AIX Version 6.1

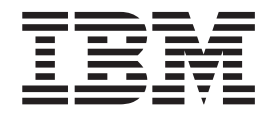

# Assembler Language Reference

AIX Version 6.1

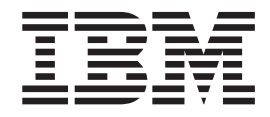

# Assembler Language Reference

#### **Note**

Before using this information and the product it supports, read the information in Appendix J, ["Notices,"](#page-618-0) on page 605.

#### **First Edition (November 2007)**

This edition applies to AIX Version 6.1 and to all subsequent releases of this product until otherwise indicated in new editions.

A reader's comment form is provided at the back of this publication. If the form has been removed, address comments to Information Development, Department 04XA-905-6C006, 11501 Burnet Road, Austin, Texas 78758-3493. To send comments electronically, use this commercial Internet address: aix6kpub@austin.ibm.com. Any information that you supply may be used without incurring any obligation to you.

**© Copyright International Business Machines Corporation 1997, 2007. All rights reserved.**

US Government Users Restricted Rights – Use, duplication or disclosure restricted by GSA ADP Schedule Contract with IBM Corp.

# **Contents**

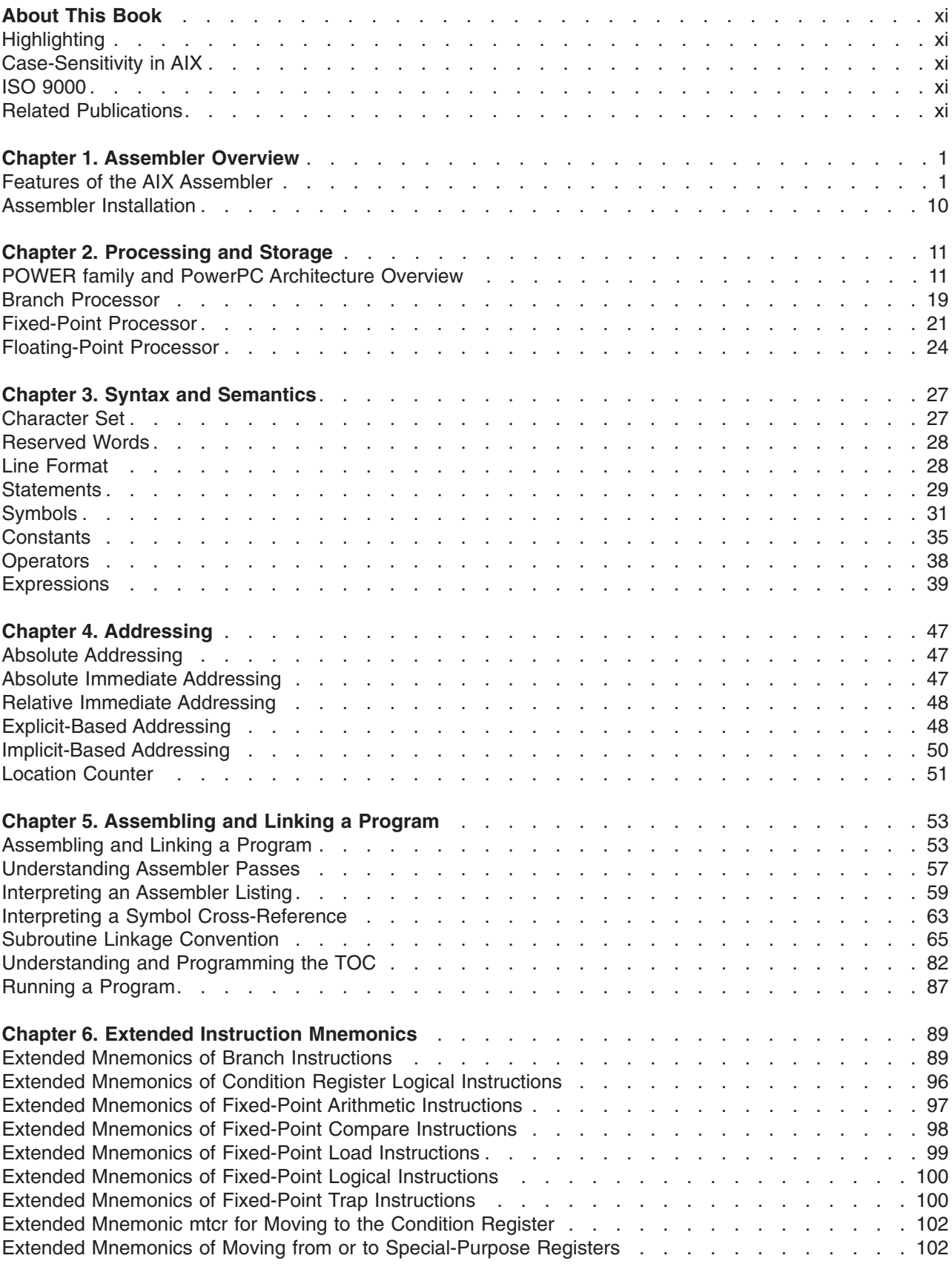

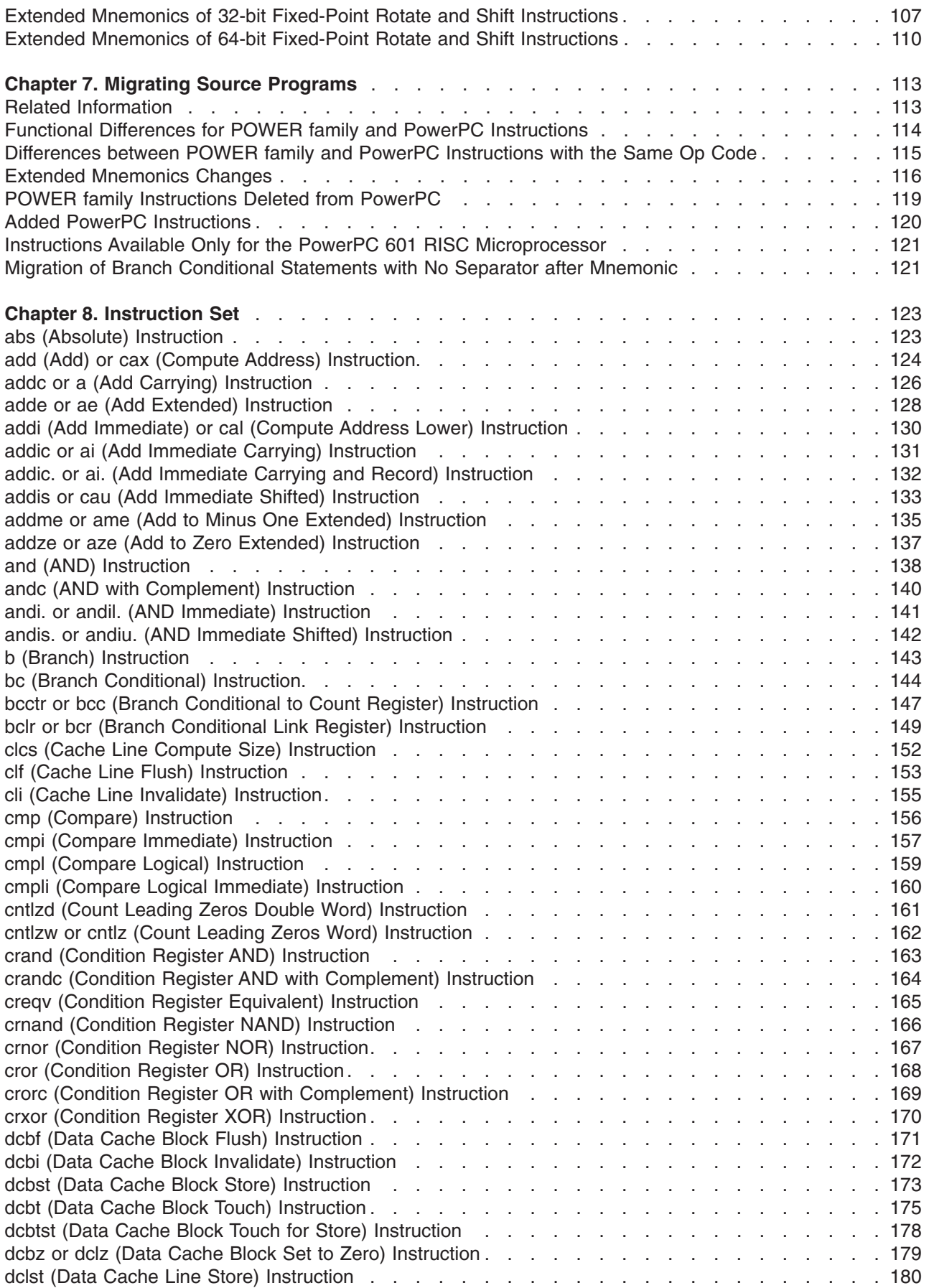

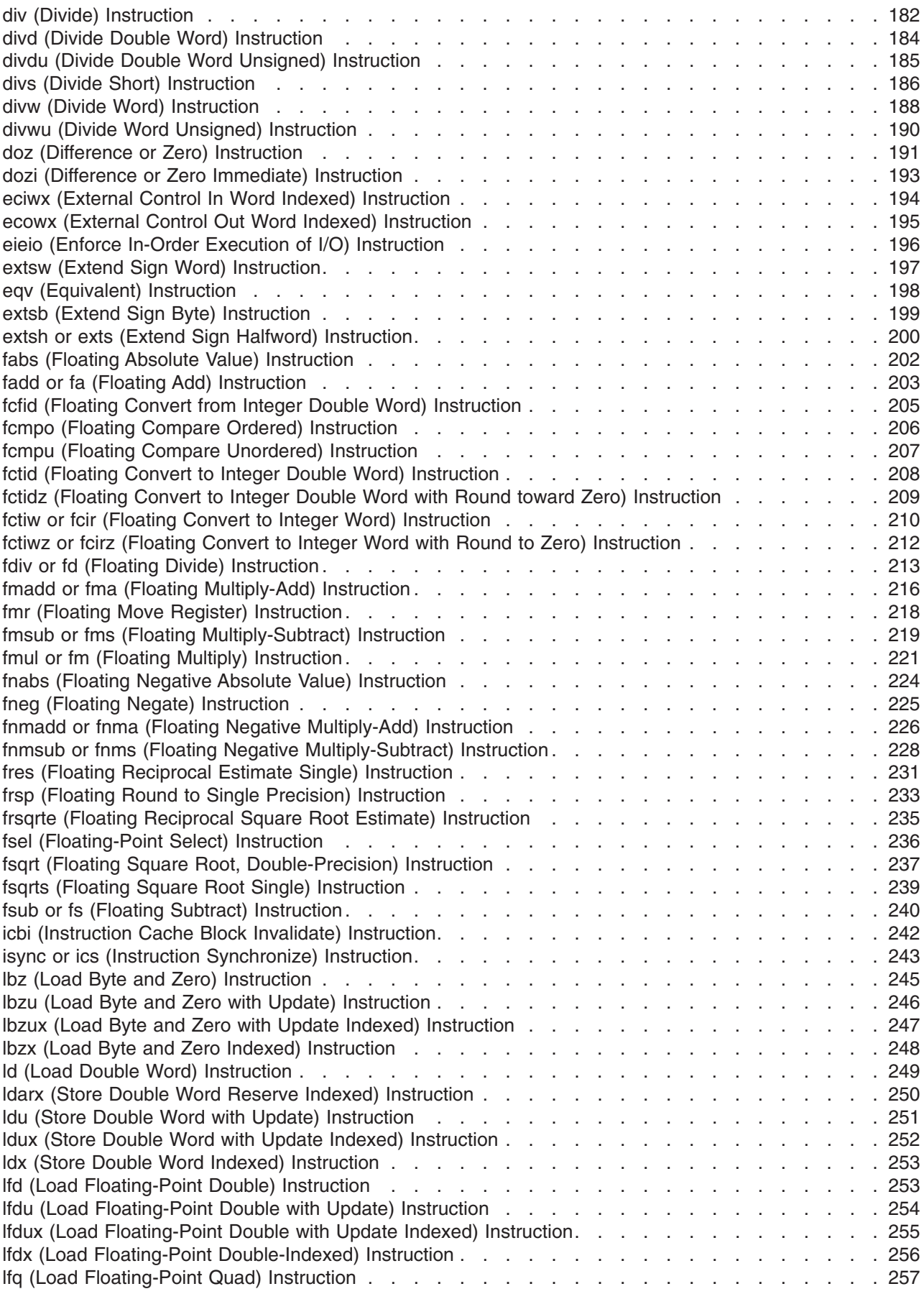

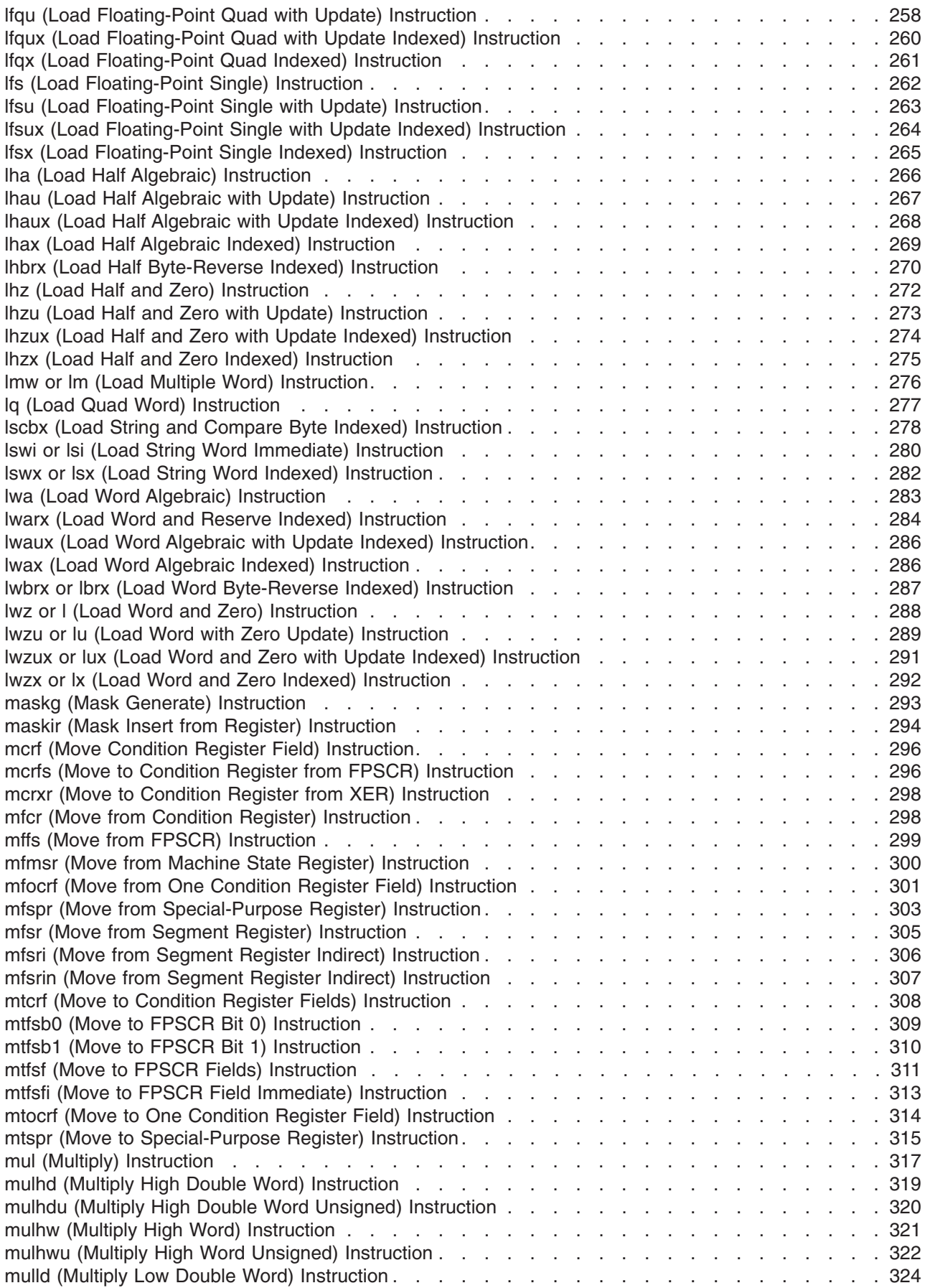

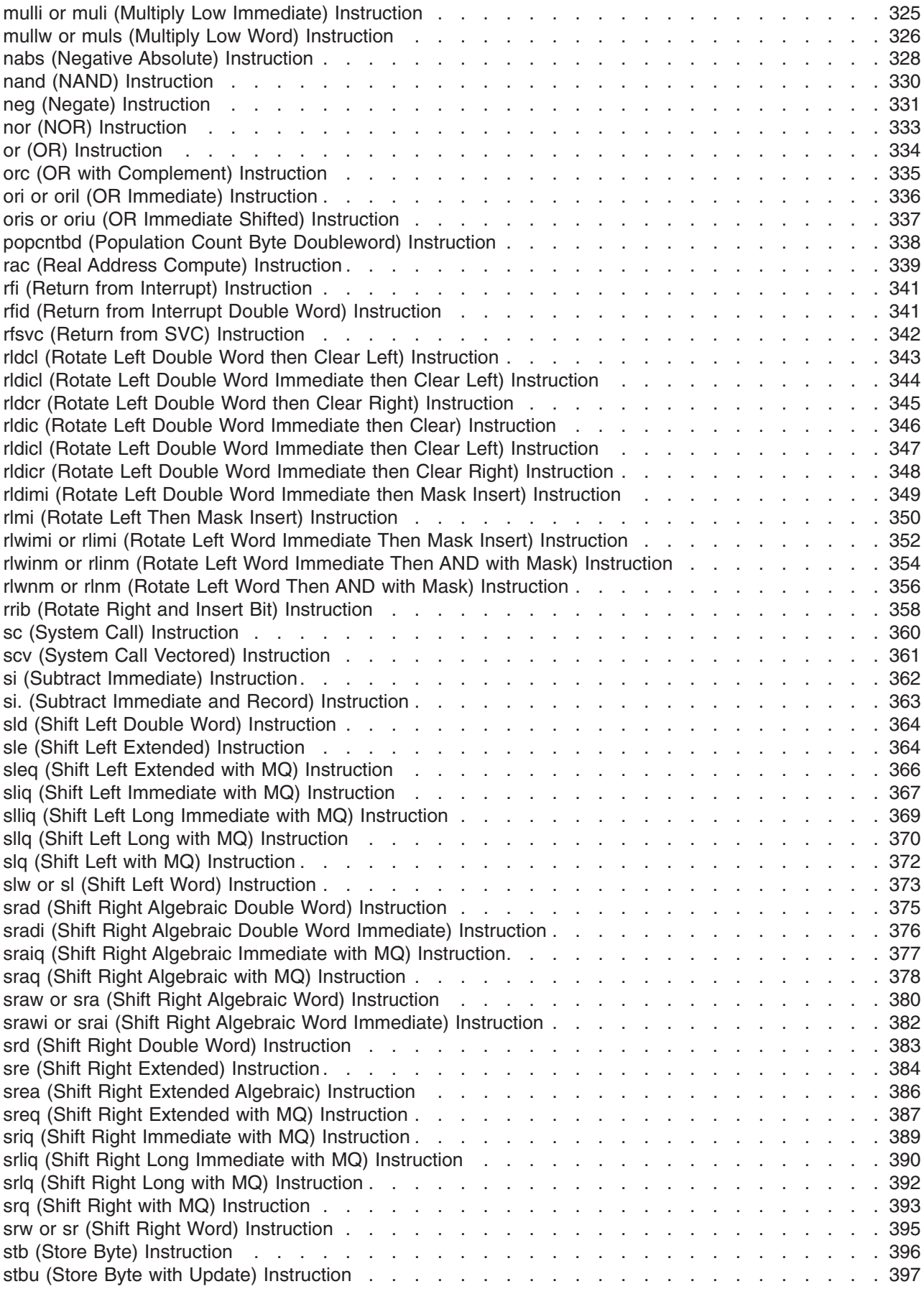

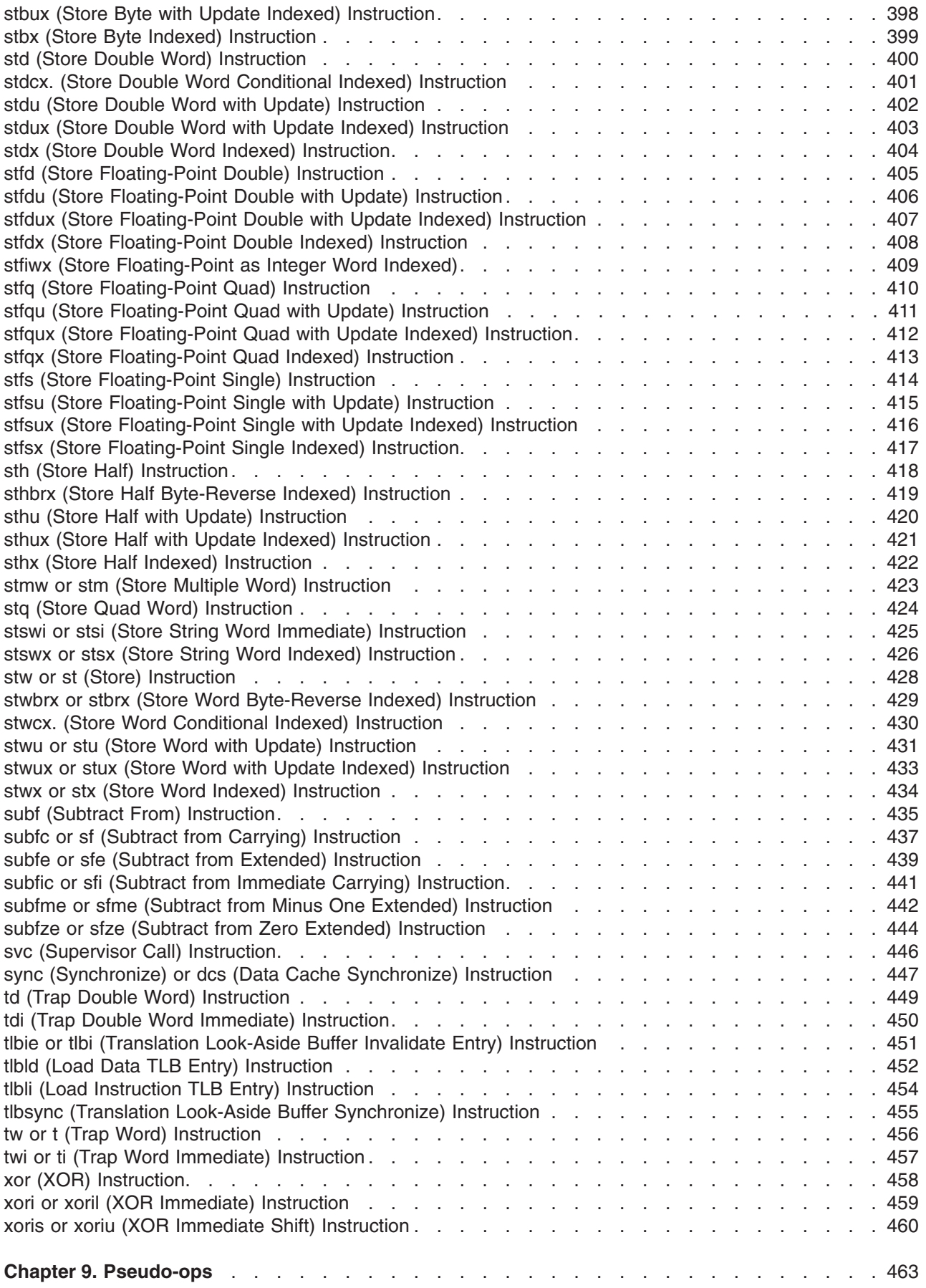

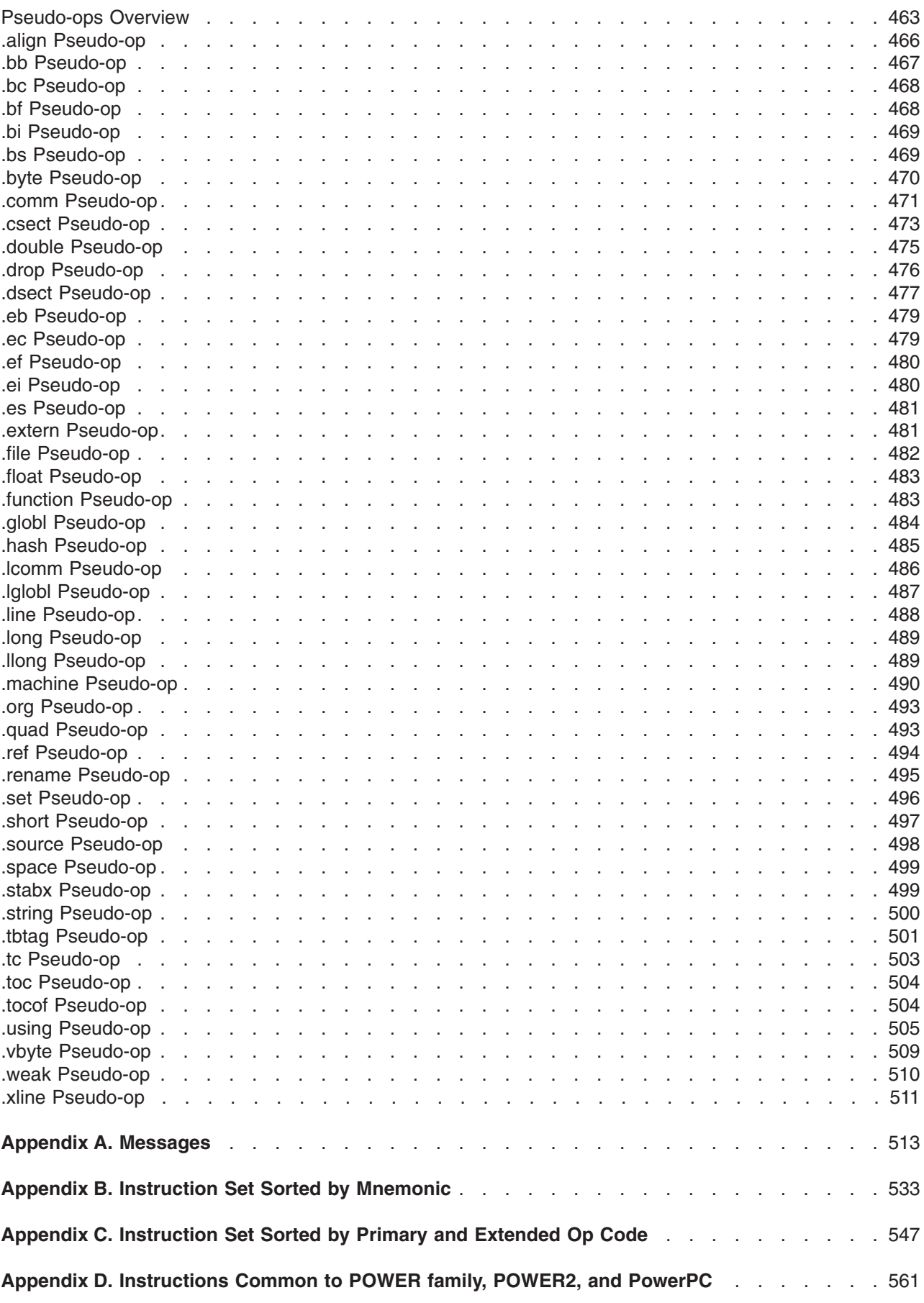

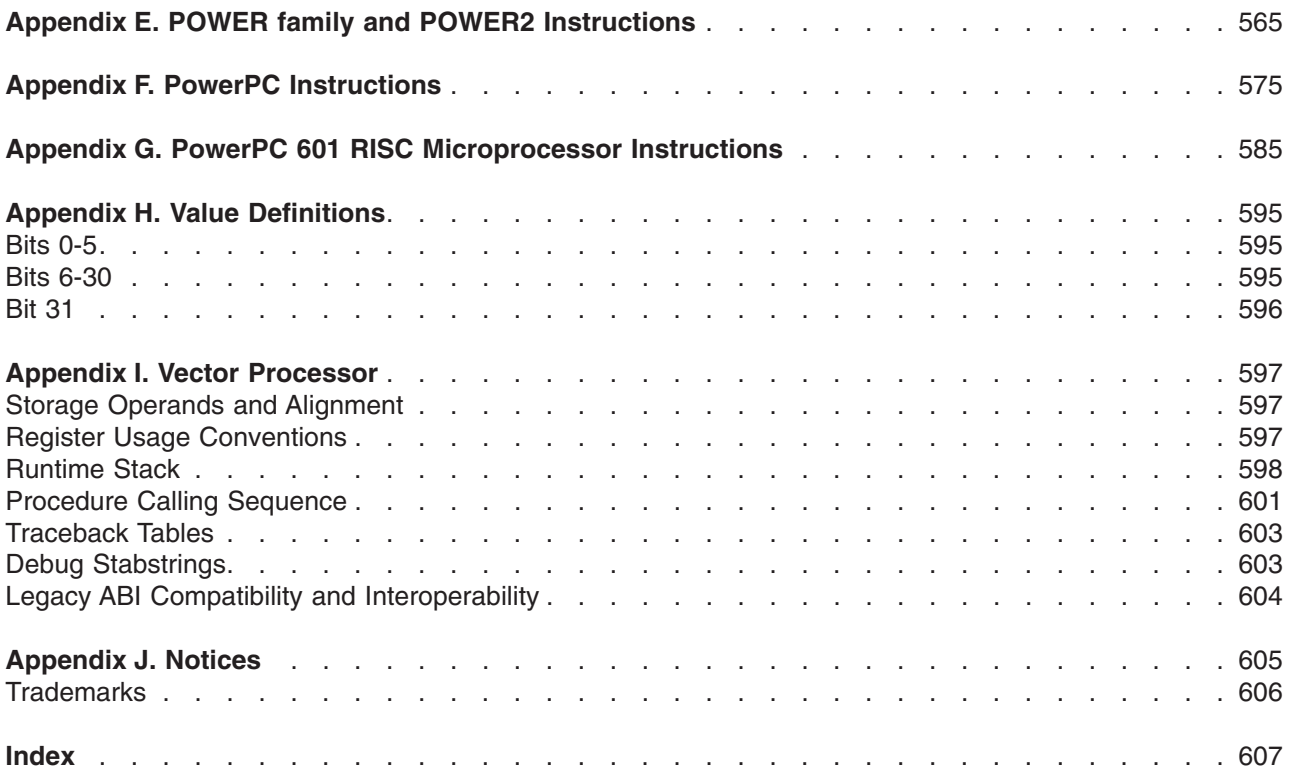

# <span id="page-12-0"></span>**About This Book**

This book is intended for experienced assembler language programmers. Users should be familiar with the  $AIX^{\circ}$  operating system or UNIX<sup>®</sup> System V commands, assembler instructions, pseudo-ops, and processor register usage. This reference discusses features and specific usage for this version of the Assembler including: installation, operation, syntax, addressing considerations, migration, instructions sets, and pseudo-ops. Also covered are extended mnemonics for POWER-based architectures and their supported processors.

## **Highlighting**

The following highlighting conventions are used in this book:

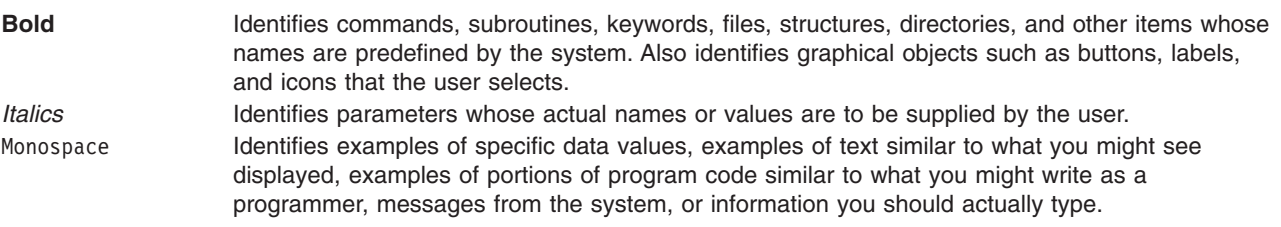

## **Case-Sensitivity in AIX**

Everything in the AIX operating system is case-sensitive, which means that it distinguishes between uppercase and lowercase letters. For example, you can use the **ls** command to list files. If you type LS, the system responds that the command is ″not found.″ Likewise, **FILEA**, **FiLea**, and **filea** are three distinct file names, even if they reside in the same directory. To avoid causing undesirable actions to be performed, always ensure that you use the correct case.

## **ISO 9000**

ISO 9000 registered quality systems were used in the development and manufacturing of this product.

## **Related Publications**

The following books contain information about or related to the assembler:

- v *AIX Version 6.1 Commands Reference* Volume 1: a through c
- v *AIX Version 6.1 Commands Reference* Volume 2: d through h
- v *AIX Version 6.1 Commands Reference* Volume 3: i through m
- v *AIX Version 6.1 Commands Reference* Volume 4: n through r
- v *AIX Version 6.1 Commands Reference* Volume 5: s through u
- v *AIX Version 6.1 Commands Reference* Volume 6: v through z
- v *AIX Version 6.1 General Programming Concepts: Writing and Debugging Programs*

## <span id="page-14-0"></span>**Chapter 1. Assembler Overview**

The assembler is a program that operates within the operating system. The assembler takes machine-language instructions and translates them into machine object code. The following articles discuss the features of the assembler:

- "Features of the AIX Assembler"
- "Assembler [Installation"](#page-23-0) on page 10

## **Features of the AIX Assembler**

This section describes features of the AIX assembler.

## **Multiple Hardware Architecture and Implementation Platform Support**

The assembler supports the following systems:

- Systems using the first-generation POWER family processors (POWER family architecture)
- Systems using the POWER2 processors (POWER family architecture)
- Systems using the PowerPC 601 RISC Microprocessor, PowerPC 604 RISC Microprocessor, or the PowerPC A35 RISC Microprocessor (PowerPC architecture)
- Systems using POWER4™ processors
- Systems using POWER5™ processors
- Systems using PPC970 processors
- Systems using POWER5+ processors
- Systems using POWER6 processors

The assembler also supports development of programs for the PowerPC 603 RISC Microprocessor (PowerPC architecture).

**Attention:** The PowerPC 601 RISC Microprocessor implements the PowerPC architecture plus most of the POWER family instructions that are not included in the PowerPC architecture. This implementation provides a POWER family-to-PowerPC bridge processor that runs existing POWER family applications without recompiling and also runs PowerPC applications. Future PowerPC systems might not provide this bridge. An application should not be coded using a mixture of POWER family and PowerPC architecture-unique instructions. Doing so can result in an application that will run only on a PowerPC 601 RISC Microprocessor-based system. Such an application will not run on an existing POWER family machine and is unlikely to run with acceptable performance on future PowerPC machines.

There are several categories of instructions. The following table lists the categories of instructions and shows which implementations support each instruction category. The ″X″ means the implementation supports the instruction category.

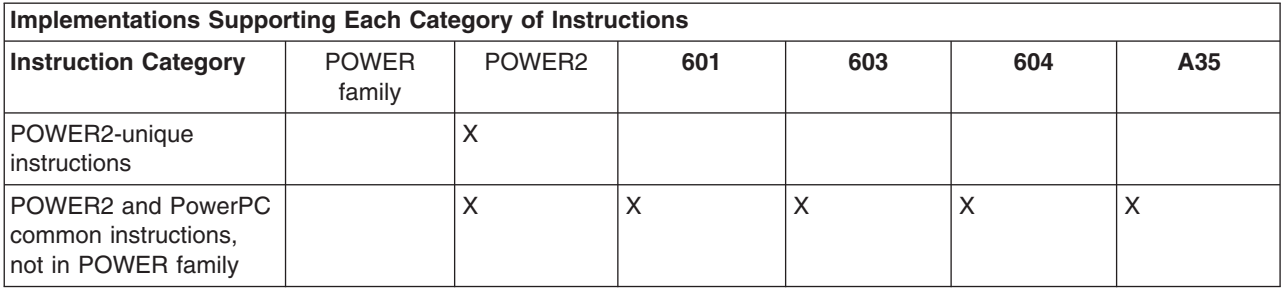

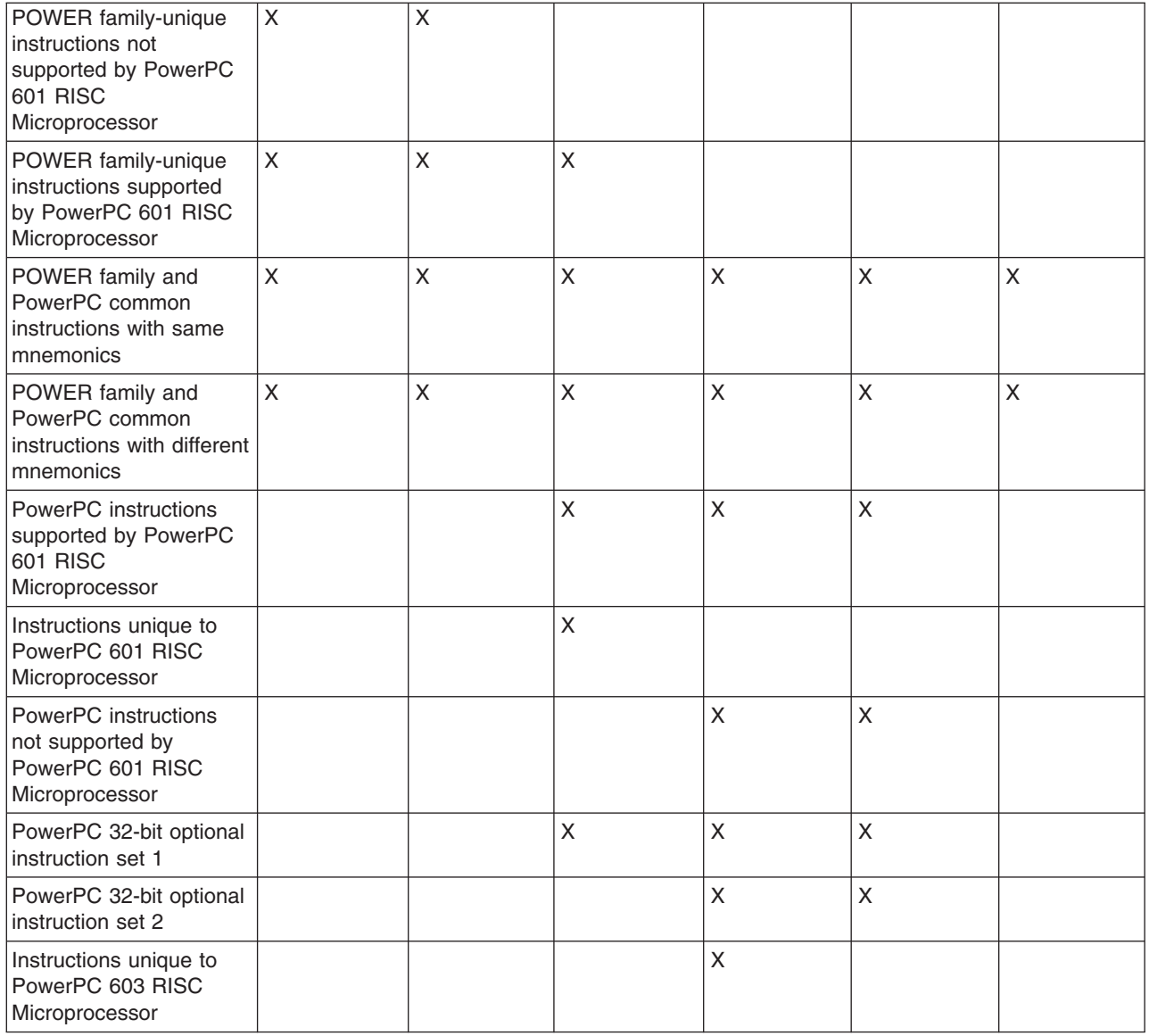

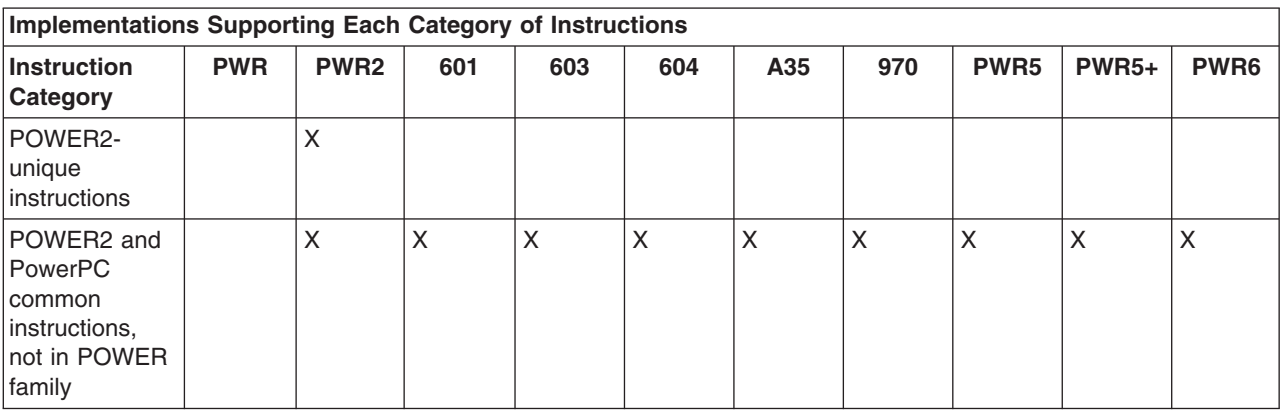

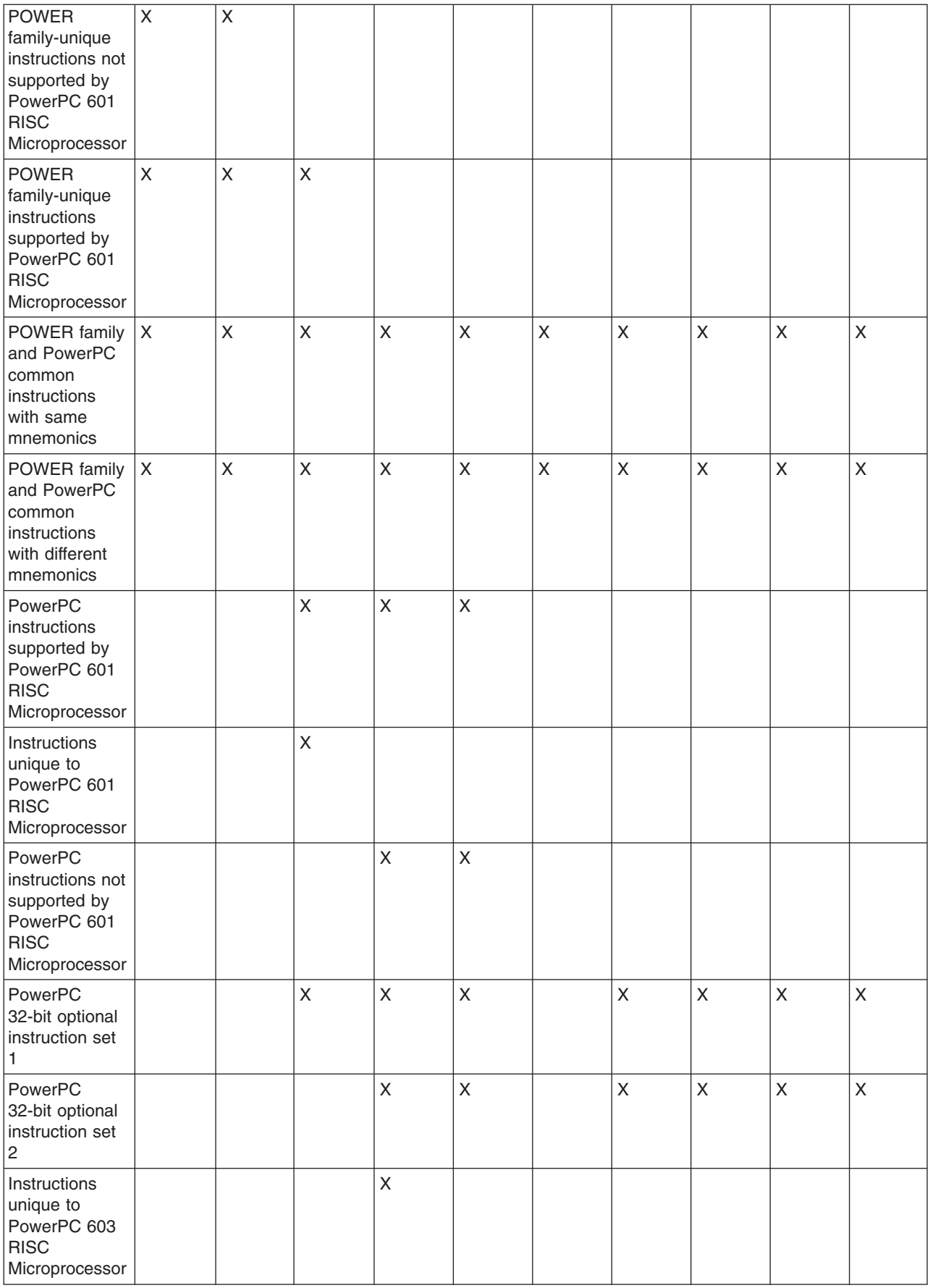

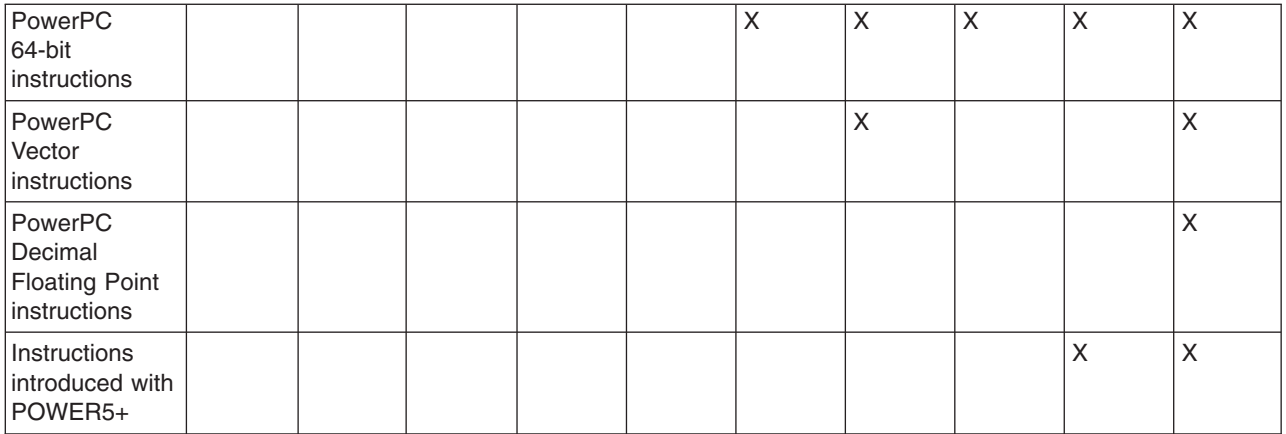

The following abbreviations are used in the heading of the previous table:

- **601** PowerPC 601 RISC Microprocessor
- **603** PowerPC 603 RISC Microprocessor
- **604** PowerPC 604 RISC Microprocessor

## **Host Machine Independence and Target Environment Indicator Flag**

The host machine is the hardware platform on which the assembler runs. The target machine is the platform on which the object code is run. The assembler can assemble a source program for any target machine, regardless of the host machine on which the assembler runs.

The target machine can be specified by using either the assembly mode option flag **-m** of the **as** command or the **[.machine](#page-503-0)** pseudo-op. If neither the **-m** flag nor the **.machine** pseudo-op is used, the default assembly mode is used. If both the **-m** flag and a **.machine** pseudo-op are used, the **.machine** pseudo-op overrides the **-m** flag. Multiple **.machine** pseudo-ops are allowed in a source program. The value in a later **.machine** pseudo-op overrides a previous **.machine** pseudo-op.

The default assembly mode provided by the AIX assembler has the POWER family/PowerPC intersection as the target environment, but treats all POWER/PowerPC incompatibility errors (including instructions outside the POWER/PowerPC intersection and invalid form errors) as instructional warnings. The **-W** and **-w** assembler flags control whether these warnings are displayed. In addition to being closen by the absence of the **-m** flag of the **as** command or the **.machine** pseudo-op, the default assembly mode can also be explicitly specified with the **-m** flag of the **as** command or with the **.machine** pseudo-op.

To assemble a source program containing platform-unique instructions from more than one platform without errors or warnings, use one of the following methods:

- v Use the **.machine** pseudo-op in the source program.
- v Assemble the program with the assembly mode set to the **any** mode (with the **-m** flag of the **as** command).

For example, the source code cannot contain both POWER family-unique instructions and PowerPC 601 RISC Microprocessor-unique instructions. This is also true for each of the sub-source programs contained in a single source program. A sub-source program begins with a **.machine** pseudo-op and ends before the next **.machine** pseudo-op. Since a source program can contain multiple **.machine** pseudo-ops, it normally consists of several sub-source programs. For more information, see the **[.machine](#page-503-0)** pseudo-op.

## **Mnemonics Cross-Reference**

The assembler supports both PowerPC and POWER family mnemonics. The assembler listing has a cross-reference for both mnemonics. The cross-reference is restricted to instructions that have different mnemonics in the POWER family and PowerPC architectures, but which share the same op codes, functions, and operand input formats.

The assembler listing contains a column to display mnemonics cross-reference information. For more information on the assembler listing, see [Interpreting](#page-72-0) an Assembler Listing.

The mnemonics cross-reference helps the user migrate a source program from one architecture to another. The **-s** flag for the **as** command provides a mnemonics cross-reference in the assembler listing to assist with migration. If the **-s** flag is not used, no mnemonics cross-reference is provided.

## **CPU ID Definition**

During the assembly process the assembler determines which instruction set (from a list of several complete instruction sets defined in the architectures or processor implementations) is the smallest instruction set containing all the instructions used in the program. The program is given a CPU ID value indicating this instruction set. Therefore a CPU ID indicates the target environment on which the object code can be run. The CPU ID value for the program is an assembler output value included in the XCOFF object file generated by the assembler.

CPU ID can have the following values:

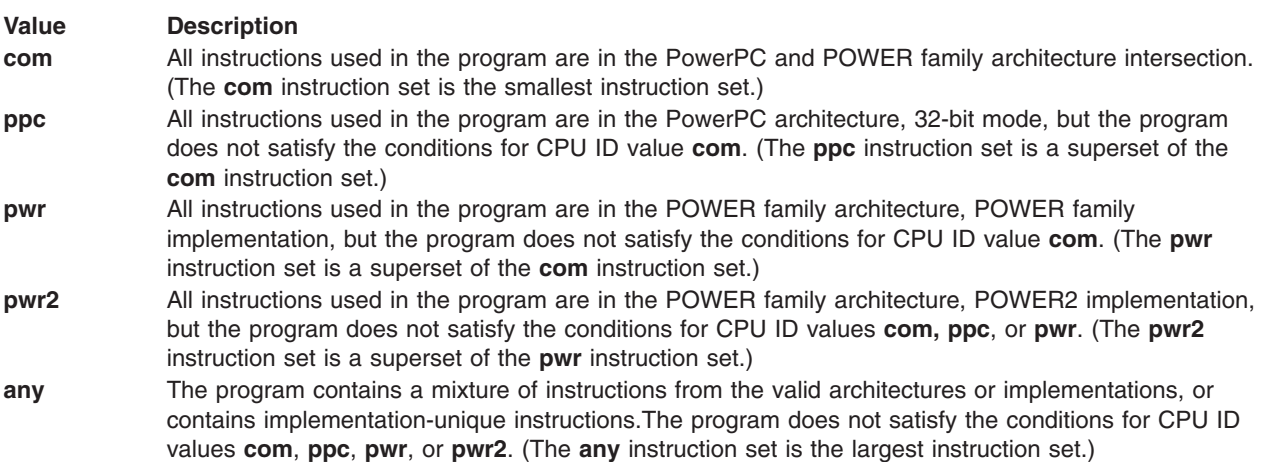

The assembler output value CPU ID is not the same thing as the assembly mode. The assembly mode (determined by the **-m** flag of the **as** command and by use of the **.machine** pseudo-op in the program) determines which instructions the assembler accepts without errors or warnings. The CPU ID is an output value indicating which instructions are actually used.

In the output XCOFF file, the CPU ID is stored in the low-order byte of the n\_type field in a symbol table entry with the C\_FILE storage class. The following list shows the low-order byte values and corresponding CPU IDs:

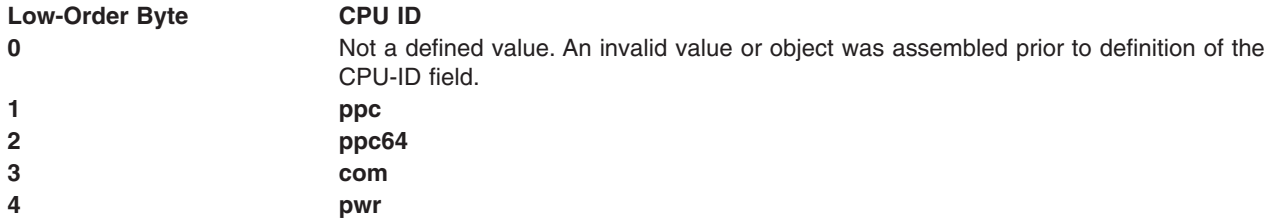

<span id="page-19-0"></span>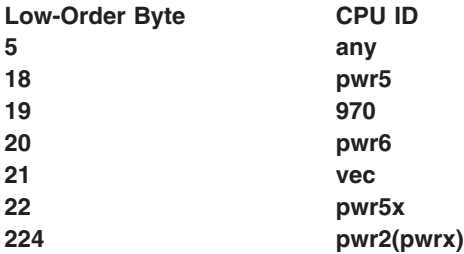

## **Source Language Type**

For cascade compilers, the assembler records the source-language type. In the XCOFF file, the high-order byte of the n\_type field of a symbol table entry with the C\_FILE storage class holds the source language type information. The following language types are defined:

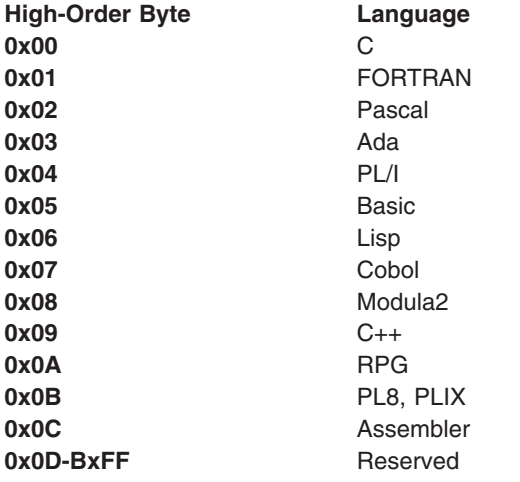

The source language type is indicated by the **[.source](#page-511-0)** pseudo-op. By default, the source-language type is ″Assembler.″ For more information, see the **.source** pseudo-op.

## **Detection Error Conditions**

Error number 149 is reported if the source program contains instructions that are not supported in the intended target environment.

An error is reported if the source program contains invalid instruction forms. This error occurs due to incompatibilities between the POWER family and PowerPC architectures. Some restrictions that apply in the PowerPC architecture do not apply in the POWER family architecture. According to the PowerPC architecture, the following invalid instruction forms are defined:

v If an Rc bit, LK bit, or OE bit is defined as / (slash) but coded as 1, or is defined as 1 but coded as 0, the form is invalid. Normally, the assembler ensures that these bits contain correct values.

Some fields are defined with more than one / (slash) (for example,  $\frac{r}{l'}$ ). If they are coded as nonzero, the form is invalid. If certain input operands are used for these fields, they must be checked. For this reason, the following instructions are checked:

– For the PowerPC System Call instructions or the POWER family Supervisor Call instructions, if the POWER family **[svca](#page-459-0)** mnemonic is used when the assembly mode is PowerPC type, the SV field must be 0. Otherwise, the instruction form is invalid and error number 165 is reported.

**Note:** The **[svc](#page-459-0)** and **[svcl](#page-459-0)** instructions are not supported in PowerPC target modes. The **[svcla](#page-459-0)** instruction is supported only on the PowerPC 601 RISC Microprocessor.

- For the Move to Segment Register Indirect instruction, if the POWER family **mtsri** mnemonic is used in PowerPC target modes, the RA field must be 0. Otherwise, the instruction form is invalid and error number 154 is reported. If the PowerPC **mtsrin** mnemonic is used in PowerPC target modes, it requires only two input operands, so no check is needed.
- For all of the Branch Conditional instructions (including Branch Conditional, Branch Conditional to Link Register, and Branch Conditional to Count Register), bits 0-3 of the BO field are checked. If the bits that are required to contain 0 contain a nonzero value, error 150 is reported.

The encoding for the BO field is defined in the section ″Branch Processor Instructions″ of PowerPC architecture. The following list gives brief descriptions of the possible values for this field:

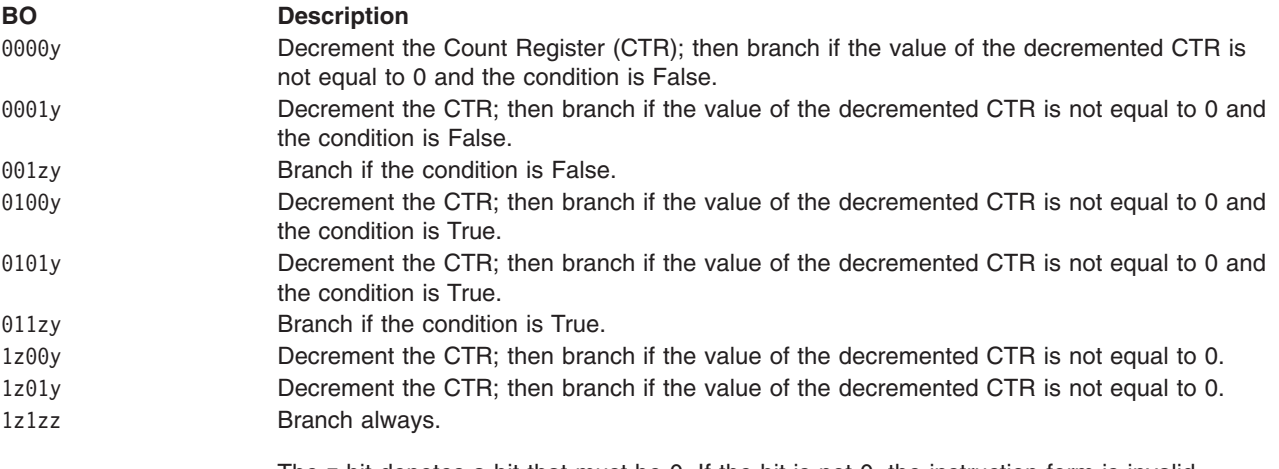

The z bit denotes a bit that must be 0. If the bit is not 0, the instruction form is invalid.

**Note:** The y bit provides a hint about whether a conditional branch is likely to be taken. The value of this bit can be either 0 or 1. The default value is 0. The extended mnemonics for Branch Prediction as defined in PowerPC architecture are used to set this bit to 0 or 1. (See [Extended](#page-106-0) [Mnemonics](#page-106-0) for Branch Prediction for more information.)

Branch always instructions do not have a y bit in the BO field. Bit 4 of the BO field should contain 0. Otherwise, the instruction form is invalid.

The third bit of the BO field is specified as the ″decrement and test CTR″ option. For Branch Conditional to Count Register instructions, the third bit of the BO field must not be 0. Otherwise, the instruction form is invalid and error 163 is reported.

v For the update form of fixed-point load instructions, the PowerPC architecture requires that the RA field not be equal to either 0 or the RT field value. Otherwise, the instruction form is invalid and error number 151 is reported.

This restriction applies to the following instructions:

- **lbzu**
- **lbzux**
- **lhzu**
- **lhsux**
- **lhau**
- **lhaux**
- **lwzu** (**lu** in POWER family)
- **lwzux** (**lux** in POWER family)
- For the update form of fixed-point store instructions and floating-point load and store instructions, the following instructions require only that the RA field not be equal to 0. Otherwise, the instruction form is invalid and error number 166 is reported.
	- **lfsu**
- **lfsux**
- **lfdu**
- **lfdux**
- **stbu**
- **stbux**
- **sthu**
- **sthux**
- **stwu** (**stu** in POWER family)
- **stwux** (**stux** in POWER family)
- **stfsu**
- **stfux**
- **stfdu**
- **stfdux**
- v For multiple register load instructions, the PowerPC architecture requires that the RA field and the RB field, if present in the instruction format, not be in the range of registers to be loaded. Also, RA=RT=0 is not allowed. If RA=RT=0, the instruction form is invalid and error 164 is reported. This restriction applies to the following instructions:
	- **lmn** (**lm** in POWER family)
	- **lswi** (**lsi** in POWER family)
	- **lswx** (**lsx** in POWER family)

**Note:** For the **lswx** instruction, the assembler only checks whether RA=RT=0, because the load register range is determined by the content of the XER register at run time.

- v For fixed-point compare instructions, the PowerPC architecture requires that the L field be equal to 0. Otherwise, the instruction form is invalid and error number 154 is reported. This restriction applies to the following instructions:
	- **cmp**
	- **cmpi**
	- **cmpli**
	- **cmpl**
		- **Note:** If the target mode is **com**, or **ppc**, the assembler checks the update form of fixed-point load instructions, update form of fixed-point store instructions, update form of floating-point load and store instructions, multiple-register load instructions, and fixed-point compare instructions, and reports any errors. If the target mode is **any**, **pwr**, **pwr2**, or **601**, no check is performed.

## **Warning Messages**

Warning messages are listed when the **-w** flag is used with the **as** command. Some warning messages are related to instructions with the same op code for POWER family and PowerPC:

v Several instructions have the same op code in both POWER family and PowerPC architectures, but have different functional definitions. The assembler identifies these instructions and reports warning number 153 when the target mode is **com** and the **-w** flag of the **as** command is used. Because these mnemonics differ functionally, they are not listed in the mnemonics cross-reference of the assembler listing generated when the **-s** flag is used with the **as** command. The following table lists these instructions.

*Table 1. Same Op Codes with Different Mnemonics*

| <b>POWER family</b> | <b>PowerPC</b> |
|---------------------|----------------|
| $ $ dcs             | sync           |

*Table 1. Same Op Codes with Different Mnemonics (continued)*

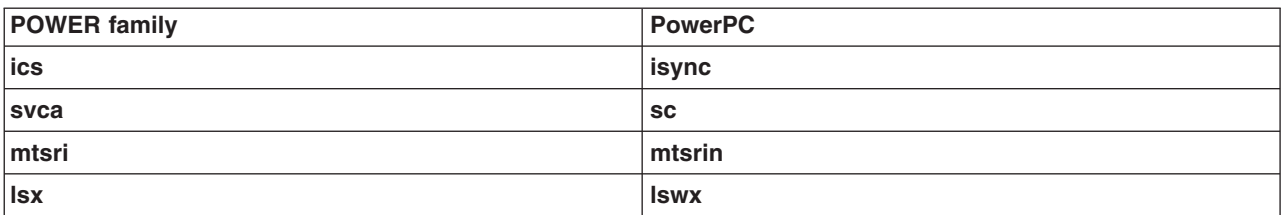

- The following instructions have the same mnemonics and op code, but have different functional definitions in the POWER family and PowerPC architectures. The assembler cannot check for these, because the differences are not based on the machine the instructions execute on, but rather on what protection domain the instructions are running in.
	- **mfsr**
	- **mfmsr**
	- **mfdec**

## **Special-Purpose Register Changes and Special-Purpose Register Field Handling**

TID, MQ, SDR0, RTCU, and RTCL are special-purpose registers (SPRs) defined in the POWER family architecture. They are not valid in the PowerPC architecture. However, MQ, RTCU, and RTCL are still available in the PowerPC 601 RISC Microprocessor.

DBATL, DBATU, IBATL, IBATU, TBL, and TBU are SPRs defined in the PowerPC architecture. They are not supported for the PowerPC 601 RISC Microprocessor. The PowerPC 601 RISC Microprocessor uses the BATL and BATU SPRs instead.

The assembler provides the extended mnemonics for ″move to or from SPR″ instructions. The extended mnemonics include all the SPRs defined in the POWER family and PowerPC architectures. An error is generated if an invalid extended mnemonic is used. The assembler does not support extended mnemonics for any of the following:

- POWER2-unique SPRs (IMR, DABR, DSAR, TSR, and ILCR)
- PowerPC 601 RISC Microprocessor-unique SPRs (HID0, HID1, HID2, HID5, PID, BATL, and BATU)
- PowerPC 603 RISC Microprocessor-unique SPRs (DMISS, DCMP, HASH1, HASH2, IMISS, ICMP, RPA, HID0, and IABR)
- PowerPC 604 RISC Microprocessor-unique SPRs (PIE, HID0, IABR, and DABR)

The assembler does not check the SPR field's encoding value for the **[mtspr](#page-328-0)** and **[mfspr](#page-316-0)** instructions, because the SPR encoding codes could be changed or reused. However, the assembler does check the SPR field's value range. If the target mode is **pwr**, **pwr2**, or **com**, the SPR field has a 5-bit length and a maximum value of 31. Otherwise, the SPR field has a 10-bit length and a maximum value of 1023.

To maintain source-code compatibility of the POWER family and PowerPC architectures, the assembler assumes that the low-order 5 bits and high-order 5 bits of the SPR number are reversed before they are used as the input operands to the **mfspr** or **mtspr** instruction.

## **Related Information**

Chapter 1, ["Assembler](#page-14-0) Overview," on page 1.

"Assembler [Installation"](#page-23-0) on page 10.

Chapter 5, ["Assembling](#page-66-0) and Linking a Program," on page 53.

<span id="page-23-0"></span>["Pseudo-ops](#page-476-0) Overview" on page 463.

The **as** command.

".machine [Pseudo-op"](#page-503-0) on page 490, ".source [Pseudo-op"](#page-511-0) on page 498.

## **Assembler Installation**

The AIX assembler is installed with the base operating system, along with commands, files, and libraries for developing software applications.

## **Related Information**

The **as** command.

".machine [Pseudo-op"](#page-503-0) on page 490, ".source [Pseudo-op"](#page-511-0) on page 498.

## <span id="page-24-0"></span>**Chapter 2. Processing and Storage**

The characteristics of machine architecture and the implementation of processing and storage influence the processor's assembler language. The assembler supports the various processors that implement the POWER family and PowerPC architectures. The assembler can support both the POWER family and PowerPC architectures because the two architectures share a large number of instructions.

This chapter provides an overview and comparison of the POWER family and PowerPC architectures and tells how data is stored in main memory and in registers. It also discusses the basic functions for both the POWER family and PowerPC instruction sets.

All the instructions discussed in this chapter are nonprivileged. Therefore, all the registers discussed in this chapter are related to nonprivileged instructions. Privileged instructions and their related registers are defined in the PowerPC architecture.

The following processing and storage articles provide an overview of the system microprocessor and tells how data is stored both in main memory and in registers. This information provides some of the conceptual background necessary to understand the function of the system microprocessor's instruction set and pseudo-ops.

- "POWER family and PowerPC Architecture Overview"
- "Branch [Processor"](#page-32-0) on page 19
- ["Fixed-Point](#page-34-0) Processor" on page 21
- ["Floating-Point](#page-37-0) Processor" on page 24
- Appendix I, "Vector [Processor,"](#page-610-0) on page 597

## **POWER family and PowerPC Architecture Overview**

A POWER family or PowerPC microprocessor contains the sequencing and processing controls for instruction fetch, instruction execution, and interrupt action, and implements the instruction set, storage model, and other facilities defined in the POWER family and PowerPC architectures.

A POWER family or PowerPC microprocessor contains a branch processor, a fixed-point processor, and a floating-point processor. The microprocessor can execute the following classes of instructions:

- Branch instructions
- Fixed-point instructions
- Floating-point instructions

The following diagram illustrates a logical representation of instruction processing for the PowerPC microprocessor.

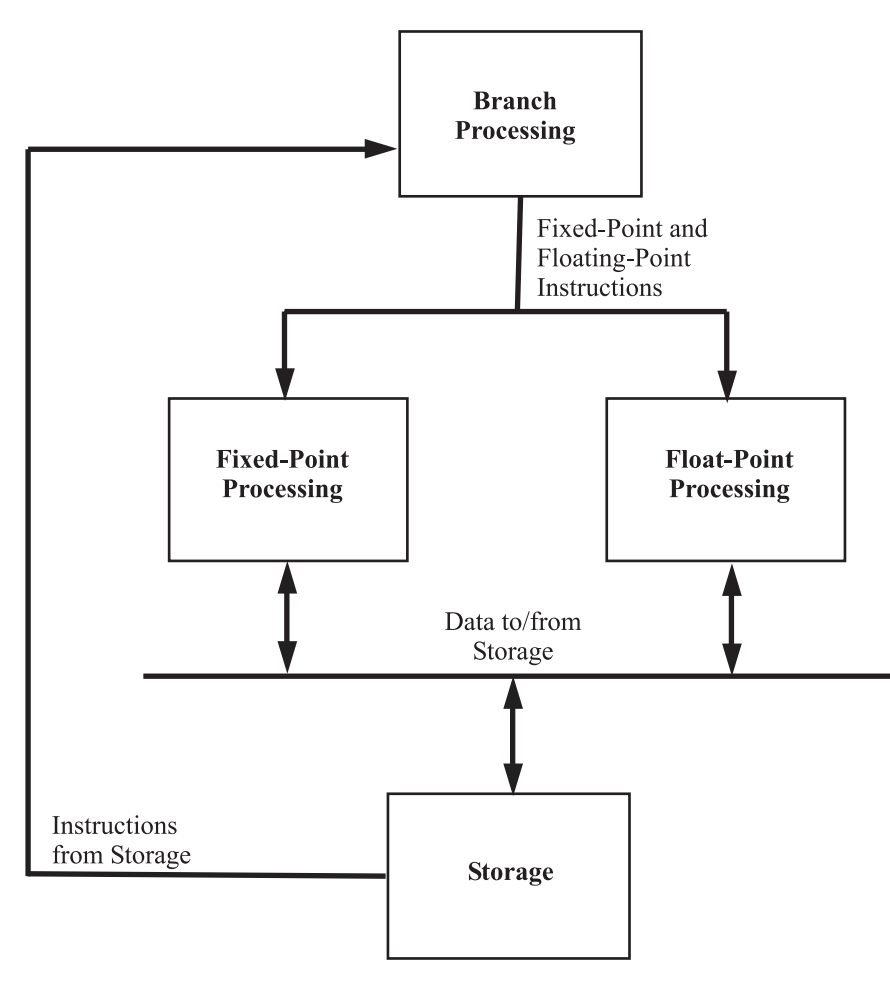

Figure 1. Logical Processing Model. The process begins at the top with Branch Processing, which branches to either fixed-point or float-point processing. These processes send and receive data from storage. Storage will also send *more instructions to Branch Processing at the top of the diagram.*

The following table shows the registers for the PowerPC user instruction set architecture. These registers are in the CPU that are used for 32-bit applications and are available to the user.

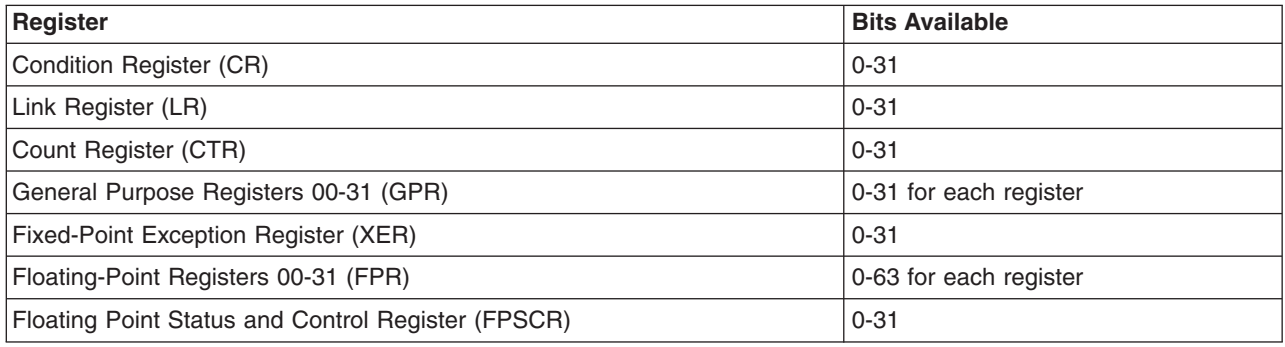

The following table shows the registers of the POWER family user instruction set architecture. These registers are in the CPU that are used for 32-bit applications and are available to the user.

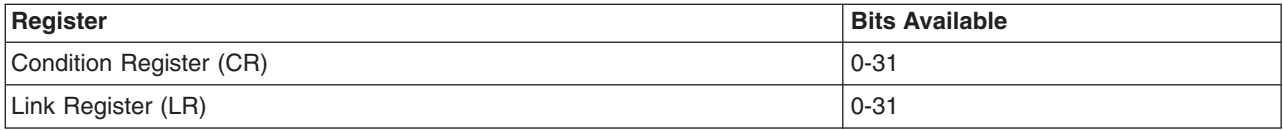

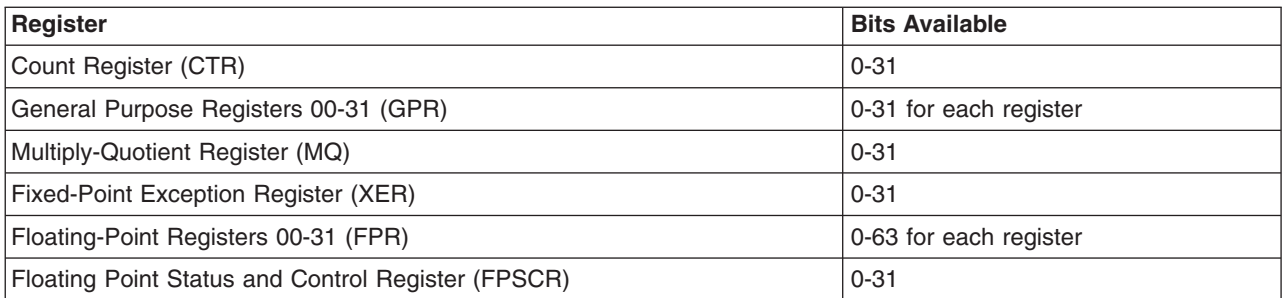

The processing unit is a word-oriented, fixed-point processor functioning in tandem with a doubleword-oriented, floating-point processor. The microprocessor uses 32-bit word-aligned instructions. It provides for byte, halfword, and word operand fetches and stores for fixed point, and word and doubleword operand fetches and stores for floating point. These fetches and stores can occur between main storage and a set of 32 general-purpose registers, and between main storage and a set of 32 floating-point registers.

## **Instruction Forms**

All instructions are four bytes long and are word-aligned. Therefore, when the processor fetches instructions (for example, branch instructions), the two low-order bits are ignored. Similarly, when the processor develops an instruction address, the two low-order bits of the address are 0.

Bits 0-5 always specify the op code. Many instructions also have an extended op code (for example, XO-form instructions). The remaining bits of the instruction contain one or more fields. The alternative fields for the various instruction forms are shown in the following:

#### v **I Form**

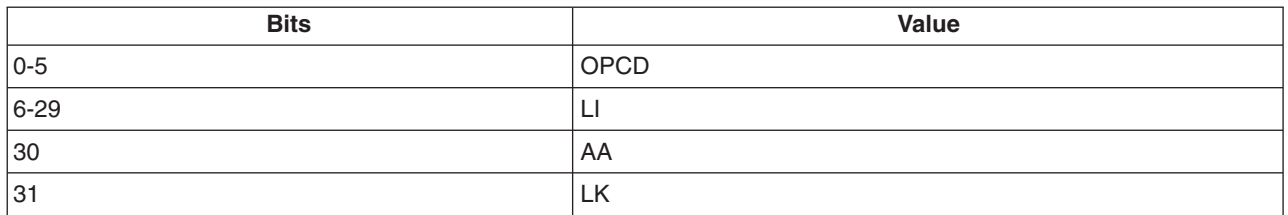

#### v **B Form**

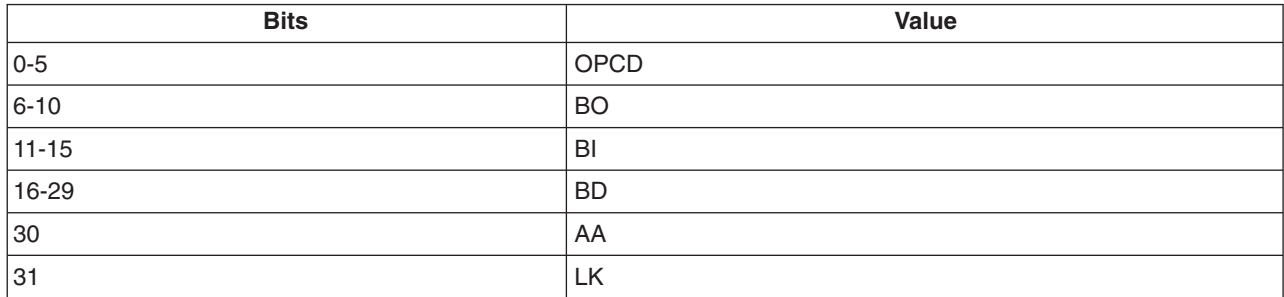

#### v **SC Form**

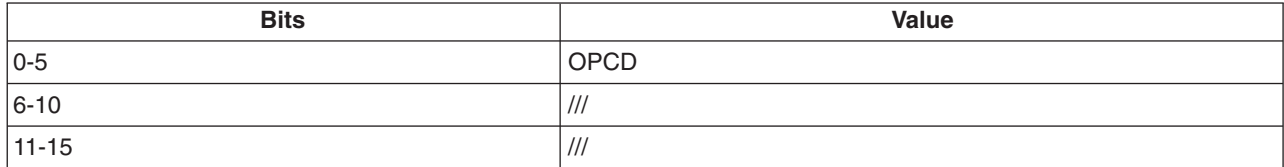

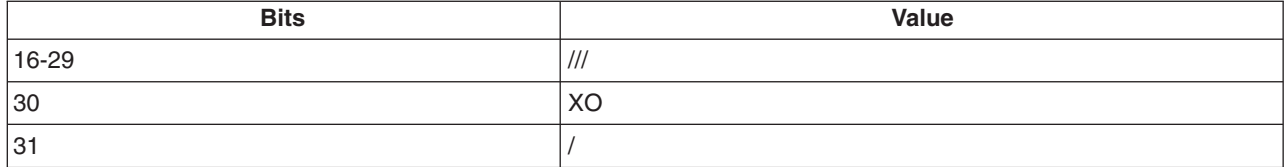

#### v **D Form**

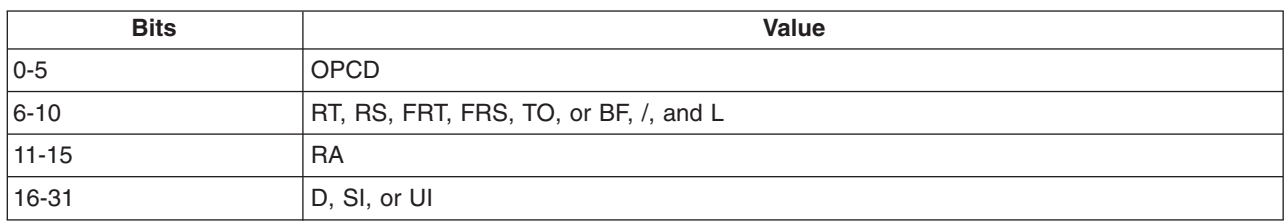

#### v **DS Form**

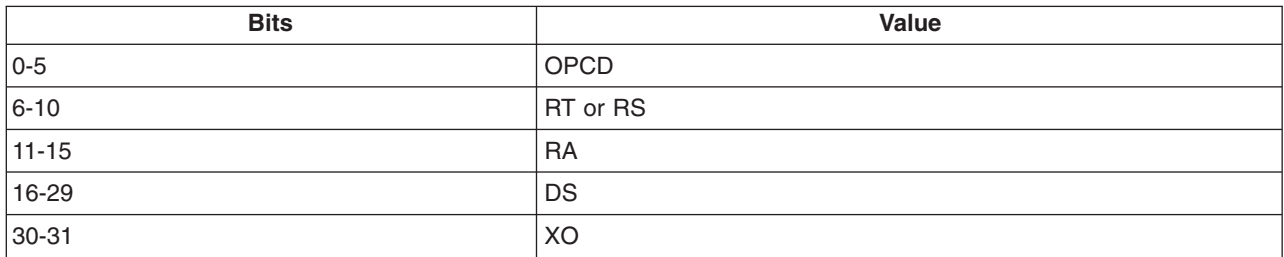

#### v **X Instruction Format**

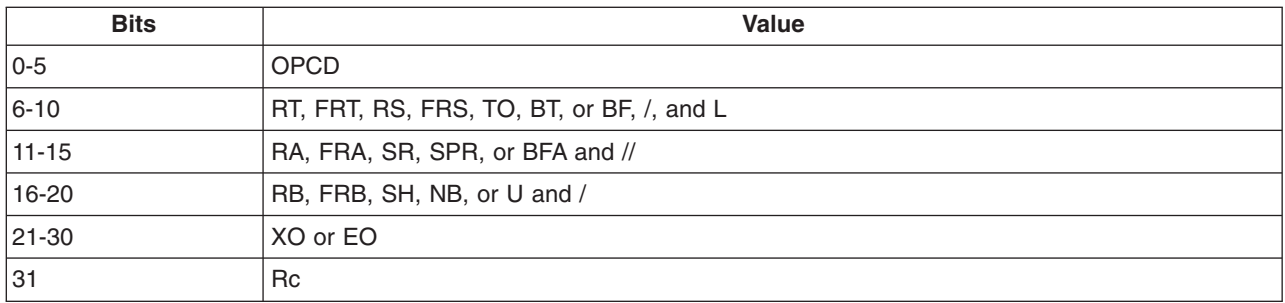

#### – **XL Instruction Format**

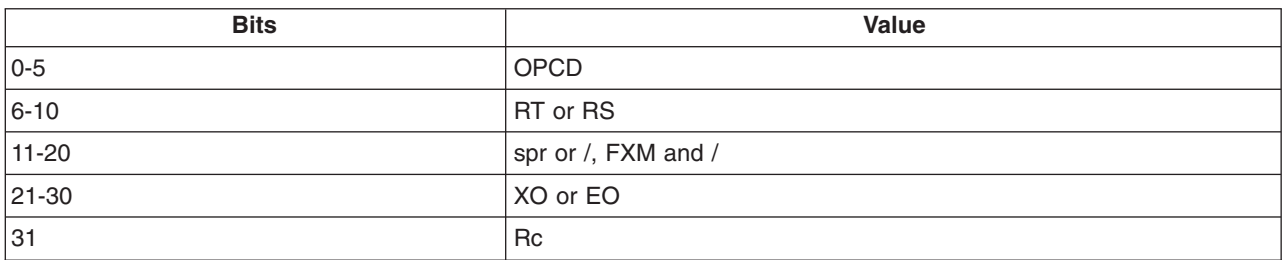

#### – **XFX Instruction Format**

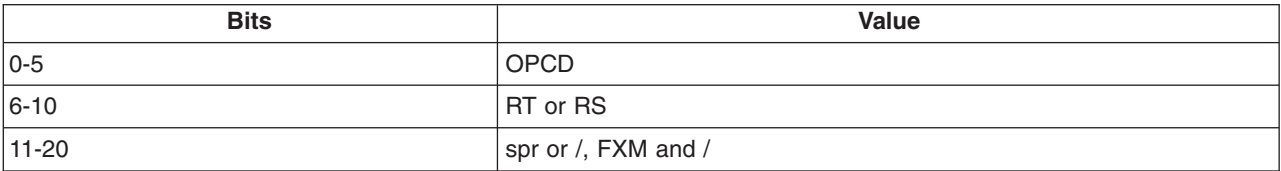

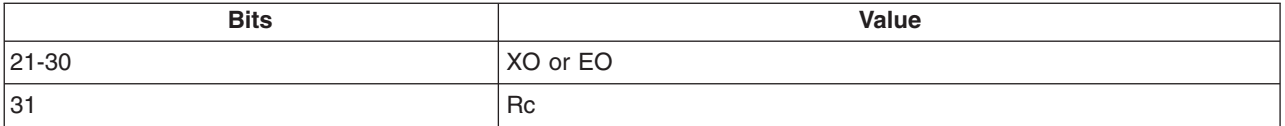

#### – **XFL Instruction Format**

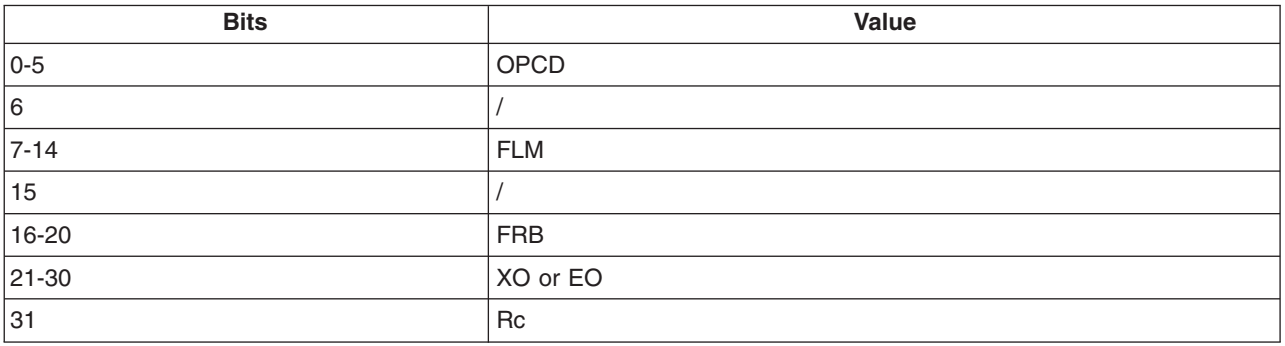

#### – **XO Instruction Format**

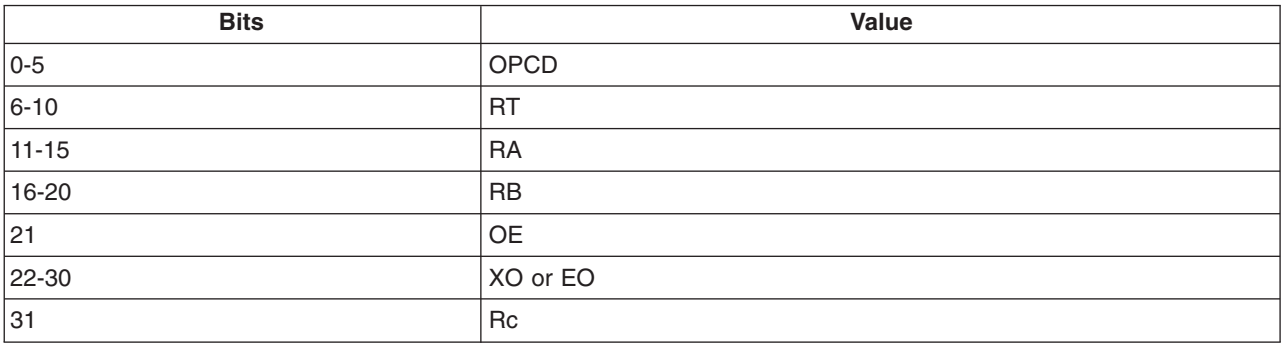

#### v **A Form**

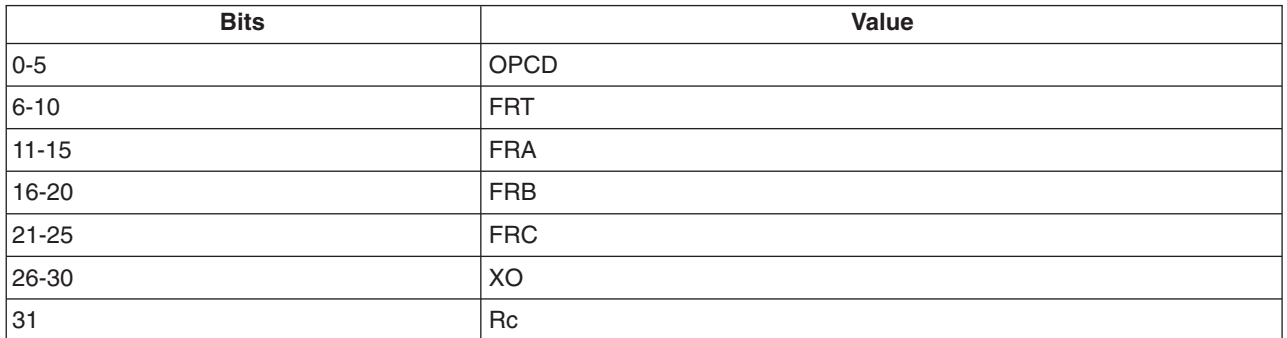

#### v **M Form**

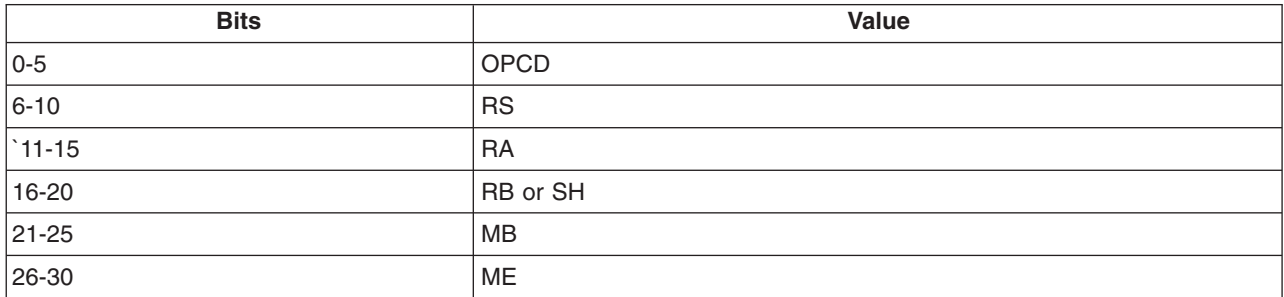

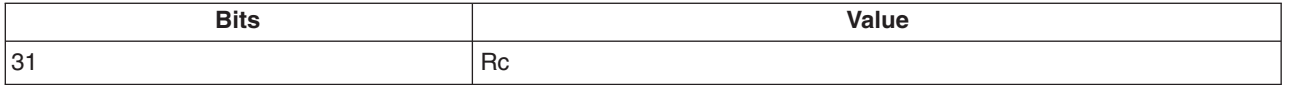

For some instructions, an instruction field is reserved or must contain a particular value. This is not indicated in the previous figures, but is shown in the syntax for instructions in which these conditions are required. If a reserved field does not have all bits set to 0, or if a field that must contain a particular value does not contain that value, the instruction form is invalid. See "Detection Error [Conditions"](#page-19-0) on page 6 for more information on invalid instruction forms.

#### **Split-Field Notation**

In some cases an instruction field occupies more than one contiguous sequence of bits, or occupies a contiguous sequence of bits that are used in permuted order. Such a field is called a *split field*. In the previous figures and in the syntax for individual instructions, the name of a split field is shown in lowercase letters, once for each of the contiguous bit sequences. In the description of an instruction with a split field, and in certain other places where the individual bits of a split field are identified, the name of the field in lowercase letters represents the concatenation of the sequences from left to right. In all other cases, the name of the field is capitalized and represents the concatenation of the sequences in some order, which does not have to be left to right. The order is described for each affected instruction.

#### **Instruction Fields**

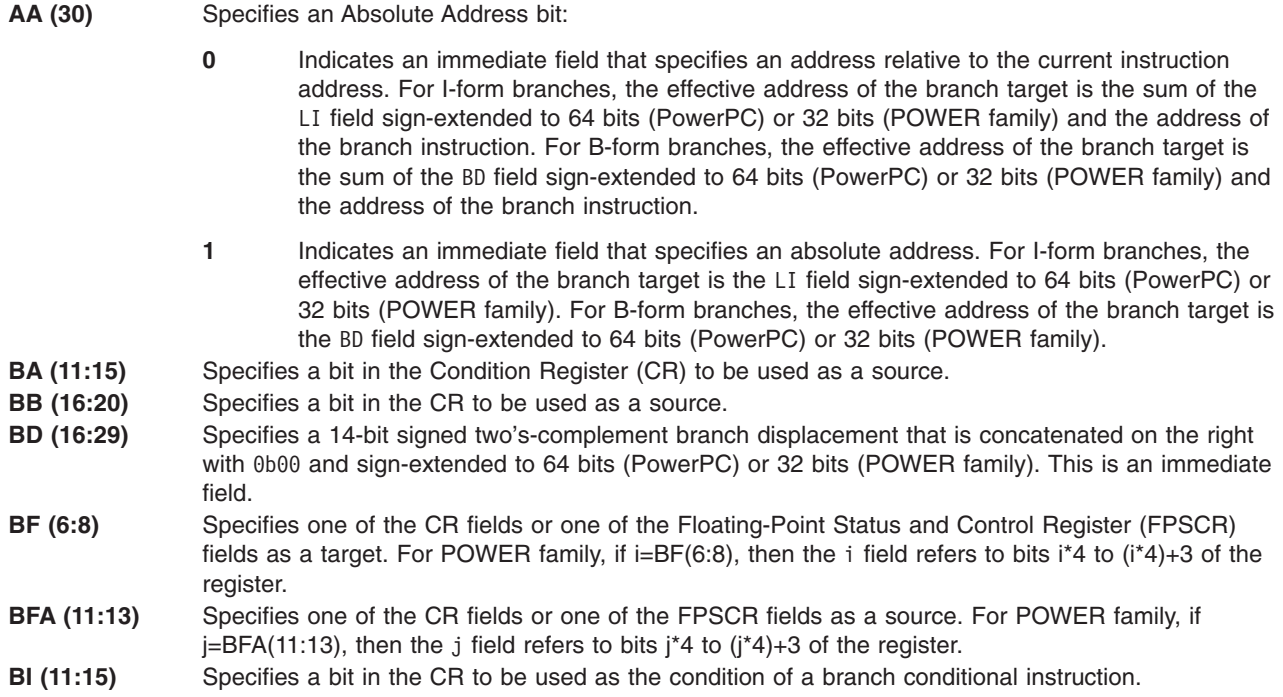

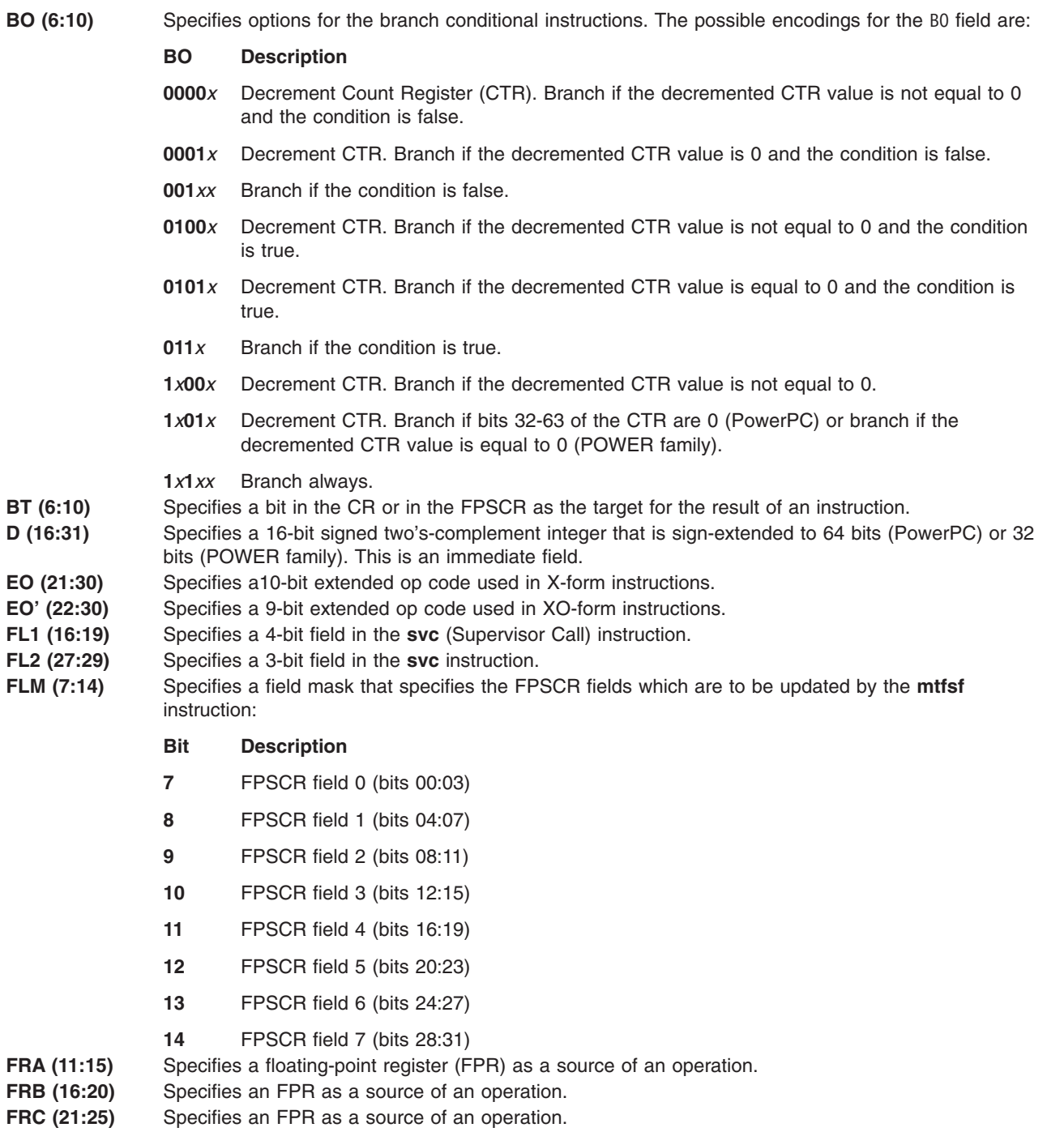

- **FRS (6:10)** Specifies an FPR as a source of an operation.
- **FRT (6:10)** Specifies an FPR as the target of an operation.

**Bit Description 12** CR field 0 (bits 00:03) **13** CR field 1 (bits 04:07) **14** CR field 2 (bits 08:11) **15** CR field 3 (bits 12:15) **16** CR field 4 (bits 16:19) **17** CR field 5 (bits 20:23) **18** CR field 6 (bits 24:27) **19** CR field 7 (bits 28:31) **I (16:19)** Specifies the data to be placed into a field in the FPSCR. This is an immediate field. **LEV (20:26)** This is an immediate field in the **[svc](#page-459-0)** instruction that addresses the **svc** routine by b'1' || LEV || b'00000 if the SA field is equal to 0. **LI (6:29)** Specifies a 24-bit signed two's-complement integer that is concatenated on the right with 0b00 and sign-extended to 64 bits (PowerPC) or 32 bits (POWER family). This is an immediate field. **LK (31)** Link bit: **0** Do not set the Link Register. **1** Set the Link Register. If the instruction is a branch instruction, the address of the instruction following the branch instruction is placed in the Link Register. If the instruction is an **[svc](#page-459-0)** instruction, the address of the instruction following the **svc** instruction is placed into the Link Register. **MB (21:25) and** (POWER family) Specifies a 32-bit string. This string consists of a substring of ones surrounded by **ME (26:30)** zeros, or a substring of zeros surrounded by ones. The encoding is: **MB (21:25)** Index to start bit of substring of ones. **ME (26:30)** Index to stop bit of substring of ones. Let mstart=MB and mstop=ME: If mstart < mstop + 1 then mask(mstart..mstop) = ones mask(all other) = zeros If mstart = mstop + 1 then  $mask(0:31) = ones$ If mstart > mstop + 1 then mask(mstop+1..mstart-1) = zeros mask(all other) = ones **NB (16:20)** Specifies the number of bytes to move in an immediate string load or store. **OPCD (0:5)** Primary op code field. **OE** (21) Enables setting the 0V and SO fields in the XER for extended arithmetic. **RA (11:15)** Specifies a general-purpose register (GPR) to be used as a source or target. **RB (16:20)** Specifies a GPR to be used as a source. **Rc (31)** Record bit: **0** Do not set the CR. **1** Set the CR to reflect the result of the operation. For fixed-point instructions, CR bits (0:3) are set to reflect the result as a signed quantity. Whether the result is an unsigned quantity or a bit string can be determined from the EQ bit. For floating-point instructions, CR bits (4:7) are set to reflect Floating-Point Exception, Floating-Point Enabled Exception, Floating-Point Invalid Operation Exception, and Floating-Point Overflow Exception.

**FXM (12:19)** Specifies a field mask that specifies the CR fields that are to be updated by the **[mtcrf](#page-321-0)** instruction:

<span id="page-32-0"></span>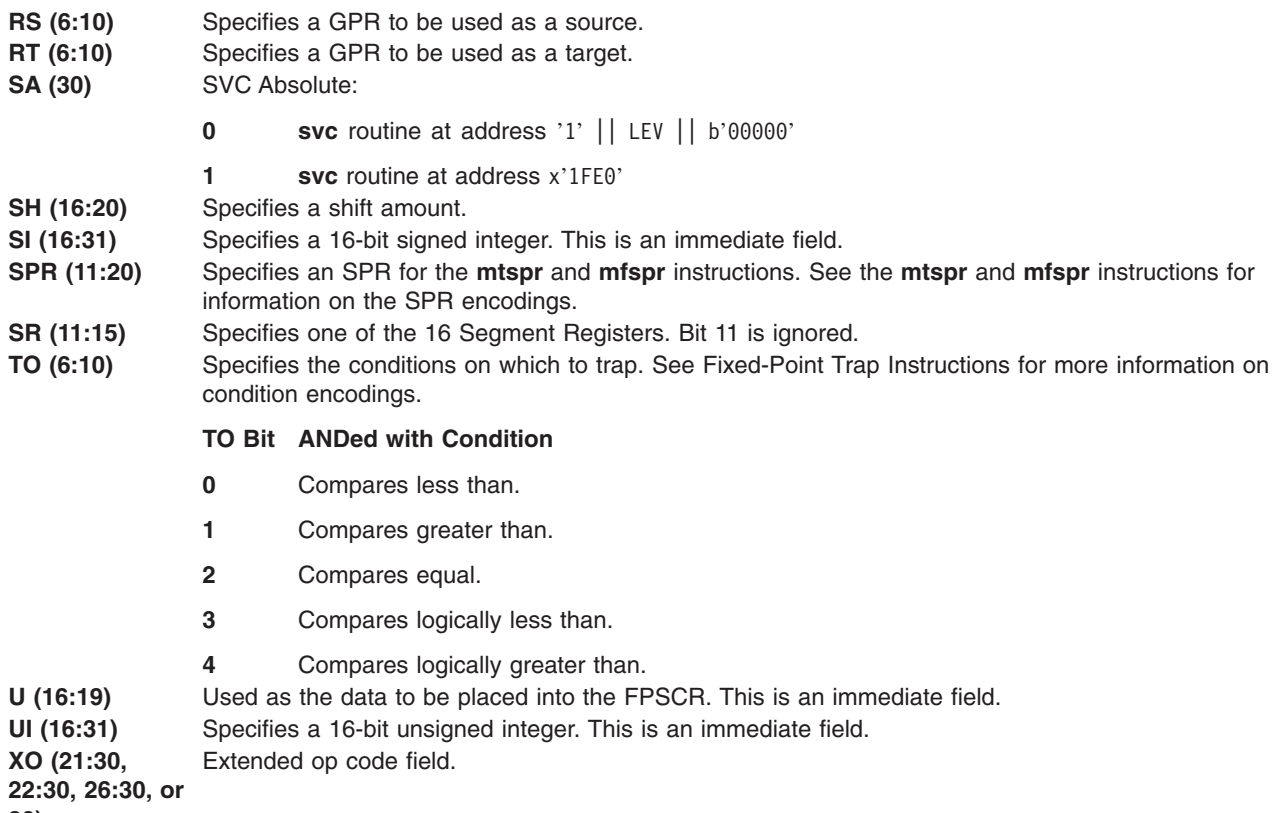

```
30)
```
## **Related Information**

Chapter 2, ["Processing](#page-24-0) and Storage," on page 11.

"Branch Processor."

["Fixed-Point](#page-34-0) Processor" on page 21.

["Floating-Point](#page-37-0) Processor" on page 24.

## **Branch Processor**

The branch processor has three 32-bit registers that are related to nonprivileged instructions:

- Condition Register
- Link Register
- Count Register

These registers are 32-bit registers. The PowerPC architecture supports both 32- and 64-bit implementations.

For both POWER family and PowerPC, the branch processor instructions include the branch instructions, Condition Register field and logical instructions, and the system call instructions for PowerPC or the supervisor linkage instructions for POWER family.

## **Branch Instructions**

Use branch instructions to change the sequence of instruction execution.

Since all branch instructions are on word boundaries, the processor performing the branch ignores bits 30 and 31 of the generated branch target address. All branch instructions can be used in unprivileged state.

A branch instruction computes the target address in one of four ways:

- v Target address is the sum of a constant and the address of the branch instruction itself.
- Target address is the absolute address given as an operand to the instruction.
- Target address is the address found in the Link Register.
- Target address is the address found in the Count Register.

Using the first two of these methods, the target address can be computed sufficiently ahead of the branch instructions to prefetch instructions along the target path.

Using the third and fourth methods, prefetching instructions along the branch path is also possible provided the Link Register or the Count Register is loaded sufficiently ahead of the branch instruction.

The branch instructions include Branch Unconditional and Branch Conditional. In the various target forms, branch instructions generally either branch unconditionally only, branch unconditionally and provide a return address, branch conditionally only, or branch conditionally and provide a return address. If a branch instruction has the Link bit set to 1, then the Link Register is altered to store the return address for use by an invoked subroutine. The return address is the address of the instruction immediately following the branch instruction.

The assembler supports various extended mnemonics for branch instructions that incorporate the BO field only or the BO field and a partial BI field into the mnemonics. See "Extended [Mnemonics](#page-102-0) of Branch [Instructions"](#page-102-0) on page 89 for more information.

### **System Call Instruction**

The PowerPC system call instructions are called supervisor call instructions in POWER family. Both types of instructions generate an interrupt for the system to perform a service. The system call and supervisor call instructions are:

- "sc (System Call) [Instruction"](#page-373-0) on page 360 (PowerPC)
- "svc [\(Supervisor](#page-459-0) Call) Instruction" on page 446 (POWER family)

For more information about how these instructions are different, see "Functional [Differences](#page-127-0) for POWER family and PowerPC [Instructions"](#page-127-0) on page 114.

#### **Condition Register Instructions**

The condition register instructions copy one CR field to another CR field or perform logical operations on CR bits. The assembler supports several extended mnemonics for the Condition Register instructions. See "Extended Mnemonics of Condition Register Logical [Instructions"](#page-109-0) on page 96 for information on extended mnemonics for condition register instructions.

## **Related Information**

Chapter 2, ["Processing](#page-24-0) and Storage," on page 11.

"POWER family and PowerPC [Architecture](#page-24-0) Overview" on page 11.

["Fixed-Point](#page-34-0) Processor" on page 21.

["Floating-Point](#page-37-0) Processor" on page 24.

Appendix I, "Vector [Processor,"](#page-610-0) on page 597

## <span id="page-34-0"></span>**Fixed-Point Processor**

The PowerPC fixed-point processor uses the following registers for nonprivileged instructions.

- Thirty-two 32-bit General-Purpose Registers (GPRs).
- One 32-bit Fixed-Point Exception Register.

The POWER family fixed-point processor uses the following registers for nonprivileged instructions. These registers are:

- Thirty-two 32-bit GPRs
- One 32-bit Fixed-Point Exception Register
- One 32-bit Multiply-Quotient (MQ) Register

The GPRs are the principal internal storage mechanism in the fixed-point processor.

## **Fixed-Point Load and Store Instructions**

The fixed-point load instructions move information from a location addressed by the effective address (EA) into one of the GPRs. The load instructions compute the EA when moving data. If the storage access does not cause an alignment interrupt or a data storage interrupt, the byte, halfword, or word addressed by the EA is loaded into a target GPR. See "Extended Mnemonics of Fixed-Point Load [Instructions"](#page-112-0) on page 99 for information on extended mnemonics for fixed-point load instructions.

The fixed-point store instructions perform the reverse function. If the storage access does not cause an alignment interrupt or a data storage interrupt, the contents of a source GPR are stored in the byte, halfword, or word in storage addressed by the EA.

In user programs, load and store instructions which access unaligned data locations (for example, an attempt to load a word which is not on a word boundary) will be executed, but may incur a performance penalty. Either the hardware performs the unaligned operation, or an alignment interrupt occurs and an operating system alignment interrupt handler is invoked to perform the unaligned operation.

## **Fixed-Point Load and Store with Update Instructions**

Load and store instructions have an ″update″ form, in which the base GPR is updated with the EA in addition to the regular move of information from or to memory.

For POWER family load instructions, there are four conditions which result in the EA not being saved in the base GPR:

- 1. The GPR to be updated is the same as the target GPR. In this case, the updated register contains data loaded from memory.
- 2. The GPR to be updated is GPR 0.
- 3. The storage access causes an alignment interrupt.
- 4. The storage access causes a data storage interrupt.

For POWER family store instructions, conditions 2, 3, and 4 result in the EA not being saved into the base GPR.

For PowerPC load and store instructions, conditions 1 and 2 above result in an invalid instruction form.

In user programs, load and store with update instructions which access an unaligned data location will be performed by either the hardware or the alignment interrupt handler of the underlying operating system. An alignment interrupt will result in the EA not being in the base GPR.

## <span id="page-35-0"></span>**Fixed-Point String Instructions**

The Fixed-Point String instructions allow the movement of data from storage to registers or from registers to storage without concern for alignment. These instructions can be used for a short move between arbitrary storage locations or to initiate a long move between unaligned storage fields. Load String Indexed and Store String Indexed instructions of zero length do not alter the target register.

## **Fixed-Point Address Computation Instructions**

There are several address computation instructions in POWER family. These are merged into the arithmetic instructions for PowerPC.

## **Fixed-Point Arithmetic Instructions**

The fixed-point arithmetic instructions treat the contents of registers as 32-bit signed integers. Several subtract mnemonics are provided as extended mnemonics of addition mnemonics. See ["Extended](#page-110-0) Mnemonics of Fixed-Point Arithmetic [Instructions"](#page-110-0) on page 97 for information on these extended mnemonics.

There are differences between POWER family and PowerPC for all of the fixed-point divide instructions and for some of the fixed-point multiply instructions. To assemble a program that will run on both architectures, the milicode routines for division and multiplication should be used. See "Using [Milicode](#page-93-0) [Routines"](#page-93-0) on page 80 for information on the available milicode routines.

## **Fixed-Point Compare Instructions**

The fixed-point compare instructions algebraically or logically compare the contents of register RA with one of the following:

- The sign-extended value of the SI field
- The UI field
- The contents of register RB

Algebraic comparison compares two signed integers. Logical comparison compares two unsigned integers.

There are different input operand formats for POWER family and PowerPC, for example, the L operand for PowerPC. There are also invalid instruction form restrictions for PowerPC. The assembler checks for invalid instruction forms in PowerPC assembly modes.

Extended mnemonics for fixed-point compare instructions are discussed in "Extended [Mnemonics](#page-111-0) of Fixed-Point Compare [Instructions"](#page-111-0) on page 98.

## **Fixed-Point Trap Instructions**

Fixed-point trap instructions test for a specified set of conditions. Traps can be defined for events that should not occur during program execution, such as an index out of range or the use of an invalid character. If a defined trap condition occurs, the system trap handler is invoked to handle a program interruption. If the defined trap conditions do not occur, normal program execution continues.

The contents of register RA are compared with the sign-extended SI field or with the contents of register RB, depending on the particular trap instruction. In 32-bit implementations, only the contents of the low-order 32 bits of registers RA and RB are used in the comparison.

The comparison results in five conditions that are ANDed with the TO field. If the result is not 0, the system trap handler is invoked. The five resulting conditions are:

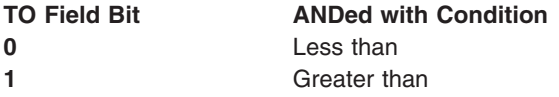
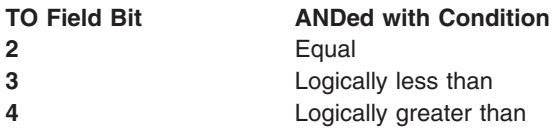

Extended mnemonics for the most useful TO field values are provided, and a standard set of codes is provided for the most common combinations of trap conditions. See "Extended [Mnemonics](#page-113-0) of Fixed-Point Trap [Instructions"](#page-113-0) on page 100 for information on these extended mnemonics and codes.

# **Fixed-Point Logical Instructions**

Fixed-point logical instructions perform logical operations in a bit-wise fashion. The extended mnemonics for the no-op instruction and the OR and NOR instructions are discussed in "Extended [Mnemonics](#page-113-0) of Fixed-Point Logical [Instructions"](#page-113-0) on page 100.

# **Fixed-Point Rotate and Shift Instructions**

The fixed-point processor performs rotate operations on data from a GPR. These instructions rotate the contents of a register in one of the following ways:

- v The result of the rotation is inserted into the target register under the control of a mask. If the mask bit is 1, the associated bit of the rotated data is placed in the target register. If the mask bit is 0, the associated data bit in the target register is unchanged.
- The result of the rotation is ANDed with the mask before being placed into the target register.

The rotate left instructions allow (in concept) right-rotation of the contents of a register. For 32-bit implementations, an *n*-bit right-rotation can be performed by a left-rotation of 32-*n*.

The fixed-point shift instructions logically perform left and right shifts. The result of a shift instruction is placed in the target register under the control of a generated mask.

Some POWER family shift instructions involve the MQ register. This register is also updated.

Extended mnemonics are provided for extraction, insertion, rotation, shift, clear, and clear left and shift left operations. See "Extended Mnemonics of 32-bit Fixed-Point Rotate and Shift [Instructions"](#page-120-0) on page 107 for information on these mnemonics.

## **Fixed-Point Move to or from Special-Purpose Registers Instructions**

Several instructions move the contents of one Special-Purpose Register (SPR) into another SPR or into a General-Purpose Register (GPR). These instructions are supported by a set of extended mnemonics that have each SPR encoding incorporated into the extended mnemonic. These include both nonprivileged and privileged instructions.

**Note:** The SPR field length is 10 bits for PowerPC and 5 bits for POWER family. To maintain source-code compatibility for POWER family and PowerPC, the low-order 5 bits and high-order 5 bits of the SPR number must be reversed prior to being used as the input operand to the **[mfspr](#page-316-0)** instruction or the **[mtspr](#page-328-0)** instruction. The numbers defined in the encoding tables for the **mfspr** and **mtspr** instructions have already had their low-order 5 bits and high-order 5 bits reversed. When using the **dbx** command to debug a program, remember that the low-order 5 bits and high-order 5 bits of the SPR number are reversed in the output from the **dbx** command.

There are different sets of SPRs for POWER family and PowerPC. Encodings for the same SPRs are identical for POWER family and PowerPC except for moving from the DEC (Decrement) SPR.

Moving from the DEC SPR is privileged in PowerPC, but nonprivileged in POWER family. One bit in the SPR field is 1 for privileged operations, but 0 for nonprivileged operations. Thus, the encoding number for the DEC SPR for the **mfdec** instruction has different values in PowerPC and POWER family. The DEC encoding number is 22 for PowerPC and 6 for POWER family. If the **mfdec** instruction is used, the assembler determines the DEC encoding based on the current assembly mode. The following list shows the assembler processing of the **mfdec** instruction for each assembly mode value:

- v If the assembly mode is **pwr**, **pwr2**, or **601**, the DEC encoding is 6.
- v If the assembly mode is **ppc**, **603**, or **604**, the DEC encoding is 22.
- If the default assembly mode, which treats POWER family/PowerPC incompatibility errors as instructional warnings, is used, the DEC encoding is 6. Instructional warning 158 reports that the DEC SPR encoding 6 is used to generate the object code. The warning can be suppressed with the **-W** flag.
- v If the assembly mode is **any**, the DEC encoding is 6. If the **-w** flag is used, a warning message (158) reports that the DEC SPR encoding 6 is used to generate the object code.
- v If the assembly mode is **com**, an error message reports that the **mfdec** instruction is not supported. No object code is generated. In this situation, the **mfspr** instruction must be used to encode the DEC number.

For more information on SPR encodings, see "Extended Mnemonics of Moving from or to [Special-Purpose](#page-115-0) [Registers"](#page-115-0) on page 102.

# **Related Information**

Chapter 2, ["Processing](#page-24-0) and Storage," on page 11.

"POWER family and PowerPC [Architecture](#page-24-0) Overview" on page 11.

"Branch [Processor"](#page-32-0) on page 19.

"Floating-Point Processor."

Appendix I, "Vector [Processor,"](#page-610-0) on page 597

#### **Floating-Point Processor**

The POWER family and PowerPC floating-point processors have the same register set for nonprivileged instructions. The registers are:

- Thirty-two 64-bit floating-point registers
- One 32-bit Floating-Point Status and Control Register (FPSCR)

The floating-point processor provides high-performance execution of floating-point operations. Instructions are provided to perform arithmetic, comparison, and other operations in floating-point registers, and to move floating-point data between storage and the floating-point registers.

PowerPC and POWER2 also support conversion operations in floating-point registers.

## **Floating-Point Numbers**

A floating-point number consists of a signed exponent and a signed significand, and expresses a quantity that is the product of the signed fraction and the number **2\*\****exponent*. Encodings are provided in the data format to represent:

- Finite numeric values
- $\cdot$  +- Infinity
- Values that are "Not a Number" (NaN)

Operations involving infinities produce results obeying traditional mathematical conventions. NaNs have no mathematical interpretation. Their encoding permits a variable diagnostic information field. They may be used to indicate uninitialized variables and can be produced by certain invalid operations.

# **Interpreting the Contents of a Floating-Point Register**

There are thirty-two 64-bit floating-point registers, numbered from floating-point register 0-31. All floating-point instructions provide a 5-bit field that specifies which floating-point registers to use in the execution of the instruction. Every instruction that interprets the contents of a floating-point register as a floating-point value uses the double-precision floating-point format for this interpretation.

All floating-point instructions other than loads and stores are performed on operands located in floating-point registers and place the results in a floating-point register. The Floating-Point Status and Control Register and the Condition Register maintain status information about the outcome of some floating-point operations.

Load and store double instructions transfer 64 bits of data without conversion between storage and a floating-point register in the floating-point processor. Load single instructions convert a stored single floating-format value to the same value in double floating format and transfer that value into a floating-point register. Store single instructions do the opposite, converting valid single-precision values in a floating-point register into a single floating-format value, prior to storage.

# **Floating-Point Load and Store Instructions**

Floating-point load instructions for single and double precision are provided. Double-precision data is loaded directly into a floating-point register. The processor converts single-precision data to double precision prior to loading the data into a floating-point register, since the floating-point registers support only floating-point double-precision operands.

Floating-point store instructions for single and double precision are provided. Single-precision stores convert floating-point register contents to single precision prior to storage.

POWER2 provides load and store floating-point quad instructions. These are primarily to improve the performance of arithmetic operations on large volumes of numbers, such as array operations. Data access is normally a performance bottleneck for these types of operations. These instructions transfer 128 bits of data, rather than 64 bits, in one load or store operation (that is, one storage reference). The 128 bits of data is treated as two doubleword operands, not as one quadword operand.

# **Floating-Point Move Instructions**

Floating-point move instructions copy data from one FPR to another, with data modification as described for each particular instruction. These instructions do not modify the FPSCR.

# **Floating-Point Arithmetic Instructions**

Floating-point arithmetic instructions perform arithmetic operations on floating-point data contained in floating-point registers.

# **Floating-Point Multiply-Add Instructions**

Floating-point multiply-add instructions combine a multiply operation and an add operation without an intermediate rounding operation. The fractional part of the intermediate product is 106 bits wide, and all 106 bits are used in the add or subtract portion of the instruction.

# **Floating-Point Compare Instructions**

Floating-point compare instructions perform ordered and unordered comparisons of the contents of two FPRs. The CR field specified by the BF field is set based on the result of the comparison. The comparison sets one bit of the designated CR field to 1, and sets all other bits to 0. The Floating-Point Condition Code (FPCC) (bits 16:19) is set in the same manner.

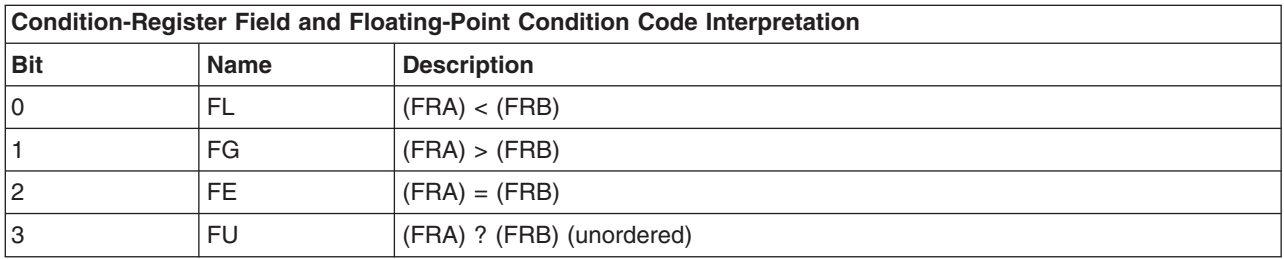

The CR field and the FPCC are interpreted as follows:

# **Floating-Point Conversion Instructions**

Floating-point conversion instructions are only provided for PowerPC and POWER2. These instructions convert a floating-point operand in an FPR into a 32-bit signed fixed-point integer. The CR1 field and the FPSCR are altered.

# **Floating-Point Status and Control Register Instructions**

Floating-Point Status and Control Register Instructions manipulate data in the FPSCR.

## **Related Information**

Chapter 2, ["Processing](#page-24-0) and Storage," on page 11.

"POWER family and PowerPC [Architecture](#page-24-0) Overview" on page 11.

"Branch [Processor"](#page-32-0) on page 19.

["Fixed-Point](#page-34-0) Processor" on page 21.

Appendix I, "Vector [Processor,"](#page-610-0) on page 597

# <span id="page-40-0"></span>**Chapter 3. Syntax and Semantics**

This overview explains the syntax and semantics of assembler language, including the following items:

- "Character Set"
- ["Reserved](#page-41-0) Words" on page 28
- "Line [Format"](#page-41-0) on page 28
- ["Statements"](#page-42-0) on page 29
- ["Symbols"](#page-44-0) on page 31
- ["Constants"](#page-48-0) on page 35
- ["Operators"](#page-51-0) on page 38
- ["Expressions"](#page-52-0) on page 39

### **Character Set**

All letters and numbers are allowed. The assembler discriminates between uppercase and lowercase letters. To the assembler, the variables *Name* and *name* identify distinct symbols.

Some blank spaces are required, while others are optional. The assembler allows you to substitute tabs for spaces.

The following characters have special meaning in the operating system assembler language:

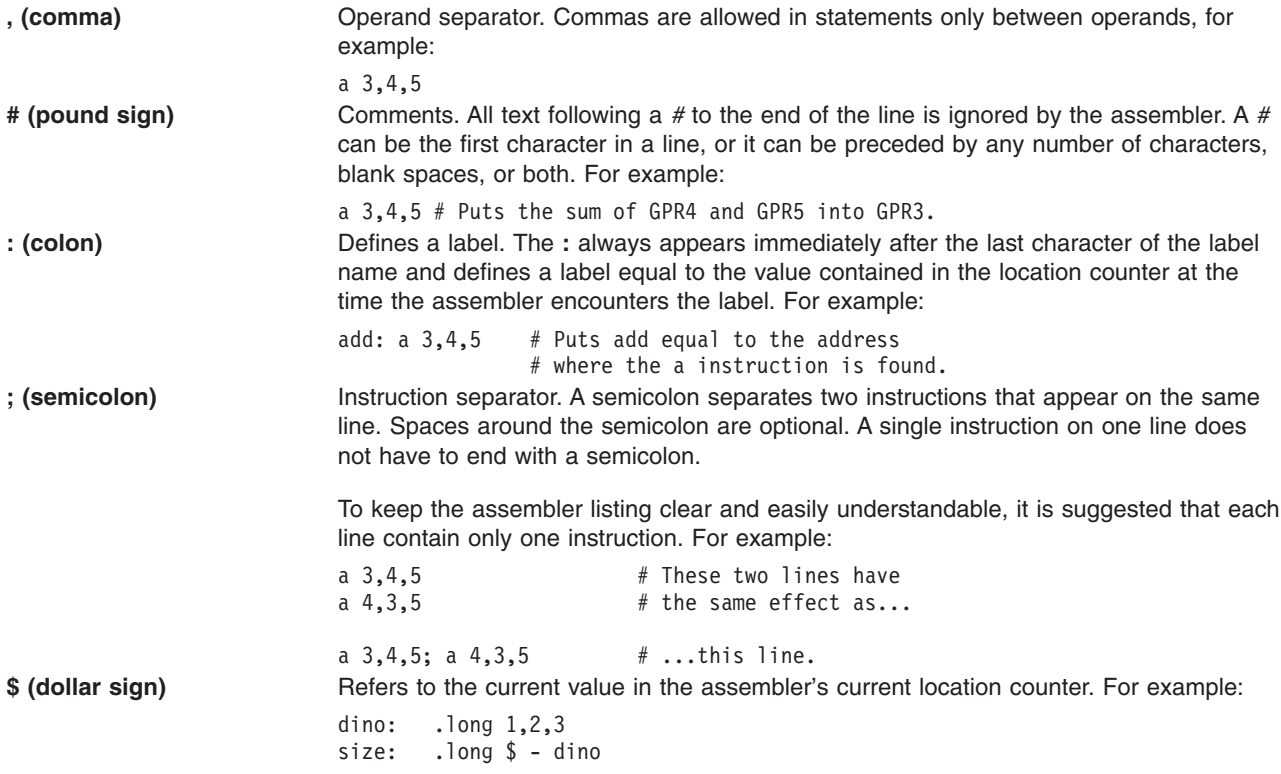

## **Related Information**

["Reserved](#page-41-0) Words" on page 28

"Line [Format"](#page-41-0) on page 28

<span id="page-41-0"></span>["Statements"](#page-42-0) on page 29

["Symbols"](#page-44-0) on page 31

["Constants"](#page-48-0) on page 35

["Operators"](#page-51-0) on page 38

["Expressions"](#page-52-0) on page 39

The **atof** subroutine.

".comm [Pseudo-op"](#page-484-0) on page 471, ".csect [Pseudo-op"](#page-486-0) on page 473, ".double [Pseudo-op"](#page-488-0) on page 475, ".dsect [Pseudo-op"](#page-490-0) on page 477, ".float [Pseudo-op"](#page-496-0) on page 483, ".lcomm [Pseudo-op"](#page-499-0) on page 486, [".tc](#page-516-0) [Pseudo-op"](#page-516-0) on page 503, ".toc [Pseudo-op"](#page-517-0) on page 504, ".tocof [Pseudo-op"](#page-517-0) on page 504.

#### **Reserved Words**

There are no reserved words in the operating system assembler language. The mnemonics for instructions and pseudo-ops are not reserved. They can be used in the same way as any other symbols.

There may be restrictions on the names of symbols that are passed to programs written in other languages.

# **Related Information**

["Character](#page-40-0) Set" on page 27

"Line Format"

["Statements"](#page-42-0) on page 29

["Symbols"](#page-44-0) on page 31

["Constants"](#page-48-0) on page 35

["Operators"](#page-51-0) on page 38

["Expressions"](#page-52-0) on page 39

The **atof** subroutine.

".comm [Pseudo-op"](#page-484-0) on page 471, ".csect [Pseudo-op"](#page-486-0) on page 473, ".double [Pseudo-op"](#page-488-0) on page 475, ".dsect [Pseudo-op"](#page-490-0) on page 477, ".float [Pseudo-op"](#page-496-0) on page 483, ".lcomm [Pseudo-op"](#page-499-0) on page 486, [".tc](#page-516-0) [Pseudo-op"](#page-516-0) on page 503, ".toc [Pseudo-op"](#page-517-0) on page 504, ".tocof [Pseudo-op"](#page-517-0) on page 504.

## **Line Format**

The assembler supports a free-line format for source lines, which does not require that items be in a particular column position.

For all instructions, a separator character (space or tab) is recommended between the mnemonic and operands of the statement for readability. With the AIX assembler, Branch Conditional instructions need a separator character (space or tab) between the mnemonic and operands for unambiguous processing by the assembler. (See "Migration of Branch Conditional [Statements](#page-134-0) with No Separator after Mnemonic" on [page](#page-134-0) 121 for more information.)

<span id="page-42-0"></span>The assembler language puts no limit on the number of characters that can appear on a single input line. If a code line is longer than one line on a terminal, line wrapping will depend on the editor used. However, the listing will only display 512 ASCII characters per line.

Blank lines are allowed; the assembler ignores them.

# **Related Information**

["Character](#page-40-0) Set" on page 27

["Reserved](#page-41-0) Words" on page 28

"Statements"

["Symbols"](#page-44-0) on page 31

["Constants"](#page-48-0) on page 35

["Operators"](#page-51-0) on page 38

["Expressions"](#page-52-0) on page 39

The **atof** subroutine.

The ".comm [Pseudo-op"](#page-484-0) on page 471, ".csect [Pseudo-op"](#page-486-0) on page 473, ".double [Pseudo-op"](#page-488-0) on page 475, ".dsect [Pseudo-op"](#page-490-0) on page 477, ".float [Pseudo-op"](#page-496-0) on page 483, ".lcomm [Pseudo-op"](#page-499-0) on page 486, [".tc](#page-516-0) [Pseudo-op"](#page-516-0) on page 503, ".toc [Pseudo-op"](#page-517-0) on page 504, ".tocof [Pseudo-op"](#page-517-0) on page 504.

#### **Statements**

The assembler language has three kinds of statements: instruction statements, pseudo-operation statements, and null statements. The assembler also uses separator characters, labels, mnemonics, operands, and comments.

## **Instruction Statements and Pseudo-Operation Statements**

An instruction or pseudo-op statement has the following syntax:

[*label***:**] *mnemonic* [*operand1*[**,***operand2*...]] [**#** *comment*]

The assembler recognizes the end of a statement when one of the following appears:

- An ASCII new-line character
- A # (pound sign) (comment character)
- $\bullet$  A ; (semicolon)

#### **Null Statements**

A null statement does not have a mnemonic or any operands. It can contain a label, a comment, or both. Processing a null statement does not change the value of the location counter.

Null statements are useful primarily for making assembler source code easier for people to read.

A null statement has the following syntax:

[*label***:**] [**#** *comment*]

The spaces between the label and the comment are optional.

If the null statement has a label, the label receives the value of the next statement, even if the next statement is on a different line. The assembler gives the label the value contained in the current location counter. For example:

here:

a 3,4,5

is synonymous with

here: a 3,4,5

**Note:** Certain pseudo-ops (**[.csect](#page-486-0)**, **[.comm](#page-484-0)**, and **[.lcomm](#page-499-0)**, for example) may prevent a null statement's label from receiving the value of the address of the next statement.

#### **Separator Characters**

The separator characters are spaces, tabs, and commas. Commas separate operands. Spaces or tabs separate the other parts of a statement. A tab can be used wherever a space is shown in this book.

The spaces shown in the syntax of an instruction or pseudo-op are required.

Branch Conditional instructions need a separator character (space or tab) between the mnemonic and operands for unambiguous processing by the assembler. (See "Migration of Branch [Conditional](#page-134-0) [Statements](#page-134-0) with No Separator after Mnemonic" on page 121 for more information.)

Optionally, you can put one or more spaces after a comma, before a pound sign (#), and after a #.

#### **Labels**

The label entry is optional. A line may have zero, one, or more labels. Moreover, a line may have a label but no other contents.

To define a label, place a symbol before the : (colon). The assembler gives the label the value contained in the assembler's current location counter. This value represents a relocatable address. For example:

subtr: sf 3,4,5 # The label subtr: receives the value # of the address of the sf instruction. # You can now use subtr in subsequent statements # to refer to this address.

If the label is in a statement with an instruction that causes data alignment, the label receives its value before the alignment occurs. For example:

```
# Assume that the location counter now
# contains the value of 98.
place: .long expr
# When the assembler processes this statement, it
# sets place to address 98. But the .long is a pseudo-op that
# aligns expr on a fullword. Thus, the assembler puts
# expr at the next available fullword boundary, which is
# address 100. In this case, place is not actually the address
# at which expr is stored; referring to place will not put you
# at the location of expr.
```
#### **Mnemonics**

The mnemonic field identifies whether a statement is an instruction statement or a pseudo-op statement. Each mnemonic requires a certain number of operands in a certain format.

For an instruction statement, the mnemonic field contains an abbreviation like **[ai](#page-144-0)** (Add Immediate) or **[sf](#page-450-0)** (Subtract From). This mnemonic describes an operation where the system microprocessor processes a <span id="page-44-0"></span>single machine instruction that is associated with a numerical operation code (op code). All instructions are 4 bytes long. When the assembler encounters an instruction, the assembler increments the location counter by the required number of bytes.

For a pseudo-op statement, the mnemonic represents an instruction to the assembler program itself. There is no associated op code, and the mnemonic does not describe an operation to the processor. Some pseudo-ops increment the location counter; others do not. See the ["Pseudo-ops](#page-476-0) Overview" on page 463 for a list of pseudo-ops that change the location counter.

# **Operands**

The existence and meaning of the operands depends on the mnemonic used. Some mnemonics do not require any operands. Other mnemonics require one or more operands.

The assembler interprets each operand in context with the operand's mnemonic. Many operands are expressions that refer to registers or symbols. For instruction statements, operands can be immediate data directly assembled into the instruction.

# **Comments**

Comments are optional and are ignored by the assembler. Every line of a comment must be preceded by a # (pound sign); there is no other way to designate comments.

# **Related Information**

["Character](#page-40-0) Set" on page 27

["Reserved](#page-41-0) Words" on page 28

"Line [Format"](#page-41-0) on page 28

"Symbols"

["Constants"](#page-48-0) on page 35

["Operators"](#page-51-0) on page 38

["Expressions"](#page-52-0) on page 39

The **atof** subroutine.

".comm [Pseudo-op"](#page-484-0) on page 471, ".csect [Pseudo-op"](#page-486-0) on page 473, ".double [Pseudo-op"](#page-488-0) on page 475, ".dsect [Pseudo-op"](#page-490-0) on page 477, ".float [Pseudo-op"](#page-496-0) on page 483, ".lcomm [Pseudo-op"](#page-499-0) on page 486, [".tc](#page-516-0) [Pseudo-op"](#page-516-0) on page 503, ".toc [Pseudo-op"](#page-517-0) on page 504, ".tocof [Pseudo-op"](#page-517-0) on page 504.

# **Symbols**

A symbol is a single character or combination of characters used as a label or operand.

# **Constructing Symbols**

Symbols may consist of numeric digits, underscores, periods, uppercase or lowercase letters, or any combination of these. The symbol cannot contain any blanks or special characters, and cannot begin with a digit. Uppercase and lowercase letters are distinct.

If a symbol must contain blank or special characters because of external references, the **[.rename](#page-508-0)** pseudo-op can be used to treat a local name as a synonym or alias for the external reference name. From the assembler's and loader's perspective, the length of a symbol name is limited only by the amount of storage you have.

**Note:** Other routines linked to the assembler language files may have their own constraints on symbol length.

With the exception of control section (csect) or Table of Contents (TOC) entry names, symbols may be used to represent storage locations or arbitrary data. The value of a symbol is always a 32-bit quantity.

The following are valid examples of symbol names:

- READER
- $\cdot$  XC2345
- $\cdot$  result.a
- resultA
- balance old
- label9
- v .myspot

The following are not valid symbol names:

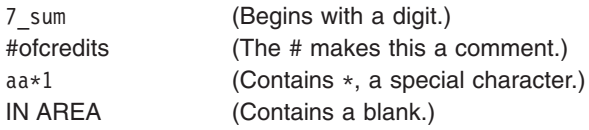

You can define a symbol by using it in one of two ways:

- As a label for an instruction or pseudo-op
- v As the name operand of a **[.set](#page-509-0)**, **[.comm](#page-484-0)**, **[.lcomm](#page-499-0)**, **[.dsect](#page-490-0)**, **[.csect](#page-486-0)**, or **[.rename](#page-508-0)** pseudo-op

## **Defining a Symbol with a Label**

You can define a symbol by using it as a label. For example:

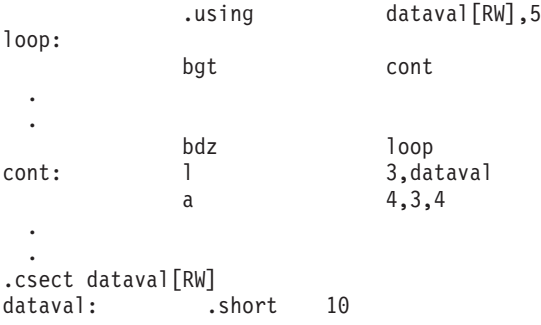

The assembler gives the value of the location counter at the instruction or pseudo-op's leftmost byte. In the example here, the object code for the **l** instruction contains the location counter value for dataval.

At run time, an address is calculated from the *dataval* label, the offset, and GPR 5, which needs to contain the address of csect dataval[RW]. In the example, the **[l](#page-301-0)** instruction uses the 16 bits of data stored at the dataval label's address.

The value referred to by the symbol actually occupies a memory location. A symbol defined by a label is a relocatable value.

The symbol itself does not exist at run time. However, you can change the value at the address represented by a symbol at run time if some code changes the contents of the location represented by the dataval label.

# **Defining a Symbol with a Pseudo-op**

Use a symbol as the name operand of a **[.set](#page-509-0)** pseudo-op to define the symbol. This pseudo-op has the format:

**.set** *name***,***exp*

The assembler evaluates the *exp* operand, then assigns the value and type of the *exp* operand to the symbol *name*. When the assembler encounters that symbol in an instruction, the assembler puts the symbol's value into the instruction's object code.

For example:

.set number,10 . . ai 4,4,number

In the preceding example, the object code for the **[ai](#page-144-0)** instruction contains the value assigned to number, that is, 10.

The value of the symbol is assembled directly into the instruction and does not occupy any storage space. A symbol defined with a **.set** pseudo-op can have an absolute or relocatable type, depending on the type of the *exp* operand. Also, because the symbol occupies no storage, you cannot change the value of the symbol at run time; reassembling the file will give the symbol a new value.

A symbol also can be defined by using it as the *name* operand of a **[.comm](#page-484-0)**, **[.lcomm](#page-499-0)**, **[.csect](#page-486-0)**, **[.dsect](#page-490-0)**, or **[.rename](#page-508-0)** pseudo-op. Except in the case of the **.dsect** pseudo-op, the value assigned to the symbol describes storage space.

# **CSECT Entry Names**

A symbol can also be defined when used as the *qualname* operand of the **[.csect](#page-486-0)** pseudo-op. When used in this context, the symbol is defined as the name of a csect with the specified storage mapping class. Once defined, the symbol takes on a storage mapping class that corresponds to the name qualifier.

A *qualname* operand takes the form of:

*symbol***[***XX***]**

OR

*symbol***{***XX***}**

where *XX* is the storage mapping class.

For more information, see the ".csect [Pseudo-op"](#page-486-0) on page 473.

# **The Special Symbol TOC**

Provisions have been made for the special symbol TOC. In XCOFF format modules, this symbol is reserved for the TOC anchor, or the first entry in the TOC. The symbol TOC has been predefined in the assembler so that the symbol TOC can be referred to if its use is required. The **.toc** pseudo-op creates the TOC anchor entry. For example, the following data declaration declares a word that contains the address of the beginning of the TOC:

.long TOC[TC0]

This symbol is undefined unless a **.toc** pseudo-op is contained within the assembler file.

For more information, see the ".toc [Pseudo-op"](#page-517-0) on page 504.

# **TOC Entry Names**

A symbol can be defined when used as the *Name* operand of the **.tc** pseudo-op. When used in this manner, the symbol is defined as the name of a TOC entry with a storage mapping class of TC.

The *Name* operand takes the form of:

#### *symbol***[TC]**

For more information, see the ".tc [Pseudo-op"](#page-516-0) on page 503.

## **Using a Symbol before Defining It**

It is possible to use a symbol before you define it. Using a symbol and then defining it later in the same file is called *forward referencing*. For example, the following is acceptable:

```
# Assume that GPR 6 contains the address of .csect data[RW].
     l 5,ten(6)
       .
       .
  .csect data[RW]
 ten: .long 10
```
If the symbol is not defined in the file in which it occurs, it may be an external symbol or an undefined symbol. When the assembler finds undefined symbols, it gives an error message unless the **-u** flag of the **as** command is used to suppress this error message. External symbols may be declared in a statement using the ".extern [Pseudo-op"](#page-494-0) on page 481.

## **Declaring an External Symbol**

If a local symbol is used that is defined in another module, the **.extern** pseudo-op is used to declare that symbol in the local file as an external symbol. Any undefined symbols that do not appear in a statement with the **.extern** or **[.globl](#page-497-0)** pseudo-op will be flagged with an error.

#### **Related Information**

["Character](#page-40-0) Set" on page 27

["Reserved](#page-41-0) Words" on page 28

"Line [Format"](#page-41-0) on page 28

["Statements"](#page-42-0) on page 29

["Constants"](#page-48-0) on page 35

["Operators"](#page-51-0) on page 38

["Expressions"](#page-52-0) on page 39

The **atof** subroutine.

<span id="page-48-0"></span>".comm [Pseudo-op"](#page-484-0) on page 471, ".csect [Pseudo-op"](#page-486-0) on page 473, ".double [Pseudo-op"](#page-488-0) on page 475, ".dsect [Pseudo-op"](#page-490-0) on page 477, ".float [Pseudo-op"](#page-496-0) on page 483, ".lcomm [Pseudo-op"](#page-499-0) on page 486, [".tc](#page-516-0) [Pseudo-op"](#page-516-0) on page 503, ".toc [Pseudo-op"](#page-517-0) on page 504, ".tocof [Pseudo-op"](#page-517-0) on page 504.

# **Constants**

The assembler language provides four kinds of constants:

- Arithmetic constants
- "Character [Constants"](#page-50-0) on page 37
- "Symbolic [Constants"](#page-50-0) on page 37
- "String [Constants"](#page-50-0) on page 37

When the assembler encounters an arithmetic or character constant being used as an instruction's operand, the value of that constant is assembled into the instruction. When the assembler encounters a symbol being used as a constant, the value of the symbol is assembled into the instruction.

# **Arithmetic Constants**

The assembler language provides four kinds of arithmetic constants:

- Decimal
- $\cdot$  Octal
- Hexadecimal
- Floating point

In 32-bit mode, the largest signed positive integer number that can be represented is the decimal value (2\*\*31) - 1. The largest negative value is -(2\*\*31). In 64-bit mode, the largest signed positive integer number that can be represented is (2\*\*63)-1. The largest negative value is -(2\*\*63). Regardless of the base (for example, decimal, hexadecimal, or octal), the assembler regards integers as 32-bit constants.

The interpretation of a constant is dependent upon the assembly mode. In 32-bit mode, the AIX assembler behaves in the same manner as earlier AIX versions: the assembler regards integers as 32-bit constants. In 64-bit mode, all constants are interpreted as 64-bit values. This may lead to results that differ from expectations. For example, in 32-bit mode, the hexadecimal value 0xFFFFFFFF is equivalent to the decimal value of ″-1″. In 64-bit mode, however, the decimal equivalent is 4294967295. To obtain the value ″-1″ the hexadecimal constant 0xFFFF\_FFFF\_FFFF\_FFFF (or the octal equivalent), or the decimal value -1, should be used.

In both 32-bit and 64-bit mode, the result of integer expressions may be truncated if the size of the target storage area is too small to contain an expression result. (In this context, truncation refers to the removal of the excess most-significant bits.)

To improve readability of large constants, especially 64-bit values, the assembler will accept constants containing the underscore ("\_") character. The underscore may appear anywhere within the number except the first numeric position. For example, consider the following table:

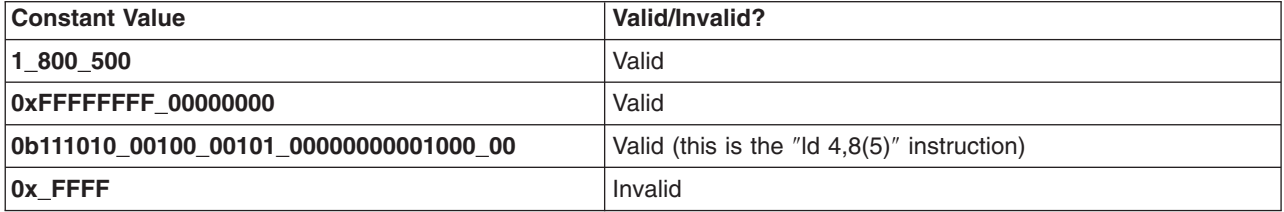

The third example shows a binary representation of an instruction where the underscore characters are used to delineate the various fields within the instruction. The last example contains a hexadecimal prefix, but the character immediately following is not a valid digit; the constant is therefore invalid.

#### **Arithmetic Evaluation**

In 32-bit mode, arithmetic evaluation takes place using 32-bit math. For the **.llong** pseudo-op, which is used to specify a 64-bit quantity, any evaluation required to initialize the value of the storage area uses 32-bit arithmetic.

For 64-bit mode, arithmetic evaluation uses 64-bit math. No sign extension occurs, even if a number might be considered negative in a 32-bit context. Negative numbers must be specified using decimal format, or (for example, in hexadecimal format) by using a full complement of hexadecimal digits (16 of them).

#### **Decimal Constants**

Base 10 is the default base for arithmetic constants. If you want to specify a decimal number, type the number in the appropriate place:

ai 5,4,10 # Add the decimal value 10 to the contents # of GPR 4 and put the result in GPR 5.

Do not prefix decimal numbers with a 0. A leading zero indicates that the number is octal.

#### **Octal Constants**

To specify that a number is octal, prefix the number with a 0:

ai 5,4,0377 # Add the octal value 0377 to the contents # of GPR 4 and put the result in GPR 5.

#### **Hexadecimal Constants**

To specify a hexadecimal number, prefix the number with 0X or 0x. You can use either uppercase or lowercase for the hexadecimal numerals A through F.

ai 5,4,0xF # Add the hexadecimal value 0xF to the # contents of GPR 4 and put the result  $#$  in GPR 5.

#### **Binary Constants**

To specify a binary number, prefix the number with 0B or Ob.

```
ori 3,6,0b0010_0001
# OR (the decimal value) 33 with the
# contents of GPR 6 and put the result
# in GPR 3.
```
#### **Floating-Point Constants**

A floating-point constant has the following components in the specified order:

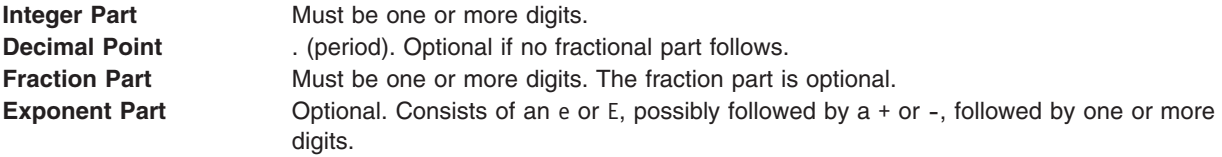

For assembler input, you can omit the fraction part. For example, the following are valid floating-point constants:

- $\cdot$  0.45
- $1e+5$
- <span id="page-50-0"></span> $-4F-11$
- $\cdot$  0.99E6
- $357.22e12$

Floating-point constants are allowed only where **fcon** expressions are found.

There is no bounds checking for the operand.

**Note:**In AIX 4.3 and later, the assembler uses the **strtold** subroutine to perform the conversion to floating point. Check current documentation for restrictions and return values.

# **Character Constants**

To specify an ASCII character constant, prefix the constant with a ' (single quotation mark). Character constants can appear anywhere an arithmetic constant is allowed, but you can only specify one character constant at a time. For example 'A represents the ASCII code for the character A.

Character constants are convenient when you want to use the code for a particular character as a constant, for example:

```
cal 3,'X(0)
# Loads GPR 3 with the ASCII code for
# the character X (that is, 0x58).
# After the cal instruction executes, GPR 3 will
# contain binary
# 0x0000 0000 0000 0000 0000 0000 0101 1000.
```
# **Symbolic Constants**

A symbol can be used as a constant by giving the symbol a value. The value can then be referred to by the symbol name, instead of by using the value itself.

Using a symbol as a constant is convenient if a value occurs frequently in a program. Define the symbolic constant once by giving the value a name. To change its value, simply change the definition (not every reference to it) in the program. The changed file must be reassembled before the new symbol constant is valid.

A symbolic constant can be defined by using it as a label or by using it in a **[.set](#page-509-0)** statement.

## **String Constants**

String constants differ from other types of constants in that they can be used only as operands to certain pseudo-ops, such as the **[.rename](#page-508-0)**, **[.byte](#page-483-0)**, or **[.string](#page-513-0)** pseudo-ops.

The syntax of string constants consists of any number of characters enclosed in ″″ (double quotation marks):

"any number of characters"

To use a ″ in a string constant, use double quotation marks twice. For example: "a double quote character is specified like this "" "

# **Related Information**

["Character](#page-40-0) Set" on page 27

["Reserved](#page-41-0) Words" on page 28

"Line [Format"](#page-41-0) on page 28

<span id="page-51-0"></span>["Statements"](#page-42-0) on page 29

["Symbols"](#page-44-0) on page 31

"Operators"

["Expressions"](#page-52-0) on page 39

The **atof** subroutine.

".comm [Pseudo-op"](#page-484-0) on page 471, ".csect [Pseudo-op"](#page-486-0) on page 473, ".double [Pseudo-op"](#page-488-0) on page 475, ".dsect [Pseudo-op"](#page-490-0) on page 477, ".float [Pseudo-op"](#page-496-0) on page 483, ".lcomm [Pseudo-op"](#page-499-0) on page 486, [".tc](#page-516-0) [Pseudo-op"](#page-516-0) on page 503, ".toc [Pseudo-op"](#page-517-0) on page 504, ".tocof [Pseudo-op"](#page-517-0) on page 504.

### **Operators**

All operators evaluate from left to right except for the unary operators, which evaluate from right to left.

The assembler provides the following unary operators:

- **+** unary positive
- **-** unary negative
- **~** one's complement (unary)

The assembler provides the following binary operators:

- **\*** multiplication
- **/** division
- **>** right shift
- **<** left shift
- **|** bitwise inclusive or
- **&** bitwise AND
- **^** bitwise exclusive or
- **+** addition
- **-** subtraction

Parentheses can be used in expressions to change the order in which the assembler evaluates the expression. Operations within parentheses are performed before operations outside parentheses. Where nested parentheses are involved, processing starts with the innermost set of parentheses and proceeds outward.

## **Operator Precedence**

Operator precedence for 32-bit expressions is shown in the following figure.

Highest Priority

```
( )unary -, unary +, \sim* / < >
 | \hat{ } \circ \hat{ }+V
```
Lowest Priority

<span id="page-52-0"></span>In 32-bit mode, all the operators perform 32-bit signed integer operations. In 64-bit mode, all computations are performed using 64-bit signed integer operations.

The division operator produces an integer result; the remainder has the same sign as the dividend. For example:

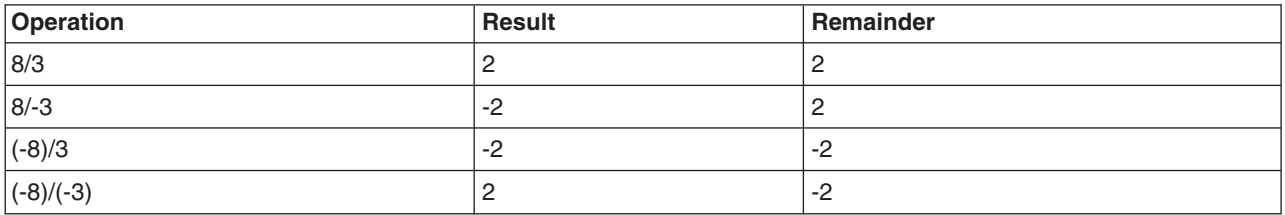

The left shift  $\langle$  and right shift  $\langle$  > operators take an integer bit value for the right-hand operand. For example:

.set mydata,1 .set newdata,mydata<2 # Shifts 1 left 2 bits. # Assigns the result to newdata.

# **Related Information**

["Character](#page-40-0) Set" on page 27

["Reserved](#page-41-0) Words" on page 28

"Line [Format"](#page-41-0) on page 28

["Statements"](#page-42-0) on page 29

["Symbols"](#page-44-0) on page 31

["Constants"](#page-48-0) on page 35

"Expressions"

The **atof** subroutine.

".comm [Pseudo-op"](#page-484-0) on page 471, ".csect [Pseudo-op"](#page-486-0) on page 473, ".double [Pseudo-op"](#page-488-0) on page 475, ".dsect [Pseudo-op"](#page-490-0) on page 477, ".float [Pseudo-op"](#page-496-0) on page 483, ".lcomm [Pseudo-op"](#page-499-0) on page 486, [".tc](#page-516-0) [Pseudo-op"](#page-516-0) on page 503, ".toc [Pseudo-op"](#page-517-0) on page 504, ".tocof [Pseudo-op"](#page-517-0) on page 504.

## **Expressions**

A *term* is the smallest element that the assembler parser can recognize when processing an expression. Each term has a value and a type. An expression is formed by one or more terms. The assembler evaluates each expression into a single value, and uses that value as an operand. Each expression also has a type. If an expression is formed by one term, the expression has the same type as the type of the term. If an expression consists of more than one term, the type is determined by the expression handler according to certain rules applied to all the types of terms contained in the expression. Expression types are important because:

- Some pseudo-ops and instructions require expressions with a particular type.
- Only certain operators are allowed in certain types of expressions.

# **Object Mode Considerations**

One aspect of assembly language expressions is that of the object mode and relocation vs. the size of the data value being calculated. In 32-bit mode, relocation is applied to 32-bit quantities; expressions resulting in a requirement for relocation (for example, a reference to an external symbol) can not have their value stored in any storage area other than a word. For the **.llong** pseudo-op, it is worthwhile to point out that expressions used to initialize the contents of a .llong may not require relocation. In 64-bit mode, relocation is applied to double-word quantities. Thus, expression results that require relocation can not have their value stored in a location smaller than a double-word.

Arithmetic evaluations of expressions in 32-bit mode is consistent with the behavior found in prior releases of the assembler. Integer constants are considered to be 32-bit quantities, and the calculations are 32-bit calculations. In 64-bit mode constants are 64-bit values, and expressions are evaluated using 64-bit calculations.

# **Types and Values of Terms**

The following is a list of all the types of terms and an abbreviated name for each type:

- Absolute (E\_ABS)
- Relocatable (E\_REL)
- External [relocatable](#page-54-0) (E\_EXT)
- [TOC-relative](#page-54-0) relocatable (E\_TREL)
- TOCOF [relocatable](#page-55-0) (E\_T0C0F)

#### **Absolute Terms**

A term is absolute if its value does not change upon program relocation. In other words, a term is absolute if its value is independent of any possible code relocation operation.

An absolute term is one of the following items:

- A constant (including all the kinds of constants defined in ["Constants"](#page-48-0) on page 35).
- A symbol set to an absolute expression.

The value of an absolute term is the constant value.

#### **Relocatable Terms**

A term is relocatable if its value changes upon program relocation. The value of a relocatable term depends on the location of the control section containing it. If the control section moves to a different storage location (for example, a csect is relocated by the binder at bind time), the value of the relocatable term changes accordingly.

A relocatable term is one of the following items:

- A label defined within a csect that does not have TD or TC as its Storage Mapping Class (SMC)
- A symbol set to a relocatable expression
- A label defined within a dsect
- A dsect name
- v A location counter reference (which uses \$**,** the dollar sign)

If it is not used as a displacement for a D-form instruction, the value of a csect label or a location counter reference is its relocatable address, which is the sum of the containing csect address and the offset relative to the containing csect. If it is used as a displacement for a D-form instruction, the assembler implicitly subtracts the containing csect address so that only the the offset is used for the displacement. A csect address is the offset relative to the beginning of the first csect of the file.

<span id="page-54-0"></span>A dsect is a reference control section that allows you to describe the layout of data in a storage area without actually reserving any storage. A dsect provides a symbolic format that is empty of data. The assembler does assign location counter values to the labels that are defined in a dsect. The values are the offsets relative to the beginning of the dsect. The data in a dsect at run time can be referenced symbolically by using the labels defined in a dsect.

Relocatable terms based on a dsect location counter (either the dsect name or dsect labels) are meaningful only in the context of a **.using** statement. Since this is the only way to associate a base address with a dsect, the addressability of the dsect is established in combination with the storage area.

A relocatable term may be based on any control section, either csect or dsect, in all the contexts except if it is used as a relocatable address constant. If a csect label is used as an address constant, it represents a relocatable address, and its value is the offset relative to the csect plus the address of the csect. A dsect label cannot be used as a relocatable address constant since a dsect is only a data template and has no address.

If two dsect labels are defined in the same dsect, their difference can be used as an absolute address constant.

#### **External Relocatable Terms**

A term is external relocatable (E\_EXT) if it is an external symbol (a symbol not defined, but declared within the current module, or defined in the current module and globally visible), a csect name, or a TOC entry name.

This term is relocatable because its value will change if it, or its containing control section, is relocated.

An external relocatable term or expression cannot be used as the operand of a **.set** pseudo-op.

An external relocatable term is one of the following items:

- v A symbol defined with the **.comm** pseudo-op
- v A symbol defined with the **.lcomm** pseudo-op
- A csect name
- v A symbol declared with the **.globl** pseudo-op
- A TOC entry name
- v An undefined symbol declared with the **.extern** pseudo-op

Except for the undefined symbol, if this term is not used as a displacement for a D-form instruction, its value is its relocatable address, which is the offset relative to the beginning of the first csect in the file. If it is used as a displacement for a D-form instruction, the assembler implicitly subtracts the containing csect address (except for a TOC entry name), usually producing a zero displacement because the csect address is subtracted from itself. If a TOC entry name is used as a displacement for a D-form instruction, the assembler implicitly subtracts the address of the TOC anchor, so the offset relative to the TOC anchor is the displacement.

An undefined symbol cannot be used as a displacement for a D-form instruction. In other cases, its value is zero.

#### **TOC-Relative Relocatable Terms**

A term is TOC-relative relocatable (E\_TREL) if it is a label contained within the TOC.

This type of term is relocatable since its value will change if the TOC is relocated.

A TOC-relative relocatable term is one of the following items:

v A label on a **.tc** pseudo-op

<span id="page-55-0"></span>• A label defined within a csect that has TD or TC as its storage mapping class.

If this term is not used as a displacement for a D-form instruction, its value is its relocatable address, which is the sum of the offset relative to the TOC and the TOC anchor address. If it is used as a displacement for a D-form instruction, the assembler implicitly subtracts the TOC anchor address, so the offset relative to the TOC anchor is the displacement.

#### **TOCOF Relocatable Terms**

A term has TOCOF relocatable (E\_TOCOF) type if it is the first operand of a **.tocof** pseudo-op.

This type of term has a value of zero. It cannot be used as a displacement for a D-form instruction. It cannot participate in any arithmetic operation.

# **Types and Values of Expressions**

Expressions can have all the types that terms can have. An expression with only one term has the same type as its term. Expressions can also have restricted external relocatable (E\_REXT) type, which a term cannot have because this type requires at least two terms.

#### **Restricted External Relocatable Expressions**

An expression has restricted external relocatable (E\_REXT) type if it contains two relocatable terms that are defined in different control sections (terms not meeting the requirements for *paired relocatable terms*, as defined in "Expression Type of Combined [Expressions"](#page-56-0) on page 43) and have opposite signs.

The following are examples of combinations of relocatable terms that produce an expression with restricted external relocatable type:

- $\bullet$  <E\_EXT> <E\_EXT>
- $\bullet$  <E\_REL> <E\_REL>
- $\bullet$  <E TREL> <E TREL>
- $\bullet$  <E\_EXT> <E\_REL>
- $\cdot$  <E\_REL> <E\_EXT>
- $\bullet$  <E\_EXT> <E\_TREL>
- $\bullet$  <E TREL> <E REL>

The value assigned to an expression of this type is based on the results of the assembler arithmetic evaluation of the values of its terms. When participating in an arithmetic operation, the value of a term is its relocatable address.

# **Combination Handling of Expressions**

Terms within an expression can be combined with binary operators. Also, a term can begin with one or more unary operators. The assembler expression handler evaluates and determines the resultant expression type, value, and relocation table entries.

#### **Expression Value Calculations**

The following rules apply when calculating a value:

- v If it is participating in an arithmetic operation, the value of an absolute term is its constant value, and the value of a relocatable term (E\_EXT, E\_REL, or E\_TREL) is its relocatable address.
- v If the resultant expression is used as a displacement in a D-form instruction, the assembler implicitly subtracts the containing csect address from the final result for expressions of type E\_EXT or E\_REL, or subtracts the TOC anchor address for expressions of type E\_TREL. There is no implicit subtracting for expressions with E\_ABS or E\_REXT type.

#### **Object File Relocation Table Entries of Expressions**

The assembler applies the following rules when determining the requirements for object file relocation table entries for an expression.

- <span id="page-56-0"></span>• When an expression is used in a data definition, TOC entry definition, or a branch target address, it may require from zero to two relocation table entries (RLDs) depending on the resultant type of the expression.
	- E\_ABS requires zero relocation entries.
	- $-$  E\_REL requires one relocation entry, except that a dsect name or a dsect label does not require a relocation entry.
	- $-$  E\_EXT requires one relocation entry
	- E\_REXT requires two relocation entries
	- E\_TREL requires one relocation entry
	- E\_TOCOF requires one relocation entry
- When an expression is used as a displacement within a D-form instruction operand, only E\_TREL and E\_REXT expressions have relocation entries. They each require one relocation entry.

#### **Expression Type of Combined Expressions**

The assembler applies the following rules when determining the type of a combined expression.

*Combining Expressions with Group 1 Operators:* The following operators belong to group #1:

v **\***, **/**, **>**, **<**, **|**, **&**, **^**

Operators in group #1 have the following rules:

- $\bullet$  <E\_ABS> <op1> <E\_ABS> ==> E\_ABS
- Applying an operator in group #1 to any type of expression other than an absolute expression produces an error.

*Combining Expressions with Group 2 Operators:* The following operators belong to group # 2:

v **+**, **-**

Operators in group # 2 have the following rules:

- $\bullet$  <E\_ABS> <op2> <E\_ABS> ==> E\_ABS
- $\bullet$  <E\_ABS> <op2> <E\_REXT> ==> E\_REXT
- $\bullet$  <E\_REXT> <op2> <E\_ABS> ==> E\_REXT
- $\lt E$  ABS>  $\lt$ op2>  $\lt E$  TOCOF> ==> an error
- $\lt E$  TOCOF>  $\lt$ op2>  $\lt E$  ABS> ==> an error
- <non E\_ABS> <op2> <E\_REXT> ==> an error
- $\cdot$  <E\_REXT> <op2> < non E\_ABS> ==> an error
- $\lt E$  ABS $> \lt E$  TREL $> == >$  an error
- v Unary **+** and **-** are treated the same as the binary operators with absolute value 0 (zero) as the left term.
- Other situations where one of the terms is not an absolute expression require more complex rules.

The following definitions will be used in later discussion:

**paired relocatable terms** Have opposite signs and are defined in the same section. The value represented by paired relocatable terms is absolute. The result type for paired relocatable terms is E\_ABS. Paired relocatable terms are not required to be contiguous in an expression. Two relocatable terms cannot be paired if they are not defined in the same section. A E\_TREL term can be paired with another E\_TREL term or E\_EXT term, but cannot be paired with a E\_REL term (because they will never be in the same section). A E\_EXT or E\_REL term can be paired with another E\_EXT or E\_REL term. A E\_REXT term cannot be paired with any term.

**opposite terms** Have opposite signs and point to the same symbol table entry. Any term can have its opposite term. The value represented by opposite terms is zero. The result type for opposite terms is almost identical to E\_ABS, except that a relocation table entry (RLD) with a type R\_REF is generated when it is used for data definition. Opposite terms are not required to be contiguous in an expression.

The main difference between opposite terms and paired relocatable terms is that paired relocatable terms do not have to point to the same table entry, although they must be defined in the same section.

In the following example L1 and -L1 are opposite terms ; and L1 and -L2 are paired relocatable terms.

```
.file "f1.s"
    .csect Dummy[PR]
L1: ai 10, 20, 30
L2: ai 11, 21, 30
    br
    .csect A[RW]
     .long L1 - L1
     .long L1 - L2
```
The following table shows rules for determining the type of complex combined expressions:

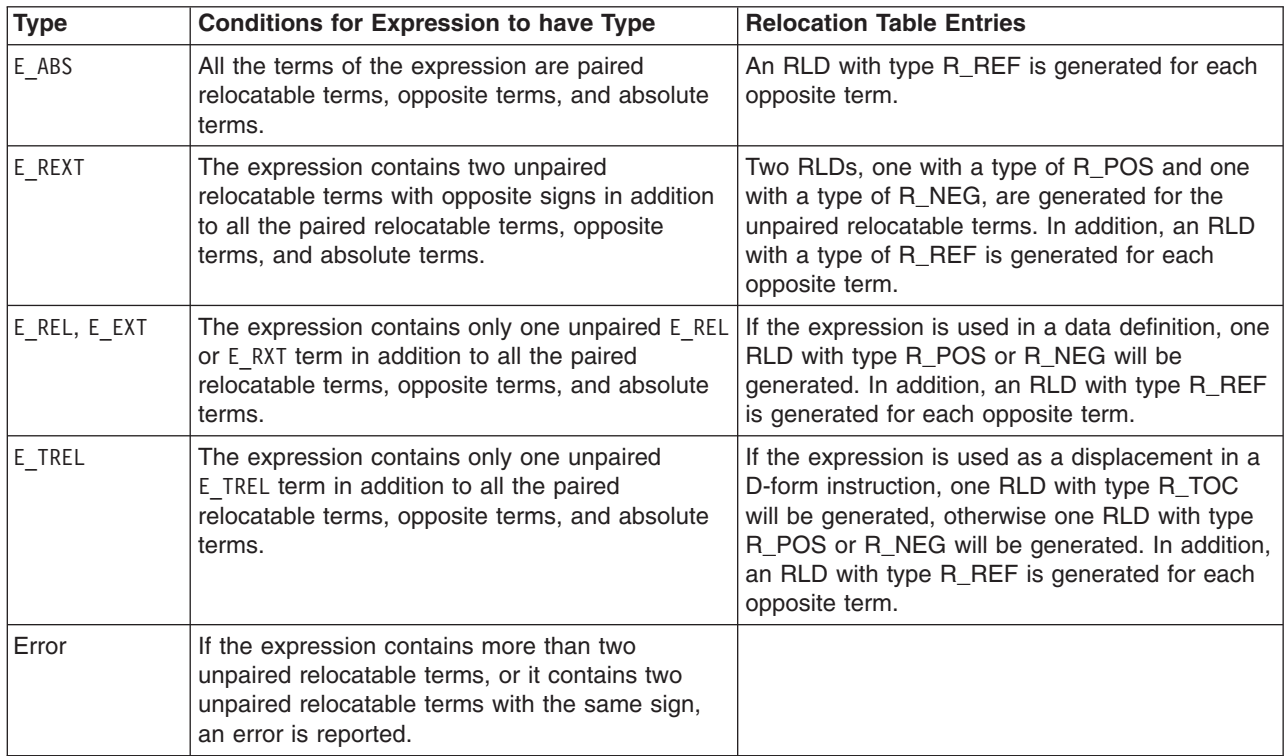

The following example illustrates the preceding table:

.file "f1.s" .csect A[PR] L1: ai 10, 20, 30 L2: ai 10, 20, 30 EL1: l 10, 20(20) .extern EL1 .extern EL2 EL2: l 10, 20(20) .csect B[PR] BL1: l 10, 20(20) BL2: l 10, 20(20)

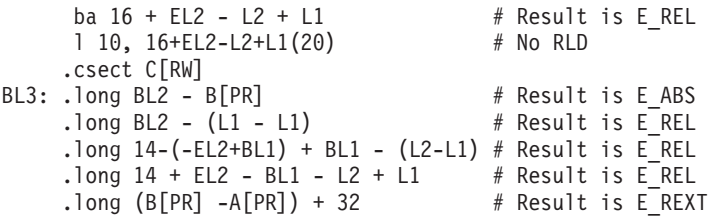

# **Related Information**

["Character](#page-40-0) Set" on page 27

["Reserved](#page-41-0) Words" on page 28

"Line [Format"](#page-41-0) on page 28

["Statements"](#page-42-0) on page 29

["Symbols"](#page-44-0) on page 31

["Constants"](#page-48-0) on page 35

["Operators"](#page-51-0) on page 38

The **atof** subroutine.

".comm [Pseudo-op"](#page-484-0) on page 471, ".csect [Pseudo-op"](#page-486-0) on page 473, ".double [Pseudo-op"](#page-488-0) on page 475, ".dsect [Pseudo-op"](#page-490-0) on page 477, ".float [Pseudo-op"](#page-496-0) on page 483, ".lcomm [Pseudo-op"](#page-499-0) on page 486, [".tc](#page-516-0) [Pseudo-op"](#page-516-0) on page 503, ".toc [Pseudo-op"](#page-517-0) on page 504, ".tocof [Pseudo-op"](#page-517-0) on page 504.

# <span id="page-60-0"></span>**Chapter 4. Addressing**

The addressing articles discuss addressing modes and addressing considerations, including:

- v "Absolute Addressing"
- "Absolute Immediate Addressing"
- "Relative Immediate [Addressing"](#page-61-0) on page 48
- ["Explicit-Based](#page-61-0) Addressing" on page 48
- ["Implicit-Based](#page-63-0) Addressing" on page 50
- ["Location](#page-64-0) Counter" on page 51

# **Absolute Addressing**

An absolute address is represented by the contents of a register. This addressing mode is absolute in the sense that it is not specified relative to the current instruction address.

Both the Branch Conditional to Link Register instructions and the Branch Conditional to Count Register instructions use an absolute addressing mode. The target address is a specific register, not an input operand. The target register is the Link Register (LR) for the Branch Conditional to Link Register instructions. The target register is the Count Register (CR) for the Branch Conditional to Count Register instructions. These registers must be loaded prior to execution of the branch conditional to register instruction.

# **Related Information**

"Absolute Immediate Addressing."

"Relative Immediate [Addressing"](#page-61-0) on page 48.

["Explicit-Based](#page-61-0) Addressing" on page 48.

["Implicit-Based](#page-63-0) Addressing" on page 50.

["Location](#page-64-0) Counter" on page 51.

"Branch [Processor"](#page-32-0) on page 19.

"bcctr or bcc (Branch [Conditional](#page-160-0) to Count Register) Instruction" on page 147, "bclr or bcr [\(Branch](#page-162-0) [Conditional](#page-162-0) Link Register) Instruction" on page 149, "b (Branch) [Instruction"](#page-156-0) on page 143, "bc [\(Branch](#page-157-0) [Conditional\)](#page-157-0) Instruction" on page 144.

## **Absolute Immediate Addressing**

An absolute immediate address is designated by immediate data. This addressing mode is absolute in the sense that it is not specified relative to the current instruction address.

For Branch and Branch Conditional instructions, an absolute immediate addressing mode is used if the Absolute Address bit (AA bit) is on.

The operand for the immediate data can be an absolute, relocatable, or external expression.

# <span id="page-61-0"></span>**Related Information**

"Absolute [Addressing"](#page-60-0) on page 47.

"Relative Immediate Addressing."

"Explicit-Based Addressing."

["Implicit-Based](#page-63-0) Addressing" on page 50.

["Location](#page-64-0) Counter" on page 51.

"Branch [Processor"](#page-32-0) on page 19.

"bcctr or bcc (Branch [Conditional](#page-160-0) to Count Register) Instruction" on page 147, "bclr or bcr [\(Branch](#page-162-0) [Conditional](#page-162-0) Link Register) Instruction" on page 149, "b (Branch) [Instruction"](#page-156-0) on page 143, "bc [\(Branch](#page-157-0) [Conditional\)](#page-157-0) Instruction" on page 144.

## **Relative Immediate Addressing**

Relative immediate addresses are specified as immediate data within the object code and are calculated relative to the current instruction location. All the instructions that use relative immediate addressing are branch instructions. These instructions have immediate data that is the displacement in full words from the current instruction location. At execution, the immediate data is sign extended, logically shifted to the left two bits, and added to the address of the branch instruction to calculate the branch target address. The immediate data must be a relocatable expression or an external expression.

## **Related Information**

"Absolute [Addressing"](#page-60-0) on page 47.

"Absolute Immediate [Addressing"](#page-60-0) on page 47.

"Explicit-Based Addressing."

["Implicit-Based](#page-63-0) Addressing" on page 50.

["Location](#page-64-0) Counter" on page 51.

"Branch [Processor"](#page-32-0) on page 19.

"bcctr or bcc (Branch [Conditional](#page-160-0) to Count Register) Instruction" on page 147, "bclr or bcr [\(Branch](#page-162-0) [Conditional](#page-162-0) Link Register) Instruction" on page 149, "b (Branch) [Instruction"](#page-156-0) on page 143, "bc [\(Branch](#page-157-0) [Conditional\)](#page-157-0) Instruction" on page 144.

".using [Pseudo-op"](#page-518-0) on page 505, ".drop [Pseudo-op"](#page-489-0) on page 476.

## **Explicit-Based Addressing**

Explicit-based addresses are specified as a base register number, *RA*, and a displacement, *D*. The base register holds a base address. At run time, the processor adds the displacement to the contents of the base register to obtain the effective address. If an instruction does not have an operand form of *D*(*RA*), then the instruction cannot have an explicit-based address. Error 159 is reported if the *D*(*RA*) form is used for these instructions.

A displacement can be an absolute expression, a relocatable expression, a restricted external expression, or a TOC-relative expression. A displacement can be an external expression only if it is a csect (control section) name or the name of a common block specified defined by a **[.comm](#page-484-0)** pseudo-op.

#### **Notes:**

- 1. An externalized label is still relocatable, so an externalized label can also be used as a displacement.
- 2. When a relocatable expression is used for the displacement, no RLD entry is generated, because only the offset from the label (that is, the relocatable expression) for the csect is used for the displacement.

Although programmers must use an absolute expression to specify the base register itself, the contents of the base register can be specified by an absolute, a relocatable, or an external expression. If the base register holds a relocatable value, the effective address is relocatable. If the base register holds an absolute value, the effective address is absolute. If the base register holds a value specified by an external expression, the type of the effective address is absolute if the expression is eventually defined as absolute, or relocatable if the expression is eventually defined as relocatable.

When using explicit-based addressing, remember that:

- GPR 0 cannot be used as a base register. Specifying 0 tells the assembler not to use a base register at all.
- v Because *D* occupies a maximum of 16 bits, a displacement must be in the range -2\*\*15 to (2\*\*15)-1. Therefore, the difference between the base address and the address of the item to which reference is made must be less than 2\*\*15 bytes.
	- **Note:** *D* and *RA* are required for the *D*(*RA*) form. The form 0(*RA*) or *D*(0) may be used, but both the *D* and *RA* operands are required. There are two exceptions:
		- When *D* is an absolute expression,
		- When *D* is a restricted external expression.

If the *RA* operand is missing in these two cases, *D*(0) is assumed.

## **Related Information**

"Absolute [Addressing"](#page-60-0) on page 47.

"Absolute Immediate [Addressing"](#page-60-0) on page 47.

"Relative Immediate [Addressing"](#page-61-0) on page 48.

["Implicit-Based](#page-63-0) Addressing" on page 50.

["Location](#page-64-0) Counter" on page 51.

"Branch [Processor"](#page-32-0) on page 19.

"bcctr or bcc (Branch [Conditional](#page-160-0) to Count Register) Instruction" on page 147, "bclr or bcr [\(Branch](#page-162-0) [Conditional](#page-162-0) Link Register) Instruction" on page 149, "b (Branch) [Instruction"](#page-156-0) on page 143, "bc [\(Branch](#page-157-0) [Conditional\)](#page-157-0) Instruction" on page 144.

".using [Pseudo-op"](#page-518-0) on page 505, ".drop [Pseudo-op"](#page-489-0) on page 476.

## <span id="page-63-0"></span>**Implicit-Based Addressing**

An implicit-based address is specified as an operand for an instruction by omitting the *RA* operand and writing the **[.using](#page-518-0)** pseudo-op at some point before the instruction. After assembling the appropriate **.using** and **[.drop](#page-489-0)** pseudo-ops, the assembler can determine which register to use as the base register. At run time, the processor computes the effective address just as if the base were explicitly specified in the instruction.

Implicit-based addresses can be relocatable or absolute, depending on the type of expression used to specify the contents of the *RA* operand at run time. Usually, the contents of the *RA* operand are specified with a relocatable expression, thus making a relocatable implicit-based address. In this case, when the object module produced by the assembler is relocated, only the contents of the base register *RA* will change. The displacement remains the same, so *D*(*RA*) still points to the correct address after relocation.

A dsect is a reference control section that allows you to describe the layout of data in a storage area without actually reserving any storage. An implicit-based address can also be made by specifying the contents of *RA* with a dsect name or a a dsect label, thus associating a base with a dummy section. The value of the *RA* content is resolved at run time when the dsect is instantiated.

If the contents of the *RA* operand are specified with an absolute expression, an absolute implicit-based address is made. In this case, the contents of the *RA* will not change when the object module is relocated.

The assembler only supports relocatable implicit-based addressing.

Perform the following when using implicit-based addressing:

- 1. Write a **.using** statement to tell the assembler that one or more general-purpose registers (GPRs) will now be used as base registers.
- 2. In this **.using** statement, tell the assembler the value each base register will contain at execution. Until it encounters a **.drop** pseudo-op, the assembler will use this base register value to process all instructions that require a based address.
- 3. Load each base register with the previously specified value.

For implicit-based addressing the *RA* operand is always omitted, but the *D* operand remains. The *D* operand can be an absolute expression, a TOC-relative expression, a relocatable expression, or a restricted external expression.

#### **Notes:**

- 1. When the *D* operand is an absolute expression or a restricted external expression, the assembler always converts it to *D*(0) form, so the **.using** pseudo-op has no effect.
- 2. The **.using** and **.drop** pseudo-ops affect only based addresses.

```
.toc
T.data: .tc data[tc],data[rw]
.csect data[rw]
       foo: .long 2,3,4,5,6
       bar: .long 777
       .csect text[pr]
       .align 2
       1 10, T.data(2) # Loads the address of
                              # csect data[rw] into GPR 10.
       .using data[rw], 10 # Specify displacement.
       1 3, foo \# The assembler generates 1 3, 0(10)
       14, foo+4 \# The assembler generates 14,4(10)1 5,bar \# The assembler generates 1 5,20(10)
```
See the ".using [Pseudo-op"](#page-518-0) on page 505 for more information.

# <span id="page-64-0"></span>**Related Information**

"Absolute [Addressing"](#page-60-0) on page 47.

"Absolute Immediate [Addressing"](#page-60-0) on page 47.

"Relative Immediate [Addressing"](#page-61-0) on page 48.

["Explicit-Based](#page-61-0) Addressing" on page 48.

"Location Counter."

"Branch [Processor"](#page-32-0) on page 19.

"bcctr or bcc (Branch [Conditional](#page-160-0) to Count Register) Instruction" on page 147, "bclr or bcr [\(Branch](#page-162-0) [Conditional](#page-162-0) Link Register) Instruction" on page 149, "b (Branch) [Instruction"](#page-156-0) on page 143, "bc [\(Branch](#page-157-0) [Conditional\)](#page-157-0) Instruction" on page 144.

".using [Pseudo-op"](#page-518-0) on page 505, ".drop [Pseudo-op"](#page-489-0) on page 476.

# **Location Counter**

Each section of an assembler language program has a location counter used to assign storage addresses to your program's statements. As the instructions of a source module are being assembled, the location counter keeps track of the current location in storage. You can use a **\$** (dollar sign) as an operand to an instruction to refer to the current value of the location counter.

# **Related Information**

"Absolute [Addressing"](#page-60-0) on page 47.

"Absolute Immediate [Addressing"](#page-60-0) on page 47.

"Relative Immediate [Addressing"](#page-61-0) on page 48.

["Explicit-Based](#page-61-0) Addressing" on page 48.

["Implicit-Based](#page-63-0) Addressing" on page 50.

"Branch [Processor"](#page-32-0) on page 19.

"bcctr or bcc (Branch [Conditional](#page-160-0) to Count Register) Instruction" on page 147, "bclr or bcr [\(Branch](#page-162-0) [Conditional](#page-162-0) Link Register) Instruction" on page 149, "b (Branch) [Instruction"](#page-156-0) on page 143, "bc [\(Branch](#page-157-0) [Conditional\)](#page-157-0) Instruction" on page 144.

".using [Pseudo-op"](#page-518-0) on page 505, ".drop [Pseudo-op"](#page-489-0) on page 476.

# <span id="page-66-0"></span>**Chapter 5. Assembling and Linking a Program**

This section provides information on the following:

- "Assembling and Linking a Program"
- ["Understanding](#page-70-0) Assembler Passes" on page 57
- ["Interpreting](#page-72-0) an Assembler Listing" on page 59
- "Interpreting a Symbol [Cross-Reference"](#page-76-0) on page 63
- "Subroutine Linkage [Convention"](#page-78-0) on page 65
- ["Understanding](#page-95-0) and Programming the TOC" on page 82
- "Running a [Program"](#page-100-0) on page 87

## **Assembling and Linking a Program**

Assembly language programs can be assembled with the **as** command or the **cc** command. The **ld** command or the **cc** command can be used to link assembled programs. This section discusses the following:

- "Assembling with the as Command"
- ["Assembling](#page-69-0) and Linking with the cc Command" on page 56

# **Assembling with the as Command**

The **as** command invokes the assembler. The syntax for the **as** command is as follows:

```
as [ -a Mode ] [ -oObjectFile ] [ -n Name ] [ -u ] [ -l[ListFile] ]
 [ -W | -w ] [ -x[XCrossFile] ] [ -s [ListFile] ] [ -m ModeName ]
 [ -Eoff|on ] [ -poff|on ] [-i] [-v] [ File ]
```
The **as** command reads and assembles the file specified by the *File* parameter. By convention, this file has a suffix of **.s**. If no file is specified, the **as** command reads and assembles standard input. By default, the **as** command stores its output in a file named **a.out**. The output is stored in the XCOFF file format.

All flags for the **as** command are optional.

The **ld** command is used to link object files. See the **ld** command for more information.

The assembler respects the setting of the OBJECT\_MODE environment variable. If neither **-a32** or **-a64** is used, the environment is examined for this variable. If the value of the variable is anything other than the values listed in the following table, an error message is generated and the assembler exits with a non-zero return code. The implied behavior corresponding to the valid settings are as follows:

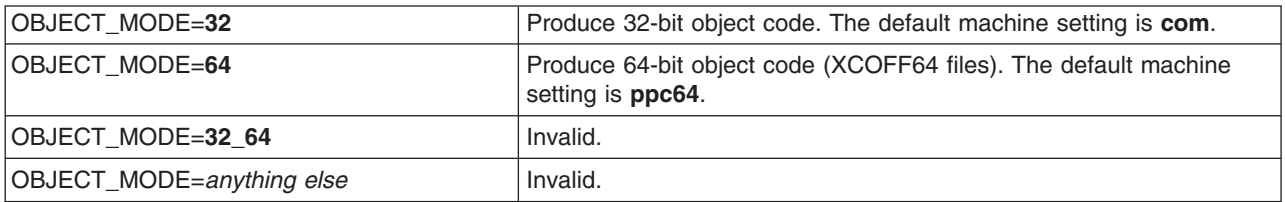

#### **as Command Flags**

The following flags are recognized by the **as** command:

**-a** *Mode* Specifies the mode in which the **as** command operates. By default, the **as** command operates in 32-bit mode, but the mode can be explicitly set by using the flag **-a32** for 32-bit mode operation or **-a64** for 64-bit mode operation.

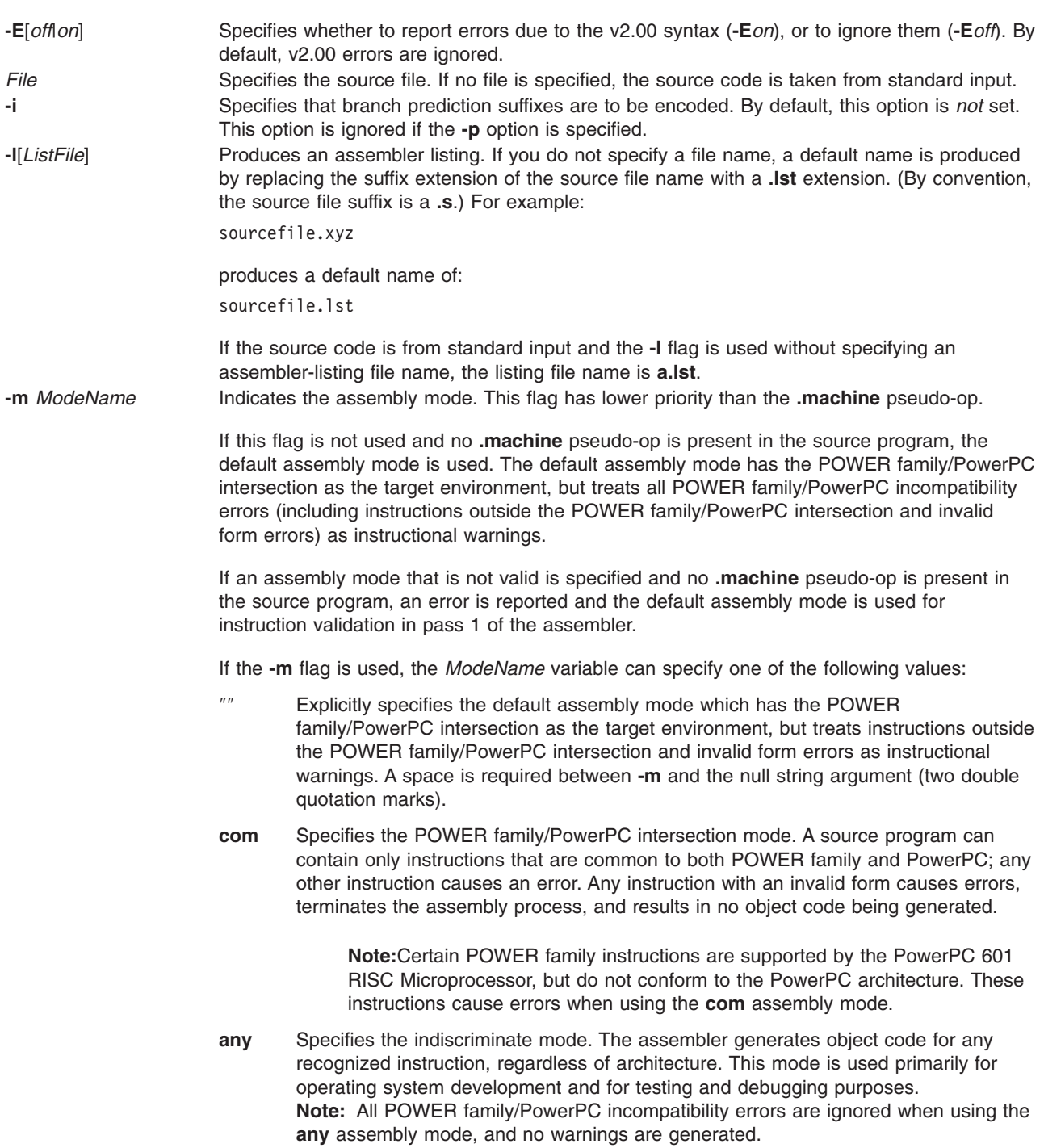

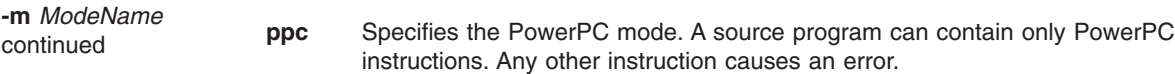

#### **Notes:**

- 1. The PowerPC optional instructions are not implemented in every PowerPC processor and do not belong to the **ppc** mode. These instructions generate an error if they appear in a source program which is assembled using the **ppc** assembly mode.
- 2. Certain instructions conform to the PowerPC architecture, but are not supported by the PowerPC 601 RISC Microprocessor.
- **ppc64** Specifies the PowerPC 64-bit mode. A source program can contain 64-bit PowerPC instructions.
- **pwr** Specifies the POWER family mode. A source program can contain only instructions for the POWER family implementation of the POWER family architecture.

#### **pwr2(pwrx)**

Specifies the POWER2 mode. A source program can contain only instructions for the POWER2 implementation of the POWER family architecture. **pwr2** is the preferred value. The alternate assembly mode value **pwrx** means the same thing as **pwr2**. **Note:** The POWER family implementation instruction set is a subset of the POWER2 implementation instruction set.

- **pwr5** Specifies the POWER5 mode. A source program can contain only instructions compatible with the POWER5 processor.
- **pwr5x** Specifies the POWER5+ mode. A source program can contain only instructions compatible with the POWER5+ processor.
- **pwr6** Specifies the POWER6 mode. A source program can contain only instructions compatible with the POWER6 processor.
- **601** Specifies the PowerPC 601 RISC Microprocessor mode. A source program can contain only instructions for the PowerPC 601 RISC Microprocessor. **Note:** The PowerPC 601 RISC Microprocessor design was completed before the PowerPC architecture. Therefore, some PowerPC instructions may not be supported by the PowerPC 601 RISC Microprocessor.

**Attention:** It is recommended that the **601** assembly mode not be used for applications that are intended to be portable to future PowerPC systems. The **com** or **ppc** assembly mode should be used for such applications.

The PowerPC 601 RISC Microprocessor implements the PowerPC architecture plus some POWER family instructions which are not included in the PowerPC architecture. This allows existing POWER family applications to run with acceptable performance on PowerPC systems. Future PowerPC systems will not have this feature. The **601** assembly mode may result in applications that will not run on existing POWER family systems and that may not have acceptable performance on future PowerPC systems, because the **601** assembly mode permits the use of all the instructions provided by the PowerPC 601 RISC Microprocessor.

- **603** Specifies the PowerPC 603 RISC Microprocessor mode. A source program can contain only instructions for the PowerPC 603 RISC Microprocessor.
- **604** Specifies the PowerPC 604 RISC Microprocessor mode. A source program can contain only instructions for the PowerPC 604 RISC Microprocessor.
- **970** Specifies the PPC970 mode. A source program can contain only instructions compatible with the PPC970 processor.

**A35** Specifies the A35 mode. A source program can contain only instructions for the A35. **-n** *Name* Specifies the name that appears in the header of the assembler listing. By default, the header contains the name of the assembler source file.

- **-o** *ObjectFile* Writes the output of the assembly process to the specified file instead of to the **a.out** file.
- 

<span id="page-69-0"></span>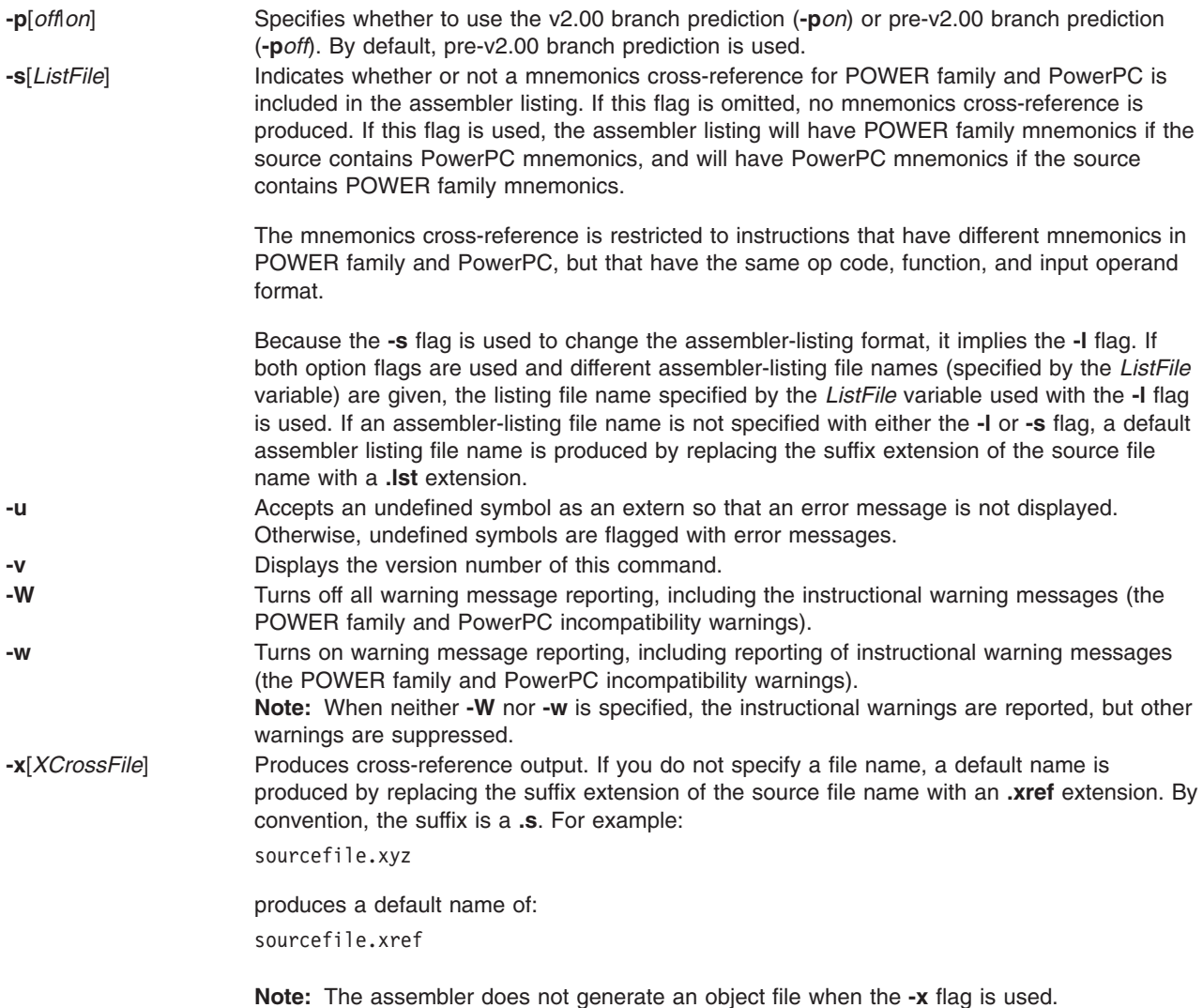

## **Assembling and Linking with the cc Command**

The **cc** command can be used to assemble and link an assembly source program. The following example links object files compiled or assembled with the **cc** command:

cc pgm.o subs1.o subs2.o

When the **cc** command is used to link object files, the object files should have the suffix of **.o** as in the previous example.

When the **cc** command is used to assemble and link source files, any assembler source files must have the suffix of **.s**. The **cc** command invokes the assembler for any files having this suffix. Option flags for the **as** command can be directed to the assembler through the **cc** command. The syntax is:

**-Wa,***Option1***,***Option2***,***...*

The following example invokes the assembler to assemble the source program using the **com** assembly mode, and produces an assembler listing and an object file:

cc -c -Wa,-mcom,-l file.s

The **cc** command invokes the assembler and then continues processing normally. Therefore: cc -Wa,-l,-oXfile.o file.s

<span id="page-70-0"></span>will fail because the object file produced by the assembler is named Xfile.o, but the linkage editor (**ld** command) invoked by the **cc** command searches for file.o.

If no option flag is specified on the command line, the **cc** command uses the compiler, assembler, and link options, as well as the necessary support libraries defined in the **xlc.cfg** configuration file.

**Note:** Some option flags defined in the assembler and the linkage editor use the same letters. Therefore, if the **xlc.cfg** configuration file is used to define the assembler options (**asopt**) and the link-editor options (**ldopt**), duplicate letters should not occur in **asopt** and **ldopt** because the **cc** command is unable to distinguish the duplicate letters.

For more information on the option flags passed to the **cc** command, see the **cc** command.

# **Related Information**

"Understanding Assembler Passes."

["Interpreting](#page-72-0) an Assembler Listing" on page 59.

"Interpreting a Symbol [Cross-Reference"](#page-76-0) on page 63.

"Subroutine Linkage [Convention"](#page-78-0) on page 65.

["Understanding](#page-95-0) and Programming the TOC" on page 82.

"Running a [Program"](#page-100-0) on page 87.

The **as** command, and the **ld** command.

## **Understanding Assembler Passes**

When you enter the **as** command, the assembler makes two passes over the source program.

#### **First Pass**

On the first pass, the assembler performs the following tasks:

- Checks to see if the instructions are legal in the current assembly mode.
- Allocates space for instructions and storage areas you request.
- Fills in the values of constants, where possible.
- Builds a symbol table, also called a cross-reference table, and makes an entry in this table for every symbol it encounters in the label field of a statement.

The assembler reads one line of the source file at a time. If this source statement has a valid symbol in the label field, the assembler ensures that the symbol has not already been used as a label. If this is the first time the symbol has been used as a label, the assembler adds the label to the symbol table and assigns the value of the current location counter to the symbol. If the symbol has already been used as a label, the assembler returns the error message Redefinition of symbol and reassigns the symbol value.

Next, the assembler examines the instruction's mnemonic. If the mnemonic is for a machine instruction that is legal for the current assembly mode, the assembler determines the format of the instruction (for example, XO format). The assembler then allocates the number of bytes necessary to hold the machine code for the instruction. The contents of the location counter are incremented by this number of bytes.

When the assembler encounters a comment (preceded by a # (pound sign)) or an end-of-line character, the assembler starts scanning the next instruction statement. The assembler keeps scanning statements and building its symbol table until there are no more statements to read.

At the end of the first pass, all the necessary space has been allocated and each symbol defined in the program has been associated with a location counter value in the symbol table. When there are no more source statements to read, the second pass starts at the beginning of the program.

**Note:** If an error is found in the first pass, the assembly process terminates and does not continue to the second pass. If this occurs, the assembler listing only contains errors and warnings generated during the first pass of the assembler.

## **Second Pass**

On the second pass, the assembler:

- v Examines the operands for symbolic references to storage locations and resolves these symbolic references using information in the symbol table.
- Ensures that no instructions contain an invalid instruction form.
- Translates source statements into machine code and constants, thus filling the allocated space with object code.
- Produces a file containing error messages, if any have occurred.

At the beginning of the second pass, the assembler scans each source statement a second time. As the assembler translates each instruction, it increments the value contained in the location counter.

If a particular symbol appears in the source code, but is not found in the symbol table, then the symbol was never defined. That is, the assembler did not encounter the symbol in the label field of any of the statements scanned during the first pass, or the symbol was never the subject of a **.comm**, **.csect**, **.lcomm**, **.sect**, or **.set** pseudo-op.

This could be either a deliberate external reference or a programmer error, such as misspelling a symbol name. The assembler indicates an error. All external references must appear in a **.extern** or **.globl** statement.

The assembler logs errors such as incorrect data alignment. However, many alignment problems are indicated by statements that do not halt assembly. The **-w** flag must be used to display these warning messages.

After the programmer corrects assembly errors, the program is ready to be linked.

**Note:** If only warnings are generated in the first pass, the assembly process continues to the second pass. The assembler listing contains errors and warnings generated during the second pass of the assembler. Any warnings generated in the first pass do not appear in the assembler listing.

# **Related Information**

["Assembling](#page-66-0) and Linking a Program" on page 53.

["Interpreting](#page-72-0) an Assembler Listing" on page 59.

"Interpreting a Symbol [Cross-Reference"](#page-76-0) on page 63.

"Subroutine Linkage [Convention"](#page-78-0) on page 65.

["Understanding](#page-95-0) and Programming the TOC" on page 82.

"Running a [Program"](#page-100-0) on page 87.

The **as** command.
## <span id="page-72-0"></span>**Interpreting an Assembler Listing**

The **-l** flag of the **as** command produces a listing of an assembler language file.

Assume that a programmer wants to display the words ″hello, world.″ The C program would appear as follows:

```
main ( )
{
     printf ("hello, world\n");
}
```
Assembling the **hello.s** file with the following command:

as -l hello.s

produces an output file named **hello.lst**. The complete assembler listing for **hello.lst** is as follows:

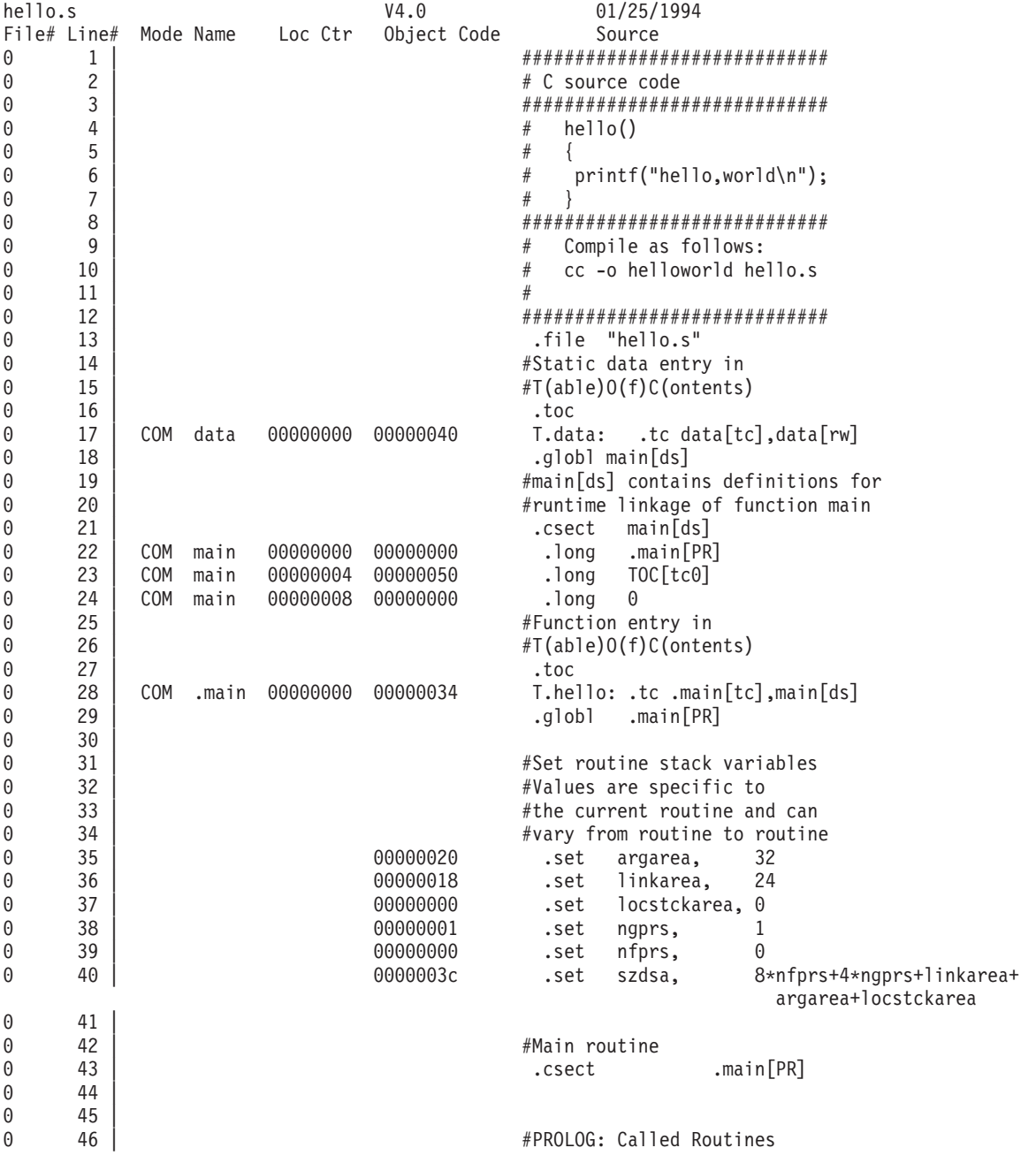

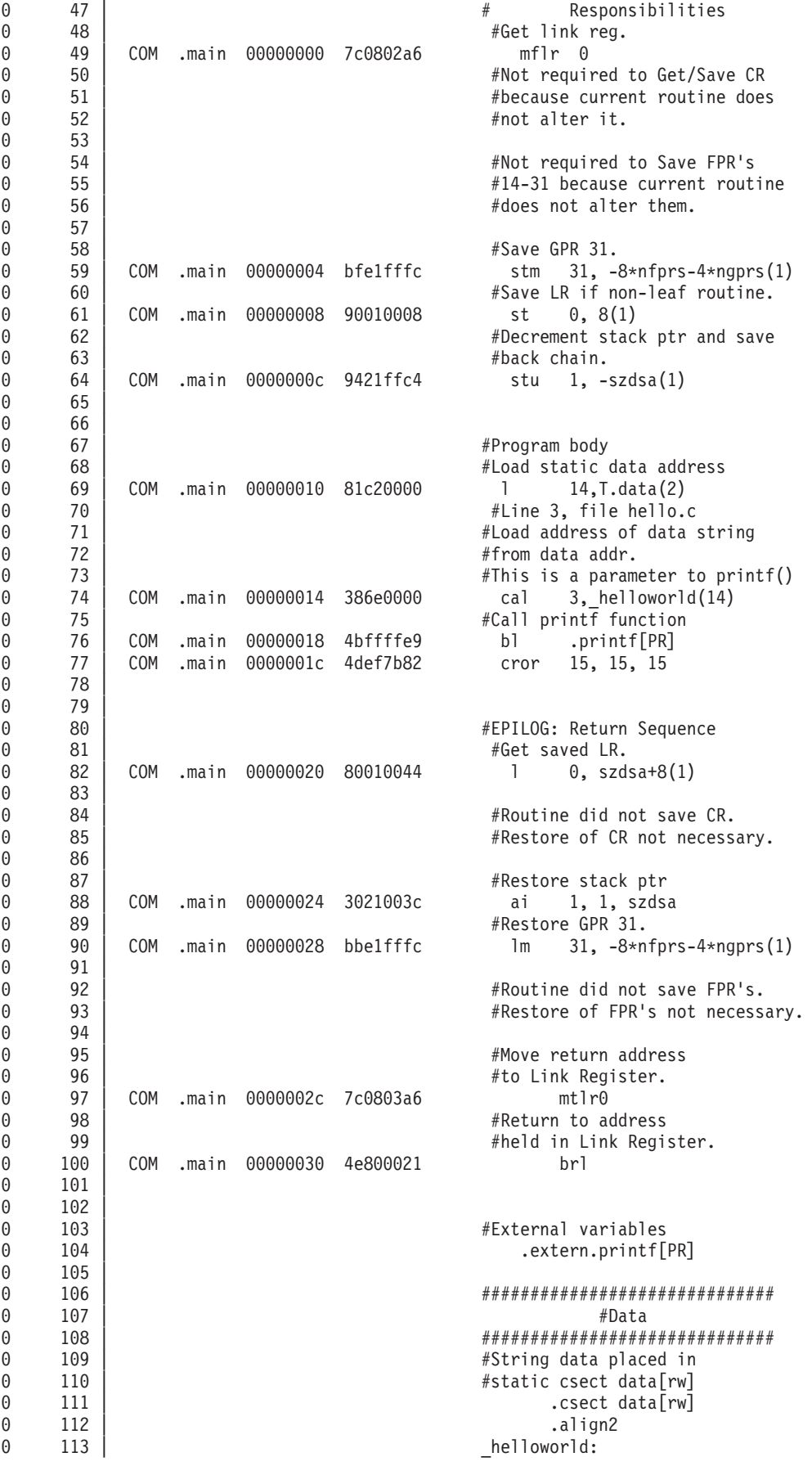

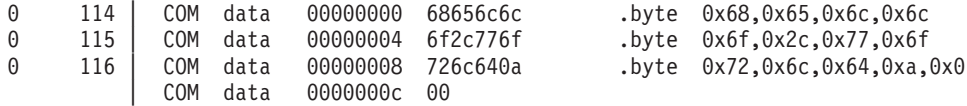

The first line of the assembler listing gives two pieces of information:

- v Name of the source file (in this case, **hello.s**)
- Date the listing file was created

The assembler listing contains several columns. The column headings are:

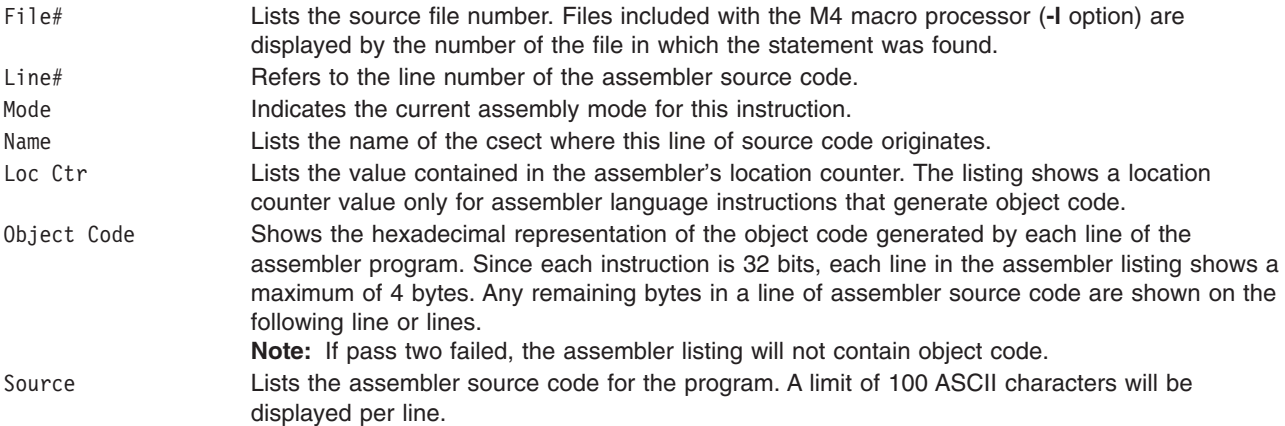

If the **-s** option flag is used on the command line, the assembler listing contains mnemonic cross-reference information.

If the assembly mode is in the PowerPC category (**com**, **ppc**, or **601**), one column heading is PowerPC. This column contains the PowerPC mnemonic for each instance where the POWER family mnemonic is used in the source program. The **any** assembly mode does not belong to any category, but is treated as though in the PowerPC category.

If the assembly mode is in the POWER family category (**pwr** or **pwr2**), one column heading is POWER family. This column contains the POWER family mnemonic for each instance where the PowerPC mnemonic is used in the source program.

The following assembler listing uses the **com** assembly mode. The source program uses POWER family mnemonics. The assembler listing has a PowerPC mnemonic cross-reference.

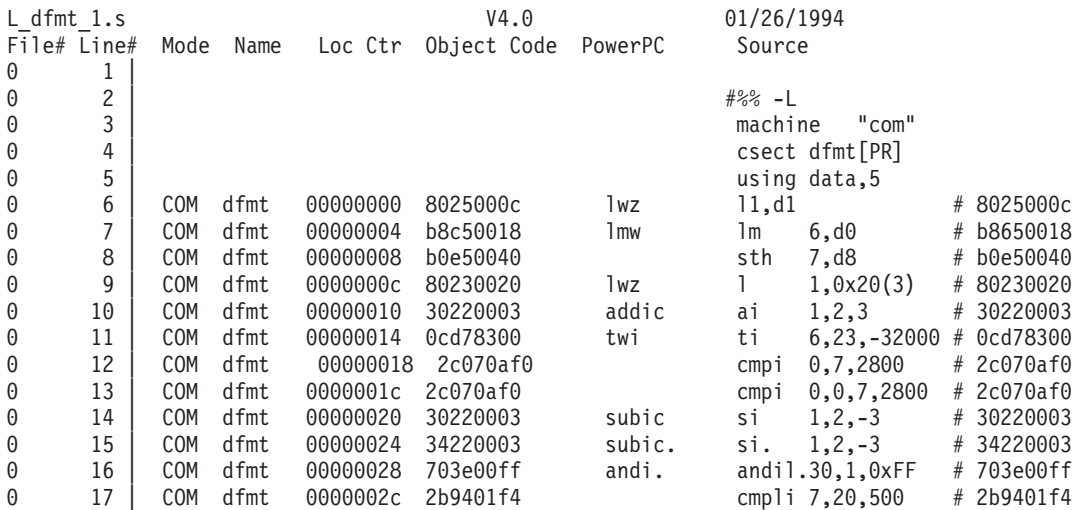

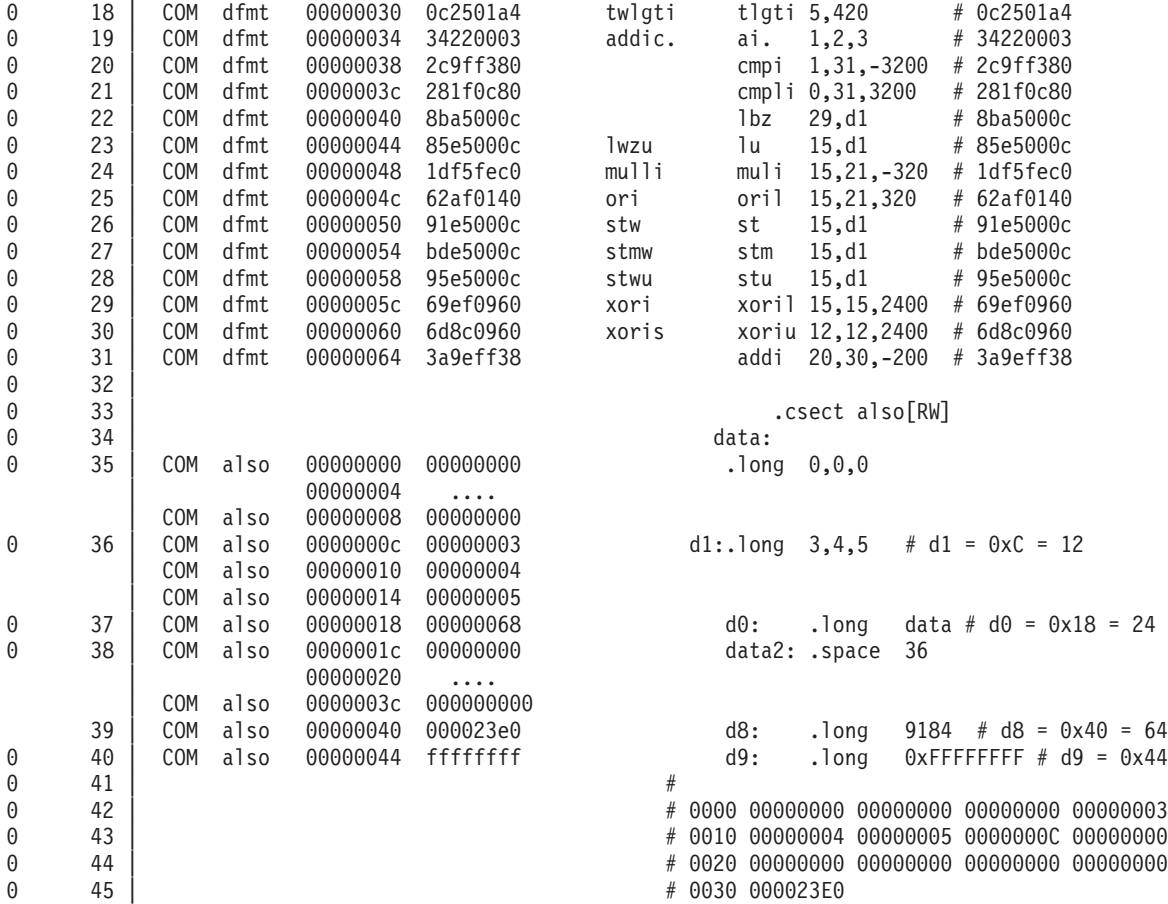

The following assembler listing uses the **pwr** assembly mode. The source program uses PowerPC mnemonics. The assembler listing has a POWER family mnemonic cross-reference.

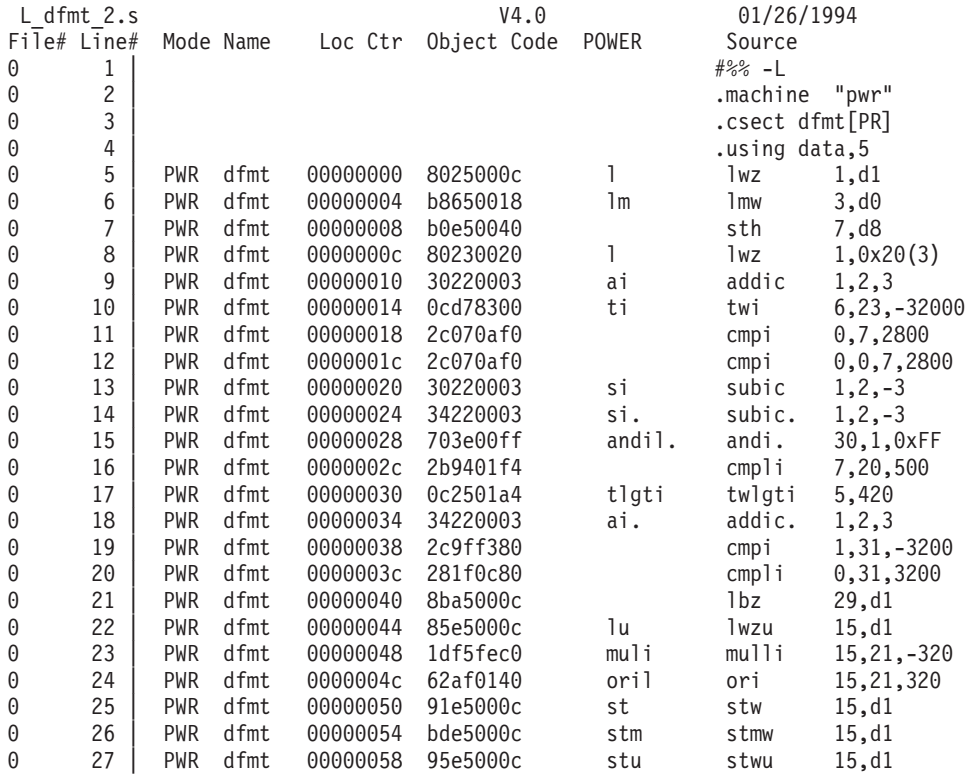

<span id="page-76-0"></span>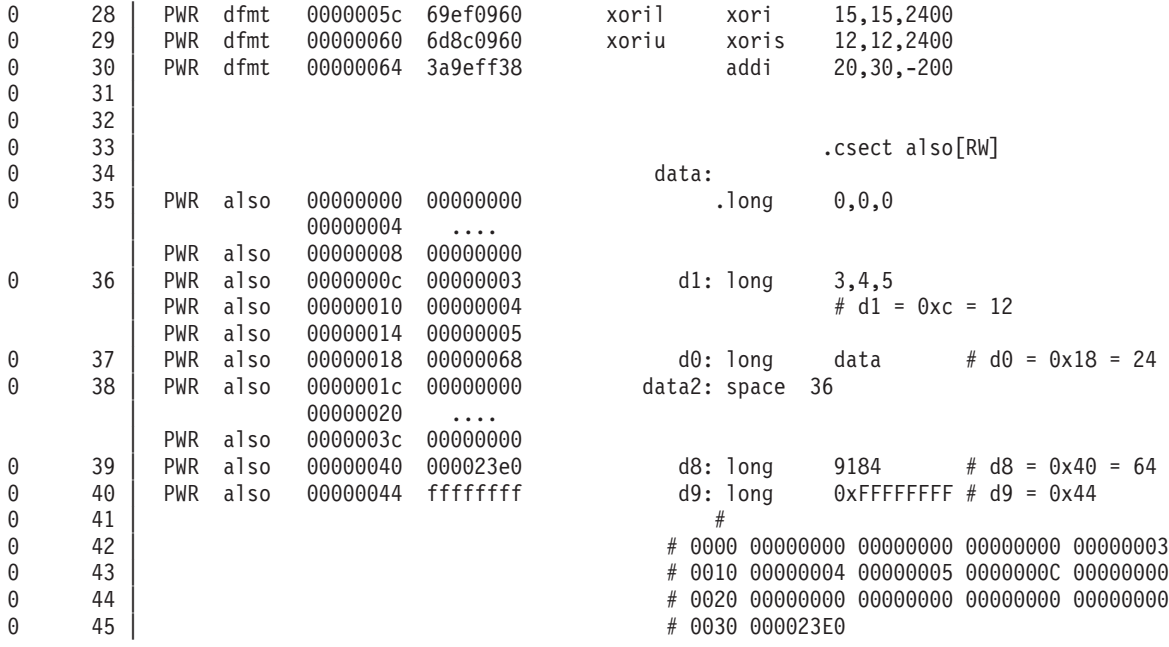

## **Related Information**

["Assembling](#page-66-0) and Linking a Program" on page 53.

["Understanding](#page-70-0) Assembler Passes" on page 57.

"Interpreting a Symbol Cross-Reference."

"Subroutine Linkage [Convention"](#page-78-0) on page 65.

["Understanding](#page-95-0) and Programming the TOC" on page 82.

"Running a [Program"](#page-100-0) on page 87.

The **as** command.

## **Interpreting a Symbol Cross-Reference**

The following is an example of the symbol cross-reference for the **hello.s** assembly program:

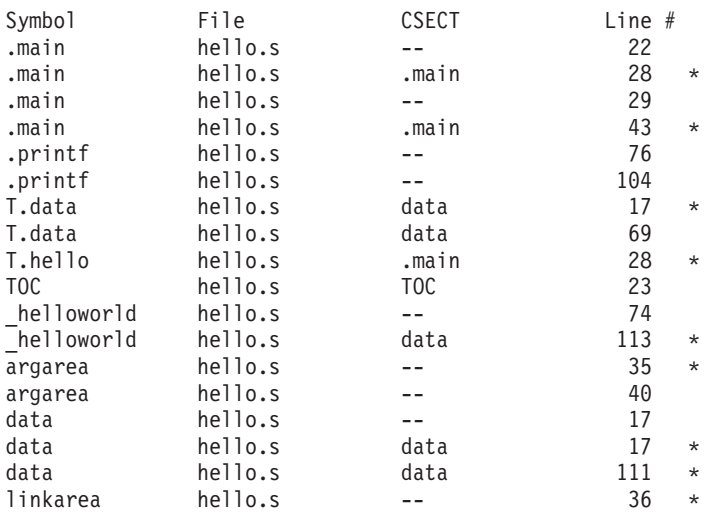

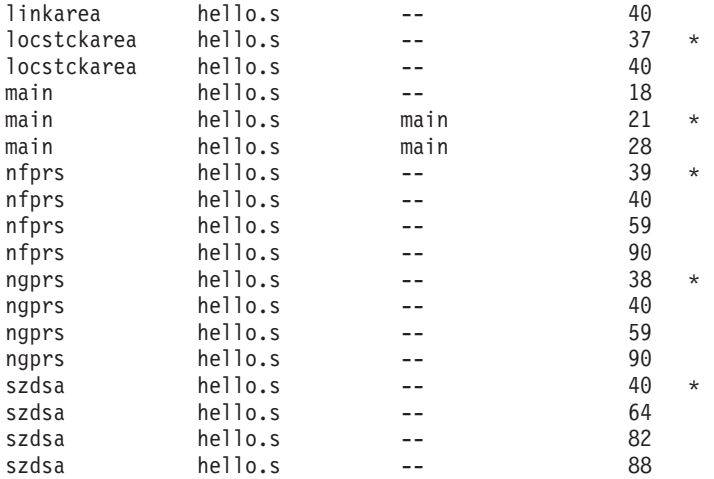

The first column lists the symbol names that appear in the source program. The second column lists the source file name in which the symbols are located. The third column lists the csect names in which the symbols are defined or located.

In the column listing the csect names,  $a - (double dash)$  means one of the following:

- v The symbol's csect has not been defined yet. In the example, the first and third .main (.main[PR]) is defined through line 42.
- The symbol is an external symbol. In the example, .printf is an external symbol and, therefore, is not associated with any csect.
- v The symbol to be defined is a symbolic constant. When the **.set** pseudo-op is used to define a symbol, the symbol is a symbolic constant and does not have a csect associated with it. In the example, argarea, linkarea, locstckarea, nfprs, ngprs, and szdsa are symbolic constants.

The fourth column lists the line number in which the symbol is located. An \* (asterisk) after the line number indicates that the symbol is defined in this line. If there is no asterisk after the line number, the symbol is referenced in the line.

### **Related Information**

["Assembling](#page-66-0) and Linking a Program" on page 53.

["Understanding](#page-70-0) Assembler Passes" on page 57.

["Interpreting](#page-72-0) an Assembler Listing" on page 59.

"Subroutine Linkage [Convention"](#page-78-0) on page 65.

["Understanding](#page-95-0) and Programming the TOC" on page 82.

"Running a [Program"](#page-100-0) on page 87.

Chapter 7, "Migrating Source [Programs,"](#page-126-0) on page 113.

The **as** command.

## <span id="page-78-0"></span>**Subroutine Linkage Convention**

This article discusses the following:

- "Linkage Convention Overview"
- "Calling Routine's [Responsibilities"](#page-90-0) on page 77
- "Called Routine's [Responsibilities"](#page-90-0) on page 77
- "Using Milicode [Routines"](#page-93-0) on page 80

## **Linkage Convention Overview**

The subroutine linkage convention describes the machine state at subroutine entry and exit. When followed, this scheme allows routines compiled separately in the same or different languages to be linked and executed when called.

The linkage convention allows for parameter passing and return values to be in floating-point registers (FPRs), general-purpose registers (GPRs), or both.

### **Object Mode Considerations**

The following discussion applies to both 32-bit mode and 64-bit mode with the following notes:

- General purpose registers in 64-bit mode are 64 bits wide (double- word). This implies that space usage of the stack increases by a factor of two for register storage. Wherever, below, the term *word* is used, assume (unless otherwise stated) that the size of the object in question is 1 word in 32-bit mode, and 2 words ( a double-word) in 64-bit mode.
- The offsets shown in the runtime stack figure should be doubled for 64-bit mode. In 32-bit mode, the stack as shown requires 56 bytes:
	- 1 word for each of the 6 registers CR, LR, compiler-reserved, linker-reserved, and saved-TOC.
	- 8 words for the 8 volatile registers.

This totals 14 words, or 56 bytes. In 64-bit mode, each field is twice as large (a double-word), thus requiring 28 words, or 112 bytes.

- Floating point registers are saved in the same format in both modes. The storage requirements are the same.
- Stack pointer alignment requirements remain the same for both modes.
- The GPR save routine listed below illustrates the methodology for saving registers in 32-bit mode. For 64-bit mode, the offsets from GPR1, the stack pointer register, would be twice the values shown. Additionally, the load instruction used would be ld and the store instuction would be stdu.

### **Register Usage and Conventions**

The PowerPC 32-bit architecture has 32 GPRs and 32 FPRs. Each GPR is 32 bits wide, and each FPR is 64 bits wide. There are also special registers for branching, exception handling, and other purposes. The General-Purpose Register Convention table shows how GPRs are used.

| Register         | <b>Status</b> | <b>Use</b>                                                                             |
|------------------|---------------|----------------------------------------------------------------------------------------|
| GPR <sub>0</sub> | volatile      | In function prologs.                                                                   |
| GPR1             | dedicated     | Stack pointer.                                                                         |
| GPR <sub>2</sub> | dedicated     | Table of Contents (TOC) pointer.                                                       |
| GPR3             | volatile      | First word of a function's argument list; first word of a scalar function return.      |
| GPR4             | volatile      | Second word of a function's argument list; second word of a scalar function<br>return. |
| GPR5             | volatile      | Third word of a function's argument list.                                              |

*Table 2. General-Purpose Register Conventions*

| Register          | <b>Status</b> | <b>Use</b>                                                                                                |  |
|-------------------|---------------|----------------------------------------------------------------------------------------------------|--|
| GPR <sub>6</sub>  | volatile      | Fourth word of a function's argument list.                                                                |  |
| GPR7              | volatile      | Fifth word of a function's argument list.                                                                 |  |
| GPR8              | volatile      | Sixth word of a function's argument list.                                                                 |  |
| GPR <sub>9</sub>  | volatile      | Seventh word of a function's argument list.                                                               |  |
| GPR <sub>10</sub> | volatile      | Eighth word of a function's argument list.                                                                |  |
| GPR <sub>11</sub> | volatile      | In calls by pointer and as an environment pointer for languages that require<br>it (for example, PASCAL). |  |
| GPR <sub>12</sub> | volatile      | For special exception handling required by certain languages and in glink<br>code.                        |  |
| GPR <sub>13</sub> | reserved      | Reserved under 64-bit environment; not restored across system calls.                                      |  |
| GPR14:GPR31       | nonvolatile   | These registers must be preserved across a function call.                                                 |  |

*Table 2. General-Purpose Register Conventions (continued)*

The preferred method of using GPRs is to use the volatile registers first. Next, use the nonvolatile registers in descending order, starting with GPR31 and proceeding down to GPR14. GPR1 and GPR2 must be dedicated as stack and Table of Contents (TOC) area pointers, respectively. GPR1 and GPR2 must appear to be saved across a call, and must have the same values at return as when the call was made.

Volatile registers are scratch registers presumed to be destroyed across a call and are, therefore, not saved by the callee. Volatile registers are also used for specific purposes as shown in the previous table. Nonvolatile and dedicated registers are required to be saved and restored if altered and, thus, are guaranteed to retain their values across a function call.

The Floating-Point Register Conventions table shows how the FPRs are used.

| Register          | <b>Status</b> | <b>Use</b>                                                                            |  |
|-------------------|---------------|---------------------------------------------------------------------------------------|--|
| FPR <sub>0</sub>  | volatile      | As a scratch register.                                                                |  |
| FPR <sub>1</sub>  | volatile      | First floating-point parameter; first 8 bytes of a floating-point scalar return.      |  |
| FPR <sub>2</sub>  | volatile      | Second floating-point parameter; second 8 bytes of a floating-point scalar<br>return. |  |
| FPR <sub>3</sub>  | volatile      | Third floating-point parameter; third 8 bytes of a floating-point scalar return.      |  |
| FPR4              | volatile      | Fourth floating-point parameter; fourth 8 bytes of a floating-point scalar<br>return. |  |
| FPR <sub>5</sub>  | volatile      | Fifth floating-point parameter.                                                       |  |
| FPR <sub>6</sub>  | volatile      | Sixth floating-point parameter.                                                       |  |
| FPR7              | volatile      | Seventh floating-point parameter.                                                     |  |
| FPR8              | volatile      | Eighth floating-point parameter.                                                      |  |
| FPR <sub>9</sub>  | volatile      | Ninth floating-point parameter.                                                       |  |
| FPR <sub>10</sub> | volatile      | Tenth floating-point parameter.                                                       |  |
| FPR <sub>11</sub> | volatile      | Eleventh floating-point parameter.                                                    |  |
| FPR <sub>12</sub> | volatile      | Twelfth floating-point parameter.                                                     |  |
| FPR <sub>13</sub> | volatile      | Thirteenth floating-point parameter.                                                  |  |
| FPR14:FPR31       | nonvolatile   | If modified, must be preserved across a call.                                         |  |

*Table 3. Floating-Point Register Conventions*

The preferred method of using FPRs is to use the volatile registers first. Next, the nonvolatile registers are used in descending order, starting with FPR31 and proceeding down to FPR14.

Only scalars are returned in multiple registers. The number of registers required depends on the size and type of the scalar. For floating-point values, the following results occur:

- A 128-bit floating-point value returns the high-order 64 bits in FPR1 and the low-order 64 bits in FPR2.
- An 8-byte or 16-byte complex value returns the real part in FPR1 and the imaginary part in FPR2.
- v A 32-byte complex value returns the real part as a 128-bit floating-point value in FPR1 and FPR2, with the high-order 64 bits in FPR1 and the low-order 64 bits in FPR2. The imaginary part of a 32-byte complex value returns the high-order 64 bits in FPR3 and the low-order 64 bits in FPR4.

### **Special Registers in the PowerPC**

The Special-Purpose Register Conventions table shows the PowerPC special purpose registers (SPRs). These are the only SPRs for which there is a register convention.

| <b>Register or Register</b><br>Field | <b>Status</b> | <b>Use</b>                                                 |
|--------------------------------------|---------------|------------------------------------------------------------|
| <b>LR</b>                            | volatile      | Used as a branch target address or holds a return address. |
| <b>CTR</b>                           | volatile      | Used for loop count decrement and branching.               |
| <b>XER</b>                           | volatile      | Fixed-point exception register.                            |
| <b>FPSCR</b>                         | volatile      | Floating-point exception register.                         |
| CR0, CR1                             | volatile      | Condition-register bits.                                   |
| CR2, CR3, CR4                        | nonvolatile   | Condition-register bits.                                   |
| CR5, CR6, CR7                        | volatile      | Condition-register bits.                                   |

*Table 4. Special-Purpose Register Conventions*

Routines that alter CR2, CR3, and CR4 must save and restore at least these fields of the CR. Use of other CR fields does not require saving or restoring.

### **Runtime Process Stack**

The stack format convention is designed to enhance the efficiency of the following:

- Prolog and epilog function usage
- Parameter passing
- Shared library support

The Runtime Stack figure illustrates the runtime stack. It shows the stack after the **sender** function calls the **catcher** function, but before the **catcher** function calls another function. This figure is based on the assumption that the **catcher** function will call another function. Therefore, the **catcher** function requires another link area (as described in the stack layout). **PW***n* refers to the *n*th word of parameters that are passed.

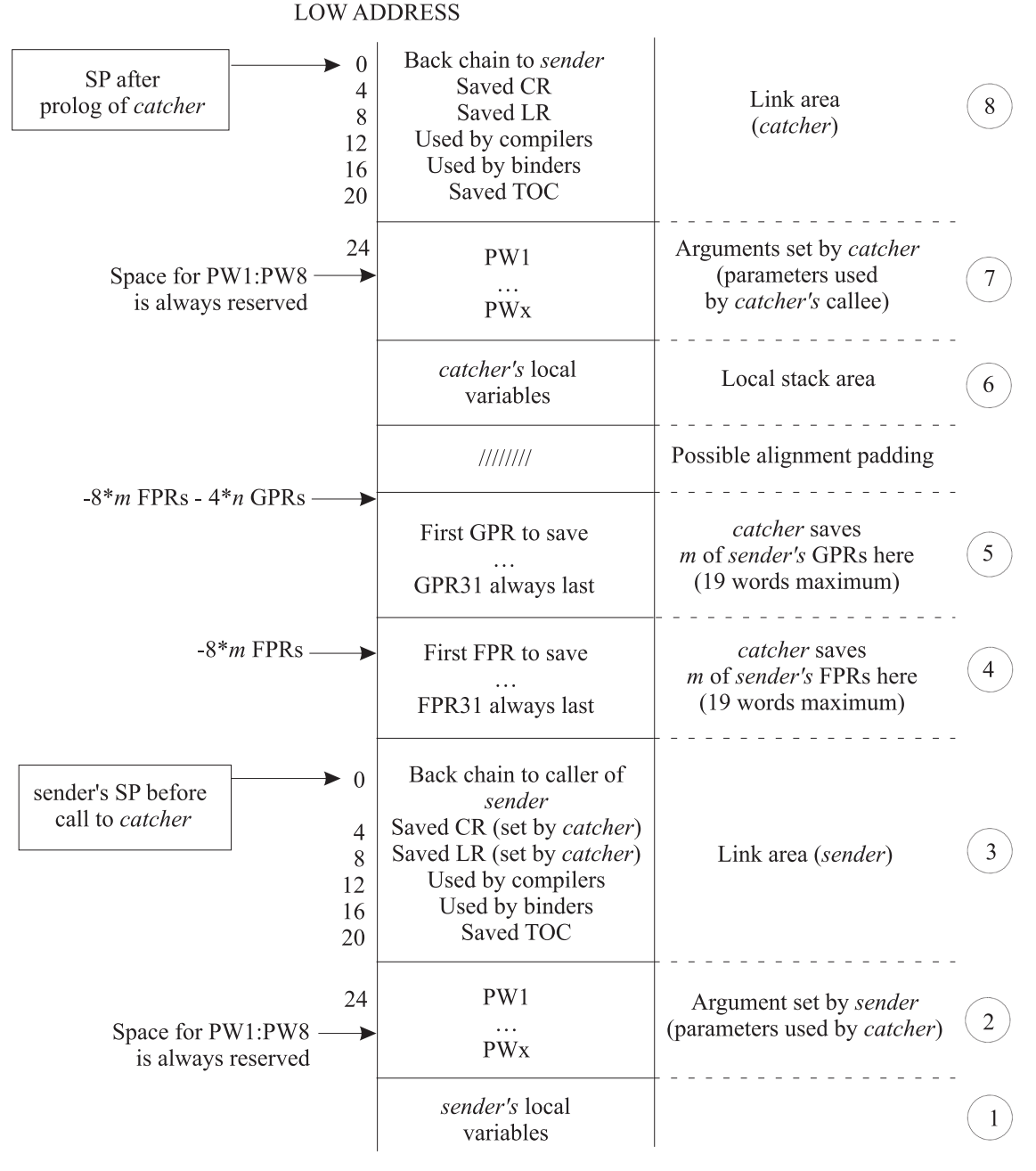

#### **HIGH ADDRESS**

#### *Figure 2. Runtime Stack*

*Stack Layout:* Only one register, referred to as the stack pointer (SP), is used for addressing the stack, and GPR1 is the dedicated stack pointer register. It grows from numerically higher storage addresses to numerically lower addresses.

The Runtime Stack figure illustrates what happens when the **sender** function calls the **catcher** function, and how the **catcher** function requires a stack frame of its own. When a function makes no calls and requires no local storage of its own, no stack frame is required and the SP is not altered.

### **Notes:**

- 1. To reduce confusion, data being passed from the **sender** function (the caller) is referred to as arguments, and the same data being received by the **catcher** function (the callee) is referred to as parameters. The output argument area of **sender** is the same as the input parameter area of **catcher**.
- 2. The address value in the stack pointer must be quadword-aligned. (The address value must be a multiple of 16.)

*Stack Areas:* For convenience, the stack layout has been divided into eight areas numbered 1 to 8, starting from the bottom of the diagram (high address) to the top of the diagram (low address). The sender's stack pointer is pointing to the top of area 3 when the call to the **catcher** function is made, which is also the same SP value that is used by the **catcher** function on entry to its prolog. The following is a description of the stack areas, starting from the bottom of the diagram (area 1) and moving up to the top (area 8):

### v **Area 1: Sender's Local Variable Area**

Area 1 is the local variable area for the **sender** function, contains all local variables and temporary space required by this function.

### v **Area 2: Sender's Output Argument Area**

Area 2 is the output argument area for the **sender** function. This area is at least eight words in size and must be doubleword-aligned. The first eight words are not used by the caller (the **sender** function) because their corresponding values are placed directly in the argument registers (GPR3:GPR10). The storage is reserved so that if the callee (the **catcher** function) takes the address of any of its parameters, the values passed in GPR3:GPR10 can be stored in their address locations (PW1:PW8, respectively). If the **sender** function is passing more than eight arguments to the **catcher** function, then it must reserve space for the excess parameters. The excess parameters must be stored as register images beyond the eight reserved words starting at offset 56 from the **sender** function's SP value.

**Note:** This area may also be used by language processors and is volatile across calls to other functions.

### v **Area 3: Sender's Link Area**

Area 3 is the link area for the **sender** function. This area consists of six words and is at offset 0 from the **sender** function's SP at the time the call to the **catcher** function is made. Certain fields in this area are used by the **catcher** function as part of its prolog code, those fields are marked in the Runtime Stack figure and are explained below.

The first word is the *back chain*, the location where the **sender** function saved its caller's SP value prior to modifying the SP. The second word (at offset 4) is where the **catcher** function can save the CR if it modifies any of the nonvolatile CR fields. The third word (offset 8) is where the **catcher** function can save the LR if the **catcher** function makes any calls.

The fourth word is reserved for compilers, and the fifth word is used by binder-generated instructions. The last word in the link area (offset 20) is where the TOC area register (see ["Understanding](#page-95-0) and [Programming](#page-95-0) the TOC" on page 82 for description) is saved by the global linkage (glink) interface routine. This occurs when an out-of-module call is performed, such as when a shared library function is called.

### v **Area 4: Catcher's Floating-Point Registers Save Area**

Area 4 is the floating-point register save area for the callee (the **catcher** function) and is doubleword-aligned. It represents the space needed to save all the nonvolatile FPRs used by the called program (the **catcher** function). The FPRs are saved immediately above the link area (at a lower address) at a negative displacement from the **sender** function's SP. The size of this area varies from zero to a maximum of 144 bytes, depending on the number of FPRs being saved (maximum number is 18 FPRs \* 8 bytes each).

#### v **Area 5: Catcher's General-Purpose Registers Save Area**

Area 5 is the general-purpose register save area for the **catcher** function and is at least word-aligned. It represents the space needed by the called program (the **catcher** function) to save all the nonvolatile GPRs. The GPRs are saved immediately above the FPR save area (at a lower address) at a negative

displacement from the **sender** function's SP. The size of this area varies from zero to a maximum of 76 bytes, depending on the number of GPRs being saved (maximum number is 19 GPRs \* 4 bytes each).

#### **Notes:**

- 1. A stackless leaf procedure makes no calls and requires no local variable area, but it may use nonvolatile GPRs and FPRs.
- 2. The save area consists of the FPR save area (4) and the GPR save area (5), which have a combined maximum size of 220 bytes. The stack floor of the currently executing function is located at 220 bytes less than the value in the SP. The area between the value in the SP and the stack floor is the maximum save area that a stackless leaf function may use without acquiring its own stack. Functions may use this area as temporary space which is volatile across calls to other functions. Execution elements such as interrupt handlers and binder-inserted code, which cannot be seen by compiled codes as calls, must not use this area.

The system-defined stack floor includes the maximum possible save area. The formula for the size of the save area is:

18\*8 (for FPRs) + 19\*4 (for GPRs)  $= 220$ 

### v **Area 6: Catcher's Local Variable Area**

Area 6 is the local variable area for the **catcher** function and contains local variables and temporary space required by this function. The **catcher** function addresses this area using its own SP, which points to the top of area 8, as a base register.

### v **Area 7: Catcher's Output Argument Area**

Area 7 is the output argument area for the **catcher** function and is at least eight words in size and must be doubleword-aligned. The first eight words are not used by the caller (the **catcher** function), because their corresponding values are placed directly in the argument registers (GPR3:GPR10). The storage is reserved so that if the **catcher** function's callee takes the address of any of its parameters, then the values passed in GPR3:GPR10 can be stored in their address locations. If the **catcher** function is passing more than eight arguments to its callee (PW1:PW8, respectively), it must reserve space for the excess parameters. The excess parameters must be stored as register images beyond the eight reserved words starting at offset 56 from the **catcher** function's SP value.

**Note:** This area can also be used by language processors and is volatile across calls to other functions.

### v **Area 8: Catcher's Link Area**

Area 8 is the link area for the **catcher** function and contains the same fields as those in the **sender** function's link area (area 3).

### **Stack-Related System Standard**

All language processors and assemblers must maintain the stack-related system standard that the SP must be atomically updated by a single instruction. This ensures that there is no timing window where an interrupt that would result in the stack pointer being only partially updated can occur.

**Note:** The examples of program prologs and epilogs show the most efficient way to update the stack pointer.

### **Prologs and Epilogs**

Prologs and epilogs may be used for functions, including setting the registers on function entry and restoring the registers on function exit.

No predetermined code sequences representing function prologs and epilogs are dictated. However, certain operations must be performed under certain conditions. The following diagram shows the stack frame layout.

<span id="page-84-0"></span>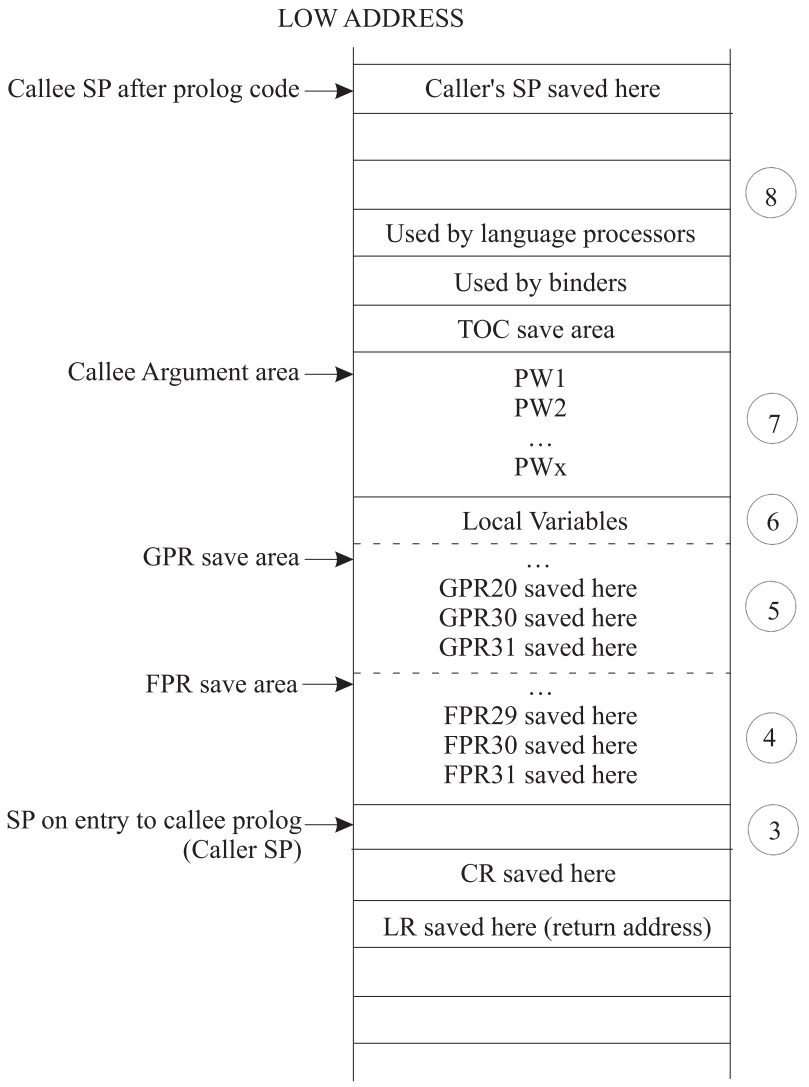

**HIGH ADDRESS** 

*Figure 3. Stack Frame Layout*

A typical function's execution stack is:

- Prolog action
- Body of function
- Epilog action

The Prolog Actions and Epilog Actions tables show the conditions and actions required for prologs and epilogs.

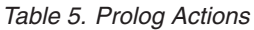

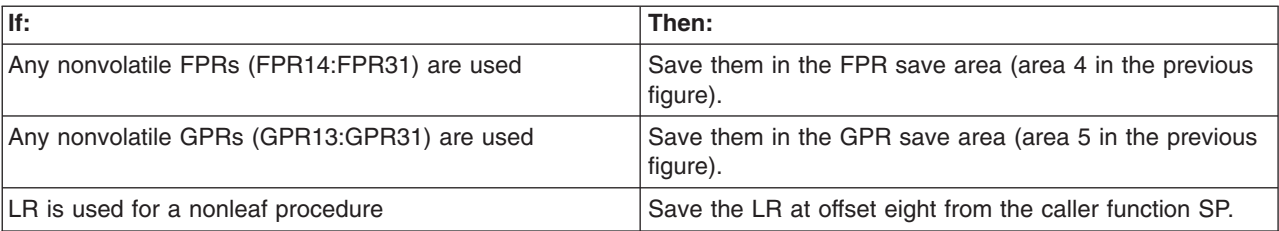

<span id="page-85-0"></span>*Table 5. Prolog Actions (continued)*

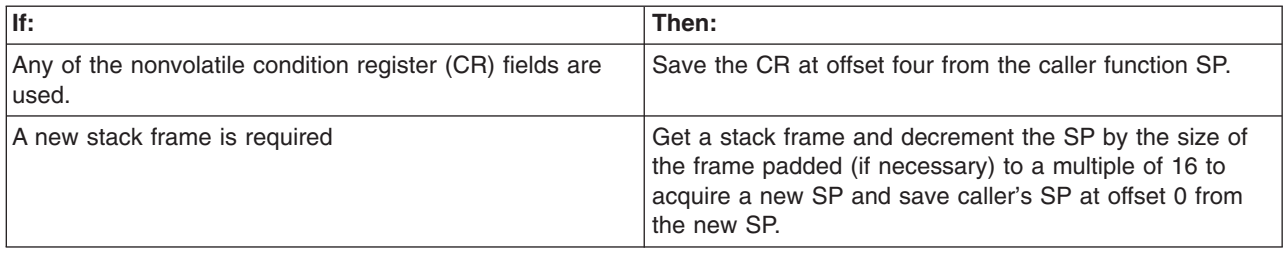

**Note:** A leaf function that does not require stack space for local variables and temporaries can save its caller registers at a negative offset from the caller SP without actually acquiring a stack frame.

*Table 6. Epilog Actions*

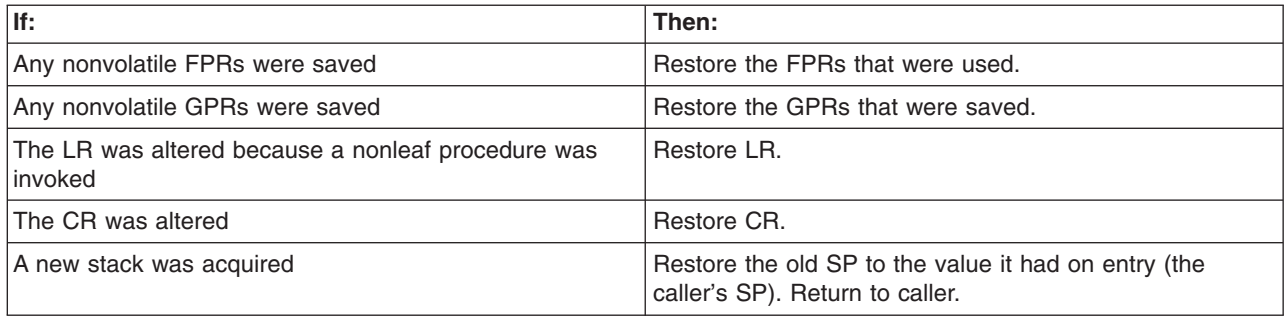

While the PowerPC architecture provides both load and store multiple instructions for GPRs, it discourages their use because their implementation on some machines may not be optimal. In fact, use of the load and store multiple instructions on some future implementations may be significantly slower than the equivalent series of single word loads or stores. However, saving many FPRs or GPRs with single load or store instructions in a function prolog or epilog leads to increased code size. For this reason, the system environment must provide routines that can be called from a function prolog and epilog that will do the saving and restoring of the FPRs and GPRs. The interface to these routines, their source code, and some prolog and epilog code sequences are provided.

As shown in the stack frame layout, the GPR save area is not at a fixed position from either the caller SP or the callee SP. The FPR save area starts at a fixed position, directly above the SP (lower address) on entry to that callee, but the position of the GPR save area depends on the number of FPRs saved. Thus, it is difficult to write a general-purpose GPR-saving function that uses fixed displacements from SP.

If the routine needs to save both GPRs and FPRs, use GPR12 as the pointer for saving and restoring GPRs. (GPR12 is a volatile register, but does not contain input parameters.) This results in the definition of multiple-register save and restore routines, each of which saves or restores *m* FPRs and *n* GPRs. This is achieved by executing a **[bla](#page-156-0)** (Branch and Link Absolute) instruction to specially provided routines containing multiple entry points (one for each register number), starting from the lowest nonvolatile register.

### **Notes:**

- 1. There are no entry points for saving and restoring GPR and FPR numbers greater than 29. It is more efficient to save a small number of registers in the prolog than it is to call the save and restore functions.
- 2. If the LR is not saved or restored in the following code segments, the language processor must perform the saving and restoring as appropriate.

Language processors must use a proprietary method to conserve the values of nonvolatile registers across a function call.

Three sets of save and restore routines must be made available by the system environment. These routines are:

- A pair of routines to save and restore GPRs when FPRs are not being saved and restored.
- A pair of routines to save and restore GPRs when FPRs are being saved and restored.
- A pair of routines to save and restore FPRs.

*Saving GPRs Only:* For a function that saves and restores *n* GPRs and no FPRs, the saving can be done using individual store and load instructions or by calling system-provided routines as shown in the following example:

**Note:** The number of registers being saved is *n*. Sequences such as <32-n> in the following examples indicate the first register number to be saved and restored. All registers from <32-n> to 31, inclusive, are saved and restored.

```
#Following are the prolog/epilog of a function that saves n GPRS #(n>2):
mflr r\theta #move LR into GPR\thetabla _savegpr0_<32-n> #branch and link to save GPRs
stwu r1,<-frame_size>(r1) #update SP and save caller's SP
... #frame_size is the size of the
                         #stack frame to be required
<save CR if necessary>
...
... #body of function
...
<reload save CR if necessary>
...
<reload caller's SP into R!> #see note below
ba _restgpr0_<32-n>
```
**Note:** The restoring of the calling function SP can be done by either adding the frame\_size value to the current SP whenever frame\_size is known, or by reloading it from offset 0 from the current SP. The first approach is more efficient, but not possible for functions that use the **alloca** subroutine to dynamically allocate stack space.

The following example shows a GPR save routine when FPRs are not saved:

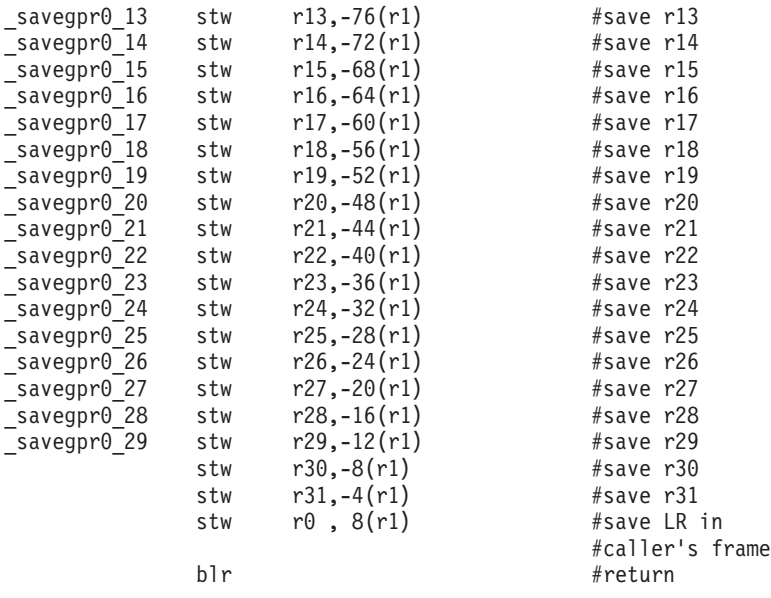

**Note:** This save routine must not be called when GPR30 or GPR31, or both, are the only registers beings saved. In these cases, the saving and restoring must be done inline.

The following example shows a GPR restore routine when FPRs are not saved:

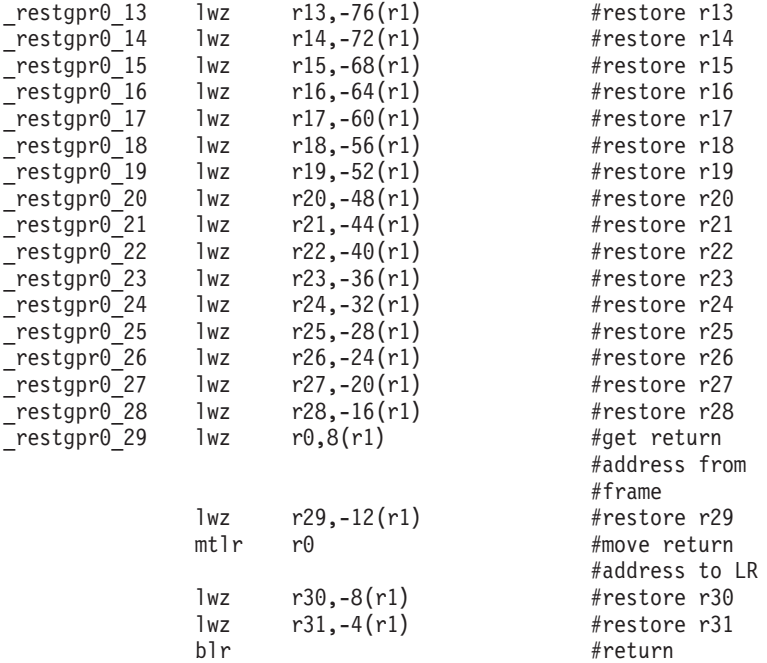

**Note:** This restore routine must not be called when GPR30 or GPR31, or both, are the only registers beings saved. In these cases, the saving and restoring must be done inline.

*Saving GPRs and FPRs:* For a function that saves and restores *n* GPRs and *m* FPRs (*n*>2 and *m*>2), the saving can be done using individual store and load instructions or by calling system-provided routines as shown in the following example:

#The following example shows the prolog/epilog of a function #which save n GPRs and m FPRs: mflr r0 #move LR into GPR 0 subi r12,r1,8\*m #compute GPR save pointer<br>bla \_savegpr1\_<32-n> #branch and link to save ( bla \_savegpr1\_<32-n> #branch and link to save GPRs  $s$ avefpr $\overline{\leq}32$ -m $>$ stwu  $\overline{r}1$ , <-frame\_size>(r1) #update SP and save caller's SP ... <save CR if necessary> ... ...  $\qquad \qquad #body \text{ of function}$ ... <reload save CR if necessary> ... <reload caller's SP into r1> #see note below on subi r12,r1,8\*m #compute CPR restore pointer bla \_restgpr1\_<32-n> #restore GPRs ba \_restfpr\_<32-m> #restore FPRs and return

**Note:** The calling function SP can be restored by either adding the frame\_size value to the current SP whenever the frame size is known or by reloading it from offset 0 from the current SP. The first approach is more efficient, but not possible for functions that use the **alloca** subroutine to dynamically allocate stack space.

The following example shows a GPR save routine when FPRs are saved:

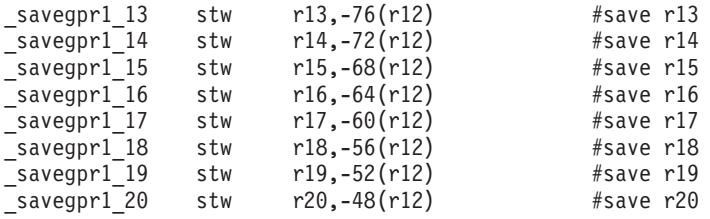

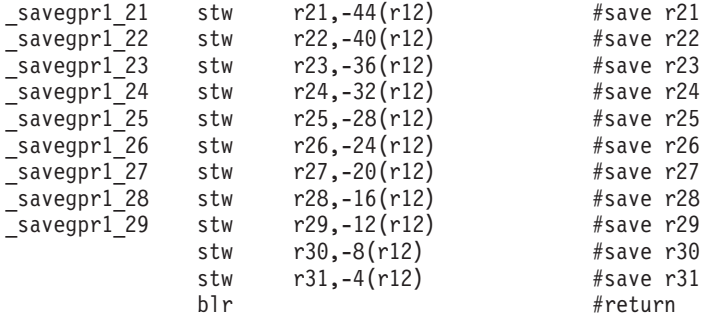

### The following example shows an FPR save routine:

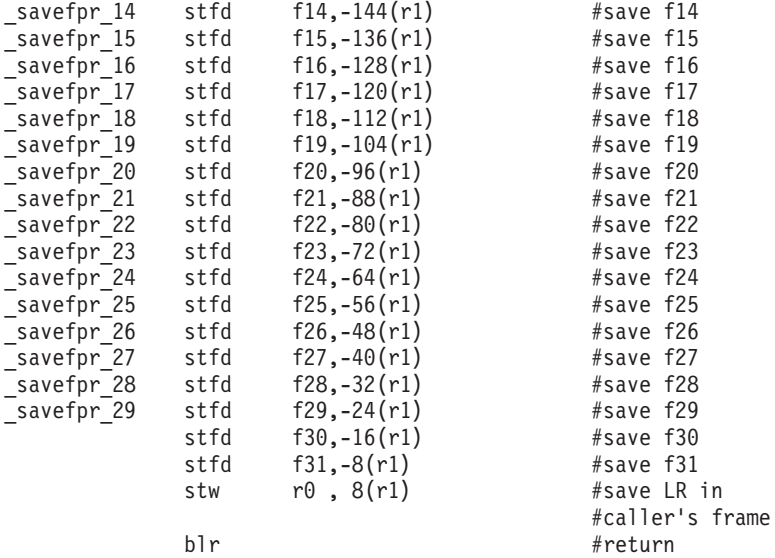

### The following example shows a GPR restore routine when FPRs are saved:

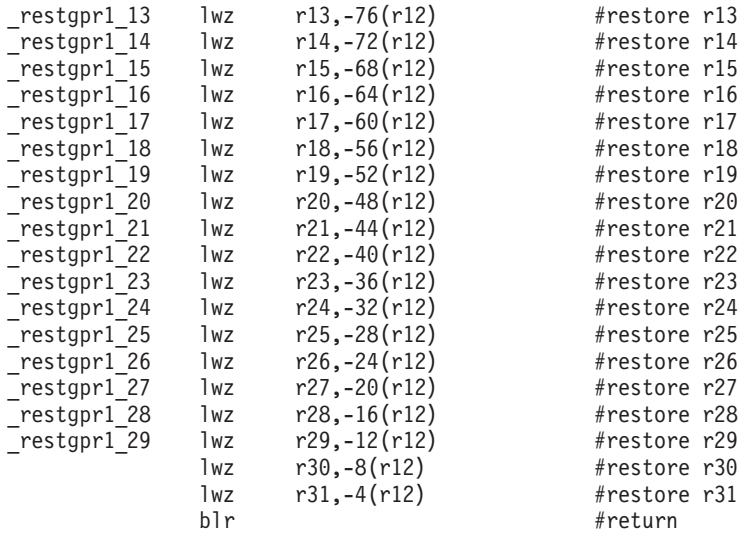

### The following example shows an FPR restore routine:

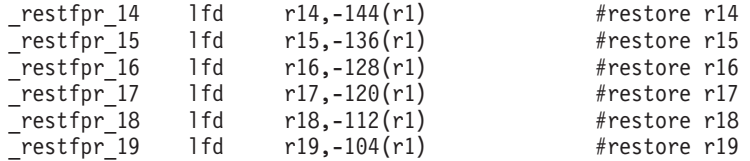

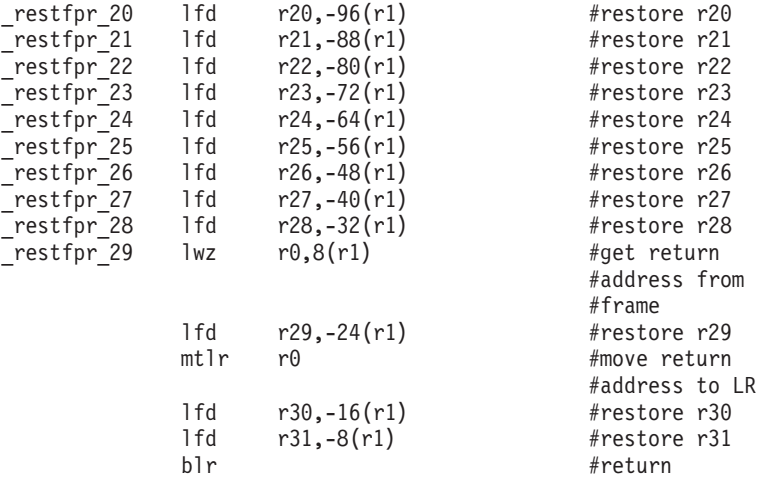

*Saving FPRs Only:* For a function that saves and restores *m* FPRs (*m*>2), the saving can be done using individual store and load instructions or by calling system-provided routines as shown in the following example:

```
#The following example shows the prolog/epilog of a function #which saves m FPRs and no GPRs:
mflr r0 #move LR into GPR 0
bla savefpr <32-m>
stwu r1, <- frame size>(r1) #update SP and save caller's SP
...
<save CR if necessary>
...
... #body of function
...
<reload save CR if necessary>
...
<reload caller's SP into r1> #see note below
ba crestfpr <32-m> #restore FPRs and return
```
#### **Notes:**

- 1. There are no entry points for saving and restoring GPR and FPR numbers higher than 29. It is more efficient to save a small number of registers in the prolog than to call the save and restore functions.
- 2. The restoring of the calling function SP can be done by either adding the frame size value to the current SP whenever frame\_size is known, or by reloading it from offset 0 from the current SP. The first approach is more efficient, but not possible for functions that use the **alloca** subroutine to dynamically allocate stack space.

*Updating the Stack Pointer:* The PowerPC **[stwu](#page-444-0)** (Store Word with Update) instruction is used for computing the new SP and saving the back chain. This instruction has a signed 16-bit displacement field that can represent a maximum signed value of 32,768. A stack frame size greater than 32K bytes requires two instructions to update the SP, and the update must be done atomically.

The two assembly code examples illustrate how to update the SP in a prolog.

To compute a new SP and save the old SP for stack frames larger than or equal to 32K bytes:

```
addis r12, r0, \left( <-frame size> > 16) & OXFFFF
                        # set r12 to left half of frame size
ori r12, r12 (-frame size> & OXFFFF
                        \overline{H} Add right halfword of frame size
stwux r1, r1, r12 # save old SP and compute new SP
```
To compute a new SP and save the old SP for stack frames smaller than 32K bytes:

```
stwu r1, <-frame size>(r1) #update SP and save caller's SP
```
# <span id="page-90-0"></span>**Calling Routine's Responsibilities**

When an assembler language program calls another program, the caller should not use the names of the called program's commands, functions, or procedures as global assembler language symbols. To avoid confusion, follow the naming conventions for the language of the called program when you create symbol names. For example, if you are calling a C language program, be certain you use the naming conventions for that language.

A called routine has two symbols associated with it: a function descriptor (*Name*) and an entry point (*.Name*). When a call is made to a routine, the compiler branches to the name point directly.

Except for when loading parameters into the proper registers, calls to functions are expanded by compilers to include an NOP instruction after each branch and link instruction. This extra instruction is modified by the linkage editor to restore the contents of the TOC register (register 2) on return from an out-of-module call.

The instruction sequence produced by compilers is:

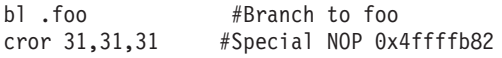

**Note:** Some compilers produce a **cror 15,15,15** (0x4def7b82) instruction. To avoid having to restore condition register 15 after a call, the linkage editor transforms **cror 15,15,15** into **cror 31,31,31**. Condition register bit 31 is not preserved across a call and does not have to be restored.

The linkage editor will do one of two things when it sees the **[bl](#page-156-0)** instruction (in the previous instruction sequence, on a call to the **foo** function):

- v If the **foo** function is imported (not in the same executable module), the linkage editor:
	- Changes the **bl .foo** instruction to **bl .glink\_of\_foo** (a global linkage routine).
	- Inserts the **.glink** code sequence into the (**/usr/lib/glink.o** file) module.
	- Replaces the NOP **[cror](#page-181-0)** instruction with an **[l](#page-301-0)** (load) instruction to restore the TOC register.

The **bl .foo** instruction sequence is changed to:

bl .glink\_of\_foo #Branch to global linkage routine for foo #Restore TOC register instruction 0x80410014

- v If the **foo** function is bound in the same executable module as its caller, the linkage editor:
	- Changes the **bl .glink\_of\_foo** sequence (a global linkage routine) to **bl .foo**.
	- Replaces the restore TOC register instruction with the special NOP **cror** instruction.

The **bl .glink\_of\_foo** instruction sequence is changed to:

bl .foo #Branch to foo cror 31,31,31 #Special NOP instruction 0x4ffffb82

**Note:** For any export, the linkage editor inserts the procedure's descriptor into the module.

## **Called Routine's Responsibilities**

Prologs and epilogs are used in the called routines. On entry to a routine, the following steps should be performed:

- 1. Use some or all of the prolog actions described in the Prolog [Actions](#page-84-0) table.
- 2. Store the back chain and decrement the stack pointer (SP) by the size of the stack frame.
	- **Note:** If a stack overflow occurs, it will be known immediately when the store of the back chain is completed.

On exit from a procedure, use some or all of the epilog actions described in the Epilog [Actions](#page-85-0) table.

## **Traceback Tags**

Every assembly (compiled) program needs traceback information for the debugger to examine if the program traps or crashes during execution. This information is in a traceback table at the end of the last machine instruction in the program and before the program's constant data.

The traceback table starts with a full word of zeros, X'00000000', which is not a valid system instruction. The zeros are followed by 2 words (64 bits) of mandatory information and several words of optional information, as defined in the **/usr/include/sys/debug.h** file. Using this traceback information, the debugger can unwind the CALL chain and search forward from the point where the failure occurred until it reaches the end of the program (the word of zeros).

In general, the traceback information includes the name of the source language and information about registers used by the program, such as which general-purpose and floating-point registers were saved.

## **Example**

The following is an example of assembler code called by a C routine:

```
# Call this assembly routine from C routine:
# callfile.c:
# main()
# {
# examlinkage();
# }
       Compile as follows:
# cc -o callfile callfile.c examlinkage.s
#
#################################################################
# On entry to a procedure(callee), all or some of the
# following steps should be done:
# 1. Save the link register at offset 8 from the
          stack pointer for non-leaf procedures.
       2. If any of the CR bits 8-19(CR2, CR3, CR4) is used
          then save the CR at displacement 4 of the current
           stack pointer.
       3. Save all non-volatile FPRs used by this routine.
          If more that three non-volatile FPR are saved,
           a call to ._savefn can be used to
# save them (n is the number of the first FPR to be
\# saved).
# 4. Save all non-volatile GPRs used by this routine
# in the caller's GPR SAVE area (negative displacement
# from the current stack pointer r1).
# 5. Store back chain and decrement stack pointer by the
# size of the stack frame.
#
# On exit from a procedure (callee), all or some of the
# following steps should be done:
# 1. Restore all GPRs saved.
# 2. Restore stack pointer to value it had on entry.
# 3. Restore Link Register if this is a non-leaf
          procedure.
       4. Restore bits 20-31 of the CR is it was saved.
# 5. Restore all FPRs saved. If any FPRs were saved then
# a call to . savefn can be used to restore them
# (n is the first FPR to be restored).
# 6. Return to caller.
#################################################################
# The following routine calls printf() to print a string.
# The routine performs entry steps 1-5 and exit steps 1-6.
# The prolog/epilog code is for small stack frame size.
# DSA + 8 < 32k
#################################################################
       .file "examlinkage.s"
```

```
#Static data entry in T(able)O(f)C(ontents)
       .toc
T.examlinkage.c: .tc examlinkage.c[tc],examlinkage.c[rw]
       .globl examlinkage[ds]
#examlinkage[ds] contains definitions needed for
#runtime linkage of function examlinkage
       .csect examlinkage[ds]
       .long .examlinkage[PR]
       .long TOC[tc0]
       .long 0
#Function entry in T(able)O(f)C(ontents)
toc .<br>T.examlinkage: .tc
                      .examlinkage[tc].examlinkage[ds]
#Main routine
       .globl .examlinkage[PR]
       .csect .examlinkage[PR]
# Set current routine stack variables
       These values are specific to the current routine and
# can vary from routine to routine
       .set argarea, 32
       .set linkarea, 24
       set locstckarea, 0.<br>set nfprs. 18.
       .set nfprs,
       .set ngprs, 19
       .set szdsa,
8*nfprs+4*ngprs+linkarea+argarea+locstckarea
#PROLOG: Called Routines Responsibilities
       # Get link reg.
       mflr 0
       # Get CR if current routine alters it.
       mfcr 12
       # Save FPRs 14-31.
       bl . savef14
       cror 31, 31, 31
       # Save GPRs 13-31.
       stm 13, -8*nfprs-4*ngprs(1)
       # Save LR if non-leaf routine.
       st 0, 8(1)# Save CR if current routine alters it.
       st 12, 4(1)
       # Decrement stack ptr and save back chain.
       stu 1, -szdsa(1)################################
#load static data address
#################################
       l 14,T.examlinkage.c(2)
       # Load string address which is an argument to printf.
       cal 3, printing(14)
       # Call to printf routine<br>bl .printf[PR]
              bl .printf[PR]
       cror 31, 31, 31
#EPILOG: Return Sequence
       # Restore stack ptr
       ai 1, 1, szdsa
       # Restore GPRs 13-31.
       lm 13, -8*nfprs-4*ngprs(1)
       # Restore FPRs 14-31.
               ._restf14
       cror 31, 31, 31
     Get saved LR.
       1 \t 0, 8(1)# Get saved CR if this routine saved it.
       1 12, 4(1)<br># Move return
            Move return address to link register.
       mtlr 0
       # Restore CR2, CR3, & CR4 of the CR.
       mtcrf 0x38,12
```

```
# Return to address held in Link Register.
       brl
       .tbtag 0x0,0xc,0x0,0x0,0x0,0x0,0x0,0x0
        # External variables
       .extern . savef14
       .extern . restf14
       .extern .printf[PR]
#################################
       Data
#################################
       .csect examlinkage.c[rw]
       .align 2
printing: .byte 'E,'x,'a,'m,'p,'l,'e,' ,'f,'o,'r,'
               .byte 'P,'R,'I,'N,'T,'I,'N,'G
       .byte 0xa,0x0
```
## **Using Milicode Routines**

All of the fixed-point divide instructions, and some of the multiply instructions, are different for POWER family and PowerPC. To allow programs to run on systems based on either architecture, a set of special routines is provided by the operating system. These are called milicode routines and contain machine-dependent and performance-critical functions. Milicode routines are located at fixed addresses in the kernel segment. These routines can be reached by a **[bla](#page-156-0)** instruction. All milicode routines use the link register.

### **Notes:**

- 1. No unnecessary registers are destroyed. Refer to the definition of each milicode routine for register usage information.
- 2. Milicode routines do not alter any floating-point register, count register, or general-purpose registers (GPRs) 10-12. The link register can be saved in a GPR (for example, GPR 10) if the call appears in a leaf procedure that does not use nonvolatile GPRs.
- 3. Milicode routines do not make use of a TOC.

The following milicode routines are available:

**\_\_mulh** Calculates the high-order 32 bits of the integer product *arg1* **\*** *arg2*.

**Input** R3 = *arg1* (signed integer)

R4 = *arg2* (signed integer)

**Output** R3 = high-order 32 bits of *arg1***\****arg2*

**POWER family Register Usage** GPR3, GPR4, MQ

**PowerPC Register Usage** GPR3, GPR4

**\_\_mull** Calculates 64 bits of the integer product *arg1* **\*** *arg2*, returned in two 32-bit registers.

**Input** R3 = *arg1* (signed integer)

R4 = *arg2* (signed integer)

**Output** R3 = high-order 32 bits of *arg1***\****arg2*

R4 = low-order 32 bits of *arg1***\****arg2*

**POWER family Register Usage** GPR3, GPR4, MQ

**PowerPC Register Usage** GPR0, GPR3, GPR4

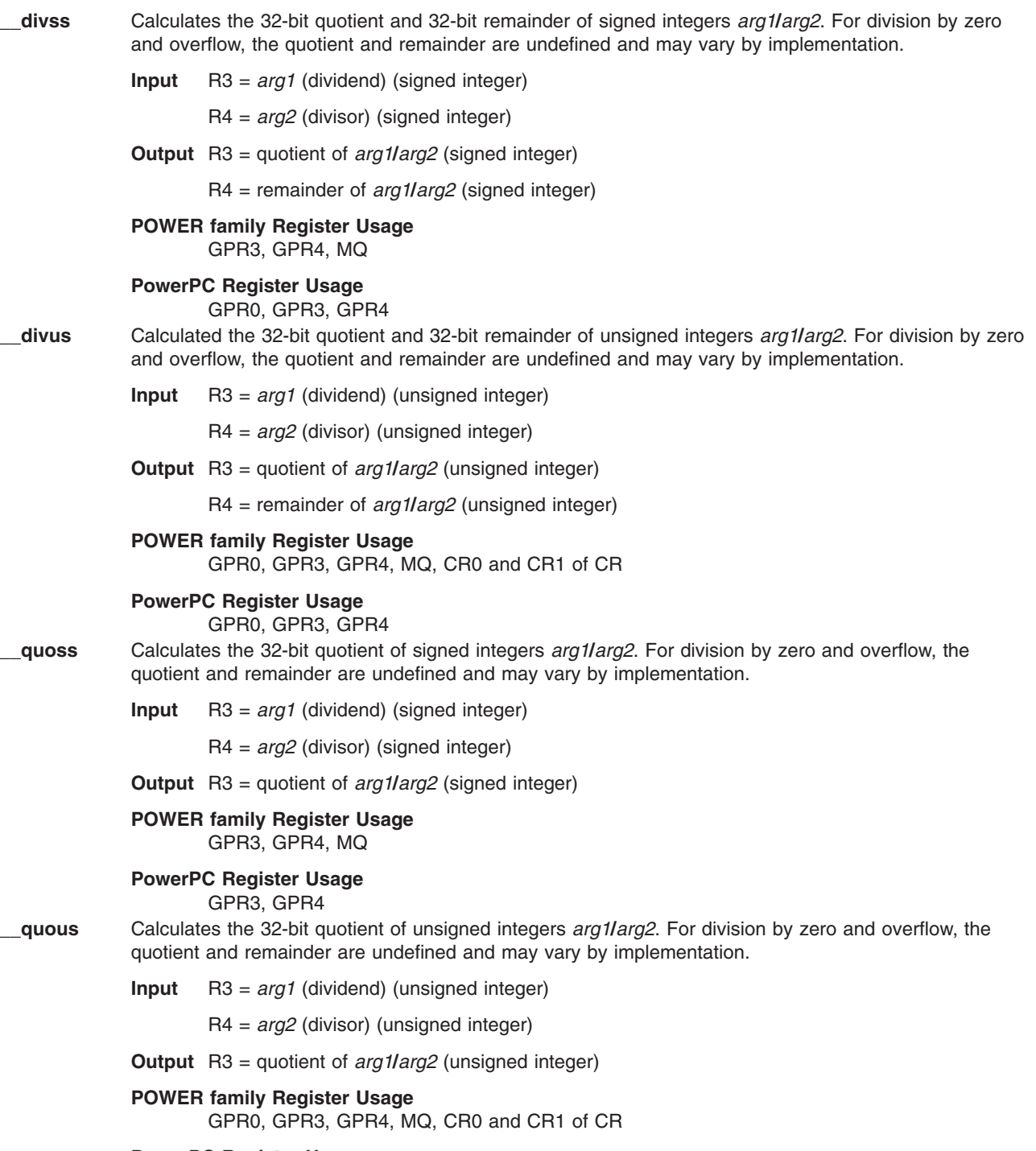

**PowerPC Register Usage**

GPR3, GPR4

The following example uses the **mulh** milicode routine in an assembler program:

li R3, -900 li R4, 50000 bla .\_\_mulh ... .extern .\_\_mulh

## <span id="page-95-0"></span>**Related Information**

["Assembling](#page-66-0) and Linking a Program" on page 53.

["Understanding](#page-70-0) Assembler Passes" on page 57.

["Interpreting](#page-72-0) an Assembler Listing" on page 59.

"Interpreting a Symbol [Cross-Reference"](#page-76-0) on page 63.

"Understanding and Programming the TOC."

"Running a [Program"](#page-100-0) on page 87.

"b (Branch) [Instruction"](#page-156-0) on page 143, "cror (Condition Register OR) [Instruction"](#page-181-0) on page 168.

## **Understanding and Programming the TOC**

The Table of Contents (TOC) of an XCOFF file is analogous to the table of contents of a book. The TOC is used to find objects in an XCOFF file. An XCOFF file is composed of sections that contain different types of data to be used for specific purposes. Some sections can be further subdivided into subsections or *csects*. A csect is the smallest replaceable unit of an XCOFF file. At run time, the TOC can contain the csect locations (and the locations of labels inside of csects).

The three sections that contain csects are:

- **.text** Indicates that this csect contains code or read-only data.
- **.data** Indicates that this csect contains read-write data.

**.bss** Indicates that this csect contains uninitialized mapped data.

The storage class of the csect determines the section in which the csect is grouped.

The TOC is located in the **.data** section of an XCOFF object file and is composed of TOC entries. Each TOC entry is a csect with storage mapping class of TC or TD.

A TOC entry with TD storage mapping class contains scalar data which can be directly accessed from the TOC. This permits some frequently used global symbols to be accessed directly from the TOC rather than indirectly through an address pointer csect contained within the TOC. To access scalar data in the TOC, two pieces of information are required:

- The location of the beginning of the TOC (i.e. the TOC anchor).
- The offset from the TOC anchor to the specific TOC entry that contains the data.

A TOC entry with TC storage mapping class contains the addresses of other csects or global symbols. Each entry can contain one or more addresses of csects or global symbols, but putting only one address in each TOC entry is recommended.

When a program is assembled, the csects are sorted such that the **.text** csects are written first, followed by all **.data** csects except for the TOC. The TOC is written after all the other **.data** csects. The TOC entries are relocated, so that the TOC entries with TC storage mapping class contain the csect addresses after the sort, rather than the csect addresses in the source program.

When an XCOFF module is loaded, TOC entries with TC storage mapping class are relocated again so that the TOC entries are filled with the real addresses where the csects will reside in memory. To access a csect in the module, two pieces of information are required:

• The location of the beginning of the TOC.

• The offset from the beginning of the TOC to the specific TOC entry that points to the csect. If a TOC entry has more than one address, each address can be calculated by adding (0...(*n*-1))\*4 to the offset, where *n* is the position of the csect address defined with the ".tc [Pseudo-op"](#page-516-0) on page 503.

# **Using the TOC**

To use the TOC, you must follow certain conventions:

- General-Purpose Register 2 always contains a pointer to the TOC.
- v All references from the **.text** section of an assembler program to **.data** or the **.bss** sections must occur via the TOC.

The TOC register (General-Purpose Register 2) is set up by the system when a program is invoked. It must be maintained by any code written. The TOC register provides module context so that any routines in the module can access data items.

The second of these conventions allows the **.text** and **.data** sections to be easily loaded into different locations in memory. By following this convention, you can assure that the only parts of the module to need relocating are the TOC entries.

# **Accessing Data through the TOC Entry with TC Storage Mapping Class**

An external data item is accessed by first getting that item's address out of the TOC, and then using that address to get the data. In order to do this, proper relocation information must be provided to access the correct TOC entry. The **.toc** and **.tc** pseudo-ops generate the correct information to access a TOC entry. The following code shows how to access item a using its TOC entry:

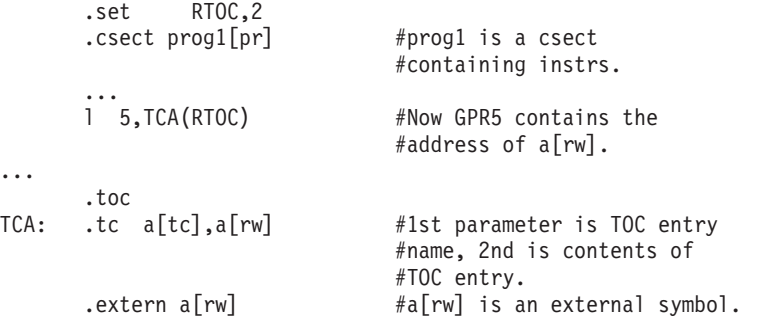

This same method is used to access a program's static internal data, which is data that retains its value over a call, but which can only be accessed by the procedures in the file where the data items are declared. Following is the C language data having the **static** attribute:

static int xyz;

This data is given a name determined by convention. In XCOFF, the name is preceded by an underscore:

```
.csect prog1[pr]
      ...
      1 1, STprog1(RTOC) #Load r1 with the address
                             #prog1's static data.
      ...
      .csect prog1[rw] #prog1's static data.
      .long 0
      ...
      .toc
STprog1: .tc.prog1[tc], prog1[rw] #TOC entry with address of
                                    #prog1's static data.
```
# **Accessing Data through the TOC entry with TD Storage Mapping Class**

A scalar data item can be stored into a TOC entry with TD storage mapping class and retrieved directly from the TOC entry.

**Note:** TOC entries with TD storage mapping class should be used only for *frequently used* scalars. If the TOC grows too big (either because of many entries or because of large entries) the assembler may report message 1252-171 indicating an out of range displacement.

The following examples show several ways to store and retrieve a scalar data item as a TOC with TD storage mapping class. Each example includes C source for a main program, assembler source for one module, instructions for linking and assembling, and output from running the program.

### **Example Using .csect Pseudo-op with TD Storage Mapping Class**

1. The following is the source for the C main program td1.c:

```
/* This C module named td1.c */
extern long t_data;
extern void mod s();
main()
{
         mod s();
         printf("t data is \frac{d}{n}, t data);
}
```
2. The following is the assembler source for module mod1.s:

```
.file "mod1.s"
.csect .mod_s[PR]
.globl .mod_s[PR]
.set RTOC, 2
1 5, t data[TD](RTOC) # Now GPR5 contains the
                        # t_data value 0x10
ai 5,5,14
stu 5, t data[TD](RTOC)
br
.globl t_data[TD]
.toc
.csect t data[TD] # t data is a global symbol
                   # that has value of 0x10# using TD csect will put this
                   # data into TOC area
.long 0x10
```
3. The following commands assemble and compile the source programs into an executable td1:

```
as -o mod1.o mod1.s
cc -o td1 td1.c mod1.o
```
4. Running td1 prints the following:

t\_data is 30

### **Example Using .comm Pseudo-op with TD Storage Mapping Class**

1. The following is the source for the C main program td2.c:

```
/* This C module named td2.c */
extern long t data;
extern void mod s();
main()
{
        t data = 1234;
         mod s();
         printf("t data is \frac{d}{n}, t data);
}
```
2. The following is the assembler source for module mod2.s:

```
.file "mod2.s"
.csect .mod s[PR]
.globl .mod_s[PR]
.set RTOC, 2
1 5, t_data[TD](RTOC) # Now GPR5 contains the
                        # t data value
ai 5,5,14
```

```
stu 5, t_data[TD](RTOC)
br
.toc
.comm t_data[TD],4 # t_data is a global symbol
```
3. The following commands assemble and compile the source programs into an executable td2:

```
as -o mod2.o mod2.s
cc -o td2 td2.c mod2.o
```
4. Running td2 prints the following:

```
t_data is 1248
```
### **Example Using an External TD Symbol**

```
1. /* This C module named td3.c */long t data;
   extern void mod_s();
   main()
   {
            t data = 234;
            mod s();
            printf("t data is \frac{d}{n}, t data);
   }
```
2. The following is the assembler source for module mod3.s:

```
.file "mod3.s"
.csect .mod_s[PR]
.globl .mod_s[PR]
.set RTOC, 2
1 5, t data[TD](RTOC) # Now GPR5 contains the
                        # t data value
ai 5,5,14
stu 5, t data[TD](RTOC)
br
.toc
.extern t data[TD] # t data is a external symbol
```
3. The following commands assemble and compile the source programs into an executable td3:

```
./as -o mod3.o mod3.s
cc -o td3 td3.c mod3.o
```
4. Running td3 prints the following:

t\_data is 248

# **Intermodule Calls Using the TOC**

Because the only access from the text to the data section is through the TOC, the TOC provides a feature that allows intermodule calls to be used. As a result, routines can be linked together without resolving all the addresses or symbols at link time. In other words, a call can be made to a common utility routine without actually having that routine linked into the same module as the calling routine. In this way, groups of routines can be made into modules, and the routines in the different groups can call each other, with the bind time being delayed until load time. In order to use this feature, certain conventions must be followed when calling a routine that is in another module.

To call a routine in another module, an interface routine (or *global linkage* routine) is called that switches context from the current module to the new module. This context switch is easily performed by saving the TOC pointer to the current module, loading the TOC pointer of the new module, and then branching to the new routine in the other module. The other routine then returns to the original routine in the original module, and the original TOC address is loaded into the TOC register.

To make global linkage as transparent as possible, a call can be made to external routines without specifying the destination module. During bind time, the binder (linkage editor) determines whether to call global linkage code, and inserts the proper global linkage routine to perform the intermodule call. Global

linkage is controlled by an import list. An import list contains external symbols that are resolved during run time, either from the system or from the dynamic load of another object file. See the **ld** command for information about import lists.

The following example calls a routine that may go through global linkage:

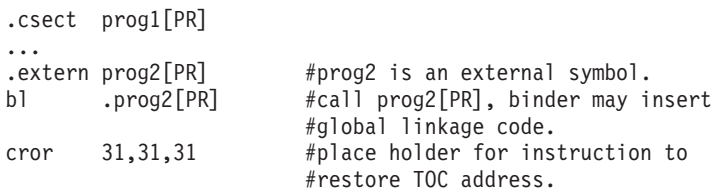

The following example shows a call through a global linkage routine:

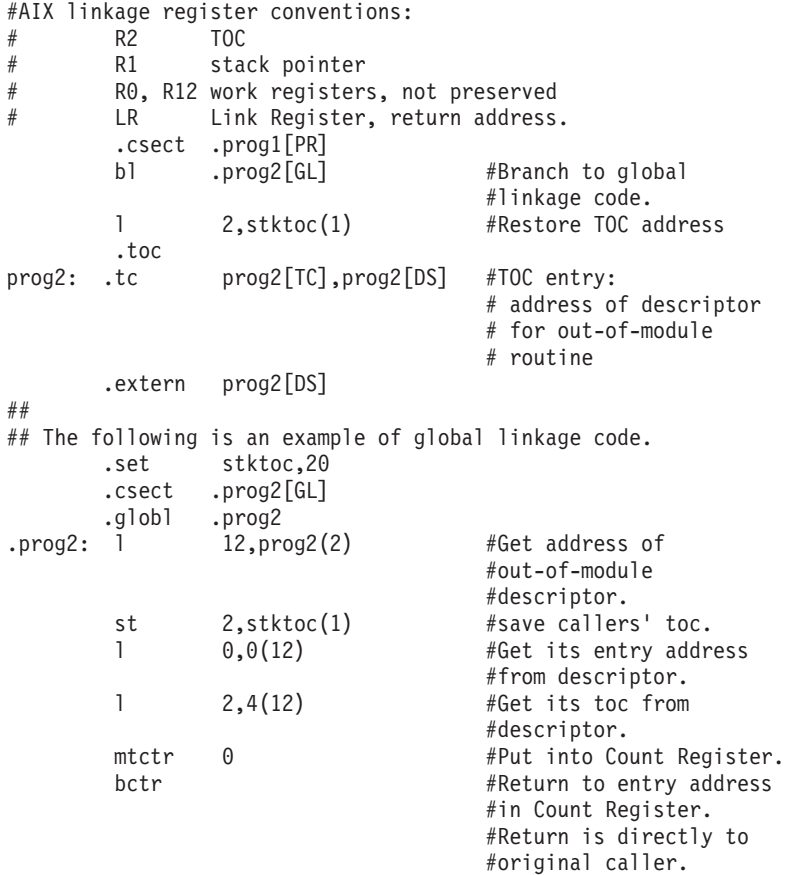

## **Related Information**

["Assembling](#page-66-0) and Linking a Program" on page 53.

["Understanding](#page-70-0) Assembler Passes" on page 57.

["Interpreting](#page-72-0) an Assembler Listing" on page 59.

"Interpreting a Symbol [Cross-Reference"](#page-76-0) on page 63.

"Subroutine Linkage [Convention"](#page-78-0) on page 65.

"Running a [Program"](#page-100-0) on page 87.

<span id="page-100-0"></span>".csect [Pseudo-op"](#page-486-0) on page 473, ".tbtag [Pseudo-op"](#page-514-0) on page 501, ".tc [Pseudo-op"](#page-516-0) on page 503, [".toc](#page-517-0) [Pseudo-op"](#page-517-0) on page 504, ".tocof [Pseudo-op"](#page-517-0) on page 504.

### **Running a Program**

A program is ready to run when it has been assembled and linked without producing any error messages. To run a program, first ensure that you have operating system permission to execute the file. Then type the program's name at the operating system prompt:

\$ progname

By default, any program output goes to standard output. To direct output somewhere other than standard output, use the operating system shell **>** (more than symbol) operator.

Run-time errors can be diagnosed by invoking the symbolic debugger with the **dbx** command. This symbolic debugger works with any code that adheres to XCOFF format conventions. The **dbx** command can be used to debug all compiler- and assembler-generated code.

## **Related Information**

["Assembling](#page-66-0) and Linking a Program" on page 53.

["Understanding](#page-70-0) Assembler Passes" on page 57.

["Interpreting](#page-72-0) an Assembler Listing" on page 59.

"Interpreting a Symbol [Cross-Reference"](#page-76-0) on page 63.

"Subroutine Linkage [Convention"](#page-78-0) on page 65.

["Understanding](#page-95-0) and Programming the TOC" on page 82.

The **dbx** command.

The **as** command, **dbx** command, **ld** command.

"b (Branch) [Instruction"](#page-156-0) on page 143, "cror (Condition Register OR) [Instruction"](#page-181-0) on page 168.

".csect [Pseudo-op"](#page-486-0) on page 473, ".tbtag [Pseudo-op"](#page-514-0) on page 501, ".tc [Pseudo-op"](#page-516-0) on page 503, [".toc](#page-517-0) [Pseudo-op"](#page-517-0) on page 504, ".tocof [Pseudo-op"](#page-517-0) on page 504.

# **Chapter 6. Extended Instruction Mnemonics**

The assembler supports a set of extended mnemonics and symbols to simplify assembly language programming. All extended mnemonics should be in the same assembly mode as their base mnemonics. Although different extended mnemonics are provided for POWER family and PowerPC, the assembler generates the same object code for the extended mnemonics if the base mnemonics are in the **com** assembly mode. The assembly mode for the extended mnemonics are listed in each extended mnemonics section. The POWER family and PowerPC extended mnemonics are listed separately in the following sections for migration purposes:

- v "Extended Mnemonics of Branch Instructions"
- v "Extended Mnemonics of Condition Register Logical [Instructions"](#page-109-0) on page 96
- "Extended Mnemonics of Fixed-Point Arithmetic [Instructions"](#page-110-0) on page 97
- "Extended Mnemonics of Fixed-Point Compare [Instructions"](#page-111-0) on page 98
- "Extended Mnemonics of Fixed-Point Load [Instructions"](#page-112-0) on page 99
- "Extended Mnemonics of Fixed-Point Logical [Instructions"](#page-113-0) on page 100
- "Extended Mnemonics of Fixed-Point Trap [Instructions"](#page-113-0) on page 100
- "Extended [Mnemonic](#page-115-0) mtcr for Moving to the Condition Register" on page 102
- v "Extended Mnemonics of Moving from or to [Special-Purpose](#page-115-0) Registers" on page 102
- "Extended Mnemonics of 32-bit Fixed-Point Rotate and Shift [Instructions"](#page-120-0) on page 107

## **Extended Mnemonics of Branch Instructions**

The assembler supports extended mnemonics for Branch Conditional, Branch Conditional to Link Register, and Branch Conditional to Count Register instructions. Since the base mnemonics for all the Branch Conditional instructions are in the **com** assembly mode, all of their extended mnemonics are also in the **com** assembly mode.

Extended mnemonics are constructed by incorporating the *BO* and *BI* input operand into the mnemonics. Extended mnemonics always omit the *BH* input operand and assume its value to be 0b00.

# **Branch Mnemonics That Incorporate Only the BO Operand**

The following tables show the instruction format for extended mnemonics that incorporate only the *BO* field. The target address is specified by the *target\_addr* operand. The bit in the condition register for condition comparison is specified by the *BI* operand. The value of the *BI* operand can be specified by an expression. The CR field number should be multiplied by four to get the correct CR bit, since each CR field has four bits.

**Note:** Some extended mnemonics have two input operand formats.

| <b>Mnemonics</b>       | <b>Input Operands</b> | <b>Equivalent to</b> |                     |
|------------------------|-----------------------|----------------------|---------------------|
| bdz, bdza, bdzl, bdzla | target_addr           | bc, bca, bcl, bcla   | 18, 0, target addr  |
| bdn, bdna, bdnl, bdnla | target_addr           | bc, bca, bcl, bcla   | 16, 0, target_addr  |
| bdzr, bdzrl            | None                  | bcr, bcrl            | 18, 0               |
| bdnr, bdnrl            | None                  | bcr. bcrl            | 16, 0               |
| bbt, bbta, bbtl, bbtla | 1) Bl, target addr    | bc, bca, bcl, bcla   | 12, Bl, target addr |
|                        | 2) target addr        |                      | 12, 0, target addr  |
| bbf, bbfa, bbfl, bbfla | 1) Bl, target addr    | bc, bca, bcl, bcla   | 4, BI, target_addr  |
|                        | 2) target addr        |                      | 4, 0, target addr   |

*Table 7. POWER family Extended Mnemonics (BO Field Only)*

*Table 7. POWER family Extended Mnemonics (BO Field Only) (continued)*

| <b>Mnemonics</b>         | <b>Input Operands</b> | <b>Equivalent to</b> |        |
|--------------------------|-----------------------|----------------------|--------|
| bbtr, bbtc, bbtrl, bbtcl | $1)$ BI               | bcr, bcc, bcrl, bccl | 12, B1 |
|                          | 2) None               |                      | 12, 0  |
| bbfr, bbfc, bbfrl, bbfcl | 1) $BI$               | bcr, bcc, bcrl, bccl | 4, BI  |
|                          | 2) None               |                      | 4, 0   |
| br, bctr, brl, bctrl     | None                  | bcr, bcc, bcrl, bccl | 20, 0  |

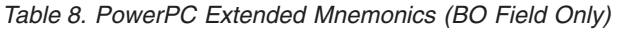

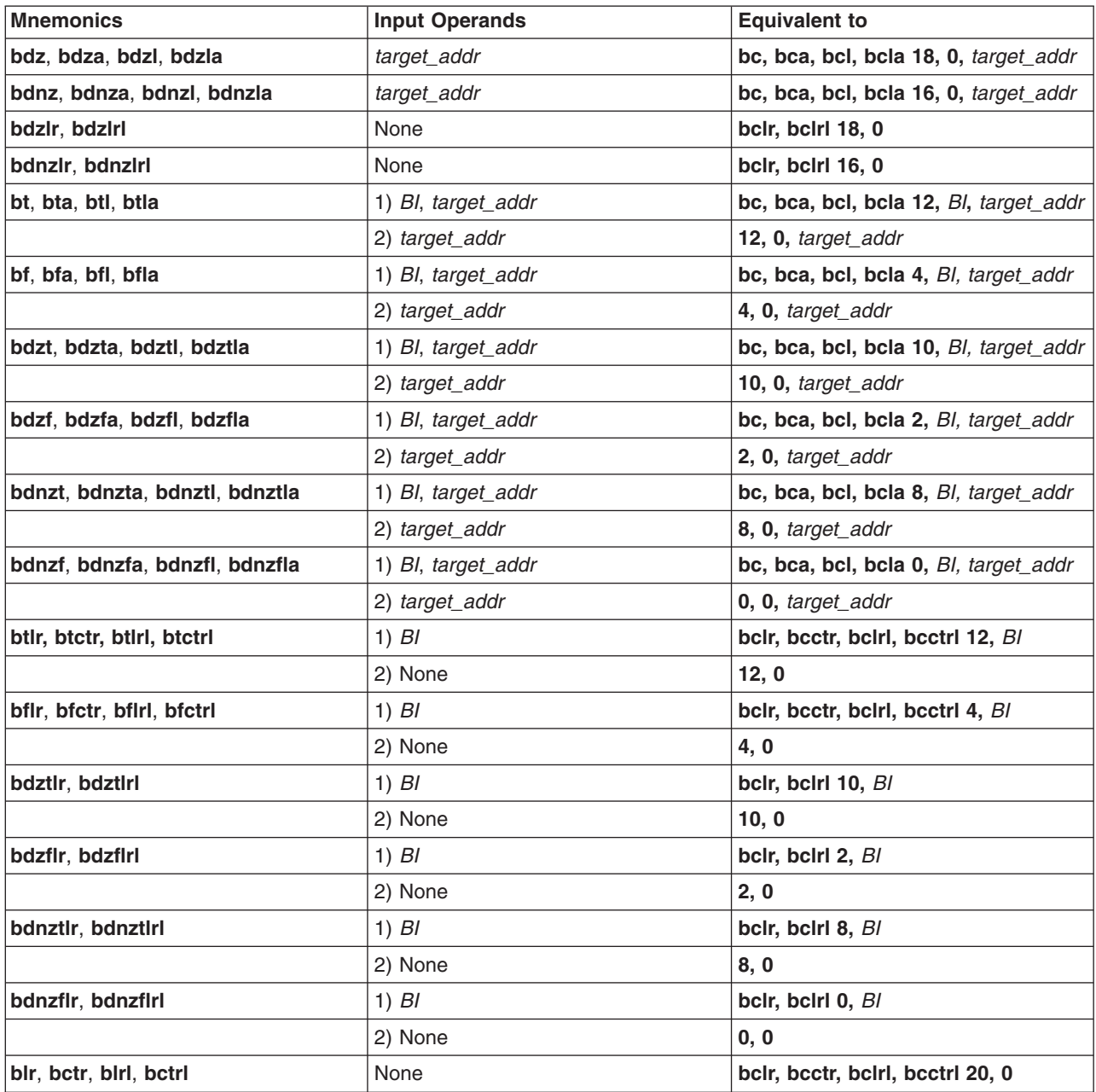

## <span id="page-104-0"></span>**Extended Branch Mnemonics That Incorporate the BO Field and a Partial BI Field**

When the *BO* field and a partial *BI* field are incorporated, the instruction format is one of the following:

- v mnemonic *BIF*, *target\_addr*
- mnemonic *target* addr

where the *BIF* operand specifies the CR field number (0-7) and the *target\_addr* operand specifies the target address. If CR0 is used, the *BIF* operand can be omitted.

Based on the bits definition in the CR field, the following set of codes has been defined for the most common combinations of branch conditions:

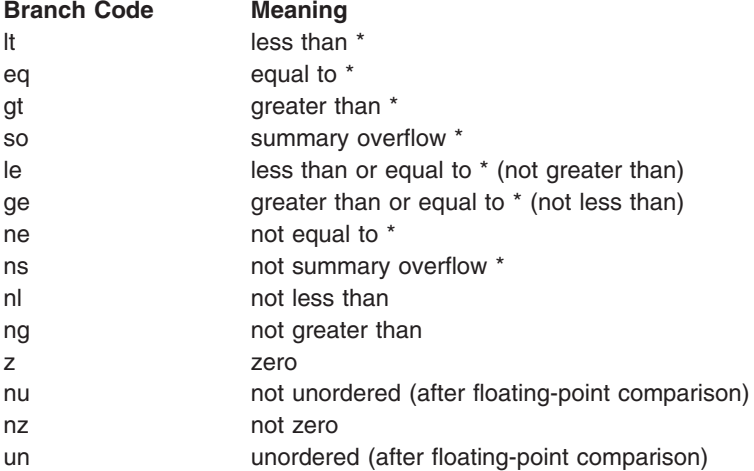

The assembler supports six encoding values for the *BO* operand:

v Branch if condition true (*BO*=12):

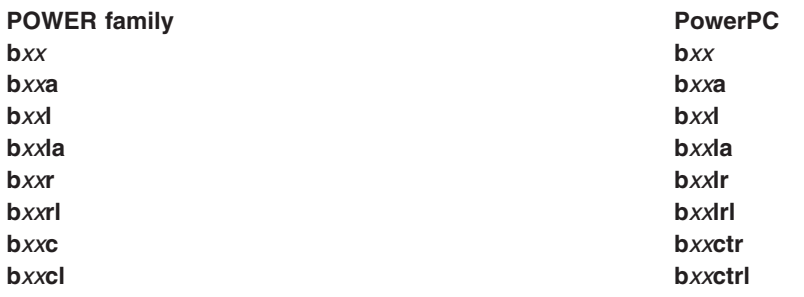

where *xx* specifies a *BI* operand branch code of lt, gt, eq, so, z, or un.

v Branch if condition false (*BO*=04):

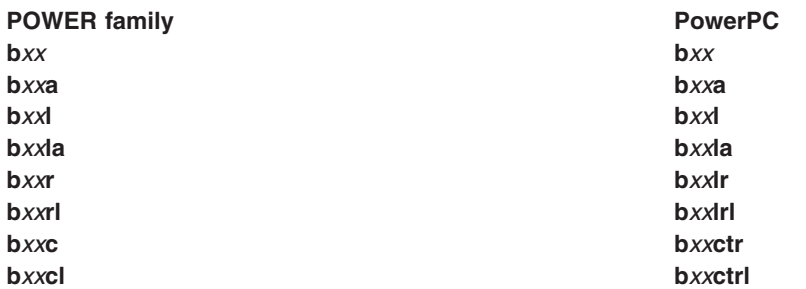

where *xx* specifies a *BI* operand branch code of ge, le, ne, ns, nl, ng, nz, or nu.

v Decrement CTR, then branch if CTR is nonzero and condition is true (*BO*=08):

– **bdn***xx*

where *xx* specifies a *BI* operand branch code of lt, gt, eq, or so (marked by an \* (asterisk) in the [Branch](#page-104-0) Code list).

- v Decrement CTR, then branch if CTR is nonzero and condition is false (*BO*=00):
	- **bdn***xx*

where *xx* specifies a *BI* operand branch code of le, ge, ne, or ns (marked by an \* (asterisk) in the [Branch](#page-104-0) Code list).

v Decrement CTR, then branch if CTR is zero and condition is true (*BO*=10):

– **bdz***xx*

where *xx* specifies a *BI* operand branch code of lt, gt, eq, or so (marked by an \* (asterisk) in the [Branch](#page-104-0) Code list).

- v Decrement CTR, then branch if CTR is zero and condition is false (*BO*=02):
	- **bdz***xx*

where *xx* specifies a *BI* operand branch code of le, ge, ne, or ns (marked by an \* (asterisk) in the [Branch](#page-104-0) Code list).

## **BI Operand of Branch Conditional Instructions for Basic and Extended Mnemonics**

The *BI* operand specifies a bit (0:31) in the Condition Register for condition comparison. The bit is set by a compare instruction. The bits in the Condition Register are grouped into eight 4-bit fields. These fields are named CR field 0 through CR field 7 (CR0...CR7). The bits of each field are interpreted as follows:

#### **Bit Description**

- 0 Less than; floating-point less than
- 1 Greater than; floating-point greater than
- 2 Equal; floating-point equal
- 3 Summary overflow; floating-point unordered

Normally the symbols shown in the BI Operand Symbols for Basic and Extended Branch Conditional Mnemonics table are defined for use in *BI* operands. The assembler supports expressions for the *BI* operands. The expression is a combination of values and the following symbols.

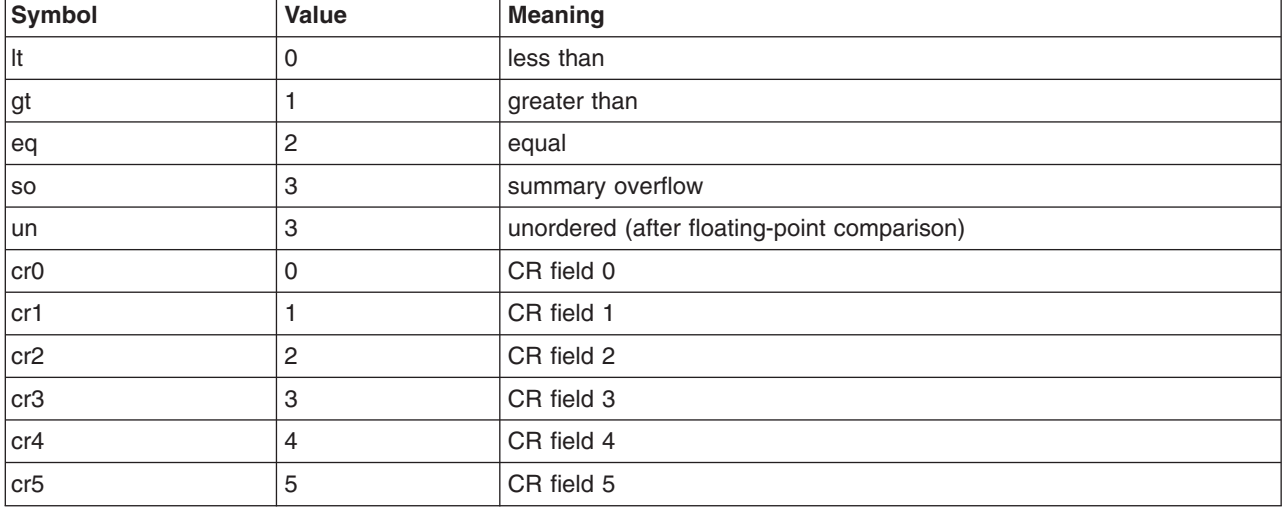

*Table 9. BI Operand Symbols for Basic and Extended Branch Conditional Mnemonics*

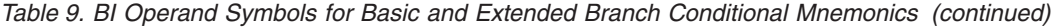

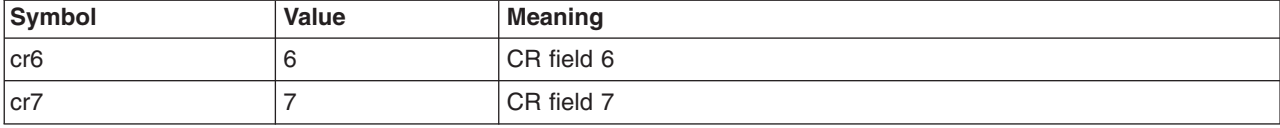

When using an expression for the *BI* field in the basic or extended mnemonics with only the *BO* field incorporated, the CR field number should be multiplied by 4 to get the correct CR bit, since each CR field has four bits.

1. To decrement CTR, then branch only if CTR is not zero and condition in CR5 is equal: bdnzt 4\*cr5+eq, target\_addr

This is equivalent to:

bc 8, 22, target addr

2. To decrement CTR, then branch only if CTR is not zero and condition in CR0 is equal: bdnzt eq, target\_addr

This is equivalent to: bc 8, 2, target addr

If the *BI* operand specifies Bit 0 of CR0, the *BI* operand can be omitted.

3. To decrement CTR, then branch only if CTR is zero:

bdz target\_addr

This is equivalent to: bc 18, 0, target addr

For extended mnemonics with the *BO* field and a partial *BI* field incorporated, the value of the *BI* operand indicates the CR field number. Valid values are 0-7. If a value of 0 is used, the *BI* operand can be omitted.

1. To branch if CR0 reflects a condition of not less than:

bge target\_addr

This is equivalent to:

bc 4, 0, target addr

2. To branch to an absolute target if CR4 indicates greater than, and set the Link register:

bgtla cr4, target\_addr

This is equivalent to: bcla 12, 17, target\_addr

The *BI* operand CR4 is internally expanded to 16 by the assembler. After the gt (greater than) is incorporated, the result of the *BI* field is 17.

### **Extended Mnemonics for Branch Prediction**

If the likely outcome (branch or fall through) of a given Branch Conditional instruction is known, the programmer can include this information in the assembler source program by adding a branch prediction suffix to the mnemonic of the instruction. The assembler uses the branch prediction information to determine the value of a bit in the machine instruction. Using a branch prediction suffix may improve the average performance of a Branch Conditional instruction.

The following suffixes can be added to any Branch Conditional mnemonic, either basic or extended:

- **+** Predict branch to be taken
- **-** Predict branch not to be taken (fall through)

The branch prediction suffix should be placed immediately after the rest of the mnemonic (with no separator character). A separator character (space or tab) should be used between the branch prediction suffix and the operands.

If no branch prediction suffix is included in the mnemonic, the assembler uses the following default assumptions in constructing the machine instruction:

- v For relative or absolute branches ( **bc**[**l**][**a**]) with negative displacement fields, the branch is predicted to be taken.
- v For relative or absolute branches ( **bc**[**l**][**a**]) with nonnegative displacement fields, the branch is predicted not to be taken (fall through predicted).
- v For branches to an address in the LR or CTR (**bclr**[**l**]) or (**bcctr**[**l**]), the branch is predicted not to be taken (fall through predicted).

The portion of the machine instruction which is controlled by the branch prediction suffix is the *y* bit of the *BO* field. The *y* bit is set as follows:

- Specifying no branch prediction suffix, or using the suffix which is the same as the default assumption causes the *y* bit to be set to 0.
- v Specifying a branch prediction suffix which is the opposite of the default assumption causes the *y* bit to be set to 1.

The following examples illustrate use of branch prediction suffixes:

- 1. Branch if CR0 reflects condition less than. Executing the instruction will usually result in branching. blt+ target
- 2. Branch if CR0 reflects condition less than. Target address is in the Link Register. Executing the instruction will usually result in falling through to the next instruction. bltlr-

The following is a list of the Branch Prediction instructions that are supported by the AIX assembler:

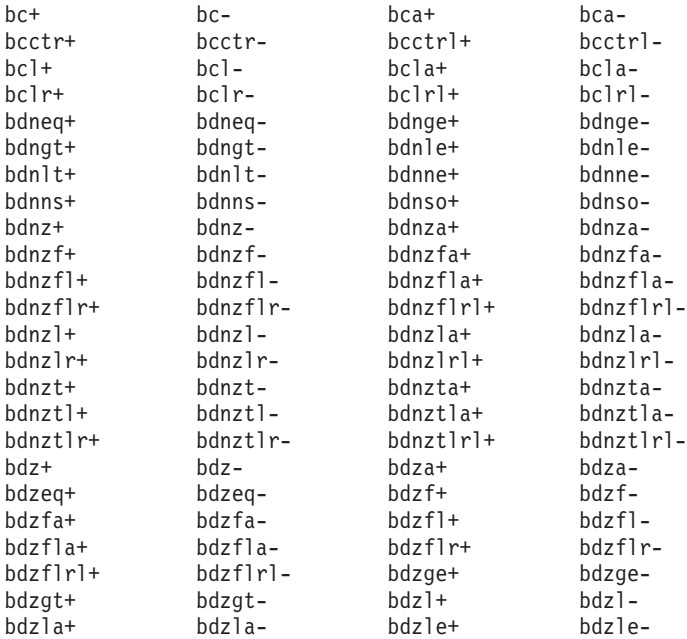
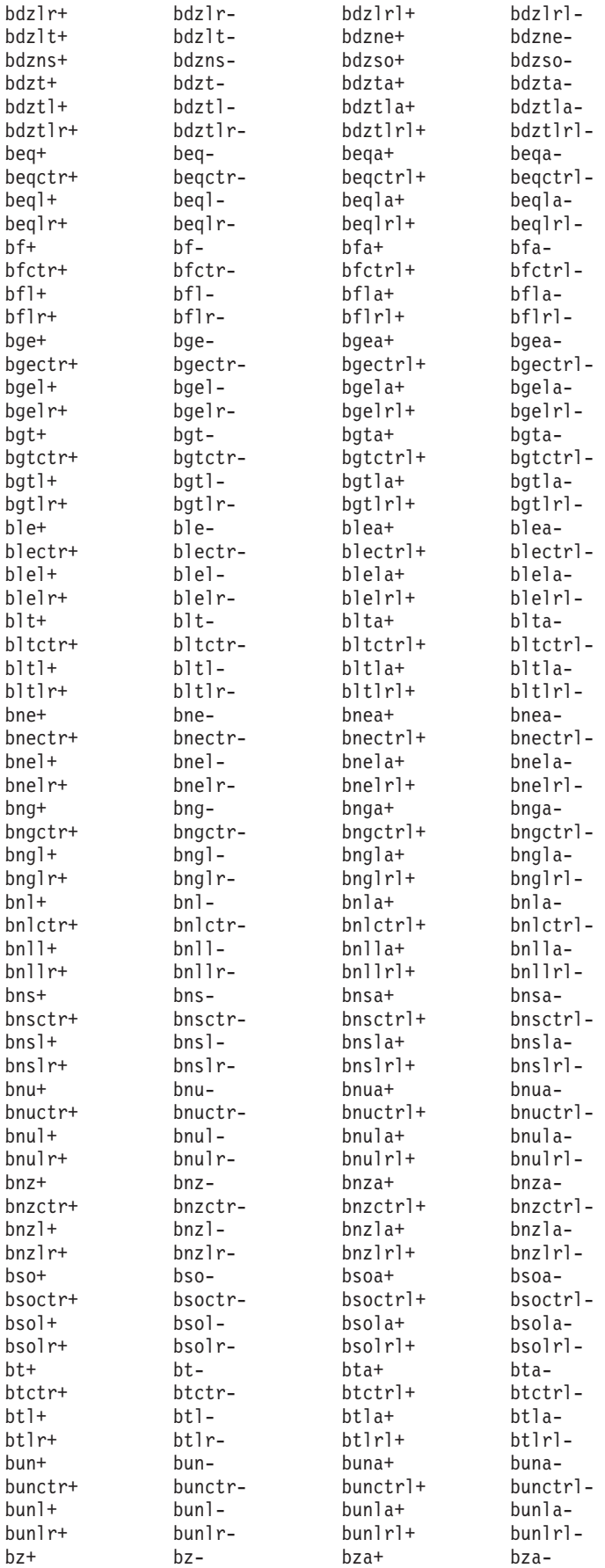

<span id="page-109-0"></span>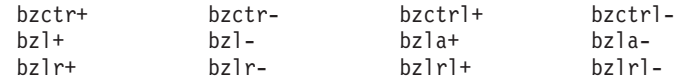

## **Related Information**

Chapter 6, "Extended Instruction [Mnemonics,"](#page-102-0) on page 89.

"Extended Mnemonics of Condition Register Logical Instructions."

"Extended Mnemonics of Fixed-Point Arithmetic [Instructions"](#page-110-0) on page 97.

"Extended Mnemonics of Fixed-Point Compare [Instructions"](#page-111-0) on page 98.

"Extended Mnemonics of Fixed-Point Load [Instructions"](#page-112-0) on page 99.

"Extended Mnemonics of Fixed-Point Logical [Instructions"](#page-113-0) on page 100.

"Extended Mnemonics of Fixed-Point Trap [Instructions"](#page-113-0) on page 100.

"Extended Mnemonics of Moving from or to [Special-Purpose](#page-115-0) Registers" on page 102.

"Extended Mnemonics of 32-bit Fixed-Point Rotate and Shift [Instructions"](#page-120-0) on page 107.

"bc (Branch [Conditional\)](#page-157-0) Instruction" on page 144, "bclr or bcr (Branch [Conditional](#page-162-0) Link Register) [Instruction"](#page-162-0) on page 149, "bcctr or bcc (Branch [Conditional](#page-160-0) to Count Register) Instruction" on page 147.

## **Extended Mnemonics of Condition Register Logical Instructions**

Extended mnemonics of condition register logical instructions are available in POWER family and PowerPC. These extended mnemonics are in the **com** assembly mode. Condition register logical instructions can be used to perform the following operations on a given condition register bit.

- Set bit to 1.
- Clear bit to 0.
- Copy bit.
- Invert bit.

The extended mnemonics shown in the following table allow these operations to be easily coded.

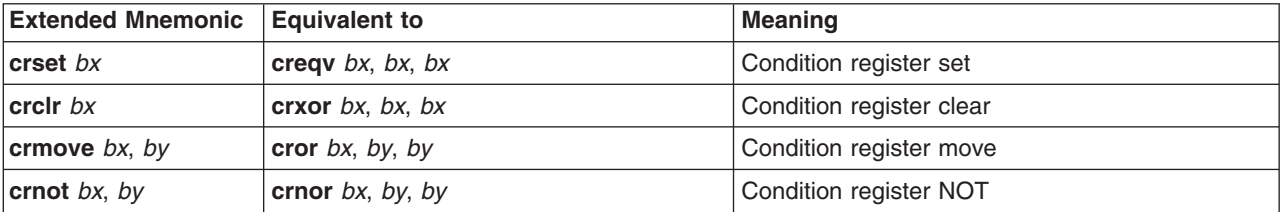

*Table 10. Condition Register Logical Instruction Extended Mnemonics*

Since the condition register logical instructions perform the operation on the condition register bit, the assembler supports expressions in all input operands. When using a symbol name to indicate a condition register (CR) field, the symbol name should be multiplied by four to get the correct CR bit, because each CR field has four bits.

## <span id="page-110-0"></span>**Examples**

1. To clear the SO bit (bit 3) of CR0: crclr so

This is equivalent to:

crxor 3, 3, 3

2. To clear the EQ bit of CR3: crclr 4\*cr3+eq

> This is equivalent to: crxor 14, 14, 14

3. To invert the EQ bit of CR4 and place the result in the SO bit of CR5: crnot 4\*cr5+so, 4\*cr4+eq

This is equivalent to: crnor 23, 18, 18

## **Related Information**

Chapter 6, "Extended Instruction [Mnemonics,"](#page-102-0) on page 89.

"Extended Mnemonics of Branch [Instructions"](#page-102-0) on page 89.

"Extended Mnemonics of Fixed-Point Arithmetic Instructions."

"Extended Mnemonics of Fixed-Point Compare [Instructions"](#page-111-0) on page 98.

"Extended Mnemonics of Fixed-Point Load [Instructions"](#page-112-0) on page 99.

"Extended Mnemonics of Fixed-Point Logical [Instructions"](#page-113-0) on page 100.

"Extended Mnemonics of Fixed-Point Trap [Instructions"](#page-113-0) on page 100.

"Extended Mnemonics of Moving from or to [Special-Purpose](#page-115-0) Registers" on page 102.

"Extended Mnemonics of 32-bit Fixed-Point Rotate and Shift [Instructions"](#page-120-0) on page 107.

"creqv (Condition Register [Equivalent\)](#page-178-0) Instruction" on page 165, "cror (Condition Register OR) [Instruction"](#page-181-0) on [page](#page-181-0) 168, "crnor (Condition Register NOR) [Instruction"](#page-180-0) on page 167, "crxor [\(Condition](#page-183-0) Register XOR) [Instruction"](#page-183-0) on page 170.

## **Extended Mnemonics of Fixed-Point Arithmetic Instructions**

The following table shows the extended mnemonics for fixed-point arithmetic instructions for POWER family and PowerPC. Except as noted, these extended mnemonics are for POWER family and PowerPC and are in the **com** assembly mode.

| <b>Extended Mnemonic</b>  | <b>Equivalent to</b>            | <b>Meaning</b>                    |
|---------------------------|---------------------------------|-----------------------------------|
| subi rx, ry, value        | addi rx, ry, -value             | <b>Subtract Immediate</b>         |
| subis rx, ry, value       | addis rx, ry, -value            | <b>Subtract Immediate Shifted</b> |
| subic[.] $rx$ , ry, value | addic[.] $rx$ , $ry$ , $-value$ | <b>Subtract Immediate</b>         |
| $ subc[ol.]\,rx$ , ry, rz | subfc[o][.] $rx$ , $ry$ , $rz$  | <b>Subtract From Carrying</b>     |

*Table 11. Fixed-Point Arithmetic Instruction Extended Mnemonics*

<span id="page-111-0"></span>*Table 11. Fixed-Point Arithmetic Instruction Extended Mnemonics (continued)*

| <b>Extended Mnemonic</b>                                                                                                    | <b>Equivalent to</b>          | <b>Meaning</b>            |
|----------------------------------------------------------------------------------------------------|-------------------------------|---------------------------|
| $\left  \boldsymbol{\mathsf{s}}\right $ i $\left  \boldsymbol{\mathsf{s}}\right $ $\boldsymbol{\mathsf{r}}$ , $\boldsymbol{\mathsf{r}}$ as $\boldsymbol{\mathsf{s}}$ value | ai[.] <i>rt, ra, -value</i>   | <b>Subtract Immediate</b> |
| $ \textsf{sub}[o][.]$ rx, ry, rz                                                                                                    | subf[o][.] $rx$ , $ry$ , $rz$ | <b>Subtract From</b>      |

**Note:** The **sub**[**o**][**.**] extended mnemonic is for PowerPC, since its base mnemonic **subf**[**o**][**.**] is for PowerPC only.

## **Related Information**

Chapter 6, "Extended Instruction [Mnemonics,"](#page-102-0) on page 89.

"Extended Mnemonics of Branch [Instructions"](#page-102-0) on page 89.

"Extended Mnemonics of Condition Register Logical [Instructions"](#page-109-0) on page 96.

"Extended Mnemonics of Fixed-Point Compare Instructions."

"Extended Mnemonics of Fixed-Point Load [Instructions"](#page-112-0) on page 99.

"Extended Mnemonics of Fixed-Point Logical [Instructions"](#page-113-0) on page 100.

"Extended Mnemonics of Fixed-Point Trap [Instructions"](#page-113-0) on page 100.

"Extended Mnemonics of Moving from or to [Special-Purpose](#page-115-0) Registers" on page 102.

"Extended Mnemonics of 32-bit Fixed-Point Rotate and Shift [Instructions"](#page-120-0) on page 107.

"addic or ai (Add Immediate Carrying) [Instruction"](#page-144-0) on page 131, "addic. or ai. (Add [Immediate](#page-145-0) Carrying and Record) [Instruction"](#page-145-0) on page 132.

## **Extended Mnemonics of Fixed-Point Compare Instructions**

The extended mnemonics for fixed-point compare instructions are shown in the following table. The input format of operands are different for POWER family and PowerPC. The L field for PowerPC supports 64-bit implementations. This field must have a value of 0 for 32-bit implementations. Since the POWER family architecture supports only 32-bit implementations, this field does not exist in POWER family. The assembler ensures that this bit is set to 0 for POWER family implementations. These extended mnemonics are in the **com** assembly mode.

| <b>Extended Mnemonic</b> | <b>Equivalent to</b>  | <b>Meaning</b>                        |
|--------------------------|-----------------------|---------------------------------------|
| cmpdi ra, value          | cmpi 0, 1, ra, value  | <b>Compare Word Immediate</b>         |
| cmpwi bf, ra, si         | cmpi bf, 0, ra, si    | <b>Compare Word Immediate</b>         |
| cmpd ra, rb              | cmp $0, 1, ra, rb$    | <b>Compare Word</b>                   |
| cmpw bf, ra, rb          | cmp $bf$ , 0, ra, rb  | <b>Compare Word</b>                   |
| cmpldi rA, value         | cmpli 0, 1, ra, value | <b>Compare Logical Word Immediate</b> |
| cmplwi bf, ra, ui        | cmpli bf, 0, ra, ui   | <b>Compare Logical Word Immediate</b> |
| cmpld ra, rb             | cmpl $0, 1$ , ra, rb  | <b>Compare Logical Word</b>           |
| cmplw bf, ra, rb         | cmpl $bf$ , 0, ra, rb | <b>Compare Logical Word</b>           |

*Table 12. Fixed-Point Compare Instruction Extended Mnemonics*

## <span id="page-112-0"></span>**Related Information**

Chapter 6, "Extended Instruction [Mnemonics,"](#page-102-0) on page 89.

"Extended Mnemonics of Branch [Instructions"](#page-102-0) on page 89.

"Extended Mnemonics of Condition Register Logical [Instructions"](#page-109-0) on page 96.

"Extended Mnemonics of Fixed-Point Arithmetic [Instructions"](#page-110-0) on page 97.

"Extended Mnemonics of Fixed-Point Load Instructions."

"Extended Mnemonics of Fixed-Point Logical [Instructions"](#page-113-0) on page 100.

"Extended Mnemonics of Fixed-Point Trap [Instructions"](#page-113-0) on page 100.

"Extended Mnemonics of Moving from or to [Special-Purpose](#page-115-0) Registers" on page 102.

"Extended Mnemonics of 32-bit Fixed-Point Rotate and Shift [Instructions"](#page-120-0) on page 107.

"cmpi (Compare [Immediate\)](#page-170-0) Instruction" on page 157, "cmp (Compare) [Instruction"](#page-169-0) on page 156, ["cmpli](#page-173-0) (Compare Logical [Immediate\)](#page-173-0) Instruction" on page 160, "cmpl (Compare Logical) [Instruction"](#page-172-0) on page 159.

## **Extended Mnemonics of Fixed-Point Load Instructions**

The following table shows the extended mnemonics for fixed-point load instructions for POWER family and PowerPC. These extended mnemonics are in the **com** assembly mode.

| <b>Extended Mnemonic</b>                        | <b>Equivalent to</b>    | <b>Meaning</b>                |
|-------------------------------------------------|-------------------------|-------------------------------|
| $\parallel$ <b>li</b> <i>rx</i> , <i>value</i>  | addi rx, 0, value       | <b>Load Immediate</b>         |
| $ $ la rx, disp $(ry)$                          | addi $rx$ , ry, disp    | <b>Load Address</b>           |
| $\parallel$ <b>III</b> <i>rt</i> , <i>value</i> | cal $rt$ , $value(0)$   | <b>Load Immediate Lower</b>   |
| $\parallel$ liu <i>rt</i> , value               | cau rt. 0, value        | <b>Load Immediate Upper</b>   |
| $\vert$ lis rx, value                           | addis $rx$ , 0, $value$ | <b>Load Immediate Shifted</b> |

*Table 13. Fixed-Point Load Instruction Extended Mnemonics*

#### **Related Information**

Chapter 6, "Extended Instruction [Mnemonics,"](#page-102-0) on page 89.

"Extended Mnemonics of Branch [Instructions"](#page-102-0) on page 89.

"Extended Mnemonics of Condition Register Logical [Instructions"](#page-109-0) on page 96.

"Extended Mnemonics of Fixed-Point Arithmetic [Instructions"](#page-110-0) on page 97.

"Extended Mnemonics of Fixed-Point Compare [Instructions"](#page-111-0) on page 98.

"Extended Mnemonics of Fixed-Point Logical [Instructions"](#page-113-0) on page 100.

"Extended Mnemonics of Fixed-Point Trap [Instructions"](#page-113-0) on page 100.

"Extended Mnemonics of Moving from or to [Special-Purpose](#page-115-0) Registers" on page 102.

<span id="page-113-0"></span>"Extended Mnemonics of 32-bit Fixed-Point Rotate and Shift [Instructions"](#page-120-0) on page 107.

"addi (Add [Immediate\)](#page-143-0) or cal (Compute Address Lower) Instruction" on page 130, ["addis](#page-146-0) or cau (Add Immediate Shifted) [Instruction"](#page-146-0) on page 133.

#### **Extended Mnemonics of Fixed-Point Logical Instructions**

The extended mnemonics for fixed-point logical instructions are shown in the following table. These POWER family and PowerPC extended mnemonics are in the **com** assembly mode.

| <b>Extended Mnemonic   Equivalent to</b> |                                                | <b>Meaning</b>      |
|------------------------------------------|------------------------------------------------|---------------------|
| nop                                      | ori 0, 0, 0                                    | <b>OR Immediate</b> |
| $\text{mr}$ [.] $rx,ry$                  | $\sigma$ [.] <i>rx, ry, ry</i>                 | <b>OR</b>           |
| not[.] <i>rx,ry</i>                      | $\lceil \textsf{nor}[\cdot] \rceil$ rx, ry, ry | <b>NOR</b>          |

*Table 14. Fixed-Point Logical Instruction Extended Mnemonics*

#### **Related Information**

Chapter 6, "Extended Instruction [Mnemonics,"](#page-102-0) on page 89.

"Extended Mnemonics of Branch [Instructions"](#page-102-0) on page 89.

"Extended Mnemonics of Condition Register Logical [Instructions"](#page-109-0) on page 96.

"Extended Mnemonics of Fixed-Point Arithmetic [Instructions"](#page-110-0) on page 97.

"Extended Mnemonics of Fixed-Point Compare [Instructions"](#page-111-0) on page 98.

"Extended Mnemonics of Fixed-Point Load [Instructions"](#page-112-0) on page 99.

"Extended Mnemonics of Fixed-Point Trap Instructions."

"Extended Mnemonics of Moving from or to [Special-Purpose](#page-115-0) Registers" on page 102.

"Extended Mnemonics of 32-bit Fixed-Point Rotate and Shift [Instructions"](#page-120-0) on page 107.

"nor (NOR) [Instruction"](#page-346-0) on page 333, "or (OR) [Instruction"](#page-347-0) on page 334, "ori or oril (OR [Immediate\)](#page-349-0) [Instruction"](#page-349-0) on page 336.

#### **Extended Mnemonics of Fixed-Point Trap Instructions**

The extended mnemonics for fixed-point trap instructions incorporate the most useful TO operand values. A standard set of codes, shown in the following table, has been adopted for the most common combinations of trap conditions. These extended mnemonics are in the **com** assembly mode.

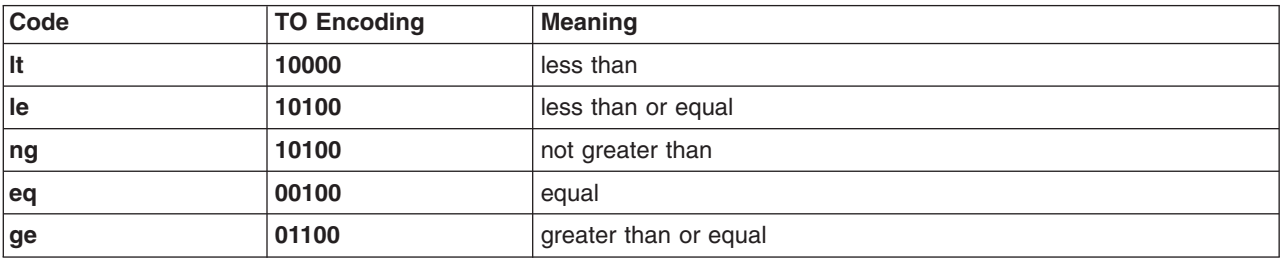

*Table 15. Fixed-Point Trap Instruction Codes*

| Code | <b>TO Encoding</b> | <b>Meaning</b>                  |
|------|--------------------|---------------------------------|
| nl   | 01100              | not less than                   |
| gt   | 01000              | greater than                    |
| ne   | 11000              | not equal                       |
| IIt  | 00010              | logically less than             |
| lle  | 00110              | logically less than or equal    |
| Ing  | 00110              | logically not greater than      |
| lge  | 00101              | logically greater than or equal |
| Inl  | 00101              | logically not less than         |
| lgt  | 00001              | logically greater than          |
| Ine  | 00011              | logically not equal             |
| None | 11111              | Unconditional                   |

*Table 15. Fixed-Point Trap Instruction Codes (continued)*

The POWER family extended mnemonics for fixed-point trap instructions have the following format:

v **t***xx* or **t***xx***i**

where *xx* is one of the codes specified in the preceding table.

The 64-bit PowerPC extended mnemonics for double-word, fixed-point trap instructions have the following format:

• **td***xx* or **td***xx***i** 

The PowerPC extended mnemonics for fixed-point trap instructions have the following formats:

v **tw***xx* or **tw***xx***i**

where *xx* is one of the codes specified in the preceding table.

The **trap** instruction is an unconditional trap:

v **trap**

#### **Examples**

1. To trap if R10 is less than R20: tlt 10, 20

This is equivalent to:

- t 16, 10, 20
- 2. To trap if R4 is equal to 0x10: teqi 4, 0x10

This is equivalent to:

ti 0x4, 4, 0x10

3. To trap unconditionally: trap

This is equivalent to:

```
tw 31, 0, 0
```
4. To trap if R*X* is not equal to R*Y:*

<span id="page-115-0"></span>twnei RX. RY This is equivalent to: twi 24, RX, RY 5. To trap if R*X* is logically greater than 0x7FF: twlgti RX, 0x7FF This is equivalent to: twi 1, RX, 0x7FF

## **Related Information**

Chapter 6, "Extended Instruction [Mnemonics,"](#page-102-0) on page 89.

"Extended Mnemonics of Branch [Instructions"](#page-102-0) on page 89.

"Extended Mnemonics of Condition Register Logical [Instructions"](#page-109-0) on page 96.

"Extended Mnemonics of Fixed-Point Arithmetic [Instructions"](#page-110-0) on page 97.

"Extended Mnemonics of Fixed-Point Compare [Instructions"](#page-111-0) on page 98.

"Extended Mnemonics of Fixed-Point Load [Instructions"](#page-112-0) on page 99.

"Extended Mnemonics of Fixed-Point Logical [Instructions"](#page-113-0) on page 100.

"Extended Mnemonics of Moving from or to Special-Purpose Registers."

"Extended Mnemonics of 32-bit Fixed-Point Rotate and Shift [Instructions"](#page-120-0) on page 107.

"tw or t (Trap Word) [Instruction"](#page-469-0) on page 456, "twi or ti (Trap Word [Immediate\)](#page-470-0) Instruction" on page 457.

#### **Extended Mnemonic mtcr for Moving to the Condition Register**

The **mtcr** (Move to Condition Register) extended mnemonic copies the contents of the low order 32 bits of a general purpose register (GPR) to the condition register using the same style as the **mfcr** instruction.

The extended mnemonic **mtcr** *Rx* is equivalent to the instruction **mtcrf** 0xFF,*Rx*.

This extended mnemonic is in the **com** assembly mode.

#### **Extended Mnemonics of Moving from or to Special-Purpose Registers**

This article discusses the following extended mnemonics:

- "mfspr Extended [Mnemonics](#page-116-0) for POWER family" on page 103
- "mtspr Extended [Mnemonics](#page-116-0) for POWER family" on page 103
- "mfspr Extended [Mnemonics](#page-116-0) for PowerPC" on page 103
- "mtspr Extended [Mnemonics](#page-117-0) for PowerPC" on page 104
- "mfspr Extended Mnemonics for PowerPC 601 RISC [Microprocessor"](#page-119-0) on page 106
- v "mtspr Extended Mnemonics for PowerPC 601 RISC [Microprocessor"](#page-119-0) on page 106

## <span id="page-116-0"></span>**mfspr Extended Mnemonics for POWER family**

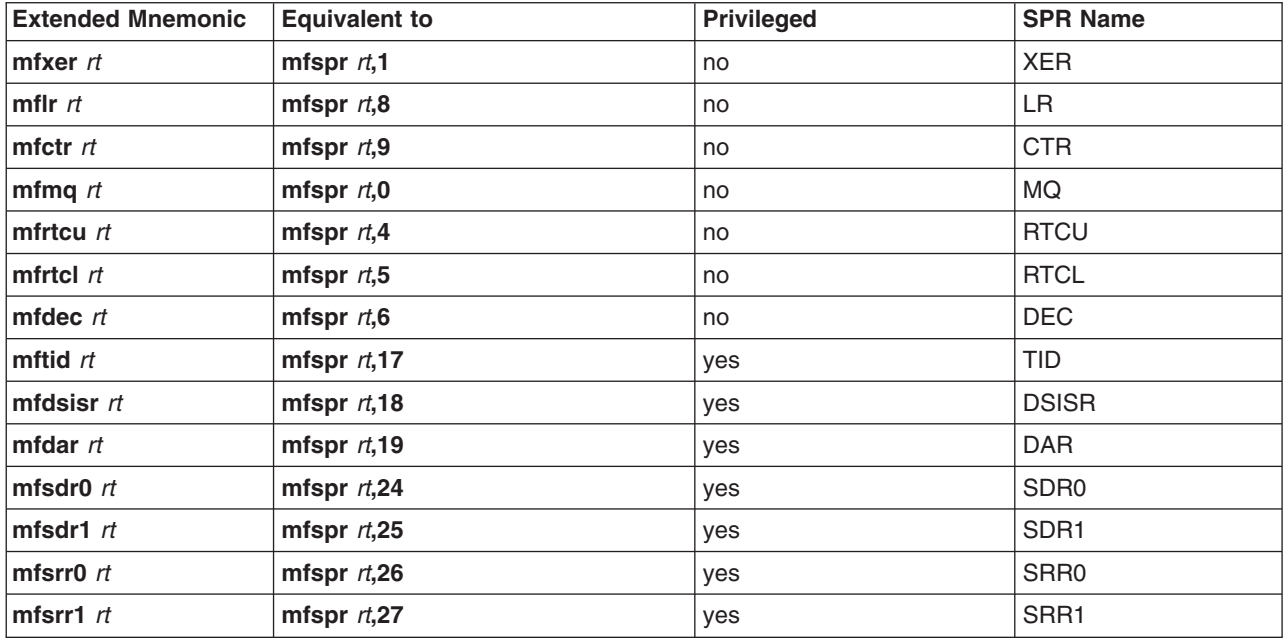

*Table 16. mfspr Extended Mnemonics for POWER family*

## **mtspr Extended Mnemonics for POWER family**

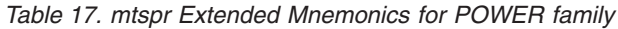

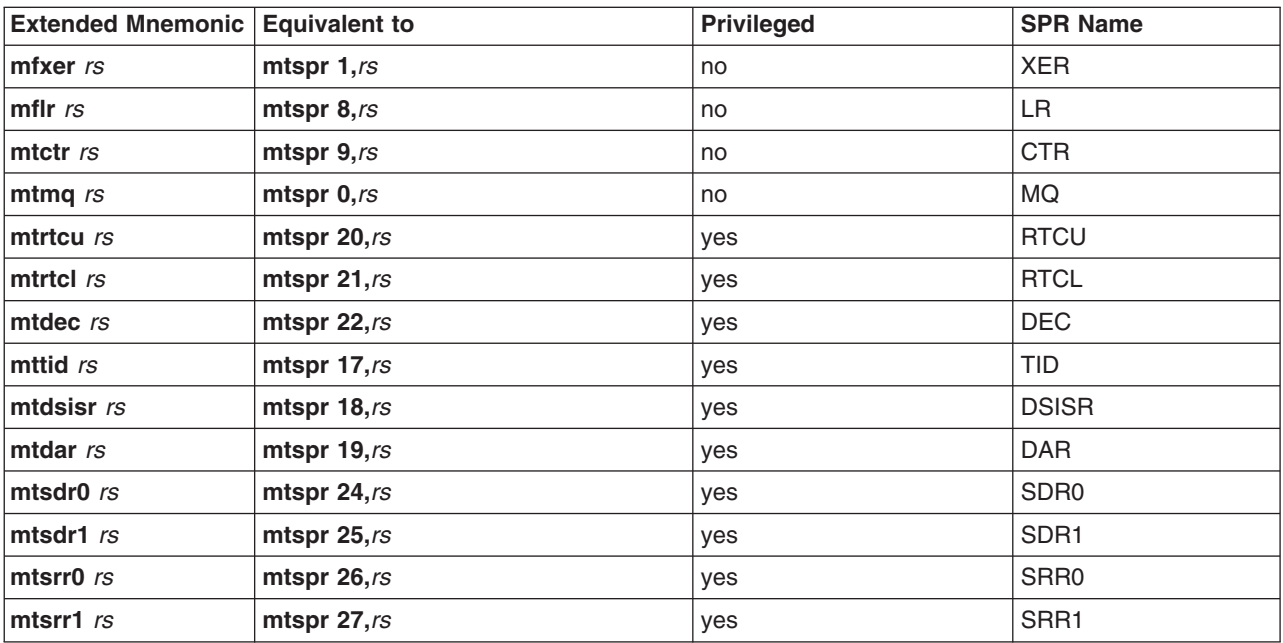

## **mfspr Extended Mnemonics for PowerPC**

*Table 18. mfspr Extended Mnemonics for PowerPC*

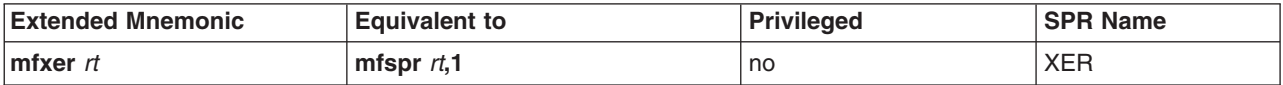

| <b>Extended Mnemonic</b> | <b>Equivalent to</b> | <b>Privileged</b> | <b>SPR Name</b>   |
|--------------------------|----------------------|-------------------|-------------------|
| mflr $rt$                | mfspr $rt,8$         | no                | LR.               |
| mfctr rt                 | mfspr $rt$ ,9        | no                | <b>CTR</b>        |
| mfdsisr rt               | mfspr $rt, 18$       | yes               | <b>DSISR</b>      |
| mfdar $rt$               | mfspr $rt$ ,19       | yes               | <b>DAR</b>        |
| mfdec rt                 | mfspr $rt,22$        | yes               | DEC               |
| mfsdr1 $rt$              | mfspr $rt,25$        | yes               | SDR1              |
| mfsrr0 rt                | mfspr $rt,26$        | yes               | SRR0              |
| mfsrr1 $rt$              | mfspr $rt,27$        | yes               | SRR1              |
| mfsprg $rt,0$            | mfspr $rt,272$       | yes               | SPRG0             |
| mfsprg $rt$ ,1           | mfspr $rt,273$       | yes               | SPRG1             |
| mfsprg $rt,2$            | mfspr $rt,274$       | yes               | SPRG <sub>2</sub> |
| mfsprg $rt,3$            | mfspr $rt,275$       | yes               | SPRG3             |
| mfear $rt$               | mfspr $rt,282$       | yes               | EAR               |
| mfpvr $rt$               | mfspr $rt,287$       | yes               | <b>PVR</b>        |
| mfibatu $rt,0$           | mfspr $rt,528$       | yes               | <b>IBAT0U</b>     |
| mfibatl $rt, 1$          | mfspr $rt,529$       | yes               | <b>IBATOL</b>     |
| mfibatu $rt$ ,1          | mfspr $rt,530$       | yes               | IBAT1U            |
| mfibatl $rt, 1$          | mfspr $rt,531$       | yes               | IBAT1L            |
| mfibatu $rt$ ,2          | mfspr $rt,532$       | yes               | IBAT2U            |
| mfibatl $rt$ ,2          | mfspr $rt,533$       | yes               | IBAT2L            |
| mfibatu $rt,3$           | mfspr $rt,534$       | yes               | IBAT3U            |
| mfibatl $rt,3$           | mfspr $rt,535$       | yes               | IBAT3L            |
| mfdbatu $rt,0$           | mfspr $rt,536$       | yes               | <b>DBAT0U</b>     |
| mfdbatl $rt,0$           | mfspr $rt,537$       | yes               | <b>DBAT0L</b>     |
| mfdbatu $rt, 1$          | mfspr $rt,538$       | yes               | DBAT1U            |
| mfdbatl $rt, 1$          | mfspr $rt,539$       | yes               | DBAT1L            |
| mfdbatu $rt,2$           | mfspr $rt,540$       | yes               | DBAT2U            |
| mfdbatl $rt,2$           | mfspr $rt,541$       | yes               | DBAT2L            |
| mfdbatu $rt,3$           | mfspr $rt,542$       | yes               | DBAT3U            |
| mfdbatl $rt,3$           | mfspr $rt,543$       | yes               | DBAT3L            |

<span id="page-117-0"></span>*Table 18. mfspr Extended Mnemonics for PowerPC (continued)*

**Note:** The **mfdec** instruction is a privileged instruction in PowerPC. The encoding for this instruction in PowerPC differs from that in POWER family. See the "mfspr (Move from [Special-Purpose](#page-316-0) Register) [Instruction"](#page-316-0) on page 303 for information on this instruction. ["Differences](#page-128-0) between POWER family and PowerPC [Instructions](#page-128-0) with the Same Op Code" on page 115 provides a summary of the differences for this instruction for POWER family and PowerPC.

## **mtspr Extended Mnemonics for PowerPC**

*Table 19. mtspr Extended Mnemonics for PowerPC*

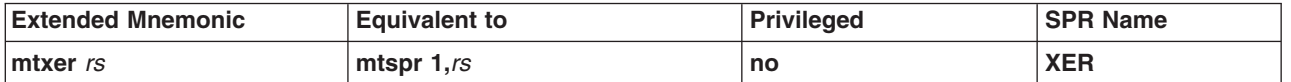

| <b>Extended Mnemonic</b> | <b>Equivalent to</b> | <b>Privileged</b> | <b>SPR Name</b> |
|--------------------------|----------------------|-------------------|-----------------|
| mtlr rs                  | mtspr 8,rs           | no                | <b>LR</b>       |
| mtctr rs                 | mtspr 9,rs           | no                | <b>CTR</b>      |
| mtdsisr rs               | mtspr $19,$ rs       | yes               | <b>DSISR</b>    |
| mtdar rs                 | mtspr 19,rs          | yes               | <b>DAR</b>      |
| mtdec rs                 | mtspr $22, rs$       | yes               | <b>DEC</b>      |
| mtsdr1 rs                | mtspr $25, r_s$      | yes               | SDR1            |
| mtsrr0 rs                | mtspr $26, r s$      | yes               | SRR0            |
| mtsrr1 rs                | mtspr $27,$ rs       | yes               | SRR1            |
| mtsprg $0, r s$          | mtspr $272, r s$     | yes               | <b>SPRG0</b>    |
| mtsprg 1,rs              | mtspr $273, r s$     | yes               | <b>SPRG1</b>    |
| mtsprg 2,rs              | mtspr $274$ , $rs$   | yes               | <b>SPRG2</b>    |
| mtsprg $3,$ rs           | mtspr $275, r_s$     | yes               | SPRG3           |
| mtear rs                 | mtspr 282, <i>rs</i> | yes               | <b>EAR</b>      |
| mttbl rs (or mttb rs)    | mtspr 284, <i>rs</i> | yes               | TBL             |
| mttbu rs                 | mtspr $285, r_s$     | yes               | <b>TBU</b>      |
| mtibatu 0,rs             | mtspr $528,$ rs      | yes               | <b>IBATOU</b>   |
| mtibatl 0,rs             | mtspr 529, <i>rs</i> | yes               | <b>IBATOL</b>   |
| mtibatu 1,rs             | mtspr $530,$ rs      | yes               | <b>IBAT1U</b>   |
| mtibatl 1,rs             | mtspr $531,$ rs      | yes               | <b>IBAT1L</b>   |
| mtibatu 2,rs             | mtspr $532,$ rs      | yes               | <b>IBAT2U</b>   |
| mtibatl 2,rs             | mtspr $533,$ rs      | yes               | <b>IBAT2L</b>   |
| mtibatu 3, rs            | mtspr $534,$ rs      | yes               | <b>IBAT3U</b>   |
| mtibatl 3,rs             | mtspr $535,$ rs      | yes               | <b>IBAT3L</b>   |
| mtdbatu 0,rs             | mtspr $536,$ rs      | yes               | <b>DBAT0U</b>   |
| mtdbatl 0, rs            | mtspr $537,$ rs      | yes               | <b>DBAT0L</b>   |
| mtdbatu 1,rs             | mtspr $538,$ rs      | yes               | <b>DBAT1U</b>   |
| mtdbatl 1, rs            | mtspr $539,$ rs      | yes               | <b>DBAT1L</b>   |
| mtdbatu 2,rs             | mtspr $540,$ rs      | yes               | <b>DBAT2U</b>   |
| mtdbatl 2,rs             | mtspr $541,$ rs      | yes               | <b>DBAT2L</b>   |
| mtdbatu 3, rs            | mtspr $542,$ rs      | yes               | <b>DBAT3U</b>   |
| mtdbatl 3.rs             | mtspr $543,$ rs      | yes               | <b>DBAT3L</b>   |

*Table 19. mtspr Extended Mnemonics for PowerPC (continued)*

**Note:** The **mfdec** instruction is a privileged instruction in PowerPC. The encoding for this instruction in PowerPC differs from that in POWER family. See the "mfspr (Move from [Special-Purpose](#page-316-0) Register) [Instruction"](#page-316-0) on page 303 for information on this instruction. ["Differences](#page-128-0) between POWER family and PowerPC [Instructions](#page-128-0) with the Same Op Code" on page 115 provides a summary of the differences for this instruction for POWER family and PowerPC.

## <span id="page-119-0"></span>**mfspr Extended Mnemonics for PowerPC 601 RISC Microprocessor**

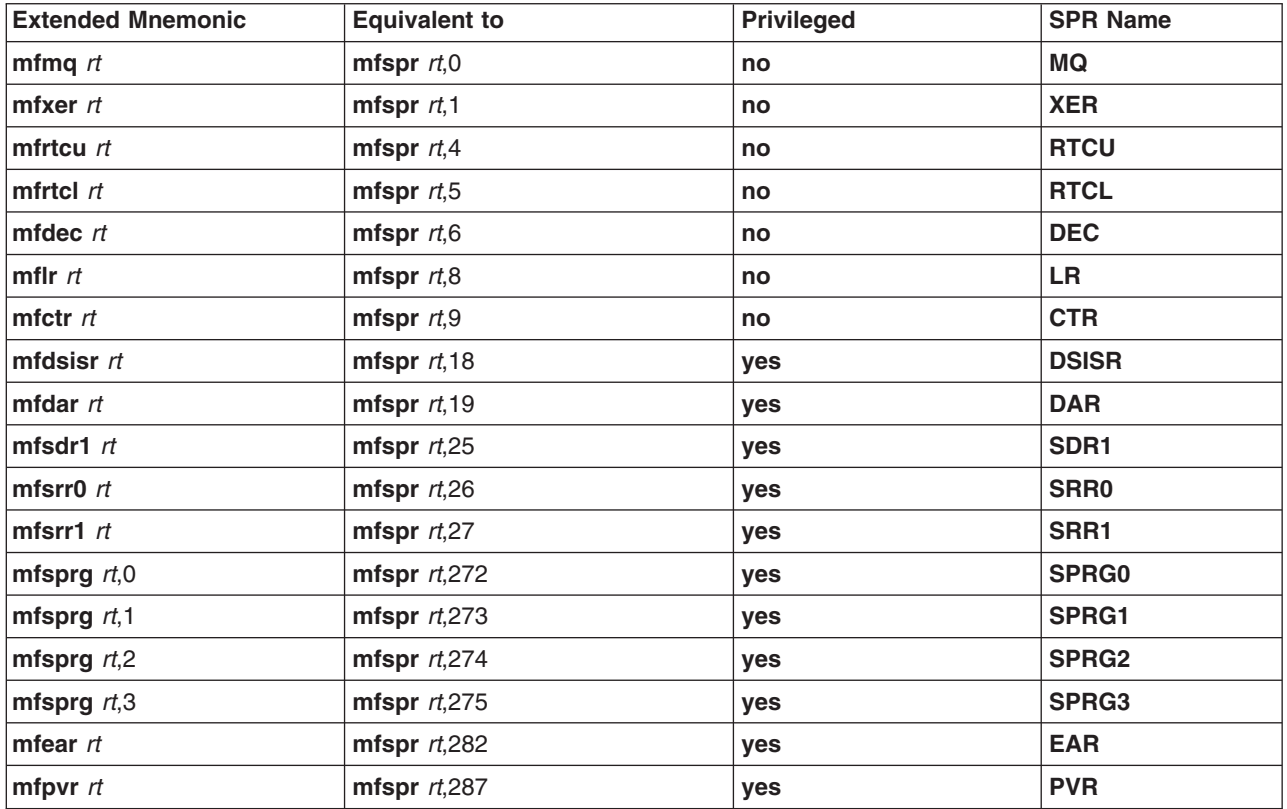

*Table 20. mfspr Extended Mnemonics for PowerPC 601 RISC Microprocessor*

# **mtspr Extended Mnemonics for PowerPC 601 RISC Microprocessor**

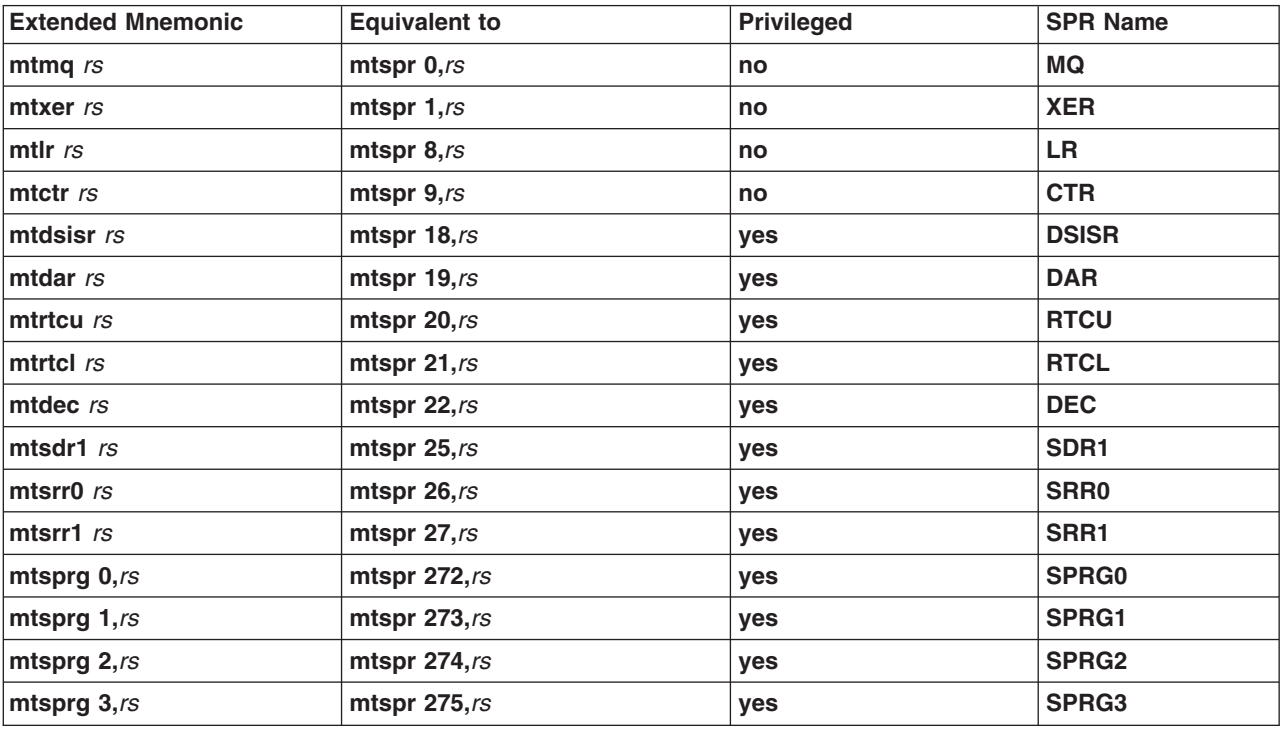

*Table 21. mtspr Extended Mnemonics for PowerPC 601 RISC Microprocessor*

<span id="page-120-0"></span>*Table 21. mtspr Extended Mnemonics for PowerPC 601 RISC Microprocessor (continued)*

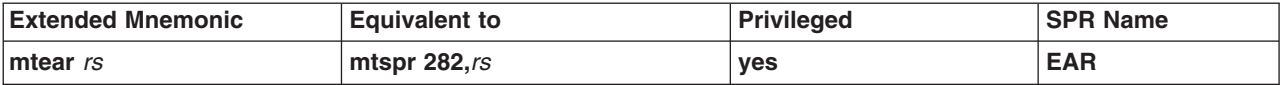

## **Related Information**

Chapter 6, "Extended Instruction [Mnemonics,"](#page-102-0) on page 89.

"Extended Mnemonics of Branch [Instructions"](#page-102-0) on page 89.

"Extended Mnemonics of Condition Register Logical [Instructions"](#page-109-0) on page 96.

"Extended Mnemonics of Fixed-Point Arithmetic [Instructions"](#page-110-0) on page 97.

"Extended Mnemonics of Fixed-Point Compare [Instructions"](#page-111-0) on page 98.

"Extended Mnemonics of Fixed-Point Load [Instructions"](#page-112-0) on page 99.

"Extended Mnemonics of Fixed-Point Logical [Instructions"](#page-113-0) on page 100.

"Extended Mnemonics of Fixed-Point Trap [Instructions"](#page-113-0) on page 100.

"Extended Mnemonics of 32-bit Fixed-Point Rotate and Shift Instructions."

"mfspr (Move from [Special-Purpose](#page-316-0) Register) Instruction" on page 303, "mtspr (Move to [Special-Purpose](#page-328-0) Register) [Instruction"](#page-328-0) on page 315.

## **Extended Mnemonics of 32-bit Fixed-Point Rotate and Shift Instructions**

A set of extended mnemonics are provided for extract, insert, rotate, shift, clear, and clear left and shift left operations. This article discusses the following:

- "Alternative Input Format"
- "32-bit Rotate and Shift Extended [Mnemonics](#page-121-0) for POWER family and PowerPC" on page 108

## **Alternative Input Format**

The alternative input format is applied to the following POWER family and PowerPC instructions.

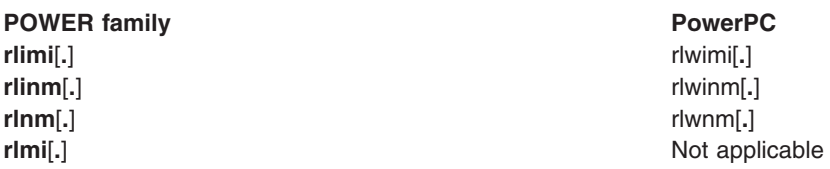

Five operands are normally required for these instructions. These operands are:

*RA***,** *RS***,** *SH***,** *MB***,** *ME*

*MB* indicates the first bit with a value of 1 in the mask, and *ME* indicates the last bit with a value of 1 in the mask. The assembler supports the following operand format.

*RA*, *RS*, *SH*, *BM*

<span id="page-121-0"></span>*BM* is the mask itself. The assembler generates the *MB* and *ME* operands from the *BM* operand for the instructions. The assembler checks the *BM* operand first. If an invalid *BM* is entered, error 78 is reported.

A valid mask is defined as a single series (one or more) of bits with a value of 1 surrounded by zero or more bits with a value of z0. A mask of all bits with a value of 0 may not be specified.

#### **Examples of Valid 32-bit Masks**

The following shows examples of valid 32-bit masks.

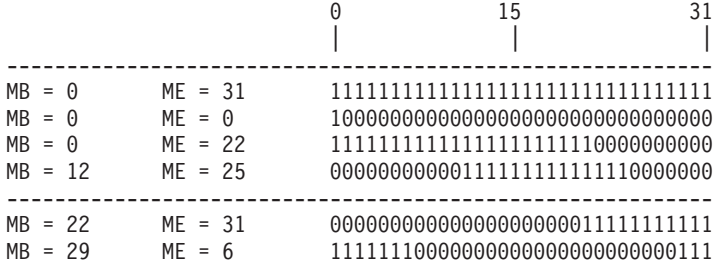

#### **Examples of 32-bit Masks That Are Not Valid**

The following shows examples of 32-bit masks that are not valid.

0 15 31 | | | 00000000000000000000000000000000 01010101010101010101010101010101 00000000000011110000011000000000 11111100000111111111111111000000

#### **32-bit Rotate and Shift Extended Mnemonics for POWER family and PowerPC**

The extended mnemonics for the rotate and shift instructions are in the POWER family and PowerPC intersection area (**com** assembly mode). A set of rotate and shift extended mnemonics provide for the following operations:

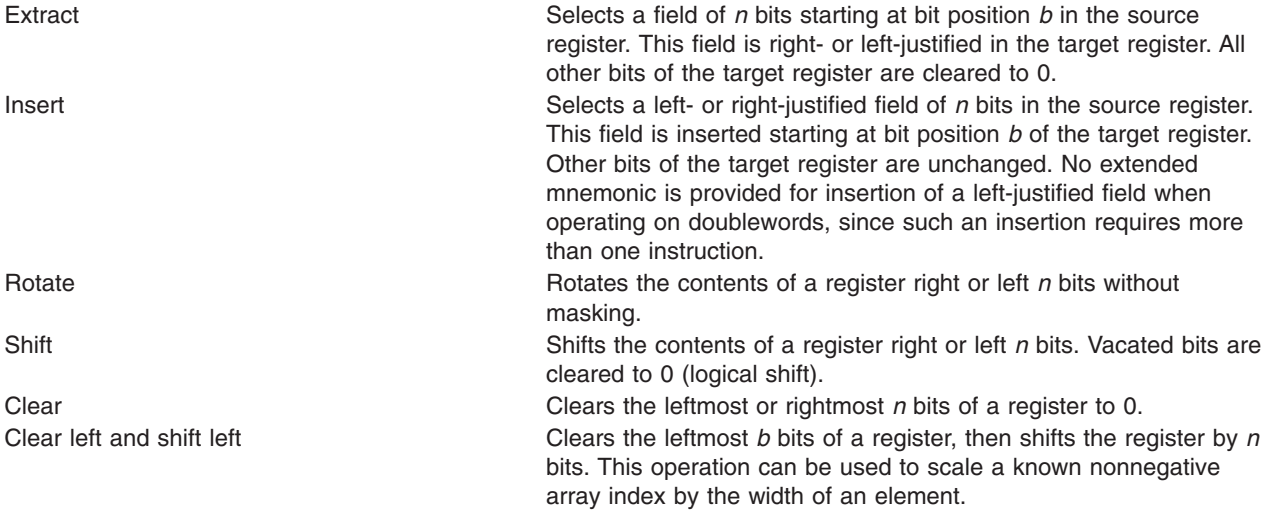

The rotate and shift extended mnemonics are shown in the following table. The *N* operand specifies the number of bits to be extracted, inserted, rotated, or shifted. Because expressions are introduced when the extended mnemonics are mapped to the base mnemonics, certain restrictions are imposed to prevent the result of the expression from causing an overflow in the *SH*, *MB*, or *ME* operand.

To maintain compatibility with previous versions of AIX, *n* is not restricted to a value of 0. If *n* is 0, the assembler treats 32-*n* as a value of 0.

| <b>Operation</b>                       | <b>Extended Mnemonic</b> | <b>Equivalent to</b>                               | <b>Restrictions</b>                            |
|----------------------------------------|--------------------------|----------------------------------------------------|------------------------------------------------|
| Extract and left justify<br>immediate  | extiwi RA, RS, n, b      | rlwinm $RA$ , $RS$ , $b$ , $0$ , $n-1$             | 32 > n > 0                                     |
| Extract and right justify<br>immediate | extrwi RA, RS, n, b      | rlwinm $RA$ , $RS$ , $b+n$ , 32-n,<br>31           | $32 > n > 0$ & $b+n = < 32$                    |
| Insert from left immediate             | inslwi RA, RS, n, b      | rlwinm $RA$ , $RS$ , $32-b$ , $b$ ,<br>$(b+n)-1$   | $b+n \le 32$ & $32 > n > 0$ & 32<br>$> b >= 0$ |
| Insert from right immediate            | insrwi RA, RS, n, b      | rlwinm $RA$ , $RS$ , 32- $(b+n)$ ,<br>$b, (b+n)-1$ | $b+n \le 32$ & $32 > n > 0$                    |
| Rotate left immediate                  | rotlwi RA, RS, n         | rlwinm $RA$ , $RS$ , $n$ , $0$ , 31                | $32 > n \ge 0$                                 |
| Rotate right immediate                 | rotrwi RA, RS, n         | rlwinm $RA$ , $RS$ , 32-n, 0, 31                   | $32 > n \ge 0$                                 |
| Rotate left                            | rotlw RA, RS, b          | rlwinm $RA$ , $RS$ , $RB$ , 0, 31                  | None                                           |
| Shift left immediate                   | slwi RA, RS, n           | rlwinm RA, RS, n, 0, 31-n                          | $32 > n \ge 0$                                 |
| Shift right immediate                  | srwi RA, RS, n           | rlwinm RA, RS, 32-n, n, 31                         | $32 > n \ge 0$                                 |
| Clear left immediate                   | ciriwi RA, RS, n         | rlwinm $RA$ , $RS$ , 0, n, 31                      | $32 > n \ge 0$                                 |
| Clear right immediate                  | clrrwi RA, RS, n         | rlwinm $RA$ , $RS$ , 0, 0, 31- $n$                 | $32 > n \ge 0$                                 |
| Clear left and shift left<br>immediate | cirsiwi RA, RS, b, n     | rlwinm $RA$ , $RS$ , $b$ -n, $31$ -n               | $b-n>=0$ & 32 > $n>=0$ &<br>$32 > b \ge 0$     |

*Table 22. 32-bit Rotate and Shift Extended Mnemonics for PowerPC*

#### **Notes:**

- 1. In POWER family, the mnemonic **slwi**[**.**] is **sli**[**.**]. The mnemonic **srwi**[**.**] is **sri**[**.**].
- 2. All of these extended mnemonics can be coded with a final . (period) to cause the Rc bit to be set in the underlying instruction.

## **Examples**

1. To extract the sign bit (bit 31) of register *RY* and place the result right-justified into register *RX*: extrwi RX, RY, 1, 0

This is equivalent to:

rlwinm RX, RY, 1, 31, 31

2. To insert the bit extracted in Example 1 into the sign bit (bit 31) of register *RX*: insrwi RZ, RX, 1, 0

This is equivalent to:

rlwimi RZ, RX, 31, 0, 0

3. To shift the contents of register *RX* left 8 bits and clear the high-order 32 bits: slwi RX, RX, 8

This is equivalent to:

rlwinm RX, RX, 8, 0, 23

4. To clear the high-order 16 bits of the low-order 32 bits of register *RY* and place the result in register *RX*, and clear the high-order 32 bits of register *RX*:

clrlwi RX, RY, 16

This is equivalent to:

rlwinm RX, RY, 0, 16, 31

## **Related Information**

Chapter 6, "Extended Instruction [Mnemonics,"](#page-102-0) on page 89.

"Extended Mnemonics of Branch [Instructions"](#page-102-0) on page 89.

"Extended Mnemonics of Condition Register Logical [Instructions"](#page-109-0) on page 96.

"Extended Mnemonics of Fixed-Point Arithmetic [Instructions"](#page-110-0) on page 97.

"Extended Mnemonics of Fixed-Point Compare [Instructions"](#page-111-0) on page 98.

"Extended Mnemonics of Fixed-Point Load [Instructions"](#page-112-0) on page 99.

"Extended Mnemonics of Fixed-Point Logical [Instructions"](#page-113-0) on page 100.

"Extended Mnemonics of Fixed-Point Trap [Instructions"](#page-113-0) on page 100.

"Extended Mnemonics of Moving from or to [Special-Purpose](#page-115-0) Registers" on page 102.

"addic or ai (Add Immediate Carrying) [Instruction"](#page-144-0) on page 131, "addic. or ai. (Add [Immediate](#page-145-0) Carrying and Record) [Instruction"](#page-145-0) on page 132, "bc (Branch [Conditional\)](#page-157-0) Instruction" on page 144, "bclr or bcr [\(Branch](#page-162-0) [Conditional](#page-162-0) Link Register) Instruction" on page 149, "bcctr or bcc (Branch [Conditional](#page-160-0) to Count Register) [Instruction"](#page-160-0) on page 147, "addi (Add [Immediate\)](#page-143-0) or cal (Compute Address Lower) Instruction" on page 130, "addis or cau (Add Immediate Shifted) [Instruction"](#page-146-0) on page 133, "cmpi (Compare [Immediate\)](#page-170-0) Instruction" on [page](#page-170-0) 157, "cmp (Compare) [Instruction"](#page-169-0) on page 156, "cmpli (Compare Logical [Immediate\)](#page-173-0) Instruction" on [page](#page-173-0) 160, "cmpl (Compare Logical) [Instruction"](#page-172-0) on page 159, "creqv (Condition Register [Equivalent\)](#page-178-0) [Instruction"](#page-178-0) on page 165, "cror (Condition Register OR) [Instruction"](#page-181-0) on page 168, "crnor [\(Condition](#page-180-0) Register NOR) [Instruction"](#page-180-0) on page 167, "crxor (Condition Register XOR) [Instruction"](#page-183-0) on page 170, ["mfspr](#page-316-0) (Move from [Special-Purpose](#page-316-0) Register) Instruction" on page 303, "mtspr (Move to [Special-Purpose](#page-328-0) Register) [Instruction"](#page-328-0) on page 315, "nor (NOR) [Instruction"](#page-346-0) on page 333, "or (OR) [Instruction"](#page-347-0) on page [334,](#page-347-0) "rlwinm or rlinm (Rotate Left Word Immediate Then AND with Mask) [Instruction"](#page-367-0) on page 354, ["tw](#page-469-0) or t (Trap Word) [Instruction"](#page-469-0) on page 456, "twi or ti (Trap Word [Immediate\)](#page-470-0) Instruction" on page 457.

## **Extended Mnemonics of 64-bit Fixed-Point Rotate and Shift Instructions**

A set of extended mnemonics are provided for extract, insert, rotate, shift, clear, and clear left and shift left operations. This article discusses the following:

- ["Alternative](#page-120-0) Input Format" on page 107
- "32-bit Rotate and Shift Extended [Mnemonics](#page-121-0) for POWER family and PowerPC" on page 108

## **Alternative Input Format**

The alternative input format is applied to the following POWER family and PowerPC instructions.

**POWER family PowerPC rlimi**[**.**] rlwimi[**.**] **rlinm**[**.**] rlwinm[**.**] **rlnm**[**.**] rlwnm[**.**] **rlmi**[.] Not applicable

Five operands are normally required for these instructions. These operands are:

*RA***,** *RS***,** *SH***,** *MB***,** *ME*

*MB* indicates the first bit with a value of 1 in the mask, and *ME* indicates the last bit with a value of 1 in the mask. The assembler supports the following operand format.

*RA*, *RS*, *SH*, *BM*

*BM* is the mask itself. The assembler generates the *MB* and *ME* operands from the *BM* operand for the instructions. The assembler checks the *BM* operand first. If an invalid *BM* is entered, error 78 is reported.

A valid mask is defined as a single series (one or more) of bits with a value of 1 surrounded by zero or more bits with a value of z0. A mask of all bits with a value of 0 may not be specified.

## **64-bit Rotate and Shift Extended Mnemonics for POWER family and PowerPC**

The extended mnemonics for the rotate and shift instructions are in the POWER family and PowerPC intersection area (**com** assembly mode). A set of rotate and shift extended mnemonics provide for the following operations:

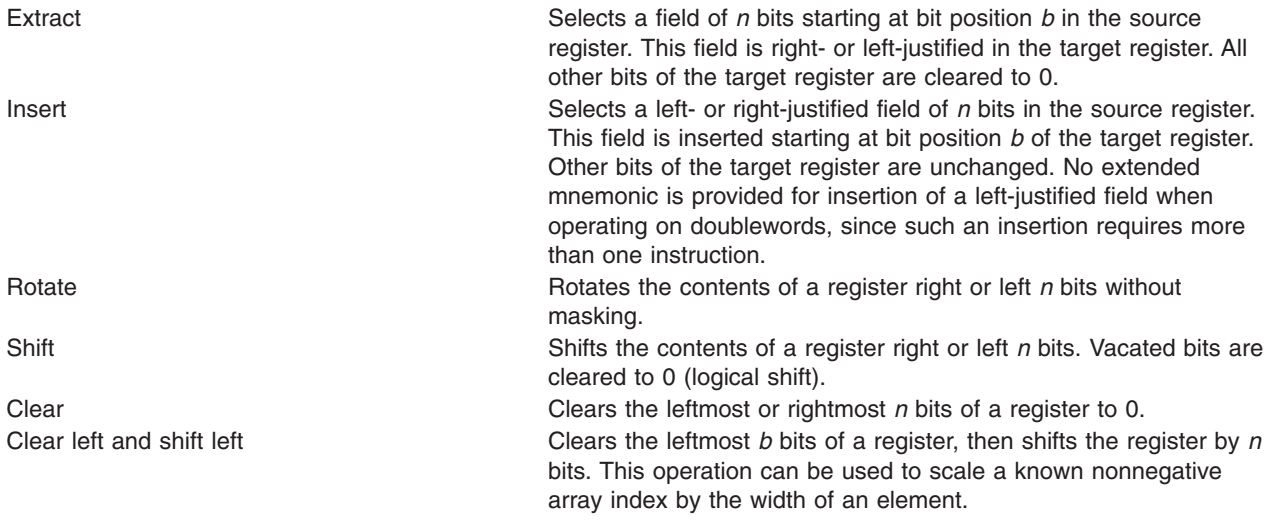

The rotate and shift extended mnemonics are shown in the following table. The *N* operand specifies the number of bits to be extracted, inserted, rotated, or shifted. Because expressions are introduced when the extended mnemonics are mapped to the base mnemonics, certain restrictions are imposed to prevent the result of the expression from causing an overflow in the *SH*, *MB*, or *ME* operand.

To maintain compatibility with previous versions of AIX, *n* is not restricted to a value of 0. If *n* is 0, the assembler treats 32-*n* as a value of 0.

| Operation                                          | <b>Extended Mnemonic</b> | <b>Equivalent to</b>                             | <b>Restrictions</b> |
|----------------------------------------------------|--------------------------|--------------------------------------------------|---------------------|
| Extract double word and<br>right justify immediate | extrdi RA, RS, n, b      | <b>ridici</b> RA, RS, $b + n$ , 64 - $n   n > 0$ |                     |
| Rotate double word left<br>limmediate              | rotidi RA, RS, n         | ridici $RA$ , $RS$ , $n$ , $0$                   | None                |
| Rotate double word right<br>limmediate             | rotrdi RA, RS, n         | ridici $RA$ , $RS$ , $64 - n$ , 0                | None                |
| Rotate double word right<br>limmediate             | srdi RA, RS, n           | ridici $RA$ , $RS$ , $64 - n$ , $n$              | n < 64              |

*Table 23. 63-bit Rotate and Shift Extended Mnemonics for PowerPC*

*Table 23. 63-bit Rotate and Shift Extended Mnemonics for PowerPC (continued)*

| <b>Operation</b>                                                             | <b>Extended Mnemonic</b> | <b>Equivalent to</b>                        | <b>Restrictions</b> |
|------------------------------------------------------------------------------|--------------------------|---------------------------------------------|---------------------|
| Clear left double word<br>immediate                                          | ciridi RA, RS, n         | ridici $RA$ , $RS$ , 0, $n$                 | n < 64              |
| Extract double word and left <b>extidi</b> RA, RS, n, b<br>justify immediate |                          | ridicr $RA$ , $RS$ , $b$ , $n - 1$          | None                |
| Shift left double word<br>immediate                                          | sidi RA, RS, n           | ridicr $RA$ , $RS$ , $n$ , 63 - $n$         | None                |
| Clear right double word<br>immediate                                         | cirrdi RA, RS, n         | ridicr $RA$ , $RS$ , 0, 63 - $n$            | None                |
| Clear left double word and<br>shift left immediate                           | cirisidi RA, RS, b, n    | ridic $RA$ , $RS$ , $n$ , $b - n$           | None                |
| Insert double word from<br>right immediate                                   | insrdi RA, RS, n, b      | <b>rldimi</b> RA, RS, 64 - $(b + n)$ ,<br>b | None                |
| Rotate double word left                                                      | rotid RA, RS, RB         | ridci RA, RS, RB, 0                         | None                |

**Note:** All of these extended mnemonics can be coded with a final . (period) to cause the Rc bit to be set in the underlying instruction.

## **Related Information**

Chapter 6, "Extended Instruction [Mnemonics,"](#page-102-0) on page 89.

"Extended Mnemonics of Branch [Instructions"](#page-102-0) on page 89.

"Extended Mnemonics of Condition Register Logical [Instructions"](#page-109-0) on page 96.

"Extended Mnemonics of Fixed-Point Arithmetic [Instructions"](#page-110-0) on page 97.

"Extended Mnemonics of Fixed-Point Compare [Instructions"](#page-111-0) on page 98.

"Extended Mnemonics of Fixed-Point Load [Instructions"](#page-112-0) on page 99.

"Extended Mnemonics of Fixed-Point Logical [Instructions"](#page-113-0) on page 100.

"Extended Mnemonics of Fixed-Point Trap [Instructions"](#page-113-0) on page 100.

"Extended Mnemonics of Moving from or to [Special-Purpose](#page-115-0) Registers" on page 102.

"addic or ai (Add Immediate Carrying) [Instruction"](#page-144-0) on page 131, "addic. or ai. (Add [Immediate](#page-145-0) Carrying and Record) [Instruction"](#page-145-0) on page 132, "bc (Branch [Conditional\)](#page-157-0) Instruction" on page 144, "bclr or bcr [\(Branch](#page-162-0) [Conditional](#page-162-0) Link Register) Instruction" on page 149, "bcctr or bcc (Branch [Conditional](#page-160-0) to Count Register) [Instruction"](#page-160-0) on page 147, "addi (Add [Immediate\)](#page-143-0) or cal (Compute Address Lower) Instruction" on page 130, "addis or cau (Add Immediate Shifted) [Instruction"](#page-146-0) on page 133, "cmpi (Compare [Immediate\)](#page-170-0) Instruction" on [page](#page-170-0) 157, "cmp (Compare) [Instruction"](#page-169-0) on page 156, "cmpli (Compare Logical [Immediate\)](#page-173-0) Instruction" on [page](#page-173-0) 160, "cmpl (Compare Logical) [Instruction"](#page-172-0) on page 159, "creqv (Condition Register [Equivalent\)](#page-178-0) [Instruction"](#page-178-0) on page 165, "cror (Condition Register OR) [Instruction"](#page-181-0) on page 168, "crnor [\(Condition](#page-180-0) Register NOR) [Instruction"](#page-180-0) on page 167, "crxor (Condition Register XOR) [Instruction"](#page-183-0) on page 170, ["mfspr](#page-316-0) (Move from [Special-Purpose](#page-316-0) Register) Instruction" on page 303, "mtspr (Move to [Special-Purpose](#page-328-0) Register) [Instruction"](#page-328-0) on page 315, "nor (NOR) [Instruction"](#page-346-0) on page 333, "or (OR) [Instruction"](#page-347-0) on page [334,](#page-347-0) "rlwinm or rlinm (Rotate Left Word Immediate Then AND with Mask) [Instruction"](#page-367-0) on page 354, ["tw](#page-469-0) or t (Trap Word) [Instruction"](#page-469-0) on page 456, "twi or ti (Trap Word [Immediate\)](#page-470-0) Instruction" on page 457.

# <span id="page-126-0"></span>**Chapter 7. Migrating Source Programs**

The assembler issues errors and warnings if a source program contains instructions that are not in the current assembly mode. Source compatibility of POWER family programs is maintained on PowerPC platforms. All POWER family user instructions are emulated in PowerPC by the operating system. Because the emulation of instructions is much slower than the execution of hardware-supported instructions, for performance reasons it may be desirable to modify the source program to use hardware-supported instructions.

The ″invalid instruction form″ problem occurs when restrictions are required in PowerPC but not required in POWER family. The assembler checks for invalid instruction form errors, but it cannot check the **[lswx](#page-295-0)** instruction for these errors. The **lswx** instruction requires that the registers specified by the second and third operands (*RA* and *RB*) are not in the range of registers to be loaded. Since this is determined by the content of the Fixed-Point Exception Register (XER) at run time, the assembler cannot perform an invalid instruction form check for the **lswx** instruction. At run time, some of these errors may cause a silence failure, while others may cause an interruption. It may be desirable to eliminate these errors. See "Detection Error [Conditions"](#page-19-0) on page 6 for more information on invalid instruction forms.

If the **mfspr** and **mtspr** instructions are used, check for proper coding of the special-purpose register (SPR) operand. The assembler requires that the low-order five bits and the high-order five bits of the SPR operand be reversed before they are used as the input operand. POWER family and PowerPC have different sets of SPR operands for nonprivileged instructions. Check for the proper encoding of these operands. Five POWER family SPRs (TID, SDR0, MQ, RTCU, and RTCL) are dropped from PowerPC, but the MQ, RTCU, and RTCL instructions are emulated in PowerPC. While these instructions can still be used, there is some performance degradation due to the emulation. (You can sometimes use the **read\_real\_time** and **time\_base\_to\_time** routines instead of code accessing the real time clock or time base SPRs.)

More information on migrating source programs can be found in the following:

- v "Functional Differences for POWER family and PowerPC [Instructions"](#page-127-0) on page 114
- v ["Differences](#page-128-0) between POWER family and PowerPC Instructions with the Same Op Code" on page 115
- "Extended [Mnemonics](#page-129-0) Changes" on page 116
- "POWER family [Instructions](#page-132-0) Deleted from PowerPC" on page 119
- "Added PowerPC [Instructions"](#page-133-0) on page 120
- v "Instructions Available Only for the PowerPC 601 RISC [Microprocessor"](#page-134-0) on page 121
- v "Migration of Branch Conditional [Statements](#page-134-0) with No Separator after Mnemonic" on page 121

## **Related Information**

Chapter 6, "Extended Instruction [Mnemonics,"](#page-102-0) on page 89.

"Functional Differences for POWER family and PowerPC [Instructions"](#page-127-0) on page 114.

["Differences](#page-128-0) between POWER family and PowerPC Instructions with the Same Op Code" on page 115.

"Extended [Mnemonics](#page-129-0) Changes" on page 116.

"POWER family [Instructions](#page-132-0) Deleted from PowerPC" on page 119.

"Added PowerPC [Instructions"](#page-133-0) on page 120.

"Instructions Available Only for the PowerPC 601 RISC [Microprocessor"](#page-134-0) on page 121.

## <span id="page-127-0"></span>**Functional Differences for POWER family and PowerPC Instructions**

The following table lists the POWER family and PowerPC instructions that share the same op code on POWER family and PowerPC platforms, but differ in their functional definition. Use caution when using these instructions in **com** assembly mode.

| <b>POWER family</b> | <b>PowerPC</b> | <b>Description</b>                                                                                                    |
|---------------------|----------------|----------------------------------------------------------------------------------------------------|
| dcs                 | sync           | The sync instruction causes more pervasive synchronization in<br>PowerPC than the dcs instruction does in POWER family.                                                                                                    |
| ics                 | isync          | The isync instruction causes more pervasive synchronization in<br>PowerPC than the ics instruction does in POWER family.                                                                                                    |
| svca                | <b>SC</b>      | In POWER family, information from MSR is saved into CTR. In<br>PowerPC, this information is saved into SRR1. PowerPC only<br>supports one vector. POWER family allows instruction fetching to<br>continue at any of 128 locations. POWER family saves the<br>low-order 16 bits of the instruction in CTR. PowerPC does not save<br>the low-order 16 bits of the instruction. |
| mtsri               | mtsrin         | POWER family uses the RA field to compute the segment register<br>number and, in some cases, the effective address (EA) is stored.<br>PowerPC has no RA field, and the EA is not stored.                                                                                                    |
| <b>Isx</b>          | <b>Iswx</b>    | POWER family does not alter the target register RT if the string<br>length is 0. PowerPC leaves the contents of the target register RT<br>undefined if the string length is 0.                                                                                                    |
| mfsr                | mfsr           | This is a nonprivileged instruction in POWER family. It is a<br>privileged instruction in PowerPC.                                                                                                    |
| <b>Imfmsr</b>       | mfmsr          | This is a nonprivileged instruction in POWER family. It is a<br>privileged instruction in PowerPC.                                                                                                    |
| mfdec               | mfdec          | The mfdec instruction is nonprivileged in POWER family, but<br>becomes a privileged instruction in PowerPC. As a result, the DEC<br>encoding number for the <b>mfdec</b> instruction is different for POWER<br>family and PowerPC.                                                                                                    |
| mffs                | mffs           | POWER family sets the high-order 32 bits of the result to 0xFFFF<br>FFFF. In PowerPC, the high-order 32 bits of the result are<br>undefined.                                                                                                    |

*Table 24. POWER family and PowerPC Instructions with Functional Differences*

See "Features of the AIX [Assembler"](#page-14-0) on page 1 for more information on the PowerPC-specific features of the assembler.

## **Related Information**

Chapter 7, "Migrating Source [Programs,"](#page-126-0) on page 113.

["Differences](#page-128-0) between POWER family and PowerPC Instructions with the Same Op Code" on page 115.

"Extended [Mnemonics](#page-129-0) Changes" on page 116.

"POWER family [Instructions](#page-132-0) Deleted from PowerPC" on page 119.

"Added PowerPC [Instructions"](#page-133-0) on page 120.

"Instructions Available Only for the PowerPC 601 RISC [Microprocessor"](#page-134-0) on page 121.

## <span id="page-128-0"></span>**Differences between POWER family and PowerPC Instructions with the Same Op Code**

This section discusses the following:

- "Instructions with the Same Op Code, Mnemonic, and Function"
- "Instructions with the Same Op Code and Function"
- "mfdec [Instructions"](#page-129-0) on page 116

## **Instructions with the Same Op Code, Mnemonic, and Function**

The following instructions are available in POWER family and PowerPC. These instructions share the same op code and mnemonic, and have the same function in POWER family and PowerPC, but use different input operand formats.

- v **cmp**
- v **cmpi**
- v **cmpli**
- v **cmpl**

The input operand format for POWER family is:

*BF*, *RA*, *SI* | *RB* | *UI*

The input operand format for PowerPC is:

*BF*, *L*, *RA*, *SI* | *RB* | *UI*

The assembler handles these as the same instructions in POWER family and PowerPC, but with different input operand formats. The *L* operand is one bit. For POWER family, the assembler presets this bit to 0. For 32-bit PowerPC platforms, this bit must be set to 0, or an invalid instruction form results.

## **Instructions with the Same Op Code and Function**

The instructions listed in the following table are available in POWER family and PowerPC. These instructions share the same op code and function, but have different mnemonics and input operand formats. The assembler still places them in the POWER family/PowerPC intersection area, because the same binary code is generated. If the **-s** option is used, no cross-reference is given, because it is necessary to change the source code when migrating from POWER family to PowerPC, or vice versa.

| <b>POWER family</b> | <b>PowerPC</b> |
|---------------------|----------------|
| cat                 | addi           |
| mtsri               | mtsrin         |
| svca                | <b>SC</b>      |
| <b>cau</b>          | addis          |

*Table 25. Instructions with Same Op Code and Function*

#### **Notes:**

- 1. **lil** is an extended mnemonic of **cal**, and **li** is an extended mnemonic of **addi**. Since the op code, function, and input operand format are the same, the assembler provides a cross-reference for **lil** and **li**.
- 2. **liu** is an extended mnemonic of **cau**, and **lis** is an extended mnemonic of **addis**. Since the input operand format is different, the assembler does not provide a cross-reference for **liu** and **lis**.

<span id="page-129-0"></span>3. The immediate value for the **cau** instruction is a 16-bit unsigned integer, while the immediate value for the **addis** instruction is a 16-bit signed integer. The assembler performs a (0, 65535) value range check for the UI field and a (-32768, 32767) value range check for the SI field.

To maintain source compatibility of the **cau** and **addis** instructions, the assembler expands the value range check to (-65536, 65535) for the **addis** instruction. The sign bit is ignored and the assembler ensures only that the immediate value fits in 16 bits. This expansion does not affect the behavior of a 32-bit implementation.

For a 64-bit implementation, if bit 32 is set, it is propagated through the upper 32 bits of the 64-bit general-purpose register (GPR). Therefore, if an immediate value within the range (32768, 65535) or (-65536, -32767) is used for the **addis** instruction in a 32-bit mode, this immediate value may not be directly ported to a 64-bit mode.

#### **mfdec Instructions**

Moving from the DEC (decrement) special purpose register is privileged in PowerPC, but nonprivileged in POWER family. One bit in the instruction field that specifies the register is 1 for privileged operations, but 0 for nonprivileged operations. As a result, the encoding number for the DEC SPR for the **mfdec** instruction has different values in PowerPC and POWER family. The DEC encoding number is 22 for PowerPC and 6 for POWER family. If the **mfdec** instruction is used, the assembler determines the DEC encoding based on the current assembly mode. The following list shows the assembler processing of the **mfdec** instruction for each assembly mode value:

- v If the assembly mode is **pwr**, **pwr2**, or **601**, the DEC encoding is 6.
- v If the assembly mode is **ppc**, **603**, or **604**, the DEC encoding is 22.
- v If the default assembly mode, which treats POWER family/PowerPC incompatibility errors as instructional warnings, is used, the DEC encoding is 6. Instructional warning 158 reports that the DEC SPR encoding 6 is used to generate the object code. The warning can be suppressed with the **-W** flag.
- v If the assembly mode is **any**, the DEC encoding is 6. If the **-w** flag is used, a warning message (158) reports that the DEC SPR encoding 6 is used to generate the object code.
- v If the assembly mode is **com**, an error message reports that the **mfdec** instruction is not supported. No object code is generated. In this situation, the **mfspr** instruction must be used to encode the DEC number.

## **Related Information**

Chapter 7, "Migrating Source [Programs,"](#page-126-0) on page 113.

"Functional Differences for POWER family and PowerPC [Instructions"](#page-127-0) on page 114.

"Extended Mnemonics Changes."

"POWER family [Instructions](#page-132-0) Deleted from PowerPC" on page 119.

"Added PowerPC [Instructions"](#page-133-0) on page 120.

"Instructions Available Only for the PowerPC 601 RISC [Microprocessor"](#page-134-0) on page 121.

## **Extended Mnemonics Changes**

The following lists show the added extended mnemonics for POWER family and PowerPC. The assembler places all POWER family and PowerPC extended mnemonics in the POWER family/PowerPC intersection area if their basic mnemonics are in this area. Extended mnemonics are separated for POWER family and PowerPC only for migration purposes. See Chapter 6, "Extended Instruction [Mnemonics,"](#page-102-0) on page 89 for more information.

## **Extended Mnemonics in com Mode**

The following PowerPC extended mnemonics for branch conditional instructions have been added:

- v **bdzt**
- v **bdzta**
- v **bdztl**
- v **bdztla**
- v **bdzf**
- v **bdzfa**
- v **bdzfl**
- **bdzfla**
- v **bdnzt**
- v **bdnzta**
- v **bdnztl**
- **bdnztla**
- v **bdnzf**
- v **bdnzfa**
- v **bdnzfl**
- v **bdnzfla**
- v **bdztlr**
- **bdztlrl**
- v **bdzflr**
- v **bdzflrl**
- **• bdnztlr**
- v **bdnztlrl**
- v **bdnzflr**
- v **bdnzflrl**
- v **bun**
- v **buna**
- v **bunl**
- v **bunla**
- v **bunlr**
- v **bunlrl**
- v **bunctr**
- **bunctrl**
- v **bnu**
- v **bnua**
- v **bnul**
- v **bnula**
- v **bnulr**
- v **bnulrl**
- **bnuctr**
- **bnuctrl**

The following PowerPC extended mnemonics for condition register logical instructions have been added:

v **crset**

- v **crclr**
- v **crmove**
- v **crnot**

The following PowerPC extended mnemonics for fixed-point load instructions have been added:

- v **li**
- v **lis**
- v **la**

The following PowerPC extended mnemonics for fixed-point arithmetic instructions have been added:

- v **subi**
- v **subis**
- v **subc**

The following PowerPC extended mnemonics for fixed-point compare instructions have been added:

- v **cmpwi**
- v **cmpw**
- v **cmplwi**
- v **cmplw**

The following PowerPC extended mnemonics for fixed-point trap instructions have been added:

- v **trap**
- **twlng**
- v **twlngi**
- v **twlnl**
- v **twlnli**
- v **twng**
- v **twngi**
- **twnl**
- v **twnli**

The following PowerPC extended mnemonics for fixed-point logical instructions have been added:

- v **nop**
- v **mr**[**.**]
- **not[.]**

The following PowerPC extended mnemonics for fixed-point rotate and shift instructions have been added:

- v **extlwi**[**.**]
- v **extrwi**[**.**]
- v **inslwi**[**.**]
- v **insrwi**[**.**]
- **rotlw[.]**
- v **rotlwi**[**.**]
- **rotrwi**[.]
- v **clrlwi**[**.**]
- v **clrrwi**[**.**]
- v **clrlslwi**[**.**]

## <span id="page-132-0"></span>**Extended Mnemonics in ppc Mode**

The following PowerPC extended mnemonic for fixed-point arithmetic instructions has been added for **ppc** mode:

• sub

## **Related Information**

Chapter 7, "Migrating Source [Programs,"](#page-126-0) on page 113.

"Functional Differences for POWER family and PowerPC [Instructions"](#page-127-0) on page 114.

["Differences](#page-128-0) between POWER family and PowerPC Instructions with the Same Op Code" on page 115.

"POWER family Instructions Deleted from PowerPC."

"Added PowerPC [Instructions"](#page-133-0) on page 120.

"Instructions Available Only for the PowerPC 601 RISC [Microprocessor"](#page-134-0) on page 121.

Chapter 6, "Extended Instruction [Mnemonics,"](#page-102-0) on page 89.

## **POWER family Instructions Deleted from PowerPC**

The following table lists the POWER family instructions that have been deleted from PowerPC, yet are still supported by the PowerPC 601 RISC Microprocessor. AIX provides services to emulate most of these instructions if an attempt to execute one of them is made on a processor that does not include the instruction, such as PowerPC 603 RISC Microprocessor or PowerPC 604 RISC Microprocessor, but no emulation services are provided for the **mtrtcl**, **mtrtcu**, or **svcla** instructions. Using the code to emulate an instruction is much slower than executing an instruction.

| abs[o][.]  | clcs     | div[o][.]   | divs[o][.] |
|------------|----------|-------------|------------|
| $\log[0]$  | dozi     | $lscbx$ [.] | maskg[.]   |
| maskir[.]  | mfmq     | mfrtcl      | mfrtcu     |
| mtmq       | mtrtcl   | mtrtcu      | mu[o][.]   |
| nabs[o][.] | rlmi[.]  | rrib[.]     | sle[.]     |
| sleq[.]    | sliq[.]  | slliq[.]    | sliq[.]    |
| slq[.]     | sraiq[.] | sraq[.]     | sre[.]     |
| srea[.]    | sreq[.]  | sriq[.]     | srliq[.]   |
| sr q[.]    | srq[.]   | svcla       |            |

*Table 26. POWER family Instructions Deleted from PowerPC, Supported byPowerPC 601 RISC Microprocessor*

**Note:** Extended mnemonics are not included in the previous table, except for extended mnemonics for the **mfspr** and **mtspr** instructions.

The following table lists the POWER family instructions that have been deleted from PowerPC and that are not supported by the PowerPC 601 RISC Microprocessor. AIX does *not* provide services to emulate most of these instructions. However, emulation services are provided for the **clf**, **dclst**, and **dclz** instructions. Also, the **cli** instruction is emulated, but only when it is executed in privileged mode.

*Table 27. POWER family Instructions Deleted from PowerPC, Not Supported by PowerPC 601 RISC Microprocessor*

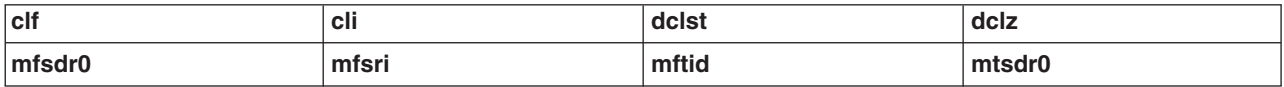

<span id="page-133-0"></span>*Table 27. POWER family Instructions Deleted from PowerPC, Not Supported by PowerPC 601 RISC Microprocessor (continued)*

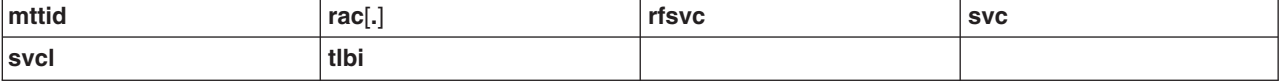

#### **Related Information**

Chapter 7, "Migrating Source [Programs,"](#page-126-0) on page 113.

"Functional Differences for POWER family and PowerPC [Instructions"](#page-127-0) on page 114.

["Differences](#page-128-0) between POWER family and PowerPC Instructions with the Same Op Code" on page 115.

"Extended [Mnemonics](#page-129-0) Changes" on page 116.

"Added PowerPC Instructions."

"Instructions Available Only for the PowerPC 601 RISC [Microprocessor"](#page-134-0) on page 121.

## **Added PowerPC Instructions**

The following table lists instructions that have been added to PowerPC, but are not in POWER family. These instructions are supported by the PowerPC 601 RISC Microprocessor.

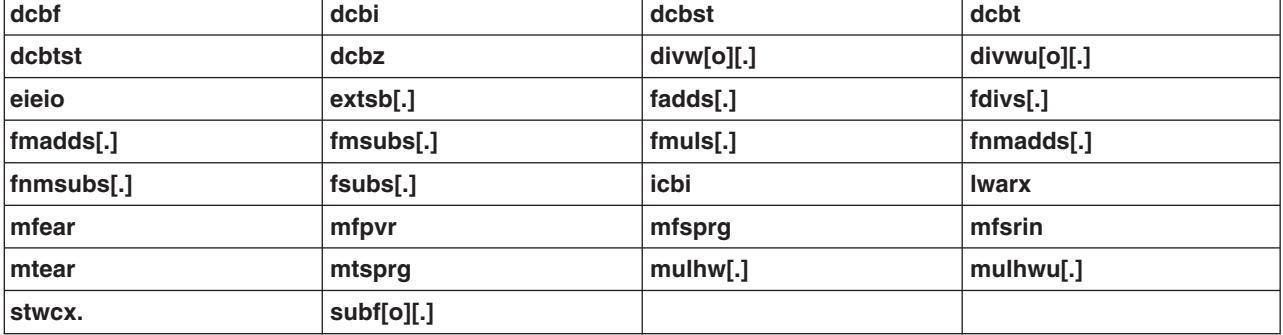

*Table 28. Added PowerPC Instructions, Supported by PowerPC 601 RISC Microprocessor*

**Note:** Extended mnemonics are not included in the previous table, except for extended mnemonics for the **mfspr** and **mtspr** instructions.

The following table lists instructions that have been added to PowerPC, but are not in POWER family. These instructions are not supported by the PowerPC 601 RISC Microprocessor.

*Table 29. PowerPC Instructions, Not Supported by PowerPC 601 RISC Microprocessor*

| Imfdbatl        | mfdbatu | mtdbatl | mtdbatu |
|-----------------|---------|---------|---------|
| $\vert$ mttb    | mttbu   | mftb    | mftbu   |
| <b>Imfibati</b> | mfibatu | mtibatl | mtibatu |

## **Related Information**

Chapter 7, "Migrating Source [Programs,"](#page-126-0) on page 113.

"Functional Differences for POWER family and PowerPC [Instructions"](#page-127-0) on page 114.

<span id="page-134-0"></span>["Differences](#page-128-0) between POWER family and PowerPC Instructions with the Same Op Code" on page 115.

"Extended [Mnemonics](#page-129-0) Changes" on page 116.

"POWER family [Instructions](#page-132-0) Deleted from PowerPC" on page 119.

"Instructions Available Only for the PowerPC 601 RISC Microprocessor."

## **Instructions Available Only for the PowerPC 601 RISC Microprocessor**

The following table lists PowerPC optional instructions that are implemented in the PowerPC 601 RISC Microprocessor:

*Table 30. PowerPC 601 RISC Microprocessor-Unique Instructions*

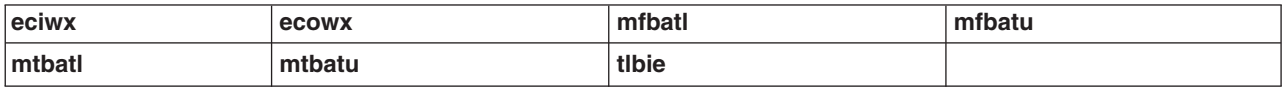

**Note:** Extended mnemonics, with the exception of **mfspr** and **mtspr** extended mnemonics, are not provided.

#### **Related Information**

Chapter 7, "Migrating Source [Programs,"](#page-126-0) on page 113.

"Functional Differences for POWER family and PowerPC [Instructions"](#page-127-0) on page 114.

["Differences](#page-128-0) between POWER family and PowerPC Instructions with the Same Op Code" on page 115.

"Extended [Mnemonics](#page-129-0) Changes" on page 116.

"POWER family [Instructions](#page-132-0) Deleted from PowerPC" on page 119.

"Added PowerPC [Instructions"](#page-133-0) on page 120.

## **Migration of Branch Conditional Statements with No Separator after Mnemonic**

The AIX assembler may parse some statements different from the previous version of the assembler. This different parsing is only a possibility for statements that meet all the following conditions:

- The statement does not have a separator character (space or tab) between the mnemonic and the operands.
- The first character of the first operand is a plus sign  $(+)$  or a minus sign  $(-)$ .
- The mnemonic represents a Branch Conditional instruction.

If an assembler program has statements that meet all the conditions above, and the minus sign, or a plus sign in the same location, is intended to be part of the operands, not part of the mnemonic, the source program must be modified. This is especially important for minus signs, because moving a minus sign can significantly change the meaning of a statement.

The possibility of different parsing occurs in AIX because the assembler was modified to support branch prediction extended mnemonics which use the plus sign and minus sign as part of the mnemonic. In previous versions of the assembler, letters and period (.) were the only possible characters in mnemonics. For information, see "Extended [Mnemonics](#page-106-0) for Branch Prediction" on page 93.

## **Examples**

1. The following statement is parsed by the AIX assembler so that the minus sign is part of the mnemonic (but previous versions of the assembler parsed the minus sign as part of the operands) and must be modified if the minus sign is intended to be part of the operands:

```
bnea- 16 # Separator after the - , but none before
          # Now: bnea- is a Branch Prediction Mnemonic
          # and 16 is operand.
          # Previously: bnea was mnemonic
          # and -16 was operand.
```
2. The following are several sample statements which the AIX assembler parses the same as previous assemblers (the minus sign will be interpreted as part of the operands):

```
bnea -16 # Separator in source program - Good practice
bnea-16 # No separators before or after minus sign
bnea - 16 # Separators before and after the minus sign
```
## **Related Information**

"Features of the AIX [Assembler"](#page-14-0) on page 1.

"Extended [Mnemonics](#page-106-0) for Branch Prediction" on page 93.

# **Chapter 8. Instruction Set**

This chapter contains reference articles for the operating system assembler instruction set. The following appendixes also provide information on the operating system assembler instruction set:

- Appendix B. [Instruction](#page-546-0) Set Sorted by Mnemonic
- Appendix C. [Instruction](#page-560-0) Set Sorted by Primary and Extended Op Code
- v Appendix D. [Instructions](#page-574-0) Common to POWER family**,** POWER2, and PowerPC
- Appendix E. POWER family and POWER2 [Instructions](#page-578-0)
- Appendix F. PowerPC [Instructions](#page-588-0)
- Appendix G. PowerPC 601 RISC [Microprocessor](#page-598-0) Instructions
- Appendix I, "Vector [Processor,"](#page-610-0) on page 597

#### **abs (Absolute) Instruction**

#### **Purpose**

Takes the absolute value of the contents of a general-purpose register and places the result in another general-purpose register.

**Note:** The **abs** instruction is supported only in the POWER family architecture.

#### **Syntax**

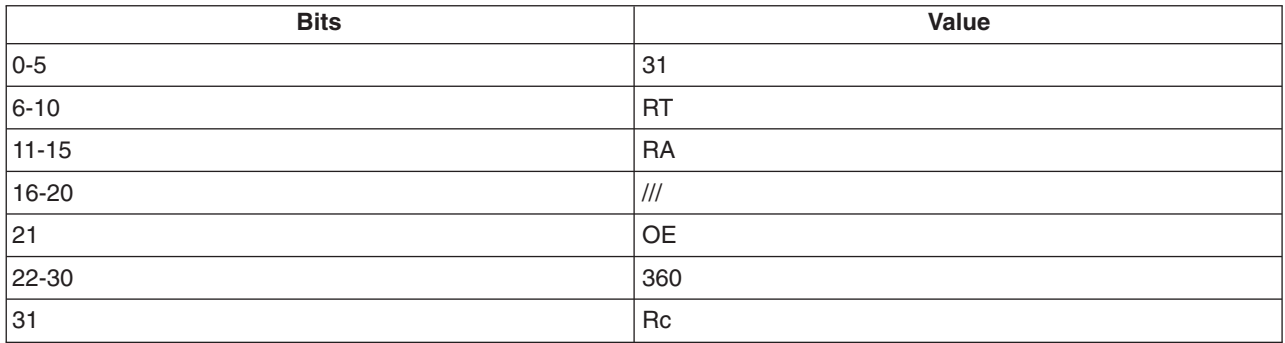

#### **POWER family**

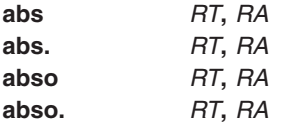

## **Description**

The **abs** instruction places the absolute value of the contents of general-purpose register (GPR) *RA* into the target GPR *RT*.

If GPR *RA* contains the most negative number ('8000 0000'), the result of the instruction is the most negative number, and the instruction will set the Overflow bit in the Fixed-Point Exception Register to 1 if the OE bit is set to 1.

The **abs** instruction has four syntax forms. Each syntax form has a different effect on Condition Register Field 0 and the Fixed-Point Exception Register.

<span id="page-137-0"></span>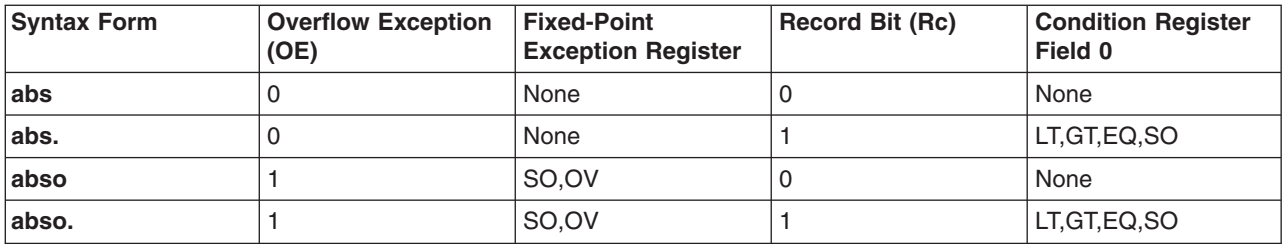

The four syntax forms of the **abs** instruction always affect the Carry bit (CA) in the Fixed-Point Exception Register. If the syntax form sets the Overflow Exception (OE) bit to 1, the instruction affects the Summary Overflow (SO) and Overflow (OV) bits in the Fixed-Point Exception Register. If the syntax form sets the Record (Rc) bit to 1, the instruction affects the Less Than (LT) zero, Greater Than (GT) zero, Equal To (EQ) zero, and Summary Overflow (SO) bits in Condition Register Field 0.

#### **Parameters**

- *RT* Specifies the target general-purpose register where result of operation is stored.
- *RA* Specifies the source general-purpose register for operation.

## **Examples**

1. The following code takes the absolute value of the contents of GPR 4 and stores the result in GPR 6: # Assume GPR 4 contains 0x7000 3000.

abs 6,4 # GPR 6 now contains 0x7000 3000.

2. The following code takes the absolute value of the contents of GPR 4, stores the result in GPR 6, and sets Condition Register Field 0 to reflect the result of the operation:

```
# Assume GPR 4 contains 0xFFFF FFFF.
abs. 6,4
# GPR 6 now contains 0x0000 0001.
```
3. The following code takes the absolute value of the contents of GPR 4, stores the result in GPR 6, and sets the Summary Overflow and Overflow bits in the Fixed-Point Exception Register to reflect the result of the operation:

# Assume GPR 4 contains 0xB004 3000. abso 6,4 # GPR 6 now contains 0x4FFB D000.

4. The following code takes the absolute value of the contents of GPR 4, stores the result in GPR 6, and sets the Summary Overflow and Overflow bits in the Fixed-Point Exception Register and Condition Register Field 0 to reflect the result of the operation:

```
# Assume GPR 4 contains 0x8000 0000.
abso. 6,4
# GPR 6 now contains 0x8000 0000.
```
## **Related Information**

[Fixed-Point](#page-34-0) Processor .

Fixed-Point Arithmetic [Instructions](#page-35-0) .

## **add (Add) or cax (Compute Address) Instruction**

#### **Purpose**

Adds the contents of two general-purpose registers.

## **Syntax**

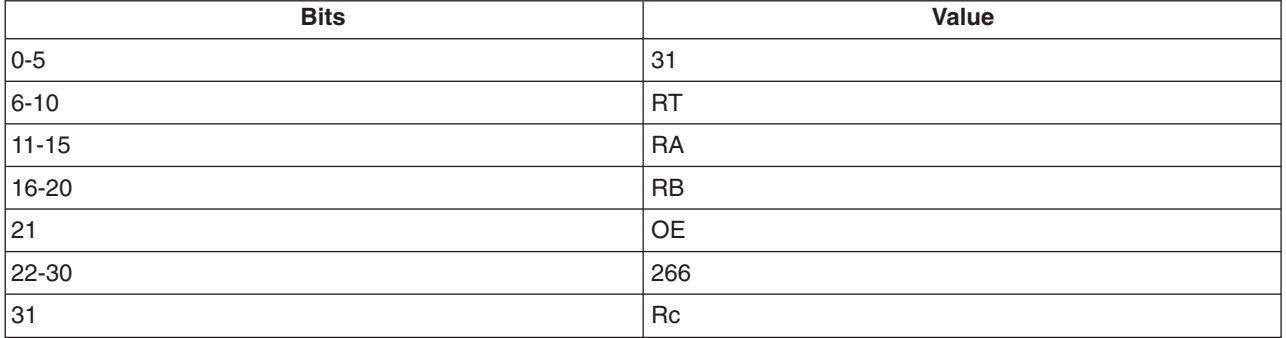

#### **PowerPC**

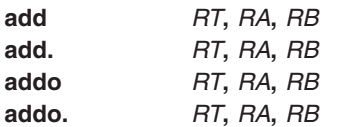

#### **POWER family**

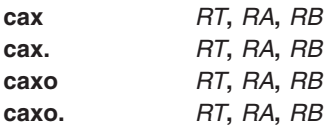

## **Description**

The **add** and **cax** instructions place the sum of the contents of general-purpose register (GPR) *RA* and GPR *RB* into the target GPR *RT*.

The **add** and **cax** instructions have four syntax forms. Each syntax form has a different effect on Condition Register Field 0 and the Fixed-Point Exception Register.

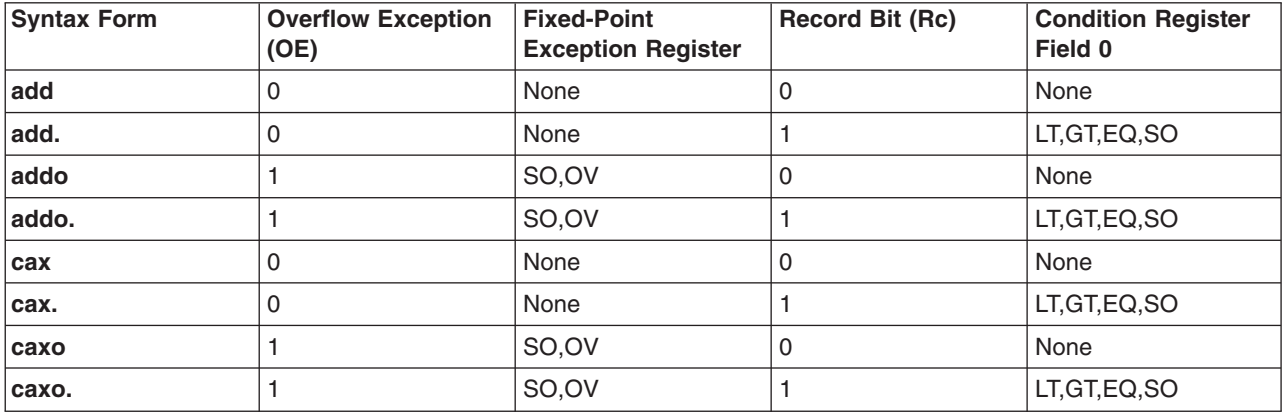

The four syntax forms of the **add** instruction and the four syntax forms of the **cax** instruction never affect the Carry bit (CA) in the Fixed-Point Exception Register. If the syntax form sets the Overflow Exception (OE) bit to 1, the instruction affects the Summary Overflow (SO) and Overflow (OV) bits in the Fixed-Point Exception Register. If the syntax form sets the Record (Rc) bit to 1, the instruction affects the Less Than (LT) zero, Greater Than (GT) zero, Equal To (EQ) zero, and Summary Overflow (SO) bits in Condition Register Field 0.

## <span id="page-139-0"></span>**Parameters**

- *RT* Specifies target general-purpose register where result of operation is stored.
- *RA* Specifies source general-purpose register for operation.
- *RB* Specifies source general-purpose register for operation.

# **Examples**

1. The following code adds the address or contents in GPR 6 to the address or contents in GPR 3 and stores the result in GPR 4:

```
# Assume GPR 6 contains 0x0004 0000.
# Assume GPR 3 contains 0x0000 4000.
add 4,6,3
# GPR 4 now contains 0x0004 4000.
```
2. The following code adds the address or contents in GPR 6 to the address or contents in GPR 3, stores the result in GPR 4, and sets Condition Register Field 0 to reflect the result of the operation:

```
# Assume GPR 6 contains 0x8000 7000.
# Assume GPR 3 contains 0x7000 8000.
add. 4,6,3
# GPR 4 now contains 0xF000 F000.
```
3. The following code adds the address or contents in GPR 6 to the address or contents in GPR 3, stores the result in GPR 4, and sets the Summary Overflow, Overflow, and Carry bits in the Fixed-Point Exception Register to reflect the result of the operation:

```
# Assume GPR 6 contains 0xEFFF FFFF.
# Assume GPR 3 contains 0x8000 0000.
addo 4,6,3
# GPR 4 now contains 0x6FFF FFFF.
```
4. The following code adds the address or contents in GPR 6 to the address or contents in GPR 3, stores the result in GPR 4, and sets the Summary Overflow, Overflow, and Carry bits in the Fixed-Point Exception Register and Condition Register Field 0 to reflect the result of the operation:

```
# Assume GPR 6 contains 0xEFFF FFFF.
# Assume GPR 3 contains 0xEFFF FFFF.
addo. 4,6,3
# GPR 4 now contains 0xDFFF FFFE.
```
# **Related Information**

[Fixed-Point](#page-34-0) Processor .

Fixed-Point Address [Computation](#page-35-0) Instructions .

## **addc or a (Add Carrying) Instruction**

## **Purpose**

Adds the contents of two general-purpose registers and places the result in a general-purpose register.

## **Syntax**

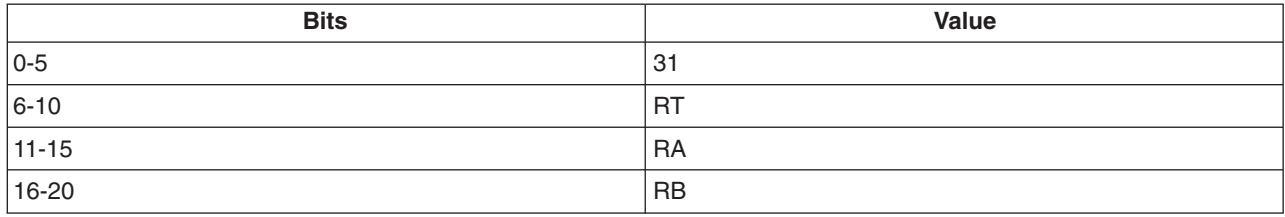

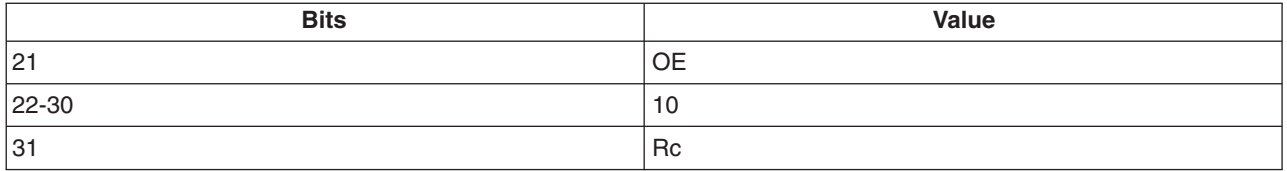

#### **PowerPC**

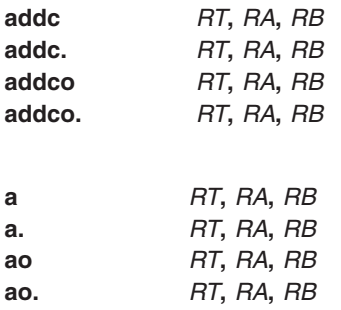

#### **Description**

The **addc** and **a** instructions place the sum of the contents of general-purpose register (GPR) *RA* and GPR *RB* into the target GPR *RT*.

The **addc** instruction has four syntax forms. Each syntax form has a different effect on Condition Register Field 0 and the Fixed-Point Exception Register.

The **a** instruction has four syntax forms. Each syntax form has a different effect on Condition Register Field 0 and the Fixed-Point Exception Register.

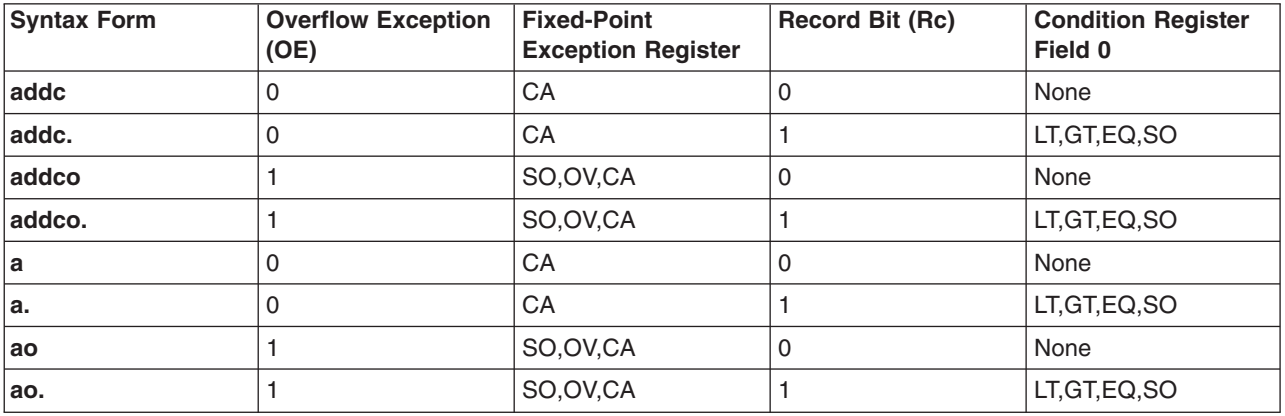

The four syntax forms of the **addc** instruction and the four syntax forms of the **a** instruction always affect the Carry bit (CA) in the Fixed-Point Exception Register. If the syntax form sets the Overflow Exception (OE) bit to 1, the instruction affects the Summary Overflow (SO) and Overflow (OV) bits in the Fixed-Point Exception Register. If the syntax form sets the Record (Rc) bit to 1, the instruction affects the Less Than (LT) zero, Greater Than (GT) zero, Equal To (EQ) zero, and Summary Overflow (SO) bits in Condition Register Field 0.

#### **Parameters**

- *RT* Specifies target general-purpose register where result of operation is stored.
- *RA* Specifies source general-purpose register for operation.

<span id="page-141-0"></span>*RB* Specifies source general-purpose register for operation.

#### **Examples**

1. The following code adds the contents of GPR 4 to the contents of GPR 10 and stores the result in GPR 6:

# Assume GPR 4 contains 0x9000 3000. # Assume GPR 10 contains 0x8000 7000. addc 6,4,10 # GPR 6 now contains 0x1000 A000.

2. The following code adds the contents of GPR 4 to the contents of GPR 10, stores the result in GPR 6, and sets Condition Register Field 0 to reflect the result of the operation:

# Assume GPR 4 contains 0x7000 3000. # Assume GPR 10 contains 0xFFFF FFFF. addc. 6,4,10 # GPR 6 now contains 0x7000 2FFF.

3. The following code adds the contents of GPR 4 to the contents of GPR 10, stores the result in GPR 6, and sets the Summary Overflow, Overflow, and Carry bits in the Fixed-Point Exception Register to reflect the result of the operation:

```
# Assume GPR 4 contains 0x9000 3000.
# Assume GPR 10 contains 0x7B41 92C0.
addco 6,4,10
# GPR 6 now contains 0x0B41 C2C0.
```
4. The following code adds the contents of GPR 4 to the contents of GPR 10, stores the result in GPR 6, and sets the Summary Overflow, Overflow, and Carry bits in the Fixed-Point Exception Register and Condition Register Field 0 to reflect the result of the operation:

# Assume GPR 4 contains 0x8000 0000. # Assume GPR 10 contains 0x8000 7000. addco. 6,4,10 # GPR 6 now contains 0x0000 7000.

## **Related Information**

[Fixed-Point](#page-34-0) Processor .

Fixed-Point Arithmetic [Instructions](#page-35-0) .

#### **adde or ae (Add Extended) Instruction**

#### **Purpose**

Adds the contents of two general-purpose registers to the value of the Carry bit in the Fixed-Point Exception Register and places the result in a general-purpose register.

#### **Syntax**

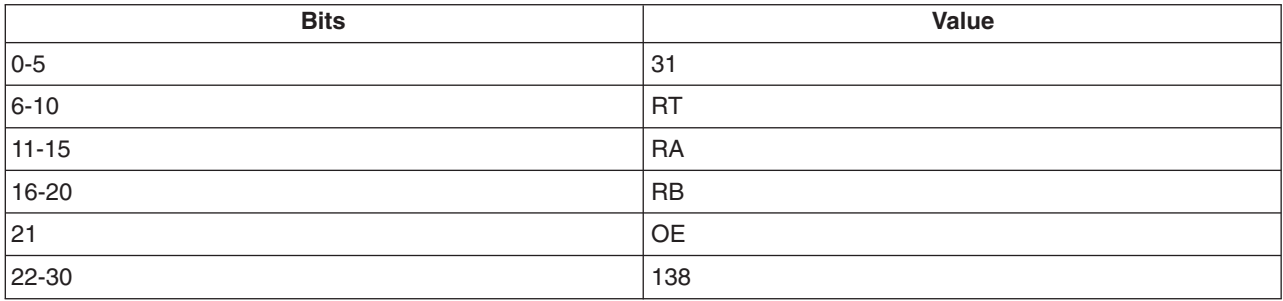

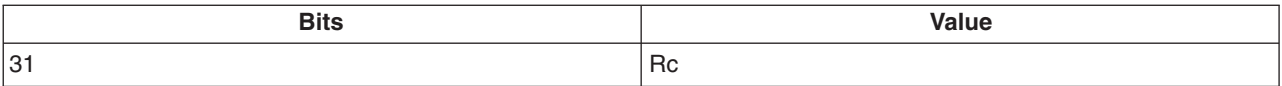

#### **PowerPC**

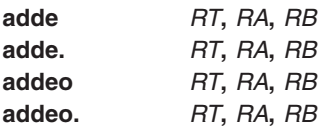

#### **POWER family**

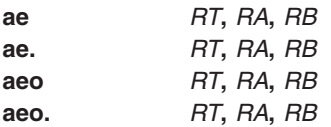

#### **Description**

The **adde** and **ae** instructions place the sum of the contents of general-purpose register (GPR) *RA*, GPR *RB*, and the Carry bit into the target GPR *RT*.

The **adde** instruction has four syntax forms. Each syntax form has a different effect on Condition Register Field 0 and the Fixed-Point Exception Register.

The **ae** instruction has four syntax forms. Each syntax form has a different effect on Condition Register Field 0 and the Fixed-Point Exception Register.

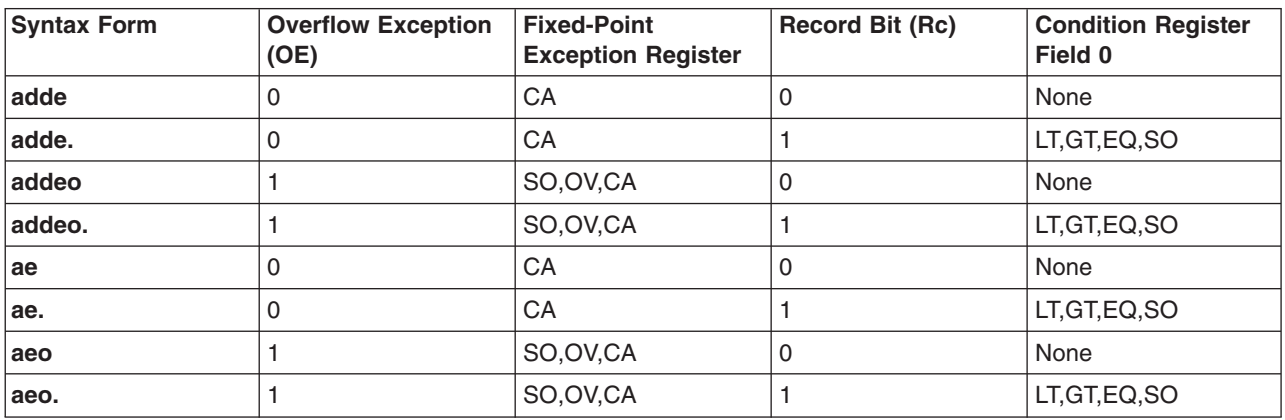

The four syntax forms of the **adde** instruction and the four syntax forms of the **ae** instruction always affect the Carry bit (CA) in the Fixed-Point Exception Register. If the syntax form sets the Overflow Exception (OE) bit to 1, the instruction affects the Summary Overflow (SO) and Overflow (OV) bits in the Fixed-Point Exception Register. If the syntax form sets the Record (Rc) bit to 1, the instruction affects the Less Than (LT) zero, Greater Than (GT) zero, Equal To (EQ) zero, and Summary Overflow (SO) bits in Condition Register Field 0.

#### **Parameters**

- *RT* Specifies target general-purpose register where result of operation is stored.
- *RA* Specifies source general-purpose register for operation.
- *RB* Specifies source general-purpose register for operation.

## <span id="page-143-0"></span>**Examples**

1. The following code adds the contents of GPR 4, the contents of GPR 10, and the Fixed-Point Exception Register Carry bit and stores the result in GPR 6:

# Assume GPR 4 contains 0x1000 0400. # Assume GPR 10 contains 0x1000 0400. # Assume the Carry bit is one. adde 6,4,10 # GPR 6 now contains 0x2000 0801.

2. The following code adds the contents of GPR 4, the contents of GPR 10, and the Fixed-Point Exception Register Carry bit; stores the result in GPR 6; and sets Condition Register Field 0 to reflect the result of the operation:

# Assume GPR 4 contains 0x9000 3000. # Assume GPR 10 contains 0x7B41 92C0. # Assume the Carry bit is zero. adde. 6,4,10 # GPR 6 now contains 0x0B41 C2C0.

3. The following code adds the contents of GPR 4, the contents of GPR 10, and the Fixed-Point Exception Register Carry bit; stores the result in GPR 6; and sets the Summary Overflow, Overflow, and Carry bits in the Fixed-Point Exception Register to reflect the result of the operation:

# Assume GPR 4 contains 0x1000 0400. # Assume GPR 10 contains 0xEFFF FFFF. # Assume the Carry bit is one. addeo 6,4,10 # GPR 6 now contains 0x0000 0400.

4. The following code adds the contents of GPR 4, the contents of GPR 10, and the Fixed-Point Exception Register Carry bit; stores the result in GPR 6; and sets the Summary Overflow, Overflow, and Carry bits in the Fixed-Point Exception Register and Condition Register Field 0 to reflect the result of the operation:

# Assume GPR 4 contains 0x9000 3000. # Assume GPR 10 contains 0x8000 7000. # Assume the Carry bit is zero. addeo. 6,4,10 # GPR 6 now contains 0x1000 A000.

# **Related Information**

[Fixed-Point](#page-34-0) Processor .

Fixed-Point Arithmetic [Instructions](#page-35-0) .

# **addi (Add Immediate) or cal (Compute Address Lower) Instruction**

#### **Purpose**

Calculates an address from an offset and a base address and places the result in a general-purpose register.

## **Syntax**

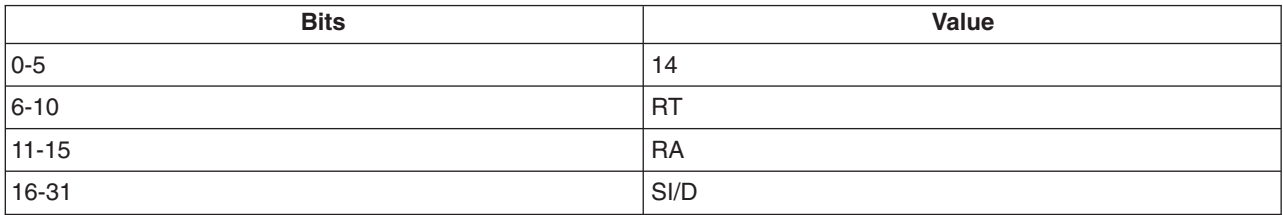
**PowerPC addi** *RT***,** *RA***,** *SI*

#### **POWER family**

**cal** *RT***,** *D*( *RA*)

See Extended Mnemonics of Fixed-Point Arithmetic [Instructions](#page-110-0) and Extended [Mnemonics](#page-112-0) of Fixed-Point Load [Instructions](#page-112-0) for more information.

## **Description**

The **addi** and **cal** instructions place the sum of the contents of general-purpose register (GPR) *RA* and the 16-bit two's complement integer *SI* or *D*, sign-extended to 32 bits, into the target GPR *RT*. If GPR *RA* is GPR 0, then *SI* or *D* is stored into the target GPR *RT*.

The **addi** and **cal** instructions have one syntax form and do not affect Condition Register Field 0 or the Fixed-Point Exception Register.

### **Parameters**

- *RT* Specifies target general-purpose register where result of operation is stored.
- *RA* Specifies source general-purpose register for operation.
- *D* Specifies 16-bit two's complement integer sign extended to 32 bits.
- *SI* Specifies 16-bit signed integer for operation.

## **Examples**

The following code calculates an address or contents with an offset of 0xFFFF 8FF0 from the contents of GPR 5 and stores the result in GPR 4:

# Assume GPR 5 contains 0x0000 0900. addi 4,0xFFFF8FF0(5) # GPR 4 now contains 0xFFFF 98F0.

# **Related Information**

[Fixed-Point](#page-34-0) Processor .

Fixed-Point Address [Computation](#page-35-0) Instructions .

# **addic or ai (Add Immediate Carrying) Instruction**

### **Purpose**

Adds the contents of a general-purpose register and a 16-bit signed integer, places the result in a general-purpose register, and effects the Carry bit of the Fixed-Point Exception Register.

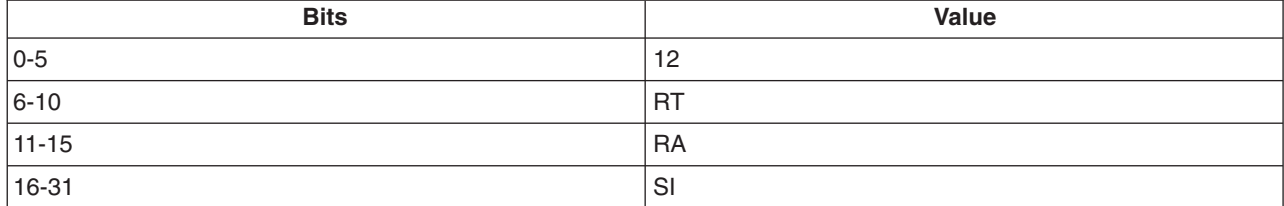

**PowerPC addic** *RT***,** *RA***,** *SI*

**POWER family**

**ai** *RT***,** *RA***,** *SI*

See Extended Mnemonics of Fixed-Point Arithmetic [Instructions](#page-110-0) for more information.

## **Description**

The **addic** and **ai** instructions place the sum of the contents of general-purpose register (GPR) *RA* and a 16-bit signed integer, *SI,* into target GPR *RT*.

The 16-bit integer provided as immediate data is sign-extended to 32 bits prior to carrying out the addition operation.

The **addic** and **ai** instructions have one syntax form and can set the Carry bit of the Fixed-Point Exception Register; these instructions never affect Condition Register Field 0.

## **Parameters**

- *RT* Specifies target general-purpose register where result of operation is stored.
- *RA* Specifies source general-purpose register for operation.
- *SI* Specifies 16-bit signed integer for operation.

### **Examples**

The following code adds 0xFFFF FFFF to the contents of GPR 4, stores the result in GPR 6, and sets the Carry bit to reflect the result of the operation:

# Assume GPR 4 contains 0x0000 2346. addic 6,4,0xFFFFFFFF # GPR 6 now contains 0x0000 2345.

## **Related Information**

[Fixed-Point](#page-34-0) Processor .

Fixed-Point Arithmetic [Instructions](#page-35-0) .

# **addic. or ai. (Add Immediate Carrying and Record) Instruction**

### **Purpose**

Performs an addition with carry of the contents of a general-purpose register and an immediate value.

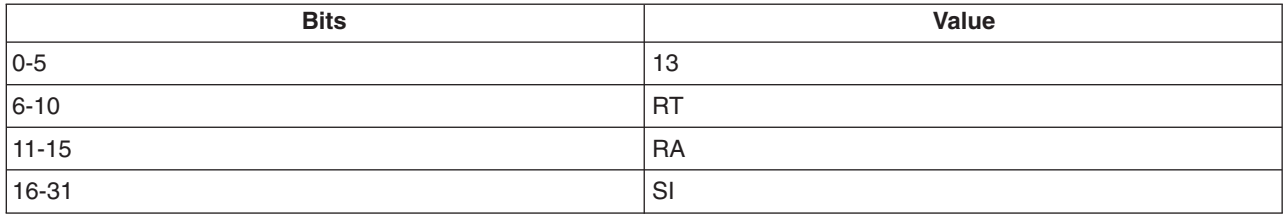

**PowerPC addic.** *RT***,** *RA***,** *SI*

#### **POWER family**

**ai.** *RT***,** *RA***,** *SI*

See Extended Mnemonics of Fixed-Point Arithmetic [Instructions](#page-110-0) for more information.

## **Description**

The **addic.** and **ai.** instructions place the sum of the contents of general-purpose register (GPR) *RA* and a 16-bit signed integer, *SI,* into the target GPR *RT*.

The 16-bit integer *SI* provided as immediate data is sign-extended to 32 bits prior to carrying out the addition operation.

The **addic.** and **ai.** instructions have one syntax form and can set the Carry Bit of the Fixed-Point Exception Register. These instructions also affect Condition Register Field 0.

## **Parameters**

- *RT* Specifies target general-purpose register where result of operation is stored.
- *RA* Specifies source general-purpose register for operation.
- *SI* Specifies 16-bit signed integer for operation.

## **Examples**

The following code adds a 16-bit signed integer to the contents of GPR 4, stores the result in GPR 6, and sets the Fixed-Point Exception Register Carry bit and Condition Register Field 0 to reflect the result of the operation:

# Assume GPR 4 contains 0xEFFF FFFF. addic. 6,4,0x1000 # GPR 6 now contains 0xF000 0FFF.

## **Related Information**

[Fixed-Point](#page-34-0) Processor .

Fixed-Point Arithmetic [Instructions](#page-35-0) .

# **addis or cau (Add Immediate Shifted) Instruction**

### **Purpose**

Calculates an address from a concatenated offset and a base address and loads the result in a general-purpose register.

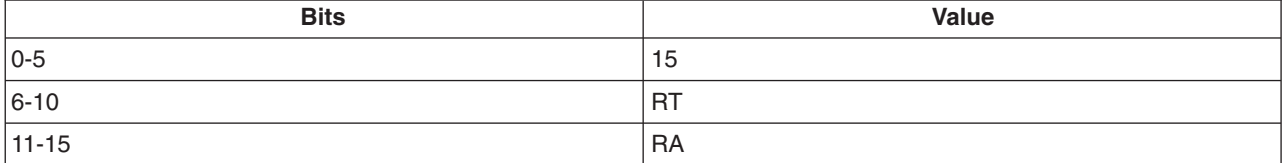

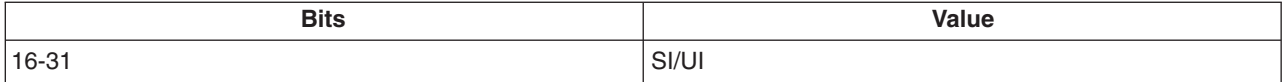

#### **PowerPC**

**addis** *RT***,** *RA***,** *SI*

#### **POWER family**

**cau** *RT***,** *RA***,** *UI*

See Extended Mnemonics of Fixed-Point Arithmetic [Instructions](#page-110-0) and Extended [Mnemonics](#page-112-0) of Fixed-Point Load [Instructions](#page-112-0) for more information.

### **Description**

The **addis** and **cau** instructions place the sum of the contents of general-purpose register (GPR) *RA* and the concatenation of a 16-bit unsigned integer, *SI* or *UI,* and x'0000' into the target GPR *RT*. If GPR *RA* is GPR 0, then the sum of the concatenation of 0, *SI* or *UI*, and x'0000' is stored into the target GPR *RT*.

The **addis** and **cau** instructions have one syntax form and do not affect Condition Register Field 0 or the Fixed-Point Exception Register.

**Note:** The immediate value for the **cau** instruction is a 16-bit unsigned integer, whereas the immediate value for the **addis** instruction is a 16-bit signed integer. This difference is a result of extending the architecture to 64 bits.

The assembler does a 0 to 65535 value-range check for the *UI* field, and a -32768 to 32767 value-range check for the *SI* field.

To keep the source compatibility of the **addis** and **cau** instructions, the assembler expands the value-range check for the **addis** instruction to -65536 to 65535. The sign bit is ignored and the assembler only ensures that the immediate value fits into 16 bits. This expansion does not affect the behavior of a 32-bit implementation or 32-bit mode in a 64-bit implementation.

The **addis** instruction has different semantics in 32-bit mode than it does in 64-bit mode. If bit 32 is set, it propagates through the upper 32 bits of the 64-bit general-purpose register. Use caution when using the **addis** instruction to construct an unsigned integer. The **addis** instruction with an unsigned integer in 32-bit may not be directly ported to 64-bit mode. The code sequence needed to construct an unsigned integer in 64-bit mode is significantly different from that needed in 32-bit mode.

### **Parameters**

- *RT* Specifies target general-purpose register where result of operation is stored.
- *RA* Specifies first source general-purpose register for operation.
- *UI* Specifies 16-bit unsigned integer for operation.
- *SI* Specifies

16-bit signed integer for operation.

## **Examples**

The following code adds an offset of 0x0011 0000 to the address or contents contained in GPR 6 and loads the result into GPR 7:

# Assume GPR 6 contains 0x0000 4000. addis 7,6,0x0011 # GPR 7 now contains 0x0011 4000.

# **Related Information**

[Fixed-Point](#page-34-0) Processor .

Fixed-Point Address [Computation](#page-35-0) Instructions .

# **addme or ame (Add to Minus One Extended) Instruction**

### **Purpose**

Adds the contents of a general-purpose register, the Carry bit in the Fixed-Point Exception Register, and -1 and places the result in a general-purpose register.

## **Syntax**

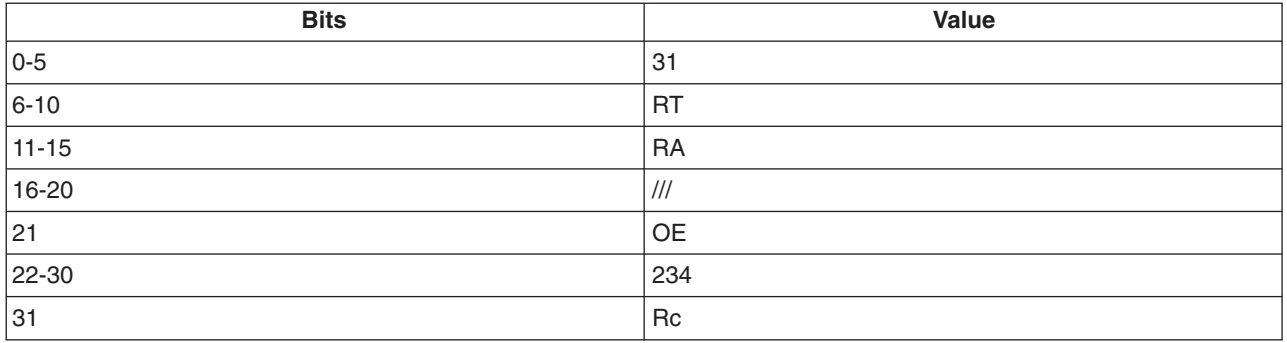

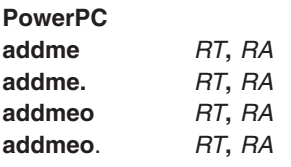

#### **POWER family**

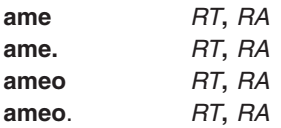

# **Description**

The **addme** and **ame** instructions place the sum of the contents of general-purpose register (GPR) *RA*, the Carry bit of the Fixed-Point Exception Register, and -1 (0xFFFF FFFF) into the target GPR *RT*.

The **addme** instruction has four syntax forms. Each syntax form has a different effect on Condition Register Field 0 and the Fixed-Point Exception Register.

The **ame** instruction has four syntax forms. Each syntax form has a different effect on Condition Register Field 0 and the Fixed-Point Exception Register.

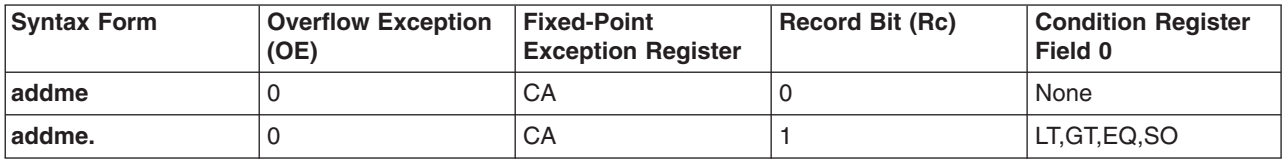

<span id="page-149-0"></span>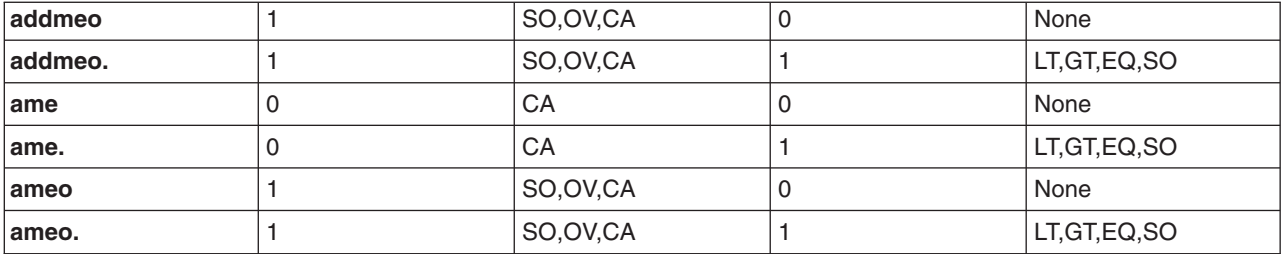

The four syntax forms of the **addme** instruction and the four syntax forms of the **ame** instruction always affect the Carry bit (CA) in the Fixed-Point Exception Register. If the syntax form sets the Overflow Exception (OE) bit to 1, the instruction affects the Summary Overflow (SO) and Overflow (OV) bits in the Fixed-Point Exception Register. If the syntax form sets the Record (Rc) bit to 1, the instruction affects the Less Than (LT) zero, Greater Than (GT) zero, Equal To (EQ) zero, and Summary Overflow (SO) bits in Condition Register Field 0.

### **Parameters**

- *RT* Specifies target general-purpose register where result of operation is stored.
- *RA* Specifies source general-purpose register for operation.

## **Examples**

1. The following code adds the contents of GPR 4, the Carry bit in the Fixed-Point Exception Register, and -1 and stores the result in GPR 6:

```
# Assume GPR 4 contains 0x9000 3000.
# Assume the Carry bit is zero.
addme 6,4
# GPR 6 now contains 0x9000 2FFF.
```
2. The following code adds the contents of GPR 4, the Carry bit in the Fixed-Point Exception Register, and -1; stores the result in GPR 6; and sets Condition Register Field 0 to reflect the result of the operation:

```
# Assume GPR 4 contains 0xB000 42FF.
# Assume the Carry bit is zero.
addme. 6,4
# GPR 6 now contains 0xB000 42FE.
```
3. The following code adds the contents of GPR 4, the Carry bit in the Fixed-Point Exception Register, and -1; stores the result in GPR 6; and sets the Summary Overflow, Overflow, and Carry bits in the Fixed-Point Exception Register to reflect the result of the operation:

```
# Assume GPR 4 contains 0x8000 0000.
# Assume the Carry bit is zero.
addmeo 6,4
# GPR 6 now contains 0x7FFF FFFF.
```
4. The following code adds the contents of GPR 4, the Carry bit in the Fixed-Point Exception Register, and -1; stores the result in GPR 6; and sets the Summary Overflow, Overflow, and Carry bits in the Fixed-Point Exception Register and Condition Register Field 0 to reflect the result of the operation:

```
# Assume GPR 4 contains 0x8000 0000.
# Assume the Carry bit is one.
addmeo. 6,4
# GPR 6 now contains 0x8000 000.
```
# **Related Information**

[Fixed-Point](#page-34-0) Processor .

Fixed-Point Arithmetic [Instructions](#page-35-0) .

# **addze or aze (Add to Zero Extended) Instruction**

## **Purpose**

Adds the contents of a general-purpose register, zero, and the value of the Carry bit in the FIxed-Point Exception Register and places the result in a general-purpose register.

# **Syntax**

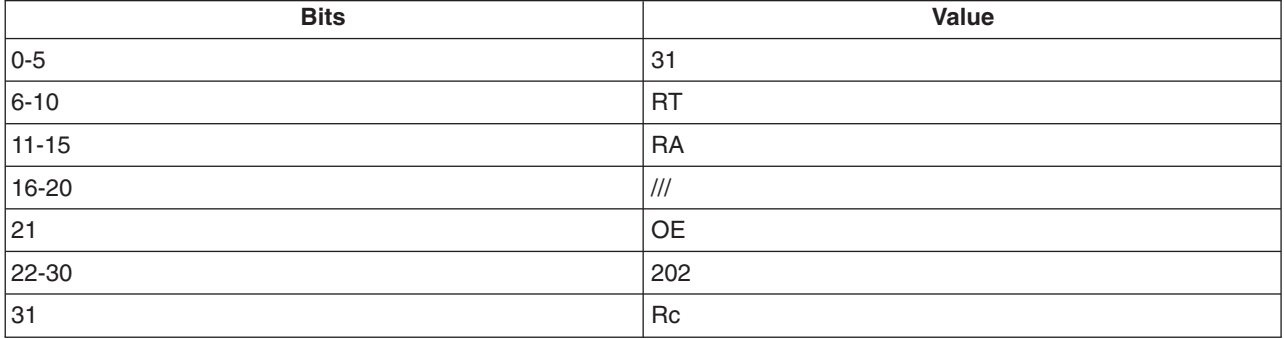

#### **PowerPC**

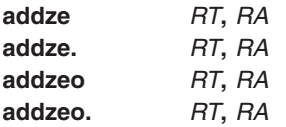

#### **POWER family**

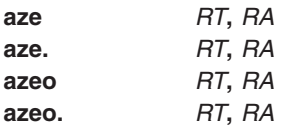

# **Description**

The **addze** and **aze** instructions add the contents of general-purpose register (GPR) *RA*, the Carry bit, and 0x0000 0000 and place the result into the target GPR *RT*.

The **addze** instruction has four syntax forms. Each syntax form has a different effect on Condition Register Field 0 and the Fixed-Point Exception Register.

The **aze** instruction has four syntax forms. Each syntax form has a different effect on Condition Register Field 0 and the Fixed-Point Exception Register.

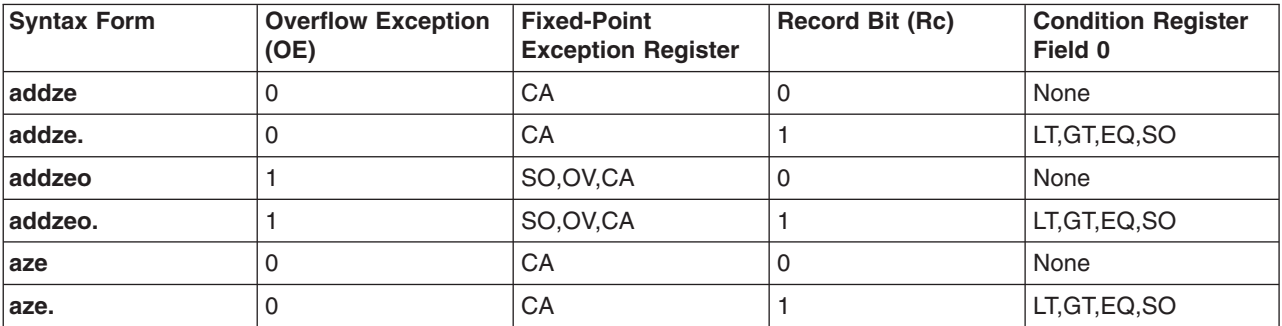

<span id="page-151-0"></span>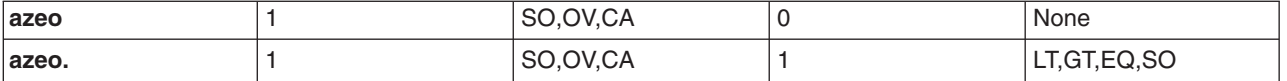

The four syntax forms of the **addze** instruction and the four syntax forms of the **aze** instruction always affect the Carry bit (CA) in the Fixed-Point Exception Register. If the syntax form sets the Overflow Exception (OE) bit to 1, the instruction affects the Summary Overflow (SO) and Overflow (OV) bits in the Fixed-Point Exception Register. If the syntax form sets the Record (Rc) bit to 1, the instruction affects the Less Than (LT) zero, Greater Than (GT) zero, Equal To (EQ) zero, and Summary Overflow (SO) bits in Condition Register Field 0.

### **Parameters**

- *RT* Specifies target general-purpose register where result of operation is stored.
- *RA* Specifies source general-purpose register for operation.

# **Examples**

1. The following code adds the contents of GPR 4, 0, and the Carry bit and stores the result in GPR 6:

```
# Assume GPR 4 contains 0x7B41 92C0.
# Assume the Carry bit is zero.
addze 6,4
# GPR 6 now contains 0x7B41 92C0.
```
2. The following code adds the contents of GPR 4, 0, and the Carry bit, stores the result in GPR 6, and sets Condition Register Field 0 to reflect the result of the operation:

```
# Assume GPR 4 contains 0xEFFF FFFF.
# Assume the Carry bit is one.
addze. 6,4
# GPR 6 now contains 0xF000 0000.
```
3. The following code adds the contents of GPR 4, 0, and the Carry bit; stores the result in GPR 6; and sets the Summary Overflow, Overflow, and Carry bits in the Fixed-Point Exception Register to reflect the result of the operation:

```
# Assume GPR 4 contains 0x9000 3000.
# Assume the Carry bit is one.
addzeo 6,4
# GPR 6 now contains 0x9000 3001.
```
4. The following code adds the contents of GPR 4, 0, and the Carry bit; stores the result in GPR 6; and sets the Summary Overflow, Overflow, and Carry bits in the Fixed-Point Exception Register and Condition Register Field 0 to reflect the result of the operation:

```
# Assume GPR 4 contains 0xEFFF FFFF.
# Assume the Carry bit is zero.
adzeo. 6,4
# GPR 6 now contains 0xEFFF FFFF.
```
# **Related Information**

[Fixed-Point](#page-34-0) Processor .

Fixed-Point Arithmetic [Instructions](#page-35-0) .

# **and (AND) Instruction**

### **Purpose**

Logically ANDs the contents of two general-purpose registers and places the result in a general-purpose register.

# **Syntax**

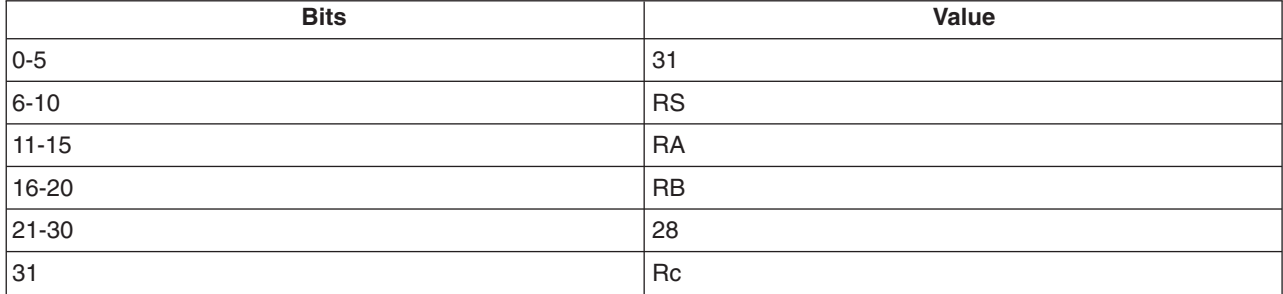

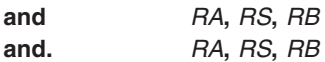

# **Description**

The **and** instruction logically ANDs the contents of general-purpose register (GPR) *RS* with the contents of GPR *RB* and places the result into the target GPR *RA*.

The **and** instruction has two syntax forms. Each syntax form has a different effect on Condition Register Field 0.

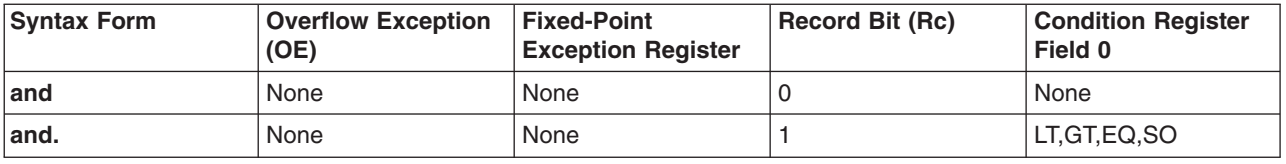

The two syntax forms of the **and** instruction never affect the Fixed-Point Exception Register. If the syntax form sets the Record (Rc) bit to 1, the instruction affects the Less Than (LT) zero, Greater Than (GT) zero, Equal To (EQ) zero, and Summary Overflow (SO) bits in Condition Register Field 0.

## **Parameters**

- *RA* Specifies target general-purpose register where result of operation is stored.
- *RS* Specifies source general-purpose register for operation.
- *RB* Specifies source general-purpose register for operation.

# **Examples**

1. The following code logically ANDs the contents of GPR 4 with the contents of GPR 7 and stores the result in GPR 6:

```
# Assume GPR 4 contains 0xFFF2 5730.
# Assume GPR 7 contains 0x7B41 92C0.
and 6,4,7
# GPR 6 now contains 0x7B40 1200.
```
2. The following code logically ANDs the contents of GPR 4 with the contents of GPR 7, stores the result in GPR 6, and sets Condition Register Field 0 to reflect the result of the operation:

# Assume GPR 4 contains 0xFFF2 5730. # Assume GPR 7 contains 0xFFFF EFFF. and. 6,4,7 # GPR 6 now contains 0xFFF2 4730**.**

# **Related Information**

[Fixed-Point](#page-34-0) Processor .

Fixed-Point Logical [Instructions](#page-36-0) .

# **andc (AND with Complement) Instruction**

### **Purpose**

Logically ANDs the contents of a general-purpose register with the complement of the contents of a general-purpose register.

# **Syntax**

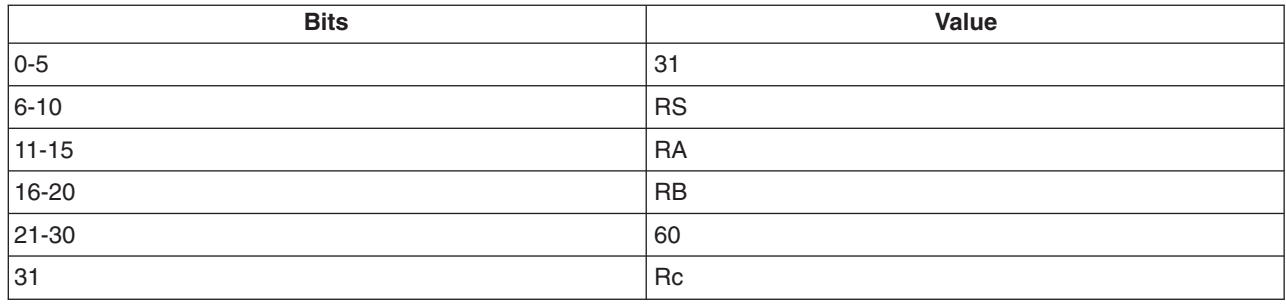

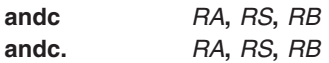

# **Description**

The **andc** instruction logically ANDs the contents of general-purpose register (GPR) *RS* with the complement of the contents of GPR *RB* and places the result into GPR *RA*.

The **andc** instruction has two syntax forms. Each syntax form has a different effect on Condition Register Field 0.

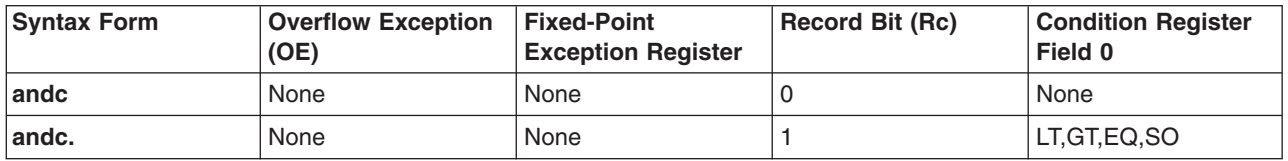

The two syntax forms of the **andc** instruction never affect the Fixed-Point Exception Register. If the syntax form sets the Record (Rc) bit to 1, the instruction affects the Less Than (LT) zero, Greater Than (GT) zero, Equal To (EQ) zero, and Summary Overflow (SO) bits in Condition Register Field 0.

# **Parameters**

- *RA* Specifies target general-purpose register where result of operation is stored.
- *RS* Specifies source general-purpose register for operation.
- *RB* Specifies source general-purpose register for operation.

# **Examples**

1. The following code logically ANDs the contents of GPR 4 with the complement of the contents of GPR 5 and stores the result in GPR 6:

```
# Assume GPR 4 contains 0x9000 3000.
# Assume GPR 5 contains 0xFFFF FFFF.
# The complement of 0xFFFF FFFF becomes 0x0000 0000.
andc 6,4,5
# GPR 6 now contains 0x0000 0000.
```
2. The following code logically ANDs the contents of GPR 4 with the complement of the contents of GPR 5, stores the result in GPR 6, and sets Condition Register Field 0 to reflect the result of the operation:

```
# Assume GPR 4 contains 0xB004 3000.
# Assume GPR 5 contains 0x7676 7676.
# The complement of 0x7676 7676 is 0x8989 8989.
andc. 6,4,5
# GPR 6 now contains 0x8000 0000.
```
# **Related Information**

[Fixed-Point](#page-34-0) Processor .

Fixed-Point Logical [Instructions](#page-36-0) .

# **andi. or andil. (AND Immediate) Instruction**

### **Purpose**

Logically ANDs the contents of a general-purpose register with an immediate value.

## **Syntax**

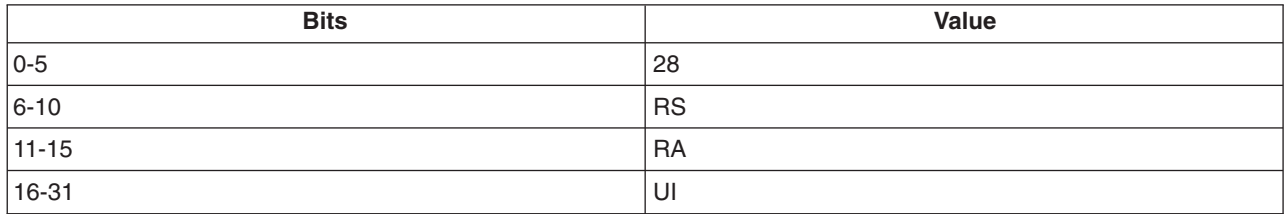

#### **PowerPC**

**andi.** *[RA](#page-155-0)***,** *[RS](#page-155-0)***,** *[UI](#page-155-0)*

#### **POWER family**

**andil.** *[RA](#page-155-0)***,** *[RS](#page-155-0)***,** *[UI](#page-155-0)*

## **Description**

The **andi.** and **andil.** instructions logically AND the contents of general-purpose register (GPR) *RS* with the concatenation of x'0000' and a 16-bit unsigned integer, *UI,* and place the result in GPR *RA*.

The **andi.** and **andil.** instructions have one syntax form and never affect the Fixed-Point Exception Register. The **andi.** and **andil.** instructions copies the Summary Overflow (SO) bit from the Fixed-Point Exception Register into Condition Register Field 0 and sets one of the Less Than (LT), Greater Than (GT), or Equal To (EQ) bits of Condition Register Field 0.

# <span id="page-155-0"></span>**Parameters**

- *RA* Specifies target general-purpose register where result of operation is stored.
- *RS* Specifies source general-purpose register for operation.
- *UI* Specifies 16-bit unsigned integer for operation.

# **Examples**

The following code logically ANDs the contents of GPR 4 with 0x0000 5730, stores the result in GPR 6, and sets Condition Register Field 0 to reflect the result of the operation:

# Assume GPR 4 contains 0x7B41 92C0. andi. 6,4,0x5730 # GPR 6 now contains 0x0000 1200. # CRF 0 now contains 0x4.

# **Related Information**

[Fixed-Point](#page-34-0) Processor .

Fixed-Point Logical [Instructions](#page-36-0) .

## **andis. or andiu. (AND Immediate Shifted) Instruction**

#### **Purpose**

Logically ANDs the most significant 16 bits of the contents of a general-purpose register with a 16-bit unsigned integer and stores the result in a general-purpose register.

### **Syntax**

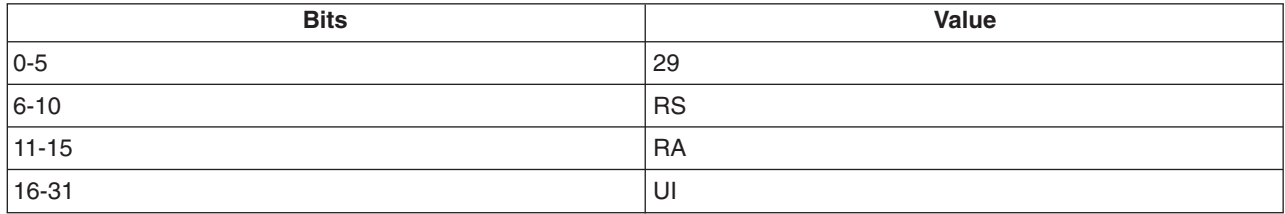

#### **PowerPC**

**andis.** *[RA](#page-156-0)***,** *[RS](#page-156-0)***,** *[UI](#page-156-0)*

#### **POWER family**

**andiu.** *[RA](#page-156-0)***,** *[RS](#page-156-0)***,** *[UI](#page-156-0)*

## **Description**

The **andis.** and **andiu.** instructions logically AND the contents of general-purpose register (GPR) *RS* with the concatenation of a 16-bit unsigned integer, *UI,* and x'0000' and then place the result into the target GPR *RA*.

The **andis.** and **andiu.** instructions have one syntax form and never affect the Fixed-Point Exception Register. The **andis.** and **andiu.** instructions set the Less Than (LT) zero, Greater Than (GT) zero, Equal To (EQ) zero, or Summary Overflow (SO) bit in Condition Register Field 0.

# <span id="page-156-0"></span>**Parameters**

- *RA* Specifies target general-purpose register where result of operation is stored.
- *RS* Specifies source general-purpose register for operation.
- *UI* Specifies 16-bit unsigned integer for operation.

# **Examples**

The following code logically ANDs the contents of GPR 4 with 0x5730 0000, stores the result in GPR 6, and sets Condition Register Field 0 to reflect the result of the operation:

# Assume GPR 4 contains 0x7B41 92C0. andis. 6,4,0x5730 # GPR 6 now contains 0x5300 0000.

# **Related Information**

[Fixed-Point](#page-34-0) Processor .

Fixed-Point Logical [Instructions](#page-36-0) .

# **b (Branch) Instruction**

## **Purpose**

Branches to a specified target address.

## **Syntax**

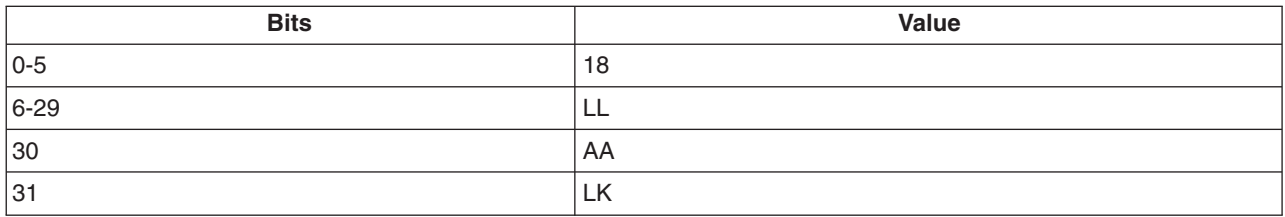

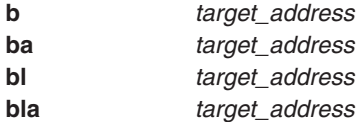

# **Description**

The **b** instruction branches to an instruction specified by the branch target address. The branch target address is computed one of two ways.

Consider the following when using the **b** instruction:

- v If the Absolute Address bit (AA) is 0, the branch target address is computed by concatenating the 24-bit *LI* field. This field is calculated by subtracting the address of the instruction from the target address and dividing the result by 4 and b'00'. The result is then sign-extended to 32 bits and added to the address of this branch instruction.
- v If the AA bit is 1, then the branch target address is the *LI* field concatenated with b'00' sign-extended to 32 bits. The *LI* field is the low-order 26 bits of the target address divided by four.

<span id="page-157-0"></span>The **b** instruction has four syntax forms. Each syntax form has a different effect on the Link bit and Link Register.

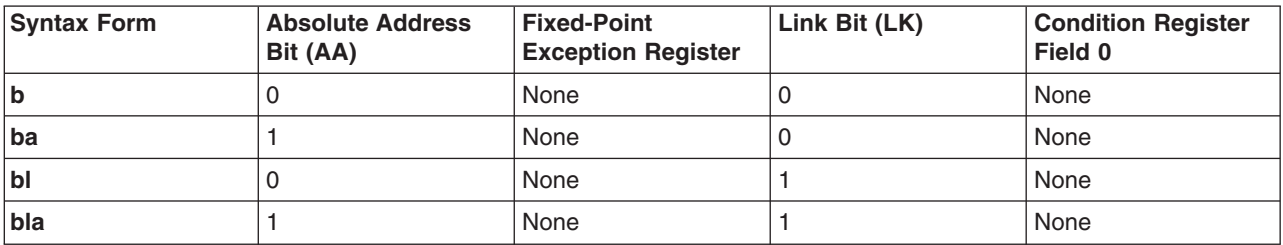

The four syntax forms of the **b** instruction never affect the Fixed-Point Exception Register or Condition Register Field 0. The syntax forms set the AA bit and the Link bit (LK) and determine which method of calculating the branch target address is used. If the Link bit (LK) is set to 1, then the effective address of the instruction is placed in the Link Register.

## **Parameters**

*target\_address* Specifies the target address.

# **Examples**

1. The following code transfers the execution of the program to there:

```
here: b there
      cror 31,31,31
# The execution of the program continues at there.
there:
```
2. The following code transfers the execution of the program to here and sets the Link Register:

```
bl here
return: cror 31,31,31
# The Link Register now contains the address of return.
# The execution of the program continues at here.
here:
```
# **Related Information**

Branch [Processor](#page-32-0) .

Branch [Instructions](#page-32-0) .

# **bc (Branch Conditional) Instruction**

### **Purpose**

Conditionally branches to a specified target address.

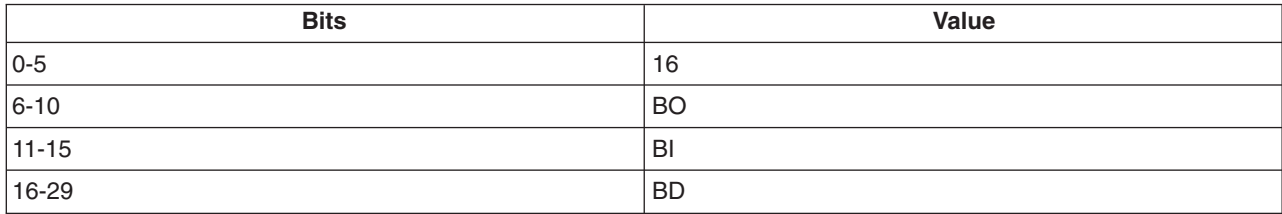

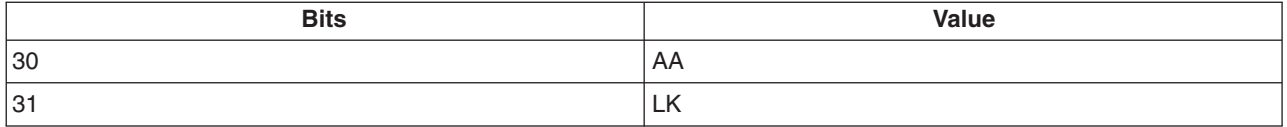

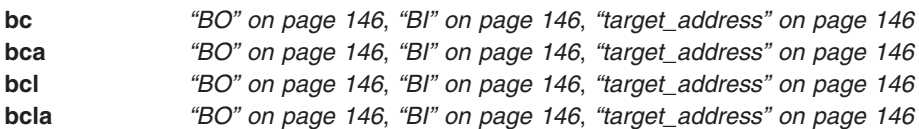

See "Extended Mnemonics of Branch [Instructions"](#page-102-0) on page 89 for more information.

## **Description**

The **bc** instruction branches to an instruction specified by the branch target address. The branch target address is computed one of two ways:

- v If the Absolute Address bit (AA) is 0, then the branch target address is computed by concatenating the 14-bit Branch Displacement (BD) and b'00', sign-extending this to 32 bits, and adding the result to the address of this branch instruction.
- v If the AA is 1, then the branch target address is BD concatenated with b'00' sign-extended to 32 bits.

The **bc** instruction has four syntax forms. Each syntax form has a different effect on Condition Register Field 0 and the Fixed-Point Exception Register.

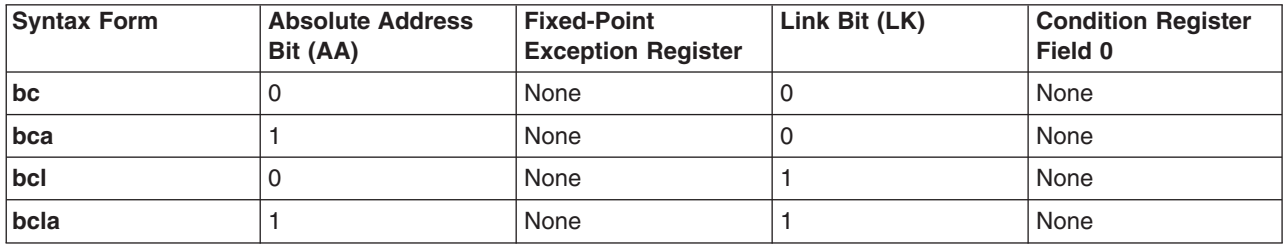

The four syntax forms of the **bc** instruction never affect the Fixed-Point Exception Register or Condition Register Field 0. The syntax forms set the AA bit and the Link bit (LK) and determine which method of calculating the branch target address is used. If the Link Bit (LK) is set to 1, then the effective address of the instruction is placed in the Link Register.

The Branch Option field (BO) is used to combine different types of branches into a single instruction. Extended mnemonics are provided to set the Branch Option field automatically.

The encoding for the BO field is defined in PowerPC architecture. The following list gives brief descriptions of the possible values for this field using pre-V2.00 encoding:

*Table 31. BO Field Values Using pre-V2.00 Encoding*

| <b>BO</b>   | <b>Description</b>                                                                             |
|-------------|------------------------------------------------------------------------------------------------|
| 0000y       | Decrement the CTR; then branch if the decremented CTR is not 0 and the condition is False.     |
| 0001y       | Decrement the CTR; then branch if the decremented CTR is 0 and the condition is False.         |
| 001zy       | Branch if the condition is False.                                                              |
| 0100y       | Decrement the CTR; then branch if bits the decremented CTR is not 0 and the condition is True. |
| 0101y       | Decrement the CTR; then branch if the decremented CTR is 0 and the condition is True.          |
| 011zy       | Branch if the condition is True.                                                               |
| 1z00y       | Decrement the CTR; then branch if the decremented CTR is not 0.                                |
| 1z01y       | Decrement the CTR; then branch if the decremented CTR is 0.                                    |
| $1 - 1 - -$ | $Denach$ $Almono$                                                                              |

1z1zz Branch always.

<span id="page-159-0"></span>In the PowerPC architecture, the bits are as follows:

- The z bit denotes a bit that must be 0. If the bit is not 0, the instruction form is invalid.
- The y bit provides a hint about whether a conditional branch is likely to be taken. The value of this bit can be either 0 or 1. The default value is 0.

In the POWER family architecture, the z and y bits can be either 0 or 1.

The encoding for the BO field using V2.00 encoding is briefly described below:

*Table 32. BO Field Values Using V2.00 Encoding*

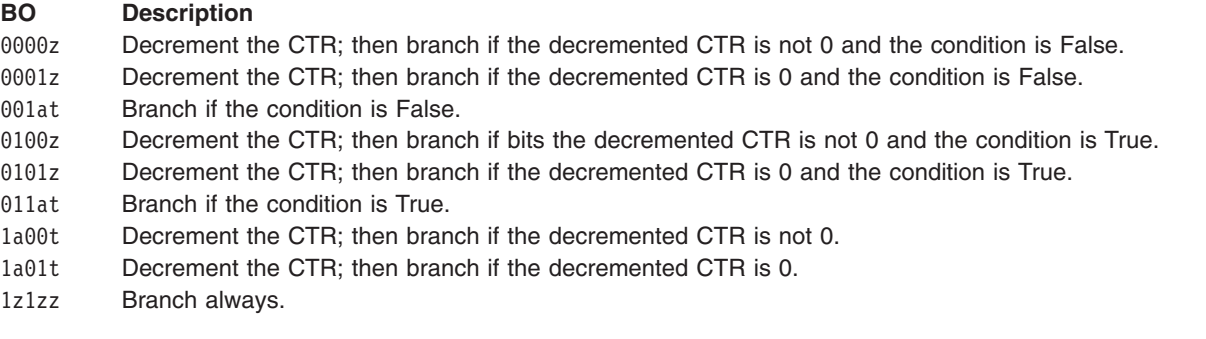

The a and t bits of the BO field can be used by software to provide a hint about whether a branch is likely to be taken, as shown below:

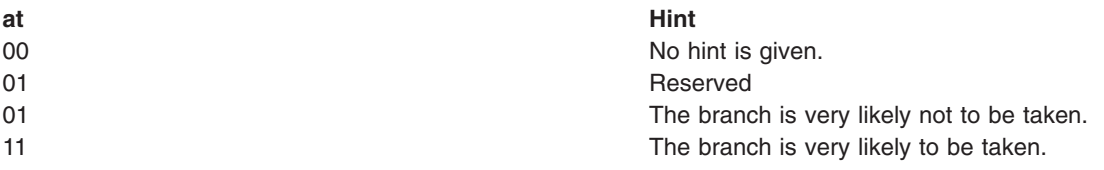

## **Parameters**

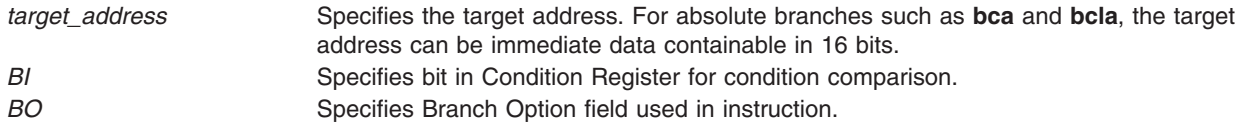

## **Examples**

The following code branches to a target address dependent on the value in the Count Register:

```
addi 8,0,3
# Loads GPR 8 with 0x3.
mtctr 8
# The Count Register (CTR) equals 0x3.
addic. 9,8,0x1
# Adds one to GPR 8 and places the result in GPR 9.
# The Condition Register records a comparison against zero
# with the result.
bc 0xC,0,there
# Branch is taken if condition is true. 0 indicates that
# the 0 bit in the Condition Register is checked to
# determine if it is set (the LT bit is on). If it is set,
# the branch is taken.
bcl 0x8,2,there
```
# CTR is decremented by one, becomming 2. # The branch is taken if CTR is not equal to 0 and CTR bit 2 # is set (the EQ bit is on). # The Link Register contains address of next instruction.

# **Related Information**

Chapter 1, ["Assembler](#page-14-0) Overview," on page 1.

"Branch [Processor"](#page-32-0) on page 19.

"Branch [Instructions"](#page-32-0) on page 19.

# **bcctr or bcc (Branch Conditional to Count Register) Instruction**

### **Purpose**

Conditionally branches to the address contained within the Count Register.

## **Syntax**

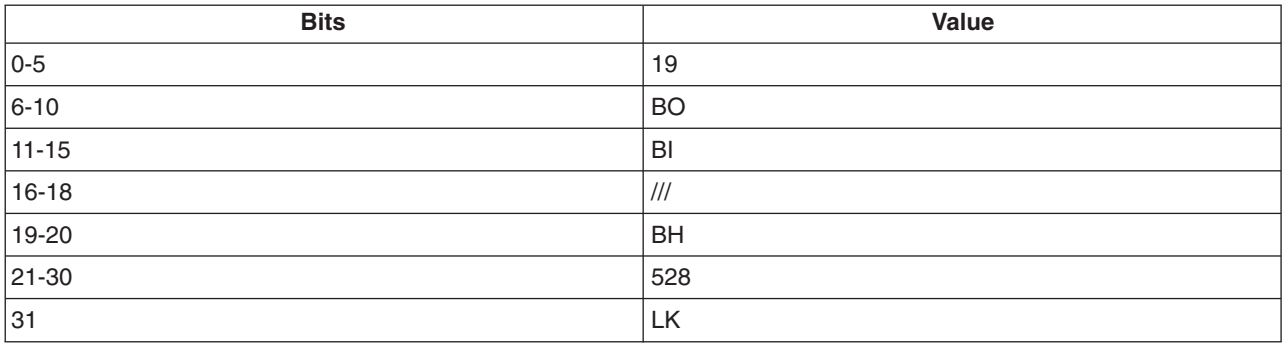

#### **PowerPC**

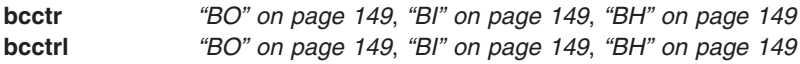

#### **POWER family**

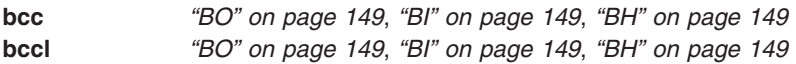

See "Extended Mnemonics of Branch [Instructions"](#page-102-0) on page 89 for more information.

## **Description**

The **bcctr** and **bcc** instructions conditionally branch to an instruction specified by the branch target address contained within the Count Register. The branch target address is the concatenation of Count Register bits 0-29 and b'00'.

The **bcctr** and **bcc** instructions have two syntax forms. Each syntax form has a different effect on the Link bit and Link Register.

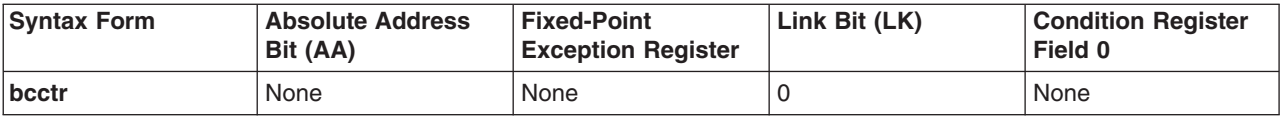

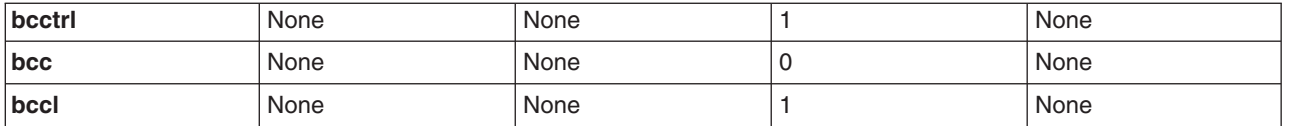

The two syntax forms of the **bcctr** and **bcc** instructions never affect the Fixed-Point Exception Register or Condition Register Field 0. If the Link bit is 1, then the effective address of the instruction following the branch instruction is placed into the Link Register.

The Branch Option field (BO) is used to combine different types of branches into a single instruction. Extended mnemonics are provided to set the Branch Option field automatically.

The encoding for the BO field is defined in PowerPC architecture. The following list gives brief descriptions of the possible values for this field using pre-V2.00 encoding:

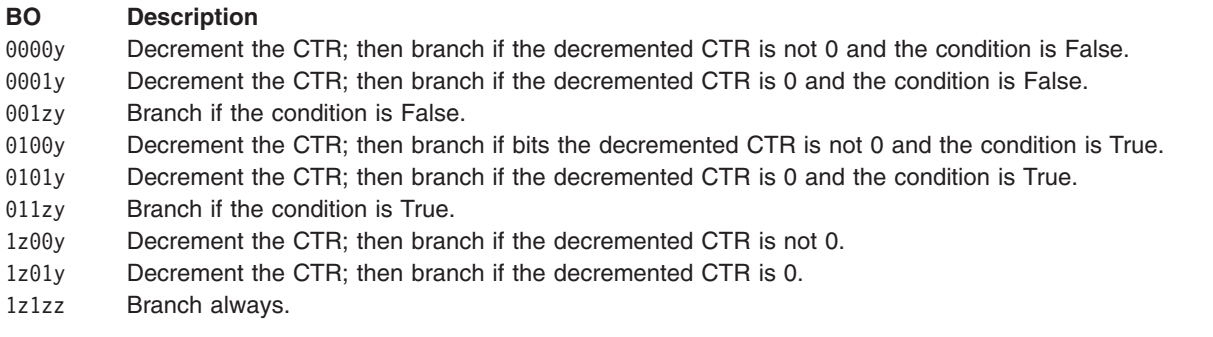

In the PowerPC architecture, the bits are as follows:

- The z bit denotes a bit that must be 0. If the bit is not 0, the instruction form is invalid.
- The y bit provides a hint about whether a conditional branch is likely to be taken. The value of this bit can be either 0 or 1. The default value is 0.

In the POWER family Architecture, the z and y bits can be either 0 or 1.

The encoding for the BO field using V2.00 encoding is briefly described below:

*Table 33. BO Field Values Using V2.00 Encoding*

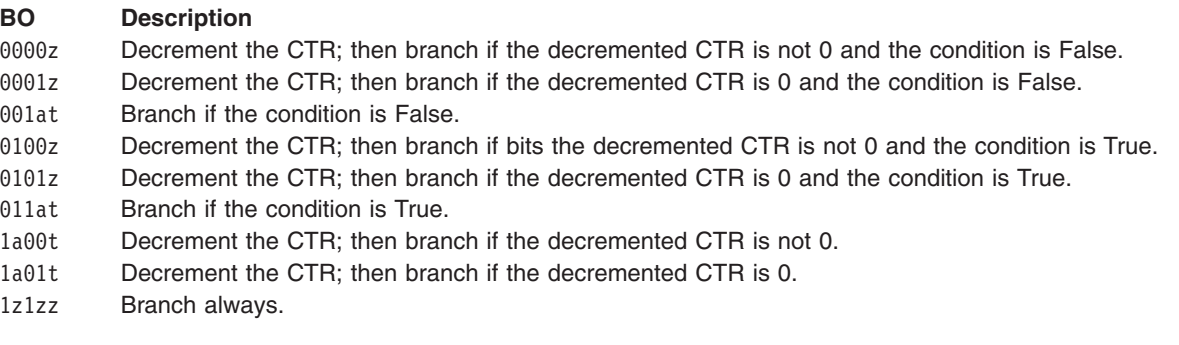

The a and t bits of the BO field can be used by software to provide a hint about whether a branch is likely to be taken, as shown below:

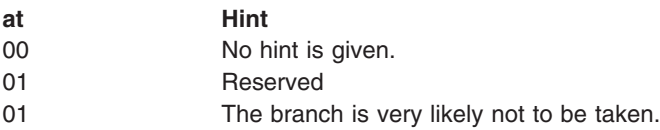

<span id="page-162-0"></span>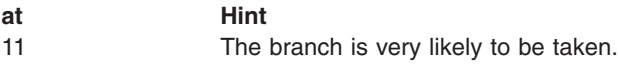

The Branch Hint field (BH) is used to provide a hint about the use of the instruction, as shown below:

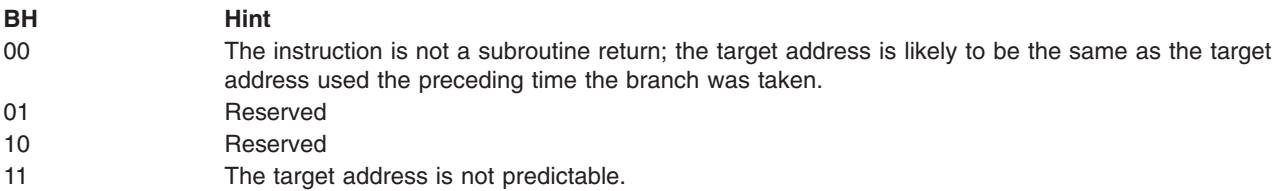

## **Parameters**

- *BO* Specifies Branch Option field.
- *BI* Specifies bit in Condition Register for condition comparison.
- *BIF* Specifies the Condition Register field that specifies the Condition Register bit (LT, GT, EQ, or SO) to be used for condition comparison.
- *BH* Provides a hint about the use of the instruction.

# **Examples**

The following code branches from a specific address, dependent on a bit in the Condition Register, to the address contained in the Count Register, and no branch hints are given:

```
bcctr 0x4,0,0
cror 31,31,31
# Branch occurs if LT bit in the Condition Register is 0.
# The branch will be to the address contained in
# the Count Register.
bcctrl 0xC,1,0
return: cror 31,31,31
# Branch occurs if GT bit in the Condition Register is 1.
# The branch will be to the address contained in
# the Count Register.
# The Link register now contains the address of return.
```
# **Related Information**

Chapter 1, ["Assembler](#page-14-0) Overview," on page 1.

"Branch [Processor"](#page-32-0) on page 19.

"Branch [Instructions"](#page-32-0) on page 19.

# **bclr or bcr (Branch Conditional Link Register) Instruction**

## **Purpose**

Conditionally branches to an address contained in the Link Register.

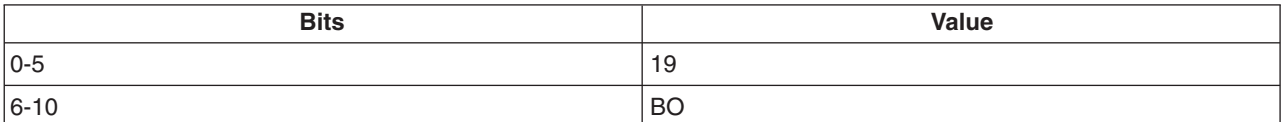

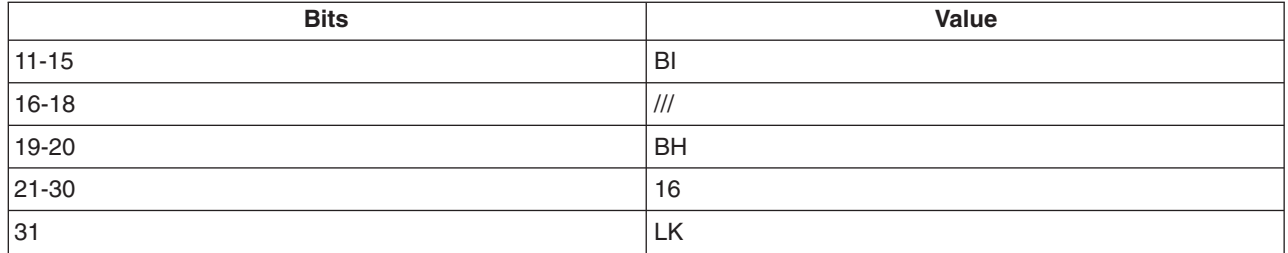

#### **PowerPC**

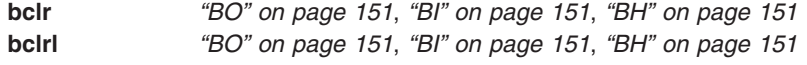

#### **POWER family**

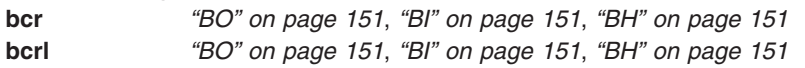

See "Extended Mnemonics of Branch [Instructions"](#page-102-0) on page 89 for more information.

## **Description**

The **bclr** and **bcr** instructions branch to an instruction specified by the branch target address. The branch target address is the concatenation of bits 0-29 of the Link Register and b'00'.

The **bclr** and **bcr** instructions have two syntax forms. Each syntax form has a different effect on the Link bit and Link Register.

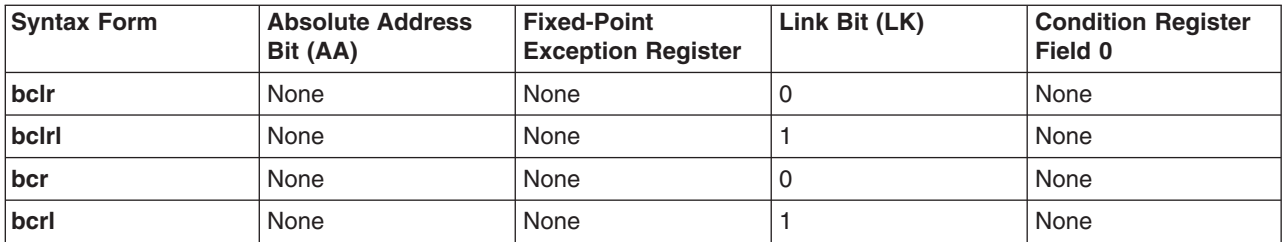

The two syntax forms of the **bclr** and **bcr** instruction never affect the Fixed-Point Exception Register or Condition Register Field 0. If the Link bit (LK) is 1, then the effective address of the instruction that follows the branch instruction is placed into the Link Register.

The Branch Option field (BO) is used to combine different types of branches into a single instruction. Extended mnemonics are provided to set the Branch Option field automatically.

The encoding for the BO field is defined in PowerPC architecture. The following list gives brief descriptions of the possible values for this field:

#### **BO Description**

- 0000y Decrement the CTR; then branch if the decremented CTR is not 0 and the condition is False.
- 0001y Decrement the CTR; then branch if the decremented CTR is 0 and the condition is False.
- 001zy Branch if the condition is False.
- 0100y Decrement the CTR; then branch if bits the decremented CTR is not 0 and the condition is True.
- 0101y Decrement the CTR; then branch if the decremented CTR is 0 and the condition is True.
- 011zy Branch if the condition is True.
- 1z00y Decrement the CTR; then branch if the decremented CTR is not 0.

#### <span id="page-164-0"></span>**BO Description**

1z01y Decrement the CTR; then branch if the decremented CTR is 0.

1z1zz Branch always.

In the PowerPC architecture, the bits are as follows:

- v The z bit denotes a bit that must be 0. If the bit is not 0, the instruction form is invalid.
- The y bit provides a hint about whether a conditional branch is likely to be taken. The value of this bit can be either 0 or 1. The default value is 0.

In the POWER family Architecture, the z and y bits can be either 0 or 1.

The encoding for the BO field using V2.00 encoding is briefly described below:

*Table 34. BO Field Values Using V2.00 Encoding*

| <b>BO</b> | <b>Description</b>                                                                             |
|-----------|------------------------------------------------------------------------------------------------|
| 0000z     | Decrement the CTR; then branch if the decremented CTR is not 0 and the condition is False.     |
| 0001z     | Decrement the CTR; then branch if the decremented CTR is 0 and the condition is False.         |
| 001at     | Branch if the condition is False.                                                              |
| 0100z     | Decrement the CTR; then branch if bits the decremented CTR is not 0 and the condition is True. |
| 0101z     | Decrement the CTR; then branch if the decremented CTR is 0 and the condition is True.          |
| 011at     | Branch if the condition is True.                                                               |
| 1a00t     | Decrement the CTR; then branch if the decremented CTR is not 0.                                |
| 1a01t     | Decrement the CTR; then branch if the decremented CTR is 0.                                    |
| 1z1zz     | Branch always.                                                                                 |

The a and t bits of the BO field can be used by software to provide a hint about whether a branch is likely to be taken, as shown below:

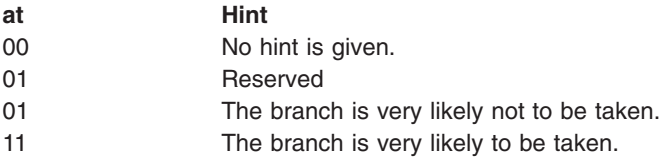

The Branch Hint field (BH) is used to provide a hint about the use of the instruction, as shown below:

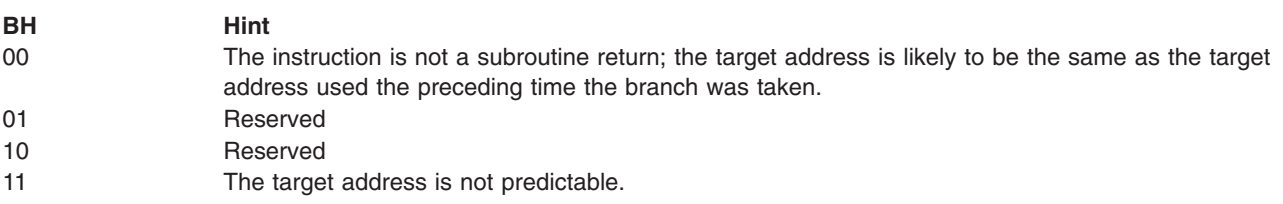

## **Parameters**

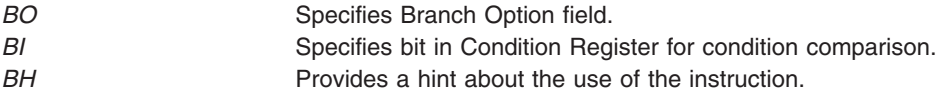

# <span id="page-165-0"></span>**Examples**

The following code branches to the calculated branch target address dependent on bit 0 of the Condition Register, and no branch hint is given:

bclr 0x0,0,0 # The Count Register is decremented. # A branch occurs if the LT bit is set to zero in the # Condition Register and if the Count Register # does not equal zero. # If the conditions are met, the instruction branches to # the concatenation of bits 0-29 of the Link Register and b'00'.

# **Related Information**

Chapter 1, ["Assembler](#page-14-0) Overview," on page 1.

"Branch [Processor"](#page-32-0) on page 19.

"Branch [Instructions"](#page-32-0) on page 19.

# **clcs (Cache Line Compute Size) Instruction**

#### **Purpose**

Places a specified cache line size in a general-purpose register.

**Note:** The **clcs** instruction is supported only in the POWER family architecture.

## **Syntax**

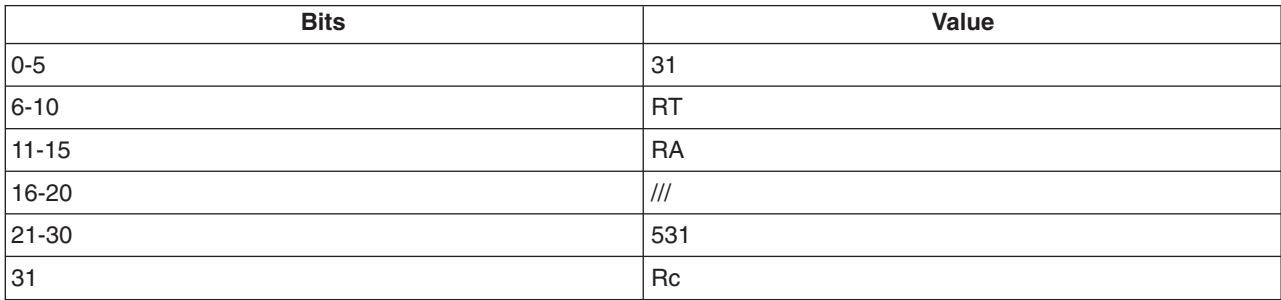

#### **POWER family**

**clcs** *[RT](#page-166-0)***,** *[RA](#page-166-0)*

# **Description**

The **clcs** instruction places the cache line size specified by *RA* into the target general-purpose register (GPR) *RT*. The value of *RA* determines the cache line size returned in GPR *RT*.

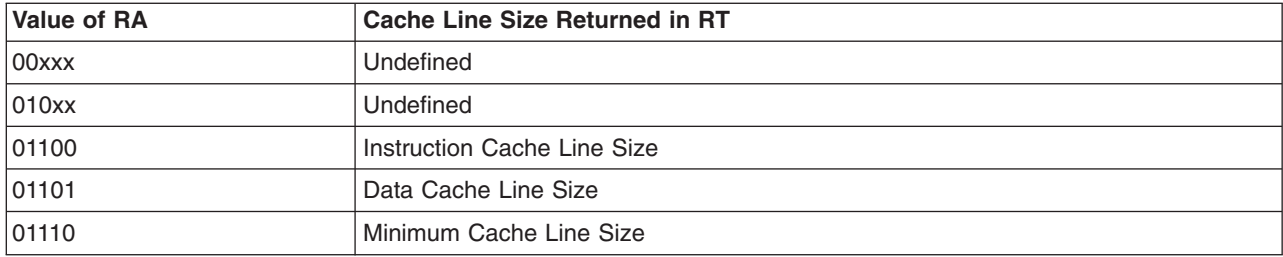

<span id="page-166-0"></span>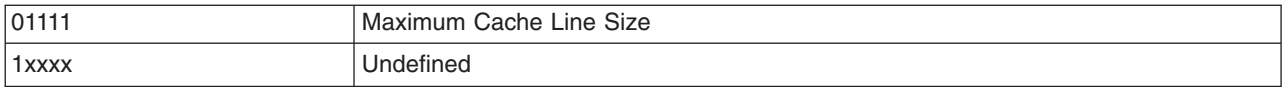

**Note:** The value in GPR *RT* must lie between 64 and 4096, inclusive, or results will be undefined.

The **clcs** instruction has only one syntax form and does not affect the Fixed-Point Exception Register. If the Record (Rc) bit is set to 1, the Condition Register Field 0 is undefined.

### **Parameters**

- *RT* Specifies target general-purpose register where result of operation is stored.
- *RA* Specifies cache line size requested.

# **Examples**

The following code loads the maximum cache line size into GPR 4:

```
# Assume that 0xf is the cache
line size requested
.
    clcs 4,0xf
# GPR 4 now contains the maximum Cache Line size.
```
# **Related Information**

The **clf** (Cache Line Flush) instruction, **[cli](#page-168-0)** (Cache Line Invalidate) instruction, **[dcbf](#page-184-0)** (Data Cache Block Flush) instruction, **[dcbi](#page-185-0)** (Data Cache Block Invalidate) instruction, **[dcbst](#page-186-0)** (Data Cache Block Store) instruction, **[dcbt](#page-188-0)** (Data Cache Block Touch) instruction, **[dcbtst](#page-191-0)** (Data Cache Block Touch for Store) instruction, **[dcbz](#page-192-0)** or **dclz** (Data Cache Block Set to Zero) instruction, **[dclst](#page-193-0)** (Data Cache Line Store) instruction, **[icbi](#page-255-0)** (Instruction Cache Block Invalidate) instruction, **[sync](#page-460-0)** (Synchronize) or **dcs** (Data Cache Synchronize) instruction.

[Processing](#page-24-0) and Storage: Overview.

# **clf (Cache Line Flush) Instruction**

### **Purpose**

Writes a line of modified data from the data cache to main memory, or invalidates cached instructions or unmodified data.

**Note:** The **clf** instruction is supported only in the POWER family architecture.

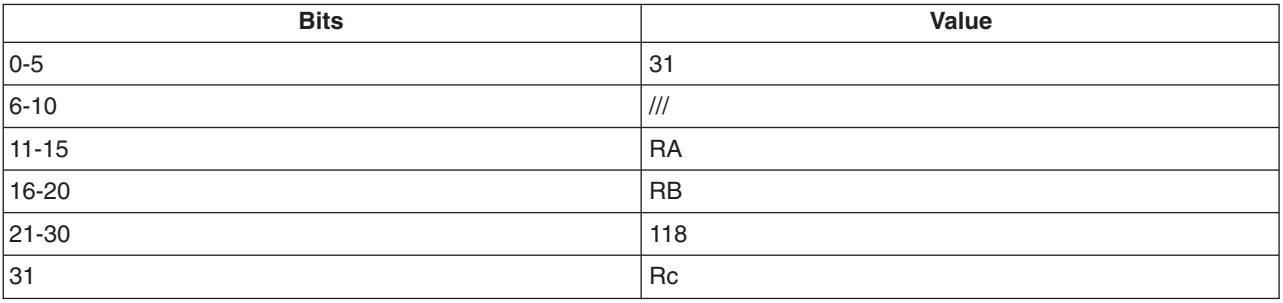

**POWER family clf** *RA***,** *RB*

# **Description**

The **clf** instruction calculates an effective address (EA) by adding the contents of general-purpose register (GPR) *RA* to the contents of GPR *RB*. If the *RA* field is 0, EA is the sum of the contents of *RB* and 0. If the *RA* field is not 0 and if the instruction does not cause a data storage interrupt, the result of the operation is placed back into GPR *RA*.

Consider the following when using the **clf** instruction:

- v If the Data Relocate (DR) bit of the Machine State Register (MSR) is set to 0, the effective address is treated as a real address.
- v If the MSR DR bit is set to 1, the effective address is treated as a virtual address. The MSR Instruction Relocate bit (IR) is ignored in this case.
- v If a line containing the byte addressed by the EA is in the data cache and has been modified, writing the line to main memory is begun. If a line containing the byte addressed by EA is in one of the caches, the line is not valid.
- When MSR (DR) = 1, if the virtual address has no translation, a Data Storage interrupt occurs, setting the first bit of the Data Storage Interrupt Segment register to 1.
- v A machine check interrupt occurs when the virtual address translates to an invalid real address and the line exists in the data cache.
- Address translation treats the instruction as a load to the byte addressed, ignoring protection and data locking. If this instruction causes a Translation Look-Aside buffer (TLB) miss, the reference bit is set.
- v If the EA specifies an I/O address, the instruction is treated as a no-op, but the EA is placed in GPR *RA*.

The **clf** instruction has one syntax form and does not effect the Fixed-Point Exception register. If the Record (Rc) bit is set to 1, Condition Register Field 0 is undefined.

# **Parameters**

- *RA* Specifies the source general-purpose register for EA calculation and, if *RA* is not GPR 0, the target general-purpose register for operation.
- *RB* Specifies the source general-purpose register for EA calculation.

# **Examples**

The processor is not required to keep instruction storage consistent with data storage. The following code executes storage synchronization instructions prior to executing an modified instruction:

```
# Assume that instruction A is assigned to storage location
# ox0033 0020.
# Assume that the storage location to which A is assigned
# contains 0x0000 0000.
# Assume that GPR 3 contains 0x0000 0020.
# Assume that GPR 4 contains 0x0033 0020.
# Assume that GPR 5 contains 0x5000 0020.
st R5,R4,R3 # Store branch instruction in memory
c1f R4, R3 \# Flush A from cache to main memory
dcs # Ensure clf is complete
ics \# Discard prefetched instructions<br>b 0x0033 0020 \# Go execute the new instructions
                        # Go execute the new instructions
```
After the store, but prior to the execution of the **clf**, **dcs**, and **ics** instructions, the copy of A in the cache contains the branch instruction. However, it is possible that the copy of A in main memory still contains 0. <span id="page-168-0"></span>The **clf** instruction copies the new instruction back to main memory and invalidates the cache line containing location A in both the instruction and data caches. The sequence of the **dcs** instruction followed by the **ics** instruction ensures that the new instruction is in main memory and that the copies of the location in the data and instruction caches are invalid before fetching the next instruction.

## **Related Information**

The **[clcs](#page-165-0)** (Cache Line Compute Size) instruction, **cli** (Cache Line Invalidate) instruction, **[dcbf](#page-184-0)** (Data Cache Block Flush) instruction, **[dcbi](#page-185-0)** (Data Cache Block Invalidate) instruction, **[dcbst](#page-186-0)** (Data Cache Block Store) instruction, **[dcbt](#page-188-0)** (Data Cache Block Touch) instruction, **[dcbtst](#page-191-0)** (Data Cache Block Touch for Store) instruction, **[dcbz](#page-192-0)** or **dclz** (Data Cache Block Set to Zero) instruction, **[dclst](#page-193-0)** (Data Cache Line Store) instruction, **[icbi](#page-255-0)** (Instruction Cache Block Invalidate) instruction, **[sync](#page-460-0)** (Synchronize) or **dcs** (Data Cache Synchronize) instruction.

[Processing](#page-24-0) and Storage: Overview.

# **cli (Cache Line Invalidate) Instruction**

## **Purpose**

Invalidates a line containing the byte addressed in either the data or instruction cache, causing subsequent references to retrieve the line again from main memory.

**Note:** The **cli** instruction is supported only in the POWER family architecture.

## **Syntax**

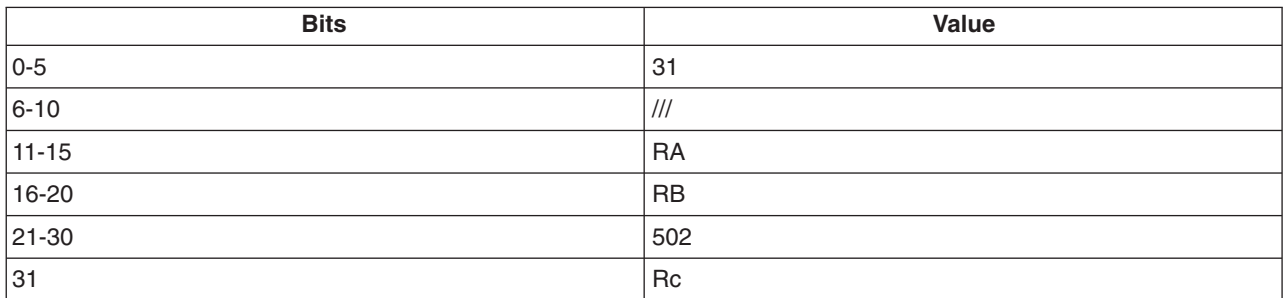

**POWER family**

**cli** *[RA](#page-169-0)***,** *[RB](#page-169-0)*

# **Description**

The **cli** instruction invalidates a line containing the byte addressed in either the data or instruction cache. If *RA* is not 0, the **cli** instruction calculates an effective address (EA) by adding the contents of general-purpose register (GPR) *RA* to the contents of GPR *RB*. If *RA* is not GPR 0 or the instruction does not cause a Data Storage interrupt, the result of the calculation is placed back into GPR *RA*.

Consider the following when using the **cli** instruction:

- v If the Data Relocate (DR) bit of the Machine State Register (MSR) is 0, the effective address is treated as a real address.
- v If the MSR DR bit is 1, the effective address is treated as a virtual address. The MSR Relocate (IR) bit is ignored in this case.
- v If a line containing the byte addressed by the EA is in the data or instruction cache, the line is made unusable so the next reference to the line is taken from main memory.
- <span id="page-169-0"></span>• When MSR (DR) =1, if the virtual address has no translation, a Data Storage interrupt occurs, setting the first bit of the Data Storage Interrupt Segment Register to 1.
- v Address translation treats the **cli** instruction as a store to the byte addressed, ignoring protection and data locking. If this instruction causes a Translation Look-Aside buffer (TLB) miss, the reference bit is set.
- v If the EA specifies an I/O address, the instruction is treated as a no-op, but the EA is still placed in *RA*.

The **cli** instruction has only one syntax form and does not effect the Fixed-Point Exception Register. If the Record (Rc) bit is set to 1, the Condition Register Field 0 is undefined.

## **Parameters**

- *RA* Specifies the source general-purpose register for EA calculation and possibly the target general-purpose register (when *RA* is not GPR 0) for operation.
- *RB* Specifies the source general-purpose register for EA calculation.

## **Security**

The **cli** instruction is privileged.

## **Related Information**

The **[clcs](#page-165-0)** (Cache Line Compute Size) instruction, **[clf](#page-166-0)** (Cache Line Flush) instruction, **[dcbf](#page-184-0)** (Data Cache Block Flush) instruction, **[dcbi](#page-185-0)** (Data Cache Block Invalidate) instruction, **[dcbst](#page-186-0)** (Data Cache Block Store) instruction, **[dcbt](#page-188-0)** (Data Cache Block Touch) instruction, **[dcbtst](#page-191-0)** (Data Cache Block Touch for Store) instruction, **[dcbz](#page-192-0)** or **dclz** (Data Cache Block Set to Zero) instruction, **[dclst](#page-193-0)** (Data Cache Line Store) instruction, **[icbi](#page-255-0)** (Instruction Cache Block Invalidate) instruction, **[sync](#page-460-0)** (Synchronize) or **dcs** (Data Cache Synchronize) instruction.

[Processing](#page-24-0) and Storage: Overview.

# **cmp (Compare) Instruction**

### **Purpose**

Compares the contents of two general-purpose registers algebraically.

## **Syntax**

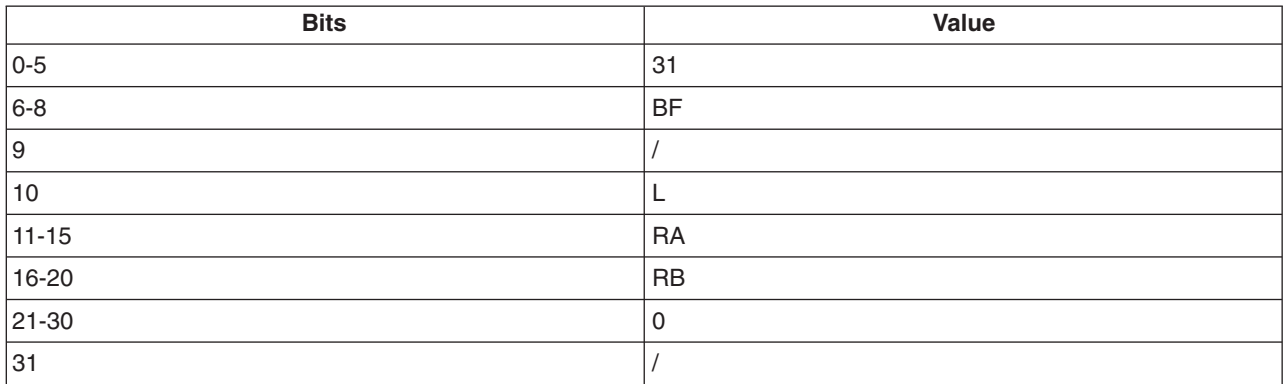

**cmp** *[BF](#page-170-0)***,** *[L](#page-170-0)***,** *[RA](#page-170-0)***,** *[RB](#page-170-0)*

<span id="page-170-0"></span>See Extended Mnemonics of Fixed-Point Compare [Instructions](#page-111-0) for more information.

# **Description**

The **cmp** instruction compares the contents of general-purpose register (GPR) *RA* with the contents of GPR *RB* as signed integers and sets one of the bits in Condition Register Field *BF*.

*BF* can be Condition Register Field 0-7; programmers can specify which Condition Register Field will indicate the result of the operation.

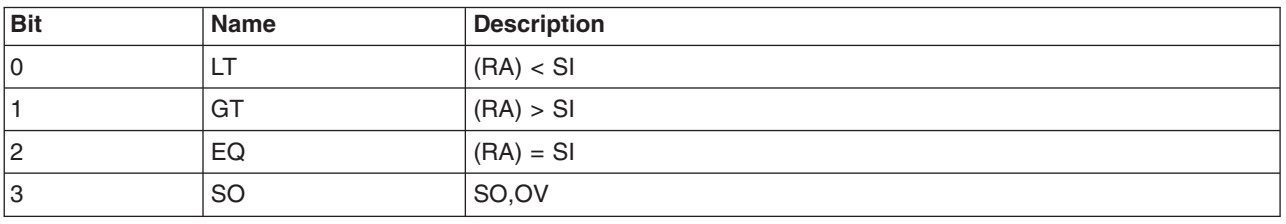

The bits of Condition Register Field *BF* are interpreted as follows:

The **cmp** instruction has one syntax form and does not affect the Fixed-Point Exception Register. Condition Register Field 0 is unaffected unless it is specified as *BF* by the programmer.

### **Parameters**

- *BF* Specifies Condition Register Field 0-7 which indicates result of compare.
- *L* Must be set to 0 for the 32-bit subset architecture.
- *RA* Specifies source general-purpose register for operation.
- *RB* Specifies source general-purpose register for operation.

# **Examples**

The following code compares the contents of GPR 4 and GPR 6 as signed integers and sets Condition Register Field 0 to reflect the result of the operation:

# Assume GPR 4 contains 0xFFFF FFE7. # Assume GPR 5 contains 0x0000 0011. # Assume 0 is Condition Register Field 0. cmp  $0, 4, 6$ # The LT bit of Condition Register Field 0 is set.

# **Related Information**

The **cmpi** (Compare Immediate) instruction, **[cmpl](#page-172-0)** (Compare Logical) instruction, **[cmpli](#page-173-0)** (Compare Logical Immediate) instruction.

[Fixed-Point](#page-34-0) Processor .

# **cmpi (Compare Immediate) Instruction**

### **Purpose**

Compares the contents of a general-purpose register and a given value algebraically.

# **Syntax**

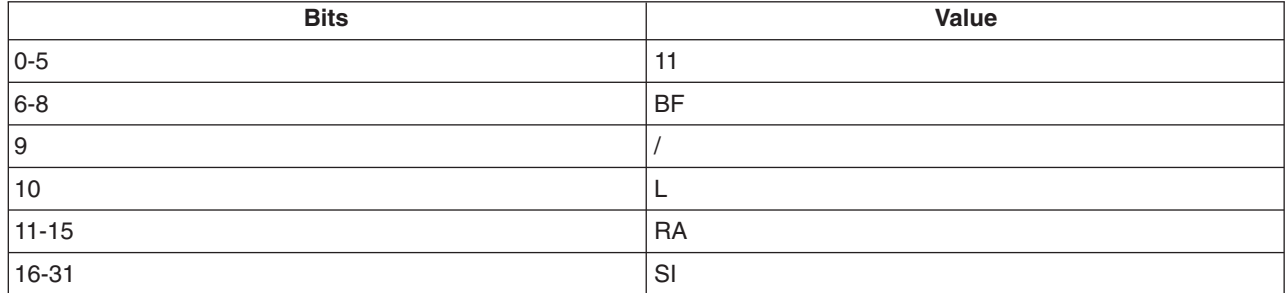

**cmpi** *BF***,** *L***,** *RA***,** *SI*

See Extended Mnemonics of Fixed-Point Compare [Instructions](#page-111-0) for more information.

## **Description**

The **cmpi** instruction compares the contents of general-purpose register (GPR) *RA* and a 16- bit signed integer, *S*I, as signed integers and sets one of the bits in Condition Register Field *BF*.

*BF* can be Condition Register Field 0-7; programmers can specify which Condition Register Field will indicate the result of the operation.

The bits of Condition Register Field *BF* are interpreted as follows:

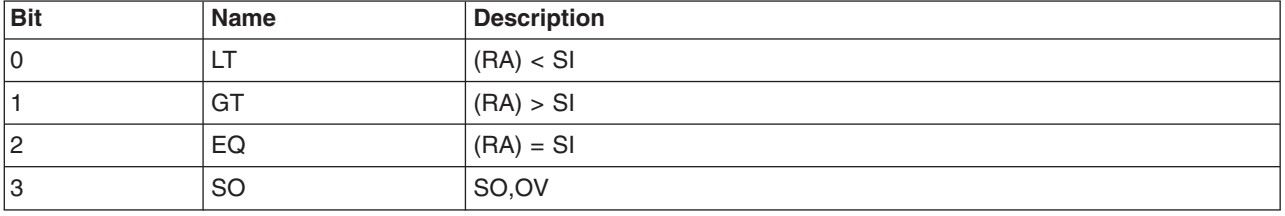

The **cmpi** instruction has one syntax form and does not affect the Fixed-Point Exception Register. Condition Register Field 0 is unaffected unless it is specified as *BF* by the programmer.

## **Parameters**

- *BF* Specifies Condition Register Field 0-7 which indicates result of compare.
- *L* Must be set to 0 for the 32-bit subset architecture.
- *RA* Specifies first source general-purpose register for operation.
- *SI* Specifies 16-bit signed integer for operation.

# **Examples**

The following code compares the contents of GPR 4 and the signed integer 0x11 and sets Condition Register Field 0 to reflect the result of the operation:

# Assume GPR 4 contains 0xFFFF FFE7.

```
cmpi 0,4,0x11
```
# The LT bit of Condition Register Field 0 is set.

# <span id="page-172-0"></span>**Related Information**

The **[cmp](#page-169-0)** (Compare) instruction, **cmpl** (Compare Logical) instruction, **[cmpli](#page-173-0)** (Compare Logical Immediate) instruction.

[Fixed-Point](#page-34-0) Processor .

# **cmpl (Compare Logical) Instruction**

## **Purpose**

Compares the contents of two general-purpose registers logically.

## **Syntax**

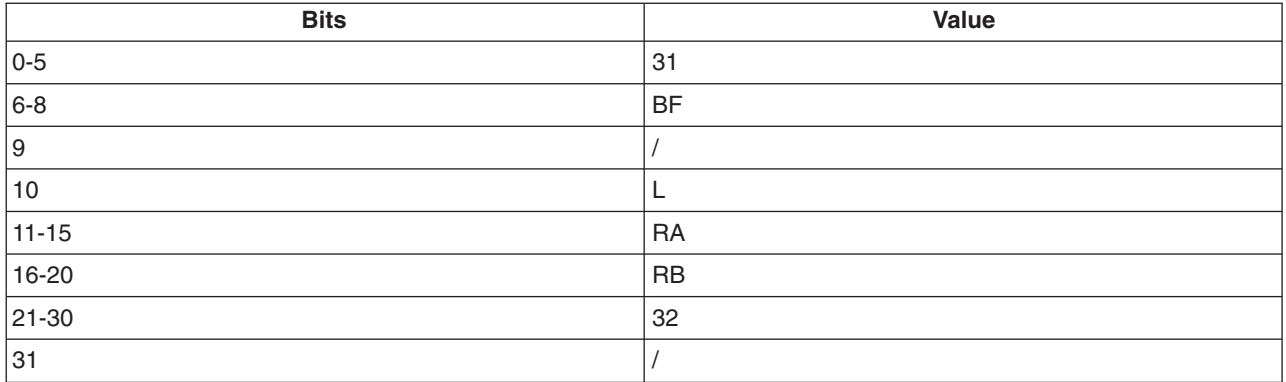

**cmpl** *[BF](#page-173-0)***,** *[L](#page-173-0)***,** *[RA](#page-173-0)***,** *[RB](#page-173-0)*

See Extended Mnemonics of Fixed-Point Compare [Instructions](#page-111-0) for more information.

## **Description**

The **cmpl** instruction compares the contents of general-purpose register (GPR) *RA* with the contents of GPR *RB* as unsigned integers and sets one of the bits in Condition Register Field *BF*.

*BF* can be Condition Register Field 0-7; programmers can specify which Condition Register Field will indicate the result of the operation.

The bits of Condition Register Field *BF* are interpreted as follows:

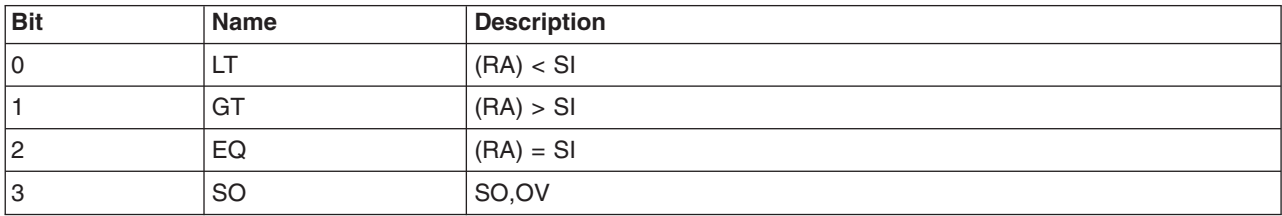

The **cmpl** instruction has one syntax form and does not affect the Fixed-Point Exception Register. Condition Register Field 0 is unaffected unless it is specified as *BF* by the programmer.

# <span id="page-173-0"></span>**Parameters**

- *BF* Specifies Condition Register Field 0-7 which indicates result of compare.
- *L* Must be set to 0 for the 32-bit subset architecture.
- *RA* Specifies source general-purpose register for operation.
- *RB* Specifies source general-purpose register for operation.

# **Examples**

The following code compares the contents of GPR 4 and GPR 5 as unsigned integers and sets Condition Register Field 0 to reflect the result of the operation:

# Assume GPR 4 contains 0xFFFF 0000. # Assume GPR 5 contains 0x7FFF 0000. # Assume 0 is Condition Register Field 0. cmpl 0,4,5 # The GT bit of Condition Register Field 0 is set.

# **Related Information**

The **[cmp](#page-169-0)** (Compare) instruction, **[cmpi](#page-170-0)** (Compare Immediate) instruction, **cmpli** (Compare Logical Immediate) instruction.

[Fixed-Point](#page-34-0) Processor .

# **cmpli (Compare Logical Immediate) Instruction**

### **Purpose**

Compares the contents of a general-purpose register and a given value logically.

## **Syntax**

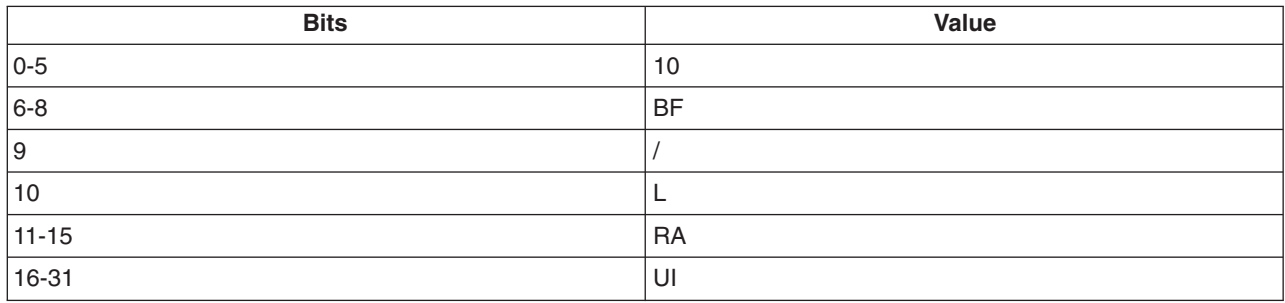

**cmpli** *[BF](#page-174-0)***,** *[L](#page-174-0)***,** *[RA](#page-174-0)***,** *[UI](#page-174-0)*

See Extended Mnemonics of Fixed-Point Compare [Instructions](#page-111-0) for more information.

# **Description**

The **cmpli** instruction compares the contents of general-purpose register (GPR) *RA* with the concatenation of x`0000' and a 16-bit unsigned integer, *UI,* as unsigned integers and sets one of the bits in the Condition Register Field *BF*.

*BF* can be Condition Register Field 0-7; programmers can specify which Condition Register Field will indicate the result of the operation.

<span id="page-174-0"></span>The bits of Condition Register Field *BF* are interpreted as follows:

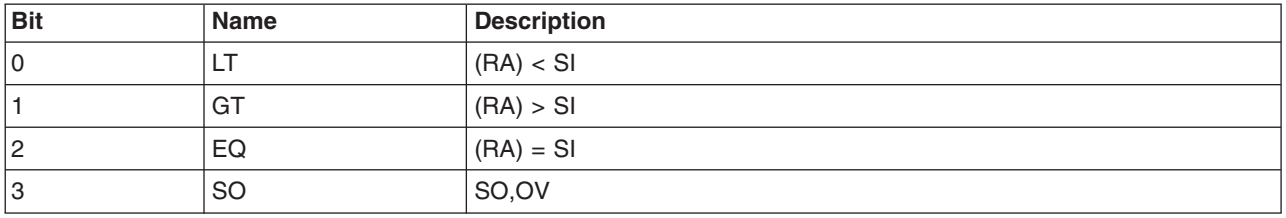

The **cmpli** instruction has one syntax form and does not affect the Fixed-Point Exception Register. Condition Register Field 0 is unaffected unless it is specified as *BF* by the programmer.

# **Parameters**

- *BF* Specifies Condition Register Field 0-7 that indicates result of compare.
- *L* Must be set to 0 for the 32-bit subset architecture.
- *RA* Specifies source general-purpose register for operation.
- *UI* Specifies 16-bit unsigned integer for operation.

# **Examples**

The following code compares the contents of GPR 4 and the unsigned integer 0xff and sets Condition Register Field 0 to reflect the result of the operation:

```
# Assume GPR 4 contains 0x0000 00ff.
cmpli 0,4,0xff
# The EQ bit of Condition Register Field 0 is set.
```
# **Related Information**

The **[cmp](#page-169-0)** (Compare) instruction, **[cmpi](#page-170-0)** (Compare Immediate) instruction, **[cmpl](#page-172-0)** (Compare Logical) instruction.

[Fixed-Point](#page-34-0) Processor .

# **cntlzd (Count Leading Zeros Double Word) Instruction**

## **Purpose**

Count the number of consecutive zero bits in the contents of a general purpose register, beginning with the high-order bit.

**This instruction should only be used on 64-bit PowerPC processors running a 64-bit application.**

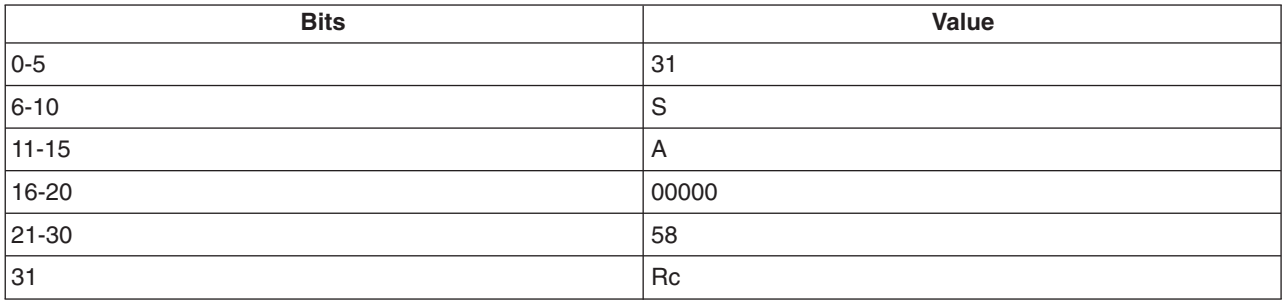

**PowerPC64 cntlzd** *rA***,** *rS* (Rc=0) **cntlzd.** *rA***,** *rS*(Rc=1)

### **Description**

A count of the number of consecutive zero bits, starting at bit 0 (the high-order bit) of register GPR *RS* is placed into GPR *RA*. This number ranges from 0 to 64, inclusive.

This instruction is defined only for 64-bit implementations. Using it on a 32-bit implementation will cause the system illegal instruction error handler to be invoked.

Other registers altered:

Condition Register (CR0 field):

Affected: LT, GT, EQ, SO (if Rc = 1)

Note: If Rc = 1, then LT is cleard in the CR0 field.

### **Parameters**

- *RA* Specifies the target general purpose register for the results of the instruction.
- *RS* Specifies the source general purpose register containing the double-word to examine.

### **Implementation**

This instruction is defined only for 64-bit implementations. Using it on a 32-bit implementation will cause the system illegal instruction error handler to be invoked.

# **cntlzw or cntlz (Count Leading Zeros Word) Instruction**

### **Purpose**

Places the number of leading zeros from a source general-purpose register in a general-purpose register.

# **Syntax**

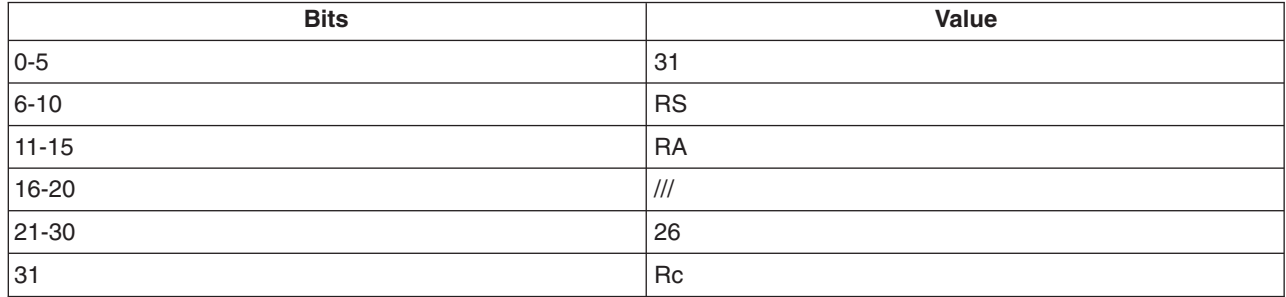

#### **PowerPC**

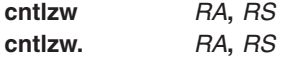

<span id="page-176-0"></span>**POWER family cntlz** *RA***,** *RS* **cntlz.** *RA***,** *RS*

# **Description**

The **cntlzw** and **cntlz** instructions count the number (between 0 and 32 inclusive) of consecutive zero bits starting at bit 0 of general-purpose register (GPR) *RS* and store the result in the target GPR *RA*.

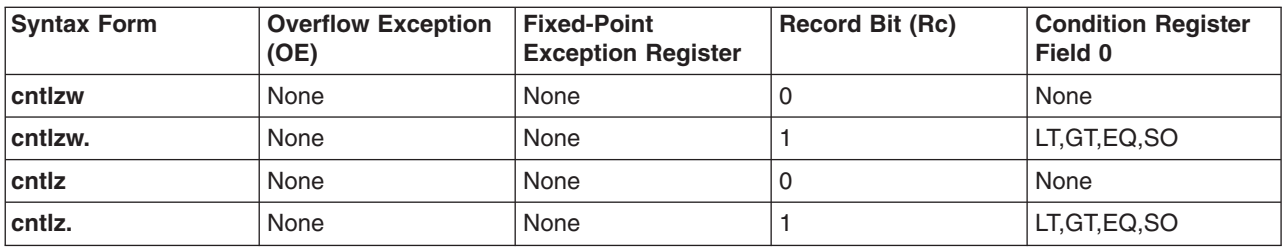

The two syntax forms of the **cntlzw** instruction and the two syntax forms of the **cntlz** instruction never affect the Fixed-Point Exception Register. If the syntax form sets the Record (Rc) bit to 1, the instruction affects the Less Than (LT) zero, Greater Than (GT) zero, Equal To (EQ) zero, and Summary Overflow (SO) bits in Condition Register Field 0.

## **Parameters**

*RA* Specifies target general-purpose register where result of operation is stored.

*RS* Specifies source general-purpose register for operation.

# **Examples**

The following code counts the number of leading zeros in the value contained in GPR 3 and places the result back in GPR 3:

# Assume GPR 3 contains 0x0061 9920. cntlzw 3,3 # GPR 3 now holds 0x0000 0009.

# **Related Information**

[Fixed-Point](#page-34-0) Processor .

Fixed-Point Logical [Instructions](#page-36-0) .

# **crand (Condition Register AND) Instruction**

### **Purpose**

Places the result of ANDing two Condition Register bits in a Condition Register bit.

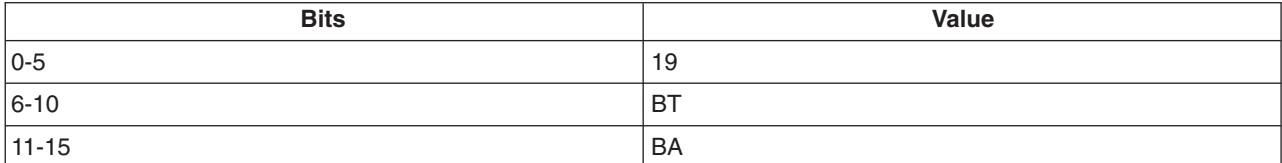

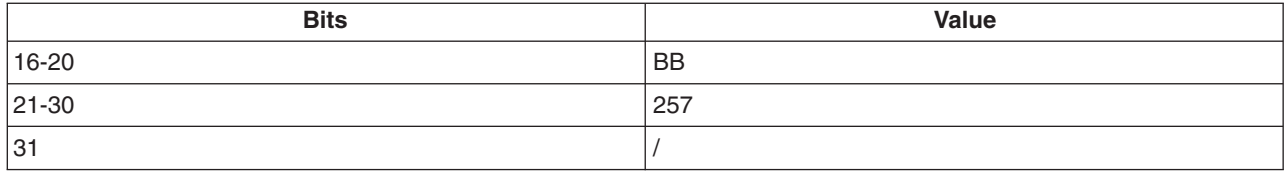

**crand** *BT***,** *BA***,** *BB*

## **Description**

The **crand** instruction logically ANDs the Condition Register bit specified by *BA* and the Condition Register bit specified by *BB* and places the result in the target Condition Register bit specified by *BT*.

The **crand** instruction has one syntax form and does not affect the Fixed-Point Exception Register.

### **Parameters**

- *BT* Specifies target Condition Register bit where result of operation is stored.
- *BA* Specifies source Condition Register bit for operation.
- *BB* Specifies source Condition Register bit for operation.

## **Examples**

The following code logically ANDs Condition Register bits 0 and 5 and stores the result in Condition Register bit 31:

```
# Assume Condition Register bit 0 is 1.
# Assume Condition Register bit 5 is 0.
crand 31,0,5
# Condition Register bit 31 is now 0.
```
# **Related Information**

Branch [Processor](#page-32-0) .

Condition Register [Instructions](#page-33-0) .

## **crandc (Condition Register AND with Complement) Instruction**

#### **Purpose**

Places the result of ANDing one Condition Register bit and the complement of a Condition Register bit in a Condition Register bit.

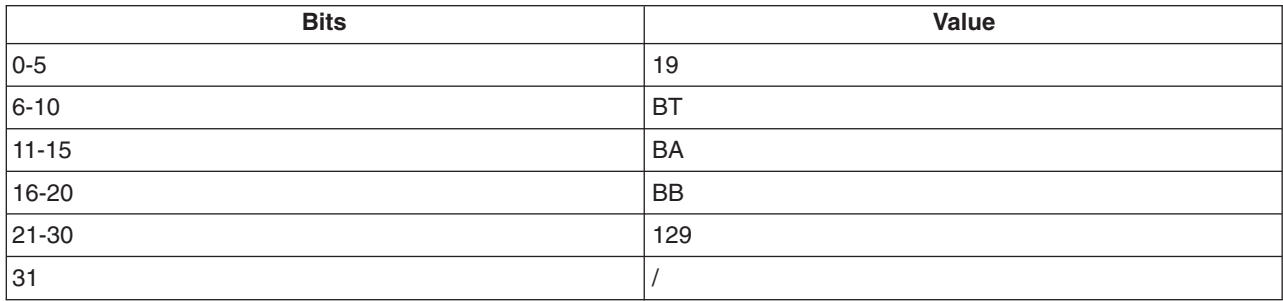

**crandc** *BT***,** *BA***,** *BB*

# **Description**

The **crandc** instruction logically ANDs the Condition Register bit specified in *BA* and the complement of the Condition Register bit specified by *BB* and places the result in the target Condition Register bit specified by *BT*.

The **crandc** instruction has one syntax form and does not affect the Fixed-Point Exception Register.

### **Parameters**

- *BT* Specifies target Condition Register bit where result of operation is stored.
- *BA* Specifies source Condition Register bit for operation.
- *BB* Specifies source Condition Register bit for operation.

# **Examples**

The following code logically ANDs Condition Register bit 0 and the complement of Condition Register bit 5 and puts the result in bit 31:

```
# Assume Condition Register bit 0 is 1.
# Assume Condition Register bit 5 is 0.
crandc 31,0,5
# Condition Register bit 31 is now 1.
```
# **Related Information**

Branch [Processor](#page-32-0) .

Condition Register [Instructions](#page-33-0) .

# **creqv (Condition Register Equivalent) Instruction**

#### **Purpose**

Places the complemented result of XORing two Condition Register bits in a Condition Register bit.

## **Syntax**

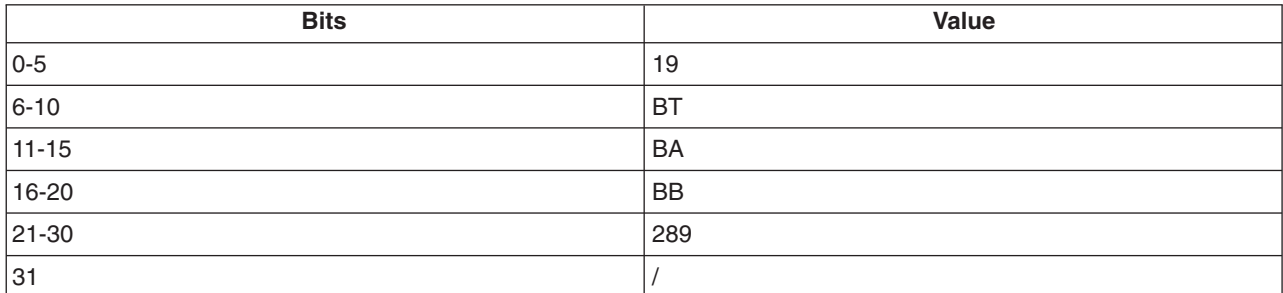

**creqv** *[BT](#page-179-0)***,** *[BA](#page-179-0)***,** *[BB](#page-179-0)*

See Extended Mnemonics of Condition Register Logical [Instructions](#page-109-0) for more information.

# <span id="page-179-0"></span>**Description**

The **creqv** instruction logically XORs the Condition Register bit specified in *BA* and the Condition Register bit specified by *BB* and places the complemented result in the target Condition Register bit specified by *BT*.

The **creqv** instruction has one syntax form and does not affect the Fixed-Point Exception Register.

## **Parameters**

- *BT* Specifies target Condition Register bit where result of operation is stored.
- *BA* Specifies source Condition Register bit for operation.
- *BB* Specifies source Condition Register bit for operation.

# **Examples**

The following code places the complemented result of XORing Condition Register bits 8 and 4 into Condition Register bit 4:

```
# Assume Condition Register bit 8 is 1.
# Assume Condition Register bit 4 is 0.
creqv 4,8,4
# Condition Register bit 4 is now 0.
```
# **Related Information**

Branch [Processor](#page-32-0) .

Condition Register [Instructions](#page-33-0) .

# **crnand (Condition Register NAND) Instruction**

## **Purpose**

Places the complemented result of ANDing two Condition Register bits in a Condition Register bit.

## **Syntax**

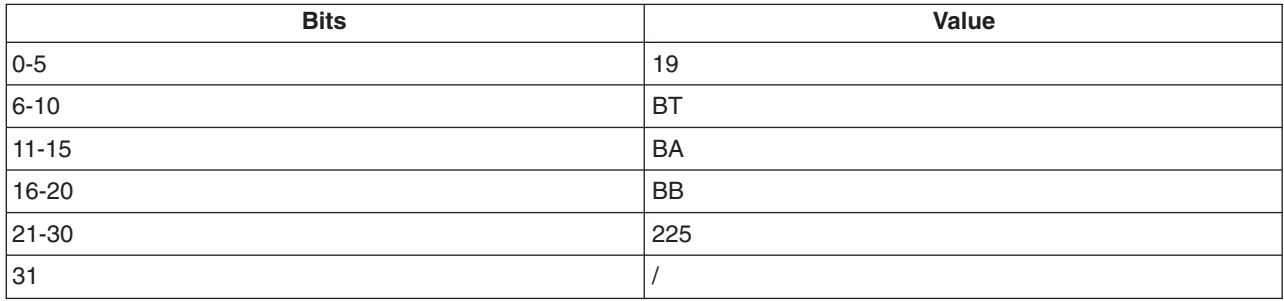

**crnand** *[BT](#page-180-0)***,** *[BA](#page-180-0)***,** *[BB](#page-180-0)*

# **Description**

The **crnand** instruction logically ANDs the Condition Register bit specified by *BA* and the Condition Register bit specified by *BB* and places the complemented result in the target Condition Register bit specified by *BT*.

The **crnand** instruction has one syntax form and does not affect the Fixed-Point Exception Register.
# **Parameters**

- *BT* Specifies target Condition Register bit where result of operation is stored.
- *BA* Specifies source Condition Register bit for operation.
- *BB* Specifies source Condition Register bit for operation.

# **Examples**

The following code logically ANDs Condition Register bits 8 and 4 and places the complemented result into Condition Register bit 4:

# Assume Condition Register bit 8 is 1. # Assume Condition Register bit 4 is 0. crnand 4,8,4 # Condition Register bit 4 is now 1.

# **Related Information**

Branch [Processor](#page-32-0) .

Condition Register [Instructions](#page-33-0) .

# **crnor (Condition Register NOR) Instruction**

### **Purpose**

Places the complemented result of ORing two Condition Register bits in a Condition Register bit.

## **Syntax**

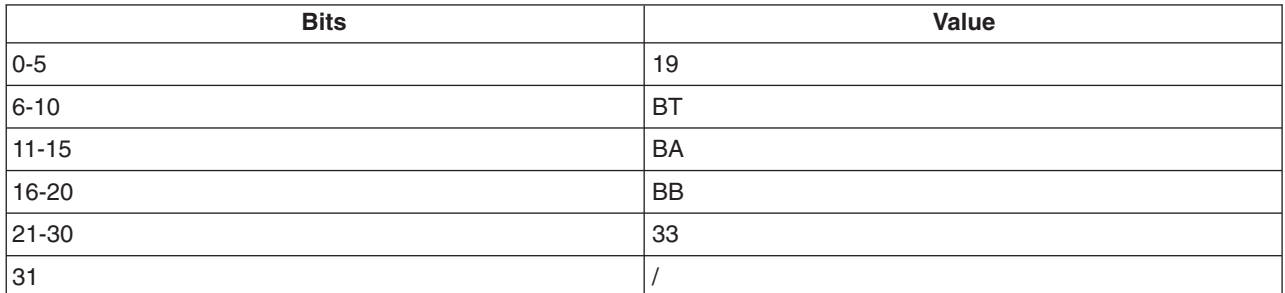

**crnor** *BT***,** *BA***,** *[BB](#page-181-0)*

See Extended Mnemonics of Condition Register Logical [Instructions](#page-109-0) for more information.

## **Description**

The **crnor** instruction logically ORs the Condition Register bit specified in *BA* and the Condition Register bit specified by *BB* and places the complemented result in the target Condition Register bit specified by *BT*.

The **crnor** instruction has one syntax form and does not affect the Fixed Point Exception Register.

### **Parameters**

- *BT* Specifies target Condition Register bit where result of operation is stored.
- *BA* Specifies source Condition Register bit for operation.

<span id="page-181-0"></span>*BB* Specifies source Condition Register bit for operation.

## **Examples**

The following code logically ORs Condition Register bits 8 and 4 and stores the complemented result into Condition Register bit 4:

```
# Assume Condition Register bit 8 is 1.
# Assume Condition Register bit 4 is 0.
crnor 4,8,4
# Condition Register bit 4 is now 0.
```
# **Related Information**

Branch [Processor](#page-32-0) .

Condition Register [Instructions](#page-33-0) .

# **cror (Condition Register OR) Instruction**

### **Purpose**

Places the result of ORing two Condition Register bits in a Condition Register bit.

### **Syntax**

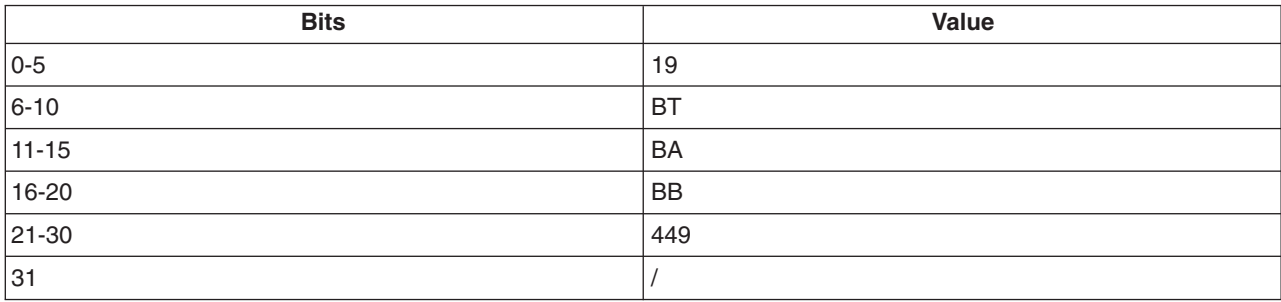

**cror** *BT***,** *BA***,** *BB*

See Extended Mnemonics of Condition Register Logical [Instructions](#page-109-0) for more information.

### **Description**

The **cror** instruction logically ORs the Condition Register bit specified by *BA* and the Condition Register bit specified by *BB* and places the result in the target Condition Register bit specified by *BT*.

The **cror** instruction has one syntax form and does not affect the Fixed-Point Exception Register.

### **Parameters**

- *BT* Specifies target Condition Register bit where result of operation is stored.
- *BA* Specifies source Condition Register bit for operation.
- *BB* Specifies source Condition Register bit for operation.

### **Examples**

The following code places the result of ORing Condition Register bits 8 and 4 into Condition Register bit 4:

```
# Assume Condition Register bit 8 is 1.
# Assume Condition Register bit 4 is 0.
cror 4,8,4
# Condition Register bit 4 is now 1.
```
# **Related Information**

Branch [Processor](#page-32-0) .

Condition Register [Instructions](#page-33-0) .

## **crorc (Condition Register OR with Complement) Instruction**

### **Purpose**

Places the result of ORing a Condition Register bit and the complement of a Condition Register bit in a Condition Register bit.

## **Syntax**

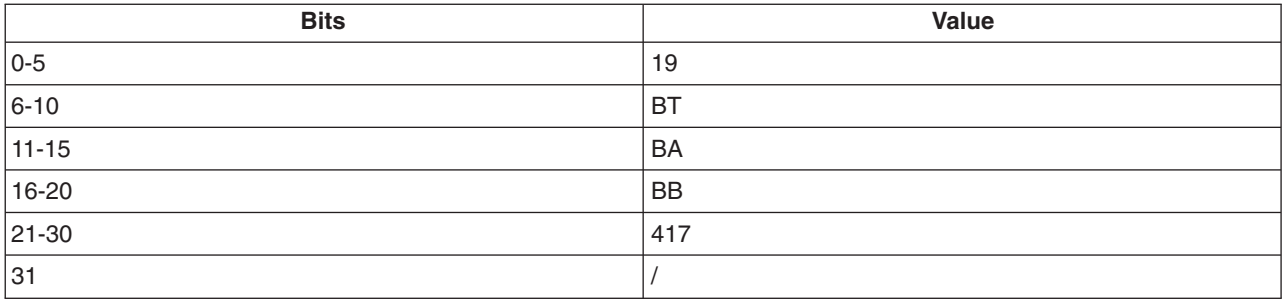

**crorc** *BT***,** *BA***,** *BB*

## **Description**

The **crorc** instruction logically ORs the Condition Register bit specified by *BA* and the complement of the Condition Register bit specified by *BB* and places the result in the target Condition Register bit specified by *BT*.

The **crorc** instruction has one syntax form and does not affect the Fixed-Point Exception Register.

## **Parameters**

- *BT* Specifies target Condition Register bit where result of operation is stored.
- *BA* Specifies source Condition Register bit for operation.
- *BB* Specifies source Condition Register bit for operation.

## **Examples**

The following code places the result of ORing Condition Register bit 8 and the complement of Condition Register bit 4 into Condition Register bit 4:

```
# Assume Condition Register bit 8 is 1.
# Assume Condition Register bit 4 is 0.
crorc 4,8,4
# Condition Register bit 4 is now 1.
```
## **Related Information**

Branch [Processor](#page-32-0) .

Condition Register [Instructions](#page-33-0) .

# **crxor (Condition Register XOR) Instruction**

### **Purpose**

Places the result of XORing two Condition Register bits in a Condition Register bit.

## **Syntax**

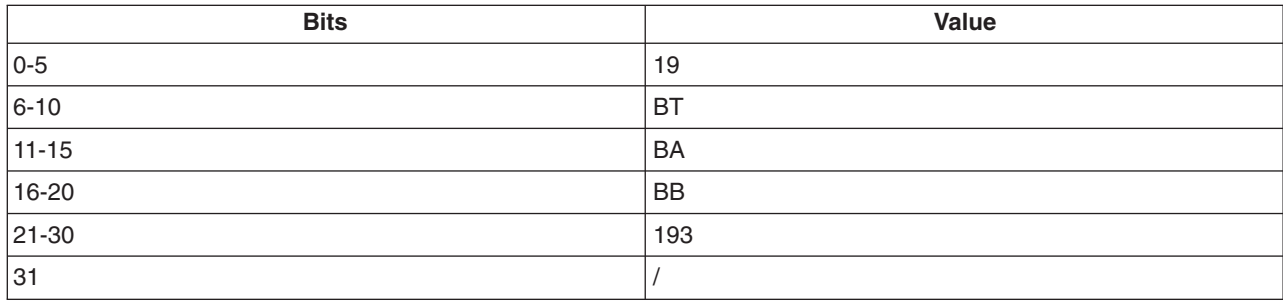

**crxor** *BT***,** *BA***,** *BB*

See Extended Mnemonics of Condition Register Logical [Instructions](#page-109-0) for more information.

## **Description**

The **crxor** instruction logically XORs the Condition Register bit specified by *BA* and the Condition Register bit specified by *BB* and places the result in the target Condition Register bit specified by *BT*.

The **crxor** instruction has one syntax form and does not affect the Fixed-Point Exception Register.

### **Parameters**

*BT* Specifies target Condition Register bit where result of operation is stored.

- *BA* Specifies source Condition Register bit for operation.
- *BB* Specifies source Condition Register bit for operation.

## **Examples**

The following code places the result of XORing Condition Register bits 8 and 4 into Condition Register bit 4:

```
# Assume Condition Register bit 8 is 1.
# Assume Condition Register bit 4 is 1.
crxor 4,8,4
# Condition Register bit 4 is now 0.
```
# **Related Information**

Branch [Processor](#page-32-0) .

Condition Register [Instructions](#page-33-0) .

## <span id="page-184-0"></span>**dcbf (Data Cache Block Flush) Instruction**

### **Purpose**

Copies modified cache blocks to main storage and invalidates the copy in the data cache.

**Note:** The **dcbf** instruction is supported only in the PowerPC architecture.

## **Syntax**

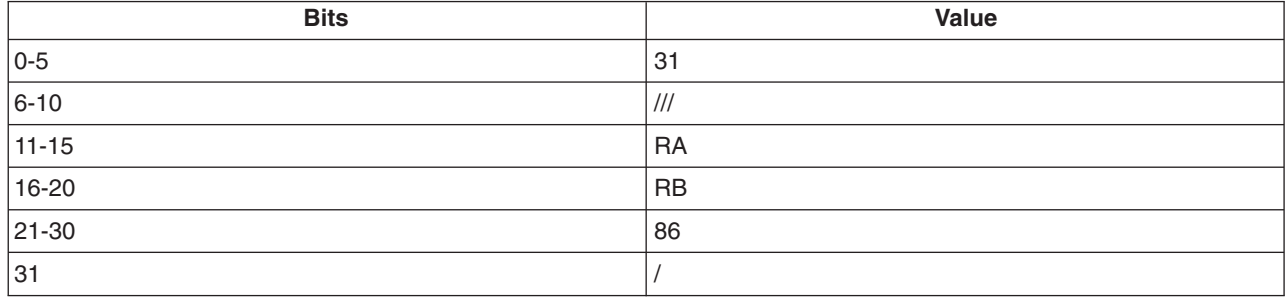

#### **PowerPC**

**dcbf** *RA***,** *RB*

## **Description**

The **dcbf** instruction calculates an effective address (EA) by adding the contents of general-purpose register (GPR) *RA* to the contents of GPR *RB*. If the *RA* field is 0, EA is the sum of the contents of *RB* and 0. If the cache block containing the target storage locations is in the data cache, it is copied back to main storage, provided it is different than the main storage copy.

Consider the following when using the **dcbf** instruction:

- v If a block containing the byte addressed by the EA is in the data cache and has been modified, the block is copied to main memory. If a block containing the byte addressed by EA is in one of the caches, the block is made not valid.
- v If the EA specifies a direct store segment address, the instruction is treated as a no-op.

The **dcbf** instruction has one syntax form and does not effect the Fixed-Point Exception Register.

### **Parameters**

- *RA* Specifies the source general-purpose register for operation.
- *RB* Specifies the source general-purpose register for operation.

# **Examples**

The software manages the coherency of storage shared by the processor and another system component, such as an I/O device that does not participate in the storage coherency protocol. The following code flushes the shared storage from the data cache prior to allowing another system component access to the storage:

```
# Assume that the variable A is assigned to storage location
```

```
# 0x0000 4540.
```

```
# Assume that the storage location to which A is assigned
```

```
# contains 0.
```

```
# Assume that GPR 3 contains 0x0000 0040.
```
<span id="page-185-0"></span>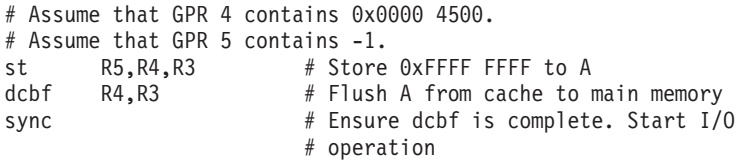

After the store, but prior to the execution of the **dcbf** and **[sync](#page-460-0)** instructions, the copy of A in the cache contains a -1. However, it is possible that the copy of A in main memory still contains 0. After the **sync** instruction completes, the location to which A is assigned in main memory contains -1 and the processor data cache no longer contains a copy of location A.

## **Related Information**

The **[clcs](#page-165-0)** (Cache Line Compute Size) instruction, **[clf](#page-166-0)** (Cache Line Flush) instruction, **[cli](#page-168-0)** (Cache Line Invalidate) instruction, **dcbi** (Data Cache Block Invalidate) instruction, **[dcbst](#page-186-0)** (Data Cache Block Store) instruction, **[dcbt](#page-188-0)** (Data Cache Block Touch) instruction, **[dcbtst](#page-191-0)** (Data Cache Block Touch for Store) instruction, **[dcbz](#page-192-0)** or **dclz** (Data Cache Block Set to Zero) instruction, **[dclst](#page-193-0)** (Data Cache Line Store) instruction, **[icbi](#page-255-0)** (Instruction Cache Block Invalidate) instruction, **[sync](#page-460-0)** (Synchronize) or **dcs** (Data Cache Synchronize) instruction.

## **dcbi (Data Cache Block Invalidate) Instruction**

### **Purpose**

Invalidates a block containing the byte addressed in the data cache, causing subsequent references to retrieve the block again from main memory.

**Note:** The **dcbi** instruction is supported only in the PowerPC architecture.

### **Syntax**

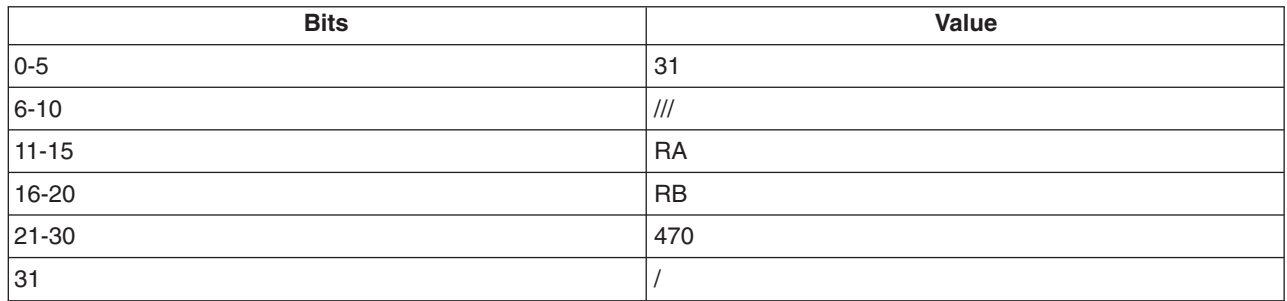

**PowerPC**

**dcbi** *[RA](#page-186-0)***,** *[RB](#page-186-0)*

## **Description**

If the contents of general-purpose register (GPR) *RA* is not 0, the **dcbi** instruction computes an effective address (EA) by adding the contents of GPR *RA* to the contents of GPR *RB*. Otherwise, the EA is the content of GPR *RB*.

If the cache block containing the addressed byte is in the data cache, the block is made invalid. Subsequent references to a byte in the block cause a reference to main memory.

The **dcbi** instruction is treated as a store to the addressed cache block with respect to protection.

<span id="page-186-0"></span>The **dcbi** instruction has only one syntax form and does not effect the Fixed-Point Exception register.

## **Parameters**

- *RA* Specifies the source general-purpose register for EA computation.
- *RB* Specifies the source general-purpose register for EA computation.

# **Security**

The **dcbi** instruction is privileged.

# **Related Information**

The **[clcs](#page-165-0)** (Cache Line Compute Size) instruction, **[clf](#page-166-0)** (Cache Line Flush) instruction, **[cli](#page-168-0)** (Cache Line Invalidate) instruction, **[dcbf](#page-184-0)** (Data Cache Block Flush) instruction, **dcbst** (Data Cache Block Store) instruction, **[dcbt](#page-188-0)** (Data Cache Block Touch) instruction, **[dcbtst](#page-191-0)** (Data Cache Block Touch for Store) instruction, **[dcbz](#page-192-0)** or **dclz** (Data Cache Block Set to Zero) instruction, **[dclst](#page-193-0)** (Data Cache Line Store) instruction, **[icbi](#page-255-0)** (Instruction Cache Block Invalidate) instruction, **[sync](#page-460-0)** (Synchronize) or **dcs** (Data Cache Synchronize) instruction.

[Processing](#page-24-0) and Storage

# **dcbst (Data Cache Block Store) Instruction**

### **Purpose**

Allows a program to copy the contents of a modified block to main memory.

**Note:** The **dcbst** instruction is supported only in the PowerPC architecture.

### **Syntax**

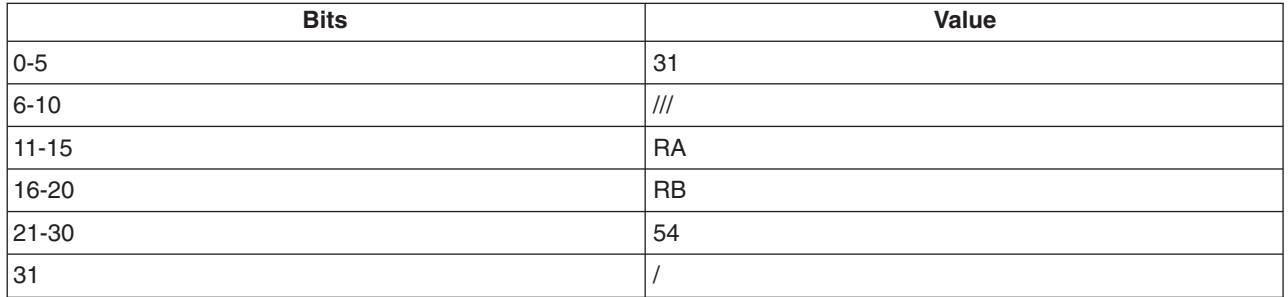

**PowerPC**

**dcbst** *[RA](#page-187-0)***,** *[RB](#page-187-0)*

## **Description**

The **dcbst** instruction causes any modified copy of the block to be copied to main memory. If *RA* is not 0, the **dcbst** instruction computes an effective address (EA) by adding the contents of general-purpose register (GPR) *RA* to the contents of GPR *RB*. Otherwise, the EA is the contents of *RB*. If the cache block containing the addressed byte is in the data cache and is modified, the block is copied to main memory.

<span id="page-187-0"></span>The **dcbst** instruction may be used to ensure that the copy of a location in main memory contains the most recent updates. This may be important when sharing memory with an I/O device that does not participate in the coherence protocol. In addition, the **dcbst** instruction can ensure that updates are immediately copied to a graphics frame buffer.

Treat the **dcbst** instruction as a load from the addressed byte with respect to address translation and protection.

The **dcbst** instruction has one syntax form and does not effect the Fixed-Point Exception register.

## **Parameters**

- *RA* Specifies the source general-purpose register for EA computation.
- *RB* Specifies the source general-purpose register for EA computation.

### **Examples**

1. The following code shares memory with an I/O device that does not participate in the coherence protocol:

```
# Assume that location A is memory that is shared with the
# I/O device.
# Assume that GPR 2 contains a control value indicating that
# and I/O operation should start.
# Assume that GPR 3 contains the new value to be placed in
# location A.
# Assume that GPR 4 contains the address of location A.
# Assume that GPR 5 contains the address of a control register
# in the I/O device.
st 3,0,4 # Update location A.<br>dcbst 0.4 # Copy new content o
                      # Copy new content of location A and
                      # other bytes in cache block to main
                      # memory.
sync # Ensure the dcbst instruction has
                      # completed.
st 2,0,5 # Signal I/O device that location A has
                       # been update.
```
2. The following code copies to a graphics frame buffer, ensuring that new values are displayed without delay:

```
# Assume that target memory is a graphics frame buffer.
# Assume that GPR 2, 3, and 4 contain new values to be displayed.
# Assume that GPR 5 contains the address minus 4 of where the
# first value is to be stored.
# Assume that the 3 target locations are known to be in a single
# cache block.
addi 6,5,4 # Compute address of first memory
                          # location.
stwu 2,4(5) # Store value and update address ptr.
stwu 3,4(5) # Store value and update address ptr.
stwu 3,4(5) # Store value and update address ptr.<br>stwu 4,4(5) # Store value and update address ptr.<br>dcbst 0,6 # Copy new content of cache block to
                        # Copy new content of cache block to
                          # frame buffer. New values are displayed.
```
## **Related Information**

The **[clcs](#page-165-0)** (Cache Line Compute Size) instruction, **[clf](#page-166-0)** (Cache Line Flush) instruction, **[cli](#page-168-0)** (Cache Line Invalidate) instruction, **[dcbf](#page-184-0)** (Data Cache Block Flush) instruction, **[dcbi](#page-185-0)** (Data Cache Block Invalidate) instruction, **[dcbt](#page-188-0)** (Data Cache Block Touch) instruction, **[dcbtst](#page-191-0)** (Data Cache Block Touch for Store) instruction, **[dcbz](#page-192-0)** or **dclz** (Data Cache Block Set to Zero) instruction, **[dclst](#page-193-0)** (Data Cache Line Store) instruction, **[icbi](#page-255-0)** (Instruction Cache Block Invalidate) instruction, **[sync](#page-460-0)** (Synchronize) or **dcs** (Data Cache Synchronize) instruction.

<span id="page-188-0"></span>[Processing](#page-24-0) and Storage: Overview.

# **dcbt (Data Cache Block Touch) Instruction**

### **Purpose**

Allows a program to request a cache block fetch before it is actually needed by the program.

**Note:** The **dcbt** instruction is supported only in the POWER5 architecture.

## **Syntax**

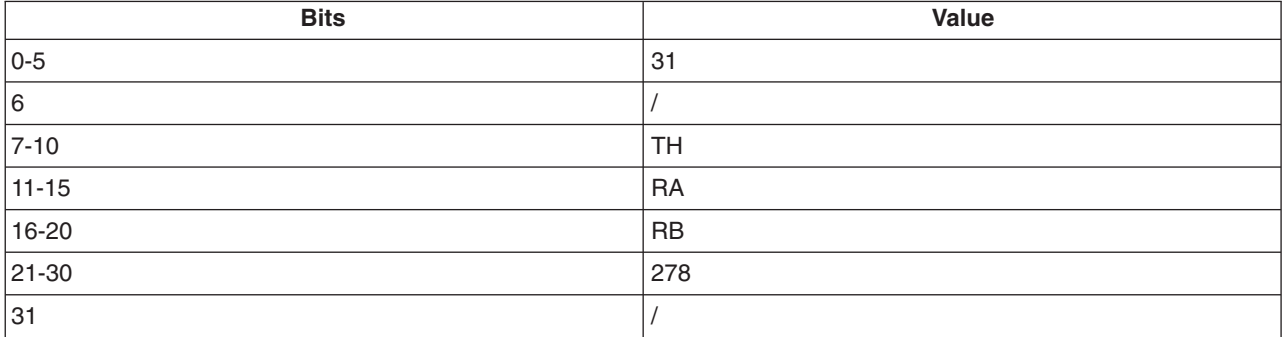

#### **POWER5**

**dcbt** *"RA" on [page](#page-190-0) 177*, *"RB" on [page](#page-190-0) 177*, *"TH" on [page](#page-190-0) 177*

### **Description**

The **dcbt** instruction may improve performance by anticipating a load from the addressed byte. The block containing the byte addressed by the effective address (EA) is fetched into the data cache before the block is needed by the program. The program can later perform loads from the block and may not experience the added delay caused by fetching the block into the cache. Executing the **dcbt** instruction does not invoke the system error handler.

If general-purpose register (GPR) *RA* is not 0, the effective address (EA) is the sum of the content of GPR *RA* and the content of GPR *RB*. Otherwise, the EA is the content of GPR *RB*.

Consider the following when using the **dcbt** instruction:

- v If the EA specifies a direct store segment address, the instruction is treated as a no-op.
- The access is treated as a load from the addressed cache block with respect to protection. If protection does not permit access to the addressed byte, the **dcbt** instruction performs no operations.
	- **Note:** If a program needs to store to the data cache block, use the **[dcbtst](#page-191-0)** (Data Cache Block Touch for Store) instruction.

The Touch Hint field (TH) is used to provide a hint that the program will probably load soon from the storage locations specified by the EA and the TH field. The hint is ignored for locations that are caching-inhibited or guarded. The encodings of the TH field are as follows:

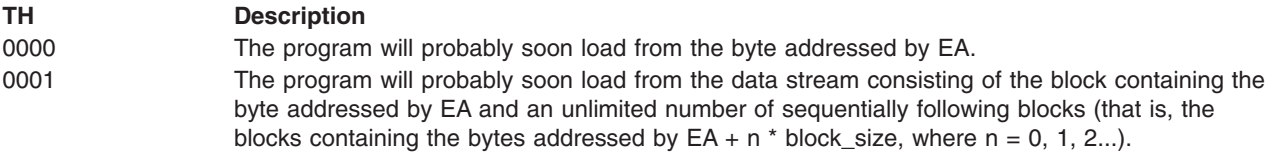

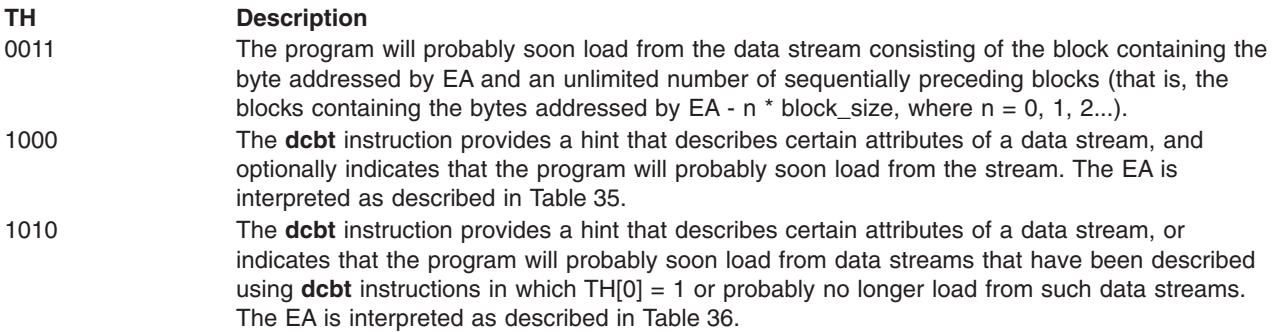

The **dcbt** instruction serves as both a basic and extended mnemonic. The **dcbt** mnemonic with three operands is the basic form, and the **dcbt** with two operands is the extended form. In the extended form, the TH field is omitted and assumed to be 0b0000.

| Bit(s)    | <b>Name</b>     | <b>Description</b>                                                                                                    |
|-----------|-----------------|----------------------------------------------------------------------------------------------------|
| $0 - 56$  | <b>EA TRUNC</b> | High-order 57 bits of the effective address of the first unit of the data<br>stream.                                                      |
| 57        | D               | Direction                                                                                                    |
|           |                 | Subsequent units are the sequentially following units.<br>0                                                                               |
|           |                 | Subsequent units are the sequentially preceding units.                                                                                    |
| 58        | UG              | No information is provided by the UG field.<br>0<br>The number of units in the data stream is unlimited, the                              |
|           |                 | program's need for each block of the stream is not likely to be<br>transient, and the program will probably soon load from the<br>stream. |
| 59        | Reserved        | Reserved                                                                                                    |
| $60 - 63$ | ID              | Stream ID to use for this stream.                                                                                                    |

*Table 35. EA Encoding when TH=0b1000*

#### *Table 36. EA Encoding when TH=0b1010*

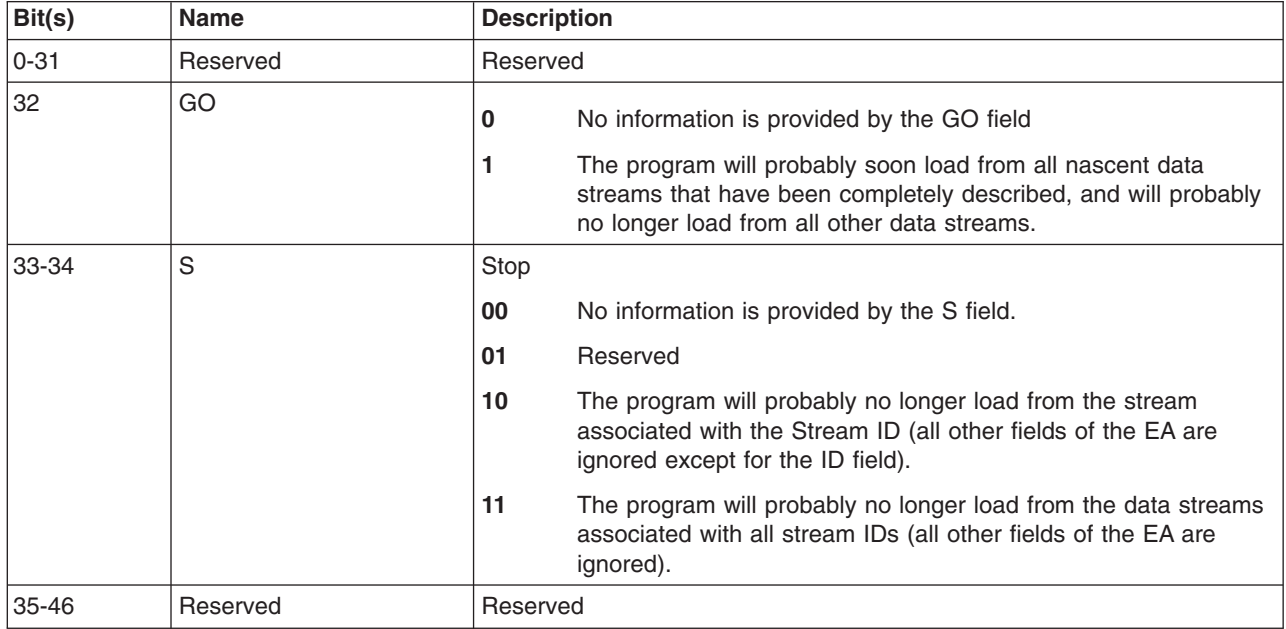

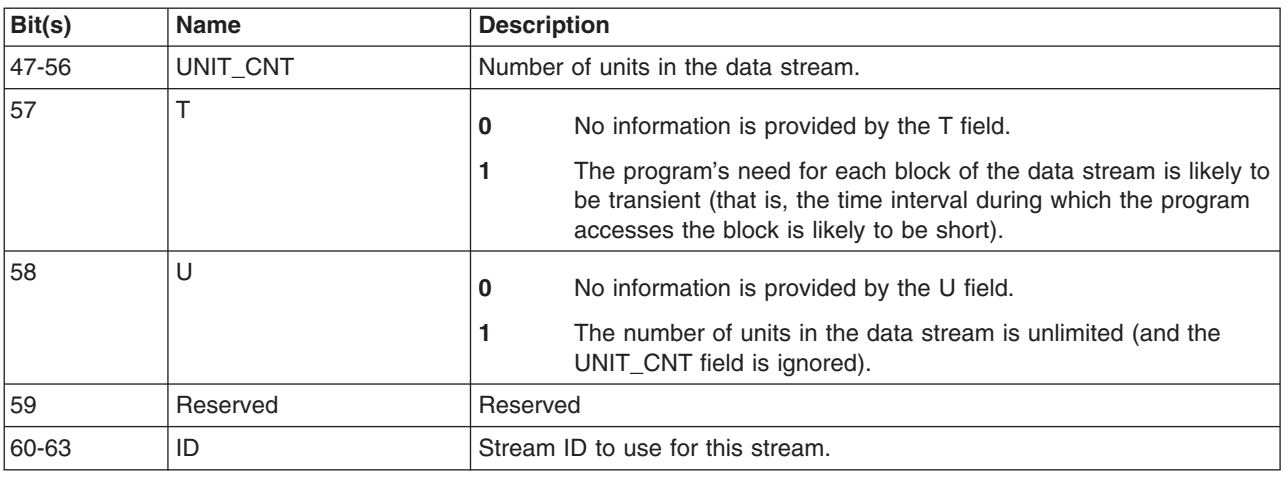

<span id="page-190-0"></span>*Table 36. EA Encoding when TH=0b1010 (continued)*

The **dcbt** instruction has one syntax form and does not affect the Condition Register field 0 or the Fixed-Point Exception register.

### **Parameters**

- *RA* Specifies source general-purpose register for EA computation.
- *RB* Specifies source general-purpose register for EA computation.<br>*TH* Indicates when a sequence of data cache blocks might be nee
- Indicates when a sequence of data cache blocks might be needed.

## **Examples**

The following code sums the content of a one-dimensional vector:

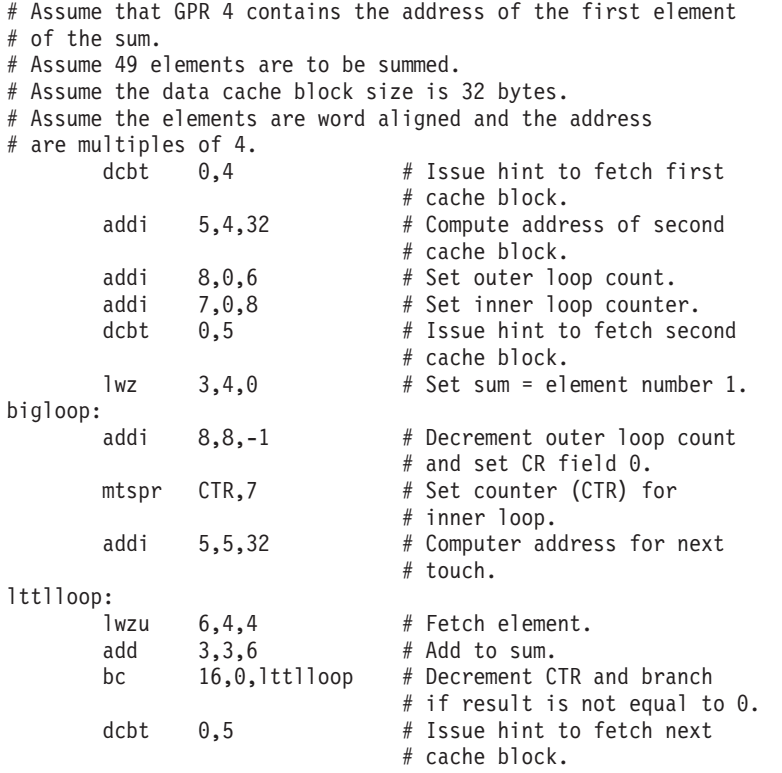

<span id="page-191-0"></span>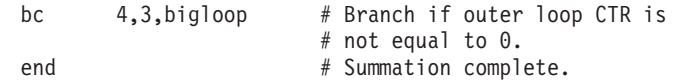

# **Related Information**

The **[clcs](#page-165-0)** (Cache Line Compute Size) instruction, **[clf](#page-166-0)** (Cache Line Flush) instruction, **[cli](#page-168-0)** (Cache Line Invalidate) instruction, **[dcbf](#page-184-0)** (Data Cache Block Flush) instruction, **[dcbi](#page-185-0)** (Data Cache Block Invalidate) instruction, **[dcbst](#page-186-0)** (Data Cache Block Store) instruction, **dcbtst** (Data Cache Block Touch for Store) instruction, **[dcbz](#page-192-0)** or **dclz** (Data Cache Block Set to Zero) instruction, **[dclst](#page-193-0)** (Data Cache Line Store) instruction, **[icbi](#page-255-0)** (Instruction Cache Block Invalidate) instruction, **[sync](#page-460-0)** (Synchronize) or **dcs** (Data Cache Synchronize) instruction.

[Processing](#page-24-0) and Storage

# **dcbtst (Data Cache Block Touch for Store) Instruction**

### **Purpose**

Allows a program to request a cache block fetch before it is actually needed by the program.

**Note:** The **dcbtst** instruction is supported only in the PowerPC architecture.

## **Syntax**

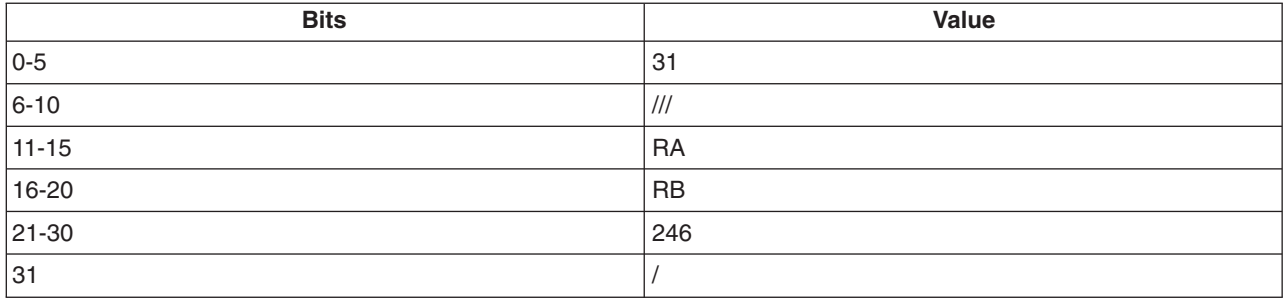

#### **PowerPC**

**dcbtst** *[RA](#page-192-0)***,** *[RB](#page-192-0)*

## **Description**

The **dcbtst** instruction improves performance by anticipating a store to the addressed byte. The block containing the byte addressed by the effective address (EA) is fetched into the data cache before the block is needed by the program. The program can later perform stores to the block and may not experience the added delay caused by fetching the block into the cache. Executing the **dcbtst** instruction does not invoke the system error handler.

The **dcbtst** instruction calculates an effective address (EA) by adding the contents of general-purpose register (GPR) *RA* to the contents of GPR *RB*. If the *RA* field is 0, EA is the sum of the contents of *RB* and 0.

Consider the following when using the **dcbtst** instruction:

- v If the EA specifies a direct store segment address, the instruction is treated as a no-op.
- The access is treated as a load from the addressed cache block with respect to protection. If protection does not permit access to the addressed byte, the **dcbtst** instruction performs no operations.

<span id="page-192-0"></span>v If a program does not need to store to the data cache block, use the **[dcbt](#page-188-0)** (Data Cache Block Touch) instruction.

The **dcbtst** instruction has one syntax form and does not affect Condition Register field 0 or the Fixed-Point Exception register.

### **Parameters**

- *RA* Specifies source general-purpose register for operation.
- *RB* Specifies source general-purpose register for operation.

## **Related Information**

The **[clcs](#page-165-0)** (Cache Line Compute Size) instruction, **[clf](#page-166-0)** (Cache Line Flush) instruction, **[cli](#page-168-0)** (Cache Line Invalidate) instruction, **[dcbf](#page-184-0)** (Data Cache Block Flush) instruction, **[dcbi](#page-185-0)** (Data Cache Block Invalidate) instruction, **[dcbst](#page-186-0)** (Data Cache Block Store) instruction, **[dcbt](#page-188-0)** (Data Cache Block Touch) instruction, **dcbz** or **dclz** (Data Cache Block Set to Zero) instruction, **[dclst](#page-193-0)** (Data Cache Line Store) instruction, **[icbi](#page-255-0)** (Instruction Cache Block Invalidate) instruction, **[sync](#page-460-0)** (Synchronize) or **dcs** (Data Cache Synchronize) instruction.

[Processing](#page-24-0) and Storage

# **dcbz or dclz (Data Cache Block Set to Zero) Instruction**

### **Purpose**

The PowerPC instruction, **dcbz**, sets all bytes of a cache block to 0.

The POWER family instruction, **dclz**,sets all bytes of a cache line to 0.

### **Syntax**

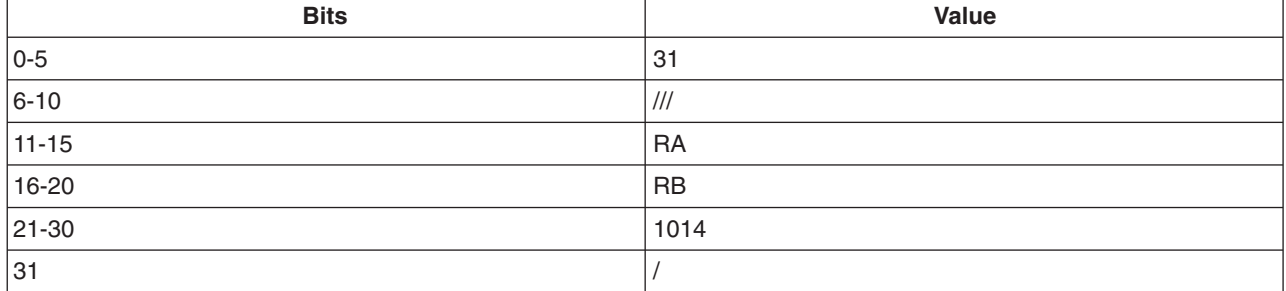

#### **PowerPC**

**dcbz** *[RA](#page-193-0)***,** *[RB](#page-193-0)*

#### **POWER family**

**dclz** *[RA](#page-193-0)***,** *[RB](#page-193-0)*

### **Description**

The **dcbz** and **dclz** instructions work with data cache blocks and data cache lines respectively. If *RA* is not 0, the **dcbz** and **dclz** instructions compute an effective address (EA) by adding the contents of general-purpose register (GPR) *RA* to the contents of GPR *RB*. If GPR *RA* is 0, the EA is the contents of GPR *RB*.

<span id="page-193-0"></span>If the cache block or line containing the addressed byte is in the data cache, all bytes in the block or line are set to 0. Otherwise, the block or line is established in the data cache without reference to storage and all bytes of the block or line are set to 0.

For the POWER family instruction **dclz**, if GPR *RA* is not 0, the EA replaces the content of GPR *RA*.

The **dcbz** and **dclz** instructions are treated as a store to the addressed cache block or line with respect to protection.

The **dcbz** and **dclz** instructions have one syntax form and do not effect the Fixed-Point Exception Register. If bit 31 is set to 1, the instruction form is invalid.

### **Parameters**

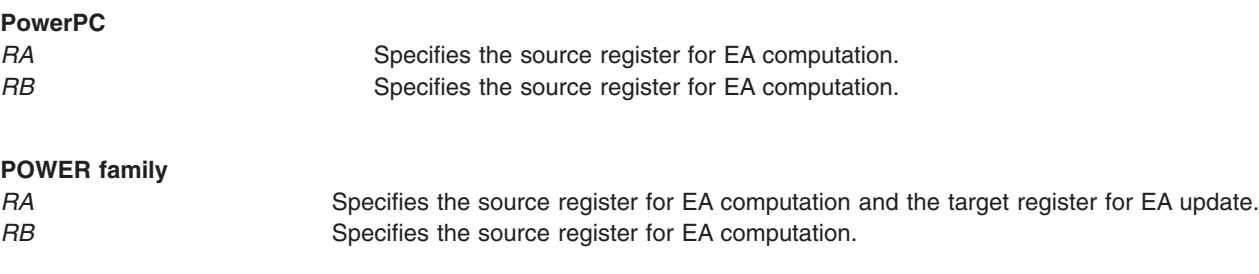

### **Security**

The **dclz** instruction is privileged.

### **Related Information**

The **[clcs](#page-165-0)** (Cache Line Compute Size) instruction, **[clf](#page-166-0)** (Cache Line Flush) instruction, **[cli](#page-168-0)** (Cache Line Invalidate) instruction, **[dcbf](#page-184-0)** (Data Cache Block Flush) instruction, **[dcbi](#page-185-0)** (Data Cache Block Invalidate) instruction, **[dcbst](#page-186-0)** (Data Cache Block Store) instruction, **[dcbt](#page-188-0)** (Data Cache Block Touch) instruction, **[dcbtst](#page-191-0)** (Data Cache Block Touch for Store) instruction, **dclst** (Data Cache Line Store) instruction, **[icbi](#page-255-0)** (Instruction Cache Block Invalidate) instruction, **[sync](#page-460-0)** (Synchronize) or **dcs** (Data Cache Synchronize) instruction.

[Fixed-Point](#page-34-0) Processor .

## **dclst (Data Cache Line Store) Instruction**

### **Purpose**

Stores a line of modified data in the data cache into main memory.

**Note:** The **dclst** instruction is supported only in the POWER family architecture.

### **Syntax**

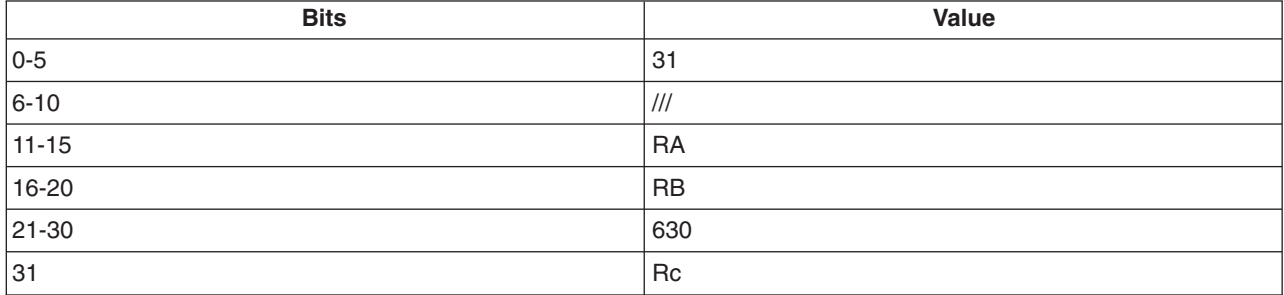

**POWER family dclst** *RA***,** *RB*

## **Description**

The **dclst** instruction adds the contents of general-purpose register (GPR) *RA* to the contents of GPR *RB*. It then stores the sum in *RA* as the effective address (EA) if *RA* is not 0 and the instruction does not cause a Data Storage interrupt.

If *RA* is 0, the effective address (EA) is the sum of the contents of GPR *RB* and 0.

Consider the following when using the **dclst** instruction:

- v If the line containing the byte addressed by the EA is in the data cache and has been modified, the **dclst** instruction writes the line to main memory.
- If data address translation is enabled (that is, the Machine State Register (MSR) Data Relocate (DR) bit is 1) and the virtual address has no translation, a Data Storage interrupt occurs with bit 1 of the Data Storage Interrupt Segment Register set to 1.
- v If data address translation is enabled (MSR DR bit is 1), the virtual address translates to an unusable real address, the line exists in the data cache, and a Machine Check interrupt occurs.
- v If data address translation is disabled (MSR DR bit is 0) the address specifies an unusable real address, the line exists in the data cache, and a Machine Check interrupt occurs.
- v If the EA specifies an I/O address, the instruction is treated as a no-op, but the effective address is placed into GPR *RA*.
- v Address translation treats the **dclst** instruction as a load to the byte addressed, ignoring protection and data locking. If this instruction causes a Translation Look-Aside Buffer (TLB) miss, the reference bit is set.

The **dclst** instruction has one syntax form and does not effect the Fixed-Point Exception register. If the Record (Rc) bit is set to 1, Condition Register Field 0 is undefined.

### **Parameters**

- *RA* Specifies the source and target general-purpose register where result of operation is stored.
- *RB* Specifies the source general-purpose register for EA calculation.

## **Examples**

The following code stores the sum of the contents of GPR 4 and GPR 6 in GPR 6 as the effective address:

```
# Assume that GPR 4 contains 0x0000 3000.
# Assume that GPR 6 is the target register and that it
# contains 0x0000 0000.
dclst 6,4
# GPR 6 now contains 0x0000 3000.
```
# **Related Information**

The **[clcs](#page-165-0)** (Cache Line Compute Size) instruction, **[clf](#page-166-0)** (Cache Line Flush) instruction, **[cli](#page-168-0)** (Cache Line Invalidate) instruction, **[dcbf](#page-184-0)** (Data Cache Block Flush) instruction, **[dcbi](#page-185-0)** (Data Cache Block Invalidate) instruction, **[dcbst](#page-186-0)** (Data Cache Block Store) instruction, **[dcbt](#page-188-0)** (Data Cache Block Touch) instruction, **[dcbtst](#page-191-0)** (Data Cache Block Touch for Store) instruction, **[dcbz](#page-192-0)** or **dclz** (Data Cache Block Set to Zero) instruction, **[icbi](#page-255-0)** (Instruction Cache Block Invalidate) instruction, **[sync](#page-460-0)** (Synchronize) or **dcs** (Data Cache Synchronize) instruction.

# **div (Divide) Instruction**

### **Purpose**

Divides the contents of a general-purpose register concatenated with the MQ Register by the contents of a general-purpose register and stores the result in a general-purpose register.

**Note:** The **div** instruction is supported only in the POWER family architecture.

### **Syntax**

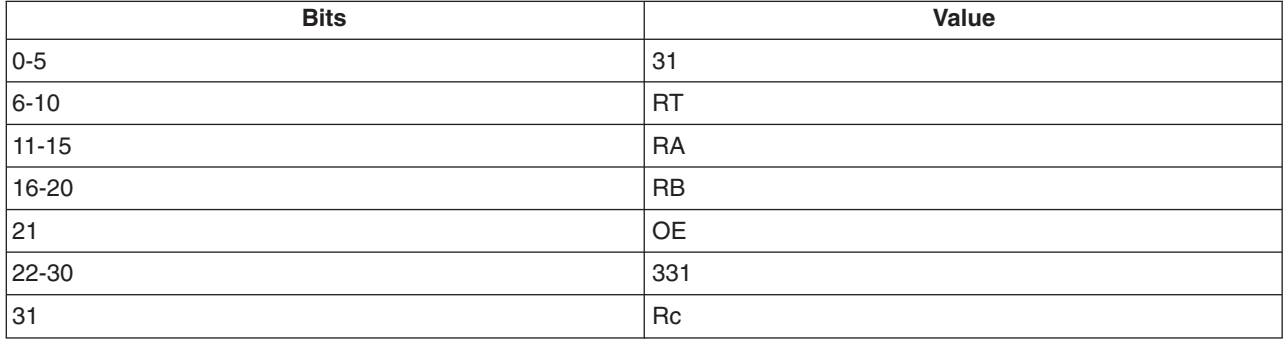

#### **POWER family**

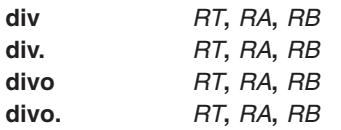

## **Description**

The **div** instruction concatenates the contents of general-purpose register (GPR) *RA* and the contents of Multiply Quotient (MQ) Register, divides the result by the contents of GPR *RB*, and stores the result in the target GPR *RT*. The remainder has the same sign as the dividend, except that a zero quotient or a zero remainder is always positive. The results obey the equation:

dividend = (divisor x quotient) + remainder

where a dividend is the original (RA) || (MQ), divisor is the original (*RB*), quotient is the final (*RT*), and remainder is the final (MQ).

For the case of -2\*\*31 P -1, the MQ Register is set to 0 and -2\*\*31 is placed in GPR *RT*. For all other overflows, the contents of MQ, the target GPR *RT*, and the Condition Register Field 0 (if the Record Bit (Rc) is 1) are undefined.

The **div** instruction has four syntax forms. Each syntax form has a different effect on Condition Register Field 0 and the Fixed-Point Exception Register.

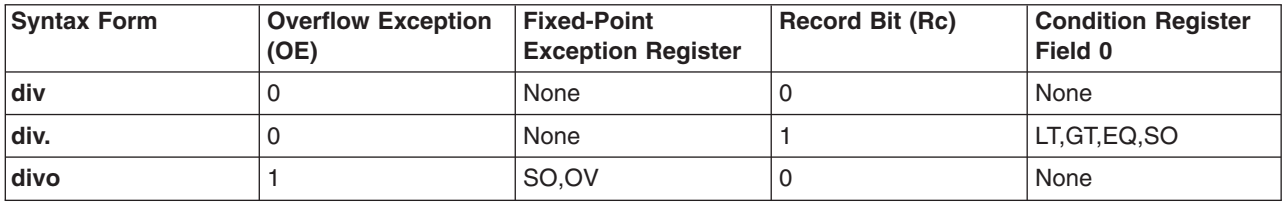

<span id="page-196-0"></span>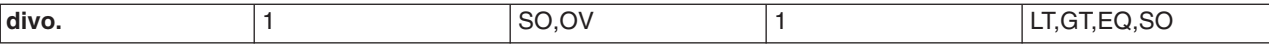

The four syntax forms of the **div** instruction never affect the Carry bit (CA) in the Fixed-Point Exception Register. If the syntax form sets the Overflow Exception (OE) bit to 1, the instruction affects the Summary Overflow (SO) and Overflow (OV) bits in the Fixed-Point Exception Register. If the syntax form sets the Record (Rc) bit to 1, the instruction affects the Less Than (LT) zero, Greater Than (GT) zero, Equal To (EQ) zero, and Summary Overflow (SO) bits in Condition Register Field 0.

### **Parameters**

- *RT* Specifies target general-purpose register where result of operation is stored.
- *RA* Specifies source general-purpose register for operation.
- *RB* Specifies source general-purpose register for operation.

## **Examples**

1. The following code divides the contents of GPR 4, concatenated with the MQ Register, by the contents of GPR 6 and stores the result in GPR 4:

# Assume the MQ Register contains 0x0000 0001. # Assume GPR 4 contains 0x0000 0000. # Assume GPR 6 contains 0x0000 0002. div 4,4,6 # GPR 4 now contains 0x0000 0000. # The MQ Register now contains 0x0000 0001.

2. The following code divides the contents of GPR 4, concatenated with the MQ Register, by the contents of GPR 6, stores the result in GPR 4, and sets Condition Register Field 0 to reflect the result of the operation:

```
# Assume the MQ Register contains 0x0000 0002.
# Assume GPR 4 contains 0x0000 0000.
# Assume GPR 6 contains 0x0000 0002.
div. 4,4,6
# GPR 4 now contains 0x0000 0001.
# MQ Register contains 0x0000 0000.
```
3. The following code divides the contents of GPR 4, concatenated with the MQ Register, by the contents of GPR 6, places the result in GPR 4, and sets the Summary Overflow and Overflow bits in the Fixed-Point Exception Register to reflect the result of the operation:

```
# Assume GPR 4 contains 0x0000 0001.
# Assume GPR 6 contains 0x0000 0000.
# Assume the MQ Register contains 0x0000 0000.
divo 4,4,6
# GPR 4 now contains an undefined quantity.
# The MQ Register is undefined.
```
4. The following code divides the contents of GPR 4, concatenated with the MQ Register, by the contents of GPR 6, places the result in GPR 4, and sets the Summary Overflow and Overflow bits in the Fixed-Point Exception Register and Condition Register Field 0 to reflect the result of the operation:

```
# Assume GPR 4 contains 0x-1.
# Assume GPR 6 contains 0x2.
# Assume the MQ Register contains 0xFFFFFFFF.
divo. 4,4,6
# GPR 4 now contains 0x0000 0000.
# The MQ Register contains 0x-1.
```
## **Related Information**

[Fixed-Point](#page-34-0) Processor .

Fixed-Point Arithmetic [Instructions](#page-35-0) .

## **divd (Divide Double Word) Instruction**

### **Purpose**

Divide the contents of a general purpose register by the contents of a general purpose register, storing the result into a general purpose register.

**This instruction should only be used on 64-bit PowerPC® processors running a 64-bit application.**

## **Syntax**

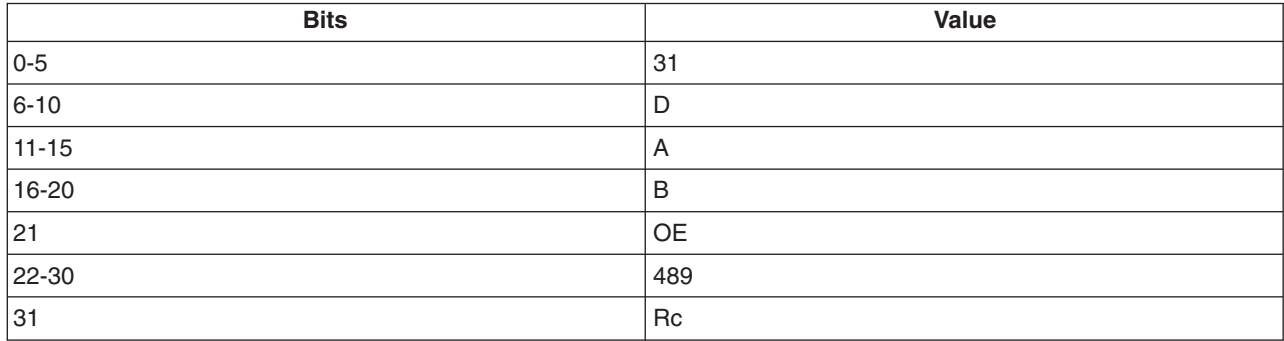

#### **PowerPC64**

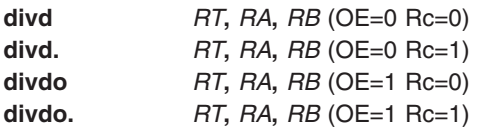

### **Description**

The 64-bit dividend is the contents of *RA*. The 64-bit divisor is the contents of *RB*. The 64- bit quotient is placed into *RT*. The remainder is not supplied as a result.

Both the operands and the quotient are interpreted as signed integers. The quotient is the unique signed integer that satisfies the equation-dividend = (quotient  $*$  divisor) + r, where  $0 \leq r \leq$  |divisor| if the dividend is non-negative, and -ldivisor $| < r < 0$  if the dividend is negative.

If an attempt is made to perform the divisions 0x8000\_0000\_0000\_0000 / -1 or / 0, the contents of *RT* are undefined, as are the contents of the LT, GT, and EQ bits of the condition register 0 field (if the record bit (Rc) = 1 (the **divd.** or **divdo.** instructions)). In this case, if overflow enable (OE) = 1 then the overflow bit (OV) is set.

The 64-bit signed remainder of dividing (*RA*) by (*RB*) can be computed as follows, except in the case that  $(RA) = -2^{**}63$  and  $(RB) = -1$ :

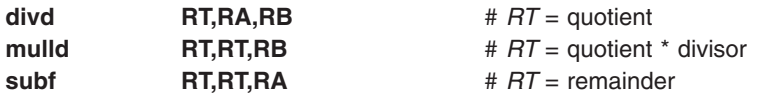

### **Parameters**

*RT* Specifies target general-purpose register for the result of the computation.

*RA* Specifies source general-purpose register for the dividend.

### <span id="page-198-0"></span>**Implementation**

This instruction is defined only for 64-bit implementations. Using it on a 32-bit implementation will cause the system illegal instruction error handler to be invoked.

## **divdu (Divide Double Word Unsigned) Instruction**

### **Purpose**

Divide the contents of a general purpose register by the contents of a general purpose register, storing the result into a general purpose register.

### **Syntax**

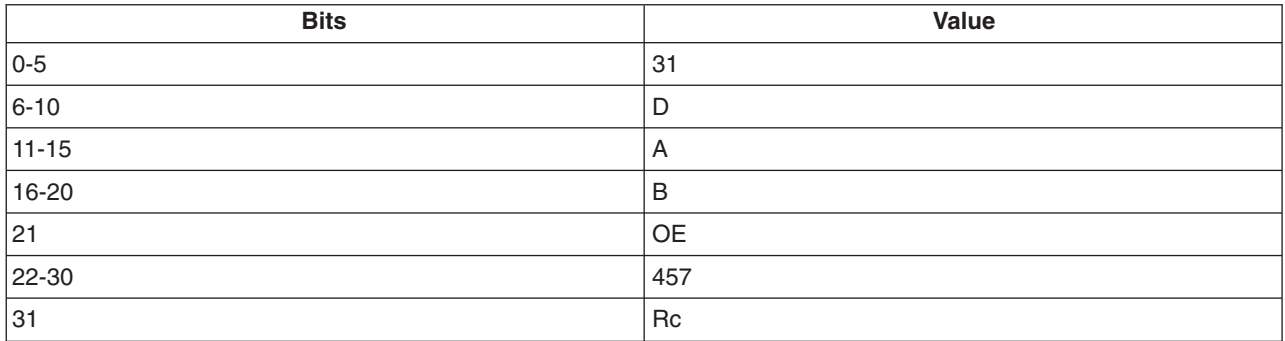

#### **PowerPC**

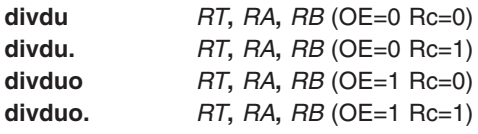

### **Description**

The 64-bit dividend is the contents of *RA*. The 64-bit divisor is the contents of *RB*. The 64- bit quotient is placed into *RT*. The remainder is not supplied as a result.

Both the operands and the quotient are interpreted as unsigned integers, except that if the record bit (Rc) is set to 1 the first three bits of th condition register 0 (CR0) field are set by signed comparison of the result to zero. The quotient is the unique unsigned integer that satisfies the equation: dividend = (quotient  $*$  divisor) + r, where  $0 \le r \le$  divisor.

If an attempt is made to perform the division (*anything*) / 0 the contents of *RT* are undefined, as are the contents of the LT, GT, and EQ bits of the CR0 field (if  $Rc = 1$ ). In this case, if the overflow enable bit (OE)  $= 1$  then the overflow bit (OV) is set.

The 64-bit unsigned remainder of dividing (*RA*) by (*RB*) can be computed as follows:

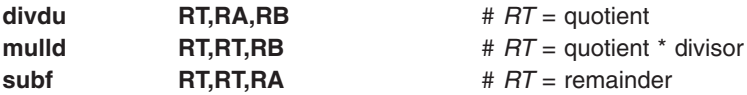

<span id="page-199-0"></span>Other registers altered:

- Condition Register (CR0 field): Affected: LT, GT, EQ, SO (if  $Rc = 1$ )
- XER: Affected: SO, OV (if  $OE = 1$ )

**Note:** The setting of the affected bits in the XER is mode-independent, and reflects overflow of the 64-bit result.

### **Parameters**

- *RT* Specifies target general-purpose register for the result of the computation.
- *RA* Specifies source general-purpose register for the dividend.
- *RB* Specifies source general-purpose register for the divisor.

### **Implementation**

This instruction is defined only for 64-bit implementations. Using it on a 32-bit implementation will cause the system illegal instruction error handler to be invoked.

## **divs (Divide Short) Instruction**

### **Purpose**

Divides the contents of a general-purpose register by the contents of a general-purpose register and stores the result in a general-purpose register.

**Note:** The **divs** instruction is supported only in the POWER family architecture.

### **Syntax**

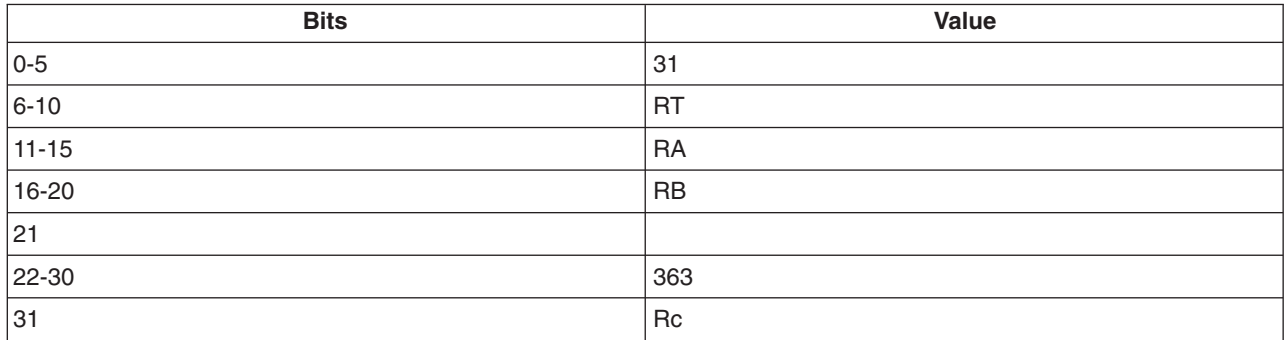

#### **POWER family**

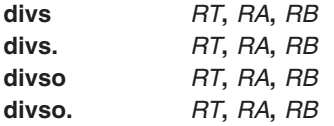

### **Description**

The **divs** instruction divides the contents of general-purpose register (GPR) *RA* by the contents of GPR *RB* and stores the result in the target GPR *RT*. The remainder has the same sign as the dividend, except that a zero quotient or a zero remainder is always positive. The results obey the equation:

dividend = (divisor x quotient) + remainder

<span id="page-200-0"></span>where a dividend is the original (*RA*), divisor is the original (*RB*), quotient is the final (*RT*), and remainder is the final (MQ).

For the case of -2\*\*31 P -1, the MQ Register is set to 0 and -2\*\*31 is placed in GPR *RT*. For all other overflows, the contents of MQ, the target GPR *RT* and the Condition Register Field 0 (if the Record Bit (Rc) is 1) are undefined.

The **divs** instruction has four syntax forms. Each syntax form has a different effect on Condition Register Field 0 and the Fixed-Point Exception Register.

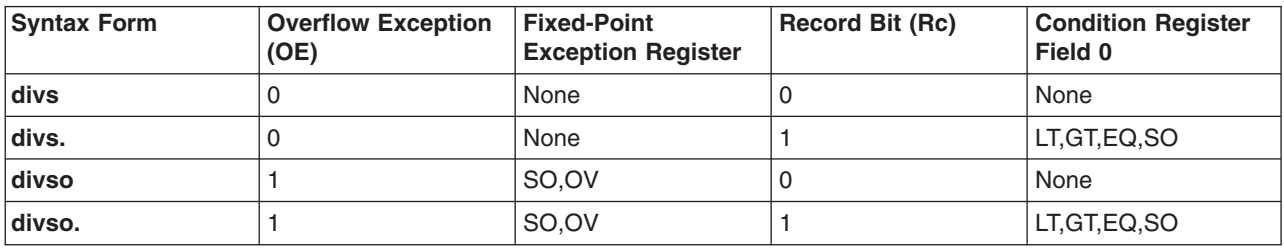

The four syntax forms of the **divs** instruction never affect the Carry bit (CA) in the Fixed-Point Exception Register. If the syntax form sets the Overflow Exception (OE) bit to 1, the instruction affects the Summary Overflow (SO) and Overflow (OV) bits in the Fixed-Point Exception Register. If the syntax form sets the Record (Rc) bit to 1, the instruction affects the Less Than (LT) zero, Greater Than (GT) zero, Equal To (EQ) zero, and Summary Overflow (SO) bits in Condition Register Field 0.

### **Parameters**

- *RT* Specifies target general-purpose register where result of operation is stored.
- *RA* Specifies source general-purpose register for operation.
- *RB* Specifies source general-purpose register for operation.

## **Examples**

1. The following code divides the contents of GPR 4 by the contents of GPR 6 and stores the result in GPR 4:

```
# Assume GPR 4 contains 0x0000 0001.
# Assume GPR 6 contains 0x0000 0002.
divs 4,4,6
# GPR 4 now contains 0x0.
# The MQ Register now contains 0x1.
```
2. The following code divides the contents of GPR 4 by the contents of GPR 6, stores the result in GPR 4 and sets Condition Register Field 0 to reflect the result of the operation:

```
# Assume GPR 4 contains 0x0000 0002.
# Assume GPR 6 contains 0x0000 0002.
divs. 4,4,6
# GPR 4 now contains 0x0000 0001.
# The MQ Register now contains 0x0000 0000.
```
3. The following code divides the contents of GPR 4 by the contents of GPR 6, stores the result in GPR 4, and sets the Summary Overflow and Overflow bits in the Fixed-Point Exception Register to reflect the result of the operation:

# Assume GPR 4 contains 0x0000 0001. # Assume GPR 6 contains 0x0000 0000. divso 4,4,6 # GPR 4 now contains an undefined quantity. 4. The following code divides the contents of GPR 4 by the contents of GPR 6, stores the result in GPR 4, and sets the Summary Overflow and Overflow bits in the Fixed-Point Exception Register and Condition Register Field 0 to reflect the result of the operation:

# Assume GPR 4 contains 0x-1. # Assume GPR 6 contains 0x0000 00002. # Assume the MQ Register contains 0x0000 0000. divso. 4,4,6 # GPR 4 now contains 0x0000 0000. # The MQ register contains 0x-1.

# **Related Information**

[Fixed-Point](#page-34-0) Processor .

Fixed-Point Arithmetic [Instructions](#page-35-0) .

# **divw (Divide Word) Instruction**

### **Purpose**

Divides the contents of a general-purpose register by the contents of another general-purpose register and stores the result in a third general-purpose register.

**Note:** The **divw** instruction is supported only in the PowerPC architecture.

## **Syntax**

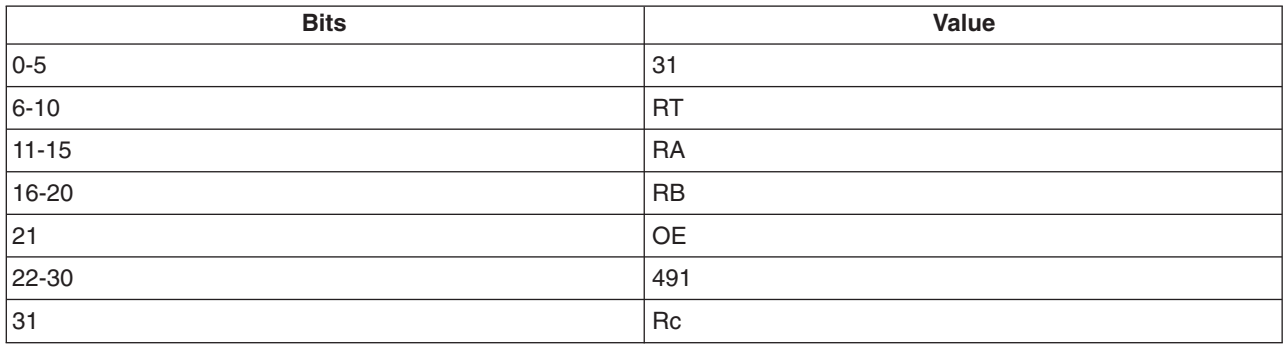

#### **PowerPC**

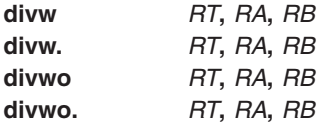

### **Description**

The **divw** instruction divides the contents of general-purpose register (GPR) *RA* by the contents of GPR *RB*, and stores the result in the target GPR *RT*. The dividend, divisor, and quotient are interpreted as signed integers.

For the case of -2\*\*31 / -1, and all other cases that cause overflow, the content of GPR *RT* is undefined.

The **divw** instruction has four syntax forms. Each syntax form has a different effect on Condition Register Field 0 and the Fixed-Point Exception Register.

<span id="page-202-0"></span>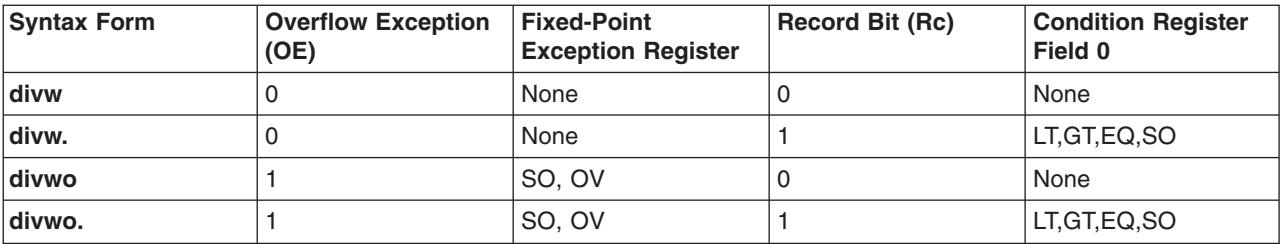

The four syntax forms of the **divw** instruction never affect the Carry bit (CA) in the Fixed-Point Exception Register. If the syntax form sets the Overflow Exception (OE) bit to 1, the instruction affects the Summary Overflow (SO) and Overflow (OV) bits in the Fixed-Point Exception Register. If the syntax form sets the Record (Rc) bit to 1, the instruction affects the Less Than (LT) zero, Greater Than (GT) zero, Equal To (EQ) zero, and Summary Overflow (SO) bits in Condition Register Field 0.

### **Parameters**

- *RT* Specifies target general-purpose register where result of operation is stored.
- *RA* Specifies source general-purpose register for dividend.
- *RB* Specifies source general-purpose register for divisor.

## **Examples**

1. The following code divides the contents of GPR 4 by the contents of GPR 6 and stores the result in GPR 4:

```
# Assume GPR 4 contains 0x0000 0000.
# Assume GPR 6 contains 0x0000 0002.
divw 4,4,6
# GPR 4 now contains 0x0000 0000.
```
2. The following code divides the contents of GPR 4 by the contents of GPR 6, stores the result in GPR 4 and sets Condition Register Field 0 to reflect the result of the operation:

```
# Assume GPR 4 contains 0x0000 0002.
# Assume GPR 6 contains 0x0000 0002.
divw. 4,4,6
# GPR 4 now contains 0x0000 0001.
```
3. The following code divides the contents of GPR 4 by the contents of GPR 6, places the result in GPR 4, and sets the Summary Overflow and Overflow bits in the Fixed-Point Exception Register to reflect the result of the operation:

```
# Assume GPR 4 contains 0x0000 0001.
# Assume GPR 6 contains 0x0000 0000.
divwo 4,4,6
# GPR 4 now contains an undefined quantity.
```
4. The following code divides the contents of GPR 4 by the contents of GPR 6, places the result in GPR 4, and sets the Summary Overflow and Overflow bits in the Fixed-Point Exception Register and Condition Register Field 0 to reflect the result of the operation:

```
# Assume GPR 4 contains 0x8000 0000.
# Assume GPR 6 contains 0xFFFF FFFF.
divwo. 4,4,6
# GPR 4 now contains undefined quantity.
```
## **Related Information**

[Fixed-Point](#page-34-0) Processor .

Fixed-Point Arithmetic [Instructions](#page-35-0) .

# **divwu (Divide Word Unsigned) Instruction**

### **Purpose**

Divides the contents of a general-purpose register by the contents of another general-purpose register and stores the result in a third general-purpose register.

**Note:** The **divwu** instruction is supported only in the PowerPC architecture.

## **Syntax**

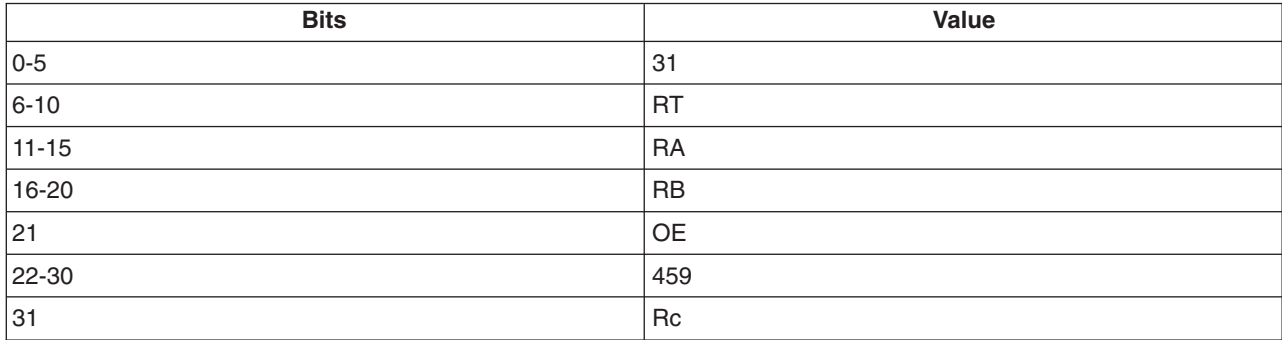

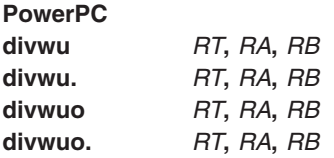

## **Description**

The **divwu** instruction divides the contents of general-purpose register (GPR) *RA* by the contents of GPR *RB*, and stores the result in the target GPR *RT*. The dividend, divisor, and quotient are interpreted as unsigned integers.

For the case of division by 0, the content of GPR *RT* is undefined.

**Note:** Although the operation treats the result as an unsigned integer, if Rc is 1, the Less Than (LT) zero, Greater Than (GT) zero, and Equal To (EQ) zero bits of Condition Register Field 0 are set as if the result were interpreted as a signed integer.

The **divwu** instruction has four syntax forms. Each syntax form has a different effect on Condition Register Field 0 and the Fixed-Point Exception Register.

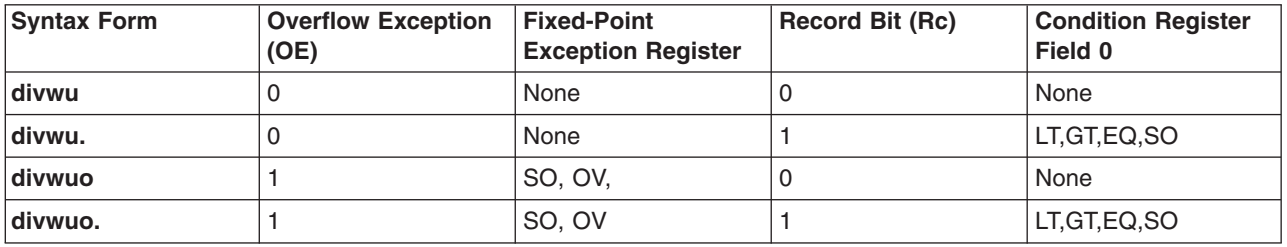

The four syntax forms of the **divwu** instruction never affect the Carry bit (CA) in the Fixed-Point Exception Register. If the syntax form sets the Overflow Exception (OE) bit to 1, the instruction affects the Summary

<span id="page-204-0"></span>Overflow (SO) and Overflow (OV) bits in the Fixed-Point Exception Register. If the syntax form sets the Record (Rc) bit to 1, the instruction affects the Less Than (LT) zero, Greater Than (GT) zero, Equal To (EQ) zero, and Summary Overflow (SO) bits in Condition Register Field 0.

### **Parameters**

- *RT* Specifies target general-purpose register where result of operation is stored.
- *RA* Specifies source general-purpose register for EA calculation.
- *RB* Specifies source general-purpose register for EA calculation.

## **Examples**

1. The following code divides the contents of GPR 4 by the contents of GPR 6 and stores the result in GPR 4:

```
# Assume GPR 4 contains 0x0000 0000.
# Assume GPR 6 contains 0x0000 0002.
divwu 4,4,6
# GPR 4 now contains 0x0000 0000.
```
2. The following code divides the contents of GPR 4 by the contents of GPR 6, stores the result in GPR 4 and sets Condition Register Field 0 to reflect the result of the operation:

```
# Assume GPR 4 contains 0x0000 0002.
# Assume GPR 6 contains 0x0000 0002.
divwu. 4,4,6
# GPR 4 now contains 0x0000 0001.
```
3. The following code divides the contents of GPR 4 by the contents of GPR 6, places the result in GPR 4, and sets the Summary Overflow and Overflow bits in the Fixed-Point Exception Register to reflect the result of the operation:

```
# Assume GPR 4 contains 0x0000 0001.
# Assume GPR 6 contains 0x0000 0000.
divwuo 4,4,6
```
- # GPR 4 now contains an undefined quantity.
- 4. The following code divides the contents of GPR 4 by the contents of GPR 6, places the result in GPR 4, and sets the Summary Overflow and Overflow bits in the Fixed-Point Exception Register and Condition Register Field 0 to reflect the result of the operation:

```
# Assume GPR 4 contains 0x8000 0000.
# Assume GPR 6 contains 0x0000 0002.
divwuo. 4,4,6
# GPR 4 now contains 0x4000 0000.
```
# **Related Information**

[Fixed-Point](#page-34-0) Processor .

Fixed-Point Arithmetic [Instructions](#page-35-0) .

## **doz (Difference or Zero) Instruction**

### **Purpose**

Computes the difference between the contents of two general-purpose registers and stores the result or the value zero in a general-purpose register.

**Note:** The **doz** instruction is supported only in the POWER family architecture.

# **Syntax**

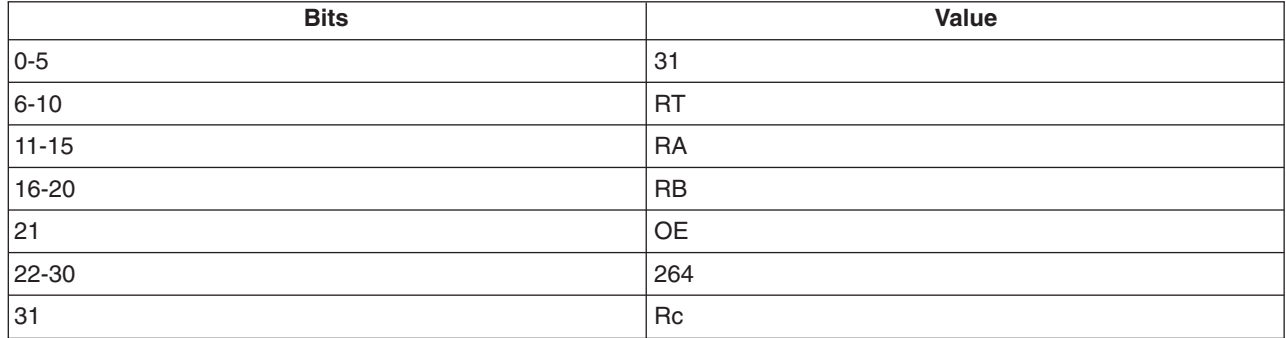

#### **POWER family**

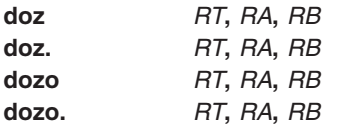

## **Description**

The **doz** instruction adds the complement of the contents of general-purpose register (GPR) *RA*, 1, and the contents of GPR *RB,* and stores the result in the target GPR *RT*.

If the value in GPR *RA* is algebraically greater than the value in GPR *RB*, then GPR *RT* is set to 0.

The **doz** instruction has four syntax forms. Each syntax form has a different effect on Condition Register Field 0 and the Fixed-Point Exception Register.

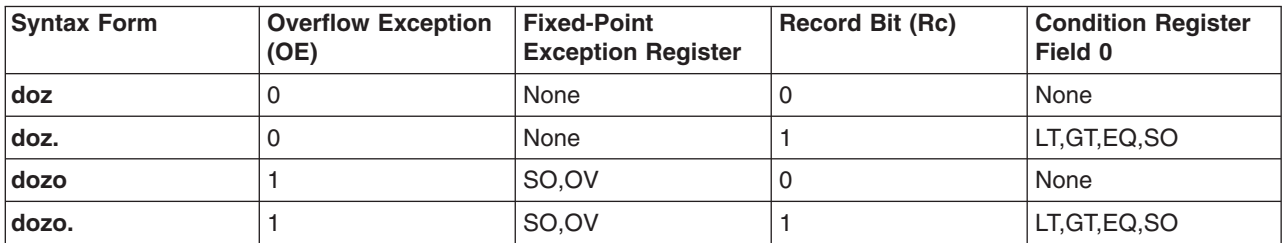

The four syntax forms of the **doz** instruction never affect the Carry bit (CA) in the Fixed-Point Exception Register. If the syntax form sets the Overflow Exception (OE) bit to 1, the instruction affects the Summary Overflow (SO) and Overflow (OV) bits in the Fixed-Point Exception Register; the Overflow (OV) bit can only be set on positive overflows. If the syntax form sets the Record (Rc) bit to 1, the instruction effects the Less Than (LT) zero, Greater Than (GT) zero, Equal To (EQ) zero, and Summary Overflow (SO) bits in Condition Register Field 0.

### **Parameters**

- *RT* Specifies target general-purpose register where result of operation is stored.
- *RA* Specifies source general-purpose register for operation.
- *RB* Specifies source general-purpose register for operation.

# **Examples**

1. The following code determines the difference between the contents of GPR 4 and GPR 6 and stores the result in GPR 4:

```
# Assume GPR 4 holds 0x0000 0001.
# Assume GPR 6 holds 0x0000 0002.
doz 4,4,6
# GPR 4 now holds 0x0000 0001.
```
2. The following code determines the difference between the contents of GPR 4 and GPR 6, stores the result in GPR 4, and sets Condition Register Field 0 to reflect the result of the operation:

```
# Assume GPR 4 holds 0x0000 0001.
# Assume GPR 6 holds 0x0000 0000.
doz. 4,4,6
# GPR 4 now holds 0x0000 0000.
```
3. The following code determines the difference between the contents of GPR 4 and GPR 6, stores the result in GPR 4, and sets the Summary Overflow and Overflow bits in the Fixed-Point Exception Register to reflect the result of the operation:

```
# Assume GPR 4 holds 0x0000 0002.
# Assume GPR 6 holds 0x0000 0008.
dozo 4,4,6
```
- # GPR 4 now holds 0x0000 0006.
- 4. The following code determines the difference between the contents of GPR 4 and GPR 6, stores the result in GPR 4, and sets the Summary Overflow and Overflow bits in the Fixed-Point Exception Register and Condition Register Field 0 to reflect the result of the operation:

# Assume GPR 4 holds 0xEFFF FFFF. # Assume GPR 6 holds 0x0000 0000. dozo. 4,4,6 # GPR 4 now holds 0x1000 0001.

## **Related Information**

[Fixed-Point](#page-34-0) Processor .

Fixed-Point Arithmetic [Instructions](#page-35-0) .

# **dozi (Difference or Zero Immediate) Instruction**

### **Purpose**

Computes the difference between the contents of a general-purpose register and a signed 16-bit integer and stores the result or the value zero in a general-purpose register.

**Note:** The **dozi** instruction is supported only in the POWER family architecture.

### **Syntax**

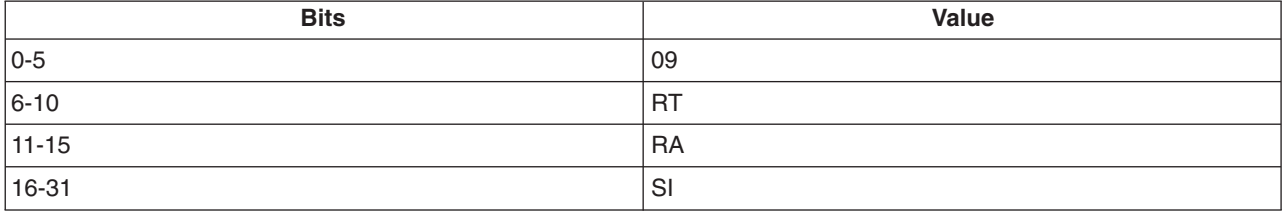

**POWER family dozi** *[RT](#page-207-0)***,** *[RA](#page-207-0)***,** *[SI](#page-207-0)*

# <span id="page-207-0"></span>**Description**

The **dozi** instruction adds the complement of the contents of general-purpose register (GPR) *RA*, the 16-bit signed integer *SI*, and 1 and stores the result in the target GPR *RT*.

If the value in GPR *RA* is algebraically greater than the 16-bit signed value in the *SI* field, then GPR *RT* is set to 0.

The **dozi** instruction has one syntax form and does not effect Condition Register Field 0 or the Fixed-Point Exception Register.

## **Parameters**

- *RT* Specifies target general-purpose register where result of operation is stored.
- *RA* Specifies source general-purpose register for operation.
- *SI* Specifies signed 16-bit integer for operation.

## **Examples**

The following code determines the difference between GPR 4 and 0x0 and stores the result in GPR 4:

# Assume GPR 4 holds 0x0000 0001. dozi 4,4,0x0 # GPR 4 now holds 0x0000 0000.

# **Related Information**

[Fixed-Point](#page-34-0) Processor .

Fixed-Point Arithmetic [Instructions](#page-35-0) .

## **eciwx (External Control In Word Indexed) Instruction**

### **Purpose**

Translates the effective address (EA) to a real address, sends the real address to a controller, and loads the word returned by the controller into a register.

**Note:** The **eciwx** instruction is defined only in the PowerPC architecture and is an optional instruction. It is supported on the PowerPC 601 RISC Microprocessor, PowerPC 603 RISC Microprocessor, and PowerPC 604 RISC Microprocessor.

## **Syntax**

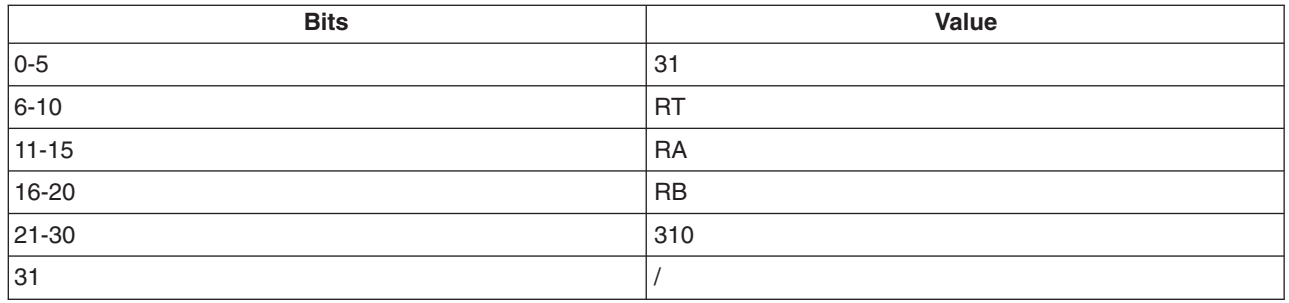

**eciwx** *[RT](#page-208-0)***,** *[RA](#page-208-0)***,** *[RB](#page-208-0)*

# <span id="page-208-0"></span>**Description**

The **eciwx** instruction translates EA to a real address, sends the real address to a controller, and places the word returned by the controller in general-purpose register *RT*. If *RA* = 0, the EA is the content of *RB*, otherwise EA is the sum of the content of *RA* plus the content of *RB*.

If EAR(E) = 1, a load request for the real address corresponding to EA is sent to the controller identified by EAR(RID), bypassing the cache. The word returned by the controller is placed in *RT*.

#### **Notes:**

- 1. EA must be a multiple of 4 (a word-aligned address); otherwise, the result is boundedly undefined.
- 2. The operation is treated as a load to the addressed byte with respect to protection.

### **Parameters**

- *RT* Specifies target general-purpose register where result of operation is stored.
- *RA* Specifies source general-purpose register for operation.
- *RB* Specifies source general-purpose register for operation.

## **Related Information**

"ecowx (External Control Out Word Indexed) Instruction."

Chapter 2, ["Processing](#page-24-0) and Storage," on page 11.

## **ecowx (External Control Out Word Indexed) Instruction**

### **Purpose**

Translates the effective address (EA) to a real address and sends the real address and the contents of a register to a controller.

**Note:** The **ecowx** instruction is defined only in the PowerPC architecture and is an optional instruction. It is supported on the PowerPC 601 RISC Microprocessor, PowerPC 603 RISC Microprocessor, and PowerPC 604 RISC Microprocessor.

### **Syntax**

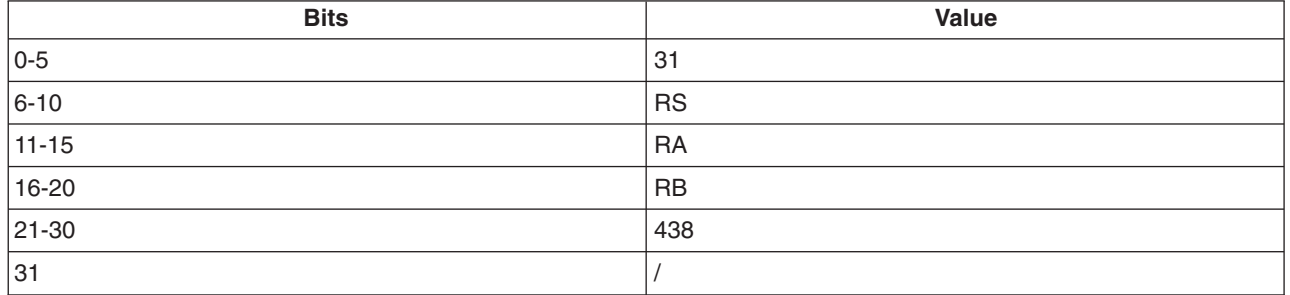

**ecowx** *[RS](#page-209-0)***,** *[RA](#page-209-0)***,** *[RB](#page-209-0)*

# **Description**

The **ecowx** instruction translates EA to a real address and sends the real address and the content of general-purpose register *RS* to a controller. If *RA* = 0, the EA is the content of *RB*, otherwise EA is the sum of the content of *RA* plus the content of *RB*.

<span id="page-209-0"></span>If EAR(E) = 1, a store request for the real address corresponding to EA is sent to the controller identified by EAR(RID), bypassing the cache. The content of *RS* is sent with the store request.

#### **Notes:**

- 1. EA must be a multiple of 4 (a word-aligned address); otherwise, the result is boundedly undefined.
- 2. The operation is treated as a store to the addressed byte with respect to protection.

### **Parameters**

- *RS* Specifies target general-purpose register where result of operation is stored.
- *RA* Specifies source general-purpose register for operation.
- *RB* Specifies source general-purpose register for operation.

## **Related Information**

The **[eciwx](#page-207-0)** (External Control In Word Indexed) instruction.

[Processing](#page-24-0) and Storage

## **eieio (Enforce In-Order Execution of I/O) Instruction**

### **Purpose**

Ensures that cache-inhibited storage accesses are performed in main memory in the order specified by the program.

**Note:** The **eieio** instruction is supported only in the PowerPC architecture.

### **Syntax**

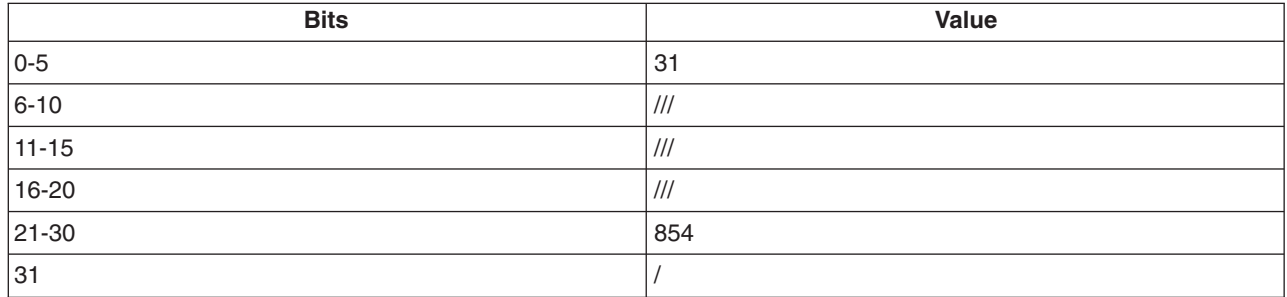

PowerPC

**eieio**

### **Description**

The **eieio** instruction provides an ordering function that ensures that all load and store instructions initiated prior to the **eieio** instruction complete in main memory before any loads or stores subsequent to the **eieio** instruction access memory. If the **eieio** instruction is omitted from a program, and the memory locations are unique, the accesses to main storage may be performed in any order.

**Note:** The **eieio** instruction is appropriate for cases where the only requirement is to control the order of storage references as seen by I/O devices. However, the **[sync](#page-460-0)** (Synchronize) instruction provides an ordering function for all instructions.

The **eieio** instruction has one syntax form and does not affect Condition Register Field 0 or the Fixed-Point Exception Register.

### **Examples**

The following code ensures that, if the memory locations are in cache-inhibited storage, the load from location AA and the store to location BB are completed in main storage before the content of location CC is fetched or the content of location DD is updated:

```
lwz r4,AA(r1)
stw r4,BB(r1)
eieio
lwz r5.CC(r1)stw r5,DD(r1)
```
**Note:** If the memory locations of AA, BB, CC, and DD are not in cache-inhibited memory, the **eieio** instruction has no effect on the order that instructions access memory.

### **Related Information**

The **[sync](#page-460-0)** (Synchronize) or **dcs** (Data Cache Synchronize) instruction.

[Processing](#page-24-0) and Storage

## **extsw (Extend Sign Word) Instruction**

### **Purpose**

Copy the low-order 32 bits of a general purpose register into another general purpose register, and sign extend the fullword to a double-word in size (64 bits).

### **Syntax**

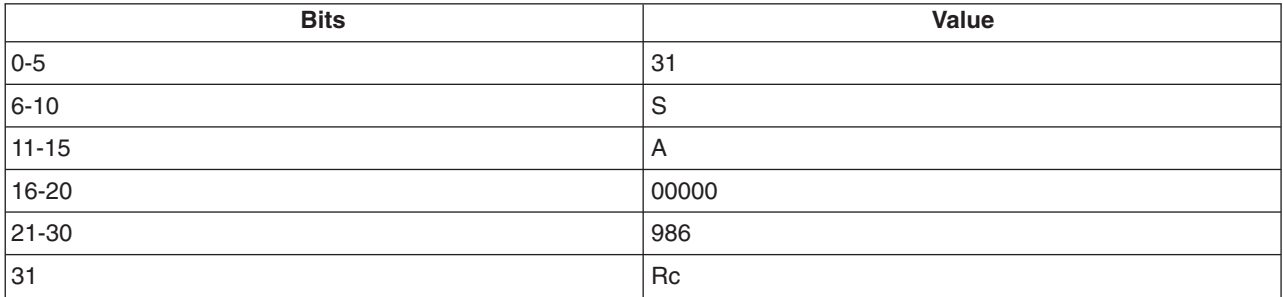

#### **PowerPC**

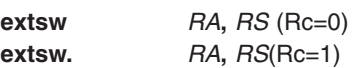

## **Description**

The contents of the low-order 32 bits of general purpose register (GPR) *RS* are placed into the low-order 32 bits of GPR *RA*. Bit 32 of GPR *RS* is used to fill the high-order 32 bits of GPR *RA*.

Other registers altered:

- <span id="page-211-0"></span>• Condition Register (CR0 field): Affected: LT, GT, EQ, SO (if Rc = 1)
- v XER: Affected: CA

## **Parameters**

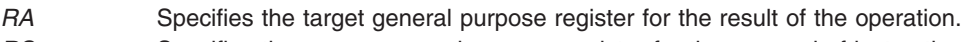

*RS* Specifies the source general purpose register for the operand of instruction.

## **Implementation**

This instruction is defined only for 64-bit implementations. Using it on a 32-bit implementation will cause the system illegal instruction error handler to be invoked.

# **eqv (Equivalent) Instruction**

### **Purpose**

Logically XORs the contents of two general-purpose registers and places the complemented result in a general-purpose register.

# **Syntax**

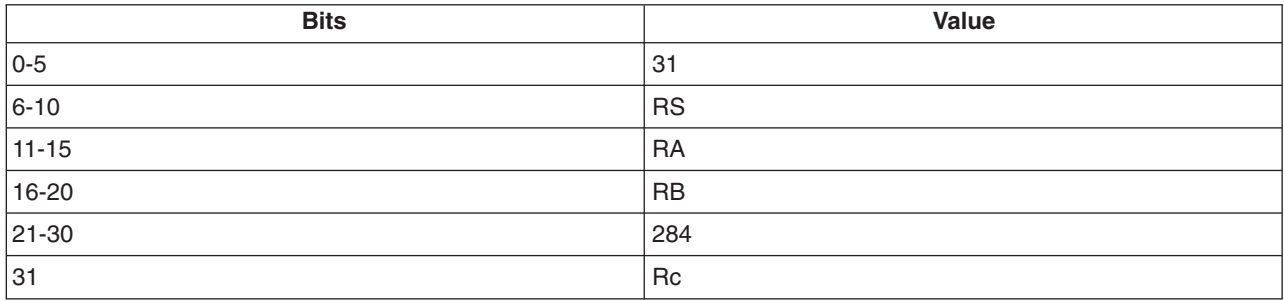

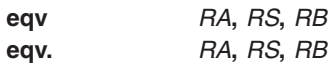

## **Description**

The **eqv** instruction logically XORs the contents of general-purpose register (GPR) *RS* with the contents of GPR *RB* and stores the complemented result in the target GPR *RA*.

The **eqv** instruction has two syntax forms. Each syntax form has a different effect on Condition Register Field 0.

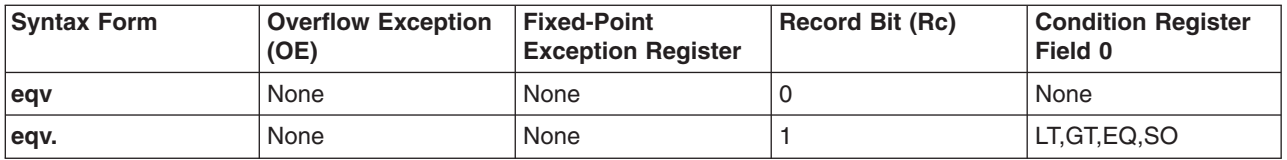

<span id="page-212-0"></span>The two syntax forms of the **eqv** instruction never affect the Fixed-Point Exception Register. If the syntax form sets the Record (Rc) bit to 1, the instruction affects the Less Than (LT) zero, Greater Than (GT) zero, Equal To (EQ) zero, and Summary Overflow (SO) bits in Condition Register Field 0.

### **Parameters**

- *RA* Specifies target general-purpose register where result of operation is stored.
- *RS* Specifies source general-purpose register for operation.
- *RB* Specifies source general-purpose register for operation.

## **Examples**

1. The following code logically XORs the contents of GPR 4 and GPR 6 and stores the complemented result in GPR 4:

```
# Assume GPR 4 holds 0xFFF2 5730.
# Assume GPR 6 holds 0x7B41 92C0.
eqv 4,4,6
# GPR 4 now holds 0x7B4C 3A0F.
```
2. The following code XORs the contents of GPR 4 and GPR 6, stores the complemented result in GPR 4, and sets Condition Register Field 0 to reflect the result of the operation:

```
# Assume GPR 4 holds 0x0000 00FD.
# Assume GPR 6 holds 0x7B41 92C0.
eqv. 4,4,6
# GPR 4 now holds 0x84BE 6DC2.
```
# **Related Information**

[Fixed-Point](#page-34-0) Processor .

Fixed-Point Logical [Instructions](#page-36-0) .

# **extsb (Extend Sign Byte) Instruction**

### **Purpose**

Extends the sign of the low-order byte.

**Note:** The **extsb** instruction is supported only in the PowerPC architecture.

### **Syntax**

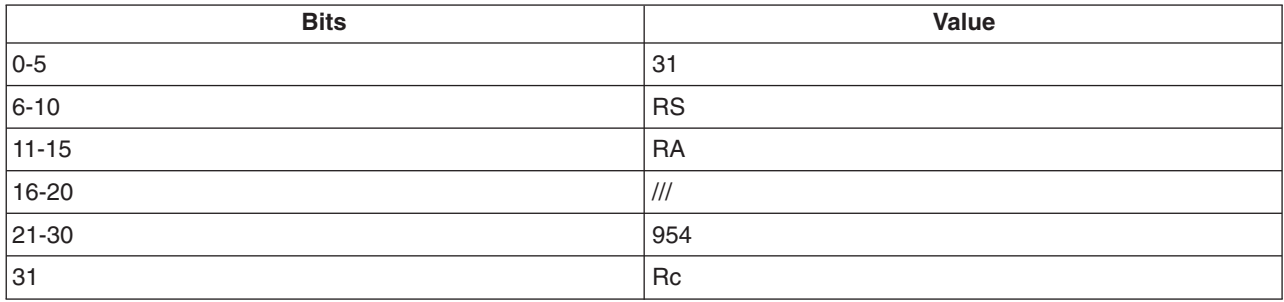

#### **PowerPC**

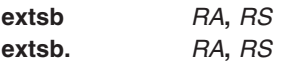

## <span id="page-213-0"></span>**Description**

The **extsb** instruction places bits 24-31 of general-purpose register (GPR) *RS* into bits 24-31 of GPR *RA* and copies bit 24 of register *RS* in bits 0-23 of register *RA*.

The **extsb** instruction has two syntax forms. Each syntax form has a different effect on Condition Register Field 0 and the Fixed-Point Exception Register.

If the syntax form sets the Record (Rc) bit to 1, the instruction affects the Less Than (LT) zero, Greater Than (GT) zero, Equal To (EQ) zero, and Summary Overflow (SO) bits in Condition Register Field 0.

### **Parameters**

- *RA* Specifies target general-purpose register where result of operation is stored.
- *RS* Specifies source general-purpose register of containing the byte to be extended.

## **Examples**

1. The following code extends the sign of the least significant byte contained in GPR 4 and places the result in GPR 6:

# Assume GPR 6 holds 0x5A5A 5A5A. extsb 4,6 # GPR 6 now holds 0x0000 005A.

2. The following code extends the sign of the least significant byte contained in GPR 4 and sets Condition Register Field 0 to reflect the result of the operation:

# Assume GPR 4 holds 0xA5A5 A5A5. extsb. 4,4 # GPR 4 now holds 0xFFFF FFA5.

# **Related Information**

[Fixed-Point](#page-34-0) Processor .

Fixed-Point Logical [Instructions](#page-36-0) .

# **extsh or exts (Extend Sign Halfword) Instruction**

### **Purpose**

Extends the lower 16-bit contents of a general-purpose register.

### **Syntax**

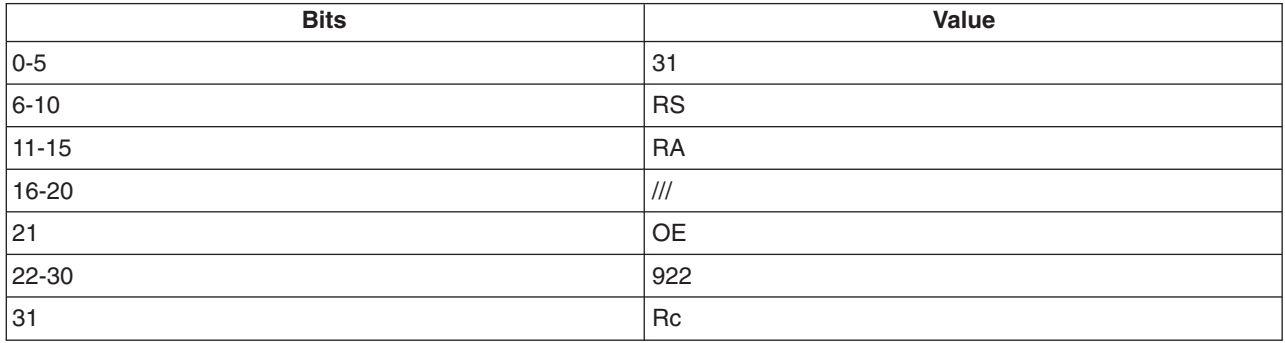

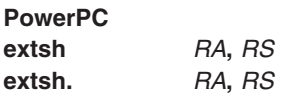

#### **POWER family**

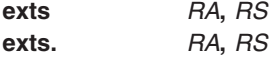

## **Description**

The **extsh** and **exts** instructions place bits 16-31 of general-purpose register (GPR) *RS* into bits 16-31 of GPR *RA* and copy bit 16 of GPR *RS* in bits 0-15 of GPR *RA*.

The **extsh** and **exts** instructions each have two syntax forms. Each syntax form has a different effect on Condition Register Field 0.

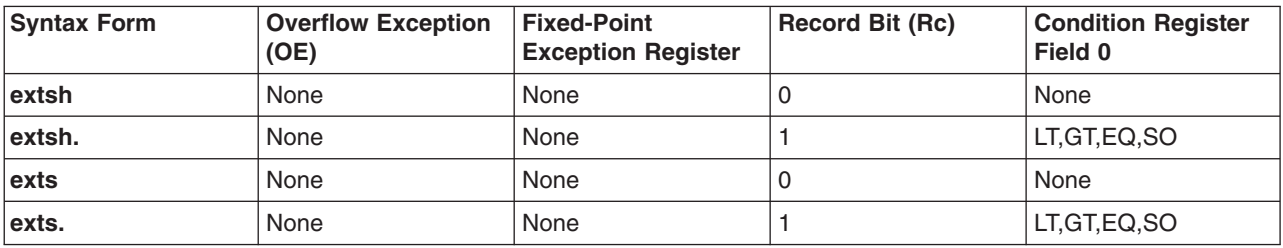

The two syntax forms of the **extsh** instruction, and the two syntax forms of the **extsh** instruction, never affect the Fixed-Point Exception Register. If the syntax form sets the Record (Rc) bit to 1, the instruction affects the Less Than (LT) zero, Greater Than (GT) zero, Equal To (EQ) zero, and Summary Overflow (SO) bits in Condition Register Field 0.

### **Parameters**

- *RA* Specifies general-purpose register receives extended integer.
- *RS* Specifies source general-purpose register for operation.

## **Examples**

1. The following code places bits 16-31 of GPR 6 into bits 16-31 of GPR 4 and copies bit 16 of GPR 6 into bits 0-15 of GPR 4:

```
# Assume GPR 6 holds 0x0000 FFFF.
extsh 4,6
# GPR 6 now holds 0xFFFF FFFF.
```
2. The following code places bits 16-31 of GPR 6 into bits 16-31 of GPR 4, copies bit 16 of GPR 6 into bits 0-15 of GPR 4, and sets Condition Register Field 0 to reflect the result of the operation:

```
# Assume GPR 4 holds 0x0000 2FFF.
extsh. 6,4
# GPR 6 now holds 0x0000 2FFF.
```
### **Related Information**

[Fixed-Point](#page-34-0) Processor .

Fixed-Point Logical [Instructions](#page-36-0) .

# **fabs (Floating Absolute Value) Instruction**

### **Purpose**

Stores the absolute value of the contents of a floating-point register in another floating-point register.

# **Syntax**

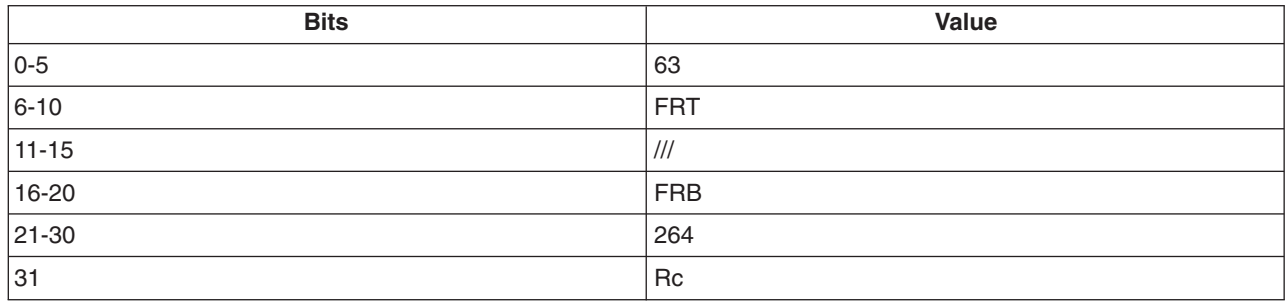

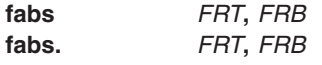

# **Description**

The **fabs** instruction sets bit 0 of floating-point register (FPR) *FRB* to 0 and places the result into FPR *FRT*.

The **fabs** instruction has two syntax forms. Each syntax form has a different effect on Condition Register Field 1.

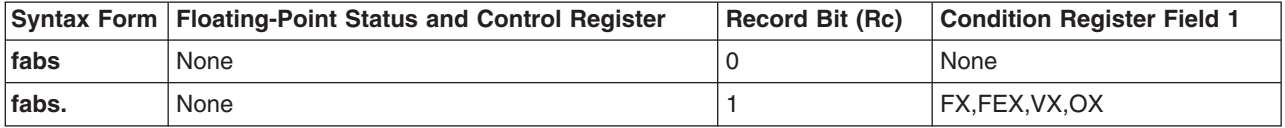

The two syntax forms of the **fabs** instruction never affect the Floating-Point Status and Control Register. If the syntax form sets the Record (Rc) bit to 1, the instruction affects the Floating-Point Exception Summary (FX), Floating-Point Enabled Exception Summary (FEX), Floating-Point Invalid Operation Exception Summary (VX), and Floating-Point Overflow Exception (OX) bits in Condition Register Field 1.

## **Parameters**

*FRT* Specifies target floating-point register for operation.

*FRB* Specifies source floating-point register for operation.

## **Examples**

1. The following code sets bit 0 of FPR 4 to zero and place sthe result in FPR 6:

# Assume FPR 4 holds 0xC053 4000 0000 0000. fabs 6,4

# GPR 6 now holds 0x4053 4000 0000 0000.

2. The following code sets bit 0 of FPR 25 to zero, places the result in FPR 6, and sets Condition Register Field 1 to reflect the result of the operation:
# Assume FPR 25 holds 0xFFFF FFFF FFFF FFFF. fabs. 6,25 # GPR 6 now holds 0x7FFF FFFF FFFF FFFF.

# **Related Information**

[Floating-Point](#page-37-0) Processor .

[Floating-Point](#page-38-0) Move Instructions .

Interpreting the Contents of a [Floating-Point](#page-38-0) Register .

# **fadd or fa (Floating Add) Instruction**

### **Purpose**

Adds two floating-point operands and places the result in a floating-point register.

## **Syntax**

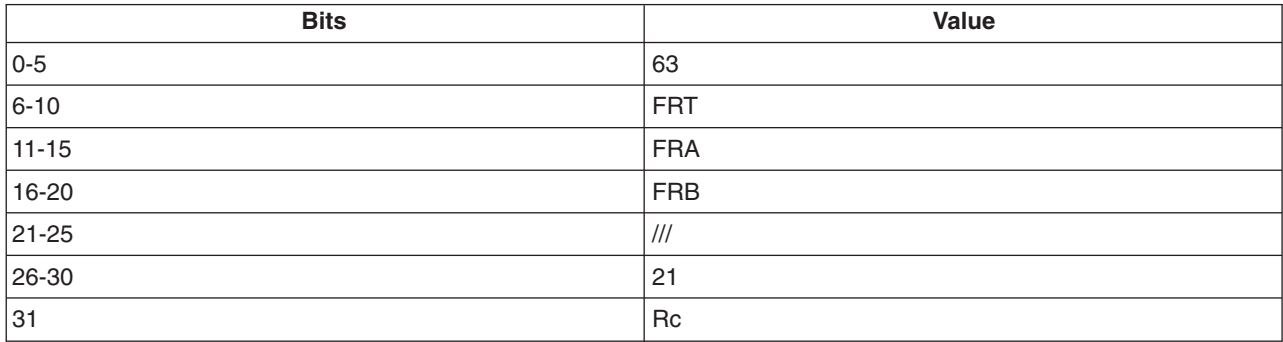

#### **PowerPC**

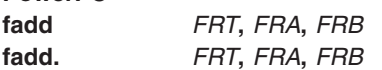

#### **POWER family**

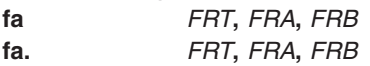

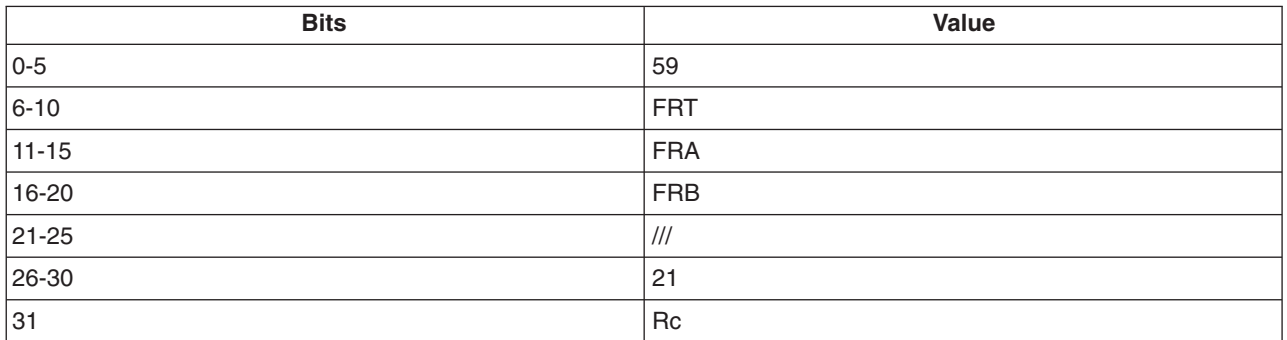

#### **PowerPC**

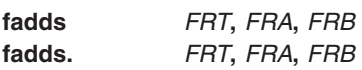

## <span id="page-217-0"></span>**Description**

The **fadd** and **fa** instructions add the 64-bit, double-precision floating-point operand in floating-point register (FPR) *FRA* to the 64-bit, double-precision floating-point operand in FPR *FRB*.

The **fadds** instruction adds the 32-bit single-precision floating-point operand in FPR *FRA* to the 32-bit single-precision floating-point operand in FPR *FRB*.

The result is rounded under control of the Floating-Point Rounding Control Field *RN* of the Floating-Point Status and Control Register and is placed in FPR *FRT*.

Addition of two floating-point numbers is based on exponent comparison and addition of the two significands. The exponents of the two operands are compared, and the significand accompanying the smaller exponent is shifted right, with its exponent increased by one for each bit shifted, until the two exponents are equal. The two significands are then added algebraically to form the intermediate sum. All 53 bits in the significand as well as all three guard bits (G, R and X) enter into the computation.

The Floating-Point Result Field of the Floating-Point Status and Control Register is set to the class and sign of the result except for Invalid Operation exceptions when the Floating-Point Invalid Operation Exception Enable (VE) bit of the Floating-Point Status and Control Register is set to 1.

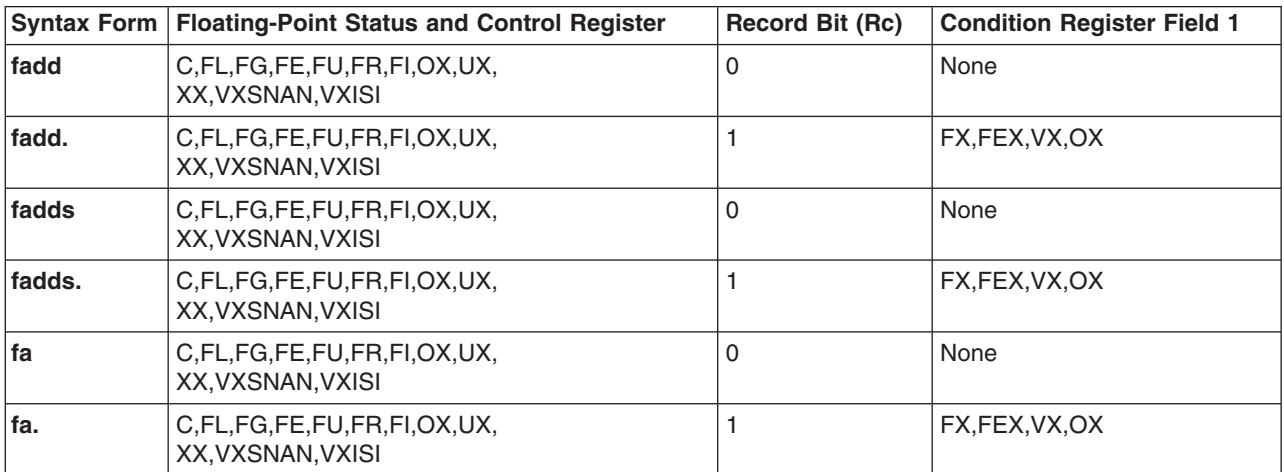

The **fadd**, **fadds**, and **fa** instructions each have two syntax forms. Each syntax form has a different effect on Condition Register Field 1.

All syntax forms of the **fadd**, **fadds**, and **fa** instructions always affect the Floating-Point Status and Control Register. If the syntax form sets the Record (Rc) bit to 1, the instruction affects the Floating-Point Exception Summary (FX), Floating-Point Enabled Exception Summary (FEX), Floating-Point Invalid Operation Exception Summary (VX), and Floating-Point Overflow Exception (OX) bits in Condition Register Field 1.

### **Parameters**

- *FRT* Specifies target floating-point register for operation.
- *FRA* Specifies source floating-point register for operation.
- *FRB* Specifies source floating-point register for operation.

## **Examples**

1. The following code adds the contents of FPR 4 and FPR 5, places the result in FPR 6, and sets the Floating-Point Status and Control Register to reflect the result of the operation:

```
# Assume FPR 4 contains 0xC053 4000 0000 0000.
# Assume FPR 5 contains 0x400C 0000 0000 0000.
fadd 6,4,5
# FPR 6 now contains 0xC052 6000 0000 0000.
```
2. The following code adds the contents of FPR 4 and FPR 25, places the result in FPR 6, and sets Condition Register Field 1 and the Floating-Point Status and Control Register to reflect the result of the operation:

```
# Assume FPR 4 contains 0xC053 4000 0000 0000.
# Assume FPR 25 contains 0xFFFF FFFF FFFF FFFF.
fadd. 6,4,25
# GPR 6 now contains 0xFFFF FFFF FFFF FFFF.
```
# **Related Information**

[Floating-Point](#page-37-0) Processor .

[Floating-Point](#page-38-0) Arithmetic Instructions .

Interpreting the Contents of a [Floating-Point](#page-38-0) Register .

# **fcfid (Floating Convert from Integer Double Word) Instruction**

#### **Purpose**

Convert the fixed-point contents of a floating-point register to a double-precision floating-point number.

### **Syntax**

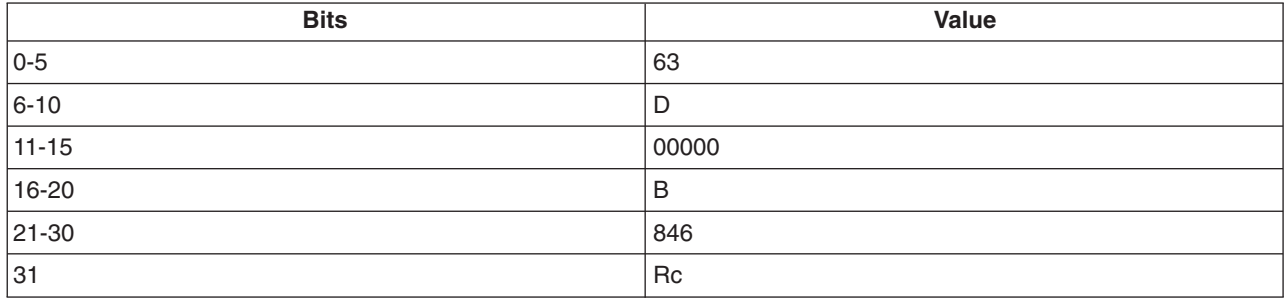

#### **PowerPC**

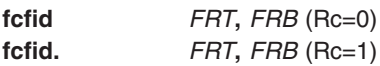

## **Description**

The 64-bit signed fixed-point operand in floating-point register (FPR) *FRB* is converted to an infinitely precise floating-point integer. The result of the conversion is rounded to double-precision using the rounding mode specified by FPSCR[RN] and placed into FPR *FRT*.

FPSCR[FPRF] is set to the class and sign of the result. FPSCR[FR] is set if the result is incremented when rounded. FPSCR[FI] is set if the result is inexact.

The **fcfid** instruction has two syntax forms. Each syntax form has a different effect on Condition Register Field 1.

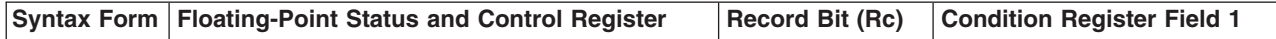

<span id="page-219-0"></span>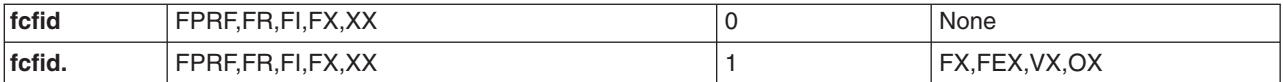

#### **Parameters**

- *FRT* Specifies the target floating-point register for the operation.
- *FRB* Specifies the source floating-point register for the operation.

#### **Implementation**

This instruction is defined only for 64-bit implementations. Using it on a 32-bit implementation will cause the system illegal instruction error handler to be invoked.

# **fcmpo (Floating Compare Ordered) Instruction**

#### **Purpose**

Compares the contents of two floating-point registers.

## **Syntax**

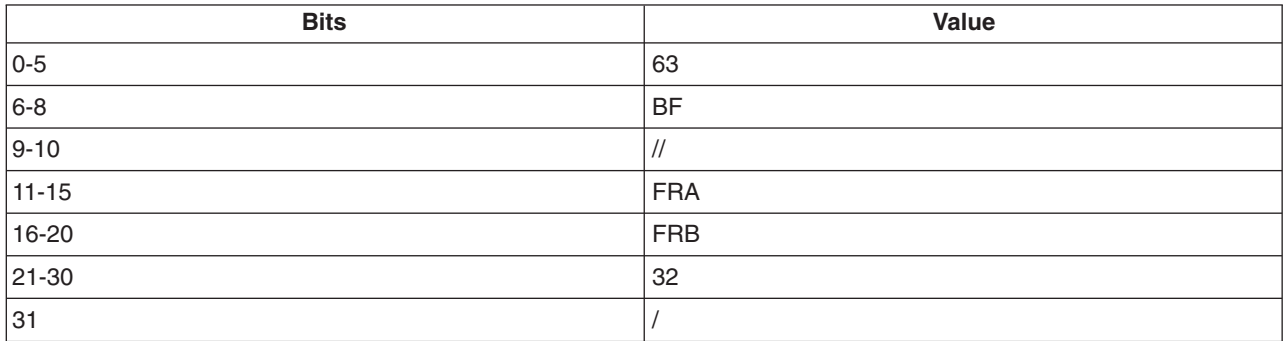

**fcmpo** *[BF](#page-220-0)***,** *[FRA](#page-220-0)***,** *[FRB](#page-220-0)*

### **Description**

The **fcmpo** instruction compares the 64-bit, double-precision floating-point operand in floating-point register (FPR) *FRA* to the 64-bit, double-precision floating-point operand in FPR *FRB*. The Floating-Point Condition Code Field (FPCC) of the Floating-Point Status and Control Register (FPSCR) is set to reflect the value of the operand FPR *FRA* with respect to operand FPR *FRB*. The value *BF* determines which field in the condition register receives the four FPCC bits.

Consider the following when using the **fcmpo** instruction:

- v If one of the operands is either a Quiet NaN (QNaN) or a Signaling NaN (SNaN), the Floating-Point Condition Code is set to reflect unordered (FU).
- If one of the operands is a SNaN, then the Floating-Point Invalid Operation Exception bit VXSNAN of the Floating-Point Status and Control Register is set. Also:
	- If Invalid Operation is disabled (that is, the Floating-Point Invalid Operation Exception Enable bit of the Floating-Point Status and Control Register is 0), then the Floating-Point Invalid Operation Exception bit VXVC is set (signaling an an invalid compare).

<span id="page-220-0"></span>– If one of the operands is a QNaN, then the Floating-Point Invalid Operation Exception bit VXVC is set.

The **fcmpo** instruction has one syntax form and always affects the FT, FG, FE, FU, VXSNAN, and VXVC bits in the Floating-Point Status and Control Register.

#### **Parameters**

- *BF* Specifies field in the condition register that receives the four FPCC bits.
- *FRA* Specifies source floating-point register.
- *FRB* Specifies source floating-point register.

# **Examples**

The following code compares the contents of FPR 4 and FPR 6 and sets Condition Register Field 1 and the Floating-Point Status and Control Register to reflect the result of the operation:

# Assume  $CR = 0$  and  $FPSCR = 0$ . # Assume FPR 5 contains 0xC053 4000 0000 0000. # Assume FPR 4 contains 0x400C 0000 0000 0000. fcmpo 6,4,5 # CR now contains 0x0000 0040. # FPSCR now contains 0x0000 4000.

# **Related Information**

[Floating-Point](#page-37-0) Processor .

[Floating-Point](#page-39-0) Compare Instructions .

# **fcmpu (Floating Compare Unordered) Instruction**

### **Purpose**

Compares the contents of two floating-point registers.

### **Syntax**

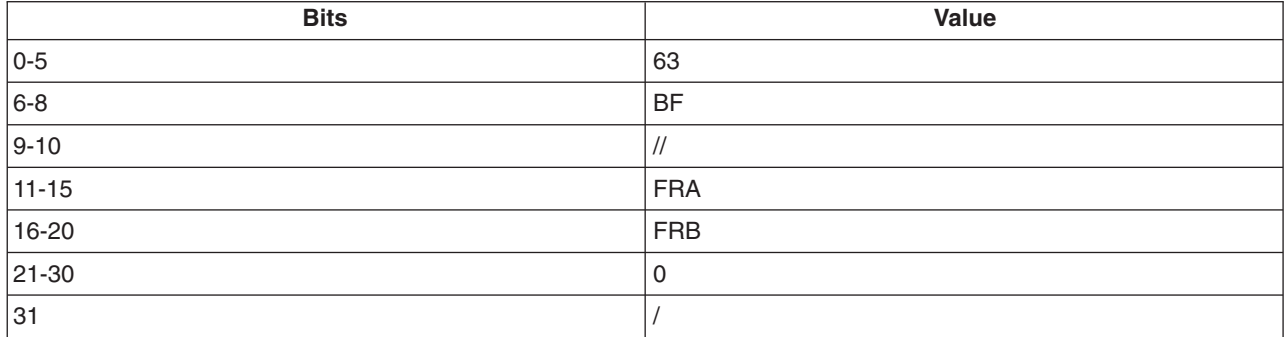

**fcmpu** *[BF](#page-221-0)***,** *[FRA](#page-221-0)***,** *[FRB](#page-221-0)*

# **Description**

The **fcmpu** instruction compares the 64-bit double precision floating-point operand in floating-point register (FPR) *FRA* to the 64-bit double precision floating-point operand in FPR *FRB*. The Floating-Point Condition

<span id="page-221-0"></span>Code Field (FPCC) of the Floating-Point Status and Control Register (FPSCR) is set to reflect the value of the operand *FRA* with respect to operand *FRB*. The value *BF* determines which field in the condition register receives the four FPCC bits.

Consider the following when using the **fcmpu** instruction:

- If one of the operands is either a Quiet NaN or a Signaling NaN, the Floating-Point Condition Code is set to reflect unordered (FU).
- If one of the operands is a Signaling NaN, then the Floating-Point Invalid Operation Exception bit VXSNAN of the Floating-Point Status and Control Register is set.

The **fcmpu** instruction has one syntax form and always affects the FT, FG, FE, FU, and VXSNAN bits in the FPSCR.

#### **Parameters**

*BF* Specifies a field in the condition register that receives the four FPCC bits.

- *FRA* Specifies source floating-point register.
- *FRB* Specifies source floating-point register.

## **Examples**

The following code compares the contents of FPR 5 and FPR 4:

# Assume FPR 5 holds 0xC053 4000 0000 0000. # Assume FPR 4 holds 0x400C 0000 0000 0000. # Assume  $CR = 0$  and  $FPSCR = 0$ . fcmpu 6,4,5 # CR now contains 0x0000 0040. # FPSCR now contains 0x0000 4000.

# **Related Information**

[Floating-Point](#page-37-0) Processor .

[Floating-Point](#page-39-0) Compare Instructions .

## **fctid (Floating Convert to Integer Double Word) Instruction**

#### **Purpose**

Convert the contents of a floating-point register to a 64-bit signed fixed-point integer, placing the results into another floating-point register.

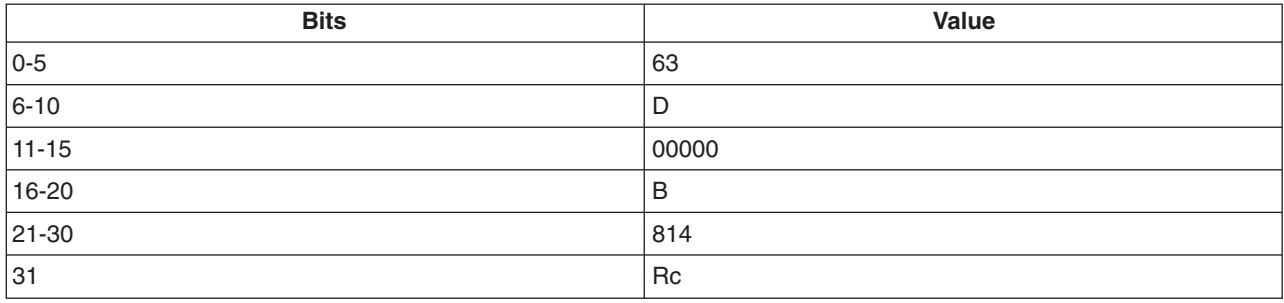

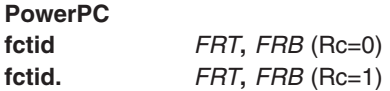

## **Description**

The floating-point operand in floating-point register (FPR) *FRB* is converted to a 64-bit signed fixed-point integer, using the rounding mode specified by FPSCR[RN], and placed into FPR *FRT*.

If the operand in *FRB* is greater than 2<sup>\*\*</sup>63 - 1, then FPR *FRT* is set to 0x7FFF\_FFFF\_FFFF\_FFFF. If the operand in *FRB* is less than 2\*\*63 , then FPR *FRT* is set to 0x8000\_0000\_0000\_0000.

Except for enabled invalid operation exceptions, FPSCR[FPRF] is undefined. FPSCR[FR] is set if the result is incremented when rounded. FPSCR[FI] is set if the result is inexact.

The **fctid** instruction has two syntax forms. Each syntax form has a different effect on Condition Register Field 1.

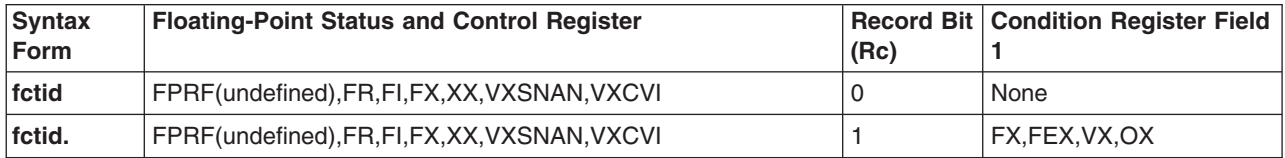

### **Parameters**

- *FRT* Specifies the target floating-point register for the operation.
- *FRB* Specifies the source floating-point register for the operation.

## **Implementation**

This instruction is defined only for 64-bit implementations. Using it on a 32-bit implementation will cause the system illegal instruction error handler to be invoked.

# **fctidz (Floating Convert to Integer Double Word with Round toward Zero) Instruction**

## **Purpose**

Convert the contents of a floating-point register to a 64-bit signed fixed-point integer using the round-toward-zero rounding mode. Place the results into another floating-point register.

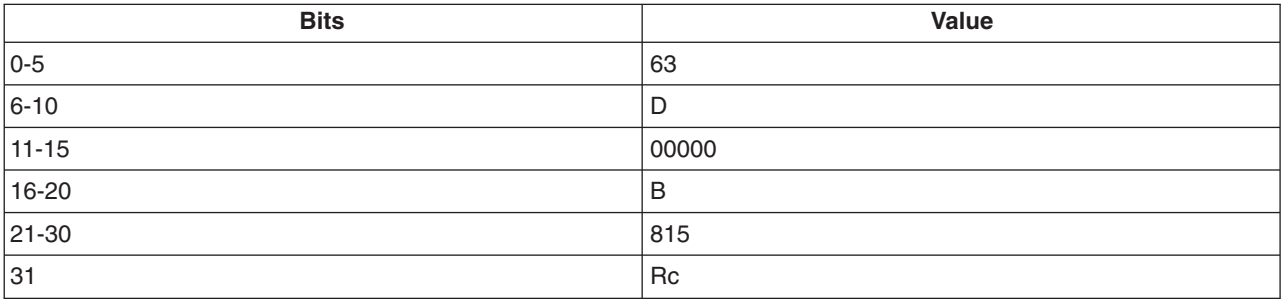

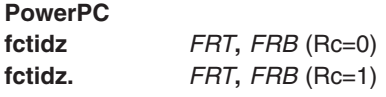

#### **Description**

The floating-point operand in floating-point register (FRP) *FRB* is converted to a 64-bit signed fixed-point integer, using the rounding mode round toward zero, and placed into FPR *FRT*.

If the operand in FPR *FRB* is greater than  $2^{**}63 - 1$ , then FPR *FRT* is set to 0x7FFF\_FFFF\_FFFF\_FFFF. If the operand in frB is less than 2\*\*63 , then FPR *FRT* is set to 0x8000\_0000\_0000\_0000.

Except for enabled invalid operation exceptions, FPSCR[FPRF] is undefined. FPSCR[FR] is set if the result is incremented when rounded. FPSCR[FI] is set if the result is inexact.

The **fctidz** instruction has two syntax forms. Each syntax form has a different effect on Condition Register Field 1.

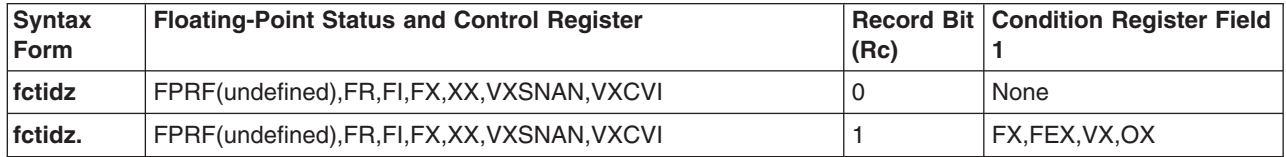

### **Parameters**

- *FRT* Specifies the target floating-point register for the operation.
- *FRB* Specifies the source floating-point register for the operation.

## **Implementation**

This instruction is defined only for 64-bit implementations. Using it on a 32-bit implementation will cause the system illegal instruction error handler to be invoked.

# **fctiw or fcir (Floating Convert to Integer Word) Instruction**

### **Purpose**

Converts a floating-point operand to a 32-bit signed integer.

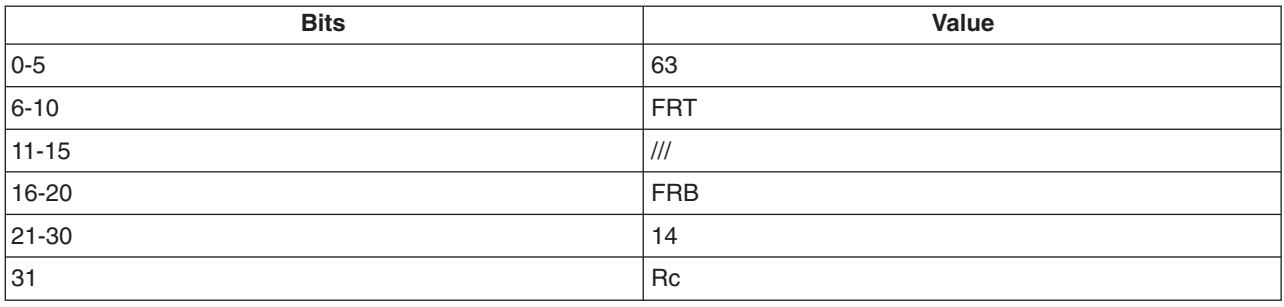

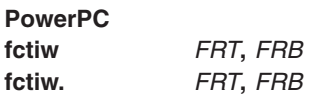

#### **POWER2**

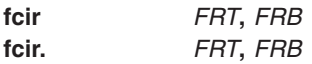

## **Description**

The **fctiw** and **fcir** instructions convert the floating-point operand in floating-point register (FPR) *FRB* to a 32-bit signed, fixed-point integer, using the rounding mode specified by Floating-Point Status and Control Register (FPSCR) RN. The result is placed in bits 32-63 of FPR *FRT*. Bits 0-31 of FPR *FRT* are undefined.

If the operand in FPR *FRB* is greater than 231 - 1, then the bits 32-63 of FPR *FRT* are set to 0x7FFF FFFF. If the operand in FPR *FRB* is less than -231, then the bits 32-63 of FPR *FRT* are set to 0x8000 0000.

The **fctiw** and **fcir** instruction each have two syntax forms. Each syntax form has a different effect on Condition Register Field 1.

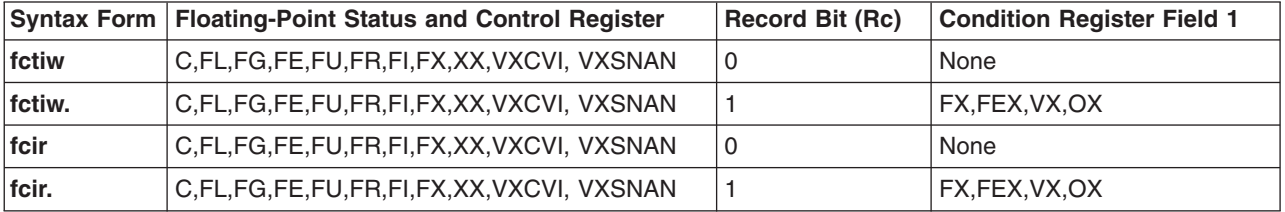

The syntax forms of the **fctiw** and **fcir** instructions always affect the FPSCR. If the syntax form sets the Record (Rc) bit to 1, the instruction affects the Floating-Point Exception (FX), Floating-Point Enabled Exception (FEX), Floating-Point Invalid Operation Exception (VX), and Floating-Point Overflow Exception (OX) bits in Condition Register Field 1. FPSCR(C,FI,FG,FE,FU) are undefined.

#### **Parameters**

*FRT* Specifies the floating-point register where the integer result is placed.

*FRB* Specifies the source floating-point register for the floating-point operand.

## **Examples**

The following code converts a floating-point value into an integer for use as an index in an array of floating-point values:

# Assume GPR 4 contains the address of the first element of # the array. # Assume GPR 1 contains the stack pointer. # Assume a doubleword TEMP variable is allocated on the stack # for use by the conversion routine. # Assume FPR 6 contains the floating-point value for conversion # into an index. fctiw 5,6  $\#$  Convert floating-point value # to integer. stfd  $5,$ TEMP(1)  $\qquad$  # Store to temp location.

 $1$ wz 3,TEMP+4(1)  $#$  Get the integer part of the # doubleword. 1fd  $5,0(3)$  # Get the selected array element. # FPR 5 now contains the selected array element.

# **Related Information**

[Floating-Point](#page-37-0) Processor .

[Floating-Point](#page-38-0) Arithmetic Instructions .

Interpreting the Contents of a [Floating-Point](#page-38-0) Register .

## **fctiwz or fcirz (Floating Convert to Integer Word with Round to Zero) Instruction**

#### **Purpose**

Converts a floating-point operand to a 32-bit signed integer, rounding the result towards 0.

## **Syntax**

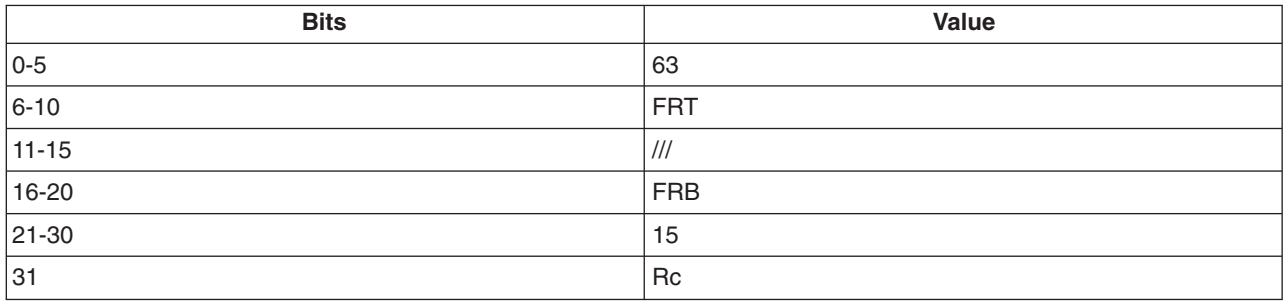

#### **PowerPC**

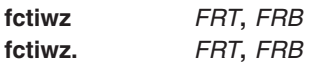

#### **POWER2**

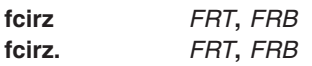

## **Description**

The **fctiwz** and **fcirz** instructions convert the floating-point operand in floating-point register (FPR) *FRB* to a 32-bit, signed, fixed-point integer, rounding the operand toward 0. The result is placed in bits 32-63 of FPR *FRT*. Bits 0-31 of FPR *FRT* are undefined.

If the operand in FPR *FRB* is greater than 231 - 1, then the bits 32-63 of FPR *FRT* are set to 0x7FFF FFFF. If the operand in FPR *FRB* is less than -231, then the bits 32-63 of FPR *FRT* are set to 0x8000 0000.

The **fctiwz** and **fcirz** instructions each have two syntax forms. Each syntax form has a different effect on Condition Register Field 1.

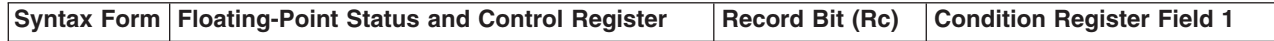

<span id="page-226-0"></span>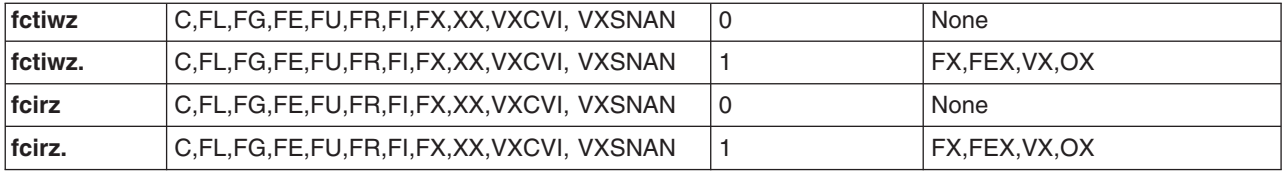

The syntax forms of the **fctiwz** and **fcirz** instructions always affect the Floating-Point Status and Control Register. If the syntax form sets the Record (Rc) bit to 1, the instruction affects the Floating-Point Exception (FX), Floating-Point Enabled Exception (FEX), Floating-Point Invalid Operation Exception (VX), and Floating-Point Overflow Exception (OX) bits in Condition Register Field 1. FPSCR(C,FI,FG,FE,FU) are undefined.

### **Parameters**

*FRT* Specifies the floating-point register where the integer result is placed.

*FRB* Specifies the source floating-point register for the floating-point operand.

## **Examples**

The following code adds a floating-point value to an array element selected based on a second floating-point value. If value2 is greater than or equal to n, but less than  $n+1$ , add value1 to the nth element of the array:

```
# Assume GPR 4 contains the address of the first element of
# the array.
# Assume GPR 1 contains the stack pointer.
# Assume a doubleword TEMP variable is allocated on the stack
# for use by the conversion routine.
# Assume FPR 6 contains value2.
# Assume FPR 4 contains value1.<br>fctiwz 5,6
                                 # Convert value2 to integer.
stfd 5,TEMP(1) # Store to temp location.<br>lwz 3,TEMP+4(1) # Get the integer part of
lwz 3,TEMP+4(1) # Get the integer part of the
                                  # doubleword.
lfdx 5,3,4 # Get the selected array element.
fadd 5,5,4 # Add value1 to array element.<br>stfd 5,3,4 # Save the new value of the
                                # Save the new value of the
                                 # array element.
```
# **Related Information**

[Floating-Point](#page-37-0) Processor .

[Floating-Point](#page-38-0) Arithmetic Instructions .

Interpreting the Contents of a [Floating-Point](#page-38-0) Register .

# **fdiv or fd (Floating Divide) Instruction**

### **Purpose**

Divides one floating-point operand by another.

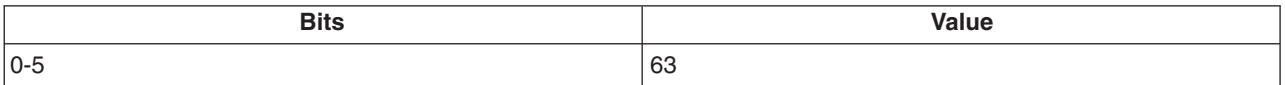

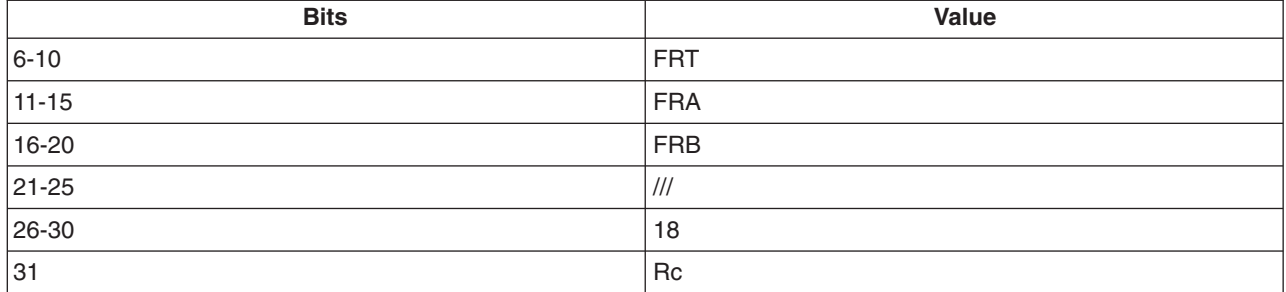

#### **PowerPC**

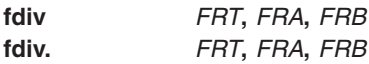

#### **POWER family**

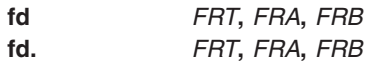

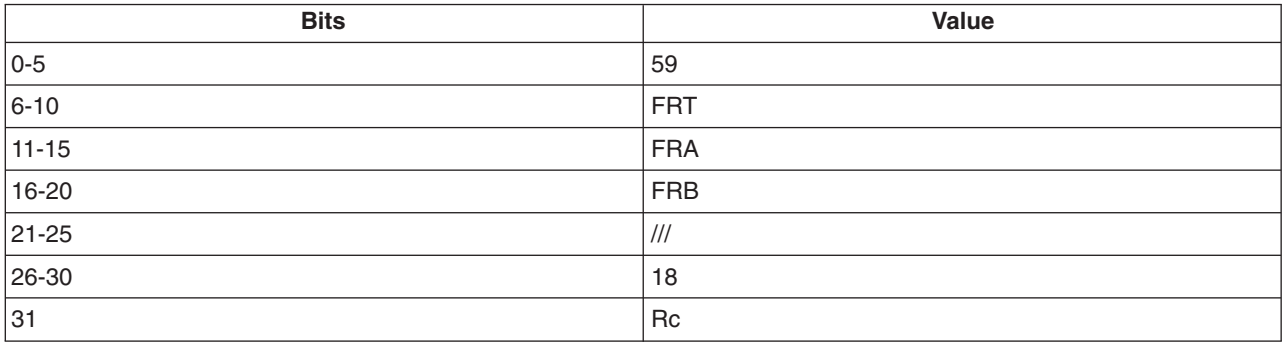

#### **PowerPC**

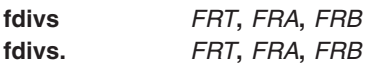

#### **Description**

The **fdiv** and **fd** instructions divide the 64-bit, double-precision floating-point operand in floating-point register (FPR) *FRA* by the 64-bit, double-precision floating-point operand in FPR *FRB*. No remainder is preserved.

The **fdivs** instruction divides the 32-bit single-precision floating-point operand in FPR *FRA* by the 32-bit single-precision floating-point operand in FPR *FRB*. No remainder is preserved.

The result is rounded under control of the Floating-Point Rounding Control Field *RN* of the Floating-Point Status and Control Register (FPSCR), and is placed in the target FPR *FRT*.

The floating-point division operation is based on exponent subtraction and division of the two significands.

**Note:** If an operand is a denormalized number, then it is prenormalized before the operation is begun.

The Floating-Point Result Flags Field of the Floating-Point Status and Control Register is set to the class and sign of the result, except for Invalid Operation Exceptions, when the Floating-Point Invalid Operation Exception Enable bit is 1.

<span id="page-228-0"></span>The **fdiv**, **fdivs**, and **fd** instructions each have two syntax forms. Each syntax form has a different effect on Condition Register Field 1.

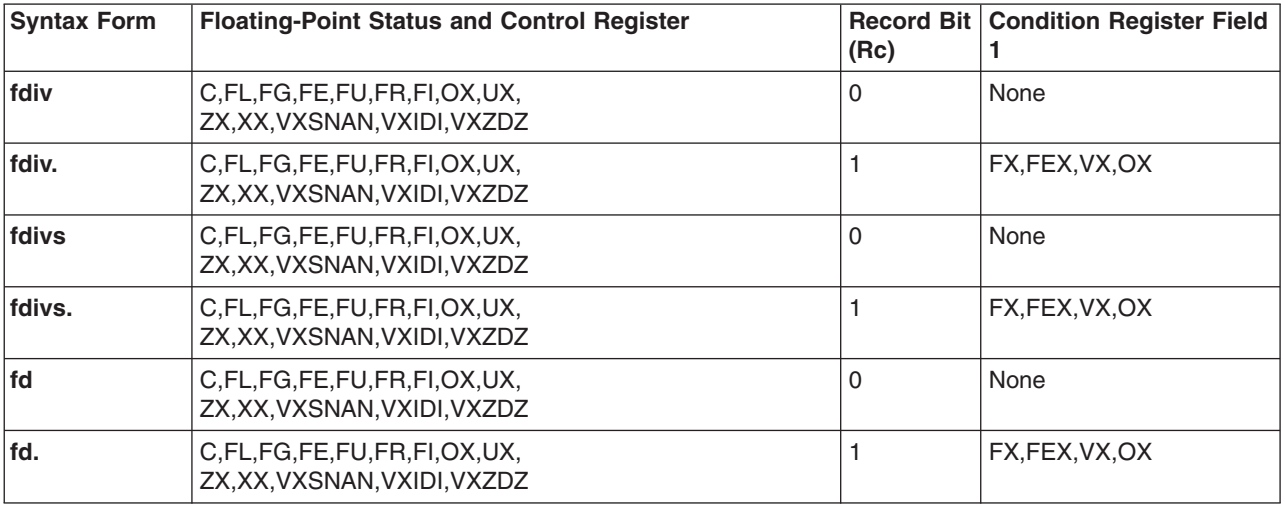

All syntax forms of the **fdiv**, **fdivs**, and **fd** instructions always affect the Floating-Point Status and Control Register. If the syntax form sets the Record (Rc) bit to 1, the instruction affects the Floating-Point Exception (FX), Floating-Point Enabled Exception (FEX), Floating-Point Invalid Operation Exception (VX), and Floating-Point Overflow Exception (OX) bits in Condition Register Field 1.

#### **Parameters**

- *FRT* Specifies target floating-point register for operation.
- *FRA* Specifies source floating-point register containing the dividend.
- *FRB* Specifies source floating-point register containing the divisor.

# **Examples**

1. The following code divides the contents of FPR 4 by the contents of FPR 5, places the result in FPR 6, and sets the Floating-Point Status and Control Register to reflect the result of the operation:

```
# Assume FPR 4 contains 0xC053 4000 0000 0000.
# Assume FPR 5 contains 0x400C 0000 0000 0000.
# Assume FPSCR = 0.
fdiv 6,4,5
# FPR 6 now contains 0xC036 0000 0000 0000.
# FPSCR now contains 0x0000 8000.
```
2. The following code divides the contents of FPR 4 by the contents of FPR 5, places the result in FPR 6, and sets Condition Register Field 1 and the Floating-Point Status and Control Register to reflect the result of the operation:

```
# Assume FPR 4 contains 0xC053 4000 0000 0000.
# Assume FPR 5 contains 0x400C 0000 0000 0000.
# Assume FPSCR = 0.
fdiv. 6,4,5
# FPR 6 now contains 0xC036 0000 0000 0000.
# FPSCR now contains 0x0000 8000.
# CR contains 0x0000 0000.
```
# **Related Information**

[Floating-Point](#page-37-0) Processor .

[Floating-Point](#page-38-0) Arithmetic Instructions .

Interpreting the Contents of a [Floating-Point](#page-38-0) Register .

# **fmadd or fma (Floating Multiply-Add) Instruction**

## **Purpose**

Adds one floating-point operand to the result of multiplying two floating-point operands without an intermediate rounding operation.

## **Syntax**

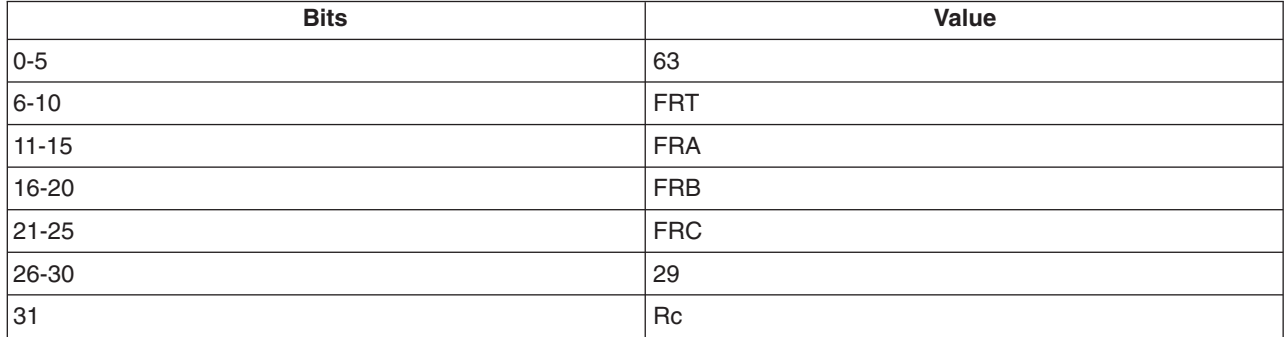

#### **PowerPC**

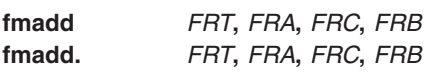

#### **POWER family**

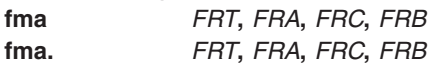

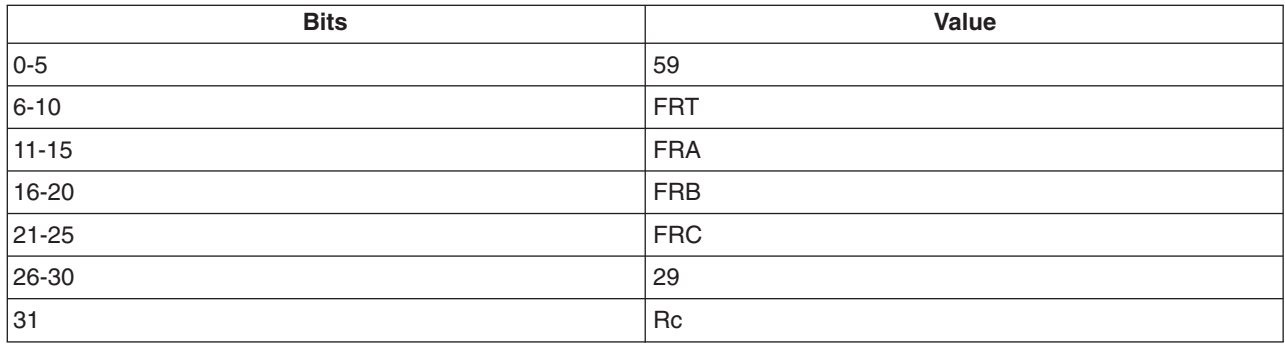

#### **PowerPC**

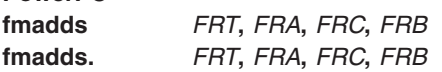

### **Description**

The **fmadd** and **fma** instructions multiply the 64-bit, double-precision floating-point operand in floating-point register (FPR) *FRA* by the 64-bit, double-precision floating-point operand in FPR *FRC,* and then add the result of this operation to the 64-bit, double-precision floating-point operand in FPR *FRB*.

<span id="page-230-0"></span>The **fmadds** instruction multiplies the 32-bit, single-precision floating-point operand in FPR *FRA* by the 32-bit, single-precision floating-point operand in FPR *FRC* and adds the result of this operation to the 32-bit, single-precision floating-point operand in FPR *FRB*.

The result is rounded under control of the Floating-Point Rounding Control Field *RN* of the Floating-Point Status and Control Register and is placed in the target FPR *FRT*.

**Note:** If an operand is a denormalized number, then it is prenormalized before the operation is begun.

The Floating-Point Result Flags Field of the Floating-Point Status and Control Register is set to the class and sign of the result, except for Invalid Operation Exceptions, when the Floating-Point Invalid Operation Exception Enable bit is 1.

The **fmadd**, **fmadds**, and **fm** instructions each have two syntax forms. Each syntax form has a different effect on Condition Register Field 1.

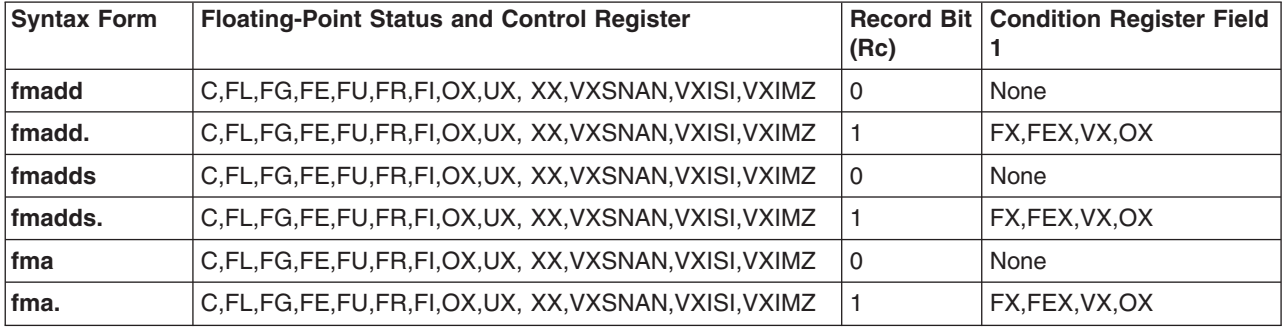

All syntax forms of the **fmadd**, **fmadds**, and **fm** instructions always affect the Floating-Point Status and Control Register. If the syntax form sets the Record (Rc) bit to 1, the instruction affects the Floating-Point Exception (FX), Floating-Point Enabled Exception (FEX), Floating-Point Invalid Operation Exception (VX), and Floating-Point Overflow Exception (OX) bits in Condition Register Field 1.

#### **Parameters**

- *FRT* Specifies target floating-point register for operation.
- *FRA* Specifies source floating-point register containing a multiplier.
- *FRB* Specifies source floating-point register containing the addend.
- FRC Specifies source floating-point register containing a multiplier.

### **Examples**

- 1. The following code multiplies the contents of FPR 4 and FPR 5, adds the contents of FPR 7, places the result in FPR 6, and sets the Floating-Point Status and Control Register to reflect the result of the operation:
	- # Assume FPR 4 contains 0xC053 4000 0000 0000. # Assume FPR 5 contains 0x400C 0000 0000 0000. # Assume FPR 7 contains 0x3DE2 6AB4 B33C 110A. # Assume FPSCR = 0. fmadd 6,4,5,7 # FPR 6 now contains 0xC070 D7FF FFFF F6CB. # FPSCR now contains 0x8206 8000.
- 2. The following code multiplies the contents of FPR 4 and FPR 5, adds the contents of FPR 7, places the result in FPR 6, and sets the Floating-Point Status and Control Register and Condition Register Field 1 to reflect the result of the operation:

```
# Assume FPR 4 contains 0xC053 4000 0000 0000.
# Assume FPR 5 contains 0x400C 0000 0000 0000.
# Assume FPR 7 contains 0x3DE2 6AB4 B33C 110A.
# Assume FPSCR = 0 and CR = 0.
fmadd. 6,4,5,7
# FPR 6 now contains 0xC070 D7FF FFFF F6CB.
# FPSCR now contains 0x8206 8000.
# CR now contains 0x0800 0000.
```
### **Related Information**

[Floating-Point](#page-37-0) Processor .

Interpreting the Contents of a [Floating-Point](#page-38-0) Register .

## **fmr (Floating Move Register) Instruction**

#### **Purpose**

Copies the contents of one floating-point register into another floating-point register.

#### **Syntax**

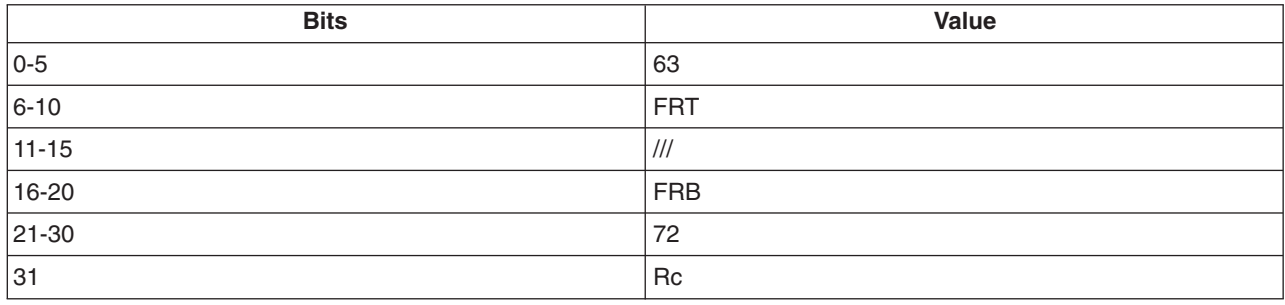

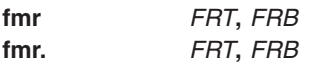

#### **Description**

The **fmr** instruction places the contents of floating-point register (FPR) *FRB* into the target FPR *FRT*.

The **fmr** instruction has two syntax forms. Each syntax form has a different effect on Condition Register Field 1.

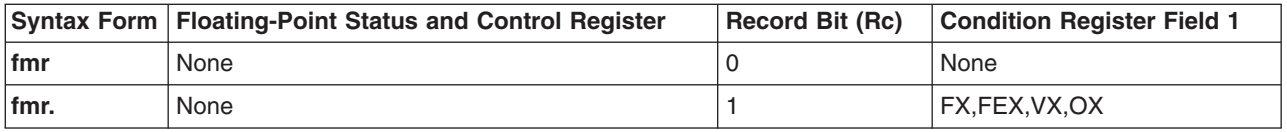

The two syntax forms of the **fmr** instruction never affect the Floating-Point Status and Control Register. If the syntax form sets the Record (Rc) bit to 1, the instruction affects the Floating-Point Exception (FX), Floating-Point Enabled Exception (FEX), Floating-Point Invalid Operation Exception (VX), and Floating-Point Overflow Exception (OX) bits in Condition Register Field 1.

#### **Parameters**

*FRT* Specifies target floating-point register for operation.

<span id="page-232-0"></span>*FRB* Specifies source floating-point register for operation.

## **Examples**

1. The following code copies the contents of FPR 4 into FPR 6 and sets the Floating-Point Status and Control Register to reflect the result of the operation:

# Assume FPR 4 contains 0xC053 4000 0000 0000. # Assume FPSCR = 0. fmr 6,4 # FPR 6 now contains 0xC053 4000 0000 0000. # FPSCR now contains 0x0000 0000.

2. The following code copies the contents of FPR 25 into FPR 6 and sets the Floating-Point Status and Control Register and Condition Register Field 1 to reflect the result of the operation:

```
# Assume FPR 25 contains 0xFFFF FFFF FFFF FFFF.
# Assume FPSCR = 0 and CR = 0.
fmr. 6,25
# FPR 6 now contains 0xFFFF FFFF FFFF FFFF.
# FPSCR now contains 0x0000 0000.
# CR now contains 0x0000 0000.
```
# **Related Information**

[Floating-Point](#page-37-0) Processor .

Interpreting the Contents of a [Floating-Point](#page-38-0) Register .

[Floating-Point](#page-38-0) Move Instructions .

## **fmsub or fms (Floating Multiply-Subtract) Instruction**

#### **Purpose**

Subtracts one floating-point operand from the result of multiplying two floating-point operands without an intermediate rounding operation.

### **Syntax**

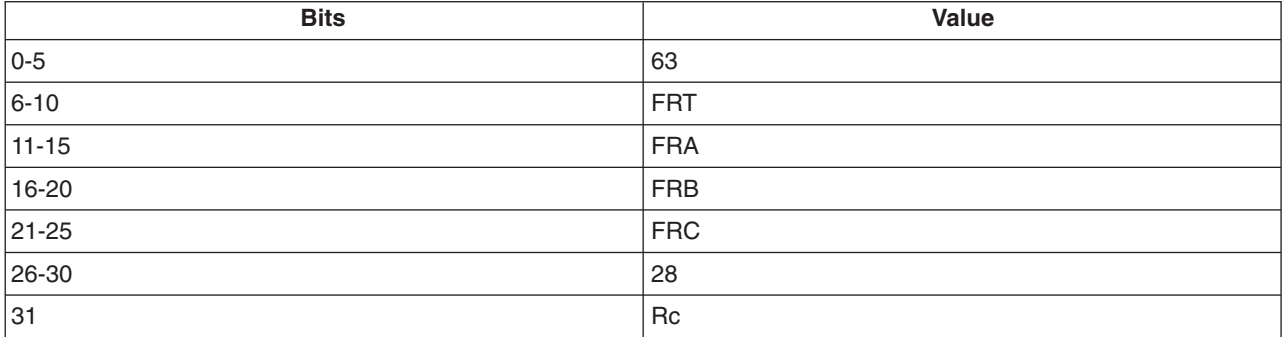

#### **PowerPC**

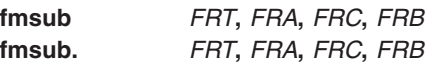

#### **POWER family**

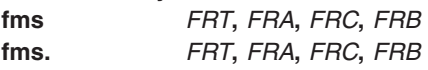

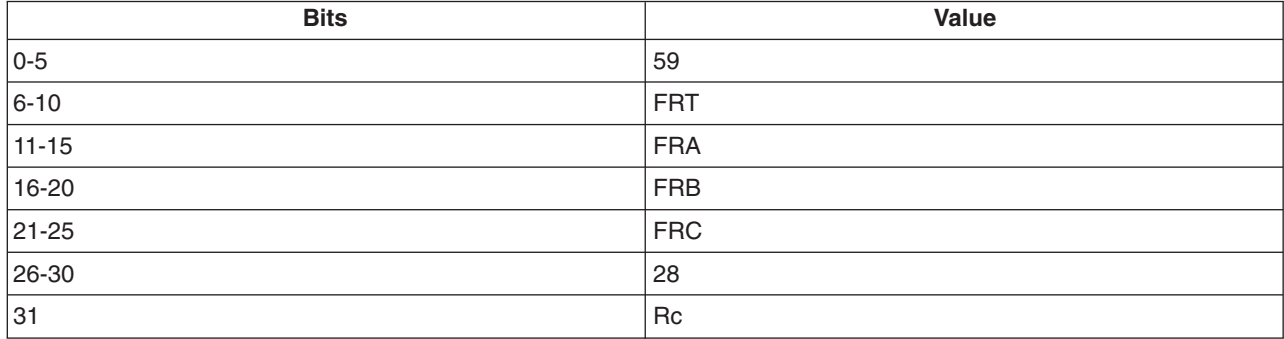

#### **PowerPC**

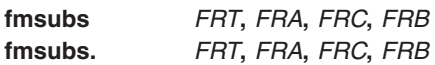

### **Description**

The **fmsub** and **fms** instructions multiply the 64-bit, double-precision floating-point operand in floating-point register (FPR) *FRA* by the 64-bit, double-precision floating-point operand in FPR *FRC* and subtract the 64-bit, double-precision floating-point operand in FPR *FRB* from the result of the multiplication.

The **fmsubs** instruction multiplies the 32-bit, single-precision floating-point operand in FPR *FRA* by the 32-bit, single-precision floating-point operand in FPR *FRC* and subtracts the 32-bit, single-precision floating-point operand in FPR *FRB* from the result of the multiplication.

The result is rounded under control of the Floating-Point Rounding Control Field *RN* of the Floating-Point Status and Control Register and is placed in the target FPR *FRT*.

**Note:** If an operand is a denormalized number, then it is prenormalized before the operation is begun.

The Floating-Point Result Flags Field of the Floating-Point Status and Control Register is set to the class and sign of the result, except for Invalid Operation Exceptions, when the Floating-Point Invalid Operation Exception Enable bit is 1.

The **fmsub**, **fmsubs**, and **fms** instructions each have two syntax forms. Each syntax form has a different effect on Condition Register Field 1.

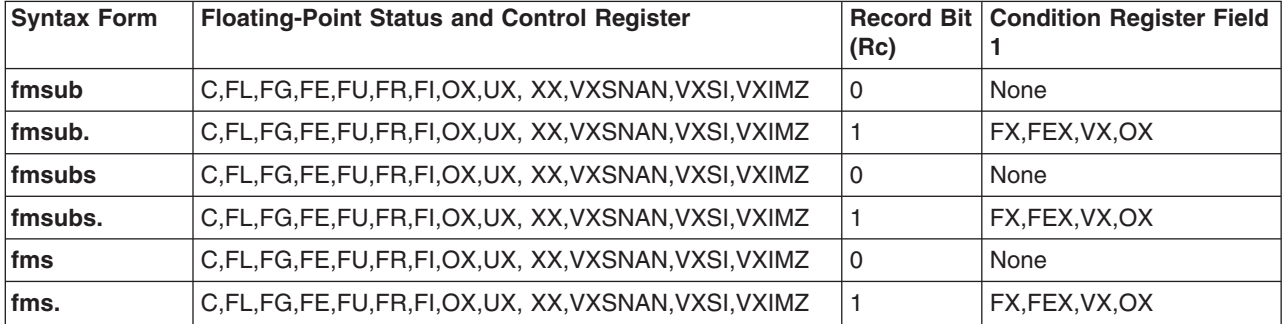

All syntax forms of the **fmsub**, **fmsubs**, and **fms** instructions always affect the Floating-Point Status and Control Register. If the syntax form sets the Record (Rc) bit to 1, the instruction affects the Floating-Point <span id="page-234-0"></span>Exception (FX), Floating-Point Enabled Exception (FEX), Floating-Point Invalid Operation Exception (VX), and Floating-Point Overflow Exception (OX) bits in Condition Register Field 1.

## **Parameters**

- *FRT* Specifies target floating-point register for operation.
- *FRA* Specifies source floating-point register containing a multiplier.
- *FRB* Specifies source floating-point register containing the quantity to be subtracted.
- *FRC* Specifies source floating-point register containing a multiplier.

## **Examples**

1. The following code multiplies the contents of FPR 4 and FPR 5, subtracts the contents of FPR 7 from the product of the multiplication, places the result in FPR 6, and sets the Floating-Point Status and Control Register to reflect the result of the operation:

```
# Assume FPR 4 contains 0xC053 4000 0000 0000.
# Assume FPR 5 contains 0x400C 0000 0000 0000.
# Assume FPR 7 contains 0x3DE2 6AB4 B33c 110A.
# Assume FPSCR = 0.
fmsub 6,4,5,7
# FPR 6 now contains 0xC070 D800 0000 0935.
# FPSCR now contains 0x8202 8000.
```
2. The following code multiplies the contents of FPR 4 and FPR 5, subtracts the contents of FPR 7 from the product of the multiplication, places the result in FPR 6, and sets the Floating-Point Status and Control Register and Condition Register Field 1 to reflect the result of the operation:

```
# Assume FPR 4 contains 0xC053 4000 0000 0000.
# Assume FPR 5 contains 0x400C 0000 0000 0000.
# Assume FPR 7 contains 0x3DE2 6AB4 B33c 110A.
# Assume FPSCR = \theta and CR = \theta.
fmsub. 6,4,5,7
# FPR 6 now contains 0xC070 D800 0000 0935.
# FPSCR now contains 0x8202 8000.
# CR now contains 0x0800 0000.
```
# **Related Information**

[Floating-Point](#page-37-0) Processor .

Interpreting the Contents of a [Floating-Point](#page-38-0) Register .

# **fmul or fm (Floating Multiply) Instruction**

### **Purpose**

Multiplies two floating-point operands.

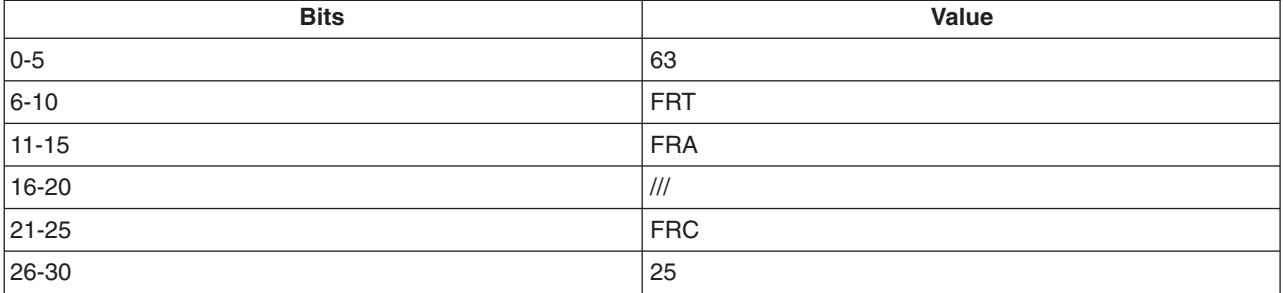

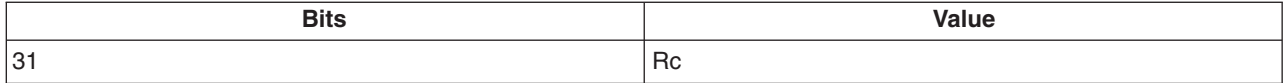

#### **PowerPC**

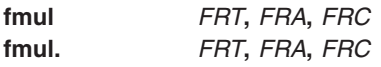

#### **POWER family**

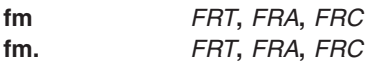

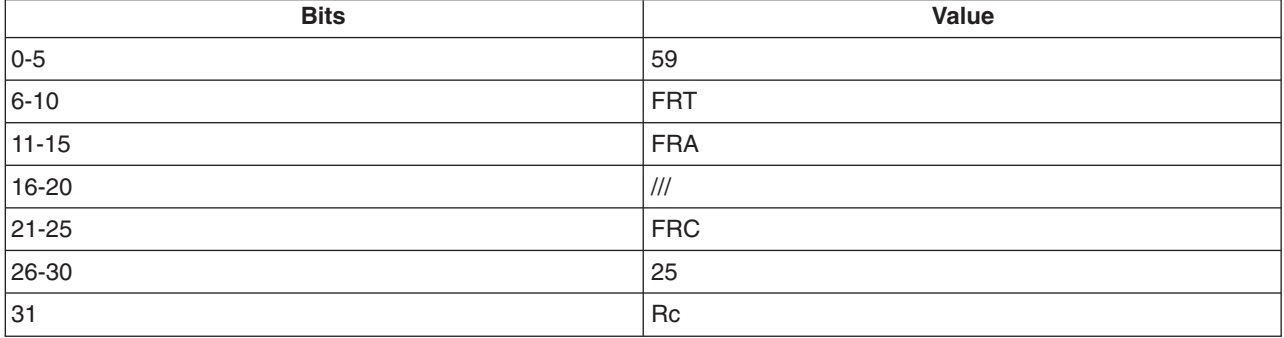

#### **PowerPC**

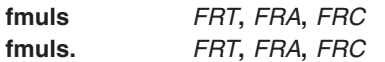

#### **Description**

The **fmul** and **fm** instructions multiply the 64-bit, double-precision floating-point operand in floating-point register (FPR) *FRA* by the 64-bit, double-precision floating-point operand in FPR *FRC*.

The **fmuls** instruction multiplies the 32-bit, single-precision floating-point operand in FPR *FRA* by the 32-bit, single-precision floating-point operand in FPR *FRC*.

The result is rounded under control of the Floating-Point Rounding Control Field *RN* of the Floating-Point Status and Control Register and is placed in the target FPR *FRT*.

Multiplication of two floating-point numbers is based on exponent addition and multiplication of the two significands.

**Note:** If an operand is a denormalized number, then it is prenormalized before the operation is begun.

The Floating-Point Result Flags Field of the Floating-Point Status and Control Register is set to the class and sign of the result, except for Invalid Operation Exceptions, when the Floating-Point Invalid Operation Exception Enable bit is 1.

The **fmul**, **fmuls**, and **fm** instructions each have two syntax forms. Each syntax form has a different effect on Condition Register Field 1.

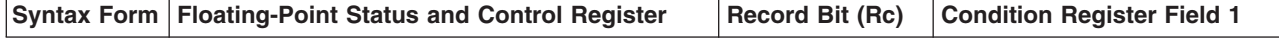

<span id="page-236-0"></span>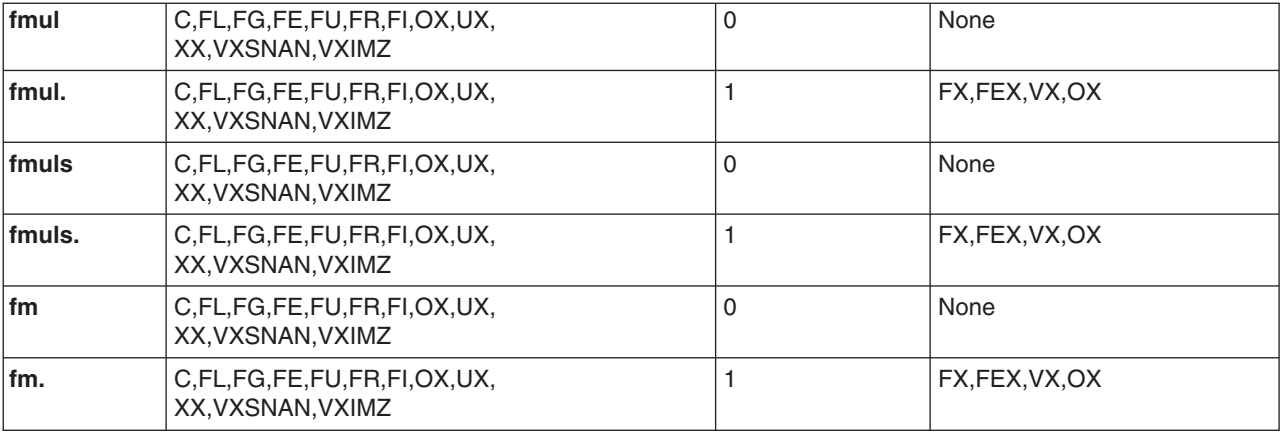

All syntax forms of the **fmul**, **fmuls**, and **fm** instructions always affect the Floating-Point Status and Control Register. If the syntax form sets the Record (Rc) bit to 1, the instruction affects the Floating-Point Exception (FX), Floating-Point Enabled Exception (FEX), Floating-Point Invalid Operation Exception (VX), and Floating-Point Overflow Exception (OX) bits in Condition Register Field 1.

#### **Parameters**

- *FRT* Specifies target floating-point register for operation.
- *FRA* Specifies source floating-point register for operation.
- *FRC* Specifies source floating-point register for operation.

## **Examples**

1. The following code multiplies the contents of FPR 4 and FPR 5, places the result in FPR 6, and sets the Floating-Point Status and Control Register to reflect the result of the operation:

# Assume FPR 4 contains 0xC053 4000 0000 0000. # Assume FPR 5 contains 0x400C 0000 0000 0000. # Assume FPSCR = 0. fmul 6,4,5 # FPR 6 now contains 0xC070 D800 0000 0000. # FPSCR now contains 0x0000 8000.

2. The following code multiplies the contents of FPR 4 and FPR 25, places the result in FPR 6, and sets Condition Register Field 1 and the Floating-Point Status and Control Register to reflect the result of the operation:

```
# Assume FPR 4 contains 0xC053 4000 0000 0000.
# Assume FPR 25 contains 0xFFFF FFFF FFFF FFFF.
# Assume FPSCR = \theta and CR = \theta.
fmul. 6,4,25
# FPR 6 now contains 0xFFFF FFFF FFFF FFFF.
# FPSCR now contains 0x0001 1000.
# CR now contains 0x0000 0000.
```
# **Related Information**

[Floating-Point](#page-37-0) Processor .

[Floating-Point](#page-38-0) Arithmetic Instructions .

Interpreting the Contents of a [Floating-Point](#page-38-0) Register .

## **fnabs (Floating Negative Absolute Value) Instruction**

#### **Purpose**

Negates the absolute contents of a floating-point register and places the result in another floating-point register.

## **Syntax**

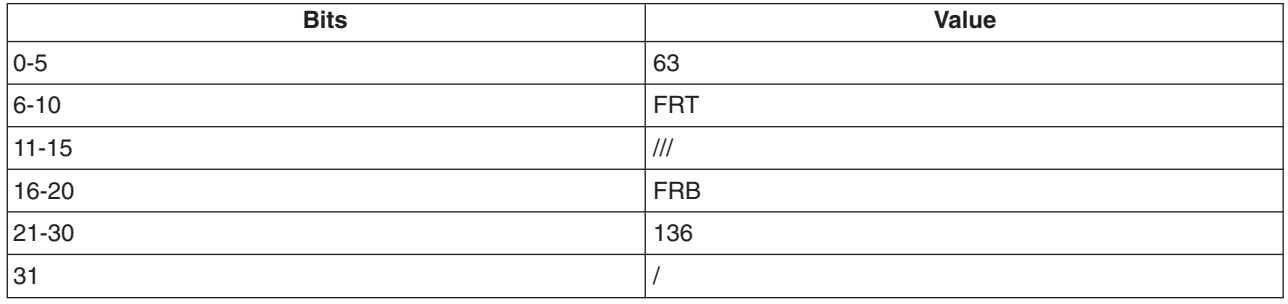

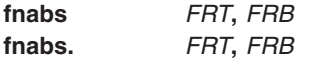

## **Description**

The **fnabs** instruction places the negative absolute of the contents of floating-point register (FPR) *FRB* with bit 0 set to 1 into the target FPR *FRT*.

The **fnabs** instruction has two syntax forms. Each syntax form has a different effect on Condition Register Field 1.

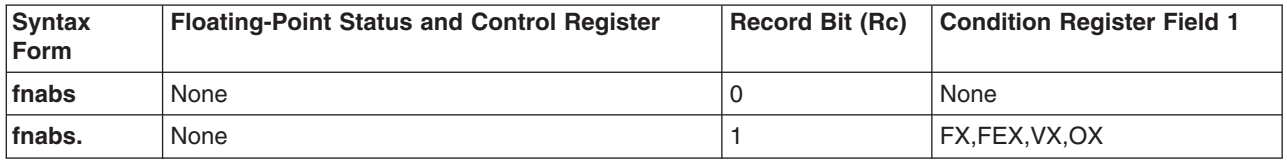

The two syntax forms of the **fnabs** instruction never affect the Floating-Point Status and Control Register. If the syntax form sets the Record (Rc) bit to 1, the instruction affects the Floating-Point Exception (FX), Floating-Point Enabled Exception (FEX), Floating-Point Invalid Operation Exception (VX), and Floating-Point Overflow Exception (OX) bits in Condition Register Field 1.

### **Parameters**

- *FRT* Specifies target floating-point register for operation.
- *FRB* Specifies source floating-point register for operation.

## **Examples**

1. The following code negates the absolute contents of FPR 5 and places the result into FPR 6:

# Assume FPR 5 contains 0x400C 0000 0000 0000. fnabs 6,5 # FPR 6 now contains 0xC00C 0000 0000 0000.

2. The following code negates the absolute contents of FPR 4, places the result into FPR 6, and sets Condition Register Field 1 to reflect the result of the operation:

```
# Assume FPR 4 contains 0xC053 4000 0000 0000.
# Assume CR = 0.
fnabs. 6,4
# FPR 6 now contains 0xC053 4000 0000 0000.
# CR now contains 0x0.
```
## **Related Information**

[Floating-Point](#page-37-0) Processor .

[Floating-Point](#page-38-0) Move Instructions .

Interpreting the Contents of a [Floating-Point](#page-38-0) Register .

# **fneg (Floating Negate) Instruction**

## **Purpose**

Negates the contents of a floating-point register and places the result into another floating-point register.

## **Syntax**

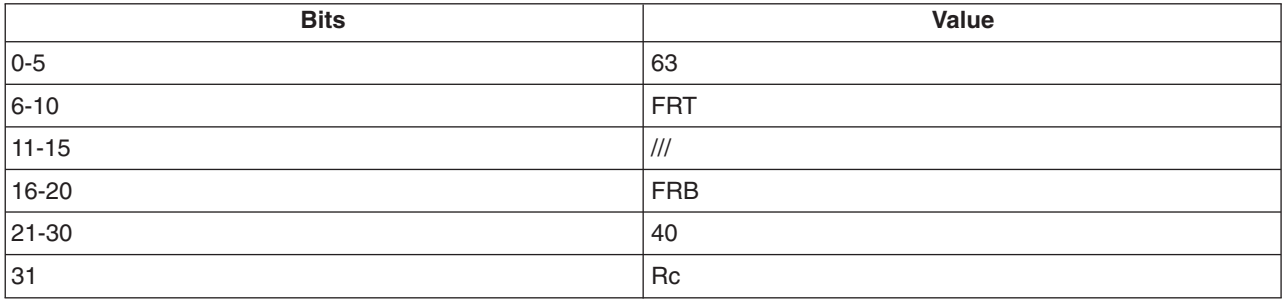

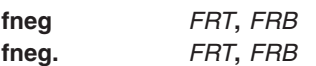

## **Description**

The **fneg** instruction places the negated contents of floating-point register *FRB* into the target FPR *FRT*.

The **fneg** instruction has two syntax forms. Each syntax form has a different effect on Condition Register Field 1.

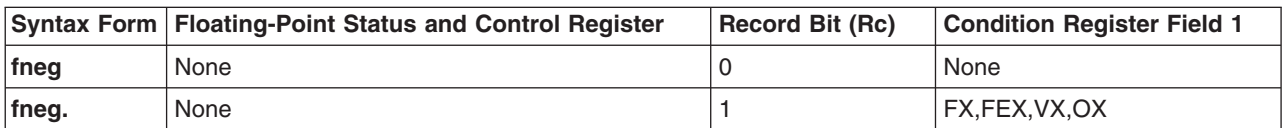

The two syntax forms of the **fneg** instruction never affect the Floating-Point Status and Control Register. If the syntax form sets the Record (Rc) bit to 1, the instruction affects the Floating-Point Exception (FX), Floating-Point Enabled Exception (FEX), Floating-Point Invalid Operation Exception (VX), and Floating-Point Overflow Exception (OX) bits in Condition Register Field 1.

# **Parameters**

*FRT* Specifies target floating-point register for operation.

<span id="page-239-0"></span>*FRB* Specifies source floating-point register for operation.

### **Examples**

1. The following code negates the contents of FPR 5 and places the result into FPR 6:

# Assume FPR 5 contains 0x400C 0000 0000 0000. fneg 6,5 # FPR 6 now contains 0xC00C 0000 0000 0000.

2. The following code negates the contents of FPR 4, places the result into FPR 6, and sets Condition Register Field 1 to reflect the result of the operation:

# Assume FPR 4 contains 0xC053 4000 0000 0000.

- fneg. 6,4
- # FPR 6 now contains 0x4053 4000 0000 0000.
- # CR now contains 0x0000 0000.

# **Related Information**

[Floating-Point](#page-37-0) Processor .

[Floating-Point](#page-38-0) Move Instructions .

Interpreting the Contents of a [Floating-Point](#page-38-0) Register .

## **fnmadd or fnma (Floating Negative Multiply-Add) Instruction**

#### **Purpose**

Multiplies two floating-point operands, adds the result to one floating-point operand, and places the negative of the result in a floating-point register.

### **Syntax**

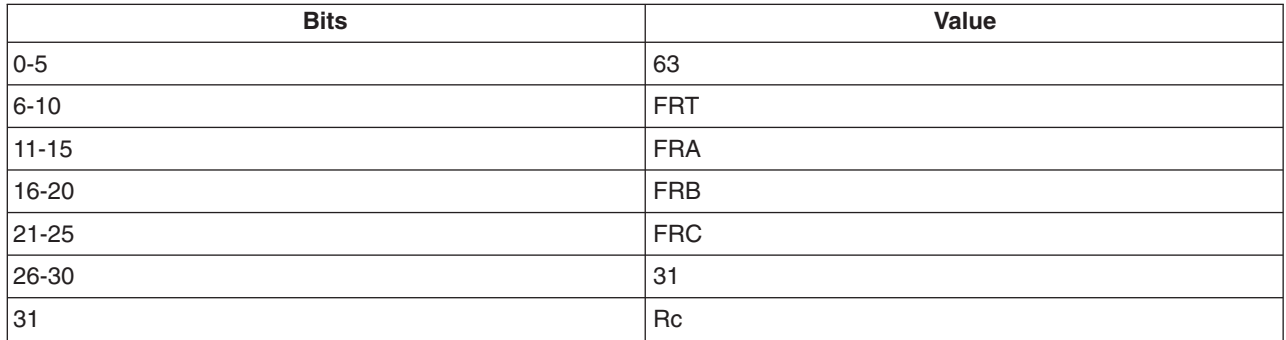

#### **PowerPC**

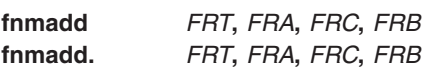

#### **POWER family**

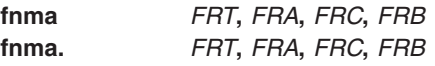

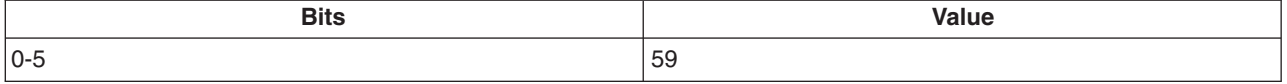

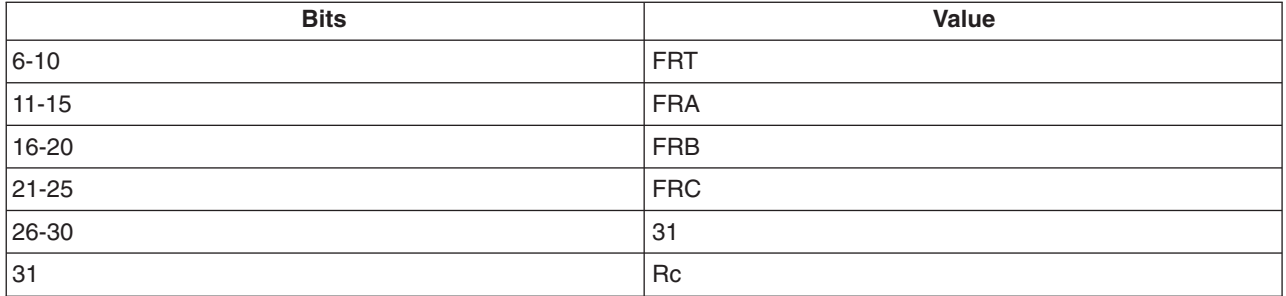

#### **PowerPC**

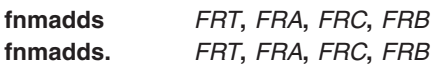

## **Description**

The **fnmadd** and **fnma** instructions multiply the 64-bit, double-precision floating-point operand in floating-point register (FPR) *FRA* by the 64,bit, double-precision floating-point operand in FPR *FRC*, and add the 64-bit, double-precision floating-point operand in FPR *FRB* to the result of the multiplication.

The **fnmadds** instruction multiplies the 32-bit, single-precision floating-point operand in FPR *FRA* by the 32-bit, single-precision floating-point operand in FPR *FRC*, and adds the 32-bit, single-precision floating-point operand in FPR *FRB* to the result of the multiplication.

The result of the addition is rounded under control of the Floating-Point Rounding Control Field *RN* of the Floating-Point Status and Control Register.

**Note:** If an operand is a denormalized number, then it is prenormalized before the operation is begun.

The **fnmadd** and **fnma** instructions are identical to the **fmadd** and **fma** (Floating Multiply- Add Single) instructions with the final result negated, but with the following exceptions:

- Quiet NaNs (QNaNs) propagate with no effect on their "sign" bit.
- QNaNs that are generated as the result of a disabled Invalid Operation Exception have a "sign" bit of 0.
- Signaling NaNs (SNaNs) that are converted to QNaNs as the result of a disabled Invalid Operation Exception have no effect on their ″sign″ bit.

The Floating-Point Result Flags Field of the Floating-Point Status and Control Register is set to the class and sign of the result, except for Invalid Operation Exceptions, when the Floating-Point Invalid Operation Exception Enable bit is 1.

The **fnmadd**, **fnmadds**, and **fnma** instructions each have two syntax forms. Each syntax form has a different effect on Condition Register Field 1.

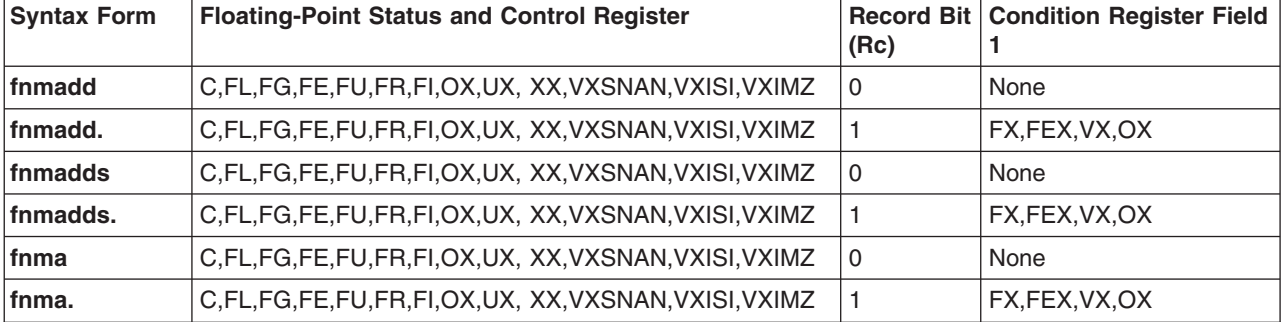

<span id="page-241-0"></span>All syntax forms of the **fnmadd**, **fnmadds**, and **fnma** instructions always affect the Floating-Point Status and Control Register. If the syntax form sets the Record (Rc) bit to 1, the instruction affects the Floating-Point Exception (FX), Floating-Point Enabled Exception (FEX), Floating-Point Invalid Operation Exception (VX), and Floating-Point Overflow Exception (OX) bits in Condition Register Field 1.

**Note:** Rounding occurs before the result of the addition is negated. Depending on *RN*, an inexact value may result.

#### **Parameters**

- *FRT* Specifies target floating-point register for operation.
- *FRA* Specifies source floating-point register for operation.
- *FRB* Specifies source floating-point register for operation.
- *FRC* Specifies source floating-point register for operation.

## **Examples**

1. The following code multiplies the contents of FPR 4 and FPR 5, adds the result to the contents of FPR 7, stores the negated result in FPR 6, and sets the Floating-Point Status and Control Register to reflect the result of the operation:

# Assume FPR 4 contains 0xC053 4000 0000 0000. # Assume FPR 5 contains 0x400C 0000 0000 0000. # Assume FPR 7 contains 0x3DE2 6AB4 B33c 110A. # Assume FPSCR = 0. fnmadd 6,4,5,7 # FPR 6 now contains 0x4070 D7FF FFFF F6CB. # FPSCR now contains 0x8206 4000.

2. The following code multiplies the contents of FPR 4 and FPR 5, adds the result to the contents of FPR 7, stores the negated result in FPR 6, and sets the Floating-Point Status and Control Register and Condition Register Field 1 to reflect the result of the operation:

```
# Assume FPR 4 contains 0xC053 4000 0000 0000.
# Assume FPR 5 contains 0x400C 0000 0000 0000.
# Assume FPR 7 contains 0x3DE2 6AB4 B33c 110A.
# Assume FPSCR = \theta and CR = \theta.
fnmadd. 6,4,5,7
# FPR 6 now contains 0x4070 D7FF FFFF F6CB.
# FPSCR now contains 0x8206 4000.
# CR now contains 0x0800 0000.
```
## **Related Information**

[Floating-Point](#page-37-0) Processor .

Interpreting the Contents of a [Floating-Point](#page-38-0) Register .

## **fnmsub or fnms (Floating Negative Multiply-Subtract) Instruction**

#### **Purpose**

Multiplies two floating-point operands, subtracts one floating-point operand from the result, and places the negative of the result in a floating-point register.

# **Syntax**

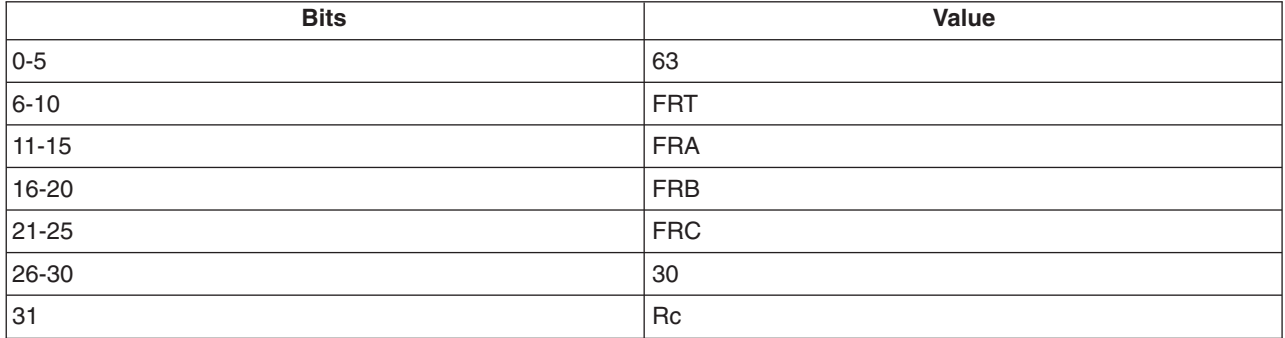

#### **PowerPC**

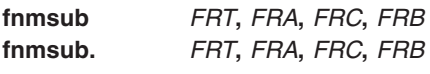

#### **POWER family**

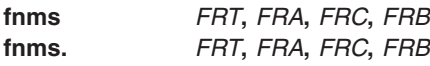

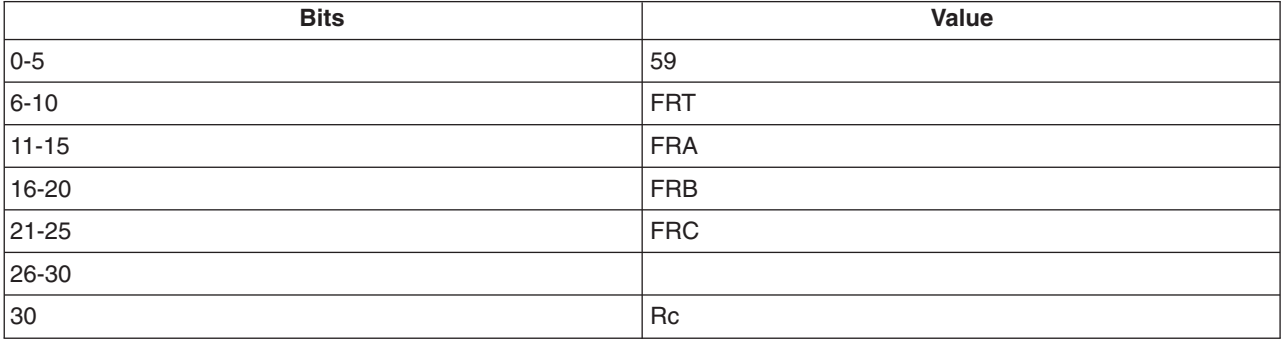

#### **PowerPC**

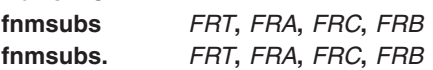

## **Description**

The **fnms** and **fnmsub** instructions multiply the 64-bit, double-precision floating-point operand in floating-point register (FPR) *FRA* by the 64,-bit double-precision floating-point operand in FPR *FRC*, subtract the 64-bit, double-precision floating-point operand in FPR *FRB* from the result of the multiplication, and place the negated result in the target FPR *FRT*.

The **fnmsubs** instruction multiplies the 32-bit, single-precision floating-point operand in FPR *FRA* by the 32-bit, single-precision floating-point operand in FPR *FRC*, subtracts the 32-bit, single-precision floating-point operand in FPR *FRB* from the result of the multiplication, and places the negated result in the target FPR *FRT*.

The subtraction result is rounded under control of the Floating-Point Rounding Control Field *RN* of the Floating-Point Status and Control Register.

<span id="page-243-0"></span>**Note:** If an operand is a denormalized number, then it is prenormalized before the operation is begun.

The **fnms** and **fnmsub** instructions are identical to the **fmsub** and **fms** (Floating Multiply-Subtract Single) instructions with the final result negated, but with the following exceptions:

- Quiet NaNs (QNaNs) propagate with no effect on their "sign" bit.
- QNaNs that are generated as the result of a disabled Invalid Operation Exception have a "sign" bit of zero.
- v Signaling NaNs (SNaNs) that are converted to QNaNs as the result of a disabled Invalid Operation Exception have no effect on their ″sign″ bit.

The Floating-Point Result Flags Field of the Floating-Point Status and Control Register is set to the class and sign of the result, except for Invalid Operation Exceptions, when the Floating-Point Invalid Operation Exception Enable bit is 1.

The **fnmsub**, **fnmsubs**, and **fnms** instructions each have two syntax forms. Each syntax form has a different effect on Condition Register Field 1.

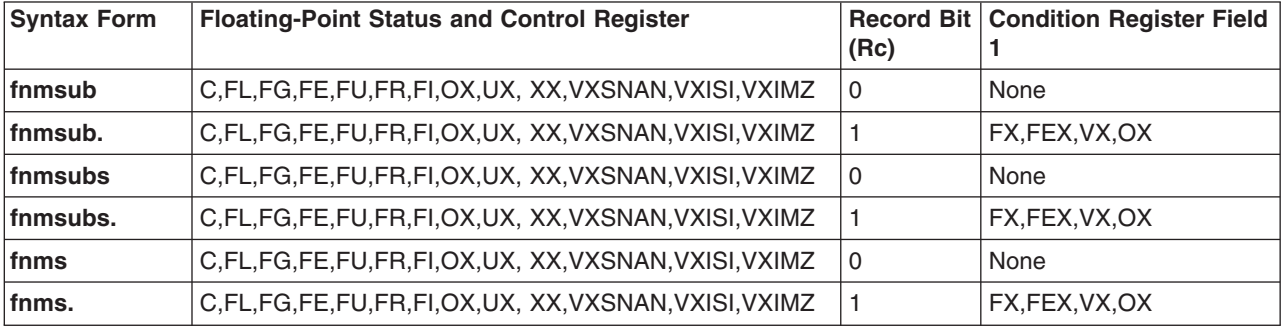

All syntax forms of the **fnmsub**, **fnmsubs**, and **fnms** instructions always affect the Floating-Point Status and Control Register. If the syntax form sets the Record (Rc) bit to 1, the instruction affects the Floating-Point Exception (FX), Floating-Point Enabled Exception (FEX), Floating-Point Invalid Operation Exception (VX), and Floating-Point Overflow Exception (OX) bits in Condition Register Field 1.

**Note:** Rounding occurs before the result of the addition is negated. Depending on *RN*, an inexact value may result.

#### **Parameters**

- *FRT* Specifies target floating-point register for operation.
- *FRA* Specifies first source floating-point register for operation.
- *FRB* Specifies second source floating-point register for operation.
- FRC Specifies third source floating-point register for operation.

#### **Examples**

- 1. The following code multiplies the contents of FPR 4 and FPR 5, subtracts the contents of FPR 7 from the result, stores the negated result in FPR 6, and sets the Floating-Point Status and Control Register and Condition Register Field 1 to reflect the result of the operation:
	- # Assume FPR 4 contains 0xC053 4000 0000 0000.
	- # Assume FPR 5 contains 0x400C 0000 0000 0000.
	- # Assume FPR 7 contains 0x3DE2 6AB4 B33c 110A.

```
# Assume FPSCR = 0.
fnmsub 6,4,5,7
# FPR 6 now contains 0x4070 D800 0000 0935.
# FPSCR now contains 0x8202 4000.
```
2. The following code multiplies the contents of FPR 4 and FPR 5, subtracts the contents of FPR 7 from the result, stores the negated result in FPR 6, and sets the Floating-Point Status and Control Register and Condition Register Field 1 to reflect the result of the operation:

```
# Assume FPR 4 contains 0xC053 4000 0000 0000.
# Assume FPR 5 contains 0x400C 0000 0000 0000.
# Assume FPR 7 contains 0x3DE2 6AB4 B33c 110A.
# Assume FPSCR = \theta and CR = \theta.
fnmsub. 6,4,5,7
# FPR 6 now contains 0x4070 D800 0000 0935.
# FPSCR now contains 0x8202 4000.
# CR now contains 0x0800 0000.
```
## **Related Information**

[Floating-Point](#page-37-0) Processor .

Interpreting the Contents of a [Floating-Point](#page-38-0) Register .

# **fres (Floating Reciprocal Estimate Single) Instruction**

#### **Purpose**

Calculates a single-precision estimate of the reciprocal of a floating-point operand.

**Note:** The **fres** instruction is defined only in the PowerPC architecture and is an optional instruction. It is supported on the PowerPC 603 RISC Microprocessor, and PowerPC 604 RISC Microprocessor, but not supported on the PowerPC 601 RISC Microprocessor.

### **Syntax**

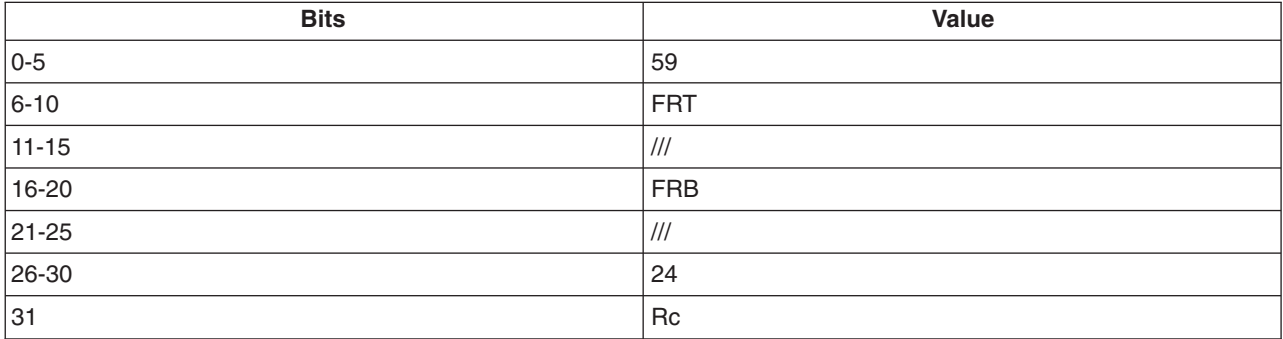

#### **PowerPC**

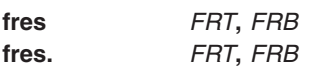

### **Description**

The **fres** instruction calculates a single-precision estimate of the reciprocal of the 64-bit, double-precision floating-point operand in floating-point register (FPR) *FRB* and places the result in FPR *FRT*.

<span id="page-245-0"></span>The estimate placed into register *FRT* is correct to a precision of one part in 256 of the reciprocal of *FRB*. The value placed into *FRT* may vary between implementations, and between different executions on the same implementation.

The following table summarizes special conditions:

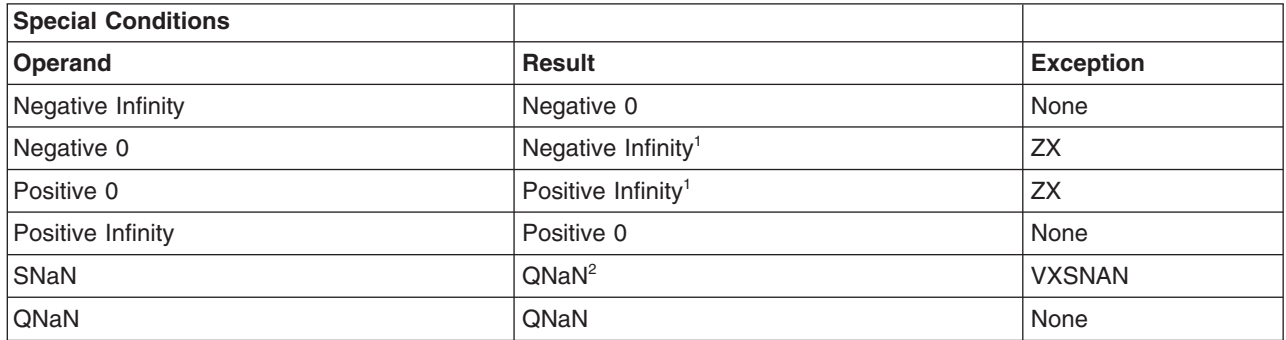

1No result if  $FPSCRZE = 1$ .

2No result if FPSCRVE = 1.

FPSCRFPRF is set to the class and sign of the result, except for Invalid Operation Exceptions when  $FPSCRVE = 1$  and Zero Divide Exceptions when  $FPSCRZE = 1$ .

The **fres** instruction has two syntax forms. Both syntax forms always affect the FPSCR register. Each syntax form has a different effect on Condition Register Field 1.

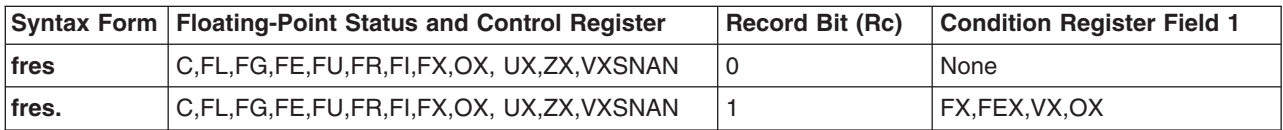

The **fres.** syntax form sets the Record (Rc) bit to 1; and the instruction affects the Floating-Point Exception (FX), Floating-Point Enabled Exception (FEX), Floating-Point Invalid Operation Exception (VX), and Floating-Point Overflow Exception (OX) bits in Condition Register Field 1 (CR1). The **fres** syntax form sets the Record (Rc) bit to 0 and does not affect Condition Register Field 1 (CR1).

### **Parameters**

*FRT* Specifies target floating-point register for operation.

*FRB* Specifies source floating-point register for operation.

## **Related Information**

[Floating-Point](#page-37-0) Processor .

[Floating-Point](#page-38-0) Arithmetic Instructions .

Interpreting the Contents of a [Floating-Point](#page-38-0) Register .

# **frsp (Floating Round to Single Precision) Instruction**

#### **Purpose**

Rounds a 64-bit, double precision floating-point operand to single precision and places the result in a floating-point register.

## **Syntax**

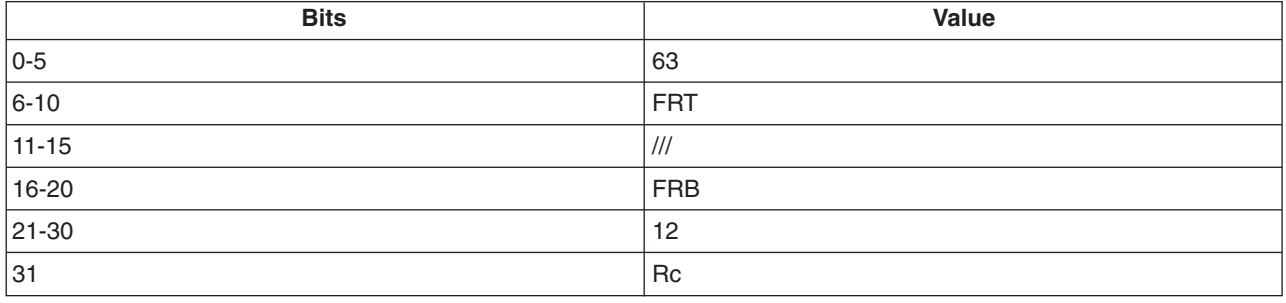

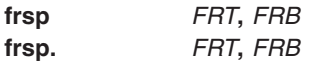

## **Description**

The **frsp** instruction rounds the 64-bit, double-precision floating-point operand in floating-point register (FPR) *FRB* to single precision, using the rounding mode specified by the Floating Rounding Control field of the Floating-Point Status and Control Register, and places the result in the target FPR *FRT*.

The Floating-Point Result Flags Field of the Floating-Point Status and Control Register is set to the class and sign of the result, except for Invalid Operation (SNaN), when Floating-Point Status and Control Register Floating-Point Invalid Operation Exception Enable bit is 1.

The **frsp** instruction has two syntax forms. Each syntax form has a different effect on Condition Register Field 1.

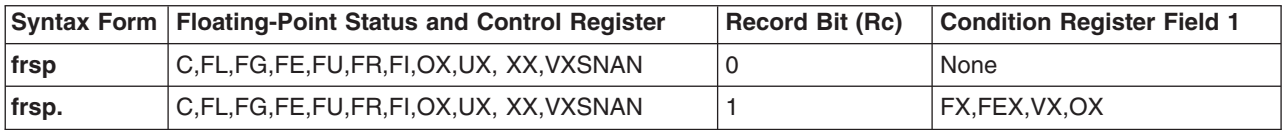

The two syntax forms of the **frsp** instruction always affect the Floating-Point Status and Control Register. If the syntax form sets the Record (Rc) bit to 1, the instruction affects the Floating-Point Exception (FX), Floating-Point Enabled Exception (FEX), Floating-Point Invalid Operation Exception (VX), and Floating-Point Overflow Exception (OX) bits in Condition Register Field 1.

#### **Notes:**

- 1. The **frsp** instruction uses the target register of a previous floating-point arithmetic operation as its source register (*FRB*). The **frsp** instruction is said to be *dependent* on the preceding floating-point arithmetic operation when it uses this register for source.
- 2. Less than two nondependent floating-point arithmetic operations occur between the **frsp** instruction and the operation on which it is dependent.
- 3. The magnitude of the double-precision result of the arithmetic operation is less than 2\*\*128 before rounding.

4. The magnitude of the double-precision result after rounding is exactly 2\*\*128.

#### <span id="page-247-0"></span>**Error Result**

If the error occurs, the magnitude of the result placed in the target register *FRT* is 2\*\*128: X'47F0000000000000' or X'C7F0000000000000'

This is not a valid single-precision value. The settings of the Floating-Point Status and Control Register and the Condition Register will be the same as if the result does not overflow.

#### **Avoiding Errors**

If the above error will cause significant problems in an application, either of the following two methods can be used to avoid the error.

- 1. Place two nondependent floating-point operations between a floating-point arithmetic operation and the dependent **frsp** instruction. The target registers for these nondependent floating-point operations should not be the same register that the **frsp** instruction uses as source register *FRB*.
- 2. Insert two **frsp** operations when the **frsp** instruction may be dependent on an arithmetic operation that precedes it by less than three floating-point instructions.

Either solution will degrade performance by an amount dependent on the particular application.

#### **Parameters**

- *FRT* Specifies target floating-point register for operation.
- *FRB* Specifies source floating-point register for operation.

## **Examples**

1. The following code rounds the contents of FPR 4 to single precision, places the result in a FPR 6, and sets the Floating-Point Status and Control Register to reflect the result of the operation:

```
# Assume FPR 4 contains 0xC053 4000 0000 0000.
# Assume FPSCR = 0.
frsp 6,4
# FPR 6 now contains 0xC053 4000 0000 0000.
# FPSCR now contains 0x0000 8000.
```
2. The following code rounds the contents of FPR 4 to single precision, places the result in a FPR 6, and sets the Floating-Point Status and Control Register and Condition Register Field 1 to reflect the result of the operation:

```
# Assume CR contains 0x0000 0000.
# Assume FPR 4 contains 0xFFFF FFFF FFFF FFFF.
# Assume FPSCR = 0.
frsp. 6,4
# FPR 6 now contains 0xFFFF FFFF E000 0000.
# FPSCR now contains 0x0001 1000.
# CR now contains 0x0000 0000.
```
## **Related Information**

[Floating-Point](#page-37-0) Processor .

Interpreting the Contents of a [Floating-Point](#page-38-0) Register .

[Floating-Point](#page-38-0) Arithmetic Instructions .

## **frsqrte (Floating Reciprocal Square Root Estimate) Instruction**

#### **Purpose**

Calculates a double-precision estimated value of the reciprocal of the square root of a floating-point operand.

**Note:** The **frsqrte** instruction is defined only in the PowerPC architecture and is an optional instruction. It is supported on the PowerPC 603 RISC Microprocessor and the PowerPC 604 RISC Microprocessor, but not supported on the PowerPC 601 RISC Microprocessor.

### **Syntax**

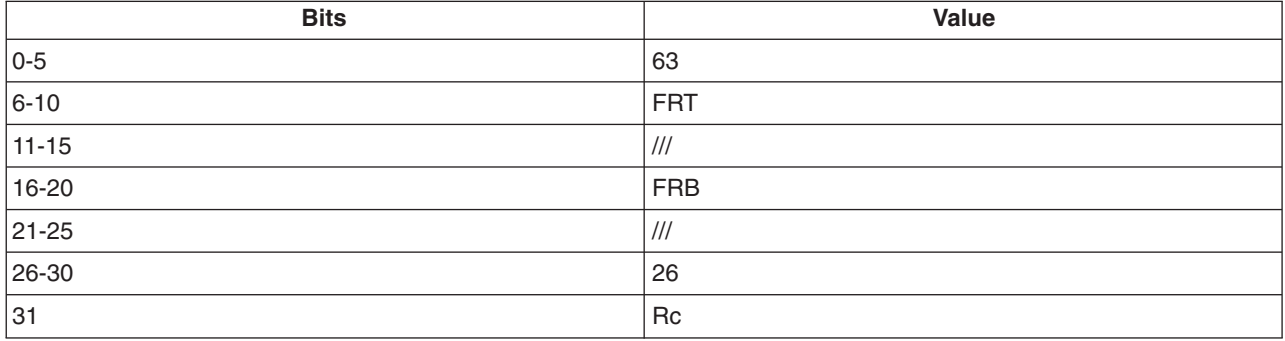

#### **PowerPC**

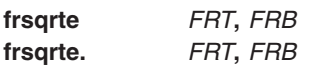

### **Description**

The **frsqrte** instruction computes a double-precision estimate of the reciprocal of the square root of the 64-bit, double-precision floating-point operand in floating-point register (FPR) *FRB* and places the result in FPR *FRT*.

The estimate placed into register *FRT* is correct to a precision of one part in 32 of the reciprocal of the square root of *FRB*. The value placed in *FRT* may vary between implementations and between different executions on the same implementation.

The following table summarizes special conditions:

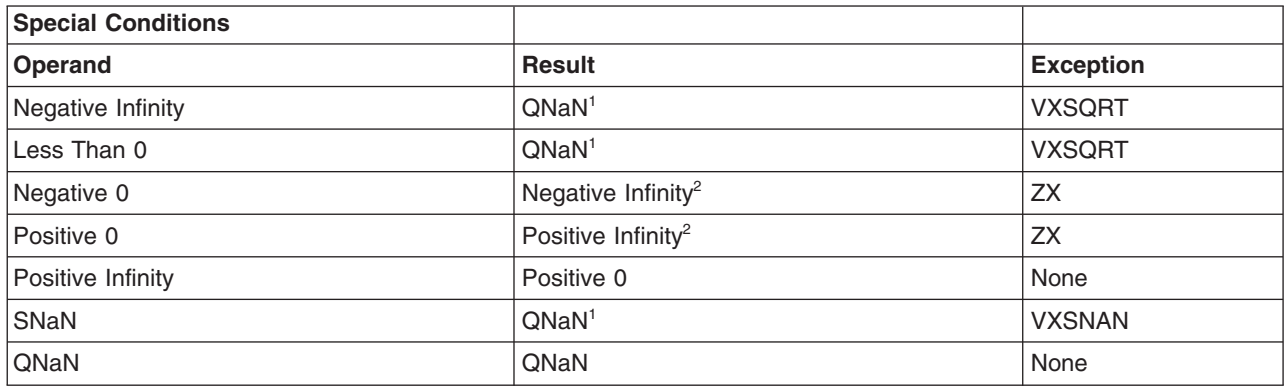

1No result if FPSCRVE = 1.

<span id="page-249-0"></span>2No result if  $FPSCRZE = 1$ .

FPSCRFPRF is set to the class and sign of the result, except for Invalid Operation Exceptions when  $FPSCRVE = 1$  and Zero Divide Exceptions when  $FPSCRZE = 1$ .

The **frsqrte** instruction has two syntax forms. Both syntax forms always affect the FPSCR. Each syntax form has a different effect on Condition Register Field 1.

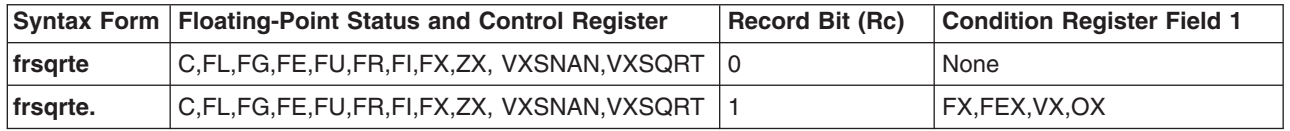

The **frstrte.** syntax form sets the Record (Rc) bit to 1; and the instruction affects the Floating-Point Exception (FX), Floating-Point Enabled Exception (FEX), Floating-Point Invalid Operation Exception (VX), and Floating-Point Overflow Exception (OX) bits in Condition Register Field 1 (CR1). The **frstrte** syntax form sets the Record (Rc) bit to 0; and the instruction does not affect Condition Register Field 1 (CR1).

#### **Parameters**

*FRT* Specifies target floating-point register for operation.

*FRB* Specifies source floating-point register for operation.

## **Related Information**

[Floating-Point](#page-37-0) Processor .

[Floating-Point](#page-38-0) Arithmetic Instructions .

Interpreting the Contents of a [Floating-Point](#page-38-0) Register .

## **fsel (Floating-Point Select) Instruction**

#### **Purpose**

Puts either of two floating-point operands into the target register based on the results of comparing another floating-point operand with zero.

**Note:** The **fsel** instruction is defined only in the PowerPC architecture and is an optional instruction. It is supported on the PowerPC 603 RISC Microprocessor and the PowerPC 604 RISC Microprocessor, but not supported on the PowerPC 601 RISC Microprocessor.

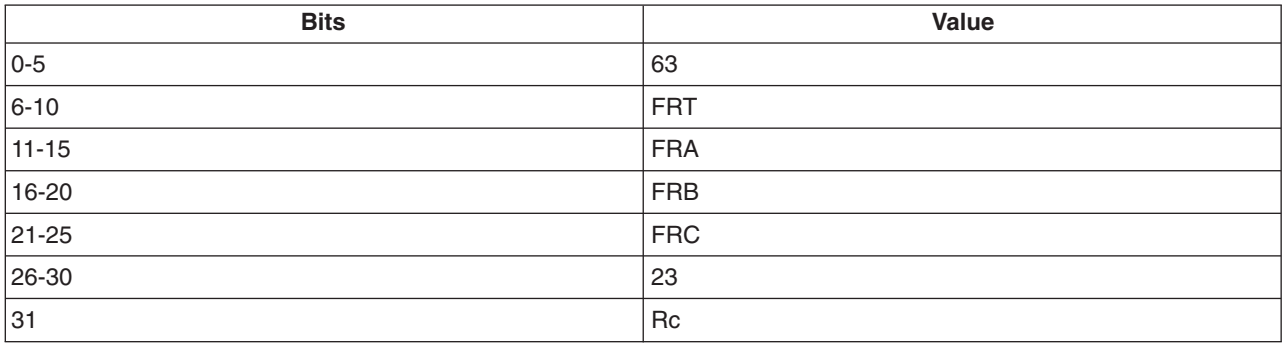

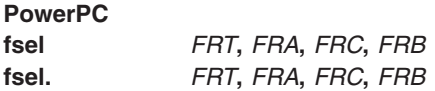

## **Description**

The double-precision floating-point operand in floating-point register (FPR) *FRA* is compared with the value zero. If the value in *FRA* is greater than or equal to zero, floating point register *FRT* is set to the contents of floating-point register *FRC*. If the value in *FRA* is less than zero or is a NaN, floating point register *FRT* is set to the contents of floating-point register *FRB*.The comparison ignores the sign of zero; both +0 and -0 are equal to zero.

The **fesl** instruction has two syntax forms. Each syntax form has a different effect on Condition Register Field 1.

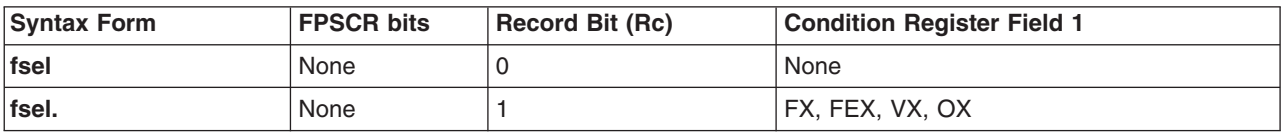

The two syntax forms of the **fsel** instruction never affect the Floating-Point Status and Control Register fields. If the syntax form sets the Record (Rc) bit to 1, the instruction affects the Floating-Point Exception (FX), Floating-Point Enabled Exception (FEX), Floating Invalid Operation Exception (VX), and Floating-Point Overflow Exception (OX) bits in Condition Register Field 1.

### **Parameters**

*FRT* Specifies target floating-point register for operation.

*FRA* Specifies floating-point register with value to be compared with zero.

*FRB* Specifies source floating-point register containing the value to be used if *FRA* is less than zero or is a NaN.

*FRC* Specifies source floating-point register containing the value to be used if *FRA* is greater than or equal to zero.

## **Related Information**

[Floating-Point](#page-37-0) Processor .

Interpreting the Contents of a [Floating-Point](#page-38-0) Register .

# **fsqrt (Floating Square Root, Double-Precision) Instruction**

### **Purpose**

Calculate the square root of the contents of a floating- point register, placing the result in a floating-point register.

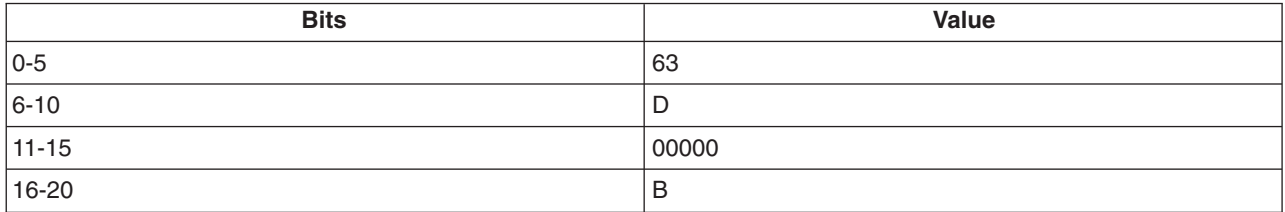

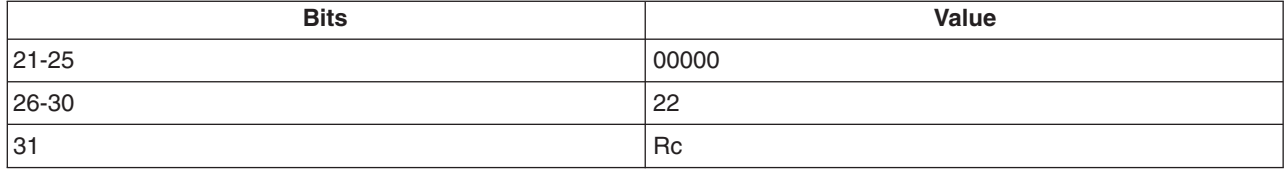

**PowerPC**

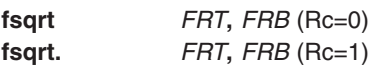

## **Description**

The square root of the operand in floating-point register (FPR) *FRB* is placed into register FPR *FRT*.

If the most-significant bit of the resultant significand is not a one the result is normalized. The result is rounded to the target precision under control of the floating-point rounding control field RN of the FPSCR and placed into register FPR *FRT*.

Operation with various special values of the operand is summarized below.

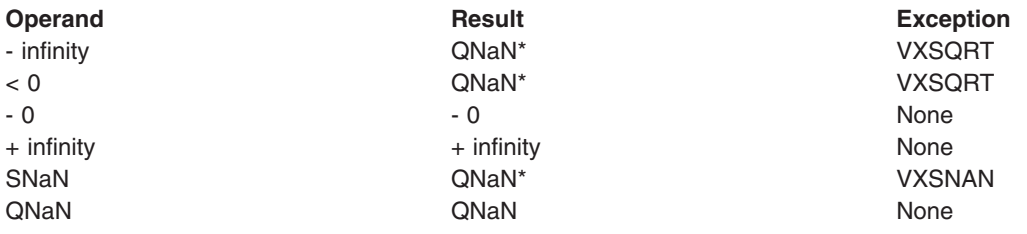

Notes: \* No result if FPSCR[VE] = 1

FPSCR[FPRF] is set to the class and sign of the result, except for invalid operation exceptions when  $FPSCR[VE] = 1.$ 

The **fsqrt** instruction has two syntax forms. Each syntax form has a different effect on Condition Register Field 1.

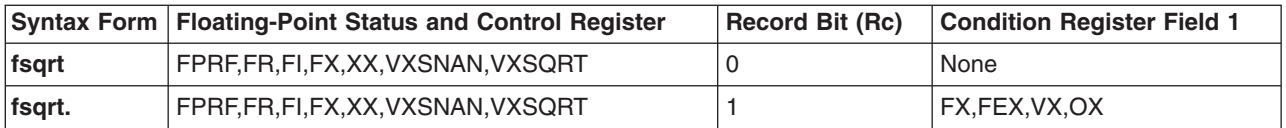

### **Parameters**

*FRT* Specifies the target floating-point register for the operation.

*FRB* Specifies the source floating-point register for the operation.

### **Implementation**

This instruction is optionally defined for PowerPC implementations. Using it on an implementation that does not support this instruction will cause the system illegal instruction error handler to be invoked.

This instruction is an optional instruction of the PowerPC architecture and may not be implemented in all machines.
# **fsqrts (Floating Square Root Single) Instruction**

### **Purpose**

Calculate the single-precision square root of the contents of a floating- point register, placing the result in a floating-point register.

## **Syntax**

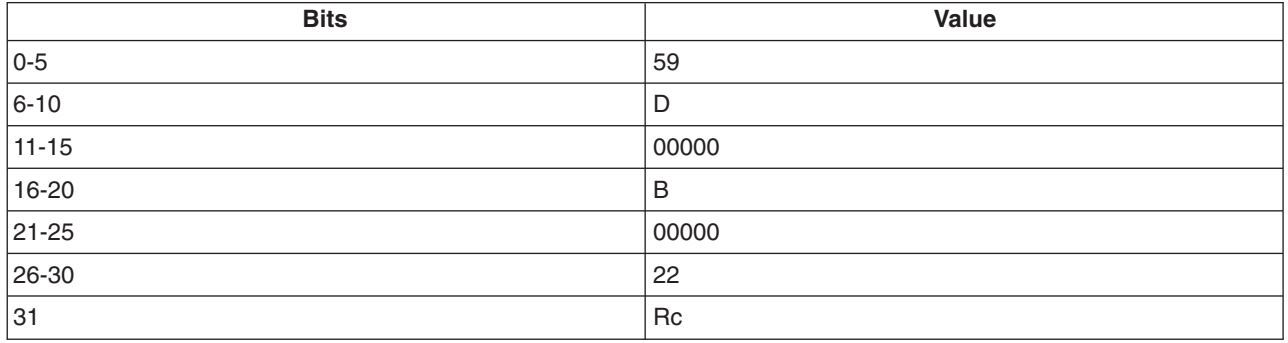

#### **PowerPC**

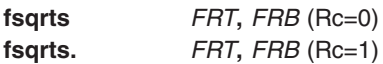

### **Description**

The square root of the floating-point operand in floating-point register (FPR) *FRB* is placed into register FPR *FRT*.

If the most-significant bit of the resultant significand is not a one the result is normalized. The result is rounded to the target precision under control of the floating-point rounding control field RN of the FPSCR and placed into register FPR *FRT*.

Operation with various special values of the operand is summarized below.

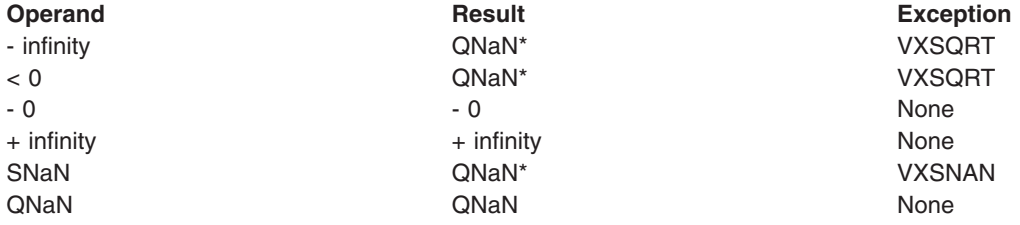

Notes: \* No result if FPSCR[VE] = 1

FPSCR[FPRF] is set to the class and sign of the result, except for invalid operation exceptions when  $FPSCR[VE] = 1.$ 

The **fsqrts** instruction has two syntax forms. Each syntax form has a different effect on Condition Register Field 1.

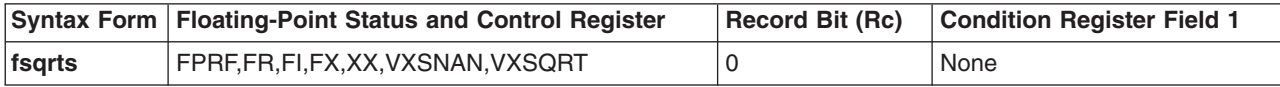

<span id="page-253-0"></span>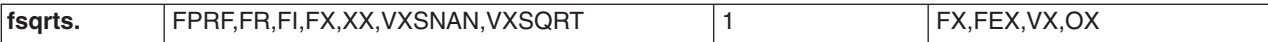

### **Parameters**

- *FRT* Specifies the target floating-point register for the operation.
- *FRB* Specifies the source floating-point register for the operation.

### **Implementation**

This instruction is optionally defined for PowerPC implementations. Using it on an implementation that does not support this instruction will cause the system illegal instruction error handler to be invoked.

This instruction is an optional instruction of the PowerPC architecture and may not be implemented in all machines.

# **fsub or fs (Floating Subtract) Instruction**

### **Purpose**

Subtracts one floating-point operand from another and places the result in a floating-point register.

### **Syntax**

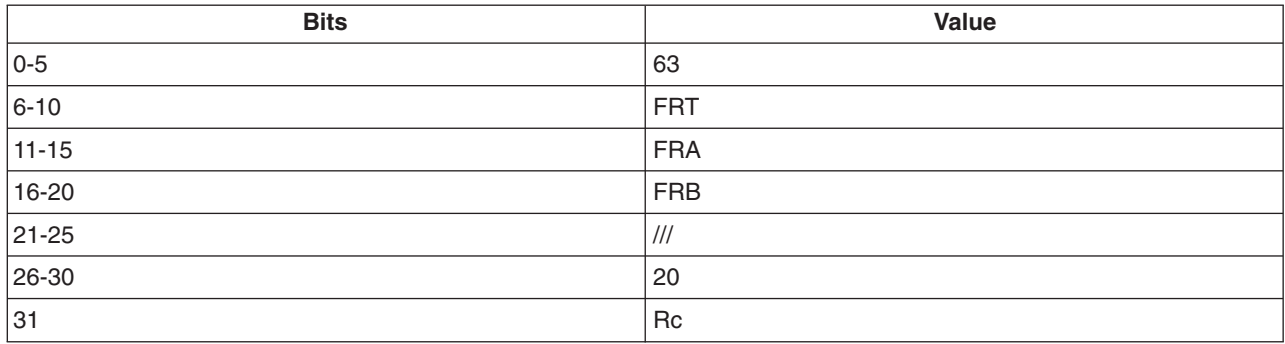

#### **PowerPC**

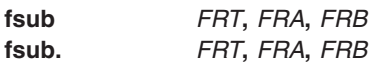

#### **PowerPC**

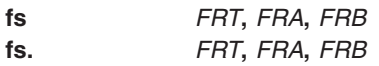

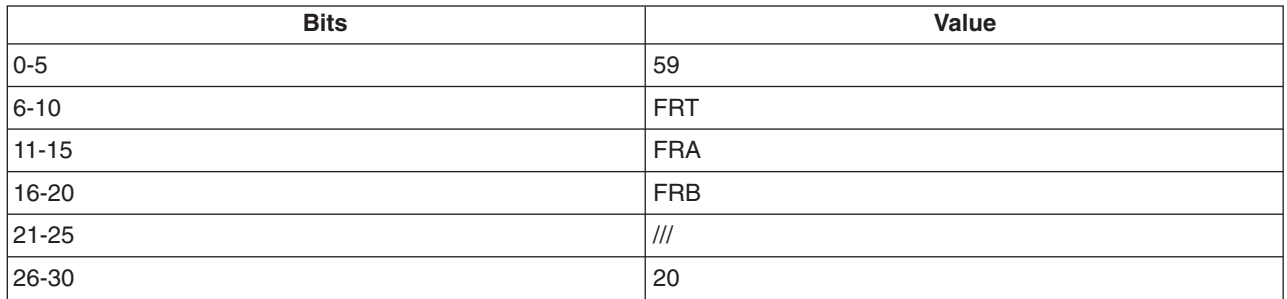

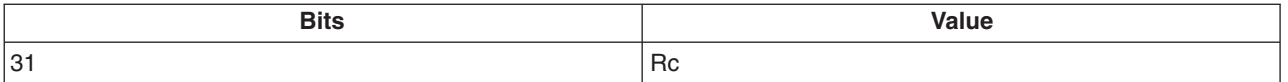

#### **PowerPC**

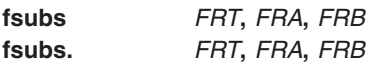

### **Description**

The **fsub** and **fs** instructions subtract the 64-bit, double-precision floating-point operand in floating-point register (FPR) *FRB* from the 64-bit, double-precision floating-point operand in FPR *FRA*.

The **fsubs** instruction subtracts the 32-bit single-precision floating-point operand in FPR *FRB* from the 32-bit single-precision floating-point operand in FPR *FRA*.

The result is rounded under control of the Floating-Point Rounding Control Field *RN* of the Floating-Point Status and Control Register and is placed in the target FPR *FRT*.

The execution of the **fsub** instruction is identical to that of **fadd**, except that the contents of FPR *FRB* participate in the operation with bit 0 inverted.

The execution of the **fs** instruction is identical to that of **fa**, except that the contents of FPR *FRB* participate in the operation with bit 0 inverted.

The Floating-Point Result Flags Field of the Floating-Point Status and Control Register is set to the class and sign of the result, except for Invalid Operation Exceptions, when the Floating-Point Invalid Operation Exception Enable bit is 1.

The **fsub**, **fsubs**, and **fs** instructions each have two syntax forms. Each syntax form has a different effect on Condition Register Field 1.

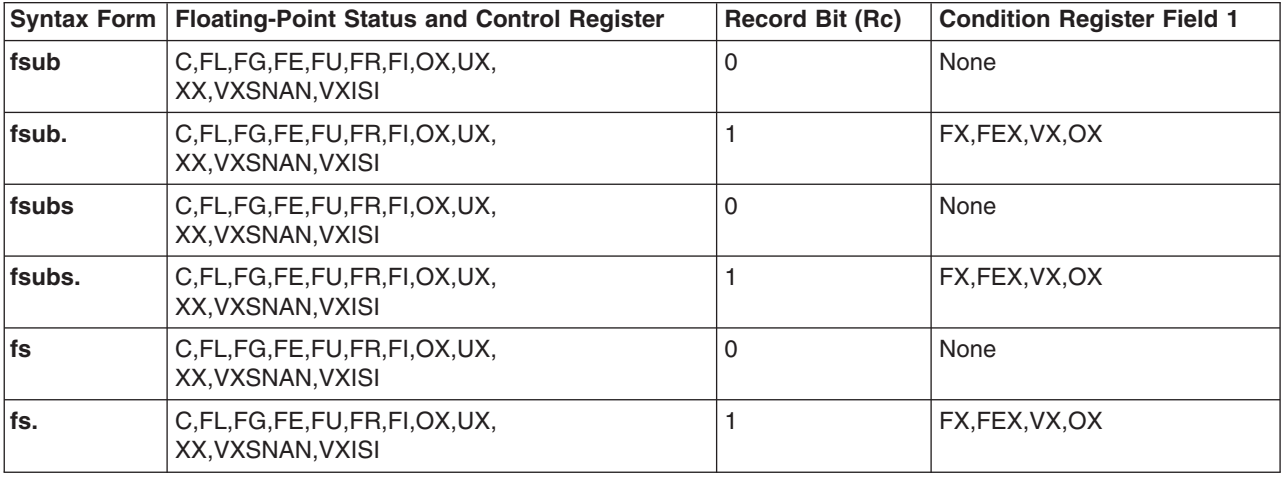

All syntax forms of the **fsub**, **fsubs**, and **fs** instructions always affect the Floating-Point Status and Control Register. If the syntax form sets the Record (Rc) bit to 1, the instruction affects the Floating-Point Exception (FX), Floating-Point Enabled Exception (FEX), Floating-Point Invalid Operation Exception (VX), and Floating-Point Overflow Exception (OX) bits in Condition Register Field 1.

# <span id="page-255-0"></span>**Parameters**

- *FRT* Specifies target floating-point register for operation.
- *FRA* Specifies source floating-point register for operation.
- *FRB* Specifies source floating-point register for operation.

# **Examples**

1. The following code subtracts the contents of FPR 5 from the contents of FPR 4, places the result in FPR 6, and sets the Floating-Point Status and Control Register to reflect the result of the operation:

```
# Assume FPR 4 contains 0xC053 4000 0000 0000.
# Assume FPR 5 contains 0x400C 0000 0000 0000.
# Assume FPSCR = 0.
fsub 6,4,5
# FPR 6 now contains 0xC054 2000 0000 0000.
# FPSCR now contains 0x0000 8000.
```
2. The following code subtracts the contents of FPR 5 from the contents of FPR 4, places the result in FPR 6, and sets the Floating-Point Status and Control Register and Condition Register Field 1 to reflect the result of the operation:

```
# Assume FPR 4 contains 0xC053 4000 0000 0000.
# Assume FPR 5 contains 0x400C 0000 0000 0000.
# Assume FPSCR = 0 and CR = 0.
fsub. 6,5,4
# FPR 6 now contains 0x4054 2000 0000 0000.
# FPSCR now contains 0x0000 4000.
# CR now contains 0x0000 0000.
```
# **Related Information**

[Floating-Point](#page-37-0) Processor .

[Floating-Point](#page-38-0) Arithmetic Instructions .

Interpreting the Contents of a [Floating-Point](#page-38-0) Register .

# **icbi (Instruction Cache Block Invalidate) Instruction**

### **Purpose**

Invalidates a block containing the byte addressed in the instruction cache, causing subsequent references to retrieve the block from main memory.

**Note:** The **icbi** instruction is supported only in the PowerPC architecture.

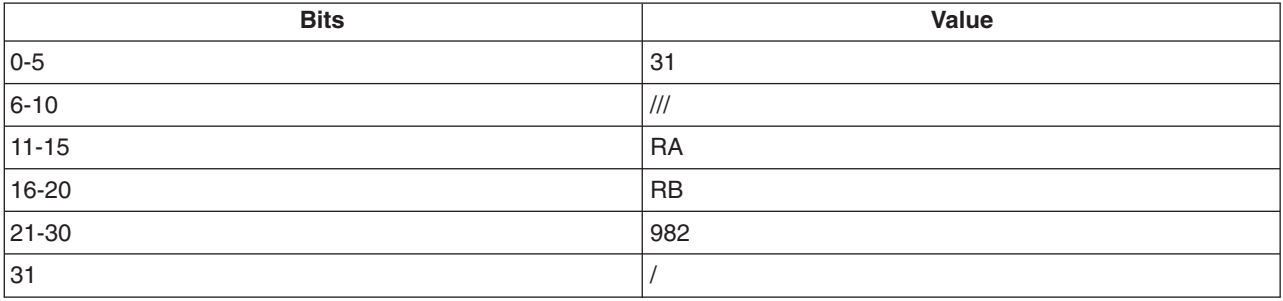

**PowerPC icbi** *RA***,** *RB*

# **Description**

The **icbi** instruction invalidates a block containing the byte addressed in the instruction cache. If *RA* is not 0, the **icbi** instruction calculates an effective address (EA) by adding the contents of general-purpose register (GPR) *RA* to the contents of GPR *RB*.

Consider the following when using the **icbi** instruction:

- v If the Data Relocate (DR) bit of the Machine State Register (MSR) is 0, the effective address is treated as a real address.
- v If the MSR DR bit is 1, the effective address is treated as a virtual address. The MSR Relocate (IR) bit is ignored in this case.
- If a block containing the byte addressed by the EA is in the instruction cache, the block is made unusable so the next reference to the block is taken from main memory.

The **icbi** instruction has one syntax form and does not affect Condition Register Field 0 or the Fixed-Point Exception Register.

# **Parameters**

- *RA* Specifies source general-purpose register for the EA calculation.
- *RB* Specifies source general-purpose register for the EA calculation.

# **Examples**

The following code ensures that modified instructions are available for execution:

```
# Assume GPR 3 contains a modified instruction.
# Assume GPR 4 contains the address of the memory location
# where the modified instruction will be stored.
stw 3,0(4) # Store the modified instruction.
dcbf 0,4 # Copy the modified instruction to
                       # main memory.
sync # Ensure update is in main memory.
icbi 0,4 # Invalidate block with old instruction.<br>isync # Discard prefetched instructions.
       \# Discard prefetched instructions.<br>newcode \# Go execute the new code.
b newcode # Go execute the new code.
```
# **Related Information**

The **[clcs](#page-165-0)** (Cache Line Compute Size) instruction, **[clf](#page-166-0)** (Cache Line Flush) instruction, **[cli](#page-168-0)** (Cache Line Invalidate) instruction, **[dcbf](#page-184-0)** (Data Cache Block Flush) instruction, **[dcbi](#page-185-0)** (Data Cache Block Invalidate) instruction, **[dcbst](#page-186-0)** (Data Cache Block Store) instruction, **[dcbt](#page-188-0)** (Data Cache Block Touch) instruction, **[dcbtst](#page-191-0)** (Data Cache Block Touch for Store) instruction, **[dcbz](#page-192-0)** or **dclz** (Data Cache Block Set to Zero) instruction, **[dclst](#page-193-0)** (Data Cache Line Store) instruction, **[sync](#page-460-0)** (Synchronize) or **dcs** (Data Cache Synchronize) instruction.

[Processing](#page-24-0) and Storage

# **isync or ics (Instruction Synchronize) Instruction**

# **Purpose**

Refetches any instructions that might have been fetched prior to this instruction.

# **Syntax**

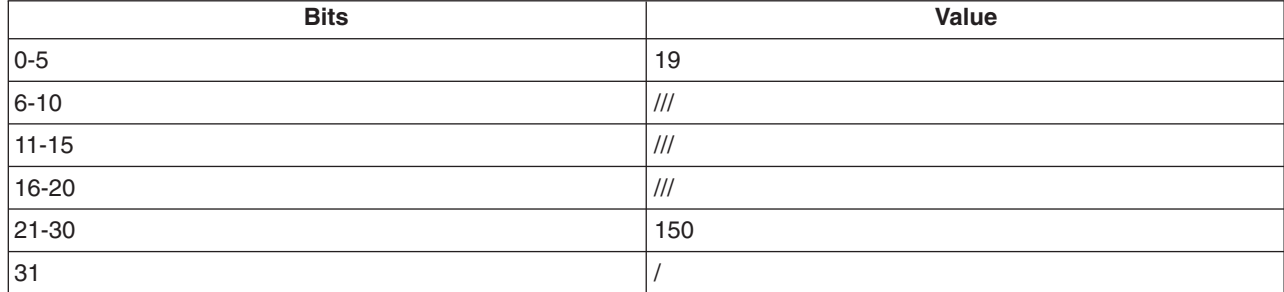

PowerPC

**isync**

POWER family

**ics**

### **Description**

The **isync** and **ics** instructions cause the processor to refetch any instructions that might have been fetched prior to the **isync** or **ics** instruction.

The PowerPC instruction **isync** causes the processor to wait for all previous instructions to complete. Then any instructions already fetched are discarded and instruction processing continues in the environment established by the previous instructions.

The POWER family instruction **ics** causes the processor to wait for any previous **dcs** instructions to complete. Then any instructions already fetched are discarded and instruction processing continues under the conditions established by the content of the Machine State Register.

The **isync** and **ics** instructions have one syntax form and do not affect Condition Register Field 0 or the Fixed-Point Exception Register.

# **Examples**

The following code refetches instructions before continuing:

```
# Assume GPR 5 holds name.
# Assume GPR 3 holds 0x0.
name: dcbf 3,5
isync
```
# **Related Information**

The **[clcs](#page-165-0)** (Cache Line Compute Size) instruction, **[clf](#page-166-0)** (Cache Line Flush) instruction, **[cli](#page-168-0)** (Cache Line Invalidate) instruction, **[dcbf](#page-184-0)** (Data Cache Block Flush) instruction, **[dcbi](#page-185-0)** (Data Cache Block Invalidate) instruction, **[dcbst](#page-186-0)** (Data Cache Block Store) instruction, **[dcbt](#page-188-0)** (Data Cache Block Touch) instruction, **[dcbtst](#page-191-0)** (Data Cache Block Touch for Store) instruction, **[dcbz](#page-192-0)** or **dclz** (Data Cache Line Set to Zero) instruction, **[dclst](#page-193-0)** (Data Cache Line Store) instruction, **[icbi](#page-255-0)** (Instruction Cache Block Invalidate) instruction, **[sync](#page-460-0)** (Synchronize) or **dcs** (Data Cache Synchronize) instruction.

[Processing](#page-24-0) and Storage

Functional Differences for POWER family and PowerPC [Instructions](#page-127-0) .

# **lbz (Load Byte and Zero) Instruction**

### **Purpose**

Loads a byte of data from a specified location in memory into a general-purpose register and sets the remaining 24 bits to 0.

## **Syntax**

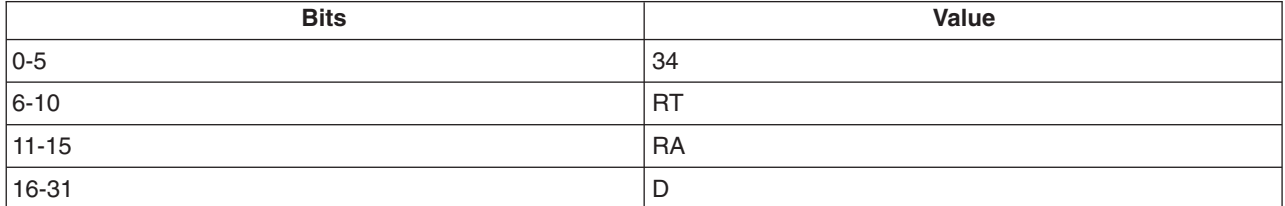

**lbz** *RT***,** *D*( *RA*)

### **Description**

The **lbz** instruction loads a byte in storage addressed by the effective address (EA) into bits 24-31 of the target general-purpose register (GPR) *RT* and sets bits 0-23 of GPR *RT* to 0.

If *RA* is not 0, the EA is the sum of the contents of GPR *RA* and *D*, a 16-bit, signed two's complement integer sign-extended to 32 bits. If *RA* is 0, then the EA is *D*.

The **lbz** instruction has one syntax form and does not affect the Fixed-Point Exception Register or Condition Register Field 0.

### **Parameters**

- *RT* Specifies target general-purpose register where result of operation is stored.
- *D* 16-bit, signed two's complement integer sign-extended to 32 bits for EA calculation.
- *RA* Specifies source general-purpose register for EA calculation.

# **Examples**

The following code loads a byte of data from a specified location in memory into GPR 6 and sets the remaining 24 bits to 0:

```
.csect data[rw]
storage: .byte 'a
# Assume GPR 5 contains the address of csect data[rw].
.csect text[pr]
lbz 6,storage(5)
# GPR 6 now contains 0x0000 0061.
```
# **Related Information**

[Fixed-Point](#page-34-0) Processor .

Fixed-Point Load and Store [Instructions](#page-34-0) .

# **lbzu (Load Byte and Zero with Update) Instruction**

### **Purpose**

Loads a byte of data from a specified location in memory into a general-purpose register, sets the remaining 24 bits to 0, and possibly places the address in a second general-purpose register.

# **Syntax**

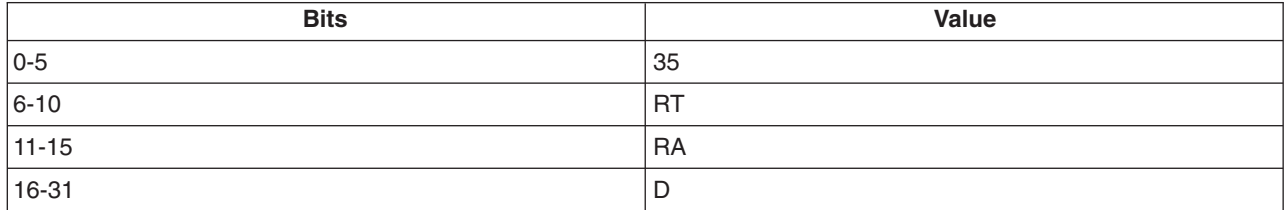

**lbzu** *RT***,** *D*( *RA*)

### **Description**

The **lbzu** instruction loads a byte in storage addressed by the effective address (EA) into bits 24-31 of the target general-purpose register (GPR) *RT* and sets bits 0-23 of GPR *RT* to 0.

If *RA* is not 0, the EA is the sum of the contents of GPR *RA* and *D*, a 16-bit signed two's complement integer sign extended to 32 bits. If *RA* is 0, then the EA is *D*.

If *RA* does not equal *RT* and *RA* does not equal 0, and the storage access does not cause an Alignment interrupt or a Data Storage interrupt, then the EA is stored in GPR *RA*.

The **lbzu** instruction has one syntax form and does not affect the Fixed-Point Exception Register or Condition Register Field 0.

### **Parameters**

- *RT* Specifies target general-purpose register where result of operation is stored.
- *D* 16-bit, signed two's complement integer sign-extended to 32 bits for EA calculation.
- *RA* Specifies source general-purpose register for EA calculation and possible address update.

# **Examples**

The following code loads a byte of data from a specified location in memory into GPR 6, sets the remaining 24 bits to 0, and places the address in GPR 5:

```
.csect data[rw]
storage: .byte 0x61
# Assume GPR 5 contains the address of csect data[rw].
.csect text[pr]
lbzu 6,storage(5)
# GPR 6 now contains 0x0000 0061.
# GPR 5 now contains the storage address.
```
# **Related Information**

[Fixed-Point](#page-34-0) Processor .

Fixed-Point Load and Store with Update [Instructions](#page-34-0) .

# **lbzux (Load Byte and Zero with Update Indexed) Instruction**

### **Purpose**

Loads a byte of data from a specified location in memory into a general-purpose register, setting the remaining 24 bits to 0, and places the address in the a second general-purpose register.

# **Syntax**

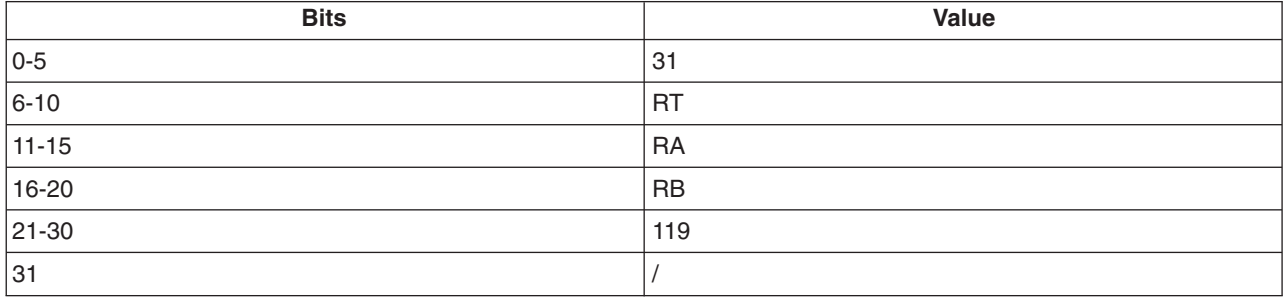

**lbzux** *RT***,** *RA***,** *RB*

### **Description**

The **lbzux** instruction loads a byte in storage addressed by the effective address (EA) into bits 24-31 of the target general-purpose register (GPR) *RT* and sets bits 0-23 of GPR *RT* to 0.

If *RA* is not 0, the EA is the sum of the contents of GPR *RA* and GPR *RB*. If *RA* is 0, then the EA is the contents of *RB*.

If *RA* does not equal *RT* and *RA* does not equal 0, and the storage access does not cause an Alignment interrupt or a Data Storage interrupt, then the EA is stored in GPR *RA*.

The **lbzux** instruction has one syntax form and does not affect the Fixed-Point Exception Register.

### **Parameters**

- *RT* Specifies target general-purpose register where result of operation is stored.
- *RA* Specifies source general-purpose register for EA calculation and possible address update.
- *RB* Specifies source general-purpose register for EA calculation.

### **Examples**

The following code loads the value located at storage into GPR 6 and loads the address of storage into GPR 5:

```
storage: .byte 0x40
  .
  .
# Assume GPR 5 contains 0x0000 0000.
# Assume GPR 4 is the storage address.
lbzux 6,5,4
# GPR 6 now contains 0x0000 0040.
# GPR 5 now contains the storage address.
```
# **Related Information**

[Fixed-Point](#page-34-0) Processor .

Fixed-Point Load and Store with Update [Instructions](#page-34-0) .

# **lbzx (Load Byte and Zero Indexed) Instruction**

### **Purpose**

Loads a byte of data from a specified location in memory into a general-purpose register and sets the remaining 24 bits to 0.

# **Syntax**

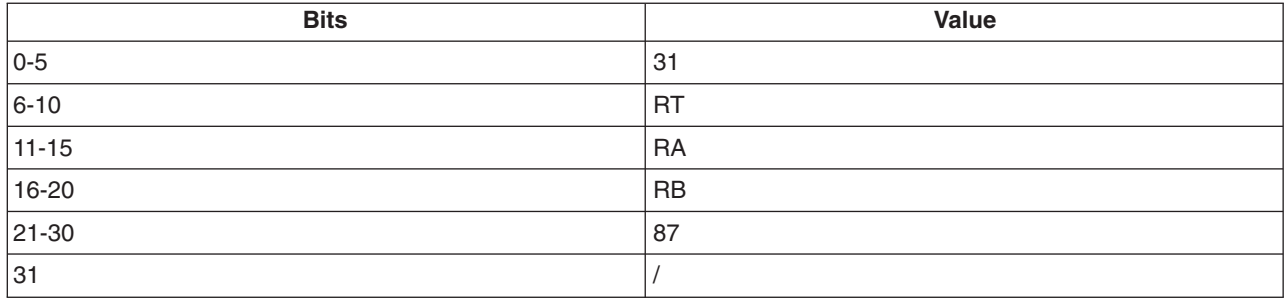

**lbzx** *RT***,** *RA***,** *RB*

# **Description**

The **lbzx** instruction loads a byte in storage addressed by the effective address (EA) into bits 24-31 of the target general-purpose register (GPR) *RT* and sets bits 0-23 of GPR *RT* to 0.

If *RA* is not 0, the EA is the sum of the contents of GPR *RA* and GPR *RB*. If *RA* is 0, then the EA is *D*.

The **lbzx** instruction has one syntax form and does not affect the Fixed-Point Exception Register.

### **Parameters**

- *RT* Specifies target general-purpose register where result of operation is stored.
- *RA* Specifies source general-purpose register for EA calculation.
- *RB* Specifies source general-purpose register for EA calculation.

# **Examples**

The following code loads the value located at storage into GPR 6:

storage: .byte 0x61 . . # Assume GPR 5 contains 0x0000 0000. # Assume GPR 4 is the storage address. lbzx 6,5,4 # GPR 6 now contains 0x0000 0061.

# **Related Information**

[Fixed-Point](#page-34-0) Processor .

Fixed-Point Load and Store [Instructions](#page-34-0) .

# **ld (Load Double Word) Instruction**

### **Purpose**

Load a double-word of data into the specified general purpose register.

**This instruction should only be used on 64-bit PowerPC processors running a 64-bit application.**

### **Syntax**

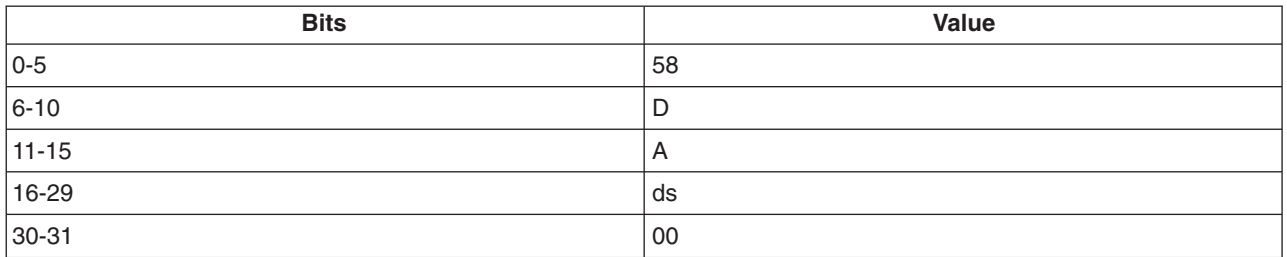

#### **PowerPC64**

**ld** *RT***,** *D*(*RA*)

# **Description**

The **ld** instruction loads a double-word in storage from a specified location in memory addressed by the effective address (EA) into the target general-purpose register (GPR) *RT*.

If GPR *RA* is not 0, the EA is the sum of the contents of GPR *RA* and *D*, a 16-bit, signed two's complement integer, fullword-aligned, sign-extended to 64 bits. If GPR *RA* is 0, then the EA is *D*.

### **Parameters**

- *RT* Specifies target general-purpose register where result of operation is stored.
- *D* Specifies a 16-bit, signed two's complement integer sign-extended to 32 bits for EA calculation.
- *RA* Specifies source general-purpose register for EA calculation.

# **Examples**

The following code loads a double-word from memory into GPR 4:

```
.extern mydata[RW]
.csect foodata[rw]
.local foodata[rw]
storage: .llong mydata # address of mydata
.csect text[PR]
                       # Assume GPR 5 contains address of csect foodata[RW].
ld 4, storage(5) # GPR 5 now contains the address of mydata.
```
# **Implementation**

This instruction is defined only for 64-bit implementations. Using it on a 32-bit implementation will cause the system illegal instruction error handler to be invoked.

# **Related Information**

[Fixed-Point](#page-34-0) Processor .

Fixed-Point Load and Store [Instructions](#page-34-0) .

### **ldarx (Store Double Word Reserve Indexed) Instruction**

#### **Purpose**

**This instruction should only be used on 64-bit PowerPC processors running a 64-bit application.**

### **Syntax**

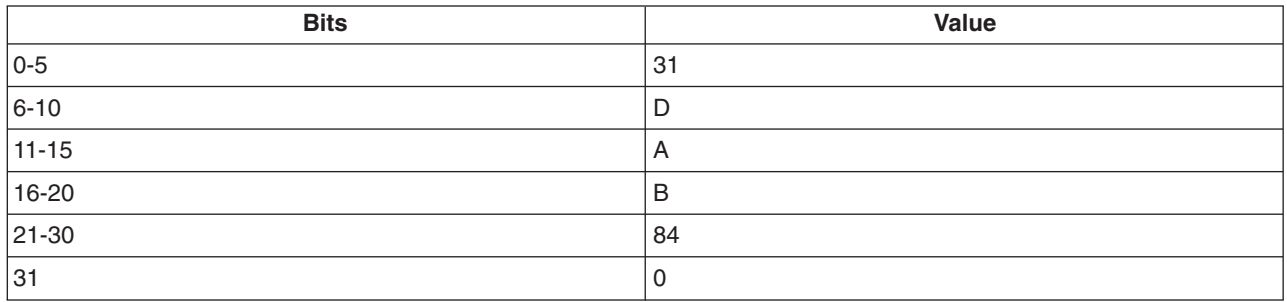

#### **PowerPC64**

**ldarx** *rD***,** *rA***,** *rB*

# **Description**

This instruction creates a reservation for use by a Store Double Word Conditional Indexed (stdcx.) instruction. An address computed from the EA is associated with the reservation, and replaces any address previously associated with the reservation. EA must be a multiple of eight. If it is not, either the system alignment exception handler is invoked or the results are boundedly undefined.

This instruction is defined only for 64-bit implementations. Using it on a 32-bit implementation will cause the system illegal instruction error handler to be invoked.

# **Parameters**

- *rD* Specifies source general-purpose register of stored data.
- *rA* Specifies source general-purpose register for EA calculation.
- *rB* Specifies source general-purpose register for EA calculation.

# **Examples**

# **Related Information**

# **ldu (Store Double Word with Update) Instruction**

### **Purpose**

Load a double-word of data into the specified general purpose register, updating the address base.

**This instruction should only be used on 64-bit PowerPC processors running a 64-bit application.**

### **Syntax**

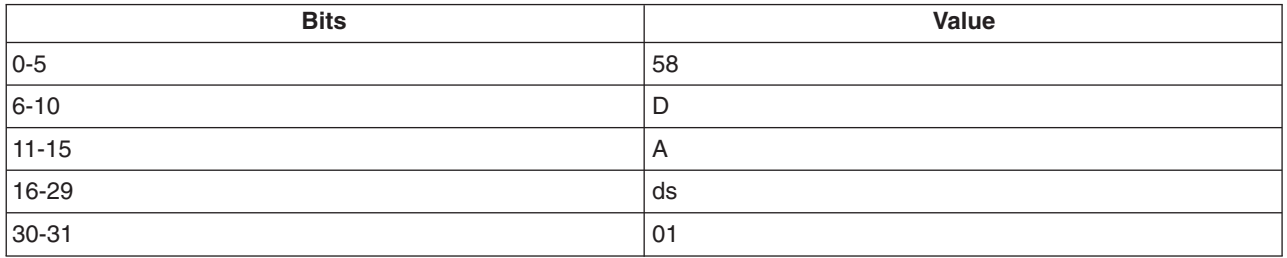

#### **PowerPC64**

**ldu** *RT***,** *D*(*RA*)

### **Description**

The **ldu** instruction loads a double-word in storage from a specified location in memory addressed by the effective address (EA) into the target general-purpose register (GPR) *RT*.

If GPR *RA* is not 0, the EA is the sum of the contents of GPR *RA* and *D*, a 16-bit, signed two's complement integer, fullword-aligned, sign-extended to 64 bits.

If *RA* = 0 or *RA* = *RT*, the instruction form is invalid.

### **Parameters**

- *RT* Specifies target general-purpose register where result of operation is stored.
- *D* Specifies a 16-bit, signed two's complement integer sign-extended to 32 bits for EA calculation.
- *RA* Specifies source general-purpose register for EA calculation.

# **Examples**

The following code loads the first of 4 double-words from memory into GPR 4, incrementing GPR 5 to point to the next double-word in memory:

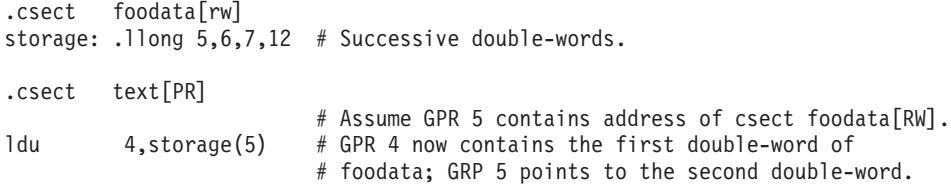

# **Implementation**

This instruction is defined only for 64-bit implementations. Using it on a 32-bit implementation will cause the system illegal instruction error handler to be invoked.

# **Related Information**

[Fixed-Point](#page-34-0) Processor .

Fixed-Point Load and Store with Update [Instructions](#page-34-0)

### **ldux (Store Double Word with Update Indexed) Instruction**

### **Purpose**

Load a double-word of data from a specified memory location into a general purpose register. Update the address base.

# **Syntax**

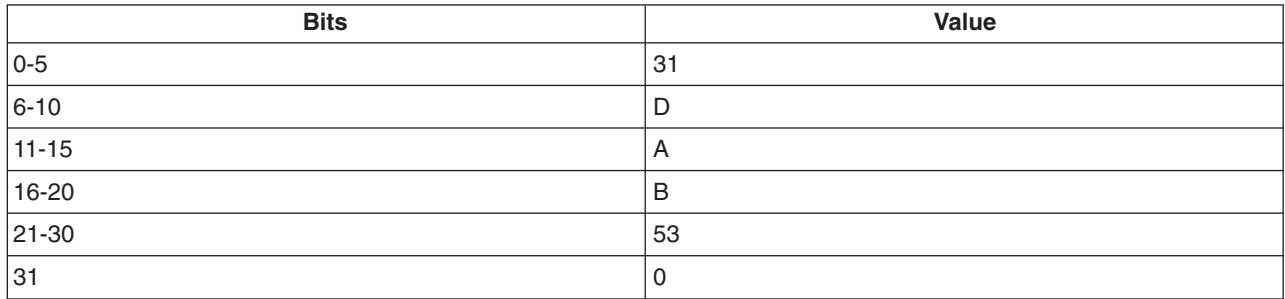

#### **PowerPC**

**ldux** *RT***,** *RA***,** *RB*

# **Description**

The effective address (EA) is calculated from the sum of general purpose register (GPR) *RA* and *RB*. A double-word of data is read from the memory location referenced by the EA and placed into GPR *RT*; GRP *RA* is updated with the EA.

If  $rA = 0$  or  $rA = rD$ , the instruction form is invalid.

### **Parameters**

- *RT* Specifies source general-purpose register of stored data.
- *RA* Specifies source general-purpose register for EA calculation.
- *RB* Specifies source general-purpose register for EA calculation.

# **Implementation**

This instruction is defined only for 64-bit implementations. Using it on a 32-bit implementation will cause the system illegal instruction error handler to be invoked.

# **ldx (Store Double Word Indexed) Instruction**

### **Purpose**

Load a double-word from a specified memory location into a general purpose register.

# **Syntax**

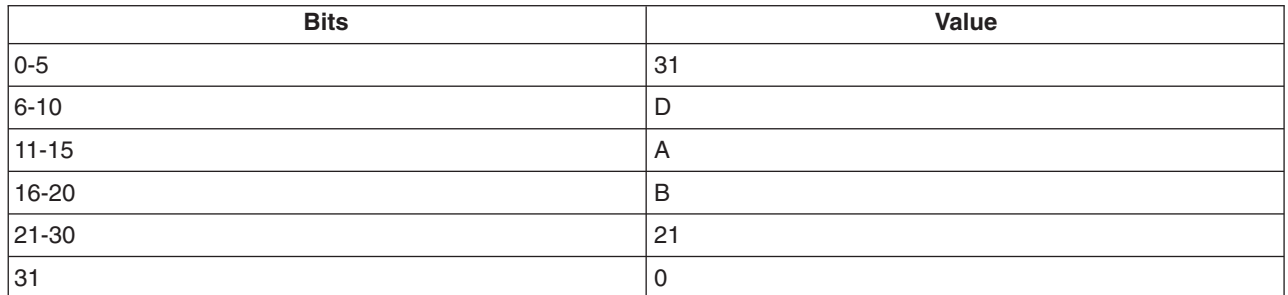

#### **PowerPC**

**ldx** *RT***,** *RA***,** *RB*

### **Description**

The **ldx** instruction loads a double-word from the specified memory location referenced by the effective address (EA) into the general-purpose register (GPR) *RT*.

If GRP *RA* is not 0, the EA is the sum of the contents of GRP *RA* and *B*; otherwise, the EA is equal to the contents of *RB*.

### **Parameters**

- *RT* Specifies target general-purpose register where result of operation is stored.
- *RA* Specifies source general-purpose register for EA calculation.
- *RB* Specifies source general-purpose register for EA calculation.

### **Implementation**

This instruction is defined only for 64-bit implementations. Using it on a 32-bit implementation will cause the system illegal instruction error handler to be invoked.

# **lfd (Load Floating-Point Double) Instruction**

### **Purpose**

Loads a doubleword of data from a specified location in memory into a floating-point register.

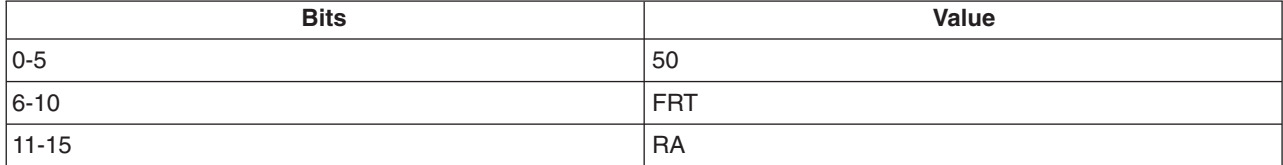

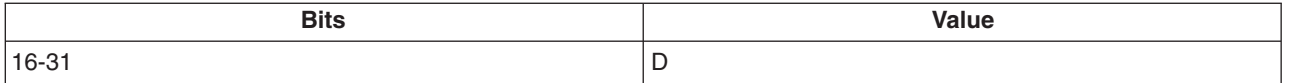

**lfd** *FRT***,** *D*( *RA*)

# **Description**

The **lfd** instruction loads a doubleword in storage from a specified location in memory addressed by the effective address (EA) into the target floating-point register (FPR) *FRT*.

If general-purpose register (GPR) *RA* is not 0, the EA is the sum of the contents of GPR *RA* and *D*, a 16-bit, signed two's complement integer sign-extended to 32 bits. If GPR *RA* is 0, then the EA is *D*.

The **lfd** instruction has one syntax form and does not affect the Floating-Point Status and Control Register or Condition Register Field 0.

### **Parameters**

- *FRT* Specifies target general-purpose register where result of the operation is stored.
- *D* 16-bit, signed two's complement integer sign-extended to 32 bits for the EA calculation.
- *RA* Specifies source general-purpose register for the EA calculation.

# **Examples**

The following code loads a doubleword from memory into FPR 6:

```
.csect data[rw]
storage: .double 0x1
# Assume GPR 5 contains the address of csect data[rw].
.csect text[pr]
lfd 6,storage(5)
# FPR 6 now contains 0x3FF0 0000 0000 0000.
```
# **Related Information**

[Floating-Point](#page-37-0) Processor .

[Floating-Point](#page-38-0) Load and Store Instructions .

# **lfdu (Load Floating-Point Double with Update) Instruction**

### **Purpose**

Loads a doubleword of data from a specified location in memory into a floating-point register and possibly places the specified address in a general-purpose register.

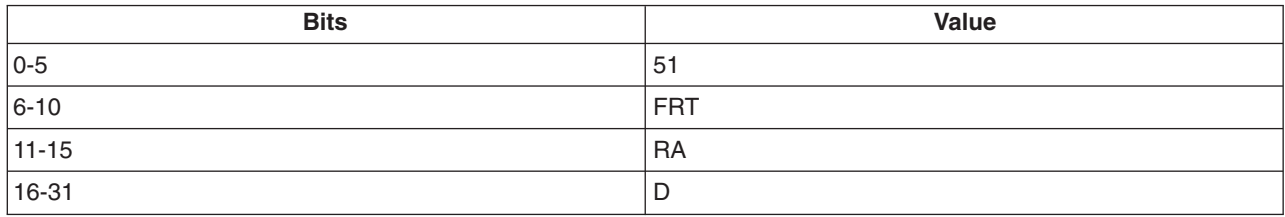

**lfdu** *FRT***,** *D*( *RA*)

# **Description**

The **lfdu** instruction loads a doubleword in storage from a specified location in memory addressed by the effective address (EA) into the target floating-point register (FPR) *FRT*.

If *RA* is not 0, the EA is the sum of the contents of GPR *RA* and *D*, a 16-bit, signed two's complement integer sign-extended to 32 bits. If *RA* is 0, then the effective address (EA) is *D*.

If *RA* does not equal 0, and the storage access does not cause an Alignment interrupt or a Data Storage interrupt, then the effective address is stored in GPR *RA*.

The **lfdu** instruction has one syntax form and does not affect the Floating-Point Status and Control Register or Condition Register Field 0.

# **Parameters**

- *FRT* Specifies target general-purpose register where result of operation is stored.
- *D* Specifies a 16-bit, signed two's complement integer sign-extended to 32 bits for EA calculation.
- *RA* Specifies source general-purpose register for EA calculation and possible address update.

# **Examples**

The following code loads a doubleword from memory into FPR 6 and stores the address in GPR 5:

```
.csect data[rw]
storage: .double 0x1
# Assume GPR 5 contains the address of csect data[rw].
.csect text[pr]
lfdu 6,storage(5)
# FPR 6 now contains 0x3FF0 0000 0000 0000.
# GPR 5 now contains the storage address.
```
# **Related Information**

[Floating-Point](#page-37-0) Processor .

[Floating-Point](#page-38-0) Load and Store Instructions .

# **lfdux (Load Floating-Point Double with Update Indexed) Instruction**

### **Purpose**

Loads a doubleword of data from a specified location in memory into a floating-point register and possibly places the specified address in a general-purpose register.

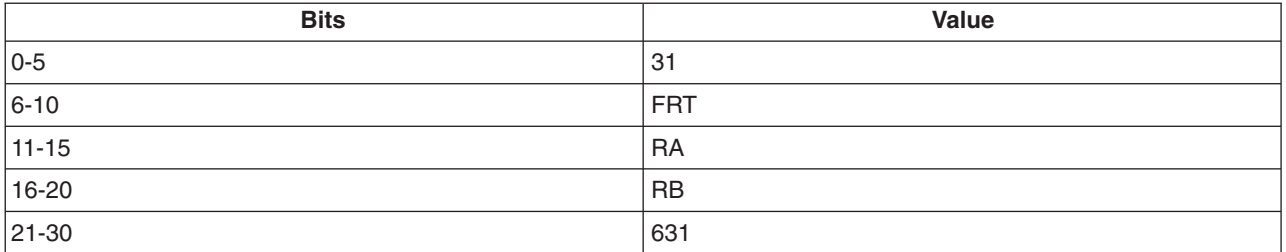

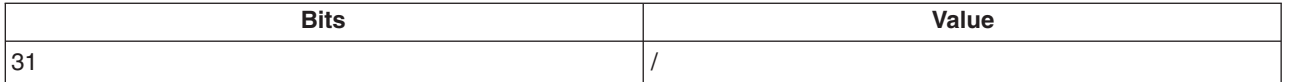

**lfdux** *FRT***,** *RA***,** *RB*

# **Description**

The **lfdux** instruction loads a doubleword in storage from a specified location in memory addressed by the effective address (EA) into the target floating-point register (FPR) *FRT*.

If *RA* is not 0, the EA is the sum of the contents of general-purpose register (GPR) *RA* and GPR *RB*. If *RA* is 0, then the EA is the contents of *RB*.

If *RA* does not equal 0, and the storage access does not cause an Alignment interrupt or a Data Storage interrupt, then the EA is stored in GPR RA.

The **lfdux** instruction has one syntax form and does not affect the Floating-Point Status and Control Register.

### **Parameters**

- *FRT* Specifies target general-purpose register where result of operation is stored.
- *RA* Specifies source general-purpose register for EA calculation.
- *RB* Specifies source general-purpose register for EA calculation.

## **Examples**

The following code loads a doubleword from memory into FPR 6 and stores the address in GPR 5:

```
.csect data[rw]
storage: .double 0x1
# Assume GPR 5 contains the address of csect data[rw].
# Assume GPR 4 contains the displacement of storage relative
# to .csect data[rw].
.csect text[pr]
lfdux 6,5,4
# FPR 6 now contains 0x3FF0 0000 0000 0000.
# GPR 5 now contains the storage address.
```
# **Related Information**

[Floating-Point](#page-37-0) Processor .

[Floating-Point](#page-38-0) Load and Store Instructions .

# **lfdx (Load Floating-Point Double-Indexed) Instruction**

### **Purpose**

Loads a doubleword of data from a specified location in memory into a floating-point register.

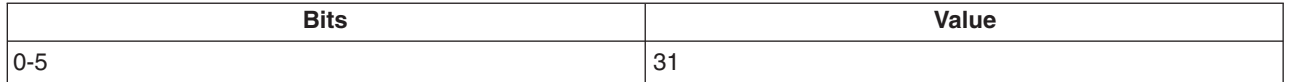

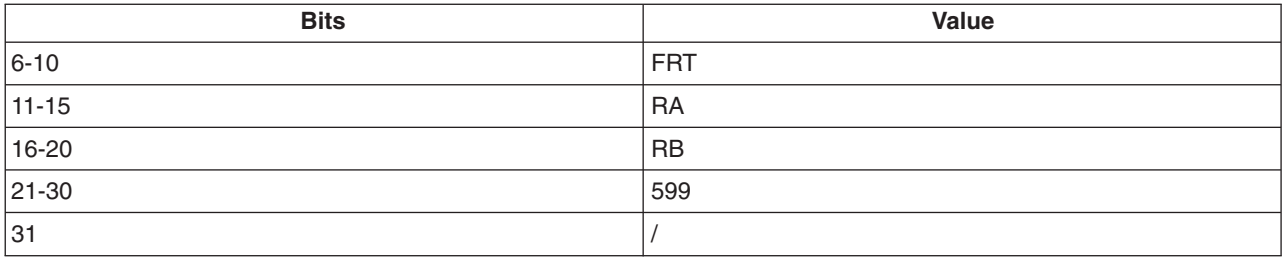

**lfdx** *FRT***,** *RA***,** *RB*

# **Description**

The **lfdx** instruction loads a doubleword in storage from a specified location in memory addressed by the effective address (EA) into the target floating-point register (FPR) *FRT*.

If *RA* is not 0, the EA is the sum of the contents of general-purpose register (GPR) *RA* and GPR *RB*. If *RA* is 0, then the EA is the contents of GPR *RB*.

The **lfdx** instruction has one syntax form and does not affect the Floating-Point Status and Control Register or Condition Register Field 0.

### **Parameters**

- *FRT* Specifies target floating-point register where data is stored.
- *RA* Specifies source general-purpose register for EA calculation.
- *RB* Specifies source general-purpose register for EA calculation.

# **Examples**

The following code loads a doubleword from memory into FPR 6:

```
storage: .double 0x1
  .
  .
# Assume GPR 4 contains the storage address.
lfdx 6,0,4
# FPR 6 now contains 0x3FF0 0000 0000 0000.
```
# **Related Information**

[Floating-Point](#page-37-0) Processor .

[Floating-Point](#page-38-0) Load and Store Instructions .

# **lfq (Load Floating-Point Quad) Instruction**

### **Purpose**

Loads two double-precision values into floating-point registers.

**Note:** The **lfq** instruction is supported only in the POWER2 implementation of the POWER family architecture.

# **Syntax**

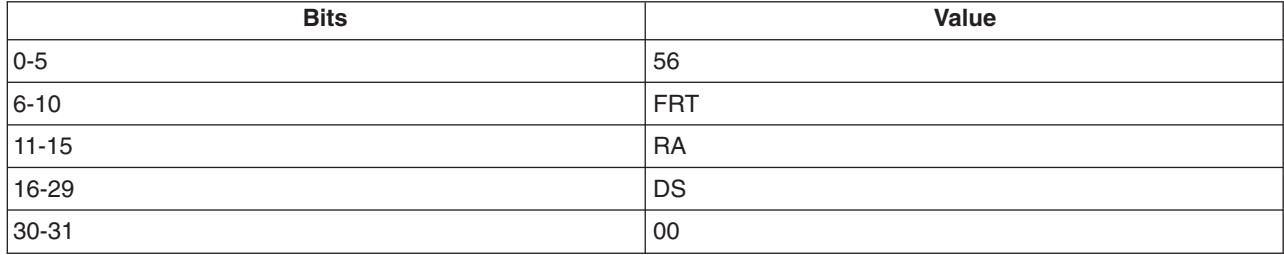

#### **POWER2**

**lfq** *FRT***,** *DS( RA)*

### **Description**

The **lfq** instruction loads the two doublewords from the location in memory specified by the effective address (EA) into two floating-point registers (FPR).

*DS* is sign-extended to 30 bits and concatenated on the right with b'00' to form the offset value. If general-purpose register (GPR) *RA* is 0, the offset value is the EA. If GPR *RA* is not 0, the offset value is added to GPR *RA* to generate the EA. The doubleword at the EA is loaded into FPR *FRT*. If *FRT* is 31, the doubleword at EA+8 is loaded into FPR 0; otherwise, it is loaded into *FRT*+1.

The **lfq** instruction has one syntax form and does not affect the Floating-Point Status and Control Register or Condition Register Field 0.

## **Parameters**

- *FRT* Specifies the first of two target floating-point registers.
- *DS* Specifies a 14-bit field used as an immediate value for the EA calculation.
- *RA* Specifies one source general-purpose register for the EA calculation.

# **Examples**

The following code copies two double-precision floating-point values from one place in memory to a second place in memory:

# Assume GPR 3 contains the address of the first source # floating-point value. # Assume GPR 4 contains the address of the target location.  $1fg$  7,0(3)  $\#$  Load first two values into FPRs 7 and # 8. stfq  $7,0(4)$  # Store the two doublewords at the new # location.

# **Related Information**

[Floating-Point](#page-37-0) Processor .

[Floating-Point](#page-38-0) Load and Store Instructions .

# **lfqu (Load Floating-Point Quad with Update) Instruction**

### **Purpose**

Loads two double-precision values into floating-point registers and updates the address base.

**Note:** The **lfqu** instruction is supported only in the POWER2 implementation of the POWER family architecture.

# **Syntax**

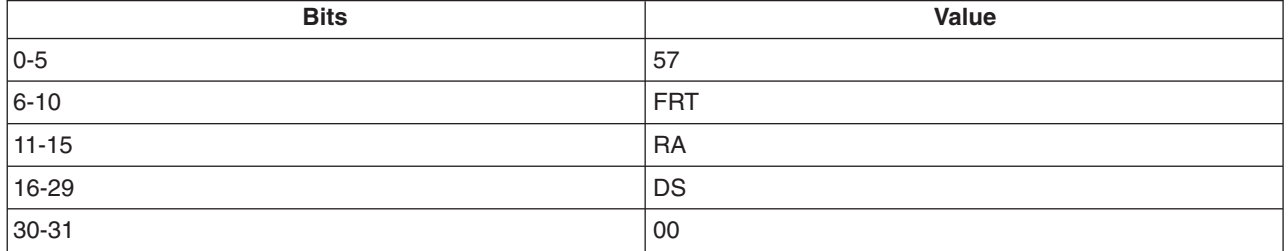

#### **POWER2**

**lfqu** *FRT***,** *DS( RA)*

# **Description**

The **lfqu** instruction loads the two doublewords from the location in memory specified by the effective address (EA) into two floating-point registers (FPR).

*DS* is sign-extended to 30 bits and concatenated on the right with b'00' to form the offset value. If general-purpose register GPR *RA* is 0, the offset value is the EA. If GPR *RA* is not 0, the offset value is added to GPR *RA* to generate the EA. The doubleword at the EA is loaded into FPR *FRT*. If *FRT* is 31, the doubleword at EA+8 is loaded into FPR 0; otherwise, it is loaded into *FRT*+1.

If GPR *RA* is not 0, the EA is placed into GPR *RA*.

The **lfqu** instruction has one syntax form and does not affect the Floating-Point Status and Control Register or Condition Register Field 0.

### **Parameters**

- *FRT* Specifies the first of two target floating-point register.
- *DS* Specifies a 14-bit field used as an immediate value for the EA calculation.
- *RA* Specifies one source general-purpose register for EA calculation and the target register for the EA update.

# **Examples**

The following code calculates the sum of six double-precision floating-point values that are located in consecutive doublewords in memory:

```
# Assume GPR 3 contains the address of the first
# floating-point value.
# Assume GPR 4 contains the address of the target location.
1fg 7,0(3) # Load first two values into FPRs 7 and
                      # 8.
lfqu 9,16(3) # Load next two values into FPRs 9 and 10
                     # and update base address in GPR 3.
fadd 6,7,8 # Add first two values.
lfq 7,16(3) # Load next two values into FPRs 7 and 8.
fadd 6,6,9 # Add third value.
\begin{array}{ll}\n\text{fadd} & 6,6,10 \\
\text{fadd} & 6,6,7\n\end{array} # Add fifth value.
     6,6,7 # Add fifth value.
fadd 6,6,8 # Add sixth value.
stfqx 7,0,4 # Store the two doublewords at the new
                      # location.
```
# **Related Information**

[Floating-Point](#page-37-0) Processor .

[Floating-Point](#page-38-0) Load and Store Instructions .

# **lfqux (Load Floating-Point Quad with Update Indexed) Instruction**

### **Purpose**

Loads two double-precision values into floating-point registers and updates the address base.

**Note:** The **lfqux** instruction is supported only in the POWER2 implementation of the POWER family architecture.

# **Syntax**

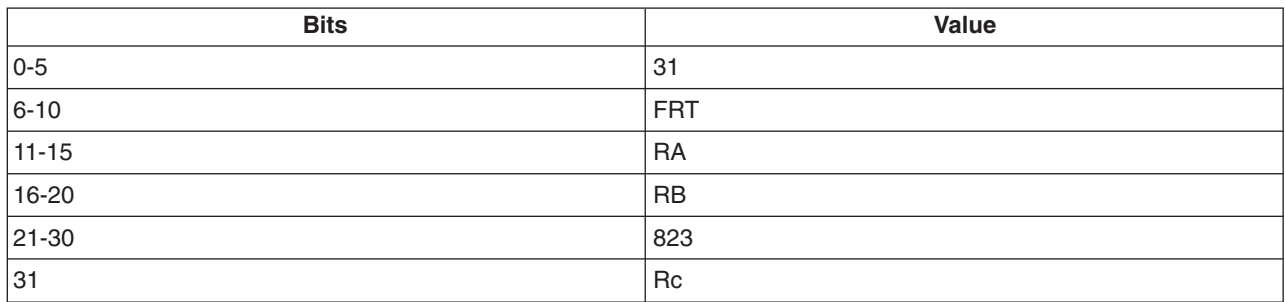

#### **POWER2**

**lfqux** *FRT***,** *RA***,** *RB*

# **Description**

The **lfqux** instruction loads the two doublewords from the location in memory specified by the effective address (EA) into two floating-point registers (FPR).

If general-purpose register (GPR) *RA* is not 0, the EA is the sum of the contents of GPR *RA* and GPR *RB*. If GPR *RA* is 0, the EA is the contents of GPR *RB*. The doubleword at the EA is loaded into FPR *FRT*. If *FRT* is 31, the doubleword at EA+8 is loaded into FPR 0; otherwise, it is loaded into *FRT*+1.

If GPR *RA* is not 0, the EA is placed into GPR *RA*.

The **lfqux** instruction has one syntax form and does not affect the Floating-Point Status and Control Register or Condition Register Field 0.

# **Parameters**

- *FRT* Specifies the first of two target floating-point registers.
- *RA* Specifies the first source general-purpose register for the EA calculation and the target register for the EA update.
- *RB* Specifies the second source general-purpose register for the EA calculation.

# **Examples**

The following code calculates the sum of three double-precision, floating-point, two-dimensional coordinates:

```
# Assume the two-dimensional coordinates are contained
# in a linked list with elements of the form:
# list_element:
# .double # Floating-point value of X.
# .double # Floating-point value of Y.
# .next elem    # Offset to next element;
\# from X(n) to X(n+1).
#
# Assume GPR 3 contains the address of the first list element.
# Assume GPR 4 contains the address where the resultant sums
# will be stored.
1fq 7,0(3) # Get first pair of X Y values.
1wz 5,16(3) # Get the offset to second element.
lfqux 9,3,5 # Get second pair of X_Y values.
1wz 5,16(3) # Get the offset to third element.
fadd 7,7,9 # Add first two X values.
fadd 8,8,10 # Add first two Y values.
1 fqux 9,3,5 # Get third pair of X Y values.
fadd 7,7,9 # Add third X value to sum.
fadd 8,8,10 # Add third Y value to sum.
stfq 7,0,4 # Store the two doubleword results.
```
# **Related Information**

[Floating-Point](#page-37-0) Processor .

[Floating-Point](#page-38-0) Load and Store Instructions .

# **lfqx (Load Floating-Point Quad Indexed) Instruction**

### **Purpose**

Loads two double-precision values into floating-point registers.

**Note:** The **lfqx** instruction is supported only in the POWER2 implementation of the POWER family architecture.

### **Syntax**

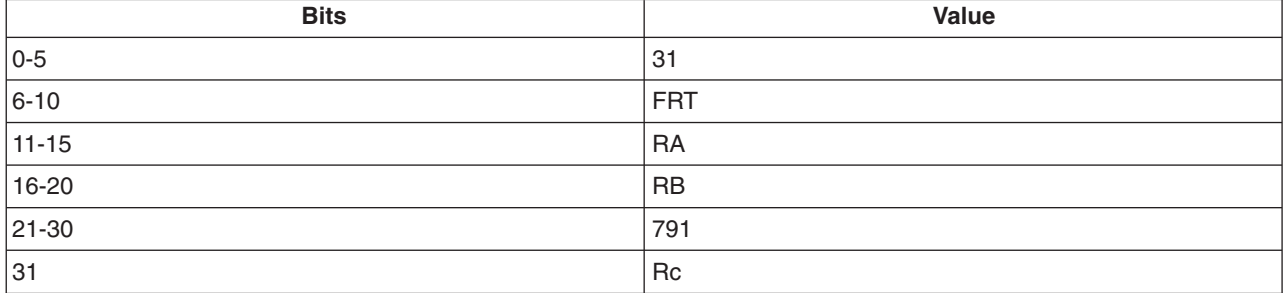

#### **POWER2**

**lfqx** *[FRT](#page-275-0)***,** *[RA](#page-275-0)***,** *[RB](#page-275-0)*

### **Description**

The **lfqx** instruction loads the two doublewords from the location in memory specified by the effective address (EA) into two floating-point registers (FPR).

<span id="page-275-0"></span>If general-purpose register (GPR) *RA* is not 0, the EA is the sum of the contents of GPR *RA* and GPR *RB*. If GPR *RA* is 0, the EA is the contents of GPR *RB*. The doubleword at the EA is loaded into FPR *FRT*. If *FRT* is 31, the doubleword at EA+8 is loaded into FPR 0; otherwise, it is loaded into *FRT*+1.

The **lfqx** instruction has one syntax form and does not affect the Floating-Point Status and Control Register or Condition Register Field 0.

### **Parameters**

- *FRT* Specifies the first of two target floating-point registers.
- *RA* Specifies one source general-purpose register for the EA calculation.
- *RB* Specifies the second source general-purpose register for the EA calculation.

### **Examples**

The following code calculates the sum of two double-precision, floating-point values that are located in consecutive doublewords in memory:

```
# Assume GPR 3 contains the address of the first floating-point
# value.
# Assume GPR 4 contains the address of the target location.
lfgx 7,0,3 # Load values into FPRs 7 and 8.<br>
fadd 7,7,8 # Add the two values.
fadd 7,7,8 # Add the two values.<br>stfdx 7,0,4 # Store the doubleword
                          # Store the doubleword result.
```
# **Related Information**

[Floating-Point](#page-37-0) Processor .

[Floating-Point](#page-38-0) Load and Store Instructions .

# **lfs (Load Floating-Point Single) Instruction**

### **Purpose**

Loads a floating-point, single-precision number that has been converted to a floating-point, double-precision number into a floating-point register.

# **Syntax**

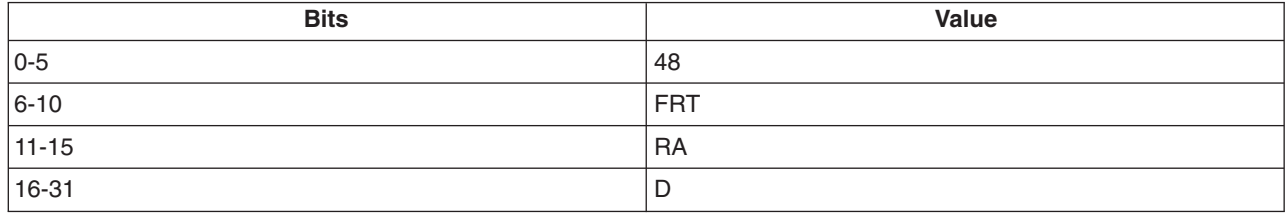

**lfs** *[FRT](#page-276-0)***,** *[D](#page-276-0)*( *[RA](#page-276-0)*)

### **Description**

The **lfs** instruction converts a floating-point, single-precision word in storage addressed by the effective address (EA) to a floating-point, double-precision word and loads the result into floating-point register (FPR) *FRT*.

<span id="page-276-0"></span>If *RA* is not 0, the EA is the sum of the contents of GPR *RA* and *D*, a 16-bit, signed two's complement integer sign-extended to 32 bits. If *RA* is 0, then the EA is *D*.

The **lfs** instruction has one syntax form and does not affect the Floating-Point Status and Control Register or Condition Register Field 0.

### **Parameters**

- *FRT* Specifies target floating-point register where data is stored.
- *D* 16-bit, signed two's complement integer sign-extended to 32 bits for EA calculation.
- *RA* Specifies source general-purpose register for EA calculation.

# **Examples**

The following code loads the single-precision contents of storage into FPR 6:

```
.csect data[rw]
storage: .float 0x1
# Assume GPR 5 contains the address csect data[rw].
.csect text[pr]
lfs 6,storage(5)
# FPR 6 now contains 0x3FF0 0000 0000 0000.
```
### **Related Information**

[Floating-Point](#page-37-0) Processor .

[Floating-Point](#page-38-0) Load and Store Instructions .

# **lfsu (Load Floating-Point Single with Update) Instruction**

### **Purpose**

Loads a floating-point, single-precision number that has been converted to a floating-point, double-precision number into a floating-point register and possibly places the effective address in a general-purpose register.

### **Syntax**

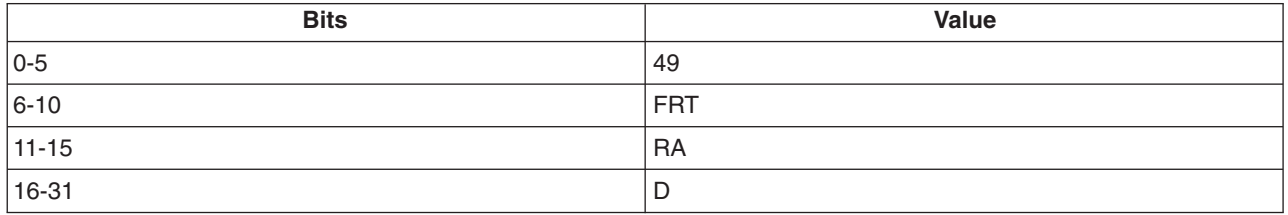

**lfsu** *[FRT](#page-277-0)***,** *[D](#page-277-0)*( *[RA](#page-277-0)*)

### **Description**

The **lfsu** instruction converts a floating-point, single-precision word in storage addressed by the effective address (EA) to floating-point, double-precision word and loads the result into floating-point register (FPR) *FRT*.

If *RA* is not 0, the EA is the sum of the contents of general-purpose register (GPR) *RA* and *D*, a 16-bit signed two's complement integer sign extended to 32 bits. If *RA* is 0, then the EA is *D*.

<span id="page-277-0"></span>If *RA* does not equal 0 and the storage access does not cause an Alignment interrupt or a Data Storage interrupt, then the EA is stored in GPR *RA*.

The **lfsu** instruction has one syntax form and does not affect the Floating-Point Status and Control Register or Condition Register Field 0.

### **Parameters**

- *FRT* Specifies target floating-point register where data is stored.
- *D* 16-bit, signed two's complement integer sign-extended to 32 bits for EA calculation.
- *RA* Specifies source general-purpose register for EA calculation and possible address update.

# **Examples**

The following code loads the single-precision contents of storage, which is converted to double precision, into FPR 6 and stores the effective address in GPR 5:

```
.csect data[rw]
storage: .float 0x1
.csect text[pr]
# Assume GPR 5 contains the storage address.
lfsu 6,0(5)
# FPR 6 now contains 0x3FF0 0000 0000 0000.
# GPR 5 now contains the storage address.
```
# **Related Information**

[Floating-Point](#page-37-0) Processor .

[Floating-Point](#page-38-0) Load and Store Instructions .

# **lfsux (Load Floating-Point Single with Update Indexed) Instruction**

### **Purpose**

Loads a floating-point, single-precision number that has been converted to a floating-point, double-precision number into a floating-point register and possibly places the effective address in a general-purpose register.

# **Syntax**

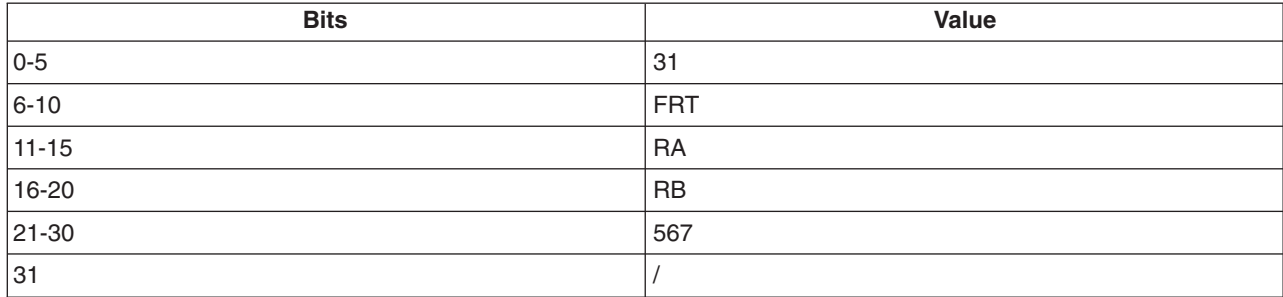

**lfsux** *[FRT](#page-278-0)***,** *[RA](#page-278-0)***,** *[RB](#page-278-0)*

# <span id="page-278-0"></span>**Description**

The **lfsux** instruction converts a floating-point, single-precision word in storage addressed by the effective address (EA) to floating-point, double-precision word and loads the result into floating-point register (FPR) *FRT*.

If general-purpose register (GPR) *RA* is not 0, the EA is the sum of the contents of GPR *RA* and GPR *RB*. If *RA* is 0, then the EA is the contents of GPR *RB*.

If GPR *RA* does not equal 0 and the storage access does not cause an Alignment interrupt or a Data Storage interrupt, then the EA is stored in GPR *RA*.

The **lfsux** instruction has one syntax form and does not affect the Floating-Point Status Control Register.

### **Parameters**

- *FRT* Specifies target floating-point register where data is stored.
- *RA* Specifies source general-purpose register for EA calculation and possible address update.
- *RB* Specifies source general-purpose register for EA calculation.

# **Examples**

The following code loads the single-precision contents of storage into FPR 6 and stores the effective address in GPR 5:

```
.csect data[rw]
storage: .float 0x1
# Assume GPR 4 contains the address of csect data[rw].
# Assume GPR 5 contains the displacement of storage
# relative to .csect data[rw].
.csect text[pr]
lfsux 6,5,4
# FPR 6 now contains 0x3FF0 0000 0000 0000.
# GPR 5 now contains the storage address.
```
# **Related Information**

[Floating-Point](#page-37-0) Processor .

[Floating-Point](#page-38-0) Load and Store Instructions .

# **lfsx (Load Floating-Point Single Indexed) Instruction**

### **Purpose**

Loads a floating-point, single-precision number that has been converted to a floating-point, double-precision number into a floating-point register.

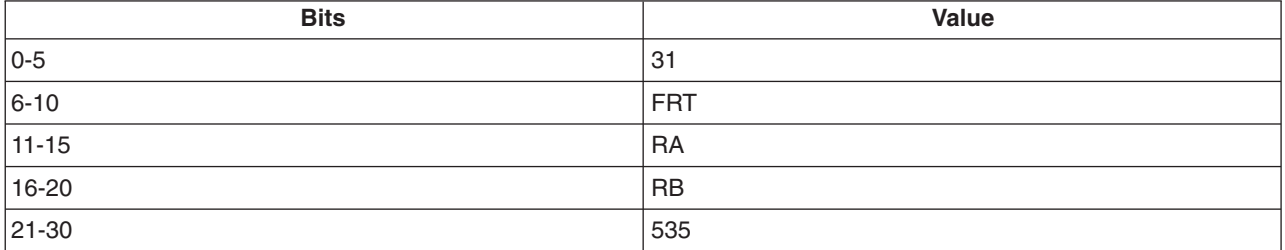

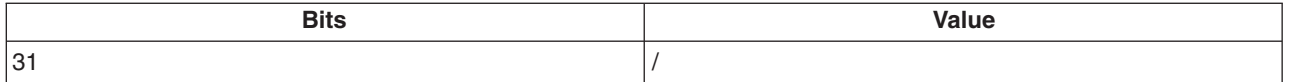

**lfsx** *FRT***,** *RA***,** *RB*

# **Description**

The **lfsx** instruction converts a floating-point, single-precision word in storage addressed by the effective address (EA) to floating-point, double-precision word and loads the result into floating-point register (FPR) *FRT*.

If general-purpose register (GPR) *RA* is not 0, the EA is the sum of the contents of GPR *RA* and GPR *RB*. If *RA* is 0, then the EA is the contents of GPR *RB*.

The **lfsx** instruction has one syntax form and does not affect the Floating-Point Status and Control Register.

### **Parameters**

- *FRT* Specifies target floating-point register where data is stored.
- *RA* Specifies source general-purpose register for EA calculation.
- *RB* Specifies source general-purpose register for EA calculation.

# **Examples**

The following code loads the single-precision contents of storage into FPR 6:

storage: .float 0x1. # Assume GPR 4 contains the address of storage. lfsx 6,0,4 # FPR 6 now contains 0x3FF0 0000 0000 0000.

### **Related Information**

[Floating-Point](#page-37-0) Processor .

[Floating-Point](#page-38-0) Load and Store Instructions .

# **lha (Load Half Algebraic) Instruction**

### **Purpose**

Loads a halfword of data from a specified location in memory into a general-purpose register and copies bit 0 of the halfword into the remaining 16 bits of the general-purpose register.

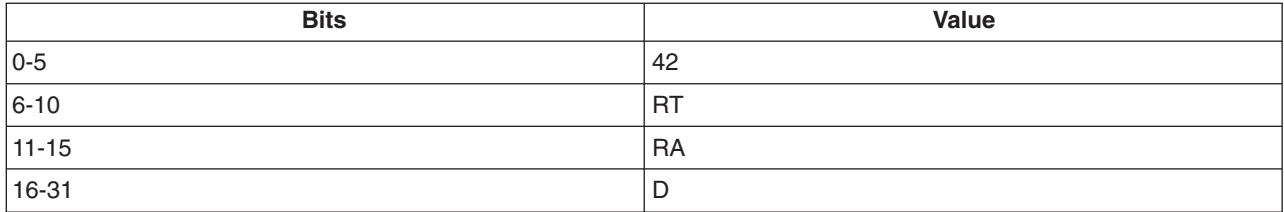

**lha** *RT***,** *D*( *RA*)

# **Description**

The **lha** instruction loads a halfword of data from a specified location in memory, addressed by the effective address (EA), into bits 16-31 of the target general-purpose register (GPR) *RT* and copies bit 0 of the halfword into bits 0-15 of GPR *RT*.

If GPR *RA* is not 0, the EA is the sum of the contents of GPR *RA* and *D*, a 16-bit signed two's complement integer sign extended to 32 bits. If GPR *RA* is 0, then the EA is *D*.

The **lha** instruction has one syntax form and does not affect the Fixed-Point Exception Register or Condition Register Field 0.

### **Parameters**

- *RT* Specifies target general-purpose register where result of operation is stored.
- *D* 16-bit, signed two's complement integer sign-extended to 32 bits for EA calculation.
- *RA* Specifies source general-purpose register for EA calculation.

# **Examples**

The following code loads a halfword of data into bits 16-31 of GPR 6 and copies bit 0 of the halfword into bits 0-15 of GPR 6:

```
.csect data[rw]
storage: .short 0xffff
# Assume GPR 5 contains the address of csect data[rw].
.csect text[pr]
lha 6,storage(5)
# GPR 6 now contains 0xffff ffff.
```
# **Related Information**

[Fixed-Point](#page-34-0) Processor .

Fixed-Point Load and Store [Instructions](#page-34-0) .

# **lhau (Load Half Algebraic with Update) Instruction**

### **Purpose**

Loads a halfword of data from a specified location in memory into a general-purpose register, copies bit 0 of the halfword into the remaining 16 bits of the general-purpose register, and possibly places the address in another general-purpose register.

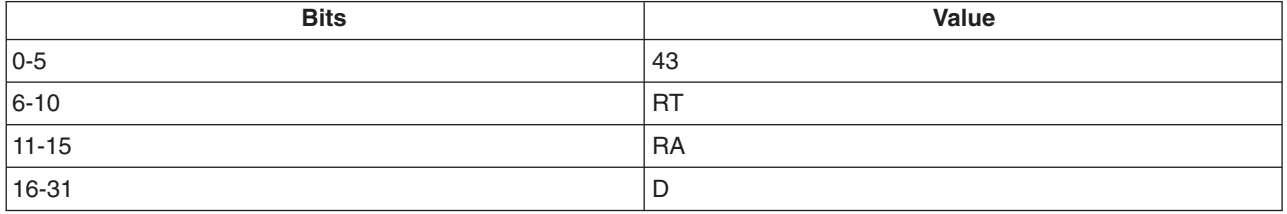

# <span id="page-281-0"></span>**Description**

The **lhau** instruction loads a halfword of data from a specified location in memory, addressed by the effective address (EA), into bits 16-31 of the target general-purpose register (GPR) *RT* and copies bit 0 of the halfword into bits 0-15 of GPR *RT*.

If GPR *RA* is not 0, the EA is the sum of the contents of GPR *RA* and *D*, a 16-bit, signed two's complement integer sign-extended to 32 bits. If GPR *RA* is 0, then the EA is *D*.

If *RA* does not equal *RT* and *RA* does not equal 0, and the storage access does not cause an Alignment interrupt or a Data Storage interrupt, then the EA is placed into GPR *RA*.

The **lhau** instruction has one syntax form and does not affect the Fixed-Point Exception Register or Condition Register Field 0.

# **Parameters**

- *RT* Specifies target general-purpose register where result of operation is stored.
- *D* 16-bit, signed two's complement integer sign-extended to 32 bits for EA calculation.
- *RA* Specifies source general-purpose register for EA calculation and possible address update.

# **Examples**

The following code loads a halfword of data into bits 16-31 of GPR 6, copies bit 0 of the halfword into bits 0-15 of GPR 6, and stores the effective address in GPR 5:

```
.csect data[rw]
storage: .short 0xffff
# Assume GPR 5 contains the address of csect data[rw].
.csect text[pr]
lhau 6,storage(5)
# GPR 6 now contains 0xffff ffff.
# GPR 5 now contains the address of storage.
```
# **Related Information**

[Fixed-Point](#page-34-0) Processor .

Fixed-Point Load and Store with Update [Instructions](#page-34-0) .

# **lhaux (Load Half Algebraic with Update Indexed) Instruction**

### **Purpose**

Loads a halfword of data from a specified location in memory into a general-purpose register, copies bit 0 of the halfword into the remaining 16 bits of the general-purpose register, and possibly places the address in another general-purpose register.

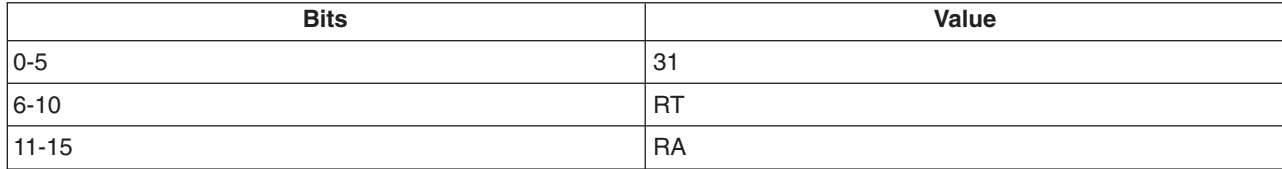

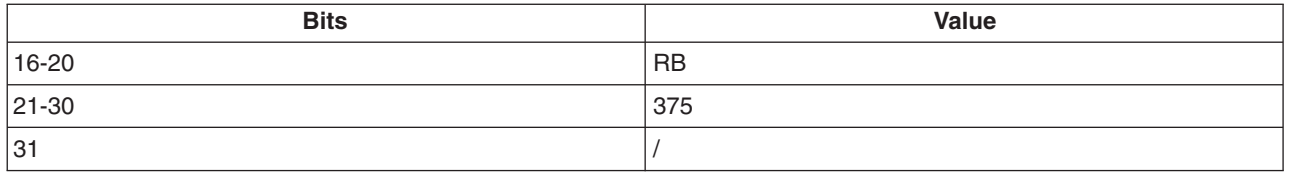

**lhaux** *RT***,** *RA***,** *RB*

# **Description**

The **lhaux** instruction loads a halfword of data from a specified location in memory addressed by the effective address (EA) into bits 16-31 of the target general-purpose register (GPR) *RT* and copies bit 0 of the halfword into bits 0-15 of GPR *RT*.

If GPR *RA* is not 0, the EA is the sum of the contents of GPR *RA* and GPR *RB*. If GPR *RA* is 0, then the EA is the contents of GPR *RB*.

If *RA* does not equal *RT* and *RA* does not equal 0, and the storage access does not cause an Alignment interrupt or a Data Storage interrupt, then the EA is placed into GPR *RA*.

The **lhaux** instruction has one syntax form and does not affect the Fixed-Point Exception Register.

### **Parameters**

- *RT* Specifies target general-purpose register where result of operation is stored.
- *RA* Specifies first source general-purpose register for EA calculation and possible address update.
- *RB* Specifies second source general-purpose register for EA calculation.

# **Examples**

The following code loads a halfword of data into bits 16-31 of GPR 6, copies bit 0 of the halfword into bits 0-15 of GPR 6, and stores the effective address in GPR 5:

.csect data[rw] storage: .short 0xffff # Assume GPR 5 contains the address of csect data[rw]. # Assume GPR 4 contains the displacement of storage relative # to data $\lceil rw\rceil$ . .csect text[pr] lhaux 6,5,4 # GPR 6 now contains 0xffff ffff. # GPR 5 now contains the storage address.

# **Related Information**

[Fixed-Point](#page-34-0) Processor .

Fixed-Point Load and Store with Update [Instructions](#page-34-0) .

# **lhax (Load Half Algebraic Indexed) Instruction**

### **Purpose**

Loads a halfword of data from a specified location in memory into a general-purpose register and copies bit 0 of the halfword into the remaining 16 bits of the general-purpose register.

# **Syntax**

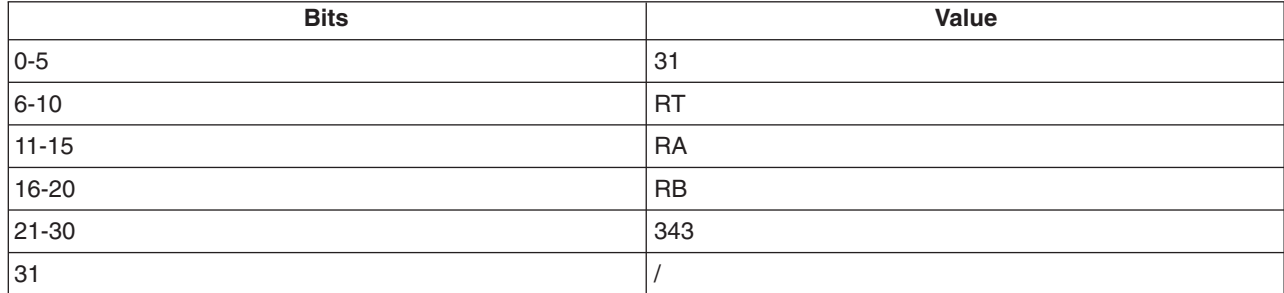

**lhax** *RT***,** *RA***,** *RB*

### **Description**

The **lhax** instruction loads a halfword of data from a specified location in memory, addressed by the effective address (EA), into bits 16-31 of the target general-purpose register (GPR) *RT* and copies bit 0 of the halfword into bits 0-15 of GPR *RT*.

If GPR *RA* is not 0, the EA is the sum of the contents of GPR *RA* and GPR *RB*. If GPR *RA* is 0, then the EA is the contents of GPR *RB*.

The **lhax** instruction has one syntax form and does not affect the Fixed-Point Exception Register.

### **Parameters**

- *RT* Specifies target general-purpose register where result of operation is stored.
- *RA* Specifies source general-purpose register for EA calculation.
- *RB* Specifies source general-purpose register for EA calculation.

# **Examples**

The following code loads a halfword of data into bits 16-31 of GPR 6 and copies bit 0 of the halfword into bits 0-15 of GPR 6:

```
.csect data[rw]
.short 0x1
# Assume GPR 5 contains the address of csect data[rw].
# Assume GPR 4 contains the displacement of the halfword
# relative to data[rw].
.csect text[pr]
lhax 6,5,4
# GPR 6 now contains 0x0000 0001.
```
# **Related Information**

[Fixed-Point](#page-34-0) Processor .

Fixed-Point Load and Store [Instructions](#page-34-0) .

# **lhbrx (Load Half Byte-Reverse Indexed) Instruction**

# **Purpose**

Loads a byte-reversed halfword of data from a specified location in memory into a general-purpose register and sets the remaining 16 bits of the general-purpose register to zero.

# **Syntax**

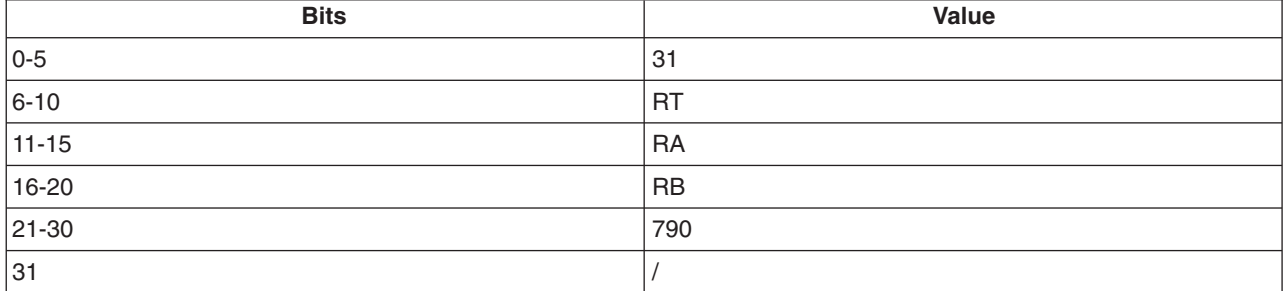

**lhbrx** *RT***,** *RA***,** *RB*

# **Description**

The **lhbrx** instruction loads bits 00-07 and bits 08-15 of the halfword in storage addressed by the effective address (EA) into bits 24-31 and bits 16-23 of general-purpose register (GPR) *RT,* and sets bits 00-15 of GPR *RT* to 0.

If GPR *RA* is not 0, the EA is the sum of the contents of GPR *RA* and GPR *RB*. If GPR *RA* is 0, then the EA is the contents of GPR *RB*.

The **lhbrx** instruction has one syntax form and does not affect the Fixed-Point Exception Register or Condition Register Field 0.

### **Parameters**

- *RT* Specifies target general-purpose register where result of operation is stored.
- *RA* Specifies source general-purpose register for EA calculation.
- *RB* Specifies source general-purpose register for EA calculation.

# **Examples**

The following code loads bits 00-07 and bits 08-15 of the halfword in storage into bits 24-31 and bits 16-23 of GPR 6, and sets bits 00-15 of GPR 6 to 0:

```
.csect data[rw]
.short 0x7654
# Assume GPR 4 contains the address of csect data[rw].
# Assume GPR 5 contains the displacement relative
# to data[rw].
.csect text[pr]
lhbrx 6,5,4
# GPR 6 now contains 0x0000 5476.
```
# **Related Information**

[Fixed-Point](#page-34-0) Processor .

Fixed-Point Load and Store [Instructions](#page-34-0) .

# **lhz (Load Half and Zero) Instruction**

### **Purpose**

Loads a halfword of data from a specified location in memory into a general-purpose register and sets the remaining 16 bits to 0.

# **Syntax**

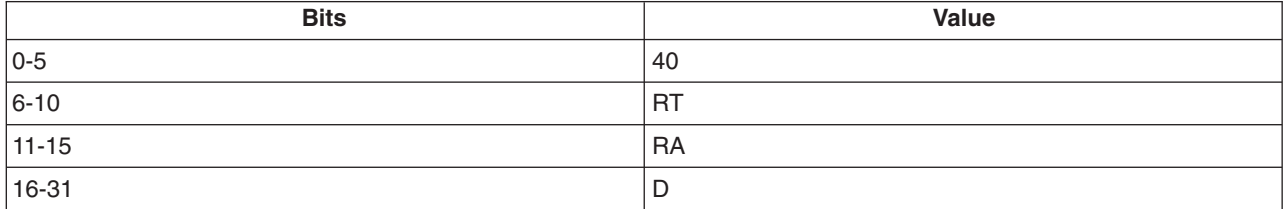

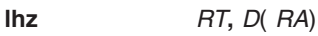

### **Description**

The **lhz** instruction loads a halfword of data from a specified location in memory, addressed by the effective address (EA), into bits 16-31 of the target general-purpose register (GPR) *RT* and sets bits 0-15 of GPR *RT* to 0.

If GPR *RA* is not 0, the EA is the sum of the contents of GPR *RA* and *D*, a 16-bit, signed two's complement integer sign-extended to 32 bits. If GPR *RA* is 0, then the EA is *D*.

The **lhz** instruction has one syntax form and does not affect the Fixed-Point Exception Register or Condition Register Field 0.

### **Parameters**

- *RT* Specifies target general-purpose register where result of operation is stored.
- *D* 16-bit, signed two's complement integer sign-extended to 32 bits for EA calculation.
- *RA* Specifies source general-purpose register for EA calculation.

# **Examples**

The following code loads a halfword of data into bits 16-31 of GPR 6 and sets bits 0-15 of GPR 6 to 0:

```
.csect data[rw]
storage: .short 0xffff
# Assume GPR 4 holds the address of csect data[rw].
.csect text[pr]
lhz 6,storage(4)
# GPR 6 now holds 0x0000 ffff.
```
# **Related Information**

[Fixed-Point](#page-34-0) Processor .

Fixed-Point Load and Store [Instructions](#page-34-0) .

# **lhzu (Load Half and Zero with Update) Instruction**

### **Purpose**

Loads a halfword of data from a specified location in memory into a general-purpose register, sets the remaining 16 bits of the general-purpose register to 0, and possibly places the address in another general-purpose register.

# **Syntax**

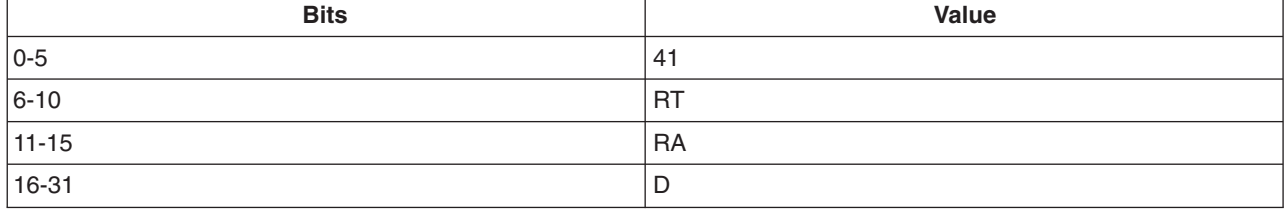

**lhzu** *RT***,** *D*( *RA*)

# **Description**

The **lhzu** instruction loads a halfword of data from a specified location in memory, addressed by the effective address (EA), into bits 16-31 of the target general-purpose register (GPR) *RT* and sets bits 0-15 of GPR *RT* to 0.

If GPR *RA* is not 0, the EA is the sum of the contents of GPR *RA* and *D*, a 16-bit, signed two's complement integer sign-extended to 32 bits. If GPR *RA* is 0, then the EA is *D*.

If *RA* does not equal *RT* and *RA* does not equal 0, and the storage access does not cause an Alignment interrupt or a Data Storage interrupt, then the EA is placed into GPR *RA*.

The **lhzu** instruction has one syntax form and does not affect the Fixed-Point Exception Register or Condition Register Field 0.

### **Parameters**

- *RT* Specifies target general-purpose register where result of operation is stored.
- *D* 16-bit, signed two's complement integer sign-extended to 32 bits for EA calculation.
- *RA* Specifies source general-purpose register for EA calculation and possible address update.

# **Examples**

The following code loads a halfword of data into bits 16-31 of GPR 6, sets bits 0-15 of GPR 6 to 0, and stores the effective address in GPR 4:

```
.csect data[rw]
.short 0xffff
# Assume GPR 4 contains the address of csect data[rw].
.csect text[pr]
lhzu 6,0(4)
# GPR 6 now contains 0x0000 ffff.
```
# **Related Information**

[Fixed-Point](#page-34-0) Processor .

Fixed-Point Load and Store with Update [Instructions](#page-34-0) .

# **lhzux (Load Half and Zero with Update Indexed) Instruction**

### **Purpose**

Loads a halfword of data from a specified location in memory into a general-purpose register, sets the remaining 16 bits of the general-purpose register to 0, and possibly places the address in another general-purpose register.

# **Syntax**

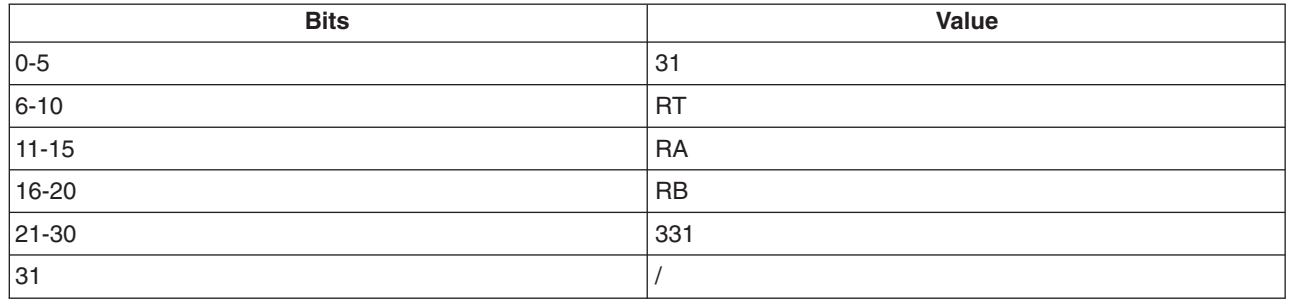

**lhzux** *RT***,** *RA***,** *RB*

# **Description**

The **lhzux** instruction loads a halfword of data from a specified location in memory, addressed by the effective address (EA), into bits 16-31 of the target general-purpose register (GPR) *RT* and sets bits 0-15 of GPR *RT* to 0.

If GPR *RA* is not 0, the EA is the sum of the contents of GPR *RA* and GPR *RB*. If GPR *RA* is 0, then the EA is the contents of GPR *RB*.

If *RA* does not equal *RT* and *RA* does not equal 0, and the storage access does not cause an Alignment interrupt or a Data Storage interrupt, then the EA is placed into GPR *RA*.

The **lhzux** instruction has one syntax form and does not affect the Fixed-Point Exception Register.

# **Parameters**

- *RT* Specifies target general-purpose register where result of operation is stored.
- *RA* Specifies source general-purpose register for EA calculation and possible address update.
- *RB* Specifies source general-purpose register for EA calculation.

# **Examples**

The following code loads a halfword of data into bits 16-31 of GPR 6, sets bits 0-15 of GPR 6 to 0, and stores the effective address in GPR 5:

```
.csect data[rw]
storage: .short 0xffff
# Assume GPR 5 contains the address of csect data[rw].
```
```
# Assume GPR 4 contains the displacement of storage
# relative to data\lceil rw \rceil.
.csect text[pr]
lhzux 6,5,4
# GPR 6 now contains 0x0000 ffff.
# GPR 5 now contains the storage address.
```
# **Related Information**

[Fixed-Point](#page-34-0) Processor .

Fixed-Point Load and Store with Update [Instructions](#page-34-0) .

# **lhzx (Load Half and Zero Indexed) Instruction**

## **Purpose**

Loads a halfword of data from a specified location in memory into a general-purpose register and sets the remaining 16 bits of the general-purpose register to 0.

## **Syntax**

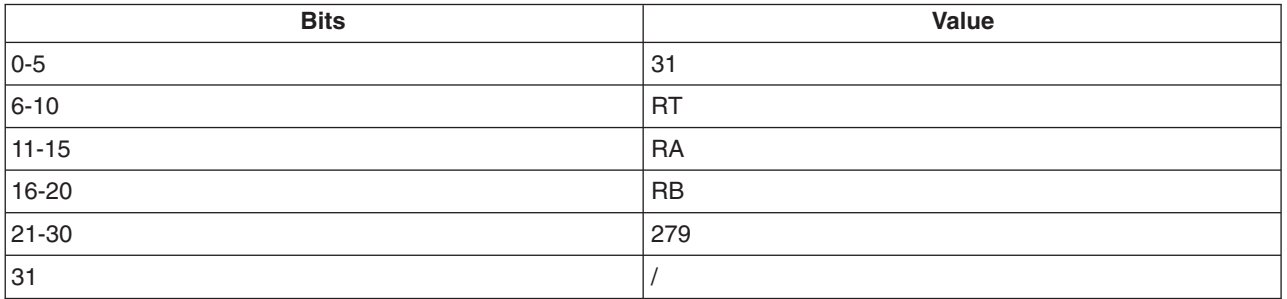

**lhzx** *RT***,** *RA***,** *RB*

# **Description**

The **lhzx** instruction loads a halfword of data from a specified location in memory, addressed by the effective address (EA), into bits 16-31 of the target general-purpose register (GPR) *RT* and sets bits 0-15 of GPR *RT* to 0.

If GPR *RA* is not 0, the EA is the sum of the contents of GPR *RA* and GPR *RB*. If GPR *RA* is 0, then the EA is the contents of GPR *RB*.

The **lhzx** instruction has one syntax form and does not affect the Fixed-Point Exception Register or Condition Register Field 0.

## **Parameters**

- *RT* Specifies target general-purpose register where result of operation is stored.
- *RA* Specifies source general-purpose register for EA calculation.
- *RB* Specifies source general-purpose register for EA calculation.

# **Examples**

The following code loads a halfword of data into bits 16-31 of GPR 6 and sets bits 0-15 of GPR 6 to 0:

.csect data[rw] .short 0xffff .csect text[pr] # Assume GPR 5 contains the address of csect data[rw]. # Assume 0xffff is the halfword located at displacement 0. # Assume GPR 4 contains 0x0000 0000. lhzx 6,5,4 # GPR 6 now contains 0x0000 ffff.

## **Related Information**

[Fixed-Point](#page-34-0) Processor .

Fixed-Point Load and Store [Instructions](#page-34-0) .

# **lmw or lm (Load Multiple Word) Instruction**

#### **Purpose**

Loads consecutive words at a specified location into more than one general-purpose register.

#### **Syntax**

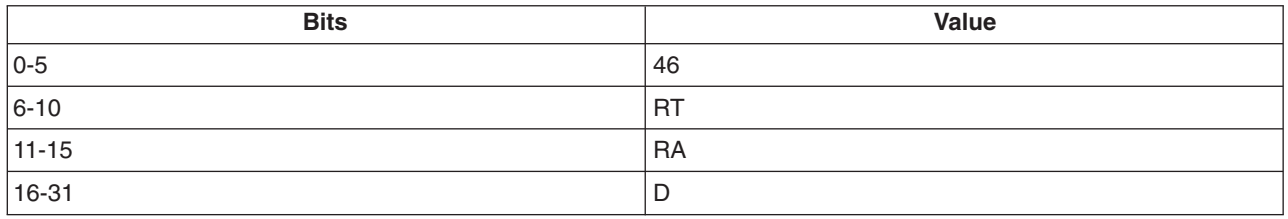

#### **PowerPC**

**lmw** *[RT](#page-290-0)***,** *[D](#page-290-0)*( *[RA](#page-290-0)*)

#### **POWER family**

**lm** *[RT](#page-290-0)***,** *[D](#page-290-0)*( *[RA](#page-290-0)*)

## **Description**

The **lmw** and **lm** instructions load *N* consecutive words starting at the calculated effective address (EA) into a number of general-purpose registers (GPR), starting at GPR *RT* and filling all GPRs through GPR 31. *N* is equal to 32-*RT* field, the total number of consecutive words that are placed in consecutive registers.

If GPR *RA* is not 0, the EA is the sum of the contents of GPR *RA* and *D*. If GPR *RA* is 0, then the EA is *D*.

Consider the following when using the PowerPC instruction **lmw**:

- If GPR *RA* or GPR *RB* is in the range of registers to be loaded or  $RT = RA = 0$ , the results are boundedly undefined.
- The EA must be a multiple of 4. If it is not, the system alignment error handler may be invoked or the results may be boundedly undefined.

For the POWER family instruction **lm**, if GPR *RA* is not equal to 0 and GPR *RA* is in the range to be loaded, then GPR *RA* is not written to. The data that would have normally been written into *RA* is discarded and the operation continues normally.

<span id="page-290-0"></span>The **lmw** and **lm** instructions have one syntax and do not affect the Fixed-Point Exception Register or Condition Register Field 0.

**Note:** The **lmw** and **lm** instructions are interruptible due to a data storage interrupt. When such an interrupt occurs, the instruction should be restarted from the beginning.

#### **Parameters**

- *RT* Specifies starting target general-purpose register for operation.
- *D* Specifies a 16-bit signed two's complement integer sign extended to 32 bits for EA calculation
- *RA* Specifies source general-purpose register for EA calculation.

# **Examples**

The following code loads data into GPR 29 and GPR 31:

```
.csect data[rw]
.long 0x8971
.long -1
.long 0x7ffe c100
# Assume GPR 30 contains the address of csect data[rw].
.csect text[pr]
lmw 29,0(30)
# GPR 29 now contains 0x0000 8971.
# GPR 30 now contains the address of csect data[rw].
# GPR 31 now contains 0x7ffe c100.
```
# **Related Information**

[Fixed-Point](#page-34-0) Processor .

Fixed-Point Load and Store [Instructions](#page-34-0) .

# **lq (Load Quad Word) Instruction**

## **Purpose**

Load a quad-word of data into the specified general purpose register.

**Note:** This instruction should only be used on 64-bit PowerPC processors running a 64-bit application.

## **Syntax**

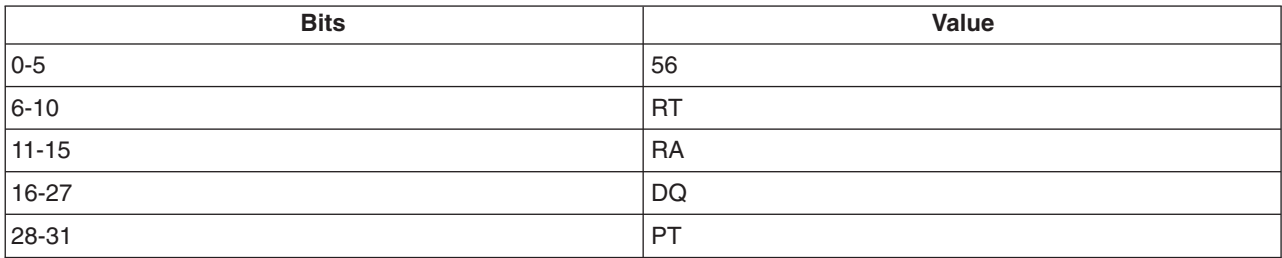

#### **PowerPC 64**

**lq** *"RT" on [page](#page-291-0) 278*, *"DQ" on [page](#page-291-0) 278*(*"RA" on [page](#page-291-0) 278*), *"PT" on [page](#page-291-0) 278*

# <span id="page-291-0"></span>**Description**

The **lq** instruction loads a quad word in storage from a specified location in memory addressed by the effective address (EA) into the target general-purpose registers (GPRs) *RT* and *RT+1*.

If GPR *RA* is not 0, the EA is the sum of the contents of GPR *RA* and *DQ*, a 12-bit, signed two's complement integer, which is concatenated on the right by 0b0000 and sign extended to 64 bits. If GPR *RA* is 0, then the EA is *DQ*.

## **Parameters**

- *RT* Specifies target general-purpose register where result of operation is stored. If RT is odd, the instruction form is invalid.
- *DQ* Specifies a 12-bit, signed two's complement integer, concatenated on the right with 0b0000, and sign-extended to 64 bits for EA calculation.
- *RA* Specifies source general-purpose register for EA calculation.
- *PT* Specifies a 4-bit unsigned immediate value.

## **Implementation**

This instruction is defined only for 64-bit implementations. Using it on a 32-bit implementation will cause the system illegal instruction error handler to be invoked.

## **Related Information**

["Fixed-Point](#page-34-0) Processor" on page 21.

"Fixed-Point Load and Store [Instructions"](#page-34-0) on page 21.

## **lscbx (Load String and Compare Byte Indexed) Instruction**

#### **Purpose**

Loads consecutive bytes in storage into consecutive registers.

**Note:** The **lscbx** instruction is supported only in the POWER family architecture.

## **Syntax**

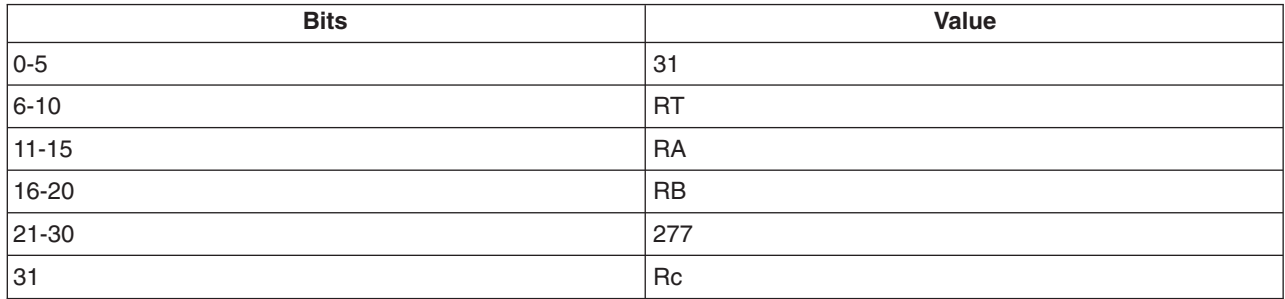

POWER family **lscbx** *[RT](#page-293-0)***,** *[RA](#page-293-0)***,** *[RB](#page-293-0)* **lscbx.** *[RT](#page-293-0)***,** *[RA](#page-293-0)***,** *[RB](#page-293-0)*

# **Description**

The **lscbx** instruction loads *N* consecutive bytes addressed by effective address (EA) into general-purpose register (GPR) *RT*, starting with the leftmost byte in register *RT*, through *RT* + *NR* - 1, and wrapping around back through GPR 0, if required, until either a byte match is found with XER16-23 or *N* bytes have been loaded. If a byte match is found, then that byte is also loaded.

If GPR *RA* is not 0, the EA is the sum of the contents of GPR *RA* and the address stored in GPR *RB*. If *RA* is 0, then EA is the contents of GPR *RB*.

Consider the following when using the **lscbx** instruction:

- XER(16-23) contains the byte to be compared.
- XER(25-31) contains the byte count before the instruction is invoked and the number of bytes loaded after the instruction has completed.
- $\cdot$  If XER(25-31) = 0, GPR *RT* is not altered.
- *N* is XER(25-31), which is the number of bytes to load.
- *NR* is ceiling(*N*/4), which is the total number of registers required to contain the consecutive bytes.

Bytes are always loaded left to right in the register. In the case when a match was found before *N* bytes were loaded, the contents of the rightmost bytes not loaded from that register and the contents of all succeeding registers up to and including register *RT* + *NR* - 1 are undefined. Also, no reference is made to storage after the matched byte is found. In the case when a match was not found, the contents of the rightmost bytes not loaded from register *RT* + *NR* - 1 are undefined.

If GPR *RA* is not 0 and GPRs *RA* and *RB* are in the range to be loaded, then GPRs *RA* and *RB* are not written to. The data that would have been written into them is discarded, and the operation continues normally. If the byte in XER(16-23) compares with any of the 4 bytes that would have been loaded into GPR *RA* or *RB*, but are being discarded for restartability, the EQ bit in the Condition Register and the count returned in XER(25-31) are undefined. The Multiply Quotient (MQ) Register is not affected by this operation.

The **lscbx** instruction has two syntax forms. Each syntax form has a different effect on Condition Register Field 0.

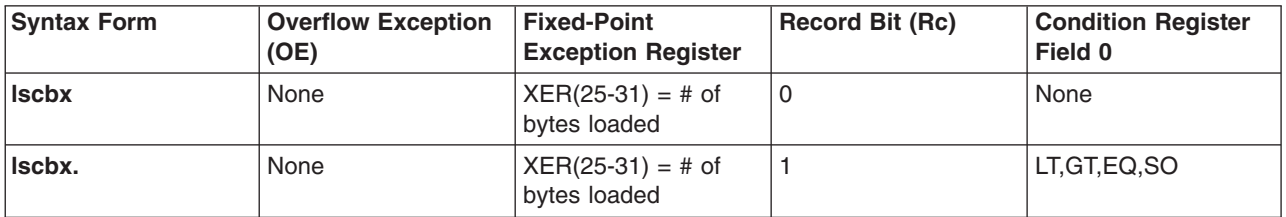

The two syntax forms of the **lscbx** instruction place the number of bytes loaded into Fixed-Point Exception Register (XER) bits 25-31. If the syntax form sets the Record (Rc) bit to 1, the instruction affects the Less Than (LT) zero, Greater Than (GT) zero, Equal To (EQ) zero, and Summary Overflow (SO) bits in Condition Register Field 0. If Rc = 1 and XER(25-31) = 0, then Condition Register Field 0 is undefined. If  $Rc = 1$  and  $XER(25-31) \leq 0$ , then Condition Register Field 0 is set as follows:

LT, GT, EQ, SO = b'00'||match||XER(SO)

**Note:** This instruction can be interrupted by a Data Storage interrupt. When such an interrupt occurs, the instruction is restarted from the beginning.

# <span id="page-293-0"></span>**Parameters**

- *RT* Specifies the starting target general-purpose register.
- *RA* Specifies source general-purpose register for EA calculation.
- *RB* Specifies source general-purpose register for EA calculation.

# **Examples**

1. The following code loads consecutive bytes into GPRs 6, 7, and 8:

```
.csect data[rw]
string: "Hello, world"
# Assume XER16-23 = 'a.
# Assume XER25-31 = 9.
# Assume GPR 5 contains the address of csect data[rw].
# Assume GPR 4 contains the displacement of string relative
# to csect data[rw].
.csect text[pr]
lscbx 6,5,4
# GPR 6 now contains 0x4865 6c6c.
# GPR 7 now contains 0x6f2c 2077.
# GPR 8 now contains 0x6fXX XXXX.
```
2. The following code loads consecutive bytes into GPRs 6, 7, and 8:

```
# Assume XER16-23 = 'e.
# Assume XER25-31 = 9.
# Assume GPR 5 contains the address of csect data[rw].
# Assume GPR 4 contains the displacement of string relative
# to csect data[rw].
.csect text[pr]
lscbx. 6,5,4
# GPR 6 now contains 0x4865 XXXX.
# GPR 7 now contains 0xXXXX XXXX.
# GPR 8 now contains 0xXXXX XXXX.
# XER25-31 = 2.
# CRF 0 now contains 0x2.
```
# **Related Information**

[Fixed-Point](#page-34-0) Processor .

Fixed-Point String [Instructions](#page-35-0) .

# **lswi or lsi (Load String Word Immediate) Instruction**

## **Purpose**

Loads consecutive bytes in storage from a specified location in memory into consecutive general-purpose registers.

## **Syntax**

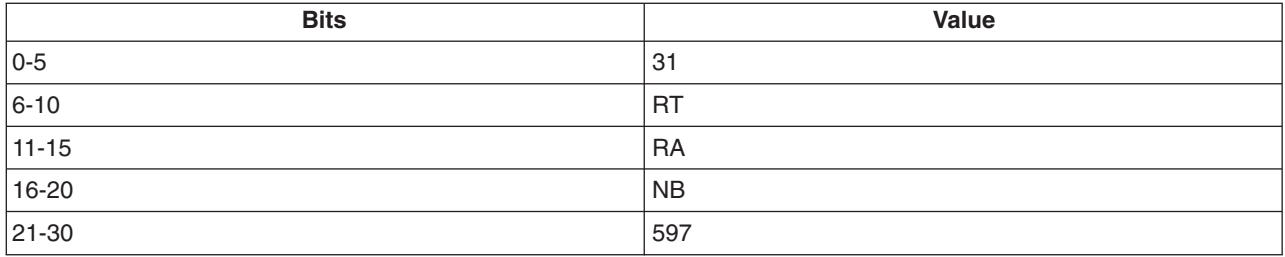

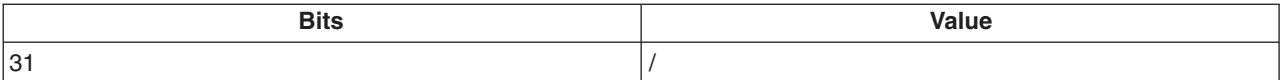

#### **PowerPC**

**lswi** *RT***,** *RA***,** *NB*

#### **POWER family**

**lsi** *RT***,** *RA***,** *NB*

## **Description**

The **lswi** and **lsi** instructions load *N* consecutive bytes in storage addressed by the effective address (EA) into general-purpose register GPR *RT,* starting with the leftmost byte, through GPR *RT*+*NR*-1, and wrapping around back through GPR 0, if required.

If GPR *RA* is not 0, the EA is the contents of GPR *RA*. If GPR *RA* is 0, then the EA is 0.

Consider the following when using the **lswi** and **lsi** instructions:

- *NB* is the byte count.
- *RT* is the starting general-purpose register.
- v *N* is *NB*, which is the number of bytes to load. If *NB* is 0, then *N* is 32.
- NR is ceiling( $N/4$ ), which is the number of general-purpose registers to receive data.

For the PowerPC instruction **lswi**, if GPR *RA* is in the range of registers to be loaded or *RT* = *RA* = 0, the instruction form is invalid.

Consider the following when using the POWER family instruction **lsi**:

- If GPR  $RT + NR 1$  is only partially filled on the left, the rightmost bytes of that general-purpose register are set to 0.
- v If GPR *RA* is in the range to be loaded, and if GPR *RA* is not equal to 0, then GPR *RA* is not written into by this instruction. The data that would have been written into it is discarded, and the operation continues normally.

The **lswi** and **lsi** instructions have one syntax form which does not affect the Fixed-Point Exception Register or Condition Register Field 0.

**Note:** The **lswi** and **lsi** instructions can be interrupted by a Data Storage interrupt. When such an interrupt occurs, the instruction is restarted from the beginning.

#### **Parameters**

- *RT* Specifies starting general-purpose register of stored data.
- *RA* Specifies general-purpose register for EA calculation.
- *NB* Specifies byte count.

#### **Examples**

The following code loads the bytes contained in a location in memory addressed by GPR 7 into GPR 6:

.csect data[rw] .string "Hello, World" # Assume GPR 7 contains the address of csect data[rw]. .csect text[pr] lswi 6,7,0x6 # GPR 6 now contains 0x4865 6c6c.

# **Related Information**

[Fixed-Point](#page-34-0) Processor .

Fixed-Point String [Instructions](#page-35-0) .

# **lswx or lsx (Load String Word Indexed) Instruction**

#### **Purpose**

Loads consecutive bytes in storage from a specified location in memory into consecutive general-purpose registers.

## **Syntax**

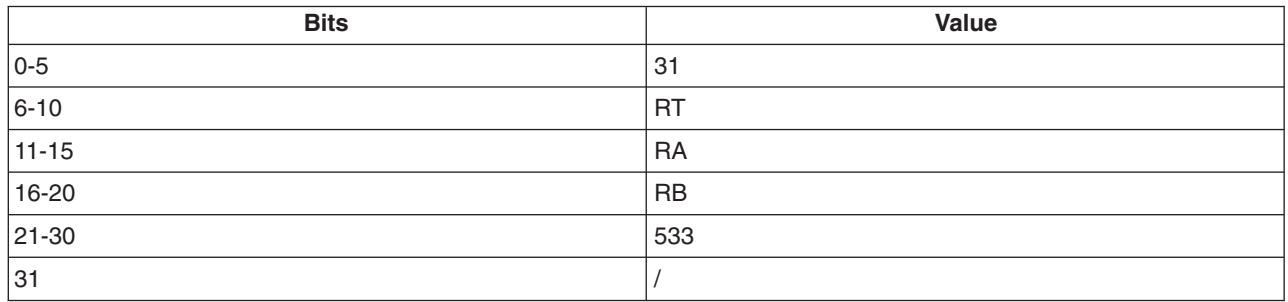

#### **PowerPC**

**lswx** *[RT](#page-296-0)***,** *[RA](#page-296-0)***,** *[RB](#page-296-0)*

#### **POWER family**

**lsx** *[RT](#page-296-0)***,** *[RA](#page-296-0)***,** *[RB](#page-296-0)*

## **Description**

The **lswx** and **lsx** instructions load *N* consecutive bytes in storage addressed by the effective address (EA) into general-purpose register (GPR) *RT,* starting with the leftmost byte, through GPR *RT* + *NR* - 1, and wrapping around back through GPR 0 if required.

If GPR *RA* is not 0, the EA is the sum of the contents of GPR *RA* and the address stored in GPR *RB*. If GPR *RA* is 0, then EA is the contents of GPR *RB*.

Consider the following when using the **lswx** and **lsx** instructions:

- XER(25-31) contain the byte count.
- *RT* is the starting general-purpose register.
- *N* is XER(25-31), which is the number of bytes to load.
- *NR* is ceiling(N/4), which is the number of registers to receive data.
- If  $XER(25-31) = 0$ , general-purpose register  $RT$  is not altered.

<span id="page-296-0"></span>For the PowerPC instruction **lswx**, if *RA* or *RB* is in the range of registers to be loaded or *RT* = *RA* = 0, the results are boundedly undefined.

Consider the following when using the POWER family instruction **lsx**:

- If GPR  $RT + NR 1$  is only partially filled on the left, the rightmost bytes of that general-purpose register are set to 0.
- v If GPRs *RA* and *RB* are in the range to be loaded, and if GPR *RA* is not equal to 0, then GPR *RA* and *RB* are not written into by this instruction. The data that would have been written into them is discarded, and the operation continues normally.

The **lswx** and **lsx** instructions have one syntax form which does not affect the Fixed-Point Exception Register or Condition Register Field 0.

**Note:** The **lswx** and **lsx** instructions can be interrupted by a Data Storage interrupt. When such an interrupt occurs, the instruction is restarted from the beginning.

## **Parameters**

- *RT* Specifies starting general-purpose register of stored data.
- *RA* Specifies general-purpose register for EA calculation.
- *RB* Specifies general-purpose register for EA calculation.

# **Examples**

The following code loads the bytes contained in a location in memory addressed by GPR 5 into GPR 6:

```
# Assume XER25-31 = 4.
csect data[rw]
storage: .string "Hello, world"
# Assume GPR 4 contains the displacement of storage
# relative to data[rw].
# Assume GPR 5 contains the address of csect data[rw].
.csect text[pr]
lswx 6,5,4
# GPR 6 now contains 0x4865 6c6c.
```
# **Related Information**

[Fixed-Point](#page-34-0) Processor .

Fixed-Point String [Instructions](#page-35-0) .

Functional Differences for POWER family and PowerPC [Instructions](#page-127-0) .

## **lwa (Load Word Algebraic) Instruction**

#### **Purpose**

Load a fullword of data from storage into the low-order 32 bits of the specified general purpose register. Sign extend the data into the high-order 32 bits of the register.

## **Syntax**

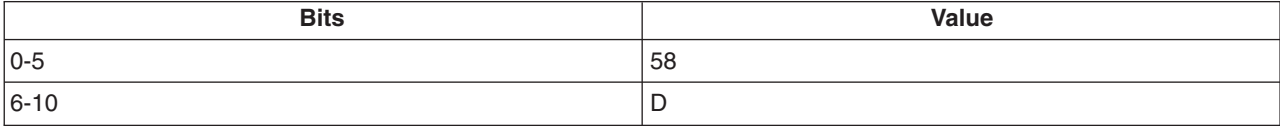

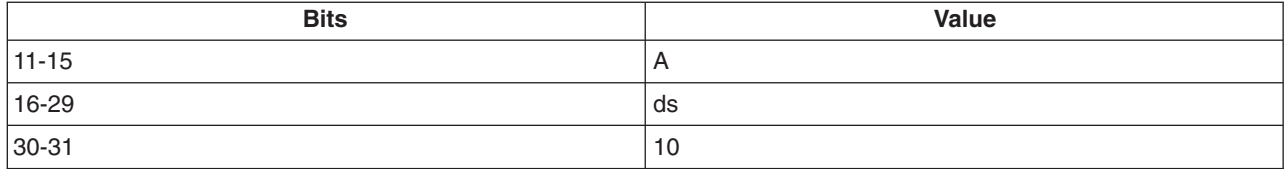

#### **POWER family**

**lwa** *RT***,** *D* (*RA*)

## **Description**

The fullword in storage located at the effective address (EA) is loaded into the low-order 32 bits of the target general purpose register (GRP) *RT*. The value is then sign-extended to fill the high-order 32 bits of the register.

If GRP *RA* is not 0, the EA is the sum of the contents of GRP *RA* and *B*; otherwise, the EA is equal to the contents of *RB*.

## **Parameters**

- *RT* Specifies target general-purpose register where result of the operation is stored.
- *D* Specifies a 16-bit, signed two's complement integer sign-extended to 32 bits for EA calculation.
- *RA* Specifies source general-purpose register for EA calculation.

#### **Implementation**

This instruction is defined only for 64-bit implementations. Using it on a 32-bit implementation will cause the system illegal instruction error handler to be invoked.

## **lwarx (Load Word and Reserve Indexed) Instruction**

#### **Purpose**

Used in conjunction with a subsequent **[stwcx.](#page-443-0)** instruction to emulate a read-modify-write operation on a specified memory location.

**Note:** The **lwarx** instruction is supported only in the PowerPC architecture.

## **Syntax**

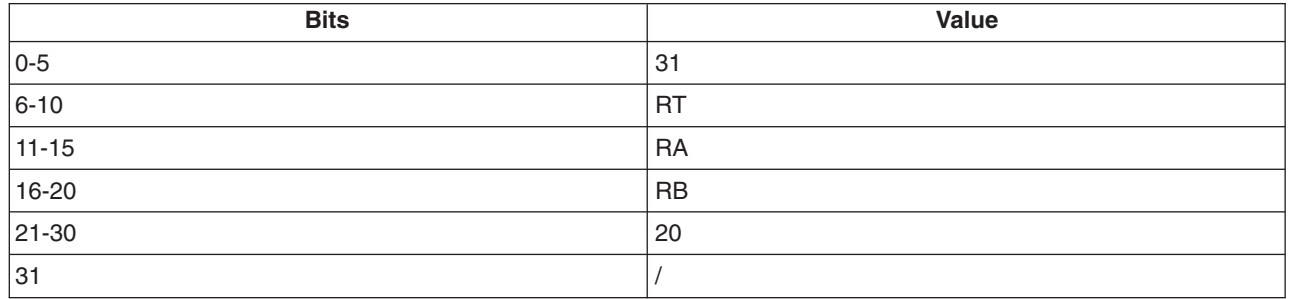

**PowerPC**

**lwarx** *[RT](#page-298-0)***,** *[RA](#page-298-0)***,** *[RB](#page-298-0)*

## <span id="page-298-0"></span>**Description**

The **lwarx** and **[stwcx.](#page-443-0)** instructions are primitive, or simple, instructions used to perform a read-modify-write operation to storage. If the store is performed, the use of the **lwarx** and **stwcx.** instructions ensures that no other processor or mechanism has modified the target memory location between the time the **lwarx** instruction is executed and the time the **stwcx.** instruction completes.

If general-purpose register (GPR) *RA* = 0, the effective address (EA) is the content of GPR *RB*. Otherwise, the EA is the sum of the content of GPR *RA* plus the content of GPR *RB*.

The **lwarx** instruction loads the word from the location in storage specified by the EA into the target GPR *RT*. In addition, a reservation on the memory location is created for use by a subsequent **stwcx.** instruction.

The **lwarx** instruction has one syntax form and does not affect the Fixed-Point Exception Register. If the EA is not a multiple of 4, the results are boundedly undefined.

## **Parameters**

- *RT* Specifies target general-purpose register where result of operation is stored.
- *RA* Specifies source general-purpose register for EA calculation.
- *RB* Specifies source general-purpose register for EA calculation.

# **Examples**

1. The following code performs a ″Fetch and Store″ by atomically loading and replacing a word in storage:

```
# Assume that GPR 4 contains the new value to be stored.
# Assume that GPR 3 contains the address of the word
# to be loaded and replaced.
loop: lwarx r5,0,r3 # Load and reserve
      stwcx. r4,0,r3 # Store new value if still
                            # reserved
      bne- loop # Loop if lost reservation
# The new value is now in storage.
# The old value is returned to GPR 4.
```
2. The following code performs a ″Compare and Swap″ by atomically comparing a value in a register with a word in storage:

```
# Assume that GPR 5 contains the new value to be stored after
# a successful match.
# Assume that GPR 3 contains the address of the word
# to be tested.
# Assume that GPR 4 contains the value to be compared against
# the value in memory.
loop: lwarx r6,0,r3<br>cmpw r4,r6
        cmpw r4,r6 # Are the first two operands
                                # equal?
       bne- exit # Skip if not equal<br>stwcx. r5,0,r3 # Store new value i
                              # Store new value if still
                              # reserved
       bne- loop # Loop if lost reservation
exit: mr r4,r6 # Return value from storage
# The old value is returned to GPR 4.
# If a match was made, storage contains the new value.
```
If the value in the register equals the word in storage, the value from a second register is stored in the word in storage. If they are unequal, the word from storage is loaded into the first register and the EQ bit of the Condition Register field 0 is set to indicate the result of the comparison.

# **Related Information**

The **[stwcx.](#page-443-0)** (Store Word Conditional Indexed) instruction.

[Processing](#page-24-0) and Storage

# **lwaux (Load Word Algebraic with Update Indexed) Instruction**

#### **Purpose**

Load a fullword of data from storage into the low-order 32b its of the specified general purpose register. Sign extend the data into the high-order 32 bits of the register. Update the address base.

## **Syntax**

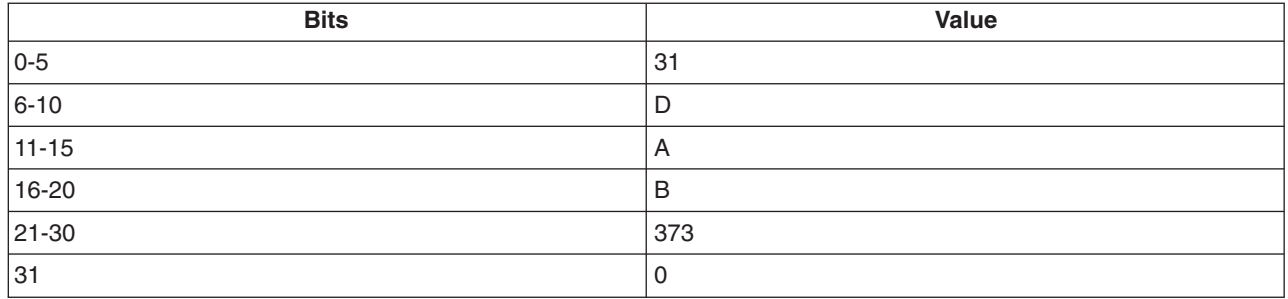

#### **POWER family**

**lwaux** *RT***,** *RA***,** *RB*

# **Description**

The fullword in storage located at the effective address (EA) is loaded into the low-order 32 bits of the target general puspose register (GRP). The value is then sign-extended to fill the high-order 32 bits of the register. The EA is the sum of the contents of GRP *RA* and GRP *RB*.

If *RA* = 0 or *RA* = *RT*, the instruction form is invalid.

## **Parameters**

- *RT* Specifies target general-purpose register where result of the operation is stored.
- *RA* Specifies source general-purpose register for EA calculation.
- *RB* Specifies source general-purpose register for EA calculation.

## **Implementation**

This instruction is defined only for 64-bit implementations. Using it on a 32-bit implementation will cause the system illegal instruction error handler to be invoked.

## **lwax (Load Word Algebraic Indexed) Instruction**

## **Purpose**

Load a fullword of data from storage into the low-order 32 bits of the specified general purpose register. Sign extend the data into the high-order 32 bits of the register.

# **Syntax**

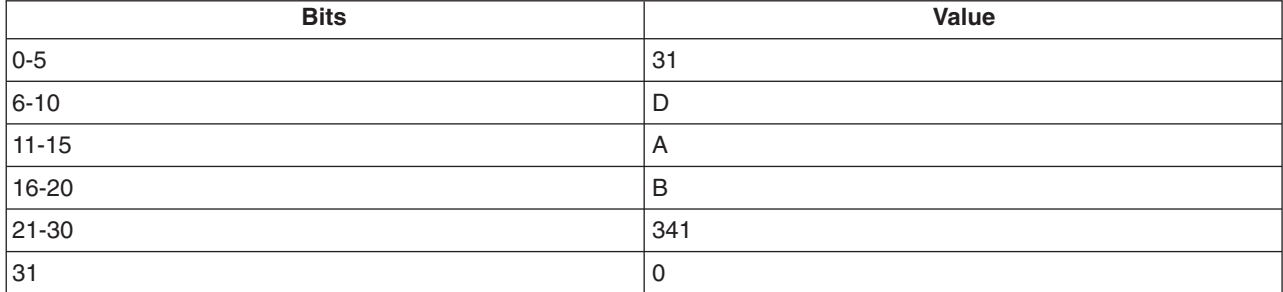

#### **POWER family**

**lwax** *RT***,** *RA***,** *RB*

# **Description**

The fullword in storage located at the effective address (EA) is loaded into the low-order 32 bits of the target general puspose register (GRP). The value is then sign-extended to fill the high-order 32 bits of the register.

If GRP *RA* is not 0, the EA is the sum of the contents of GRP *RA* and *B*; otherwise, the EA is equal to the contents of *RB*.

## **Parameters**

- *RT* Specifies target general-purpose register where result of operation is stored.
- *RA* Specifies source general-purpose register for EA calculation.
- *RB* Specifies source general-purpose register for EA calculation.

## **Implementation**

This instruction is defined only for 64-bit implementations. Using it on a 32-bit implementation will cause the system illegal instruction error handler to be invoked.

## **lwbrx or lbrx (Load Word Byte-Reverse Indexed) Instruction**

## **Purpose**

Loads a byte-reversed word of data from a specified location in memory into a general-purpose register.

## **Syntax**

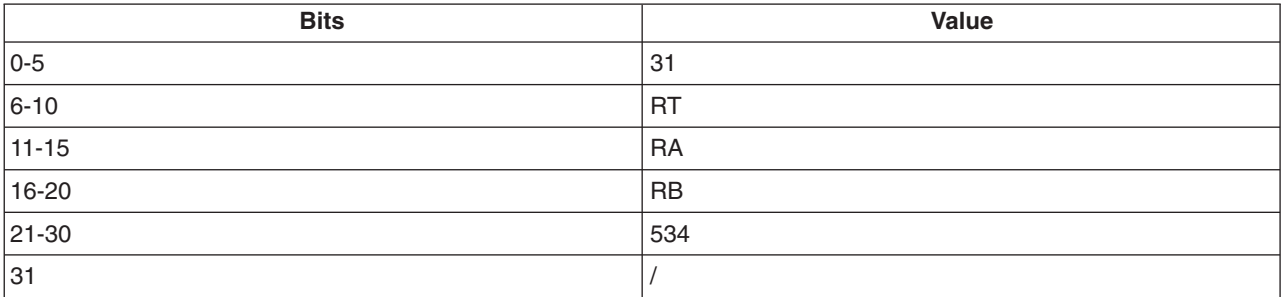

#### **PowerPC**

**lwbrx** *RT***,** *RA***,** *RB*

#### **POWER family**

**lbrx** *RT***,** *RA***,** *RB*

#### **Description**

The **lwbrx** and **lbrx** instructions load a byte-reversed word in storage from a specified location in memory addressed by the effective address (EA) into the target general-purpose register (GPR) *RT*.

Consider the following when using the **lwbrx** and **lbrx** instructions:

- v Bits 00-07 of the word in storage addressed by EA are placed into bits 24-31 of GPR *RT*.
- v Bits 08-15 of the word in storage addressed by EA are placed into bits 16-23 of GPR *RT*.
- v Bits 16-23 of the word in storage addressed by EA are placed into bits 08-15 of GPR *RT*.
- v Bits 24-31 of the word in storage addressed by EA are placed into bits 00-07 of GPR *RT*.

If GPR *RA* is not 0, the EA is the sum of the contents of GPR *RA* and GPR *RB*. If GPR *RA* is 0, then the EA is the contents of GPR *RB*.

The **lwbrx** and **lbrx** instructions have one syntax form and do not affect the Fixed-Point Exception Register or Condition Register Field 0.

#### **Parameters**

- *RT* Specifies target general-purpose register where result of operation is stored.
- *RA* Specifies source general-purpose register for EA calculation.
- *RB* Specifies source general-purpose register for EA calculation.

## **Examples**

The following code loads a byte-reversed word from memory into GPR 6:

storage: .long 0x0000 ffff . . # Assume GPR 4 contains 0x0000 0000. # Assume GPR 5 contains address of storage. lwbrx 6,4,5 # GPR 6 now contains 0xffff 0000.

# **Related Information**

[Fixed-Point](#page-34-0) Processor .

Fixed-Point Load and Store [Instructions](#page-34-0) .

## **lwz or l (Load Word and Zero) Instruction**

#### **Purpose**

Loads a word of data from a specified location in memory into a general-purpose register.

# **Syntax**

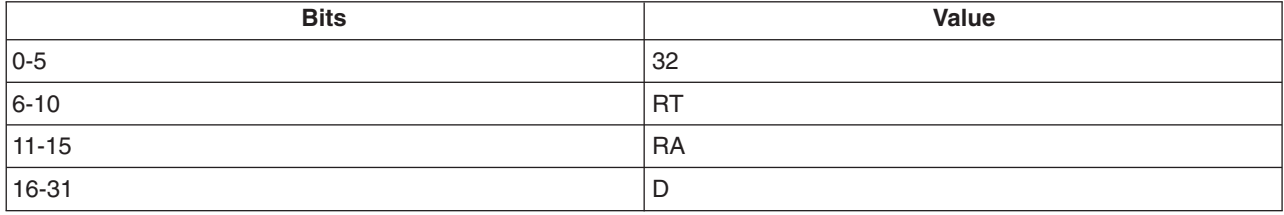

#### **PowerPC**

**lwz** *RT***,** *D*( *RA*)

#### **POWER family**

**l** *RT***,** *D*( *RA*)

## **Description**

The **lwz and l** instructions load a word in storage from a specified location in memory addressed by the effective address (EA) into the target general-purpose register (GPR) *RT*.

If GPR *RA* is not 0, the EA is the sum of the contents of GPR *RA* and *D*, a 16-bit, signed two's complement integer sign-extended to 32 bits. If GPR *RA* is 0, then the EA is *D*.

The **lwz and l** instructions have one syntax form and do not affect the Fixed-Point Exception Register or Condition Register Field 0.

## **Parameters**

- *RT* Specifies target general-purpose register where result of operation is stored.
- *D* Specifies a 16-bit, signed two's complement integer sign-extended to 32 bits for EA calculation.
- *RA* Specifies source general-purpose register for EA calculation.

# **Examples**

The following code loads a word from memory into GPR 6:

```
.csect data[rw]
# Assume GPR 5 contains address of csect data[rw].
storage: .long 0x4
.csect text[pr]
lwz 6,storage(5)
# GPR 6 now contains 0x0000 0004.
```
#### **Related Information**

[Fixed-Point](#page-34-0) Processor .

Fixed-Point Load and Store [Instructions](#page-34-0) .

# **lwzu or lu (Load Word with Zero Update) Instruction**

## **Purpose**

Loads a word of data from a specified location in memory into a general-purpose register and possibly places the effective address in a second general-purpose register.

# **Syntax**

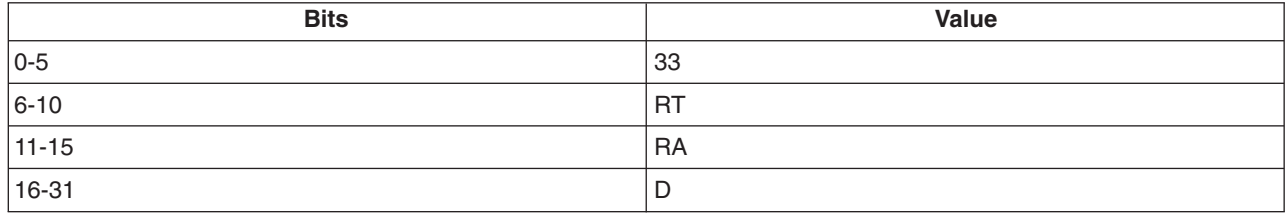

#### **PowerPC**

**lwzu** *RT***,** *D*( *RA*)

#### **POWER family**

**lu** *RT***,** *D*( *RA*)

## **Description**

The **lwzu** and **lu** instructions load a word in storage from a specified location in memory addressed by the effective address (EA) into the target general-purpose register (GPR) *RT*.

If GPR *RA* is not 0, the EA is the sum of the contents of GPR *RA* and *D*, a 16-bit, signed two's complement integer sign-extended to 32 bits. If GPR *RA* is 0, then the EA is *D*.

If *RA* does not equal *RT* and *RA* does not equal 0, and the storage access does not cause an Alignment interrupt or a Data Storage interrupt, then the EA is placed into GPR *RA*.

The **lwzu** and **lu** instructions have one syntax form and do not affect the Fixed-Point Exception Register or Condition Register Field 0.

## **Parameters**

- *RT* Specifies target general-purpose register where result of operation is stored.
- *D* Specifies a 16-bit, signed two's complement integer sign-extended to 32 bits for EA calculation.
- *RA* Specifies source general-purpose register for EA calculation and possible address update.

# **Examples**

The following code loads a word from memory into GPR 6 and places the effective address in GPR 4:

```
.csect data[rw]
storage: .long 0xffdd 75ce
.csect text[pr]
# Assume GPR 4 contains address of csect data[rw].
lwzu 6,storage(4)
# GPR 6 now contains 0xffdd 75ce.
# GPR 4 now contains the storage address.
```
## **Related Information**

[Fixed-Point](#page-34-0) Processor .

Fixed-Point Load and Store with Update [Instructions](#page-34-0) .

## **lwzux or lux (Load Word and Zero with Update Indexed) Instruction**

#### **Purpose**

Loads a word of data from a specified location in memory into a general-purpose register and possibly places the effective address in a second general-purpose register.

## **Syntax**

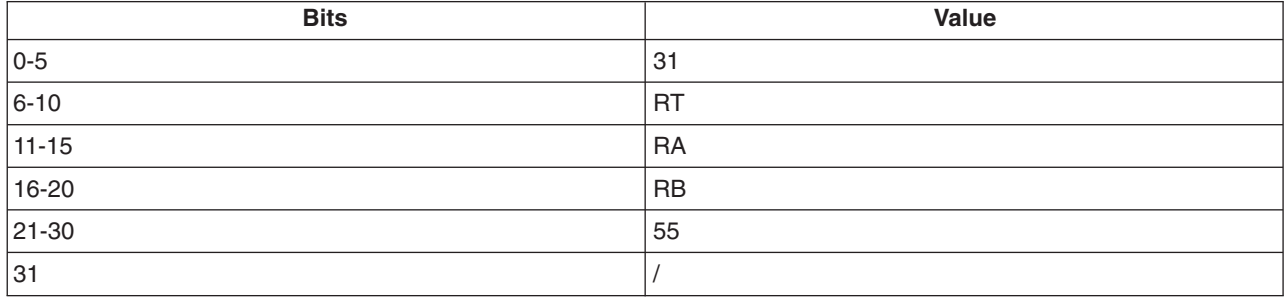

#### **PowerPC**

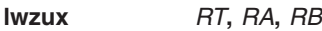

#### **POWER family**

**lux** *RT***,** *RA***,** *RB*

#### **Description**

The **lwzux and lux** instructions load a word of data from a specified location in memory, addressed by the effective address (EA), into the target general-purpose register (GPR) *RT*.

If GPR *RA* is not 0, the EA is the sum of the contents of GPR *RA* and GPR *RB*. If GPR *RA* is 0, then the EA is the contents of GPR *RB*.

If GPR *RA* does not equal RT and *RA* does not equal 0, and the storage access does not cause an Alignment interrupt or a Data Storage interrupt, then the EA is placed into GPR *RA*.

The **lwzux** and **lux** instructions have one syntax form and do not affect the Fixed-Point Exception Register or Condition Register Field 0.

#### **Parameters**

- *RT* Specifies target general-purpose register where result of operation is stored.
- *RA* Specifies source general-purpose register for EA calculation and possible address update.
- *RB* Specifies source general-purpose register for EA calculation.

## **Examples**

The following code loads a word from memory into GPR 6 and places the effective address in GPR 5:

.csect data[rw] storage: .long 0xffdd 75ce # Assume GPR 5 contains the address of csect data[rw]. # Assume GPR 4 contains the displacement of storage

<sup>#</sup> relative to csect data[rw].

.csect text[pr] lwzux 6,5,4 # GPR 6 now contains 0xffdd 75ce. # GPR 5 now contains the storage address.

# **Related Information**

[Fixed-Point](#page-34-0) Processor .

Fixed-Point Load and Store with Update [Instructions](#page-34-0) .

## **lwzx or lx (Load Word and Zero Indexed) Instruction**

#### **Purpose**

Loads a word of data from a specified location in memory into a general-purpose register.

#### **Syntax**

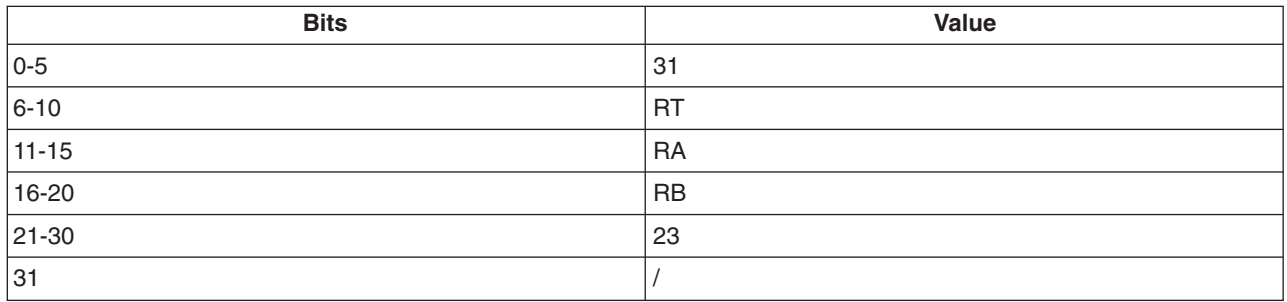

**PowerPC**

**lwzx** *RT***,** *RA***,** *RB*

#### **POWER family**

**lx** *RT***,** *RA***,** *RB*

## **Description**

The **lwzx** and **lx** instructions load a word of data from a specified location in memory, addressed by the effective address (EA), into the target general-purpose register (GPR) *RT*.

If GPR *RA* is not 0, the EA is the sum of the contents of GPR *RA* and GPR *RB*. If GPR *RA* is 0, then the EA is the contents of GPR *RB*.

The **lwzx** and **lx** instructions have one syntax form and do not affect the Fixed-Point Exception Register or Condition Register Field 0.

## **Parameters**

- *RT* Specifies target general-purpose register where result of operation is stored.
- *RA* Specifies source general-purpose register for EA calculation.
- *RB* Specifies source general-purpose register for EA calculation.

# **Examples**

The following code loads a word from memory into GPR 6:

.csect data[rw] .long 0xffdd 75ce # Assume GPR 4 contains the displacement relative to # csect data[rw]. # Assume GPR 5 contains the address of csect data[rw]. .csect text[pr] lwzx 6,5,4 # GPR 6 now contains 0xffdd 75ce.

## **Related Information**

[Fixed-Point](#page-34-0) Processor .

Fixed-Point Load and Store [Instructions](#page-34-0) .

## **maskg (Mask Generate) Instruction**

#### **Purpose**

Generates a mask of ones and zeros and loads it into a general-purpose register.

**Note:** The **maskg** instruction is supported only in the POWER family architecture.

#### **Syntax**

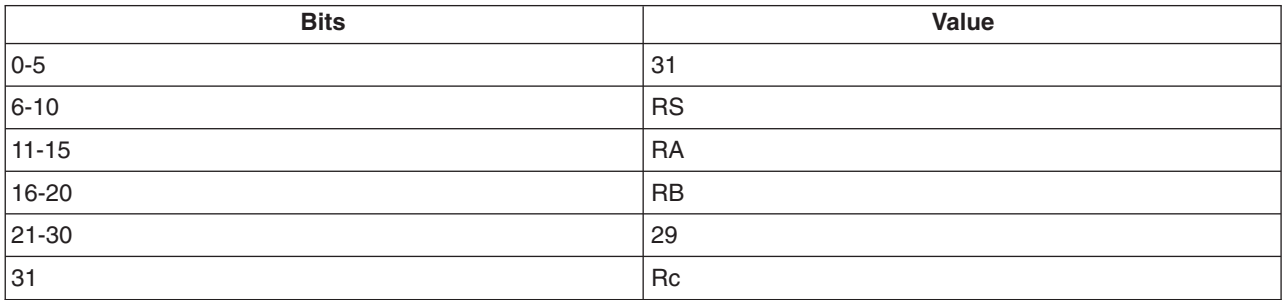

#### **POWER family**

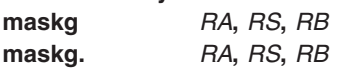

## **Description**

The **maskg** instruction generates a mask from a starting point defined by bits 27-31 of general-purpose register (GPR) *RS* to an end point defined by bits 27-31 of GPR *RB* and stores the mask in GPR *RA*.

Consider the following when using the **maskg** instruction:

- v If the starting point bit is less than the end point bit + 1, then the bits between and including the starting point and the end point are set to ones. All other bits are set to 0.
- $\cdot$  If the starting point bit is the same as the end point bit  $+1$ , then all 32 bits are set to ones.
- $\cdot$  If the starting point bit is greater than the end point bit  $+1$ , then all of the bits between and including the end point bit + 1 and the starting point bit - 1 are set to zeros. All other bits are set to ones.

The **maskg** instruction has two syntax forms. Each syntax form has a different effect on Condition Register Field 0.

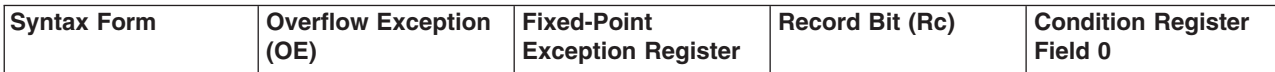

<span id="page-307-0"></span>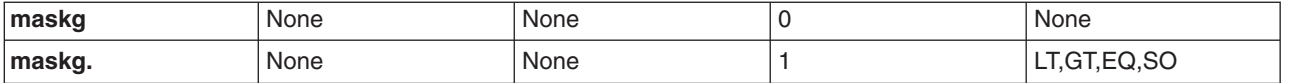

The two syntax forms of the **maskg** instruction never affect the Fixed-Point Exception Register. If the syntax form sets the Record (Rc) bit to 1, the instruction affects the Less Than (LT) zero, Greater Than (GT) zero, Equal To (EQ) zero, and Summary Overflow (SO) bits in Condition Register Field 0.

#### **Parameters**

- *RA* Specifies target general-purpose register where result of operation is stored.
- *RS* Specifies source general-purpose register for start of mask.
- *RB* Specifies source general-purpose register for end of mask.

## **Examples**

1. The following code generates a mask of 5 ones and stores the result in GPR 6:

# Assume GPR 4 contains 0x0000 0014. # Assume GPR 5 contains 0x0000 0010. maskg 6,5,4 # GPR 6 now contains 0x0000 F800.

2. The following code generates a mask of 6 zeros with the remaining bits set to one, stores the result in GPR 6, and sets Condition Register Field 0 to reflect the result of the operation:

```
# Assume GPR 4 contains 0x0000 0010.
# Assume GPR 5 contains 0x0000 0017.
# Assume CR = 0.
maskg. 6,5,4
# GPR 6 now contains 0xFFFF 81FF.
# CR now contains 0x8000 0000.
```
# **Related Information**

[Fixed-Point](#page-34-0) Processor .

Fixed-Point Rotate and Shift [Instructions](#page-36-0) .

## **maskir (Mask Insert from Register) Instruction**

#### **Purpose**

Inserts the contents of one general-purpose register into another general-purpose register under control of a bit mask.

**Note:** The **maskir** instruction is supported only in the POWER family architecture.

## **Syntax**

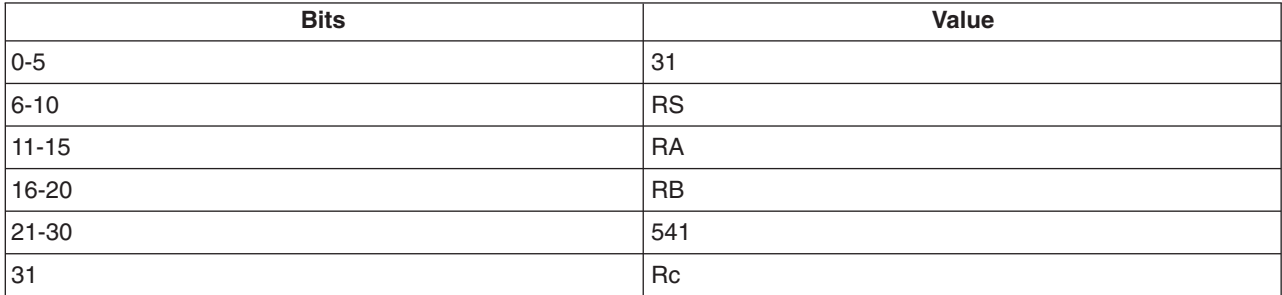

**POWER family maskir** *RA***,** *RS***,** *RB* **maskir.** *RA***,** *RS***,** *RB*

## **Description**

The **maskir** stores the contents of general-purpose register (GPR) *RS* in GPR *RA* under control of the bit mask in GPR *RB*.

The value for each bit in the target GPR *RA* is determined as follows:

- v If the corresponding bit in the mask GPR *RB* is 1, then the bit in the target GPR *RA* is given the value of the corresponding bit in the source GPR *RS*.
- v If the corresponding bit in the mask GPR *RB* is 0, then the bit in the target GPR *RA* is unchanged.

The **maskir** instruction has two syntax forms. Each syntax form has a different effect on Condition Register Field 0.

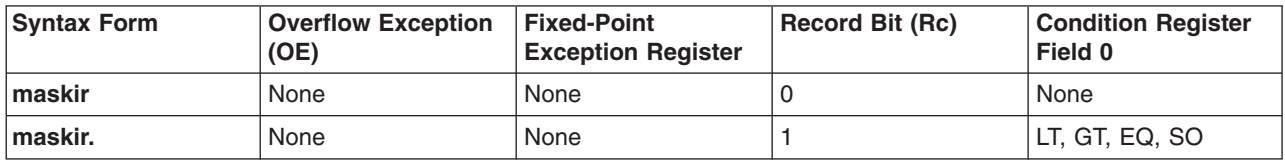

The two syntax forms of the **maskir** instruction never affect the Fixed-Point Exception Register. If the syntax form sets the Record (Rc) bit to 1, the instruction affects the Less Than (LT) zero, Greater Than (GT) zero, Equal To (EQ) zero, and Summary Overflow (SO) bits in Condition Register Field 0.

#### **Parameters**

- *RA* Specifies target general-purpose register where result of operation is stored.
- *RS* Specifies source general-purpose register for operation.
- *RB* Specifies source general-purpose register for bit mask.

## **Examples**

1. The following code inserts the contents of GPR 5 into GPR 6 under control of the bit mask in GPR 4:

# Assume GPR 6 (RA) target contains 0xAAAAAAAA. # Assume GPR 4 (RB) mask contains 0x000F0F00. # Assume GPR 5 (RS) source contains 0x55555555. maskir 6,5,4 # GPR 6 (RA) target now contains 0xAAA5A5AA.

1. The following code inserts the contents of GPR 5 into GPR 6 under control of the bit mask in GPR 4 and sets Condition Register Field 0 to reflect the result of the operation:

# Assume GPR 6 (RA) target contains 0xAAAAAAAA. # Assume GPR 4 (RB) mask contains 0x0A050F00. # Assume GPR 5 (RS) source contains 0x55555555. maskir. 6,5,4 # GPR 6 (RA) target now contains 0xA0AFA5AA.

# **Related Information**

[Fixed-Point](#page-34-0) Processor .

Fixed-Point Rotate and Shift [Instructions](#page-36-0) .

# **mcrf (Move Condition Register Field) Instruction**

## **Purpose**

Copies the contents of one condition register field into another.

# **Syntax**

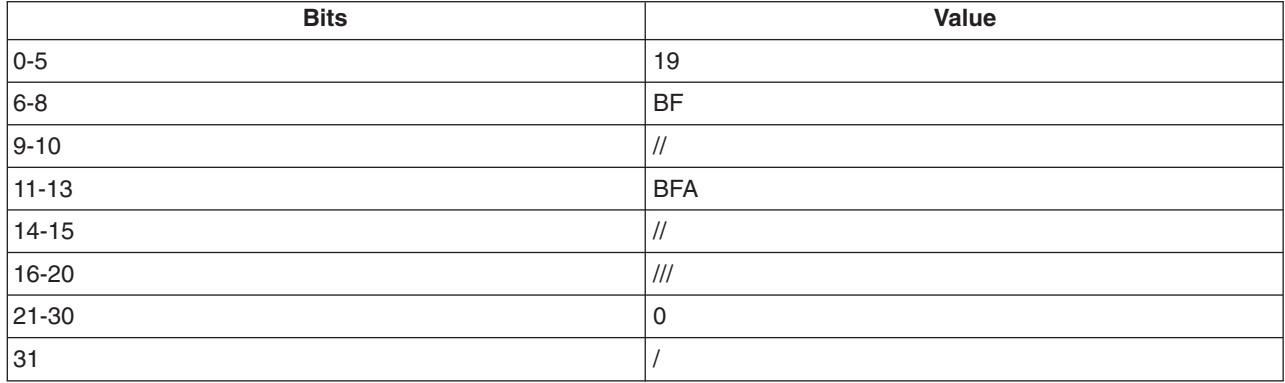

**mcrf** *BF***,** *BFA*

# **Description**

The **mcrf** instruction copies the contents of the condition register field specified by *BFA* into the condition register field specified by *BF*. All other fields remain unaffected.

The **mcrf** instruction has one syntax form and does not affect Condition Register Field 0 or the Fixed-Point Exception Register.

## **Parameters**

*BF* Specifies target condition register field for operation.

*BFA* Specifies source condition register field for operation.

# **Examples**

The following code copies the contents of Condition Register Field 3 into Condition Register Field 2:

```
# Assume Condition Register Field 3 holds b'0110'.
mcrf 2,3
# Condition Register Field 2 now holds b'0110'.
```
## **Related Information**

Branch [Processor](#page-32-0) .

## **mcrfs (Move to Condition Register from FPSCR) Instruction**

## **Purpose**

Copies the bits from one field of the Floating-Point Status and Control Register into the Condition Register.

# **Syntax**

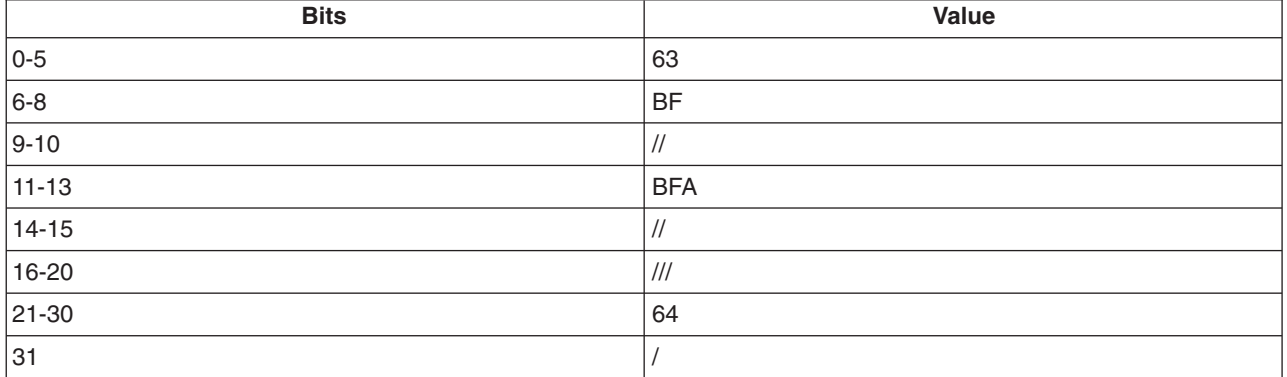

**mcrfs** *BF***,** *BFA*

# **Description**

The **mcrfs** instruction copies four bits of the Floating-Point Status and Control Register (FPSCR) specified by *BFA* into Condition Register Field *BF*. All other Condition Register bits are unchanged.

If the field specified by *BFA* contains reserved or undefined bits, then bits of zero value are supplied for the copy.

The **mcrfs** instruction has one syntax form and can set the bits of the Floating-Point Status and Control Register.

#### **BFA FPSCR bits set**

- **0** FX,OX
- **1** UX, ZX, XX, VXSNAN
- **2** VXISI, VXIDI, VXZDZ, VXIMZ
- **3** VXVC

## **Parameters**

- *BF* Specifies target condition register field where result of operation is stored.
- *BFA* Specifies one of the FPSCR fields (0-7).

## **Examples**

The following code copies bits from Floating-Point Status and Control Register Field 4 into Condition Register Field 3:

```
# Assume FPSCR 4 contains b'0111'.
mcrfs 3,4
# Condition Register Field 3 contains b'0111'.
```
# **Related Information**

Branch [Processor](#page-32-0) .

Interpreting the Contents of a [Floating-Point](#page-38-0) Register .

# **mcrxr (Move to Condition Register from XER) Instruction**

#### **Purpose**

Copies the Summary Overflow bit, Overflow bit, Carry bit, and bit 3 from the Fixed-Point Exception Register into a specified field of the Condition Register.

# **Syntax**

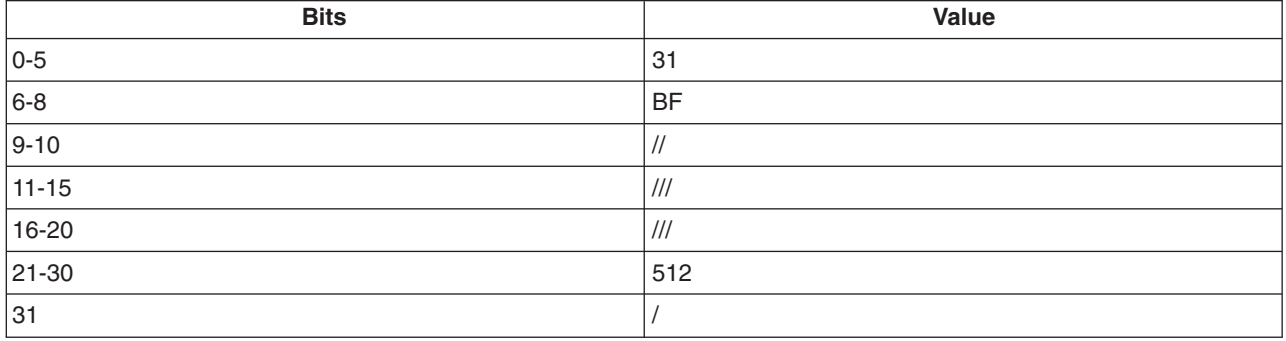

```
mcrxr BF
```
# **Description**

The **mcrxr** copies the contents of Fixed-Point Exception Register Field 0 bits 0-3 into Condition Register Field *BF* and resets Fixed-Point Exception Register Field 0 to 0.

The **mcrxr** instruction has one syntax form and resets Fixed-Point Exception Register bits 0-3 to 0.

# **Parameters**

*BF* Specifies target condition register field where result of operation is stored.

# **Examples**

The following code copies the Summary Overflow bit, Overflow bit, Carry bit, and bit 3 from the Fixed-Point Exception Register into field 4 of the Condition Register.

```
# Assume bits 0-3 of the Fixed-Point Exception
# Register are set to b'1110'.
mcrxr 4
# Condition Register Field 4 now holds b'1110'.
```
## **Related Information**

Branch [Processor](#page-32-0) .

Fixed-Point Move to or from [Special-Purpose](#page-36-0) Registers Instructions .

# **mfcr (Move from Condition Register) Instruction**

# **Purpose**

Copies the contents of the Condition Register into a general-purpose register.

# **Syntax**

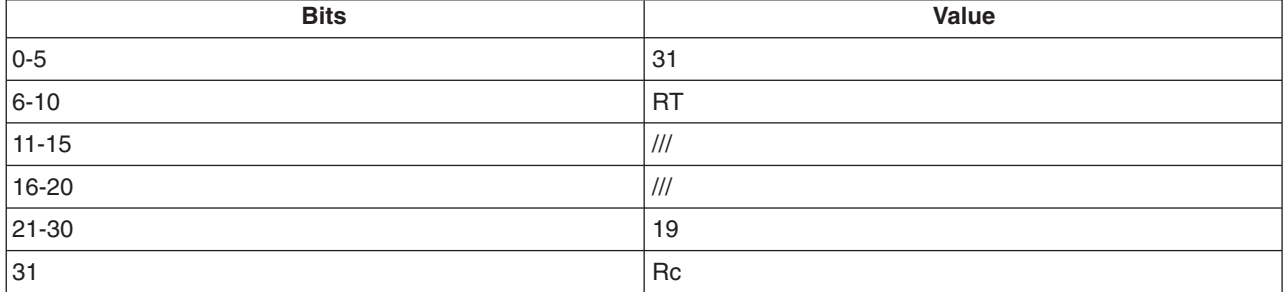

**mfcr** *RT*

## **Description**

The **mfcr** instruction copies the contents of the Condition Register into target general-purpose register (GPR) *RT*.

The **mfcr** instruction has one syntax form and does not affect the Fixed-Point Exception Register.

## **Parameters**

*RT* Specifies target general-purpose register where result of operation is stored.

## **Examples**

The following code copies the Condition Register into GPR 6: # Assume the Condition Register contains 0x4055 F605. mfcr 6 # GPR 6 now contains 0x4055 F605.

# **Related Information**

Branch [Processor](#page-32-0) .

Fixed-Point Move to or from [Special-Purpose](#page-36-0) Registers Instructions .

# **mffs (Move from FPSCR) Instruction**

## **Purpose**

Loads the contents of the Floating-Point Status and Control Register into a floating-point register and fills the upper 32 bits with ones.

## **Syntax**

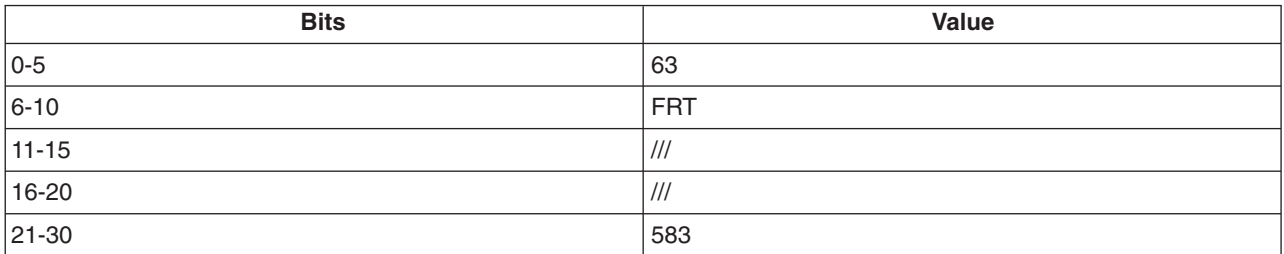

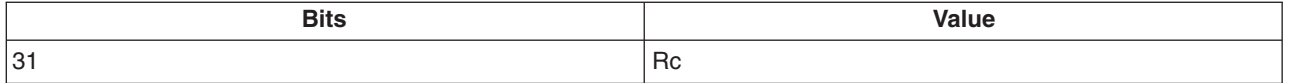

**mffs** *FRT* **mffs.** *FRT*

## **Description**

The **mffs** instruction places the contents of the Floating-Point Status and Control Register into bits 32-63 of floating-point register (FPR) *FRT*. The bits 0-31 of floating-point register *FRT* are undefined.

The **mffs** instruction has two syntax forms. Each syntax form has a different effect on Condition Register Field 1.

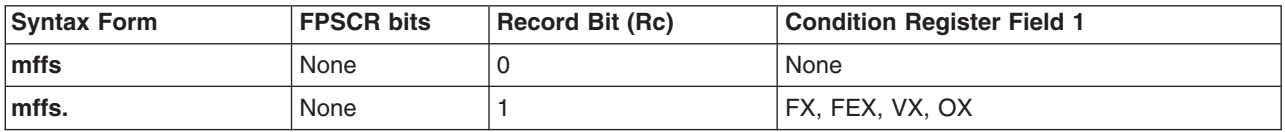

The two syntax forms of the **mffs** instruction never affect the Floating-Point Status and Control Register fields. If the syntax form sets the Record (Rc) bit to 1, the instruction affects the Floating-Point Exception (FX), Floating-Point Enabled Exception (FEX), Floating Invalid Operation Exception (VX), and Floating-Point Overflow Exception (OX) bits in Condition Register Field 1.

#### **Parameters**

*FRT* Specifies target floating-point register where result of operation is stored.

## **Examples**

The following code loads the contents of the Floating-Point Status and Control Register into FPR 14, and fills the upper 32 bits of that register with ones:

# Assume FPSCR contains 0x0000 0000. mffs 14 # FPR 14 now contains 0xFFFF FFFF 0000 0000.

## **Related Information**

[Floating-Point](#page-37-0) Processor .

Interpreting the Contents of a [Floating-Point](#page-38-0) Register .

Functional Differences for POWER family and PowerPC [Instructions](#page-127-0) .

## **mfmsr (Move from Machine State Register) Instruction**

#### **Purpose**

Copies the contents of the Machine State Register into a general-purpose register.

# **Syntax**

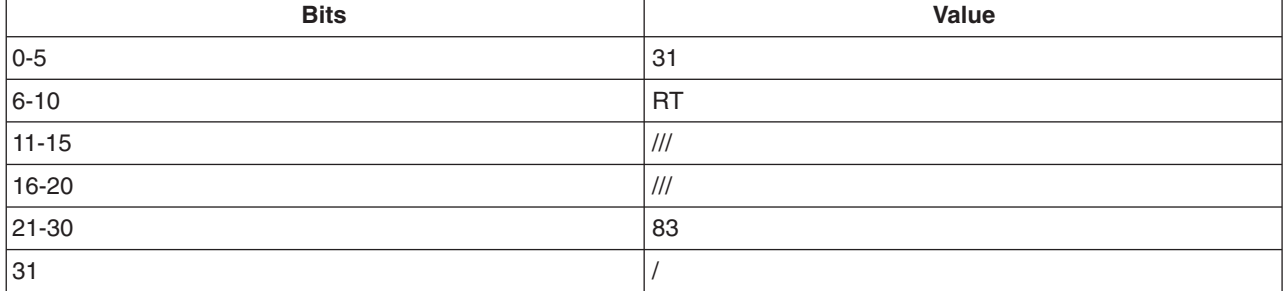

**mfmsr** *RT*

# **Description**

The **mfmsr** instruction copies the contents of the Machine State Register into the target general-purpose register (GPR) *RT*.

The **mfmsr** instruction has one syntax form and does not affect the Fixed-Point Exception Register or Condition Register Field 0.

## **Parameters**

*RT* Specifies target general-purpose register where result of operation is stored.

# **Examples**

The following code copies the contents of the Machine State Register into GPR 4:

mfmsr 4 # GPR 4 now holds a copy of the bit # settings of the Machine State Register.

## **Security**

The **mfmsr** instruction is privileged only in the PowerPC architecture.

# **Related Information**

Branch [Processor](#page-32-0) .

[Floating-Point](#page-37-0) Processor .

Fixed-Point Move to or from [Special-Purpose](#page-36-0) Registers Instructions .

Functional Differences for POWER family and PowerPC [Instructions](#page-127-0) .

# **mfocrf (Move from One Condition Register Field) Instruction**

## **Purpose**

Copies the contents of one Condition Register field into a general-purpose register.

# **Syntax**

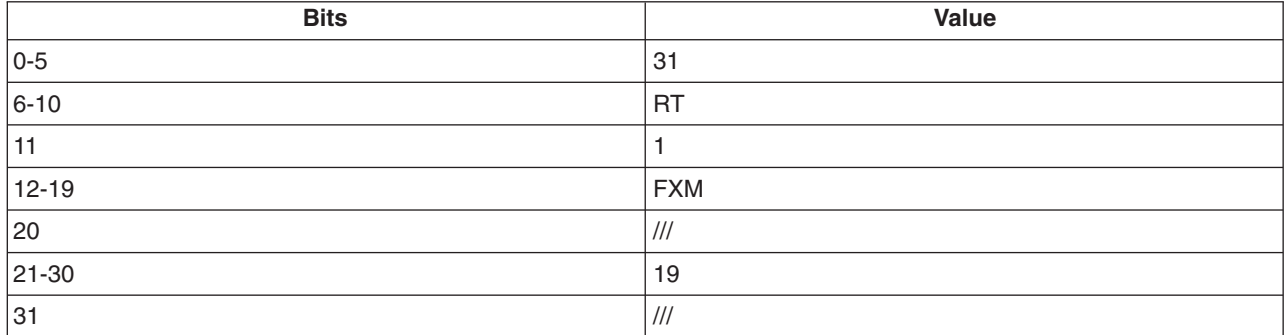

**mfocrf** *"RT"*, *"FXM"*

## **Description**

The **mfocrf** instruction copies the contents of one Condition Register field specified by the field mask FXM into the target general-purpose register (GPR) *RT*.

Field mask FXM is defined as follows:

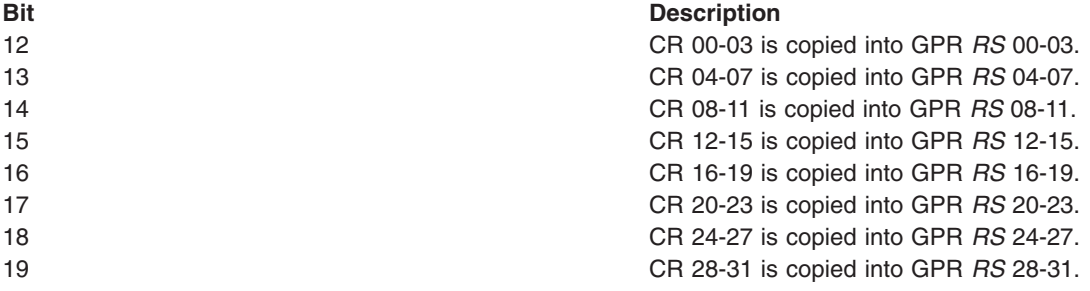

The **mfocrf** instruction has one syntax form and does not affect the Fixed-Point Exception Register.

#### **Parameters**

*RT* Specifies target general-purpose register where result of operation is stored.

*FXM* Specifies field mask. Only one bit may be specified.

## **Examples**

The following code copies the Condition Register field 3 into GPR 6:

```
# Assume the Condition Register contains 0x4055 F605.
# Field 3 (0x10 = b'0001 0000')
mfocrf 6, 0x10
# GPR 6 now contains 0x0005 0000.
```
## **Related Information**

"Branch [Processor"](#page-32-0) on page 19.

"Fixed-Point Move to or from [Special-Purpose](#page-36-0) Registers Instructions" on page 23.

# **mfspr (Move from Special-Purpose Register) Instruction**

#### **Purpose**

Copies the contents of a special-purpose register into a general-purpose register.

## **Syntax**

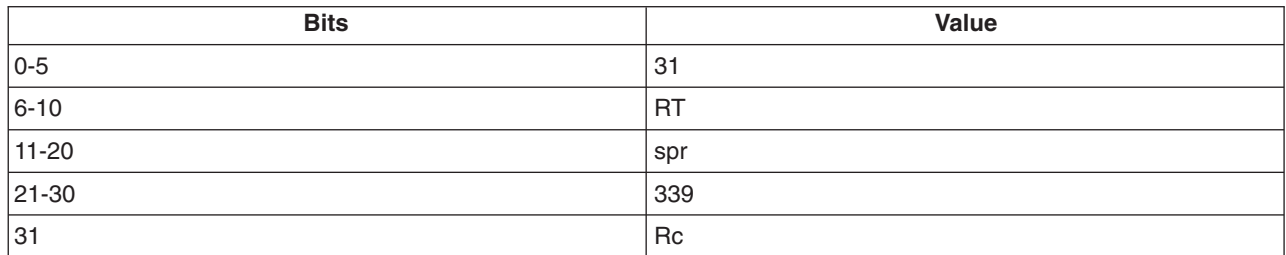

**mfspr** *[RT](#page-317-0)***,** *[SPR](#page-317-0)*

**Note:** The special-purpose register is a split field.

See Extended Mnemonics of Moving from or to [Special-Purpose](#page-115-0) Registers for more information.

#### **Description**

The **mfspr** instruction copies the contents of the special-purpose register *SPR* into target general-purpose register (GPR) *RT*.

The special-purpose register identifier *SPR* can have any of the values specified in the following table. The order of the two 5-bit halves of the SPR number is reversed.

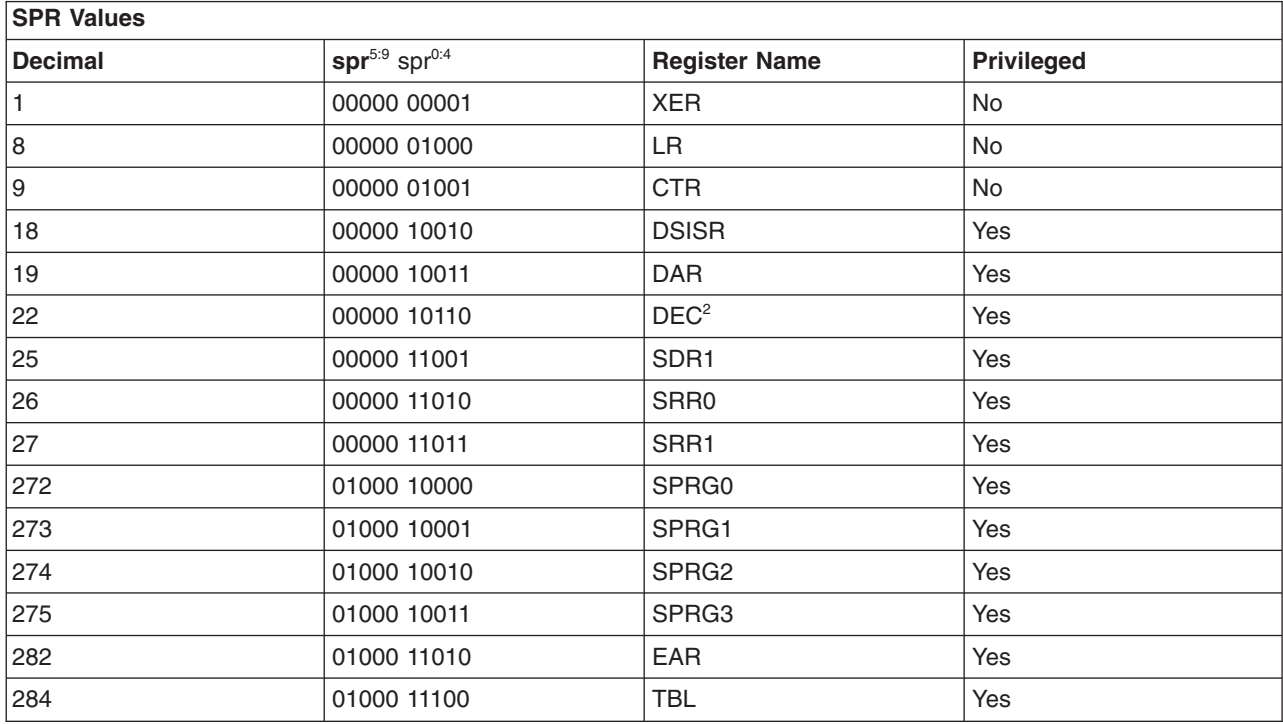

<span id="page-317-0"></span>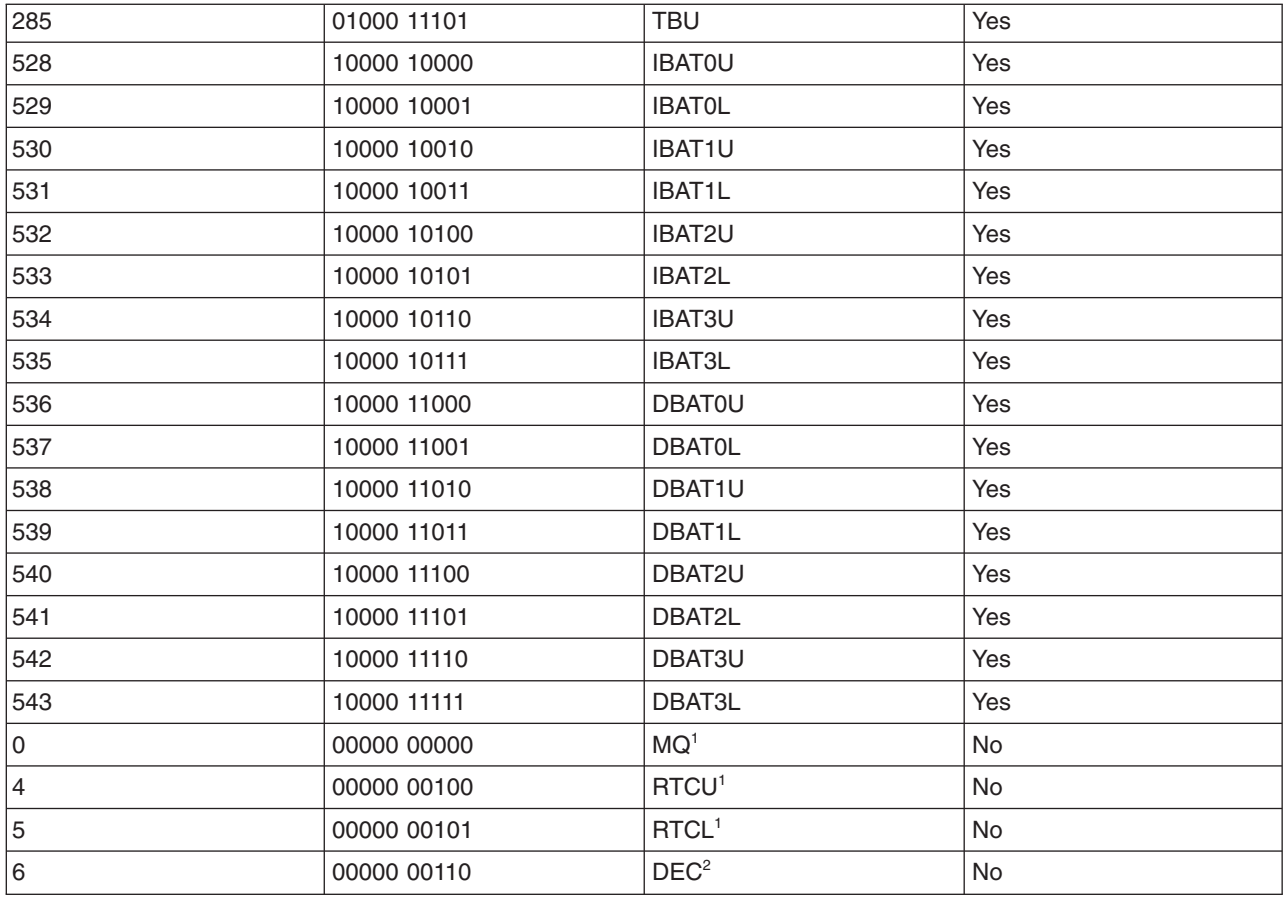

1Supported only in the POWER family architecture.

2In the PowerPC architecture moving from the DEC register is privileged and the SPR value is 22. In the POWER family architecture moving from the DEC register is not privileged and the SPR value is 6. For more information, see Fixed-Point Move to or from [Special-Purpose](#page-36-0) Registers Instructions .

If the SPR field contains any value other than those listed in the SPR Values table, the instruction form is invalid.

The **mfspr** instruction has one syntax form and does not affect the Fixed-Point Exception Register or Condition Register Field 0.

#### **Parameters**

- *RT* Specifies target general-purpose register where result of operation is stored.
- *SPR* Specifies source special-purpose register for operation.

## **Examples**

The following code copies the contents of the Fixed-Point Exception Register into GPR 6:

mfspr 6,1

# GPR 6 now contains the bit settings of the Fixed

```
# Point Exception Register.
```
# <span id="page-318-0"></span>**Related Information**

[Fixed-Point](#page-34-0) Processor .

Fixed-Point Move to or from [Special-Purpose](#page-36-0) Registers Instructions .

# **mfsr (Move from Segment Register) Instruction**

#### **Purpose**

Copies the contents of a segment register into a general-purpose register.

## **Syntax**

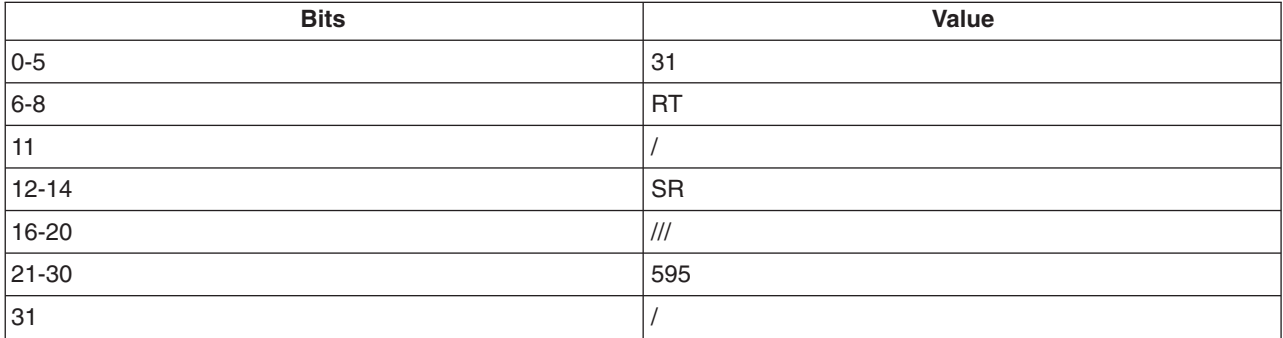

**mfsr** *RT***,** *SR*

## **Description**

The **mfsr** instruction copies the contents of segment register (SR) into target general-purpose register (GPR) *RT*.

The **mfsr** instruction has one syntax form and does not effect the Fixed-Point Exception Register. If the Record (Rc) bit is set to 1, Condition Register Field 0 is undefined.

## **Parameters**

*RT* Specifies the target general-purpose register where the result of the operation is stored.

*SR* Specifies the source segment register for the operation.

# **Examples**

The following code copies the contents of Segment Register 7 into GPR 6:

```
# Assume that the source Segment Register is SR 7.
# Assume that GPR 6 is the target register.
mfsr 6,7
# GPR 6 now holds a copy of the contents of Segment Register 7.
```
## **Security**

The **mfsr** instruction is privileged only in the PowerPC architecture.

# **Related Information**

The **[mfsri](#page-319-0)** (Move from Segment Register Indirect) instruction, **mtsr** (Move to Segment Register) instruction, **mtsrin** or **mtsri** (Move to Segment Register Indirect) instruction.

<span id="page-319-0"></span>[Processing](#page-24-0) and Storage

Functional Differences for POWER family and PowerPC [Instructions](#page-127-0) .

#### **mfsri (Move from Segment Register Indirect) Instruction**

#### **Purpose**

Copies the contents of a calculated segment register into a general-purpose register.

**Note:** The **mfsri** instruction is supported only in the POWER family architecture.

#### **Syntax**

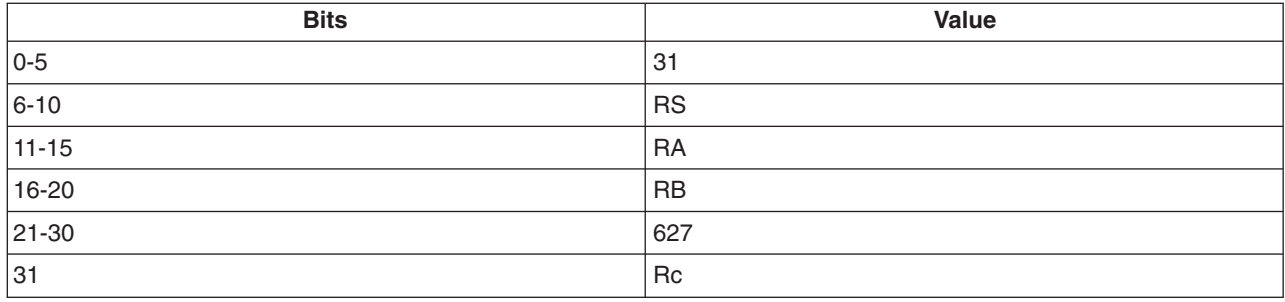

#### **POWER family**

**mfsri** *RS***,** *RA***,** *RB*

#### **Description**

The **mfsri** instruction copies the contents of segment register (SR), specified by bits 0-3 of the calculated contents of the general-purpose register (GPR) *RA*, into GPR *RS*. If *RA* is not 0, the specifying bits in GPR *RA* are calculated by adding the original contents of *RA* to GPR *RB* and placing the sum in *RA*. If *RA* = *RS*, the sum is not placed in *RA*.

The **mfsri** instruction has one syntax form and does not affect the Fixed-Point Exception Register. If the Record (Rc) bit is set to 1, Condition Register Field 0 is undefined.

#### **Parameters**

- *RS* Specifies the target general-purpose register for operation.
- *RA* Specifies the source general-purpose register for SR calculation.
- *RB* Specifies the source general-purpose register for SR calculation.

## **Examples**

The following code copies the contents of the segment register specified by the first 4 bits of the sum of the contents of GPR 4 and GPR 5 into GPR 6:

# Assume that GPR 4 contains 0x9000 3000. # Assume that GPR 5 contains 0x1000 0000. # Assume that GPR 6 is the target register. mfsri 6,5,4 # GPR 6 now contains the contents of Segment Register 10.

# **Related Information**

The **mfsrin** (Move from Segment Register Indirect) instruction, **mtsr** (Move to Segment Register) instruction, **mtsrin** or **mtsri** (Move to Segment Register Indirect) instruction.

[Processing](#page-24-0) and Storage

## **mfsrin (Move from Segment Register Indirect) Instruction**

#### **Purpose**

Copies the contents of the specified segment register into a general-purpose register.

**Note:** The **mfsrin** instruction is supported only in the PowerPC architecture.

#### **Syntax**

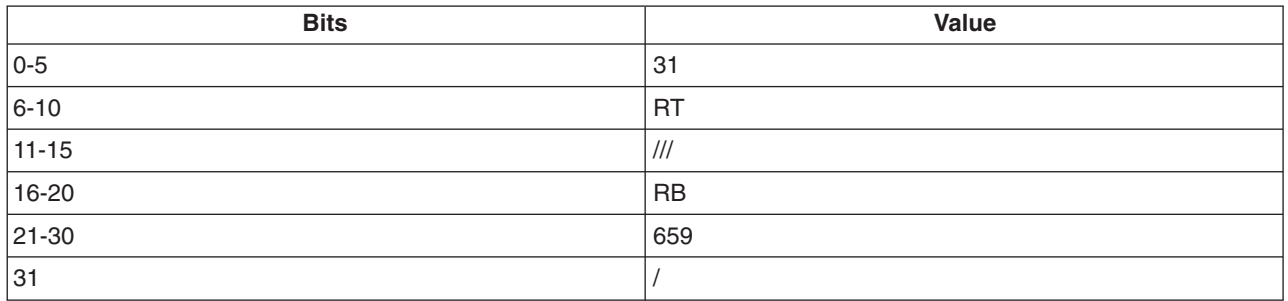

#### **PowerPC**

**mfsrin** *RT***,** *RB*

## **Description**

The **mfsrin** instruction copies the contents of segment register (SR), specified by bits 0-3 of the general-purpose register (GPR) *RB*, into GPR *RT*.

The **mfsrin** instruction has one syntax form and does not affect the Fixed-Point Exception Register. If the Record (Rc) bit is set to 1, the Condition Register Field 0 is undefined.

## **Parameters**

- *RT* Specifies the target general-purpose register for operation.
- *RB* Specifies the source general-purpose register for SR calculation.

## **Security**

The **mfsrin** instruction is privileged.

## **Related Information**

The **[mfsr](#page-318-0)** (Move from Segment Register) instruction, **[mfsri](#page-319-0)** (Move from Segment Register Indirect) instruction, **mtsr** (Move to Segment Register) instruction, **mtsrin** or **mtsri** (Move to Segment Register Indirect) instruction.

[Processing](#page-24-0) and Storage

# **mtcrf (Move to Condition Register Fields) Instruction**

#### **Purpose**

Copies the contents of a general-purpose register into the condition register under control of a field mask.

# **Syntax**

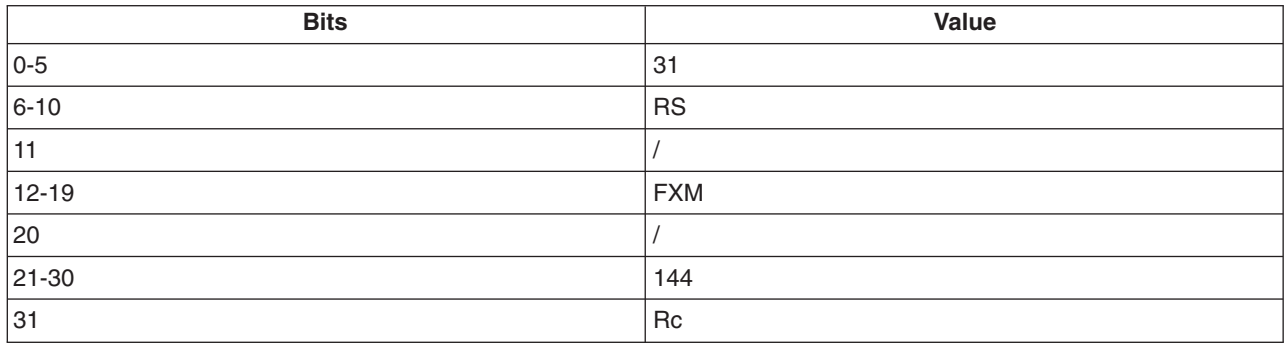

**mtcrf** *FXM***,** *RS*

See Extended Mnemonics of Condition Register Logical [Instructions](#page-109-0) for more information.

# **Description**

The **mtcrf** instruction copies the contents of source general-purpose register (GPR) *RS* into the condition register under the control of field mask *FXM*.

Field mask *FXM* is defined as follows:

#### **Bit Description**

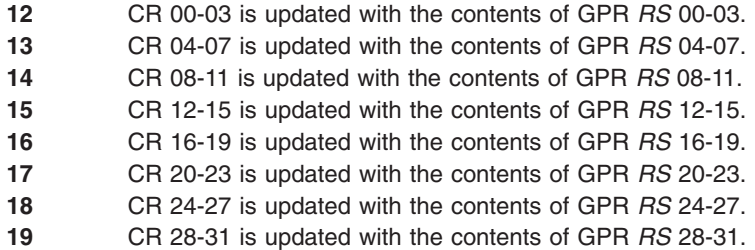

The **mtcrf** instruction has one syntax form and does not affect the Fixed-Point Exception Register.

The preferred form of the **mtcrf** instruction has only one bit set in the *FXM* field.

## **Parameters**

*FXM* Specifies field mask.

*RS* Specifies source general-purpose register for operation.

## **Examples**

The following code copies bits 00-03 of GPR 5 into Condition Register Field 0:

```
# Assume GPR 5 contains 0x7542 FFEE.
# Use the mask for Condition Register
# Field 0 (0x80 = b'1000 0000').
mtcrf 0x80,5
# Condition Register Field 0 now contains b'0111'.
```
# **Related Information**

[Fixed-Point](#page-34-0) Processor .

Branch [Processor](#page-32-0) .

Fixed-Point Move to or from [Special-Purpose](#page-36-0) Registers Instructions .

## **mtfsb0 (Move to FPSCR Bit 0) Instruction**

#### **Purpose**

Sets a specified Floating-Point Status and Control Register bit to 0.

## **Syntax**

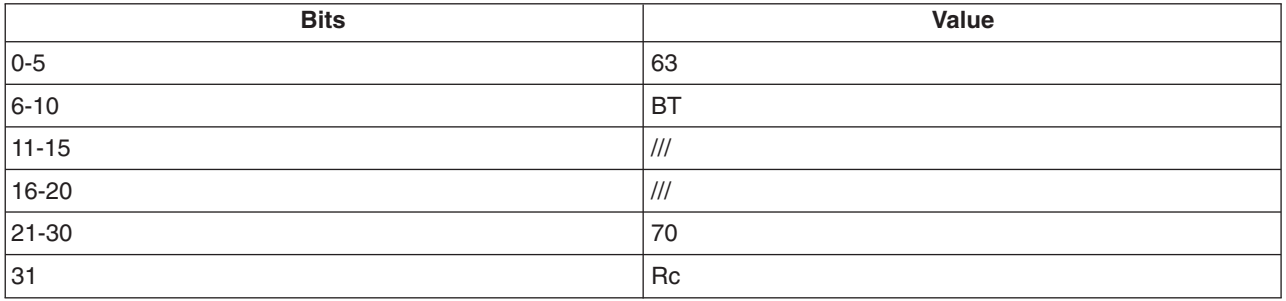

**mtfsb0** *[BT](#page-323-0)* **mtfsb0.** *[BT](#page-323-0)*

## **Description**

The **mtfsb0** instruction sets the Floating-Point Status and Control Register bit specified by *BT* to 0.

The **mtfsb0** instruction has two syntax forms. Each syntax form has a different effect on Condition Register Field 0.

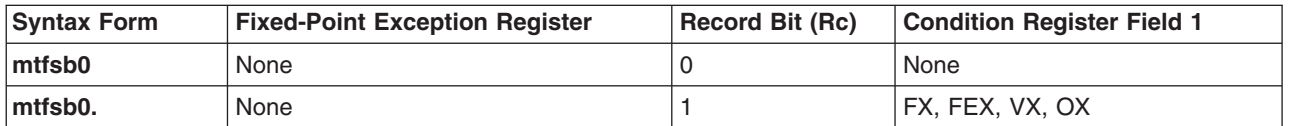

The two syntax forms of the **mtfsb0** instruction never affect the Fixed-Point Exception Register. If the syntax form sets the Record (Rc) bit to 1, the instruction affects the Floating-Point Exception (FX), Floating-Point Enabled Exception (FEX), Floating Invalid Operation Exception (VX), and Floating-Point Overflow Exception (OX) bits in Condition Register Field 1.

**Note:** Bits 1-2 cannot be explicitly set or reset.

# <span id="page-323-0"></span>**Parameters**

*BT* Specifies Floating-Point Status and Control Register bit set by operation.

## **Examples**

1. The following code sets the Floating-Point Status and Control Register Floating-Point Overflow Exception Bit (bit 3) to 0:

```
mtfsb0 3
# Now bit 3 of the Floating-Point Status and Control
# Register is 0.
```
2. The following code sets the Floating-Point Status and Control Register Floating-Point Overflow Exception Bit (bit 3) to 0 and sets Condition Register Field 1 to reflect the result of the operation: mtfsb0. 3

```
# Now bit 3 of the Floating-Point Status and Control
# Register is 0.
```
# **Related Information**

[Floating-Point](#page-37-0) Processor .

Interpreting the Contents of a [Floating-Point](#page-38-0) Register .

# **mtfsb1 (Move to FPSCR Bit 1) Instruction**

#### **Purpose**

Sets a specified Floating-Point Status and Control Register bit to 1.

## **Syntax**

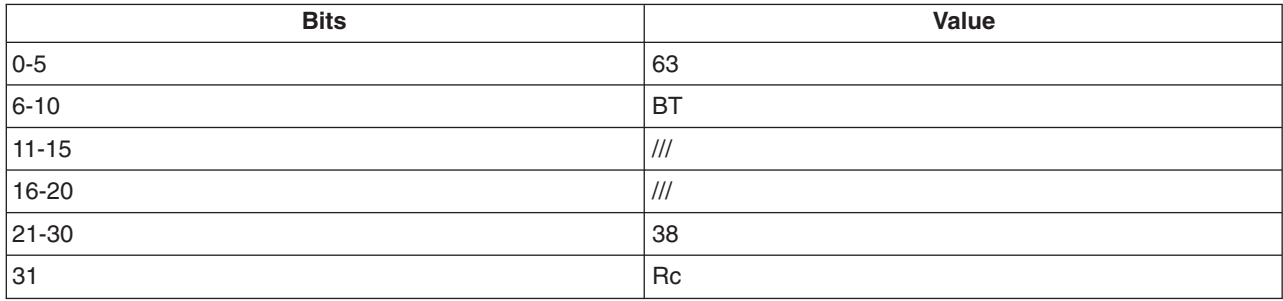

**mtfsb1** *[BT](#page-324-0)* **mtfsb1.** *[BT](#page-324-0)*

## **Description**

The **mtfsb1** instruction sets the Floating-Point Status and Control Register (FPSCR) bit specified by *BT* to 1.

The **mtfsb1** instruction has two syntax forms. Each syntax form has a different effect on Condition Register Field 0.

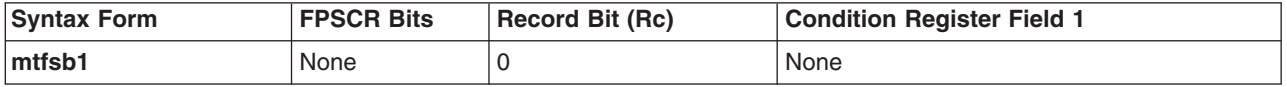
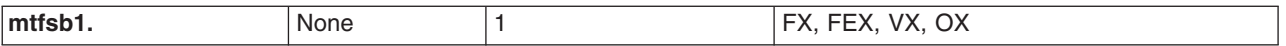

The two syntax forms of the **mtfsb1** instruction never affect the Fixed-Point Exception Register. If the syntax form sets the Record (Rc) bit to 1, the instruction affects the Floating-Point Exception (FX), Floating-Point Enabled Exception (FEX), Floating Invalid Operation Exception (VX), and Floating-Point Overflow Exception (OX) bits in Condition Register Field 1.

**Note:** Bits 1-2 cannot be explicitly set or reset.

## **Parameters**

*BT* Specifies that the FPSCR bit is set to 1 by instruction.

# **Examples**

1. The following code sets the Floating-Point Status and Control Register bit 4 to 1:

```
mtfsb1 4
# Now bit 4 of the Floating-Point Status and Control
# Register is set to 1.
```
2. The following code sets the Floating-Point Status and Control Register Overflow Exception Bit (bit 3) to 1 and sets Condition Register Field 1 to reflect the result of the operation:

```
mtfsb1. 3
# Now bit 3 of the Floating-Point Status and Control
# Register is set to 1.
```
# **Related Information**

[Floating-Point](#page-37-0) Processor .

Interpreting the Contents of a [Floating-Point](#page-38-0) Register .

# **mtfsf (Move to FPSCR Fields) Instruction**

### **Purpose**

Copies the contents of a floating-point register into the Floating-Point Status and Control Register under the control of a field mask.

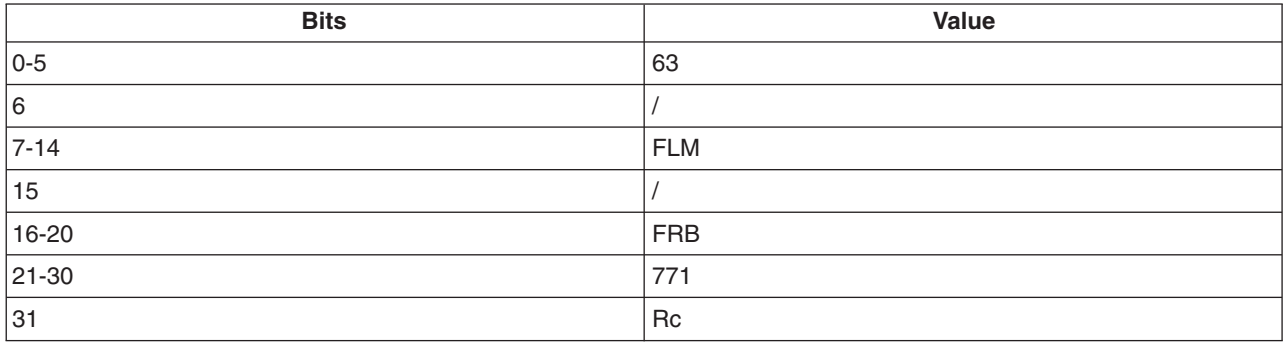

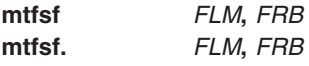

<span id="page-325-0"></span>See Extended Mnemonics of Condition Register Logical [Instructions](#page-109-0) for more information.

### **Description**

The **mtfsf** instruction copies bits 32-63 of the contents of the floating-point register (FPR) *FRB* into the Floating-Point Status and Control Register under the control of the field mask specified by *FLM*.

The field mask *FLM* is defined as follows:

# **Bit Description**

- **7** FPSCR 00-03 is updated with the contents of *FRB* 32-35.
- **8** FPSCR 04-07 is updated with the contents of *FRB* 36-39.
- **9** FPSCR 08-11 is updated with the contents of *FRB* 40-43.
- **10** FPSCR 12-15 is updated with the contents of *FRB* 44-47.
- **11** FPSCR 16-19 is updated with the contents of *FRB* 48-51.
- **12** FPSCR 20-23 is updated with the contents of *FRB* 52-55.
- **13** FPSCR 24-27 is updated with the contents of *FRB* 56-59.
- **14** FPSCR 28-31 is updated with the contents of *FRB* 60-63.

The **mtfsf** instruction has two syntax forms. Each syntax form has a different effect on Condition Register Field 1.

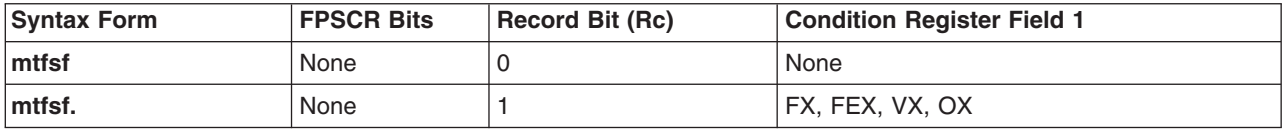

The two syntax forms of the **mtfsf** instruction never affect the Fixed-Point Exception Register. If the syntax form sets the Record (Rc) bit to 1, the instruction affects the Floating-Point Exception (FX), Floating-Point Enabled Exception (FEX), Floating Invalid Operation Exception (VX), and Floating-Point Overflow Exception (OX) bits in Condition Register Field 1.

**Note:** When specifying FPSCR 0-3, some bits cannot be explicitly set or reset.

#### **Parameters**

*FLM* Specifies field mask.

*FRB* Specifies source floating-point register for operation.

# **Examples**

1. The following code copies the contents of floating-point register 5 bits 32-35 into Floating-Point Status and Control Register Field 0:

```
# Assume bits 32-63 of FPR 5
# contain 0x3000 3000.
mtfsf 0x80,5
# Floating-Point Status and Control Register
# Field 0 is set to b'0001'.
```
2. The following code copies the contents of floating-point register 5 bits 32-43 into Floating-Point Status and Control Register Fields 0-2 and sets Condition Register Field 1 to reflect the result of the operation:

```
# Assume bits 32-63 of FPR 5
# contains 0x2320 0000.
mtfsf. 0xE0,5
# Floating-Point Status and Control Register Fields 0-2
# now contain b'0010 0011 0010'.
# Condition Register Field 1 now contains 0x2.
```
# **Related Information**

[Floating-Point](#page-37-0) Processor .

Interpreting the Contents of a [Floating-Point](#page-38-0) Register .

# **mtfsfi (Move to FPSCR Field Immediate) Instruction**

## **Purpose**

Copies an immediate value into a specified Floating-Point Status and Control Register field.

# **Syntax**

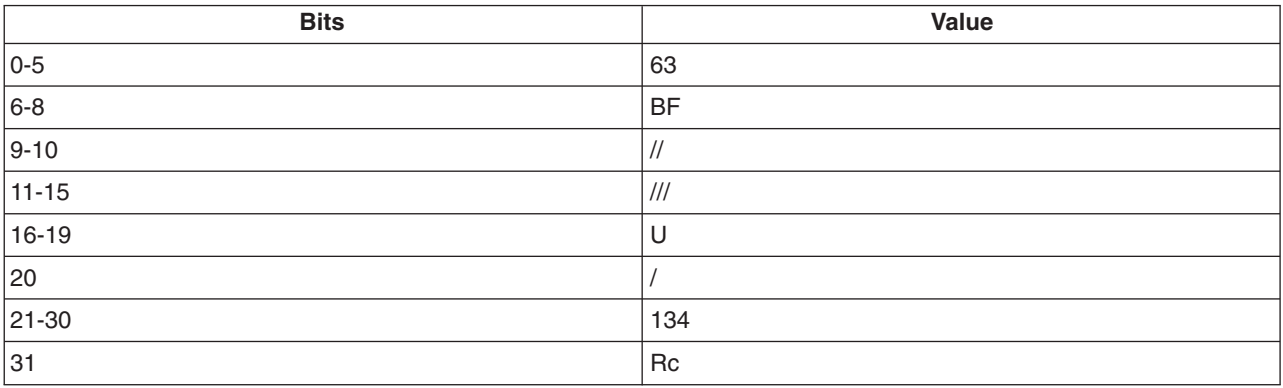

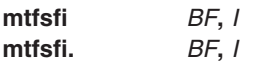

### **Description**

The **mtfsfi** instruction copies the immediate value specified by the *I* parameter into the Floating-Point Status and Control Register field specified by *BF*. None of the other fields of the Floating-Point Status and Control Register are affected.

The **mtfsfi** instruction has two syntax forms. Each syntax form has a different effect on Condition Register Field 1.

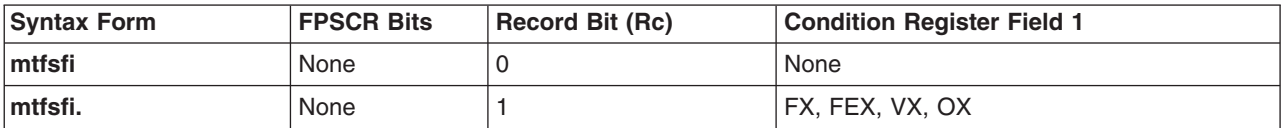

The two syntax forms of the **mtfsfi** instruction never affect the Floating-Point Status and Control Register fields. If the syntax form sets the Record (Rc) bit to 1, the instruction affects the Floating-Point Exception (FX), Floating-Point Enabled Exception (FEX), Floating Invalid Operation Exception (VX), and Floating-Point Overflow Exception (OX) bits in Condition Register Field 1.

<span id="page-327-0"></span>**Note:** When specifying FPSCR 0-3, some bits cannot be explicitly set or reset.

#### **Parameters**

- *BF* Specifies target Floating-Point Status and Control Register field for operation.
- *I* Specifies source immediate value for operation.

# **Examples**

1. The following code sets Floating-Point Status and Control Register Field 6 to b'0100':

```
mtfsfi 6,4
# Floating-Point Status and Control Register Field 6
# is now b'0100'.
```
2. The following code sets Floating-Point Status and Control Register field 0 to b'0100' and sets Condition Register Field 1 to reflect the result of the operation:

```
mtfsfi. 0,1
# Floating-Point Status and Control Register Field 0
# is now b'0001'.
# Condition Register Field 1 now contains 0x1.
```
# **Related Information**

[Floating-Point](#page-37-0) Processor .

Interpreting the Contents of a [Floating-Point](#page-38-0) Register .

# **mtocrf (Move to One Condition Register Field) Instruction**

#### **Purpose**

Copies the contents of a general-purpose register into one condition register field under control of a field mask.

# **Syntax**

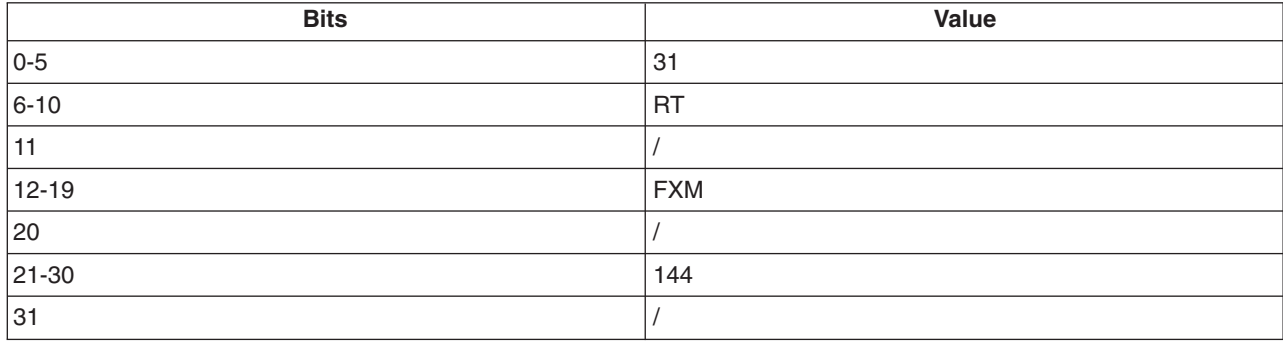

**mtocrf** *["FXM"](#page-328-0) on page 315*, *"RS" on [page](#page-328-0) 315*

See "Extended Mnemonics of Condition Register Logical [Instructions"](#page-109-0) on page 96 for more information.

# **Description**

The **mtocrf** instruction copies the contents of source general-purpose register (GPR) *RS* into the condition register under the control of field mask *FXM*.

<span id="page-328-0"></span>Field mask *FXM* is defined as follows:

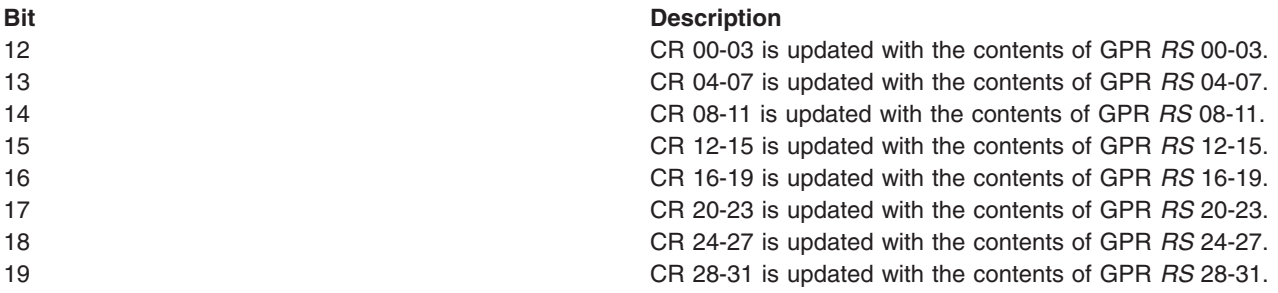

The **mtocrf** instruction has one syntax form and does not affect the Fixed-Point Exception Register.

#### **Parameters**

*FXM* Specifies field mask.

*RS* Specifies source general-purpose register for operation.

# **Examples**

The following code copies bits 00-03 of GPR 5 into Condition Register Field 0:

```
# Assume GPR 5 contains 0x7542 FFEE.
# Use the mask for Condition Register
# Field 0 (0x80 = b'1000 0000').
mtocrf 0x80,5
# Condition Register Field 0 now contains b'0111'.
```
# **Related Information**

["Fixed-Point](#page-34-0) Processor" on page 21.

"Branch [Processor"](#page-32-0) on page 19.

"Fixed-Point Move to or from [Special-Purpose](#page-36-0) Registers Instructions" on page 23.

# **mtspr (Move to Special-Purpose Register) Instruction**

#### **Purpose**

Copies the contents of a general-purpose register into a special-purpose register.

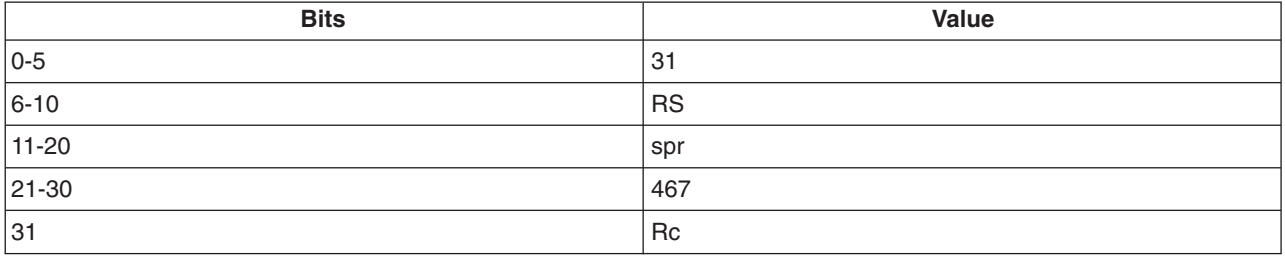

**Note:** The special-purpose register is a split field.

See Extended Mnemonics of Moving from or to [Special-Purpose](#page-115-0) Registers for more information.

#### **Description**

The **mtspr** instruction copies the contents of the source general-purpose register *RS* into the target special-purpose register *SPR*.

The special-purpose register identifier *SPR* can have any of the values specified in the following table. The order of the two 5-bit halves of the SPR number is reversed.

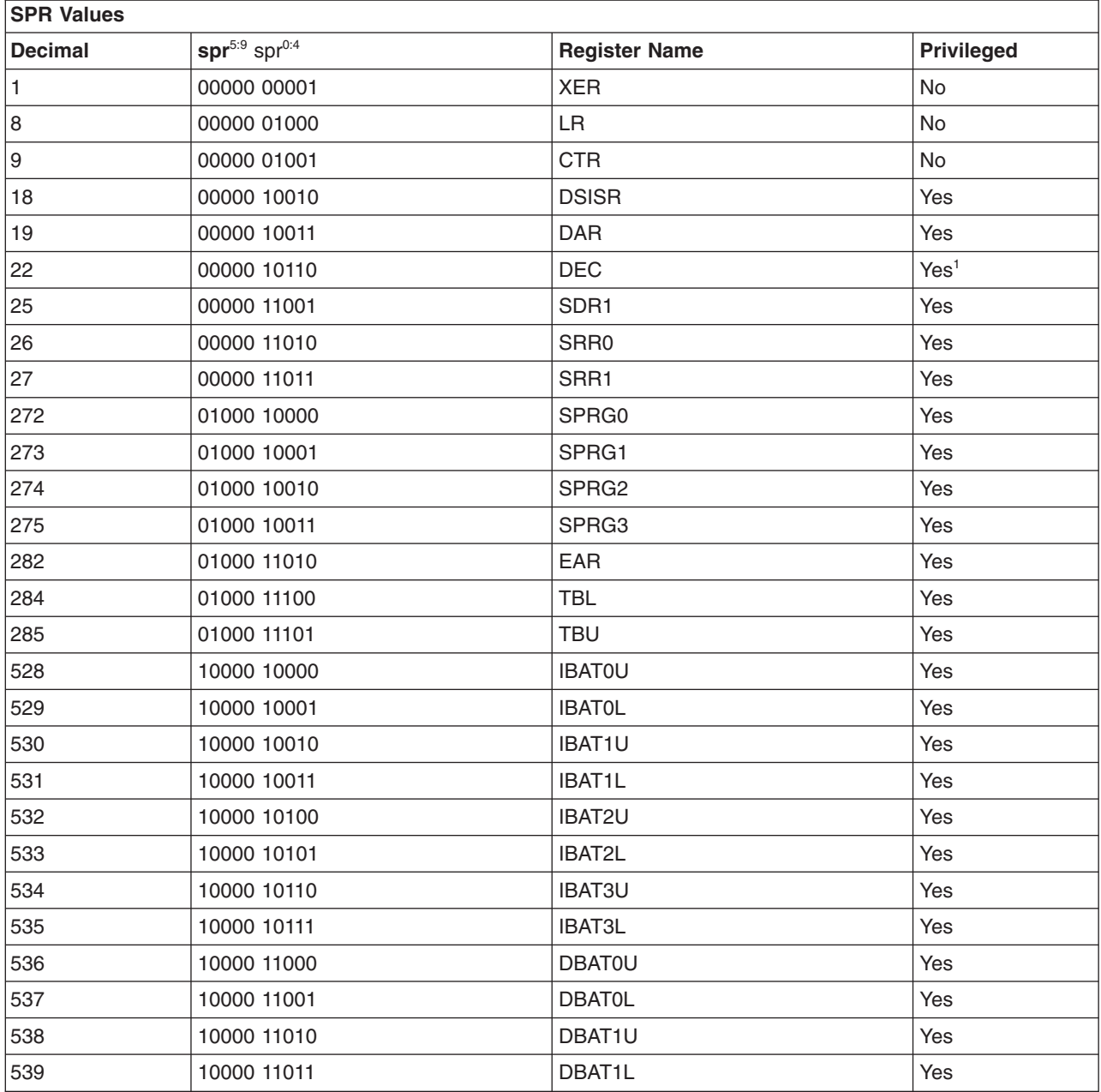

<span id="page-330-0"></span>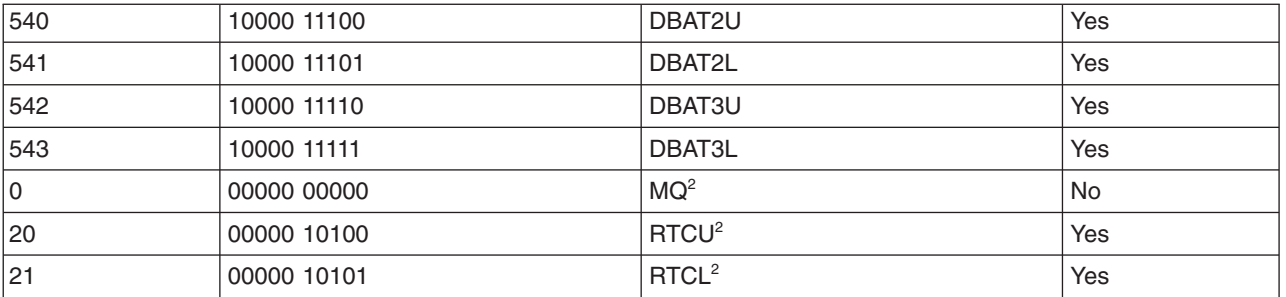

- 1. Moving to the DEC register is privileged in the PowerPC architecture and in the POWER family architecture. However, *moving from* the DEC register is privileged only in the PowerPC architecture.
- 2. 2Supported only in the POWER family architecture.

If the SPR field contains any value other than those listed in the SPR Values table, the instruction form is invalid.

The **mtspr** instruction has one syntax form and does not affect the Fixed-Point Exception Register or Condition Register Field 0.

### **Parameters**

- *SPR* Specifies target special-purpose register for operation.
- *RS* Specifies source general-purpose register for operation.

# **Examples**

The following code copies the contents of GPR 5 into the Link Register:

# Assume GPR 5 holds 0x1000 00FF. mtspr 8,5 # The Link Register now holds 0x1000 00FF.

### **Related Information**

[Fixed-Point](#page-34-0) Processor .

Fixed-Point Move to or from [Special-Purpose](#page-36-0) Registers Instructions .

# **mul (Multiply) Instruction**

#### **Purpose**

Multiplies the contents of two general-purpose registers and stores the result in a third general-purpose register.

**Note:** The **mul** instruction is supported only in the POWER family architecture.

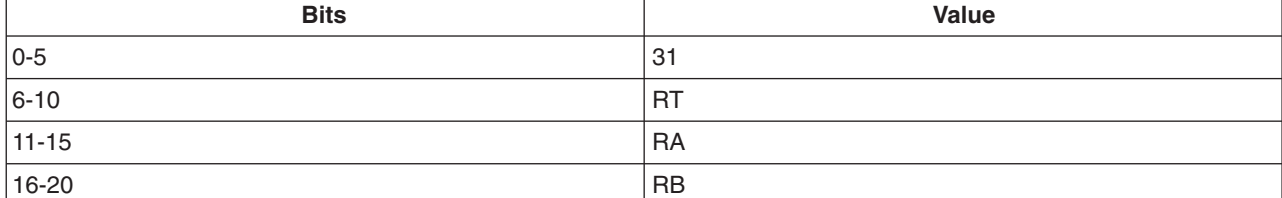

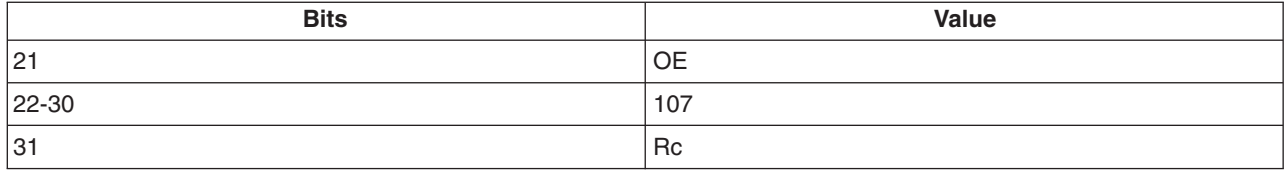

#### **POWER family**

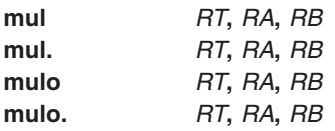

#### **Description**

The **mul** instruction multiplies the contents of general-purpose register (GPR) *RA* and GPR *RB*, and stores bits 0-31 of the result in the target GPR *RT* and bits 32-63 of the result in the MQ Register.

The **mul** instruction has four syntax forms. Each syntax form has a different effect on Condition Register Field 0 and the Fixed-Point Exception Register.

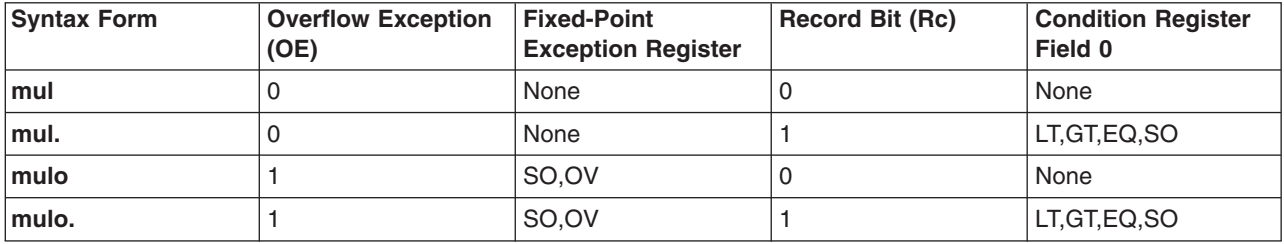

The four syntax forms of the **mul** instruction never affect the Carry bit (CA) in the Fixed-Point Exception Register. If the syntax form sets the Overflow Exception (OE) bit to 1, the instruction sets the Summary Overflow (SO) and Overflow (OV) bits in the Fixed-Point Exception Register to 1 if the product is greater than 32 bits. If the syntax form sets the Record (Rc) bit to 1, then the Less Than (LT) zero, Greater Than (GT) zero and Equal To (EQ) zero bits in Condition Register Field 0 reflect the result in the low-order 32 bits of the MQ Register.

#### **Parameters**

- *RT* Specifies target general-purpose register where the result of operation is stored.
- *RA* Specifies source general-purpose register for operation.
- *RB* Specifies source general-purpose register for operation.

### **Examples**

- 1. The following code multiplies the contents of GPR 4 by the contents of GPR 10 and stores the result in GPR 6 and the MQ Register:
	- # Assume GPR 4 contains 0x0000 0003.
	- # Assume GPR 10 contains 0x0000 0002.
	- mul 6,4,10
	- # MQ Register now contains 0x0000 0006.
	- # GPR 6 now contains 0x0000 0000.
- 2. The following code multiplies the contents of GPR 4 by the contents of GPR 10, stores the result in GPR 6 and the MQ Register, and sets Condition Register Field 0 to reflect the result of the operation:

```
# Assume GPR 4 contains 0x0000 4500.
# Assume GPR 10 contains 0x8000 7000.
mul. 6,4,10
# MQ Register now contains 0x1E30 0000.
# GPR 6 now contains 0xFFFF DD80.
# Condition Register Field 0 now contains 0x4.
```
3. The following code multiplies the contents of GPR 4 by the contents of GPR 10, stores the result in GPR 6 and the MQ Register, and sets the Summary Overflow and Overflow bits in the Fixed-Point Exception Register to reflect the result of the operation:

```
# Assume GPR 4 contains 0x0000 4500.
# Assume GPR 10 contains 0x8000 7000.
# Assume XER = 0.
mulo 6,4,10
# MQ Register now contains 0x1E30 0000.
# GPR 6 now contains 0xFFFF DD80.
# XER now contains 0xc000 0000.
```
4. The following code multiplies the contents of GPR 4 by the contents of GPR 10, stores the result in GPR 6 and the MQ Register, and sets the Summary Overflow, Overflow, and Carry bits in the Fixed-Point Exception Register and Condition Register Field 0 to reflect the result of the operation:

```
# Assume GPR 4 contains 0x0000 4500.
# Assume GPR 10 contains 0x8000 7000.
# Assume XER = 0.mulo. 6,4,10
# MQ Register now contains 0x1E30 0000.
# GPR 6 now contains 0xFFFF DD80.
# Condition Register Field 0 now contains 0x5.
```

```
# XER now contains 0xc000 0000.
```
# **Related Information**

The **[mulhw](#page-334-0)** (Multiply High Word) instruction, **[mulhwu](#page-335-0)** (Multiply High Word Unsigned) instruction, **[mulli](#page-338-0)** or **muli** (Multiply Low Immediate) instruction, **[mullw](#page-339-0)** or **muls** (Multiply Low Word) instruction.

[Fixed-Point](#page-34-0) Processor .

Fixed-Point Arithmetic [Instructions](#page-35-0) .

Using Milicode [Routines](#page-93-0) .

# **mulhd (Multiply High Double Word) Instruction**

### **Purpose**

Multiply two 64-bit values together. Place the high-order 64 bits of the result into a register.

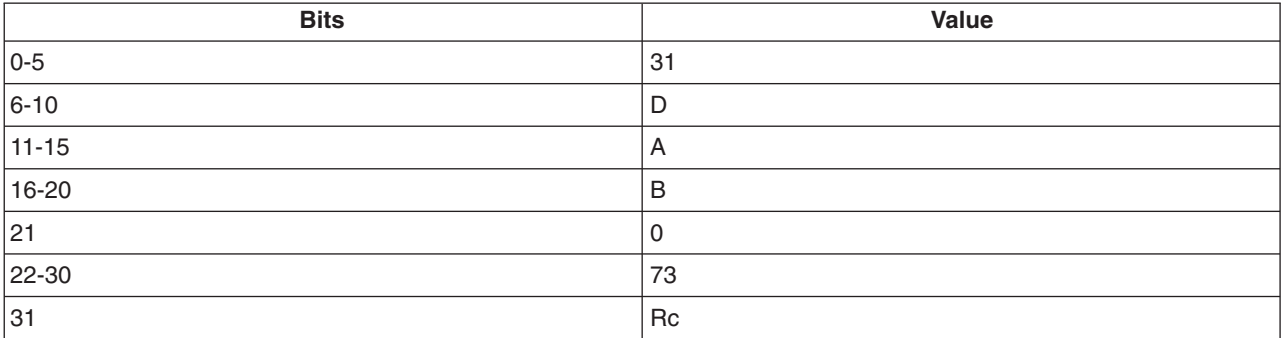

**POWER family mulhd** *RT***,** *RA***,** *RB* (Rc=0) **mulhd.** *RT***,** *RA***,** *RB* (Rc=1)

#### **Description**

The 64-bit operands are the contents of general purpose registers (GPR) *RA* and *RB*. The high-order 64 bits of the 128-bit product of the operands are placed into *RT*.

Both the operands and the product are interpreted as signed integers.

This instruction may execute faster on some implementations if *RB* contains the operand having the smaller absolute value.

#### **Parameters**

- *RT* Specifies target general-purpose register for the result of the computation.
- *RA* Specifies source general-purpose register for an operand.
- *RB* Specifies source general-purpose register for an operand.

#### **Implementation**

This instruction is defined only for 64-bit implementations. Using it on a 32-bit implementation will cause the system illegal instruction error handler to be invoked.

# **mulhdu (Multiply High Double Word Unsigned) Instruction**

#### **Purpose**

Multiply 2 unsigned 64-bit values together. Place the high-order 64 bits of the result into a register.

### **Syntax**

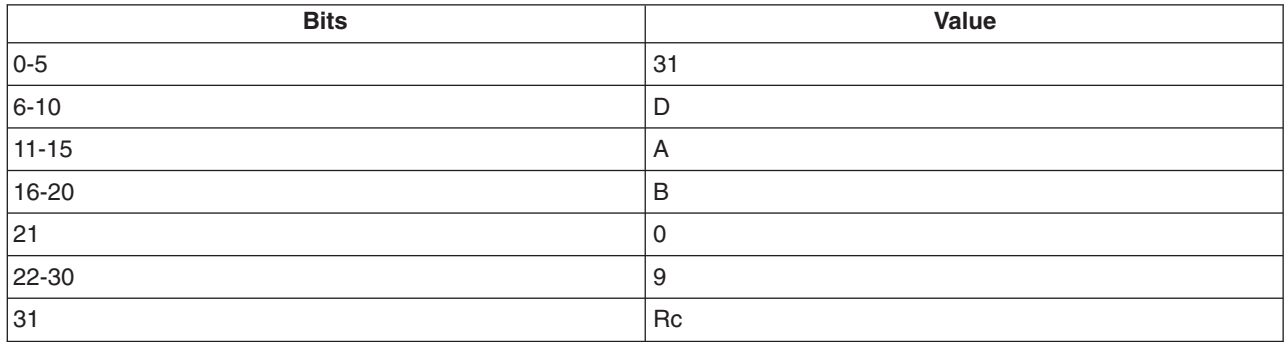

#### **POWER family**

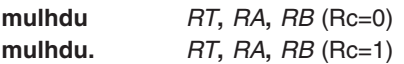

# **Description**

Both the operands and the product are interpreted as unsigned integers, except that if Rc = 1 (the **mulhw.** instruction) the first three bits of the condition register 0 field are set by signed comparison of the result to zero.

<span id="page-334-0"></span>The 64-bit operands are the contents of *RA* and *RB*. The low-order 64 bits of the 128-bit product of the operands are placed into *RT*.

Other registers altered:

- Condition Register (CR0 field):
	- Affected: LT, GT, EQ, SO (if Rc = 1)

Note: The setting of CR0 bits LT, GT, and EQ is mode-dependent, and reflects overflow of the 64-bit result.

This instruction may execute faster on some implementations if *RB* contains the operand having the smaller absolute value.

### **Parameters**

- *RT* Specifies target general-purpose register for the result of the computation.
- *RA* Specifies source general-purpose register for the multiplicand.
- *RB* Specifies source general-purpose register for the multiplier.

### **Implementation**

This instruction is defined only for 64-bit implementations. Using it on a 32-bit implementation will cause the system illegal instruction error handler to be invoked.

# **mulhw (Multiply High Word) Instruction**

#### **Purpose**

Computes the most significant 32 bits of the 64-bit product of two 32-bit integers.

**Note:** The **mulhw** instruction is supported only in the PowerPC architecture.

#### **Syntax**

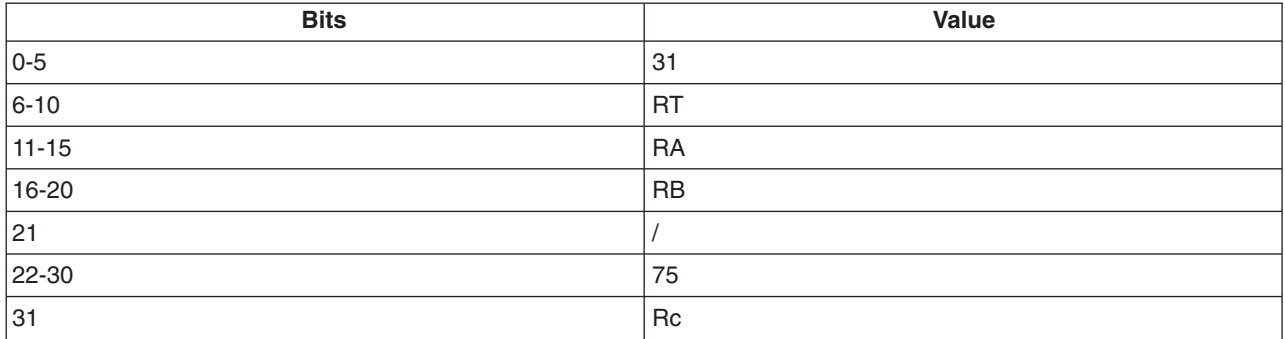

#### **PowerPC**

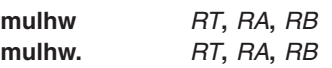

# **Description**

The **mulhw** instruction multiplies the contents of general-purpose register (GPR) *RA* and GPR *RB* and places the most significant 32 bits of the 64-bit product in the target GPR *RT*. Both the operands and the product are interpreted as signed integers.

<span id="page-335-0"></span>The **mulhw** instruction has two syntax forms. Each syntax form has a different effect on Condition Register Field 0.

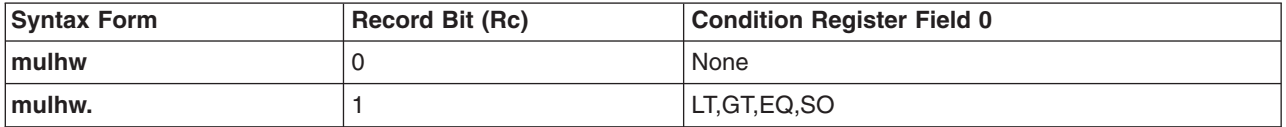

If the syntax form sets the Record (Rc) bit to 1, then the Less Than (LT) zero, Greater Than (GT) zero and Equal To (EQ) zero bits in Condition Register Field 0 reflect the result placed in GPR *RT*, and the Summary Overflow (SO) bit is copied from the XER to the SO bit in Condition Register Field 0.

#### **Parameters**

- *RT* Specifies target general-purpose register where the result of operation is stored.
- *RA* Specifies source general-purpose register for EA calculation.
- *RB* Specifies source general-purpose register for EA calculation.

## **Examples**

1. The following code multiplies the contents of GPR 4 by the contents of GPR 10 and stores the result in GPR 6:

```
# Assume GPR 4 contains 0x0000 0003.
# Assume GPR 10 contains 0x0000 0002.
mulhw 6,4,10
# GPR 6 now contains 0x0000 0000.
```
2. The following code multiplies the contents of GPR 4 by the contents of GPR 10, stores the result in GPR 6, and sets Condition Register Field 0 to reflect the result of the operation:

```
# Assume GPR 4 contains 0x0000 4500.
# Assume GPR 10 contains 0x8000 7000.
# Assume XER(S0) = 0.
mulhw. 6,4,10
# GPR 6 now contains 0xFFFF DD80.
# Condition Register Field 0 now contains 0x4.
```
# **Related Information**

The **[mul](#page-330-0)** (Multiply) instruction, **mulhwu** (Multiply High Word Unsigned) instruction, **[mulli](#page-338-0)** or **muli** (Multiply Low Immediate) instruction, **[mullw](#page-339-0)** or **muls** (Multiply Low Word) instruction.

[Fixed-Point](#page-34-0) Processor .

Fixed-Point Arithmetic [Instructions](#page-35-0) .

# **mulhwu (Multiply High Word Unsigned) Instruction**

#### **Purpose**

Computes the most significant 32 bits of the 64-bit product of two unsigned 32-bit integers.

**Note:** The **mulhwu** instruction is supported only in the PowerPC architecture.

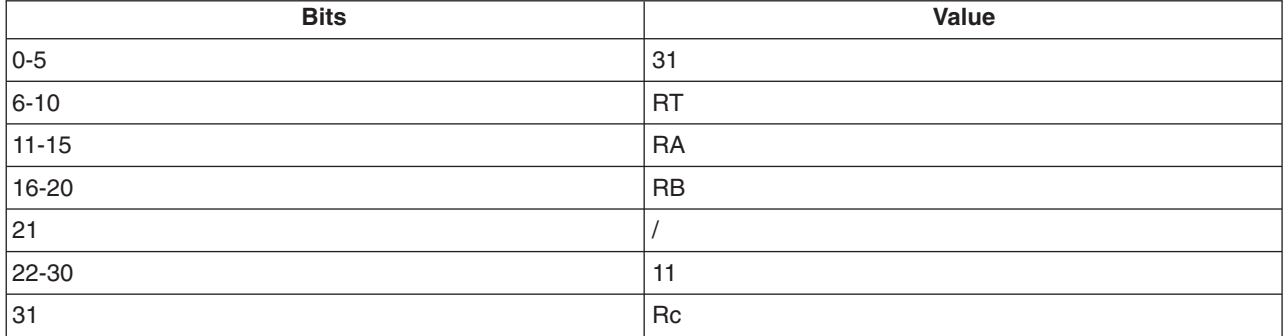

#### **PowerPC**

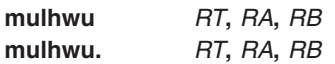

## **Description**

The **mulhwu** instruction multiplies the contents of general-purpose register (GPR) *RA* and GPR *RB* and places the most significant 32 bits of the 64-bit product in the target GPR *RT*. Both the operands and the product are interpreted as unsigned integers.

**Note:** Although the operation treats the result as an unsigned integer, the setting of the Condition Register Field 0 for the Less Than (LT) zero, Greater Than (GT) zero, and Equal To (EQ) zero bits are interpreted as signed integers.

The **mulhwu** instruction has two syntax forms. Each syntax form has a different effect on Condition Register Field 0.

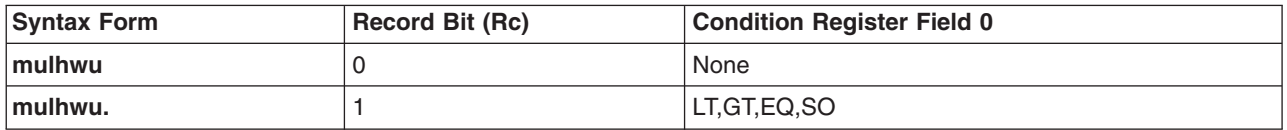

If the syntax form sets the Record (Rc) bit to 1, then the Less Than (LT) zero, Greater Than (GT) zero and Equal To (EQ) zero bits in Condition Register Field 0 reflect the result placed in GPR *RT*, and the Summary Overflow (SO) bit is copied from the XER to the SO bit in Condition Register Field 0.

#### **Parameters**

- *RT* Specifies target general-purpose register where result of operation is stored.
- *RA* Specifies source general-purpose register for EA calculation.
- *RB* Specifies source general-purpose register for EA calculation.

#### **Examples**

1. The following code multiplies the contents of GPR 4 by the contents of GPR 10 and stores the result in GPR 6:

# Assume GPR 4 contains 0x0000 0003. # Assume GPR 10 contains 0x0000 0002. mulhwu 6,4,10 # GPR 6 now contains 0x0000 0000.

2. The following code multiplies the contents of GPR 4 by the contents of GPR 10, stores the result in GPR 6, and sets Condition Register Field 0 to reflect the result of the operation:

```
# Assume GPR 4 contains 0x0000 4500.
# Assume GPR 10 contains 0x8000 7000.
# Assume XER(S0) = 0.
mulhwu. 6,4,10
# GPR 6 now contains 0x0000 2280.
# Condition Register Field 0 now contains 0x4.
```
# **Related Information**

The **[mul](#page-330-0)** (Multiply) instruction, **[mulhw](#page-334-0)** (Multiply High Word) instruction, **[mulli](#page-338-0)** or **muli** (Multiply Low Immediate) instruction, **[mullw](#page-339-0)** or **muls** (Multiply Low Word) instruction.

[Fixed-Point](#page-34-0) Processor .

Fixed-Point Arithmetic [Instructions](#page-35-0) .

# **mulld (Multiply Low Double Word) Instruction**

#### **Purpose**

Multiply 2 64-bit values together. Place the low-order 64 bits of the result into a register.

#### **Syntax**

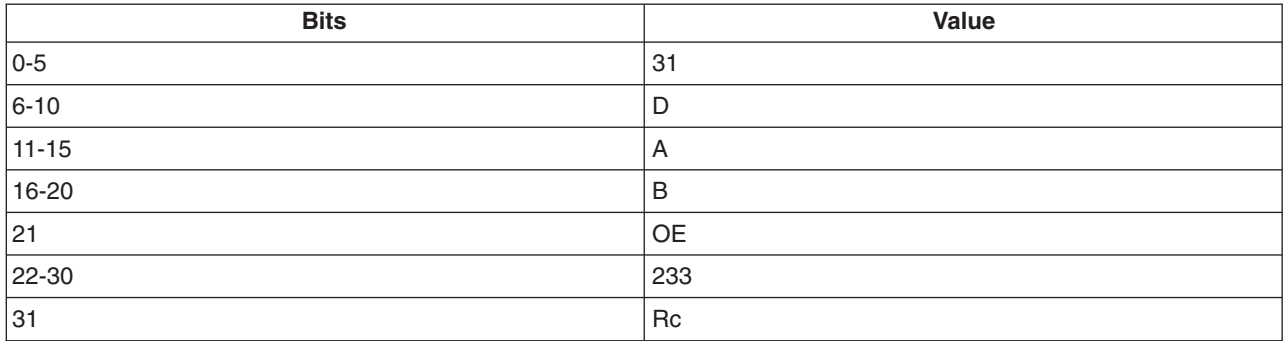

#### **POWER family**

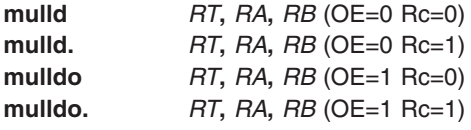

#### **Description**

The 64-bit operands are the contents of general purpose registers (GPR) *RA* and *RB*. The low-order 64 bits of the 128-bit product of the operands are placed into *RT*.

Both the operands and the product are interpreted as signed integers. The low-order 64 bits of the product are independent of whether the operands are regarded as signed or unsigned 64-bit integers. If  $OE = 1$ (the **mulldo** and **mulldo.** instructions), then OV is set if the product cannot be represented in 64 bits.

This instruction may execute faster on some implementations if *RB* contains the operand having the smaller absolute value.

Other registers altered:

<span id="page-338-0"></span>• Condition Register (CR0 field): Affected: LT, GT, EQ, SO (if Rc = 1)

Note: CR0 field may not reflect the infinitely precise result if overflow occurs (see XER below).

v XER:

Affected: SO, OV (if  $OE = 1$ )

Note: The setting of the affected bits in the XER is mode-independent, and reflects overflow of the 64-bit result.

## **Parameters**

- *RT* Specifies target general-purpose register for the rsult of the computation.
- *RA* Specifies source general-purpose register for an operand.
- *RB* Specifies source general-purpose register for an operand.

### **Implementation**

This instruction is defined only for 64-bit implementations. Using it on a 32-bit implementation will cause the system illegal instruction error handler to be invoked.

# **mulli or muli (Multiply Low Immediate) Instruction**

### **Purpose**

Multiplies the contents of a general-purpose register by a 16-bit signed integer and stores the result in another general-purpose register.

# **Syntax**

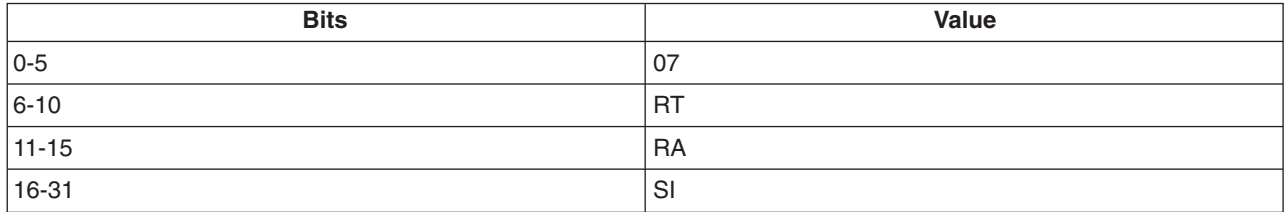

#### **PowerPC**

**mulli** *[RT](#page-339-0)***,** *[RA](#page-339-0)***,** *[SI](#page-339-0)*

#### **POWER family**

**muli** *[RT](#page-339-0)***,** *[RA](#page-339-0)***,** *[SI](#page-339-0)*

# **Description**

The **mulli** and **muli** instructions sign extend the *SI* field to 32 bits and then multiply the extended value by the contents of general-purpose register (GPR) *RA*. The least significant 32 bits of the 64-bit product are placed in the target GPR *RT*.

The **mulli** and **muli** instructions have one syntax form and do not affect Condition Register Field 0 or the Fixed-Point Exception Register.

# <span id="page-339-0"></span>**Parameters**

- *RT* Specifies target general-purpose register where result of operation is stored.
- *RA* Specifies source general-purpose register for operation.
- *SI* Specifies 16-bit signed integer for operation.

# **Examples**

The following code multiplies the contents of GPR 4 by 10 and places the result in GPR 6:

# Assume GPR 4 holds 0x0000 3000. mulli 6,4,10 # GPR 6 now holds 0x0001 E000.

# **Related Information**

The **[mul](#page-330-0)** (Multiply) instruction, **[mulhw](#page-334-0)** (Multiply High Word) instruction, **[mulhwu](#page-335-0)** (Multiply High Word Unsigned) instruction, **mullw** or **muls** (Multiply Low Word) instruction.

[Fixed-Point](#page-34-0) Processor .

Fixed-Point Arithmetic [Instructions](#page-35-0) .

# **mullw or muls (Multiply Low Word) Instruction**

#### **Purpose**

Computes the least significant 32 bits of the 64-bit product of two 32-bit integers.

### **Syntax**

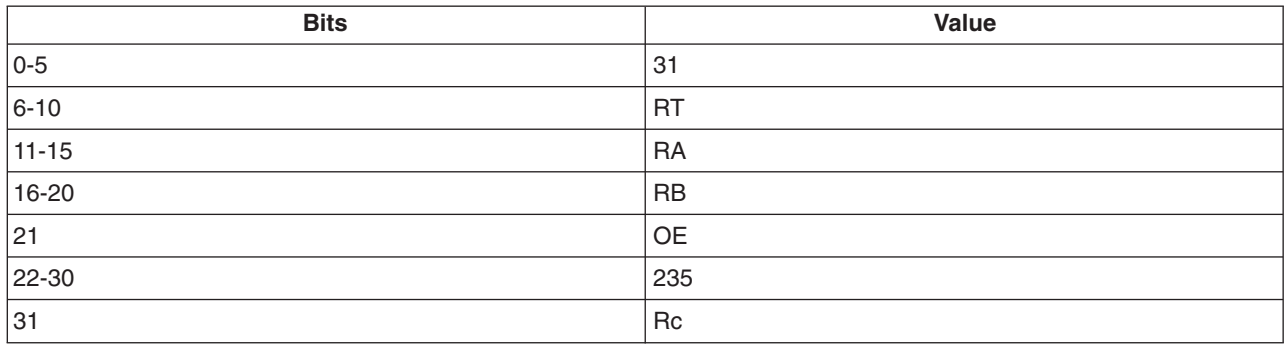

#### **PowerPC**

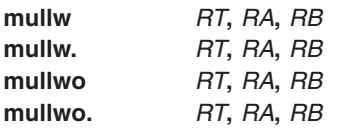

#### **POWER family**

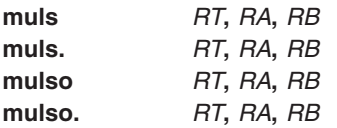

# <span id="page-340-0"></span>**Description**

The **mullw** and **muls** instructions multiply the contents of general-purpose register (GPR) *RA* by the contents of GPR *RB*, and place the least significant 32 bits of the result in the target GPR *RT*.

The **mullw** instruction has four syntax forms. Each syntax form has a different effect on Condition Register Field 0 and the Fixed-Point Exception Register.

The **muls** instruction has four syntax forms. Each syntax form has a different effect on Condition Register Field 0 and the Fixed-Point Exception Register.

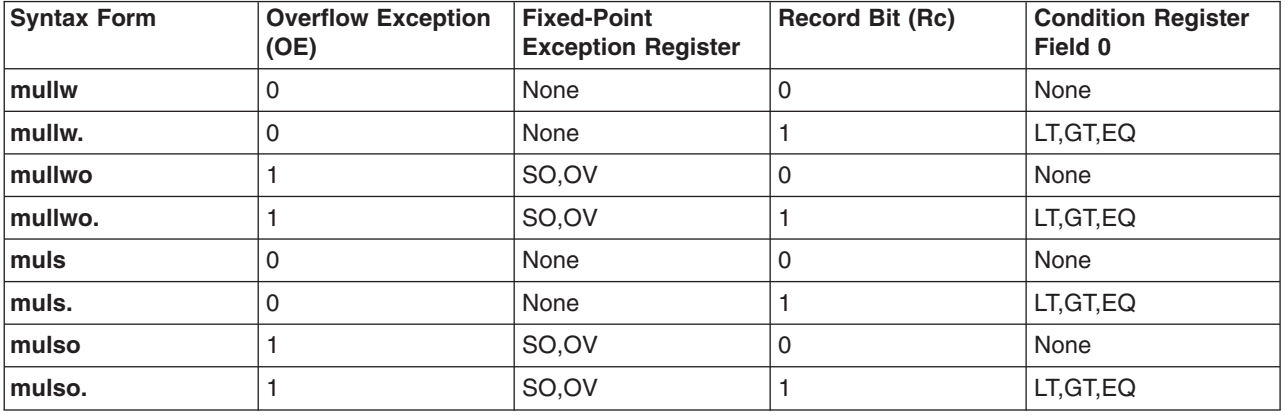

The four syntax forms of the **mullw** instruction, and the four syntax forms of the **muls** instruction, never affect the Carry bit (CA) in the Fixed-Point Exception Register. If the syntax form sets the Overflow Exception (OE) bit to 1, the instruction sets the Summary Overflow (SO) and Overflow (OV) bits in the Fixed-Point Exception Register to 1 if the result is too large to be represented in 32 bits. If the syntax form sets the Record (Rc) bit to 1, the instruction affects the Less Than (LT) zero, Greater Than (GT) zero, Equal To (EQ) zero, and Summary Overflow (SO) bits in Condition Register Field 0.

# **Parameters**

- *RT* Specifies target general-purpose register where result of operation is stored.
- *RA* Specifies source general-purpose register for operation.
- *RB* Specifies source general-purpose register for operation.

# **Examples**

1. The following code multiplies the contents of GPR 4 by the contents of GPR 10 and stores the result in GPR 6:

# Assume GPR 4 holds 0x0000 3000. # Assume GPR 10 holds 0x0000 7000. mullw 6,4,10 # GPR 6 now holds 0x1500 0000.

2. The following code multiplies the contents of GPR 4 by the contents of GPR 10, stores the result in GPR 6, and sets Condition Register Field 0 to reflect the result of the operation:

```
# Assume GPR 4 holds 0x0000 4500.
# Assume GPR 10 holds 0x0000 7000.
# Assume XER(S0) = 0.
mullw. 6,4,10
# GPR 6 now holds 0x1E30 0000.
# Condition Register Field 0 now contains 0x4.
```
3. The following code multiplies the contents of GPR 4 by the contents of GPR 10, stores the result in GPR 6, and sets the Summary Overflow and Overflow bits in the Fixed-Point Exception Register to reflect the result of the operation:

# Assume GPR 4 holds 0x0000 4500. # Assume GPR 10 holds 0x0007 0000.  $#$  Assume XER =  $0.$ mullwo 6,4,10 # GPR 6 now holds 0xE300 0000. # XER now contains 0xc000 0000

4. The following code multiplies the contents of GPR 4 by the contents of GPR 10, stores the result in GPR 6, and sets the Summary Overflow, Overflow, and Carry bits in the Fixed-Point Exception Register and Condition Register Field 0 to reflect the result of the operation:

```
# Assume GPR 4 holds 0x0000 4500.
# Assume GPR 10 holds 0x7FFF FFFF.
# Assume XER = 0.mullwo. 6,4,10
# GPR 6 now holds 0xFFFF BB00.
# XER now contains 0xc000 0000
# Condition Register Field 0 now contains 0x9.
```
# **Related Information**

The **[mul](#page-330-0)** (Multiply) instruction, **[mulhw](#page-334-0)** (Multiply High Word) instruction, **[mulhwu](#page-335-0)** (Multiply High Word Unsigned) instruction, **[mulli](#page-338-0)** or **muli** (Multiply Low Immediate) instruction.

[Fixed-Point](#page-34-0) Processor .

Fixed-Point Arithmetic [Instructions](#page-35-0) .

## **nabs (Negative Absolute) Instruction**

#### **Purpose**

Negates the absolute value of the contents of a general-purpose register and stores the result in another general-purpose register.

**Note:** The **nabs** instruction is supported only in the POWER family architecture.

#### **Syntax**

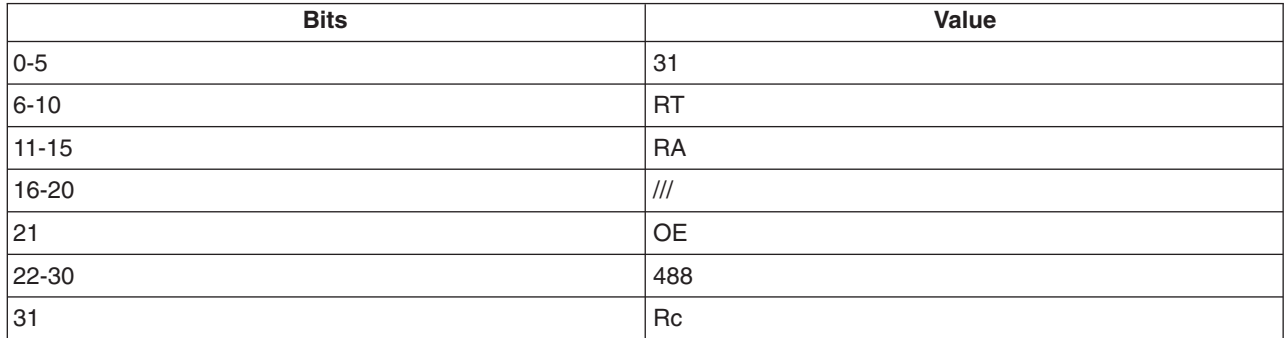

#### **POWER family**

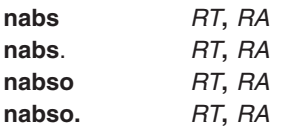

# <span id="page-342-0"></span>**Description**

The **nabs** instruction places the negative absolute value of the contents of general-purpose register (GPR) *RA* into the target GPR *RT*.

The **nabs** instruction has four syntax forms. Each syntax form has a different effect on Condition Register Field 0 and the Fixed-Point Exception Register.

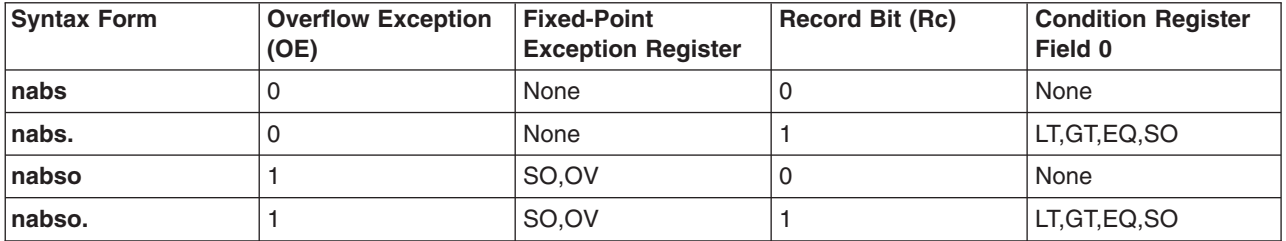

The four syntax forms of the **nabs** instruction never affect the Carry bit (CA) in the Fixed-Point Exception Register. If the syntax form sets the Overflow Exception (OE) bit to 1, the Summary Overflow (SO) bit is unchanged and the Overflow (OV) bit is set to zero. If the syntax form sets the Record (Rc) bit to 1, the instruction affects the Less Than (LT) zero, Greater Than (GT) zero, Equal To (EQ) zero, and Summary Overflow (SO) bits in Condition Register Field 0.

#### **Parameters**

- *RT* Specifies target general-purpose register where result of operation is stored.
- *RA* Specifies source general-purpose register for operation.

### **Examples**

1. The following code takes the negative absolute value of the contents of GPR 4 and stores the result in GPR 6:

# Assume GPR 4 contains 0x0000 3000. nabs 6,4 # GPR 6 now contains 0xFFFF D000.

2. The following code takes the negative absolute value of the contents of GPR 4, stores the result in GPR 6, and sets Condition Register Field 0 to reflect the result of the operation:

# Assume GPR 4 contains 0xFFFF FFFF. nabs. 6,4 # GPR 6 now contains 0xFFFF FFFF.

3. The following code takes the negative absolute value of the contents of GPR 4, stores the result in GPR 6, and sets the Overflow bit in the Fixed-Point Exception Register to 0:

```
# Assume GPR 4 contains 0x0000 0001.
nabso 6,4
# GPR 6 now contains 0xFFFF FFFF.
```
4. The following code takes the negative absolute value of the contents of GPR 4, stores the result in GPR 6, sets Condition Register Field 0 to reflect the result of the operation, and sets the Overflow bit in the Fixed-Point Exception Register to 0:

```
# Assume GPR 4 contains 0x8000 0000.
nabso 6,4
# GPR 6 now contains 0x8000 0000.
```
# **Related Information**

[Fixed-Point](#page-34-0) Processor .

Fixed-Point Arithmetic [Instructions](#page-35-0) .

# **nand (NAND) Instruction**

#### **Purpose**

Logically complements the result of ANDing the contents of two general-purpose registers and stores the result in another general-purpose register.

### **Syntax**

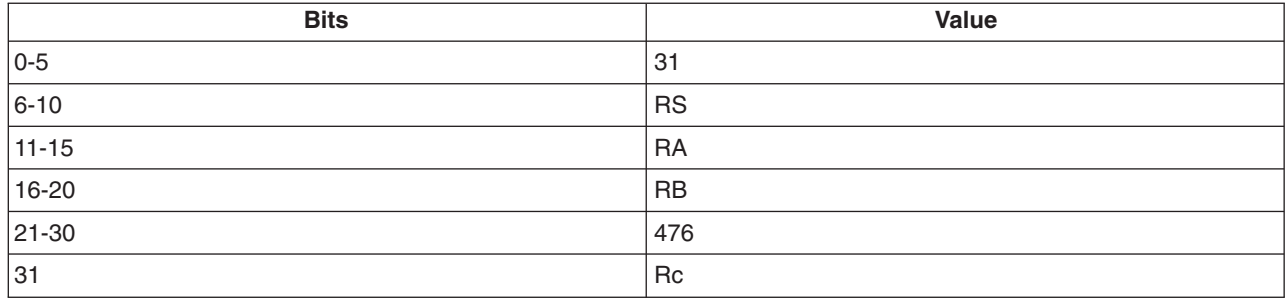

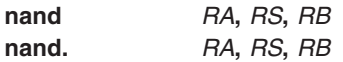

# **Description**

The **nand** instruction logically ANDs the contents of general-purpose register (GPR) *RS* with the contents of GPR *RB* and stores the complement of the result in the target GPR *RA*.

The **nand** instruction has two syntax forms. Each syntax form has a different effect on Condition Register Field 0.

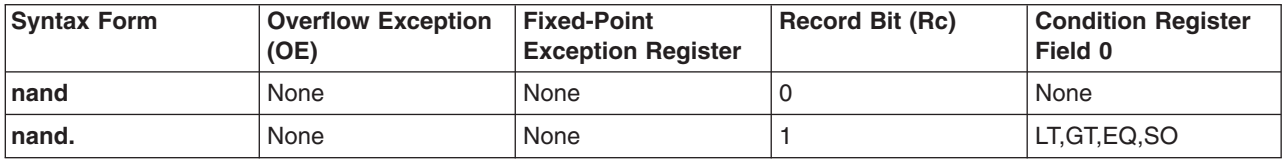

The two syntax forms of the **nand** instruction never affect the Fixed-Point Exception Register. If the syntax form sets the Record (Rc) bit to 1, the instruction affects the Less Than (LT) zero, Greater Than (GT) zero, Equal To (EQ) zero, and Summary Overflow (SO) bits in Condition Register Field 0.

### **Parameters**

- *RA* Specifies target general-purpose register where result of operation is stored.
- *RS* Specifies source general-purpose register for operation.
- *RB* Specifies source general-purpose register for operation.

# **Examples**

1. The following code complements the result of ANDing the contents of GPR 4 and GPR 7 and stores the result in GPR 6:

```
# Assume GPR 4 contains 0x9000 3000.
# Assume GPR 7 contains 0x789A 789B.
nand 6,4,7
# GPR 6 now contains 0xEFFF CFFF.
```
2. The following code complements the result of ANDing the contents of GPR 4 and GPR 7, stores the result in GPR 6, and sets Condition Register Field 0 to reflect the result of the operation:

```
# Assume GPR 4 contains 0xB004 3000.
# Assume GPR 7 contains 0x789A 789B.
nand. 6,4,7
# GPR 6 now contains 0xCFFF CFFF.
```
# **Related Information**

[Fixed-Point](#page-34-0) Processor .

Fixed-Point Logical [Instructions](#page-36-0) .

# **neg (Negate) Instruction**

#### **Purpose**

Changes the arithmetic sign of the contents of a general-purpose register and places the result in another general-purpose register.

## **Syntax**

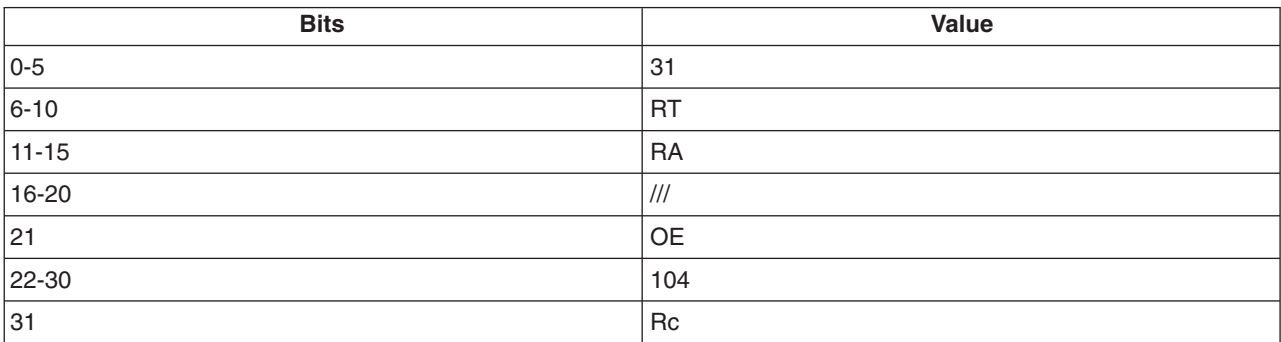

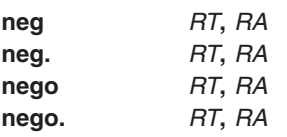

### **Description**

The **neg** instruction adds 1 to the one's complement of the contents of a general-purpose register (GPR) *RA* and stores the result in GPR *RT*.

If GPR *RA* contains the most negative number (that is, 0x8000 0000), the result of the instruction is the most negative number and signals the Overflow bit in the Fixed-Point Exception Register if OE is 1.

The **neg** instruction has four syntax forms. Each syntax form has a different effect on Condition Register Field 0 and the Fixed-Point Exception Register.

<span id="page-345-0"></span>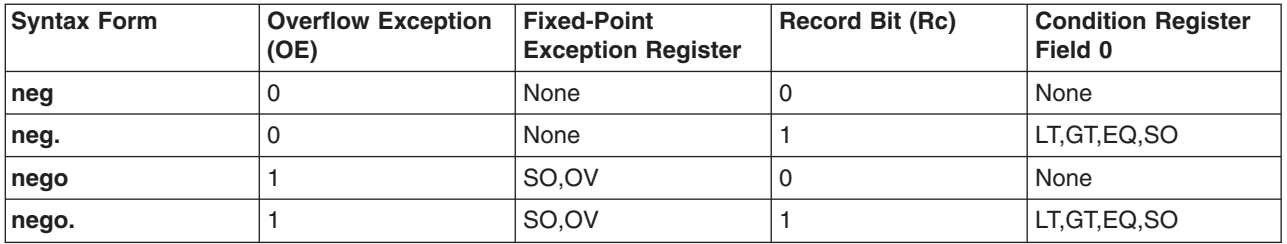

The four syntax forms of the **neg** instruction never affect the Carry bit (CA) in the Fixed-Point Exception Register. If the syntax form sets the Overflow Exception (OE) bit to 1, the instruction affects the Summary Overflow (SO) and Overflow (OV) bits in the Fixed-Point Exception Register. If the syntax form sets the Record (Rc) bit to 1, the instruction affects the Less Than (LT) zero, Greater Than (GT) zero, Equal To (EQ) zero, and Summary Overflow (SO) bits in Condition Register Field 0.

#### **Parameters**

- *RT* Specifies target general-purpose register where result of operation is stored.
- *RA* Specifies source general-purpose register for operation.

# **Examples**

1. The following code negates the contents of GPR 4 and stores the result in GPR 6:

# Assume GPR 4 contains 0x9000 3000. neg 6,4

# GPR 6 now contains 0x6FFF D000.

2. The following code negates the contents of GPR 4, stores the result in GPR 6, and sets Condition Register Field 0 to reflect the result of the operation:

```
# Assume GPR 4 contains 0x789A 789B.
neg. 6,4
# GPR 6 now contains 0x8765 8765.
```
3. The following code negates the contents of GPR 4, stores the result in GPR 6, and sets the Fixed-Point Exception Register Summary Overflow and Overflow bits to reflect the result of the operation:

```
# Assume GPR 4 contains 0x9000 3000.
nego 6,4
# GPR 6 now contains 0x6FFF D000.
```
4. The following code negates the contents of GPR 4, stores the result in GPR 6, and sets Condition Register Field 0 and the Fixed-Point Exception Register Summary Overflow and Overflow bits to reflect the result of the operation:

```
# Assume GPR 4 contains 0x8000 0000.
nego. 6,4
# GPR 6 now contains 0x8000 0000.
```
# **Related Information**

[Fixed-Point](#page-34-0) Processor .

Fixed-Point Arithmetic [Instructions](#page-35-0) .

## **nor (NOR) Instruction**

#### **Purpose**

Logically complements the result of ORing the contents of two general-purpose registers and stores the result in another general-purpose register.

## **Syntax**

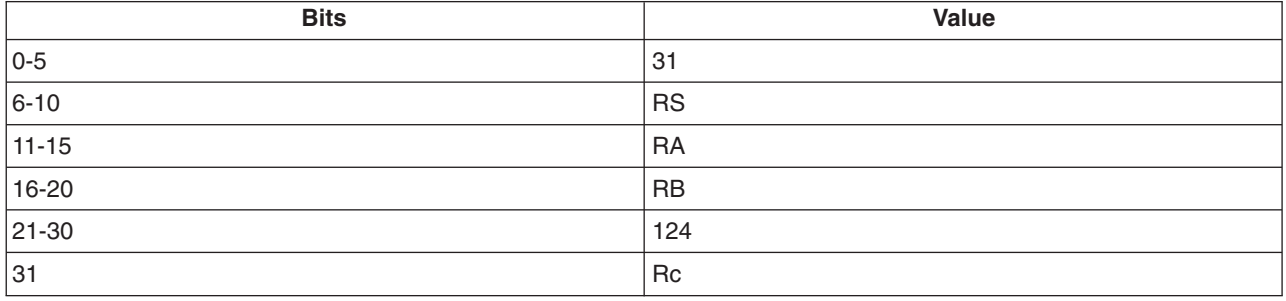

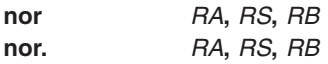

See Extended Mnemonics of Fixed-Point Logical [Instructions](#page-113-0) for more information.

#### **Description**

The **nor** instruction logically ORs the contents of general-purpose register (GPR) *RS* with the contents of GPR *RB* and stores the complemented result in GPR *RA*.

The **nor** instruction has two syntax forms. Each syntax form has a different effect on Condition Register Field 0.

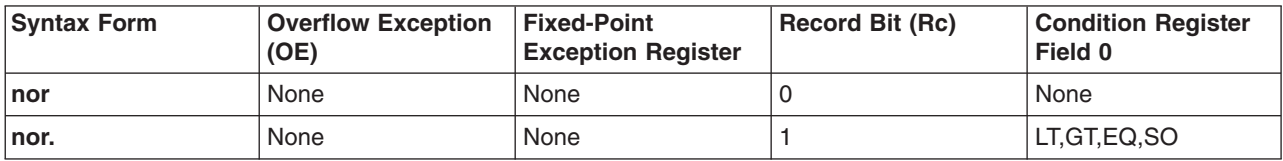

The two syntax forms of the **nor** instruction never affect the Fixed-Point Exception Register. If the syntax form sets the Record (Rc) bit to 1, the instruction affects the Less Than (LT) zero, Greater Than (GT) zero, Equal To (EQ) zero, and Summary Overflow (SO) bits in Condition Register Field 0.

#### **Parameters**

- *RA* Specifies target general-purpose register where result of operation is stored.
- *RS* Specifies source general-purpose register for operation.
- *RB* Specifies source general-purpose register for operation.

#### **Examples**

1. The following code NORs the contents of GPR 4 and GPR 7 and stores the result in GPR 6:

```
# Assume GPR 4 contains 0x9000 3000.
# Assume GPR 6 contains 0x789A 789B.
nor 6,4,7
# GPR 7 now contains 0x0765 8764.
```
2. The following code NORs the contents of GPR 4 and GPR 7, stores the result in GPR 6, and sets Condition Register Field 0 to reflect the result of the operation:

# Assume GPR 4 contains 0xB004 3000. # Assume GPR 7 contains 0x789A 789B. nor. 6,4,7 # GPR 6 now contains 0x0761 8764.

# **Related Information**

[Fixed-Point](#page-34-0) Processor .

Fixed-Point Logical [Instructions](#page-36-0) .

## **or (OR) Instruction**

#### **Purpose**

Logically ORs the contents of two general-purpose registers and stores the result in another general-purpose register.

## **Syntax**

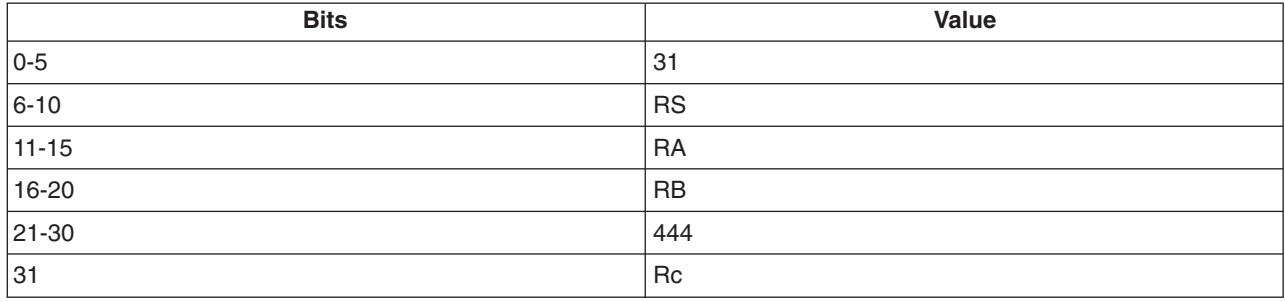

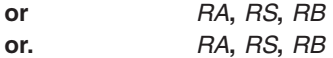

See Extended Mnemonics of Fixed-Point Logical [Instructions](#page-113-0) for more information.

# **Description**

The **or** instruction logically ORs the contents of general-purpose register (GPR) *RS* with the contents of GPR *RB* and stores the result in GPR *RA*.

The **or** instruction has two syntax forms. Each syntax form has a different effect on Condition Register Field 0.

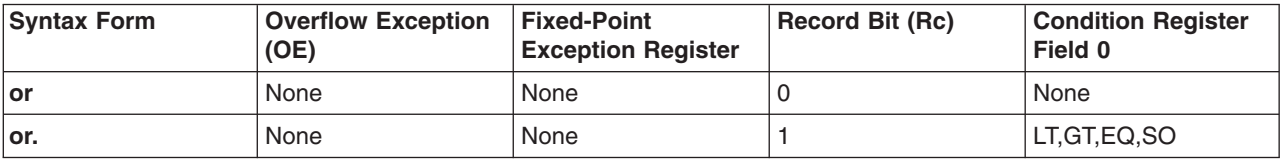

<span id="page-348-0"></span>The two syntax forms of the **or** instruction never affect the Fixed-Point Exception Register. If the syntax form sets the Record (Rc) bit to 1, the instruction affects the Less Than (LT) zero, Greater Than (GT) zero, Equal To (EQ) zero, and Summary Overflow (SO) bits in Condition Register Field 0.

#### **Parameters**

- *RA* Specifies target general-purpose register where result of operation is stored.
- *RS* Specifies source general-purpose register for operation.
- *RB* Specifies source general-purpose register for operation.

# **Examples**

1. The following code logically ORs the contents of GPR 4 and GPR 7 and stores the result in GPR 6:

```
# Assume GPR 4 contains 0x9000 3000.
# Assume GPR 7 contains 0x789A 789B.
or 6,4,7
# GPR 6 now contains 0xF89A 789B.
```
2. The following code logically ORs the contents of GPR 4 and GPR 7, loads the result in GPR 6, and sets Condition Register Field 0 to reflect the result of the operation:

```
# Assume GPR 4 contains 0xB004 3000.
# Assume GPR 7 contains 0x789A 789B.
or. 6,4,7
# GPR 6 now contains 0xF89E 789B.
```
# **Related Information**

[Fixed-Point](#page-34-0) Processor .

Fixed-Point Logical [Instructions](#page-36-0) .

# **orc (OR with Complement) Instruction**

# **Purpose**

Logically ORs the contents of a general-purpose register with the complement of the contents of another general-purpose register and stores the result in a third general-purpose register.

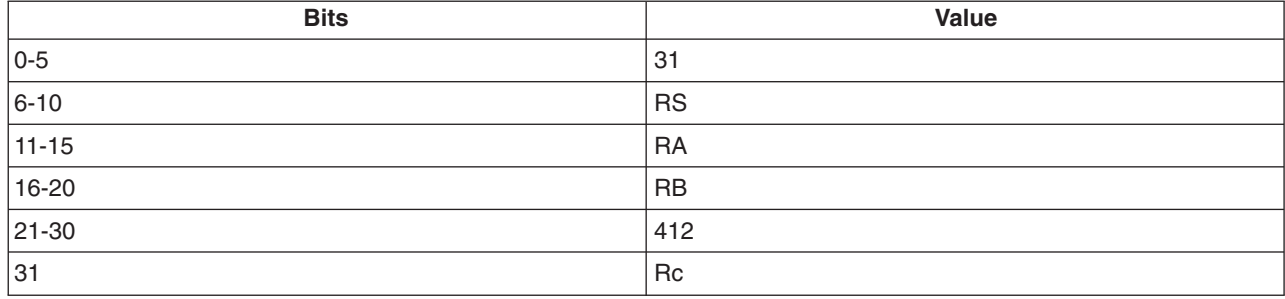

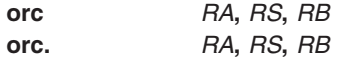

# <span id="page-349-0"></span>**Description**

The **orc** instruction logically ORs the contents of general-purpose register (GPR) *RS* with the complement of the contents of GPR *RB* and stores the result in GPR *RA*.

The **orc** instruction has two syntax forms. Each syntax form has a different effect on Condition Register Field 0.

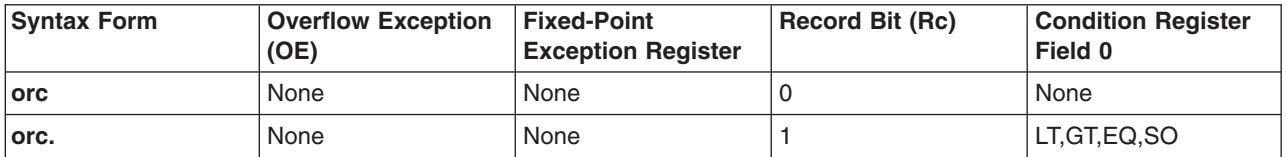

The two syntax forms of the **orc** instruction never affect the Fixed-Point Exception Register. If the syntax form sets the Record (Rc) bit to 1, the instruction affects the Less Than (LT) zero, Greater Than (GT) zero, Equal To (EQ) zero, and Summary Overflow (SO) bits in Condition Register Field 0.

### **Parameters**

- *RA* Specifies target general-purpose register where result of operation is stored.
- *RS* Specifies source general-purpose register for operation.
- *RB* Specifies source general-purpose register for operation.

## **Examples**

1. The following code logically ORs the contents of GPR 4 with the complement of the contents of GPR 7 and stores the result in GPR 6:

```
# Assume GPR 4 contains 0x9000 3000.
# Assume GPR 7 contains 0x789A 789B, whose
# complement is 0x8765 8764.
orc 6,4,7
# GPR 6 now contains 0x9765 B764.
```
2. The following code logically ORs the contents of GPR 4 with the complement of the contents GPR 7, stores the result in GPR 6, and sets Condition Register Field 0 to reflect the result of the operation:

```
# Assume GPR 4 contains 0xB004 3000.
# Assume GPR 7 contains 0x789A 789B, whose
# complement is 0x8765 8764.
orc. 6,4,7
# GPR 6 now contains 0xB765 B764.
```
# **Related Information**

[Fixed-Point](#page-34-0) Processor .

Fixed-Point Logical [Instructions](#page-36-0) .

# **ori or oril (OR Immediate) Instruction**

#### **Purpose**

Logically ORs the lower 16 bits of the contents of a general-purpose register with a 16-bit unsigned integer and stores the result in another general-purpose register.

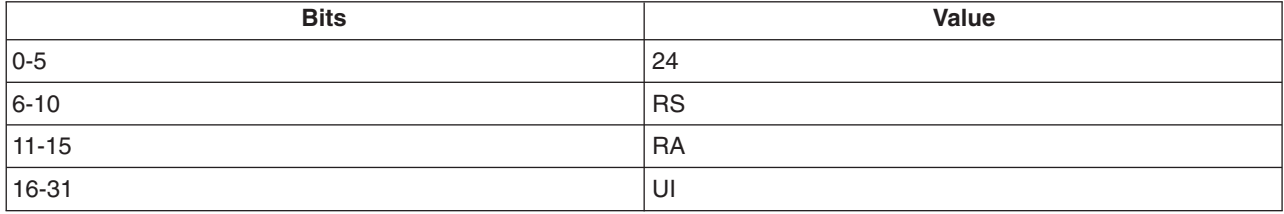

#### **PowerPC**

**ori** *RA***,** *RS***,** *UI*

#### **POWER family**

**oril** *RA***,** *RS***,** *UI*

See Extended Mnemonics of Fixed-Point Logical [Instructions](#page-113-0) for more information.

### **Description**

The **ori** and **oril** instructions logically OR the contents of general-purpose register (GPR) *RS* with the concatenation of x'0000' and a 16-bit unsigned integer, *UI*, and place the result in GPR *RA*.

The **ori** and **oril** instructions have one syntax form and do not affect Condition Register Field 0 or the Fixed-Point Exception Register.

#### **Parameters**

- *RA* Specifies target general-purpose register where result of operation is stored.
- *RS* Specifies source general-purpose register for operation.
- *UI* Specifies a16-bit unsigned integer for operation.

### **Examples**

The following code ORs the lower 16 bits of the contents of GPR 4 with 0x0079 and stores the result in GPR 6:

# Assume GPR 4 contains 0x9000 3000. ori 6,4,0x0079 # GPR 6 now contains 0x9000 3079.

### **Related Information**

[Fixed-Point](#page-34-0) Processor .

Fixed-Point Logical [Instructions](#page-36-0) .

# **oris or oriu (OR Immediate Shifted) Instruction**

#### **Purpose**

Logically ORs the upper 16 bits of the contents of a general-purpose register with a 16-bit unsigned integer and stores the result in another general-purpose register.

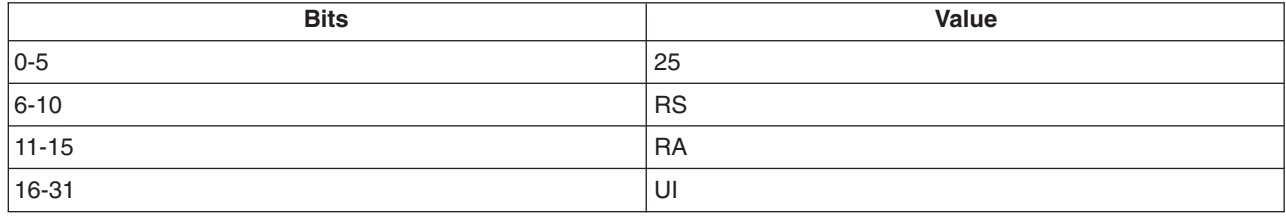

#### **PowerPC**

**oris** *RA***,** *RS***,** *UI*

#### **POWER family**

**oriu** *RA***,** *RS***,** *UI*

# **Description**

The **oris** and **oriu** instructions logically OR the contents of general-purpose register (GPR) *RS* with the concatenation of a 16-bit unsigned integer, *UI*, and x'0000' and store the result in GPR *RA*.

The **oris** and **oriu** instructions have one syntax form and do not affect Condition Register Field 0 or the Fixed-Point Exception Register.

### **Parameters**

- *RA* Specifies target general-purpose register where result of operation is stored.
- *RS* Specifies source general-purpose register for operation.
- *UI* Specifies a16-bit unsigned integer for operation.

# **Examples**

The following code ORs the upper 16 bits of the contents of GPR 4 with 0x0079 and stores the result in GPR 6:

# Assume GPR 4 contains 0x9000 3000. oris 6,4,0x0079 # GPR 6 now contains 0x9079 3000.

# **Related Information**

[Fixed-Point](#page-34-0) Processor .

Fixed-Point Logical [Instructions](#page-36-0) .

# **popcntbd (Population Count Byte Doubleword) Instruction**

### **Purpose**

Allows a program to count the number of one bits in a doubleword.

**Note:** The **popcntbd** instruction is supported for POWER5 architecture only.

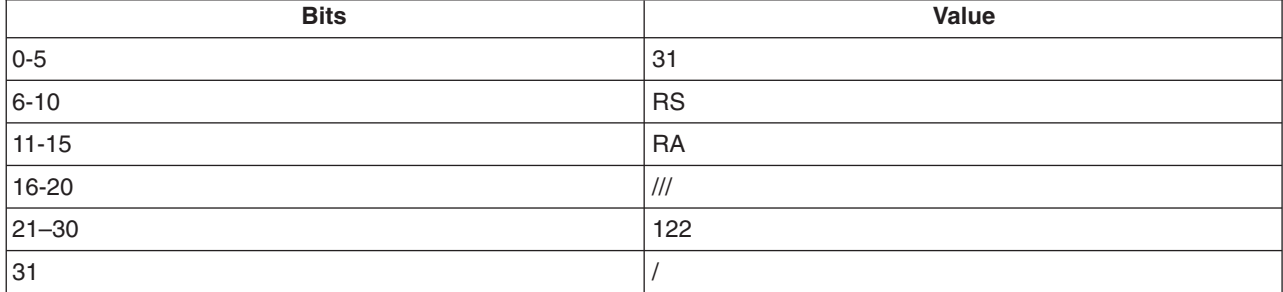

#### **POWER5**

**popcntbd** *"RS"*, *"RA"*

# **Description**

The **popcntbd** instruction counts the number of one bits in each byte of register *RS* and places the count in to the corresponding byte of register *RA*. The number ranges from 0 to 8, inclusive.

The **popcntbd** instruction has one syntax form and does not affect any Special Registers.

## **Parameters**

*RS* Specifies source general-purpose register.

*RA* Specifies destination general-purpose register.

# **Related Information**

"cntlzw or cntlz (Count Leading Zeros Word) [Instruction"](#page-175-0) on page 162.

# **rac (Real Address Compute) Instruction**

### **Purpose**

Translates an effective address into a real address and stores the result in a general-purpose register.

**Note:** The **rac** instruction is supported only in the POWER family architecture.

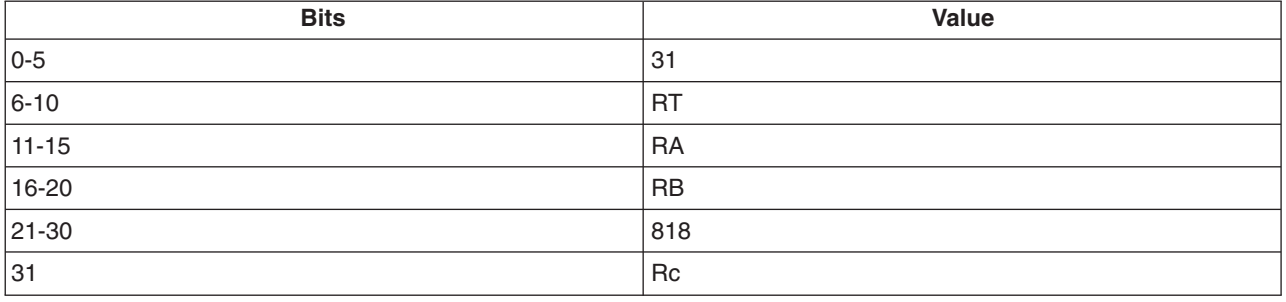

**POWER family**

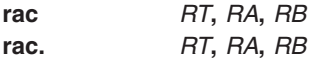

#### **Description**

The **rac** instruction computes an effective address (EA) from the sum of the contents of general-purpose register (GPR) *RA* and the contents of GPR *RB,* and expands the EA into a virtual address.

If *RA* is not 0 and if *RA* is not *RT*, then the **rac** instruction stores the EA in GPR *RA*, translates the result into a real address, and stores the real address in GPR *RT*.

Consider the following when using the **rac** instruction:

- v If GPR *RA* is 0, then EA is the sum of the contents of GPR *RB* and 0.
- EA is expanded into its virtual address and translated into a real address, regardless of whether data translation is enabled.
- v If the translation is successful, the EQ bit in the condition register is set and the real address is placed in GPR *RT*.
- v If the translation is unsuccessful, the EQ bit is set to 0, and 0 is placed in GPR *RT*.
- v If the effective address specifies an I/O address, the EQ bit is set to 0, and 0 is placed in GPR *RT*.
- v The reference bit is set if the real address is not in the Translation Look-Aside buffer (TLB).

The **rac** instruction has two syntax forms. Each syntax form has a different effect on Condition Register Field 0.

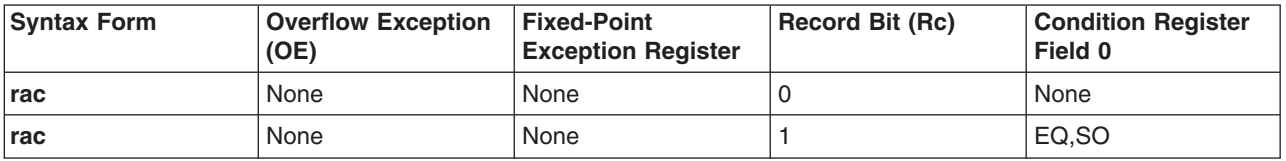

The two syntax forms of the **rac** instruction do not affect the Fixed-Point Exception Register. If the syntax form sets the Record (Rc) bit to 1, the instruction effects the Equal (EQ) and Summary Overflow (SO) bit in Condition Register Field 0.

**Note:** The hardware may first search the Translation Look-Aside buffer for the address. If this fails, the Page Frame table must be searched. In this case, it is not necessary to load a Translation Look-Aside buffer entry.

#### **Parameters**

- *RT* Specifies the target general-purpose register where result of operation is stored.
- *RA* Specifies the source general-purpose register for EA calculation.
- *RB* Specifies the source general-purpose register for EA calculation.

### **Security**

The **rac** instruction instruction is privileged.

# **Related Information**

[Processing](#page-24-0) and Storage

# **rfi (Return from Interrupt) Instruction**

### **Purpose**

Reinitializes the Machine State Register and continues processing after an interrupt.

# **Syntax**

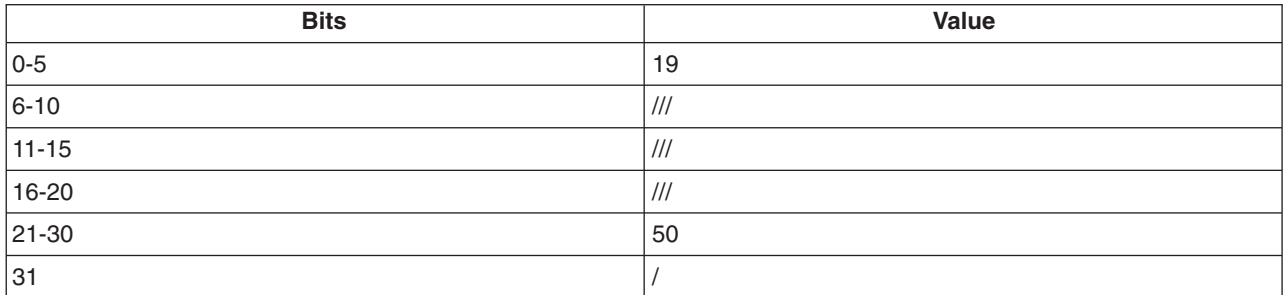

**rfi**

# **Description**

The **rfi** instruction places bits 16-31 of Save Restore Register1 (SRR1) into bits 16-31 of the Machine State Register (MSR), and then begins fetching and processing instructions at the address contained inSave Restore Register0 (SRR0), using the new MSR value.

If the Link bit (LK) is set to 1, the contents of the Link Register are undefined.

The **rfi** instruction has one syntax form and does not affect Condition Register Field 0 or the Fixed-Point Exception Register.

# **Security**

The **rfi** instruction is privileged and synchronizing.

# **Related Information**

Branch [Processor](#page-32-0) .

# **rfid (Return from Interrupt Double Word) Instruction**

#### **Purpose**

Reinitializes the Machine State Register and continues processing after an interrupt.

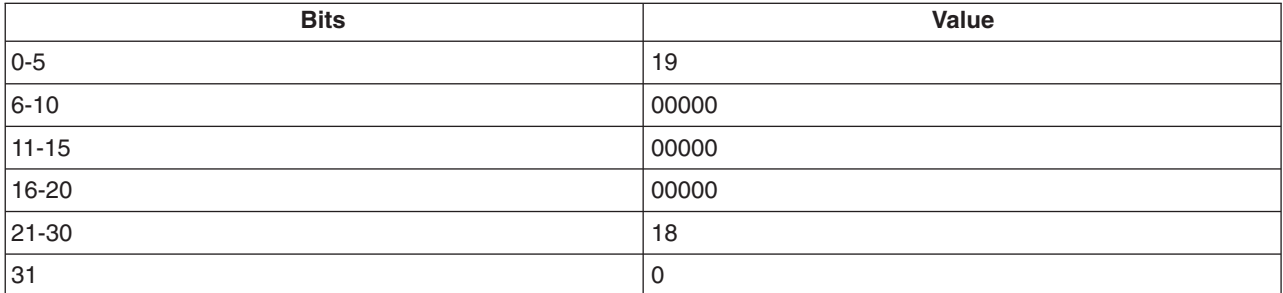

# **Description**

Bits 0, 48-55, 57-59, and 62-63 from the Save Restore Register 1 (SRR1) are placed into the corresponding bits of the Machine State Register (MSR). If the new MSR value does not enable any pending exceptions, then the next instruction is fetched under control of the new MSR value. If the SF bit in the MSR is 1, the address found in bits 0-61 of SRR0 (fullword aligned address) becomes the next instruction address. If the SF bit is zero, then bits 32-61 of SRR0, concatenated with zeros to create a word-aligned adderss, are placed in the low-order 32-bits of SRR0. The high-order 32 bits are cleared. If the new MSR value enables one or more pending exceptions, the exception associated with the highest priority pending exception is generated; in this case the value placed into SRR0 by the exception processing mechanism is the address of the instruction that would have been executed next had the exception not occurred.

Other registers altered:

 $\cdot$  MSR

# **Security**

The **rfid** instruction is privileged and synchronizing.

#### **Implementation**

This instruction is defined only for 64-bit implementations. Using it on a 32-bit implementation causes an illegal instruction type program exception.

# **rfsvc (Return from SVC) Instruction**

#### **Purpose**

Reinitializes the Machine State Register and starts processing after a supervisor call (**svc**).

**Note:** The **rfsvc** instruction is supported only in the POWER family architecture.

### **Syntax**

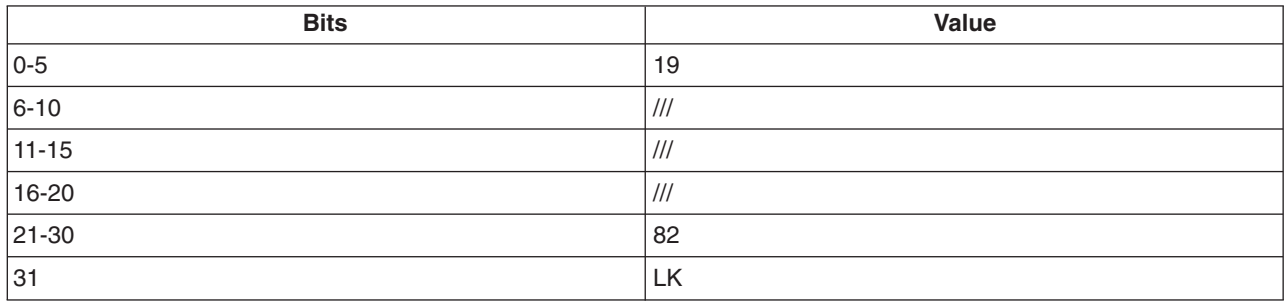

#### POWER family

#### **rfsvc**

**rfid**

# **Description**

The **rfsvc** instruction reinitializes the Machine State Register (MSR) and starts processing after a supervisor call. This instruction places bits 16-31 of the Count Register into bits 16-31 of the Machine State Register (MSR), and then begins fetching and processing instructions at the address contained in the Link Register, using the new MSR value.

If the Link bit (LK) is set to 1, then the contents of the Link Register are undefined.

The **rfsvc** instruction has one syntax form and does not affect Condition Register Field 0 or the Fixed-Point Exception Register.

# **Security**

The **rfsvc** instruction is privileged and synchronizing.

### **Related Information**

The **[svc](#page-459-0)** (Supervisor Call) instruction.

Branch [Processor](#page-32-0) .

System Call [Instructions](#page-33-0) .

# **rldcl (Rotate Left Double Word then Clear Left) Instruction**

### **Purpose**

Rotate the contents of a general purpose register left by the number of bits specified by the contents of another general purpose register. Generate a mask that is ANDed with the result of the shift operation. Store the result of this operation in another general purpose register.

### **Syntax**

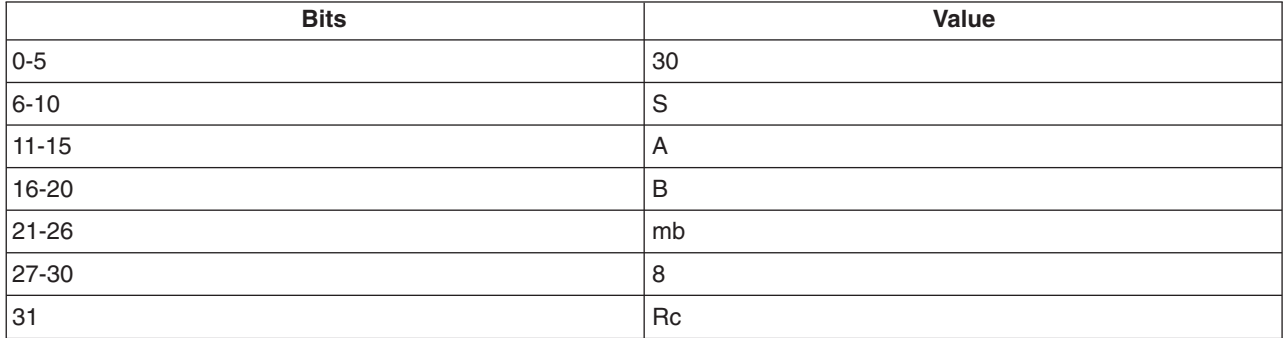

#### **POWER family**

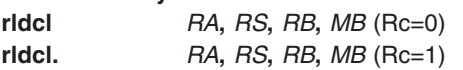

# **Description**

The contents of general purpose register (GPR) *RS* are rotated left the number of bits specified by the operand in the low-order six bits of *RB*. A mask is generated having 1 bits from bit *MB* through bit 63 and 0 bits elsewhere. The rotated data is ANDed with the generated mask and the result is placed into *RA*.

Note that the **rldcl** instruction can be used to extract and rotate bit fields using the methods shown below:

- <span id="page-357-0"></span>v To extract an n-bit field, that starts at variable bit position b in register *RS*, right-justified into *RA* (clearing the remaining  $64 - n$  bits of  $RA$ ), set the low-order six bits of  $RB$  to  $b + n$  and  $MB = 64 - n$ .
- $\cdot$  To rotate the contents of a register left by variable n bits, set the low-order six bits of *RB* to n and *MB* = 0, and to shift the contents of a register right, set the low-order six bits of *RB* to(64 - n), and *MB* = 0.

Other registers altered:

• Condition Register (CR0 field): Affected: LT, GT, EQ, SO (if Rc = 1)

#### **Parameters**

- *RA* Specifies the target general purpose register for the result of the instruction.
- *RS* Specifies the source general purpose register containing the operand.
- *RB* Specifies the source general purpose register containing the shift value.
- *MB* Specifies the begin value (bit number) of the mask for the operation.

#### **Implementation**

This instruction is defined only for 64-bit implementations. Using it on a 32-bit implementation will cause the system illegal instruction error handler to be invoked.

## **rldicl (Rotate Left Double Word Immediate then Clear Left) Instruction**

#### **Purpose**

**This instruction should only be used on 64-bit PowerPC processors running a 64-bit application.**

#### **Syntax**

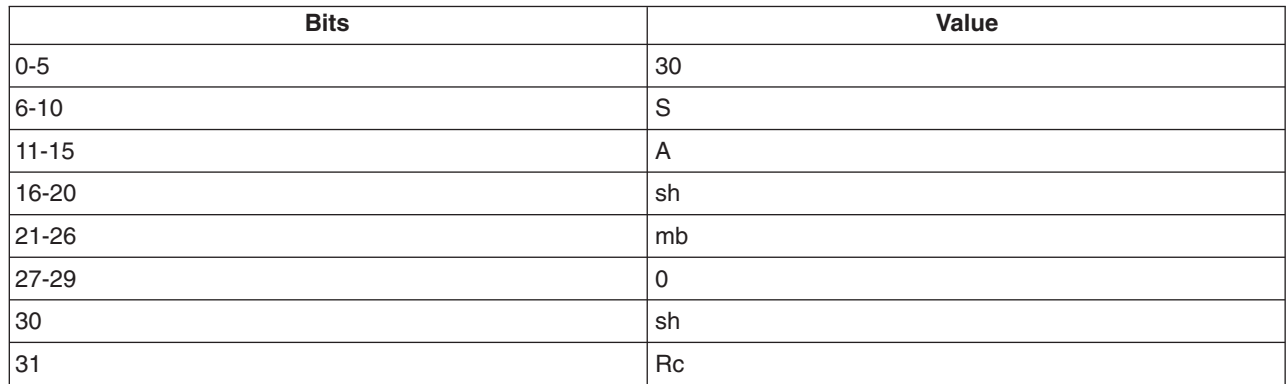

#### **PowerPC64**

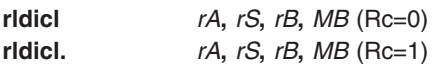

### **Description**

The contents of rS are rotated left the number of bits specified by operand SH. A mask is generated having 1 bits from bit MB through bit 63 and 0 bits elsewhere. The rotated data is ANDed with the generated mask and the result is placed into rA.

This instruction is defined only for 64-bit implementations. Using it on a 32-bit implementation will cause the system illegal instruction error handler to be invoked.

<span id="page-358-0"></span>Note that rldicl can be used to extract, rotate, shift, and clear bit fields using the methods shown below:

To extract an n-bit field, that starts at bit position b in rS, right-justified into rA (clearing the remaining 64 n bits of rA), set  $SH = b + n$  and  $MB = 64 - n$ .

To rotate the contents of a register left by n bits, set  $SH = n$  and  $MB = 0$ ; to rotate the contents of a register right by n bits, set  $SH = (64 - n)$ , and  $MB = 0$ .

To shift the contents of a register right by n bits, set  $SH = 64 - n$  and  $MB = n$ .

To clear the high-order n bits of a register, set  $SH = 0$  and  $MB = n$ .

Other registers altered:

• Condition Register (CR0 field): Affected: LT, GT, EQ, SO (if  $Rc = 1$ )

#### **Parameters**

- *rA* \*\*\*DESCRIPTION\*\*\* *rS* \*\*\*DESCRIPTION\*\*\*
- *rB* \*\*\*DESCRIPTION\*\*\*
- *MB* \*\*\*DESCRIPTION\*\*\*

#### **Examples**

#### **Related Information**

### **rldcr (Rotate Left Double Word then Clear Right) Instruction**

#### **Purpose**

Rotate the contents of a general purpose register left by the number of bits specified by the contents of another general purpose register. Generate a mask that is ANDed with the result of the shift operation. Store the result of this operation in another general purpose register.

### **Syntax**

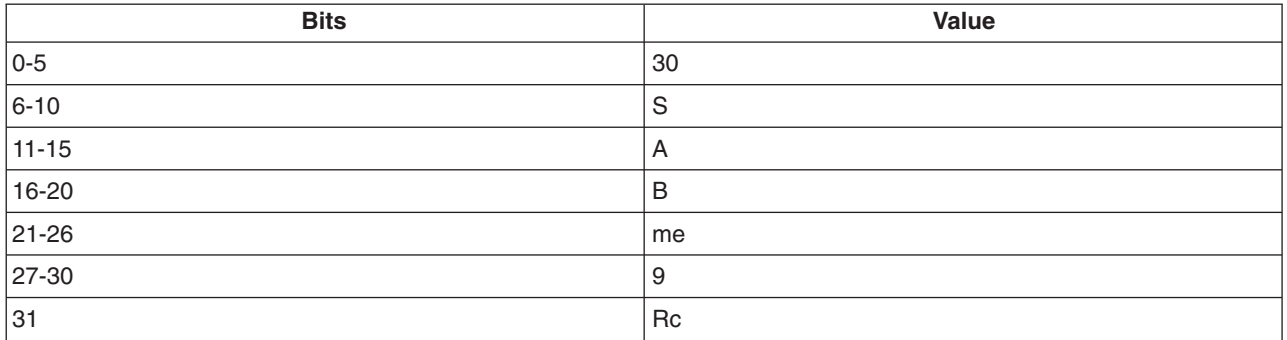

#### **POWER family**

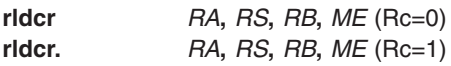

# <span id="page-359-0"></span>**Description**

The contents of general purpose register (GPR) *RS* are rotated left the number of bits specified by the low-order six bits of *RB*. A mask is generated having 1 bits from bit 0 through bit *ME* and 0 bits elsewhere. The rotated data is ANDed with the generated mask and the result is placed into *RA*.

Note that **rldcr** can be used to extract and rotate bit fields using the methods shown below:

- v To extract an n-bit field, that starts at variable bit position b in register *RS*, left-justified into *RA* (clearing the remaining 64 - n bits of *RA*), set the low-order six bits of *RB* to b and *ME* = n - 1.
- $\cdot$  To rotate the contents of a register left by variable n bits, set the low-order six bits of *RB* to n and *ME* = 63, and to shift the contents of a register right, set the low-order six bits of *RB* to(64 - n), and *ME* = 63.

Other registers altered:

• Condition Register (CR0 field): Affected: LT, GT, EQ, SO (if  $Rc = 1$ )

### **Parameters**

RS SH Specifies shift value for operation. MB Specifies begin value of mask for operation. ME BM Specifies value of 32-bit mask

- *RA* Specifies target general-purpose register where result of operation is stored.
- *RS* Specifies source general-purpose register for operation.
- *RB* Specifies the source general purpose register containing the shift value.
- *ME* Specifies end value of mask for operation.

## **Implementation**

This instruction is defined only for 64-bit implementations. Using it on a 32-bit implementation will cause the system illegal instruction error handler to be invoked.

# **rldic (Rotate Left Double Word Immediate then Clear) Instruction**

### **Purpose**

The contents of a general purpose register are rotated left a specified number of bits, then masked with a bit-field to clear some number of low-order and high-order bits. The result is placed in another general purpose register.

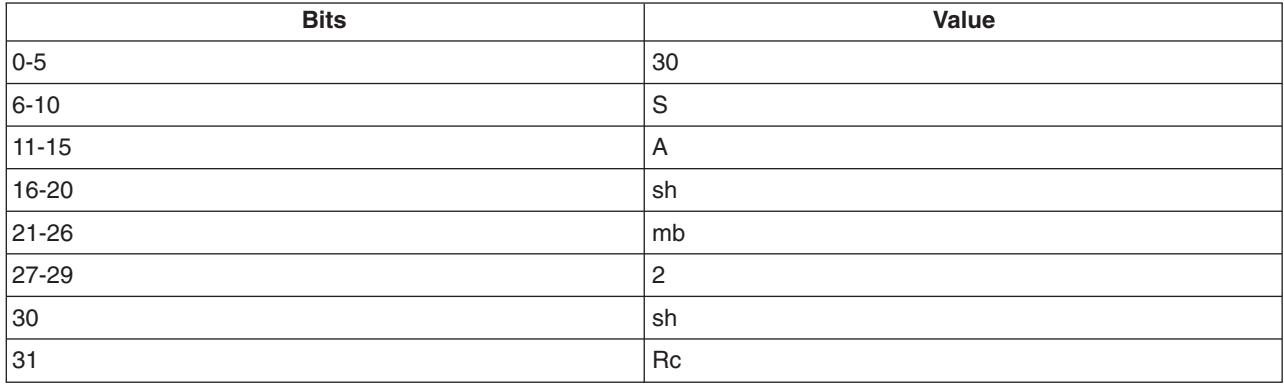
**POWER family**

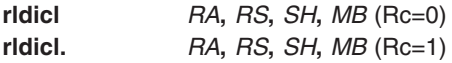

## **Description**

The contents of general purpose register (GPR) *RS* are rotated left the number of bits specified by operand *SH*. A mask is generated having 1 bits from bit *MB* through bit 63 - *SH* and 0 bits elsewhere. The rotated data is ANDed with the generated mask and the result is placed into GPR *RA*.

Note that **rldic** can be used to clear and shift bit fields using the methods shown below:

- v To clear the high-order b bits of the contents of a register and then shift the result left by n bits, set *SH*  $=$  n and  $MB = b - n$ .
- To clear the high-order n bits of a register, set  $SH = 0$  and  $MB = n$ .

Other registers altered:

• Condition Register (CR0 field): Affected: LT, GT, EQ, SO (if  $Rc = 1$ )

### **Parameters**

- *RA* Specifies the target general purpose register for the result of the instruction.
- *RS* Specifies the source general purpose register containing the operand.
- *SH* Specifies the (immediate) shift value for the operation.
- *MB* Specifies the begin value of the bit-mask for the operation.

### **Implementation**

This instruction is defined only for 64-bit implementations. Using it on a 32-bit implementation will cause the system illegal instruction error handler to be invoked.

# **rldicl (Rotate Left Double Word Immediate then Clear Left) Instruction**

### **Purpose**

Rotate the contents of a general purpose register left by a specified number of bits, clearing a specified number of high-order bits. The result is placed in another general purpose register.

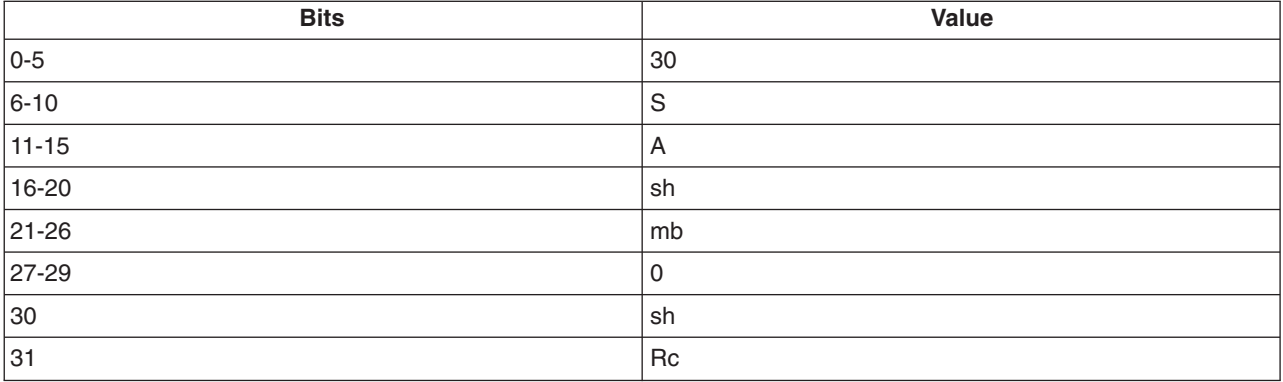

**POWER family rldicl** *RA***,** *RS***,** *SH***,** *MB* (Rc=0) **rldicl.** *RA***,** *RS***,** *SH***,** *MB* (Rc=1)

### **Description**

The contents of general purpose register *RS* are rotated left the number of bits specified by operand *SH*. A mask is generated containing 1 bits from bit *MB* through bit 63 and 0 bits elsewhere. The rotated data is ANDed with the generated mask and the result is placed into GPR *RA*.

Note that **rldicl** can be used to extract, rotate, shift, and clear bit fields using the methods shown below:

- v To extract an n-bit field, which starts at bit position b in *RS*, right-justified into GPR *RA* (clearing the remaining 64 - n bits of GPR  $RA$ ), set  $SH = b + n$  and  $MB = 64 - n$ .
- To rotate the contents of a register left by n bits, set  $SH = n$  and  $MB = 0$ ; to rotate the contents of a register right by n bits, set  $SH = (64 - n)$ , and  $MB = 0$ .
- To shift the contents of a register right by n bits, set  $SH = 64$  n and  $MB = n$ .
- To clear the high-order n bits of a register, set  $SH = 0$  and  $MB = n$ .

Other registers altered:

• Condition Register (CR0 field): Affected: LT, GT, EQ, SO (if Rc = 1)

### **Parameters**

- *RA* Specifies the target general purpose register for the result of the instruction.
- *RS* Specifies the source general purpose register containing the operand.
- *SH* Specifies the (immediate) shift value for the operation.
- *MB* Specifies the begin value (bit number) of the mask for the operation.

## **Implementation**

This instruction is defined only for 64-bit implementations. Using it on a 32-bit implementation will cause the system illegal instruction error handler to be invoked.

## **rldicr (Rotate Left Double Word Immediate then Clear Right) Instruction**

### **Purpose**

Rotate the contents of a general purpose register left by the number of bits specified by an immediate value. Clear a specified number of low-order bits. Place the results in another general purpose register.

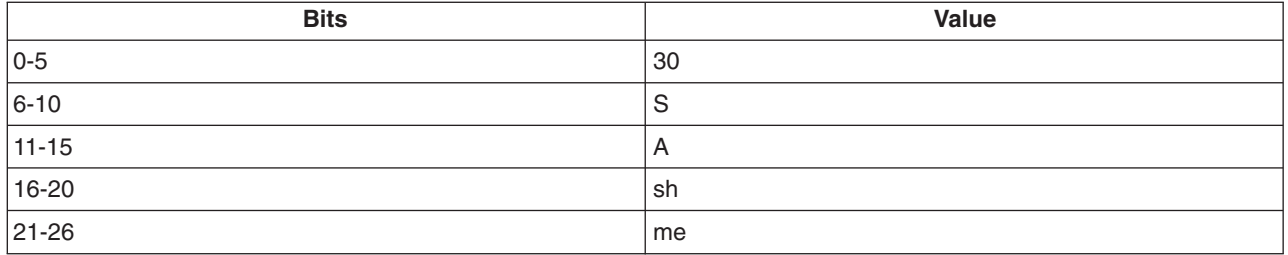

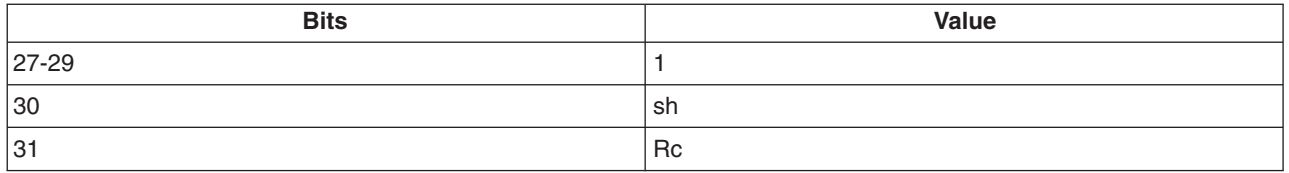

#### **POWER family**

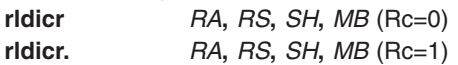

### **Description**

The contents of general purpose register (GPR) *RS* are rotated left the number of bits specified by operand *SH*. A mask is generated having 1 bits from bit 0 through bit *ME* and 0 bits elsewhere. The rotated data is ANDed with the generated mask and the result is placed into GPR *RA*.

Note that **rldicr** can be used to extract, rotate, shift, and clear bit fields using the methods shown below:

- v To extract an n-bit field, that starts at bit position b in GPR *RS*, left-justified into GPR *RA* (clearing the remaining 64 - n bits of GPR  $RA$ ), set  $SH = b$  and  $ME = n - 1$ .
- To rotate the contents of a register left (right) by n bits, set  $SH = n (64 n)$  and  $ME = 63$ .
- To shift the contents of a register left by n bits, by setting  $SH = n$  and  $ME = 63 n$ .
- To clear the low-order n bits of a register, by setting  $SH = 0$  and  $ME = 63$  n.

Other registers altered:

• Condition Register (CR0 field): Affected: LT, GT, EQ, SO (if  $Rc = 1$ )

### **Parameters**

- *RA* Specifies the target general purpose register for the result of the instruction.
- *RS* Specifies the source general purpose register containing the operand.
- *SH* Specifies the (immediate) shift value for the operation.
- *ME* Specifies the end value (bit number) of the mask for the operation.

### **Implementation**

This instruction is defined only for 64-bit implementations. Using it on a 32-bit implementation will cause the system illegal instruction error handler to be invoked.

## **rldimi (Rotate Left Double Word Immediate then Mask Insert) Instruction**

### **Purpose**

The contents of a general purpose register are rotated left a specified number of bits. A generated mask is used to insert a specified bit-field into the corresponding bit-field of another general purpose register.

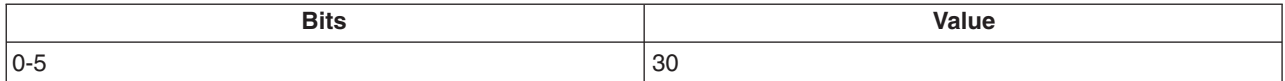

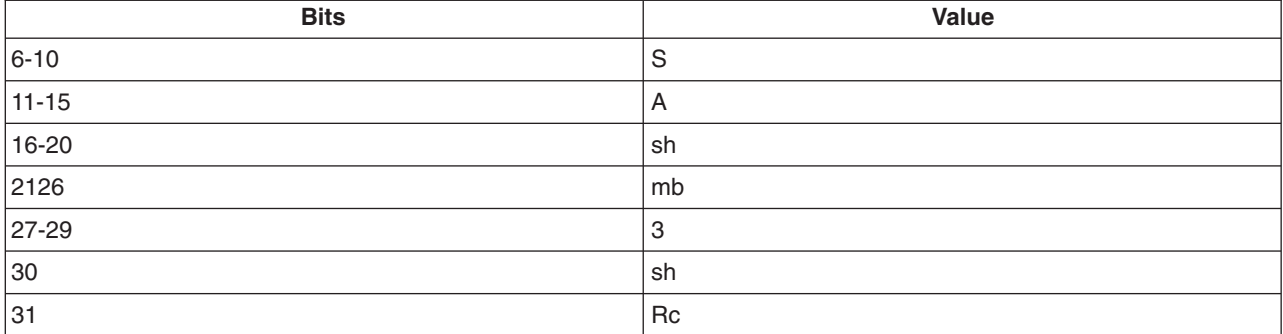

#### **POWER family**

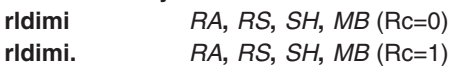

### **Description**

The contents of general purpose register (GPR) *RS* are rotated left the number of bits specified by operand *SH*. A mask is generated having 1 bits from bit *MB* through bit 63 - *SH* and 0 bits elsewhere. The rotated data is inserted into *RA* under control of the generated mask.

Note that **rldimi** can be used to insert an n-bit field, that is right-justified in *RS*, into *RA* starting at bit position b, by setting  $SH = 64 - (b + n)$  and  $MB = b$ .

Other registers altered:

• Condition Register (CR0 field): Affected: LT, GT, EQ, SO (if  $Rc = 1$ )

### **Parameters**

- *RA* Specifies the target general purpose register for the result of the instruction.
- *RS* Specifies the source general purpose register containing the operand.
- *SH* Specifies the (immediate) shift value for the operation.
- *MB* Specifies the begin value of the bit-mask for the operation.

### **Implementation**

This instruction is defined only for 64-bit implementations. Using it on a 32-bit implementation will cause the system illegal instruction error handler to be invoked.

### **rlmi (Rotate Left Then Mask Insert) Instruction**

### **Purpose**

Rotates the contents of a general-purpose register to the left by the number of bits specified in another general-purpose register and stores the result in a third general-purpose register under the control of a generated mask.

**Note:** The **rlmi** instruction is supported only in the POWER family architecture.

# **Syntax**

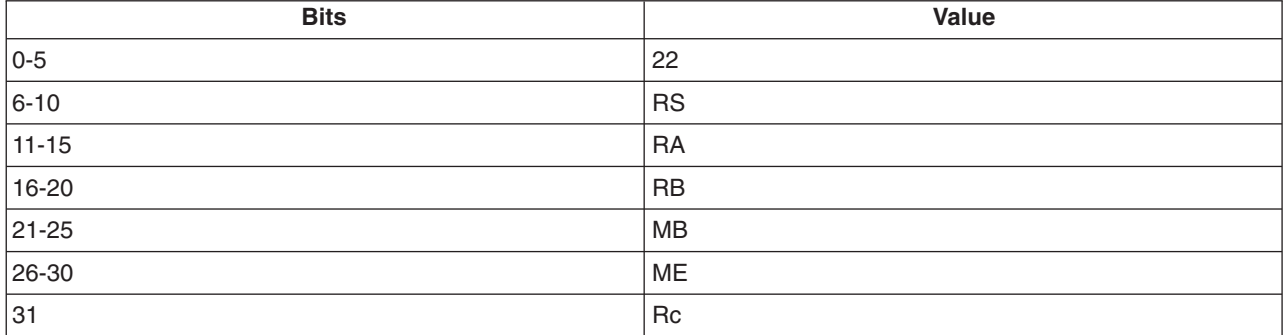

#### **POWER family**

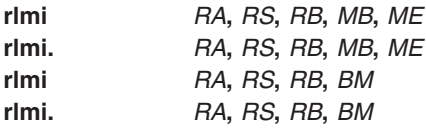

See Extended Mnemonics of Fixed-Point Rotate and Shift [Instructions](#page-120-0) for more information.

### **Description**

The **rlmi** instruction rotates the contents of the source general-purpose register (GPR) *RS* to the left by the number of bits specified by bits 27-31 of GPR *RB* and then stores the rotated data in GPR *RA* under control of a 32-bit generated mask defined by the values in Mask Begin (*MB*) and Mask End (*ME*).

Consider the following when using the **rlmi** instruction:

- v If a mask bit is 1, the instruction places the associated bit of rotated data in GPR *RA*; if a mask bit is 0, the GPR *RA* bit remains unchanged.
- v If the *MB* value is less than the *ME* value + 1, then the mask bits between and including the starting point and the end point are set to ones. All other bits are set to zeros.
- v If the *MB* value is the same as the *ME* value + 1, then all 32 mask bits are set to ones.
- v If the *MB* value is greater than the *ME* value + 1, then all of the mask bits between and including the *ME* value +1 and the *MB* value -1 are set to zeros. All other bits are set to ones.

The parameter *BM* can also be used to specify the mask for this instruction. The assembler will generate the *MB* and *ME* parameters from *BM*.

The **rlmi** instruction has two syntax forms. Each syntax form has a different effect on Condition Register Field 0.

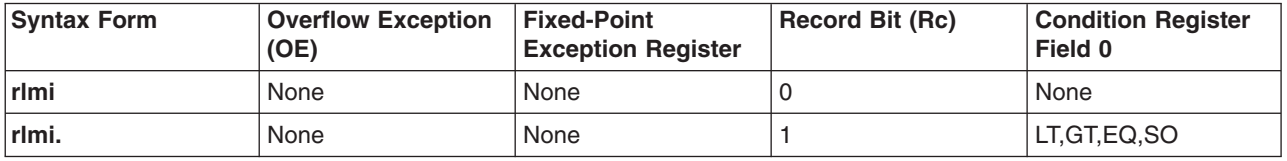

The two syntax forms of the **rlmi** instruction never affect the Fixed-Point Exception Register. If the syntax form sets the Record (Rc) bit to 1, the instruction affects the Less Than (LT) zero, Greater Than (GT) zero, Equal To (EQ) zero, and Summary Overflow (SO) bits in Condition Register Field 0.

# <span id="page-365-0"></span>**Parameters**

- *RA* Specifies target general-purpose register where result of operation is stored.
- *RS* Specifies source general-purpose register for operation.
- *RB* Specifies general-purpose register that contains number of bits for rotation of data.
- *MB* Specifies begin value of mask for operation.
- *ME* Specifies end value of mask for operation.
- *BM* Specifies value of 32-bit mask.

# **Examples**

1. The following code rotates the contents of GPR 4 by the value contained in bits 27-31 in GPR 5 and stores the masked result in GPR 6:

```
# Assume GPR 4 contains 0x9000 3000.
# Assume GPR 5 contains 0x0000 0002.
# Assume GPR 6 contains 0xFFFF FFFF.
rlmi 6,4,5,0,0x1D
# GPR 6 now contains 0x4000 C003.
# Under the same conditions
# rlmi 6,4,5,0xFFFFFFFC
# will produce the same result.
```
2. The following code rotates the contents of GPR 4 by the value contained in bits 27-31 in GPR 5, stores the masked result in GPR 6, and sets Condition Register Field 0 to reflect the result of the operation:

```
# Assume GPR 4 contains 0xB004 3000.
# Assume GPR 5 contains 0x0000 0002.
# GPR 6 is the target register and contains 0xFFFF FFFF.
rlmi. 6,4,5,0,0x1D
# GPR 6 now contains 0xC010 C003.
# CRF 0 now contains 0x8.
# Under the same conditions
# rlmi. 6,4,5,0xFFFFFFFC
# will produce the same result.
```
# **Related Information**

[Fixed-Point](#page-34-0) Processor .

Fixed-Point Rotate and Shift [Instructions](#page-36-0) .

## **rlwimi or rlimi (Rotate Left Word Immediate Then Mask Insert) Instruction**

### **Purpose**

Rotates the contents of a general-purpose register to the left by a specified number of bits and stores the result in another general-purpose register under the control of a generated mask.

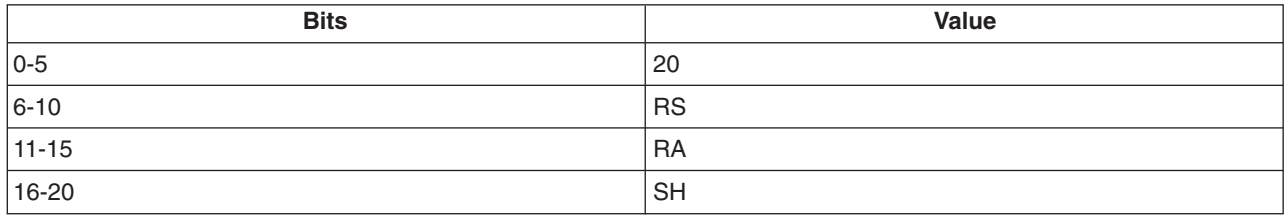

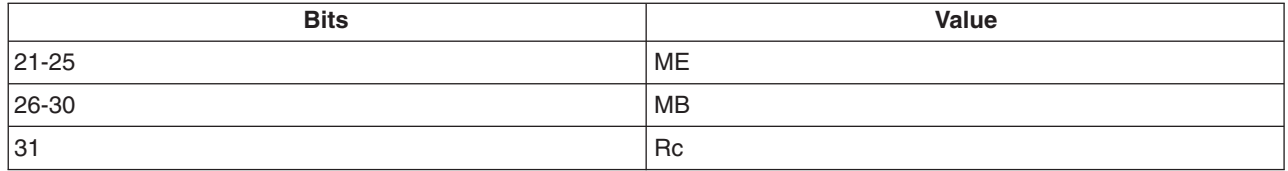

#### **PowerPC**

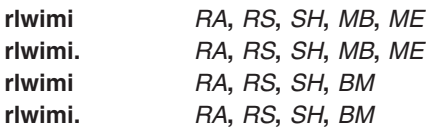

#### **POWER family**

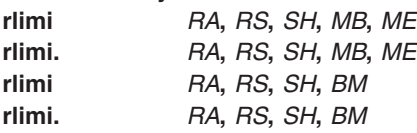

See Extended Mnemonics of Fixed-Point Rotate and Shift [Instructions](#page-120-0) for more information.

### **Description**

The **rlwimi** and **rlimi** instructions rotate left the contents of the source general-purpose register (GPR) *RS* by the number of bits by the *SH* parameter and then store the rotated data in GPR *RA* under control of a 32-bit generated mask defined by the values in Mask Begin (*MB*) and Mask End (*ME*). If a mask bit is 1, the instructions place the associated bit of rotated data in GPR *RA*; if a mask bit is 0, the GPR *RA* bit remains unchanged.

Consider the following when using the **rlwimi** and **rlimi** instructions:

- v If the *MB* value is less than the *ME* value + 1, then the mask bits between and including the starting point and the end point are set to ones. All other bits are set to zeros.
- v If the *MB* value is the same as the *ME* value + 1, then all 32 mask bits are set to ones.
- v If the *MB* value is greater than the *ME* value + 1, then all of the mask bits between and including the *ME* value +1 and the *MB* value -1 are set to zeros. All other bits are set to ones.

The *BM* parameter can also be used to specify the mask for these instructions. The assembler will generate the *MB* and *ME* parameters from the *BM* value.

The **rlwimi** and **rlimi** instructions each have two syntax forms. Each syntax form has a different effect on Condition Register Field 0.

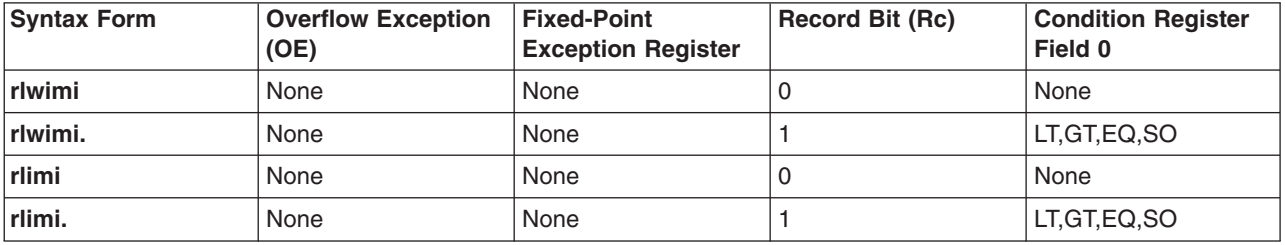

The syntax forms of the **rlwimi** and **rlimi** instructions never affect the Fixed-Point Exception Register. If the syntax form sets the Record (Rc) bit to 1, the instructions affect the Less Than (LT) zero, Greater Than (GT) zero, Equal To (EQ) zero, and Summary Overflow (SO) bits in Condition Register Field 0.

# <span id="page-367-0"></span>**Parameters**

- *RA* Specifies target general-purpose register where result of operation is stored.
- *RS* Specifies source general-purpose register for operation.
- *SH* Specifies shift value for operation.
- *MB* Specifies begin value of mask for operation.
- *ME* Specifies end value of mask for operation.
- *BM* Specifies value of 32-bit mask.

# **Examples**

1. The following code rotates the contents of GPR 4 to the left by 2 bits and stores the masked result in GPR 6:

```
# Assume GPR 4 contains 0x9000 3000.
# Assume GPR 6 contains 0x0000 0003.
rlwimi 6,4,2,0,0x1D
# GPR 6 now contains 0x4000 C003.
# Under the same conditions
# rlwimi 6,4,2,0xFFFFFFFC
# will produce the same result.
```
2. The following code rotates the contents of GPR 4 to the left by 2 bits, stores the masked result in GPR 6, and sets Condition Register Field 0 to reflect the result of the operation:

```
# Assume GPR 4 contains 0x789A 789B.
# Assume GPR 6 contains 0x3000 0003.
rlwimi. 6,4,2,0,0x1A
# GPR 6 now contains 0xE269 E263.
# CRF 0 now contains 0x8.
# Under the same conditions
# rlwimi. 6,4,2,0xFFFFFFE0
# will produce the same result.
```
# **Related Information**

[Fixed-Point](#page-34-0) Processor .

Fixed-Point Rotate and Shift [Instructions](#page-36-0) .

## **rlwinm or rlinm (Rotate Left Word Immediate Then AND with Mask) Instruction**

### **Purpose**

Logically ANDs a generated mask with the result of rotating left by a specified number of bits in the contents of a general-purpose register.

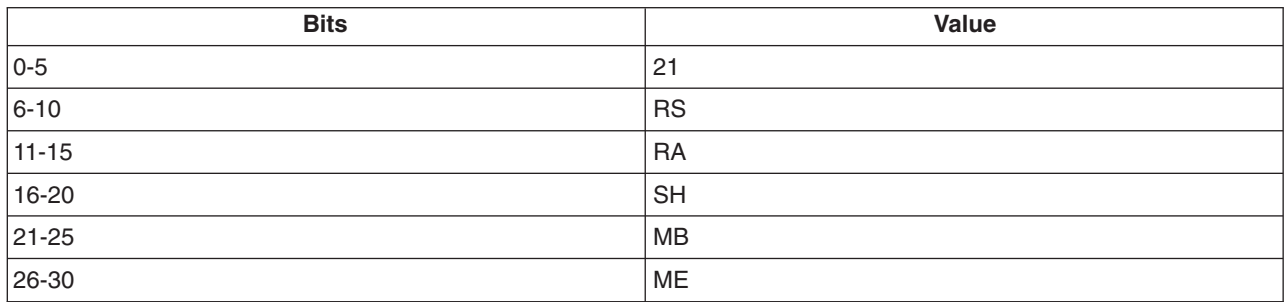

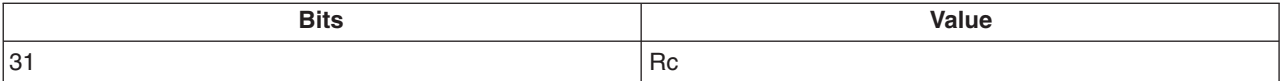

#### **PowerPC**

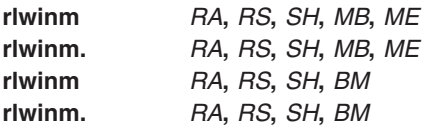

#### **POWER family**

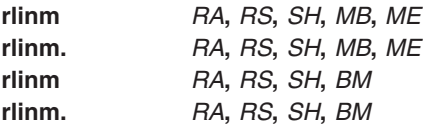

See Extended Mnemonics of Fixed-Point Rotate and Shift [Instructions](#page-120-0) for more information.

### **Description**

The **rlwinm** and **rlinm** instructions rotate left the contents of the source general-purpose register (GPR) *RS* by the number of bits specified by the *SH* parameter, logically AND the rotated data with a 32-bit generated mask defined by the values in Mask Begin (*MB*) and Mask End (*ME*), and store the result in GPR *RA*.

Consider the following when using the **rlwinm** and **rlinm** instructions:

- v If the *MB* value is less than the *ME* value + 1, then the mask bits between and including the starting point and the end point are set to ones. All other bits are set to zeros.
- v If the *MB* value is the same as the *ME* value + 1, then all 32 mask bits are set to ones.
- v If the *MB* value is greater than the *ME* value + 1, then all of the mask bits between and including the *ME* value +1 and the *MB* value -1 are set to zeros. All other bits are set to ones.

The *BM* parameter can also be used to specify the mask for these instructions. The assembler will generate the *MB* and *ME* parameters from the *BM* value.

The **rlwinm** and **rlinm** instructions each have two syntax forms. Each syntax form has a different effect on Condition Register Field 0.

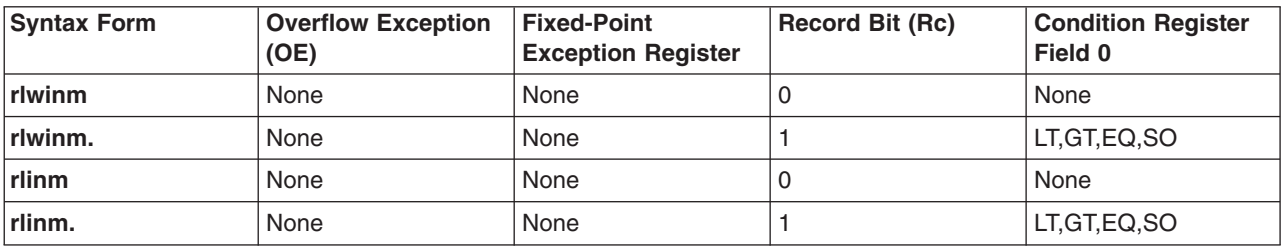

The syntax forms of the **rlwinm** and **rlinm** instructions never affect the Fixed-Point Exception Register. If the syntax form sets the Record (Rc) bit to 1, the instructions affect the Less Than (LT) zero, Greater Than (GT) zero, Equal To (EQ) zero, and Summary Overflow (SO) bits in Condition Register Field 0.

### **Parameters**

*RA* Specifies target general-purpose register where result of operation is stored.

- <span id="page-369-0"></span>*RS* Specifies source general-purpose register for operation.
- *SH* Specifies shift value for operation.
- *MB* Specifies begin value of mask for operation.
- *ME* Specifies end value of mask for operation.
- *BM* Specifies value of 32-bit mask.

## **Examples**

1. The following code rotates the contents of GPR 4 to the left by 2 bits and logically ANDs the result with a mask of 29 ones:

```
# Assume GPR 4 contains 0x9000 3000.
# Assume GPR 6 contains 0xFFFF FFFF.
rlwinm 6,4,2,0,0x1D
# GPR 6 now contains 0x4000 C000.
# Under the same conditions
# rlwinm 6,4,2,0xFFFFFFFC
# will produce the same result.
```
2. The following code rotates the contents of GPR 4 to the left by 2 bits, logically ANDs the result with a mask of 29 ones, and sets Condition Register Field 0 to reflect the result of the operation:

```
# Assume GPR 4 contains 0xB004 3000.
# Assume GPR 6 contains 0xFFFF FFFF.
rlwinm. 6,4,2,0,0x1D
# GPR 6 now contains 0xC010 C000.
# CRF 0 now contains 0x8.
# Under the same conditions
# rlwinm. 6,4,2,0xFFFFFFFC
# will produce the same result.
```
### **Related Information**

[Fixed-Point](#page-34-0) Processor .

Fixed-Point Rotate and Shift [Instructions](#page-36-0) .

### **rlwnm or rlnm (Rotate Left Word Then AND with Mask) Instruction**

### **Purpose**

Rotates the contents of a general-purpose register to the left by the number of bits specified in another general-purpose register, logically ANDs the rotated data with the generated mask, and stores the result in a third general-purpose register.

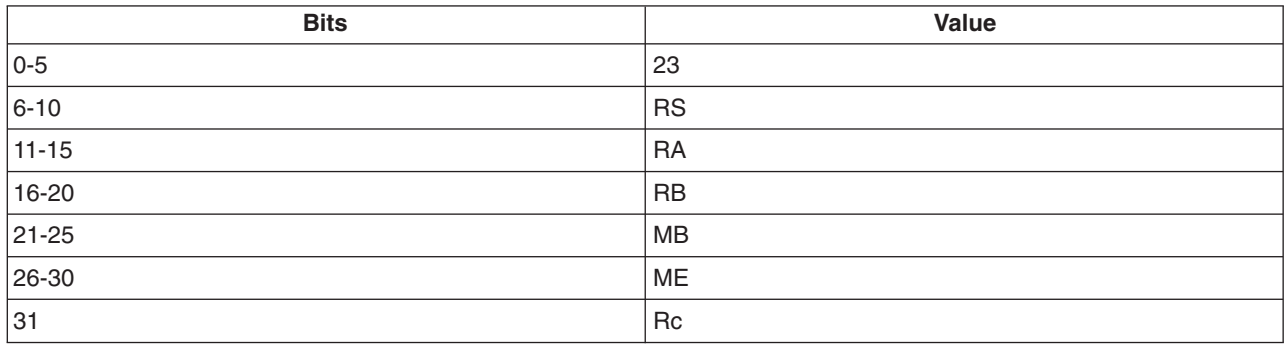

**PowerPC rlwnm** *RA***,** *RS***,** *RB***,** *MB***,** *ME* **rlwnm.** *RA***,** *RS***,** *RB***,** *MB***,** *ME* **rlwnm** *RA***,** *RS***,** *[SH](#page-371-0)***,** *[BM](#page-371-0)* **rlwnm.** *RA***,** *RS***,** *[SH](#page-371-0)***,** *[BM](#page-371-0)*

#### **POWER family**

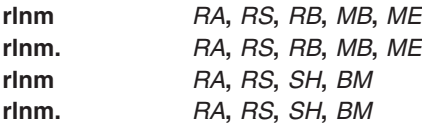

See Extended Mnemonics of Fixed-Point Rotate and Shift [Instructions](#page-120-0) for more information.

### **Description**

The **rlwnm** and **rlnm** instructions rotate the contents of the source general-purpose register (GPR) *RS* to the left by the number of bits specified by bits 27-31 of GPR *RB*, logically AND the rotated data with a 32-bit generated mask defined by the values in Mask Begin (*MB*) and Mask End (*ME*), and store the result in GPR *RA*.

Consider the following when using the **rlwnm** and **rlnm** instructions:

- v If the *MB* value is less than the *ME* value + 1, then the mask bits between and including the starting point and the end point are set to ones. All other bits are set to zeros.
- v If the *MB* value is the same as the *ME* value + 1, then all 32 mask bits are set to ones.
- v If the *MB* value is greater than the *ME* value + 1, then all of the mask bits between and including the *ME* value +1 and the *MB* value - 1 are set to zeros. All other bits are set to ones.

The *BM* parameter can also be used to specify the mask for these instructions. The assembler will generate the *MB* and *ME* parameters from the *BM* value.

The **rlwnm** and **rlnm** instructions each have two syntax forms. Each syntax form has a different effect on Condition Register Field 0.

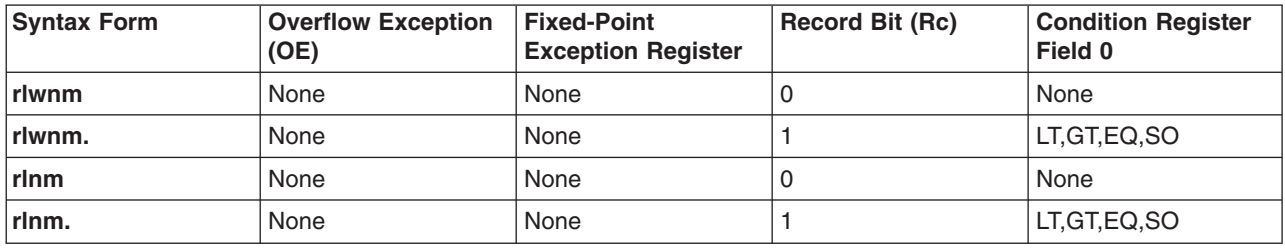

The syntax forms of the **rlwnm** and **rlnm** instructions never affect the Fixed-Point Exception Register. If the syntax form sets the Record (Rc) bit to 1, the instructions affect the Less Than (LT) zero, Greater Than (GT) zero, Equal To (EQ) zero, and Summary Overflow (SO) bits in Condition Register Field 0.

### **Parameters**

- *RA* Specifies target general-purpose register where result of operation is stored.
- *RS* Specifies source general-purpose register for operation.
- *RB* Specifies general-purpose register that contains number of bits for rotation of data.
- *MB* Specifies begin value of mask for operation.
- *ME* Specifies end value of mask for operation.
- <span id="page-371-0"></span>*SH* Specifies shift value for operation.
- *BM* Specifies value of 32-bit mask.

### **Examples**

1. The following code rotates the contents of GPR 4 to the left by 2 bits, logically ANDs the result with a mask of 29 ones, and stores the result in GPR 6:

```
# Assume GPR 4 contains 0x9000 3000.
# Assume GPR 5 contains 0x0000 0002.
# Assume GPR 6 contains 0xFFFF FFFF.
rlwnm 6,4,5,0,0x1D
# GPR 6 now contains 0x4000 C000.
# Under the same conditions
# rlwnm 6,4,5,0xFFFFFFFC
# will produce the same result.
```
- 2. The following code rotates GPR 4 to the left by 2 bits, logically ANDs the result with a mask of 29 ones, stores the result in GPR 6, and sets Condition Register Field 0 to reflect the result of the operation:
	- # Assume GPR 4 contains 0xB004 3000. # Assume GPR 5 contains 0x0000 0002. # Assume GPR 6 contains 0xFFFF FFFF. rlwnm. 6,4,5,0,0x1D # GPR 6 now contains 0xC010 C000. # CRF 0 now contains 0x8. # Under the same conditions # rlwnm. 6,4,5,0xFFFFFFFC # will produce the same result.

## **Related Information**

[Fixed-Point](#page-34-0) Processor .

Fixed-Point Rotate and Shift [Instructions](#page-36-0) .

### **rrib (Rotate Right and Insert Bit) Instruction**

### **Purpose**

Rotates bit 0 in a general-purpose register to the right by the number of bits specified by another general-purpose register and stores the rotated bit in a third general-purpose register.

**Note:** The **rrib** instruction is supported only in the POWER family architecture.

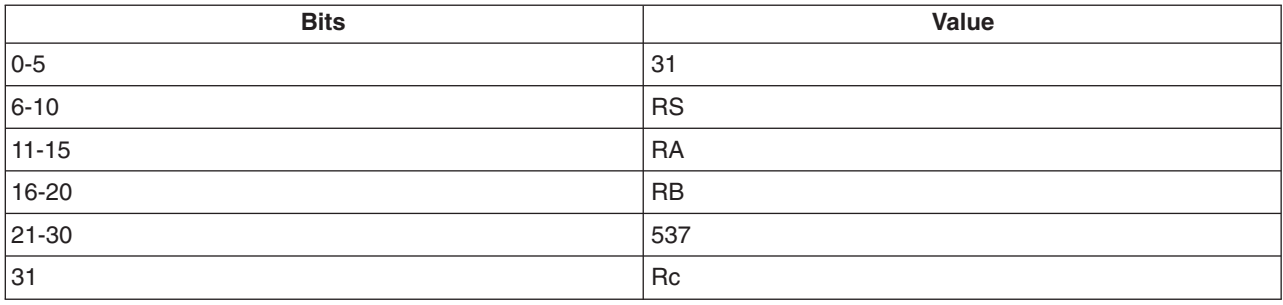

**POWER family rrib** *RA***,** *RS***,** *RB* **rrib.** *RA***,** *RS***,** *RB*

### **Description**

The **rrib** instruction rotates bit 0 of the source general-purpose register (GPR) *RS* to the right by the number of bits specified by bits 27-31 of GPR *RB* and then stores the rotated bit in GPR *RA*.

The **rrib** instruction has two syntax forms. Each syntax form has a different effect on Condition Register Field 0.

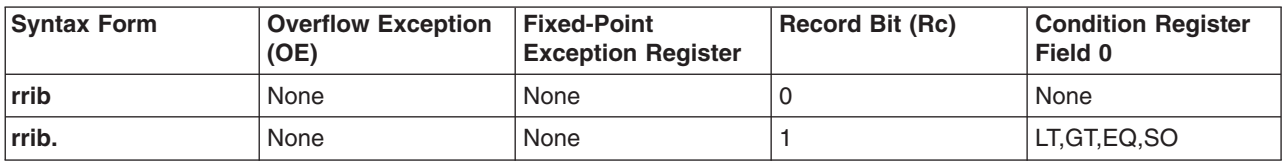

The two syntax forms of the **rrib** instruction never affect the Fixed-Point Exception Register. If the syntax form sets the Record (Rc) bit to 1, the instruction affects the Less Than (LT) zero, Greater Than (GT) zero, Equal To (EQ) zero, and Summary Overflow (SO) bits in Condition Register Field 0.

### **Parameters**

- *RA* Specifies target general-purpose register where result of operation is stored.
- *RS* Specifies source general-purpose register for operation.
- *RB* Specifies general-purpose register that contains the number of bits for rotation of data.

## **Examples**

1. The following code rotates bit 0 of GPR 5 to the right by 4 bits and stores its value in GPR 4:

```
# Assume GPR 5 contains 0x0000 0000.
# Assume GPR 6 contains 0x0000 0004.
# Assume GPR 4 contains 0xFFFF FFFF.
rrib 4,5,6
# GPR 4 now contains 0xF7FF FFFF.
```
2. The following code rotates bit 0 of GPR 5 to the right by 4 bits, stores its value in GPR 4, and sets Condition Register Field 0 to reflect the result of the operation:

```
# Assume GPR 5 contains 0xB004 3000.
# Assume GPR 6 contains 0x0000 0004.
# Assume GPR 4 contains 0x0000 0000.
rrib. 4,5,6
# GPR 4 now contains 0x0800 0000.
```
# **Related Information**

[Fixed-Point](#page-34-0) Processor .

Fixed-Point Rotate and Shift [Instructions](#page-36-0) .

## **sc (System Call) Instruction**

### **Purpose**

Calls the system to provide a service.

**Note:** The **sc** instruction is supported only in the PowerPC architecture.

### **Syntax**

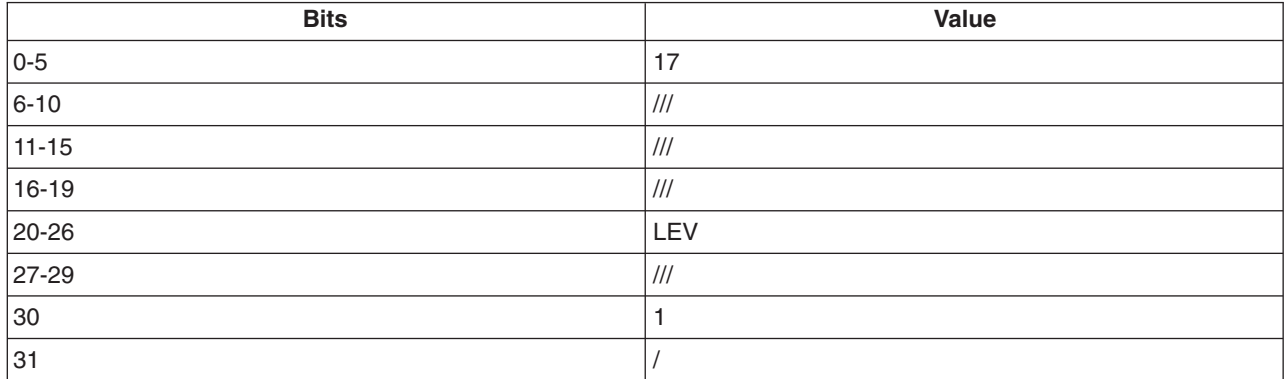

#### PowerPC

**sc** *"LEV"*

### **Description**

The **sc** instruction causes a system call interrupt. The effective address (EA) of the instruction following the **sc** instruction is placed into the Save Restore Register 0 (SRR0). Bits 0, 5-9, and 16-31 of the Machine State Register (MSR) are placed into the corresponding bits of Save Restore Register 1 (SRR1). Bits 1-4 and 10-15 of SRR1 are set to undefined values.

The **sc** instruction serves as both a basic and an extended mnemonic. In the extended form, the *LEV* field is omitted and assumed to be 0.

The **sc** instruction has one syntax form. The syntax form does not affect the Machine State Register.

**Note:** The **sc** instruction has the same op code as the "svc [\(Supervisor](#page-459-0) Call) Instruction" on page 446.

### **Parameters**

*LEV* Must be 0 or 1.

### **Related Information**

"svc [\(Supervisor](#page-459-0) Call) Instruction" on page 446.

"Branch [Processor"](#page-32-0) on page 19

"System Call [Instruction"](#page-33-0) on page 20

"Functional Differences for POWER family and PowerPC [Instructions"](#page-127-0) on page 114

## **scv (System Call Vectored) Instruction**

### **Purpose**

Calls the system to provide a service.

**Note:** The **scv** instruction is supported only in the PowerPC architecture.

## **Syntax**

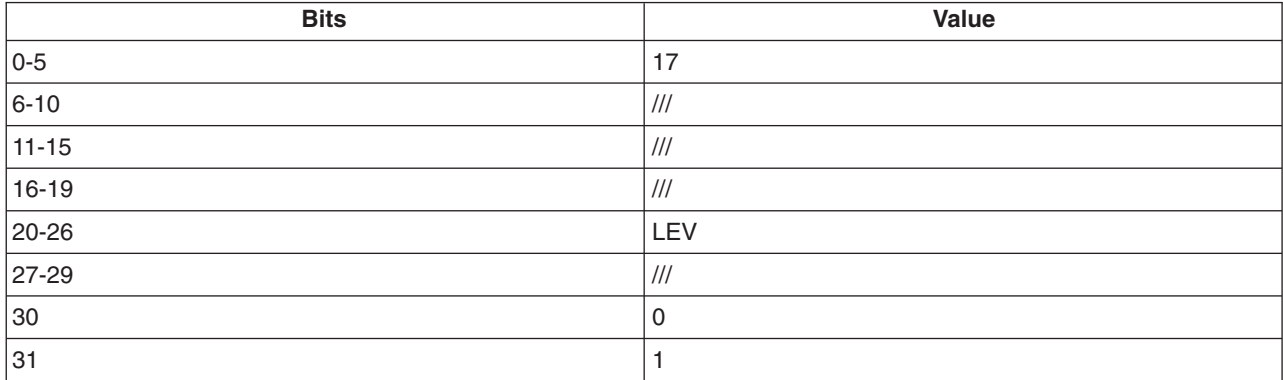

#### PowerPC

**scv** *"LEV"*

### **Description**

The **scv** instruction causes a system call interrupt. The effective address (EA) of the instruction following the **scv** instruction is placed into the Link Register. Bits 0-32, 37-41, and 48-63 of the Machine State Register (MSR) are placed into the corresponding bits of Count Register. Bits 33-36 and 42-47 of the Count Register are set to undefined values.

The **scv** instruction has one syntax form. The syntax form does not affect the Machine State Register.

**Note:** The **scv** instruction has the same op code as the "svc [\(Supervisor](#page-459-0) Call) Instruction" on page 446.

### **Parameters**

*LEV* Must be 0 or 1.

### **Related Information**

"svc [\(Supervisor](#page-459-0) Call) Instruction" on page 446.

"Branch [Processor"](#page-32-0) on page 19.

"System Call [Instruction"](#page-33-0) on page 20.

"Functional Differences for POWER family and PowerPC [Instructions"](#page-127-0) on page 114.

## **si (Subtract Immediate) Instruction**

### **Purpose**

Subtracts the value of a signed integer from the contents of a general-purpose register and places the result in a general-purpose register.

## **Syntax**

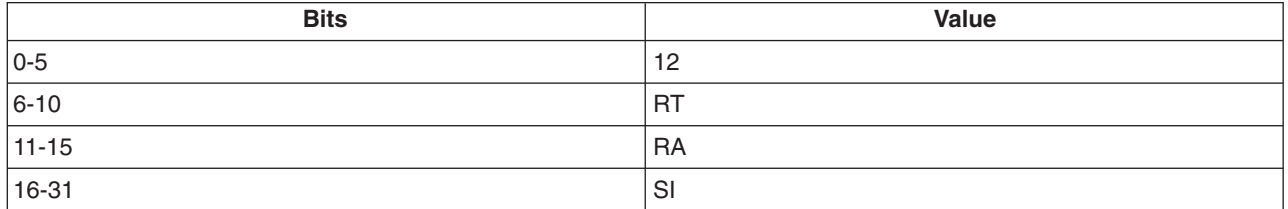

**si** *RT***,** *RA***,** *SINT*

### **Description**

The **si** instruction subtracts the 16-bit signed integer specified by the *SINT* parameter from the contents of general-purpose register (GPR) *RA* and stores the result in the target GPR *RT*. This instruction has the same effect as the **ai** instruction used with a negative *SINT* value. The assembler negates *SINT* and places this value (*SI*) in the machine instruction:

ai RT,RA,-SINT

The **si** instruction has one syntax form and can set the Carry Bit of the Fixed-Point Exception Register; it never affects Condition Register Field 0.

### **Parameters**

- *RT* Specifies target general-purpose register for operation.
- *RA* Specifies source general-purpose register for operation.
- *SINT* Specifies 16-bit signed integer for operation.
- *SI* Specifies the negative of the *SINT* value.

## **Examples**

The following code subtracts 0xFFFF F800 from the contents of GPR 4, stores the result in GPR 6, and sets the Carry bit in the Fixed-Point Exception Register to reflect the result of the operation:

```
# Assume GPR 4 contains 0x0000 0000
```

```
si 6,4,0xFFFFF800
```
- # GPR 6 now contains 0x0000 0800
- # This instruction has the same effect as
- ai 6,4,-0xFFFFF800.

# **Related Information**

The **[addic](#page-144-0)** or **ai** (Add Immediate Carrying) instruction.

Branch [Processor](#page-32-0) .

Fixed-Point Arithmetic [Instructions](#page-35-0) .

## **si. (Subtract Immediate and Record) Instruction**

### **Purpose**

Subtracts the value of a signed integer from the contents of a general-purpose register and places the result in a second general-purpose register.

# **Syntax**

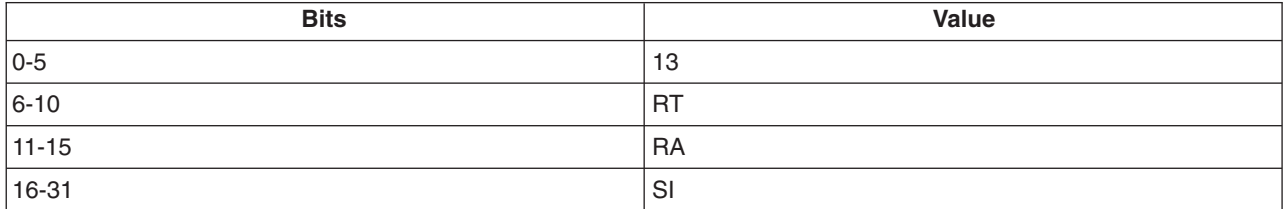

**si.** *RT***,** *RA***,** *SINT*

## **Description**

The **si.** instruction subtracts the 16-bit signed integer specified by the *SINT* parameter from the contents of general-purpose register (GPR) *RA* and stores the result into the target GPR *RT*. This instruction has the same effect as the **ai.** instruction used with a negative *SINT*. The assembler negates *SINT* and places this value (*SI*) in the machine instruction:

ai. RT,RA,-SINT

The **si.** instruction has one syntax form and can set the Carry Bit of the Fixed-Point Exception Register. This instruction also affects the Less Than (LT) zero, Greater Than (GT) zero, Equal To (EQ) zero, or Summary Overflow (SO) bit in Condition Register Field 0.

# **Parameters**

- *RT* Specifies target general-purpose register for operation.
- *RA* Specifies source general-purpose register for operation.
- *SINT* Specifies 16-bit signed integer for operation.
- *SI* Specifies the negative of the *SINT* value.

# **Examples**

The following code subtracts 0xFFFF F800 from the contents of GPR 4, stores the result in GPR 6, and sets the Carry bit in the Fixed-Point Exception Register and Condition Register Field 0 to reflect the result of the operation:

```
# Assume GPR 4 contains 0xEFFF FFFF.
si. 6,4,0xFFFFF800
# GPR 6 now contains 0xF000 07FF.
# This instruction has the same effect as
     ai. 6,4,-0xFFFFF800.
```
# **Related Information**

The **[addic.](#page-145-0)** or **ai.** (Add Immediate Carrying and Record) instruction.

[Fixed-Point](#page-34-0) Processor .

Fixed-Point Arithmetic [Instructions](#page-35-0) .

## **sld (Shift Left Double Word) Instruction**

### **Purpose**

Shift the contents of a general purpose register left by the number of bits specified by the contents of another general purpose register.

## **Syntax**

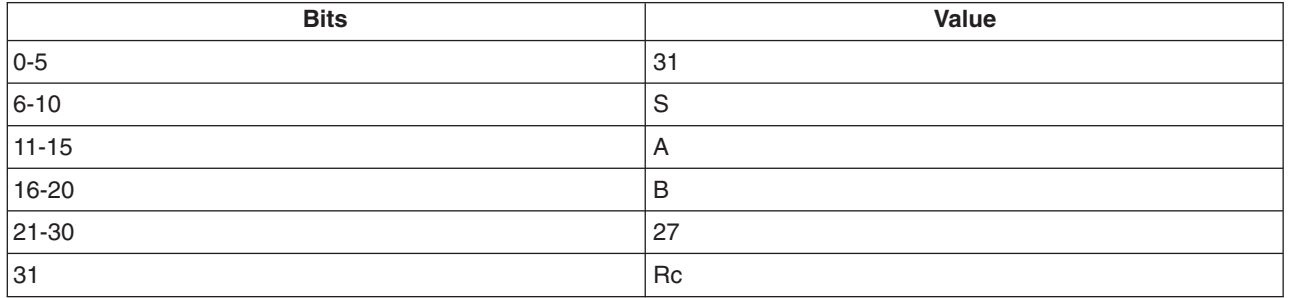

#### **POWER family**

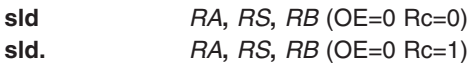

## **Description**

The contents of general purpose register (GPR) *RS* are shifted left the number of bits specified by the low-order seven bits of GPR *RB*. Bits shifted out of position 0 are lost. Zeros are supplied to the vacated positions on the right. The result is placed into GPR *RA*. Shift amounts from 64 to 127 give a zero result.

Other registers altered:

• Condition Register (CR0 field):

Affected: LT, GT, EQ, SO (if  $Rc = 1$ )

### **Parameters**

- *RA* Specifies target general-purpose register for the result of the operation.
- *RS* Specifies source general-purpose register containing the operand for thr shift operation.
- *RB* The low-order seven bits specify the distance to shift the operand.

## **Implementation**

This instruction is defined only for 64-bit implementations. Using it on a 32-bit implementation will cause the system illegal instruction error handler to be invoked.

# **sle (Shift Left Extended) Instruction**

## **Purpose**

Shifts the contents of a general-purpose register to the left by a specified number of bits, puts a copy of the rotated data in the MQ Register, and places the result in another general-purpose register.

**Note:** The **sle** instruction is supported only in the POWER family architecture.

# **Syntax**

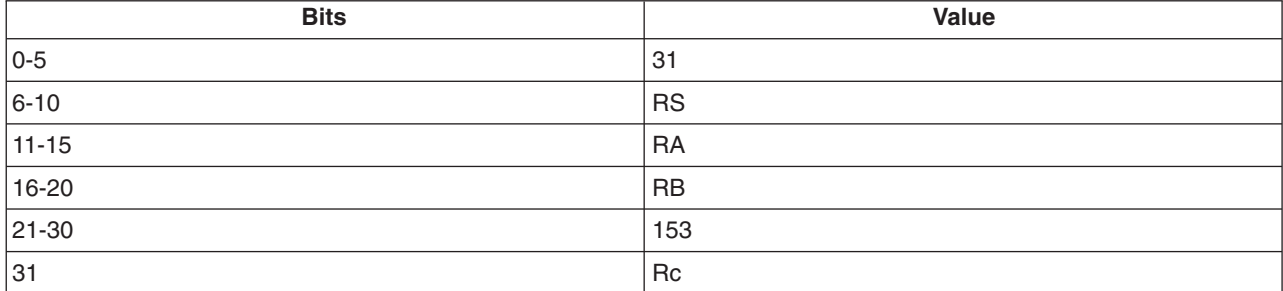

#### **POWER family**

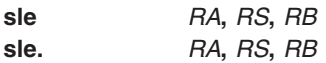

### **Description**

The **sle** instruction rotates the contents of the source general-purpose register (GPR) *RS* to the left by *N* bits, where *N* is the shift amount specified in bits 27-31 of GPR *RB*. The instruction also stores the rotated word in the MQ Register and the logical AND of the rotated word and the generated mask in GPR *RA*. The mask consists of 32 minus *N* ones followed by *N* zeros.

The **sle** instruction has two syntax forms. Each syntax form has a different effect on Condition Register Field 0.

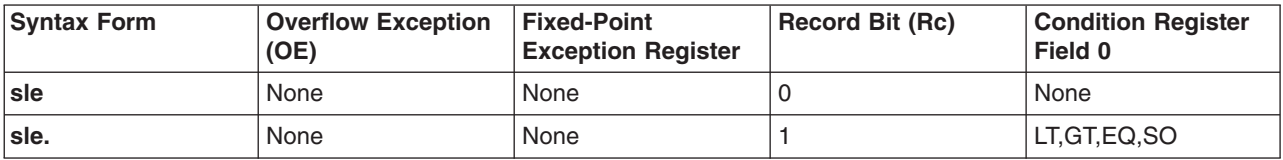

The two syntax forms of the **sle** instruction never affect the Fixed-Point Exception Register. If the syntax form sets the Record (Rc) bit to 1, the instruction affects the Less Than (LT) zero, Greater Than (GT) zero, Equal To (EQ) zero, and Summary Overflow (SO) bits in Condition Register Field 0.

### **Parameters**

- *RA* Specifies target general-purpose register where result of operation is stored.
- *RS* Specifies source general-purpose register for operation.
- *RB* Specifies source general-purpose register for operation.

### **Examples**

- 1. The following code rotates the contents of GPR 4 to the left by 4 bits, places a copy of the rotated data in the MQ Register, and places the result of ANDing the rotated data with a mask into GPR 6:
	- # Assume GPR 4 contains 0x9000 3000. # Assume GPR 5 contains 0x0000 0004. sle 6,4,5
	- # GPR 6 now contains 0x0003 0000.
	- # The MQ Register now contains 0x0003 0009.
- 2. The following code rotates the contents of GPR 4 to the left by 4 bits, places a copy of the rotated data in the MQ Register, places the result of ANDing the rotated data with a mask into GPR 6, and sets Condition Register Field 0 to reflect the result of the operation:

```
# Assume GPR 4 contains 0xB004 3000.
# Assume GPR 5 contains 0x0000 0004.
sle. 6,4,5
# GPR 6 now contains 0x0043 0000.
# The MQ Register now contains 0x0043 000B.
# Condition Register Field 0 now contains 0x4.
```
## **Related Information**

[Fixed-Point](#page-34-0) Processor .

Fixed-Point Rotate and Shift [Instructions](#page-36-0) .

## **sleq (Shift Left Extended with MQ) Instruction**

### **Purpose**

Rotates the contents of a general-purpose register to the left by a specified number of bits, merges the result with the contents of the MQ Register under control of a mask, and places the rotated word in the MQ Register and the masked result in another general-purpose register.

**Note:** The **sleq** instruction is supported only in the POWER family architecture.

### **Syntax**

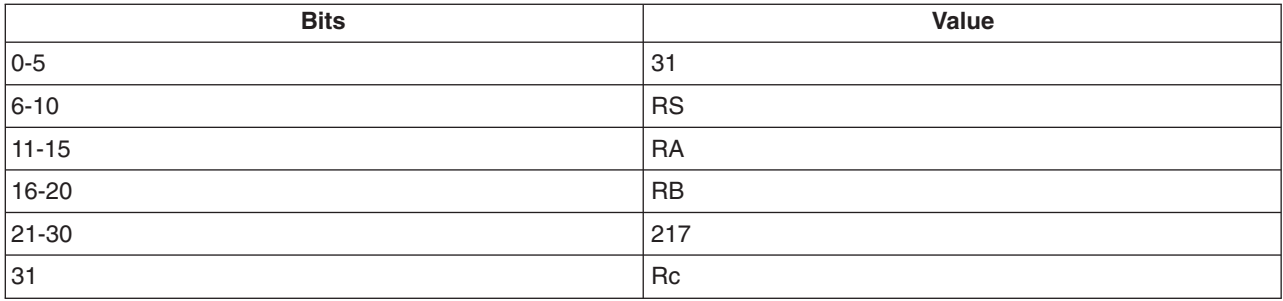

#### **POWER family**

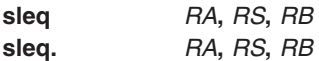

## **Description**

The **sleq** instruction rotates the contents of the source general-purpose register (GPR) *RS* left *N* bits, where *N* is the shift amount specified in bits 27-31 of GPR *RB*. The instruction merges the rotated word with the contents of the MQ Register under control of a mask, and stores the rotated word in the MQ Register and merged word in GPR *RA*. The mask consists of 32 minus *N* ones followed by *N* zeros.

The **sleq** instruction has two syntax forms. Each syntax form has a different effect on Condition Register Field 0.

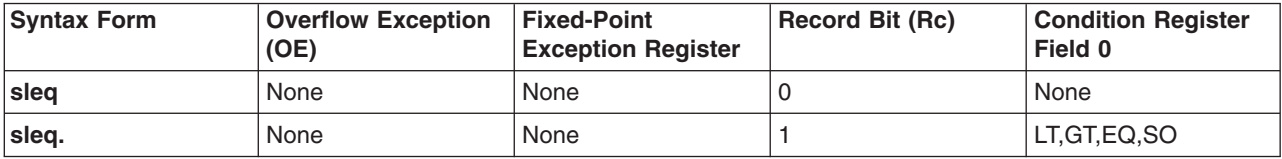

<span id="page-380-0"></span>The two syntax forms of the **sleq** instruction never affect the Fixed-Point Exception Register. If the syntax form sets the Record (Rc) bit to 1, the instruction affects the Less Than (LT) zero, Greater Than (GT) zero, Equal To (EQ) zero, and Summary Overflow (SO) bits in Condition Register Field 0.

### **Parameters**

- *RA* Specifies target general-purpose register where result of operation is stored.
- *RS* Specifies source general-purpose register for operation.
- *RB* Specifies source general-purpose register for operation.

## **Examples**

- 1. The following code rotates the contents of GPR 4 to the left by 4 bits, merges the rotated data with the contents of the MQ Register under a generated mask, and places the rotated word in the MQ Register and the result in GPR 6 :
	- # Assume GPR 4 contains 0x9000 3000. # Assume GPR 5 contains 0x0000 0004. # Assume the MQ Register contains 0xFFFF FFFF. sleq 6,4,5 # GPR 6 now contains 0x0003 000F. # The MQ Register now contains 0x0003 0009.
- 2. The following code rotates the contents of GPR 4 to the left by 4 bits, merges the rotated data with the contents of the MQ Register under a generated mask, places the rotated word in the MQ Register and the result in GPR 6, and sets Condition Register Field 0 to reflect the result of the operation:
	- # Assume GPR 4 contains 0xB004 3000. # Assume GPR 5 contains 0x0000 0004. # Assume the MQ Register contains 0xFFFF FFFF. sleq. 6,4,5 # GPR 6 now contains 0x0043 000F. # The MQ Register now contains 0x0043 000B. # Condition Register Field 0 now contains 0x4.

# **Related Information**

[Fixed-Point](#page-34-0) Processor .

Fixed-Point Rotate and Shift [Instructions](#page-36-0) .

# **sliq (Shift Left Immediate with MQ) Instruction**

### **Purpose**

Shifts the contents of a general-purpose register to the left by a specified number of bits in an immediate value, and places the rotated contents in the MQ Register and the result in another general-purpose register.

**Note:** The **sliq** instruction is supported only in the POWER family architecture.

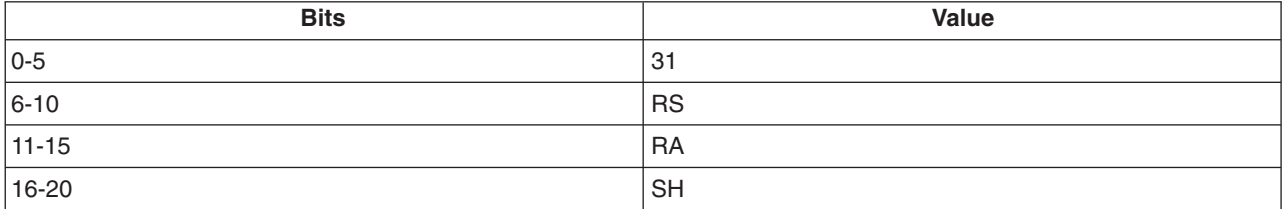

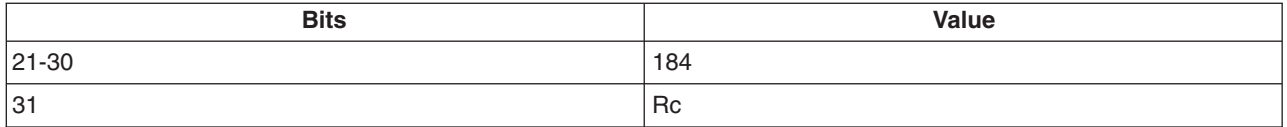

#### **POWER family**

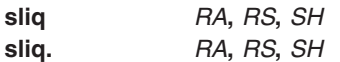

### **Description**

The **sliq** instruction rotates the contents of the source general-purpose register (GPR) *RS* to the left by *N* bits, where *N* is the shift amount specified by *SH*. The instruction stores the rotated word in the MQ Register and the logical AND of the rotated word and places the generated mask in GPR *RA*. The mask consists of 32 minus *N* ones followed by *N* zeros.

The **sliq** instruction has two syntax forms. Each syntax form has a different effect on Condition Register Field 0.

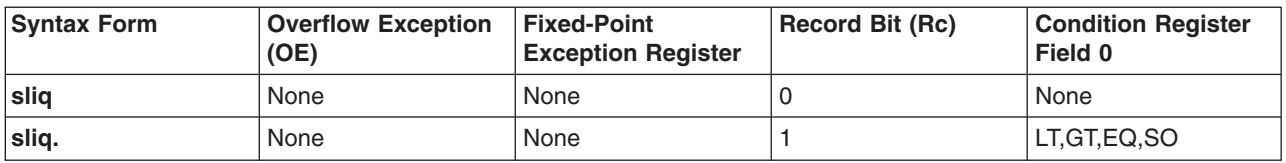

The two syntax forms of the **sliq** instruction never affect the Fixed-Point Exception Register. If the syntax form sets the Record (Rc) bit to 1, the instruction affects the Less Than (LT) zero, Greater Than (GT) zero, Equal To (EQ) zero, and Summary Overflow (SO) bits in Condition Register Field 0.

### **Parameters**

- *RA* Specifies target general-purpose register where result of operation is stored.
- *RS* Specifies source general-purpose register for operation.
- *SH* Specifies immediate value for shift amount.

## **Examples**

1. The following code rotates the contents of GPR 4 to the left by 20 bits, ANDs the rotated data with a generated mask, and places the rotated word into the MQ Register and the result in GPR 6:

# Assume GPR 4 contains 0x1234 5678.

sliq 6,4,0x14

# GPR 6 now contains 0x6780 0000.

# MQ Register now contains 0x6781 2345.

2. The following code rotates the contents of GPR 4 to the left by 16 bits, ANDs the rotated data with a generated mask, places the rotated word into the MQ Register and the result in GPR 6, and sets Condition Register Field 0 to reflect the result of the operation:

# Assume GPR 4 contains 0x1234 5678.

sliq. 6,4,0x10

# GPR 6 now contains 0x5678 0000.

# The MQ Register now contains 0x5678 1234.

# Condition Register Field 0 now contains 0x4.

## **Related Information**

[Fixed-Point](#page-34-0) Processor .

Fixed-Point Rotate and Shift [Instructions](#page-36-0) .

# **slliq (Shift Left Long Immediate with MQ) Instruction**

### **Purpose**

Rotates the contents of a general-purpose register to the left by a specified number of bits in an immediate value, merges the result with the contents of the MQ Register under control of a mask, and places the rotated word in the MQ Register and the masked result in another general-purpose register.

**Note:** The **slliq** instruction is supported only in the POWER family architecture.

### **Syntax**

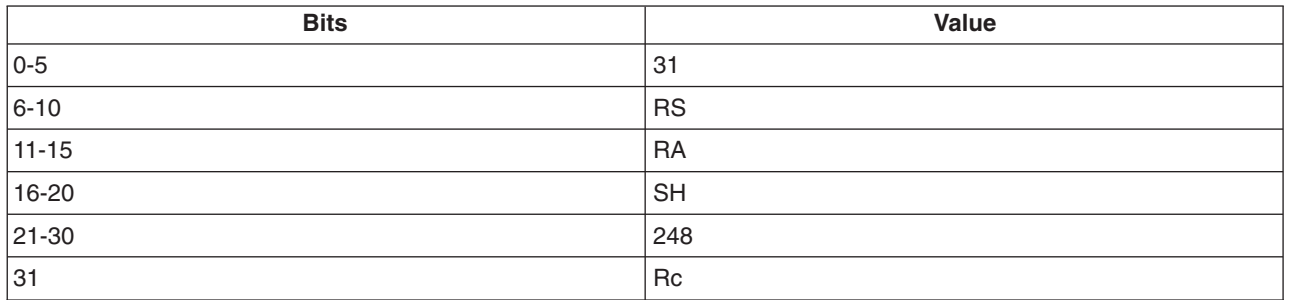

#### **POWER family**

**slliq** *RA***,** *[RS](#page-383-0)***,** *[SH](#page-383-0)* **slliq.** *RA***,** *[RS](#page-383-0)***,** *[SH](#page-383-0)*

# **Description**

The **slliq** instruction rotates the contents of the source general-purpose register (GPR) *RS* to the left by *N* bits, where *N* is the shift amount specified in *SH*, merges the result with the contents of the MQ Register, and stores the rotated word in the MQ Register and the final result in GPR *RA*. The mask consists of 32 minus *N* ones followed by *N* zeros.

The **slliq** instruction has two syntax forms. Each syntax form has a different effect on Condition Register Field 0.

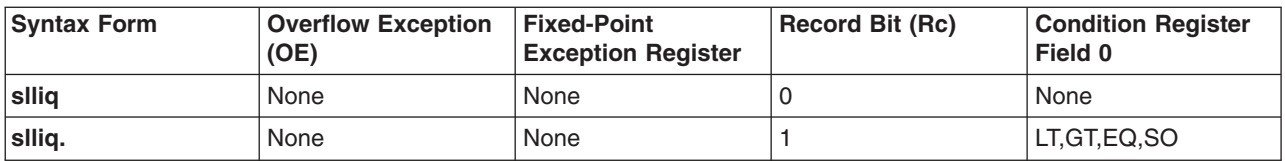

The two syntax forms of the **slliq** instruction never affect the Fixed-Point Exception Register. If the syntax form sets the Record (Rc) bit to 1, the instruction affects the Less Than (LT) zero, Greater Than (GT) zero, Equal To (EQ) zero, and Summary Overflow (SO) bits in Condition Register Field 0.

## **Parameters**

*RA* Specifies target general-purpose register where result of operation is stored.

- <span id="page-383-0"></span>*RS* Specifies source general-purpose register for operation.
- *SH* Specifies immediate value for shift amount.

### **Examples**

1. The following code rotates the contents of GPR 4 to the left by 3 bits, merges the rotated data with the contents of the MQ Register under a generated mask, and places the rotated word in the MQ Register and the result in GPR 6:

```
# Assume GPR 4 contains 0x9000 3000.
# Assume the MQ Register contains 0xFFFF FFFF.
slliq 6,4,0x3
# GPR 6 now contains 0x8001 8007.
# The MQ Register now contains 0x8001 8004.
```
2. The following code rotates the contents of GPR 4 to the left by 4 bits, merges the rotated data with the contents of the MQ Register under a generated mask, places the rotated word in the MQ Register and the result in GPR 6, and sets Condition Register Field 0 to reflect the result of the operation:

```
# Assume GPR 4 contains 0xB004 3000.
# Assume the MQ Register contains 0xFFFF FFFF.
slliq. 6,4,0x4
# GPR 6 now contains 0x0043 000F.
# The MQ Register contains 0x0043 000B.
# Condition Register Field 0 now contains 0x4.
```
## **Related Information**

[Fixed-Point](#page-34-0) Processor .

Fixed-Point Rotate and Shift [Instructions](#page-36-0) .

## **sllq (Shift Left Long with MQ) Instruction**

### **Purpose**

Rotates the contents of a general-purpose register to the left by the number of bits specified in a general-purpose register, merges either the rotated data or a word of zeros with the contents of the MQ Register, and places the result in a third general-purpose register.

**Note:** The **sliq** instruction is supported only in the POWER family architecture.

### **Syntax**

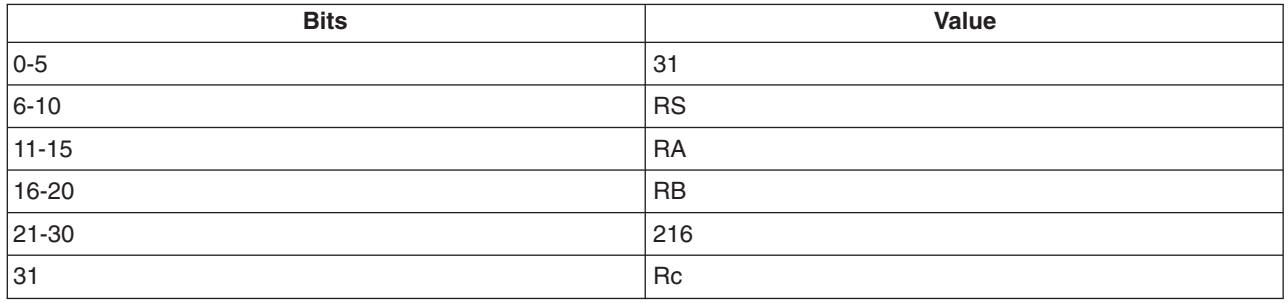

#### **POWER family**

**sllq** *[RA](#page-384-0)***,** *[RS](#page-384-0)***,** *[RB](#page-384-0)* **sllq.** *[RA](#page-384-0)***,** *[RS](#page-384-0)***,** *[RB](#page-384-0)*

# <span id="page-384-0"></span>**Description**

The **sllq** instruction rotates the contents of the source general-purpose register (GPR) *RS* to the left by *N* bits, where *N* is the shift amount specified in bits 27-31 of GPR *RB*. The merge depends on the value of bit 26 in GPR *RB*.

Consider the following when using the **sllq** instruction:

- v If bit 26 of GPR *RB* is 0, then a mask of *N* zeros followed by 32 minus *N* ones is generated. The rotated word is then merged with the contents of the MQ Register under the control of this generated mask.
- v If bit 26 of GPR *RB* is 1, then a mask of *N* ones followed by 32 minus *N* zeros is generated. A word of zeros is then merged with the contents of the MQ Register under the control of this generated mask.

The resulting merged word is stored in GPR *RA*. The MQ Register is not altered.

The **sllq** instruction has two syntax forms. Each syntax form has a different effect on Condition Register Field 0.

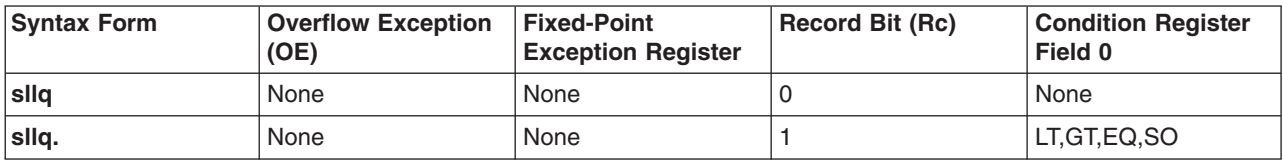

The two syntax forms of the **sllq** instruction never affect the Fixed-Point Exception Register. If the syntax form sets the Record (Rc) bit to 1, the instruction affects the Less Than (LT) zero, Greater Than (GT) zero, Equal To (EQ) zero, and Summary Overflow (SO) bits in Condition Register Field 0.

### **Parameters**

- *RA* Specifies target general-purpose register where result of operation is stored.
- *RS* Specifies source general-purpose register for operation.
- *RB* Specifies source general-purpose register for operation.

# **Examples**

- 1. The following code rotates the contents of GPR 4 to the left by 4 bits, merges a word of zeros with the contents of the MQ Register under a mask, and places the merged result in GPR 6:
	- # Assume GPR 4 contains 0x9000 3000.
	- # Assume GPR 5 contains 0x0000 0024.
	- # Assume MQ Register contains 0xABCD EFAB.
	- sllq 6,4,5
	- # GPR 6 now contains 0xABCD EFA0.
	- # The MQ Register remains unchanged.
- 2. The following code rotates the contents of GPR 4 to the left by 4 bits, merges the rotated data with the contents of the MQ Register under a mask, places the merged result in GPR 6, and sets Condition Register Field 0 to reflect the result of the operation:
	- # Assume GPR 4 contains 0xB004 3000. # Assume GPR 5 contains 0x0000 0004. # Assume MQ Register contains 0xFFFF FFFF.
	- sllq. 6,4,5
	- # GPR 6 now contains 0x0043 000F.
	- # The MQ Register remains unchanged.
	- # Condition Register Field 0 now contains 0x4.

## **Related Information**

[Fixed-Point](#page-34-0) Processor .

Fixed-Point Rotate and Shift [Instructions](#page-36-0) .

# **slq (Shift Left with MQ) Instruction**

### **Purpose**

Rotates the contents of a general-purpose register to the left by the number of bits specified in a general-purpose register, places the rotated word in the MQ Register, and places the logical AND of the rotated word and a generated mask in a third general-purpose register.

**Note:** The **slq** instruction is supported only in the POWER family architecture.

## **Syntax**

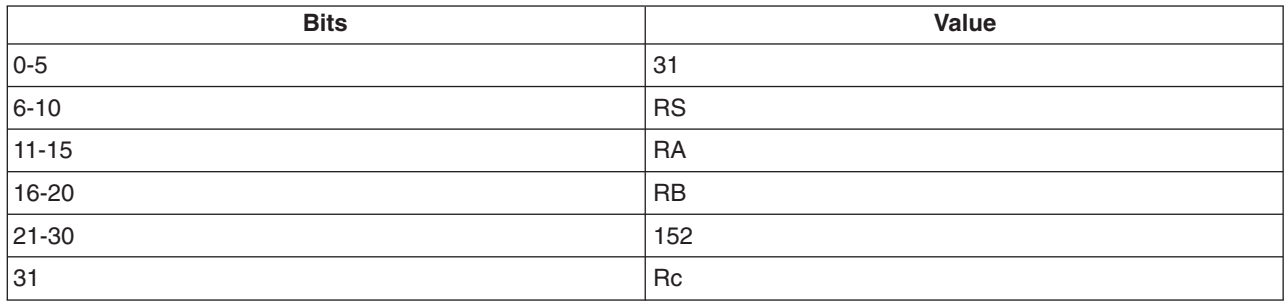

#### **POWER family**

**slq** *[RA](#page-386-0)***,** *[RS](#page-386-0)***,** *[RB](#page-386-0)* **slq.** *[RA](#page-386-0)***,** *[RS](#page-386-0)***,** *[RB](#page-386-0)*

# **Description**

The **slq** instruction rotates the contents of the source general-purpose register (GPR) *RS* to the left by *N* bits, where *N* is the shift amount specified in bits 27-31 of GPR *RB*, and stores the rotated word in the MQ Register. The mask depends on bit 26 of GPR *RB*.

Consider the following when using the **slq** instruction:

- v If bit 26 of GPR *RB* is 0, then a mask of 32 minus *N* ones followed by *N* zeros is generated.
- If bit 26 of GPR RB is 1, then a mask of all zeros is generated.

This instruction then stores the logical AND of the rotated word and the generated mask in GPR *RA*.

The **slq** instruction has two syntax forms. Each syntax form has a different effect on Condition Register Field 0.

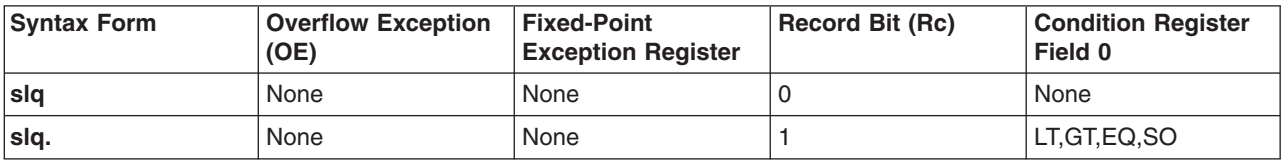

<span id="page-386-0"></span>The two syntax forms of the **slq** instruction never affect the Fixed-Point Exception Register. If the syntax form sets the Record (Rc) bit to 1, the instruction affects the Less Than (LT) zero, Greater Than (GT) zero, Equal To (EQ) zero, and Summary Overflow (SO) bits in Condition Register Field 0.

### **Parameters**

- *RA* Specifies target general-purpose register where result of operation is stored.
- *RS* Specifies source general-purpose register for operation.
- *RB* Specifies source general-purpose register for operation.

# **Examples**

1. The following code rotates the contents of GPR 4 to the left by 4 bits, places the rotated word in the MQ Register, and places logical AND of the rotated word and the generated mask in GPR 6:

```
# Assume GPR 4 contains 0x9000 3000.
# Assume GPR 5 contains 0x0000 0024.
slq 6,4,5
# GPR 6 now contains 0x0000 0000.
# The MQ Register now contains 0x0003 0009.
```
2. The following code rotates the contents of GPR 4 to the left by 4 bits, places the rotated word in the MQ Register, places logical AND of the rotated word and the generated mask in GPR 6, and sets Condition Register Field 0 to reflect the result of the operation:

```
# Assume GPR 4 contains 0xB004 3000.
# Assume GPR 5 contains 0x0000 0004.
slq. 6,4,5
# GPR 6 now contains 0x0043 0000.
# The MQ Register now contains 0x0043 000B.
# Condition Register Field 0 now contains 0x4.
```
# **Related Information**

[Fixed-Point](#page-34-0) Processor .

Fixed-Point Rotate and Shift [Instructions](#page-36-0) .

# **slw or sl (Shift Left Word) Instruction**

### **Purpose**

Rotates the contents of a general-purpose register to the left by a specified number of bits and places the masked result in another general-purpose register.

## **Syntax**

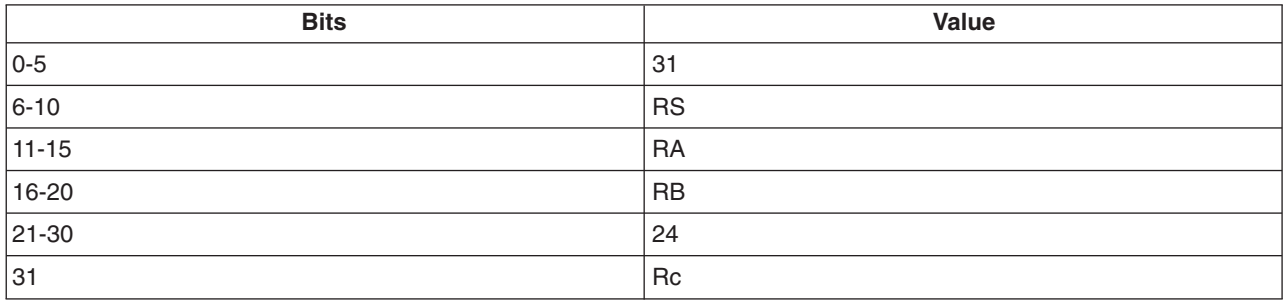

**PowerPC**

```
slw RA, RS, RB
```
#### <span id="page-387-0"></span>**PowerPC**

**slw.** *RA***,** *RS***,** *RB*

#### **POWER family**

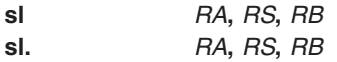

### **Description**

The **slw** and **sl** instructions rotate the contents of the source general-purpose register (GPR) *RS* to the left *N* bits, where *N* is the shift amount specified in bits 27-31 of GPR *RB*, and store the logical AND of the rotated word and the generated mask in GPR *RA*.

Consider the following when using the **slw** and **sl** instructions:

- v If bit 26 of GPR *RB* is 0, then a mask of 32-*N* ones followed by *N* zeros is generated.
- If bit 26 of GPR RB is 1, then a mask of all zeros is generated.

The **slw** and **sl** instructions each have two syntax forms. Each syntax form has a different effect on Condition Register Field 0.

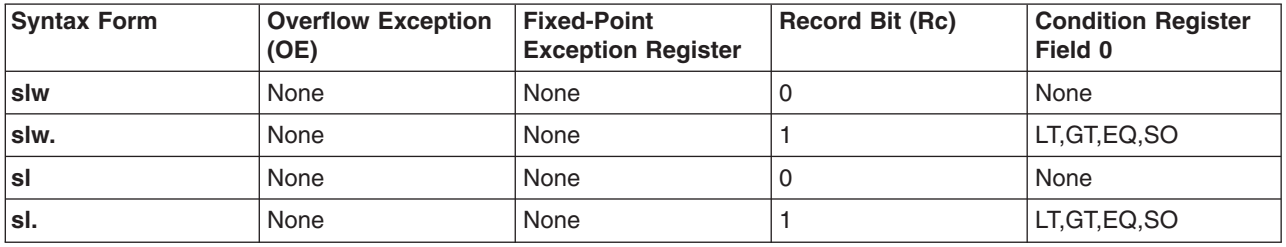

The two syntax forms of the **slw** instruction, and the two syntax forms of the **sl** instruction, never affect the Fixed-Point Exception Register. If the syntax form sets the Record (Rc) bit to 1, these instructions affect the Less Than (LT) zero, Greater Than (GT) zero, Equal To (EQ) zero, and Summary Overflow (SO) bits in Condition Register Field 0.

### **Parameters**

- *RA* Specifies target general-purpose register where result of operation is stored.
- *RS* Specifies source general-purpose register for operation.
- *RB* Specifies source general-purpose register for operation.

## **Examples**

1. The following code rotates the contents of GPR 4 to the left by 15 bits and stores the result of ANDing the rotated data with a generated mask in GPR 6:

# Assume GPR 5 contains 0x0000 002F. # Assume GPR 4 contains 0xFFFF FFFF. slw 6,4,5 # GPR 6 now contains 0x0000 0000.

2. The following code rotates the contents of GPR 4 to the left by 5 bits, stores the result of ANDing the rotated data with a generated mask in GPR 6, and sets Condition Register Field 0 to reflect the result of the operation:

```
# Assume GPR 4 contains 0xB004 3000.
# Assume GPR 5 contains 0x0000 0005.
slw. 6,4,5
# GPR 6 now contains 0x0086 0000.
# Condition Register Field 0 now contains 0x4.
```
# **Related Information**

[Fixed-Point](#page-34-0) Processor .

Fixed-Point Rotate and Shift [Instructions](#page-36-0) .

# **srad (Shift Right Algebraic Double Word) Instruction**

### **Purpose**

Algebraically shift the contents of a general purpose register right by the number of bits specified by the contents of another general purpose register. Place the result of the operation in another general purpose register.

# **Syntax**

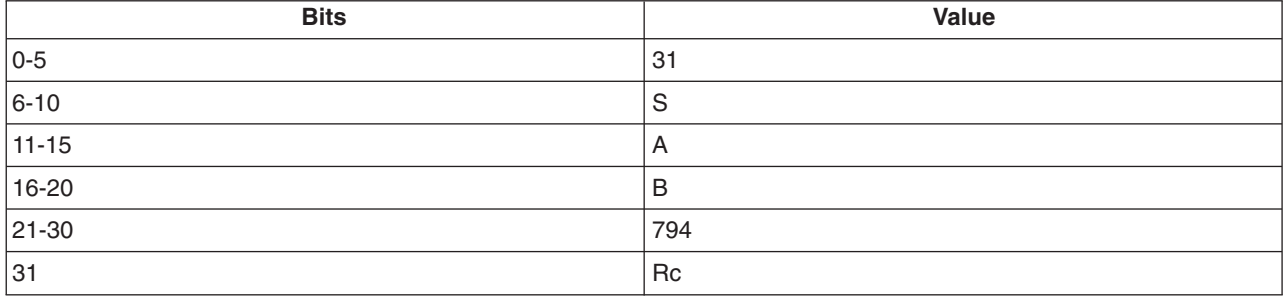

### **POWER family**

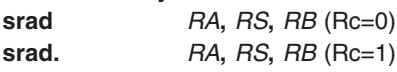

# **Description**

The contents of general purpose register (GPR) *RS* are shifted right the number of bits specified by the low-order seven bits of GPR *RB*. Bits shifted out of position 63 are lost. Bit 0 of GPR *RS* is replicated to fill the vacated positions on the left. The result is placed into GRP *RA*. XER[CA] is set if GPR *RS* is negative and any 1 bits are shifted out of position 63; otherwise XER[CA] is cleared. A shift amount of zero causes GRP *RA* to be set equal to GPR *RS*, and XER[CA] to be cleared. Shift amounts from 64 to 127 give a result of 64 sign bits in GRP *RA*, and cause XER[CA] to receive the sign bit of GPR *RS*.

Note that the **srad** instruction, followed by addze, can by used to divide quickly by 2\*\*n. The setting of the CA bit, by **srad**, is independent of mode.

Other registers altered:

- Condition Register (CR0 field):
- Affected: LT, GT, EQ, SO (if  $Rc = 1$ )
- $\cdot$  XER:

Affected: CA

# <span id="page-389-0"></span>**Parameters**

- *RA* Specifies target general-purpose register for the result of the operation.
- *RS* Specifies source general-purpose register containing the operand for thr shift operation.
- *RB* Specifies the distance to shift the operand.

### **Implementation**

This instruction is defined only for 64-bit implementations. Using it on a 32-bit implementation will cause the system illegal instruction error handler to be invoked.

## **sradi (Shift Right Algebraic Double Word Immediate) Instruction**

### **Purpose**

Algebraically shift the contents of a general purpose register right by the number of bits specified by the immediate value. Place the result of the operation in another general purpose register.

### **Syntax**

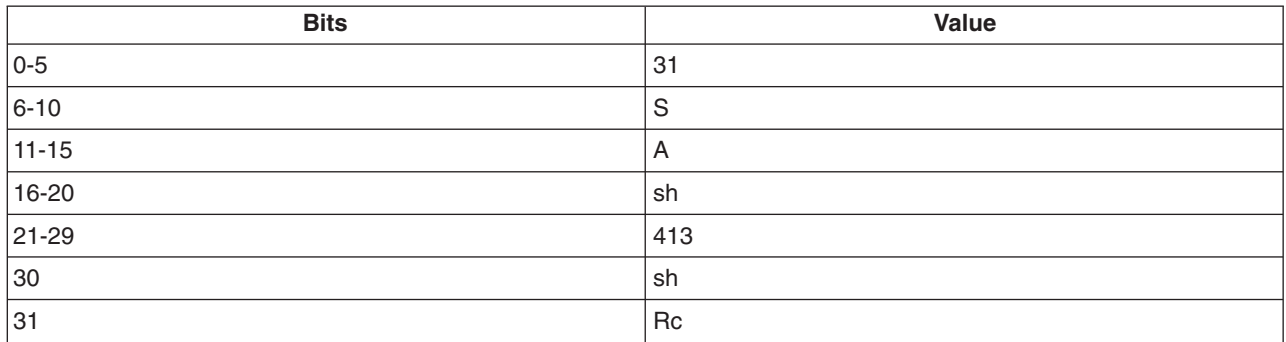

#### **POWER family**

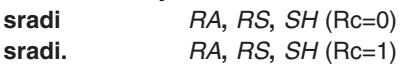

### **Description**

The contents of general purpose register (GPR) *RS* are shifted right *SH* bits. Bits shifted out of position 63 are lost. Bit 0 of GPR *RS* is replicated to fill the vacated positions on the left. The result is placed into GPR *RA*. XER[CA] is set if GPR *RS* is negative and any 1 bits are shifted out of position 63; otherwise XER[CA] is cleared. A shift amount of zero causes GPR *RA* to be set equal to GPR *RS*, and XER[CA] to be cleared.

Note that the **sradi** instruction, followed by addze, can by used to divide quickly by 2\*\*n. The setting of the CA bit, by **sradi**, is independent of mode.

Other registers altered:

- Condition Register (CR0 field):
- Affected: LT, GT, EQ, SO (if Rc = 1)
- $\cdot$  XER:

Affected: CA

# <span id="page-390-0"></span>**Parameters**

- *RA* Specifies target general-purpose register for the result of the operation.
- *RS* Specifies source general-purpose register containing the operand for the shift operation.
- *SH* Specifies shift value for operation.

### **Implementation**

This instruction is defined only for 64-bit implementations. Using it on a 32-bit implementation will cause the system illegal instruction error handler to be invoked.

## **sraiq (Shift Right Algebraic Immediate with MQ) Instruction**

### **Purpose**

Rotates the contents of a general-purpose register to the left by a specified number of bits, merges the rotated data with a word of 32 sign bits from that general-purpose register under control of a generated mask, and places the rotated word in the MQ Register and the merged result in another general-purpose register.

**Note:** The **sraiq** instruction is supported only in the POWER family architecture.

### **Syntax**

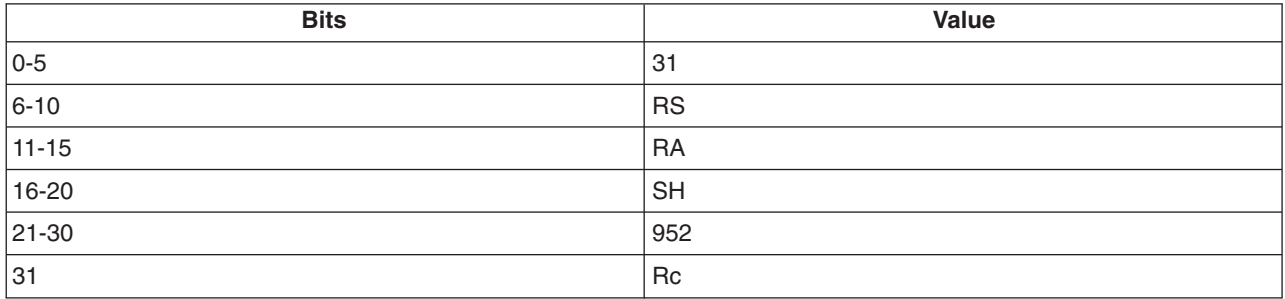

#### **POWER family**

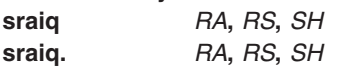

## **Description**

The **sraiq** instruction rotates the contents of the source general-purpose register (GPR) *RS* to the left by 32 minus *N* bits, where *N* is the shift amount specified by *SH*, merges the rotated data with a word of 32 sign bits from GPR *RS* under control of a generated mask, and stores the rotated word in the MQ Register and the merged result in GPR *RA*. A word of 32 sign bits is generated by taking the sign bit of a GPR and repeating it 32 times to make a full word. This word can be either 0x0000 0000 or 0xFFFF FFFF depending on the value of the GPR. The mask consists of *N* zeros followed by 32 minus *N* ones.

This instruction then ANDs the rotated data with the complement of the generated mask, ORs the 32-bit result together, and ANDs the bit result with bit 0 of GPR *RS* to produce the Carry bit (CA).

The **sraiq** instruction has two syntax forms. Each syntax form has a different effect on Condition Register Field 0.

<span id="page-391-0"></span>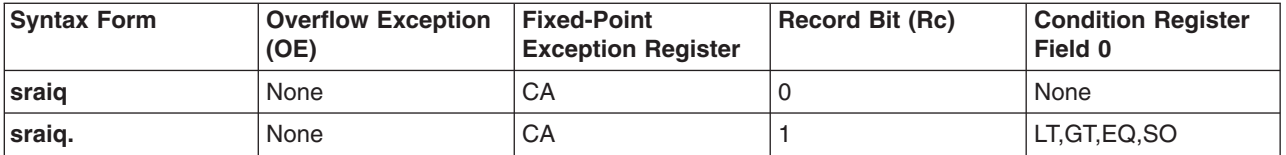

The two syntax forms of the **sraiq** instruction always affect the Carry bit (CA) in the Fixed-Point Exception Register. If the syntax form sets the Record (Rc) bit to 1, the instruction affects the Less Than (LT) zero, Greater Than (GT) zero, Equal To (EQ) zero, and Summary Overflow (SO) bits in Condition Register Field  $\Omega$ 

### **Parameters**

- *RA* Specifies target general-purpose register where result of operation is stored.
- *RS* Specifies source general-purpose register for operation.
- *SH* Specifies immediate value for shift amount.

## **Examples**

1. The following code rotates the contents of GPR 4 to the left by 28 bits, merges the result with 32 sign bits under control of a generated mask, stores the result in GPR 6, and sets the Carry bit in the Fixed-Point Exception Register to reflect the result of the operation:

# Assume GPR 4 contains 0x9000 3000. sraiq 6,4,0x4 # GPR 6 now contains 0xF900 0300. # MQ now contains 0x0900 0300.

2. The following code rotates the contents of GPR 4 to the left by 28 bits, merges the result with 32 sign bits under control of a generated mask, stores the result in GPR 6, and sets the Carry bit in the Fixed-Point Exception Register and Condition Register Field 0 to reflect the result of the operation:

```
# Assume GPR 4 contains 0xB004 3000.
sraiq. 6,4,0x4
# GPR 6 now contains 0xFB00 4300.
# MQ now contains 0x0B00 4300.
# Condition Register Field 0 now contains 0x8.
```
# **Related Information**

The **[addze](#page-150-0)** or **aze** (Add to Zero Extended) instruction.

[Fixed-Point](#page-34-0) Processor .

Fixed-Point Rotate and Shift [Instructions](#page-36-0) .

## **sraq (Shift Right Algebraic with MQ) Instruction**

### **Purpose**

Rotates a general-purpose register a specified number of bits to the left, merges the result with a word of 32 sign bits from that general-purpose register under control of a generated mask, and places the rotated word in the MQ Register and the merged result in another general-purpose register.

**Note:** The **sraq** instruction is supported only in the POWER family architecture.

## **Syntax**

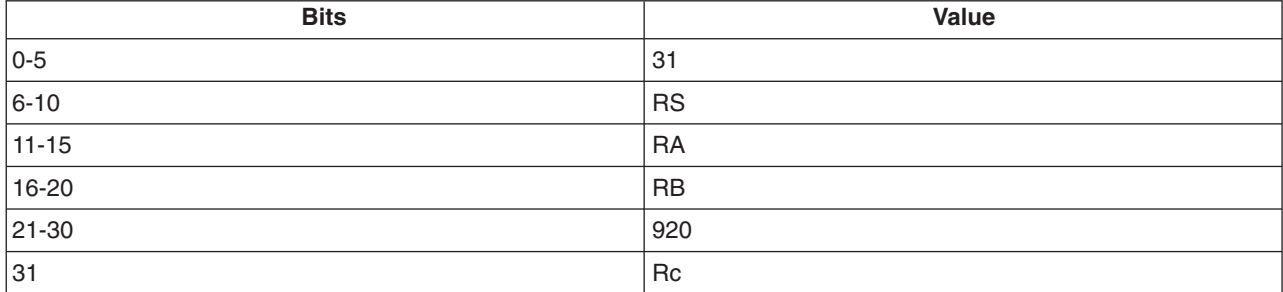

#### **POWER family**

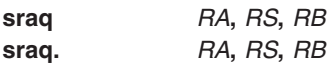

### **Description**

The **sraq** instruction rotates the contents of the source general-purpose register (GPR) *RS* to the left by 32 minus *N* bits, where *N* is the shift amount specified in bits 27-31 of GPR *RB*. The instruction then merges the rotated data with a word of 32 sign bits from GPR *RS* under control of a generated mask and stores the merged word in GPR *RA*. The rotated word is stored in the MQ Register. The mask depends on the value of bit 26 in GPR *RB*.

Consider the following when using the **sraq** instruction:

- v If bit 26 of GPR *RB* is 0, then a mask of *N* zeros followed by 32 minus *N* ones is generated.
- If bit 26 of GPR *RB* is 1, then a mask of all zeros is generated.

A word of 32 sign bits is generated by taking the sign bit of a GPR and repeating it 32 times to make a full word. This word can be either 0x0000 0000 or 0xFFFF FFFF depending on the value of the GPR.

This instruction then ANDs the rotated data with the complement of the generated mask, ORs the 32-bit result together, and ANDs the bit result with bit 0 of GPR *RS* to produce the Carry bit (CA).

The **sraq** instruction has two syntax forms. Each syntax form has a different effect on Condition Register Field 0.

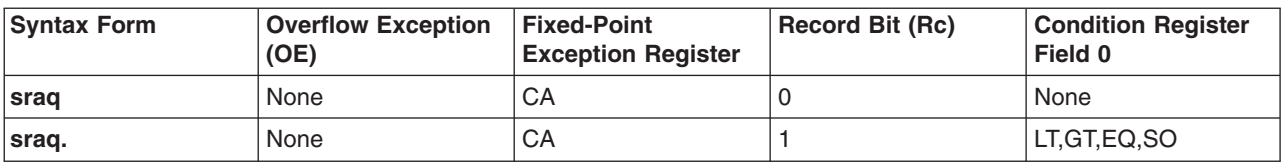

The two syntax forms of the **sraq** instruction always affect the Carry bit (CA) in the Fixed-Point Exception Register. If the syntax form sets the Record (Rc) bit to 1, the instruction affects the Less Than (LT) zero, Greater Than (GT) zero, Equal To (EQ) zero, and Summary Overflow (SO) bits in Condition Register Field  $\Omega$ 

## **Parameters**

- *RA* Specifies target general-purpose register where result of operation is stored.
- *RS* Specifies source general-purpose register for operation.
- *RB* Specifies source general-purpose register for operation.

# **Examples**

1. The following code rotates the contents of GPR 4 to the left by 28 bits, merges the result with 32 sign bits under control of a generated mask, places the result in GPR 6 and the rotated word in the MQ Register, and sets the Carry bit in the Fixed-Point Exception Register to reflect the result of the operation:

```
# Assume GPR 4 contains 0x9000 3000.
# Assume GPR 7 contains 0x0000 0024.
sraq 6,4,7
# GPR 6 now contains 0xFFFF FFFF.
# The MQ Register now contains 0x0900 0300.
```
- 2. The following code rotates the contents of GPR 4 to the left by 28 bits, merges the result with 32 sign bits under control of a generated mask, places the result in GPR 6 and the rotated word in the MQ Register, and sets the Carry bit in the Fixed-Point Exception Register and Condition Register Field 0 to reflect the result of the operation:
	- # Assume GPR 4 contains 0xB004 3000. # Assume GPR 7 contains 0x0000 0004. sraq. 6,4,7 # GPR 6 now contains 0xFB00 4300. # The MQ Register now contains 0x0B00 4300. # Condition Register Field 0 now contains 0x4.

# **Related Information**

[Fixed-Point](#page-34-0) Processor .

Fixed-Point Rotate and Shift [Instructions](#page-36-0) .

## **sraw or sra (Shift Right Algebraic Word) Instruction**

### **Purpose**

Rotates the contents of a general-purpose register to the left by a specified number of bits, merges the rotated data with a word of 32 sign bits from that register under control of a generated mask, and places the result in another general-purpose register.

## **Syntax**

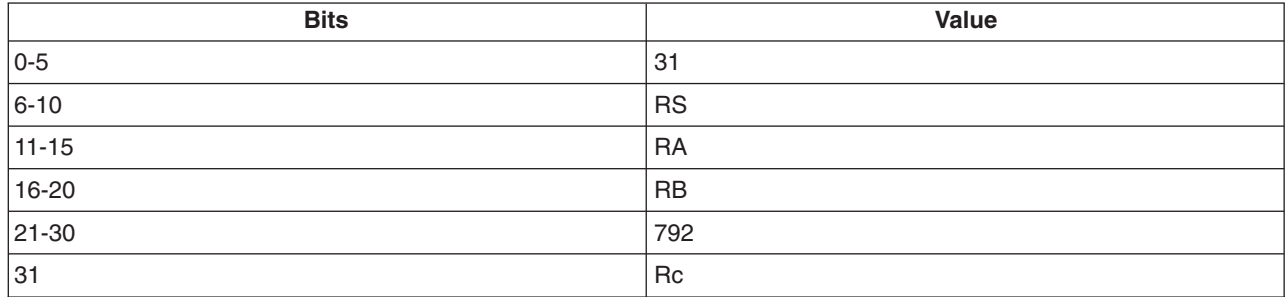

#### **PowerPC**

**sraw** *[RA](#page-394-0)***,** *[RS](#page-394-0)***,** *[RB](#page-394-0)* **sraw.** *[RA](#page-394-0)***,** *[RS](#page-394-0)***,** *[RB](#page-394-0)*

#### **POWER family**

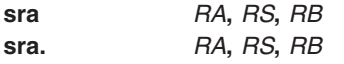

# <span id="page-394-0"></span>**Description**

The **sraw** and **sra** instructions rotate the contents of the source general-purpose register (GPR) *RS* to the left by 32 minus *N* bits, where *N* is the shift amount specified in bits 27-31 of GPR *RB*, and merge the rotated word with a word of 32 sign bits from GPR *RS* under control of a generated mask. A word of 32 sign bits is generated by taking the sign bit of a GPR and repeating it 32 times to make a full word. This word can be either 0x0000 0000 or 0xFFFF FFFF depending on the value of the GPR.

The mask depends on the value of bit 26 in GPR *RB*.

Consider the following when using the **sraw** and **sra** instructions:

- v If bit 26 of GPR *RB* is zero, then a mask of *N* zeros followed by 32 minus *N* ones is generated.
- If bit 26 of GPR *RB* is one, then a mask of all zeros is generated.

The merged word is placed in GPR *RA*. The **sraw** and **sra** instructions then AND the rotated data with the complement of the generated mask, OR the 32-bit result together, and AND the bit result with bit 0 of GPR *RS* to produce the Carry bit (CA).

The **sraw** and **sra** instructions each have two syntax forms. Each syntax form has a different effect on Condition Register Field 0.

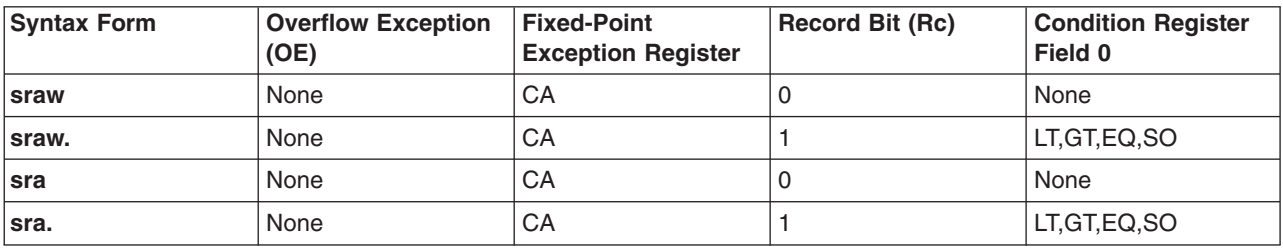

The two syntax forms of the **sraw** instruction, and the two syntax forms of the **sra** instruction, always affect the Carry bit (CA) in the Fixed-Point Exception Register. If the syntax form sets the Record (Rc) bit to 1, the instructions affect the Less Than (LT) zero, Greater Than (GT) zero, Equal To (EQ) zero, and Summary Overflow (SO) bits in Condition Register Field 0.

### **Parameters**

- *RA* Specifies target general-purpose register where result of operation is stored.
- *RS* Specifies source general-purpose register for operation.
- *RB* Specifies source general-purpose register for operation.

## **Examples**

1. The following code rotates the contents of GPR 4 to the left by 28 bits, merges the result with 32 sign bits under control of a generated mask, stores the result in GPR 6, and sets the Carry bit in the Fixed-Point Exception Register to reflect the result of the operation:

```
# Assume GPR 4 contains 0x9000 3000.
# Assume GPR 5 contains 0x0000 0024.
sraw 6,4,5
# GPR 6 now contains 0xFFFF FFFF.
```
2. The following code rotates the contents of GPR 4 to the left by 28 bits, merges the result with 32 sign bits under control of a generated mask, stores the result in GPR 6, and sets the Carry bit in the Fixed-Point Exception Register and Condition Register Field 0 to reflect the result of the operation:

```
# Assume GPR 4 contains 0xB004 3000.
# Assume GPR 5 contains 0x0000 0004.
sraw. 6,4,5
# GPR 6 now contains 0xFB00 4300.
# Condition Register Field 0 now contains 0x8.
```
## **Related Information**

The **[addze](#page-150-0)** or **aze** (Add to Zero Extended) instruction.

[Fixed-Point](#page-34-0) Processor .

Fixed-Point Rotate and Shift [Instructions](#page-36-0) .

### **srawi or srai (Shift Right Algebraic Word Immediate) Instruction**

### **Purpose**

Rotates the contents of a general-purpose register a specified number of bits to the left, merges the rotated data with a word of 32 sign bits from that register under control of a generated mask, and places the result in another general-purpose register.

### **Syntax**

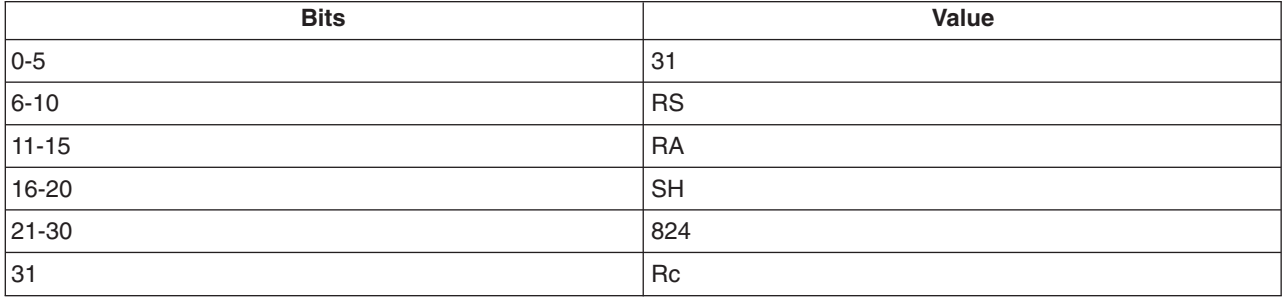

#### **PowerPC**

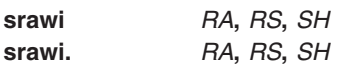

#### **POWER family**

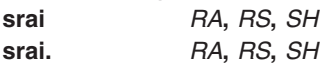

## **Description**

The **srawi** and **srai** instructions rotate the contents of the source general-purpose register (GPR) *RS* to the left by 32 minus *N* bits, where *N* is the shift amount specified by *SH*, merge the rotated data with a word of 32 sign bits from GPR *RS* under control of a generated mask, and store the merged result in GPR *RA*. A word of 32 sign bits is generated by taking the sign bit of a GPR and repeating it 32 times to make a full word. This word can be either 0x0000 0000 or 0xFFFF FFFF depending on the value of the GPR. The mask consists of *N* zeros followed by 32 minus *N* ones.

The **srawi** and **srai** instructions then AND the rotated data with the complement of the generated mask, OR the 32-bit result together, and AND the bit result with bit 0 of GPR *RS* to produce the Carry bit (CA).
The **srawi** and **srai** instructions each have two syntax forms. Each syntax form has a different effect on Condition Register Field 0.

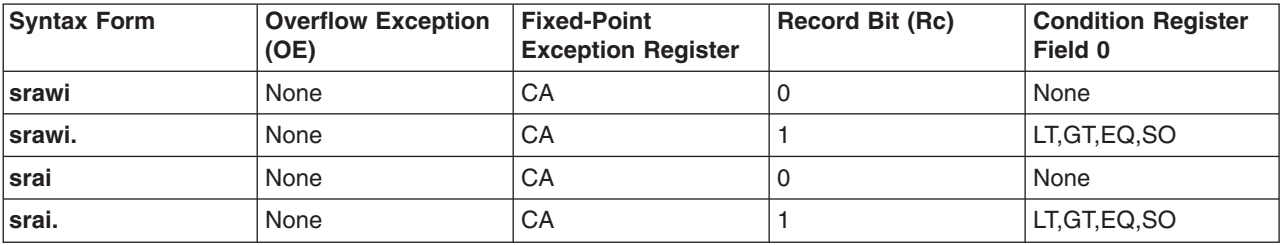

The two syntax forms of the **srawi** instruction, and the two syntax forms of the **srai** instruction, always affect the Carry bit (CA) in the Fixed-Point Exception Register. If the syntax form sets the Record (Rc) bit to 1, the instructions affect the Less Than (LT) zero, Greater Than (GT) zero, Equal To (EQ) zero, and Summary Overflow (SO) bits in Condition Register Field 0.

### **Parameters**

- *RA* Specifies target general-purpose register where result of operation is stored.
- *RS* Specifies source general-purpose register for operation.
- *SH* Specifies immediate value for shift amount.

# **Examples**

1. The following code rotates the contents of GPR 4 to the left by 28 bits, merges the result with 32 sign bits under control of a generated mask, stores the result in GPR 6, and sets the Carry bit in the Fixed-Point Exception Register to reflect the result of the operation:

```
# Assume GPR 4 contains 0x9000 3000.
srawi 6,4,0x4
# GPR 6 now contains 0xF900 0300.
```
2. The following code rotates the contents of GPR 4 to the left by 28 bits, merges the result with 32 sign bits under control of a generated mask, places the result in GPR 6, and sets the Carry bit in the

```
Fixed-Point Exception Register and Condition Register Field 0 to reflect the result of the operation:
```

```
# Assume GPR 4 contains 0xB004 3000.
srawi. 6,4,0x4
# GPR 6 now contains 0xFB00 4300.
# Condition Register Field 0 now contains 0x8.
```
# **Related Information**

The **[addze](#page-150-0)** or **aze** (Add to Zero Extended) instruction.

[Fixed-Point](#page-34-0) Processor .

Fixed-Point Rotate and Shift [Instructions](#page-36-0) .

# **srd (Shift Right Double Word) Instruction**

#### **Purpose**

Shift the contents of a general purpose register right by the number of bits specified by the contents of another general purpose register.

# **Syntax**

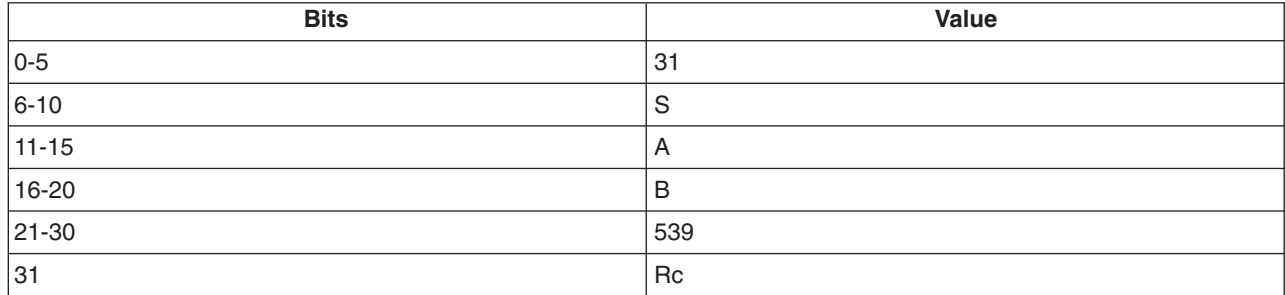

#### **POWER family**

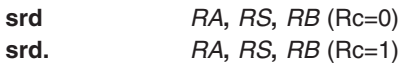

### **Description**

The contents of general purpose register (GPR) *RS* are shifted right the number of bits specified by the low-order seven bits of GPR *RB*. Bits shifted out of position 63 are lost. Zeros are supplied to the vacated positions on the left. The result is placed into GRP *RA*. Shift amounts from 64 to 127 give a zero result.

Other registers altered:

• Condition Register (CR0 field): Affected: LT, GT, EQ, SO (if Rc = 1)

### **Parameters**

- *RA* Specifies target general-purpose register for the result of the operation.
- *RS* Specifies source general-purpose register containing the operand for thr shift operation.
- *RB* The low-order seven bits specify the distance to shift the operand.

### **Implementation**

This instruction is defined only for 64-bit implementations. Using it on a 32-bit implementation will cause the system illegal instruction error handler to be invoked.

### **sre (Shift Right Extended) Instruction**

#### **Purpose**

Shifts the contents of a general-purpose register to the right by a specified number of bits and places a copy of the rotated data in the MQ Register and the result in a general-purpose register.

**Note:** The **sre** instruction is supported only in the POWER family architecture.

### **Syntax**

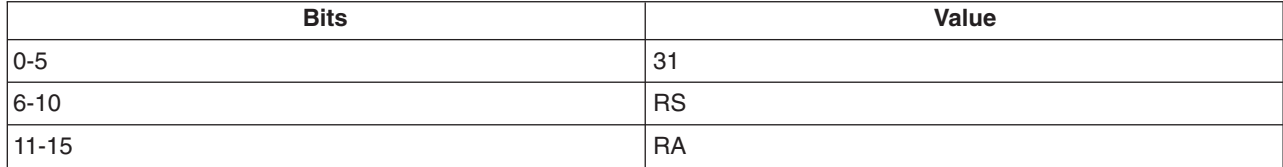

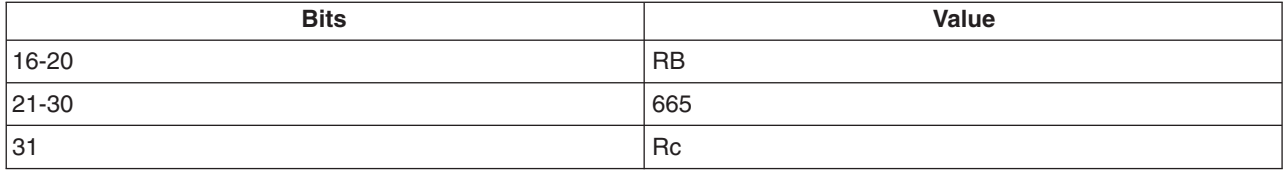

#### **POWER family**

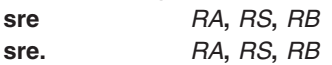

#### **Description**

The **sre** instruction rotates the contents of the source general-purpose register (GPR) *RS* to the left by 32 minus *N* bits, where *N* is the shift amount specified in bits 27-31 of GPR *RB*, and stores the rotated word in the MQ Register and the logical AND of the rotated word and a generated mask in GPR *RA*. The mask consists of *N* zeros followed by 32 minus *N* ones.

The **sre** instruction has two syntax forms. Each syntax form has a different effect on Condition Register Field 0.

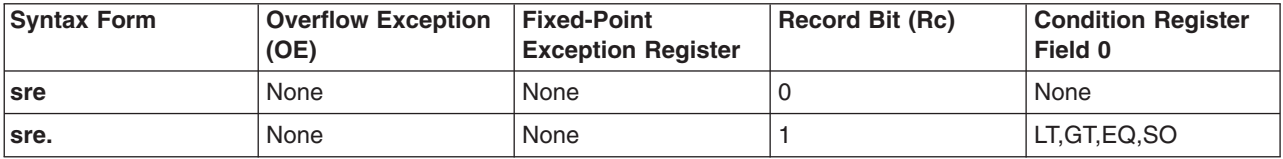

The two syntax forms of the **sre** instruction never affect the Fixed-Point Exception Register. If the syntax form sets the Record (Rc) bit to 1, the instruction affects the Less Than (LT) zero, Greater Than (GT) zero, Equal To (EQ) zero, and Summary Overflow (SO) bits in Condition Register Field 0.

#### **Parameters**

- *RA* Specifies target general-purpose register where result of operation is stored.
- *RS* Specifies source general-purpose register for operation.
- *RB* Specifies source general-purpose register for operation.

### **Examples**

1. The following code rotates the contents of GPR 4 to the left by 20 bits, places a copy of the rotated data in the MQ Register, and places the result of ANDing the rotated data with a mask into GPR 6:

```
# Assume GPR 4 contains 0x9000 3000.
# Assume GPR 5 contains 0x0000 000C.
sre 6,4,5
# GPR 6 now contains 0x0009 0003.
# The MQ Register now contains 0x0009 0003.
```
2. The following code rotates the contents of GPR 4 to the left by 17 bits, places a copy of the rotated data in the MQ Register, places the result of ANDing the rotated data with a mask into GPR 6, and sets Condition Register Field 0 to reflect the result of the operation:

```
# Assume GPR 4 contains 0xB004 3000.
# Assume GPR 5 contains 0x0000 000F.
sre. 6,4,5
# GPR 6 now contains 0x0001 6008.
# The MQ Register now contains 0x6001 6008.
# Condition Register Field 0 now contains 0x4.
```
## **Related Information**

[Fixed-Point](#page-34-0) Processor .

Fixed-Point Rotate and Shift [Instructions](#page-36-0) .

## **srea (Shift Right Extended Algebraic) Instruction**

#### **Purpose**

Rotates the contents of a general-purpose register to the left by a specified number of bits, places a copy of the rotated data in the MQ Register, merges the rotated word and a word of 32 sign bits from the general-purpose register under control of a mask, and places the result in another general-purpose register.

**Note:** The **srea** instruction is supported only in the POWER family architecture.

### **Syntax**

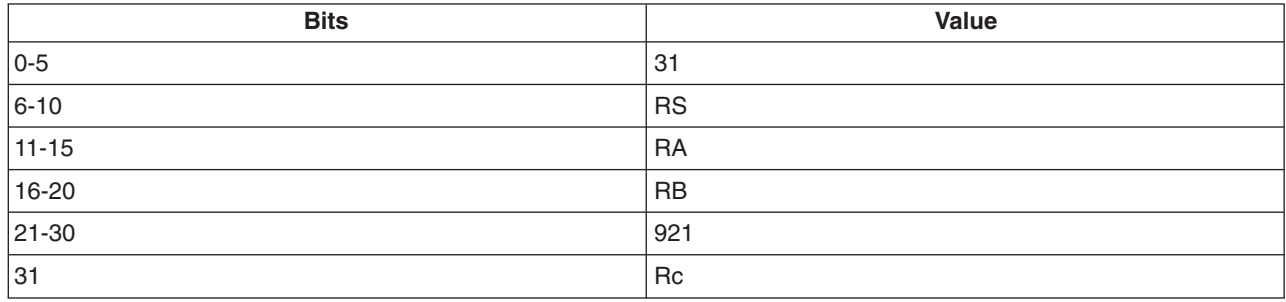

#### **POWER family**

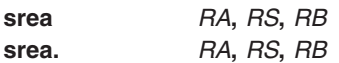

### **Description**

The **srea** instruction rotates the contents of the source general-purpose register (GPR) *RS* to the left by 32 minus *N* bits, where *N* is the shift amount specified in bits 27-31 of GPR *RB*, stores the rotated word in the MQ Register, and merges the rotated word and a word of 32 sign bits from GPR *RS* under control of a generated mask. A word of 32 sign bits is generated by taking the sign bit of a general-purpose register and repeating it 32 times to make a full word. This word can be either 0x0000 0000 or 0xFFFF FFFF depending on the value of the general-purpose register. The mask consists of *N* zeros followed by 32 minus *N* ones. The merged word is stored in GPR *RA*.

This instruction then ANDs the rotated data with the complement of the generated mask, ORs together the 32-bit result, and ANDs the bit result with bit 0 of GPR *RS* to produce the Carry bit (CA).

The **srea** instruction has two syntax forms. Each syntax form has a different effect on Condition Register Field 0.

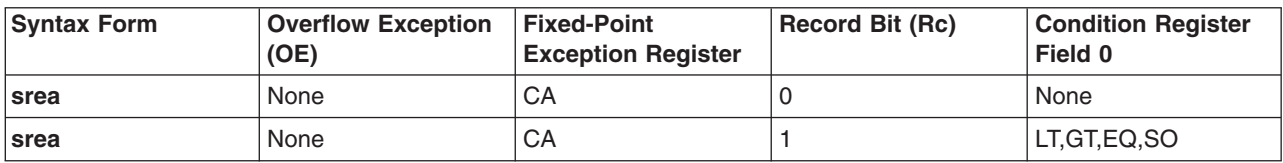

<span id="page-400-0"></span>The two syntax forms of the **srea** instruction always affect the Carry bit (CA) in the Fixed-Point Exception Register. If the syntax form sets the Record (Rc) bit to 1, the instruction affects the Less Than (LT) zero, Greater Than (GT) zero, Equal To (EQ) zero, and Summary Overflow (SO) bits in Condition Register Field 0.

#### **Parameters**

- *RA* Specifies target general-purpose register where result of operation is stored.
- *RS* Specifies source general-purpose register for operation.
- *RB* Specifies source general-purpose register for operation.

### **Examples**

1. The following code rotates the contents of GPR 4 to the left by 28 bits, merges the result with 32 sign bits under control of a generated mask, places the rotated word in the MQ Register and the result in GPR 6, and sets the Carry bit in the Fixed-Point Exception Register to reflect the result of the operation:

# Assume GPR 4 contains 0x9000 3000. # Assume GPR 7 contains 0x0000 0004. srea 6,4,7 # GPR 6 now contains 0xF900 0300.

- # The MQ Register now contains 0x0900 0300.
- 2. The following code rotates the contents of GPR 4 to the left by 28 bits, merges the result with 32 sign bits under control of a generated mask, places the rotated word in the MQ Register and the result in GPR 6, and sets the Carry bit in the Fixed-Point Exception Register and Condition Register Field 0 to reflect the result of the operation:

```
# Assume GPR 4 contains 0xB004 3000.
# Assume GPR 7 contains 0x0000 0004.
srea. 6,4,7
# GPR 6 now contains 0xFB00 4300.
# The MQ Register now contains 0x0B00 4300.
```
# Condition Register Field 0 now contains 0x8.

### **Related Information**

The **[addze](#page-150-0)** or **aze** (Add to Zero Extended) instruction.

[Fixed-Point](#page-34-0) Processor .

Fixed-Point Rotate and Shift [Instructions](#page-36-0) .

# **sreq (Shift Right Extended with MQ) Instruction**

### **Purpose**

Rotates the contents of a general-purpose register to the left by a specified number of bits, merges the result with the contents of the MQ Register under control of a generated mask, and places the rotated word in the MQ Register and the merged result in another general-purpose register.

**Note:** The **sreq** instruction is supported only in the POWER family architecture.

### **Syntax**

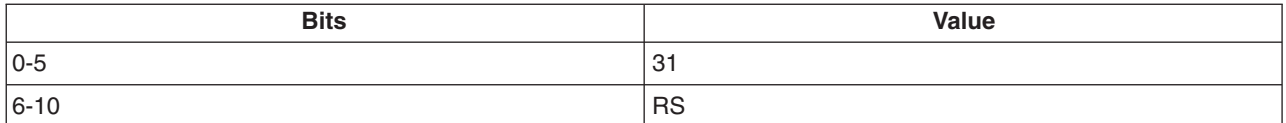

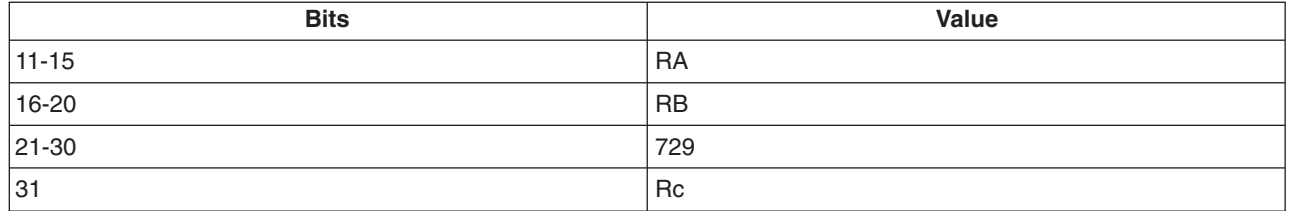

#### **POWER family**

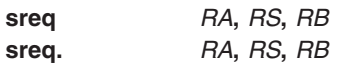

### **Description**

The **sreq** instruction rotates the contents of the source general-purpose register (GPR) *RS* to the left by 32 minus *N* bits, where *N* is the shift amount specified in bits 27-31 of GPR *RB*, merges the rotated word with the contents of the MQ Register under a generated mask, and stores the rotated word in the MQ Register and the merged word in GPR *RA*. The mask consists of *N* zeros followed by 32 minus *N* ones.

The **sreq** instruction has two syntax forms. Each syntax form has a different effect on Condition Register Field 0.

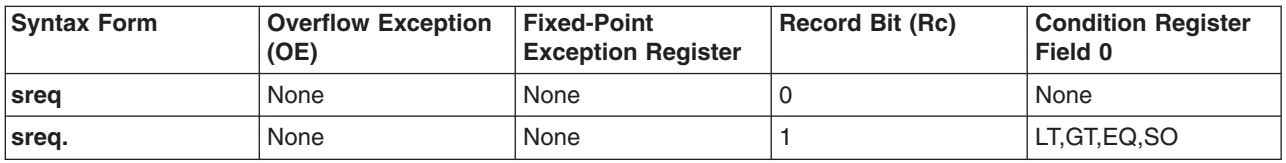

The two syntax forms of the **sreq** instruction never affect the Fixed-Point Exception Register. If the syntax form sets the Record (Rc) bit to 1, the instruction affects the Less Than (LT) zero, Greater Than (GT) zero, Equal To (EQ) zero, and Summary Overflow (SO) bits in Condition Register Field 0.

#### **Parameters**

- *RA* Specifies target general-purpose register where result of operation is stored.
- *RS* Specifies source general-purpose register for operation.
- *RB* Specifies source general-purpose register for operation.

### **Examples**

- 1. The following code rotates the contents of GPR 4 to the left by 28 bits, merges the rotated data with the contents of the MQ Register under a generated mask, and places the rotated word in the MQ Register and the result in GPR 6:
	- # Assume GPR 4 contains 0x9000 300F. # Assume GPR 7 contains 0x0000 0004. # Assume the MQ Register contains 0xEFFF FFFF. sreq 6,4,7 # GPR 6 now contains 0xE900 0300. # The MQ Register now contains 0xF900 0300.
- 2. The following code rotates the contents of GPR 4 to the left by 28 bits, merges the rotated data with the contents of the MQ Register under a generated mask, places the rotated word in the MQ Register and the result in GPR 6, and sets Condition Register Field 0 to reflect the result of the operation:
	- # Assume GPR 4 contains 0xB00 300F.
	- # Assume GPR 18 contains 0x0000 0004.
	- # Assume the MQ Register contains 0xEFFF FFFF

```
sreq. 6,4,18
# GPR 6 now contains 0xEB00 0300.
# The MQ Register now contains 0xFB00 0300.
# Condition Register Field 0 now contains 0x8.
```
# **Related Information**

[Fixed-Point](#page-34-0) Processor .

Fixed-Point Rotate and Shift [Instructions](#page-36-0) .

## **sriq (Shift Right Immediate with MQ) Instruction**

### **Purpose**

Shifts the contents of a general-purpose register to the right by a specified number of bits and places the rotated contents in the MQ Register and the result in another general-purpose register.

**Note:** The **sriq** instruction is supported only in the POWER family architecture.

### **Syntax**

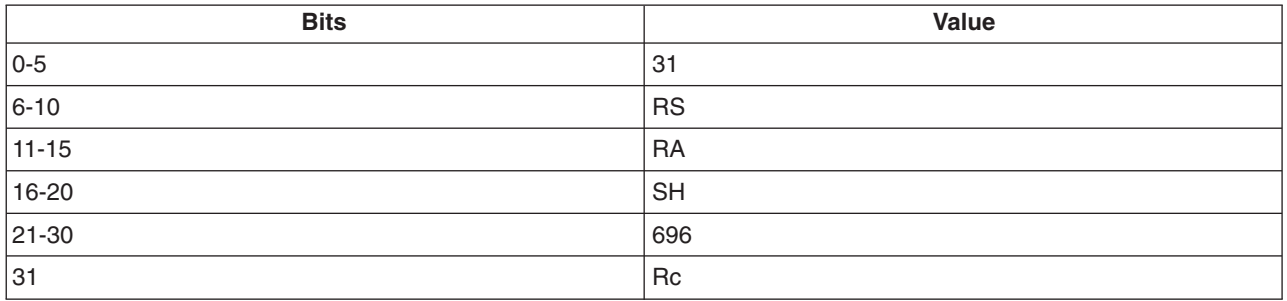

#### **POWER family**

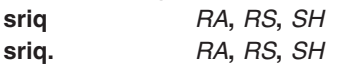

### **Description**

The **sriq** instruction rotates the contents of the source general-purpose register (GPR) *RS* to the left 32 minus *N* bits, where *N* is the shift amount specified by *SH*, and stores the rotated word in the MQ Register, and the logical AND of the rotated word and the generated mask in GPR *RA*. The mask consists of *N* zeros followed by 32 minus *N* ones.

The **sriq** instruction has two syntax forms. Each syntax form has a different effect on Condition Register Field 0.

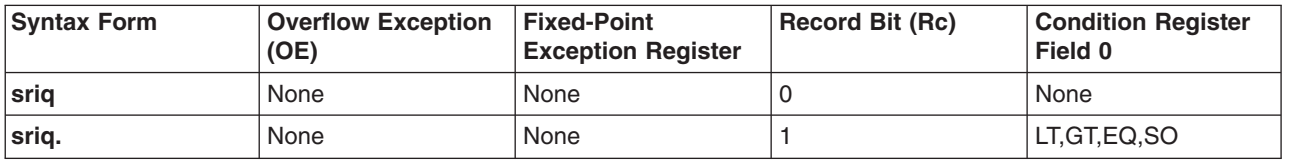

The two syntax forms of the **sriq** instruction never affect the Fixed-Point Exception Register. If the syntax form sets the Record (Rc) bit to 1, the instruction affects the Less Than (LT) zero, Greater Than (GT) zero, Equal To (EQ) zero, and Summary Overflow (SO) bits in Condition Register Field 0.

# <span id="page-403-0"></span>**Parameters**

- *RA* Specifies target general-purpose register where result of operation is stored.
- *RS* Specifies source general-purpose register for operation.
- *SH* Specifies value for shift amount.

# **Examples**

1. The following code rotates the contents of GPR 4 to the left by 20 bits, ANDs the rotated data with a generated mask, and places the rotated word into the MQ Register and the result in GPR 6:

# Assume GPR 4 contains 0x9000 300F. sriq 6,4,0xC # GPR 6 now contains 0x0009 0003. # The MQ Register now contains 0x00F9 0003.

2. The following code rotates the contents of GPR 4 to the left by 12 bits, ANDs the rotated data with a generated mask, places the rotated word into the MQ Register and the result in GPR 6, and sets Condition Register Field 0 to reflect the result of the operation:

# Assume GPR 4 contains 0xB000 300F. sriq. 6,4,0x14 # GPR 6 now contains 0x0000 0B00. # The MQ Register now contains 0x0300 FB00. # Condition Register Field 0 now contains 0x4.

## **Related Information**

[Fixed-Point](#page-34-0) Processor .

Fixed-Point Rotate and Shift [Instructions](#page-36-0) .

# **srliq (Shift Right Long Immediate with MQ) Instruction**

#### **Purpose**

Rotates the contents of a general-purpose register to the left by a specified number of bits, merges the result with the contents of the MQ Register under control of a generated mask, and places the result in another general-purpose register.

**Note:** The **srliq** instruction is supported only in the POWER family architecture.

### **Syntax**

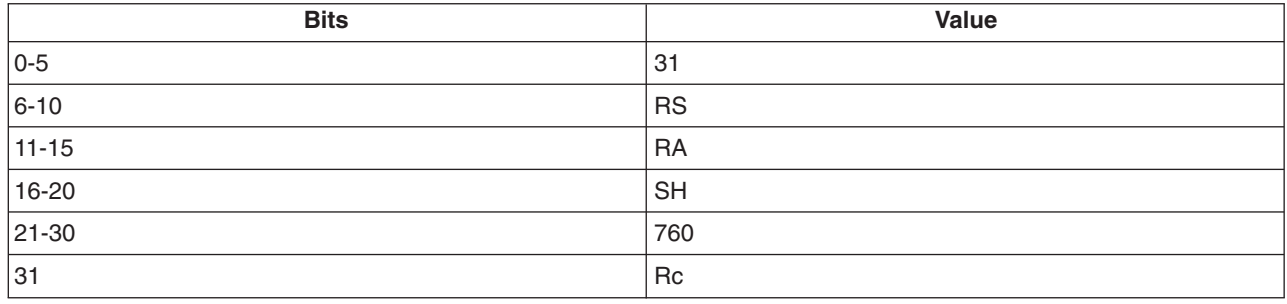

#### **POWER family**

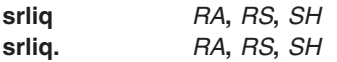

<span id="page-404-0"></span>The **srliq** instruction rotates the contents of the source general-purpose register (GPR) *RS* to the left by 32 minus *N* bits, where *N* is the shift amount specified by *SH*, merges the result with the contents of the MQ Register under control of a generated mask, and stores the rotated word in the MQ Register and the merged result in GPR *RA*. The mask consists of *N* zeros followed by 32 minus *N* ones.

The **srliq** instruction has two syntax forms. Each syntax form has a different effect on Condition Register Field 0.

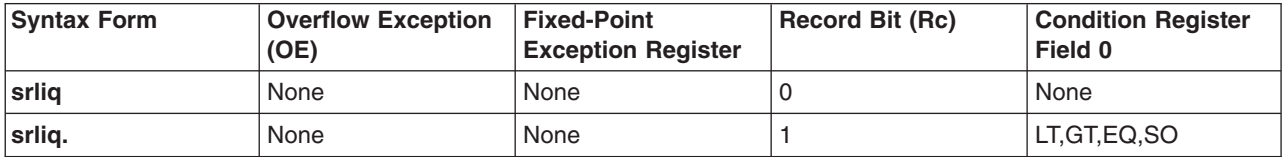

The two syntax forms of the **srliq** instruction never affect the Fixed-Point Exception Register. If the syntax form sets the Record (Rc) bit to 1, the instruction affects the Less Than (LT) zero, Greater Than (GT) zero, Equal To (EQ) zero, and Summary Overflow (SO) bits in Condition Register Field 0.

### **Parameters**

- *RA* Specifies target general-purpose register where result of operation is stored.
- *RS* Specifies source general-purpose register for operation.
- *SH* Specifies value for shift amount.

# **Examples**

1. The following code rotates the contents of GPR 4 to the left by 28 bits, merges the rotated data with the contents of the MQ Register under a generated mask, and places the rotated word in the MQ Register and the result in GPR 6:

```
# Assume GPR 4 contains 0x9000 300F.
# Assume the MQ Register contains 0x1111 1111.
srliq 6,4,0x4
# GPR 6 now contains 0x1900 0300.
# The MQ Register now contains 0xF900 0300.
```
2. The following code rotates the contents of GPR 4 to the left by 28 bits, merges the rotated data with the contents of the MQ Register under a generated mask, places the rotated word in the MQ Register and the result in GPR 6, and sets Condition Register Field 0 to reflect the result of the operation:

```
# Assume GPR 4 contains 0xB004 3000
# Assume the MQ Register contains 0xFFFF FFFF.
srliq. 6,4,0x4
# GPR 6 now contains 0xFB00 4300.
# The MQ Register contains 0x0B00 4300.
# Condition Register Field 0 now contains 0x8.
```
# **Related Information**

[Fixed-Point](#page-34-0) Processor .

Fixed-Point Rotate and Shift [Instructions](#page-36-0) .

## **srlq (Shift Right Long with MQ) Instruction**

#### **Purpose**

Rotates the contents of a general-purpose register to the left by a specified number of bits, merges either the rotated data or a word of zeros with the contents of the MQ Register under control of a generated mask, and places the result in a general-purpose register.

**Note:** The **srlq** instruction is supported only in the POWER family architecture.

### **Syntax**

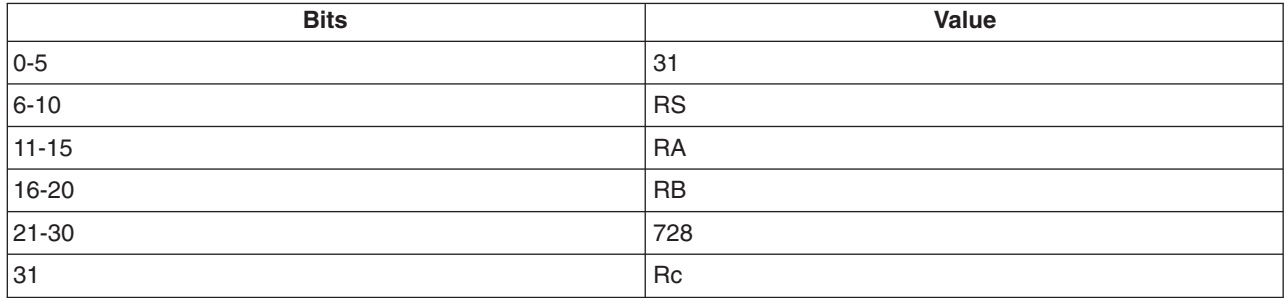

#### **POWER family**

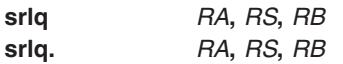

### **Description**

The **srlq** instruction rotates the contents of the source general-purpose register (GPR) *RS* to the left 32 minus *N* bits, where *N* is the shift amount specified in bits 27-31 of GPR *RB*. The merge depends on the value of bit 26 in GPR *RB*.

Consider the following when using the **srlq** instruction:

- v If bit 26 of GPR *RB* is 0, then a mask of *N* zeros followed by 32 minus *N* ones is generated. The rotated word is then merged with the contents of the MQ Register under control of this generated mask.
- v If bit 26 of GPR *RB* is 1, then a mask of *N* ones followed by 32 minus *N* zeros is generated. A word of zeros is then merged with the contents of the MQ Register under control of this generated mask.

The merged word is stored in GPR *RA*. The MQ Register is not altered.

The **srlq** instruction has two syntax forms. Each syntax form has a different effect on Condition Register Field 0.

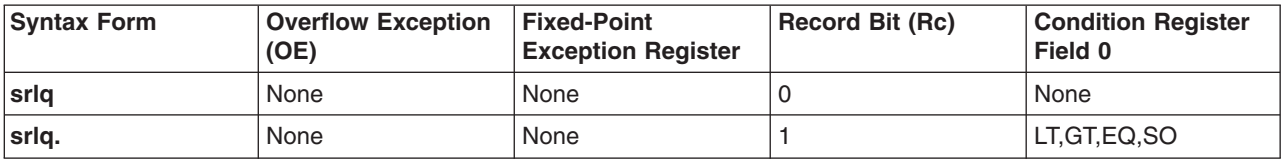

The two syntax forms of the **srlq** instruction never affect the Fixed-Point Exception Register. If the syntax form sets the Record (Rc) bit to 1, the instruction affects the Less Than (LT) zero, Greater Than (GT) zero, Equal To (EQ) zero, and Summary Overflow (SO) bits in Condition Register Field 0.

# <span id="page-406-0"></span>**Parameters**

- *RA* Specifies target general-purpose register where result of operation is stored.
- *RS* Specifies source general-purpose register for operation.
- *RB* Specifies source general-purpose register for operation.

# **Examples**

1. The following code rotates the contents of GPR 4 to the left by 28 bits, merges a word of zeros with the contents of the MQ Register under a mask, and places the merged result in GPR 6:

```
# Assume GPR 4 contains 0x9000 300F.
# Assume GPR 8 contains 0x0000 0024.
# Assume the MQ Register contains 0xFFFF FFFF.
srlq 6,4,8
# GPR 6 now contains 0x0FFF FFFF.
# The MQ Register remains unchanged.
```
2. The following code rotates the contents of GPR 4 to the left by 28 bits, merges the rotated data with the contents of the MQ Register under a mask, places the merged result in GPR 6, and sets Condition Register Field 0 to reflect the result of the operation:

```
# Assume GPR 4 contains 0xB004 3000.
# Assume GPR 8 contains 0x00000 0004.
# Assume the MQ Register contains 0xFFFF FFFF.
srlq. 6,4,8
# GPR 6 now holds 0xFB00 4300.
# The MQ Register remains unchanged.
```
# Condition Register Field 0 now contains 0x8.

# **Related Information**

[Fixed-Point](#page-34-0) Processor .

Fixed-Point Rotate and Shift [Instructions](#page-36-0) .

### **srq (Shift Right with MQ) Instruction**

### **Purpose**

Rotates the contents of a general-purpose register to the left by a specified number of bits, places the rotated word in the MQ Register, and places the logical AND of the rotated word and a generated mask in a general-purpose register.

**Note:** The **srq** instruction is supported only in the POWER family architecture.

### **Syntax**

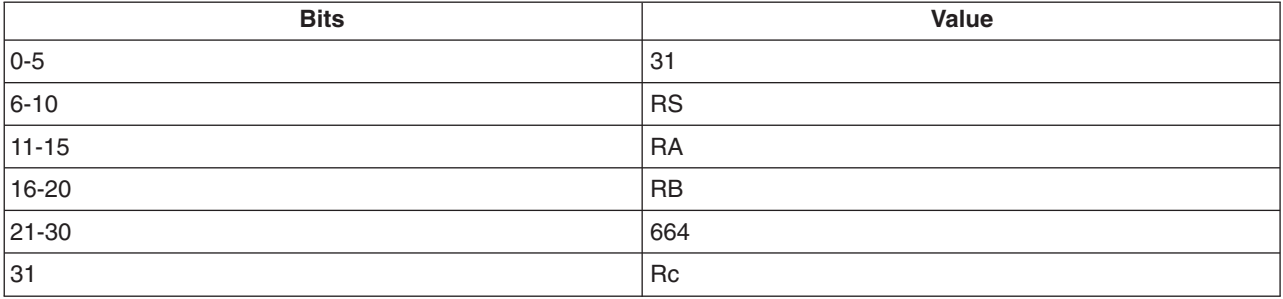

**POWER family**

**srq** *RA***,** *RS***,** *RB* **srq.** *RA***,** *RS***,** *RB*

### **Description**

The **srq** instruction rotates the contents of the source general-purpose register (GPR) *RS* to the left by 32 minus *N* bits, where *N* is the shift amount specified in bits 27-31 of GPR *RB*, and stores the rotated word in the MQ Register. The mask depends on bit 26 of GPR *RB*.

Consider the following when using the **srq** instruction:

- v If bit 26 of GPR *RB* is 0, then a mask of *N* zeros followed by 32 minus *N* ones is generated.
- If bit 26 of GPR RB is 1, then a mask of all zeros is generated.

This instruction then stores the logical AND of the rotated word and the generated mask in GPR *RA*.

The **srq** instruction has two syntax forms. Each syntax form has a different effect on Condition Register Field 0.

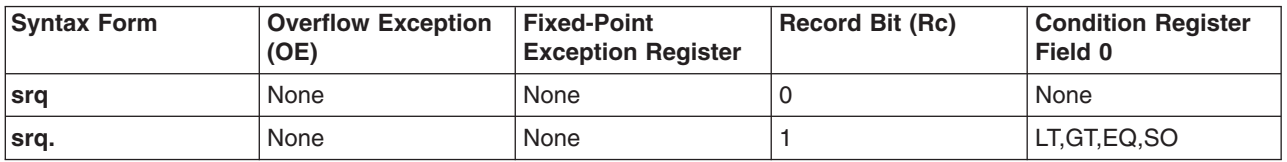

The two syntax forms of the **srq** instruction never affect the Fixed-Point Exception Register. If the syntax form sets the Record (Rc) bit to 1, the instruction affects the Less Than (LT) zero, Greater Than (GT) zero, Equal To (EQ) zero, and Summary Overflow (SO) bits in Condition Register Field 0.

### **Parameters**

- *RA* Specifies target general-purpose register where result of operation is stored.
- *RS* Specifies source general-purpose register for operation.
- *RB* Specifies source general-purpose register for operation.

### **Examples**

- 1. The following code rotates the contents of GPR 4 to the left by 28 bits, places the rotated word in the MQ Register, and places logical AND of the rotated word and the generated mask in GPR 6:
	- # Assume GPR 4 holds 0x9000 300F.
	- # Assume GPR 25 holds 0x0000 00024.
	- srq 6,4,25
	- # GPR 6 now holds 0x0000 0000.
	- # The MQ Register now holds 0xF900 0300.
- 2. The following code rotates the contents of GPR 4 to the left by 28 bits, places the rotated word in the MQ Register, places logical AND of the rotated word and the generated mask in GPR 6, and sets Condition Register Field 0 to reflect the result of the operation:

# Assume GPR 4 holds 0xB000 300F. # Assume GPR 25 holds 0x0000 0004. srq. 6,4,8 # GPR 6 now holds 0x0B00 0300. # The MQ Register now holds 0xFB00 0300. # Condition Register Field 0 now contains 0x4.

## **Related Information**

[Fixed-Point](#page-34-0) Processor .

Fixed-Point Rotate and Shift [Instructions](#page-36-0) .

## **srw or sr (Shift Right Word) Instruction**

#### **Purpose**

Rotates the contents of a general-purpose register to the left by a specified number of bits and places the masked result in a general-purpose register.

### **Syntax**

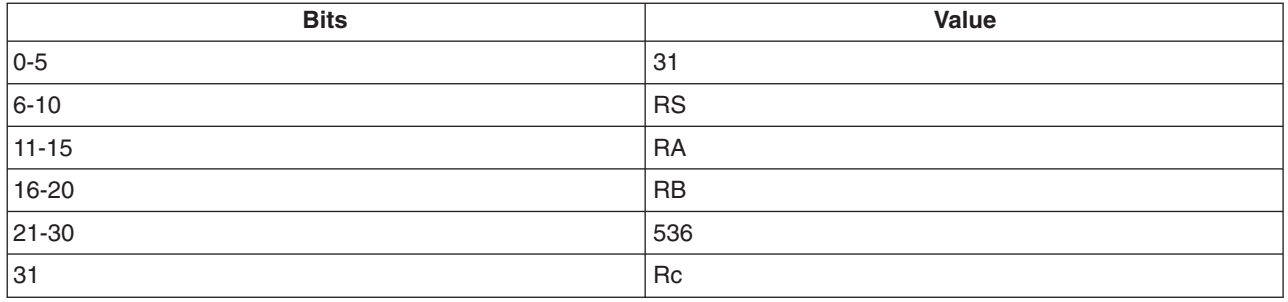

#### **PowerPC**

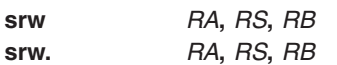

#### **POWER family**

**sr** *[RA](#page-409-0)***,** *[RS](#page-409-0)***,** *[RB](#page-409-0)* **sr.** *[RA](#page-409-0)***,** *[RS](#page-409-0)***,** *[RB](#page-409-0)*

### **Description**

The **srw** and **sr** instructions rotate the contents of the source general-purpose register (GPR) *RS* to the left by 32 minus *N* bits, where *N* is the shift amount specified in bits 27-31 of GPR *RB*, and store the logical AND of the rotated word and the generated mask in GPR *RA*.

Consider the following when using the **srw** and **sr** instructions:

- v If bit 26 of GPR *RB* is 0, then a mask of *N* zeros followed by 32 *N* ones is generated.
- If bit 26 of GPR RB is 1, then a mask of all zeros is generated.

The **srw** and **sr** instruction each have two syntax forms. Each syntax form has a different effect on Condition Register Field 0.

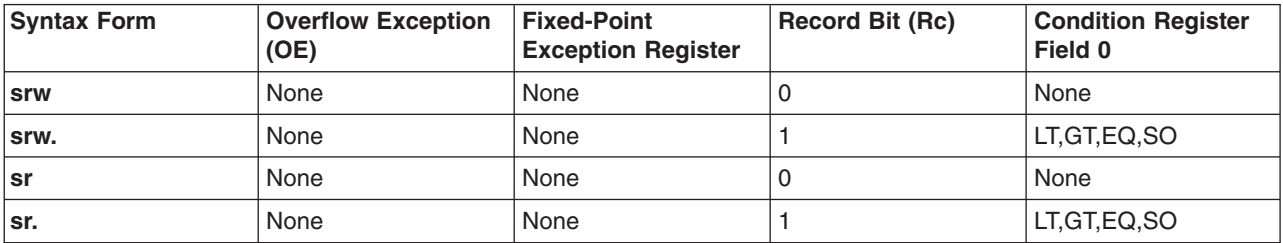

<span id="page-409-0"></span>The two syntax forms of the **sr** instruction, and the two syntax forms of the **srw** instruction, never affect the Fixed-Point Exception Register. If the syntax form sets the Record (Rc) bit to 1, these instructions affect the Less Than (LT) zero, Greater Than (GT) zero, Equal To (EQ) zero, and Summary Overflow (SO) bits in Condition Register Field 0.

### **Parameters**

- *RA* Specifies target general-purpose register where result of operation is stored.
- *RS* Specifies source general-purpose register for operation.
- *RB* Specifies source general-purpose register for operation.

### **Examples**

1. The following code rotates the contents of GPR 4 to the left by 28 bits and stores the result of ANDing the rotated data with a generated mask in GPR 6:

# Assume GPR 4 contains 0x9000 3000. # Assume GPR 5 contains 0x0000 0024. srw 6,4,5 # GPR 6 now contains 0x0000 0000.

2. The following code rotates the contents of GPR 4 to the left by 28 bits, stores the result of ANDing the rotated data with a generated mask in GPR 6, and sets Condition Register Field 0 to reflect the result of the operation:

```
# Assume GPR 4 contains 0xB004 3001.
# Assume GPR 5 contains 0x0000 0004.
srw. 6,4,5
# GPR 6 now contains 0x0B00 4300.
# Condition Register Field 0 now contains 0x4.
```
# **Related Information**

The **[addze](#page-150-0)** or **aze** (Add to Zero Extended) instruction.

[Fixed-Point](#page-34-0) Processor .

Fixed-Point Rotate and Shift [Instructions](#page-36-0) .

# **stb (Store Byte) Instruction**

### **Purpose**

Stores a byte of data from a general-purpose register into a specified location in memory.

### **Syntax**

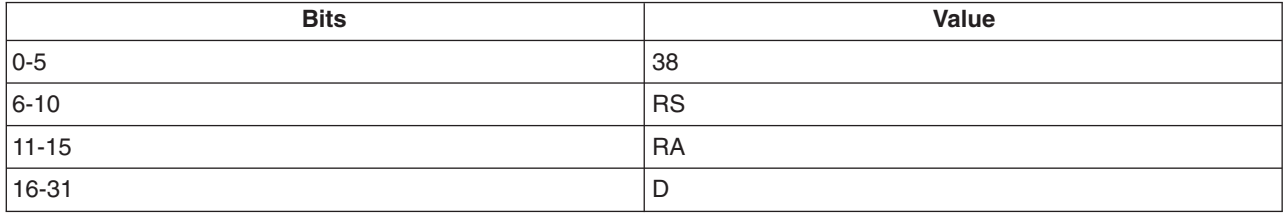

**stb** *[RS](#page-410-0)***,** *[D](#page-410-0)*( *[RA](#page-410-0)*)

<span id="page-410-0"></span>The **stb** instruction stores bits 24-31 of general-purpose register (GPR) *RS* into a byte of storage addressed by the effective address (EA).

If GPR *RA* is not 0, the EA is the sum of the contents of GPR *RA* and *D*, a 16-bit signed two's complement integer sign-extended to 32 bits. If GPR *RA* is 0, then the EA is *D*.

The **stb** instruction has one syntax form and does not affect the Fixed-Point Exception Register or Condition Register Field 0.

### **Parameters**

- *RS* Specifies source general-purpose register of stored data.
- *D* Specifies a 16-bit, signed two's complement integer sign-extended to 32 bits for EA calculation.
- *RA* Specifies source general-purpose register for EA calculation.

# **Examples**

The following code stores bits 24-31 of GPR 6 into a location in memory:

```
.csect data[rw]
buffer: .long 0
# Assume GPR 4 contains address of csect data[rw].
# Assume GPR 6 contains 0x0000 0060.
.csect text[pr]
stb 6,buffer(4)
# 0x60 is now stored at the address of buffer.
```
# **Related Information**

[Fixed-Point](#page-34-0) Processor .

Fixed-Point Load and Store [Instructions](#page-34-0) .

# **stbu (Store Byte with Update) Instruction**

### **Purpose**

Stores a byte of data from a general-purpose register into a specified location in memory and possibly places the address in another general-purpose register.

# **Syntax**

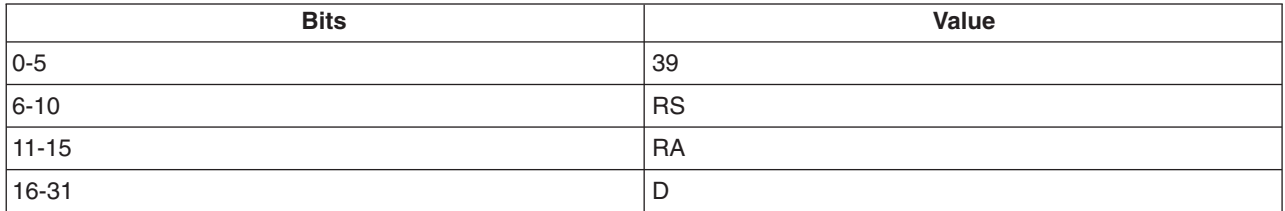

**stbu** *[RS](#page-411-0)***,** *[D](#page-411-0)*( *[RA](#page-411-0)*)

# **Description**

The **stbu** instruction stores bits 24-31 of the source general-purpose register (GPR) *RS* into the byte in storage addressed by the effective address (EA).

<span id="page-411-0"></span>If GPR *RA* is not 0, the EA is the sum of the contents of GPR *RA* and *D*, a 16-bit signed two's complement integer sign-extended to 32 bits. If GPR *RA* is 0, then the EA is *D*.

If *RA* does not equal 0 and the storage access does not cause an Alignment Interrupt, then the EA is stored in GPR *RA*.

The **stbu** instruction has one syntax form and does not affect the Fixed-Point Exception Register or Condition Register Field 0.

#### **Parameters**

- *RS* Specifies source general-purpose register of stored data.
- *D* Specifies a 16-bit, signed two's complement integer sign-extended to 32 bits for EA calculation.
- *RA* Specifies source general-purpose register for EA calculation and possible address update.

### **Examples**

The following code stores bits 24-31 of GPR 6 into a location in memory and places the address in GPR 16:

```
.csect data[rw]
buffer: .long 0
# Assume GPR 6 contains 0x0000 0060.
# Assume GPR 16 contains the address of csect data[rw].
.csect text[pr]
stbu 6,buffer(16)
# GPR 16 now contains the address of buffer.
# 0x60 is stored at the address of buffer.
```
### **Related Information**

[Fixed-Point](#page-34-0) Processor .

Fixed-Point Load and Store with Update [Instructions](#page-34-0) .

### **stbux (Store Byte with Update Indexed) Instruction**

#### **Purpose**

Stores a byte of data from a general-purpose register into a specified location in memory and possibly places the address in another general-purpose register.

### **Syntax**

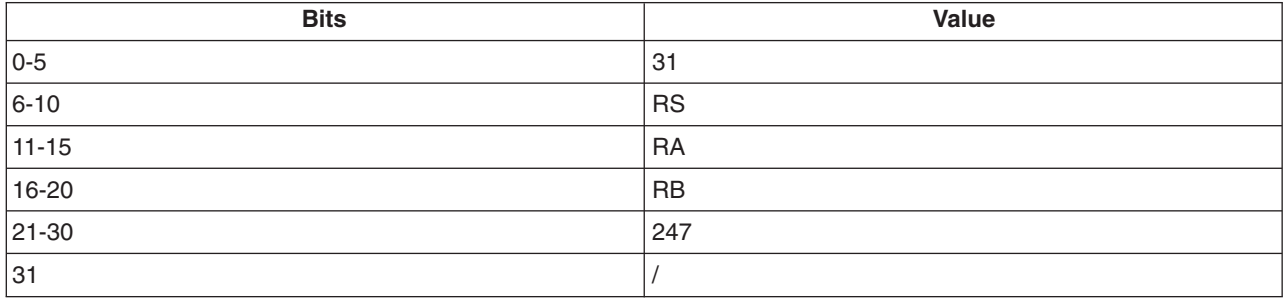

**stbux** *[RS](#page-412-0)***,** *[RA](#page-412-0)***,** *[RB](#page-412-0)*

<span id="page-412-0"></span>The **stbux** instruction stores bits 24-31 of the source general-purpose register (GPR) *RS* into the byte in storage addressed by the effective address (EA).

If GPR *RA* is not 0, the EA is the sum of the contents of GPR *RA* and the contents of GPR *RB*. If *RA* is 0, then the EA is the contents of GPR *RB*.

If GPR *RA* does not equal 0 and the storage access does not cause an Alignment Interrupt, then the EA is stored in GPR *RA*.

The **stbux** instruction exists only in one syntax form and does not affect the Fixed-Point Exception Register or Condition Register Field 0.

### **Parameters**

- *RS* Specifies source general-purpose register of stored data.
- *RA* Specifies source general-purpose register for EA calculation and possible address update.
- *RB* Specifies source general-purpose register for EA calculation.

# **Examples**

The following code stores the contents of GPR 6 into a location in memory and places the address in GPR 4:

```
.csect data[rw]
buffer: .long 0
# Assume GPR 6 contains 0x0000 0060.
# Assume GPR 4 conteains 0x0000 0000.
# Assume GPR 19 contains the address of buffer.
.csect text[pr]
stbux 6,4,19
# Buffer now contains 0x60.
# GPR 4 contains the address of buffer.
```
### **Related Information**

[Fixed-Point](#page-34-0) Processor .

Fixed-Point Load and Store with Update [Instructions](#page-34-0) .

# **stbx (Store Byte Indexed) Instruction**

#### **Purpose**

Stores a byte from a general-purpose register into a specified location in memory.

#### **Syntax**

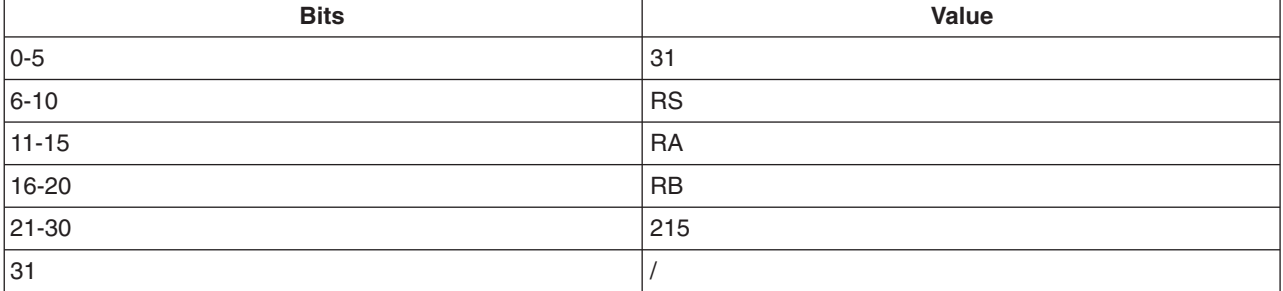

**stbx** *RS***,** *RA***,** *RB*

# **Description**

The **stbx** instruction stores bits 24-31 from general-purpose register (GPR) *RS* into a byte of storage addressed by the effective address (EA). The contents of GPR *RS* are unchanged.

If GPR *RA* is not 0, the EA is the sum of the contents of GPR *RA* and the contents of GPR *RB*. If GPR *RA* is 0, then the EA is the contents of GPR *RB*.

The **stbx** instruction has one syntax form and does not affect the Fixed-Point Exception Register or Condition Register Field 0.

#### **Parameters**

- *RS* Specifies source general-purpose register of stored data.
- *RA* Specifies source general-purpose register for EA calculation.
- *RB* Specifies source general-purpose register for EA calculation.

# **Examples**

The following code stores bits 24-31 of GPR 6 into a location in memory:

```
.csect data[rw]
buffer: .long 0
# Assume GPR 4 contains the address of buffer.
# Assume GPR 6 contains 0x4865 6C6F.
.csect text[pr]
stbx 6,0,4
# buffer now contains 0x6F.
```
# **Related Information**

[Fixed-Point](#page-34-0) Processor .

Fixed-Point Load and Store [Instructions](#page-34-0) .

### **std (Store Double Word) Instruction**

#### **Purpose**

Store a double-word of data from a general purpose register into a specified memory location.

### **Syntax**

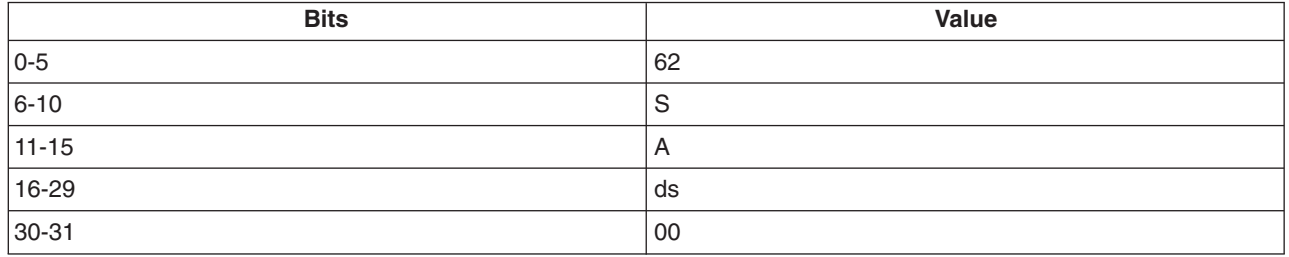

**POWER family**

```
std RS, D(RA)
```
<span id="page-414-0"></span>The **std** instruction stores a double-word in storage from the source general-purpose register (GPR) *RS* into the specified location in memory referenced by the effective address (EA).

If GPR *RA* is not 0, the EA is the sum of the contents of GPR *RA* and *D*, a 16-bit, signed two's complement integer, fullword-aligned, sign-extended to 64 bits. If GPR *RA* is 0, then the EA is *D*.

### **Parameters**

- *RS* Specifies the source general-purpose register containing data.
- *D* Specifies a 16-bit, signed two's complement integer sign-extended to 32 bits for EA calculation.
- *RA* Specifies source general-purpose register for EA calculation.

### **Implementation**

This instruction is defined only for 64-bit implementations. Using it on a 32-bit implementation will cause the system illegal instruction error handler to be invoked.

# **stdcx. (Store Double Word Conditional Indexed) Instruction**

#### **Purpose**

Conditionally store the contents of a general purpose register into a storage location, based upon an existing reservation.

# **Syntax**

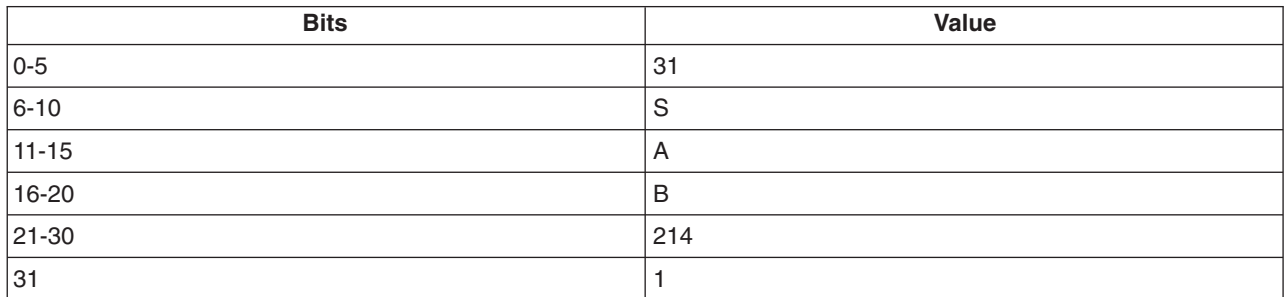

#### **POWER family**

**stdcx.** *[RS](#page-415-0)***,** *[RA](#page-415-0)***,** *[RB](#page-415-0)*

# **Description**

If a reservation exists, and the memory address specified by the **stdcx.** instruction is the same as that specified by the load and reserve instruction that established the reservation, the contents of *RS* are stored into the double-word in memory addressed by the effective address (EA); the reservation is cleared.

If GPR *RA* is not 0, the EA is the sum of the contents of GPR *RA* and *D*, a 16-bit, signed two's complement integer, fullword-aligned, sign-extended to 64 bits. If GPR *RA* is 0, then the EA is *D*.

If a reservation exists, but the memory address specified by the **stdcx.** instruction is not the same as that specified by the load and reserve instruction that established the reservation, the reservation is cleared, and it is undefined whether the contents of *RS* are stored into the double word in memory addressed by the EA.

<span id="page-415-0"></span>If no reservation exists, the instruction completes without altering memory.

If the store is performed successfully, bits 0-2 of Condition Register Field 0 are set to 0b001, otherwise, they are set to 0b000. The SO bit of the XER is copied to to bit 4 of Condition Register Field 0.

The EA must be a multiple of eight. If it is not, either the system alignment exception handler is invoked or the results are boundedly undefined.

Note that, when used correctly, the load and reserve and store conditional instructions can provide an atomic update function for a single aligned word (load word and reserve and store word conditional) or double word (load double word and reserve and store double word conditional) of memory.

In general, correct use requires that load word and reserve be paired with store word conditional, and load double word and reserve with store double word conditional, with the same memory address specified by both instructions of the pair. The only exception is that an unpaired store word conditional or store double word conditional instruction to any (scratch) EA can be used to clear any reservation held by the processor.

A reservation is cleared if any of the following events occurs:

- v The processor holding the reservation executes another load and reserve instruction; this clears the first reservation and establishes a new one.
- The processor holding the reservation executes a store conditional instruction to any address.
- Another processor executes any store instruction to the address associated with the reservation
- v Any mechanism, other than the processor holding the reservation, stores to the address associated with the reservation.

#### **Parameters**

- *RS* Specifies source general-purpose register of stored data.
- *RA* Specifies source general-purpose register for EA calculation.
- *RB* Specifies source general-purpose register for EA calculation.

#### **Implementation**

This instruction is defined only for 64-bit implementations. Using it on a 32-bit implementation will cause the system illegal instruction error handler to be invoked.

### **stdu (Store Double Word with Update) Instruction**

#### **Purpose**

Store a double-word of data from a general purpose register into a specified memory location. Update the address base.

**This instruction should only be used on 64-bit PowerPC processors running a 64-bit application.**

### **Syntax**

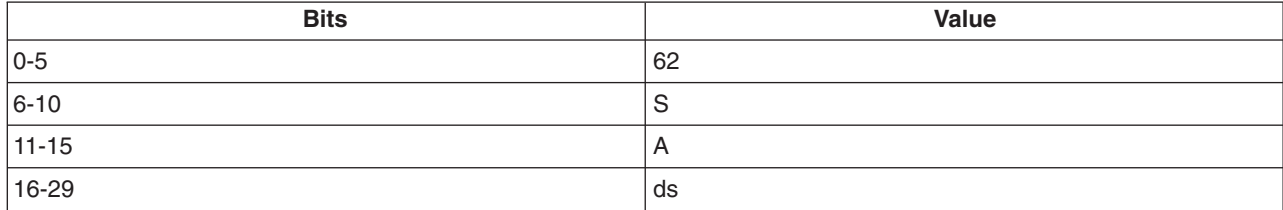

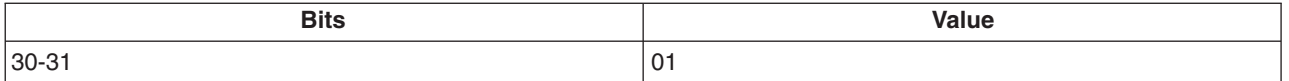

#### **PowerPC64**

**stdu** *RS***,** *D* ( *RA*)

### **Description**

The **stdu** instruction stores a double-word in storage from the source general-purpose register (GPR) *RS* into the specified location in memory referenced by the effective address (EA).

If GPR *RA* is not 0, the EA is the sum of the contents of GPR *RA* and *D*, a 16-bit, signed two's complement integer, fullword-aligned, sign-extended to 64 bits. GRP *RA* is updated with the EA.

If GPR *RA* = 0, the instruction form is invalid.

### **Parameters**

- *RS* Specifies the source general-purpose register containing data.
- *D* Specifies a 16-bit, signed two's complement integer sign-extended to 32 bits for EA calculation.
- *RA* Specifies source general-purpose register for EA calculation.

### **Implementation**

This instruction is defined only for 64-bit implementations. Using it on a 32-bit implementation will cause the system illegal instruction error handler to be invoked.

# **Related Information**

[Fixed-Point](#page-34-0) Processor .

Fixed-Point Load and Store with Update [Instructions](#page-34-0) .

### **stdux (Store Double Word with Update Indexed) Instruction**

#### **Purpose**

Store a double-word of data from a general purpose register into a specified memory location. Update the address base.

### **Syntax**

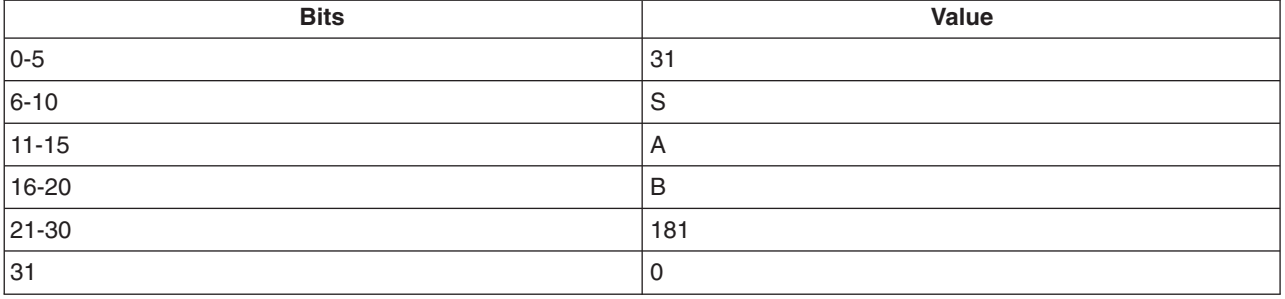

**POWER family stdux** *RS***,** *RA***,** *RB*

## **Description**

The **stdux** instruction stores a double-word in storage from the source general-purpose register (GPR) *RS* into the location in storage specified by the effective address (EA).

The EA is the sum of the contents of GPR *RA* and *RB*. GRP *RA* is updated with the EA.

If  $rA = 0$ , the instruction form is invalid.

#### **Parameters**

- *RS* Specifies the source general-purpose register containing data.
- *RA* Specifies source general-purpose register for EA calculation.
- *RB* Specifies source general-purpose register for EA calculation.

### **Implementation**

This instruction is defined only for 64-bit implementations. Using it on a 32-bit implementation will cause the system illegal instruction error handler to be invoked.

# **stdx (Store Double Word Indexed) Instruction**

#### **Purpose**

Store a double-word of data from a general purpose register into a specified memory location.

### **Syntax**

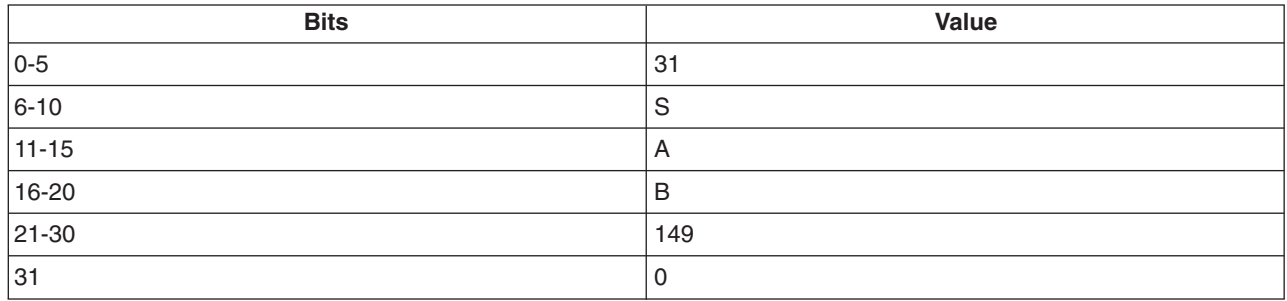

#### **POWER family**

**stdx** *[RS](#page-418-0)***,** *[RA](#page-418-0)***,** *[RB](#page-418-0)*

### **Description**

The **stdx** instruction stores a double-word in storage from the source general-purpose register (GPR) *RS* into the location in storage specified by the effective address (EA).

If GPR *RA* is not 0, the EA is the sum of the contents of GPR *RA* and *RB*. If GPR *RA* is 0, then the EA is *RB*.

# <span id="page-418-0"></span>**Parameters**

- *RS* Specifies the source general-purpose register containing data.
- *RA* Specifies source general-purpose register for EA calculation.
- *RB* Specifies source general-purpose register for EA calculation.

## **Implementation**

This instruction is defined only for 64-bit implementations. Using it on a 32-bit implementation will cause the system illegal instruction error handler to be invoked.

# **stfd (Store Floating-Point Double) Instruction**

### **Purpose**

Stores a doubleword of data in a specified location in memory.

### **Syntax**

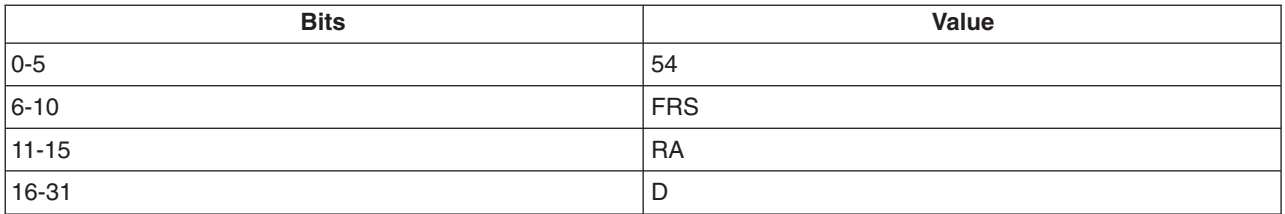

**stfd** *FRS***,** *D*( *RA*)

# **Description**

The **stfd** instruction stores the contents of floating-point register (FPR) *FRS* into the doubleword storage addressed by the effective address (EA).

If general-purpose register (GPR) *RA* is not 0, the EA is the sum of the contents of GPR *RA* and *D*. The sum is a 16-bit signed two's complement integer sign-extended to 32 bits. If GPR *RA* is 0, then the EA is *D*.

The **stfd** instruction has one syntax form and does not affect the Floating-Point Status and Control Register or Condition Register Field 0.

### **Parameters**

- *FRS* Specifies source floating-point register of stored data.
- *D* Specifies a16-bit signed two's complement integer sign-extended to 32 bits for EA calculation.
- *RA* Specifies source general-purpose register for EA calculation.

# **Examples**

The following code stores the contents of FPR 6 into a location in memory:

```
.csect data[rw]
buffer: .long 0,0
# Assume FPR 6 contains 0x4865 6C6C 6F20 776F.
```
# Assume GPR 4 contains the address of csect data[rw]. .csect text[pr] stfd 6,buffer(4) # buffer now contains 0x4865 6C6C 6F20 776F.

# **Related Reading**

[Floating-Point](#page-37-0) Processor .

[Floating-Point](#page-38-0) Load and Store Instructions .

### **stfdu (Store Floating-Point Double with Update) Instruction**

#### **Purpose**

Stores a doubleword of data in a specified location in memory and in some cases places the address in a general-purpose register.

### **Syntax**

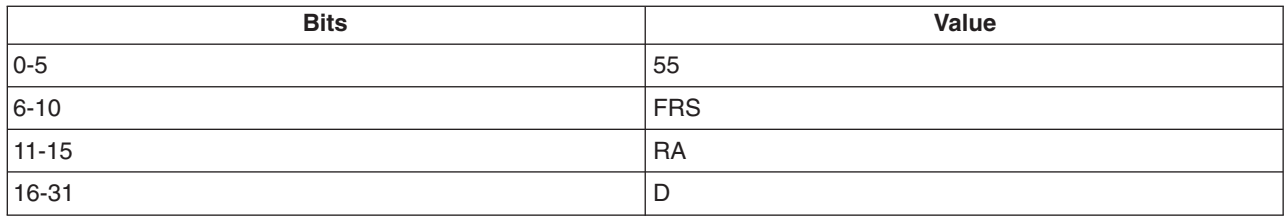

**stfdu** *FRS***,** *D*( *RA*)

# **Description**

The **stfdu** instruction stores the contents of floating-point register (FPR) *FRS* into the doubleword storage addressed by the effective address (EA).

If general-purpose register (GPR) *RA* is not 0, the EA is the sum of the contents of GPR *RA* and *D*. The sum is a 16-bit signed two's complement integer sign-extended to 32 bits. If GPR *RA* is 0, then the EA is *D*.

If GPR *RA* does not equal 0 and the storage access does not cause Alignment Interrupt or a Data Storage Interrupt, then the EA is stored in GPR *RA*.

The **stfdu** instruction has one syntax form and does not affect the Floating-Point Status and Control Register or Condition Register Field 0.

### **Parameters**

- *FRS* Specifies source floating-point register of stored data.
- *D* Specifies a 16-bit signed two's complement integer sign-extended to 32 bits for EA calculation.
- *RA* Specifies source general-purpose register for EA calculation and possible address update.

# **Examples**

The following code stores the doubleword contents of FPR 6 into a location in memory and stores the address in GPR 4:

```
.csect data[rw]
buffer: .long 0,0
# Assume FPR 6 contains 0x4865 6C6C 6F20 776F.
# GPR 4 contains the address of csect data[rw].
.csect text[pr]
stfdu 6,buffer(4)
# buffer now contains 0x4865 6C6C 6F20 776F.
# GPR 4 now contains the address of buffer.
```
### **Related Information**

[Floating-Point](#page-37-0) Processor .

[Floating-Point](#page-38-0) Load and Store Instructions .

### **stfdux (Store Floating-Point Double with Update Indexed) Instruction**

#### **Purpose**

Stores a doubleword of data in a specified location in memory and in some cases places the address in a general-purpose register.

#### **Syntax**

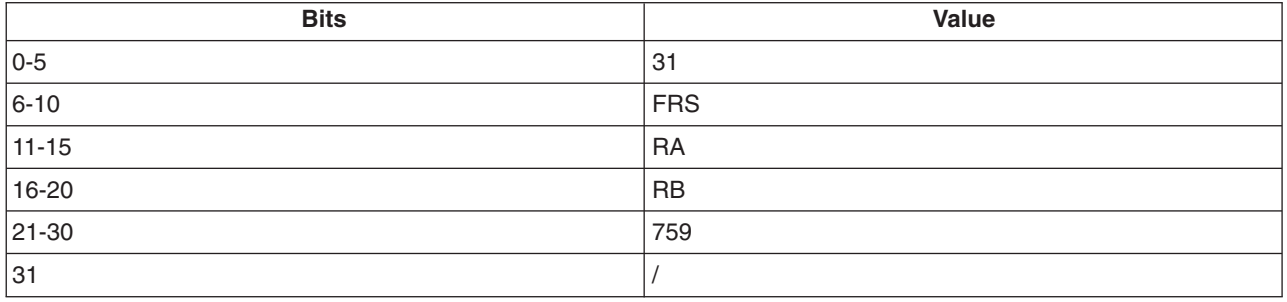

**stfdux** *FRS***,** *RA***,** *RB*

### **Description**

The **stfdux** instruction stores the contents of floating-point register (FPR) *FRS* into the doubleword storage addressed by the effective address (EA).

If general-purpose register (GPR) *RA* is not 0, the EA is the sum of the contents of GPRs *RA* and *RB*. If GPR *RA* is 0, then the EA is the contents of GPR *RB*.

If GPR *RA* does not equal 0 and the storage access does not cause Alignment Interrupt or a Data Storage Interrupt, then the EA is stored in GPR *RA*.

The **stfdux** instruction has one syntax form and does not affect the Floating-Point Status and Control Register or Condition Register Field 0.

#### **Parameters**

- *FRS* Specifies source floating-point register of stored data.
- *RA* Specifies source general-purpose register for EA calculation and possible address update.
- *RB* Specifies source general-purpose register for EA calculation.

# **Examples**

The following code stores the contents of FPR 6 into a location in memory and stores the address in GPR 4:

```
.csect data[rw]
buffer: .long 0,0,0,0
# Assume FPR 6 contains 0x9000 3000 9000 3000.
# Assume GPR 4 contains 0x0000 0008.
# Assume GPR 5 contains the address of buffer.
.csect text[pr]
stfdux 6,4,5
# buffer+8 now contains 0x9000 3000 9000 3000.
# GPR 4 now contains the address of buffer+8.
```
# **Related Information**

[Floating-Point](#page-37-0) Processor .

[Floating-Point](#page-38-0) Load and Store Instructions .

# **stfdx (Store Floating-Point Double Indexed) Instruction**

#### **Purpose**

Stores a doubleword of data in a specified location in memory.

### **Syntax**

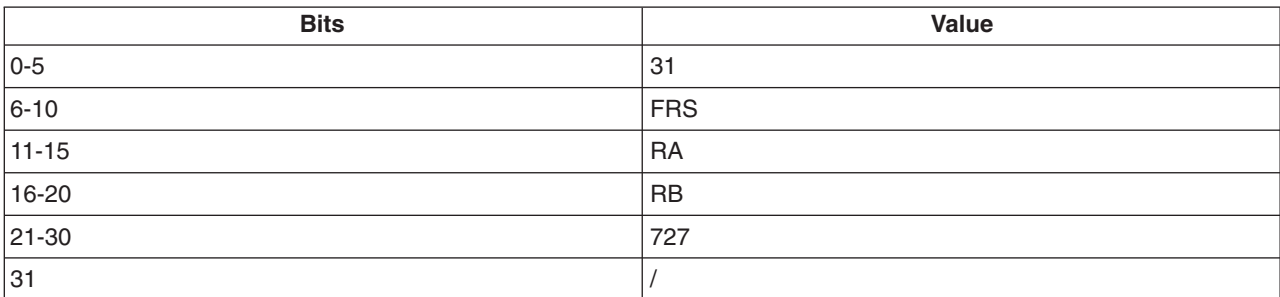

**stfdx** *FRS***,** *RA***,** *RB*

### **Description**

The **stfdx** instruction stores the contents of floating-point register (FPR) *FRS* into the doubleword storage addressed by the effective address (EA).

If general-purpose register (GPR) *RA* is not 0, the EA is the sum of the contents of GPRs *RA* and *RB*. If GPR *RA* is 0, then the EA is the contents of GPR *RB*.

The **stfdx** instruction has one syntax form and does not affect the Floating-Point Status and Control Register or Condition Register Field 0.

### **Parameters**

- *FRS* Specifies source floating-point register of stored data.
- *RA* Specifies source general-purpose register for EA calculation.
- *RB* Specifies source general-purpose register for EA calculation.

# **Examples**

The following code stores the contents of FPR 6 into a location in memory addressed by GPR 5 and GPR 4:

```
.csect data[rw]
buffer: .long 0,0,0,0
# Assume FPR 6 contains 0x4865 6C6C 6F20 776F.
# Assume GPR 4 contains 0x0000 0008.
# Assume GPR 5 contains the address of buffer.
.csect text[pr]
stfdx 6,4,5
# 0x4865 6C6C 6F20 776F is now stored at the
# address buffer+8.
```
# **Related Information**

[Floating-Point](#page-37-0) Processor .

[Floating-Point](#page-38-0) Load and Store Instructions .

## **stfiwx (Store Floating-Point as Integer Word Indexed)**

#### **Purpose**

Stores the low-order 32 bits from a specified floating point register in a specified word location in memory.

**Note:** The **stfiwx** instruction is defined only in the PowerPC architecture and is an optional instruction. It is supported on the PowerPC 603 RISC Microprocessor and the PowerPC 604 RISC Microprocessor, but not on the PowerPC 601 RISC Microprocessor.

### **Syntax**

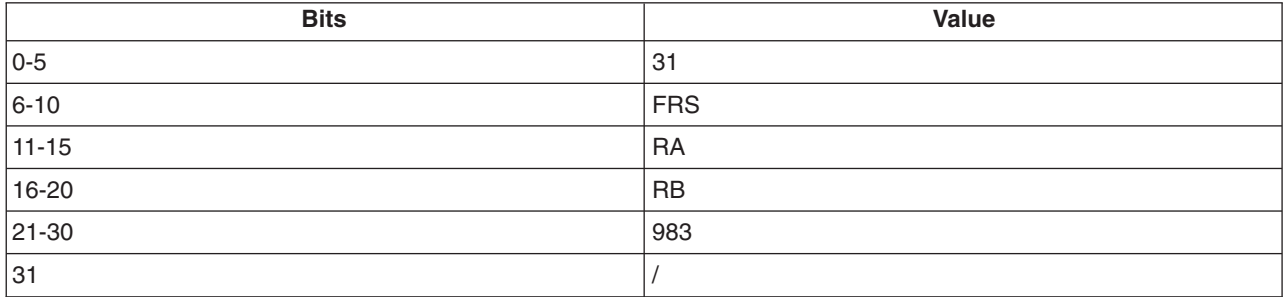

**stfiwx** *[FRS](#page-423-0)***,** *[RA](#page-423-0)***,** *[RB](#page-423-0)*

### **Description**

The **stfifx** instruction stores the contents of the low-order 32 bits of floating-point register (FPR) *FRS*,without conversion, into the word storage addressed by the effective address (EA).

If general-purpose register (GPR) *RA* is not 0, the EA is the sum of the contents of GPRs *RA* and *RB*. If GPR *RA* is 0, then the EA is the contents of GPR *RB*.

The **stfiwx** instruction has one syntax form and does not affect the Floating-Point Status and Control Register or Condition Register Field 0.

If the contents of register *FRS* was produced, either directly or indirectly by a Load Floating Point Single Instruction, a single-precision arithmetic instruction, or the **frsp** (Floating Round to Single Precision)

<span id="page-423-0"></span>instruction, then the value stored is undefined. (The contents of *FRS* is produced directly by such an instruction if FRS is the target register of such an instruction. The contents of register *FRS* is produced indirectly by such an instruction if *FRS* is the final target register of a sequence of one or more Floating Point Move Instructions, and the input of the sequence was produced directly by such an instruction.)

### **Parameters**

- *FRS* Specifies source floating-point register of stored data.
- *RA* Specifies source general-purpose register for EA calculation.
- *RB* Specifies source general-purpose register for EA calculation.

# **Examples**

The following code stores the contents of FPR 6 into a location in memory addressed by GPR 5 and GPR 4:

```
.csect data[rw]
buffer: .long 0,0,0,0
# Assume FPR 6 contains 0x4865 6C6C 6F20 776F.
# Assume GPR 4 contains 0x0000 0008.
# Assume GPR 5 contains the address of buffer.
.csect text[pr]
stfiwx 6,4,5
# 6F20 776F is now stored at the
# address buffer+8.
```
# **Related Information**

[Floating-Point](#page-37-0) Processor .

[Floating-Point](#page-38-0) Load and Store Instructions .

# **stfq (Store Floating-Point Quad) Instruction**

### **Purpose**

Stores in memory two double-precision values at two consecutive doubleword locations.

**Note:** The **stfq** instruction is supported only in the POWER2 implementation of the POWER family architecture.

### **Syntax**

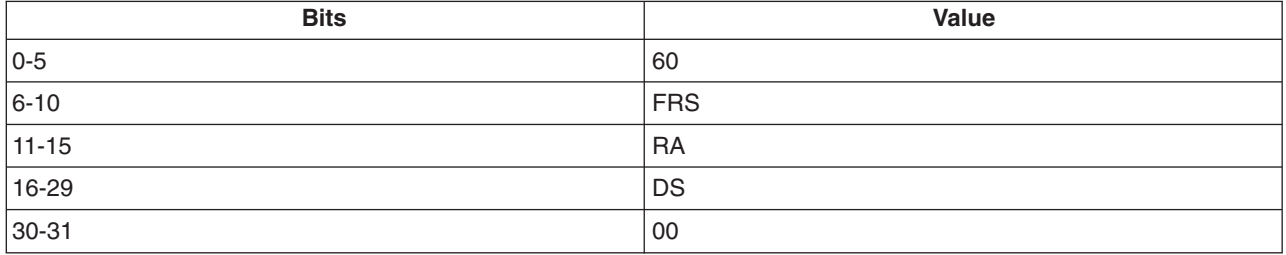

#### **POWER2**

**stfq** *[FRS](#page-424-0)***,** *[DS\(](#page-424-0) [RA\)](#page-424-0)*

<span id="page-424-0"></span>The **stfq** instruction stores in memory the contents of two consecutive floating-point registers (FPR) at the location specified by the effective address (EA).

*DS* is sign-extended to 30 bits and concatenated on the right with b'00' to form the offset value. If general-purpose register (GPR) *RA* is 0, the offset value is the EA. If GPR *RA* is not 0, the offset value is added to GPR *RA* to generate the EA. The contents of FPR *FRS* is stored into the doubleword of storage at the EA. If FPR *FRS* is 31, then the contents of FPR 0 is stored into the doubleword at EA+8; otherwise, the contents of *FRS*+1 are stored into the doubleword at EA+8.

The **stfq** instruction has one syntax form and does not affect the Floating-Point Status and Control Register or Condition Register Field 0.

### **Parameters**

- *FRS* Specifies the first of two floating-point registers that contain the values to be stored.
- *DS* Specifies a 14-bit field used as an immediate value for the EA calculation.
- *RA* Specifies one source general-purpose register for the EA calculation.

### **Related Information**

The **[lfqux](#page-273-0)** (Load Floating-Point Quad with Update Indexed) instruction.

[Floating-Point](#page-37-0) Processor .

[Floating-Point](#page-38-0) Load and Store Instructions .

# **stfqu (Store Floating-Point Quad with Update) Instruction**

### **Purpose**

Stores in memory two double-precision values at two consecutive doubleword locations and updates the address base.

**Note:** The **stfqu** instruction is supported only in the POWER2 implementation of the POWER family architecture.

#### **Syntax**

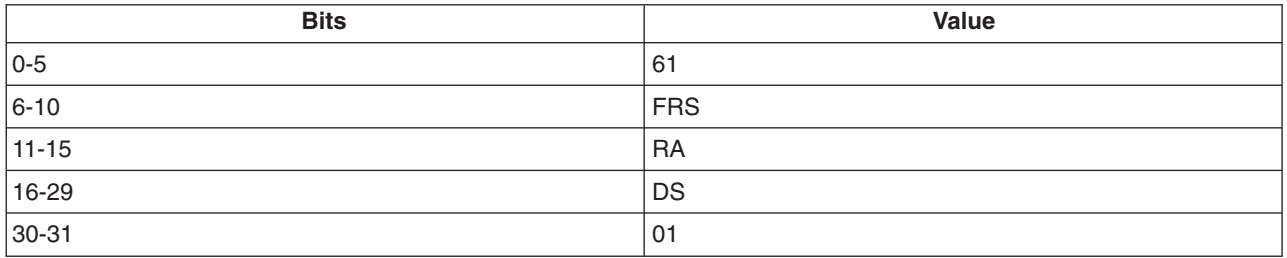

#### **POWER2**

**stfqu** *[FRS](#page-425-0)***,** *[DS\(](#page-425-0) [RA\)](#page-425-0)*

<span id="page-425-0"></span>The **stfqu** instruction stores in memory the contents of two consecutive floating-point registers (FPR) at the location specified by the effective address (EA).

*DS* is sign-extended to 30 bits and concatenated on the right with b'00' to form the offset value. If general-purpose register (GPR) *RA* is 0, the offset value is the EA. If GPR *RA* is not 0, the offset value is added to GPR *RA* to generate the EA. The contents of FPR *FRS* is stored into the doubleword of storage at the EA. If FPR *FRS* is 31, then the contents of FPR 0 is stored into the doubleword at EA+8; otherwise, the contents of *FRS*+1 is stored into the doubleword at EA+8.

If GPR *RA* is not 0, the EA is placed into GPR *RA*.

The **stfqu** instruction has one syntax form and does not affect the Floating-Point Status and Control Register or Condition Register Field 0.

#### **Parameters**

- *FRS* Specifies the first of two floating-point registers that contain the values to be stored.
- *DS* Specifies a 14-bit field used as an immediate value for the EA calculation.
- *RA* Specifies one source general-purpose register for the EA calculation and the target register for the EA update.

### **Related Information**

The **[lfqux](#page-273-0)** (Load Floating-Point Quad with Update Indexed) instruction.

[Floating-Point](#page-37-0) Processor .

[Floating-Point](#page-38-0) Load and Store Instructions .

### **stfqux (Store Floating-Point Quad with Update Indexed) Instruction**

#### **Purpose**

Stores in memory two double-precision values at two consecutive doubleword locations and updates the address base.

**Note:** The **stfqux** instruction is supported only in the POWER2 implementation of the POWER family architecture.

#### **Syntax**

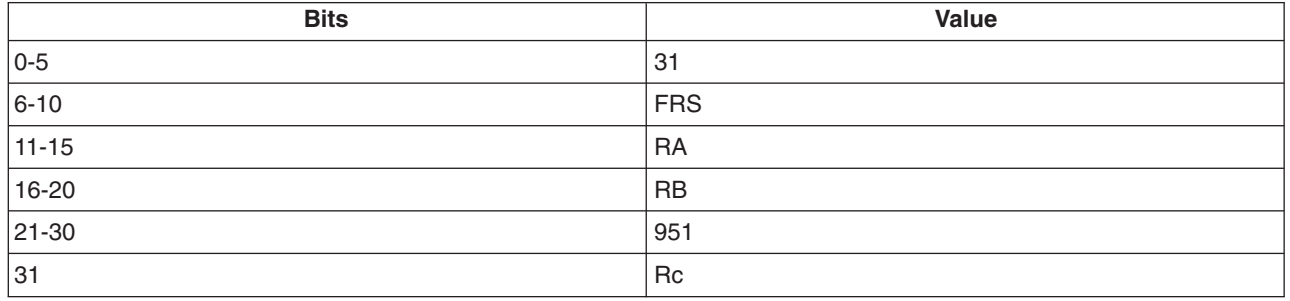

**POWER2**

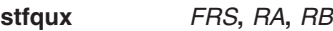

<span id="page-426-0"></span>The **stfqux** instruction stores in memory the contents of two consecutive floating-point registers (FPR) at the location specified by the effective address (EA).

If general-purpose register (GPR) *RA* is not 0, the EA is the sum of the contents of GPR *RA* and GPR *RB*. If GPR *RA* is 0, the EA is the contents of GPR *RB*. The contents of FPR *FRS* is stored into the doubleword of storage at the EA. If FPR *FRS* is 31, then the contents of FPR 0 is stored into the doubleword at EA+8; otherwise, the contents of *FRS*+1 is stored into the doubleword at EA+8.

If GPR *RA* is not 0, the EA is placed into GPR *RA*.

The **stfqux** instruction has one syntax form and does not affect the Floating-Point Status and Control Register or Condition Register Field 0.

### **Parameters**

- *FRS* Specifies the first of two floating-point registers that contain the values to be stored.
- *RA* Specifies the first source general-purpose register for the EA calculation and the target register for the EA update.
- *RB* Specifies the second source general-purpose register for the EA calculation.

# **Related Information**

The **[lfqux](#page-273-0)** (Load Floating-Point Quad with Update Indexed) instruction.

[Floating-Point](#page-37-0) Processor .

[Floating-Point](#page-38-0) Load and Store Instructions .

# **stfqx (Store Floating-Point Quad Indexed) Instruction**

#### **Purpose**

Stores in memory two double-precision values at two consecutive doubleword locations.

**Note:** The **stfqx** instruction is supported only in the POWER2 implementation of the POWER family architecture.

### **Syntax**

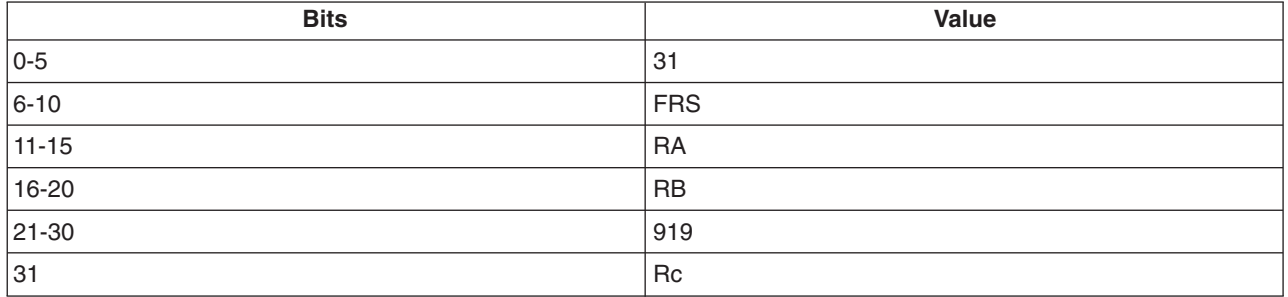

**stfqx** *[FRS](#page-427-0)***,** *[RA](#page-427-0)***,** *[RB](#page-427-0)*

<span id="page-427-0"></span>The **stfqx** instruction stores in memory the contents of floating-point register (FPR) *FRS* at the location specified by the effective address (EA).

If general-purpose register (GPR) *RA* is not 0, the EA is the sum of the contents of GPR *RA* and GPR *RB*. If GPR *RA* is 0, the EA is the contents of GPR *RB*. The contents of FPR *FRS* is stored into the doubleword of storage at the EA. If FPR *FRS* is 31, then the contents of FPR 0 is stored into the doubleword at EA+8; otherwise, the contents of *FRS*+1 is stored into the doubleword at EA+8.

The **stfqx** instruction has one syntax form and does not affect the Floating-Point Status and Control Register or Condition Register Field 0.

#### **Parameters**

- *FRS* Specifies the first of two floating-point registers that contain the values to be stored.
- *RA* Specifies one source general-purpose register for the EA calculation.
- *RB* Specifies the second source general-purpose register for the EA calculation.

### **Related Information**

The **[lfqux](#page-273-0)** (Load Floating-Point Quad with Update Indexed) instruction.

[Floating-Point](#page-37-0) Processor .

[Floating-Point](#page-38-0) Load and Store Instructions .

# **stfs (Store Floating-Point Single) Instruction**

#### **Purpose**

Stores a word of data from a floating-point register into a specified location in memory.

#### **Syntax**

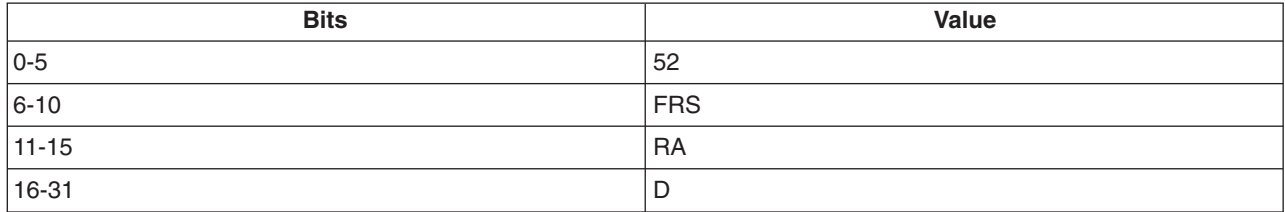

**stfs** *[FRS](#page-428-0)***,** *[D](#page-428-0)*( *[RA](#page-428-0)*)

### **Description**

The **stfs** instruction converts the contents of floating-point register (FPR) *FRS* to single-precision and stores the result into the word of storage addressed by the effective address (EA).

If general-purpose register (GPR) *RA* is not 0, the EA is the sum of the contents of GPR *RA* and *D*, a 16-bit signed two's complement integer sign-extended to 32 bits. If GPR *RA* is 0, then the EA is *D*.

The **stfs** instruction has one syntax form and does not affect the Floating-Point Status and Control Register or Condition Register Field 0.

# <span id="page-428-0"></span>**Parameters**

- *FRS* Specifies floating-point register of stored data.
- *D* Specifies a 16-bit, signed two's complement integer sign-extended to 32 bits for EA calculation.
- *RA* Specifies source general-purpose register for EA calculation.

# **Examples**

The following code stores the single-precision contents of FPR 6 into a location in memory:

```
.csect data[rw]
buffer: .long 0
# Assume FPR 6 contains 0x4865 6C6C 6F20 776F.
# Assume GPR 4 contains the address of csect data[rw].
.csect text[pr]
stfs 6,buffer(4)
# buffer now contains 0x432B 6363.
```
# **Related Information**

[Floating-Point](#page-37-0) Processor .

[Floating-Point](#page-38-0) Load and Store Instructions .

# **stfsu (Store Floating-Point Single with Update) Instruction**

### **Purpose**

Stores a word of data from a floating-point register into a specified location in memory and possibly places the address in a general-purpose register.

### **Syntax**

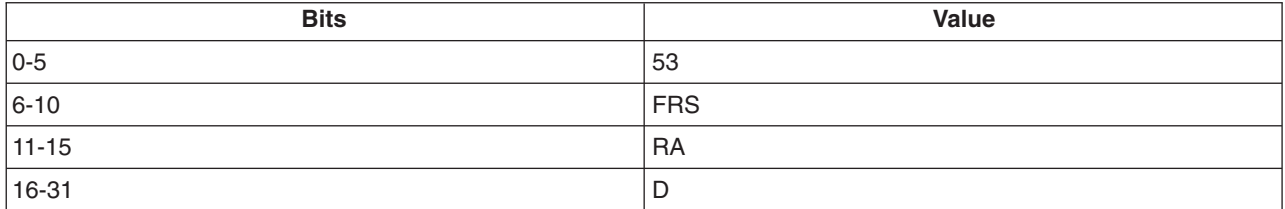

**stfsu** *[FRS](#page-429-0)***,** *[D](#page-429-0)*( *[RA](#page-429-0)*)

### **Description**

The **stfsu** instruction converts the contents of floating-point register (FPR) *FRS* to single-precision and stores the result into the word of storage addressed by the effective address (EA).

If general-purpose register (GPR) *RA* is not 0, the EA is the sum of the contents of GPR *RA* and *D*, a 16-bit signed two's complement integer sign-extended to 32 bits. If GPR *RA* is 0, then the EA is *D*.

If GPR *RA* does not equal 0 and the storage access does not cause Alignment Interrupt or Data Storage Interrupt, then the EA is stored in GPR *RA*.

The **stfsu** instruction has one syntax form and does not affect the Floating-Point Status and Control Register or Condition Register Field 0.

# <span id="page-429-0"></span>**Parameters**

- *FRS* Specifies floating-point register of stored data.
- *D* Specifies a 16-bit, signed two's complement integer sign-extended to 32 bits for EA calculation.
- *RA* Specifies source general-purpose register for EA calculation and possible address update.

# **Examples**

The following code stores the single-precision contents of FPR 6 into a location in memory and stores the address in GPR 4:

```
.csect data[rw]
buffer: .long 0
# Assume FPR 6 contains 0x4865 6C6C 6F20 776F.
# Assume GPR 4 contains the address of csect data[rw].
.csect text[pr]
stfsu 6,buffer(4)
# GPR 4 now contains the address of buffer.
# buffer now contains 0x432B 6363.
```
# **Related Information**

[Floating-Point](#page-37-0) Processor .

[Floating-Point](#page-38-0) Load and Store Instructions .

### **stfsux (Store Floating-Point Single with Update Indexed) Instruction**

#### **Purpose**

Stores a word of data from a floating-point register into a specified location in memory and possibly places the address in a general-purpose register.

### **Syntax**

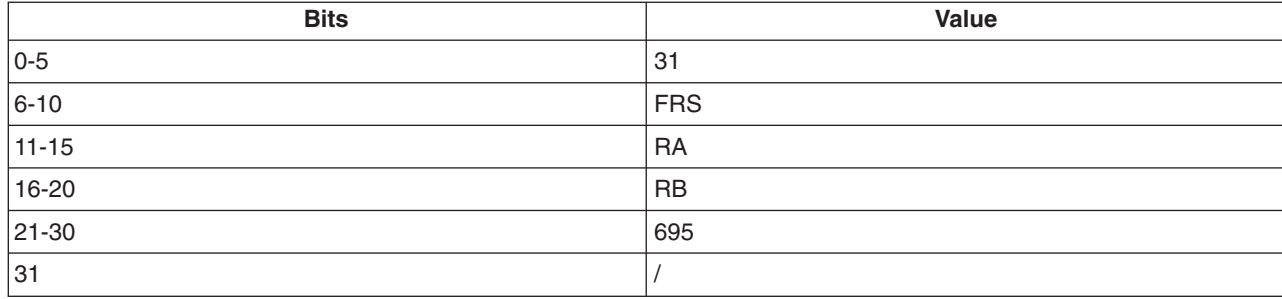

**stfsux** *[FRS](#page-430-0)***,** *[RA](#page-430-0)***,** *[RB](#page-430-0)*

### **Description**

The **stfsux** instruction converts the contents of floating-point register (FPR) *FRS* to single-precision and stores the result into the word of storage addressed by the effective address (EA).

If general-purpose register (GPR) *RA* is not 0, the EA is the sum of the contents of GPR *RA* and GPR *RB*. If GPR *RA* is 0, then the EA is the contents of GPR *RB*.

If GPR *RA* does not equal 0 and the storage access does not cause Alignment Interrupt or Data Storage Interrupt, then the EA is stored in GPR *RA*.

<span id="page-430-0"></span>The **stfsux** instruction has one syntax form and does not affect the Floating-Point Status and Control Register or Condition Register Field 0.

#### **Parameters**

- *FRS* Specifies floating-point register of stored data.
- *RA* Specifies source general-purpose register for EA calculation and possible address update.
- *RB* Specifies source general-purpose register for EA calculation.

# **Examples**

The following code stores the single-precision contents of FPR 6 into a location in memory and stores the address in GPR 5:

```
.csect data[rw]
buffer: .long 0,0,0,0
# Assume GPR 4 contains 0x0000 0008.
# Assume GPR 5 contains the address of buffer.
# Assume FPR 6 contains 0x4865 6C6C 6F20 776F.
.csect text[pr]
stfsux 6,5,4
# GPR 5 now contains the address of buffer+8.
# buffer+8 contains 0x432B 6363.
```
# **Related Information**

[Floating-Point](#page-37-0) Processor .

[Floating-Point](#page-38-0) Load and Store Instructions .

# **stfsx (Store Floating-Point Single Indexed) Instruction**

#### **Purpose**

Stores a word of data from a floating-point register into a specified location in memory.

### **Syntax**

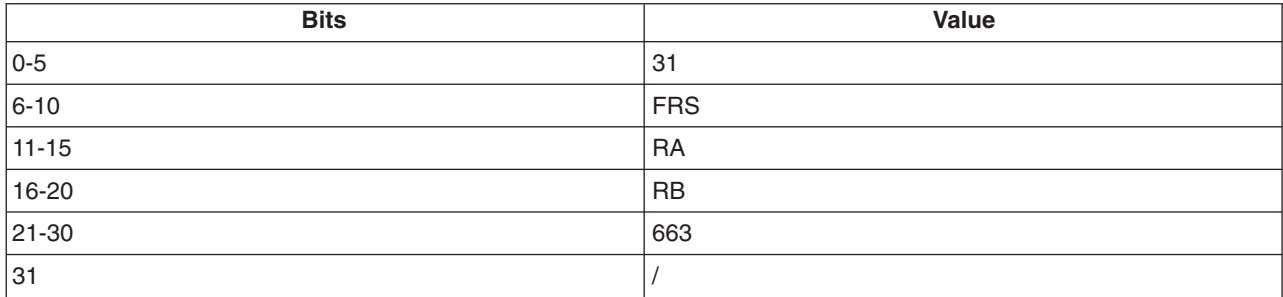

**stfsx** *[FRS](#page-431-0)***,** *[RA](#page-431-0)***,** *[RB](#page-431-0)*

### **Description**

The **stfsx** instruction converts the contents of floating-point register (FPR) *FRS* to single-precision and stores the result into the word of storage addressed by the effective address (EA).

If general-purpose register (GPR) *RA* is not 0, the EA is the sum of the contents of GPR *RA* and GPR *RB*. If GPR *RA* is 0, then the EA is the contents of GPR *RB*.

<span id="page-431-0"></span>The **stfsx** instruction has one syntax form and does not affect the Floating-Point Status and Control Register or Condition Register Field 0.

### **Parameters**

- *FRS* Specifies source floating-point register of stored data.
- *RA* Specifies source general-purpose register for EA calculation.
- *RB* Specifies source general-purpose register for EA calculation.

## **Examples**

The following code stores the single-precision contents of FPR 6 into a location in memory:

```
.csect data[rw]
buffer: .long 0
# Assume FPR 6 contains 0x4865 6C6C 6F20 776F.
# Assume GPR 4 contains the address of buffer.
.csect text[pr]
stfsx 6,0,4# buffer now contains 0x432B 6363.
```
# **Related Information**

[Floating-Point](#page-37-0) Processor .

[Floating-Point](#page-38-0) Load and Store Instructions .

### **sth (Store Half) Instruction**

#### **Purpose**

Stores a halfword of data from a general-purpose register into a specified location in memory.

### **Syntax**

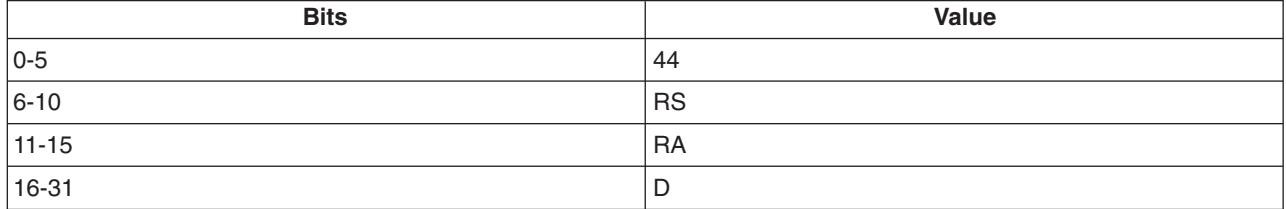

**sth** *[RS](#page-432-0)***,** *[D](#page-432-0)*( *[RA](#page-432-0)*)

### **Description**

The **sth** instruction stores bits 16-31 of general-purpose register (GPR) *RS* into the halfword of storage addressed by the effective address (EA).

If GPR *RA* is not 0, the EA is the sum of the contents of GPR *RA* and *D*, a 16-bit signed two's complement integer sign-extended to 32 bits. If GPR *RA* is 0, then the EA is *D*.

The **sth** instruction has one syntax form and does not affect the Fixed-Point Exception Register or Condition Register Field 0.
# **Parameters**

- *RS* Specifies source general-purpose register of stored data.
- *D* Specifies a16-bit signed two's complement integer sign-extended to 32 bits for EA calculation.
- *RA* Specifies source general-purpose register for EA calculation.

# **Examples**

The following code stores bits 16-31 of GPR 6 into a location in memory:

```
.csect data[rw]
buffer: .long 0
# Assume GPR 4 contains the address of csect data[rw].
# Assume GPR 6 contains 0x9000 3000.
.csect text[pr]
sth 6,buffer(4)
# buffer now contains 0x3000.
```
# **Related Information**

[Floating-Point](#page-37-0) Processor .

[Floating-Point](#page-38-0) Load and Store Instructions .

## **sthbrx (Store Half Byte-Reverse Indexed) Instruction**

## **Purpose**

Stores a halfword of data from a general-purpose register into a specified location in memory with the two bytes reversed.

## **Syntax**

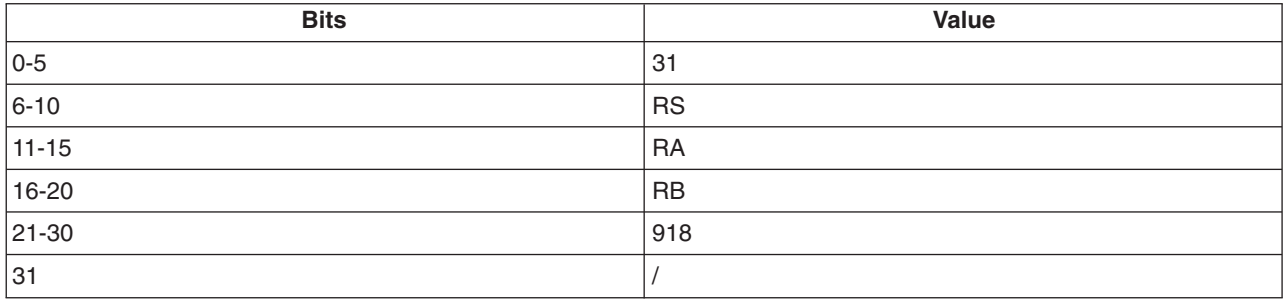

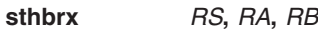

## **Description**

The **sthbrx** instruction stores bits 16-31 of general-purpose register (GPR) *RS* into the halfword of storage addressed by the effective address (EA).

Consider the following when using the **sthbrx** instruction:

- v Bits 24-31 of GPR *RS* are stored into bits 00-07 of the halfword in storage addressed by EA.
- v Bits 16-23 of GPR *RS* are stored into bits 08-15 of the word in storage addressed by EA.

If GPR *RA* is not 0, the EA is the sum of the contents of GPR *RA* and GPR *RB*. If GPR *RA* is 0, then the EA is the contents of GPR *RB*.

<span id="page-433-0"></span>The **sthbrx** instruction has one syntax form and does not affect the Fixed-Point Exception Register or Condition Register Field 0.

## **Parameters**

- *RS* Specifies source general-purpose register of stored data.
- *RA* Specifies source general-purpose register for EA calculation.
- *RB* Specifies source general-purpose register for EA calculation.

## **Examples**

The following code stores the halfword contents of GPR 6 with the bytes reversed into a location in memory:

```
.csect data[rw]
buffer: .long 0
# Assume GPR 6 contains 0x9000 3456.
# Assume GPR 4 contains the address of buffer.
.csect text[pr]
sthbrx 6,0,4
# buffer now contains 0x5634.
```
## **Related Information**

[Floating-Point](#page-37-0) Processor .

[Floating-Point](#page-38-0) Load and Store Instructions .

## **sthu (Store Half with Update) Instruction**

#### **Purpose**

Stores a halfword of data from a general-purpose register into a specified location in memory and possibly places the address in another general-purpose register.

## **Syntax**

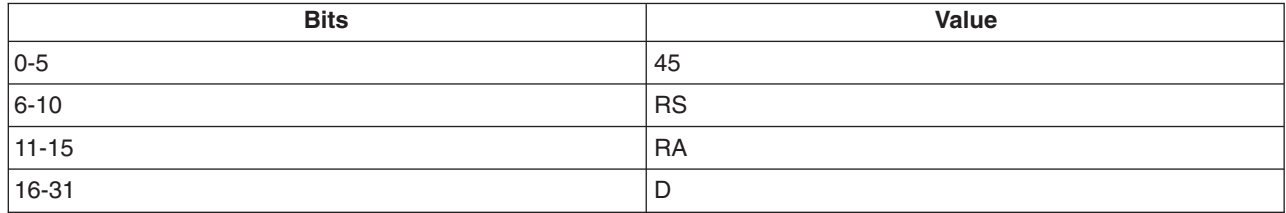

**sthu** *[RS](#page-434-0)***,** *[D](#page-434-0)*( *[RA](#page-434-0)*)

## **Description**

The **sthu** instruction stores bits 16-31 of general-purpose register (GPR) *RS* into the halfword of storage addressed by the effective address (EA).

If GPR *RA* is not 0, the EA is the sum of the contents of GPR *RA* and *D*, a 16-bit signed two's complement integer sign-extended to 32 bits. If GPR *RA* is 0, then the EA is *D*.

If GPR *RA* does not equal 0 and the storage access does not cause an Alignment Interrupt or a Data Storage Interrupt, then the EA is placed into GPR *RA*.

<span id="page-434-0"></span>The **sthu** instruction has one syntax form and does not affect the Fixed-Point Exception Register or Condition Register Field 0.

### **Parameters**

- *RS* Specifies source general-purpose register of stored data.
- *D* Specifies a16-bit signed two's complement integer sign-extended to 32 bits for EA calculation.
- *RA* Specifies source general-purpose register for EA calculation and possible address update.

# **Examples**

The following code stores the halfword contents of GPR 6 into a memory location and stores the address in GPR 4:

```
.csect data[rw]
buffer: .long 0
# Assume GPR 6 contains 0x9000 3456.
# Assume GPR 4 contains the address of csect data[rw].
.csect text[pr]
sthu 6,buffer(4)
# buffer now contains 0x3456
# GPR 4 contains the address of buffer.
```
# **Related Information**

[Fixed-Point](#page-34-0) Processor .

Fixed-Point Load and Store with Update [Instructions](#page-34-0) .

## **sthux (Store Half with Update Indexed) Instruction**

## **Purpose**

Stores a halfword of data from a general-purpose register into a specified location in memory and possibly places the address in another general-purpose register.

## **Syntax**

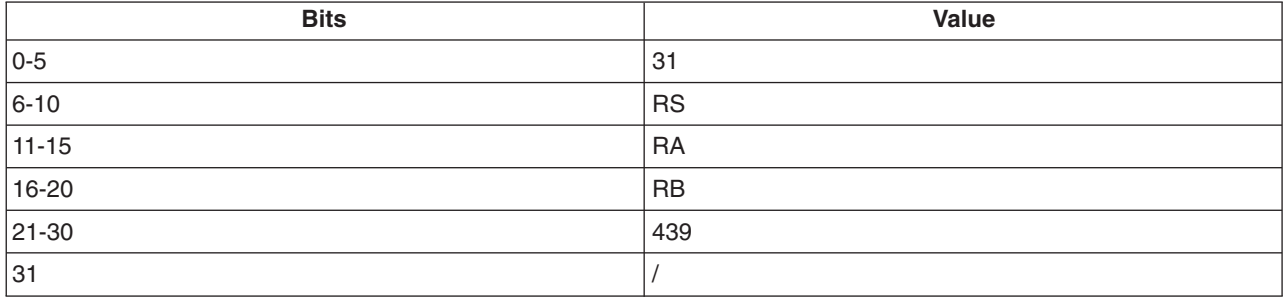

**sthux** *[RS](#page-435-0)***,** *[RA](#page-435-0)***,** *[RB](#page-435-0)*

## **Description**

The **sthux** instruction stores bits 16-31 of general-purpose register (GPR) *RS* into the halfword of storage addressed by the effective address (EA).

If GPR *RA* is not 0, the EA is the sum of the contents of GPR *RA* and GPR *RB*. If GPR *RA* is 0, then the EA is the contents of GPR *RB*.

<span id="page-435-0"></span>If GPR *RA* does not equal 0 and the storage access does not cause an Alignment Interrupt or a Data Storage Interrupt, then the EA is placed into register GPR *RA*.

The **sthux** instruction has one syntax form and does not affect the Fixed-Point Exception Register or Condition Register Field 0.

#### **Parameters**

- *RS* Specifies source general-purpose register of stored data.
- *RA* Specifies source general-purpose register for EA calculation and possible address update.
- *RB* Specifies source general-purpose register for EA calculation.

# **Examples**

The following code stores the halfword contents of GPR 6 into a memory location and stores the address in GPR 4:

```
.csect data[rw]
buffer: .long 0,0,0,0
# Assume GPR 6 contains 0x9000 3456.
# Assume GPR 4 contains 0x0000 0007.
# Assume GPR 5 contains the address of buffer.
.csect text[pr]
sthux 6,4,5
# buffer+0x07 contains 0x3456.
# GPR 4 contains the address of buffer+0x07.
```
## **Related Information**

[Fixed-Point](#page-34-0) Processor .

Fixed-Point Load and Store with Update [Instructions](#page-34-0) .

## **sthx (Store Half Indexed) Instruction**

#### **Purpose**

Stores a halfword of data from a general-purpose register into a specified location in memory.

## **Syntax**

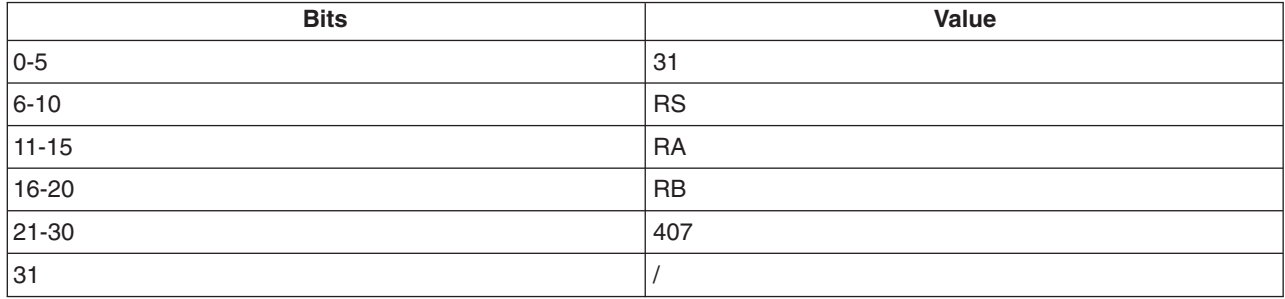

**sthx** *[RS](#page-436-0)***,** *[RA](#page-436-0)***,** *[RB](#page-436-0)*

## **Description**

The **sthx** instruction stores bits 16-31 of general-purpose register (GPR) *RS* into the halfword of storage addressed by the effective address (EA).

<span id="page-436-0"></span>If GPR *RA* is not 0, the EA is the sum of the contents of GPR *RA* and GPR *RB*. If GPR *RA* is 0, then the EA is the contents of GPR *RB*.

The **sthx** instruction has one syntax form and does not affect the Fixed-Point Exception Register or Condition Register Field 0.

### **Parameters**

- *RS* Specifies source general-purpose register of stored data.
- *RA* Specifies source general-purpose register for EA calculation.
- *RB* Specifies source general-purpose register for EA calculation.

# **Examples**

The following code stores halfword contents of GPR 6 into a location in memory:

```
.csect data[rw]
buffer: .long 0
# Assume GPR 6 contains 0x9000 3456.
# Assume GPR 5 contains the address of buffer.
.csect text[pr]
sthx 6,0,5
# buffer now contains 0x3456.
```
## **Related Information**

[Fixed-Point](#page-34-0) Processor .

Fixed-Point Load and Store [Instructions](#page-34-0) .

## **stmw or stm (Store Multiple Word) Instruction**

## **Purpose**

Stores the contents of consecutive registers into a specified memory location.

## **Syntax**

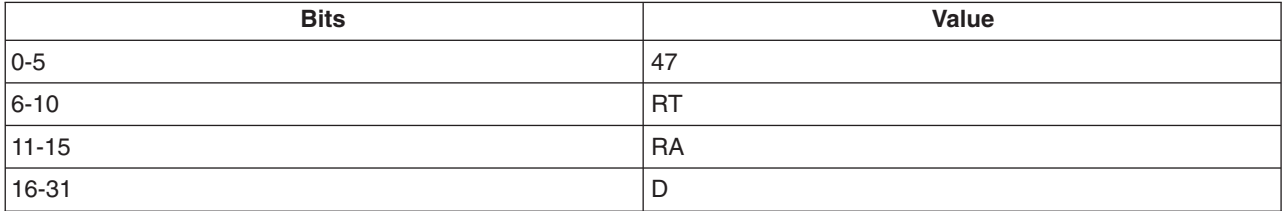

#### **PowerPC**

**stmw** *[RS](#page-437-0)***,** *[D](#page-437-0)*( *[RA](#page-437-0)*)

#### **POWER family**

**stm** *[RS](#page-437-0)***,** *[D](#page-437-0)*( *[RA](#page-437-0)*)

## **Description**

The **stmw** and **stm** instructions store *N* consecutive words from general-purpose register (GPR) *RS* through GPR 31. Storage starts at the effective address (EA). *N* is a register number equal to 32 minus *RS*.

<span id="page-437-0"></span>If GPR *RA* is not 0, the EA is the sum of the contents of GPR *RA* and *D*. The sum is a 16-bit signed two's complement integer sign-extended to 32 bits. If GPR *RA* is 0, then the EA is *D*.

The **stmw** instruction has one syntax form. If the EA is not a multiple of 4, the results are boundedly undefined.

The **stm** instruction has one syntax form and does not affect the Fixed-Point Exception Register or Condition Register Field 0.

### **Parameters**

- *RS* Specifies source general-purpose register of stored data.
- *D* Specifies a 16-bit signed two's complement integer sign-extended to 32 bits for EA calculation.
- *RA* Specifies source general-purpose register for EA calculation.

## **Examples**

The following code stores the contents of GPR 29 through GPR 31 into a location in memory:

```
.csect data[rw]
buffer: .long 0,0,0
# Assume GPR 29 contains 0x1000 2200.
# Assume GPR 30 contains 0x1000 3300.
# Assume GPR 31 contains 0x1000 4400.
.csect text[pr]
stmw 29,buffer(4)
# Three consecutive words in storage beginning at the address
# of buffer are now 0x1000 2200 1000 3300 1000 4400.
```
## **Related Information**

[Fixed-Point](#page-34-0) Processor .

Fixed-Point Load and Store [Instructions](#page-34-0) .

## **stq (Store Quad Word) Instruction**

#### **Purpose**

Store a quad-word of data from a general purpose register into a specified memory location.

#### **Syntax**

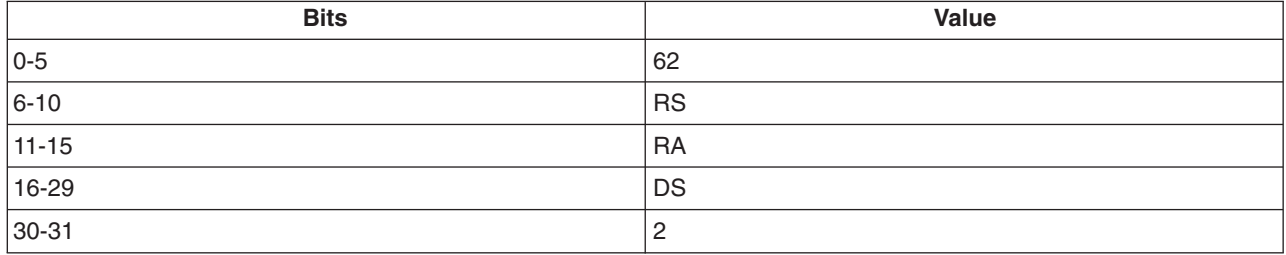

#### **PowerPC 64**

**stq** *"RS" on [page](#page-438-0) 425*, *"DS" on [page](#page-438-0) 425*(*"RA" on [page](#page-438-0) 425*)

# <span id="page-438-0"></span>**Description**

The **stq** instruction stores a quad-word in storage from the source general-purpose registers (GPR) *RS* and *RS+1* into the specified location in memory referenced by the effective address (EA).

If GPR *RA* is not 0, the EA is the sum of the contents of GPR *RA* and *DS*, a 14-bit, signed two's complement integer, which is concatenated on the right by 0b00 and sign extended to 64-bits. If GPR *RA* is 0, then the EA is *DS*.

## **Parameters**

- *RS* Specifies the source general-purpose register containing data. If *RS* is odd, the instruction form is invalid.
- *DS* Specifies a 14-bit, signed two's complement integer which is concatenated on the right with 0b00 and sign-extended to 64 bits for EA calculation.
- *RA* Specifies source general-purpose register for EA calculation.

## **Implementation**

This instruction is defined only for 64-bit implementations. Using it on a 32-bit implementation will cause the system illegal instruction error handler to be invoked.

# **Related Information**

["Fixed-Point](#page-34-0) Processor" on page 21.

"Fixed-Point Load and Store [Instructions"](#page-34-0) on page 21.

## **stswi or stsi (Store String Word Immediate) Instruction**

## **Purpose**

Stores consecutive bytes from consecutive registers into a specified location in memory.

## **Syntax**

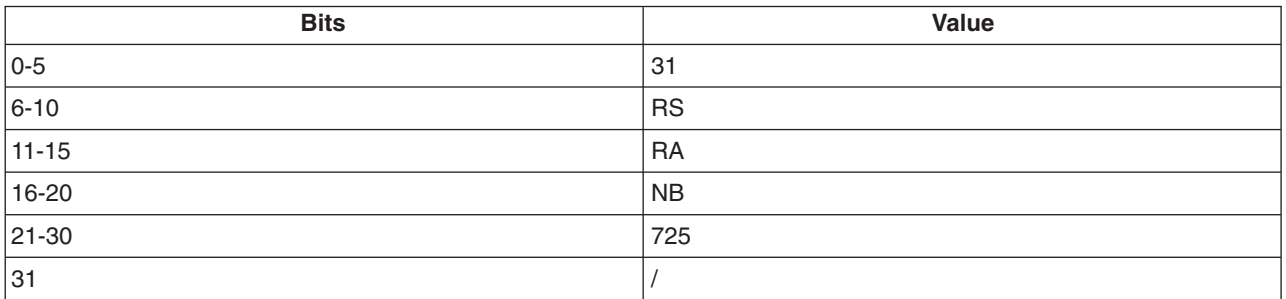

#### **PowerPC**

**stswi** *[RS](#page-439-0)***,** *[RA](#page-439-0)***,** *[NB](#page-439-0)*

#### **POWER family**

**stsi** *[RS](#page-439-0)***,** *[RA](#page-439-0)***,** *[NB](#page-439-0)*

## **Description**

The **stswi** and **stsi** instructions store *N* consecutive bytes starting with the leftmost byte in general-purpose register (GPR) *RS* at the effective address (EA) from GPR *RS* through GPR *RS* + *NR* - 1. <span id="page-439-0"></span>If GPR *RA* is not 0, the EA is the contents of GPR *RA*. If *RA* is 0, then the EA is 0.

Consider the following when using the **stswi** and **stsi** instructions:

- *NB* is the byte count.
- *RS* is the starting register.
- *N* is *NB*, which is the number of bytes to store. If *NB* is 0, then *N* is 32.
- *NR* is ceiling(N/4), which is the number of registers to store data from.

For the POWER family instruction **stsi**, the contents of the MQ Register are undefined.

The **stswi** and **stsi** instructions have one syntax form and do not affect the Fixed-Point Exception Register or Condition Register Field 0.

### **Parameters**

- *RS* Specifies source general-purpose register of stored data.
- *RA* Specifies source general-purpose register for EA calculation.
- *NB* Specifies byte count for EA calculation.

## **Examples**

The following code stores the bytes contained in GPR 6 to GPR 8 into a location in memory:

```
.csect data[rw]
buffer: .long 0,0,0
# Assume GPR 4 contains the address of buffer.
# Assume GPR 6 contains 0x4865 6C6C.
# Assume GPR 7 contains 0x6F20 776F.
# Assume GPR 8 contains 0x726C 6421.
.csect text[pr]
stswi 6,4,12
# buffer now contains 0x4865 6C6C 6F20 776F 726C 6421.
```
# **Related Information**

[Fixed-Point](#page-34-0) Processor .

Fixed-Point String [Instructions](#page-35-0) .

## **stswx or stsx (Store String Word Indexed) Instruction**

#### **Purpose**

Stores consecutive bytes from consecutive registers into a specified location in memory.

## **Syntax**

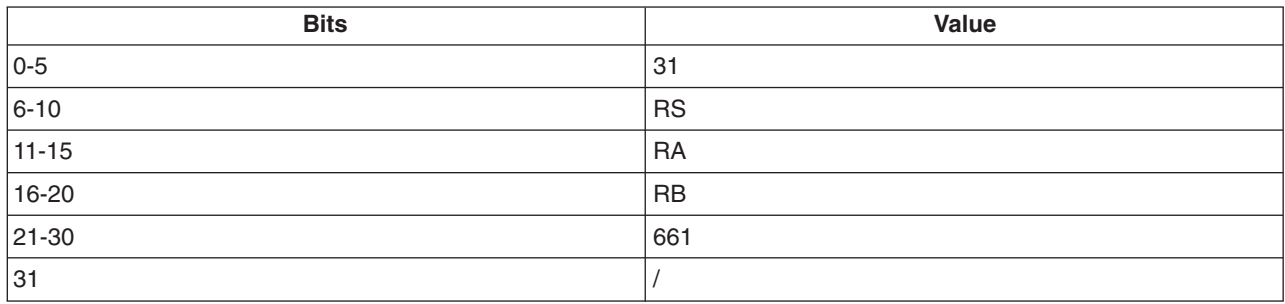

**PowerPC stswx** *RS***,** *RA***,** *RB*

#### **POWER family**

**stsx** *RS***,** *RA***,** *RB*

## **Description**

The **stswx** and **stsx** instructions store *N* consecutive bytes starting with the leftmost byte in register *RS* at the effective address (EA) from general-purpose register (GPR) *RS* through GPR *RS* + *NR* - 1.

If GPR *RA* is not 0, the EA is the sum of the contents of GPR *RA* and the contents of GPR *RB*. If GPR *RA* is 0, then EA is the contents of GPR *RB*.

Consider the following when using the **stswx** and **stsx** instructions:

- *XER25-31* contain the byte count.
- *RS* is the starting register.
- *N* is *XER25-31*, which is the number of bytes to store.
- *NR* is ceiling( $N/4$ ), which is the number of registers to store data from.

For the POWER family instruction **stsx**, the contents of the MQ Register are undefined.

The **stswx** and **stsx** instructions have one syntax form and do not affect the Fixed-Point Exception Register or Condition Register Field 0.

#### **Parameters**

- *RS* Specifies source general-purpose register of stored data.
- *RA* Specifies source general-purpose register for EA calculation.
- *RB* Specifies source general-purpose register for EA calculation.

## **Examples**

The following code stores the bytes contained in GPR 6 to GPR 7 into the specified bytes of a location in memory:

```
.csect data[rw]
buffer: .long 0,0,0
# Assume GPR 5 contains 0x0000 0007.
# Assume GPR 4 contains the address of buffer.
# Assume GPR 6 contains 0x4865 6C6C.
# Assume GPR 7 contains 0x6F20 776F.
# The Fixed-Point Exception Register bits 25-31 contain 6.
.csect text[pr]
stswx 6,4,5
# buffer+0x7 now contains 0x4865 6C6C 6F20.
```
## **Related Information**

[Fixed-Point](#page-34-0) Processor .

Fixed-Point String [Instructions](#page-35-0) .

## **stw or st (Store) Instruction**

#### **Purpose**

Stores a word of data from a general-purpose register into a specified location in memory.

## **Syntax**

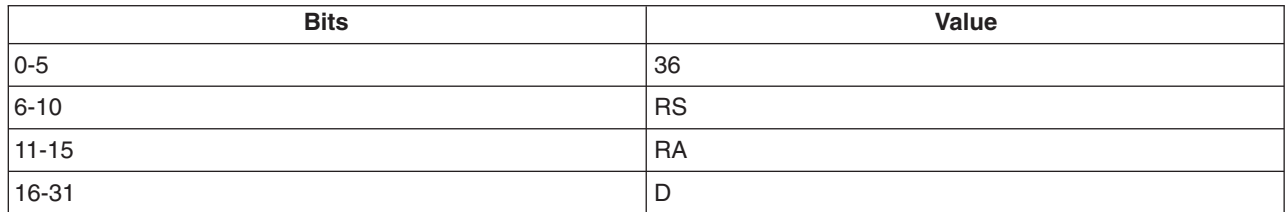

#### **PowerPC**

**stw** *RS***,** *D*( *RA*)

#### **POWER family**

**st** *RS***,** *D*( *RA*)

## **Description**

The **stw** and **st** instructions store a word from general-purpose register (GPR) *RS* into a word of storage addressed by the effective address (EA).

If GPR *RA* is not 0, the EA is the sum of the contents of GPR *RA* and *D*, a 16-bit signed two's complement integer sign-extended to 32 bits. If GPR *RA* is 0, then the EA is *D*.

The **stw** and **st** instructions have one syntax form and do not affect the Fixed-Point Exception Register or Condition Register Field 0.

#### **Parameters**

- *RS* Specifies source general-purpose register of stored data.
- *D* Specifies a16-bit signed two's complement integer sign-extended to 32 bits for EA calculation.
- *RA* Specifies source general-purpose register for EA calculation.

## **Examples**

The following code stores the contents of GPR 6 into a location in memory:

```
.csect data[rw]
buffer: .long 0,0
# Assume GPR 6 contains 0x9000 3000.
# Assume GPR 5 contains the address of buffer.
.csect text[pr]
stw 6,4(5)
# 0x9000 3000 is now stored at the address buffer+4.
```
# **Related Information**

[Fixed-Point](#page-34-0) Processor .

Fixed-Point Load and Store [Instructions](#page-34-0) .

## **stwbrx or stbrx (Store Word Byte-Reverse Indexed) Instruction**

### **Purpose**

Stores a byte-reversed word of data from a general-purpose register into a specified location in memory.

## **Syntax**

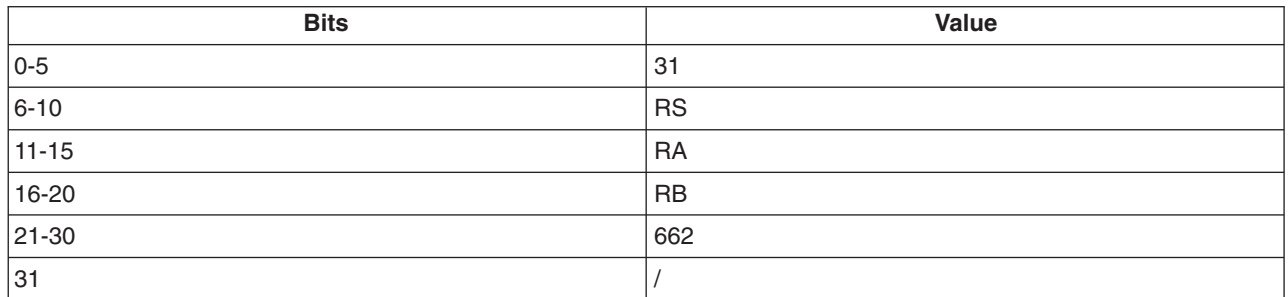

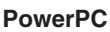

```
stwbrx RS, RA, RB
```
#### **POWER family**

**stbrx** *RS***,** *RA***,** *RB*

## **Description**

The **stwbrx** and **stbrx** instructions store a byte-reversed word from general-purpose register (GPR) *RS* into a word of storage addressed by the effective address (EA).

Consider the following when using the **stwbrx** and **stbrx** instructions:

- v Bits 24-31 of GPR *RS* are stored into bits 00-07 of the word in storage addressed by EA.
- v Bits 16-23 of GPR *RS* are stored into bits 08-15 of the word in storage addressed by EA.
- v Bits 08-15 of GPR *RS* are stored into bits 16-23 of the word in storage addressed by EA.
- v Bits 00-07 of GPR *RS* are stored into bits 24-31 of the word in storage addressed by EA.

If GPR *RA* is not 0, the EA is the sum of the contents of GPR *RA* and GPR *RB*. If GPR *RA* is 0, then the EA is the contents of GPR *RB*.

The **stwbrx** and **stbrx** instructions have one syntax form and do not affect the Fixed-Point Exception Register or Condition Register Field 0.

## **Parameters**

- *RS* Specifies source general-purpose register of stored data.
- *RA* Specifies source general-purpose register for EA calculation.
- *RB* Specifies source general-purpose register for EA calculation.

## **Examples**

The following code stores a byte-reverse word from GPR 6 into a location in memory:

```
.csect data[rw]
buffer: .long 0
# Assume GPR 4 contains the address of buffer.
```

```
# Assume GPR 9 contains 0x0000 0000.
# Assume GPR 6 contains 0x1234 5678.
.csect text[pr]
stwbrx 6,4,9
# 0x7856 3412 is now stored at the address of buffer.
```
## **Related Information**

[Fixed-Point](#page-34-0) Processor .

Fixed-Point Load and Store [Instructions](#page-34-0) .

## **stwcx. (Store Word Conditional Indexed) Instruction**

#### **Purpose**

Used in conjunction with a preceding **[lwarx](#page-297-0)** instruction to emulate a read-modify-write operation on a specified memory location.

**Note:** The **stwcx.** instruction is supported only in the PowerPC architecture.

## **Syntax**

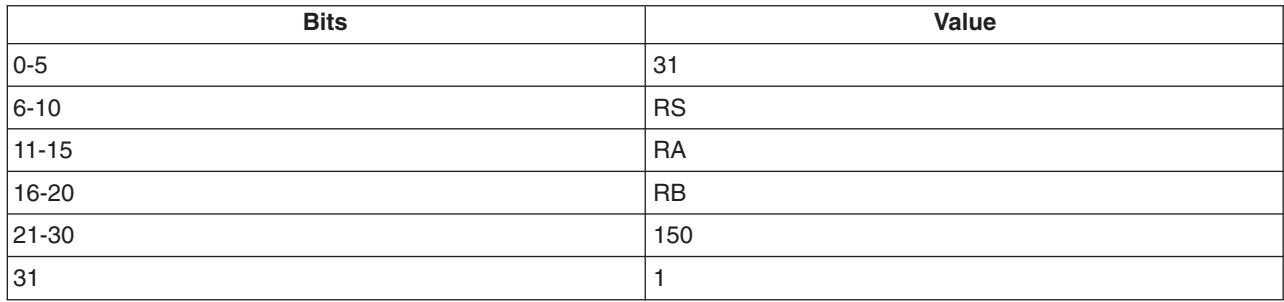

#### **PowerPC**

**stwcx.** *[RS](#page-444-0)***,** *[RA](#page-444-0)***,** *[RB](#page-444-0)*

## **Description**

The **stwcx.** and **[lwarx](#page-297-0)** instructions are primitive, or simple, instructions used to perform a read-modify-write operation to storage. If the store is performed, the use of the **stwcx.** and **lwarx** instructions ensures that no other processor or mechanism has modified the target memory location between the time the **lwarx** instruction is executed and the time the **stwcx.** instruction completes.

Consider the following when using the **stwcx.** instruction:

- v If general-purpose register (GPR) *RA* is 0, the effective address (EA) is the content of GPR *RB*, otherwise EA is the sum of the content of GPR *RA* plus the content of GPR *RB*.
- v If the reservation created by a **lwarx** instruction exists, the content of GPR *RS* is stored into the word in storage and addressed by EA and the reservation is cleared. Otherwise, the storage is not altered.
- v If the store is performed, bits 0-2 of Condition Register Field 0 are set to 0b001, otherwise, they are set to 0b000. The SO bit of the XER is copied to to bit 4 of Condition Register Field 0.

The **stwcx** instruction has one syntax form and does not affect the Fixed-Point Exception Register. If the EA is not a multiple of 4, the results are boundedly undefined.

## <span id="page-444-0"></span>**Parameters**

- *RS* Specifies source general-purpose register of stored data.
- *RA* Specifies source general-purpose register for EA calculation.
- *RB* Specifies source general-purpose register for EA calculation.

# **Examples**

1. The following code performs a ″Fetch and Store″ by atomically loading and replacing a word in storage:

```
# Assume that GPR 4 contains the new value to be stored.
# Assume that GPR 3 contains the address of the word
# to be loaded and replaced.
loop: lwarx r5,0,r3 # Load and reserve<br>stwcx. r4,0,r3 # Store new value i
                                 # Store new value if still
                                 # reserved
       bne- loop # Loop if lost reservation
# The new value is now in storage.
# The old value is returned to GPR 4.
```
2. The following code performs a ″Compare and Swap″ by atomically comparing a value in a register with a word in storage:

```
# Assume that GPR 5 contains the new value to be stored after
# a successful match.
# Assume that GPR 3 contains the address of the word
# to be tested.
# Assume that GPR 4 contains the value to be compared against
# the value in memory.
loop: lwarxr 6,0,r3 # Load and reserve
       cmpw r4,r6 # Are the first two operands
                              # equal?
        bne- exit # Skip if not equal
        stwcx. r5,0,r3 # Store new value if still
                              # reserved
                             # Loop if lost reservation<br># Return value from storage
bne- loop<br>exit: mrr 4,r6
# The old value is returned to GPR 4.
# If a match was made, storage contains the new value.
```
If the value in the register equals the word in storage, the value from a second register is stored in the word in storage. If they are unequal, the word from storage is loaded into the first register and the EQ bit of the Condition Register Field 0 is set to indicate the result of the comparison.

## **Related Information**

The **[lwarx](#page-297-0)** (Load Word and Reserve Indexed) instruction.

[Processing](#page-24-0) and Storage

## **stwu or stu (Store Word with Update) Instruction**

## **Purpose**

Stores a word of data from a general-purpose register into a specified location in memory and possibly places the address in another general-purpose register.

# **Syntax**

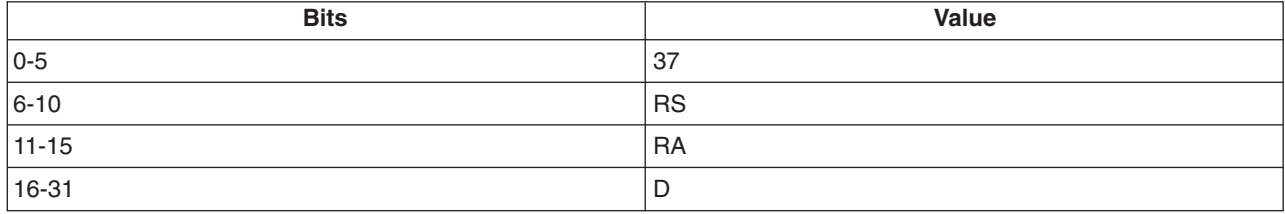

#### **PowerPC**

**stwu** *RS***,** *D*( *RA*)

#### **POWER family**

**stu** *RS***,** *D*( *RA*)

## **Description**

The **stwu** and **stu** instructions store the contents of general-purpose register (GPR) *RS* into the word of storage addressed by the effective address (EA).

If GPR *RA* is not 0, the EA is the sum of the contents of GPR *RA* and *D*, a 16-bit signed two's complement integer sign-extended to 32 bits. If GPR *RA* is 0, then the EA is *D*.

If GPR *RA* is not 0 and the storage access does not cause an Alignment Interrupt or a Data Storage Interrupt, then EA is placed into GPR *RA*.

The **stwu** and **stu** instructions have one syntax form and do not affect the Fixed-Point Exception Register or Condition Register Field 0.

## **Parameters**

- *RS* Specifies general-purpose register of stored data.
- *D* Specifies16-bit signed two's complement integer sign-extended to 32 bits for EA calculation.
- *RA* Specifies source general-purpose register for EA calculation and possible address update.

# **Examples**

The following code stores the contents of GPR 6 into a location in memory:

```
.csect data[rw]
buffer: .long 0
# Assume GPR 4 contains the address of csect data[rw].
# Assume GPR 6 contains 0x9000 3000.
.csect text[pr]
stwu 6,buffer(4)
# buffer now contains 0x9000 3000.
# GPR 4 contains the address of buffer.
```
# **Related Information**

[Fixed-Point](#page-34-0) Processor .

Fixed-Point Load and Store with Update [Instructions](#page-34-0) .

## **stwux or stux (Store Word with Update Indexed) Instruction**

### **Purpose**

Stores a word of data from a general-purpose register into a specified location in memory and possibly places the address in another general-purpose register.

## **Syntax**

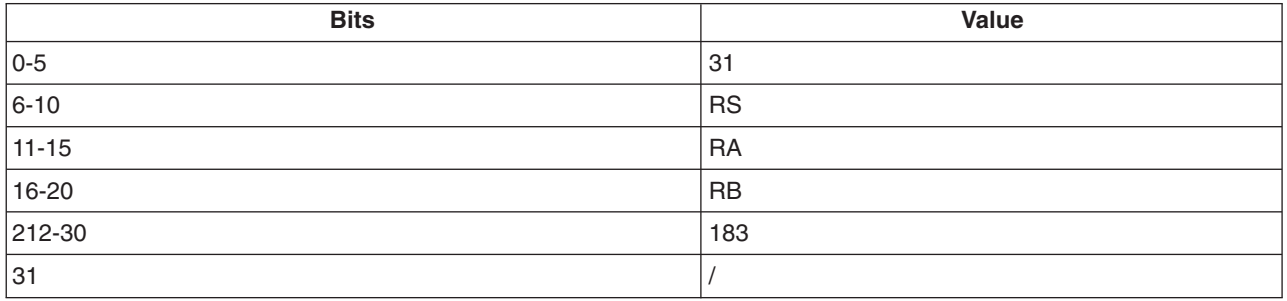

**PowerPC**

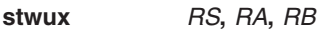

#### **POWER family**

**stux** *RS***,** *RA***,** *RB*

#### **Description**

The **stwux** and **stux** instructions store the contents of general-purpose register (GPR) *RS* into the word of storage addressed by the effective address (EA).

If GPR *RA* is not 0, the EA is the sum of the contents of GPR *RA* and GPR *RB*. If GPR *RA* is 0, then the EA is the contents of GPR *RB*.

If GPR *RA* is not 0 and the storage access does not cause an Alignment Interrupt or a Data Storage Interrupt, then the EA is placed into GPR *RA*.

The **stwux** and **stux** instructions have one syntax form and do not affect the Fixed-Point Exception Register or Condition Register Field 0.

## **Parameters**

- *RS* Specifies source general-purpose register of stored data.
- *RA* Specifies source general-purpose register for EA calculation and possible address update.
- *RB* Specifies source general-purpose register for EA calculation.

## **Examples**

The following code stores the contents of GPR 6 into a location in memory:

.csect data[rw] buffer: .long 0,0 # Assume GPR 4 contains 0x0000 0004. # Assume GPR 23 contains the address of buffer. # Assume GPR 6 contains 0x9000 3000.

.csect text[pr] stwux 6,4,23 # buffer+4 now contains 0x9000 3000. # GPR 4 now contains the address of buffer+4.

# **Related Information**

[Fixed-Point](#page-34-0) Processor .

Fixed-Point Load and Store with Update [Instructions](#page-34-0) .

## **stwx or stx (Store Word Indexed) Instruction**

#### **Purpose**

Stores a word of data from a general-purpose register into a specified location in memory.

### **Syntax**

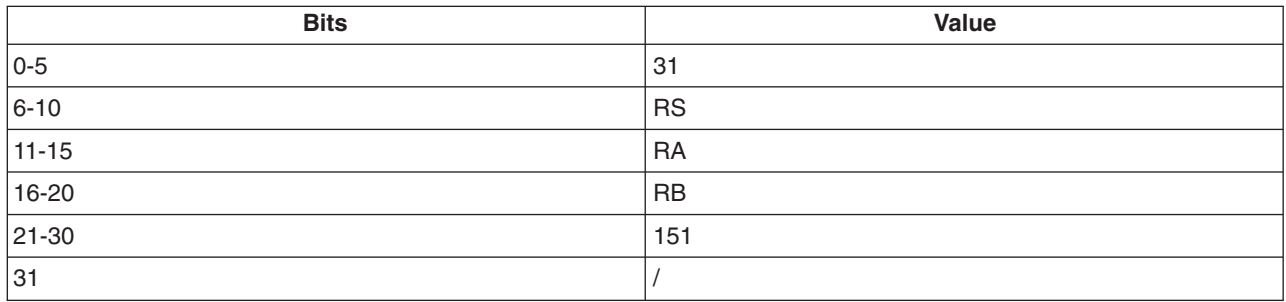

**PowerPC**

**stwx** *RS***,** *RA***,** *RB*

#### **POWER family**

**stx** *RS***,** *RA***,** *RB*

## **Description**

The **stwx** and **stx** instructions store the contents of general-purpose register (GPR) *RS* into the word of storage addressed by the effective address (EA).

If GPR *RA* is not 0, the EA is the sum of the contents of GPR *RA* and GPR *RB*. If GPR *RA* is 0, then the EA is the contents of GPR *RB*.

The **stwx** and **stx** instructions have one syntax form and do not affect the Fixed-Point Exception Register or Condition Register Field 0.

## **Parameters**

- *RS* Specifies source general-purpose register of stored data.
- *RA* Specifies source general-purpose register for EA calculation.
- *RB* Specifies source general-purpose register for EA calculation.

# **Examples**

The following code stores the contents of GPR 6 into a location in memory:

```
.csect data[pr]
buffer: .long 0
# Assume GPR 4 contains the address of buffer.
# Assume GPR 6 contains 0x4865 6C6C.
.csect text[pr]
stwx 6,0,4
# Buffer now contains 0x4865 6C6C.
```
# **Related Information**

[Fixed-Point](#page-34-0) Processor .

Fixed-Point Load and Store [Instructions](#page-34-0) .

## **subf (Subtract From) Instruction**

### **Purpose**

Subtracts the contents of two general-purpose registers and places the result in a third general-purpose register.

**Note:** The **subf** instruction is supported only in the PowerPC architecture.

### **Syntax**

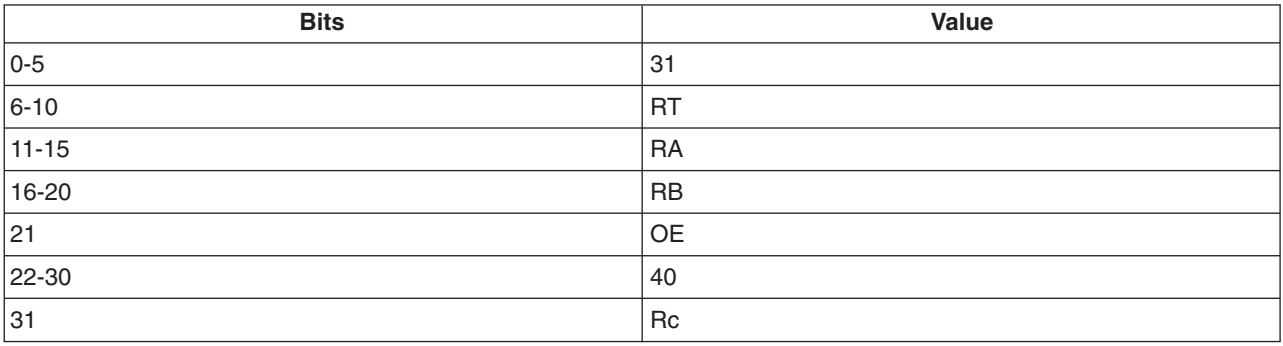

#### **PowerPC**

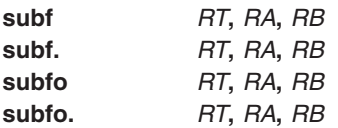

See Extended Mnemonics of Fixed-Point Arithmetic [Instructions](#page-110-0) for more information.

## **Description**

The **subf** instruction adds the ones complement of the contents of general-purpose register (GPR) *RA* and 1 to the contents of GPR *RB* and stores the result in the target GPR *RT*.

The **subf** instruction has four syntax forms. Each syntax form has a different effect on Condition Register Field 0 and the Fixed-Point Exception Register.

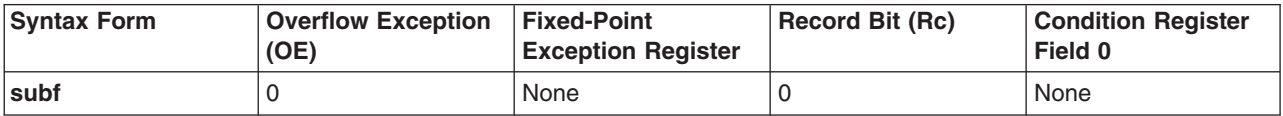

<span id="page-449-0"></span>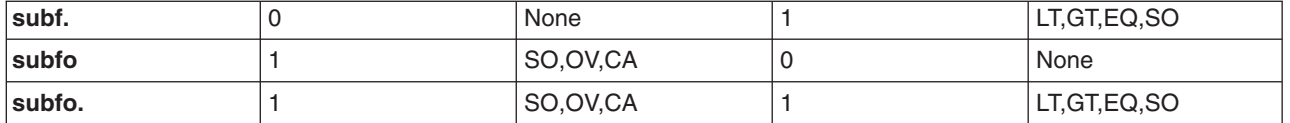

The four syntax forms of the **subf** instruction never affect the Carry bit (CA) in the Fixed-Point Exception Register. If the syntax form sets the Overflow Exception (OE) bit to 1, the instruction affects the Summary Overflow (SO) and Overflow (OV) bits in the Fixed-Point Exception Register. If the syntax form sets the Record (Rc) bit to 1, the instruction affects the Less Than (LT) zero, Greater Than (GT) zero, Equal To (EQ) zero, and Summary Overflow (SO) bits in Condition Register Field 0.

### **Parameters**

- *RT* Specifies target general-purpose register where result of operation is stored.
- *RA* Specifies source general-purpose register for EA calculation.
- *RB* Specifies source general-purpose register for EA calculation.

## **Examples**

1. The following code subtracts the contents of GPR 4 from the contents of GPR 10, and stores the result in GPR 6:

# Assume GPR 4 contains 0x8000 7000. # Assume GPR 10 contains 0x9000 3000. subf 6,4,10 # GPR 6 now contains 0x0FFF C000.

2. The following code subtracts the contents of GPR 4 from the contents of GPR 10, stores the result in GPR 6, and sets Condition Register Field 0:

# Assume GPR 4 contains 0x0000 4500. # Assume GPR 10 contains 0x8000 7000. subf. 6,4,10 # GPR 6 now contains 0x8000 2B00.

3. The following code subtracts the contents of GPR 4 from the contents of GPR 10, stores the result in GPR 6, and sets the Summary Overflow and Overflow bits in the Fixed-Point Exception Register to reflect the result of the operation:

# Assume GPR 4 contains 0x8000 0000. # Assume GPR 10 contains 0x0000 4500. subfo 6,4,10 # GPR 6 now contains 0x8000 4500.

4. The following code subtracts the contents of GPR 4 from the contents of GPR 10, stores the result in GPR 6, and sets the Summary Overflow and Overflow bits in the Fixed-Point Exception Register and Condition Register Field 0 to reflect the result of the operation:

# Assume GPR 4 contains 0x8000 0000. # Assume GPR 10 contains 0x0000 7000. subfo. 6,4,10 # GPR 6 now contains 0x8000 7000.

# **Related Information**

[Fixed-Point](#page-34-0) Processor .

Fixed-Point Arithmetic [Instructions](#page-35-0) .

# **subfc or sf (Subtract from Carrying) Instruction**

## **Purpose**

Subtracts the contents of a general-purpose register from the contents of another general-purpose register and places the result in a third general-purpose register.

# **Syntax**

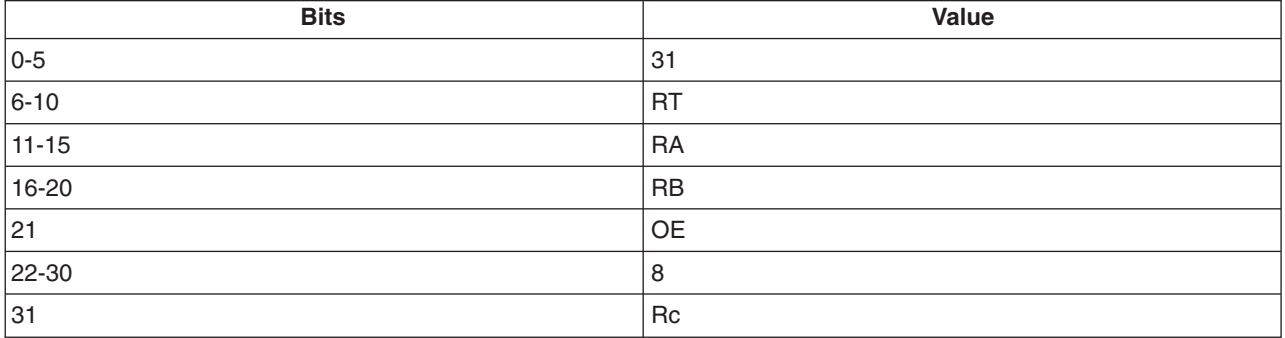

#### **PowerPC**

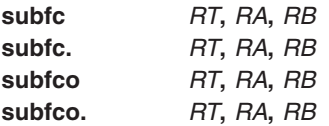

#### **POWER family**

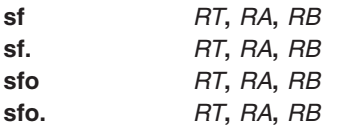

See Extended Mnemonics of Fixed-Point Arithmetic [Instructions](#page-110-0) for more information.

## **Description**

The **subfc** and **sf** instructions add the ones complement of the contents of general-purpose register (GPR) *RA* and 1 to the contents of GPR *RB* and stores the result in the target GPR *RT*.

The **subfc** instruction has four syntax forms. Each syntax form has a different effect on Condition Register Field 0 and the Fixed-Point Exception Register.

The **sf** instruction has four syntax forms. Each syntax form has a different effect on Condition Register Field 0 and the Fixed-Point Exception Register.

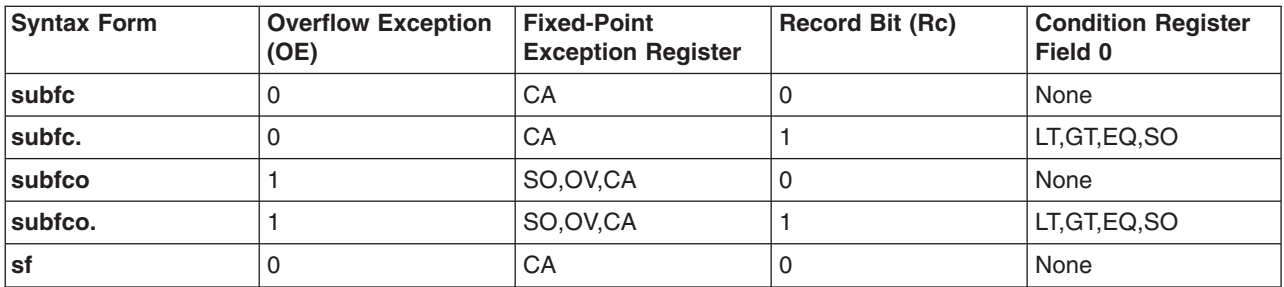

<span id="page-451-0"></span>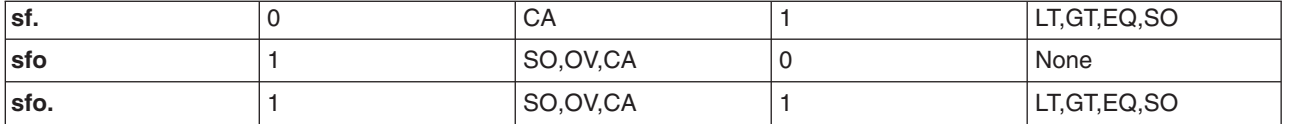

The four syntax forms of the **subfc** instruction, and the four syntax forms of the **sf** instruction, always affect the Carry bit (CA) in the Fixed-Point Exception Register. If the syntax form sets the Overflow Exception (OE) bit to 1, the instruction affects the Summary Overflow (SO) and Overflow (OV) bits in the Fixed-Point Exception Register. If the syntax form sets the Record (Rc) bit to 1, the instruction affects the Less Than (LT) zero, Greater Than (GT) zero, Equal To (EQ) zero, and Summary Overflow (SO) bits in Condition Register Field 0.

#### **Parameters**

- *RT* Specifies target general-purpose register where result of operation is stored.
- *RA* Specifies source general-purpose register for operation.
- *RB* Specifies source general-purpose register for operation.

## **Examples**

1. The following code subtracts the contents of GPR 4 from the contents of GPR 10, stores the result in GPR 6, and sets the Carry bit to reflect the result of the operation:

```
# Assume GPR 4 contains 0x8000 7000.
# Assume GPR 10 contains 0x9000 3000.
subfc 6,4,10
# GPR 6 now contains 0x0FFF C000.
```
2. The following code subtracts the contents of GPR 4 from the contents of GPR 10, stores the result in GPR 6, and sets Condition Register Field 0 and the Carry bit to reflect the result of the operation:

```
# Assume GPR 4 contains 0x0000 4500.
# Assume GPR 10 contains 0x8000 7000.
subfc. 6,4,10
# GPR 6 now contains 0x8000 2B00.
```
- 3. The following code subtracts the contents of GPR 4 from the contents of GPR 10, stores the result in GPR 6, and sets the Summary Overflow, Overflow, and Carry bits in the Fixed-Point Exception Register to reflect the result of the operation:
	- # Assume GPR 4 contains 0x8000 0000. # Assume GPR 10 contains 0x0000 4500. subfco 6,4,10 # GPR 6 now contains 0x8000 4500.
- 4. The following code subtracts the contents of GPR 4 from the contents of GPR 10, stores the result in GPR 6, and sets the Summary Overflow, Overflow, and Carry bits in the Fixed-Point Exception Register and Condition Register Field 0 to reflect the result of the operation:

# Assume GPR 4 contains 0x8000 0000. # Assume GPR 10 contains 0x0000 7000. subfco. 6,4,10 # GPR 6 now contains 0x8000 7000.

# **Related Information**

[Fixed-Point](#page-34-0) Processor .

Fixed-Point Arithmetic [Instructions](#page-35-0) .

## **subfe or sfe (Subtract from Extended) Instruction**

## **Purpose**

Adds the one's complement of the contents of a general-purpose register to the sum of another general-purpose register and then adds the value of the Fixed-Point Exception Register Carry bit and stores the result in a third general-purpose register.

## **Syntax**

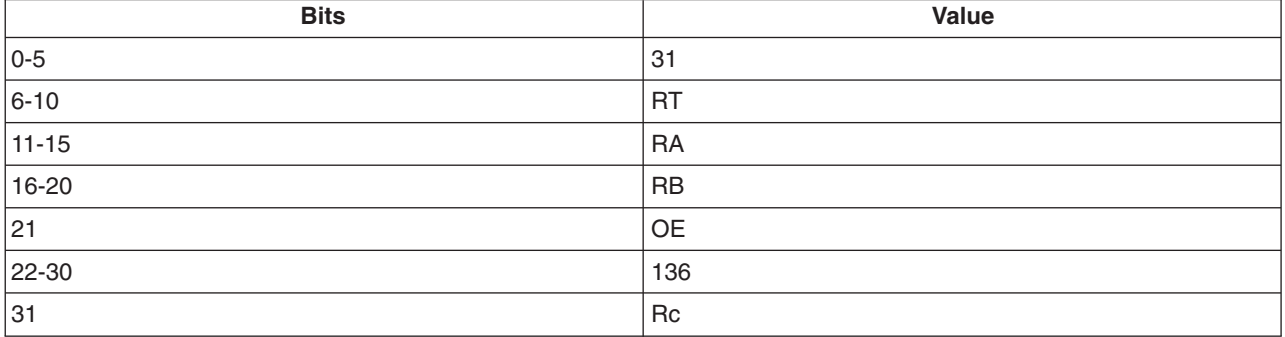

#### **PowerPC**

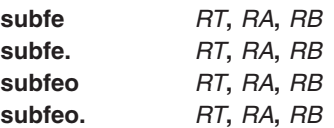

#### **POWER family**

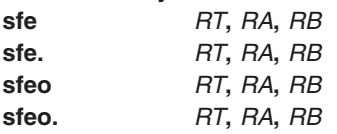

## **Description**

The **subfe** and **sfe** instructions add the value of the Fixed-Point Exception Register Carry bit, the contents of general-purpose register (GPR) *RB*, and the one's complement of the contents of GPR *RA* and store the result in the target GPR *RT*.

The **subfe** instruction has four syntax forms. Each syntax form has a different effect on Condition Register Field 0 and the Fixed-Point Exception Register.

The **sfe** instruction has four syntax forms. Each syntax form has a different effect on Condition Register Field 0 and the Fixed-Point Exception Register.

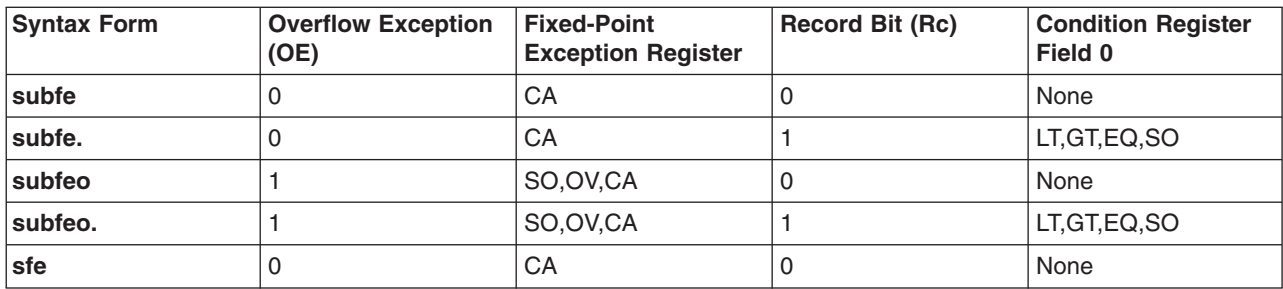

<span id="page-453-0"></span>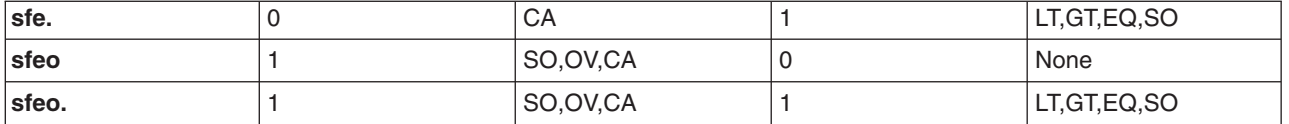

The four syntax forms of the **subfe** instruction, and the four syntax forms of the **sfe** instruction, always affect the Carry bit (CA) in the Fixed-Point Exception Register. If the syntax form sets the Overflow Exception (OE) bit to 1, the instruction affects the Summary Overflow (SO) and Overflow (OV) bits in the Fixed-Point Exception Register. If the syntax form sets the Record (Rc) bit to 1, the instruction affects the Less Than (LT) zero, Greater Than (GT) zero, Equal To (EQ) zero, and Summary Overflow (SO) bits in Condition Register Field 0.

#### **Parameters**

- *RT* Specifies target general-purpose register where result of operation is stored.
- *RA* Specifies source general-purpose register for operation.
- *RB* Specifies source general-purpose register for operation.

## **Examples**

- 1. The following code adds the one's complement of the contents of GPR 4, the contents of GPR 10, and the value of the Fixed-Point Exception Register Carry bit and stores the result in GPR 6:
	- # Assume GPR 4 contains 0x9000 3000. # Assume GPR 10 contains 0x8000 7000. # Assume the Carry bit is one. subfe 6,4,10 # GPR 6 now contains 0xF000 4000.
- 2. The following code adds the one's complement of the contents of GPR 4, the contents of GPR 10, and the value of the Fixed-Point Exception Register Carry bit, stores the result in GPR 6, and sets Condition Register field 0 to reflect the result of the operation:

```
# Assume GPR 4 contains 0x0000 4500.
# Assume GPR 10 contains 0x8000 7000.
# Assume the Carry bit is zero.
subfe. 6,4,10
# GPR 6 now contains 0x8000 2AFF.
```
3. The following code adds the one's complement of the contents of GPR 4, the contents of GPR 10, and the value of the Fixed-Point Exception Register Carry bit, stores the result in GPR 6, and sets the Summary Overflow, Overflow, and Carry bits in the Fixed-Point Exception Register to reflect the result of the operation:

```
# Assume GPR 4 contains 0x8000 0000.
# Assume GPR 10 contains 0xEFFF FFFF.
# Assume the Carry bit is one.
subfeo 6,4,10
# GPR 6 now contains 0x6FFF FFFF.
```
4. The following code adds the one's complement of the contents of GPR 4, the contents of GPR 10, and the value of the Fixed-Point Exception Register Carry bit, stores the result in GPR 6, and sets the Summary Overflow, Overflow, and Carry bits in the Fixed-Point Exception Register and Condition Register Field 0 to reflect the result of the operation:

```
# Assume GPR 4 contains 0x8000 0000.
# Assume GPR 10 contains 0xEFFF FFFF.
# Assume the Carry bit is zero.
subfeo. 6,4,10
# GPR 6 now contains 0x6FFF FFFE.
```
## **Related Information**

[Fixed-Point](#page-34-0) Processor .

Fixed-Point Arithmetic [Instructions](#page-35-0) .

# **subfic or sfi (Subtract from Immediate Carrying) Instruction**

### **Purpose**

Subtracts the contents of a general-purpose register from a 16-bit signed integer and places the result in another general-purpose register.

## **Syntax**

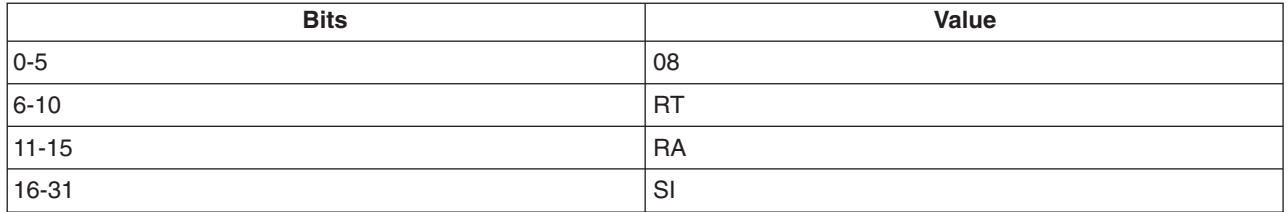

#### **PowerPC**

**subfic** *RT***,** *RA***,** *SI*

#### **POWER family**

**sfi** *RT***,** *RA***,** *SI*

## **Description**

The **subfic** and **sfi** instructions add the one's complement of the contents of general-purpose register (GPR) *RA*, 1, and a 16-bit signed integer *SI*. The result is placed in the target GPR *RT*.

**Note:** When *SI* is -1, the **subfic** and **sfi** instructions place the one's complement of the contents of GPR *RA* in GPR *RT*.

The **subfic** and **sfi** instructions have one syntax form and do not affect Condition Register Field 0. These instructions always affect the Carry bit in the Fixed-Point Exception Register.

## **Parameters**

- *RT* Specifies target general-purpose register where result of operation is stored.
- *RA* Specifies source general-purpose register for operation.
- *SI* Specifies 16-bit signed integer for operation.

## **Examples**

The following code subtracts the contents of GPR 4 from the signed integer 0x0000 7000 and stores the result in GPR 6:

# Assume GPR 4 holds 0x9000 3000. subfic 6,4,0x00007000 # GPR 6 now holds 0x7000 4000.

## **Related Information**

[Fixed-Point](#page-34-0) Processor .

Fixed-Point Arithmetic [Instructions](#page-35-0) .

## **subfme or sfme (Subtract from Minus One Extended) Instruction**

#### **Purpose**

Adds the one's complement of a general-purpose register to -1 with carry.

## **Syntax**

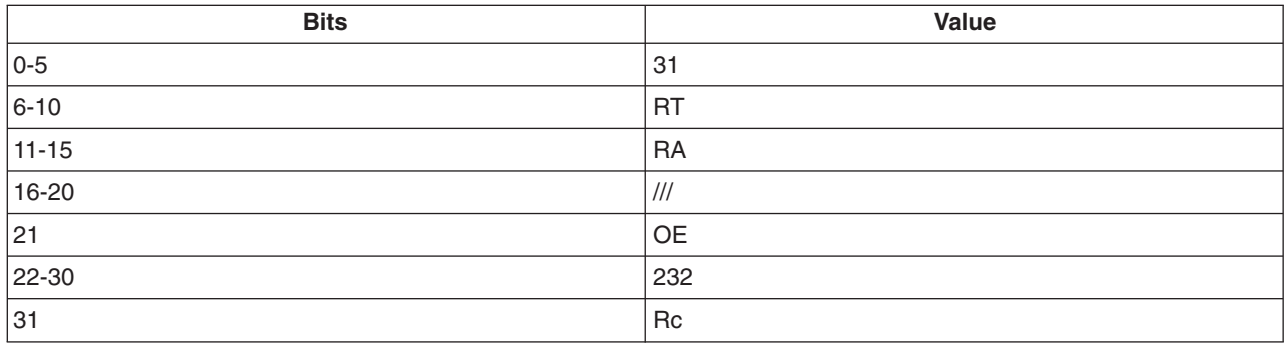

#### **PowerPC**

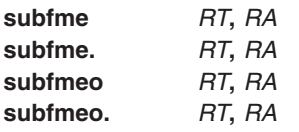

#### **POWER family**

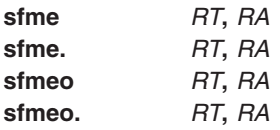

## **Description**

The **subfme** and **sfme** instructions add the one's complement of the contents of general-purpose register(GPR) RA, the Carry Bit of the Fixed-Point Exception Register, and x'FFFFFFFF' and place the result in the target GPR *RT*.

The **subfme** instruction has four syntax forms. Each syntax form has a different effect on Condition Register Field 0 and the Fixed-Point Exception Register.

The **sfme** instruction has four syntax forms. Each syntax form has a different effect on Condition Register Field 0 and the Fixed-Point Exception Register.

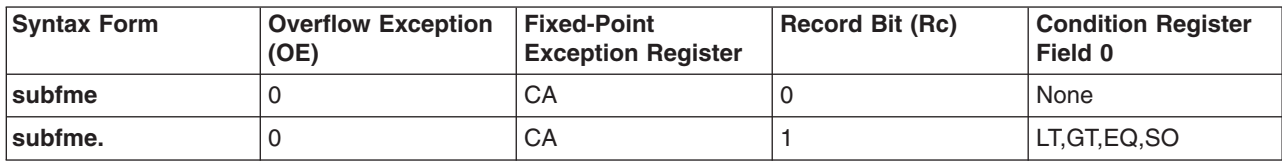

<span id="page-456-0"></span>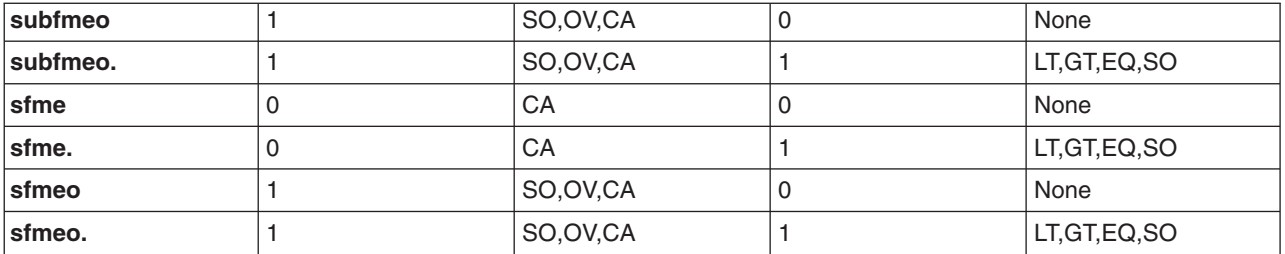

The four syntax forms of the **subfme** instruction, and the four syntax forms of the **sfme** instruction, always affect the Carry bit (CA) in the Fixed-Point Exception Register. If the syntax form sets the Overflow Exception (OE) bit to 1, the instruction effects the Summary Overflow (SO) and Overflow (OV) bits in the Fixed-Point Exception Register. If the syntax form sets the Record (Rc) bit to 1, the instruction affects the Less Than (LT) zero, Greater Than (GT) zero, Equal To (EQ) zero, and Summary Overflow (SO) bits in Condition Register Field 0.

## **Parameters**

*RT* Specifies target general-purpose register where result of operation is stored.

*RA* Specifies source general-purpose register for operation.

## **Examples**

1. The following code adds the one's complement of the contents of GPR 4, the Carry bit of the Fixed-Point Exception Register, and x'FFFFFFFF' and stores the result in GPR 6:

```
# Assume GPR 4 contains 0x9000 3000.
# Assume the Carry bit is set to one.
subfme 6,4
# GPR 6 now contains 0x6FFF CFFF.
```
2. The following code adds the one's complement of the contents of GPR 4, the Carry bit of the Fixed-Point Exception Register, and x'FFFFFFFF', stores the result in GPR 6, and sets Condition Register Field 0 to reflect the result of the operation:

```
# Assume GPR 4 contains 0xB004 3000.
# Assume the Carry bit is set to zero.
subfme. 6,4
# GPR 6 now contains 0x4FFB CFFE.
```
3. The following code adds the one's complement of the contents of GPR 4, the Carry bit of the Fixed-Point Exception Register, and x'FFFFFFFF', stores the result in GPR 6, and sets the Fixed-Point Exception Register to reflect the result of the operation:

# Assume GPR 4 contains 0xEFFF FFFF. # Assume the Carry bit is set to one. subfmeo 6,4 # GPR 6 now contains 0x1000 0000.

4. The following code adds the one's complement of the contents of GPR 4, the Carry bit of the Fixed-Point Exception Register, and x'FFFFFFFF', stores the result in GPR 6, and sets Condition Register Field 0 and the Fixed-Point Exception Register to reflect the result of the operation:

```
# Assume GPR 4 contains 0xEFFF FFFF.
# Assume the Carry bit is set to zero.
subfmeo. 6,4
# GPR 6 now contains 0x0FFF FFFF.
```
## **Related Information**

[Fixed-Point](#page-34-0) Processor .

Fixed-Point Arithmetic [Instructions](#page-35-0) .

## **subfze or sfze (Subtract from Zero Extended) Instruction**

### **Purpose**

Adds the one's complement of the contents of a general-purpose register, the Carry bit in the Fixed-Point Exception Register, and 0 and places the result in a second general-purpose register.

# **Syntax**

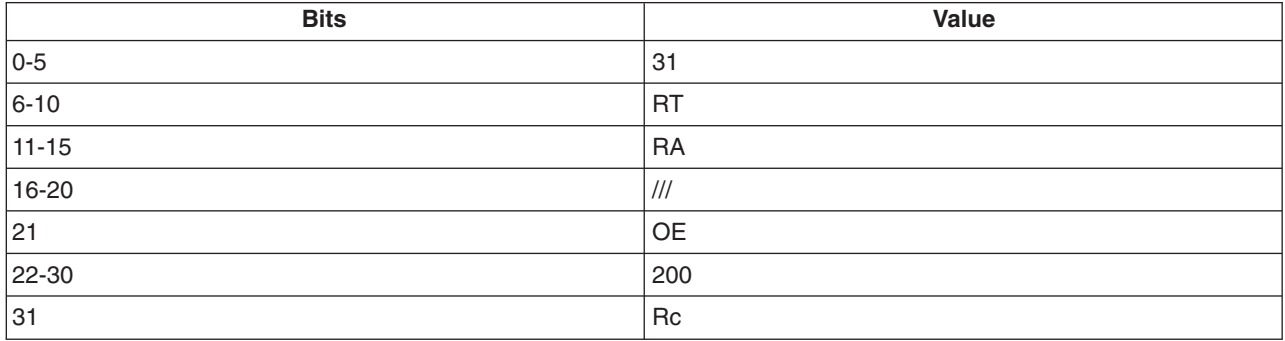

#### **PowerPC**

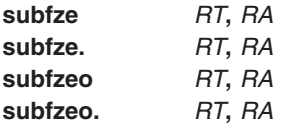

#### **POWER family**

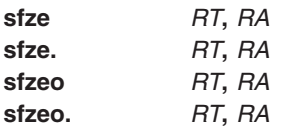

# **Description**

The **subfze** and **sfze** instructions add the one's complement of the contents of general-purpose register (GPR) *RA*, the Carry bit of the Fixed-Point Exception Register, and x'00000000' and store the result in the target GPR *RT*.

The **subfze** instruction has four syntax forms. Each syntax form has a different effect on Condition Register Field 0 and the Fixed-Point Exception Register.

The **sfze** instruction has four syntax forms. Each syntax form has a different effect on Condition Register Field 0 and the Fixed-Point Exception Register.

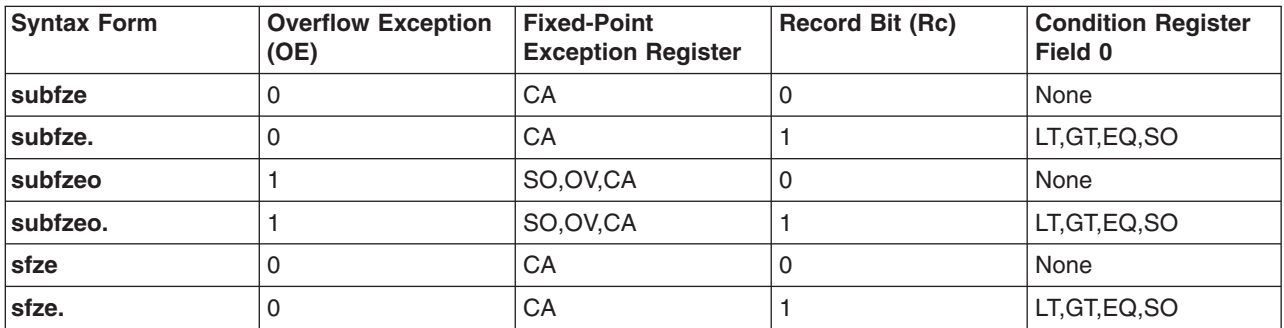

<span id="page-458-0"></span>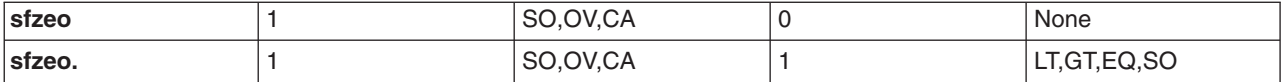

The four syntax forms of the **subfze** instruction, and the four syntax forms of the **sfze** instruction, always affect the Carry bit (CA) in the Fixed-Point Exception Register. If the syntax form sets the Overflow Exception (OE) bit to 1, the instruction effects the Summary Overflow (SO) and Overflow (OV) bits in the Fixed-Point Exception Register. If the syntax form sets the Record (Rc) bit to 1, the instruction affects the Less Than (LT) zero, Greater Than (GT) zero, Equal To (EQ) zero, and Summary Overflow (SO) bits in Condition Register Field 0.

## **Parameters**

- *RT* Specifies target general-purpose register where result of operation is stored.
- *RA* Specifies source general-purpose register for operation.

## **Examples**

1. The following code adds the one's complement of the contents of GPR 4, the Carry bit, and zero and stores the result in GPR 6:

# Assume GPR 4 contains 0x9000 3000. # Assume the Carry bit is set to one. subfze 6,4 # GPR 6 now contains 0x6FFF D000.

2. The following code adds the one's complement of the contents of GPR 4, the Carry bit, and zero, stores the result in GPR 6, and sets Condition Register Field 0 to reflect the result of the operation:

```
# Assume GPR 4 contains 0xB004 3000.
# Assume the Carry bit is set to one.
subfze. 6,4
# GPR 6 now contains 0x4FFB D000.
```
3. The following code adds the one's complement of the contents of GPR 4, the Carry bit, and zero, stores the result in GPR 6, and sets the Fixed-Point Exception Register to reflect the result of the operation:

```
# Assume GPR 4 contains 0xEFFF FFFF.
# Assume the Carry bit is set to zero.
subfzeo 6,4
# GPR 6 now contains 0x1000 0000.
```
4. The following code adds the one's complement of the contents of GPR 4, the Carry bit, and zero, stores the result in GPR 6, and sets Condition Register Field 0 and the Fixed-Point Exception Register to reflect the result of the operation:

```
# Assume GPR 4 contains 0x70FB 6500.
# Assume the Carry bit is set to zero.
subfzeo 6,4
# GPR 6 now contains 0x8F04 9AFF.
```
# **Related Information**

[Fixed-Point](#page-34-0) Processor .

Fixed-Point Arithmetic [Instructions](#page-35-0) .

## **svc (Supervisor Call) Instruction**

### **Purpose**

Generates a supervisor call interrupt.

**Note:** The **svc** instruction is supported only in the POWER family architecture.

# **Syntax**

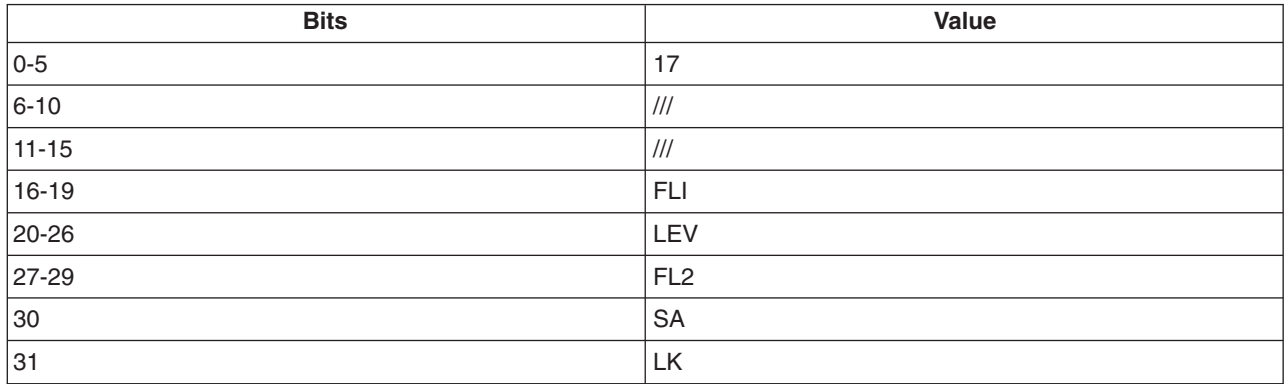

#### **POWER family**

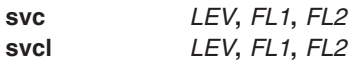

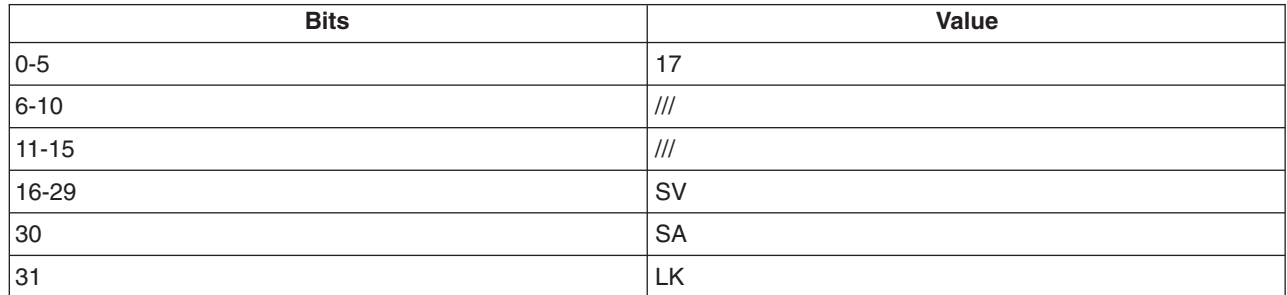

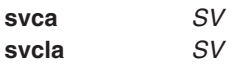

# **Description**

The **svc** instruction generates a supervisor call interrupt and places bits 16-31 of the **svc** instruction into bits 0-15 of the Count Register (CR) and bits 16-31 of the Machine State Register (MSR) into bits 16-31 of the CR.

Consider the following when using the **svc** instruction:

- v If the SVC Absolute bit (SA) is set to 0, the instruction fetch and execution continues at one of the 128 offsets, b'1'|| LEV ||b'00000', to the base effective address (EA) indicated by the setting of the IP bit of the MSR. *FL1* and *FL2* fields could be used for passing data to the SVC routine but are ignored by hardware.
- v If the SVC Absolute bit (SA) is set to 1, then instruction fetch and execution continues at the offset, x'1FE0', to the base EA indicated by the setting of the IP bit of the MSR.

<span id="page-460-0"></span>v If the Link bit (LK) is set to 1, the EA of the instruction following the **svc** instruction is placed in the Link Register.

#### **Notes:**

1. To ensure correct operation, an **svc** instruction must be preceded by an unconditional branch or a CR instruction. If a useful instruction cannot be scheduled as specified, use a no-op version of the **cror** instruction with the following syntax:

**cror**  $BT$ , $BA$ , $BB$  No-op when  $BT = BA = BB$ 

2. The **svc** instruction has the same op code as the **[sc](#page-373-0)** (System Call) instruction.

The **svc** instruction has four syntax forms. Each syntax form affects the MSR.

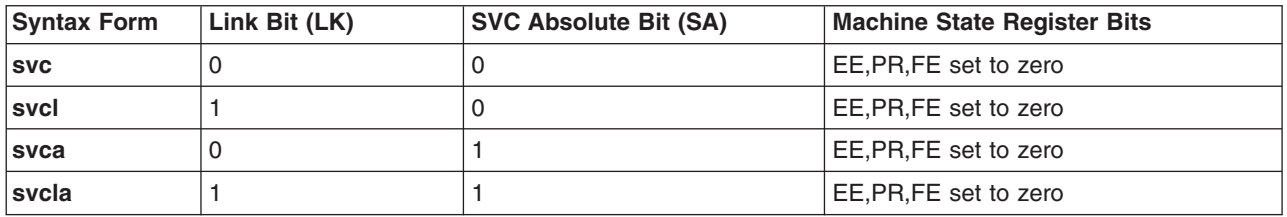

The four syntax forms of the **svc** instruction never affect the FP, ME, AL, IP, IR, or DR bits of the MSR. The EE, PR, and FE bits of the MSR are always set to 0. The Fixed-Point Exception Register and Condition Register Field 0 are unaffected by the **svc** instruction.

#### **Parameters**

- *LEV* Specifies execution address.
- *FL1* Specifies field for optional data passing to SVC routine.
- *FL2* Specifies field for optional data passing to SVC routine.
- *SV* Specifies field for optional data passing to SVC routine.

## **Related Information**

The **[cror](#page-181-0)** (Condition Register OR) instruction, **[sc](#page-373-0)** (System Call) instruction.

Branch [Processor](#page-32-0) .

System Call [Instructions](#page-33-0) .

Functional Differences for POWER family and PowerPC [Instructions](#page-127-0) .

## **sync (Synchronize) or dcs (Data Cache Synchronize) Instruction**

#### **Purpose**

The PowerPC instruction, **sync**, ensures that all previous instructions have completed before the next instruction is initiated.

The POWER family instruction, **dcs**, causes the processor to wait until all data cache lines have been written.

# **Syntax**

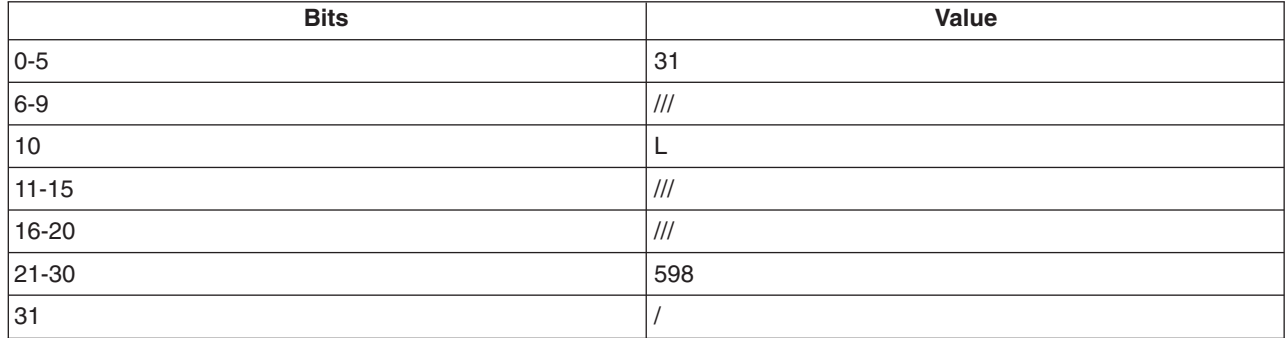

**PowerPC**

**sync** *"L"*

**POWER family dcs**

## **Description**

The PowerPC instruction, **sync**, provides an ordering function that ensures that all instructions initiated prior to the **sync** instruction complete, and that no subsequent instructions initiate until after the **sync** instruction completes. When the **sync** instruction completes, all storage accesses initiated prior to the **sync** instruction are complete.

The L field is used to specify a *heavyweight* sync  $(L = 0)$  or a *lightweight* sync  $(L = 1)$ .

**Note:** The **sync** instruction takes a significant amount of time to complete. The **[eieio](#page-209-0)** (Enforce In-order Execution of I/O) instruction is more appropriate for cases where the only requirement is to control the order of storage references to I/O devices.

The POWER family instruction, **dcs**, causes the processor to wait until all data cache lines being written or scheduled for writing to main memory have finished writing.

The **dcs** and **sync** instructions have one syntax form and do not affect the Fixed-Point Exception Register. If the Record (Rc) bit is set to 1, the instruction form is invalid.

## **Parameters**

*L* Specifies heavyweight or a lightweight sync.

## **Examples**

The following code makes the processor wait until the result of the **[dcbf](#page-184-0)** instruction is written into main memory:

```
# Assume that GPR 4 holds 0x0000 3000.
dcbf 1,4
sync
# Wait for memory to be updated.
```
## **Related Information**

"eieio (Enforce In-Order Execution of I/O) [Instruction"](#page-209-0) on page 196.

Chapter 2, ["Processing](#page-24-0) and Storage," on page 11.

## **td (Trap Double Word) Instruction**

#### **Purpose**

Generate a program interrupt when a specific condition is true.

**This instruction should only be used on 64-bit PowerPC processors running a 64-bit application.**

## **Syntax**

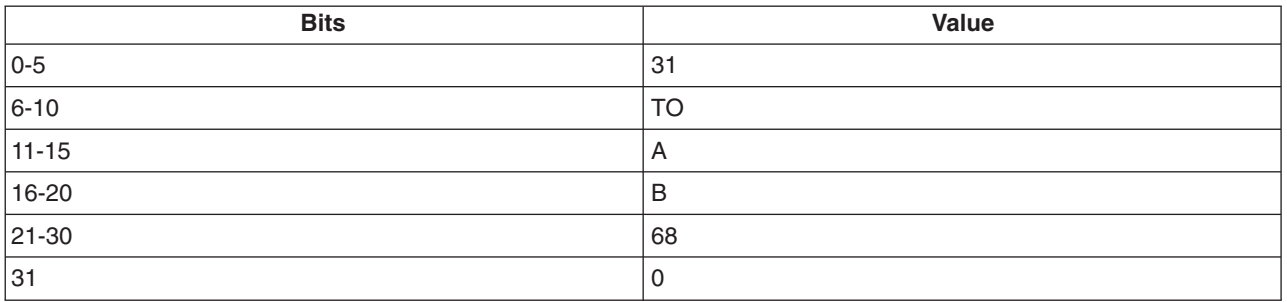

#### **PowerPC64**

**td** *TO***,** *RA***,** *RB*

## **Description**

The contents of general-purpose register (GPR) *RA* are compared with the contents of GPR *RB*. If any bit in the TO field is set and its corresponding condition is met by the result of the comparison, then a trap-type program interrupt is generated.

The *TO* bit conditions are defined as follows:

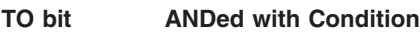

- **0** Compares Less Than.
- **1** Compares Greater Than.
- **2** Compares Equal.
- **3** Compares Logically Less Than.
- **4** Compares Logically Greater Than.

## **Parameters**

- *TO* Specifies *TO* bits that are ANDed with compare results.
- *RA* Specifies source general-purpose register for compare.
- *RB* Specifies source general-purpose register for compare.

## **Implementation**

This instruction is defined only for 64-bit implementations. Using it on a 32-bit implementation will cause the system illegal instruction error handler to be invoked.

## **Examples**

The following code generates a program interrupt:

# Assume GPR 3 holds 0x0000 0000 0000 0001. # Assume GPR 4 holds 0x0000\_0000\_0000\_0000. td 0x2,3,4 # A trap type Program Interrupt occurs.

## **Related Information**

Branch [Processor](#page-32-0) .

Fixed-Point Trap [Instructions](#page-35-0)

## **tdi (Trap Double Word Immediate) Instruction**

### **Purpose**

Generate a program interrupt when a specific condition is true.

**This instruction should only be used on 64-bit PowerPC processors running a 64-bit application.**

## **Syntax**

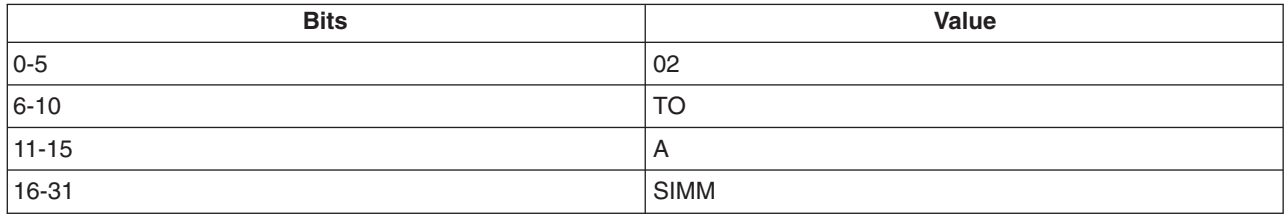

**PowerPC64**

**tdi** *TO***,** *RA***,** *SIMM*

## **Description**

The contents of general-purpose register *RA* are compared with the sign-extended value of the SIMM field. If any bit in the *TO* field is set and its corresponding condition is met by the result of the comparison, then the system trap handler is invoked.

The *TO* bit conditions are defined as follows:

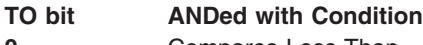

- **0 Compares Less Than.**
- **1** Compares Greater Than.
- **2** Compares Equal.
- **3** Compares Logically Less Than.
- **4** Compares Logically Greater Than.

#### **Parameters**

- *TO* Specifies *TO* bits that are ANDed with compare results.
- *RA* Specifies source general-purpose register for compare.
- *SIMM* 16-bit two's-complement value which will be sign-extended for comparison.

## **Implementation**

This instruction is defined only for 64-bit implementations. Using it on a 32-bit implementation will cause the system illegal instruction error handler to be invoked.

# **Related Information**

Branch [Processor](#page-32-0) .

Fixed-Point Trap [Instructions](#page-35-0)

## **tlbie or tlbi (Translation Look-Aside Buffer Invalidate Entry) Instruction**

### **Purpose**

Makes a translation look-aside buffer entry invalid for subsequent address translations.

#### **Notes:**

- 1. The **tlbie** instruction is optional for the PowerPC architecture. It is supported on PowerPC 601 RISC Microprocessor, PowerPC 603 RISC Microprocessor and PowerPC 604 RISC Microprocessor.
- 2. **tlbi** is a POWER family instruction.

## **Syntax**

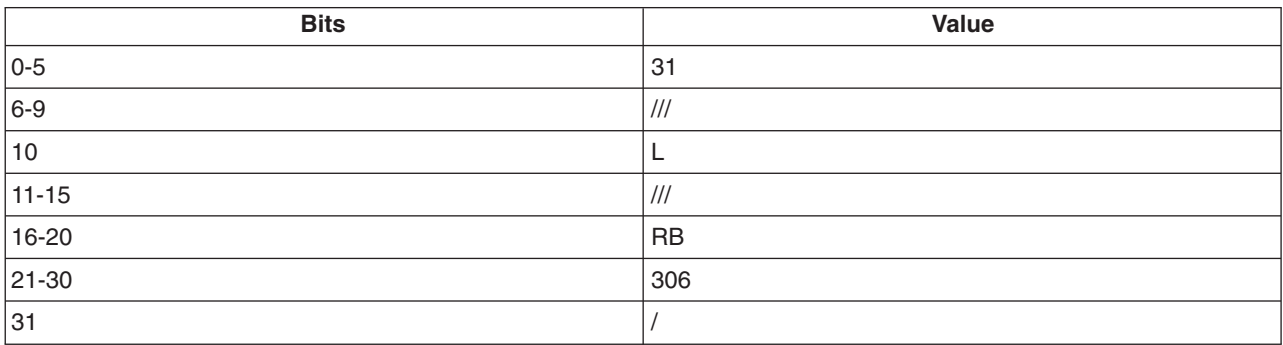

#### **PowerPC**

**tlbie** *"RB" on [page](#page-465-0) 452*, *"L" on [page](#page-465-0) 452*

#### **POWER family**

**tlbi** *"RA" on [page](#page-465-0) 452*, *"RB" on [page](#page-465-0) 452*

## **Description**

The PowerPC instruction **tlbie** searches the Translation Look-Aside Buffer (TLB) for an entry corresponding to the effective address (EA). The search is done regardless of the setting of Machine State Register (MSR) Instruction Relocate bit or the MSR Data Relocate bit. The search uses a portion of the EA including the least significant bits, and ignores the content of the Segment Registers. Entries that satisfy the search criteria are made invalid so will not be used to translate subsequent storage accesses.

The POWER family instruction **tlbi** expands the EA to its virtual address and invalidates any information in the TLB for the virtual address, regardless of the setting of MSR Instruction Relocate bit or the MSR Data Relocate bit. The EA is placed into the general-purpose register (GPR) *RA*.

Consider the following when using the POWER family instruction **tlbi**:

- <span id="page-465-0"></span>v If GPR *RA* is not 0, the EA is the sum of the contents of GPR *RA* and GPR *RB*. If GPR *RA* is 0, EA is the sum of the contents of GPR *RB* and 0.
- v If GPR *RA* is not 0, EA is placed into GPR *RA*.
- v If EA specifies an I/O address, the instruction is treated as a no-op, but if GPR *RA* is not 0, EA is placed into GPR *RA*.

The L field is used to specify a 4 KB page size  $(L = 0)$  or a large page size  $(L = 1)$ .

The **tlbie** and **tlbi** instructions have one syntax form and do not affect the Fixed-Point Exception Register. If the Record bit (Rc) is set to 1, the instruction form is invalid.

## **Parameters**

The following parameter pertains to the PowerPC instruction, **tlbie**, only:

- *RB* Specifies the source general-purpose register containing the EA for the search.
- *L* Specifies the page size.

The following parameters pertain to the POWER family instruction, **tlbi**, only:

- *RA* Specifies the source general-purpose register for EA calculation and, if *RA* is not GPR 0, the target general-purpose register for operation.
- *RB* Specifies source general-purpose register for EA calculation.

## **Security**

The **tlbie** and **tlbi** instructions are privileged.

#### **Related Information**

Chapter 2, ["Processing](#page-24-0) and Storage," on page 11.

## **tlbld (Load Data TLB Entry) Instruction**

#### **Purpose**

Loads the data Translation Look-Aside Buffer (TLB) entry to assist a TLB reload function performed in software on the PowerPC 603 RISC Microprocessor.

#### **Notes:**

- 1. The **tlbld** instruction is supported only on the PowerPC 603 RISC Microprocessor. It is not part of the PowerPC architecture and not part of the POWER family architecture.
- 2. TLB reload is usually done by the hardware, but on the PowerPC 603 RISC Microprocessor this is done by software.
- 3. When AIX is installed on a system using the PowerPC 603 RISC Microprocessor, software to perform the TLB reload function is provided as part of the operating system. You are likely to need to use this instruction only if you are writing software for the PowerPC 603 RISC Microprocessor intended to operate without AIX.

## **Syntax**

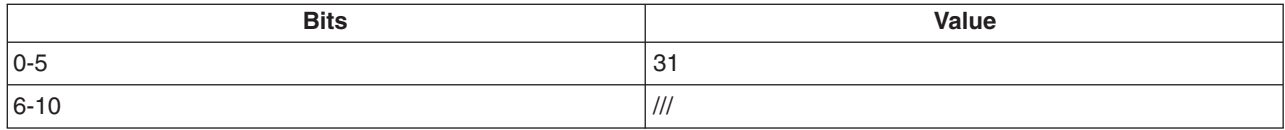

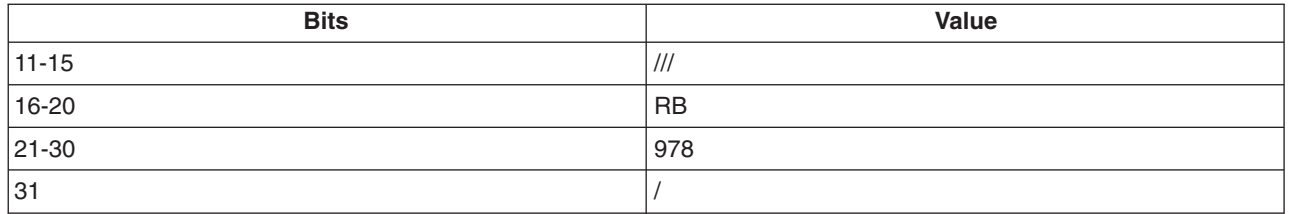

PowerPC 603 RISC Microprocessor **tlbld** *RB*

## **Description**

For better understanding, the following information is presented:

- v Information about a typical TLB reload function that would call the **tlbld** instruction.
- An explanation of what the **tibld** instruction does.

#### **Typical TLB Reload Function**

In the processing of the address translation, the Effective Address (EA) is first translated into a Virtual Address (VA). The part of the Virtual Address is used to select the TLB entry. If an entry is not found in the TLB, a miss is detected. When a miss is detected, the EA is loaded into the data TLB Miss Address (DMISS) register. The first word of the target Page Table Entry is loaded into the data TLB Miss Compare (DCMP) register. A routine is invoked to compare the content of DCMP with all the entries in the primary Page Table Entry Group (PTEG) pointed to by the HASH1 register and all the entries in the secondary PTEG pointed to by the HASH2 register. When there is a match, the **tlbld** instruction is invoked.

#### **tlbld Instruction Function**

The **tlbld** instruction loads the data Translation Look-Aside Buffer (TLB) entry selected by the content of register *RB* in the following way:

- The content of the data TLB Miss Compare (DCMP) register is loaded into the higher word of the data TLB entry.
- The contents of the RPA register and the data TLB Miss Address (DMISS) register are merged and loaded into the lower word of the data TLB entry.

The **tlbld** instruction has one syntax form and does not affect the Fixed-Point Exception Register. If the Record bit (Rc) is set to 1, the instruction form is invalid.

#### **Parameters**

*RB* Specifies the source general-purpose register for EA.

## **Security**

The **tlbld** instruction is privileged.

## **Related Information**

"tlbli (Load Instruction TLB Entry) [Instruction"](#page-467-0) on page 454.

*PowerPC 603 RISC Microprocessor User's Manual.*

# <span id="page-467-0"></span>**tlbli (Load Instruction TLB Entry) Instruction**

## **Purpose**

Loads the instruction Translation Look-Aside Buffer (TLB) entry to assist a TLB reload function performed in software on the PowerPC 603 RISC Microprocessor.

#### **Notes:**

- 1. The **tlbli** instruction is supported only on the PowerPC 603 RISC Microprocessor. It is not part of the PowerPC architecture and not part of the POWER family architecture.
- 2. TLB reload is usually done by the hardware, but on the PowerPC 603 RISC Microprocessor this is done by software.
- 3. When AIX is installed on a system using the PowerPC 603 RISC Microprocessor, software to perform the TLB reload function is provided as part of the operating system. You are likely to need to use this instruction only if you are writing software for the PowerPC 603 RISC Microprocessor intended to operate without AIX.

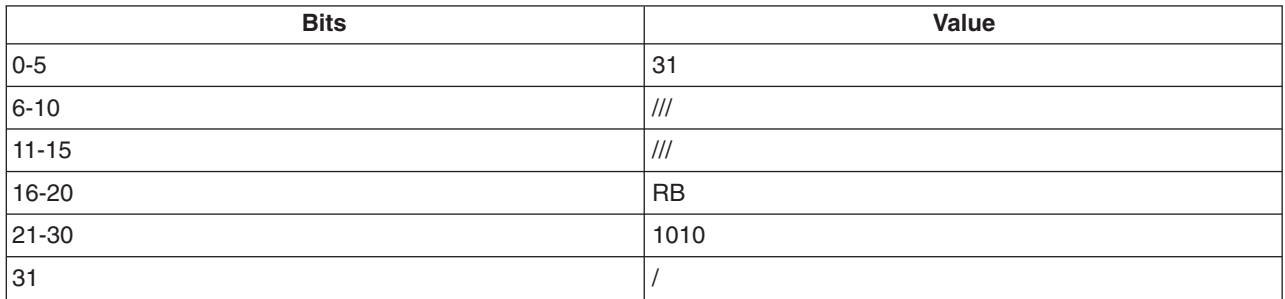

# **Syntax**

PowerPC 603 RISC Microprocessor **tlbli** *[RB](#page-468-0)*

# **Description**

For better understanding, the following information is presented:

- v Information about a typical TLB reload function that would call the **tlbli** instruction.
- An explanation of what the **tibli** instruction does.

#### **Typical TLB Reload Function**

In the processing of the address translation, the Effective Address (EA) is first translated into a Virtual Address (VA). The part of the Virtual Address is used to select the TLB entry. If an entry is not found in the TLB, a miss is detected. When a miss is detected, the EA is loaded into the instruction TLB Miss Address (IMISS) register. The first word of the target Page Table Entry is loaded into the instruction TLB Miss Compare (ICMP) register. A routine is invoked to compare the content of ICMP with all the entries in the primary Page Table Entry Group (PTEG) pointed to by the HASH1 register and with all the entries in the secondary PTEG pointed to by the HASH2 register. When there is a match, the **tlbli** instruction is invoked.

#### **tlbli Instruction Function**

The **tlbli** instruction loads the instruction Translation Look-Aside Buffer (TLB) entry selected by the content of register *RB* in the following way:

- The content of the instruction TLB Miss Compare (DCMP) register is loaded into the higher word of the instruction TLB entry.
- The contents of the RPA register and the instruction TLB Miss Address (IMISS) register are merged and loaded into the lower word of the instruction TLB entry.
The **tlbli** instruction has one syntax form and does not affect the Fixed-Point Exception Register. If the Record bit (Rc) is set to 1, the instruction form is invalid.

#### **Parameters**

*RB* Specifies the source general-purpose register for EA.

### **Security**

The **tlbli** instruction is privileged.

## **Related Information**

"tlbld (Load Data TLB Entry) [Instruction"](#page-465-0) on page 452.

*PowerPC 603 RISC Microprocessor User's Manual*.

## **tlbsync (Translation Look-Aside Buffer Synchronize) Instruction**

#### **Purpose**

Ensures that a **tlbie** and **tlbia** instruction executed by one processor has completed on all other processors.

**Note:** The **tlbsync** instruction is defined only in the PowerPC architecture and is an optional instruction. It is supported on the PowerPC 603 RISC Microprocessor and on the PowerPC 604 RISC Microprocessor, but not on the PowerPC 601 RISC Microprocessor.

#### **Syntax**

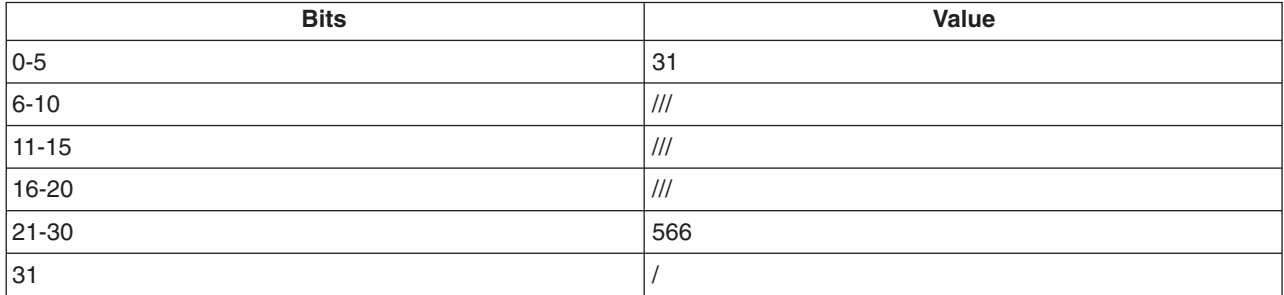

PowerPC

**tlbsync**

#### **Description**

The **tlbsync** instruction does not complete until all previous **tlbie** and **tlbia** instructions executed by the processor executing the **tlbsync** instruction have been received and completed by all other processors.

The **tlbsync** instruction has one syntax form and does not affect the Fixed-Point Exception Register. If the Record bit (Rc) is set to 1, the instruction form is invalid.

#### **Security**

The **tlbsync** instruction is privileged.

## **Related Information**

[Processing](#page-24-0) and Storage

## **tw or t (Trap Word) Instruction**

#### **Purpose**

Generates a program interrupt when a specified condition is true.

### **Syntax**

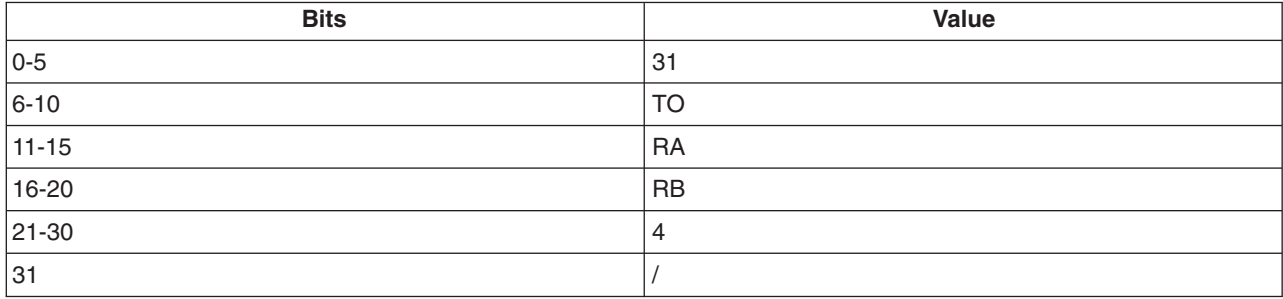

#### **PowerPC**

**tw** *TO***,** *RA***,** *RB*

#### **POWER family**

**t** *TO***,** *RA***,** *RB*

See Extended Mnemonics of Fixed-Point Trap [Instructions](#page-113-0) for more information.

## **Description**

The **tw** and **t** instructions compare the contents of general-purpose register (GPR) *RA* with the contents of GPR *RB*, AND the compared results with *TO*, and generate a trap-type Program Interrupt if the result is not 0.

The *TO* bit conditions are defined as follows.

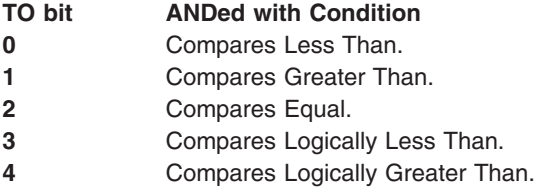

The **tw** and **t** instructions have one syntax form and do not affect the Fixed-Point Exception Register or Condition Register Field 0.

#### **Parameters**

- *TO* Specifies *TO* bits that are ANDed with compare results.
- *RA* Specifies source general-purpose register for compare.
- *RB* Specifies source general-purpose register for compare.

# **Examples**

The following code generates a Program Interrupt:

# Assume GPR 4 contains 0x9000 3000. # Assume GPR 7 contains 0x789A 789B. tw 0x10,4,7 # A trap type Program Interrupt occurs.

# **Related Information**

Branch [Processor](#page-32-0) .

Fixed-Point Trap [Instructions](#page-35-0) .

## **twi or ti (Trap Word Immediate) Instruction**

#### **Purpose**

Generates a program interrupt when a specified condition is true.

### **Syntax**

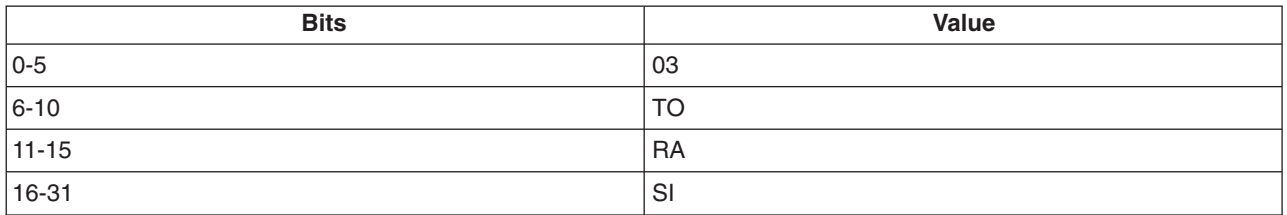

#### **PowerPC**

**twi** *[TO](#page-471-0)***,** *[RA](#page-471-0)***,** *[SI](#page-471-0)*

#### **POWER family**

**ti** *[TO](#page-471-0)***,** *[RA](#page-471-0)***,** *[SI](#page-471-0)*

See Extended Mnemonics of Fixed-Point Trap [Instructions](#page-113-0) for more information.

#### **Description**

The **twi** and **ti** instructions compare the contents of general-purpose register (GPR) *RA* with the sign extended *SI* field, AND the compared results with *TO*, and generate a trap-type program interrupt if the result is not 0.

The *TO* bit conditions are defined as follows.

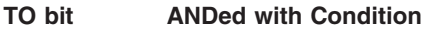

- **0** Compares Less Than.
- **1** Compares Greater Than.
- **2** Compares Equal.
- **3** Compares Logically Less Than.
- **4** Compares Logically Greater Than.

The **twi** and **ti** instructions have one syntax form and do not affect the Fixed-Point Exception Register or Condition Register Field 0.

- <span id="page-471-0"></span>*TO* Specifies *TO* bits that are ANDed with compare results.
- *RA* Specifies source general-purpose register for compare.
- *SI* Specifies sign-extended value for compare.

# **Examples**

The following code generates a Program Interrupt:

# Assume GPR 4 holds 0x0000 0010. twi 0x4,4,0x10 # A trap type Program Interrupt occurs.

#### **Related Information**

Branch [Processor](#page-32-0) .

Fixed-Point Trap [Instructions](#page-35-0) .

### **xor (XOR) Instruction**

#### **Purpose**

XORs the contents of two general-purpose registers and places the result in another general-purpose register.

#### **Syntax**

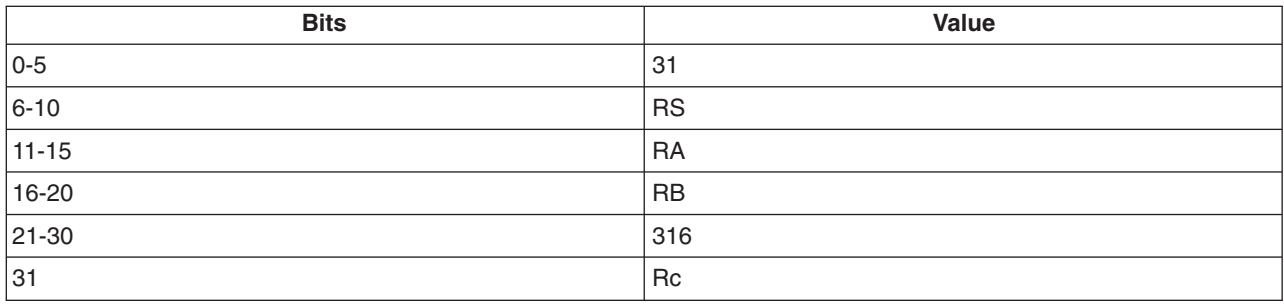

**xor** *[RA](#page-472-0)***,** *[RS](#page-472-0)***,** *[RB](#page-472-0)* **xor.** *[RA](#page-472-0)***,** *[RS](#page-472-0)***,** *[RB](#page-472-0)*

## **Description**

The **xor** instruction XORs the contents of general-purpose register (GPR) *RS* with the contents of GPR *RB* and stores the result in GPR *RA*.

The **xor** instruction has two syntax forms. Each syntax form has a different effect on Condition Register Field 0.

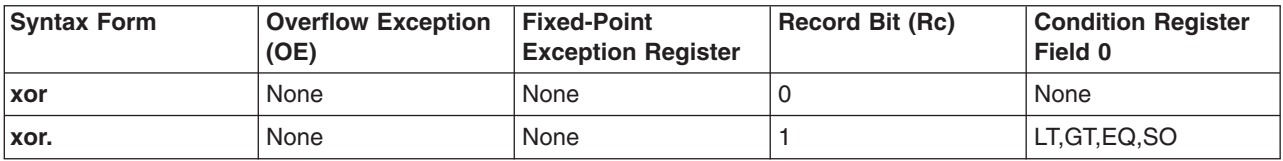

<span id="page-472-0"></span>The two syntax forms of the **xor** instruction never affect the Fixed-Point Exception Register. If the syntax form sets the Record (Rc) bit to 1, the instruction affects the Less Than (LT) zero, Greater Than (GT) zero, Equal To (EQ) zero, and Summary Overflow (SO) bits in Condition Register Field 0.

#### **Parameters**

- *RA* Specifies target general-purpose register where result of operation is stored.
- *RS* Specifies source general-purpose register for operation.
- *RB* Specifies source general-purpose register for operation.

# **Examples**

1. The following code XORs the contents of GPR 4 and GPR 7 and stores the result in GPR 6:

```
# Assume GPR 4 contains 0x9000 3000.
# Assume GPR 7 contains 0x789A 789B.
xor 6,4,7
# GPR 6 now contains 0xE89A 489B.
```
2. The following code XORs the contents of GPR 4 and GPR 7, stores the result in GPR 6, and sets Condition Register Field 0 to reflect the result of the operation:

```
# Assume GPR 4 contains 0xB004 3000.
# Assume GPR 7 contains 0x789A 789B.
xor. 6,4,7
# GPR 6 now contains 0xC89E 489B.
```
# **Related Information**

[Fixed-Point](#page-34-0) Processor .

Fixed-Point Logical [Instructions](#page-36-0) .

# **xori or xoril (XOR Immediate) Instruction**

#### **Purpose**

XORs the lower 16 bits of a general-purpose register with a 16-bit unsigned integer and places the result in another general-purpose register.

## **Syntax**

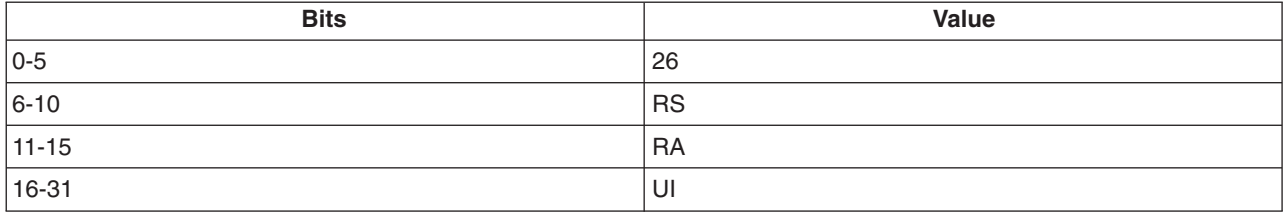

#### **PowerPC**

**xori** *[RA](#page-473-0)***,** *[RS](#page-473-0)***,** *[UI](#page-473-0)*

#### **POWER family**

**xoril** *[RA](#page-473-0)***,** *[RS](#page-473-0)***,** *[UI](#page-473-0)*

## <span id="page-473-0"></span>**Description**

The **xori** and **xoril** instructions XOR the contents of general-purpose register (GPR) *RS* with the concatenation of x'0000' and a 16-bit unsigned integer *UI* and store the result in GPR *RA*.

The **xori** and **xoril** instructions have only one syntax form and do not affect the Fixed-Point Exception Register or Condition Register Field 0.

#### **Parameters**

- *RA* Specifies target general-purpose register where result of operation is stored.
- *RS* Specifies source general-purpose register for operation.
- *UI* Specifies 16-bit unsigned integer for operation.

# **Examples**

The following code XORs GPR 4 with 0x0000 5730 and places the result in GPR 6:

# Assume GPR 4 contains 0x7B41 92C0. xori 6,4,0x5730 # GPR 6 now contains 0x7B41 C5F0.

# **Related Information**

[Fixed-Point](#page-34-0) Processor .

Fixed-Point Logical [Instructions](#page-36-0) .

### **xoris or xoriu (XOR Immediate Shift) Instruction**

#### **Purpose**

XORs the upper 16 bits of a general-purpose register with a 16-bit unsigned integer and places the result in another general-purpose register.

#### **Syntax**

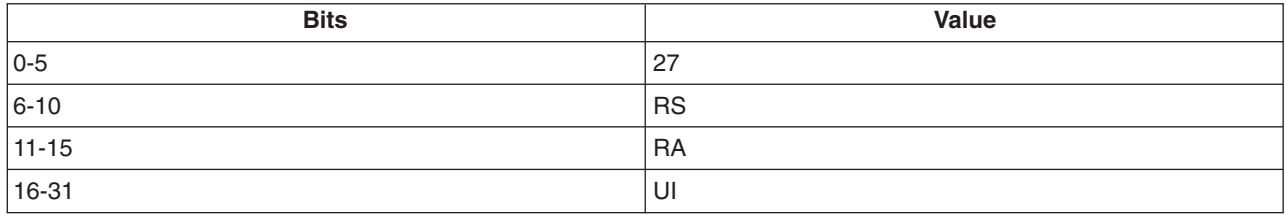

**PowerPC**

**xoris** *[RA](#page-474-0)***,** *[RS](#page-474-0)***,** *[UI](#page-474-0)*

#### **POWER family**

**xoriu** *[RA](#page-474-0)***,** *[RS](#page-474-0)***,** *[UI](#page-474-0)*

## **Description**

The **xoris** and **xoriu** instructions XOR the contents of general-purpose register (GPR) *RS* with the concatenation of a 16-bit unsigned integer *UI* and 0x'0000' and store the result in GPR *RA*.

<span id="page-474-0"></span>The **xoris** and **xoriu** instructions have only one syntax form and do not affect the Fixed-Point Exception Register or Condition Register Field 0.

#### **Parameters**

- *RA* Specifies target general-purpose register where result of operation is stored.
- *RS* Specifies source general-purpose register for operation.
- *UI* Specifies 16-bit unsigned integer for operation.

# **Example**

The following code XORs GPR 4 with 0x0079 0000 and stores the result in GPR 6:

# Assume GPR 4 holds 0x9000 3000. xoris 6,4,0x0079 # GPR 6 now holds 0x9079 3000.

#### **Related Information**

[Fixed-Point](#page-34-0) Processor .

Fixed-Point Logical [Instructions](#page-36-0) .

# <span id="page-476-0"></span>**Chapter 9. Pseudo-ops**

This chapter provides an overview of assembler pseudo-ops and reference information for all pseudo-ops.

#### **Pseudo-ops Overview**

A pseudo-operation, commonly called a *pseudo-op*, is an instruction to the assembler that does not generate any machine code. The assembler resolves pseudo-ops during assembly, unlike machine instructions, which are resolved only at runtime. Pseudo-ops are sometimes called assembler instructions, assembler operators, or assembler directives.

In general, pseudo-ops give the assembler information about data alignment, block and segment definition, and base register assignment. The assembler also supports pseudo-ops that give the assembler information about floating point constants and symbolic debugger information (**dbx**).

While they do not generate machine code, the following pseudo-ops can change the contents of the assembler's location counter:

- v **[.align](#page-479-0)**
- v **[.byte](#page-483-0)**
- v **[.comm](#page-484-0)**
- v **[.csect](#page-486-0)**
- v **[.double](#page-488-0)**
- v **[.dsect](#page-490-0)**
- v **[.float](#page-496-0)**
- v **[.lcomm](#page-499-0)**
- v **[.long](#page-502-0)**
- v **[.org](#page-506-0)**
- v **[.short](#page-510-0)**
- v **[.space](#page-512-0)**
- **•** [.string](#page-513-0)
- v **[.vbyte](#page-522-0)**

#### **Pseudo-ops Grouped by Function**

Pseudo-ops can be related according to functionality into the following groups:

- "Data [Alignment"](#page-477-0) on page 464
- "Data [Definition"](#page-477-0) on page 464
- "Storage [Definition"](#page-477-0) on page 464
- ["Addressing"](#page-477-0) on page 464
- ["Assembler](#page-477-0) Section Definition" on page 464
- "External Symbol [Definition"](#page-477-0) on page 464
- "Static Symbol [Definition"](#page-478-0) on page 465
- "Support for Calling [Conventions"](#page-478-0) on page 465
- ["Miscellaneous"](#page-478-0) on page 465
- "Symbol Table Entries for [Debuggers"](#page-478-0) on page 465
- "Target [Environment](#page-478-0) Indication" on page 465

#### <span id="page-477-0"></span>**Data Alignment**

The following pseudo-op is used in the data or text section of a program:

v **[.align](#page-479-0)**

#### **Data Definition**

The following pseudo-ops are used for data definition:

- v **[.byte](#page-483-0)**
- v **[.double](#page-488-0)**
- v **[.float](#page-496-0)**
- v **[.long](#page-502-0)**
- v **[.short](#page-510-0)**
- v **[.string](#page-513-0)**
- v **[.vbyte](#page-522-0)**

In most instances, use these pseudo-ops to create data areas to be used by a program, as shown by this example.

```
.csect data[rw]
greeting: .long 'H,'0,'W,'D,'Y
        .
        .
       .csect text[pr]
               # Assume GPR 5 contains the address of
               # csect data[rw].
       lm 11, greeting(5)
```
#### **Storage Definition**

The following pseudo-ops define or map storage:

- v **[.dsect](#page-490-0)**
- v **[.space](#page-512-0)**

#### **Addressing**

The following pseudo-ops assign or dismiss a register as a base register:

- v **[.drop](#page-489-0)**
- v **[.using](#page-518-0)**

#### **Assembler Section Definition**

The following pseudo-ops define the sections of an assembly language program:

- v **[.comm](#page-484-0)**
- v **[.csect](#page-486-0)**
- v **[.lcomm](#page-499-0)**
- v **[.tc](#page-516-0)**
- v **[.toc](#page-517-0)**

#### **External Symbol Definition**

The following pseudo-ops define a variable as a global variable or an external variable (variables defined in external modules):

v **[.extern](#page-494-0)**

- <span id="page-478-0"></span>v **[.globl](#page-497-0)**
- v **[.weak](#page-523-0)**

#### **Static Symbol Definition**

The following pseudo-op defines a static symbol:

v **[.lglobl](#page-500-0)**

#### **Support for Calling Conventions**

The following pseudo-op defines a debug traceback tag for performing tracebacks when debugging programs:

v **[.tbtag](#page-514-0)**

#### **Miscellaneous**

The following pseudo-ops perform miscellaneous functions:

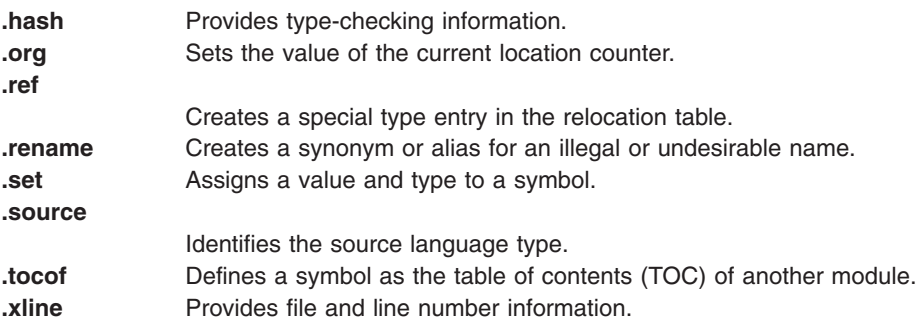

#### **Symbol Table Entries for Debuggers**

The following pseudo-ops provide additional information which is required by the symbolic debugger (**dbx**):

- v **[.bb](#page-480-0)**
- v **[.bc](#page-481-0)**
- v **[.bf](#page-481-0)**
- v **[.bi](#page-482-0)**
- v **[.bs](#page-482-0)**
- v **[.eb](#page-492-0)**
- v **[.ec](#page-492-0)**
- v **[.ef](#page-493-0)**
- v **[.ei](#page-493-0)**
- v **[.es](#page-494-0)**
- v **[.file](#page-495-0)**
- v **[.function](#page-496-0)**
- v **[.line](#page-501-0)**
- v **[.stabx](#page-512-0)**
- v **[.xline](#page-524-0)**

#### **Target Environment Indication**

The following pseudo-op defines the intended target environment:

v **[.machine](#page-503-0)**

# <span id="page-479-0"></span>**Notational Conventions**

White space is required unless otherwise specified. A space may optionally occur after a comma. White space may consist of one or more white spaces.

Some pseudo-ops may not use labels. However, with the exception of the **.csect** pseudo-op, you can put a label in front of a pseudo-op statement just as you would for a machine instruction statement.

The following notational conventions are used to describe pseudo-ops:

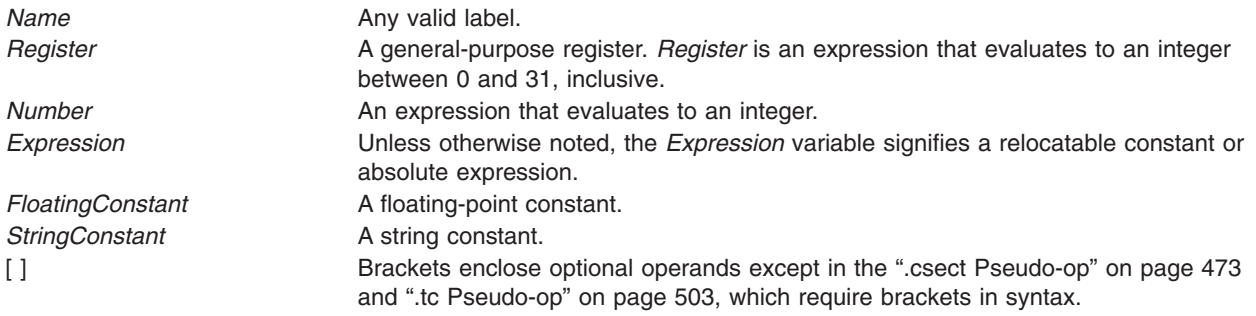

## **.align Pseudo-op**

#### **Purpose**

Advances the current location counter until a boundary specified by the *Number* parameter is reached.

#### **Syntax**

**.align** *"Number"*

## **Description**

The **.align** pseudo-op is normally used in a control section (csect) that contains data.

If the *Number* parameter evaluates to 0, alignment occurs on a byte boundary. If the *Number* parameter evaluates to 1, alignment occurs on a halfword boundary. If the *Number* parameter evaluates to 2, alignment occurs on a word boundary. If the *Number* parameter evaluates to 3, alignment occurs on a doubleword boundary.

If the location counter is not aligned as specified by the *Number* parameter, the assembler advances the current location counter until the number of low-order bits specified by the *Number* parameter are filled with the value 0 (zero).

If the **.align** pseudo-op is used within a **.csect** pseudo-op of type PR or GL which indicates a section containing instructions, alignment occurs by padding with **nop** (no-operation) instructions. In this case, the no-operation instruction is equivalent to a branch to the following instruction. If the align amount is less than a fullword, the padding consists of zeros.

## **Parameters**

*Number* Specifies an absolute expression that evaluates to an integer value from 0 to 12, inclusive. The value indicates the log base 2 of the desired alignment. For example, an alignment of 8 (a doubleword) would be represented by an integer value of 3; an alignment of 4096 (one page) would be represented by an integer value of 12.

# <span id="page-480-0"></span>**Examples**

The following example demonstrates the use of the **.align** pseudo-op:

```
.csect progdata[RW]
       .byte 1
               # Location counter now at odd number
       .align 1
               # Location counter is now at the next
               # halfword boundary.
       . byte 3,4.
       .
       .
       .align 2 # Insure that the label cont
                       # and the .long pseudo-op are
                       # aligned on a full word
                       # boundary.
cont: .long 5004381
```
# **Related Information**

["Pseudo-ops](#page-476-0) Overview" on page 463.

".byte [Pseudo-op"](#page-483-0) on page 470, ".comm [Pseudo-op"](#page-484-0) on page 471, ".csect [Pseudo-op"](#page-486-0) on page 473, ".double [Pseudo-op"](#page-488-0) on page 475, ".float [Pseudo-op"](#page-496-0) on page 483, ".long [Pseudo-op"](#page-502-0) on page 489, [".short](#page-510-0) [Pseudo-op"](#page-510-0) on page 497.

# **.bb Pseudo-op**

#### **Purpose**

Identifies the beginning of an inner block and provides information specific to the beginning of an inner block.

# **Syntax**

**.bb** *"Number"*

# **Description**

The **.bb** pseudo-op provides symbol table information necessary when using the symbolic debugger.

The **.bb** pseudo-op has no other effect on assembly and is customarily inserted by a compiler.

# **Parameters**

*Number* Specifies the line number in the original source file on which the inner block begins.

# **Examples**

The following example demonstrates the use of the **.bb** pseudo-op:  $.\overline{bb}$  5

## <span id="page-481-0"></span>**Related Information**

["Pseudo-ops](#page-476-0) Overview" on page 463.

".eb [Pseudo-op"](#page-492-0) on page 479.

#### **.bc Pseudo-op**

#### **Purpose**

Identifies the beginning of a common block and provides information specific to the beginning of a common block.

#### **Syntax**

**.bc** *StringConstant*

#### **Description**

The **.bc** pseudo-op provides symbol table information necessary when using the symbolic debugger.

The **.bc** pseudo-op has no other effect on assembly and is customarily inserted by a compiler.

#### **Parameters**

*StringConstant* Represents the symbol name of the common block as defined in the original source file.

#### **Examples**

The following example demonstrates the use of the **.bc** pseudo-op: .bc "commonblock"

#### **Related Information**

[Pseudo-ops](#page-476-0) Overview.

The **[.ec](#page-492-0)** pseudo-op.

## **.bf Pseudo-op**

#### **Purpose**

Identifies the beginning of a function and provides information specific to the beginning of a function.

#### **Syntax**

**.bf** *[Number](#page-482-0)*

#### **Description**

The **.bf** pseudo-op provides symbol table information necessary when using the symbolic debugger.

The **.bf** pseudo-op has no other effect on assembly and is customarily inserted by a compiler.

**Note:** The **[.function](#page-496-0)** pseudo-op must be used if the **.bf** pseudo-op is used.

<span id="page-482-0"></span>*Number* Represents the absolute line number in the original source file on which the function begins.

### **Examples**

The following example demonstrates the use of the **.bf** pseudo-op:  $.bf 5$ 

## **Related Information**

[Pseudo-ops](#page-476-0) Overview.

The **[.ef](#page-493-0)** pseudo-op, **[.function](#page-496-0)** pseudo-op.

### **.bi Pseudo-op**

#### **Purpose**

Identifies the beginning of an included file and provides information specific to the beginning of an included file.

# **Syntax**

**.bi** *StringConstant*

#### **Description**

The **.bi** pseudo-op provides symbol table information necessary when using the symbolic debugger.

The **.bi** pseudo-op has no other effect on assembly and is customarily inserted by a compiler.

The **.bi** pseudo-op should be used with the **.line** pseudo-op.

## **Parameters**

**StringConstant** Represents the name of the original source file.

## **Examples**

The following example demonstrates the use of the **.bi** pseudo-op: .bi "file.s"

#### **Related Information**

[Pseudo-ops](#page-476-0) Overview.

The **[.ei](#page-493-0)** pseudo-op, **[.line](#page-501-0)** pseudo-op.

## **.bs Pseudo-op**

#### **Purpose**

Identifies the beginning of a static block and provides information specific to the beginning of a static block.

# <span id="page-483-0"></span>**Syntax**

**.bs** *Name*

#### **Description**

The **.bs** pseudo-op provides symbol table information necessary when using the symbolic debugger.

The **.bs** pseudo-op has no other effect on assembly and is customarily inserted by a compiler.

### **Parameters**

*Name* Represents the symbol name of the static block as defined in the original source file.

# **Examples**

The following example demonstrates the use of the **.bs** pseudo-op:

```
.lcomm cgdat, 0x2b4
.csect .text[PR]
.bs cgdat
.stabx "ONE:1=Ci2,0,4;",0x254,133,0
.stabx "TWO:S2=G5TWO1:3=Cc5,0,5;,0,40;;",0x258,133,8
.es
```
# **Related Information**

[Pseudo-ops](#page-476-0) Overview.

The **[.comm](#page-484-0)** pseudo-op, **[.es](#page-494-0)** pseudo-op, **[.lcomm](#page-499-0)** pseudo-op.

## **.byte Pseudo-op**

#### **Purpose**

Assembles specified values represented by the *Expression* parameter into consecutive bytes.

## **Syntax**

**.byte** *Expression*[**,***Expression*...]

## **Description**

The **.byte** pseudo-op changes an expression or a string of expressions into consecutive bytes of data. ASCII character constants (for example, **'X**) and string constants (for example, Hello, world) can also be assembled using the **.byte** pseudo-op. Each letter will be assembled into consecutive bytes. However, an expression cannot contain externally defined symbols. Also, an expression value longer than one byte will be truncated on the left.

## **Parameters**

*Expression* Specifies a value that is assembled into consecutive bytes.

## **Examples**

The following example demonstrates the use of the **.byte** pseudo-op:

```
.set olddata,0xCC
        .csect data[rw]
mine: .byte 0x3F,0x7+0xA,olddata,0xFF
# Load GPR 3 with the address of csect data[rw].
        .csect text[pr]
        l 3,mine(4)
# GPR 3 now holds 0x3F11 CCFF.
# Character constants can be represented in
# several ways:
        .csect data[rw]
        .byte "Hello, world"
        .byte 'H,'e,'l,'l,'o,',,' ,'w,'o,'r,'l,'d
# Both of the .byte statements will produce
# 0x4865 6C6C 6F2C 2077 6F72 6C64.
```
## **Related Information**

[Pseudo-ops](#page-476-0) Overview.

The **[.string](#page-513-0)** pseudo-op, **[.vbyte](#page-522-0)** pseudo-op.

#### **.comm Pseudo-op**

#### **Purpose**

Defines an uninitialized block of storage called a common block, which can be common to more than one module.

### **Syntax**

**.comm** *[Qualname](#page-485-0)***,** *[Expression](#page-485-0)*[**,** *[Number](#page-485-0)*]

where *QualName* = *Name*[**[***StorageMappingClass***]**]

**Note:** *Name* is required. *StorageMappingClass* is optional and enclosed within brackets if specified. RW is the assumed default if*StorageMappingClass* is omitted.

#### **Description**

The **.comm** pseudo-op defines a block of storage specified by the *Qualname* parameter. The the block size is specified in bytes by the *Expression* parameter.

**Note:** By convention, use of the TD storage mapping class is restricted to common blocks no more than four (4) bytes long.

The valid values for *StorageMappingClass* are RW, TD, UC, and BS. These values are explained in the article on the .csect pseudo-op. If any other value is used for *StorageMappingClass,* the default value RW is used and a warning message is reported if the **-w** flag is in effect.

If TD is used for the storage mapping class, a block of zeroes, the length specified by the *Expression* parameter, will be written into the TOC area as an initialized csect in the **.data** section. If RW, UC, or BS is used as the storage mapping class, the block is not initialized in the current module and has symbol type CM (Common). At load time, the space for CM control sections with RW, UC, or BC storage mapping classes is created in the **.bss** section at the end of the **.data** section.

Several modules can share the same common block. If any of those modules have an external Control Section (csect) with the same name and the csect with the same name has a storage mapping class other <span id="page-485-0"></span>than BS or UC, then the common block is initialized and becomes that other Control Section. If the common block has TD as its storage mapping class, the csect will be in the TOC area. This is accomplished at bind time.

If more than one uninitialized common block with the same *Qualname* is found at bind time, space is reserved for the largest one.

A common block can be aligned by using the *Number* parameter, which is specified as the log base 2 of the alignment desired.

#### **Parameters**

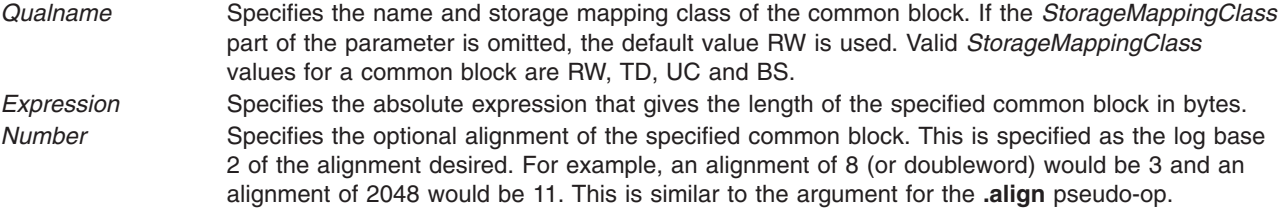

#### **Examples**

1. The following example demonstrates the use of the **.comm** pseudo-op:

```
.comm proc,5120
   # proc is an uninitialized common block of
   # storage 5120 bytes long which is
   # globally visible.
   # Assembler SourceFile A contains:
           .comm st,1024
   # Assembler SourceFile B contains:
           .globl st[RW]
           .csect st[RW]
           .long 1
           .long 2
   # Using st in the above two programs refers to
    # Control Section st in Assembler SourceFile B.
2. This example shows how two different modules access the same data:
```
- - a. Source code for C module td2.c:

```
/* This C module named td2.c */extern long t data;
extern void mod s();
main()
{
        t_data = 1234;
         mod_s();
         printf("t data is \frac{d}{n}, t data);
}
```
b. Source for assembler module mod2.s:

```
.file "mod2.s"
.csect .mod_s[PR]
.globl .mod_s[PR]
.set RTOC, 2
1 5, t data[TD](RTOC) # Now GPR5 contains the
                        # t data value
ai 5,5,14
stu 5, t data[TD](RTOC)
```

```
br
.toc
.comm t data[TD], 4 # t data is a global symbol
```
<span id="page-486-0"></span>c. Instructions for making executable td2 from the C and assembler source:

```
as -o mod2.o mod2.s
cc -o td2 td2.c mod2.o
```
d. Running td2 will cause the following to be printed:

t\_data is 1248

### **Related Information**

[Pseudo-ops](#page-476-0) Overview.

The **[.align](#page-479-0)** pseudo-op, **.csect** pseudo-op, **[.globl](#page-497-0)** pseudo-op, **[.lcomm](#page-499-0)** pseudo-op, **[.long](#page-502-0)** pseudo-op.

#### **.csect Pseudo-op**

#### **Purpose**

Groups code or data into a control section (csect) and gives that csect a name, a storage mapping class, and an alignment.

#### **Syntax**

**.csect** *[QualName](#page-488-0)*[, *[Number](#page-488-0)*]

```
where QualName = [Name][[StorageMappingClass]]
```
**Note:** The boldfaced brackets containing *StorageMappingClass* are part of the syntax and do *not* specify an optional parameter.

#### **Description**

The following information discusses using the **.csect** pseudo-op:

v A csect *QualName* parameter takes the form:

*symbol*[*XX*] OR

*symbol*{*XX*}

where either the  $\lceil \cdot \rceil$  (square brackets) or  $\lceil \cdot \rceil$  (curly brackets) surround a two- or three-character storage mapping class identifier. Both types of brackets produce the same results.

The *QualName* parameter can be omitted. If it is omitted, the csect is unnamed and the [PR] *StorageMappingClass* is used. If a *QualName* is used, the *Name* parameter is optional and the *StorageMappingClass* is required. If no *Name* is specified, the csect is unnamed.

Each control section has a storage mapping class associated with it that is specified in the qualification part of *QualName*. The storage mapping class determines the object data section, specifically the **.text**, **.data**, or **.bss** section, in which the control section is grouped. The **.text** section contains read-only data. The **.data** and **.bss** sections contain read/write data.

The storage mapping class also indicates what kind of data should be contained within the control section. Many of the storage mapping classes listed have specific implementation and convention details. In general, instructions can be contained within csects of storage mapping class PR. Modifiable data can be contained within csects of storage mapping class RW.

A csect is associated with one of the following storage mapping classes. Storage mapping class identifiers are not case-sensitive. The storage mapping class identifiers are listed in groups for the **.text**, .**data**, and **.bss** object data sections.

#### **.text Section Storage Mapping Classes**

- **PR** Program Code. Identifies the sections that provide executable instructions for the module.
- **RO** Read-Only Data. Identifies the sections that contain constants that are not modified during execution. **DB** Debug Table. Identifies a class of sections that have the same characteristics as read-only data.
- **GL** Glue Code. Identifies a section that has the same characteristics as Program Code. This type of section has code to interface with a routine in another module. Part of the interface code requirement is to maintain TOC addressability across the call.
- **XO** Extended Operation. Identifies a section of code that has no dependency on the TOC (no references through the TOC). It is intended to reside at a fixed address in memory so that it can be the target of a branch to an absolute address.

#### **Note:** This storage mapping class should not be used in assembler source programs.

- **SV** Supervisor Call. Identifies a section of code that is to be treated as a supervisor call.
- **TB** Traceback Table. Identifies a section that contains data associated with a traceback table.
- **TI** Traceback Index. Identifies a section that contains data associated with a traceback index.

#### **.data Section Storage Mapping Classes**

- **TC0** TOC Anchor used only by the predefined TOC symbol. Identifies the special symbol TOC. Used only for the TOC anchor.
- **TC** TOC Entry. Generally indicates a csect that contains addresses of other csects or global symbols. If it contains only one address, the csect is usually four bytes long.
	- **TD** TOC Entry. Identifies a csect that contains scalar data that can be directly accessed from the TOC. For frequently used global symbols, this is an alternative to indirect access through an address pointer csect within the TOC. By convention, TD sections should not be longer than four bytes. Contains initialized data that can be modified during program execution.
- **UA** Unknown Type. Identifies a section that contains data of an unknown storage mapping class.
- **RW** Read/Write Data. Identifies a section that contains data that is known to require change during execution.
- **DS** Descriptor. Identifies a function descriptor. This information is used to describe function pointers in languages such as C and FORTRAN.

#### **.bss Section Storage Mapping Classes**

- **BS** BSS class. Identifies a section that contains uninitialized read/write data.
- **UC** Unnamed FORTRAN Common. Identifies a section that contains read/write data.
- A csect is one of the following symbol types:
- **ER** External Reference
- **SD** CSECT Section Definition
- **LD** Entry Point Label Definition
- **CM** Common (BSS)
- All of the control sections with the same *QualName* value are grouped together, and a section can be continued with a **.csect** statement having the same *QualName*. Different csects can have the same name and different storage mapping classes. Therefore, the storage mapping class identifier must be used when referring to a csect name as an operand of other pseudo-ops or instructions.

However, for a given name, only one csect can be externalized. If two or more csects with the same name are externalized, a run error may occur, since the linkage editor treats the csects as duplicate symbol definitions and selects only one of them to use.

- A control section is relocated as a body.
- v Control sections with no specified name (*Name*) are identified with their storage mapping class, and there can be an unnamed control section of each storage mapping class. They are specified with a *QualName* that only has a storage mapping class (for instance, **.csect** [RW] has a *QualName* of [RW]).
- <span id="page-488-0"></span>v If no **.csect** pseudo-op is specified before any instructions appear, then an unnamed Program Code ([PR]) control section is assumed.
- v A csect with the **BS** or **UC** storage mapping class will have a csect type of CM (Common), which reserves spaces but has no initialized data. All other control sections defined with the **.csect** pseudo-op are of type SD (Section Definition). The **.comm** or **.lcomm** pseudo-ops can also be used to define control sections of type CM. No external label can be defined in a control section of type CM.
- v Do not label **.csect** statements. The **.csect** may be referred to by its *QualName*, and labels may be placed on individual elements of the **.csect**.

*Number* Specifies an absolute expression that evaluates to an integer value from 0 to 31, inclusive. This value indicates the log base 2 of the desired alignment. For example, an alignment of 8 (a doubleword) would be represented by an integer value of 3; an alignment of 2048 would be represented by an integer value of 11. This is similar to the usage of the *Number* parameter for the **.align** pseudo-op. Alignment occurs at the beginning of the csect. Elements of the csect are not individually aligned. The *Number* parameter is optional. If it is not specified, the default value is 2. *QualName* Specifies a *Name* and *StorageMappingClass* for the control section. If *Name* is not given, the csect is identified with its *StorageMappingClass*. If neither the *Name* nor the *StorageMappingClass* are given, the csect is unnamed and has a storage mapping class of [PR]. If the *Name* is specified, the *StorageMappingClass* must also be specified.

# **Examples**

The following example defines three csects:

```
# A csect of name proga with Program Code Storage Mapping Class.
.csect proga[PR]
lh 30,0x64(5)
# A csect of name pdata with Read-Only Storage Mapping Class.
.csect pdata_[RO]
l1: .long 0x7782
12: . byte 'a, 'b, 'c, 'd, 'e<br>
.csect FRW1,3 # An
                         # An unnamed csect with Read/Write
                         # Storage Mapping Class and doubleword
                         # alignment.
```
.float -5

# **Related Information**

[Pseudo-ops](#page-476-0) Overview.

The **[.comm](#page-484-0)** pseudo-op, **[.globl](#page-497-0)** pseudo-op, **[.lcomm](#page-499-0)** pseudo-op, **[.align](#page-479-0)** pseudo-op.

#### **.double Pseudo-op**

#### **Purpose**

Stores a double floating-point constant at the next fullword location.

## **Syntax**

**.double** *[FloatingConstant](#page-489-0)*

<span id="page-489-0"></span>

*FloatingConstant* Specifies a floating-point constant to be assembled.

## **Examples**

The following example demonstrates the use of the **.double** pseudo-op:

- .double 3.4 .double -77 .double 134E12 .double 5e300
- .double 0.45

# **Related Information**

[Pseudo-ops](#page-476-0) Overview.

The **[.float](#page-496-0)** pseudo-op.

#### **.drop Pseudo-op**

#### **Purpose**

Stops using a specified register as a base register.

#### **Syntax**

**.drop** *Number*

# **Description**

The **.drop** pseudo-op stops a program from using the register specified by the *Number* parameter as a base register in operations. The **.drop** pseudo-op does not have to precede the **.using** pseudo-op when changing the base address, and the **.drop** pseudo-op does not have to appear at the end of a program.

## **Parameters**

*Number* Specifies an expression that evaluates to an integer from 0 to 31 inclusive.

# **Examples**

The following example demonstrates the use of the **.drop** pseudo-op:

```
.using _subrA,5
        # Register 5 can now be used for addressing
       # with displacements calculated
       # relative to subrA.
       # .using does not load GPR 5 with the address
       # of subrA. The program must contain the
       # appropriate code to ensure this at runtime.
  .
   .
   .
.drop 5
       # Stop using Register 5.
.using _subrB,5
        # Now the assembler calculates
       # displacements relative to subrB
```
#### <span id="page-490-0"></span>**Related Information**

[Pseudo-ops](#page-476-0) Overview.

The **[.using](#page-518-0)** pseudo-op.

#### **.dsect Pseudo-op**

#### **Purpose**

Identifies the beginning or the continuation of a dummy control section.

### **Syntax**

**.dsect** *Name*

# **Description**

The **.dsect** pseudo-op identifies the beginning or the continuation of a dummy control section. Actual data declared in a dummy control section is ignored; only the location counter is incremented. All labels in a dummy section are considered to be offsets relative to the beginning of the dummy section. A dsect that has the same name as a previous dsect is a continuation of that dummy control section.

The **.dsect** pseudo-op can declare a data template that can then be used to map out a block of storage. The **.using** pseudo-op is involved in doing this.

### **Parameters**

*Name* Specifies a dummy control section.

# **Examples**

1. The following example demonstrates the use of the **.dsect** pseudo-op:

```
.dsect datal
d1: .long 0
                    # 1 Fullwordd2: .short 0,0,0,0,0,0,0,0,0,0 # 10 Halfwords
d3: .byte 0,0,0,0,0,0,0,0,0,0,0,0,0,0,0 # 15 bytes
      .align 3 #Align to a double word.
d4: .space 64 bytes
.csect main[PR]
.using datal,7
l 5,d2
# This will actually load
# the contents of the
# effective address calculated
# by adding the offset d2 to
# that in GPR 7 into GPR 5.
```
2. The following example contains several source programs which together show the use of **.dsect** and **.using** pseudo-ops in implicit-based addressing.

a. Source program foo pm.s:

```
.csect foo_data[RW]
           .long 0xaa
           .short 10
           short 20.<br>foll .fo.
                   .foo_pm[PR]
           .csect .foo pm[PR]
           .extern l1
           .using TOC[TC0], 2
            l 7, T.foo_data
            b l1
           br
   toc.<br>T.foo data:
                .tc foo_data[TC], foo_data[RW]
b. Source program bar_pm.s:
           .csect bar_data[RW]
           .long 0xbb
           .short 30
           .short 40
           .globl .bar_pm[PR]
           .csect .bar_pm[PR]
           .extern l1
           .using TOC[TC0], 2
           l 7, T.bar_data
           b l1
           br
           .toc
   T.bar_data: .tc bar_data[TC], bar_data[RW]
c. Source program c1_s:
           .dsect data1
   d1: .long 0
   d2: .short 0<br>d3: .short 0
           .short
           .globl .c1[PR]
           .csect .c1[PR]<br>.globl l1
           .globl l1
   l1: .using data1, 7
           l 5, d1
           stu 5, t data[TD](2)br # this br is necessary.
                               # without it, prog hangs
           .toc
           .comm t data[TD], 4
d. Source for main program mm.c:
   extern long t data;
   main()
   {
        int sw;
         sw = 2;if ( sw == 2 ) {
           foo_pm();
           printf ( "when sw is 2, t data is 0x*x\n", t data );
        }
        sw = 1;if ( sw == 1 ) {
          bar_pm();
          printf ( "when sw is 1, t data is 0x*x\n", t data );
        }
   }
e. Instructions for creating the executable file from the source:
   as -o foo_pm.o foo_pm.s
   as -o bar_pm.o bar_pm.s
```
cc -o mm mm.c foo\_pm.o bar\_pm.o c1.o

as -o c1.o c1.s

<span id="page-492-0"></span>f. The following is printed if mm is executed:

```
when sw is 2, t data is 0xaa
when sw is 1, t data is 0xbb
```
# **Related Information**

[Pseudo-ops](#page-476-0) Overview.

The **[.csect](#page-486-0)** pseudo-op, **[.using](#page-518-0)** pseudo-op.

# **.eb Pseudo-op**

#### **Purpose**

Identifies the end of an inner block and provides additional information specific to the end of an inner block.

# **Syntax**

**.eb** *Number*

## **Description**

The **.eb** pseudo-op identifies the end of an inner block and provides symbol table information necessary when using the symbolic debugger.

The **.eb** pseudo-op has no other effect on assembly and is customarily inserted by a compiler.

# **Parameters**

*Number* Specifies a line number in the original source file on which the inner block ends.

# **Examples**

The following example demonstrates the use of the **.eb** pseudo-op: .eb 10

## **Related Information**

[Pseudo-ops](#page-476-0) Overview.

The **[.bb](#page-480-0)** pseudo-op.

#### **.ec Pseudo-op**

#### **Purpose**

Identifies the end of a common block and provides additional information specific to the end of a common block.

#### **Syntax**

**.ec**

# <span id="page-493-0"></span>**Description**

The **.ec** pseudo-op identifies the end of a common block and provides symbol table information necessary when using the symbolic debugger.

The **.ec** pseudo-op has no other effect on assembly and is customarily inserted by a compiler.

### **Examples**

The following example demonstrates the use of the **.ec** pseudo-op:

```
.bc "commonblock"
.ec
```
### **Related Information**

[Pseudo-ops](#page-476-0) Overview.

The **[.bc](#page-481-0)** pseudo-op.

#### **.ef Pseudo-op**

#### **Purpose**

Identifies the end of a function and provides additional information specific to the end of a function.

### **Syntax**

**.ef** *Number*

#### **Description**

The **.ef** pseudo-op identifies the end of a function and provides symbol table information necessary when using the symbolic debugger.

The **.ef** pseudo-op has no other effect on assembly and is customarily inserted by a compiler.

## **Parameters**

*Number* Specifies a line number in the original source file on which the function ends.

#### **Examples**

The following example demonstrates the use of the **.ef** pseudo-op: .ef 10

## **Related Information**

[Pseudo-ops](#page-476-0) Overview.

The **[.bf](#page-481-0)** pseudo-op.

#### **.ei Pseudo-op**

#### **Purpose**

Identifies the end of an included file and provides additional information specific to the end of an included file.

### <span id="page-494-0"></span>**Syntax**

**.ei**

# **Description**

The **.ei** pseudo-op identifies the end of an included file and provides symbol table information necessary when using the symbolic debugger.

The **.ei** pseudo-op has no other effect on assembly and is customarily inserted by a compiler.

# **Examples**

The following example demonstrates the use of the **.ei** pseudo-op: .ei "file.s"

# **Related Information**

[Pseudo-ops](#page-476-0) Overview.

The **[.bi](#page-482-0)** pseudo-op.

### **.es Pseudo-op**

#### **Purpose**

Identifies the end of a static block and provides additional information specific to the end of a static block.

### **Syntax**

**.es**

## **Description**

The **.es** pseudo-op identifies the end of a static block and provides symbol table information necessary when using the symbolic debugger.

The **.es** pseudo-op has no other effect on assembly and is customarily inserted by a compiler.

# **Examples**

The following example demonstrates the use of the **.es** pseudo-op:

```
.lcomm cgdat, 0x2b4
.csect .text[PR]
.bs cgdat
.stabx "ONE:1=Ci2,0,4;",0x254,133,0
.stabx "TWO:S2=G5TWO1:3=Cc5,0,5;,0,40;;",0x258,133,8
.es
```
# **Related Information**

[Pseudo-ops](#page-476-0) Overview.

The **[.bs](#page-482-0)** pseudo-op.

## **.extern Pseudo-op**

#### **Purpose**

Identifies a symbol defined in another source module.

# <span id="page-495-0"></span>**Syntax**

**.extern** *Name*

# **Description**

The **.extern** instruction identifies the *Name* value as a symbol defined in another source module, and *Name* becomes an external symbol. Any external symbols used in the current assembly that are not defined in the current assembly must be declared with an **.extern** statement. A locally defined symbol that appears in an **.extern** statement is equivalent to using that symbol in a **.globl** statement. A symbol not locally defined that appears in a **.globl** statement is equivalent to using that symbol in an **.extern** statement. An undefined symbol is flagged as an error unless the **-u** flag of the **as** command is used.

# **Parameters**

*Name* Specifies an operand that is an external symbol and that can be a Qualname. (A *Qualname* parameter specifies the *Name* and *StorageMappingClass* values for the control section.)

# **Examples**

The following example demonstrates the use of the **.extern** pseudo-op:

```
.extern proga[PR]
   .toc
T.proga: .tc proga[TC],proga[PR]
```
## **Related Information**

[Pseudo-ops](#page-476-0) Overview.

The **[.csect](#page-486-0)** pseudo-op, **[.globl](#page-497-0)** pseudo-op.

## **.file Pseudo-op**

## **Purpose**

Identifies a source file name.

## **Syntax**

**.file** *[StringConstant](#page-496-0)*

## **Description**

The **.file** pseudo-op provides symbol table information necessary for the use of the symbolic debugger and linkage editor. The **.file** pseudo-op also provides the intended target environment and source language type for the use of the link editor.

For cascade compilers, the **.file** pseudo-op has no other effect on assembly and is customarily inserted by the compiler.

It is recommended that the **.file** pseudo-op be placed at the beginning of the source code for assembly language programs. If the **.file** pseudo-op is omitted from the source code, the assembler processes the program as if the **.file** pseudo-op were the first statement. The assembler does this by creating an entry in the symbol table with the source program name as the file name. If the source is standard input, the file name will be **noname**. The assembler listing will not have this inserted entry.

<span id="page-496-0"></span>*StringConstant* Specifies the file name of the original source file.

### **Examples**

- 1. To use a source file named **main.c**, enter: .file "main.c"
- 2. To use a source file named **asml.s**, enter: .file "asml.s"

# **Related Information**

[Pseudo-ops](#page-476-0) Overview.

The **.function** pseudo-op.

## **.float Pseudo-op**

#### **Purpose**

Stores a floating-point constant at the next fullword location.

### **Syntax**

**.float** *FloatingConstant*

## **Description**

The **.float** stores a floating-point constant at the next fullword location. Fullword alignment occurs if necessary.

## **Parameters**

*FloatingConstant* Specifies a floating-point constant to be assembled.

# **Examples**

The following example demonstrates the use of the **.float** pseudo-op:

.float 3.4 .float -77 .float 134E-12

# **Related Information**

[Pseudo-ops](#page-476-0) Overview.

The **[.double](#page-488-0)** pseudo-op.

#### **.function Pseudo-op**

#### **Purpose**

Identifies a function and provides additional information specific to the function.

# <span id="page-497-0"></span>**Syntax**

**.function** *Name*, *Expression1*, *Expression2*, *Expression3*,[ *Expression4*]

## **Description**

The **.function** pseudo-op identifies a function and provides symbol table information necessary for the use of the symbolic debugger.

The **.function** pseudo-op has no other effect on assembly and is customarily inserted by a compiler.

### **Parameters**

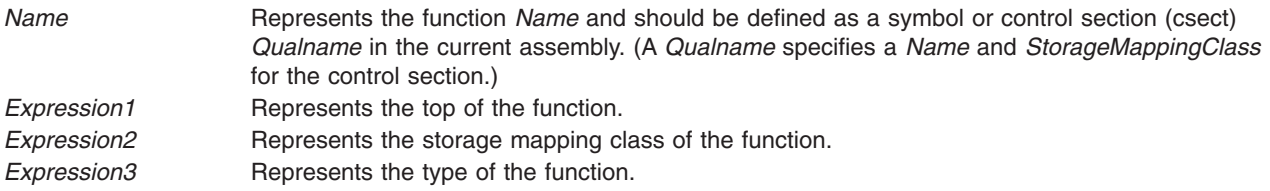

The third and fourth parameters to the **.function** pseudo-op serve only as place holders. These parameters are retained for downward compatibility with previous systems (RT, System V).

*Expression4* Represents the size of the function (in bytes). This parameter must be an absolute expression. This parameter is optional.

> **Note:** If the *Expression4* parameter is omitted, the function size is set to the size of the csect to which the function belongs. A csect size is equal to the function size only if the csect contains one function and the beginning and end of the csect are the same as the beginning and end of the function.

# **Examples**

The following example illustrates the use of the **.function** pseudo-op:

```
.globl .hello[pr]
.csect .hello[pr]
.function .hello[pr],L.1B,16,044,0x86
L.1B:
```
## **Related Information**

[Pseudo-ops](#page-476-0) Overview.

The **[.bf](#page-481-0)** pseudo-op, **[.ef](#page-493-0)** pseudo-op, **[.file](#page-495-0)** pseudo-op.

#### **.globl Pseudo-op**

#### **Purpose**

Makes a symbol globally visible to the linker.

## **Syntax**

**.globl** *[Name](#page-498-0)*

# <span id="page-498-0"></span>**Description**

The **.globl** pseudo-op makes the symbol *Name* globally visible to the linker and available to any file that is linked to the file in which the **.globl** pseudo-op occurs.

- v If the **.globl** pseudo-op is not used for a symbol, then that symbol is, unless otherwise effected, only visible within the current assembly and not to other modules that may later be linked to the current assembly. Alternately, the **.extern** or **.weak** pseudo-op can be used to effect visibility.
- v If *Name* is defined in the current assembly, its type and value arise from that definition, not the **.globl** definition.
- The binder maps all common segments with the same name into the same memory. If the name is declared **.globl** and defined in one of the segments, this has the same effect as declaring the common symbols to be **.globl** in all segments. In this way, common memory can be initialized.

## **Parameters**

*Name* Represents any label or symbol that is defined locally and requires external visibility. This parameter can be a *Qualname*. (A *Qualname* specifies a *Name* and *StorageMappingClass* for the control section.)

# **Examples**

The following example illustrates the use of the **.globl** pseudo-op:

```
.globl main
main:
   .csect data[rw]
   .globl data[rw]
```
# **Related Information**

[Pseudo-ops](#page-476-0) Overview.

The **[.comm](#page-484-0)** pseudo-op, **[.extern](#page-494-0)** pseudo-op, and the **[.weak](#page-523-0)** pseudo-op.

## **.hash Pseudo-op**

#### **Purpose**

Associates a hash value with an external symbol.

## **Syntax**

**.hash** *Name, [StringConstant](#page-499-0)*

# **Description**

The hash string value contains type-checking information. It is used by the link-editor and program loader to detect variable mismatches and argument interface errors prior to the execution of a program.

Hash string values are usually generated by compilers of strongly typed languages. The hash value for a symbol can only be set once in an assembly. See Type-Check Section in the XCOFF Object (a.out) File Format for more information on type encoding and checking.

# **Parameters**

*Name* Represents a symbol. Because this should be an external symbol, *Name* should appear in an **.extern** or **.global** statement.

<span id="page-499-0"></span>*StringConstant* Represents a type-checking hash string value. This parameter consists of characters that represent a hexadecimal hash code and must be in the set [0-9A-F] or [0-9a-f].

A hash string comprises the following three fields:

- Language Identifier is a 2-byte field representing each language. The first byte is 0x00. The second byte contains predefined language codes that are the same as those listed in the **[.source](#page-511-0)** pseudo-op.
- v General Hash is a 4-byte field representing the most general form by which a data symbol or function can be described. It is the greatest common denominator among languages supported by AIX. A universal hash can be used for this field.
- v Language Hash is a 4-byte field containing a more detailed, language-specified representation of data symbol or function.

**Note:** A hash string must have a length of 10 bytes. Otherwise, a warning message is reported when the **-w** flag is used. Since each character is represented by two ASCII codes, the 10-byte hash character string is represented by a string of 20 hexadecimal digits.

### **Examples**

The following example illustrates the use of the **.hash** pseudo-op:

```
.extern b[pr]
.extern a[pr]
.extern e[pr]
.hash b[pr],"0000A9375C1F51C2DCF0"
.hash a[pr], "ff0a2cc12365de30" # warning may report
.hash e[pr],"00002020202051C2DCF0"
```
#### **Related Information**

[Pseudo-ops](#page-476-0) Overview.

Type-Check Section in XCOFF Object (a.out) File Format.

The **[.extern](#page-494-0)** pseudo-op, **[.globl](#page-497-0)** pseudo-op.

#### **.lcomm Pseudo-op**

#### **Purpose**

Defines a local uninitialized block of storage.

#### **Syntax**

**.lcomm** *[Name1,](#page-500-0) [Expression](#page-500-0)*[, *[Name2](#page-500-0)*]

#### **Description**

The **.lcomm** pseudo-op defines a local uninitialized block of storage called a local common (LC) section. At run time, this storage block will be reserved when the LC section is allocated at the end of the **.data** section. This storage block is for uninitialized data.

Use the **.lcomm** pseudo-op with local uninitialized data, which is data that will probably not be accessed outside the local assembly.

<span id="page-500-0"></span>The symbol *Name1* is a label at the top of the local uninitialized block of storage. The location counter for this LC section is incremented by the *Expression* parameter. A specific LC section can be specified by the *Name2* parameter. Otherwise an unnamed section is used.

#### **Parameters**

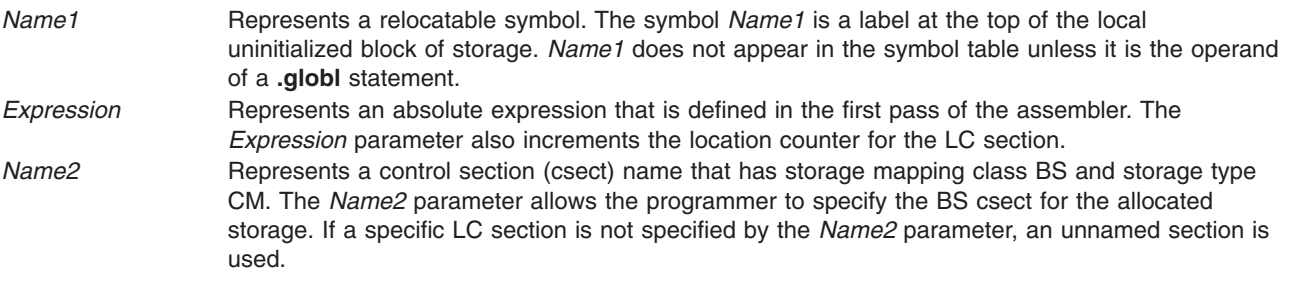

# **Examples**

- 1. To set up 5KB of storage and refer to it as buffer:
	- .lcomm buffer,5120
		- # Can refer to this 5K
		- # of storage as "buffer".
- 2. To set up a label with the name proga:

```
.lcomm b3,4,proga
```
- # b3 will be a label in a csect of class BS
- # and type CM with name "proga".

### **Related Information**

[Pseudo-ops](#page-476-0) Overview.

The **[.comm](#page-484-0)** pseudo-op.

#### **.lglobl Pseudo-op**

#### **Purpose**

Provides a means to keep the information of a static name in the symbol table.

#### **Syntax**

**.lglobl** *[Name](#page-501-0)*

#### **Description**

A static label or static function name defined within a control section (csect) must be kept in the symbol table so that the static label or static function name can be referenced. This symbol has a class of ″hidden external″ and differs from a global symbol. The **.lglobl** pseudo-op gives the symbol specified by the *Name* parameter have a symbol type of LD and a class of C\_HIDEXT.

**Note:** The **.lglobl** pseudo-op does not have to apply to any csect name. The assembler automatically generates the symbol table entry for any csect name with a class of C\_HIDEXT unless there is an explicit **[.globl](#page-497-0)** pseudo-op applied to the csect name. If an explicit **.globl** pseudo-op applies to the csect name, the symbol table entry class for the csect is C\_EXT.

<span id="page-501-0"></span>*Name* Specifies a static label or static function name that needs to be kept in the symbol table.

### **Examples**

The following example demonstrates the use of the **.lglobl** pseudo-op:

```
.toc<br>.file
                "test.s"
        .lglobl .foo
        .csect foo[DS]
foo:
        .long .foo,TOC[tc0],0
        .csect [PR]
.foo:
        .stabx "foo:F-1",.foo,142,0
        .function .foo,.foo,16,044, L..end foo-.foo
        .
        .
        .
>
```
## **Related Information**

[Pseudo-ops](#page-476-0) Overview.

The **[.function](#page-496-0)** pseudo-op, **[.globl](#page-497-0)** pseudo-op.

#### **.line Pseudo-op**

#### **Purpose**

Identifies a line number and provides additional information specific to the line number.

#### **Syntax**

**.line** *Number*

#### **Description**

The **.line** pseudo-op identifies a line number and is used with the **[.bi](#page-482-0)** pseudo-op to provide a symbol table and other information necessary for use of the symbolic debugger.

This pseudo-op is customarily inserted by a compiler and has no other effect on assembly.

#### **Parameters**

*Number* Represents a line number of the original source file.

## **Examples**

The following example illustrates the use of the **.line** pseudo-op:

```
.globl .hello[pr]
.csect .hello[pr]
.align 1
.function .hello[pr],L.1B,16,044
```

```
.stabx "hello:f-1",0,142,0
.bf 2
.line 1
.line 2
```
# **Related Information**

[Pseudo-ops](#page-476-0) Overview.

The **[.bi](#page-482-0)** pseudo-op, **[.bf](#page-481-0)** pseudo-op, **[.function](#page-496-0)** pseudo-op.

# **.long Pseudo-op**

### **Purpose**

Assembles expressions into consecutive fullwords.

### **Syntax**

**.long** *Expression*[,*Expression,...*]

# **Description**

The **.long** pseudo-op assembles expressions into consecutive fullwords. Fullword alignment occurs as necessary.

### **Parameters**

*Expression* Represents any expression to be assembled into fullwords.

## **Examples**

The following example illustrates the use of the **.long** pseudo-op: .long 24,3,fooble-333,0

## **Related Information**

[Pseudo-ops](#page-476-0) Overview.

The **[.byte](#page-483-0)** pseudo-op, **[.short](#page-510-0)** pseudo-op, **[.vbyte](#page-522-0)** pseudo-op.

## **.llong Pseudo-op**

## **Purpose**

Assembles expressions into consecutive double-words.

## **Syntax**

**.llong** *[Expression](#page-503-0)*[,*Expression,...*]

# **Description**

The **.llong** pseudo-op assembles expressions into consecutive double-words. In 32-bit mode, alignment occurs on fullword boundaries as necessary. In 64-bit mode, alignment occurs on double-word boundaries as necessary.

<span id="page-503-0"></span>*Expression* Represents any expression to be assembled into fullwords/double-words.

### **Examples**

The following example illustrates the use of the **.llong** pseudo-op:

```
.extern fooble
.llong 24,3,fooble-333,0
```
which fills 4 double-words, or 32 bytes, of storage.

# **Related Information**

[Pseudo-ops](#page-476-0) Overview.

The **[.byte](#page-483-0)** pseudo-op, **[.short](#page-510-0)** pseudo-op, **[.vbyte](#page-522-0)** pseudo-op, **.long** pseudo-op.

#### **.machine Pseudo-op**

#### **Purpose**

Defines the intended target environment.

# **Syntax**

**.machine** *[StringConstant](#page-504-0)*

# **Description**

The **.machine** pseudo-op selects the correct instruction mnemonics set for the target machine. It provides symbol table information necessary for the use of the linkage editor. The **.machine** pseudo-op overrides the setting of the **as** command's **-m** flag, which can also be used to specify the instruction mnemonics set for the target machine.

The **.machine** pseudo-op can occur in the source program more than once. The value specified by a **.machine** pseudo-op overrides any value specified by an earlier **.machine** pseudo-op. It is not necessary to place the first **.machine** pseudo-op at the beginning of a source program. If no **.machine** pseudo-op occurs at the beginning of a source program and the **-m** flag is not used with the **as** command, the default assembly mode is used. The default assembly mode is overridden by the first **.machine** pseudo-op.

If a **.machine** pseudo-op specifies a value that is not valid, an error is reported. As a result, the last valid value specified by the default mode value, the **-m** flag, or a previous **.machine** pseudo-op is used for the remainder of the instruction validation in the assembler pass one.
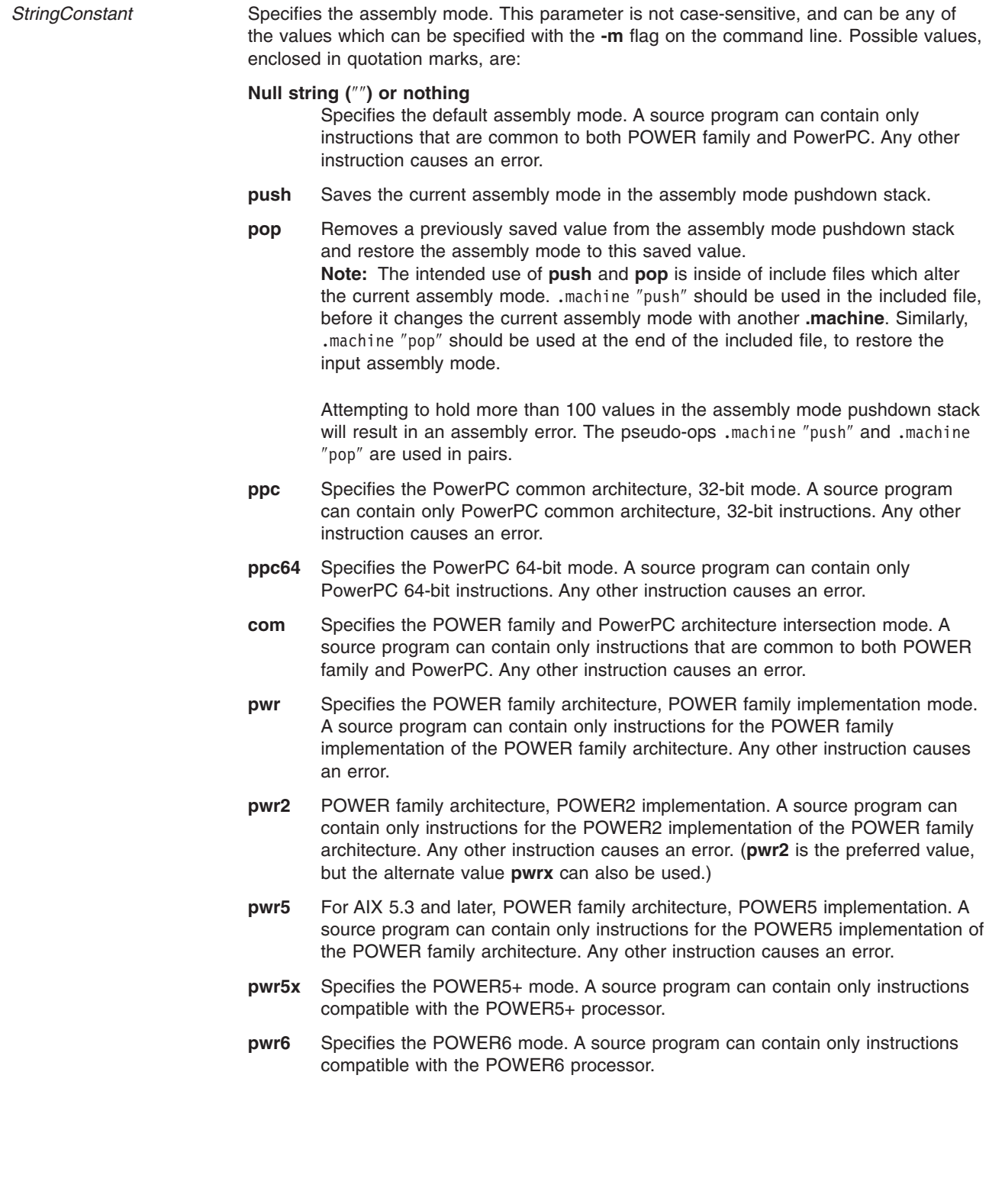

- **any** Any nonspecific POWER family/PowerPC architecture or implementation mode. This includes mixtures of instructions from any of the valid architectures or implementations.
- **601** Specifies the PowerPC architecture, PowerPC 601 RISC Microprocessor mode. A source program can contain only instructions for the PowerPC architecture, PowerPC 601 RISC Microprocessor. Any other instruction causes an error.

**Attention:** It is recommended that the **601** assembly mode not be used for applications that are intended to be portable to future PowerPC systems. The **com** or **ppc** assembly mode should be used for such applications.

The PowerPC 601 RISC Microprocessor implements the PowerPC architecture, plus some POWER family instructions which are not included in the PowerPC architecture. This allows existing POWER family applications to run with acceptable performance on PowerPC systems. Future PowerPC systems will not have this feature. The **601** assembly mode may result in applications that will not run on existing POWER family systems and that may not have acceptable performance on future PowerPC systems, because the **601** assembly mode permits the use of all the instructions provided by the PowerPC 601 RISC Microprocessor.

- **603** Specifies the PowerPC architecture, PowerPC 603 RISC Microprocessor mode. A source program can contain only instructions for the PowerPC architecture, PowerPC 603 RISC Microprocessor. Any other instruction causes an error.
- **604** Specifies the PowerPC architecture, PowerPC 604 RISC Microprocessor mode. A source program can contain only instructions for the PowerPC architecture, PowerPC 604 RISC Microprocessor. Any other instruction causes an error.
- **970** Specifies the PPC970 mode. A source program can contain only instructions compatible with the PPC970 processor.
- **A35** Specifies the A35 mode. A source program can contain only instructions for the A35. Any other instruction causes an error.

**Note:** See "as [Command](#page-66-0) Flags" on page 53 for more information on assembly mode values.

#### **Examples**

- 1. To set the target environment to POWER family architecture, POWER family implementation: .machine "pwr"
- 2. To set the target environment to any non-specific POWER family/PowerPC architecture or implementation mode:

.machine "any"

3. To explicitly select the default assembly mode:

.machine ""

4. The following example of assembler output for a fragment of code shows the usage of .machine ″push″ and .machine ″pop″:

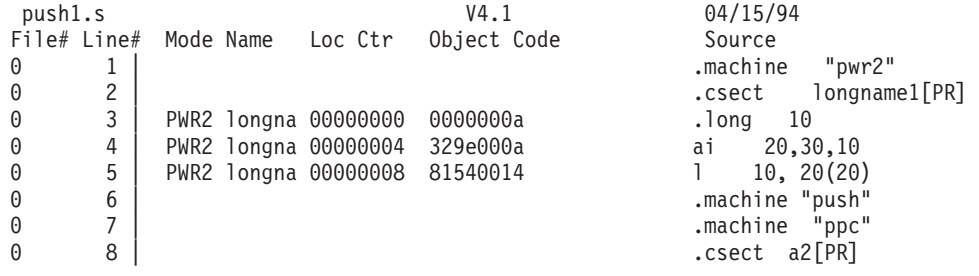

<span id="page-506-0"></span>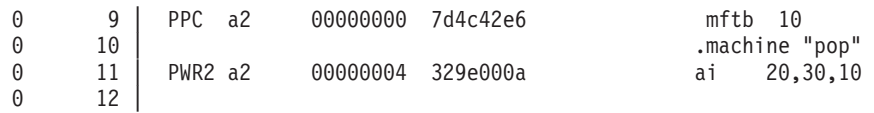

# **Related Information**

"Host Machine [Independence](#page-17-0) and Target Environment Indicator Flag" on page 4.

["Pseudo-ops](#page-476-0) Overview" on page 463.

["Assembling](#page-66-0) with the as Command" on page 53.

## **.org Pseudo-op**

#### **Purpose**

Sets the value of the current location counter.

### **Syntax**

**.org** *Expression*

# **Description**

The **.org** pseudo-op sets the value of the current location counter to *Expression*. This pseudo-op can also decrement a location counter. The assembler is control section (csect) oriented; therefore, absolute expressions or expressions that cause the location counter to go outside of the current csect are not allowed.

### **Parameters**

**Expression** Represents the value of the current location counter.

# **Examples**

The following example illustrates the use of the **.org** pseudo-op:

```
# Assume assembler location counter is 0x114.
.org $+100
#Skip 100 decimal byte (0x64 bytes).
.
```

```
.
# Assembler location counter is now 0x178.
```
# **Related Information**

[Pseudo-ops](#page-476-0) Overview.

The **[.space](#page-512-0)** pseudo-op.

# **.quad Pseudo-op**

# **Purpose**

Stores a quad floating-point constant at the next fullword location. Alignment requirements for floating-point data are consistent between 32-bit and 64-bit modes.

# **Syntax**

**.quad** *FloatingConstant*

# **Examples**

The following example demonstrates the use of the **.quad** pseudo-op:

.quad 3.4 .quad -77 .quad 134E12 .quad 5e300

.quad 0.45

The above declarations would reserve 16 bytes of storage each.

# **Related Information**

[Pseudo-ops](#page-476-0) Overview.

The **[.float](#page-496-0)** pseudo-op , **[.double](#page-496-0)** pseudo-op .

### **.ref Pseudo-op**

#### **Purpose**

Creates a R\_REF type entry in the relocation table for one or more symbols.

### **Syntax**

**.ref** *[Name](#page-483-0)*[**,***Name*...]

### **Description**

The **.ref** pseudo-op supports the creation of multiple RLD entries in the same location. This psuedo-op is used in the output of some compilers to ensure the linkage editor does not discard routines that are used but not referenced explicitly in the text or data sections.

For example, in C++, constructors and destructors are used to construct and destroy class objects. Constructors and destructors are sometimes called only from the run-time environment without any explicit reference in the text section.

The following rules apply to the placement of a **.ref** pseudo-op in the source program:

- v The **.ref** pseudo-op cannot be included in a dsect or csect with a storage mapping class of BS or UC.
- v The **.ref** pseudo-op cannot be included in common sections or local common sections.

The following rules apply to the operands of the **.ref** pseudo-op (the *Name* parameter):

- The symbol must be defined in the current source module.
- v External symbols can be used if they are defined by **.extern** or **.globl**.
- v Within the current source module, the symbol can be a csect name (meaning a Qualname) or a label defined in the csect.
- v The following symbols cannot be used for the **.ref** operand:
	- pseudo-op **.dsect** names
	- labels defined within a dsect
	- a csect name with a storage mapping class of BS or UC
	- labels defined within a csect with a storage mapping class of BS or UC

<span id="page-508-0"></span>– a pseudo-op **.set** *Name* operand which represents a non-relocatable expression type

### **Parameters**

*Name* Specifies a symbol for which a R\_REF type entry in the relocation table should be created.

# **Examples**

The following example demonstrates the use of the **.ref** pseudo-op:

.csect a1[pr]  $C1: 110, 20(20)$ .long 0xff .csect a2[pr] .set r10,10 .extern C4 C2: .long 10 C3: .long 20 .ref C1,C2,C3 .ref C4

## **Related Information**

[Pseudo-ops](#page-476-0) Overview.

The discussion of opposite terms concepts in [Combination](#page-55-0) Handling of Expressions . (This discusses another way to generate a R\_REF type entry in the relocation table.)

#### **.rename Pseudo-op**

#### **Purpose**

Creates a synonym or alias for an illegal or undesirable name.

# **Syntax**

**.rename** *Name, StringConstant*

### **Description**

The restrictions on the characters that can be used for symbols within an assembler source file are defined in ["Constructing](#page-44-0) Symbols" on page 31. The symbol cannot contain any blanks or special characters, and cannot begin with a digit.

For any external symbol that must contain special characters, the **.rename** pseudo-op provides a way to do so.

The **.rename** pseudo-op changes the *Name* parameter to the *StringConstant* value for all external references at the end of assembly. Internal references to the local assembly are made to *Name*. The externally visible *Name* is *StringConstant*. The **.rename** pseudo-op is useful in referencing symbol names that are otherwise illegal in the assembler syntax.

### **Parameters**

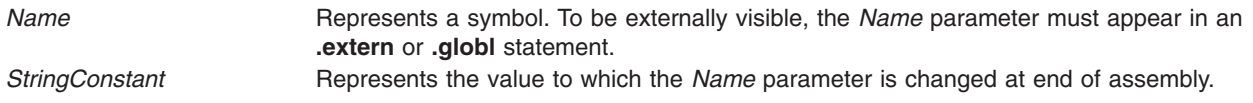

<span id="page-509-0"></span>The following example illustrates the use of the **.rename** pseudo-op:

```
.csect mst_sect[RW]
        .globl mst_sect[RW]
OK chars:
        .globl OK_chars
        .long OK_chars
        .rename OK chars,"$ SPECIAL $ char"
        .rename mst_sect[RW],"MST_sect_renamed"
```
# **Related Information**

["Pseudo-ops](#page-476-0) Overview" on page 463.

["Constructing](#page-44-0) Symbols" on page 31.

".extern [Pseudo-op"](#page-494-0) on page 481, ".globl [Pseudo-op"](#page-497-0) on page 484.

#### **.set Pseudo-op**

#### **Purpose**

Sets a symbol equal to an expression in both type and value.

## **Syntax**

**.set** *Name, Expression*

# **Description**

The **.set** pseudo-op sets the *Name* symbol equal to the *Expression* value in type and in value. Using the **.set** pseudo-op may help to avoid errors with a frequently used expression. Equate the expression to a symbol, then refer to the symbol rather than the expression. To change the value of the expression, only change it within the **.set** statement. However, reassembling the program is necessary since **.set** assignments occur only at assembly time.

The *Expression* parameter is evaluated when the assembler encounters the **.set** pseudo-op. This evaluation is done using the rules in [Combination](#page-55-0) Handling of Expressions ; and the type and value of the evaluation result are stored internally. If evaluating the *Expression*, results in an invalid type, all instructions which use the symbol *Name* will have an error.

The stored type and value for symbol *Name*, not the original expression definition, are used when *Name* is used in other instructions.

### **Parameters**

*Name* Represents a symbol that may be used before its definition in a **.set** statement; forward references are allowed within a module. *Expression* Defines the type and the value of the symbol *Name*. The symbols referenced in the expression must be defined; forward references are not allowed. The symbols cannot be undefined external expressions.The symbols do not have to be within the control section where the **.set** pseudo-op appears.The *Expression* parameter can also refer to a register number, but not to the contents of the register at run time.

<span id="page-510-0"></span>1. The following example illustrates the use of the **.set** pseudo-op:

```
.set ap,14 # Assembler assigns value 14
            # to the symbol ap -- ap
            # is absolute.
  .
  .
lil ap,2
        # Assembler substitutes value 14
        # for the symbol.
```
- # Note that ap is a register
- # number in context
- # as lil's operand.
- 2. The following example will result in an assembly error because of an invalid type:

```
.csect a1[PR]<br>1. 1 20.30
             L1: l 20,30(10)
     .csect a2[rw]
     .long 0x20
L2: .long 0x30
     .set r1, L2 - L1 # r1 has type of E_REXT
                          # r1 has value of \overline{8}.long r1 + 10<br>.long L2 - r1
                           # Error will be reported.
                            # L2 is E_REL
                           # r1 is EREXT
                            # E REL - E REXT ==> Invalid type
```
# **Related Information**

[Pseudo-ops](#page-476-0) Overview.

[Expressions](#page-52-0) .

# **.short Pseudo-op**

# **Purpose**

Assembles expressions into consecutive halfwords.

# **Syntax**

**.short** *Expression*[*,Expression,...*]

# **Description**

The **.short** pseudo-op assembles *Expressions* into consecutive halfwords. Halfword alignment occurs as necessary.

# **Parameters**

*Expression* Represents expressions that the instruction assembles into halfwords. The *Expression* parameter cannot refer to the contents of any register. If the *Expression* value is longer than a halfword, it is truncated on the left.

<span id="page-511-0"></span>The following example illustrates the use of the **.short** pseudo-op: .short 1,0x4444,fooble-333,0

# **Related Information**

[Pseudo-ops](#page-476-0) Overview.

The **[.byte](#page-483-0)** pseudo-op, **[.long](#page-502-0)** pseudo-op, **[.vbyte](#page-522-0)** pseudo-op.

#### **.source Pseudo-op**

#### **Purpose**

Identifies the source language type.

### **Syntax**

**.source** *StringConstant*

# **Description**

The **.source** pseudo-op identifies the source language type and provides symbol table information necessary for the linkage editor. For cascade compilers, the symbol table information is passed from the compiler to the assembler to indicate the high-level source language type. The default source language type is ″Assembler.″

## **Parameters**

*StringConstant* Specifies a valid program language name. This parameter is not case-sensitive. If the specified value is not valid, the language ID will be reset to ″Assembler.″ The following values are defined:

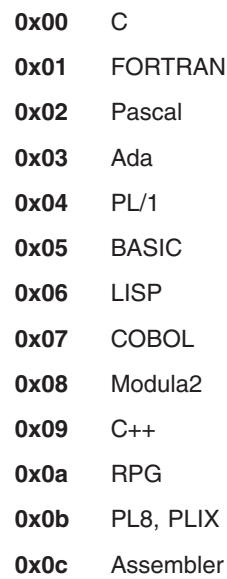

<span id="page-512-0"></span>To set the source language type to C++: .source "C++"

# **Related Information**

[Pseudo-ops](#page-476-0) Overview.

Source [Language](#page-19-0) Type .

## **.space Pseudo-op**

## **Purpose**

Skips a specified number of bytes in the output file and fills them with binary zeros.

## **Syntax**

**.space** *Number*

# **Description**

The **.space** skips a number of bytes, specified by *Number*, in the output file and fills them with binary zeros. The **.space** pseudo-op may be used to reserve a chunk of storage in a control section (csect).

## **Parameters**

*Number* Represents an absolute expression that specifies the number of bytes to skip.

# **Examples**

The following example illustrates the use of the **.space** pseudo-op:

```
.csect data[rw]
.space 444
  .
  .
foo: # foo currently located at offset 0x1BC within
        # csect data[rw].
```
# **Related Information**

[Pseudo-ops](#page-476-0) Overview.

# **.stabx Pseudo-op**

### **Purpose**

Provides additional information required by the debugger.

# **Syntax**

**.stabx** *[StringConstant,](#page-513-0) [Expression1,](#page-513-0) [Expression2,](#page-513-0) [Expression3](#page-513-0)*

# <span id="page-513-0"></span>**Description**

The **.stabx** pseudo-op provides additional information required by the debugger. The assembler places the *StringConstant* argument, which provides required stabstring information for the debugger, in the .debug section.

The **.stabx** pseudo-op is customarily inserted by a compiler.

# **Parameters**

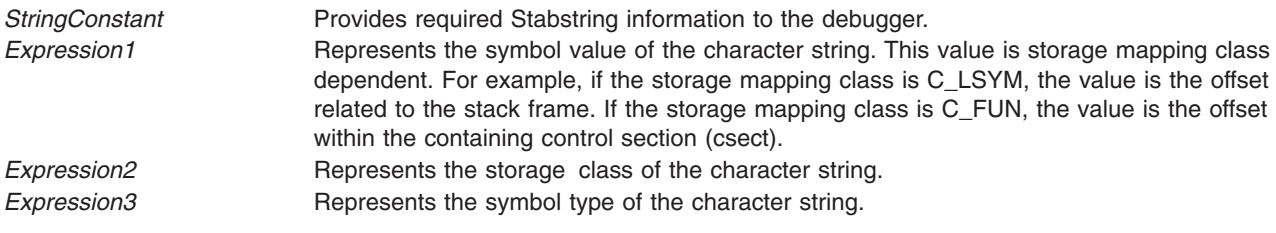

## **Examples**

The following example illustrates the use of the **.stabx** pseudo-op: .stabx "INTEGER:t2=-1",0,140,4

### **Related Information**

[Pseudo-ops](#page-476-0) Overview.

Debug Section in the XCOFF Object (a.out) File Format.

The **[.function](#page-496-0)** pseudo-op.

#### **.string Pseudo-op**

#### **Purpose**

Assembles character values into consecutive bytes and terminates the string with a null character.

# **Syntax**

**.string** *StringConstant*

### **Description**

The **.string** pseudo-op assembles the character values represented by *StringConstant* into consecutive bytes and terminates the string with a null character.

### **Parameters**

*StringConstant* Represents a string of character values assembled into consecutive bytes.

# **Examples**

The following example illustrates the use of the **.string** pseudo-op:

mine: .string "Hello, world!" # This produces # 0x48656C6C6F2C20776F726C642100.

# **Related Information**

[Pseudo-ops](#page-476-0) Overview.

The **[.byte](#page-483-0)** pseudo-op, **[.vbyte](#page-522-0)** pseudo-op.

## **.tbtag Pseudo-op**

## **Purpose**

Defines a debug traceback tag, preceded by a word of zeros, that can perform tracebacks for debugging programs.

# **Syntax**

**.tbtag** *Expression1, Expression2, Expression3, Expression4, [Expression5,](#page-515-0) [Expression6,](#page-515-0) [Expression7,](#page-515-0) [Expression8](#page-515-0)*,[ *[Expression9,](#page-515-0) [Expression10,](#page-515-0) [Expression11,](#page-515-0) [Expression12,](#page-515-0) [Expression13,](#page-515-0) [Expression14,](#page-515-0) [Expression15,](#page-515-0) [Expression16](#page-515-0)*]

# **Description**

The **.tbtag** pseudo-op defines a traceback tag by assembling *Expression*s into consecutive bytes, words, and halfwords, depending on field requirements. An instruction can contain either 8 expressions (*Expression1* through *Expression8*) or 16 expressions (*Expression1* through *Expression16*). Anything else is a syntax error. A compiler customarily inserts the traceback information into a program at the end of the machine instructions, adding a string of zeros to signal the start of the information.

#### **Parameters**

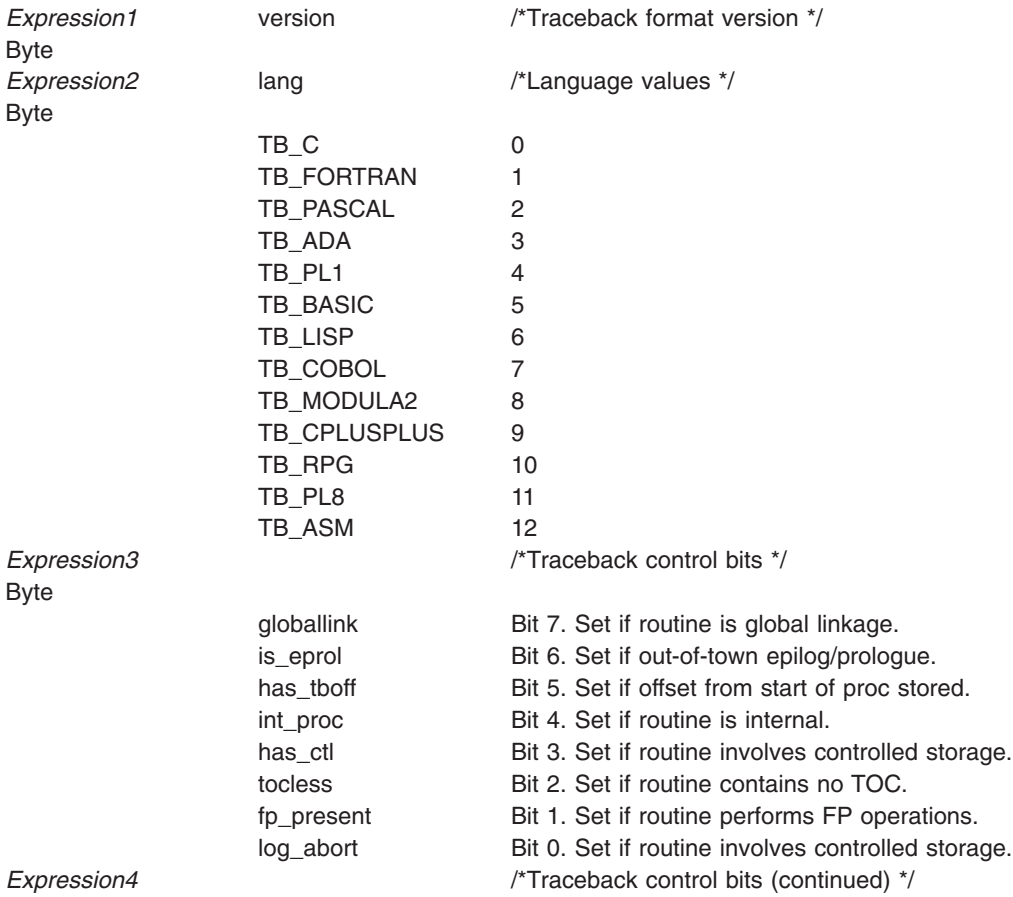

<span id="page-515-0"></span>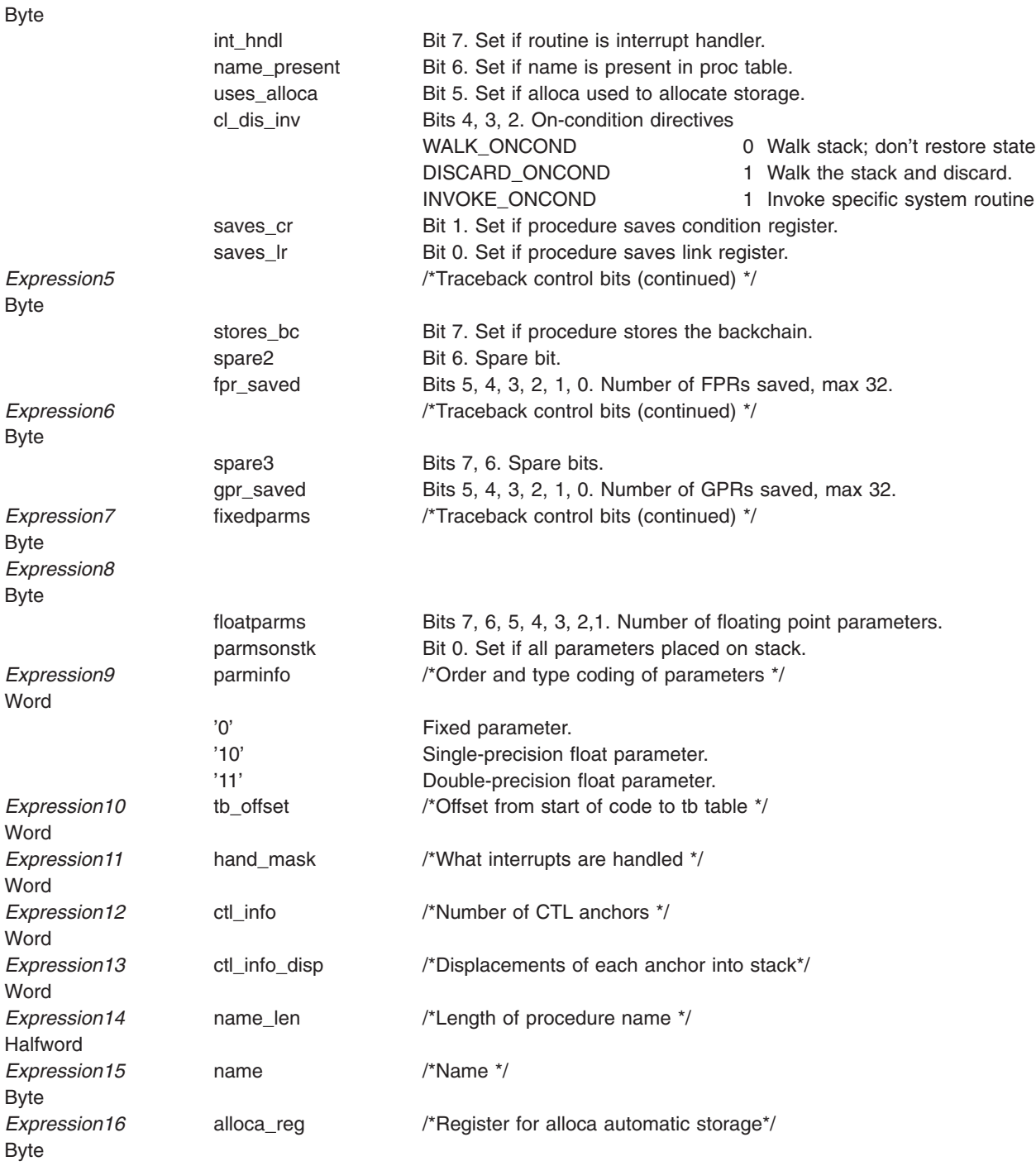

The following example illustrates the use of the **.tbtag** pseudo-op: .tbtag 1,0,0xff,0,0,16,0,0

# **Related Information**

["Pseudo-ops](#page-476-0) Overview" on page 463.

["Traceback](#page-91-0) Tags" on page 78.

<span id="page-516-0"></span>".byte [Pseudo-op"](#page-483-0) on page 470.

## **.tc Pseudo-op**

## **Purpose**

Assembles expressions into a Table of Contents (TOC) entry.

### **Syntax**

**.tc** [*Name*]**[**TC**]**, *Expression*[*,Expression,...*]

**Note:** The boldface brackets containing TC are part of the syntax and do *not* specify optional parameters.

## **Description**

The **.tc** pseudo-op assembles *Expressions* into a TOC entry, which contains the address of a routine, the address of a function descriptor, or the address of an external variable. A **.tc** statement can only appear inside the scope of a **.toc** pseudo-op. A TOC entry can be relocated as a body. TOC entry statements can have local labels, which will be relative to the beginning of the entire TOC as declared by the first **.toc** statement. Addresses contained in the TOC entry can be accessed using these local labels and the TOC Register GPR 2.

TOC entries that contain only one address are subject to being combined by the binder. This can occur if the TOC entries have the same name and reference the same control section (csect) (symbol). Be careful when coding TOC entries that reference nonzero offsets within a csect. To prevent unintended combining of TOC entries, unique names should be assigned to TOC entries that reference different offsets within a csect.

# **Parameters**

*Name* Specifies name of the TOC entry created. The *StorageMappingClass* is TC for TOC entires. *Name***[**TC**]** can be used to refer to the TOC entry where appropriate. *Expression* Specifies symbol or expression which goes into TOC entry.

# **Examples**

The following example illustrates the use of the **.tc** pseudo-op:

```
.toc
# Create three TOC entries, the first
# with the name proga, the second
# with the name progb, and the last
# unnamed.
T.proga: .tc proga[TC],progr[RW],dataA
T.progb: .tc progb[TC],proga[PR],progb[PR]
T.progax: .tc proga[TC],dataB
               .tc [TC],dataB
               .csect proga[PR]
# A .csect should precede any statements following a
# .toc/.tc section which do not belong in the TOC.
               1 5, T.proga(2) # The address of progr[RW]
                                # is loaded into GPR 5.
               1 5, T.progax(2) # The address of progr[RW]
                               # is loaded into GPR 5.
               l 5,T.progb+4(2) # The address of progb[PR]
                               # is loaded into GPR 5.
```
# <span id="page-517-0"></span>**Related Information**

["Pseudo-ops](#page-476-0) Overview" on page 463.

".csect [Pseudo-op"](#page-486-0) on page 473, ".toc Pseudo-op," ".tocof Pseudo-op."

#### **.toc Pseudo-op**

#### **Purpose**

Defines the table of contents of a module.

#### **Syntax**

**.toc**

### **Description**

The **.toc** pseudo-op defines the table of contents (TOC) anchor of a module. Entries in the TOC section can be declared with **.tc** pseudo-op within the scope of the **.toc** pseudo-op. The **.toc** pseudo-op has scope similar to that of a **.csect** pseudo-op. The TOC can be continued throughout the assembly wherever a **.toc** appears.

### **Examples**

The following example illustrates the use of the **.toc** pseudo-op:

```
.toc
# Create two TOC entries. The first entry, named proga,
# is of type TC and contains the address of proga[RW] and dataA.
# The second entry, named progb, is of type TC and contains
# the address of progb[PR] and progc[PR].
T.proga: .tc proga[TC],proga[RW],dataA
T.progb: .tc progb[TC],progb[PR],progc[PR]
.csect proga[RW]
# A .csect should precede any statements following a .toc/.tc
# section which do not belong in the TOC.
```
.long TOC[tc0]

# The address of the TOC for this module is placed in a fullword.

# **Related Information**

The **[.tc](#page-516-0)** pseudo-op, **.tocof** pseudo-op.

### **.tocof Pseudo-op**

#### **Purpose**

Allows for the definition of a local symbol as the table of contents of an external symbol so that the local symbol can be used in expressions.

# **Syntax**

**.tocof** *[Name1,](#page-518-0) [Name2](#page-518-0)*

# <span id="page-518-0"></span>**Description**

The **.tocof** pseudo-op makes the *Name2* value globally visible to the linker and marks the *Name1* symbol as the table of contents (TOC) of another module that contains the symbol *Name2*. As a result, a local symbol can be defined as the TOC of an external symbol so that the local symbol can be used in expressions or to refer to the TOC of another module, usually in a **.tc** statement. This pseudo-op generates a Relocation Dictionary entry (RLD) that causes this data to be initialized to the address of the TOC external symbols. The **.tocof** pseudo-op can be used for intermodule calls that require the caller to first load up the address of the called module's TOC before transferring control.

# **Parameters**

- *Name1* Specifies a local symbol that acts as the TOC of a module that contains the *Name2* value. The *Name1* symbol should appear in **.tc** statements.
- *Name2* Specifies an external symbol that exists within a module that contains a TOC.

# **Examples**

The following example illustrates the use of the **.tocof** pseudo-op:

tocbeg: .toc apb: .tc [tc],pb,tpb # This is an unnamed TOC entry # that contains two addresses: # the address of pb and # the address of the TOC # containing pb. .tocof tpb,pb .set always,0x14 .csect [PR] .using tocbeg,rtoc l 14,apb # Load R14 with the address # of pb. l rtoc,apb+4 # Load the TOC register with the # address pb's TOC. mtspr lr,14 # Move to Link Register. bcr always,0 # Branch Conditional Register branch # address is contained in the Link # register.

# **Related Information**

["Pseudo-ops](#page-476-0) Overview" on page 463.

["Understanding](#page-95-0) and Programming the TOC" on page 82.

".tc [Pseudo-op"](#page-516-0) on page 503, ".toc [Pseudo-op"](#page-517-0) on page 504.

# **.using Pseudo-op**

# **Purpose**

Allows the user to specify a base address and assign a base register number.

# **Syntax**

**.using** *[Expression](#page-522-0)*, *[Register](#page-522-0)*

## **Description**

The **.using** pseudo-op specifies an expression as a base address, and assigns a base register, assuming that the *Register* parameter contains the program address of *Expression* at run time. Symbol names do not have to be previously defined.

**Note:** The **.using** pseudo-op does not load the base register; the programmer should ensure that the base address is loaded into the base register before using the implicit address reference.

The **.using** pseudo-op only affects instructions with an implicit-based address. It can be issued on the control section (csect) name and all labels in the csects. It can also be used on the dsect name and all the labels in the dsects. Other types of external symbols are not allowed (**.extern**).

#### **Using Range**

The range of a **.using** pseudo-op (using range) is -32768 or 32767 bytes, beginning at the base address specified in the **.using** pseudo-op. The assembler converts each implicit address reference (or expression), which lies within the using range, to an explicit-based address form. Errors are reported for references outside the using range.

Two using ranges overlap when the base address of one **.using** pseudo-op lies within the ranges of another **.using** pseudo-op. When using range overlap happens, the assembler converts the implicit address reference by choosing the smallest signed offset from the base address as the displacement. The corresponding base register is used in the explicit address form. This applies only to implicit addresses that appear after the second **.using** pseudo-op.

In the next example, the using range of base2 and data[PR] overlap. The second **l** instruction is after the second **.using** pseudo-op. Because the offset from data[PR] to d12 is greater than the offset from base2 to d12, base2 is still chosen.

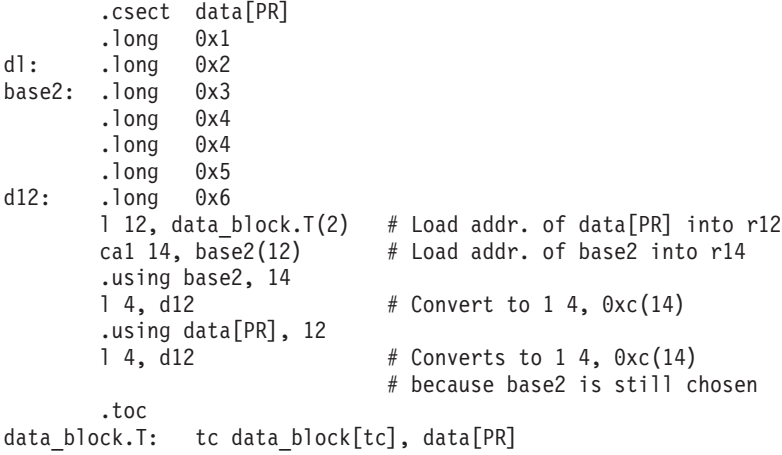

There is an internal using table that is used by the assembler to track the **.using** pseudo-op. Each entry of the using table points to the csect that contains the expression or label specified by the *Expression* parameter of the **.using** pseudo-op. The using table is only updated by the **.using** pseudo-ops. The location of the **.using** pseudo-ops in the source program influences the result of the conversion of an implicit-based address. The next two examples illustrate this conversion.

#### **Example 1:**

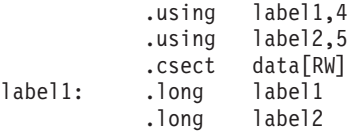

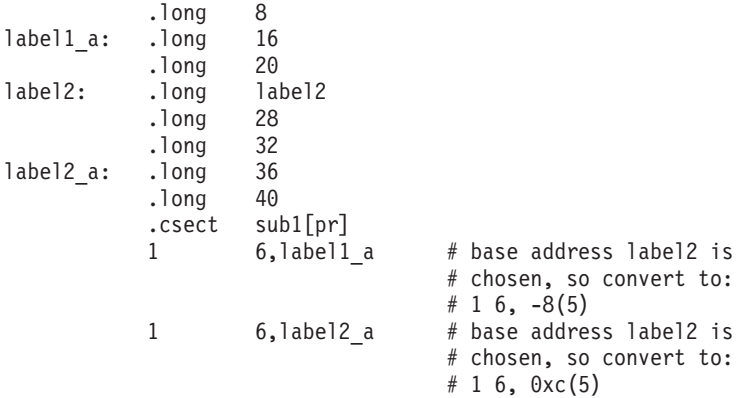

#### **Example 2:**

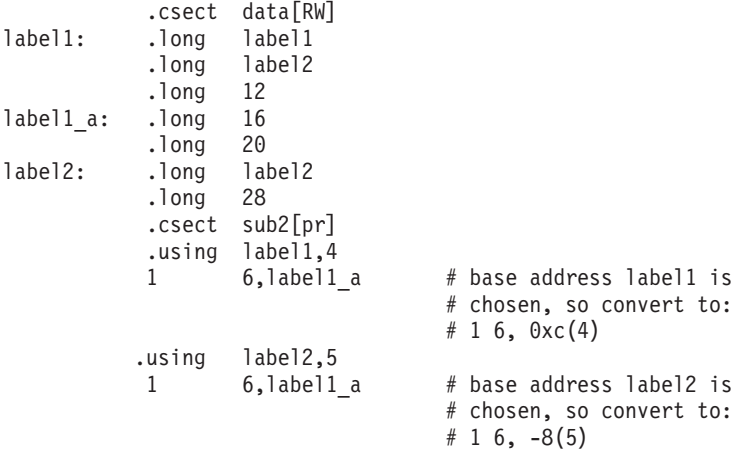

Two using ranges coincide when the same base address is specified in two different **.using** pseudo-ops, while the base register used is different. The assembler uses the lower numbered register as the base register when converting to explicit-based address form, because the using table is searched from the lowest numbered register to the highest numbered register. The next example shows this case:

```
.csect data[PR]
        .long 0x1
dl: .long 0x2
base2; .long 0x3
        .long 0x4
        .long 0x5dl2: .long 0x6<br>1 12, data_block.T(2)
        1 12, data_block.T(2) # Load addr. of data[PR] into r12<br>1 14, data block.T(2) # Load addr. of data[PR] into r14
                                 # Load addr. of data[PR] into r14
        .using data[PR], 12
        1 4, d12 # Convert to: 1 4, 0 \times 14(12).using data[PR], 14
        1 4, dl2 # Convert to: 1 4, 0x14(12)
        .toc
```

```
data block.T: .tc data block[tc], data[PR]
```
#### **Using Domain**

The domain of a **.using** pseudo-op (the using domain) begins where the **.using** pseudo-op appears in a csect and continue to the end of the source module except when:

- v A subsequent **.drop** pseudo-op specifies the same base register assigned by the preceding **.using** pseudo-op.
- v A subsequent **.using** pseudo-op specifies the same base register assigned by the preceding **.using** pseudo-op.

These two exceptions provide a way to use a new base address. The next two examples illustrate these exceptions:

#### **Example 1:**

```
.csect data[PR]
       .long 0x1dl: .long 0x2
base2; .long 0x3
       .long 0x4
       .1ong
dl2: .long 0x6
       1 12, data block.T(2) # Load addr. of data[PR] into r12
       cal 14, base2(12) # Load addr. of base2 into r14
       .using base2, 14
       1 4, dl2 # Convert to: 1 4, 0xc(14)
                              # base address base2 is used
       1 14, data block.T(2) # Load addr. of data[PR] into r14
       .using data[PR], 14<br>1 4, dl2
                              # Convert to: 1 4, 0x14(14)
.toc<br>:data_block.T
              .tc data_block[tc], data[PR]
```
#### **Example 2:**

```
.csect data[PR]
       .long 0x1
dl: .long 0x2
base2; .long 0x3<br>long 0x4
       .long -.long 0x5
dl2: .long 0x6
       1 12, data block.T(2) # Load addr. of data[PR] into r12
       cal 14, base2(12) # Load addr. of base2 into r14
       .using base2, 14
       1 4, d12 # Convert to: 1 4, 0 \times c(14).drop 14
       .using data[PR], 12
                              # Convert to: 1, 4, 0 \times 14(12).toc
data_block.T: .tc data_block[tc], data[PR]
```
**Note:** The assembler does not convert the implicit address references that are outside the Using Domain. So, if these implicit address references appear before any **.using** pseudo-op that defines a base address of the current csect, or after the **.drop** pseudo-ops drop all the base addresses of the current csect, an error is reported.

The next example shows the error conditions:

```
.csect data[PR]
       .long 0x1
dl: .long 0x2
base2; .long 0x3
       .long 0x4
       .long 0x5
dl2: .long 0x6<br>1 4, dl2
                             # Error is reported here
       1 12, data block.T(2) # Load addr. of data[PR] into r12
       1 14, data_block.T(2) # Load addr. of data[PR] into r14
       .using data[PR], 12
       1 4, dl2
       1 4, 0x14(12)
       .drop 12
       1 4, dl2 # Error is reported here
       .using data[PR], 14
       1 4, dl2
```

```
1 4, 0x14(14)
.toc<br>:data block.T
              .tc data_block[tc], data[PR]
       .csect data1[PR]
dl3: .long 0x7
       .using data[PR], 5
       1 5, dl3 # Error is reported
                             # here, dl3 is in csect
                             # data1[PR] and
                             # Using table has no entry of
                             # csect data1[PR]
       1 5, dl2 # No error, because dl2 is in
                             # data [PR]
```
*Register* Represents the register number for expressions. It must be absolute and must evaluate to an integer from 0 to 31 inclusive.

*Expression* Specifies a label or an expression involving a label that represents the displacement or relative offset into the program. The *Expression* parameter can be an external symbol if the symbol is a csect or Table of Contents (TOC) entry defined within the assembly.

# **Examples**

The following example demonstrates the use of the **.using** pseudo-op:

```
.csect data[rw]
.long 0x0, 0x0
d1: .long 0x25
# A read/write csect contains the label d1.
.csect text[pr]
.using data[rw], 12
l 4,d1
# This will actually load the contents of
# the effective address, calculated by
# adding the address d1 to the address in
# GPR 12, into GPR 4
```
# **Related Information**

["Pseudo-ops](#page-476-0) Overview" on page 463.

["Implicit-Based](#page-63-0) Addressing" on page 50.

".csect [Pseudo-op"](#page-486-0) on page 473, ".drop [Pseudo-op"](#page-489-0) on page 476.

### **.vbyte Pseudo-op**

#### **Purpose**

Assembles the value represented by an expression into consecutive bytes.

# **Syntax**

**.vbyte** *[Number,](#page-523-0) [Expression](#page-523-0)*

# **Description**

The **.vbyte** pseudo-op assembles the value represented by the *Expression* parameter into a specified number of consecutive bytes.

<span id="page-523-0"></span>*Number* Specifies a number of consecutive bytes. The *Number* value must range between 1 and 4. *Expression* Specifies a value that is assembled into consecutive bytes. The *Expression* parameter cannot contain externally defined symbols. If the *Expression* value is longer than the specified number of bytes, it will be truncated on the left.

# **Examples**

The following example illustrates the use of the **.vbyte** pseudo-op:

```
.csect data[RW]
mine: .vbyte 3,0x37CCFF
# This pseudo-op also accepts character constants.
.vbyte 1,'c
# Load GPR 4 with address of .csect data[RW].
.csect text[PR]
l 3,mine(4)
# GPR 3 now holds 0x37CCFF.
```
# **Related Information**

[Pseudo-ops](#page-476-0) Overview.

The **[.byte](#page-483-0)** pseudo-op.

#### **.weak Pseudo-op**

#### **Purpose**

Makes a symbol with weak binding globally visible to the linker.

### **Syntax**

**.weak** *[Name](#page-524-0)*

# **Description**

The **.weak** pseudo-op makes the symbol *Name* globally visible to the linker and available to any file that is linked to the file in which either the **.globl** or **.weak** pseudo-op occurs. However, the symbol has weak binding semantics.

- v If the **.weak** pseudo-op is not used for a symbol, then that symbol is, unless otherwise effected, only visible within the current assembly and not to other modules that may later be linked to the current assembly.
- v If *Name* is defined in the current assembly, its type and value arise from that definition, not the **.weak** definition.
- v Once **.weak** has been seen for a symbol, latter occurances of **.globl** and **.extern** will not affect it for that file.
- The binder ignores duplicate definitions for symbols with the same name that are weak. If the name is declared **.globl** in one object file of module, and **.weak** in another, the global definition is used and the weak ones are ignored. If no global definition (such as the **C\_EXT** storage class ) exists, the first weak definition is used, according to link order as described by the **ld** reference page.

<span id="page-524-0"></span>**Name** Represents any label or symbol that is defined locally and requires external visibility with weak storage class. This parameter can be a *Qualname*. (A *Qualname* specifies a *Name* and *StorageMappingClass* for the control section.)

## **Examples**

The following example illustrates the use of the **.weak** pseudo-op: .weak foo[RW] .csect data[RW]

### **Related Information**

- [Pseudo-ops](#page-476-0) Overview
- v The **[.globl](#page-497-0)** and **[.extern](#page-494-0)** pseudo-ops.
- The Id command.

### **.xline Pseudo-op**

### **Purpose**

Represents a line number.

# **Syntax**

**.xline** *Number1, StringConstant*[*, Number2*]

# **Description**

The **.xline** pseudo-op provides additional file and line number information to the assembler. The *Number2* parameter can be used to generate **.bi** and **.ei** type entries for use by symbolic debuggers. This pseudo-op is customarily inserted by the M4 macro processor.

# **Parameters**

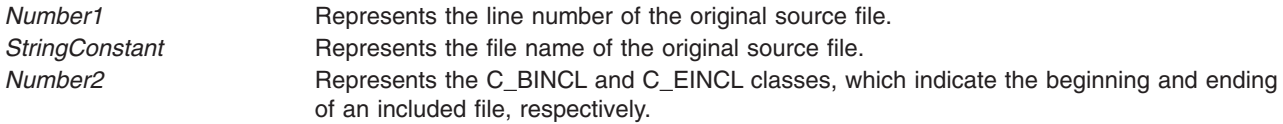

# **Examples**

The following example illustrates the use of the **.xline** pseudo-op:

```
.xline 1,"hello.c",108
.xline 2,"hello.c"
```
# **Related Information**

[Pseudo-ops](#page-476-0) Overview.

# **Appendix A. Messages**

The messages in this appendix are error messages or warning messages. Each message contains three sections:

- Message number and message text
- Cause of the message
- Action to be taken

For some messages that are used for file headings, the Action section is omitted.

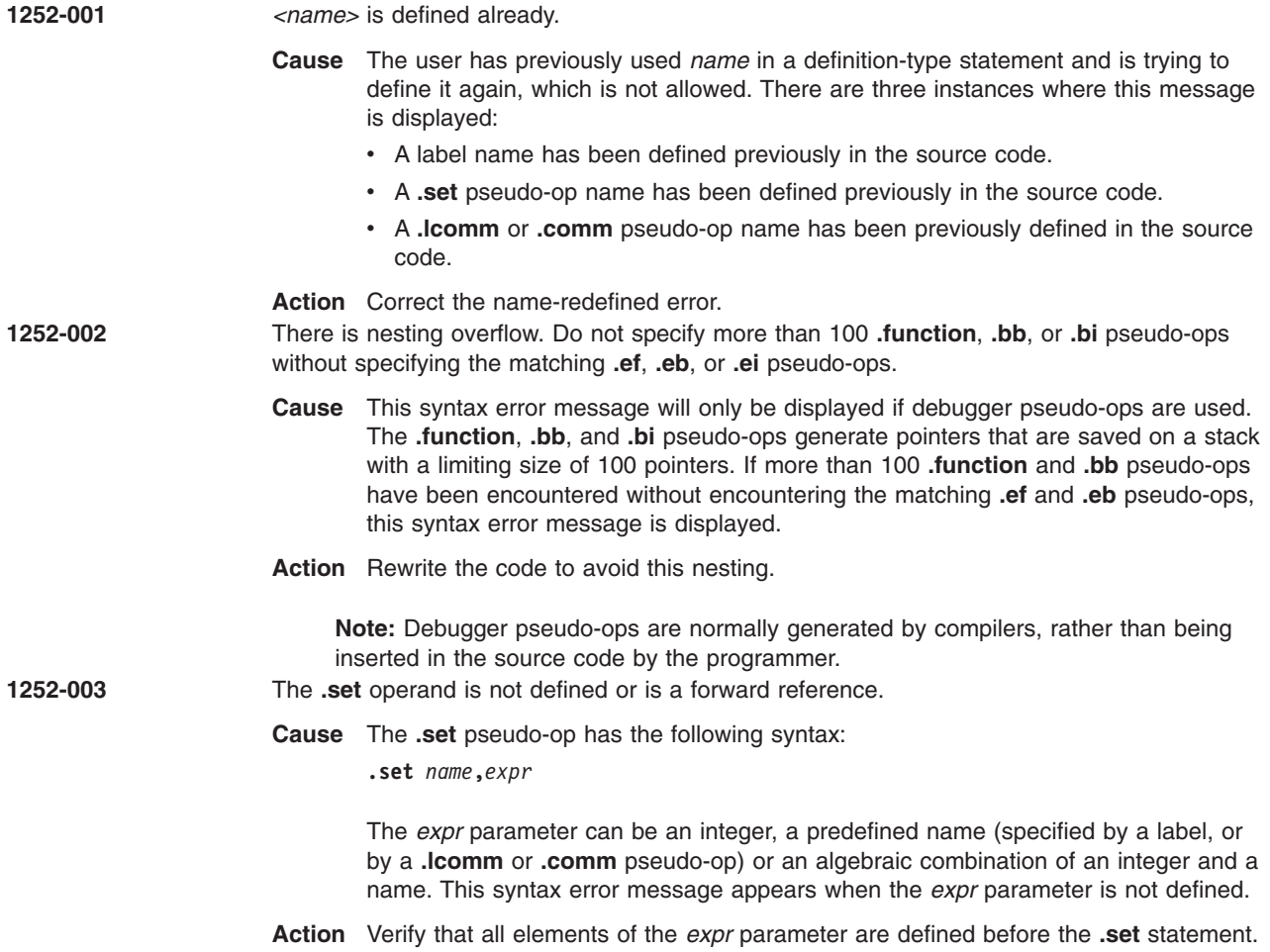

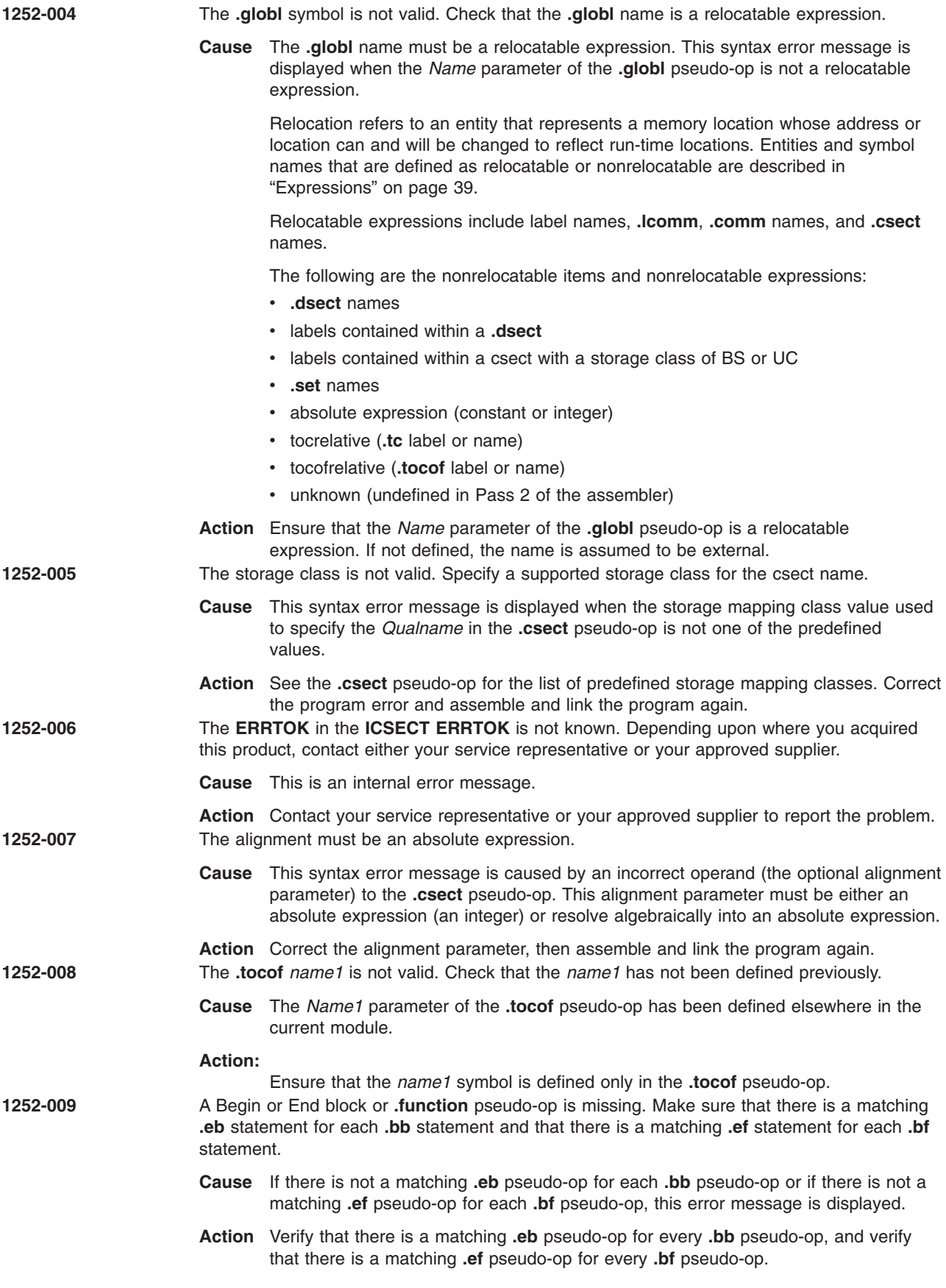

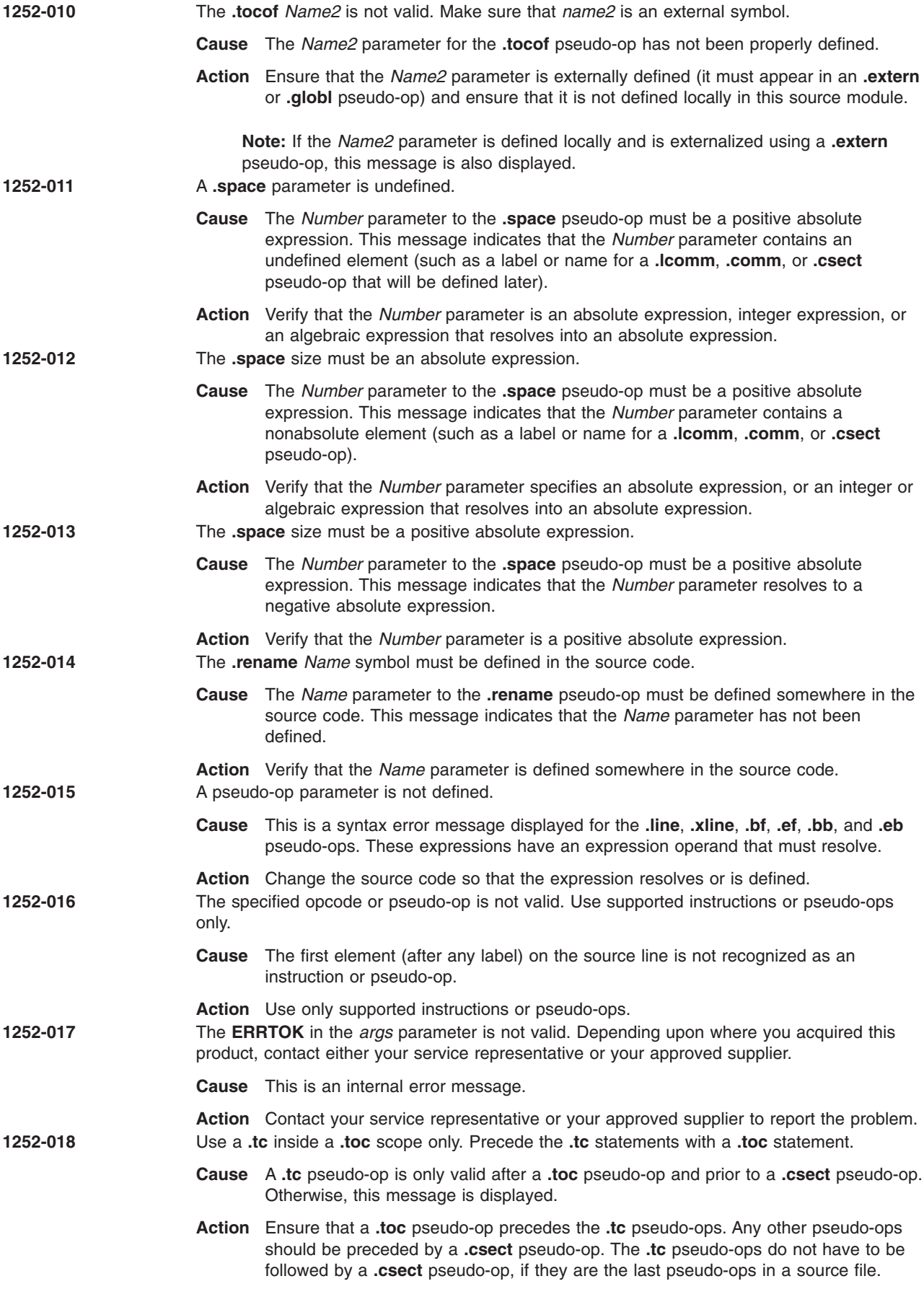

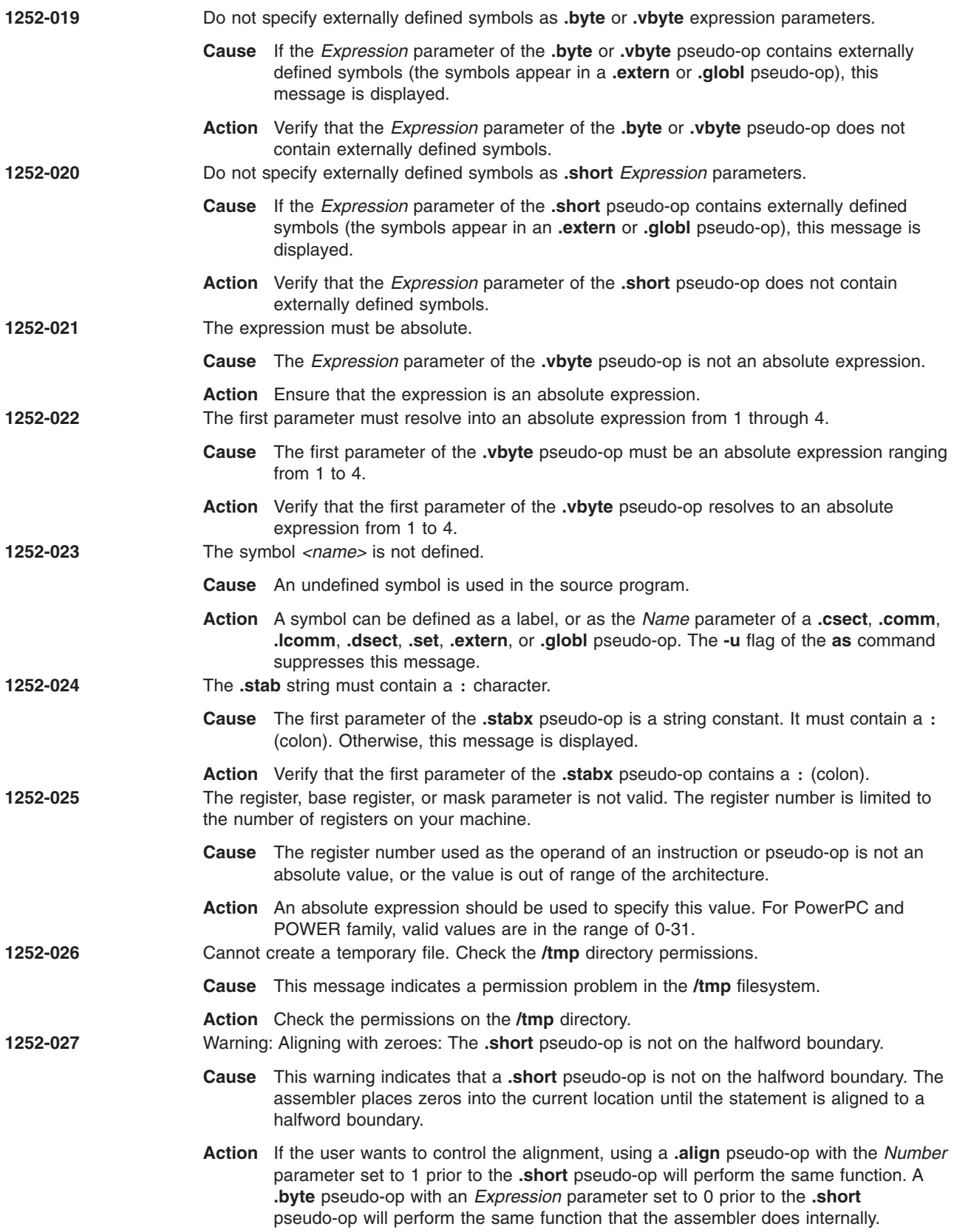

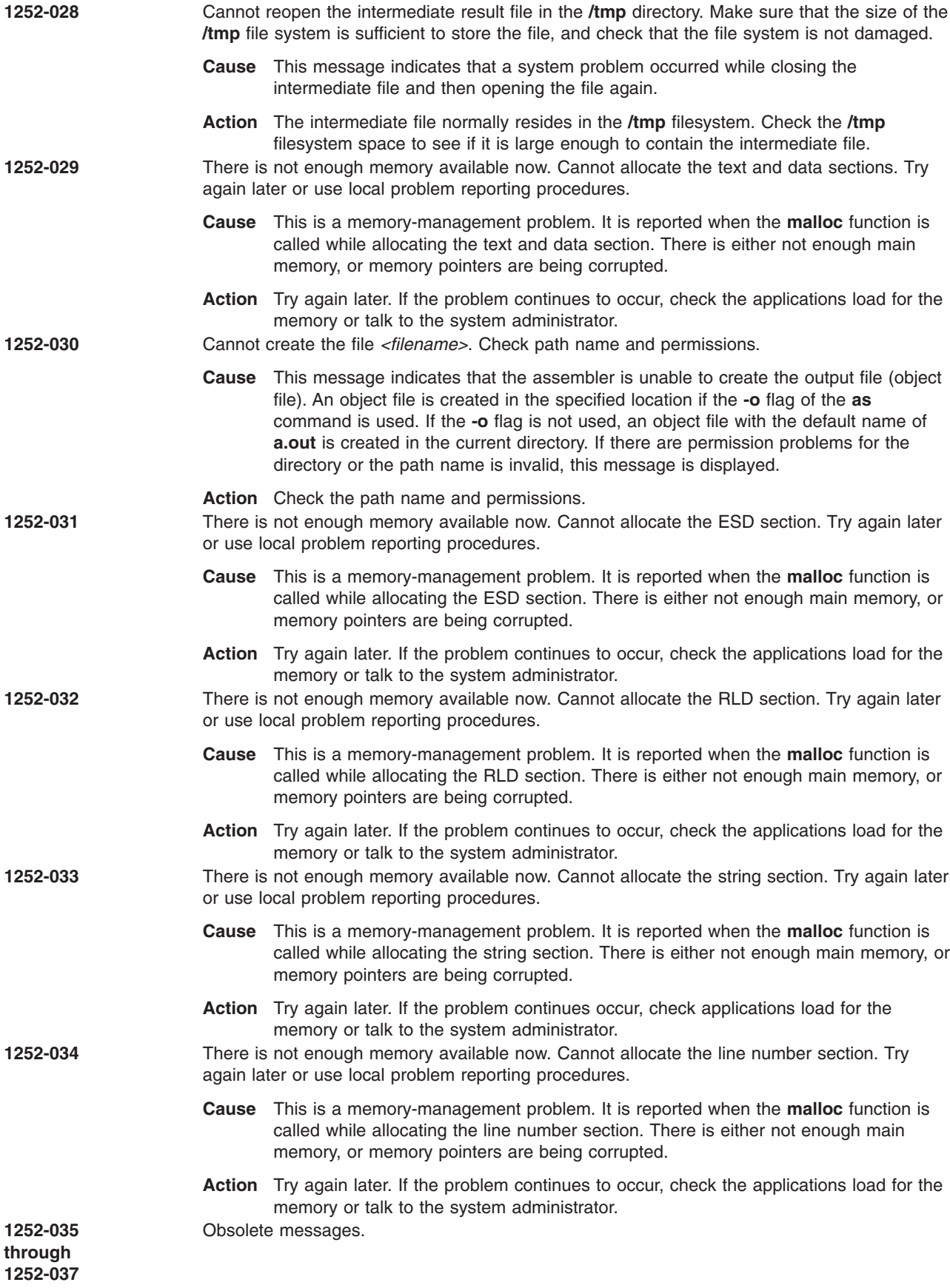

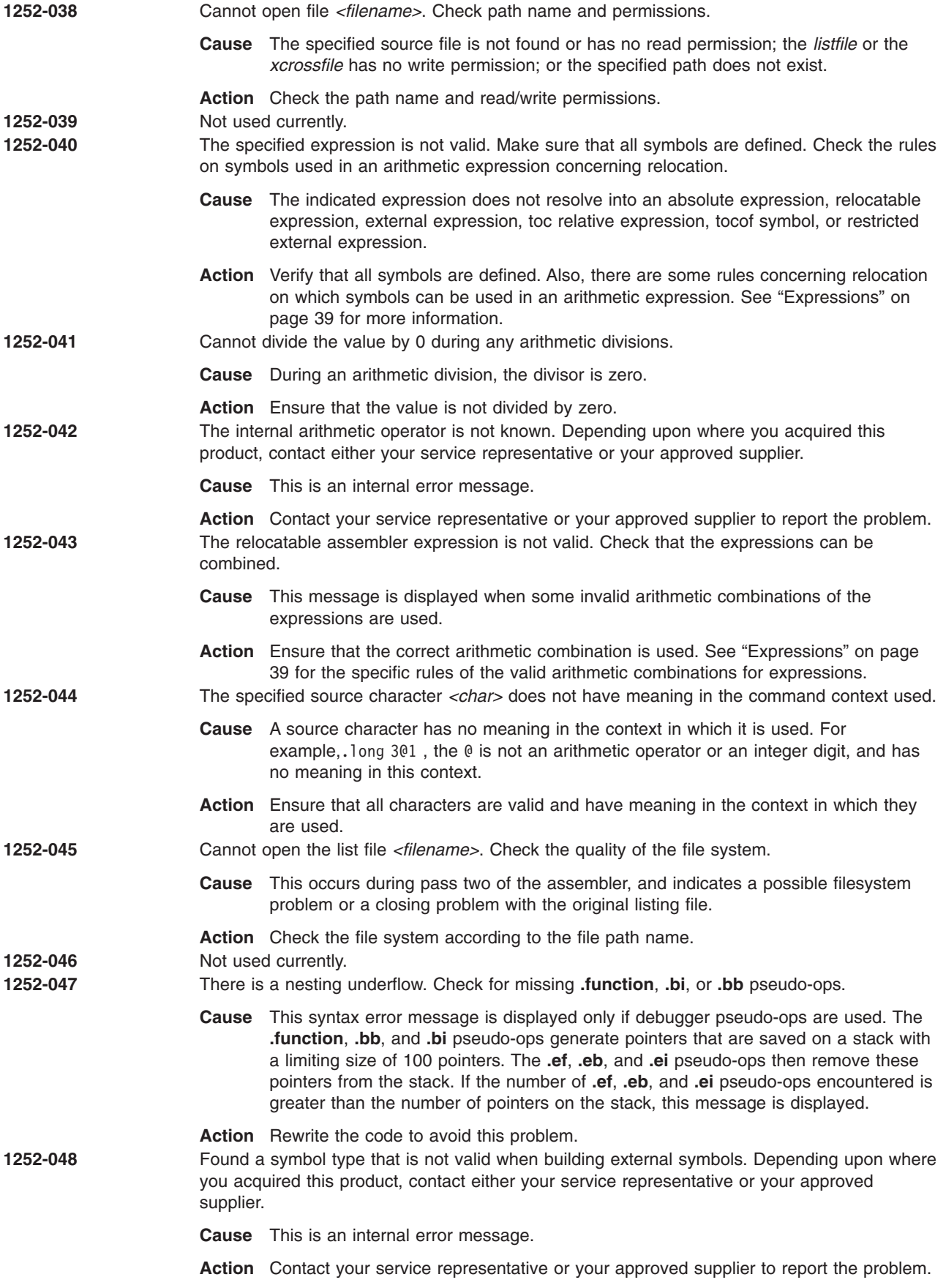

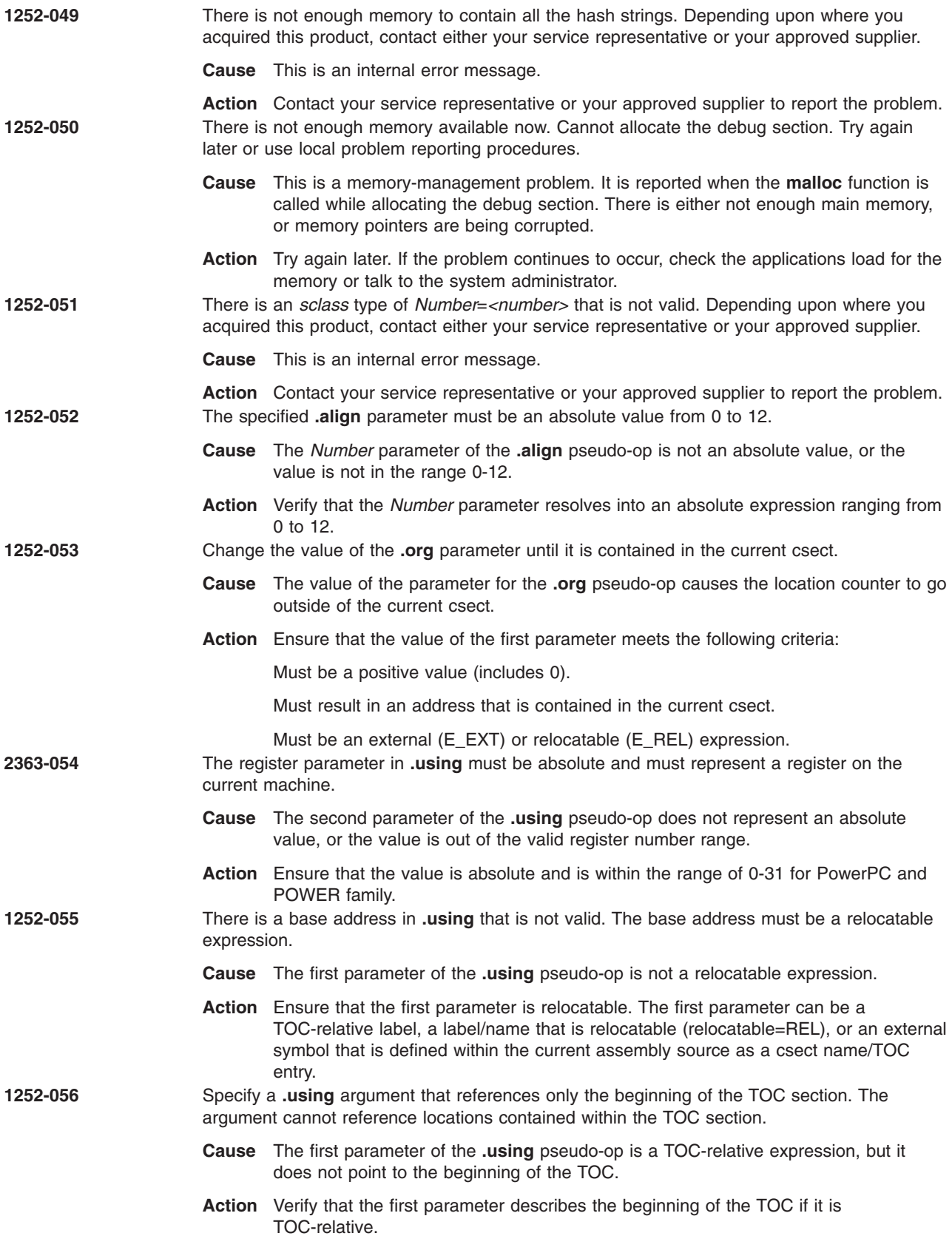

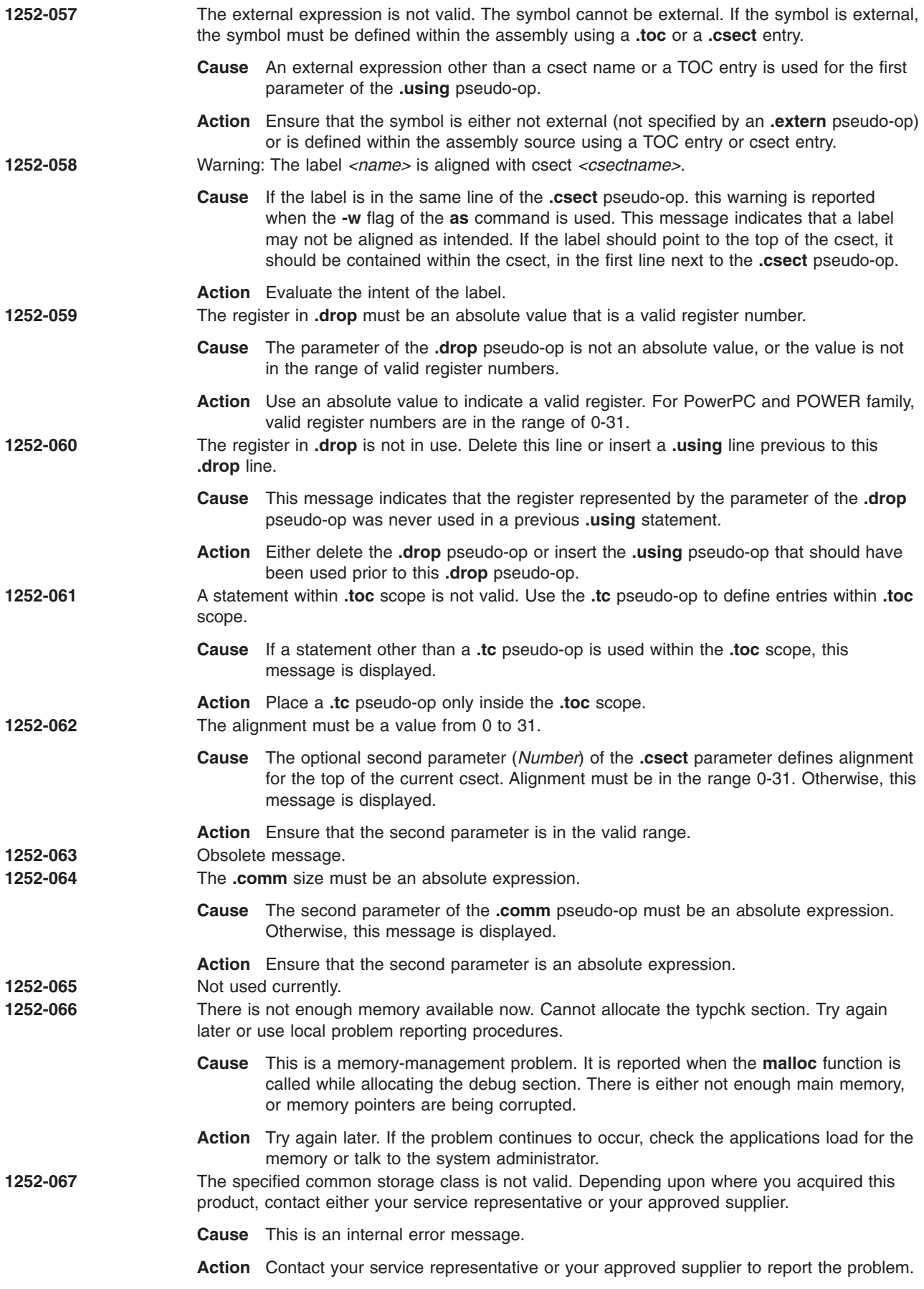

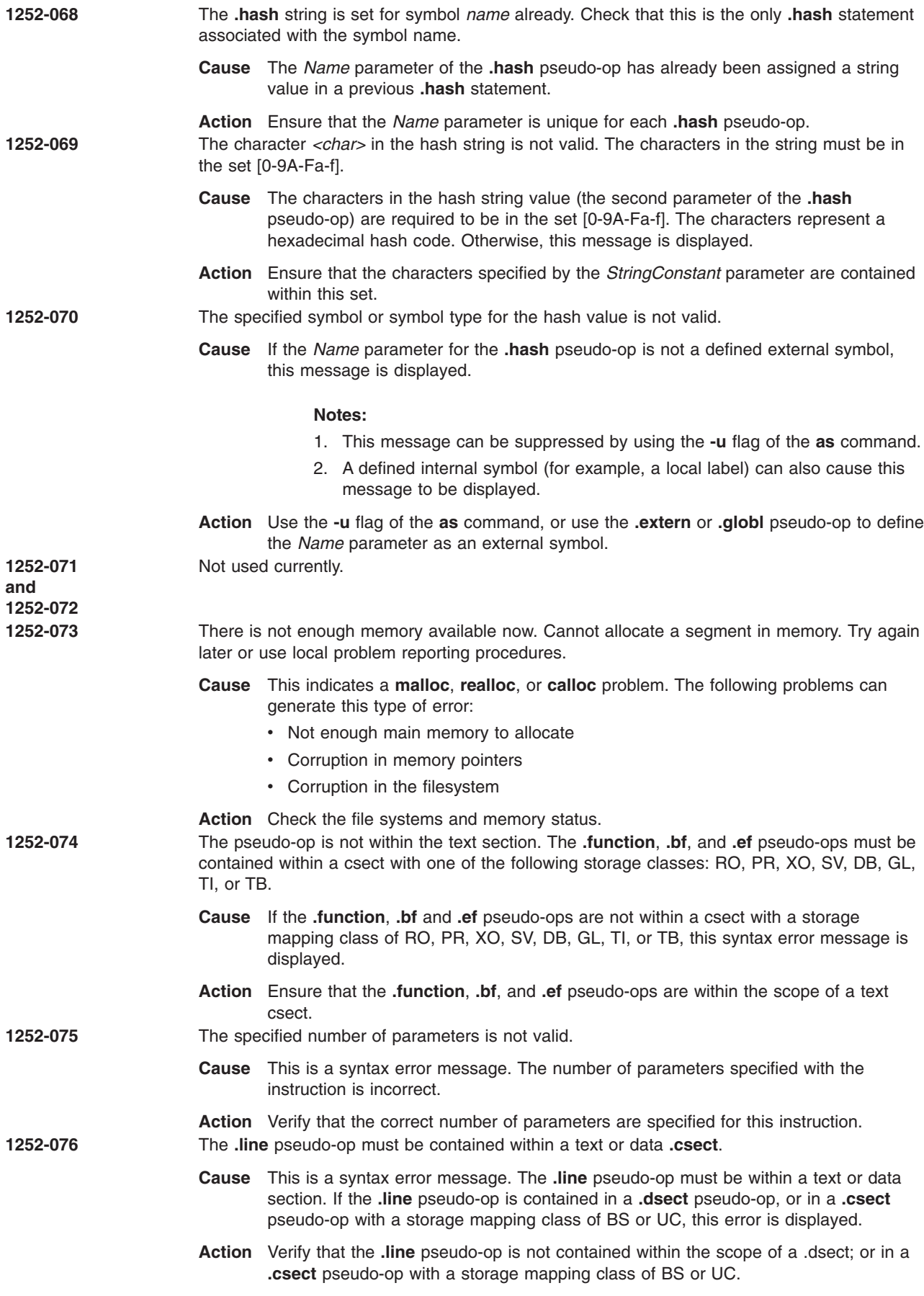

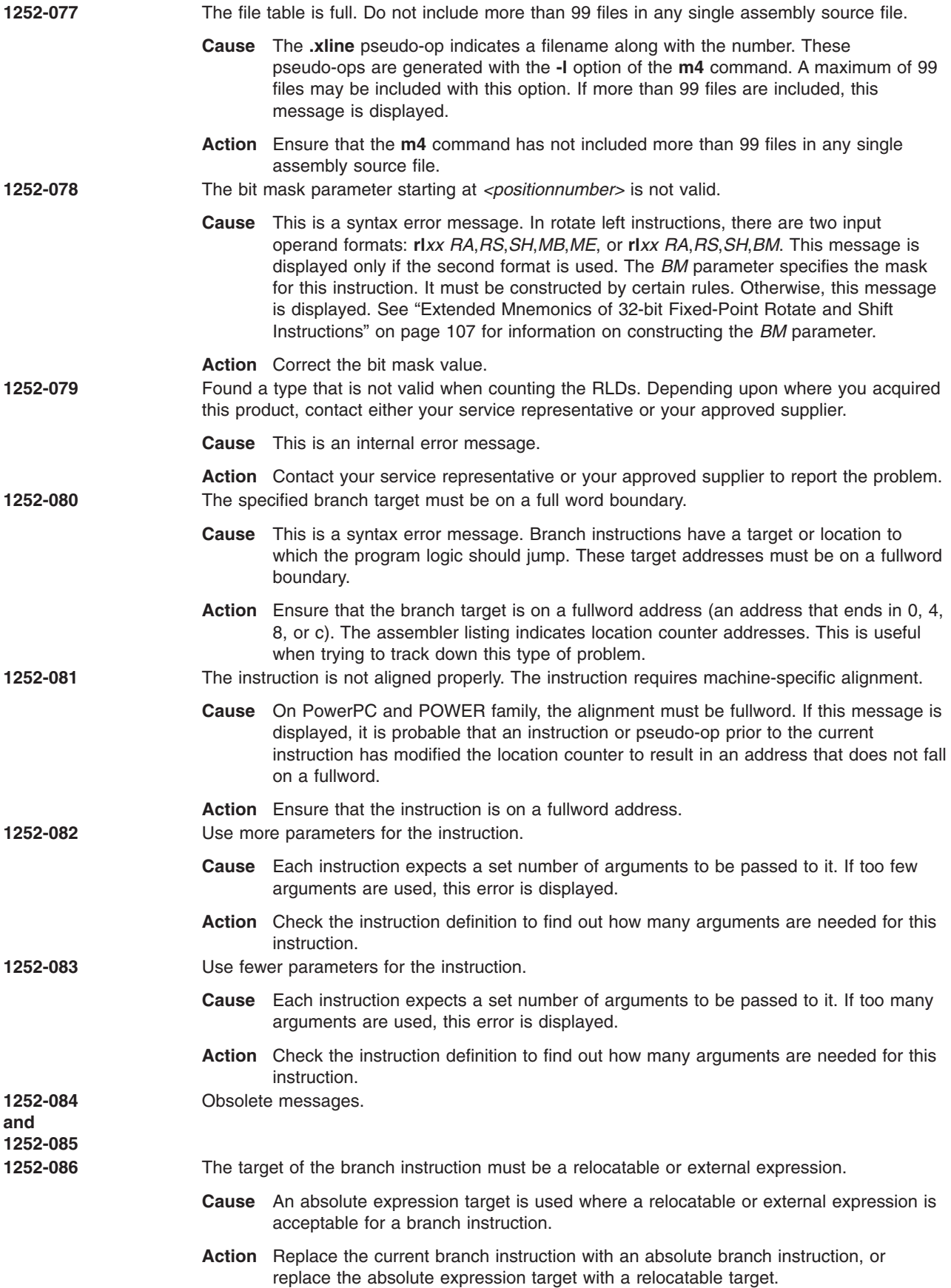

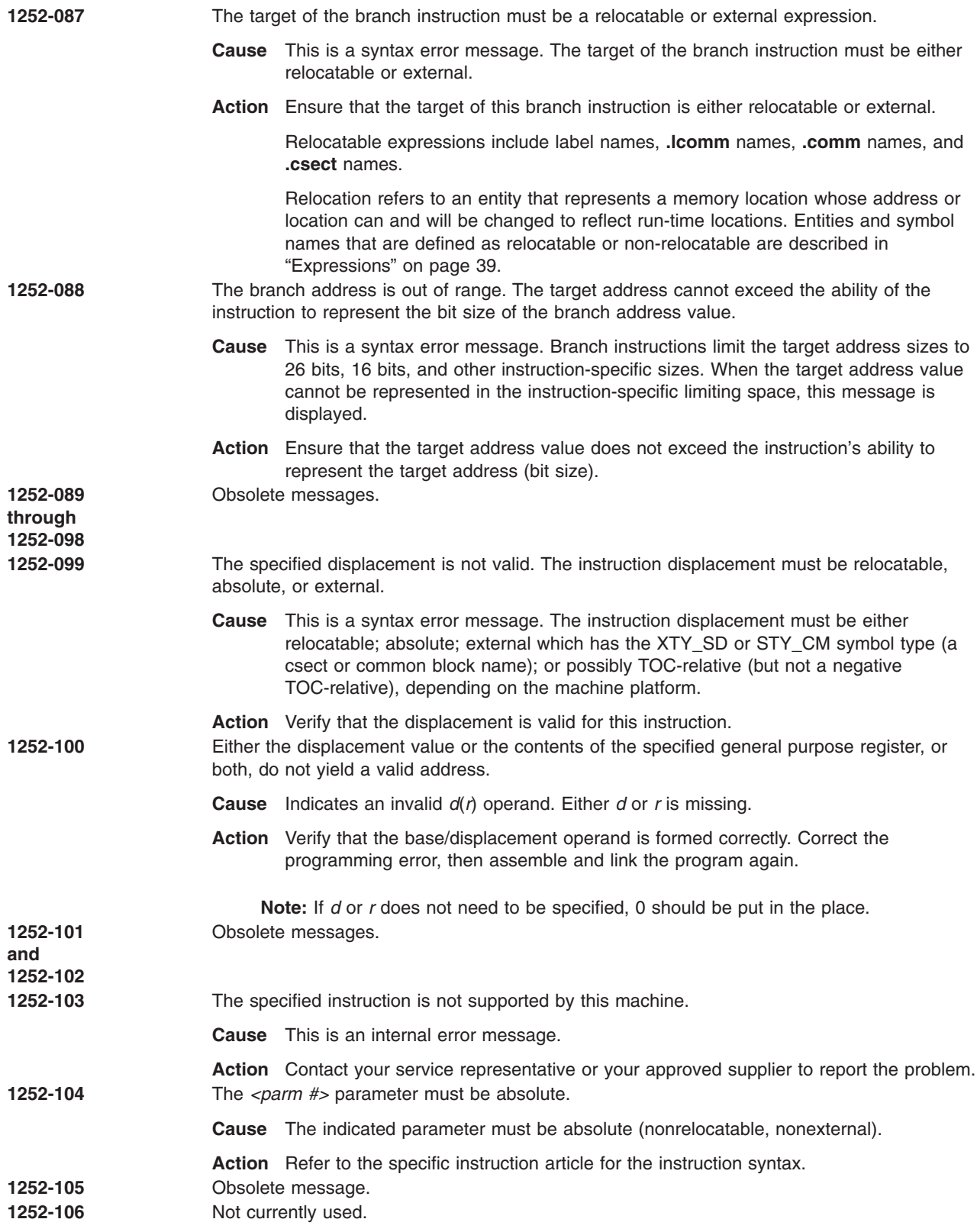

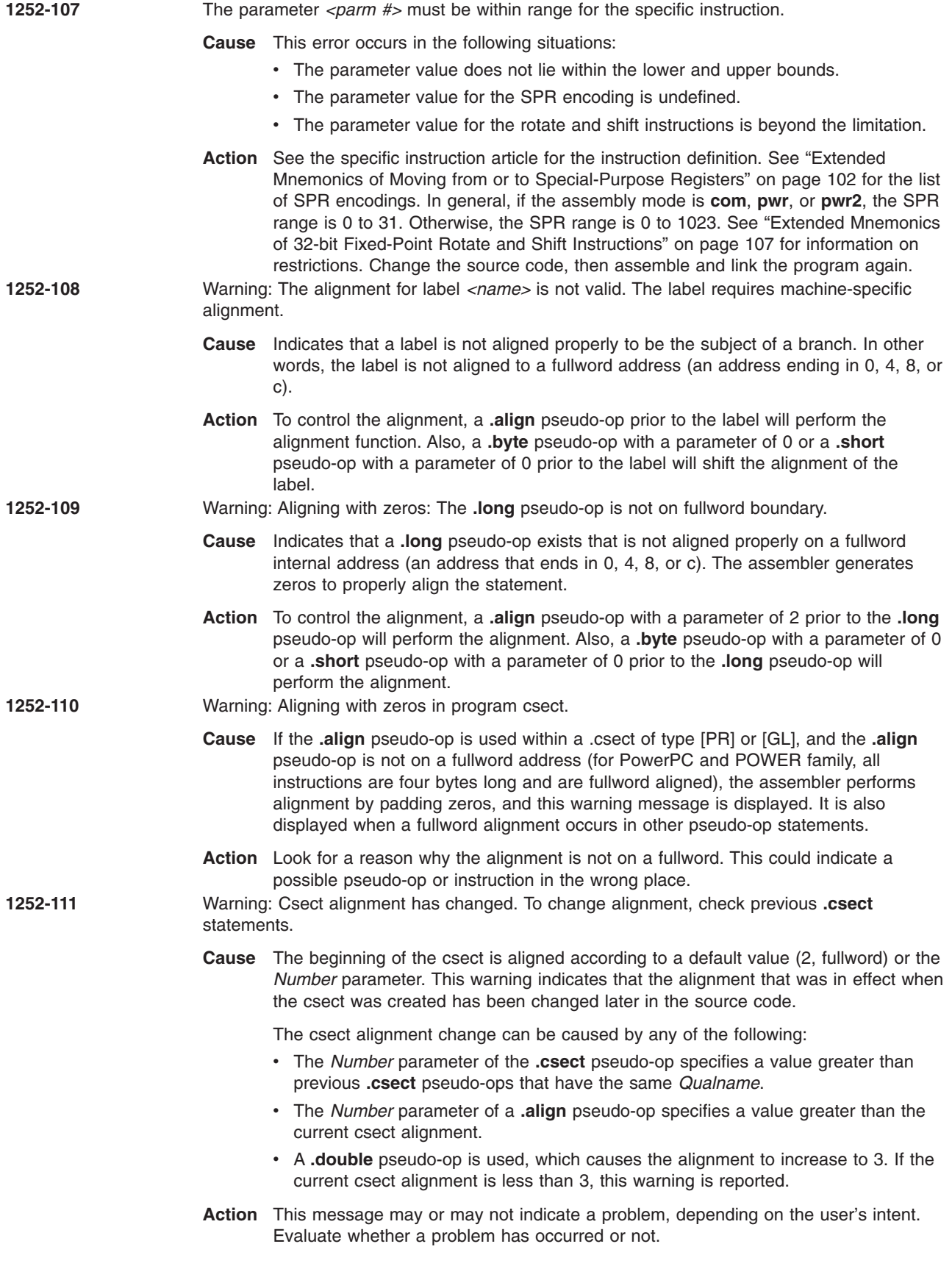

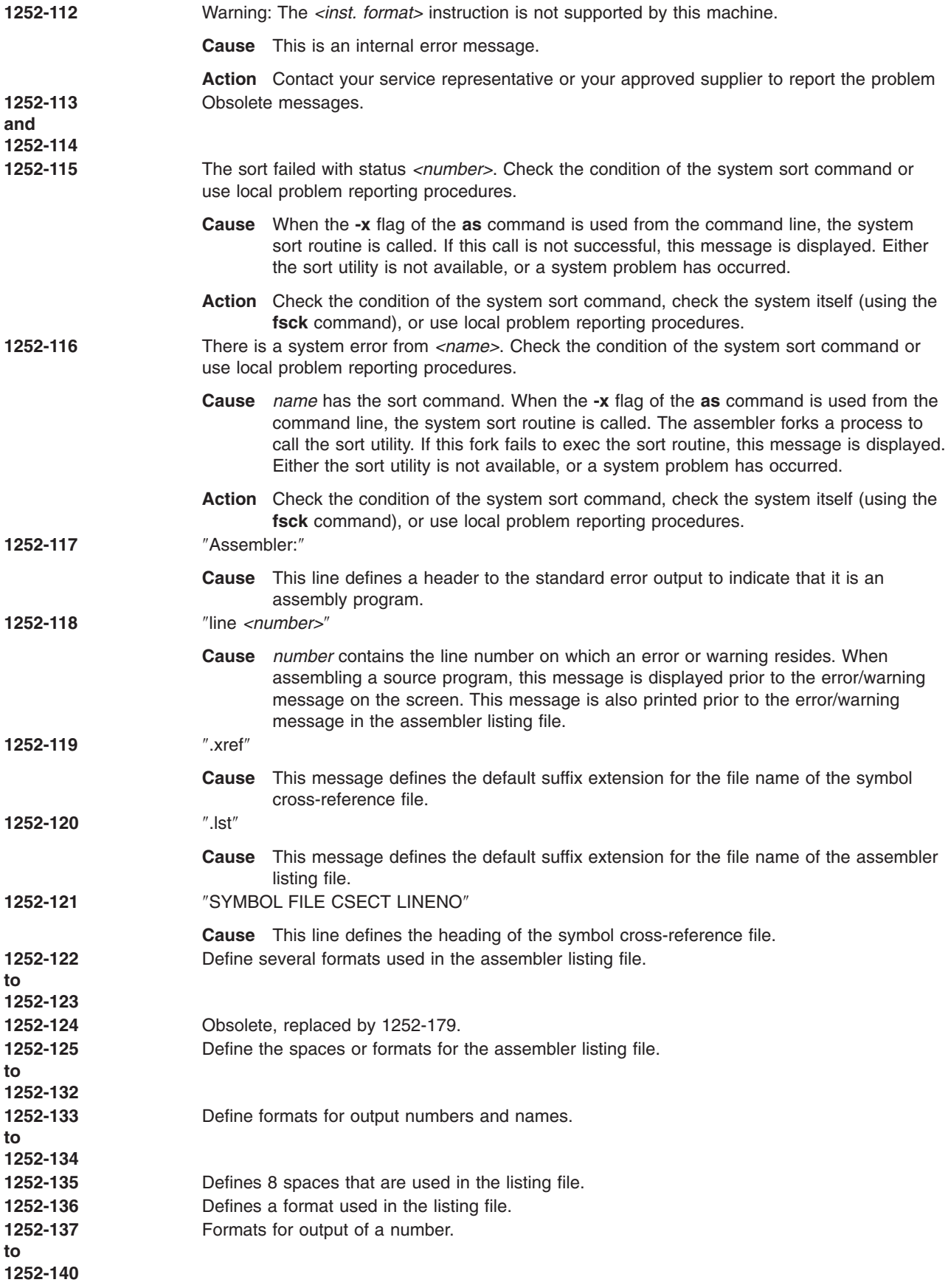

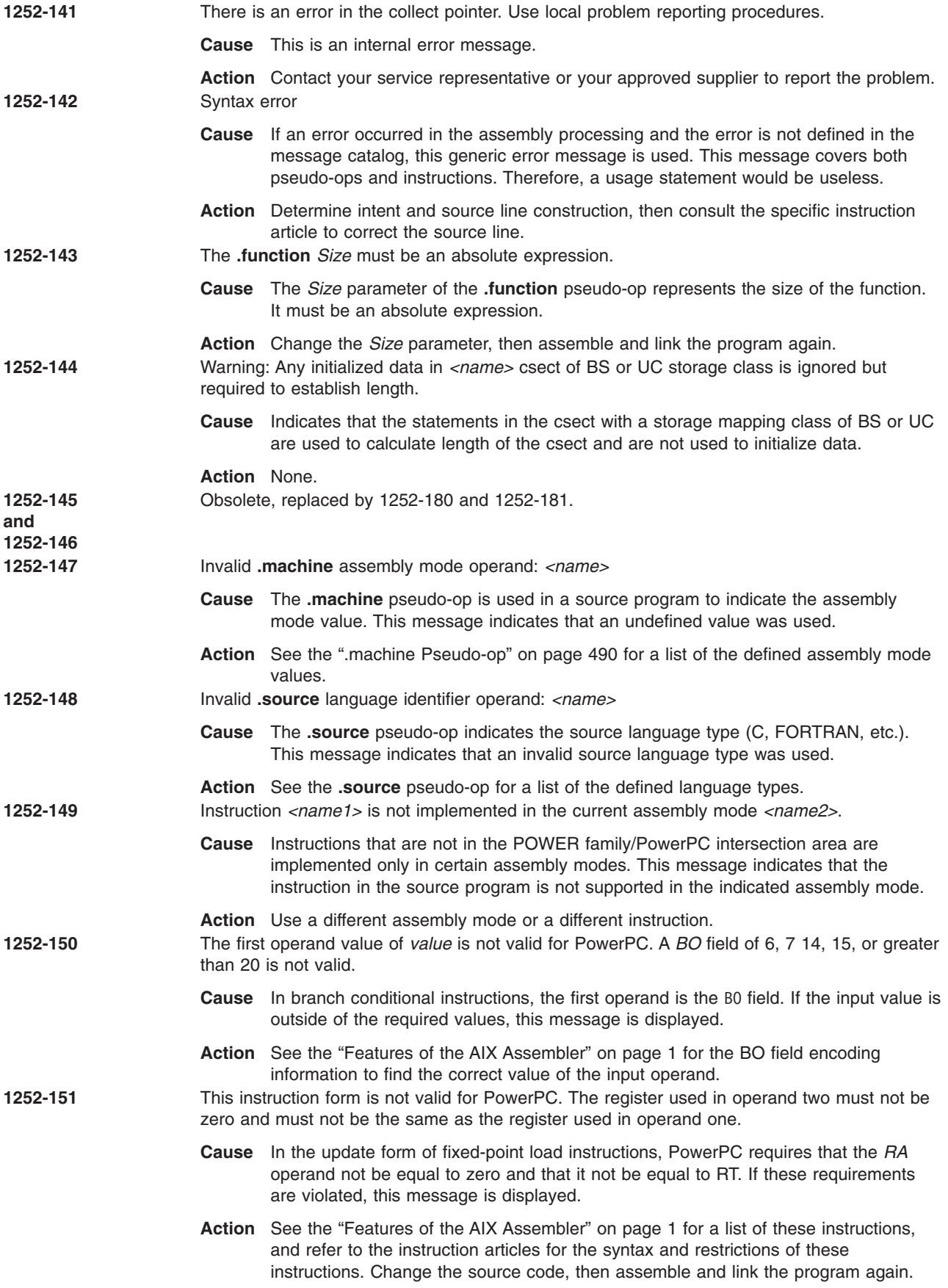
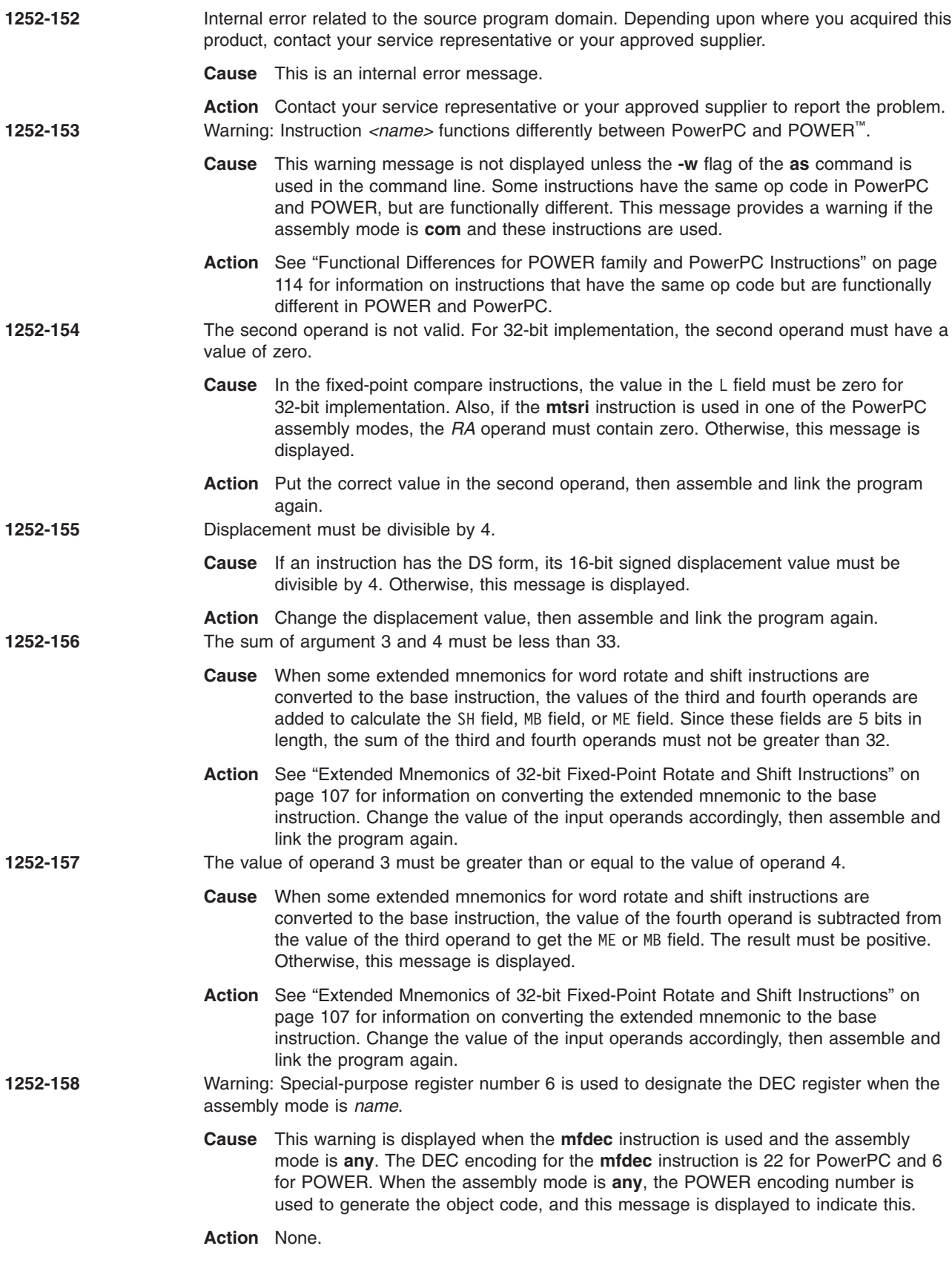

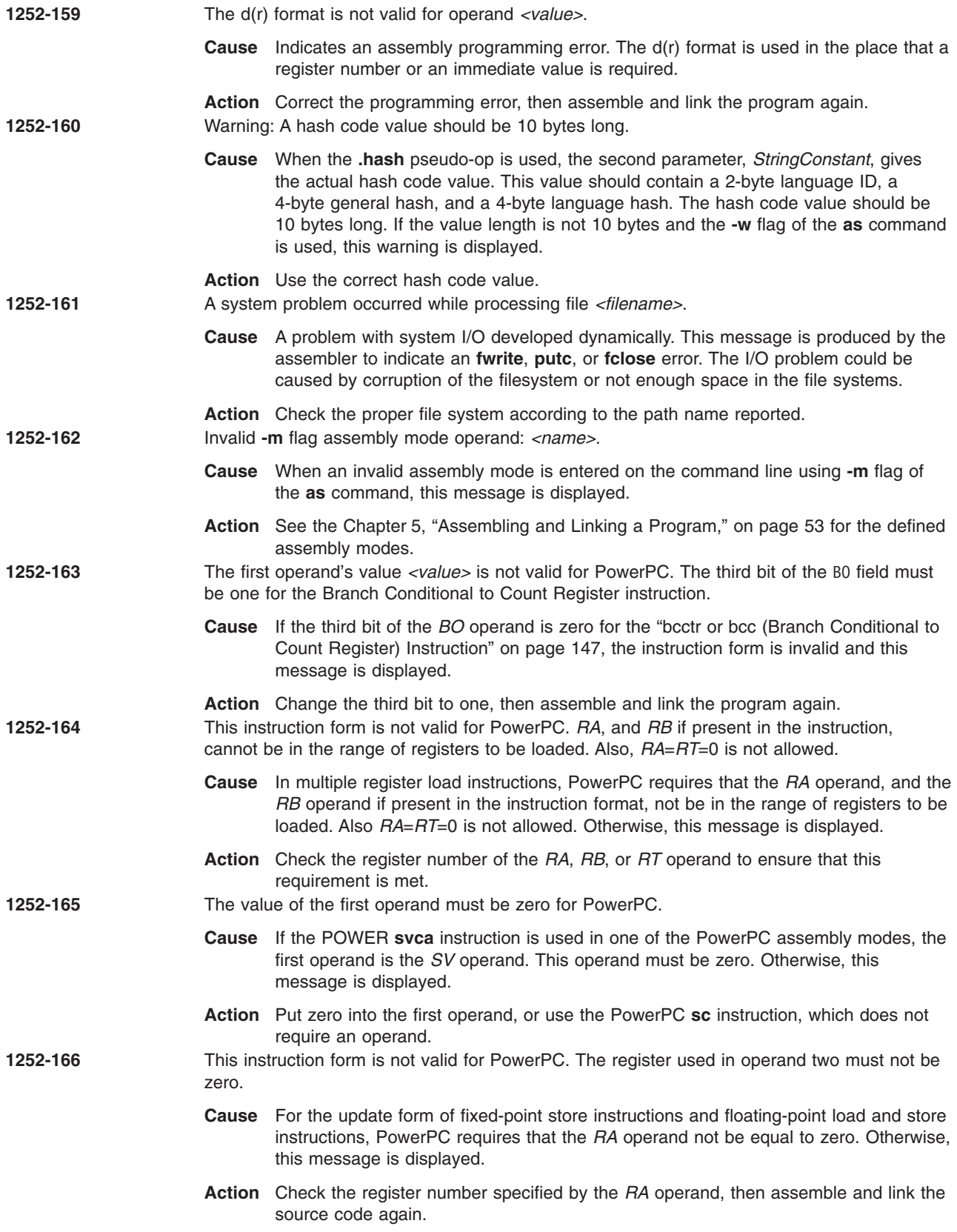

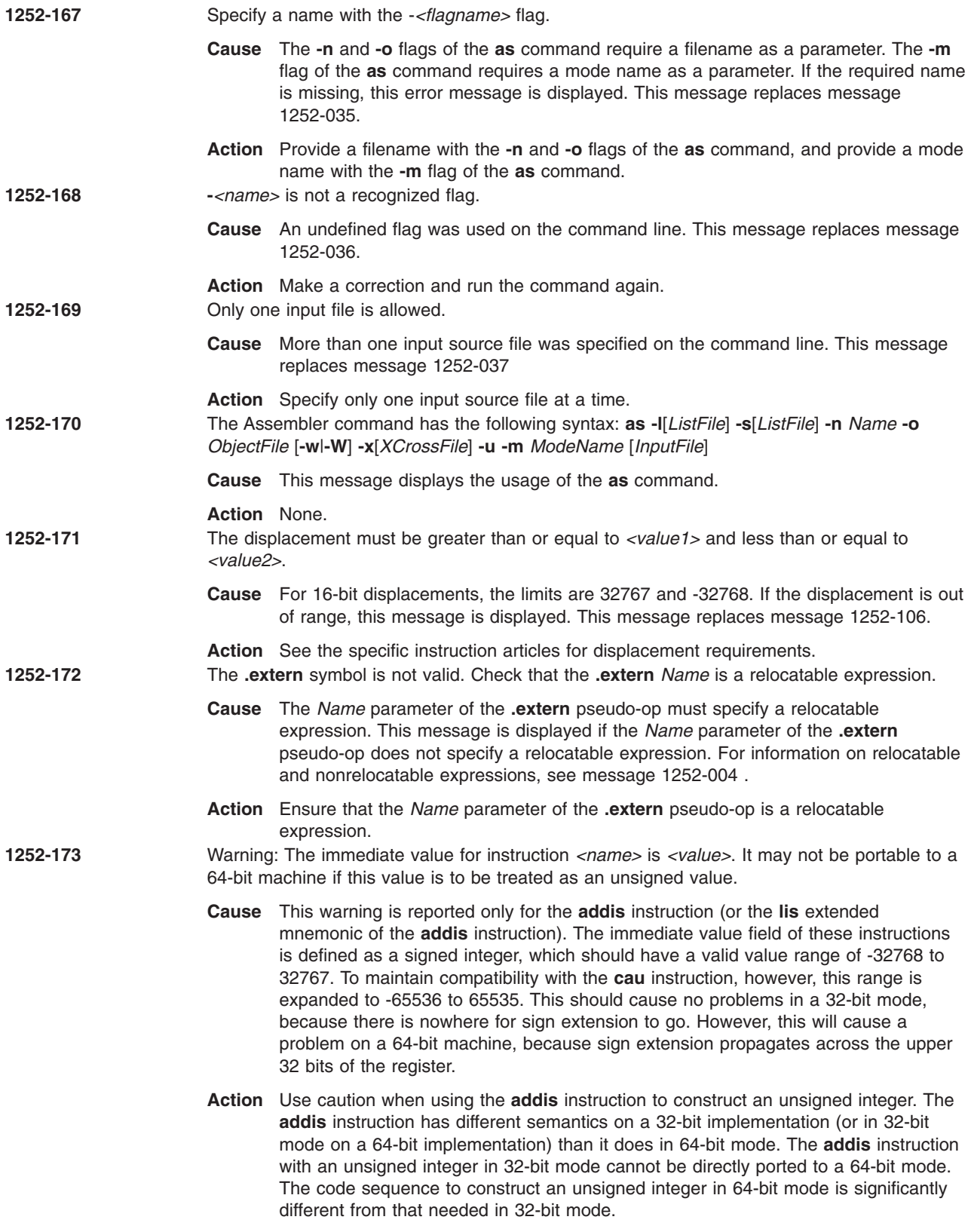

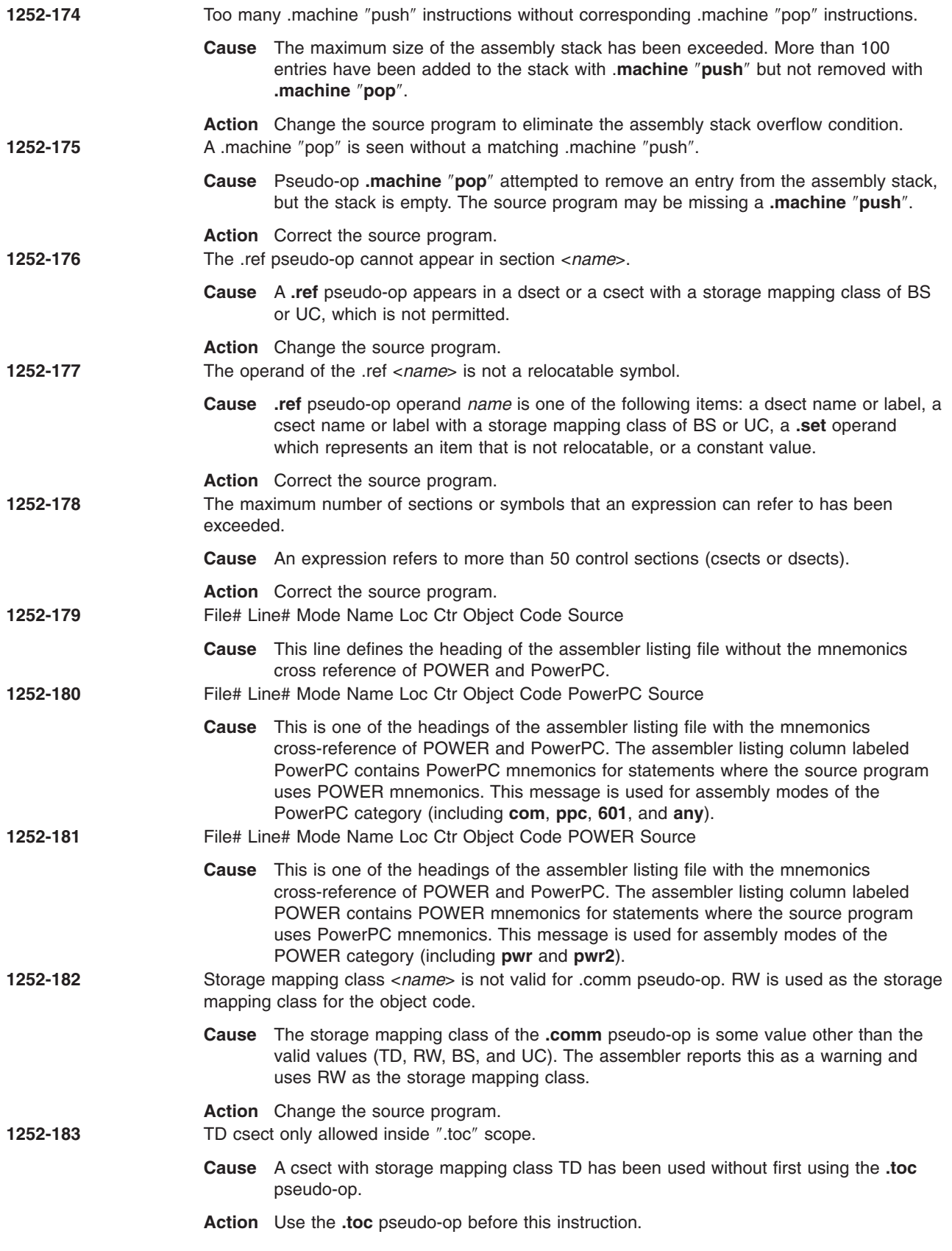

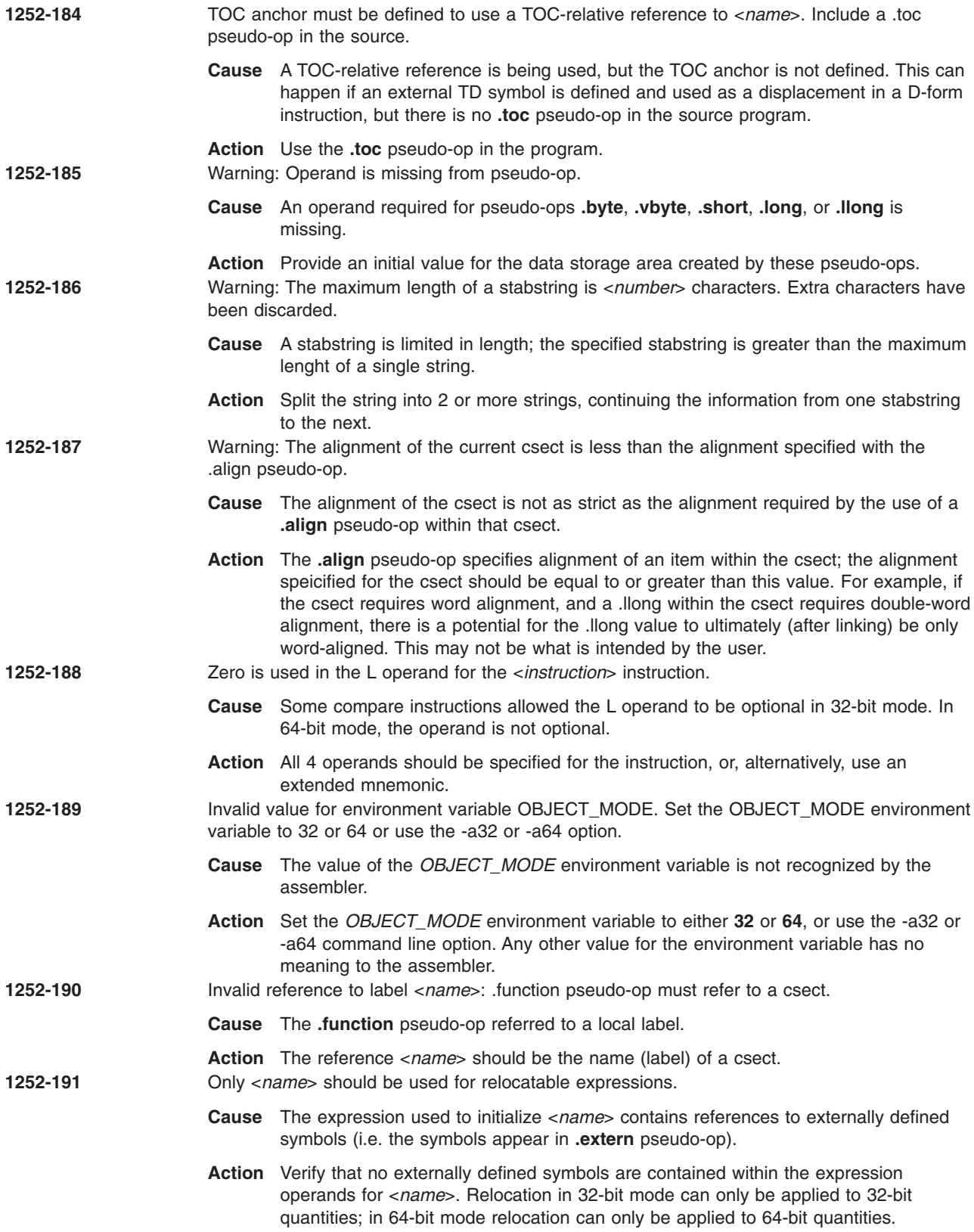

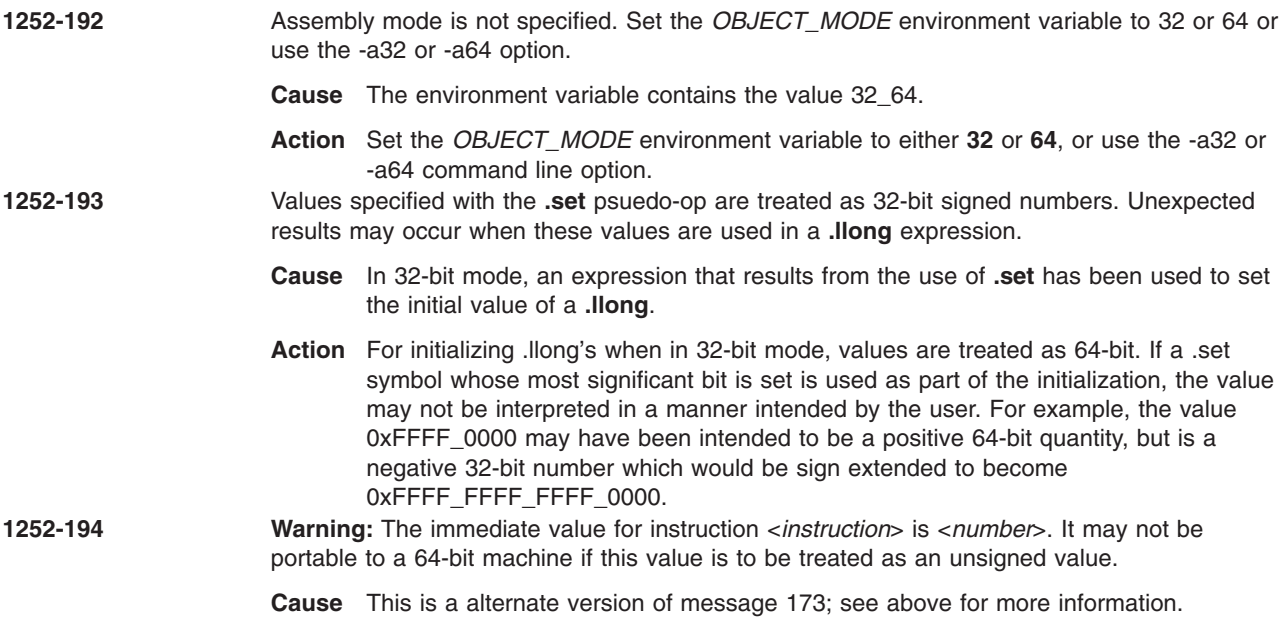

## **Appendix B. Instruction Set Sorted by Mnemonic**

In the Instruction Set Sorted by Mnemonic table the Implementation column contains the following information:

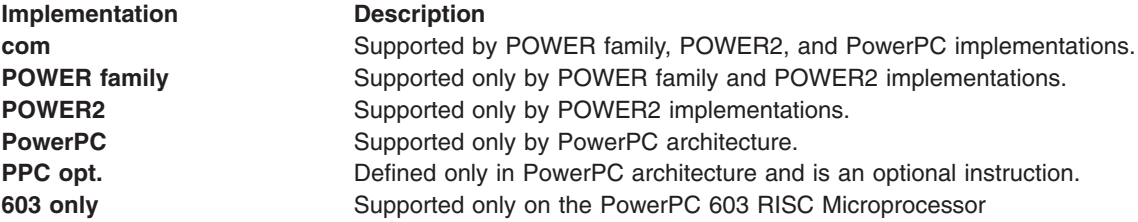

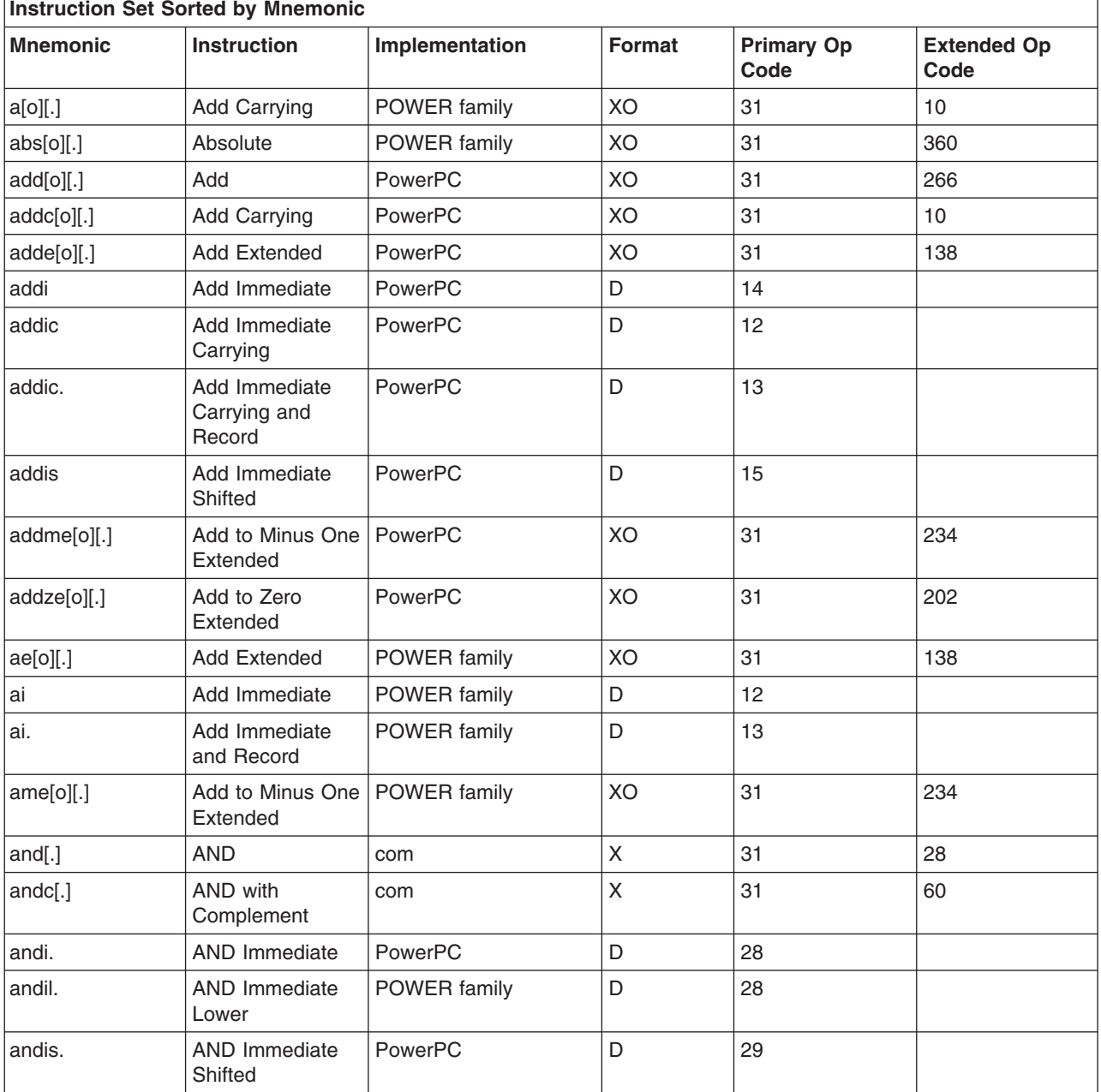

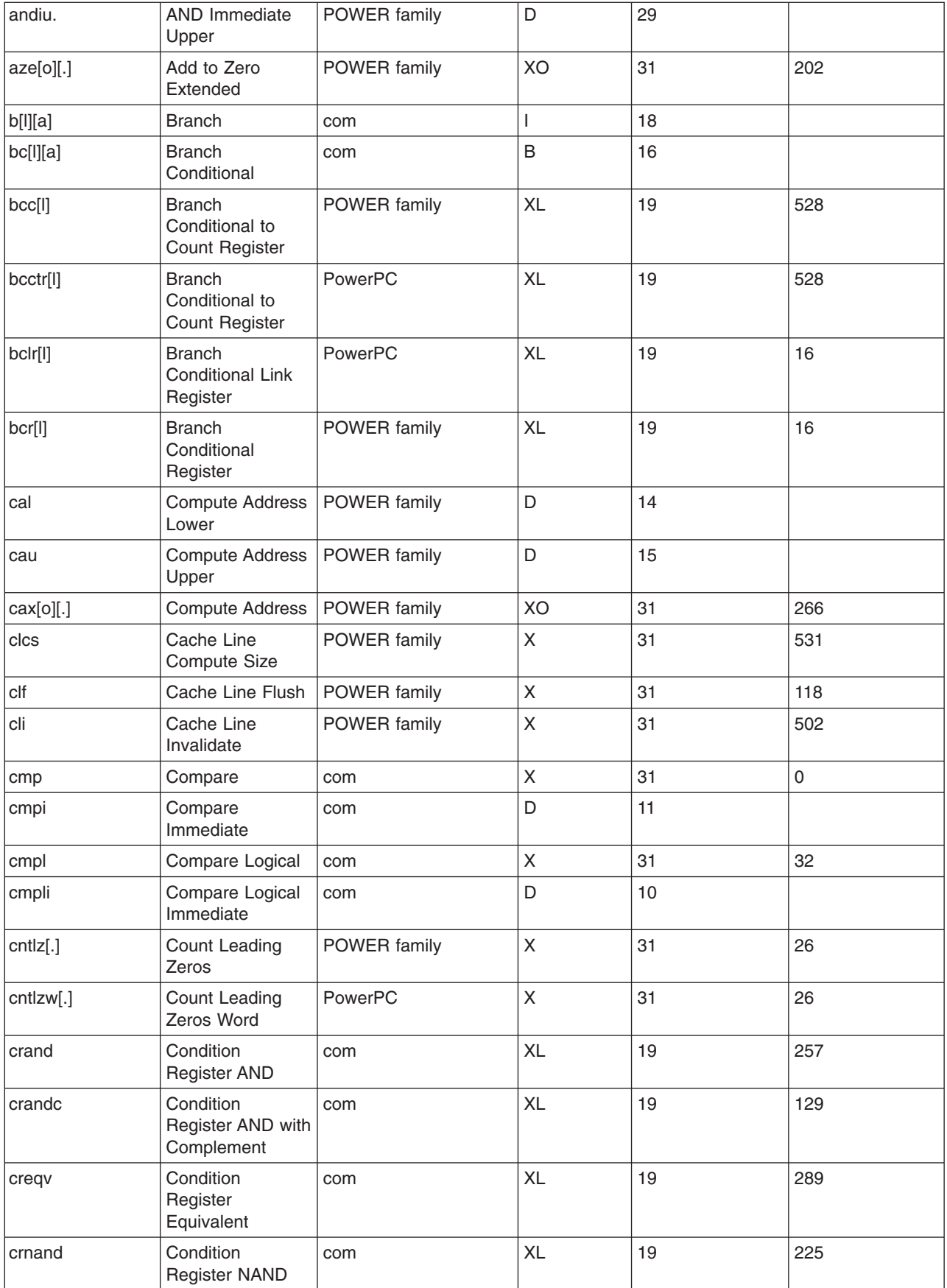

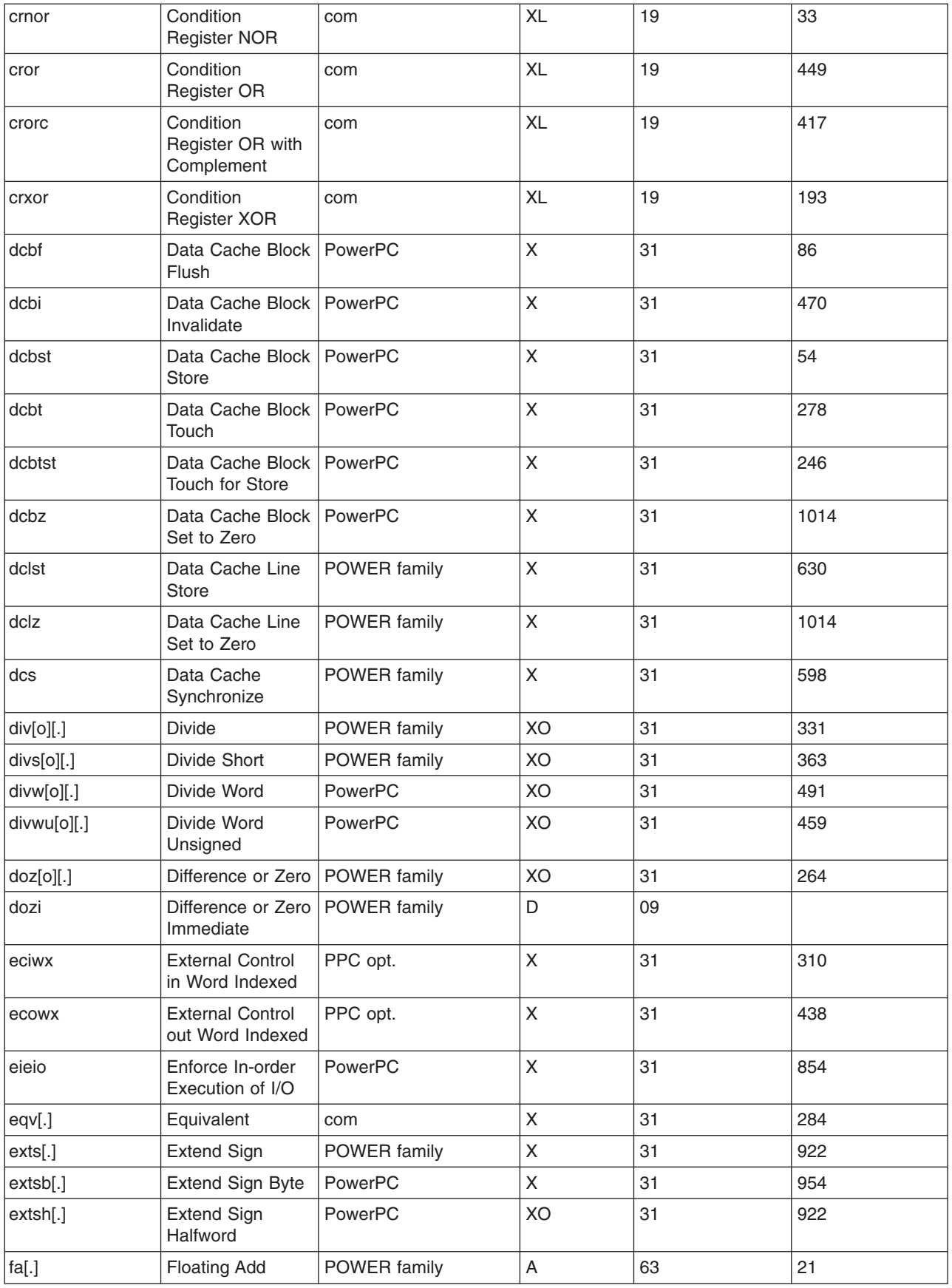

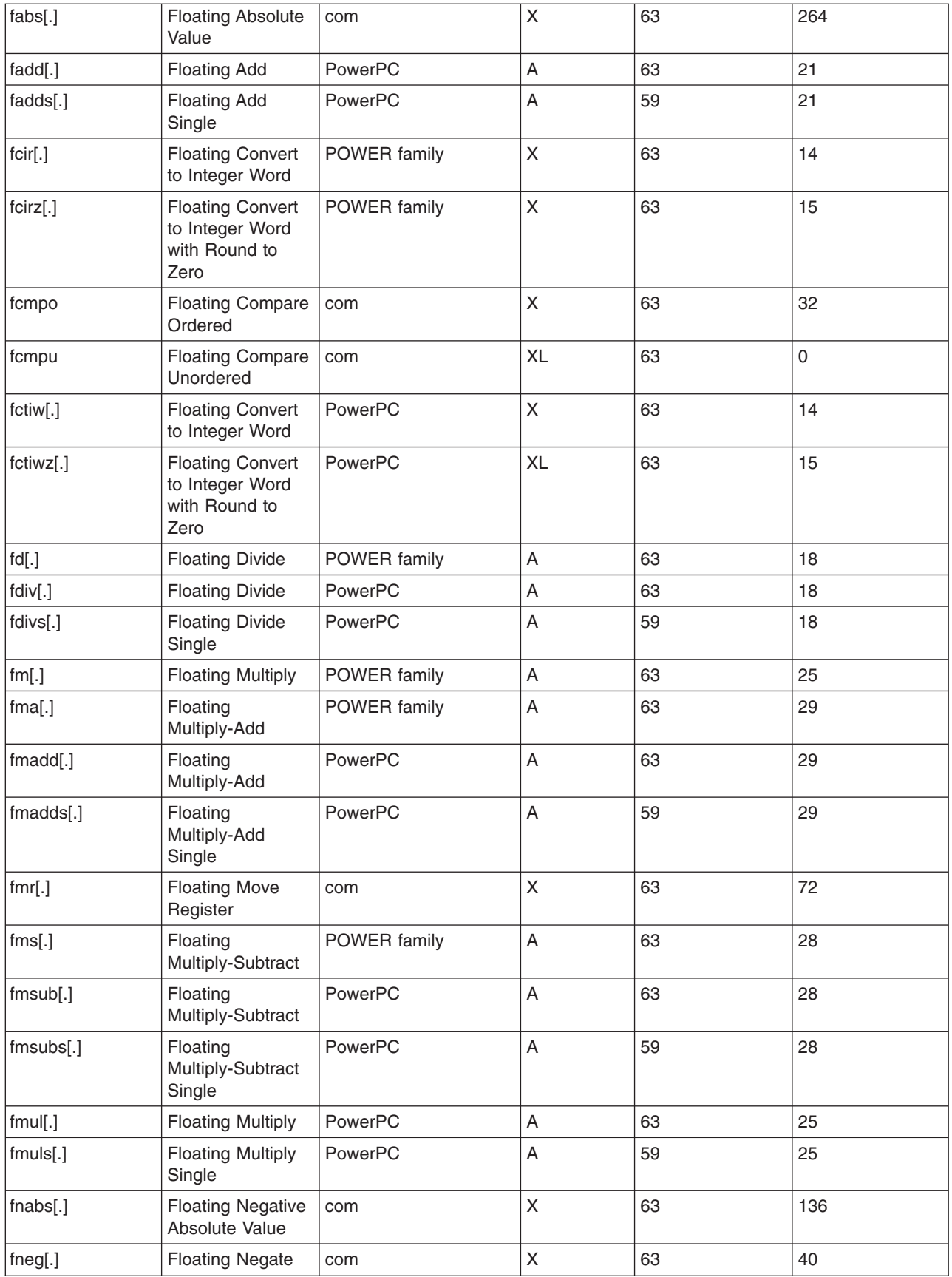

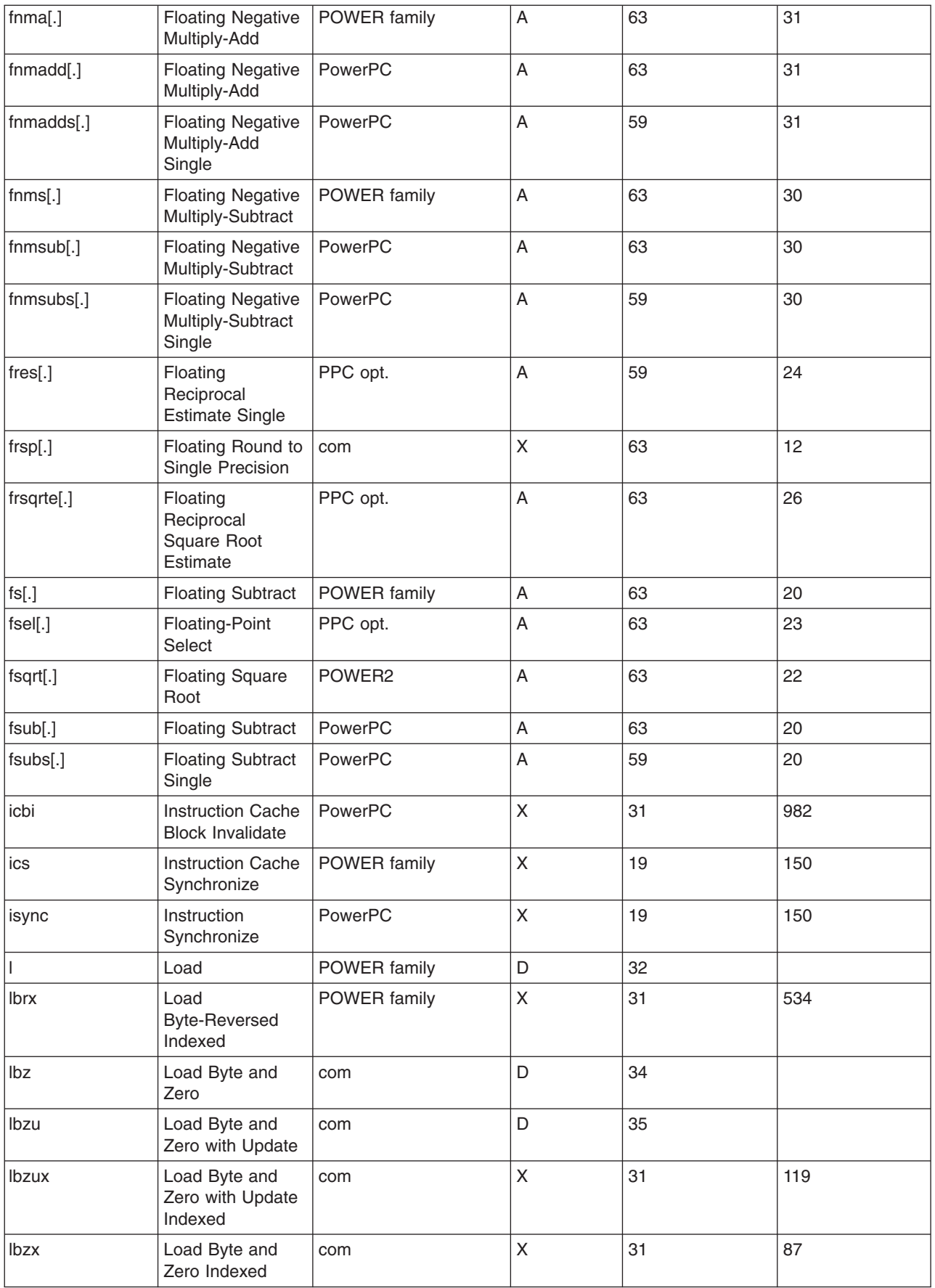

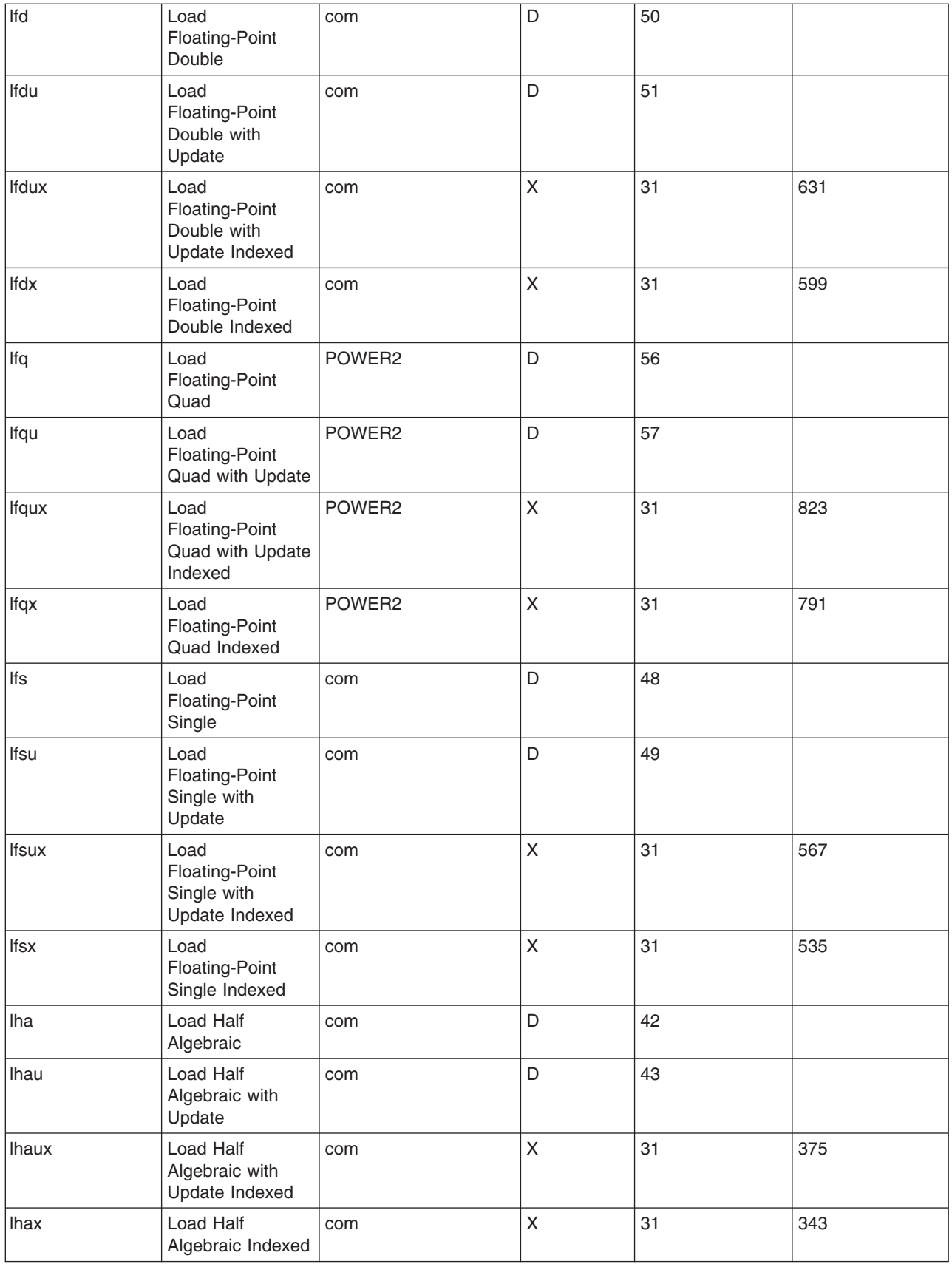

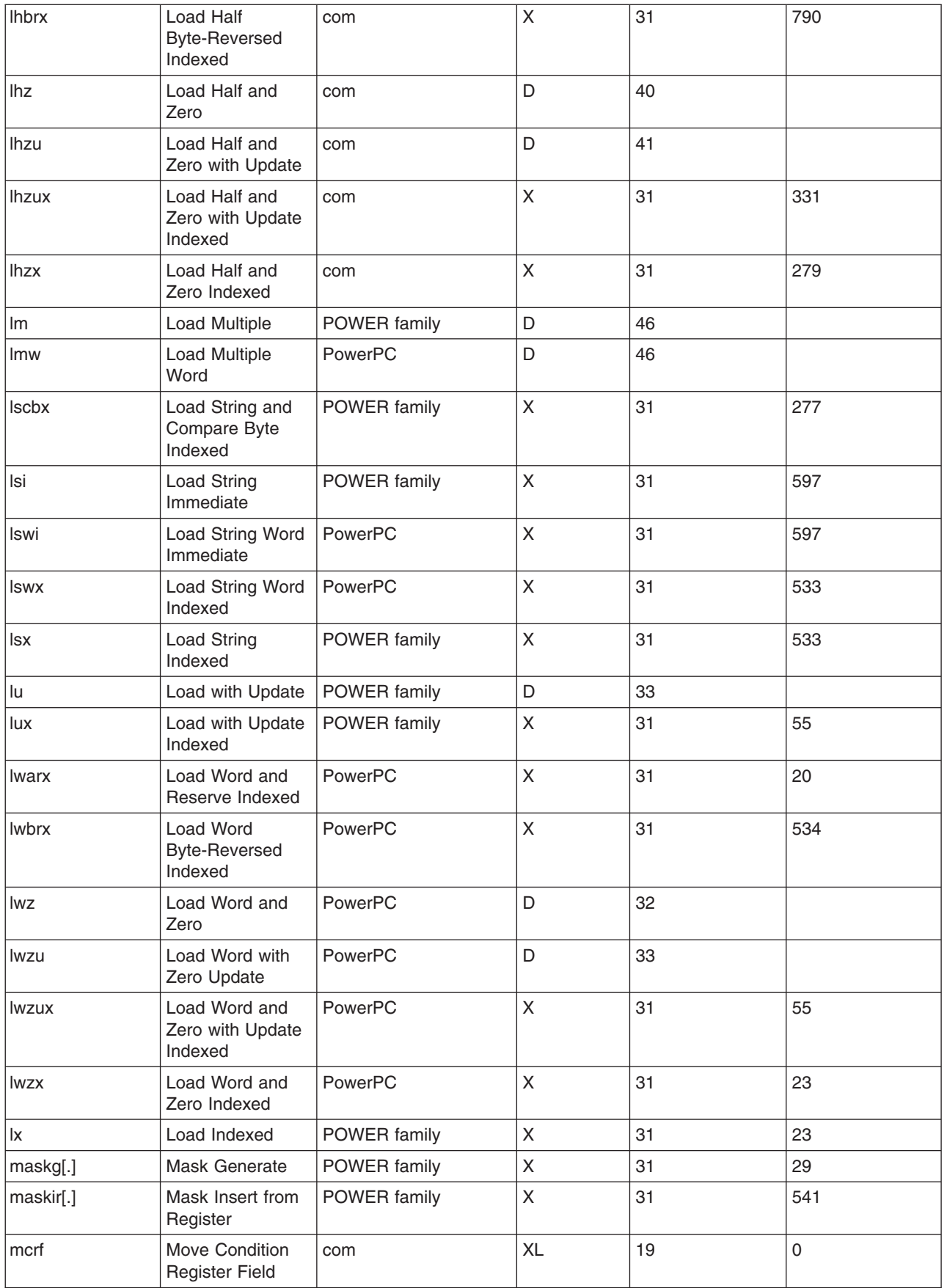

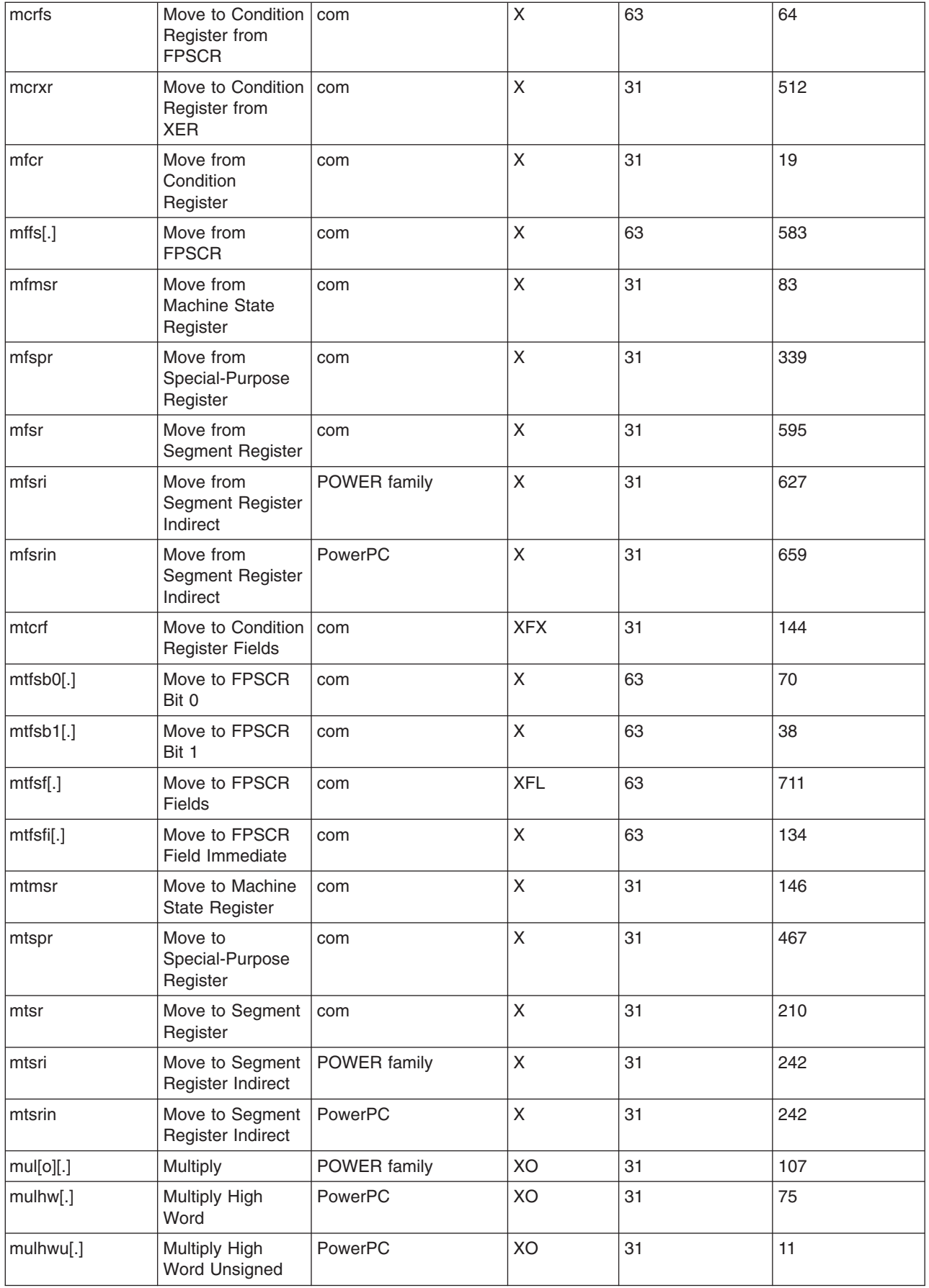

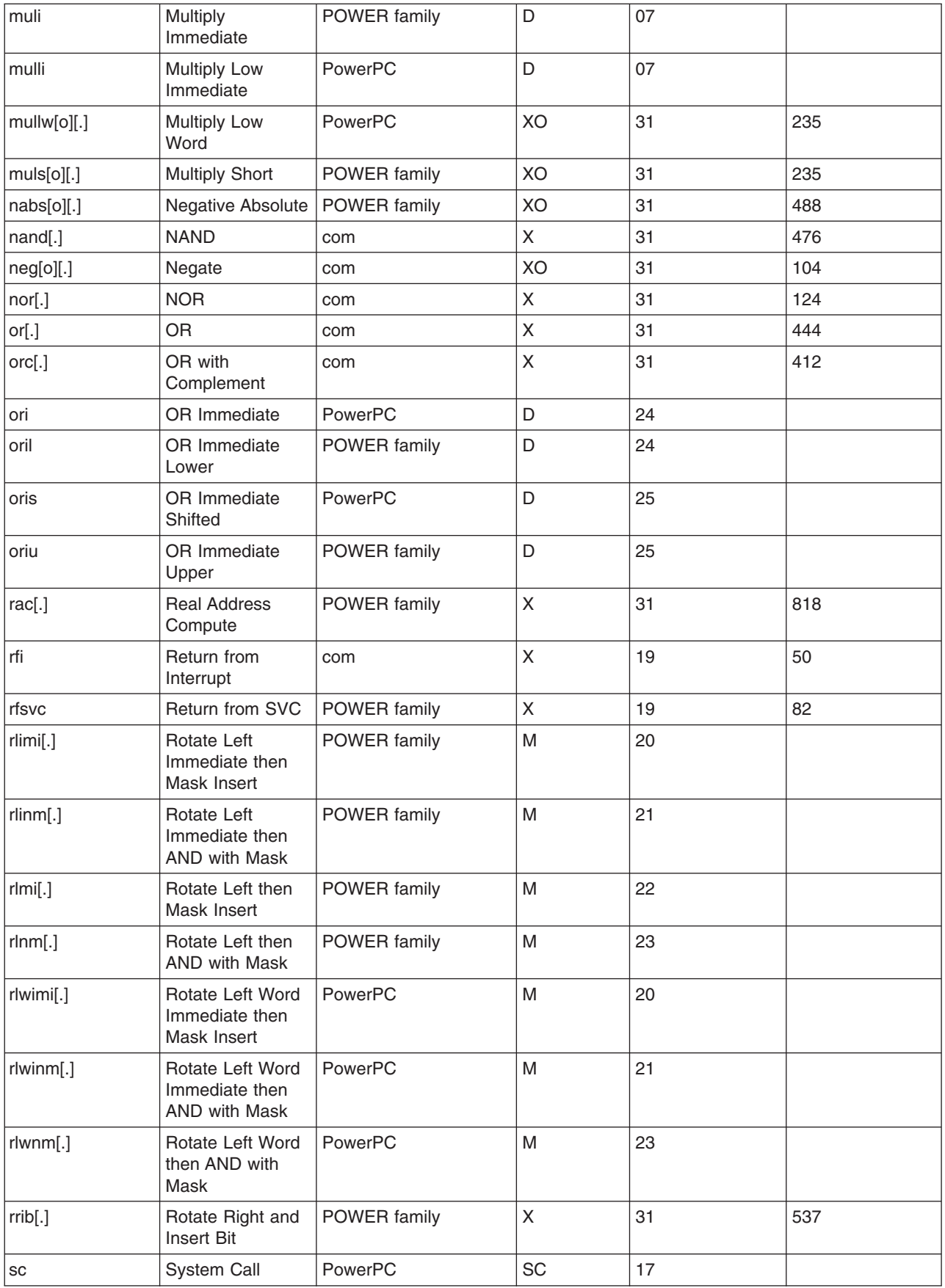

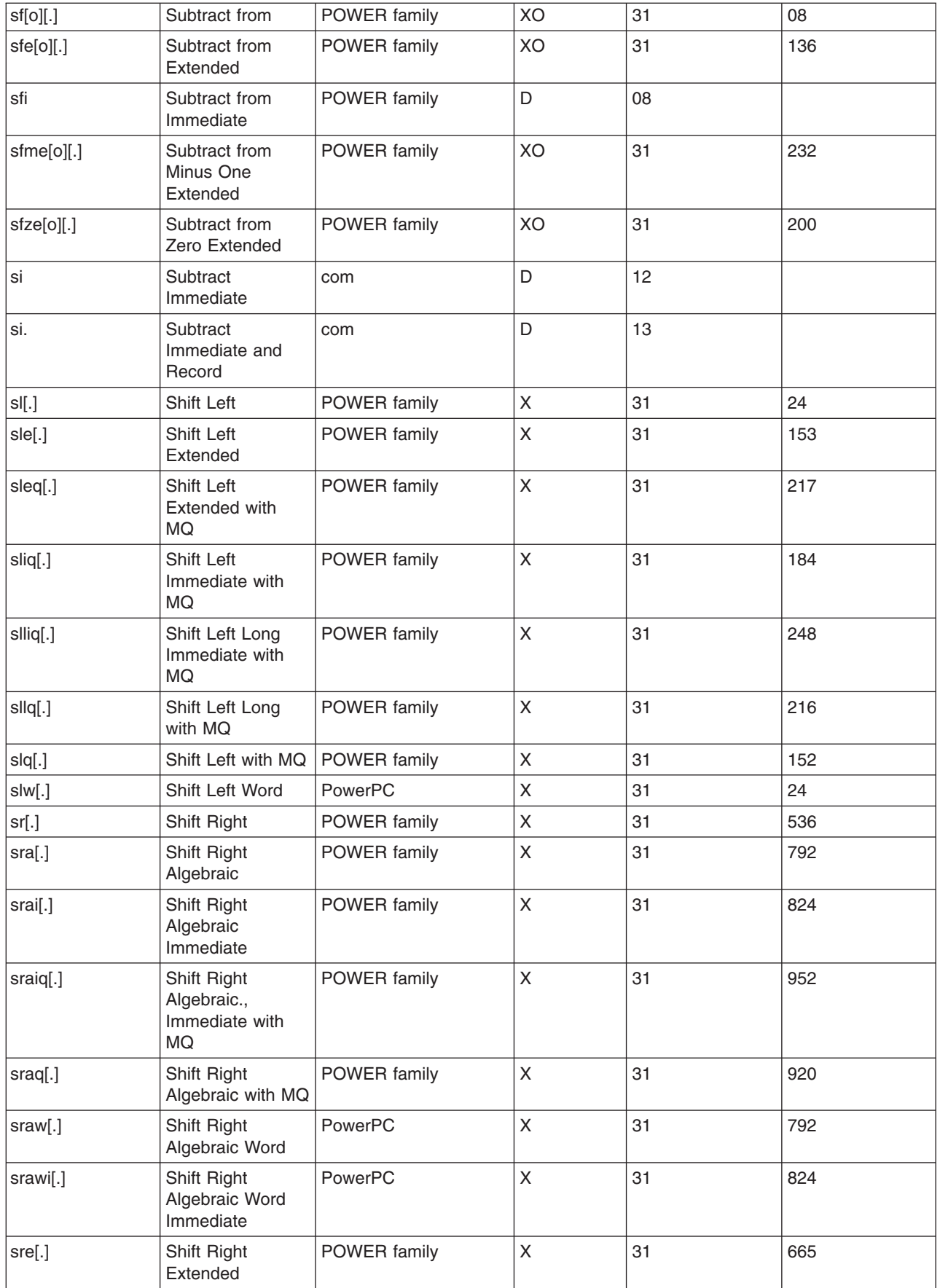

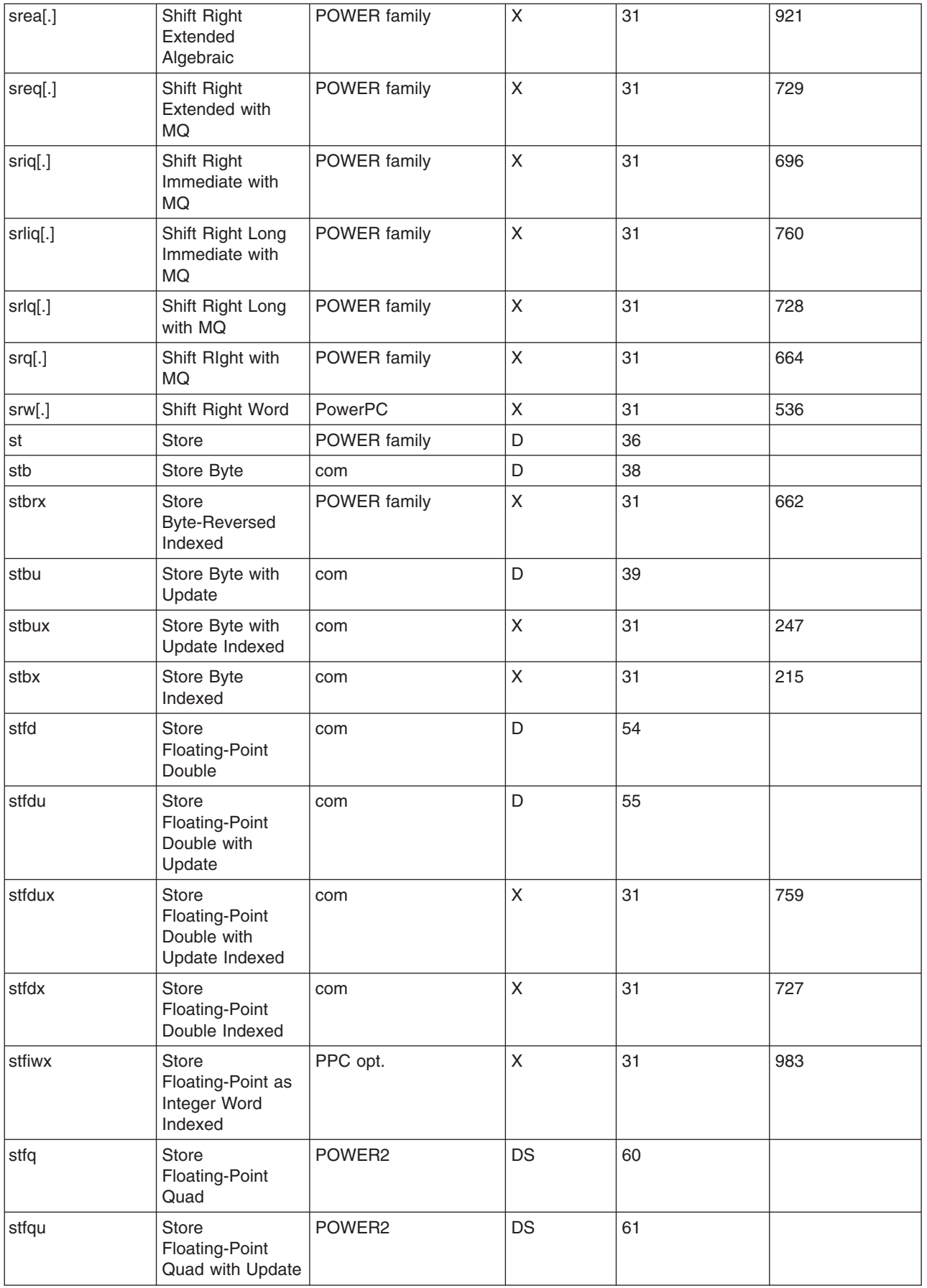

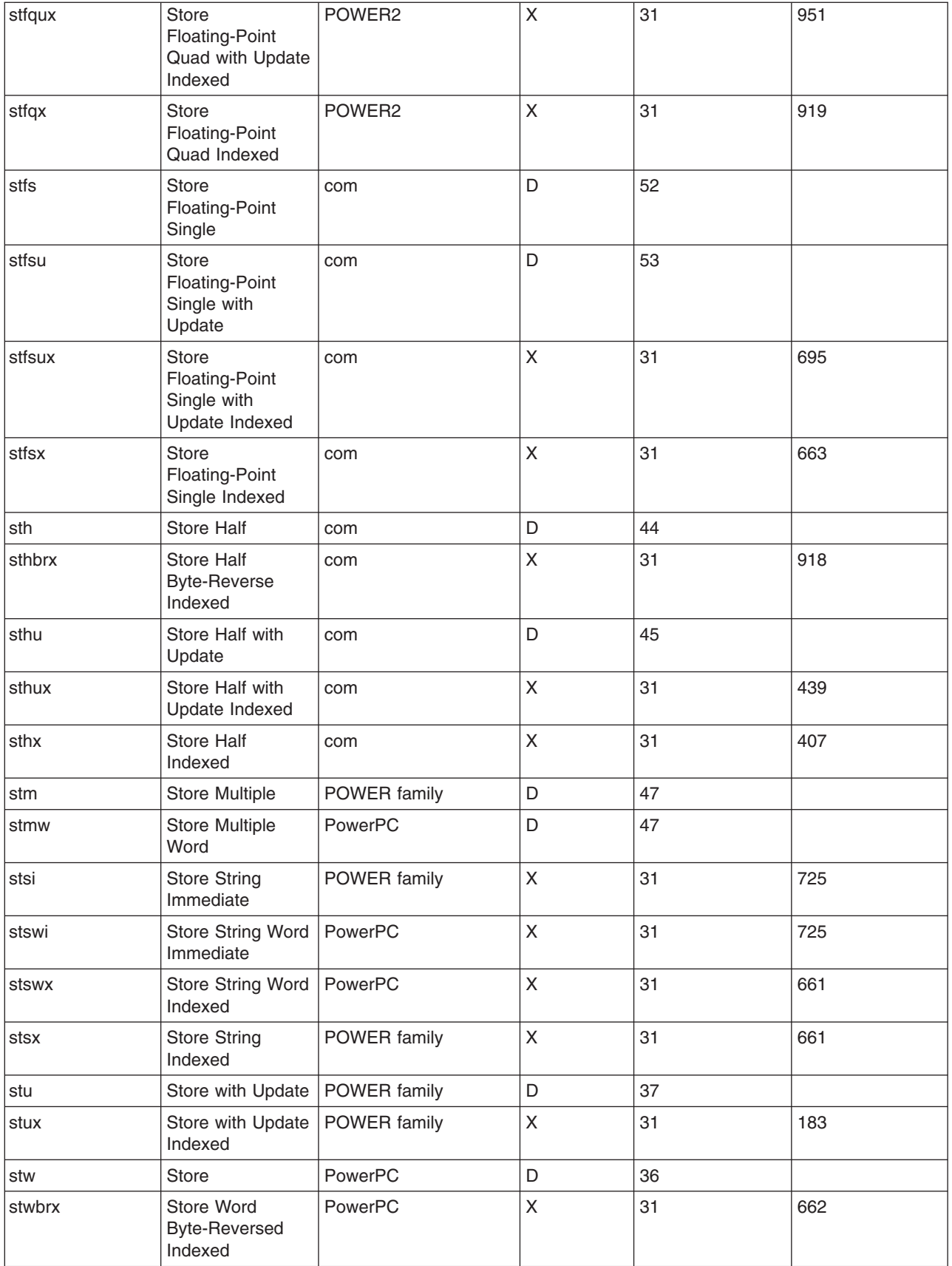

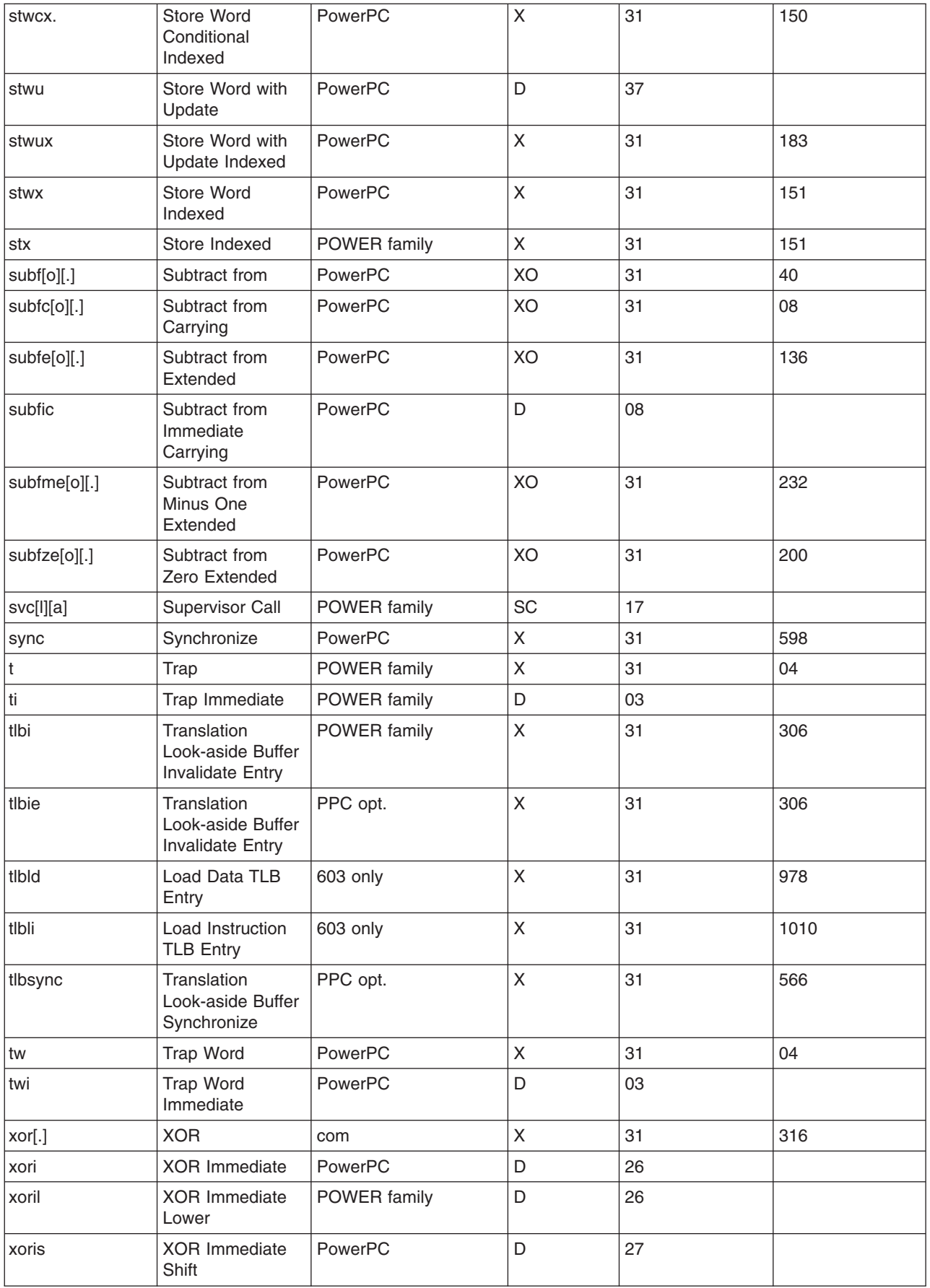

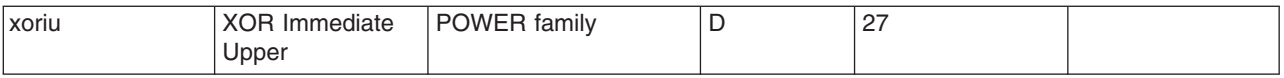

## **Appendix C. Instruction Set Sorted by Primary and Extended Op Code**

The Instruction Set Sorted by Primary and Extended Op Code table lists the instruction set, sorted first by primary op code and then by extended op code. The table column Implementation contains the following information:

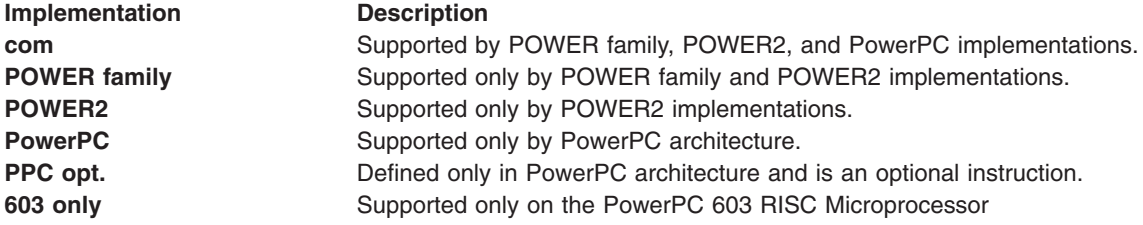

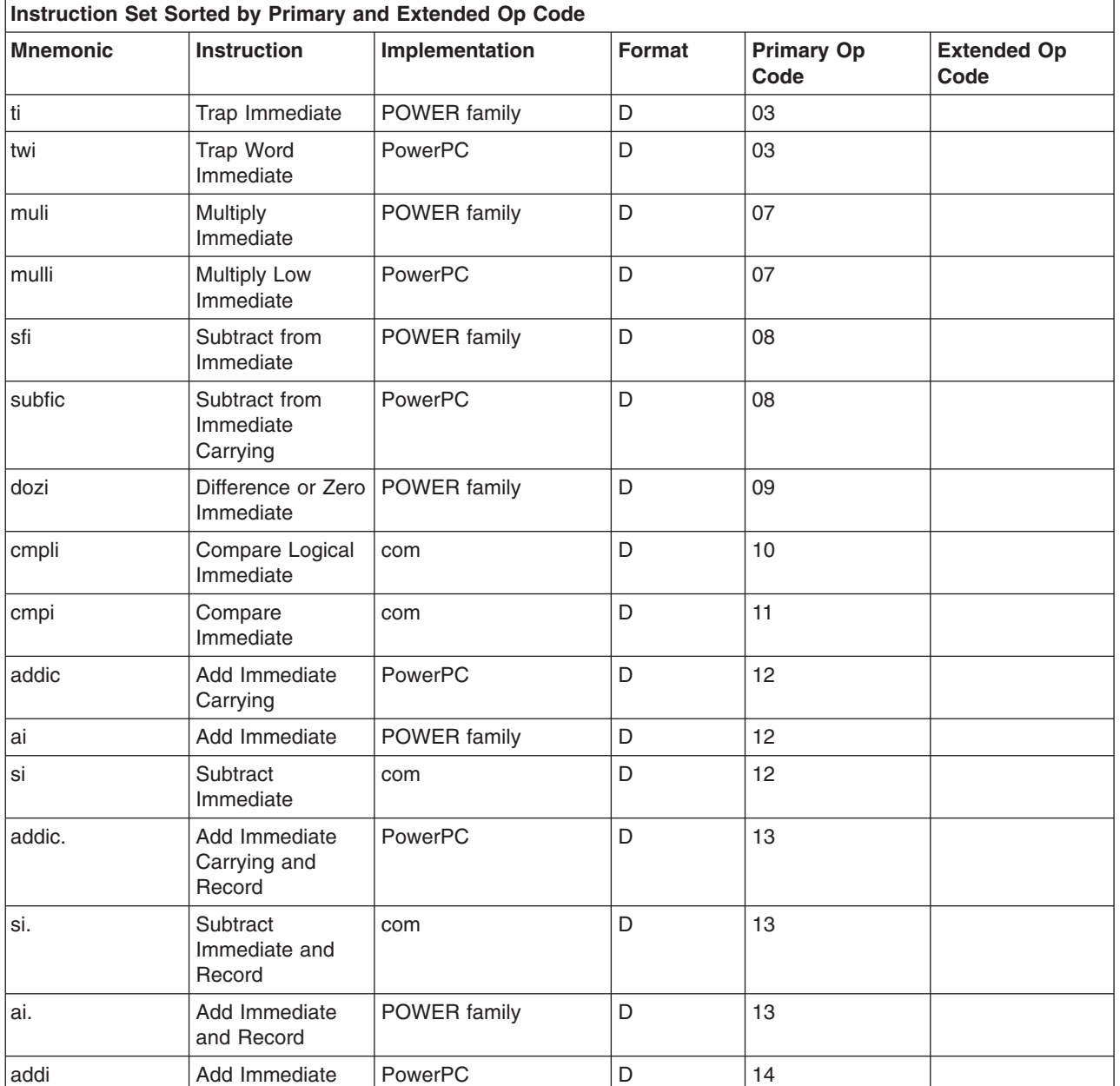

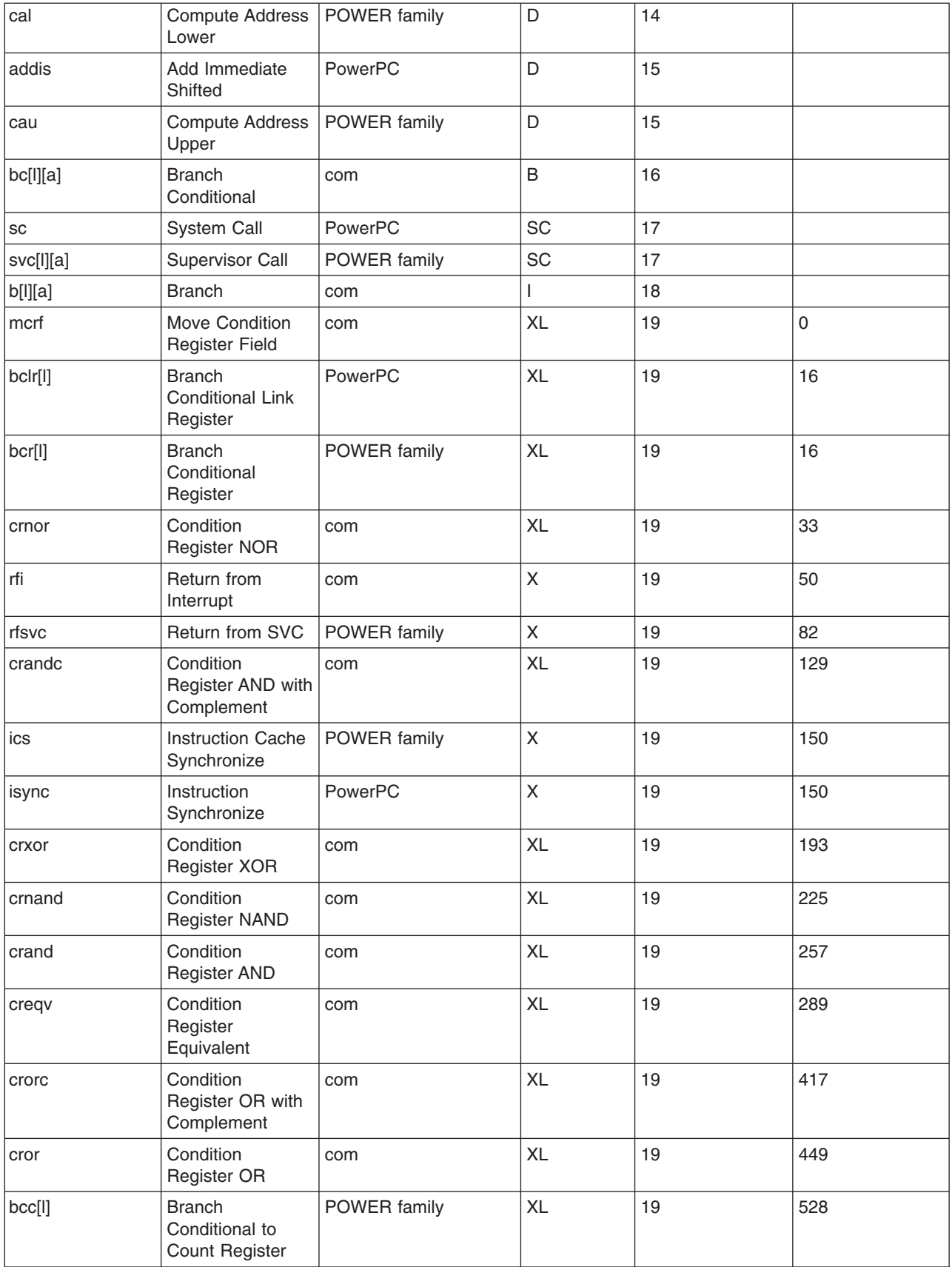

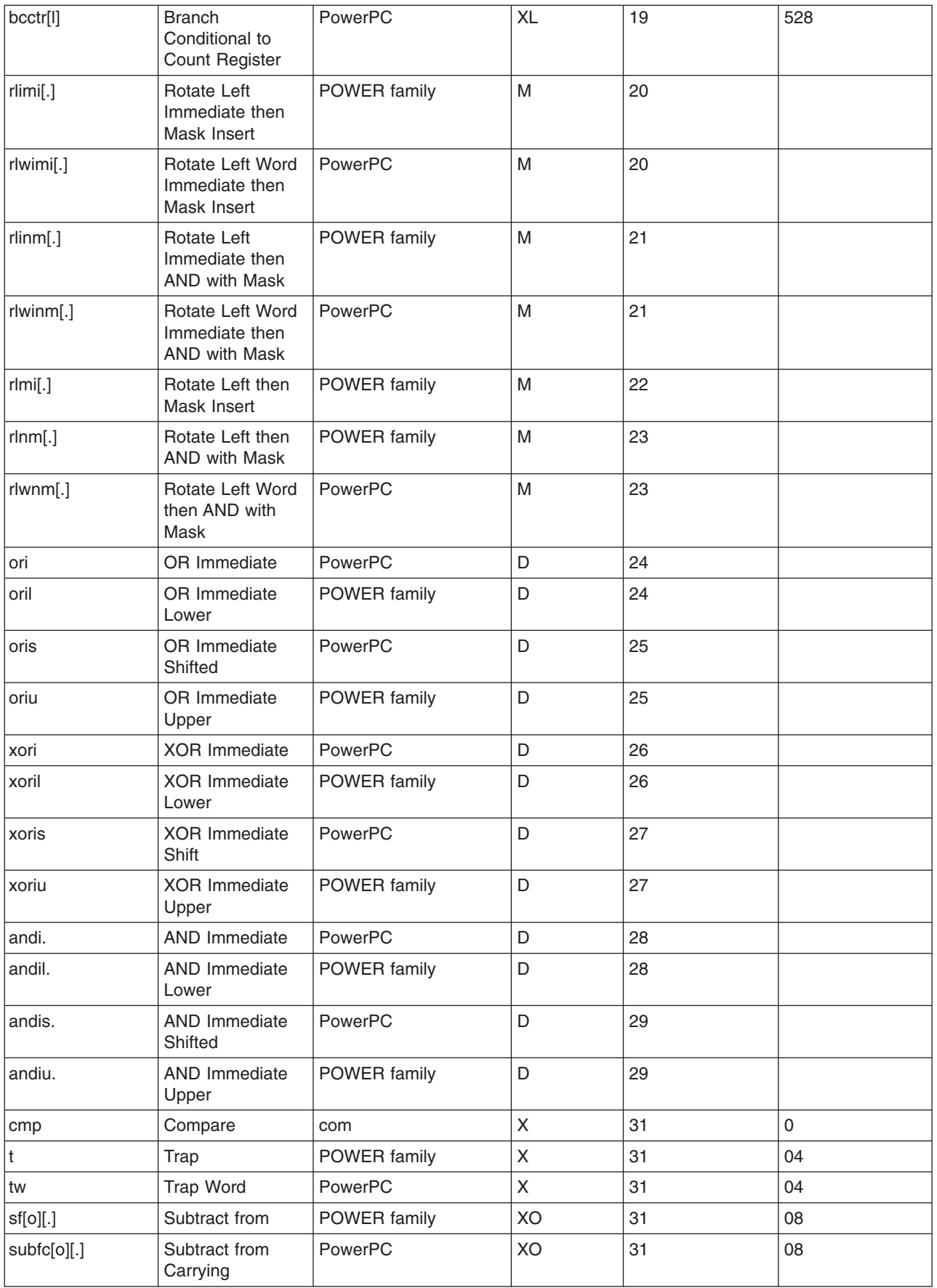

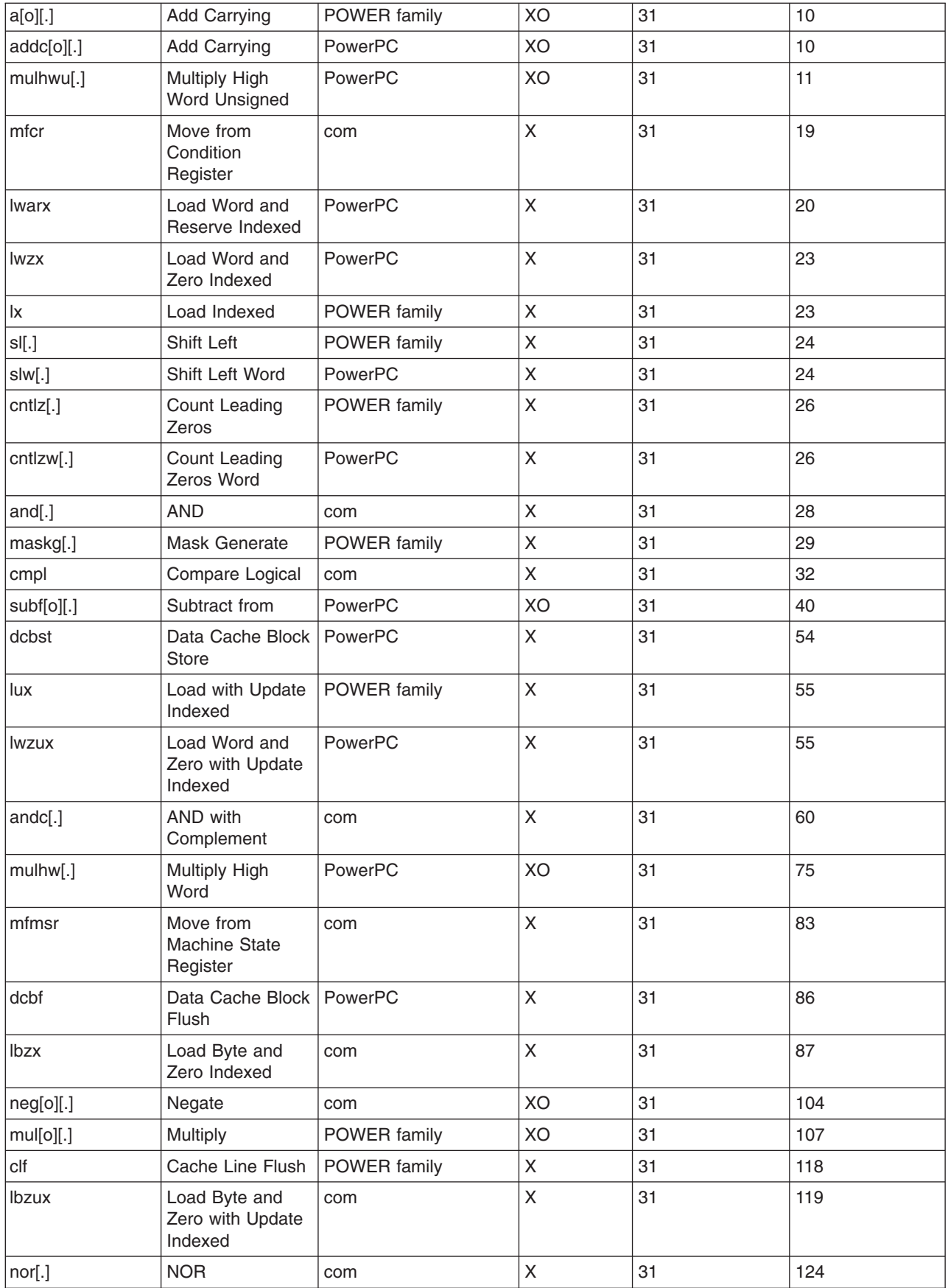

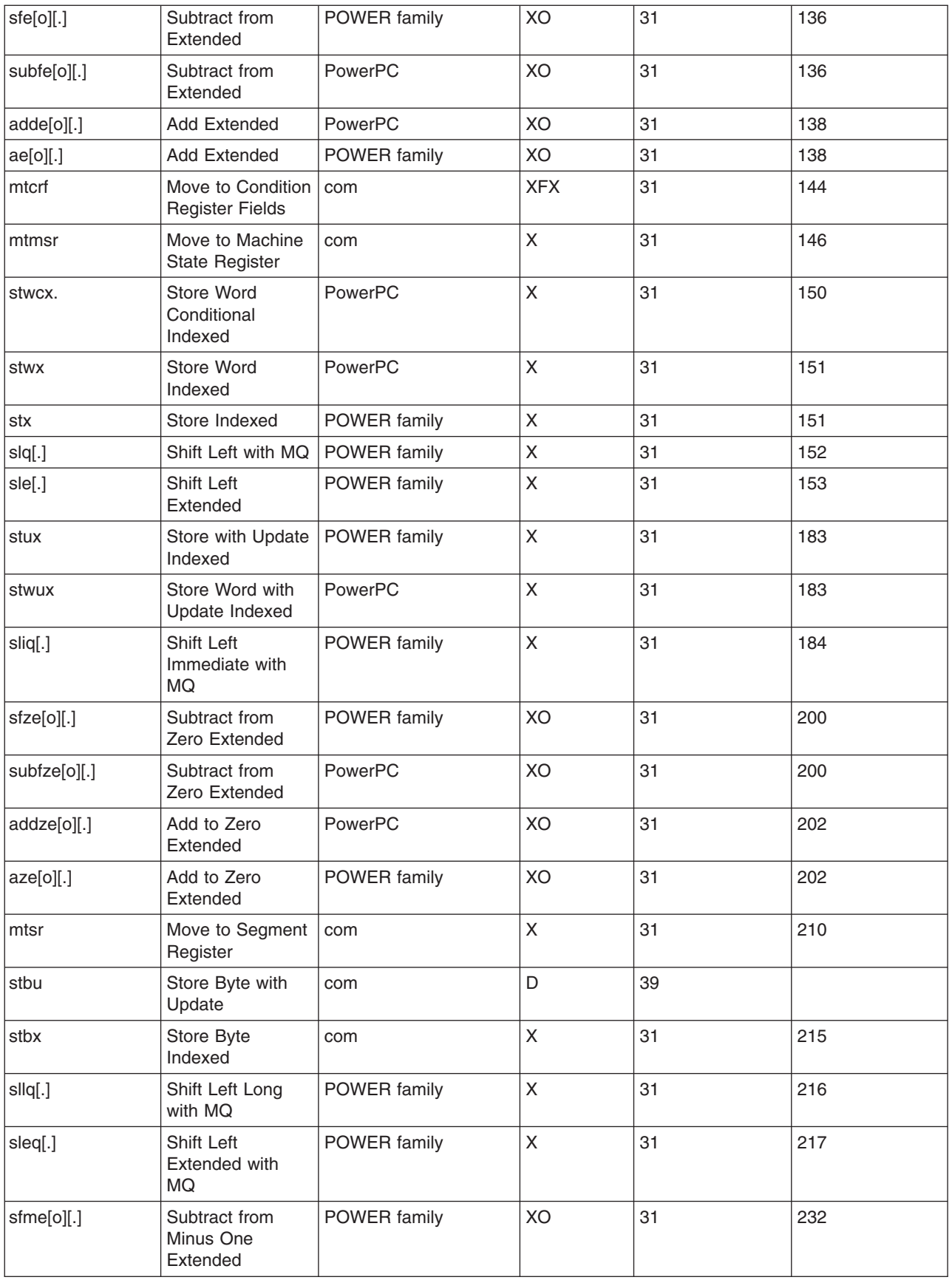

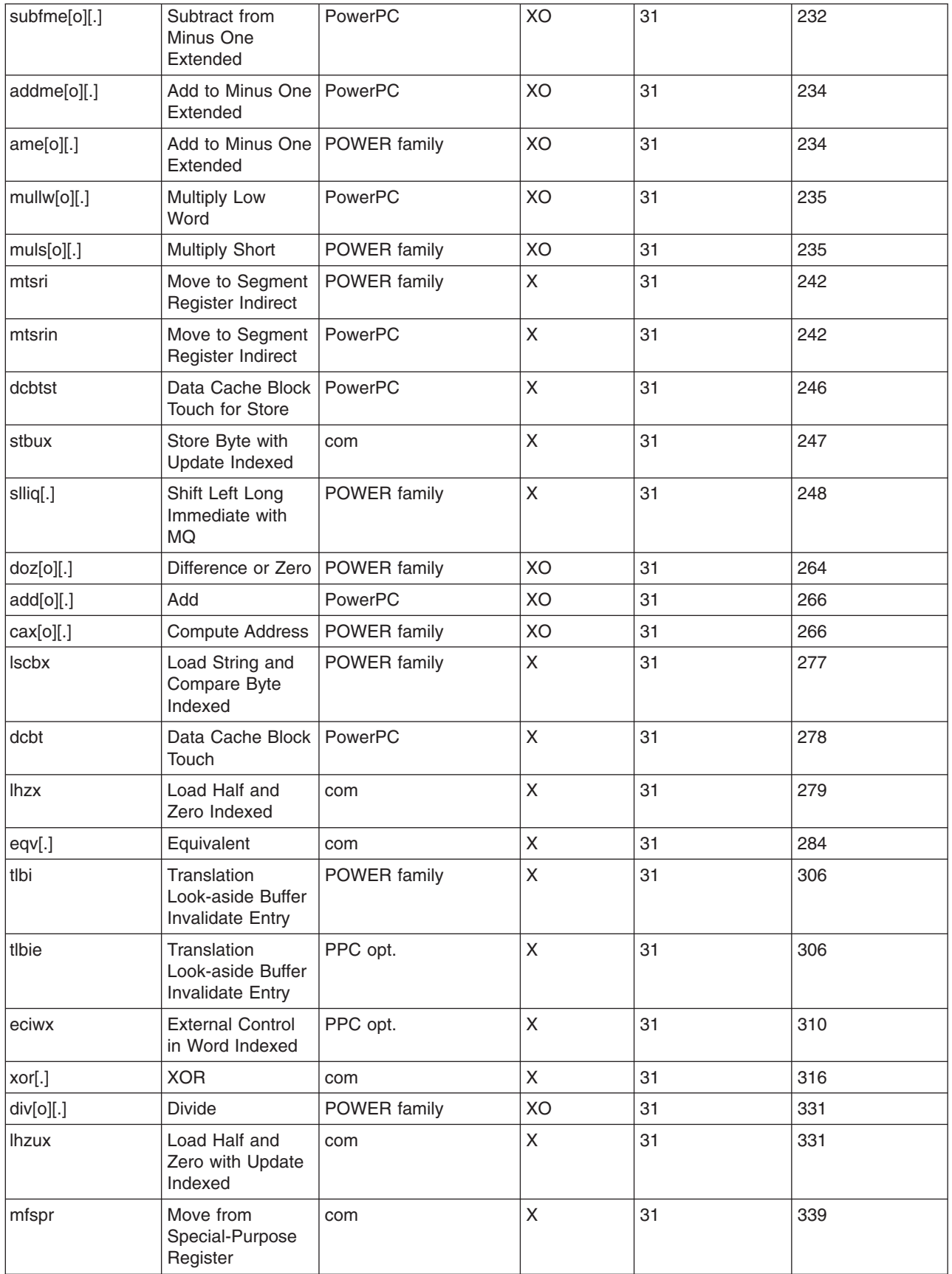

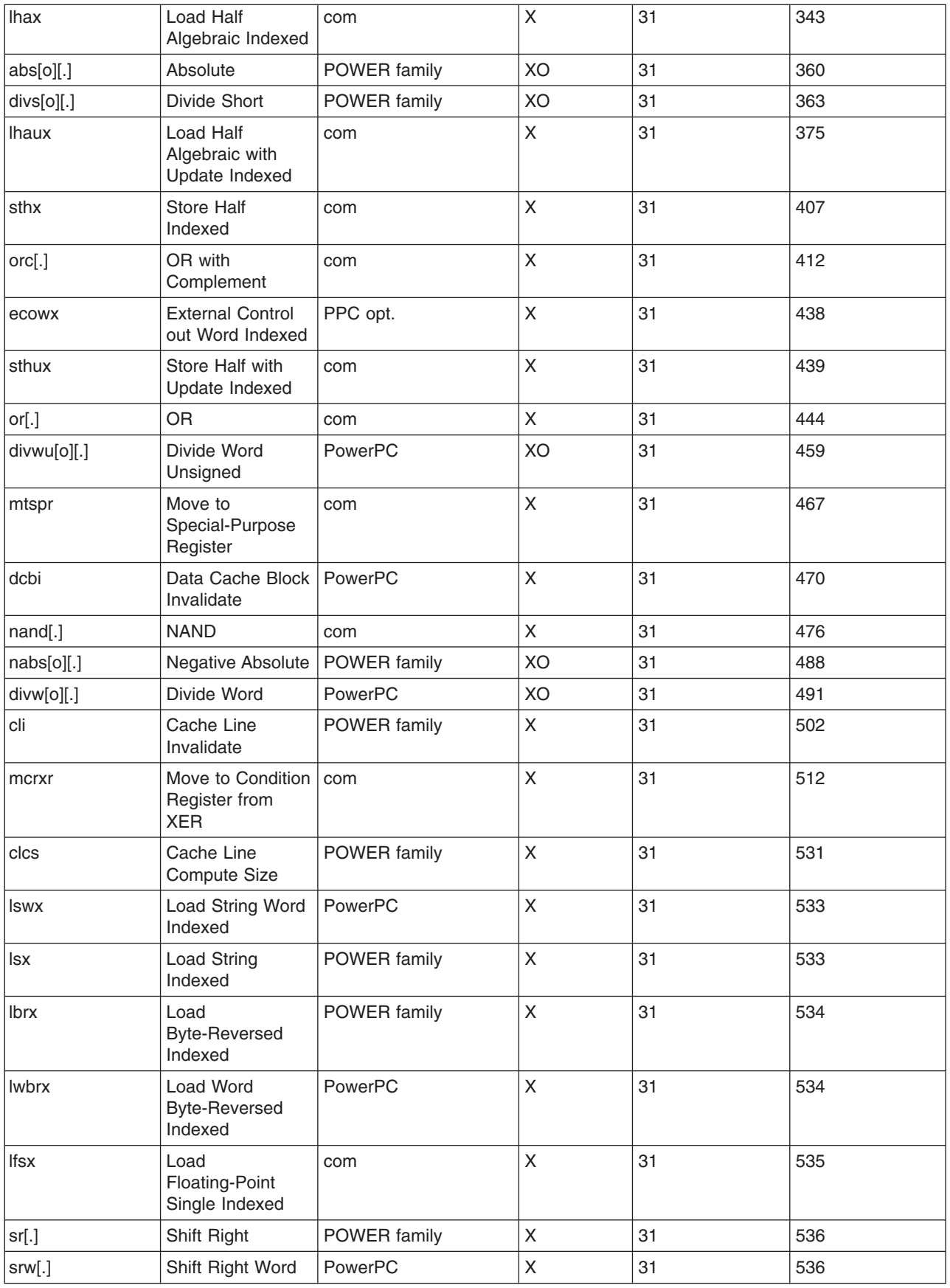

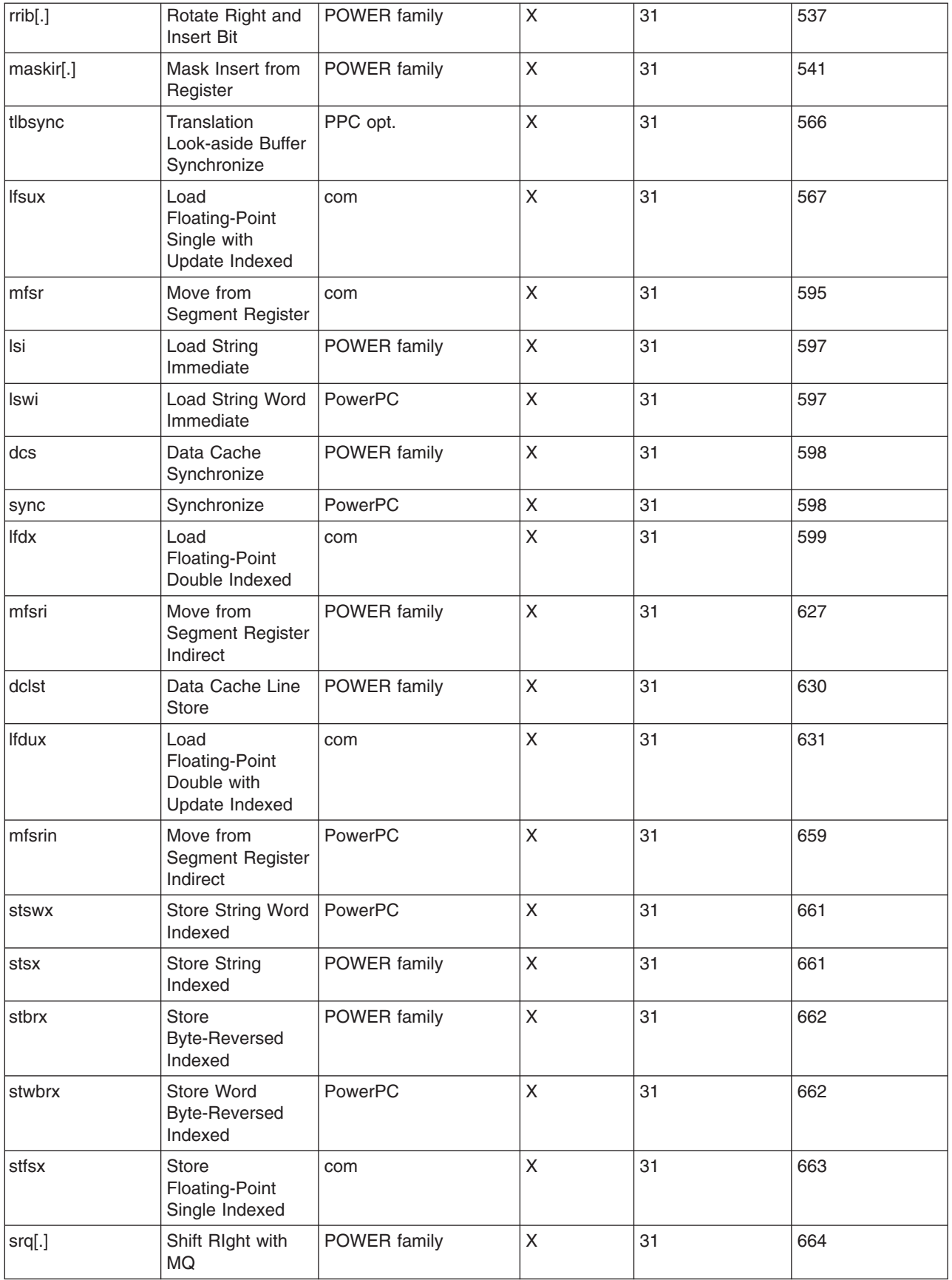

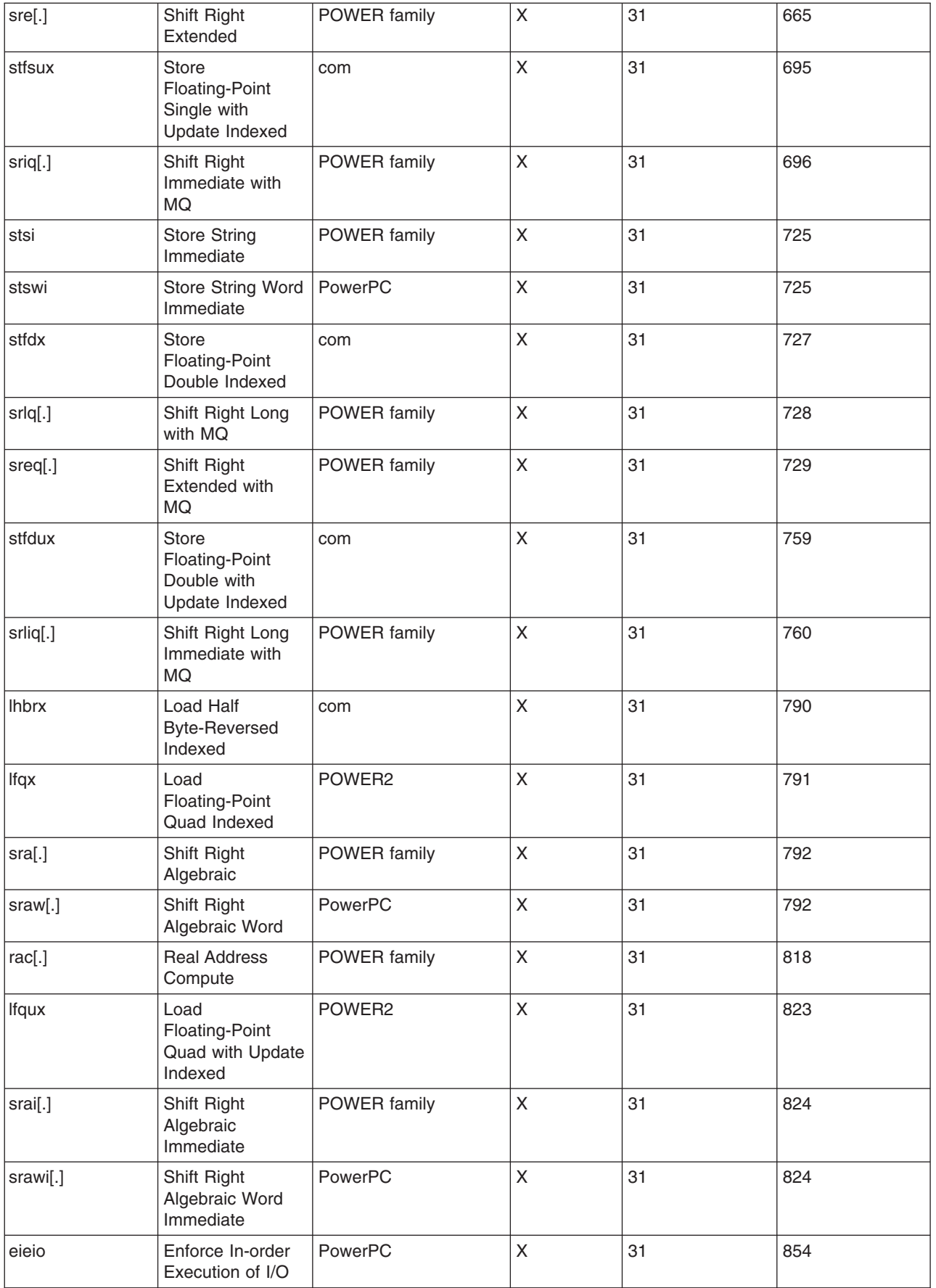

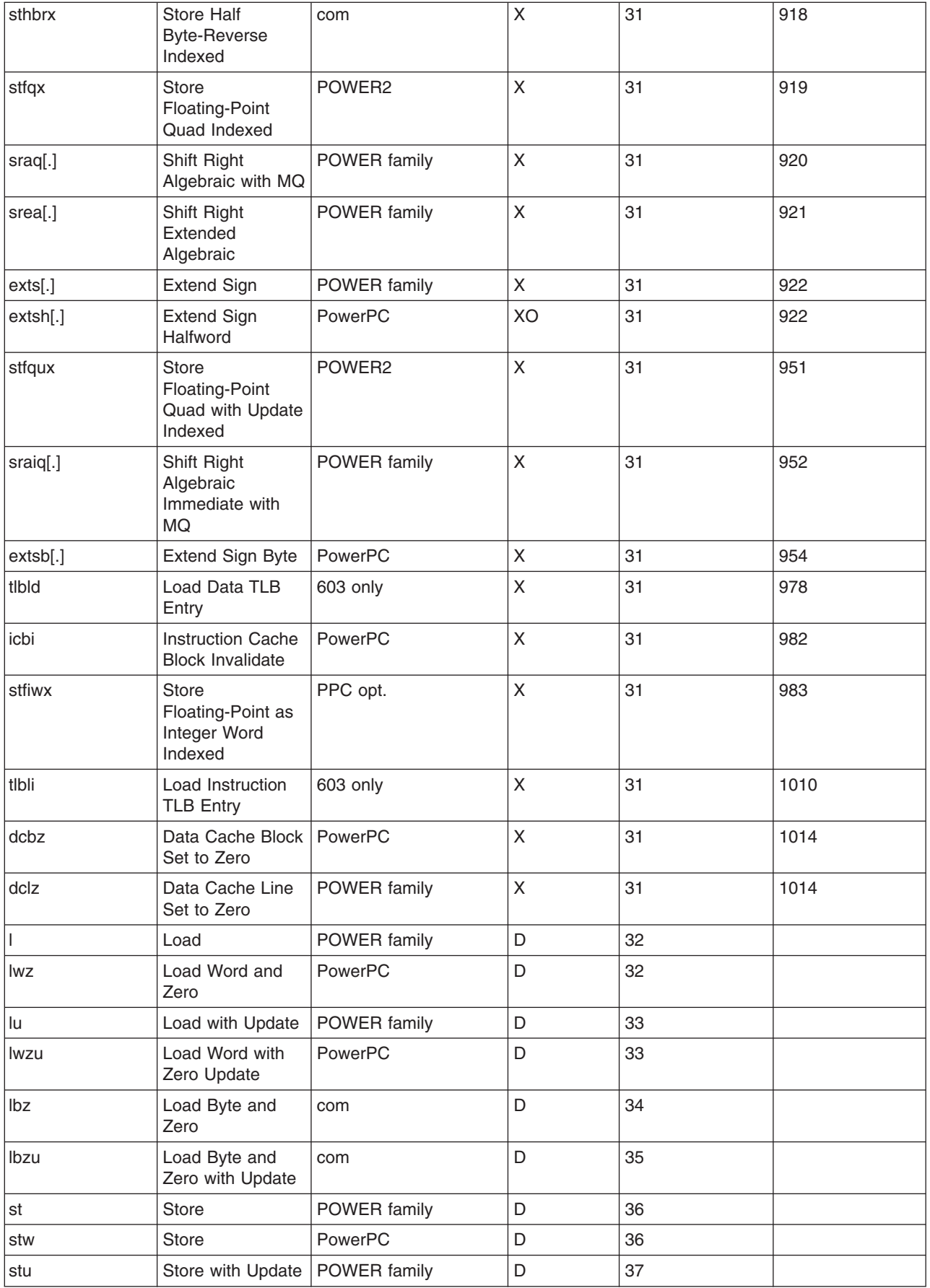

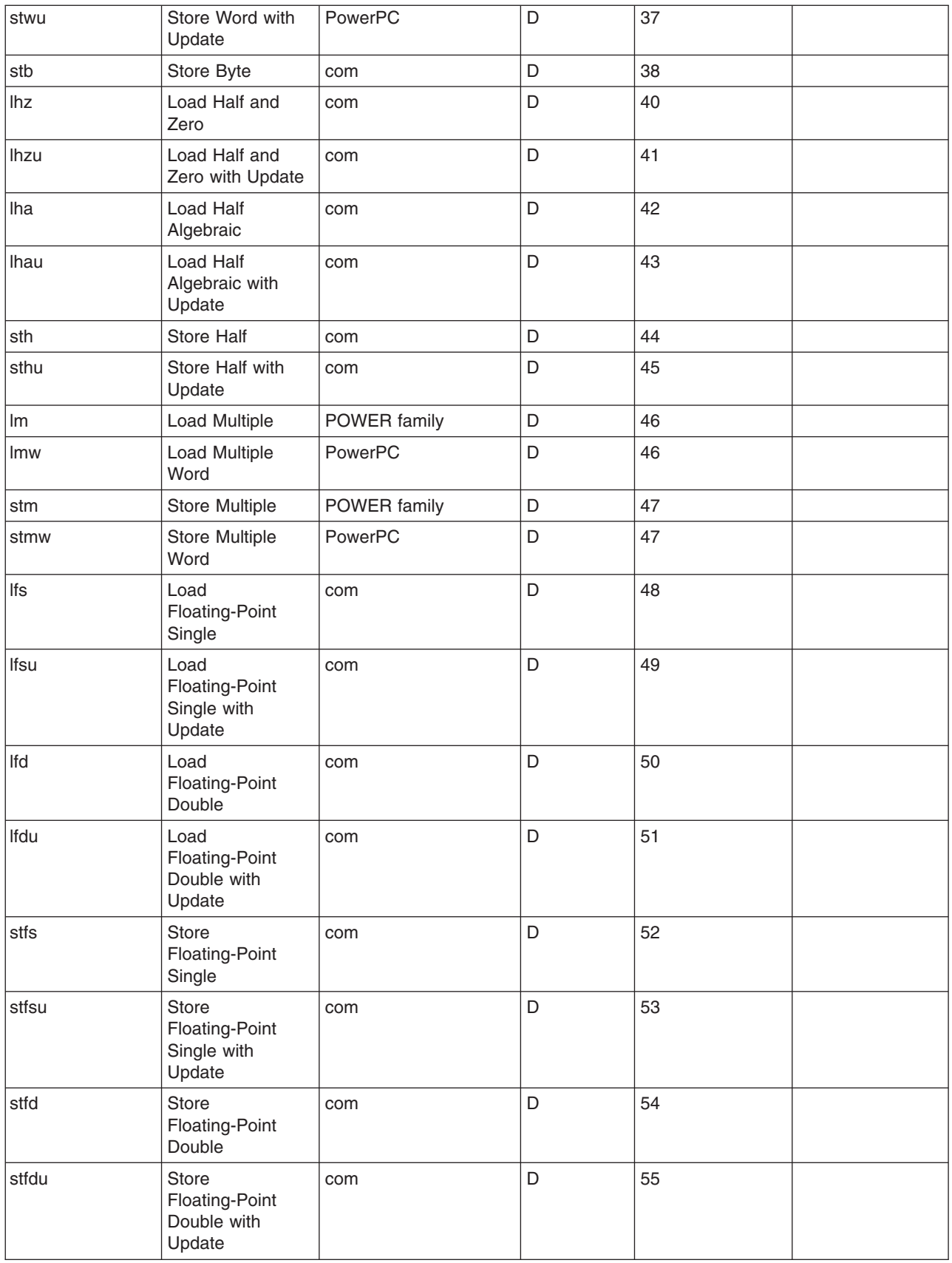

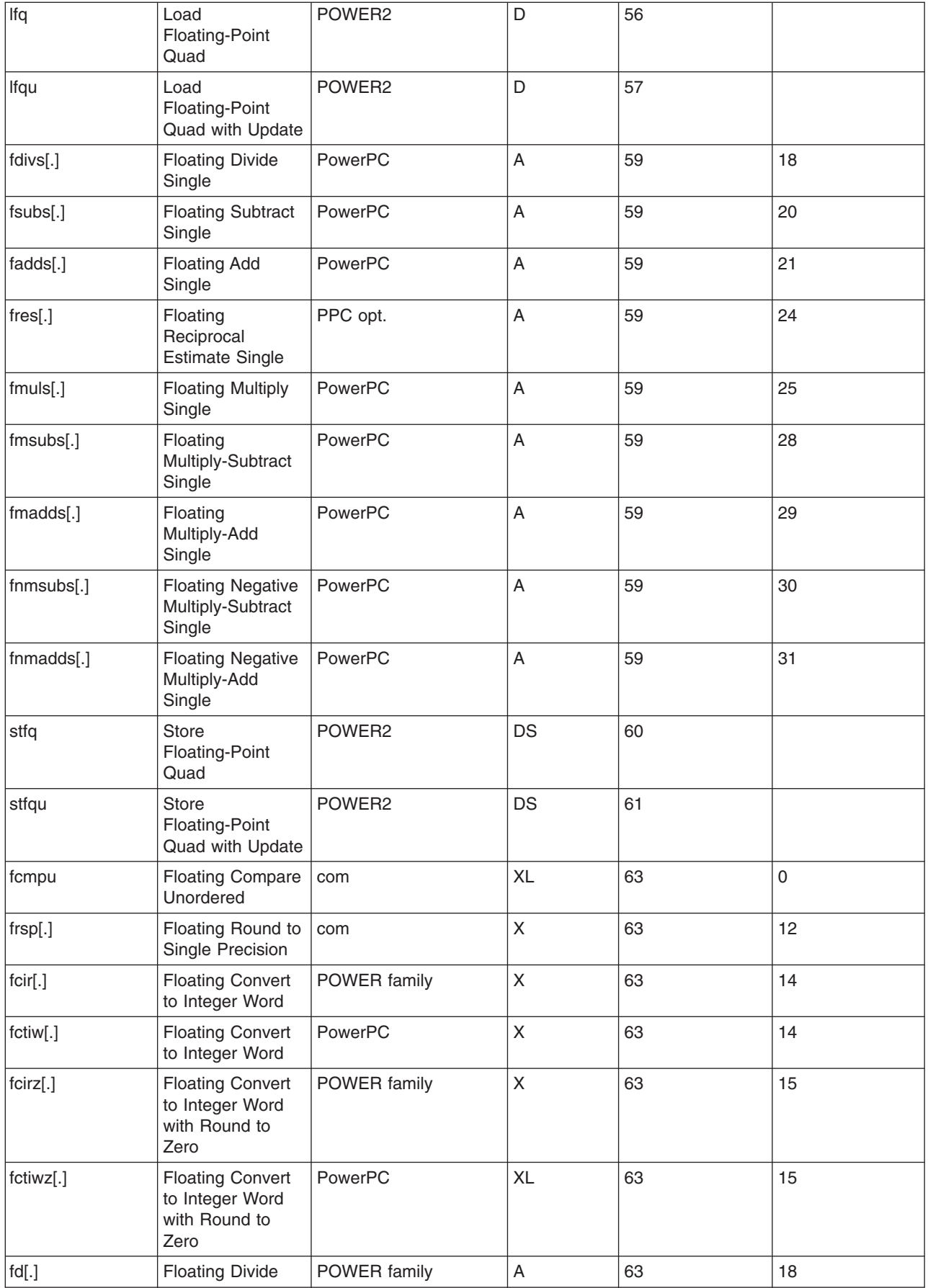

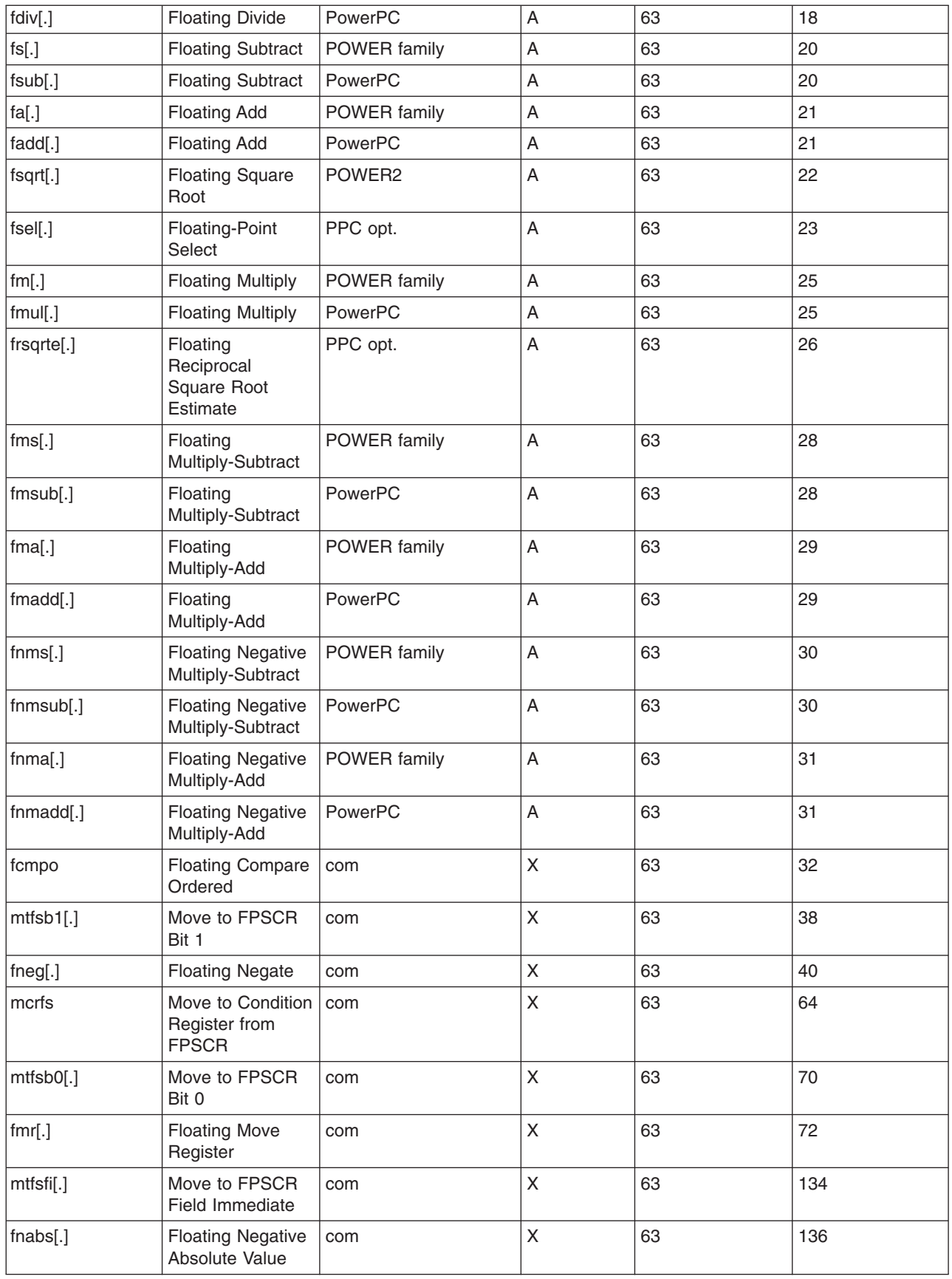

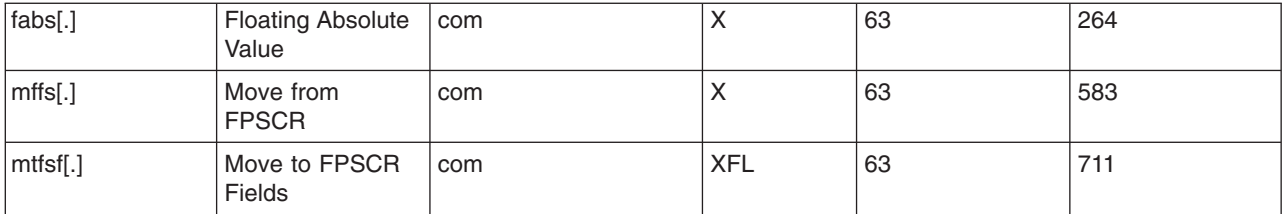

## **Appendix D. Instructions Common to POWER family, POWER2, and PowerPC**

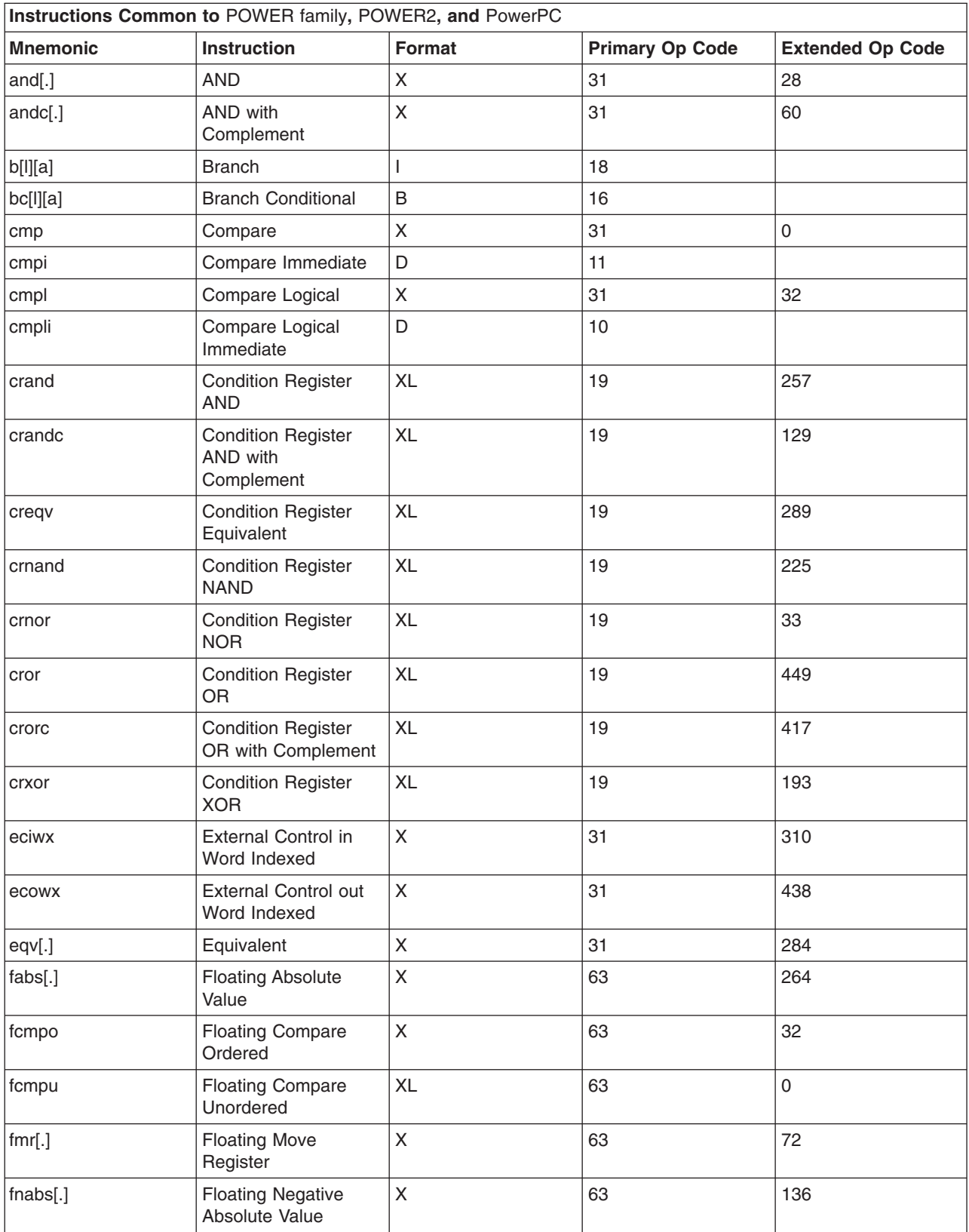

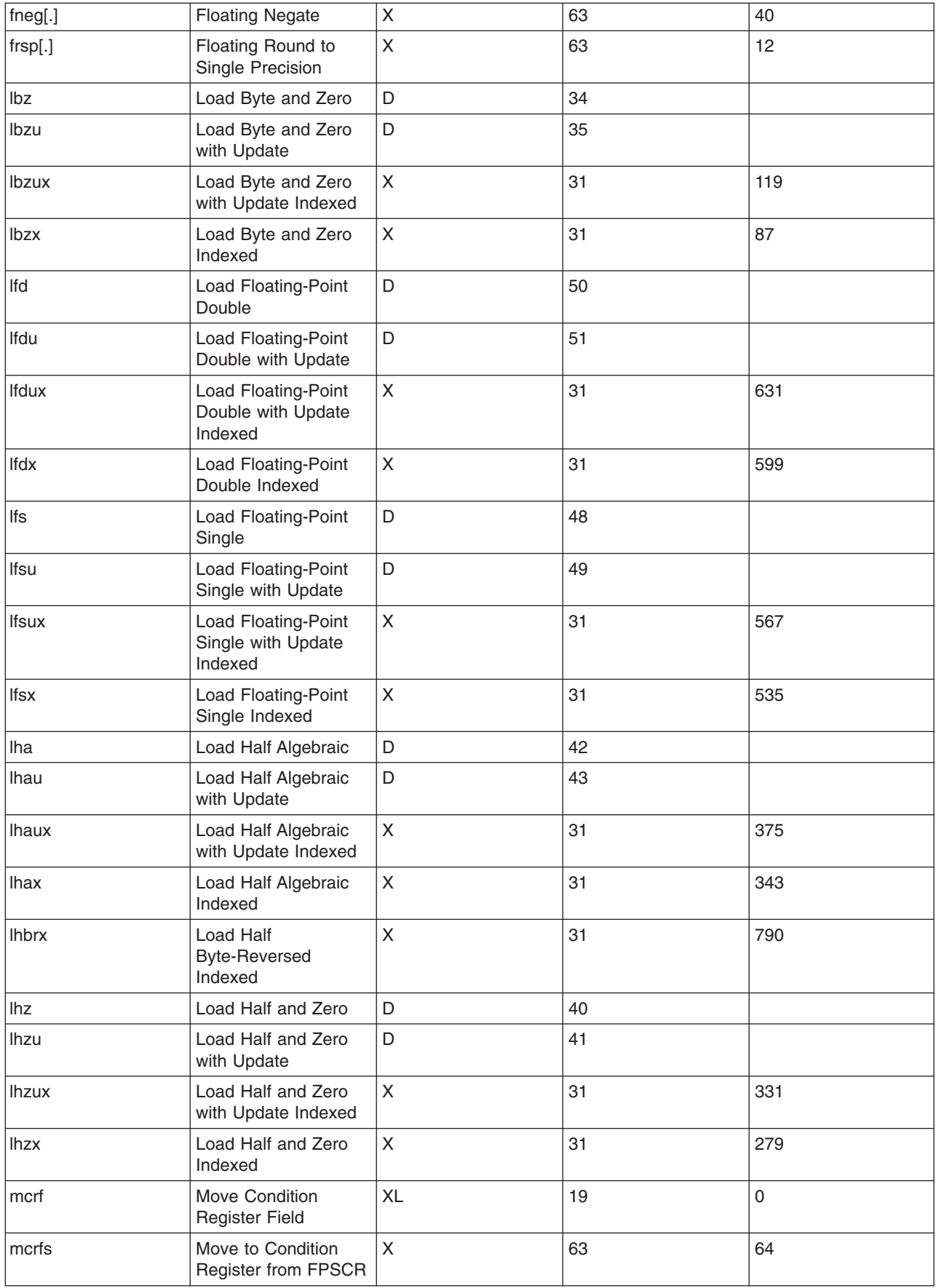
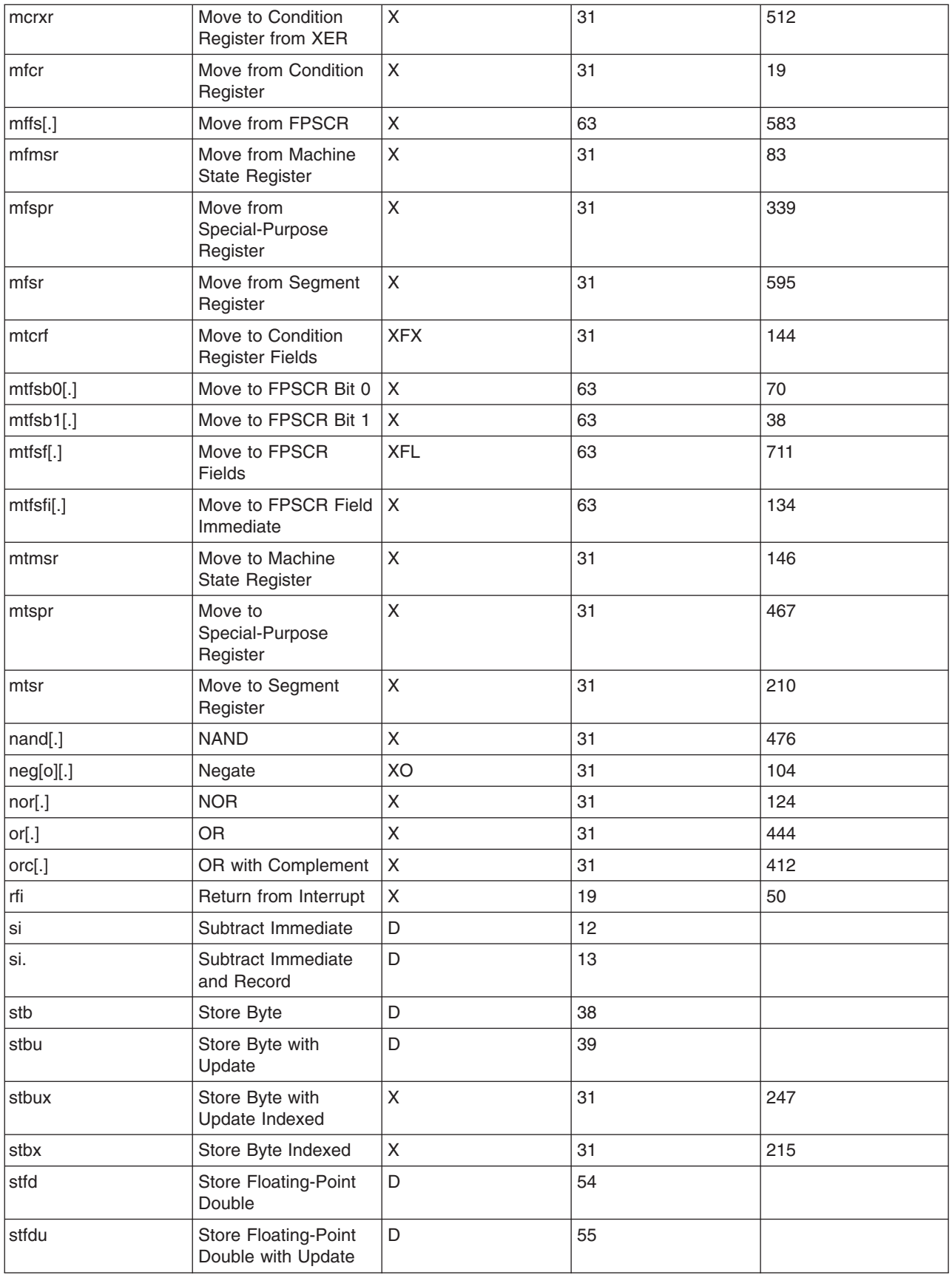

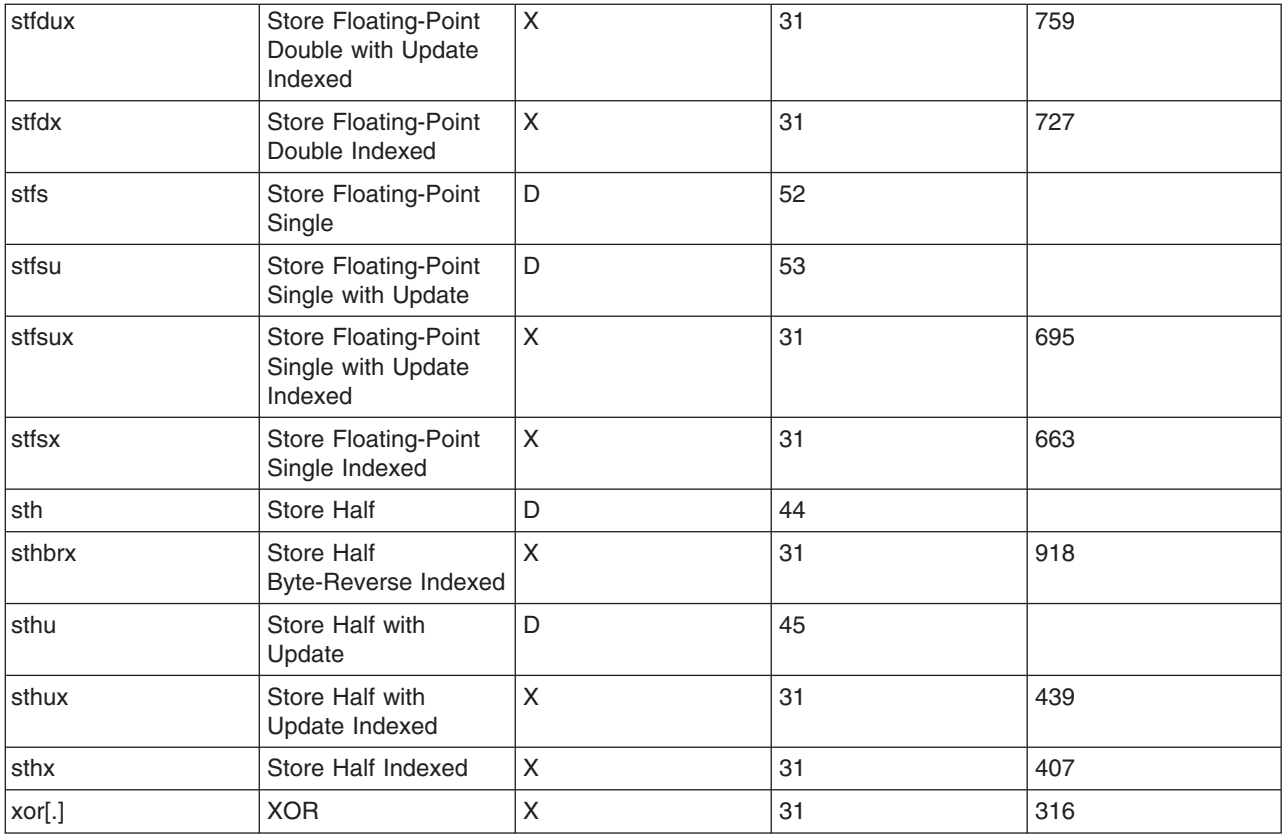

## **Appendix E. POWER family and POWER2 Instructions**

In the following POWER family and POWER2 Instructions table, Instructions that are supported only in POWER2 implementations are indicated by ″POWER2″ in the POWER2 **Only** column:

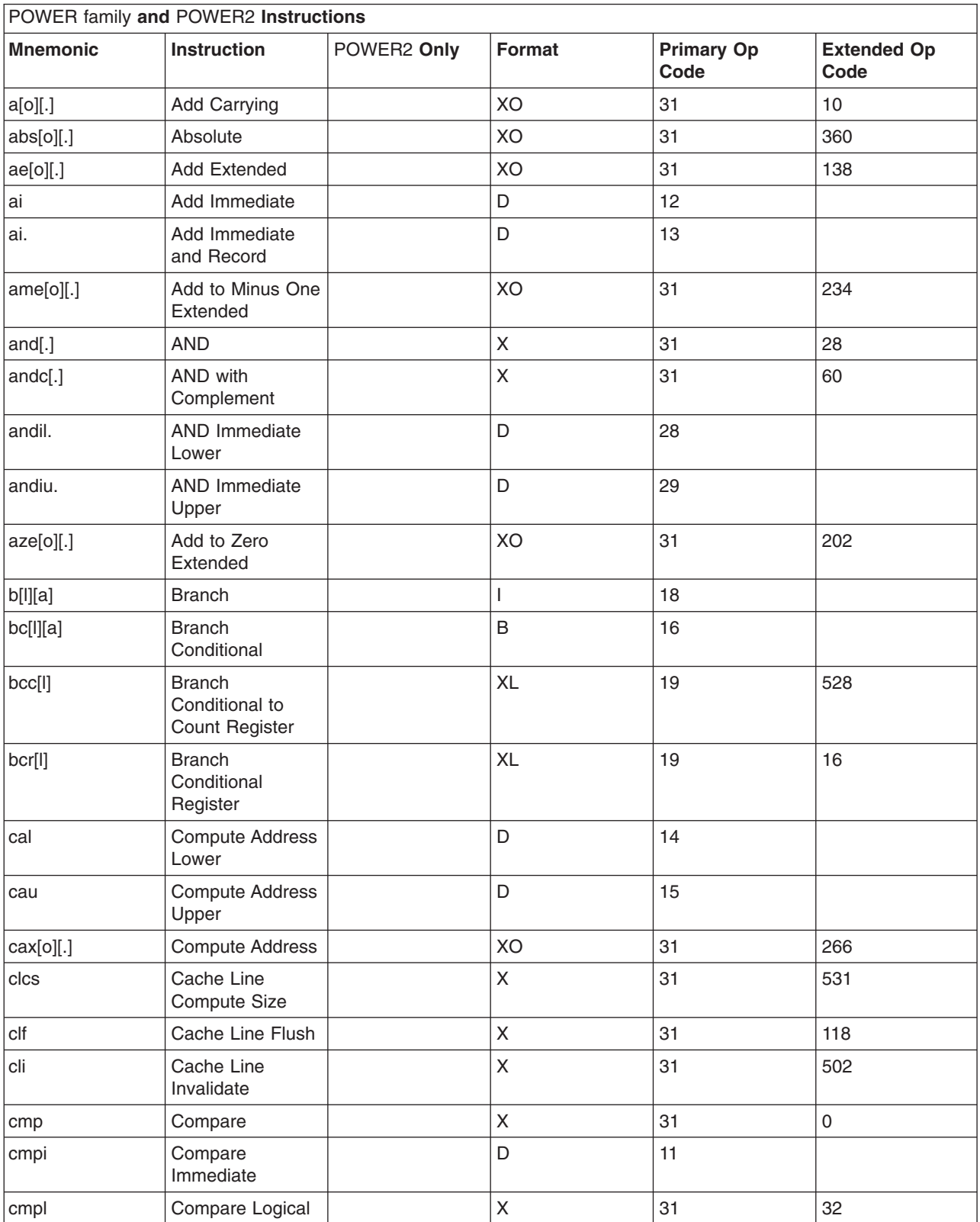

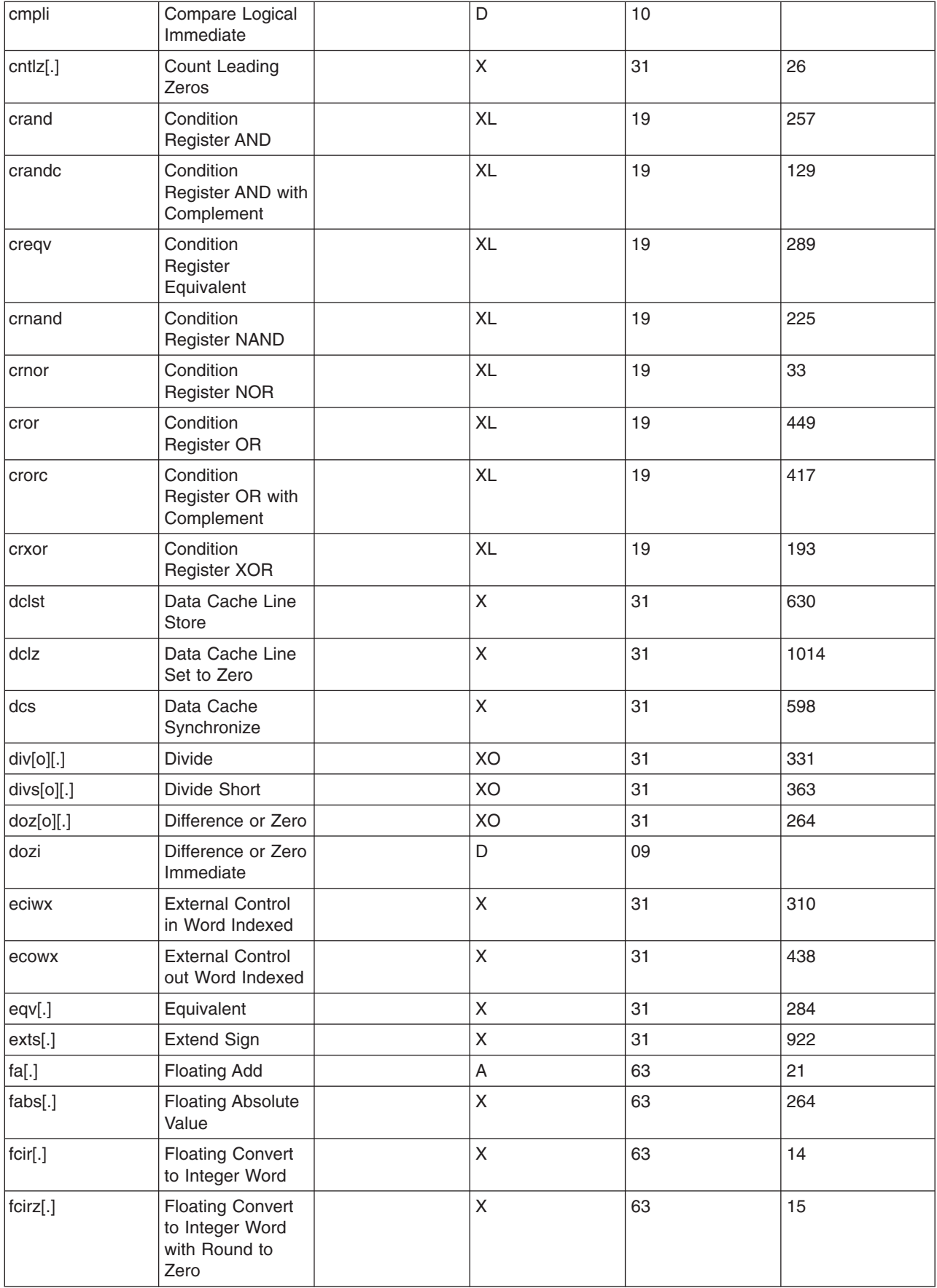

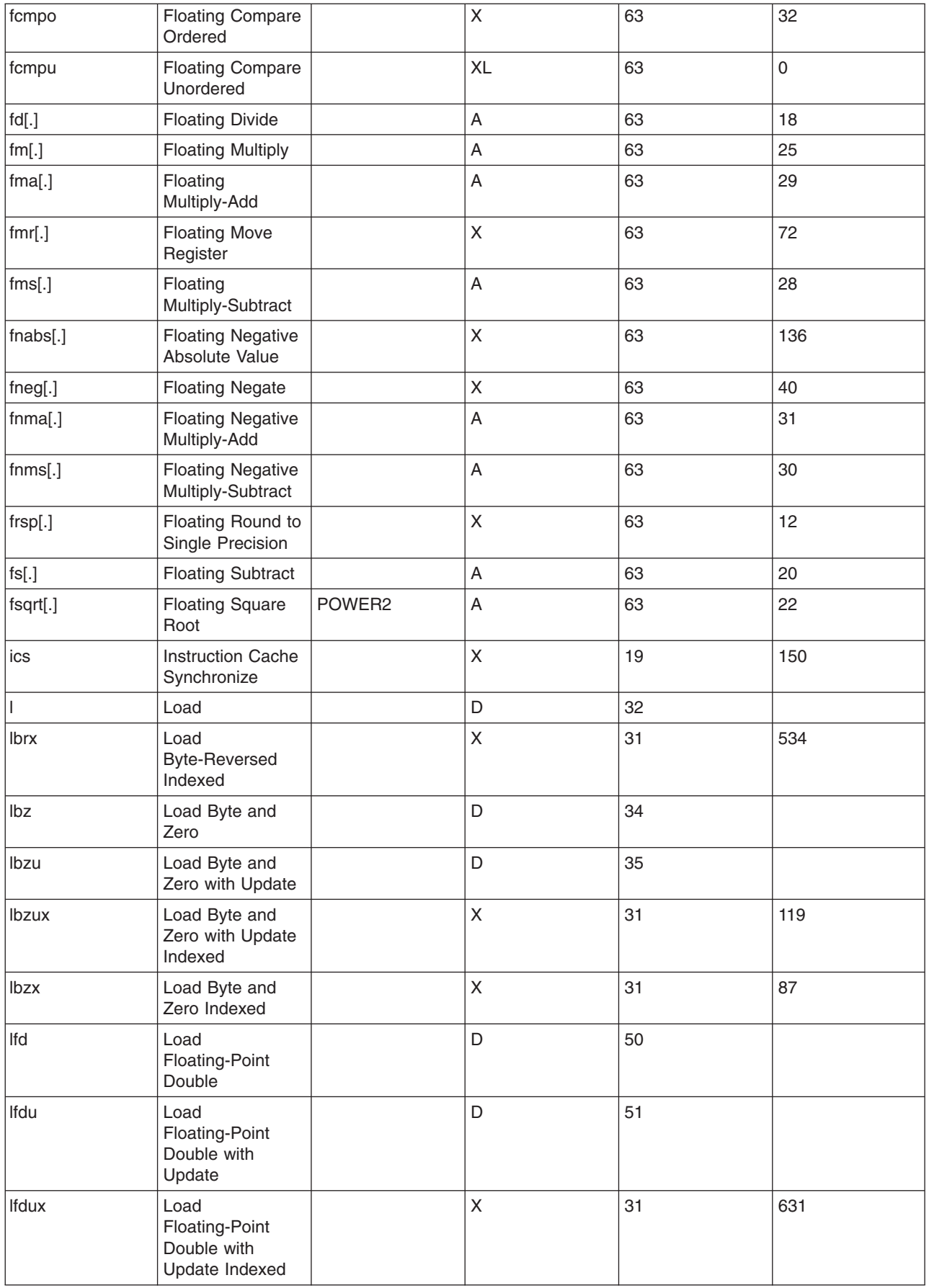

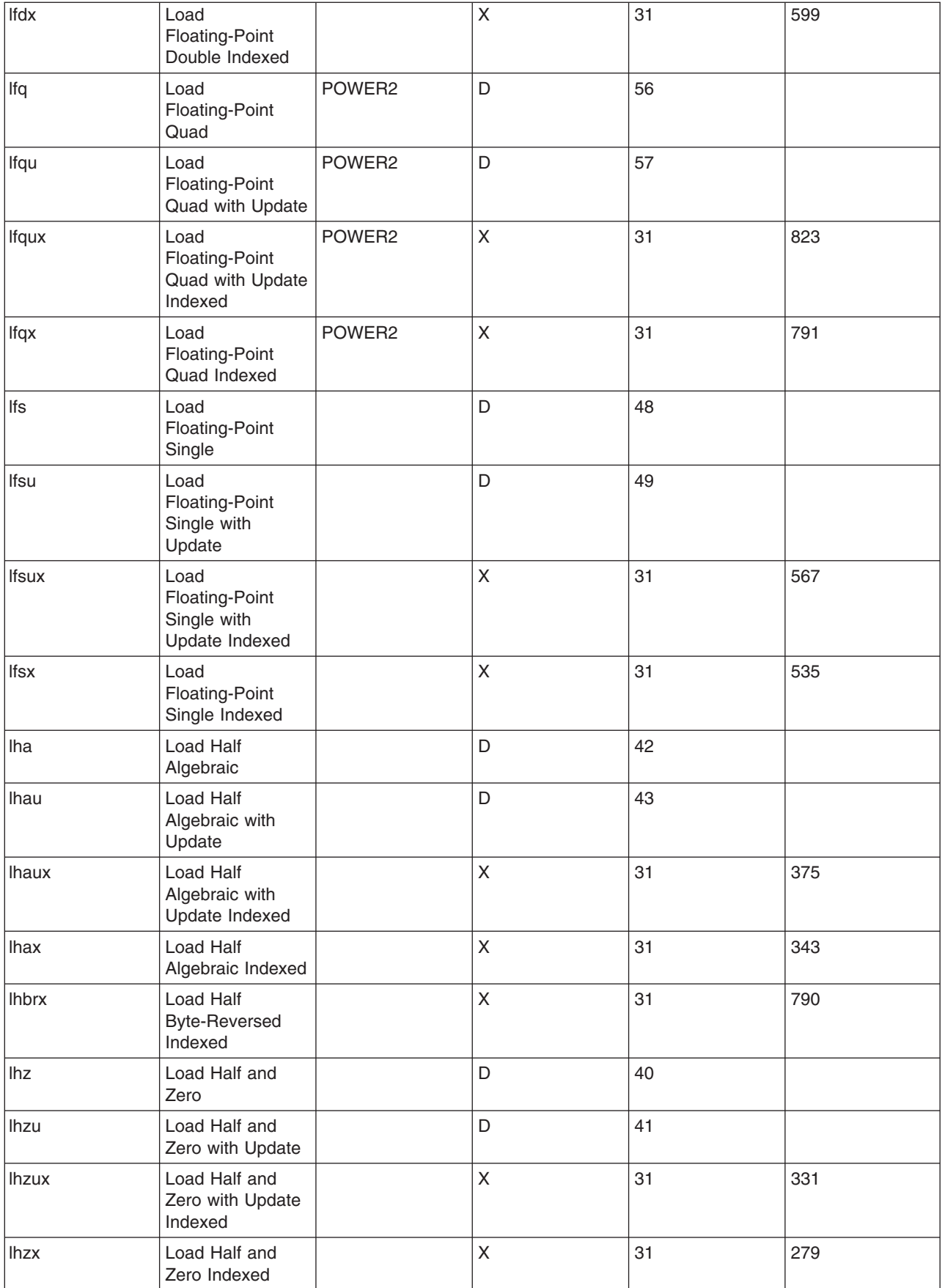

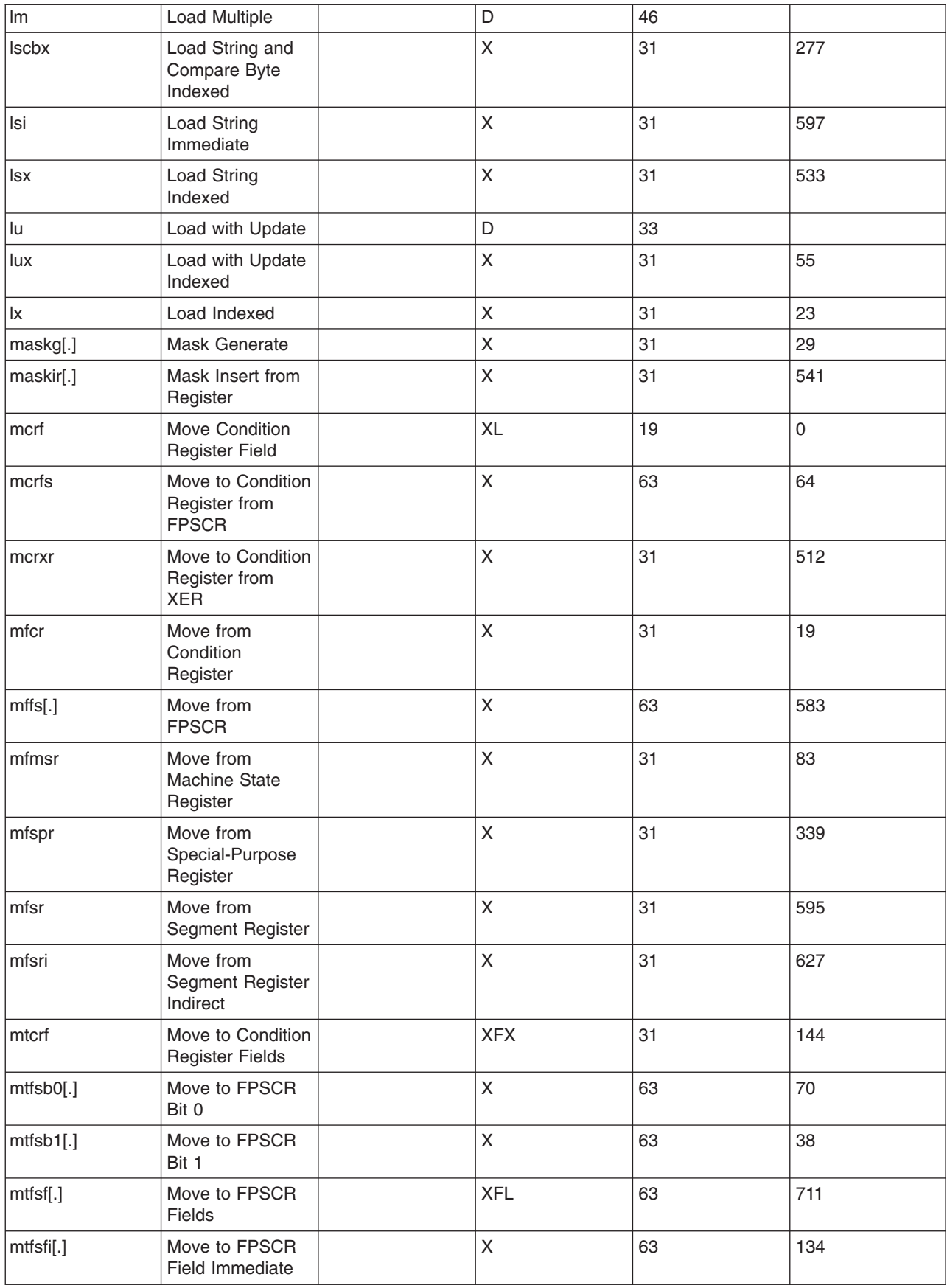

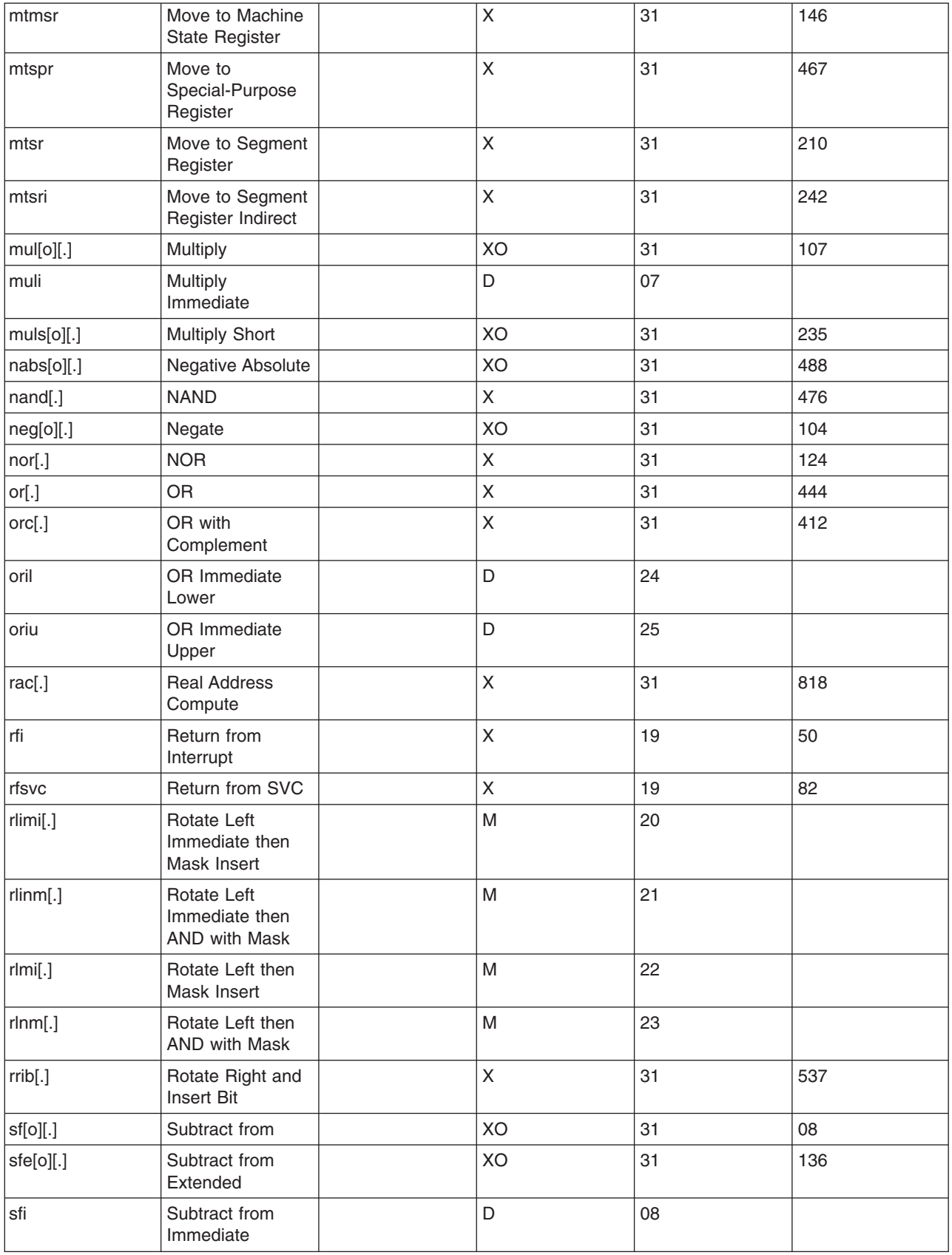

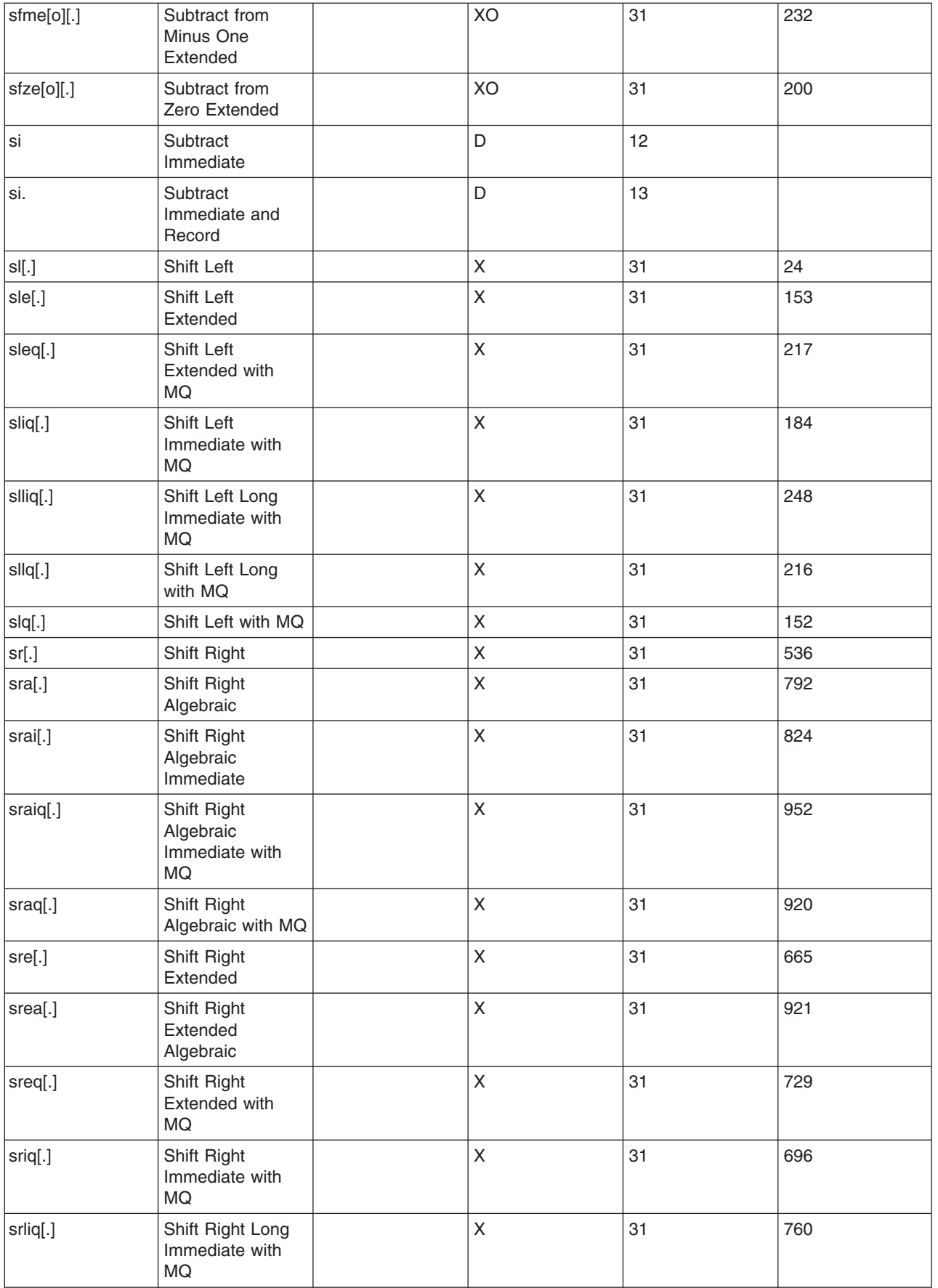

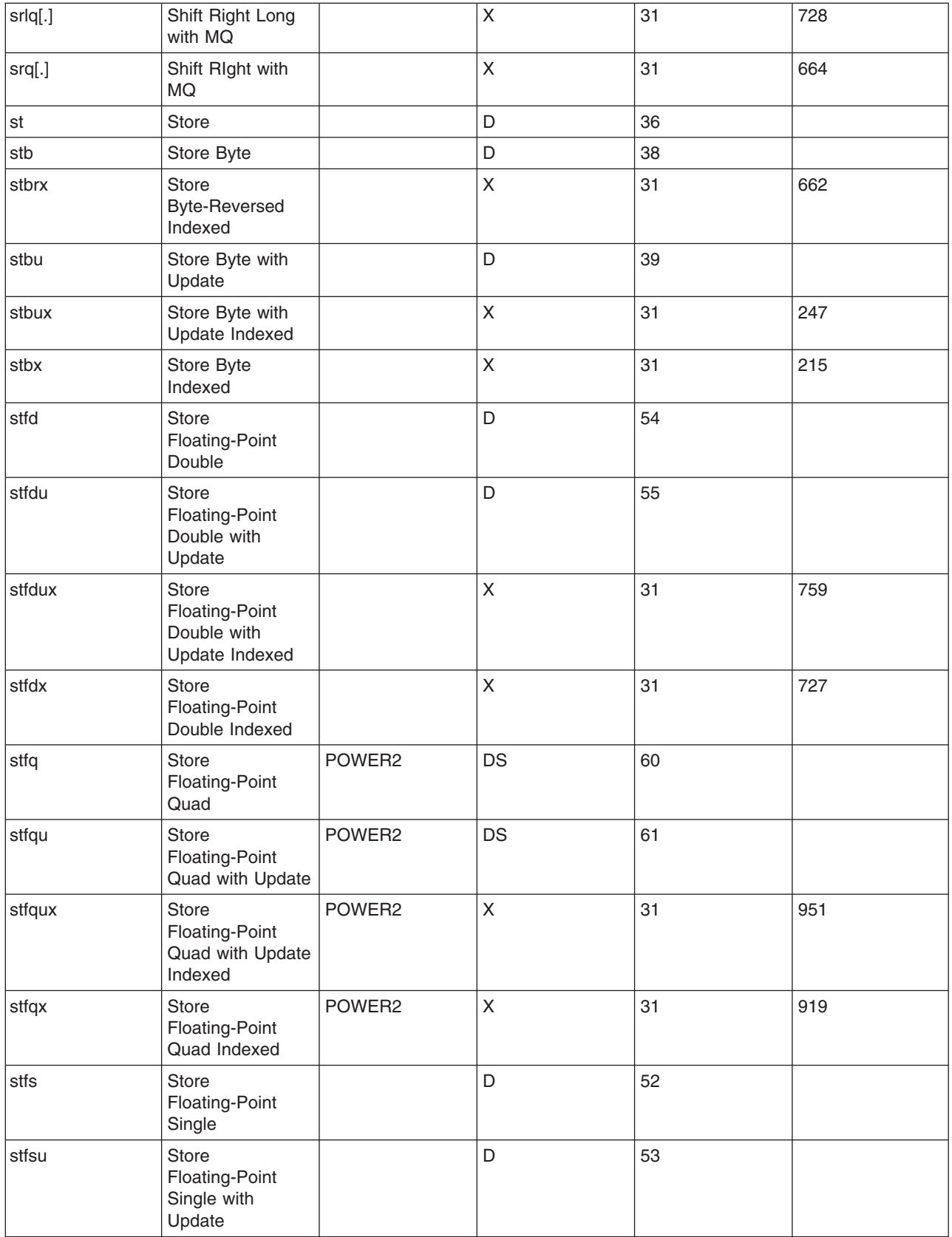

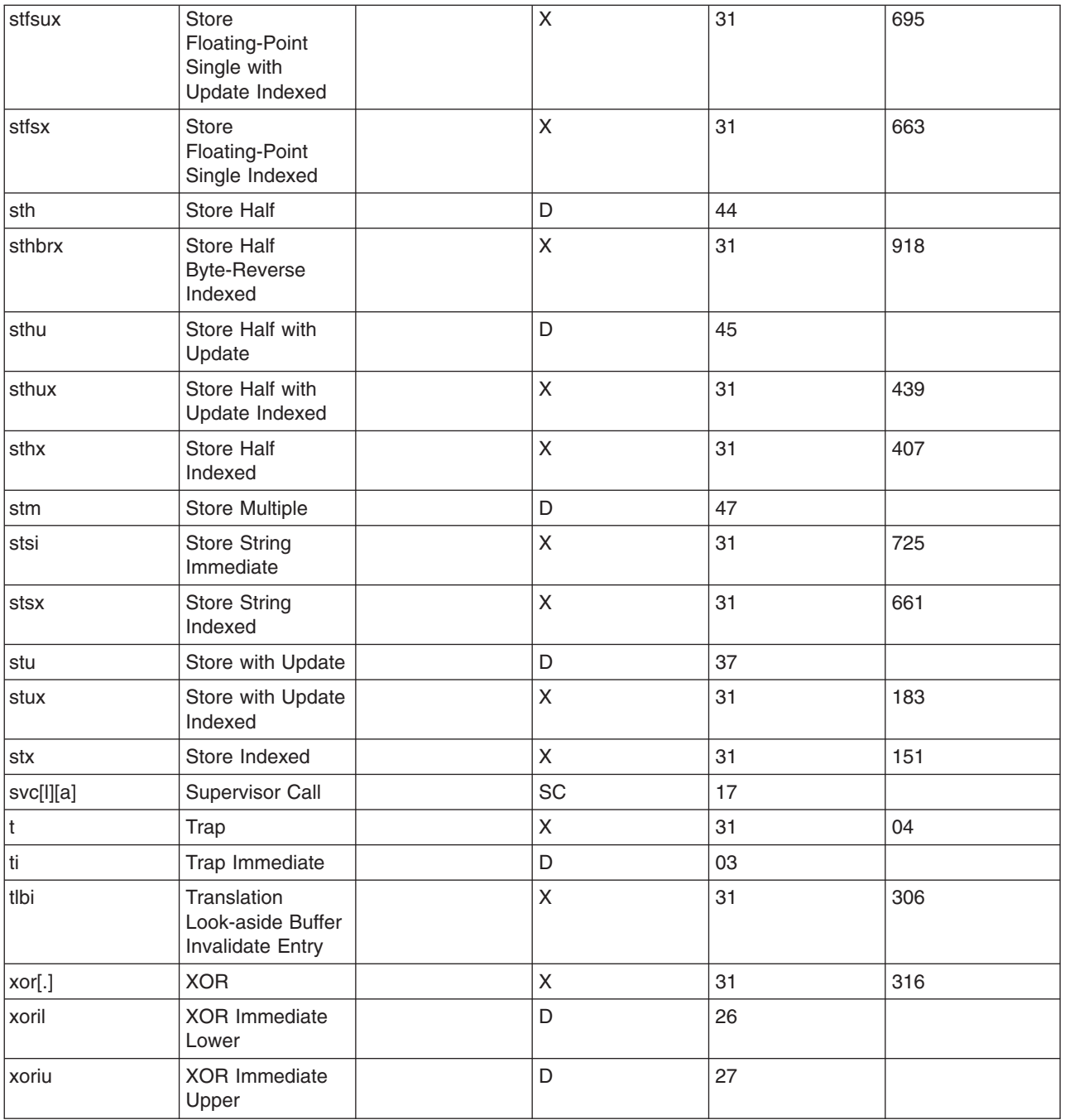

# **Appendix F. PowerPC Instructions**

*Table 37. PowerPC Instructions*

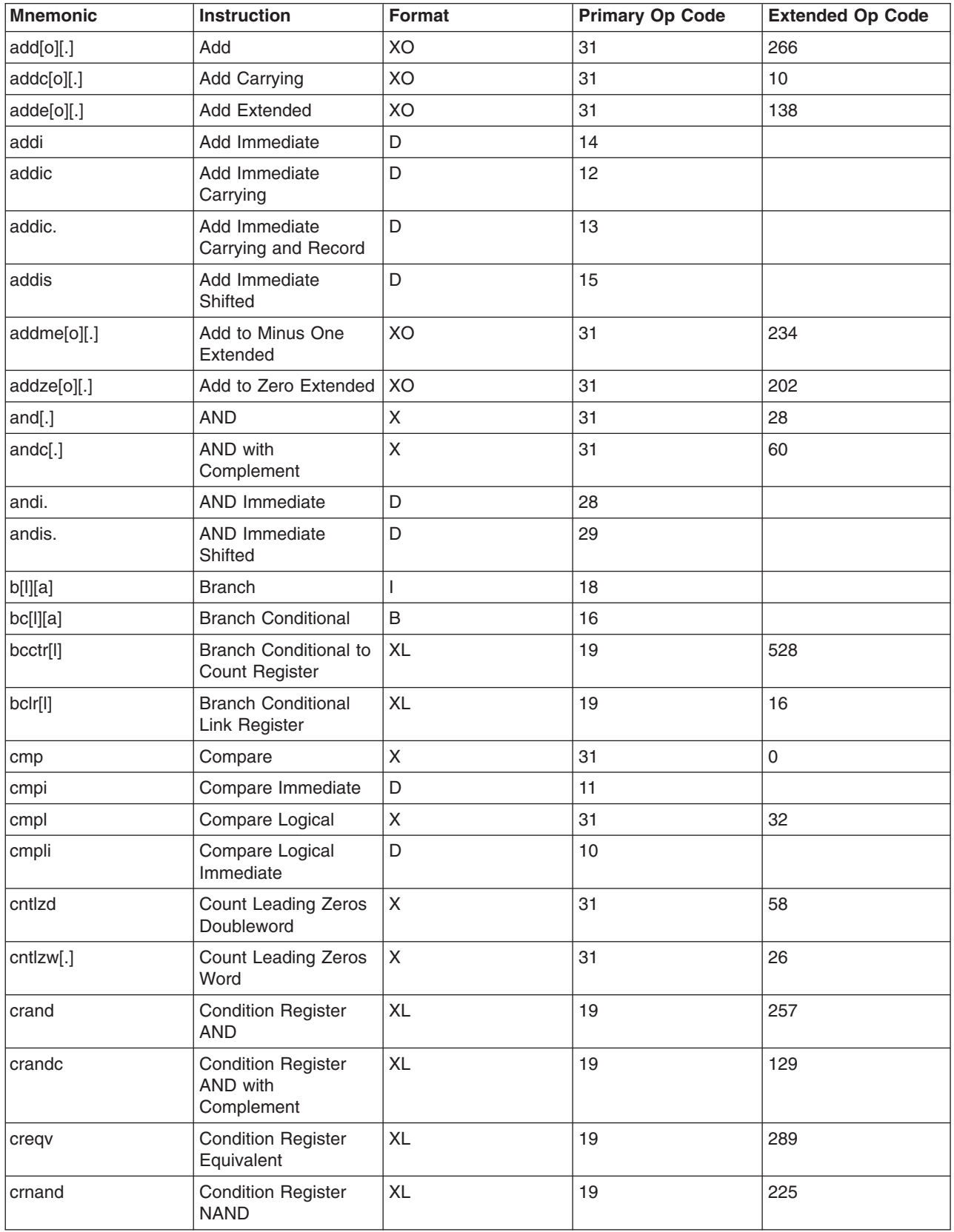

| <b>Mnemonic</b> | <b>Instruction</b>                              | <b>Format</b> | <b>Primary Op Code</b> | <b>Extended Op Code</b> |
|-----------------|-------------------------------------------------|---------------|------------------------|-------------------------|
| crnor           | <b>Condition Register</b><br><b>NOR</b>         | <b>XL</b>     | 19                     | 33                      |
| cror            | <b>Condition Register</b><br>0R                 | <b>XL</b>     | 19                     | 449                     |
| crorc           | <b>Condition Register</b><br>OR with Complement | XL            | 19                     | 417                     |
| crxor           | <b>Condition Register</b><br><b>XOR</b>         | <b>XL</b>     | 19                     | 193                     |
| dcbf            | Data Cache Block<br>Flush                       | $\mathsf X$   | 31                     | 86                      |
| dcbi            | Data Cache Block<br>Invalidate                  | $\sf X$       | 31                     | 470                     |
| dcbst           | Data Cache Block<br><b>Store</b>                | $\mathsf X$   | 31                     | 54                      |
| dcbt            | Data Cache Block<br>Touch                       | $\sf X$       | 31                     | 278                     |
| dcbtst          | Data Cache Block<br>Touch for Store             | $\mathsf{X}$  | 31                     | 246                     |
| dcbz            | Data Cache Block Set   X<br>to Zero             |               | 31                     | 1014                    |
| divd            | Divide Doubleword                               | XO            | 31                     | 489                     |
| divdu           | Divide Doubleword<br>Unsigned                   | XO            | 31                     | 457                     |
| divw[o][.]      | Divide Word                                     | XO            | 31                     | 491                     |
| divwu[o][.]     | Divide Word<br>Unsigned                         | XO            | 31                     | 459                     |
| eciwx           | External Control in<br>Word Indexed (opt.)      | $\mathsf X$   | 31                     | 310                     |
| ecowx           | External Control out<br>Word Indexed (opt.)     | $\mathsf X$   | 31                     | 438                     |
| eieio           | Enforce In-order<br>Execution of I/O            | $\sf X$       | 31                     | 854                     |
| eqv[.]          | Equivalent                                      | $\mathsf X$   | 31                     | 284                     |
| extsb[.]        | Extend Sign Byte                                | $\mathsf X$   | 31                     | 954                     |
| extsh[.]        | Extend Sign Halfword                            | XO            | 31                     | 922                     |
| extsw           | <b>Extend Sign Word</b>                         | X             | 31                     | 986                     |
| fabs[.]         | <b>Floating Absolute</b><br>Value               | $\mathsf X$   | 63                     | 264                     |
| fadd[.]         | <b>Floating Add</b>                             | A             | 63                     | 21                      |
| fadds[.]        | <b>Floating Add Single</b>                      | Α             | 59                     | 21                      |
| fcfid           | Floating Convert from<br>Integer Doubleword     | $\mathsf X$   | 63                     | 846                     |
| fcmpo           | <b>Floating Compare</b><br>Ordered              | $\mathsf X$   | 63                     | 32                      |
| fcmpu           | <b>Floating Compare</b><br>Unordered            | XL            | 63                     | $\mathsf{O}\xspace$     |

*Table 37. PowerPC Instructions (continued)*

 $\overline{1}$ 

*Table 37. PowerPC Instructions (continued)*

| <b>Mnemonic</b> | <b>Instruction</b>                                                     | Format       | <b>Primary Op Code</b> | <b>Extended Op Code</b> |
|-----------------|------------------------------------------------------------------------|--------------|------------------------|-------------------------|
| fctid           | Floating Convert to<br>Integer Doubleword                              | $\mathsf X$  | 63                     | 814                     |
| fctidz          | Floating Convert to<br>Integer Doubleword<br>with Round Toward<br>Zero | $\mathsf{X}$ | 63                     | 815                     |
| fctiw[.]        | Floating Convert to<br>Integer Word                                    | X            | 63                     | 14                      |
| fctiwz[.]       | Floating Convert to<br>Integer Word with<br>Round to Zero              | <b>XL</b>    | 63                     | 15                      |
| fdiv[.]         | <b>Floating Divide</b>                                                 | A            | 63                     | 18                      |
| fdivs[.]        | <b>Floating Divide Single</b>                                          | A            | 59                     | 18                      |
| fmadd[.]        | Floating Multiply-Add                                                  | A            | 63                     | 29                      |
| fmadds[.]       | Floating Multiply-Add<br>Single                                        | A            | 59                     | 29                      |
| fmr[.]          | <b>Floating Move</b><br>Register                                       | $\mathsf X$  | 63                     | 72                      |
| fmsub[.]        | Floating<br>Multiply-Subtract                                          | A            | 63                     | 28                      |
| fmsubs[.]       | Floating<br>Multiply-Subtract<br>Single                                | $\mathsf A$  | 59                     | 28                      |
| fmul[.]         | <b>Floating Multiply</b>                                               | A            | 63                     | 25                      |
| fmuls[.]        | <b>Floating Multiply</b><br>Single                                     | A            | 59                     | 25                      |
| fnabs[.]        | <b>Floating Negative</b><br>Absolute Value                             | $\mathsf X$  | 63                     | 136                     |
| fneg[.]         | <b>Floating Negate</b>                                                 | $\mathsf X$  | 63                     | 40                      |
| fnmadd[.]       | <b>Floating Negative</b><br>Multiply-Add                               | A            | 63                     | 31                      |
| fnmadds[.]      | <b>Floating Negative</b><br>Multiply-Add Single                        | A            | 59                     | 31                      |
| fnmsub[.]       | <b>Floating Negative</b><br>Multiply-Subtract                          | A            | 63                     | 30                      |
| fnmsubs[.]      | <b>Floating Negative</b><br>Multiply-Subtract<br>Single                | A            | 59                     | 30                      |
| fres[.]         | <b>Floating Reciprocal</b><br><b>Estimate Single</b><br>(optional)     | A            | 59                     | 24                      |
| frsp[.]         | Floating Round to<br>Single Precision                                  | $\mathsf X$  | 63                     | 12                      |
| frsqrte[.]      | <b>Floating Reciprocal</b><br>Square Root Estimate<br>(optional)       | A            | 63                     | 26                      |
| fself.]         | <b>Floating-Point Select</b><br>(optional)                             | A            | 63                     | 23                      |

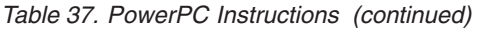

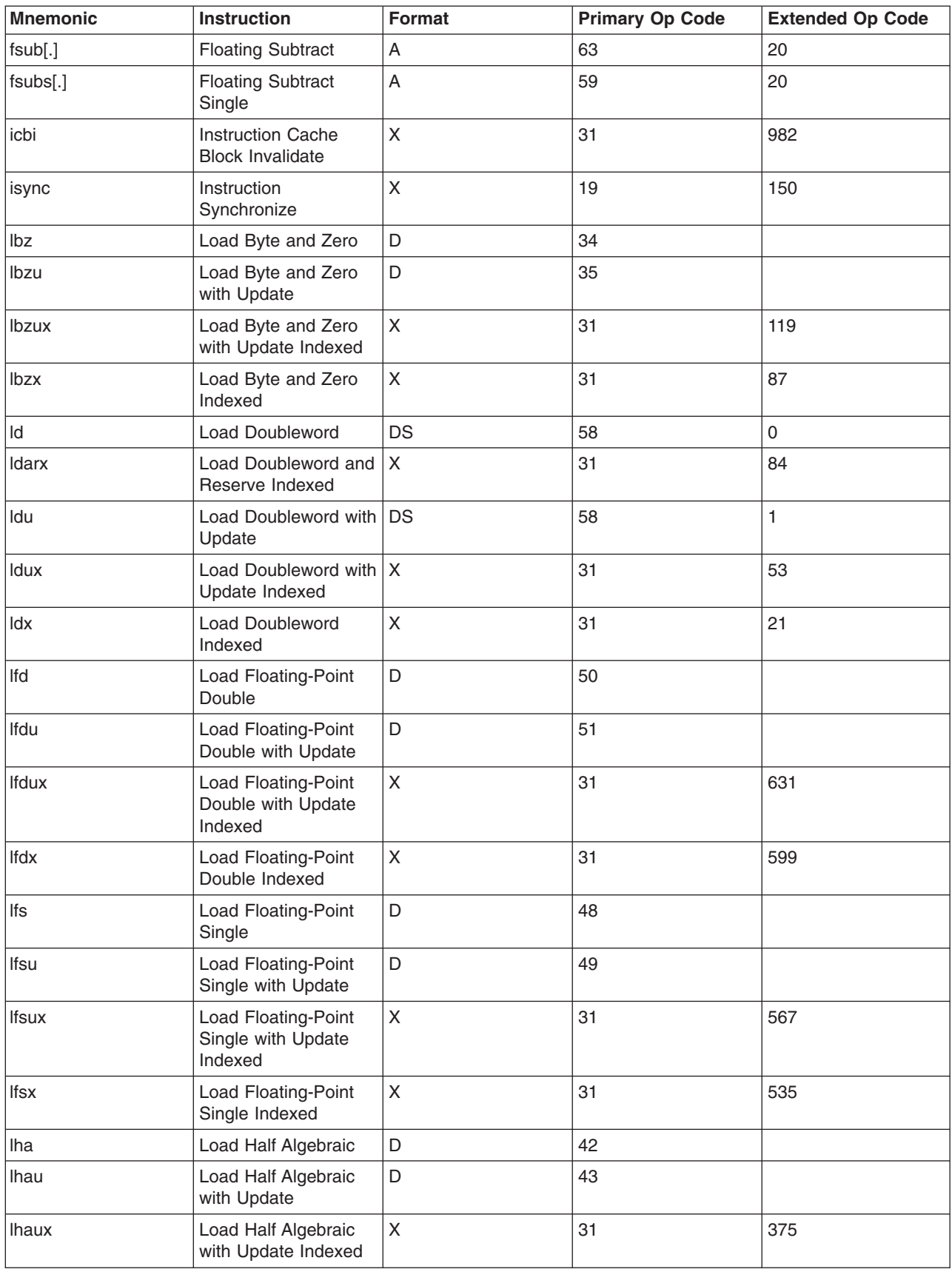

| <b>Mnemonic</b> | Instruction                                  | <b>Format</b> | <b>Primary Op Code</b> | <b>Extended Op Code</b> |
|-----------------|----------------------------------------------|---------------|------------------------|-------------------------|
| <b>lhax</b>     | Load Half Algebraic<br>Indexed               | X             | 31                     | 343                     |
| <b>Ihbrx</b>    | Load Half<br><b>Byte-Reversed</b><br>Indexed | X             | 31                     | 790                     |
| lhz             | Load Half and Zero                           | D             | 40                     |                         |
| Ihzu            | Load Half and Zero<br>with Update            | D             | 41                     |                         |
| <b>Ihzux</b>    | Load Half and Zero<br>with Update Indexed    | $\mathsf X$   | 31                     | 331                     |
| <b>lhzx</b>     | Load Half and Zero<br>Indexed                | X             | 31                     | 279                     |
| Imw             | Load Multiple Word                           | $\mathsf D$   | 46                     |                         |
| Iswi            | Load String Word<br>Immediate                | $\mathsf X$   | 31                     | 597                     |
| <b>Iswx</b>     | Load String Word<br>Indexed                  | $\mathsf X$   | 31                     | 533                     |
| lwa             | Load Word Algebraic                          | <b>DS</b>     | 58                     | $\overline{c}$          |
| Iwarx           | Load Word and<br>Reserve Indexed             | $\mathsf X$   | 31                     | 20                      |
| Iwaux           | Load Word Algebraic<br>with Update Indexed   | X             | 31                     | 373                     |
| Iwax            | Load Word Algebraic<br>Indexed               | X             | 31                     | 341                     |
| lwbrx           | Load Word<br><b>Byte-Reversed</b><br>Indexed | X             | 31                     | 534                     |
| lwz             | Load Word and Zero                           | D             | 32                     |                         |
| lwzu            | Load Word with Zero<br>Update                | D             | 33                     |                         |
| lwzux           | Load Word and Zero<br>with Update Indexed    | $\mathsf X$   | 31                     | 55                      |
| lwzx            | Load Word and Zero<br>Indexed                | X             | 31                     | 23                      |
| mcrf            | Move Condition<br><b>Register Field</b>      | <b>XL</b>     | 19                     | $\mathsf{O}\xspace$     |
| mcrfs           | Move to Condition<br>Register from FPSCR     | $\mathsf{X}$  | 63                     | 64                      |
| mcrxr           | Move to Condition<br>Register from XER       | $\mathsf X$   | 31                     | 512                     |
| mfcr            | Move from Condition<br>Register              | X             | 31                     | 19                      |
| $mffs$ [.]      | Move from FPSCR                              | $\mathsf X$   | 63                     | 583                     |
| mfmsr           | Move from Machine<br>State Register          | X             | 31                     | 83                      |

*Table 37. PowerPC Instructions (continued)*

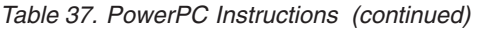

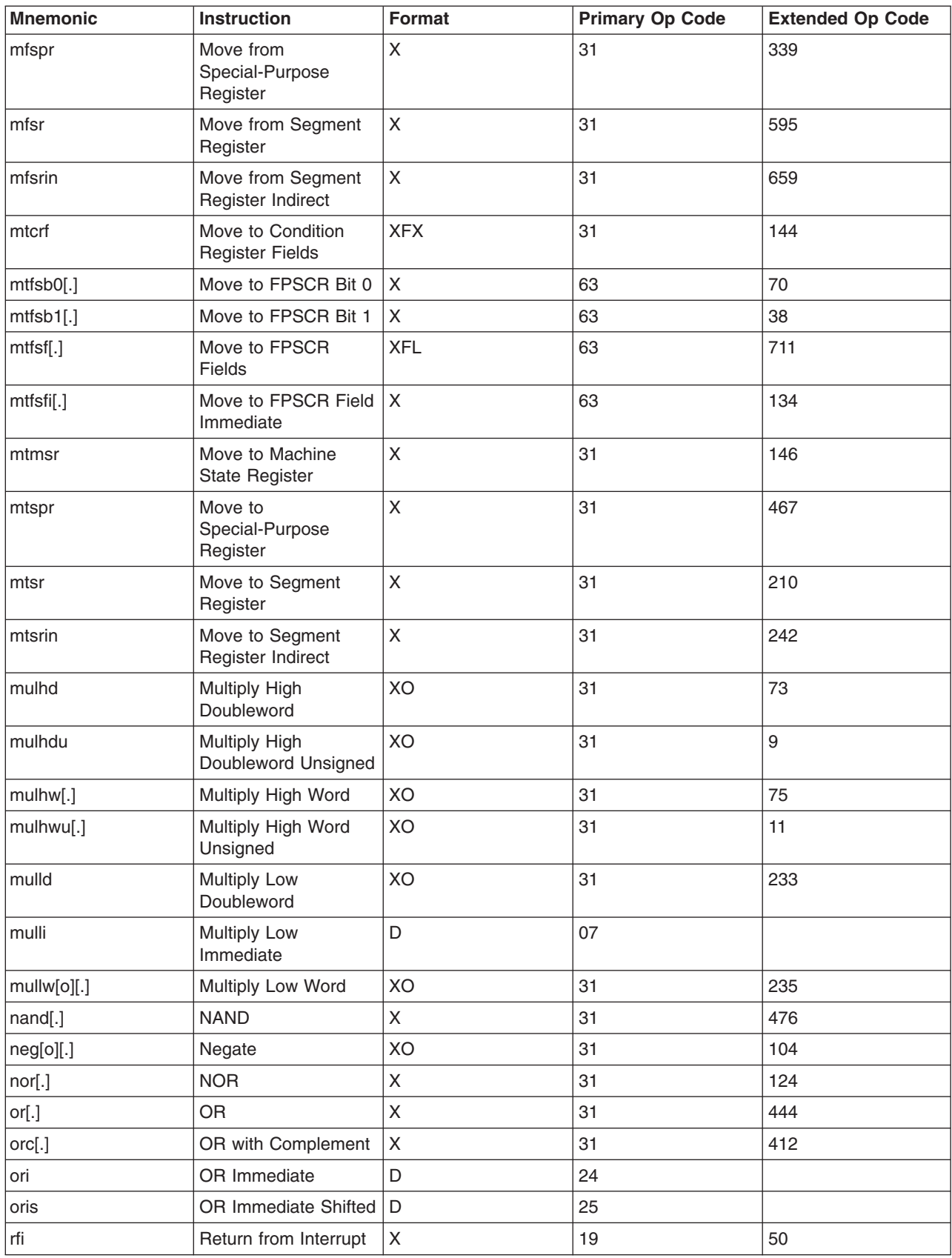

*Table 37. PowerPC Instructions (continued)*

| <b>Mnemonic</b>              | Instruction                                                | Format             | <b>Primary Op Code</b> | <b>Extended Op Code</b> |
|------------------------------|------------------------------------------------------------|--------------------|------------------------|-------------------------|
| rldcl                        | Rotate Left<br>Doubleword then<br>Clear Left               | <b>MDS</b>         | 30                     | 8                       |
| rldcr                        | Rotate Left<br>Doubleword then<br>Clear Right              | <b>MDS</b>         | 30                     | 9                       |
| rldic                        | Rotate Left<br>Doubleword<br>Immediate then Clear          | <b>MD</b>          | 30                     | $\overline{c}$          |
| rldicl                       | Rotate Left<br>Doubleword<br>Immediate then Clear<br>Left  | <b>MD</b>          | 30                     | $\mathbf 0$             |
| rldicr                       | Rotate Left<br>Doubleword<br>Immediate then Clear<br>Right | <b>MD</b>          | 30                     | $\mathbf{1}$            |
| rldimi                       | Rotate Left<br>Doubleword<br>Immediate then Mask<br>Insert | <b>MD</b>          | 30                     | 3                       |
| rlwimi[.]                    | Rotate Left Word<br>Immediate then Mask<br>Insert          | M                  | 20                     |                         |
| rlwinm[.]                    | Rotate Left Word<br>Immediate then AND<br>with Mask        | M                  | 21                     |                         |
| rlwnm[.]                     | Rotate Left Word then   M<br>AND with Mask                 |                    | 23                     |                         |
| $\operatorname{\mathsf{sc}}$ | System Call                                                | SC                 | 17                     |                         |
| si                           | Subtract Immediate                                         | D                  | 12                     |                         |
| si.                          | Subtract Immediate<br>and Record                           | D                  | 13                     |                         |
| slbia                        | SLB Invalidate All                                         | X                  | 31                     | 498                     |
| slbie                        | <b>SLB Invalidate Entry</b>                                | X                  | 31                     | 434                     |
| sld                          | Shift Left Doubleword                                      | X                  | 31                     | 27                      |
| slw[.]                       | Shift Left Word                                            | X                  | 31                     | 24                      |
| srad                         | Shift Right Algebraic<br>Doubleword                        | $\mathsf{X}$       | 31                     | 794                     |
| sradi                        | Shift Right Algebraic<br>Doubleword<br>Immediate           | <b>XS</b>          | 31                     | 413                     |
| srd                          | Shift Right<br>Doubleword                                  | $\mathsf{X}% _{0}$ | 31                     | 539                     |
| sraw[.]                      | Shift Right Algebraic<br>Word                              | X                  | 31                     | 792                     |
| srawi[.]                     | Shift Right Algebraic<br>Word Immediate                    | $\mathsf X$        | 31                     | 824                     |

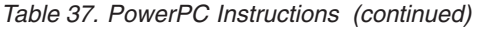

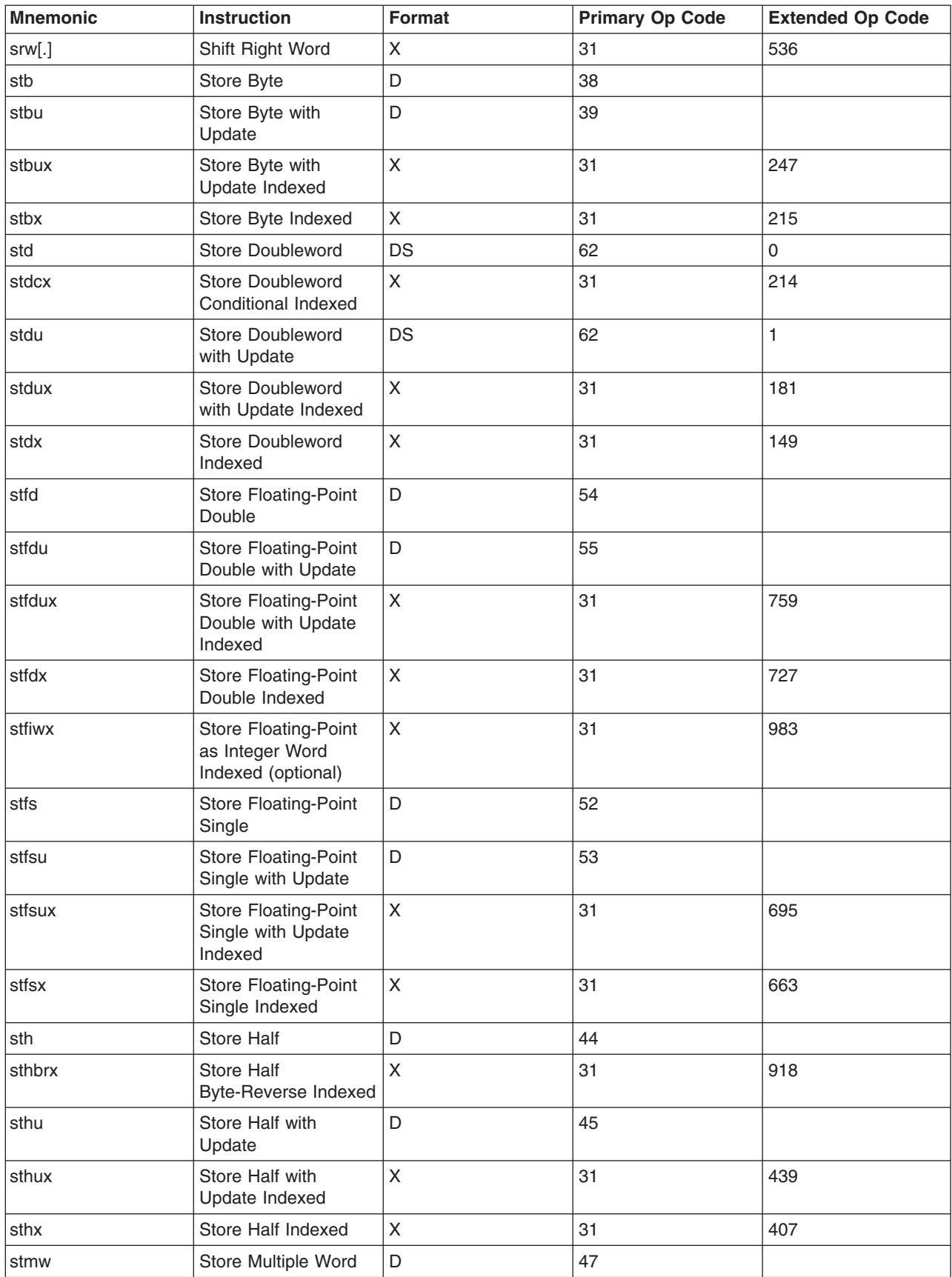

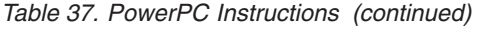

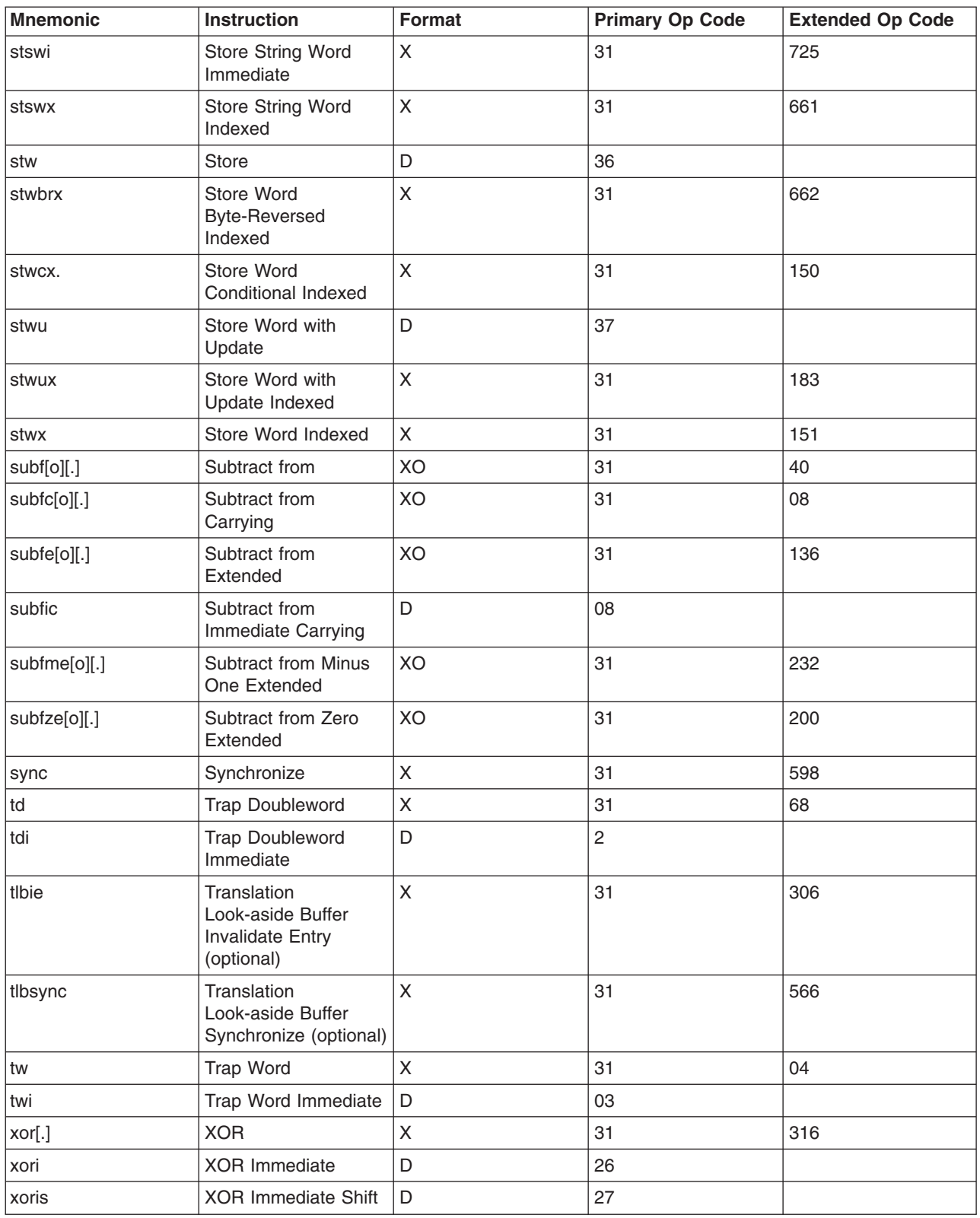

# **Appendix G. PowerPC 601 RISC Microprocessor Instructions**

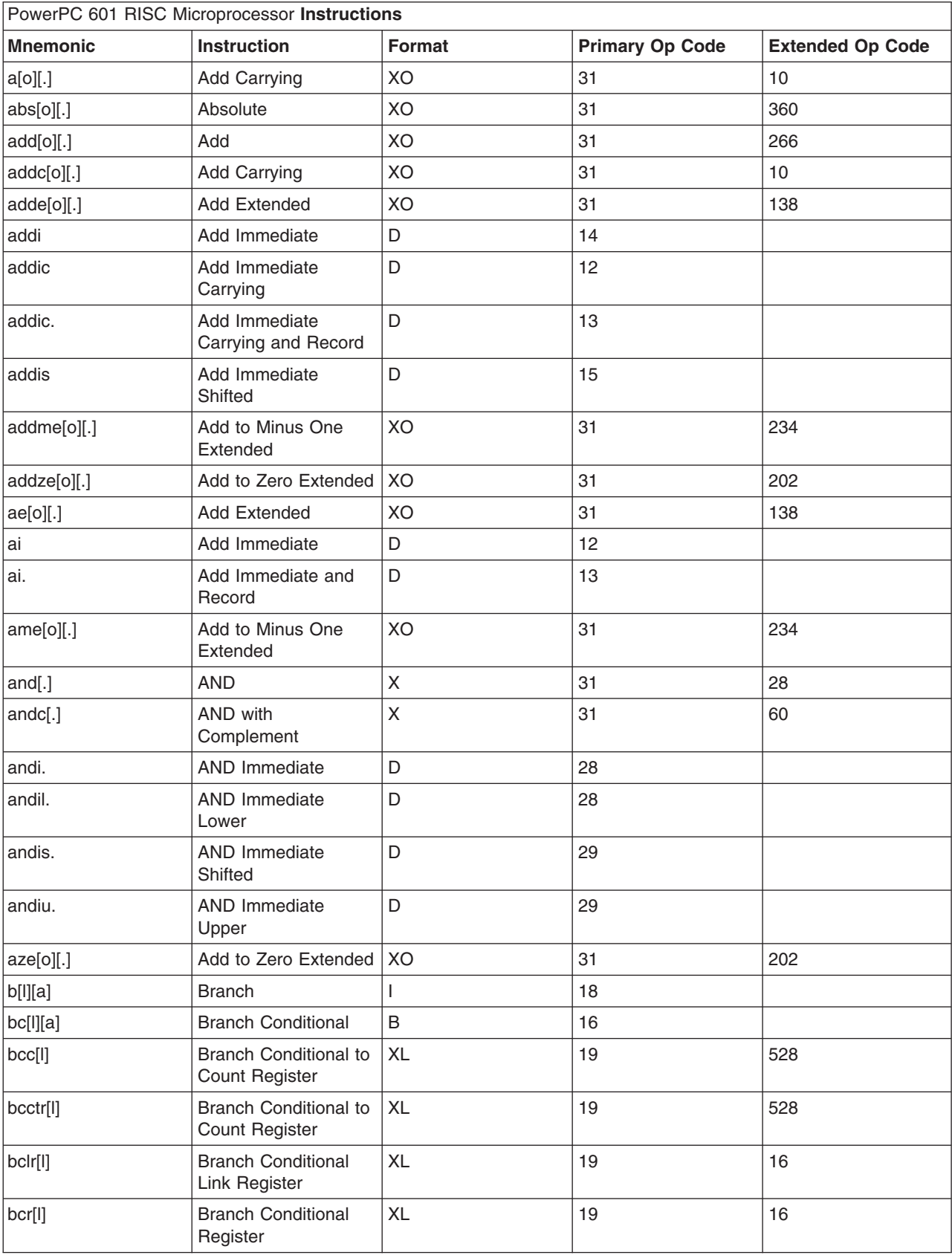

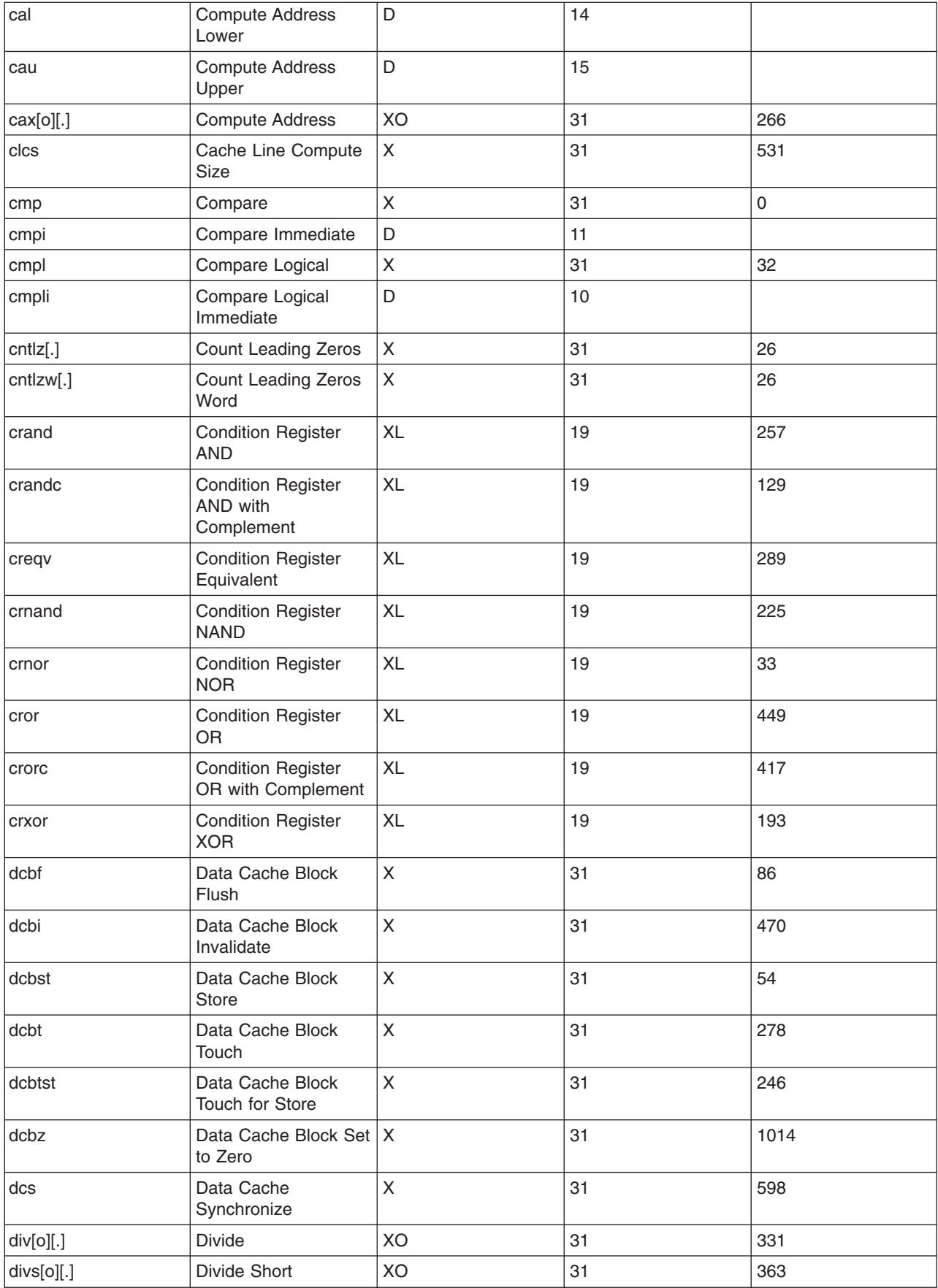

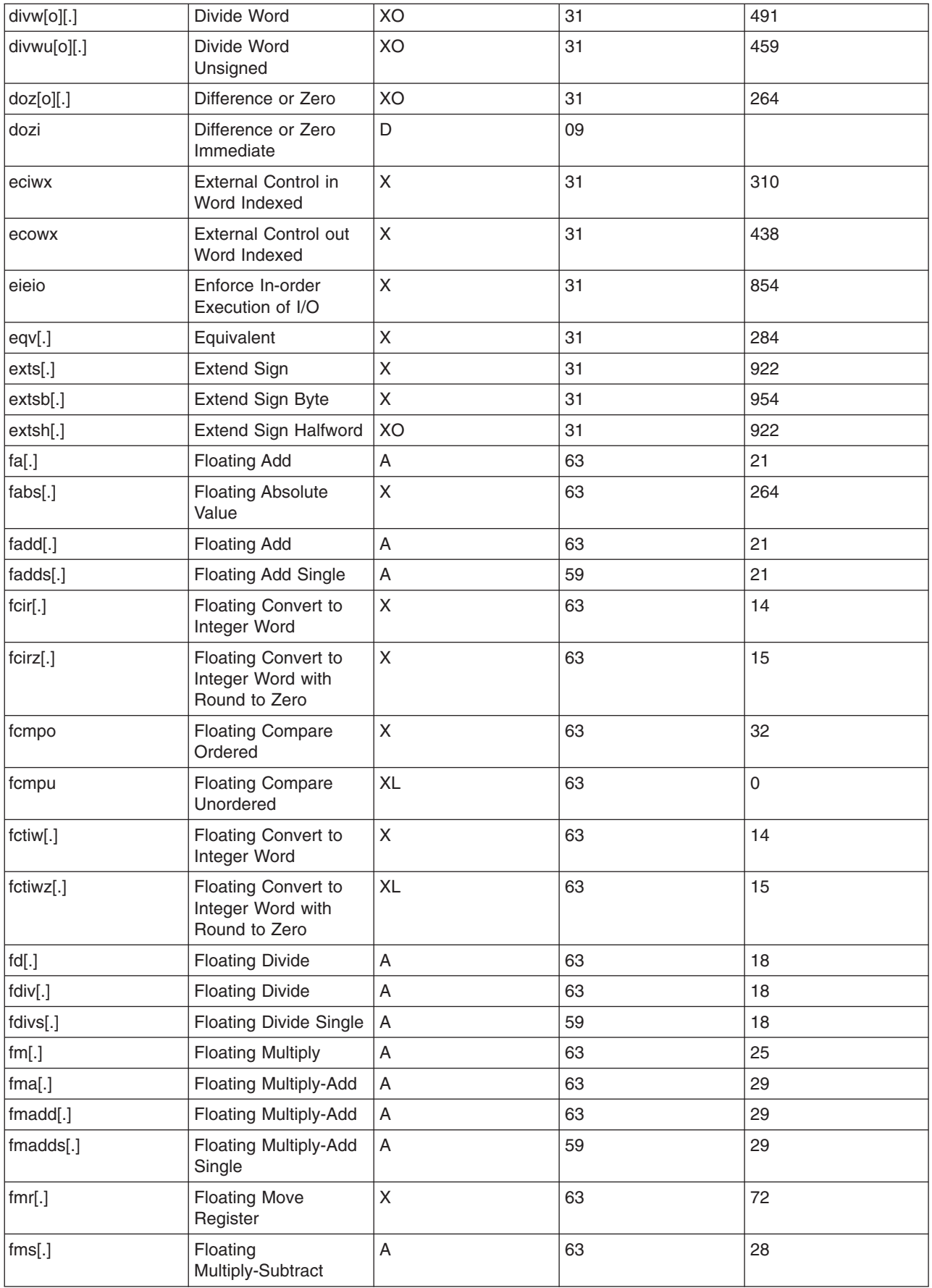

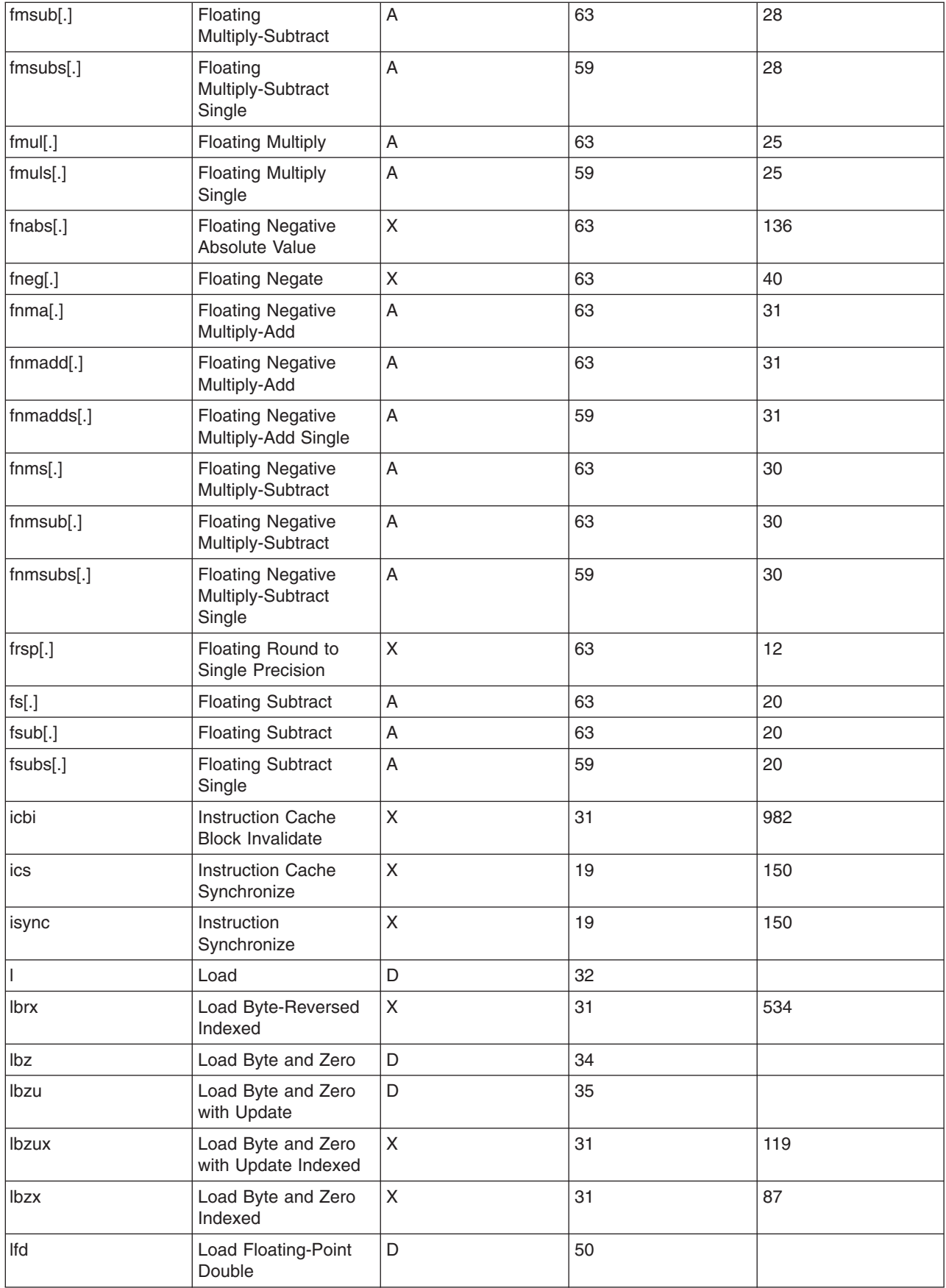

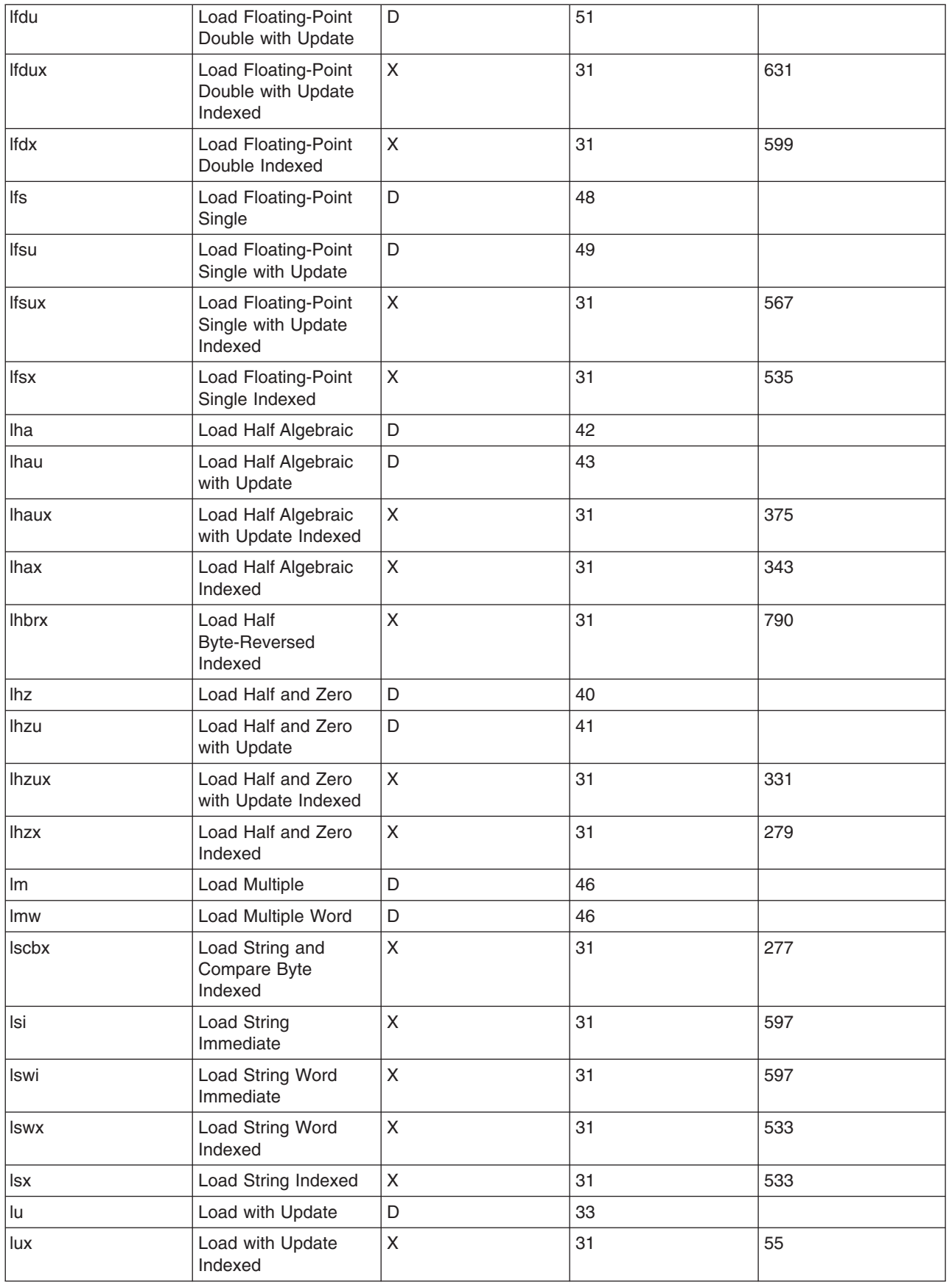

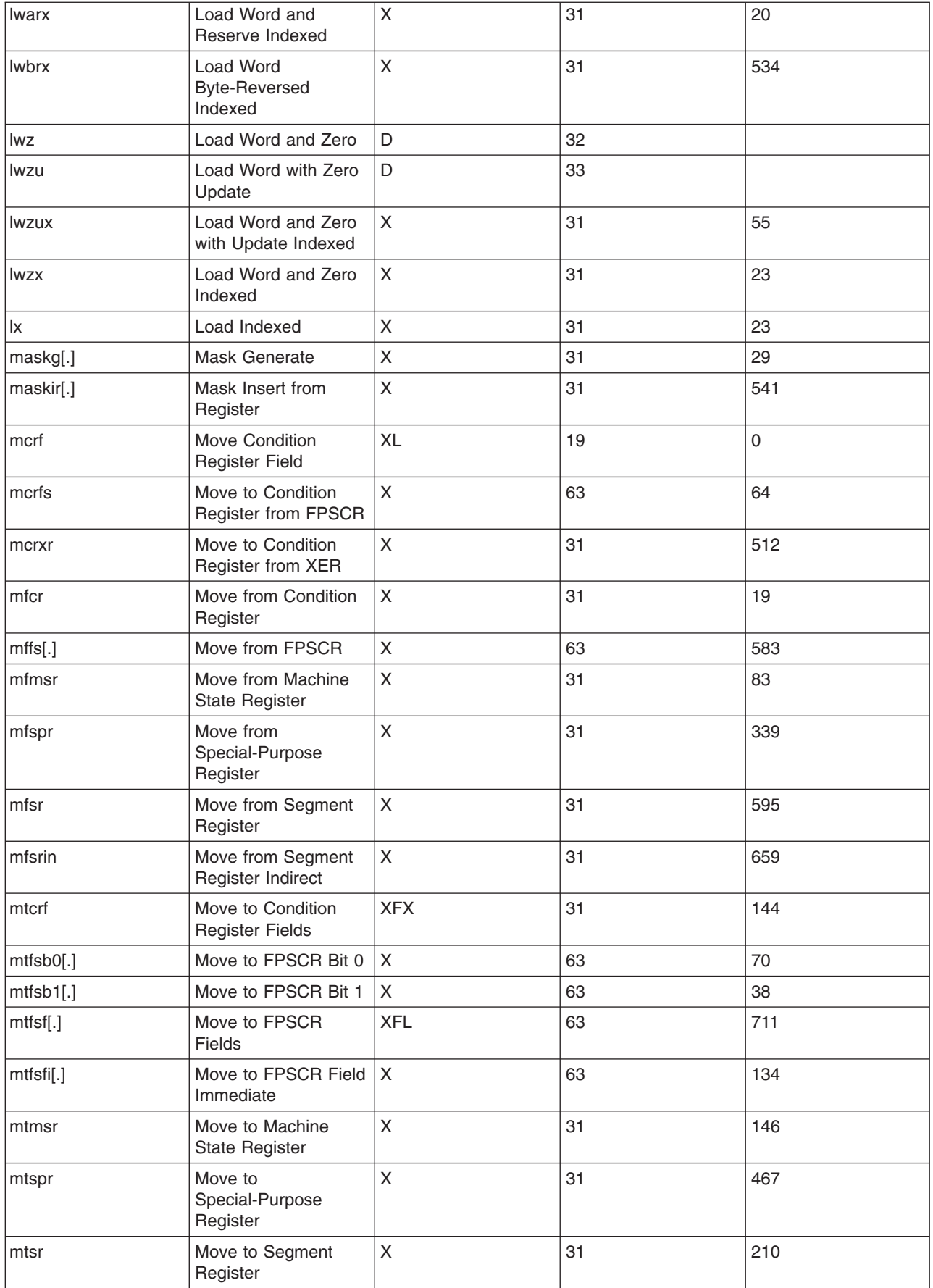

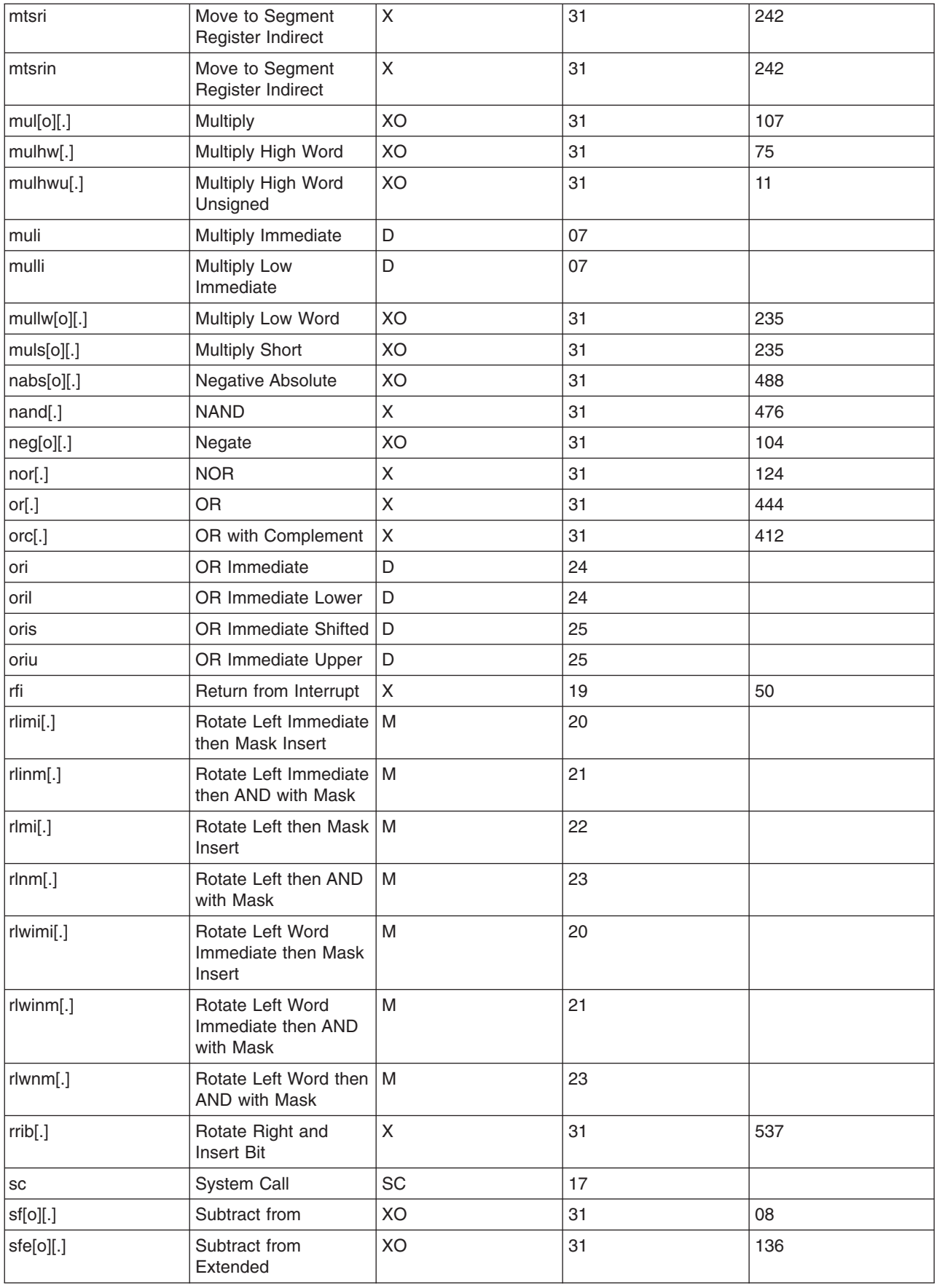

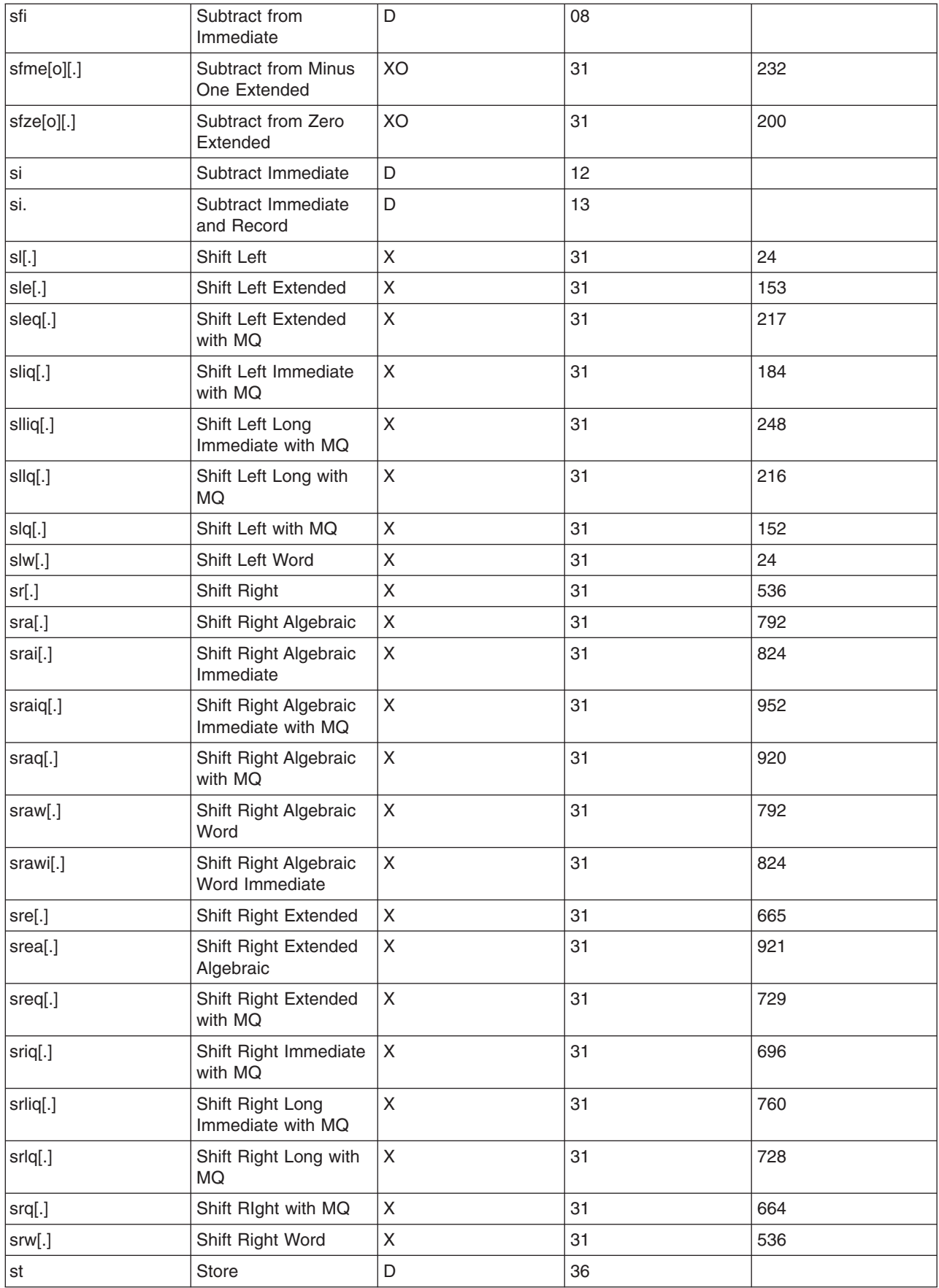

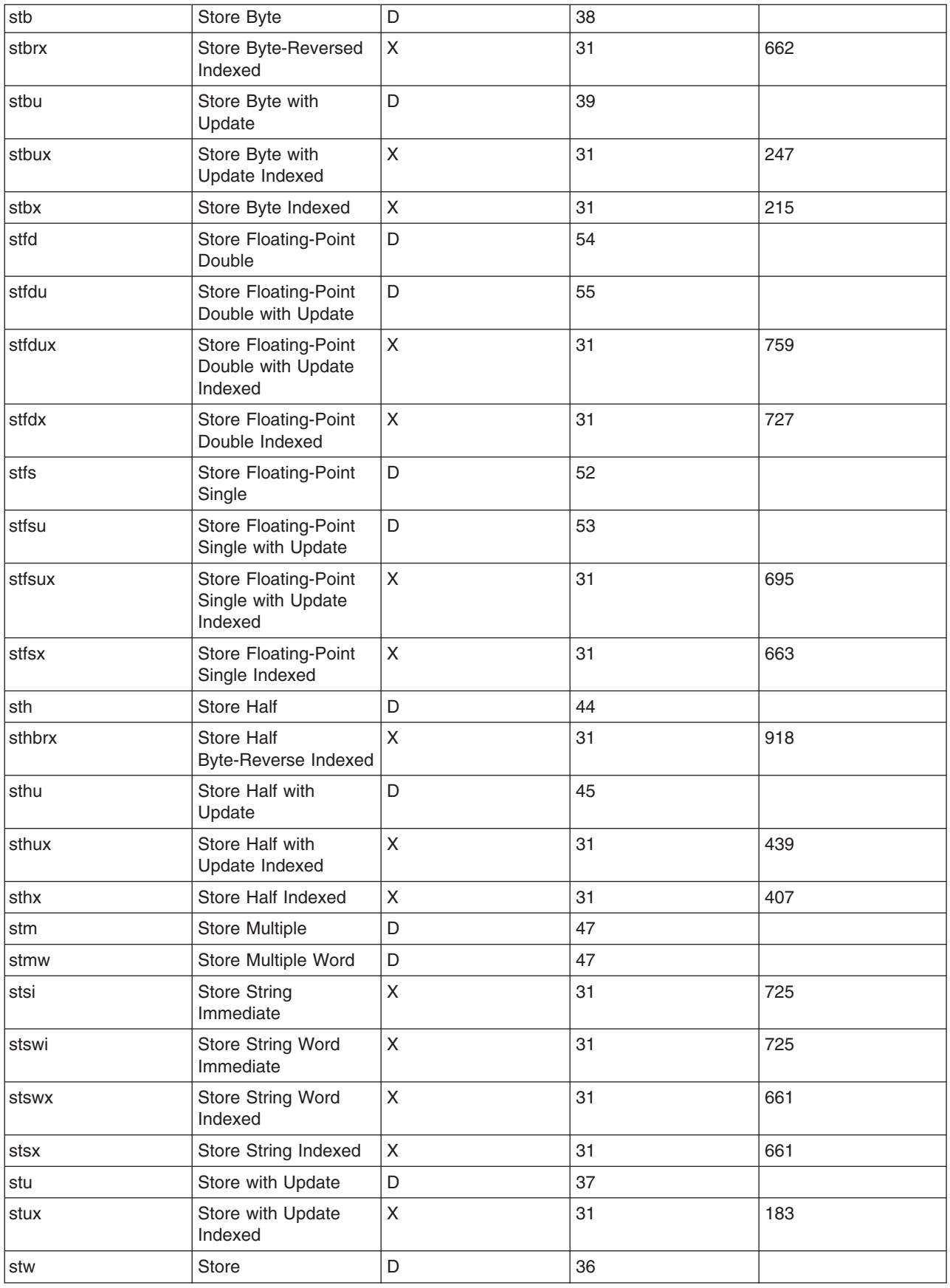

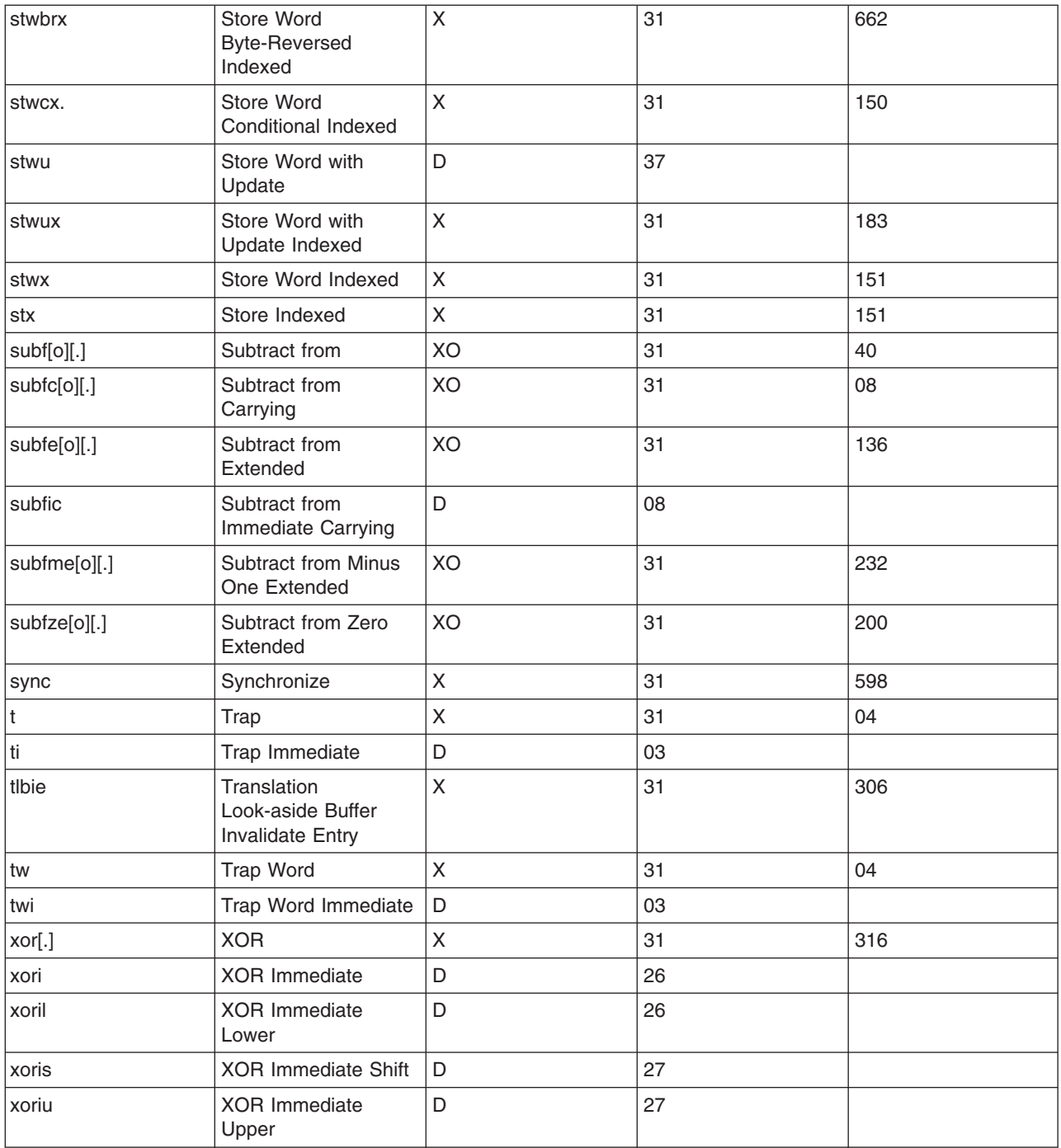

## **Appendix H. Value Definitions**

#### **Bits 0-5**

These bits represent the opcode portion of the machine instruction.

#### **Bits 6-30**

These bits contain fields defined according to the values below. Note that many instructions also contain extended opcodes, which occupy some portion of the bits in this range. Refer to specific instructions to understand the format utilized.

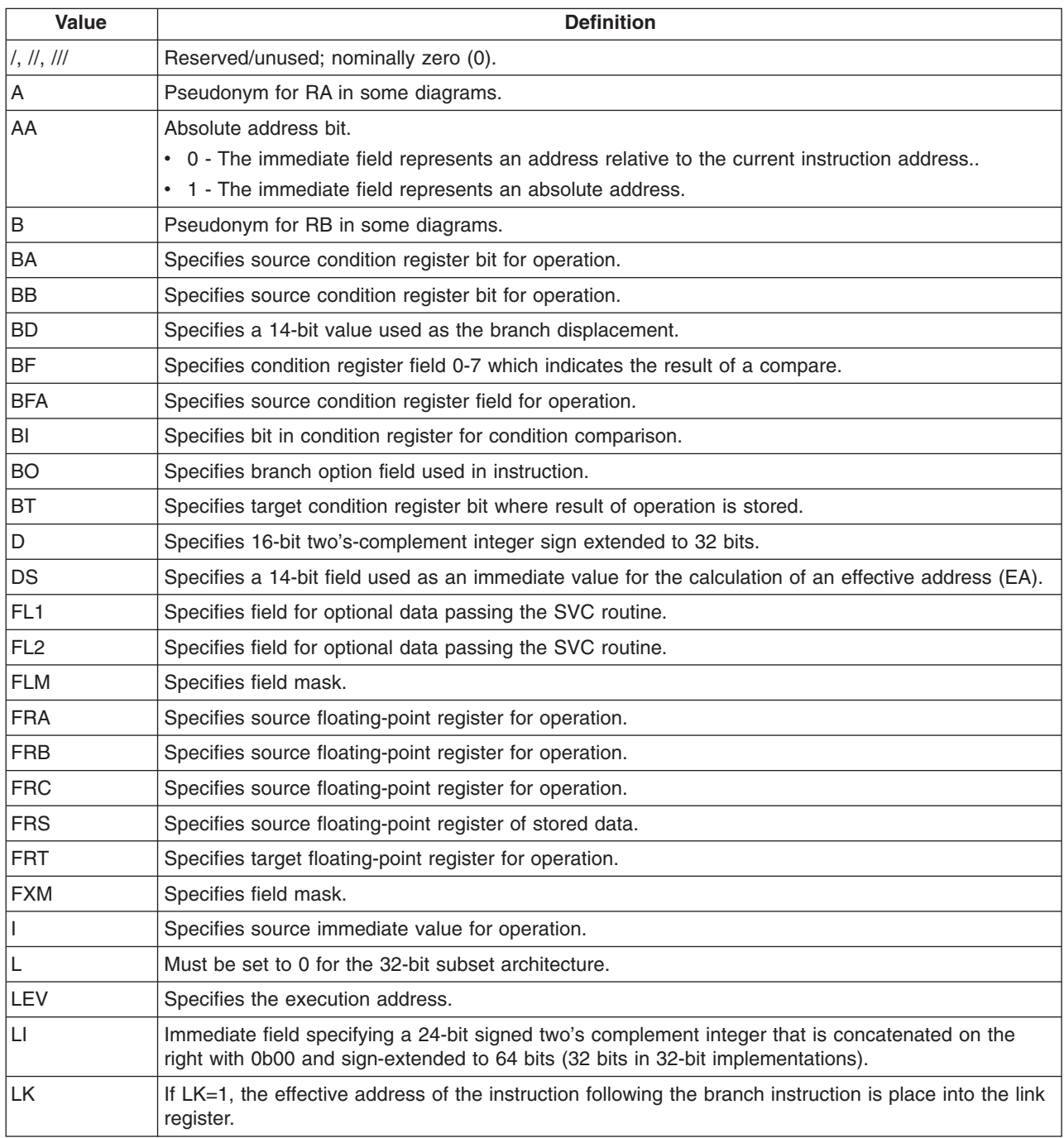

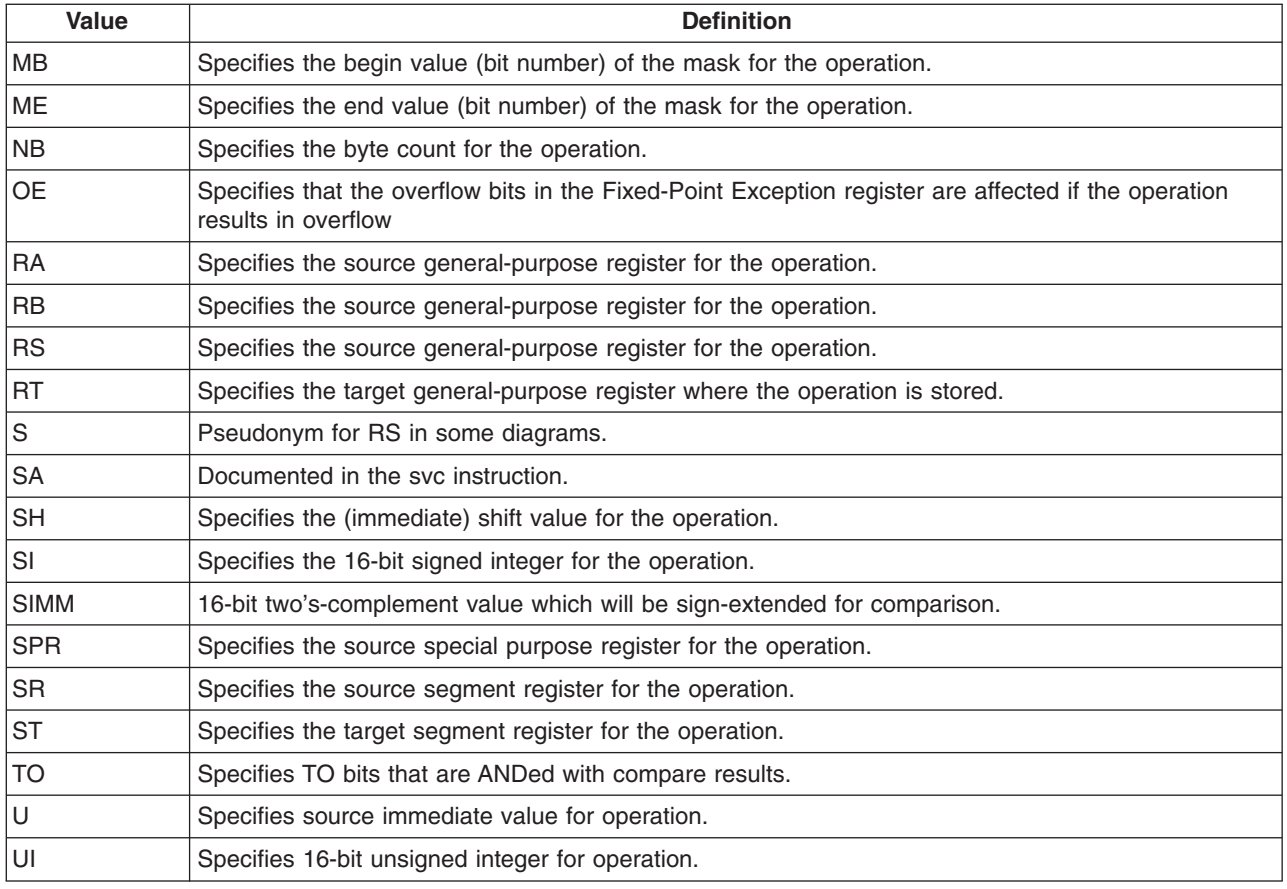

### **Bit 31**

Bit 31 is the record bit.

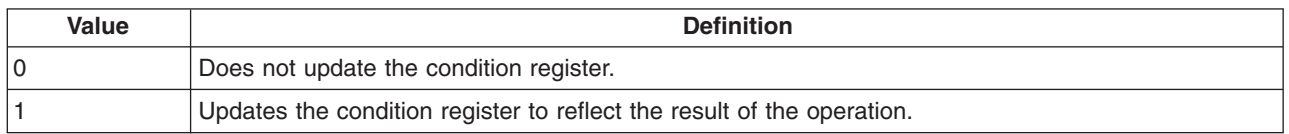

## **Appendix I. Vector Processor**

This appendix provides an overview of the vector processor, as well as AIX ABI extensions and linkage conventions in support of the vector processor.

For more information on the vector processor and vector processor instructions, see the *[AltiVec](http://www-01.ibm.com/chips/techlib/techlib.nsf/techdocs/FBFA164F824370F987256D6A006F424D) Technology Programming [Environments](http://www-01.ibm.com/chips/techlib/techlib.nsf/techdocs/FBFA164F824370F987256D6A006F424D) Manual*.

### **Storage Operands and Alignment**

All vector data types are 16 bytes in size, and must be aligned on a 16-byte (quadword) boundary. Aggregates containing vector types must follow normal conventions of aligning the aggregate to the requirement of its largest member. If an aggregate containing a vector type is packed, then there is no guarantee of 16-byte alignment of the vector type.

*Table 38. Data Types*

| <b>Contents</b>  | New C/C++ Type        |
|------------------|-----------------------|
| 16 unsigned char | vector unsigned char  |
| 16 signed char   | vector signed char    |
| 16 unsigned char | vector bool char      |
| 8 unsigned short | vector unsigned short |
| 8 signed short   | vector signed short   |
| 8 unsigned short | vector bool short     |
| 4 unsigned int   | vector unsigned int   |
| 4 signed int     | vector signed int     |
| 4 unsigned int   | vector bool int       |
| 4 float          | vector float          |

### **Register Usage Conventions**

The PowerPC Vector Extension architecture adds 32 vector registers (VRs). Each VR is 128 bits wide. There is also a 32-bit special purpose register (VRSAVE), and a 32-bit vector status and control register (VSCR). The VR conventions table shows how VRs are used:

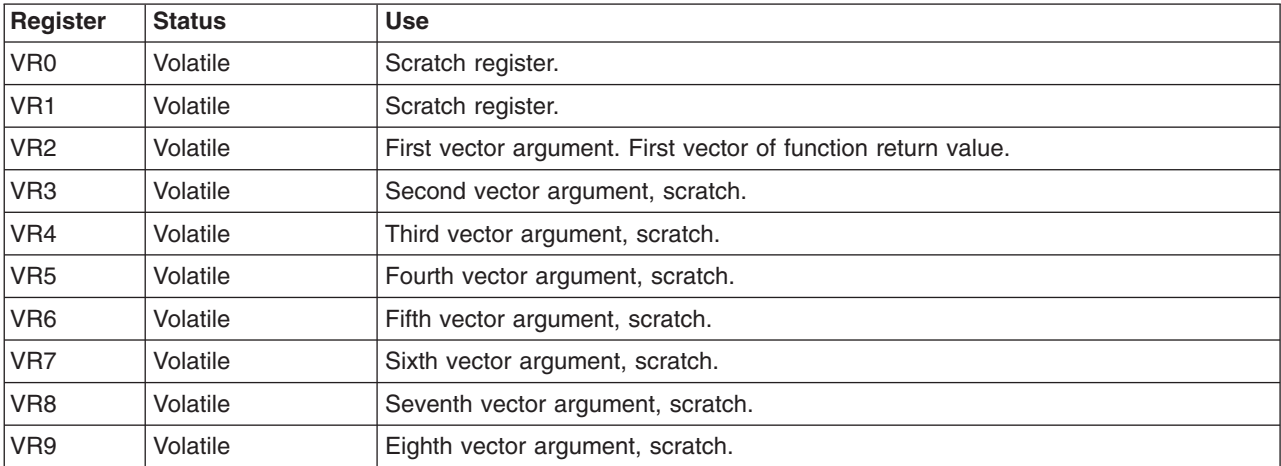

*Table 39. VR Conventions*

**Register Status Use** VR10 | Volatile | Ninth vector argument, scratch. VR11 | Volatile | Tenth vector argument, scratch. VR12 Volatile Eleventh vector argument, scratch. VR13 Volatile Twelfth vector argument, scratch. VR14:19 Volatile Scratch. VR20:31 Reserved (default mode) Non-Volatile (extended ABI mode) When the default vector enabled mode is used, these registers are reserved, and must not be used. In the extended ABI Vector enabled mode, these registers are non-volatile and their values are preserved across function calls. VRSAVE Reserved In the AIX ABI, VRSAVE is not used. An ABI-compliant program must not use or alter VRSAVE. VSCR Volatile Vector status and control register. Contains saturation status bit and non-Java mode control bit.

The AltiVec Programming Interface Specification defines the VRSAVE register to be used as a bitmask of vector registers in use. AIX requires that an application never modify the VRSAVE register.

#### **Runtime Stack**

*Table 39. VR Conventions (continued)*

The runtime stack begins quadword aligned for both 32-bit and 64-bit processes. The conventions that are discussed in the four following paragraphs are defined for stack save areas for VRs, as well as conventions for vector parameters passed on the stack.

VRSAVE is not recognized by the AIX ABI, and should not be used or altered by ABI-compliant programs. The VRSAVE runtime stack save location remains reserved for compatibility with legacy compiler linkage convention.

The alignment padding space will be either 0, 4, 8, or 12 bytes as necessary to align the vector save area to a quadword boundary. Before use, any non-volatile VR must be saved in its VR save area on the stack, beginning with VR31, continuing down to VR20. Local variables of vector data type that need to be saved to memory are saved to the same stack frame region used for local variables of other types, but on a 16-byte boundary.

The stack floor remains at 220 bytes for 32-bit mode and 288 bytes for 64-bit mode. In the event that a function needs to save non-volatile general purpose resgisters (GPRs), floating-point registers (FPRs), and VRs totaling more than the respective mode's floor size, the function must first atomically update the stack pointer prior to saving the non-volatile VRs.

Any vector variables within the local variable region must be aligned to a 16-byte boundary.

The 32-bit runtime stack looks like the following (pre-prolog):

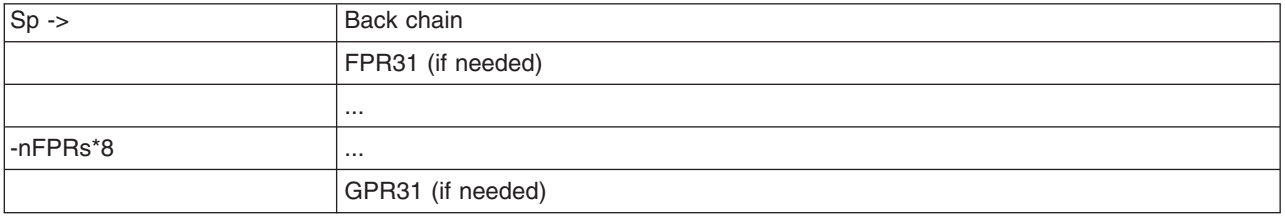

*Table 40. Example of a 32-bit Runtime Stack*
*Table 40. Example of a 32-bit Runtime Stack (continued)*

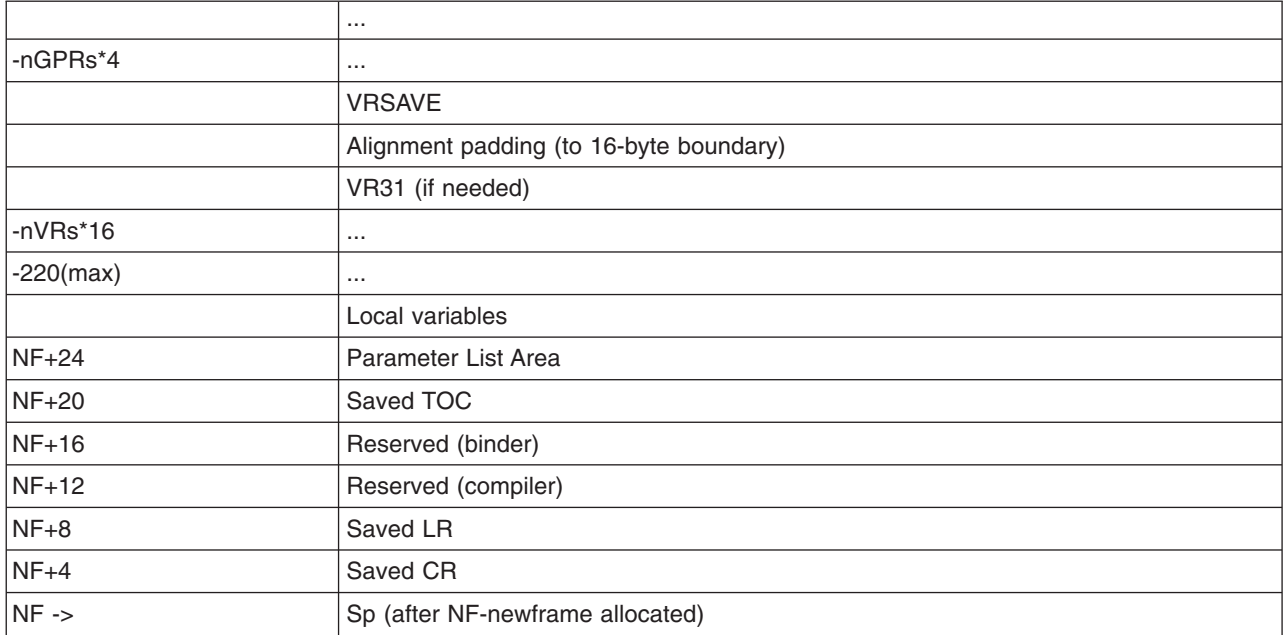

The 64-bit runtime stack looks like the following (pre-prolog):

*Table 41. Example of a 64-bit Runtime Stack*

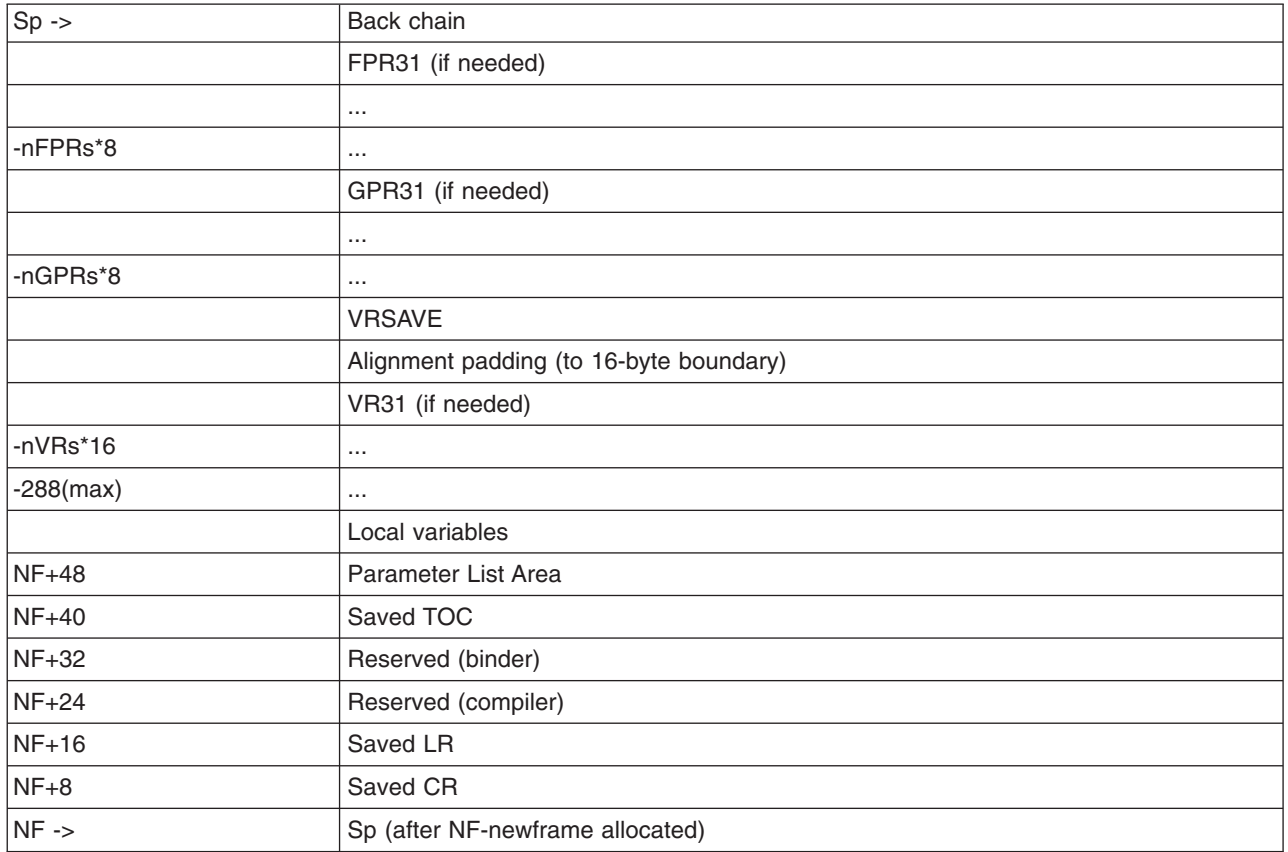

### <span id="page-613-0"></span>**Vector Register Save and Restore Procedures**

The vector save and restore functions listed below are provided by the system (libc) as an aid to language compilers.

On entry, **r0** must contain the 16-byte aligned address just above the vector save area. **r0** is left unchanged, but **r12** is modified.

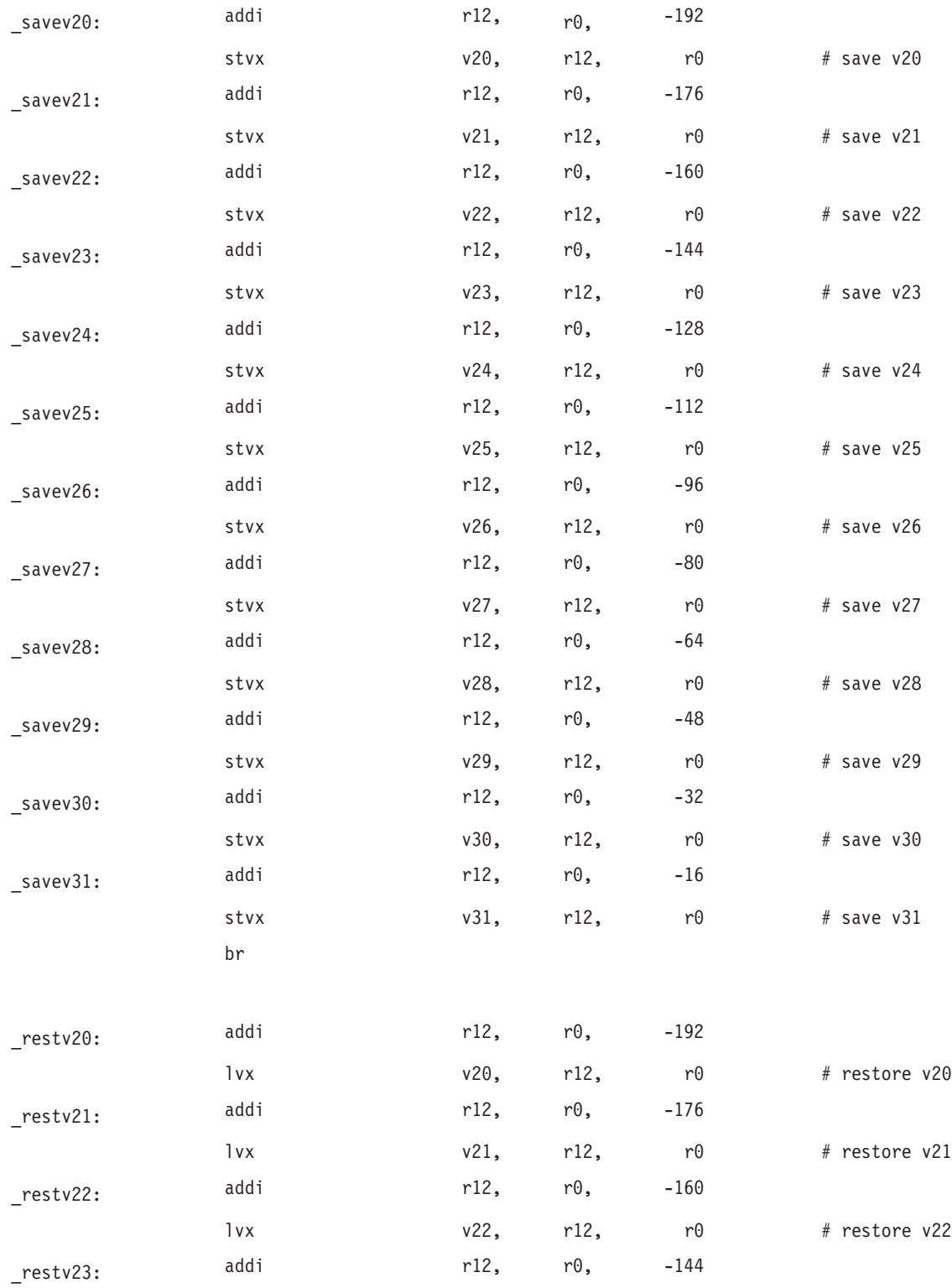

<span id="page-614-0"></span>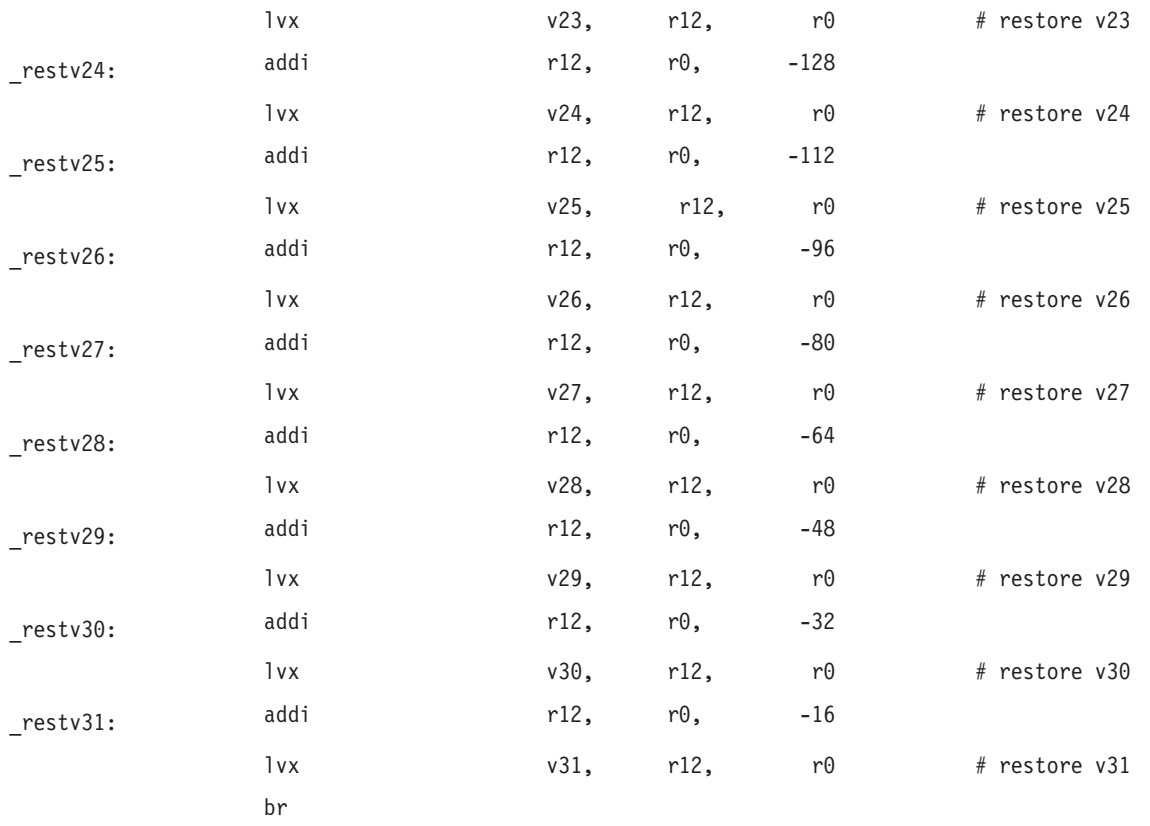

#### **Procedure Calling Sequence**

The following sections describe the procedure calling conventions with respect to argument passing and return values.

## **Argument Passing**

The first twelve vector parameters to a function are placed in registers VR2 through VR13. Unnecessary vector parameter registers contain undefined values upon entry to the function.Non-variable length argument list vector parameters are not shadowed in GPRs. Any additional vector parameters (13th and beyond) are passed through memory on the program stack, 16-byte aligned, in their appropriate mapped location within the parameter region corresponding to their position in the parameter list.

For variable length argument lists, **va\_list** continues to be a pointer to the memory location of the next parameter. When **va\_arg()** accesses a vector type, **va\_list** must first be aligned to a 16-byte boundary. The receiver and consumer of a variable length argument list is responsible for performing this alignment prior to retrieving the vector type parameter.

A non-packed structure or union passed by value that has a vector member anywhere within it will be aligned to a 16-byte boundary on the stack.

A function that takes a variable length argument list has all parameters mapped in the argument area ordered and aligned according to their type. The first eight words (32-bit) or doublewords (64-bit) of a variable length argument list are shadowed in GPRs **r3** through **r10**. This includes vector parameters. The tables below illustrate variable length argument list parameters:

*Table 42. 32-bit Variable Length Argument List Parameters (post-prolog)*

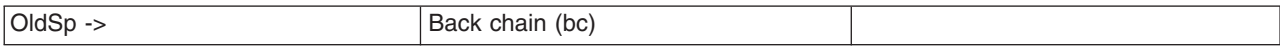

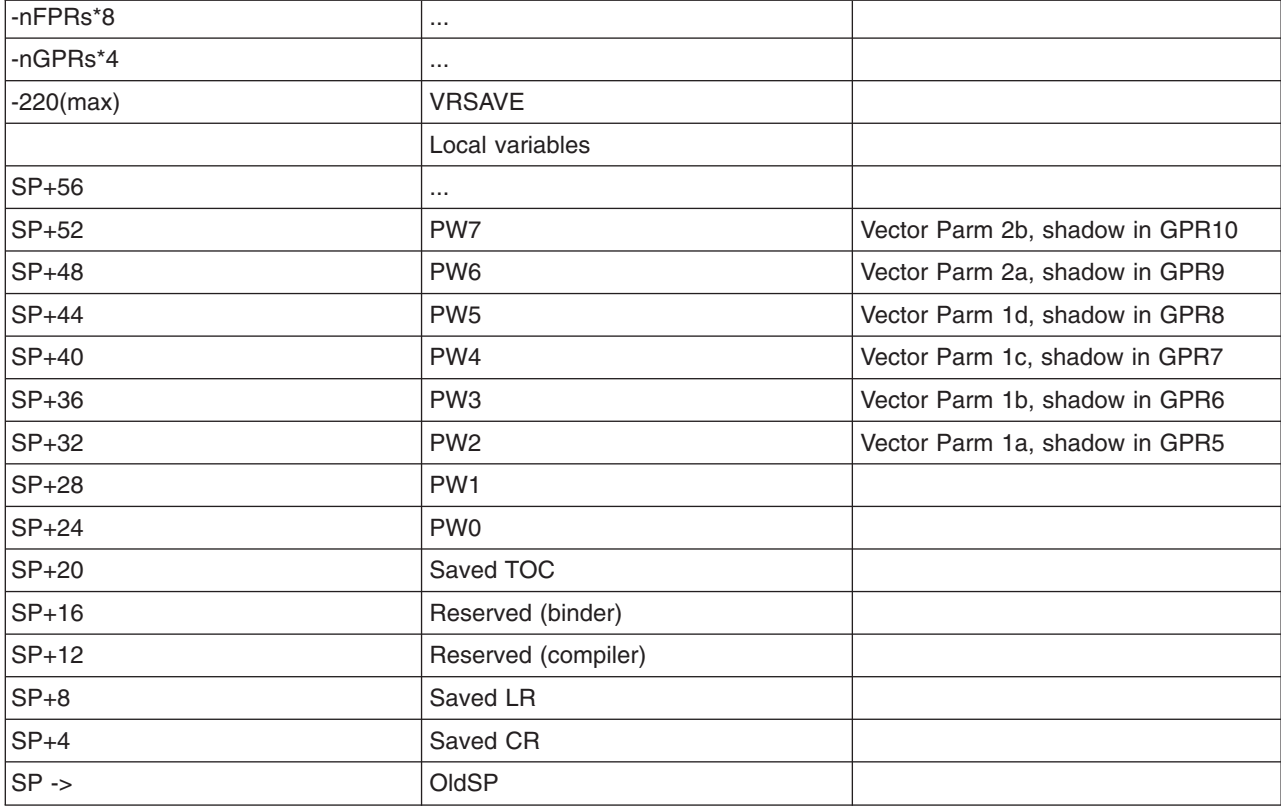

*Table 42. 32-bit Variable Length Argument List Parameters (post-prolog) (continued)*

*Table 43. 64-bit variable length argument list parameters (post-prolog)*

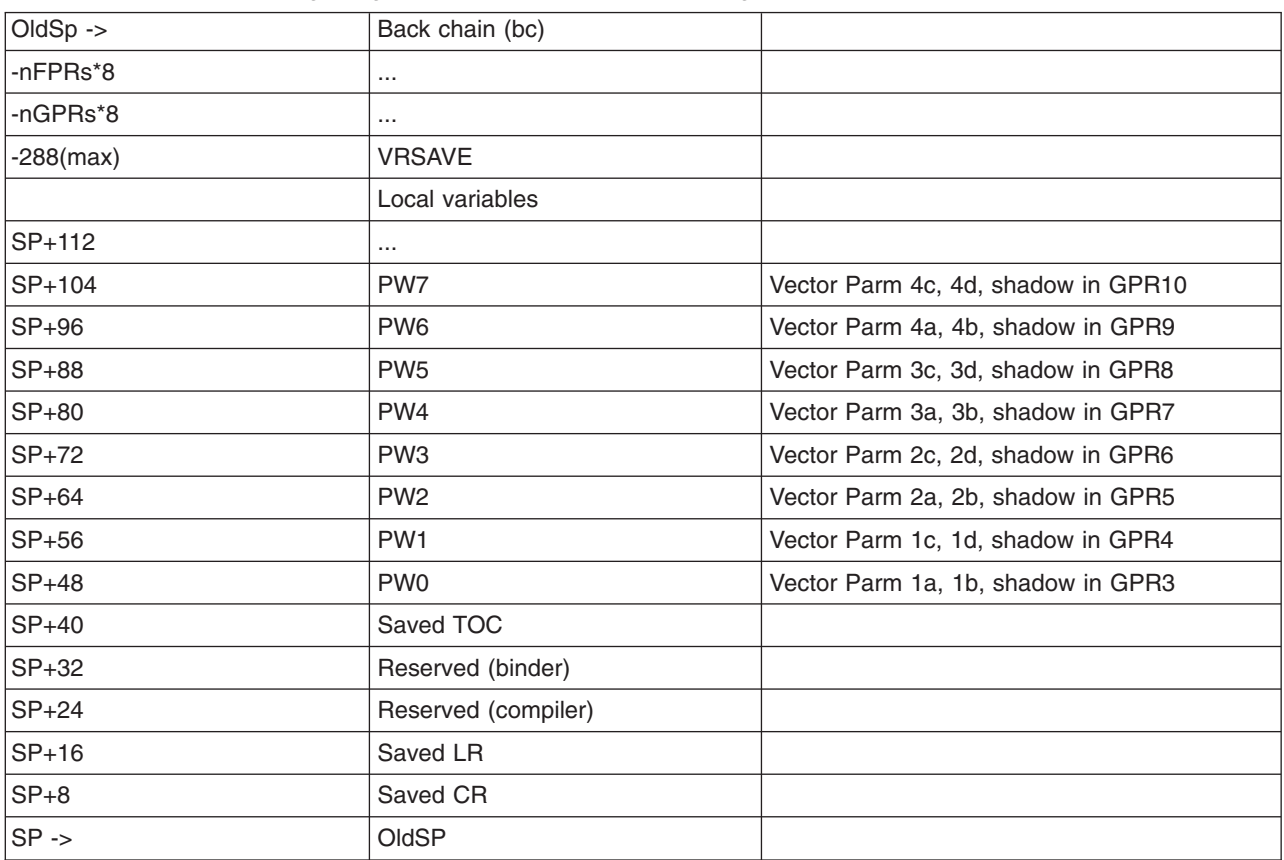

## <span id="page-616-0"></span>**Function Return Values**

Functions that have a return value declared as a vector data type place the return value in VR2. Any function that returns a vector type or has vector parameters requires a function prototype. This avoids the compiler needing to shadow the VRs in GPRs for the general case.

#### **Traceback Tables**

The traceback table information is extended to provide the information necessary to determine the presence of vector state in the stack frame for a function. One of the unused bits from the **spare3** field is claimed to indicate that the traceback table contains vector information. So the following changes are made to the mandatory traceback table information:

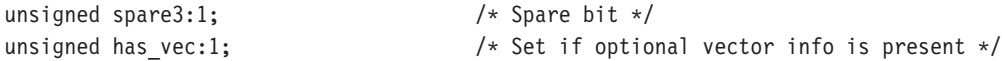

If the **has** vec field is set, then the optional **parminfo** field is present as well as the following optional extended information. The new optional vector information, if present, would follow the other defined optional fields and would be after the **alloca\_reg** optional information.

```
unsigned vr_saved:6; \frac{1}{2} /* Number of non-volatile vector registers saved */
                              /* first register saved is assumed to be *//* 32 - vr saved */unsigned saves vrsave:1; /* Set if vrsave is saved on the stack */unsigned has varargs:1; /* Set if the function has a variable length argument list */unsigned vectorparms:7; /* number of vector parameters if not variable */
                              /* argument list. Otherwise the mandatory field*/
                              /* parmsonstk field must be set */
unsigned vec present:1; /* Set if routine performs vector instructions */unsigned char vecparminfo[4]; /* bitmask array for each vector parm in *//* order as found in the original parminfo, *//* describes the type of vector: *//* b '00 = vector char *//* b '01 = vector short */
                              /* b '10 = vector int *//* b '11 = vector float */If vectorparms is non-zero, then the parminfo field is interpreted as:
                              /* b '00' = fixed parameter *//* b '01' = vector parameter *//* b '10' = single-precision float parameter *//* b '11' = double-precision float parameter */
```
#### **Debug Stabstrings**

New stabstring codes are defined to specify the location of objects in VRs. A code of ″X″ describes a parameter passed by value in the specified vector register. A code of ″x″ describes a local variable residing in the specified VR. The existing storage classes of C\_LSYM (local variable on stack), C\_PSYM (parameter on stack) are used for vector data types in memory where the corresponding stabstrings use arrays of existing fundamental types to represent the data. The existing storage classes of C\_RPSYM (parameter in register), and C\_RSYM (variable in register) are used in conjunction with the new stabstring codes 'X' and 'x' respectively to represent vector data types in vector registers.

#### <span id="page-617-0"></span>**Legacy ABI Compatibility and Interoperability**

Due to the nature of interfaces such as **setjmp()**, **longjmp()**, **sigsetjmp()**, **siglongjmp()**, **\_setjmp()**, **\_longjmp()**, **getcontext()**, **setcontext()**, **makecontext()**, and **swapcontext()**, which must save and restore non-volatile machine state, there is risk introduced when considering dependencies between legacy and vector extended ABI modules. To complicate matters, the **setjmp** family of functions in **libc** reside in a static member of **libc**, which means every existing AIX binary has a statically bound copy of the **setjmp** and others that existed with the version of AIX it was linked against. Furthermore, existing AIX binaries have **jmpbufs** and **ucontext** data structure definitions that are insufficient to house any additional non-volatile vector register state.

Any cases where previous versions of modules and new modules interleave calls, or call-backs, where a previous version of a module could perform a **longjmp()** or **setcontext()** bypassing normal linkage convention of a vector extended module, there is risk of compromising non-volatile VR state.

For this reason, while the AIX ABI defines non-volatile VRs, the default compilation mode when using vectors (AltiVec) in AIX compilers will be to not use any of the non-volatile VRs. This results in a default compilation environment that safely allows exploitation of vectors (AltiVec) while introducing no risk with respect to interoperability with previous-version binaries.

For applications where interoperability and module dependence is completely known, an additional compilation option can be enabled that allows the use of non-volatile VRs. This mode should only be used when all dependent previous-version modules and behaviors are fully known and understood as either having no dependence on functions such as **setjmp()**, **sigsetjmp()**, **\_setjmp()**, or **getcontext()**, or ensuring that all module transitions are performed through normal subroutine linkage convention, and that no call-backs to an upstream previous-version module are used.

This approach allows for a completely safe mode of exploitation of vectors (AltiVec), which is the default mode, while also allowing for explicit tuning and further optimization with use of non-volatile registers in cases where the risks are known. It also provides a flexible ABI and architecture for the future.

The default AltiVec compilation environment predefines **\_\_VEC\_\_**, as described in the *AltiVec Programming Interface Manual*.

When the option to use non-volatile VRs is enabled, the compilation environment must also predefine **\_\_EXTABI\_\_**. This should also be defined when you are compiling or recompiling non-vector enabled modules that will interact with vector-enabled modules that are enabled to utilize non-volatile VRs.

## **Appendix J. Notices**

This information was developed for products and services offered in the U.S.A.

IBM may not offer the products, services, or features discussed in this document in other countries. Consult your local IBM representative for information on the products and services currently available in your area. Any reference to an IBM product, program, or service is not intended to state or imply that only that IBM product, program, or service may be used. Any functionally equivalent product, program, or service that does not infringe any IBM intellectual property right may be used instead. However, it is the user's responsibility to evaluate and verify the operation of any non-IBM product, program, or service. IBM may have patents or pending patent applications covering subject matter described in this document. The furnishing of this document does not give you any license to these patents. You can send license inquiries, in writing, to: IBM Director of Licensing

IBM Corporation North Castle Drive Armonk, NY 10504-1785 U.S.A.

For license inquiries regarding double-byte (DBCS) information, contact the IBM Intellectual Property Department in your country or send inquiries, in writing, to: IBM World Trade Asia Corporation Licensing 2-31 Roppongi 3-chome, Minato-ku Tokyo 106-0032, Japan

**The following paragraph does not apply to the United Kingdom or any other country where such provisions are inconsistent with local law:** INTERNATIONAL BUSINESS MACHINES CORPORATION PROVIDES THIS PUBLICATION "AS IS" WITHOUT WARRANTY OF ANY KIND, EITHER EXPRESS OR IMPLIED, INCLUDING, BUT NOT LIMITED TO, THE IMPLIED WARRANTIES OF NON-INFRINGEMENT, MERCHANTABILITY OR FITNESS FOR A PARTICULAR PURPOSE. Some states do not allow disclaimer of express or implied warranties in certain transactions, therefore, this statement may not apply to you. This information could include technical inaccuracies or typographical errors. Changes are periodically made to the information herein; these changes will be incorporated in new editions of the publication. IBM may make improvements and/or changes in the product(s) and/or the program(s) described in this publication at any time without notice.

IBM may use or distribute any of the information you supply in any way it believes appropriate without incurring any obligation to you.

Licensees of this program who wish to have information about it for the purpose of enabling: (i) the exchange of information between independently created programs and other programs (including this one) and (ii) the mutual use of the information which has been exchanged, should contact: IBM Corporation Dept. LRAS/Bldg. 905 11501 Burnet Road Austin, TX 78758-3498 U.S.A. Such information may be available, subject to appropriate terms and conditions, including in some cases,

payment of a fee. The licensed program described in this document and all licensed material available for it are provided by IBM under terms of the IBM Customer Agreement, IBM International Program License Agreement or any equivalent agreement between us.

Information concerning non-IBM products was obtained from the suppliers of those products, their published announcements or other publicly available sources. IBM has not tested those products and cannot confirm the accuracy of performance, compatibility or any other claims related to non-IBM products. Questions on the capabilities of non-IBM products should be addressed to the suppliers of those products.

This information contains examples of data and reports used in daily business operations. To illustrate them as completely as possible, the examples include the names of individuals, companies, brands, and products. All of these names are fictitious and any similarity to the names and addresses used by an actual business enterprise is entirely coincidental.

#### COPYRIGHT LICENSE:

This information contains sample application programs in source language, which illustrates programming techniques on various operating platforms. You may copy, modify, and distribute these sample programs in any form without payment to IBM, for the purposes of developing, using, marketing or distributing application programs conforming to the application programming interface for the operating platform for which the sample programs are written. These examples have not been thoroughly tested under all conditions. IBM, therefore, cannot guarantee or imply reliability, serviceability, or function of these programs. You may copy, modify, and distribute these sample programs in any form without payment to IBM for the purposes of developing, using, marketing, or distributing application programs conforming to IBM's application programming interfaces.

#### **Trademarks**

The following terms are trademarks of International Business Machines Corporation in the United States, other countries, or both:

AIX  $AIX$  5L IBM POWER POWER4 POWER5 POWER Architecture PowerPC PowerPC 601 PowerPC 603 PowerPC Architecture RS/6000

UNIX is a registered trademark of The Open Group in the United States and other countries.

Portions of Chapter 8 are used with the permission of Motorola, Inc.

Other company, product, or service names may be the trademarks or service marks of others.

## **Index**

## **Special characters**

.align [pseudo-op](#page-479-0) 466 .bb [pseudo-op](#page-480-0) 467 .bc [pseudo-op](#page-481-0) 468 .bf [pseudo-op](#page-481-0) 468 .bi [pseudo-op](#page-482-0) 469 .bs [pseudo-op](#page-482-0) 469 .byte [pseudo-op](#page-483-0) 470 .comm [pseudo-op](#page-484-0) 471 .csect [pseudo-op](#page-486-0) 473 .double [pseudo-op](#page-488-0) 475 .drop [pseudo-op](#page-489-0) 476 .dsect [pseudo-op](#page-490-0) 477 .eb [pseudo-op](#page-492-0) 479 .ec [pseudo-op](#page-492-0) 479 .ef [pseudo-op](#page-493-0) 480 .ei [pseudo-op](#page-493-0) 480 .es [pseudo-op](#page-494-0) 481 .extern [pseudo-op](#page-494-0) 481 .file [pseudo-op](#page-495-0) 482 .float [pseudo-op](#page-496-0) 483 .function [pseudo-op](#page-496-0) 483 .globl [pseudo-op](#page-497-0) 484 .hash [pseudo-op](#page-498-0) 485 .lcomm [pseudo-op](#page-499-0) 486 .lglobl [pseudo-op](#page-500-0) 487 .line [pseudo-op](#page-501-0) 488 .llong [pseudo-op](#page-502-0) 489 .long [pseudo-op](#page-502-0) 489 .machine [pseudo-op](#page-503-0) 490 .org [pseudo-op](#page-506-0) 493 .quad [pseudo-op](#page-506-0) 493 .rename [pseudo-op](#page-508-0) 495 .set [pseudo-op](#page-509-0) 496 .short [pseudo-op](#page-510-0) 497 .source [pseudo-op](#page-511-0) 498 .space [pseudo-op](#page-512-0) 499 .stabx [pseudo-op](#page-512-0) 499 .string [pseudo-op](#page-513-0) 500 .tbtag [pseudo-op](#page-514-0) 501 .tc [pseudo-op](#page-516-0) 503 .toc [pseudo-op](#page-517-0) 504 .tocof [pseudo-op](#page-517-0) 504 .using [pseudo-op](#page-518-0) 505 .vbyte [pseudo-op](#page-522-0) 509 .weak [pseudo-op](#page-523-0) 510 .xline [pseudo-op](#page-524-0) 511

#### **Numerics**

32-bit applications [POWER](#page-25-0) family 12 [PowerPC](#page-25-0) 12 32-bit fixed-point rotate and shift instructions extended [mnemonics](#page-120-0) 107 64-bit fixed-point rotate and shift instructions extended [mnemonics](#page-123-0) 110

#### **A**

a (Add) [instruction](#page-139-0) 126 abs [\(Absolute\)](#page-136-0) instruction 123 [accessing](#page-96-0) data through the TOC 83 add (Add) [instruction](#page-137-0) 124 addc (Add Carrying) [instruction](#page-139-0) 126 adde (Add [Extended\)](#page-141-0) instruction 128 addi (Add [Immediate\)](#page-143-0) instruction 130 addic (Add [Immediate](#page-144-0) Carrying) instruction 131 addic. (Add [Immediate](#page-145-0) Carrying and Record) [instruction](#page-145-0) 132 addis (Add [Immediate](#page-146-0) Shifted) instruction 133 addme (Add to Minus One [Extended\)](#page-148-0) instruction 135 address location making a translation look-aside buffer for using tlbi [\(Translation](#page-464-0) Look-Aside Buffer Invalidate Entry) [instruction](#page-464-0) 451 using tlbie [\(Translation](#page-464-0) Look-Aside Buffer Invalidate Entry) [instruction](#page-464-0) 451 addresses adding two general-purpose registers using add (Add) [instruction](#page-137-0) 124 using cax (Compute Address) [instruction](#page-137-0) 124 calculating from an offset less than 32KB using addi (Add [Immediate\)](#page-143-0) instruction 130 using cal [\(Compute](#page-143-0) Address Lower) [instruction](#page-143-0) 130 calculating from an offset more than 32KB using addis (Add [Immediate](#page-146-0) Shifted) [instruction](#page-146-0) 133 using cau [\(Compute](#page-146-0) Address Upper) [instruction](#page-146-0) 133 addressing [absolute](#page-60-0) 47 absolute [immediate](#page-60-0) 47 [explicit-based](#page-61-0) 48 [implicit-based](#page-63-0) 50 [location](#page-64-0) counter 51 [pseudo-ops](#page-477-0) 464 relative [immediate](#page-61-0) 48 addze (Add to Zero [Extended\)](#page-150-0) instruction 137 ae (Add [Extended\)](#page-141-0) instruction 128 ai (Add [Immediate\)](#page-144-0) instruction 131 ai. (Add [Immediate](#page-145-0) and Record) instruction 132 alias creating for an illegal name in syntax using .rename [pseudo-op](#page-508-0) 495 ame (Add to Minus One [Extended\)](#page-148-0) instruction 135 and (AND) [instruction](#page-151-0) 138 andc (AND with [Complement\)](#page-153-0) instruction 140 andi. (AND [Immediate\)](#page-154-0) instruction 141 andil. (AND [Immediate](#page-154-0) Lower) instruction 141 andis. (AND [Immediate](#page-155-0) Shifted) instruction 142 andiu. (AND [Immediate](#page-155-0) Upper) instruction 142 Appendix H: Value [Definitions](#page-608-0) 595 architecture multiple [hardware](#page-14-0) support 1

architecture *(continued)* POWER and [PowerPC](#page-24-0) 11 as [command](#page-66-0) 53 [flags](#page-66-0) 53 assembler [features](#page-14-0) 1 [interpreting](#page-72-0) a listing 59 [passes](#page-70-0) 57 assembling [program](#page-66-0) 53 with the cc [command](#page-69-0) 56 aze (Add to Zero [Extended\)](#page-150-0) instruction 137

### **B**

b (Branch) [instruction](#page-156-0) 143 base address specifying using .using [pseudo-op](#page-518-0) 505 base register assigning a number for using .using [pseudo-op](#page-518-0) 505 stop using specified register as using .drop [pseudo-op](#page-489-0) 476 bbf[l][a] extended [mnemonic](#page-103-0) 90 bbfc[l] extended [mnemonic](#page-103-0) 90 bbfr[l] extended [mnemonic](#page-103-0) 90 bbt[l][a] extended [mnemonic](#page-103-0) 90 bbtc[l] extended [mnemonic](#page-103-0) 90 bbtr[l] extended [mnemonic](#page-103-0) 90 bc (Branch [Conditional\)](#page-157-0) instruction 144 bcc (Branch [Conditional](#page-160-0) to Count Register) [instruction](#page-160-0) 147 bcctr (Branch [Conditional](#page-160-0) to Count Register) [instruction](#page-160-0) 147 bclr (Branch [Conditional](#page-162-0) Register) instruction 149 bcr (Branch [Conditional](#page-162-0) Register) instruction 149 bctr[l] extended [mnemonic](#page-103-0) 90, [91](#page-104-0) bdn[l][a] extended [mnemonic](#page-103-0) 90 bdnr[l] extended [mnemonic](#page-103-0) 90 bdnz[l][a] extended [mnemonic](#page-103-0) 90 bdnzf[l][a] extended [mnemonic](#page-104-0) 91 bdnzflr[l] extended [mnemonic](#page-104-0) 91 bdnzt[l][a] extended [mnemonic](#page-104-0) 91 bdnztlr[l] extended [mnemonic](#page-104-0) 91 bdz[l][a] extended [mnemonic](#page-103-0) 90 bdzf[l][a] extended [mnemonic](#page-104-0) 91 bdzflr[l] extended [mnemonic](#page-104-0) 91 bdzlr[l] extended [mnemonic](#page-103-0) 90 bdzr[l] extended [mnemonic](#page-103-0) 90 bdzt[l][a] extended [mnemonic](#page-104-0) 91 bdztlr[l] extended [mnemonic](#page-104-0) 91 bf[l][a] extended [mnemonic](#page-103-0) 90 bfctr[l] extended [mnemonic](#page-104-0) 91 bflr[l] extended [mnemonic](#page-104-0) 91 bl (Branch and Link) [instruction](#page-156-0) 143 blr[l] extended [mnemonic](#page-104-0) 91 br[l] extended [mnemonic](#page-103-0) 90 branch instructions extended [mnemonics](#page-102-0) of 89

branch prediction extended [mnemonics](#page-106-0) for 93 bt[l][a] extended [mnemonic](#page-103-0) 90 btctr[l] extended [mnemonic](#page-104-0) 91 btlr[l] extended [mnemonic](#page-104-0) 91

## **C**

caches using clcs (Cache Line [Compute](#page-165-0) Size) [instruction](#page-165-0) 152 using clf (Cache Line Flush) [instruction](#page-166-0) 153 using cli (Cache Line [Invalidate\)](#page-168-0) instruction 155 using dcbf (Data [Cache](#page-184-0) Block Flush) [instruction](#page-184-0) 171 using dcbi (Data Cache Block [Invalidate\)](#page-185-0) [instruction](#page-185-0) 172 using dcbst (Data [Cache](#page-186-0) Block Store) [instruction](#page-186-0) 173 using dcbt (Data Cache Block [Touch\)](#page-188-0) [instruction](#page-188-0) 175 using dcbtst (Data [Cache](#page-191-0) Block Touch for Store) [instruction](#page-191-0) 178 using dcbz (Data [Cache](#page-192-0) Block Set to Zero) [instruction](#page-192-0) 179 using dclst (Data Cache Line Store) [instruction](#page-193-0) 180 using dclz (Data [Cache](#page-192-0) Line Set to Zero) [instruction](#page-192-0) 179 using dcs (Data Cache [Synchronize\)](#page-460-0) instruction 447 using icbi [\(Instruction](#page-255-0) Cache Block Invalidate) [instruction](#page-255-0) 242 using ics (Instruction Cache [Synchronize\)](#page-256-0) [instruction](#page-256-0) 243 cal (Compute Address Lower) [instruction](#page-143-0) 130 called [routines](#page-90-0) 77 calling conventions support for [pseudo-ops](#page-478-0) 465 calling [routines](#page-90-0) 77 cau (Compute Address Upper) [instruction](#page-146-0) 133 cax (Compute Address) [instruction](#page-137-0) 124 cc command [assembling](#page-69-0) and linking with 56 [character](#page-40-0) set 27 character values assembling into consecutive bytes using .string [pseudo-op](#page-513-0) 500 clcs (Cache Line Compute Size) [instruction](#page-165-0) 152 clf (Cache Line Flush) [instruction](#page-166-0) 153 cli (Cache Line [Invalidate\)](#page-168-0) instruction 155 clrldi extended [mnemonic](#page-125-0) 112 clrlsldi extended [mnemonic](#page-125-0) 112 clrlwi extended [mnemonic](#page-122-0) 109 clrrdi extended [mnemonic](#page-125-0) 112 clrrwi extended [mnemonic](#page-122-0) 109 clrslwi extended [mnemonic](#page-122-0) 109 cmp [\(Compare\)](#page-169-0) instruction 156 cmpi (Compare [Immediate\)](#page-170-0) instruction 157 cmpl (Compare Logical) [instruction](#page-172-0) 159 cmpli (Compare Logical [Immediate\)](#page-173-0) instruction 160 cmplw extended [mnemonic](#page-111-0) 98

cmplwi extended [mnemonic](#page-111-0) 98 cmpw extended [mnemonic](#page-111-0) 98 cmpwi extended [mnemonic](#page-111-0) 98 cntlz (Count Leading Zeros) [instruction](#page-175-0) 162 cntlzd (Count [Leading](#page-174-0) Zeros Double Word) [Instruction](#page-174-0) 161 cntlzw (Count Leading Zeros Word) [instruction](#page-175-0) 162 common blocks defining using .comm [pseudo-op](#page-484-0) 471 identifying the beginning of using .bc [pseudo-op](#page-481-0) 468 identifying the end of using .ec [pseudo-op](#page-492-0) 479 [Condition](#page-180-0) Register 167 copying bit 3 from the Fixed-Point Exception Register into using mcrxr (Move to [Condition](#page-311-0) Register from XER) [instruction](#page-311-0) 298 copying general-purpose register contents into using mtcrf (Move to [Condition](#page-321-0) Register Fields) [instruction](#page-321-0) 308 copying Summary Overflow bit from the Fixed-Point Exception Register into using mcrxr (Move to [Condition](#page-311-0) Register from XER) [instruction](#page-311-0) 298 copying the Carry bit from the Fixed-Point Exception Register into using mcrxr (Move to [Condition](#page-311-0) Register from XER) [instruction](#page-311-0) 298 copying the Overflow bit from the Fixed-Point Exception Register into using mcrxr (Move to [Condition](#page-311-0) Register from XER) [instruction](#page-311-0) 298 [Condition](#page-176-0) Register bit 163 placing ANDing and the complement in a Condition Register bit using crandc [\(Condition](#page-177-0) Register AND with [Complement\)](#page-177-0) instruction 164 placing complemented result of ANDing two Condition Register bits in using crnand [\(Condition](#page-179-0) Register NAND) [instruction](#page-179-0) 166 placing complemented result of XORing two Condition Register bits in using creqv (Condition Register [Equivalent\)](#page-178-0) [instruction](#page-178-0) 165 placing result of ORing and complement of Condition Register bit in using crorc [\(Condition](#page-182-0) Register OR with [Complement\)](#page-182-0) instruction 169 placing result of ORing two Condition Register bits in using cror [\(Condition](#page-181-0) Register OR) [instruction](#page-181-0) 168 placing result of XORing two Condition Register bits in using crxor [\(Condition](#page-183-0) Register XOR) [instruction](#page-183-0) 170

Condition Register field copying the contents from one into another using mcrf (Move [Condition](#page-309-0) Register Field) [Instruction](#page-309-0) 296 condition register logical instructions extended [mnemonics](#page-109-0) 96 [constants](#page-48-0) 35 control sections giving a storage class to using .csect [pseudo-op](#page-486-0) 473 giving an alignment to using .csect [pseudo-op](#page-486-0) 473 grouping code into using .csect [pseudo-op](#page-486-0) 473 grouping data into using .csect [pseudo-op](#page-486-0) 473 naming using .csect [pseudo-op](#page-486-0) 473 count number of one bits in [doubleword](#page-351-0) 338 Count Register branching conditionally to address in using bcc (Branch [Conditional](#page-160-0) to Count Register) [instruction](#page-160-0) 147 using bcctr (Branch [Conditional](#page-160-0) to Count Register) [instruction](#page-160-0) 147 CPU ID [determination](#page-18-0) 5 crand [\(Condition](#page-176-0) Register AND) instruction 163 crandc (Condition Register AND with [Complement\)](#page-177-0) [instruction](#page-177-0) 164 crclr extended [mnemonic](#page-109-0) 96 creqv (Condition Register [Equivalent\)](#page-178-0) instruction 165 crmove extended [mnemonic](#page-109-0) 96 crnand [\(Condition](#page-179-0) Register NAND) instruction 166 crnor [\(Condition](#page-180-0) Register) instruction 167 crnot extended [mnemonic](#page-109-0) 96 cror [\(Condition](#page-181-0) Register OR) instruction 168 crorc (Condition Register OR with [Complement\)](#page-182-0) [instruction](#page-182-0) 169 cross-reference [interpreting](#page-76-0) a symbol 63 [mnemonics](#page-18-0) 5 crset extended [mnemonic](#page-109-0) 96 crxor [\(Condition](#page-183-0) Register XOR) instruction 170

## **D**

data [accessing](#page-96-0) through the TOC 83 data alignment [pseudo-ops](#page-477-0) 464 data definition [pseudo-ops](#page-477-0) 464 dcbf (Data Cache Block Flush) [instruction](#page-184-0) 171 dcbi (Data Cache Block [Invalidate\)](#page-185-0) instruction 172 dcbst (Data Cache Block Store) [instruction](#page-186-0) 173 dcbt (Data Cache Block Touch) [instruction](#page-188-0) 175 dcbtst (Data [Cache](#page-191-0) Block Touch for Store) [instruction](#page-191-0) 178 dcbz (Data Cache Block Set to Zero) [instruction](#page-192-0) 179 dclst (Data Cache Line Store) [instruction](#page-193-0) 180

dclz (Data Cache Line Set to Zero) [instruction](#page-192-0) 179 dcs (Data Cache [Synchronize\)](#page-460-0) instruction 447 debug traceback tags defining using .tbtag [pseudo-op](#page-514-0) 501 debuggers providing information to using .stabx [pseudo-op](#page-512-0) 499 symbol table entries [pseudo-ops](#page-478-0) 465 defining table of contents using .tocof [pseudo-op](#page-517-0) 504 div (Divide) [instruction](#page-195-0) 182 divd (Divide Double Word) [Instruction](#page-197-0) 184 divdu (Divide Double Word Unsigned) [Instruction](#page-198-0) 185 divs (Divide Short) [instruction](#page-199-0) 186 divw (Divide Word) [instruction](#page-201-0) 188 divwu (Divide Word Unsigned) [instruction](#page-203-0) 190 double floating-point constant storing at the next fullword location using .double [pseudo-op](#page-488-0) 475 double-precision floating-point adding 64-bit operand to result of multiplying two operands using fma (Floating [Multiply-Add\)](#page-229-0) instruction 21[6,](#page-249-0) [236](#page-249-0) using fmadd (Floating [Multiply-Add\)](#page-229-0) [instruction](#page-229-0) 216, [236](#page-249-0) adding two 64-bit operands using fa (Floating Add) [instruction](#page-216-0) 203 using fadd (Floating Add Double) [instruction](#page-216-0) 203 dividing 64-bit operands using fd (Floating Divide) [instruction](#page-226-0) 213 using fdiv [\(Floating](#page-226-0) Divide Double) [instruction](#page-226-0) 213 multiplying two 64-bit operands using fm (Floating Multiply) [instruction](#page-234-0) 221 using fmul [\(Floating](#page-234-0) Multiply Double) [instruction](#page-234-0) 221 multiplying two 64-bit operands and adding to 64-bit operand using fnma (Floating Negative [Multiply-Add\)](#page-239-0) [instruction](#page-239-0) 226 using fnmadd (Floating Negative [Multiply-Add](#page-239-0) Double) [instruction](#page-239-0) 226 multiplying two 64-bit operands and subtracting 64-bit operand using fnms (Floating Negative [Multiply-Subtract\)](#page-241-0) [instruction](#page-241-0) 228 using fnmsub (Floating Negative [Multiply-Subtract](#page-241-0) Double) [instruction](#page-241-0) 228 rounding 64-bit operand to single precision using frsp (Floating Round to Single [Precision\)](#page-246-0) [instruction](#page-246-0) 233 subtracting 64-bit operand from result of multiplying two 64-bit operands using fms (Floating [Multiply-Subtract\)](#page-232-0) [instruction](#page-232-0) 219 using fmsub (Floating [Multiply-Subtract](#page-232-0) Double) [instruction](#page-232-0) 219

double-precision floating-point *(continued)* subtracting 64-bit operands using fs (Floating Subtract) [instruction](#page-253-0) 240 using fsub [\(Floating](#page-253-0) Subtract Double) [instruction](#page-253-0) 240 doz [\(Difference](#page-204-0) or Zero) instruction 191 dozi (Difference or Zero [Immediate\)](#page-206-0) instruction 193 dummy control sections identifying the beginning of using .dsect [pseudo-op](#page-490-0) 477 identifying the continuation of using .dsect [pseudo-op](#page-490-0) 477

### **E**

eciwx [\(External](#page-207-0) Control In Word Indexed) [instruction](#page-207-0) 194 ecowx [\(External](#page-208-0) Control Out Word Indexed) [instruction](#page-208-0) 195 eieio (Enforce In-Order [Execution](#page-209-0) of I/O) [instruction](#page-209-0) 196 [epilogs](#page-83-0) 70 [actions](#page-84-0) 71 eqv [\(Equivalent\)](#page-211-0) instruction 198 error [messages](#page-526-0) 513 error conditions [detection](#page-19-0) 6 [expressions](#page-52-0) 39 assembling into a TOC entry using .tc [pseudo-op](#page-516-0) 503 assembling into [consecutive](#page-483-0) bytes 470 assembling into consecutive double-words using .llong [pseudo-op](#page-502-0) 489 assembling into consecutive fullwords using .long [pseudo-op](#page-502-0) 489 assembling into consecutive halfwords using .short [pseudo-op](#page-510-0) 497 assembling the value into consecutive bytes using .vbyte [pseudo-op](#page-522-0) 509 facilitating the use of local symbols in using .tocof [pseudo-op](#page-517-0) 504 setting a symbol equal in type and value to using .set [pseudo-op](#page-509-0) 496 extended mnemonics for branch [prediction](#page-106-0) 93 of 32-bit fixed-point rotate and shift [instructions](#page-120-0) 107 of 64-bit fixed-point rotate and shift [instructions](#page-123-0) 110 of branch [instructions](#page-102-0) 89 of condition register logical [instructions](#page-109-0) 96 of fixed-point arithmetic [instructions](#page-110-0) 97 of fixed-point compare [instructions](#page-111-0) 98 of fixed-point load [instructions](#page-112-0) 99 of fixed-point logical [instructions](#page-113-0) 100 of fixed-point trap [instructions](#page-113-0) 100 of moving from or to [special-purpose](#page-115-0) registers 102 external symbol definitions [pseudo-ops](#page-477-0) 464 extldi extended [mnemonic](#page-125-0) 112 extlwi extended [mnemonic](#page-122-0) 109 extrdi extended [mnemonic](#page-125-0) 112

extrwi extended [mnemonic](#page-122-0) 109 exts (Extend Sign) [instruction](#page-213-0) 200 extsb (Extend Sign Byte) [instruction](#page-212-0) 199 extsh (Extend Sign Halfword) [instruction](#page-213-0) 200 extsw (Extend Sign Word) [Instruction](#page-210-0) 197

### **F**

fa (Floating Add) [instruction](#page-216-0) 203 fabs (Floating Absolute Value) [instruction](#page-215-0) 202 fadd (Floating Add Double) [instruction](#page-216-0) 203 fadds (Floating Add Single) [instruction](#page-216-0) 203 fcfid [\(Floating](#page-218-0) Convert from Integer Double Word) [Instruction](#page-218-0) 205 fcir [\(Floating](#page-223-0) Convert Double to Integer with Round) [instruction](#page-223-0) 210 fcirz [\(Floating](#page-225-0) Convert Double to Integer with Round to Zero) [instruction](#page-225-0) 212 fcmpo (Floating Compare Ordered) [instruction](#page-219-0) 206 fcmpu (Floating Compare [Unordered\)](#page-220-0) instruction 207 fctid [\(Floating](#page-221-0) Convert to Integer Double Word) [Instruction](#page-221-0) 208 fctidz [\(Floating](#page-222-0) Convert to Integer Double Word with Round toward Zero) [Instruction](#page-222-0) 209 fctiw (Floating Convert to Integer Word) [instruction](#page-223-0) 210 fctiwz [\(Floating](#page-225-0) Convert to Integer Word with Round to Zero) [instruction](#page-225-0) 212 fd (Floating Divide) [instruction](#page-226-0) 213 fdiv (Floating Divide Double) [instruction](#page-226-0) 213 fdivs (Floating Divide Single) [instruction](#page-226-0) 213 fixed-point arithmetic instructions extended [mnemonics](#page-110-0) 97 fixed-point compare instructions extended [mnemonics](#page-111-0) 98 fixed-point load [instructions](#page-112-0) 99 fixed-point logical instructions extended [mnemonics](#page-113-0) 100 fixed-point trap [instructions](#page-113-0) 100 floating-point constants storing at the next fullword location using .float [pseudo-op](#page-496-0) 483 [floating-point](#page-37-0) numbers 24 floating-point registers calculating a square root using fsqrt [\(Floating](#page-244-0) Square Root) [instruction](#page-244-0) 231, [235](#page-248-0) comparing contents of two using fcmpo (Floating [Compare](#page-219-0) Ordered) [instruction](#page-219-0) 206 using fcmpu (Floating Compare [Unordered\)](#page-220-0) [instruction](#page-220-0) 207 converting 64-bit double-precision floating-point operand using fcir [\(Floating](#page-223-0) Convert to Integer with Round) [instruction](#page-223-0) 210 using fcirz [\(Floating](#page-225-0) Convert Double to Integer with Round to Zero) [instruction](#page-225-0) 212 using fctiw [\(Floating](#page-223-0) Convert to Integer Word) [instruction](#page-223-0) 210 using fctiwz [\(Floating](#page-225-0) Convert to Integer Word with Round to Zero) [instruction](#page-225-0) 212

floating-point registers *(continued)* converting contents to single precision stfsx (Store [Floating-Point](#page-430-0) Single Indexed) [instruction](#page-430-0) 417 using stfs (Store [Floating-Point](#page-427-0) Single) [instruction](#page-427-0) 414 using stfsu (Store [Floating-Point](#page-428-0) Single with Update) [instruction](#page-428-0) 415 using stfsux (Store [Floating-Point](#page-429-0) Single with Update Indexed) [instruction](#page-429-0) 416 copying contents into Floating-Point Status and Control Register using mtfsf (Move to [FPSCR](#page-324-0) Fields) [instruction](#page-324-0) 311 [interpreting](#page-38-0) the contents of 25 loading converted double-precision floating-point number into using lfs (Load [Floating-Point](#page-275-0) Single) [instruction](#page-275-0) 262 using lfsu (Load [Floating-Point](#page-276-0) Single with Update) [instruction](#page-276-0) 263 using lfsux (Load [Floating-Point](#page-277-0) Single with Update Indexed) [instruction](#page-277-0) 264 loading doubleword of data from memory into using lfd (Load [Floating-Point](#page-266-0) Double) [instruction](#page-266-0) 253 using lfdu (Load [Floating-Point](#page-267-0) Double with Update) [instruction](#page-267-0) 254 using lfdux (Load [Floating-Point](#page-268-0) Double with Update Indexed) [instruction](#page-268-0) 255 using lfdx (Load [Floating-Point](#page-269-0) Double Indexed) [instruction](#page-269-0) 256 loading quadword of data from memory into using lfq (Load [Floating-Point](#page-270-0) Quad) [instruction](#page-270-0) 257 using lfqu (Load [Floating-Point](#page-271-0) Quad with Update) [instruction](#page-271-0) 258 using lfqux (Load [Floating-Point](#page-273-0) Quad with Update Indexed) [instruction](#page-273-0) 260 using lfqx (Load [Floating-Point](#page-274-0) Quad Indexed) [instruction](#page-274-0) 261 moving contents of to another using fmr (Floating Move [Register\)](#page-231-0) [instruction](#page-231-0) 218 negating absolute contents of using fnabs (Floating [Negative](#page-237-0) Absolute Value) [instruction](#page-237-0) 224 negating contents of using fneg (Floating Negate) [instruction](#page-238-0) 225 storing absolute value of contents into another using fabs (Floating [Absolute](#page-215-0) Value) [instruction](#page-215-0) 202 storing contents into doubleword storage using stfd (Store [Floating-Point](#page-418-0) Double) [instruction](#page-418-0) 405 using stfdu (Store [Floating-Point](#page-419-0) Double with Update) [instruction](#page-419-0) 406 using stfdux (Store [Floating-Point](#page-420-0) Double with Update Indexed) [instruction](#page-420-0) 407 using stfdx (Store [Floating-Point](#page-421-0) Double Indexed) [instruction](#page-421-0) 408

floating-point registers *(continued)* storing contents into quadword storage using stfq (Store [Floating-Point](#page-423-0) Quad) [instruction](#page-423-0) 410 using stfqu (Store [Floating-Point](#page-424-0) Quad with Update) [instruction](#page-424-0) 411 using stfqux (Store [Floating-Point](#page-425-0) Quad with Update Indexed) [instruction](#page-425-0) 412 using stfqx (Store [Floating-Point](#page-426-0) Quad Indexed) [instruction](#page-426-0) 413 storing contents into word storage using stfiwx (Store [Floating-Point](#page-422-0) as Integer word Indexed) [instruction](#page-422-0) 409 Floating-Point Status and Control Register copying an immediate value into a field of using mtfsfi (Move to FPSCR Field [Immediate\)](#page-326-0) [instruction](#page-326-0) 313 copying the floating-point register contents into using mtfsf (Move to [FPSCR](#page-324-0) Fields) [instruction](#page-324-0) 311 filling the upper 32 bits after loading using mffs (Move from FPSCR) [instruction](#page-312-0) 299 loading contents into a floating-point register using mffs (Move from FPSCR) [instruction](#page-312-0) 299 setting a specified bit to 1 using mtfsb1 (Move to [FPSCR](#page-323-0) Bit 1) [instruction](#page-323-0) 310 setting a specified bit to zero using mtfsb0 (Move to [FPSCR](#page-322-0) Bit 0) [instruction](#page-322-0) 309 Floating-Point Status and Control Register field copying the bits into the Condition Register using mcrfs (Move to [Condition](#page-309-0) Register from FPSCR) [instruction](#page-309-0) 296 fm (Floating Multiply) [instruction](#page-234-0) 221 fma (Floating [Multiply-Add\)](#page-229-0) instruction 216 fmadd (Floating [Multiply-Add](#page-229-0) Double) instruction 216 fmadds (Floating [Multiply-Add](#page-229-0) Single) instruction 216 fmr (Floating Move Register) [instruction](#page-231-0) 218 fms (Floating [Multiply-Subtract\)](#page-232-0) instruction 219 fmsub (Floating [Multiply-Subtract](#page-232-0) Double) [instruction](#page-232-0) 219 fmsubs (Floating [Multiply-Subtract](#page-232-0) Single) [instruction](#page-232-0) 219 fmul (Floating Multiply) [instruction](#page-234-0) 221 fnabs (Floating [Negative](#page-237-0) Absolute Value) [instruction](#page-237-0) 224 fneg (Floating Negate) [instruction](#page-238-0) 225 fnma (Floating Negative [Multiply-Add\)](#page-239-0) instruction 226 fnmadd (Floating Negative [Multiply-Add](#page-239-0) Double) [instruction](#page-239-0) 226 fnmadds (Floating Negative [Multiply-Add](#page-239-0) Single) [instruction](#page-239-0) 226 fnms (Floating Negative [Multiply-Subtract\)](#page-241-0) [instruction](#page-241-0) 228 fnmsub (Floating Negative [Multiply-Subtract](#page-241-0) Double) [instruction](#page-241-0) 228 fnmsubs (Floating Negative [Multiply-Subtract](#page-241-0) Single) [instruction](#page-241-0) 228 fres (Floating [Reciprocal](#page-244-0) Estimate Single) [instruction](#page-244-0) 231

frsp (Floating Round to Single [Precision\)](#page-246-0) [instruction](#page-246-0) 233 frsqrte (Floating [Reciprocal](#page-248-0) Square Root Estimate) [instruction](#page-248-0) 235 fs (Floating Subtract) [instruction](#page-253-0) 240 fsel [\(Floating-Point](#page-249-0) Select) instruction 236 fsqrt (Floating Square Root, [Double-Precision\)](#page-250-0) [Instruction](#page-250-0) 237 fsqrts (Floating Square Root Single) [Instruction](#page-252-0) 239 fsub (Floating Subtract Double) [instruction](#page-253-0) 240 fsubs (Floating Subtract Single) [instruction](#page-253-0) 240 functions identifying using .function [pseudo-op](#page-496-0) 483 identifying the beginning of using .bf [pseudo-op](#page-481-0) 468 identifying the end of using .ef [pseudo-op](#page-493-0) 480

## **G**

general-purpose registers adding complement from -1 with carry using sfme (Subtract from Minus One [Extended\)](#page-455-0) [instruction](#page-455-0) 442 using subfme [\(Subtract](#page-455-0) from Minus One [Extended\)](#page-455-0) instruction 442 adding contents to the value of the Carry bit using adde (Add [Extended\)](#page-141-0) instruction 128 using ae (Add [Extended\)](#page-141-0) instruction 128 adding contents with 16-bit signed integer using addic (Add [Immediate](#page-144-0) Carrying) [instruction](#page-144-0) 131 using ai (Add [Immediate\)](#page-144-0) instruction 131 adding contents with Carry bit and -1 using addme (Add to Minus One [Extended\)](#page-148-0) [instruction](#page-148-0) 135 using ame (Add to Minus One [Extended\)](#page-148-0) [instruction](#page-148-0) 135 adding immediate value to contents of using addic. (Add [Immediate](#page-145-0) Carrying and Record) [instruction](#page-145-0) 132 using ai. (Add [Immediate](#page-145-0) and Record) [instruction](#page-145-0) 132 adding the complement of the contents with the Carry bit using sfze (Subtract from Zero [Extended\)](#page-457-0) [instruction](#page-457-0) 444 using subfze (Subtract from Zero [Extended\)](#page-457-0) [instruction](#page-457-0) 444 adding the contents of using addc (Add Carrying) [instruction](#page-139-0) 126 adding zero and the value of the Carry bit to the contents of using addze (Add to Zero [Extended\)](#page-150-0) [instruction](#page-150-0) 137 using aze (Add to Zero [Extended\)](#page-150-0) [instruction](#page-150-0) 137

general-purpose registers *(continued)* ANDing a generated mask with the rotated contents of using rlinm (Rotated Left [Immediate](#page-367-0) Then AND with Mask) [instruction](#page-367-0) 354 using rlnm [\(Rotate](#page-369-0) Left Then AND with Mask) [instruction](#page-369-0) 356 using rlwinm (Rotated Left Word [Immediate](#page-367-0) Then AND with Mask) [instruction](#page-367-0) 354 using rlwnm [\(Rotate](#page-369-0) Left Word Then AND with Mask) [instruction](#page-369-0) 356 ANDing an immediate value with using andi. (AND [Immediate\)](#page-154-0) instruction 141 using andil. (AND [Immediate](#page-154-0) Lower) [instruction](#page-154-0) 141 ANDing contents with the complement of another using andc (AND with [Complement\)](#page-153-0) [instruction](#page-153-0) 140 ANDing logically the contents of using and (AND) [instruction](#page-151-0) 138 ANDing most significant 16 bits with a 16-bit unsigned integer using andis. (AND [Immediate](#page-155-0) Shifted) [instruction](#page-155-0) 142 using andiu. (AND [Immediate](#page-155-0) Upper) [instruction](#page-155-0) 142 changing the arithmetic sign of the contents of using neg (Negate) [instruction](#page-344-0) 331 comparing contents algebraically using cmp [\(Compare\)](#page-169-0) instruction 156 comparing contents logically using cmpl (Compare Logical) [instruction](#page-172-0) 159 comparing contents with unsigned integer logically using cmpli (Compare Logical [Immediate\)](#page-173-0) [instruction](#page-173-0) 160 comparing contents with value algebraically using cmpi (Compare [Immediate\)](#page-170-0) instruction 157 computing difference between contents and signed 16-bit integer using dozi (Difference or Zero [Immediate\)](#page-206-0) [instruction](#page-206-0) 193 computing difference between contents of two using doz [\(Difference](#page-204-0) or Zero) instruction 191 copying bit 0 of halfword into remaining 16 bits using lha (Load Half Algebraic) [instruction](#page-279-0) 266 copying bit 0 of halfword into remaining 16 bits of using lhau (Load Half [Algebraic](#page-280-0) with Update) [instruction](#page-280-0) 267 using lhaux (Load Half [Algebraic](#page-281-0) with Update Indexed) [instruction](#page-281-0) 268 using lhax (Load Half [Algebraic](#page-282-0) Indexed) [instruction](#page-282-0) 269 copying Condition Register contents into using mfcr (Move from [Condition](#page-311-0) Register) [instruction](#page-311-0) 298 using mfocrf (Move from One [Condition](#page-314-0) Register Field) [instruction](#page-314-0) 301 using mtocrf (Move to One [Condition](#page-327-0) Register Field) [instruction](#page-327-0) 314

general-purpose registers *(continued)* copying contents into a special-purpose register using mtspr (Move to [Special-Purpose](#page-328-0) Register) [instruction](#page-328-0) 315 copying contents into the Condition Register using mtcrf (Move to [Condition](#page-321-0) Register Fields) [instruction](#page-321-0) 308 copying special-purpose register contents into using mfspr (Move from [Special-Purpose](#page-316-0) Register) [instruction](#page-316-0) 303 copying the Machine State Register contents into using mfmsr (Move from Machine State [Register\)](#page-313-0) [instruction](#page-313-0) 300 dividing by contents of using div (Divide) [instruction](#page-195-0) 182 using divs (Divide Short) [instruction](#page-199-0) 186 generating mask of ones and zeros for loading into using maskg (Mask Generate) [instruction](#page-306-0) 293 inserting contents of one into another under bit-mask control maskir (Mask Insert from [Register\)](#page-307-0) [instruction](#page-307-0) 294 loading consecutive bytes from memory into consecutive using lsi (Load String [Immediate\)](#page-293-0) instruction 280 using lswi (Load String Word [Immediate\)](#page-293-0) [instruction](#page-293-0) 280 using lswx (Load String Word [Indexed\)](#page-295-0) [instruction](#page-295-0) 282 using lsx (Load String Indexed) [instruction](#page-295-0) 282 loading consecutive bytes into using lscbx (Load String and [Compare](#page-291-0) Byte Indexed) [instruction](#page-291-0) 278 loading consecutive words into several using lm (Load Multiple) [instruction](#page-289-0) 276 using lmw (Load Multiple Word) [instruction](#page-289-0) 276 loading word of data from memory into using lu (Load with Update) [instruction](#page-302-0) 289 using lwzu (Load Word with Zero [Update\)](#page-302-0) [instruction](#page-302-0) 289 loading word of data into using lux (Load with Update [Indexed\)](#page-304-0) [instruction](#page-304-0) 291 using lwzux (Load Word and Zero with [Update](#page-304-0) Indexed) [instruction](#page-304-0) 291 using lwzx (Load Word and Zero [Indexed\)](#page-305-0) [instruction](#page-305-0) 292 using lx (Load Indexed) [instruction](#page-305-0) 292 logically complementing the result of ANDing the contents of two using nand (NAND) [instruction](#page-343-0) 330 logically complementing the result of ORing the contents of two using nor (NOR) [instruction](#page-346-0) 333 logically ORing the content of two using or (OR) [instruction](#page-347-0) 334 logically ORing the contents with the complement of the contents of using orc (OR with [Complement\)](#page-348-0) instruction 335

general-purpose registers *(continued)* merging a word of zeros with the MQ Register contents [using](#page-405-0) srlq (Shift Right Long with MQ) [instruction](#page-405-0) 392 merging rotated contents with a word of 32 sign bits using sra (Shift Right Algebraic) [instruction](#page-393-0) 380 using srai (Shift Right Algebraic [Immediate\)](#page-395-0) [instruction](#page-395-0) 382 using sraiq (Shift Right Algebraic [Immediate](#page-390-0) with MQ) [instruction](#page-390-0) 377 using sraq (Shift Right [Algebraic](#page-391-0) with MQ) [instruction](#page-391-0) 378 using sraw (Shift Right [Algebraic](#page-393-0) Word) [instruction](#page-393-0) 380 using srawi (Shift Right [Algebraic](#page-395-0) Word [Immediate\)](#page-395-0) instruction 382 merging rotated contents with the MQ Register contents using sreq (Shift Right [Extended](#page-400-0) with MQ) [instruction](#page-400-0) 387 using srliq (Shift Right Long [Immediate](#page-403-0) with MQ) [instruction](#page-403-0) 390 [using](#page-405-0) srlq (Shift Right Long with MQ) [instruction](#page-405-0) 392 merging the rotated contents results with the MQ Register contents using slliq (Shift Left Long [Immediate](#page-382-0) with MQ) [instruction](#page-382-0) 369 merging with masked MQ Register contents using sleq (Shift Left [Extended](#page-379-0) with MQ) [instruction](#page-379-0) 366 multiplying a word using mulhw (Multiply High Word) [instruction](#page-334-0) 321 using mulhwu (Multiply High Word [Unsigned\)](#page-335-0) [instruction](#page-335-0) 322 multiplying the contents by a 16-bit signed integer using muli (Multiply [Immediate\)](#page-338-0) instruction 325 using mulli (Multiply Low [Immediate\)](#page-338-0) [instruction](#page-338-0) 325 multiplying the contents of two using mul (Multiply) [instruction](#page-330-0) 317 multiplying the contents of two general-purpose registers into using mullw (Multiply Low Word) [instruction](#page-339-0) 326 using muls (Multiply Short) [instruction](#page-339-0) 326 negating the absolute value of using nabs (Negative Absolute) [instruction](#page-341-0) 328 ORing the lower 16 bits of the contents with a 16-bit unsigned integer using ori (OR [Immediate\)](#page-349-0) instruction 336 using oril (OR [Immediate](#page-349-0) Lower) instruction 336 ORing the upper 16 bits of the contents with a 16-bit unsigned integer using oris (OR [Immediate](#page-350-0) Shifted) [instruction](#page-350-0) 337 using oriu (OR [Immediate](#page-350-0) Upper) instruction 337 placing a copy of rotated contents in the MQ Register using srea (Shift Right Extended [Algebraic\)](#page-399-0) [instruction](#page-399-0) 386

general-purpose registers *(continued)* placing a copy of rotated data in the MQ register using sle (Shift Left [Extended\)](#page-377-0) instruction 364 placing number of leading zeros in using cntlz (Count [Leading](#page-175-0) Zeros) [instruction](#page-175-0) 162 using cntlzw (Count [Leading](#page-175-0) Zeros Word) [instruction](#page-175-0) 162 placing rotated contents in the MQ Register using sliq (Shift Left [Immediate](#page-380-0) with MQ) [instruction](#page-380-0) 367 using slq (Shift Left with MQ) [instruction](#page-385-0) 372 using sriq (Shift Right [Immediate](#page-402-0) with MQ) [instruction](#page-402-0) 389 placing the absolute value of the contents in using abs [\(Absolute\)](#page-136-0) instruction 123 placing the logical AND of the rotated contents in using srq (Shift Right with MQ) [instruction](#page-406-0) 393 placing the rotated contents in the MQ register using srq (Shift Right with MQ) [instruction](#page-406-0) 393 rotating contents left using rlmi [\(Rotate](#page-363-0) Left Then Mask Insert) [instruction](#page-363-0) 350 using sl (Shift Left) [instruction](#page-386-0) 373 using sle (Shift Left [Extended\)](#page-377-0) instruction 364 using sliq (Shift Left [Immediate](#page-380-0) with MQ) [instruction](#page-380-0) 367 using slliq (Shift Left Long [Immediate](#page-382-0) with MQ) [instruction](#page-382-0) 369 using sr (Shift Right) [instruction](#page-408-0) 395 using sra (Shift Right Algebraic) [instruction](#page-393-0) 380 using sraq (Shift Right [Algebraic](#page-391-0) with MQ) [instruction](#page-391-0) 378 using srea (Shift Right Extended [Algebraic\)](#page-399-0) [instruction](#page-399-0) 386 using sreq (Shift Right [Extended](#page-400-0) with MQ) [instruction](#page-400-0) 387 using sriq (Shift Right [Immediate](#page-402-0) with MQ) [instruction](#page-402-0) 389 setting remaining 16 bits to 0 after loading using lhz (Load Half and Zero) [instruction](#page-285-0) 272 setting remaining 16 bits to zero after loading using lhzu (Load Half and Zero with [Update\)](#page-286-0) [instruction](#page-286-0) 273 using lhzx (Load Half and Zero [Indexed\)](#page-288-0) [instruction](#page-288-0) 275 setting remaining 16 bits to zero in using lhbrx (Load Half [Byte-Reverse](#page-283-0) Indexed) [instruction](#page-283-0) 270 using lhzux (Load Half and Zero with [Update](#page-287-0) Indexed) [instruction](#page-287-0) 274 storing a byte into memory with the address in using stbu (Store Byte with [Update\)](#page-410-0) [instruction](#page-410-0) 397 storing a byte of data into memory using stb (Store Byte) [instruction](#page-409-0) 396 using stbux (Store Byte with Update [Indexed\)](#page-411-0) [instruction](#page-411-0) 398 using stbx (Store Byte Indexed) [instruction](#page-412-0) 399

general-purpose registers *(continued)* storing a byte-reversed word of data into memory using stbrx (Store Byte Reverse [Indexed\)](#page-442-0) [instruction](#page-442-0) 429 using stwbrx (Store Word Byte Reverse [Indexed\)](#page-442-0) [instruction](#page-442-0) 429 storing a halfword of data into memory using sth (Store Half) [instruction](#page-431-0) 418 using sthu (Store Half with [Update\)](#page-433-0) [instruction](#page-433-0) 420 using sthux (Store Half with Update [Indexed\)](#page-434-0) [instruction](#page-434-0) 421 using sthx (Store Half Indexed) [instruction](#page-435-0) 422 storing a word of data into memory using st (Store) [instruction](#page-441-0) 428 using stu (Store with Update) [instruction](#page-444-0) 431 using stux (Store with Update [Indexed\)](#page-446-0) [instruction](#page-446-0) 433 using stw (Store Word) [instruction](#page-441-0) 428 using stwcx (Store Word [Conditional](#page-443-0) Indexed) [instruction](#page-443-0) 430 using stwu (Store Word with [Update\)](#page-444-0) [instruction](#page-444-0) 431 using stwux (Store Word with Update [Indexed\)](#page-446-0) [instruction](#page-446-0) 433 using stwx (Store Word Indexed) [instruction](#page-447-0) 434 using stx (Store Indexed) [instruction](#page-447-0) 434 storing consecutive bytes from consecutive registers into memory using stsi (Store String [Immediate\)](#page-438-0) [instruction](#page-438-0) 425 using stswi (Store String Word [Immediate\)](#page-438-0) [instruction](#page-438-0) 425 using stswx (Store String Word [Indexed\)](#page-439-0) [instruction](#page-439-0) 426 using stsx (Store String Indexed) [instruction](#page-439-0) 426 storing contents of consecutive registers into memory using stm (Store Multiple) [instruction](#page-436-0) 423 using stmw (Store Multiple Word) [instruction](#page-436-0) 423 storing halfword of data with 2 bytes reversed into memory using sthbrx (Store Half [Byte-Reverse](#page-432-0) Indexed) [instruction](#page-432-0) 419 subtracting contents of one from another using sf (Subtract From) [instruction](#page-450-0) 437 using subfc (Subtract from [Carrying\)](#page-450-0) [instruction](#page-450-0) 437 subtracting from using subf (Subtract From) [instruction](#page-448-0) 435 subtracting the contents from a 16-bit signed integer using sfi (Subtract from [Immediate\)](#page-454-0) [instruction](#page-454-0) 441 using subfic (Subtract from [Immediate](#page-454-0) Carrying) [instruction](#page-454-0) 441 subtracting the contents from the sum of using sfe (Subtract from [Extended\)](#page-452-0) 439 using subfe (Subtract from [Extended\)](#page-452-0) 439 subtracting the value of a signed integer from the contents of using si (Subtract [Immediate\)](#page-375-0) instruction 362

general-purpose registers *(continued)* subtracting the value of a signed integer from the contents of *(continued)* using si. (Subtract [Immediate](#page-376-0) and Record) [instruction](#page-376-0) 363 translate effective address into real address and store in using rac (Real Address [Compute\)](#page-352-0) [instruction](#page-352-0) 339 using a (Add) [instruction](#page-139-0) 126 using divw (Divide Word) [instruction](#page-201-0) 188 using divwu (Divide Word [Unsigned\)](#page-203-0) instruction 190 using extsb (Extend Sign Byte) [instruction](#page-212-0) 199 using lfq (Load [Floating-Point](#page-270-0) Quad) instruction 257 using lfqu (Load [Floating-Point](#page-271-0) Quad with Update) [instruction](#page-271-0) 258 using lfqux (Load [Floating-Point](#page-273-0) Quad with Update Indexed) [instruction](#page-273-0) 260 using lfqx (Load [Floating-Point](#page-274-0) Quad Indexed) [instruction](#page-274-0) 261 using lwarx (Load Word and Reserve [Indexed\)](#page-297-0) [instruction](#page-297-0) 284 using rlimi (Rotate Left [Immediate](#page-365-0) Then Mask Insert) [instruction](#page-365-0) 352 using rlnm [\(Rotate](#page-369-0) Left Then AND with Mask) [instruction](#page-369-0) 356 using rlwimi (Rotate Left Word [Immediate](#page-365-0) Then Mask Insert) [instruction](#page-365-0) 352 using rlwnm [\(Rotate](#page-369-0) Left Word Then AND with Mask) [instruction](#page-369-0) 356 using rrib [\(Rotate](#page-371-0) Right and Insert Bit) [instruction](#page-371-0) 358 using sllq (Shift Left Long with MQ) [instruction](#page-383-0) 370 using slq (Shift Left with MQ) [instruction](#page-385-0) 372 using slw (Shift Left Word) [instruction](#page-386-0) 373 using srai (Shift Right Algebraic [Immediate\)](#page-395-0) [instruction](#page-395-0) 382 using sraiq (Shift Right Algebraic [Immediate](#page-390-0) with MQ) [instruction](#page-390-0) 377 using sraw (Shift Right [Algebraic](#page-393-0) Word) [instruction](#page-393-0) 380 using srawi (Shift Right Algebraic Word [Immediate\)](#page-395-0) [instruction](#page-395-0) 382 using sre (Shift Right [Extended\)](#page-397-0) instruction 384 using srliq (Shift Right Long [Immediate](#page-403-0) with MQ) [instruction](#page-403-0) 390 [using](#page-405-0) srlq (Shift Right Long with MQ) [instruction](#page-405-0) 392 using srq (Shift Right with MQ) [instruction](#page-406-0) 393 using srw (Shift Right Word) [instruction](#page-408-0) 395 using stfq (Store [Floating-Point](#page-423-0) Quad) [instruction](#page-423-0) 410 using stfqu (Store [Floating-Point](#page-424-0) Quad with Update) [instruction](#page-424-0) 411 using stfqux (Store [Floating-Point](#page-425-0) Quad with Update Indexed) [instruction](#page-425-0) 412 using stfqx (Store [Floating-Point](#page-426-0) Quad Indexed) [instruction](#page-426-0) 413 XORing contents of using eqv [\(Equivalent\)](#page-211-0) instruction 198

general-purpose registers *(continued)* XORing the contents and 16-bit unsigned integer using xori (XOR [Immediate\)](#page-472-0) instruction 459 using xoril (XOR [Immediate](#page-472-0) Lower) [instruction](#page-472-0) 459 XORing the contents of two using xor (XOR) [instruction](#page-471-0) 458 XORing the upper 16 bits with a 16-bit unsigned integer using xoris (XOR [Immediate](#page-473-0) Shift) [instruction](#page-473-0) 460 using xoriu (XOR [Immediate](#page-473-0) Upper) [instruction](#page-473-0) 460

## **H**

hash values associating with external symbol using .hash [pseudo-op](#page-498-0) 485 host machine [independence](#page-17-0) 4

## **I**

icbi [\(Instruction](#page-255-0) Cache Block Invalidate) instruction 242 ics (Instruction Cache [Synchronize\)](#page-256-0) instruction 243 implementation multiple [platform](#page-14-0) support 1 included files identifying the beginning of using .bi [pseudo-op](#page-482-0) 469 identifying the end of using .ei [pseudo-op](#page-493-0) 480 inner blocks identifying the beginning of using .bb [pseudo-op](#page-480-0) 467 identifying the end of using .eb [pseudo-op](#page-492-0) 479 inslwi extended [mnemonic](#page-122-0) 109 insrdi extended [mnemonic](#page-125-0) 112 insrwi extended [mnemonic](#page-122-0) 109 installing the [assembler](#page-23-0) 10 [instruction](#page-29-0) fields 16 [instruction](#page-26-0) forms 13 instructions [branch](#page-32-0) 19 common to POWER and [PowerPC](#page-574-0) 561 [condition](#page-33-0) register 20 fixed-point address [computation](#page-35-0) 22 [arithmetic](#page-35-0) 22 [compare](#page-35-0) 22 load and [store](#page-34-0) 21 load and store with [update](#page-34-0) 21 [logical](#page-36-0) 23 move to or from [special-purpose](#page-36-0) registers 23 [rotate](#page-36-0) and shift 23 [string](#page-35-0) 22 [trap](#page-35-0) 22 floating-point [arithmetic](#page-38-0) 25 [compare](#page-39-0) 26

instructions *(continued)* floating-point *(continued)* [conversion](#page-39-0) 26 load and [store](#page-38-0) 25 [move](#page-38-0) 25 [multiply-add](#page-38-0) 25 status and control [register](#page-39-0) 26 [PowerPC](#page-588-0) 575 PowerPC 601 RISC [Microprocessor](#page-598-0) 585 sorted by [mnemonic](#page-546-0) 533 sorted by primary and [extended](#page-560-0) op code 547 [system](#page-33-0) call 20 [intermodule](#page-98-0) calls using the TOC 85 interrupts generating when a condition is true using t (Trap) [instruction](#page-469-0) 456 using ti (Trap [Immediate\)](#page-470-0) instruction 457 using tw (Trap Word) [instruction](#page-469-0) 456 using twi (Trap Word [Immediate\)](#page-470-0) instruction 457 supervisor call [generating](#page-459-0) an interrupt 446 system call [generating](#page-373-0) an interrupt 360 system call vectored [generating](#page-374-0) an interrupt 361 isync (Instruction [Synchronize\)](#page-256-0) instruction 243

#### **L**

l (Load) [instruction](#page-301-0) 288 la extended [mnemonic](#page-112-0) 99 lbrx (Load [Byte-Reverse](#page-300-0) Indexed) instruction 287 lbz (Load Byte and Zero) [instruction](#page-258-0) 245 lbzux (Load Byte and Zero with Update [Indexed\)](#page-260-0) [instruction](#page-260-0) 247 lbzx (Load Byte and Zero Indexed) [instruction](#page-261-0) 248 ld (Load Double Word) [instruction](#page-262-0) 249 ldarx (Store Double Word Reserve [Indexed\)](#page-263-0) [Instruction](#page-263-0) 250 ldu (Store Double Word with Update) [Instruction](#page-264-0) 251 ldux (Store Double Word with Update [Indexed\)](#page-265-0) [Instruction](#page-265-0) 252 ldx (Store Double Word Indexed) [Instruction](#page-266-0) 253 leading zeros placing in a general-purpose register using cntlz (Count [Leading](#page-175-0) Zeros) [instruction](#page-175-0) 162 using cntlzw (Count [Leading](#page-175-0) Zeros Word) [instruction](#page-175-0) 162 lfd (Load [Floating-Point](#page-266-0) Double) instruction 253 lfdu (Load [Floating-Point](#page-267-0) Double with Update) [instruction](#page-267-0) 254 lfdux (Load [Floating-Point](#page-268-0) Double with Update Indexed) [instruction](#page-268-0) 255 lfdx (Load [Floating-Point](#page-269-0) Double Indexed) [instruction](#page-269-0) 256 lfq (Load [Floating-Point](#page-270-0) Quad) instruction 257 lfqu (Load [Floating-Point](#page-271-0) Quad with Update) [instruction](#page-271-0) 258 lfqux (Load [Floating-Point](#page-273-0) Quad with Update Indexed) [instruction](#page-273-0) 260

lfqx (Load [Floating-Point](#page-274-0) Quad Indexed) [instruction](#page-274-0) 261 lfs (Loading [Floating-Point](#page-275-0) Single) instruction 262 lfsu (Load [Floating-Point](#page-276-0) Single with Update) [instruction](#page-276-0) 263 lfsux (Load [Floating-Point](#page-277-0) Single with Update Indexed) [instruction](#page-277-0) 264 lfsx (Load [Floating-Point](#page-278-0) Single Indexed) [instruction](#page-278-0) 265 lha (Load Half Algebraic) [instruction](#page-279-0) 266 lhau (Load Half Algebraic with Update) [instruction](#page-280-0) 267 lhaux (Load Half [Algebraic](#page-281-0) with Update Indexed) [instruction](#page-281-0) 268 lhax (Load Half Algebraic Indexed) [instruction](#page-282-0) 269 lhbrx (Load Half [Byte-Reverse](#page-283-0) Indexed) instruction 270 lhz (Load Half and Zero) [instruction](#page-285-0) 272 lhzu (Load Half and Zero with Update) [instruction](#page-286-0) 273 lhzux (Load Half and Zero with Update [Indexed\)](#page-287-0) [instruction](#page-287-0) 274 lhzx (Load Half and Zero Indexed) [instruction](#page-288-0) 275 li extended [mnemonic](#page-112-0) 99 lil extended [mnemonic](#page-112-0) 99 line [format](#page-41-0) 28 line numbers identifying using .line [pseudo-op](#page-501-0) 488 lines representing the number of using .xline [pseudo-op](#page-524-0) 511 Link Register branching conditionally to address in using bclr (Branch [Conditional](#page-162-0) Register) [instruction](#page-162-0) 149 using bcr (Branch [Conditional](#page-162-0) Register) [instruction](#page-162-0) 149 linkage subroutine linkage [convention](#page-78-0) 65 linker making a symbol globally visible to the using .globl [pseudo-op](#page-497-0) 484 [linking](#page-66-0) 53 with the cc [command](#page-69-0) 56 lis extended [mnemonic](#page-112-0) 99 listing [interpreting](#page-72-0) an assembler 59 liu extended [mnemonic](#page-112-0) 99 lm (Load Multiple) [instruction](#page-289-0) 276 lmw (Load Multiple Word) [instruction](#page-289-0) 276 local common section defining a using .lcomm [pseudo-op](#page-499-0) 486 local symbol facilitating use in expressions using .tocof [pseudo-op](#page-517-0) 504 [location](#page-64-0) counter 51 advancing until a specified boundary is reached using .align [pseudo-op](#page-479-0) 466 setting the value of the current using .org [pseudo-op](#page-506-0) 493 logical processing [model](#page-24-0) 11

lq (Load Quad Word) [instruction](#page-290-0) 277 lscbx (Load String and [Compare](#page-291-0) Byte Indexed) [instruction](#page-291-0) 278 lsi (Load String [Immediate\)](#page-293-0) instruction 280 lswi (Load String Word [Immediate\)](#page-293-0) instruction 280 lswx (Load String Word Indexed) [instruction](#page-295-0) 282 lsx (Load String Indexed) [instruction](#page-295-0) 282 lu (Load with Update) [instruction](#page-302-0) 289 lux (Load with Update Indexed) [instruction](#page-304-0) 291 lwa (Load Word Algebraic) [Instruction](#page-296-0) 283 lwarx (Load Word and Reserve [Indexed\)](#page-297-0) [instruction](#page-297-0) 284 lwaux (Load Word [Algebraic](#page-299-0) with Update Indexed) [Instruction](#page-299-0) 286 lwax (Load Word Algebraic Indexed) [Instruction](#page-299-0) 286 lwbrx (Load Word [Byte-Reverse](#page-300-0) Indexed) [instruction](#page-300-0) 287 lwz (Load Word and Zero) [instruction](#page-301-0) 288 lwzu (Load Word with Zero Update) [instruction](#page-302-0) 289 lwzux (Load Word and Zero with Update [Indexed\)](#page-304-0) [instruction](#page-304-0) 291 lwzx (Load Word and Zero Indexed) [instruction](#page-305-0) 292 lx (Load Indexed) [instruction](#page-305-0) 292

#### **M**

Machine State Register after a supervisor call and reinitialize using rfsvc (Return from SVC) [instruction](#page-355-0) 342 continue processing and reinitialize using rfi (Return from Interrupt) [instruction](#page-354-0) 341 copying the contents into a general-purpose register using mfmsr (Move from Machine State [Register\)](#page-313-0) [instruction](#page-313-0) 300 main memory ensuring storage access in using eieio (Enforce In-Order [Execution](#page-209-0) of I/O) [instruction](#page-209-0) 196 maskg (Mask Generate) [instruction](#page-306-0) 293 maskir (Mask Insert from Register) [instruction](#page-307-0) 294 masks generating instance of ones and zeros using maskg (Mask Generate) [instruction](#page-306-0) 293 mcrf (Move Condition Register Field) [instruction](#page-309-0) 296 mcrfs (Move to [Condition](#page-309-0) Register from FPSCR) [instruction](#page-309-0) 296 mcrxr (Move to [Condition](#page-311-0) Register from XER) [instruction](#page-311-0) 298 memory loading a byte of data from using lbzu (Load Byte and Zero with [Update\)](#page-259-0) [instruction](#page-259-0) 246 loading byte of data from using lbz (Load Byte and Zero) [instruction](#page-258-0) 245 using lbzux (Load Byte and Zero with [Update](#page-260-0) Indexed) [instruction](#page-260-0) 247 loading byte of data into using lbzx (Load Byte and Zero [Indexed\)](#page-261-0) [instruction](#page-261-0) 248

memory *(continued)* loading byte-reversed halfword of data from using lhbrx (Load Half [Byte-Reverse](#page-283-0) Indexed) [instruction](#page-283-0) 270 loading byte-reversed word of data from using lbrx (Load [Byte-Reverse](#page-300-0) Indexed) [instruction](#page-300-0) 287 using lwbrx (Load Word [Byte-Reverse](#page-300-0) Indexed) [instruction](#page-300-0) 287 loading consecutive bytes from using lsi (Load String [Immediate\)](#page-293-0) instruction 280 using lswi (Load String Word [Immediate\)](#page-293-0) [instruction](#page-293-0) 280 using lswx (Load String Word [Indexed\)](#page-295-0) [instruction](#page-295-0) 282 using lsx (Load String Indexed) [instruction](#page-295-0) 282 loading doubleword of data from using lfd (Load [Floating-Point](#page-266-0) Double) [instruction](#page-266-0) 253 using lfdu (Load [Floating-Point](#page-267-0) Double with Update) [instruction](#page-267-0) 254 using lfdux (Load [Floating-Point](#page-268-0) Double with Update Indexed) [instruction](#page-268-0) 255 using lfdx (Load [Floating-Point](#page-269-0) Double Indexed) [instruction](#page-269-0) 256 loading halfword of data from using lha (Load Half Algebraic) [instruction](#page-279-0) 266 using lhau (Load Half [Algebraic](#page-280-0) with Update) [instruction](#page-280-0) 267 using lhaux (Load Half [Algebraic](#page-281-0) with Update Indexed) [instruction](#page-281-0) 268 using lhax (Load Half [Algebraic](#page-282-0) Indexed) [instruction](#page-282-0) 269 using lhz (Load Half and Zero) [instruction](#page-285-0) 272 using lhzu (Load Half and Zero with [Update\)](#page-286-0) [instruction](#page-286-0) 273 using lhzux (Load Half and Zero with [Update](#page-287-0) Indexed) [instruction](#page-287-0) 274 using lhzx (Load Half and Zero [Indexed\)](#page-288-0) [instruction](#page-288-0) 275 loading quadword of data from using lfq (Load [Floating-Point](#page-270-0) Quad) [instruction](#page-270-0) 257 using lfqu (Load [Floating-Point](#page-271-0) Quad with Update) [instruction](#page-271-0) 258 using lfqux (Load [Floating-Point](#page-273-0) Quad with Update Indexed) [instruction](#page-273-0) 260 using lfqx (Load [Floating-Point](#page-274-0) Quad Indexed) [instruction](#page-274-0) 261 loading single-precision floating-point number from using lfsu (Load [Floating-Point](#page-276-0) Single with Update) [instruction](#page-276-0) 263 using lfsx (Load [Floating-Point](#page-278-0) Single Indexed) [instruction](#page-278-0) 265 loading single-precision floating-point number into using lfs (Load [Floating-Point](#page-275-0) Single) [instruction](#page-275-0) 262 using lfsux (Load [Floating-Point](#page-277-0) Single with Update Indexed) [instruction](#page-277-0) 264 [loading](#page-301-0) word of data from 288 using lu (Load with Update) [instruction](#page-302-0) 289

memory *(continued)* loading word of data from *[\(continued\)](#page-301-0)* using lux (Load with Update [Indexed\)](#page-304-0) [instruction](#page-304-0) 291 using lwzu (Load Word with Zero [Update\)](#page-302-0) [instruction](#page-302-0) 289 using lwzux (Load Word and Zero with [Update](#page-304-0) Indexed) [instruction](#page-304-0) 291 using lwzx (Load Word and Zero [Indexed\)](#page-305-0) [instruction](#page-305-0) 292 using lx (Load Indexed) [instruction](#page-305-0) 292 setting remaining 24 bits after loading into using lbzx (Load Byte and Zero [Indexed\)](#page-261-0) [instruction](#page-261-0) 248 setting remaining 24 bits to 0 after loading from using lbz (Load Byte and Zero) [instruction](#page-258-0) 245 using lbzux (Load Byte and Zero with [Update](#page-260-0) Indexed) [instruction](#page-260-0) 247 setting remaining 24 bits to 0 after loading into using lbzu (Load Byte and Zero with [Update\)](#page-259-0) [instruction](#page-259-0) 246 storing a quadword of data into using stfq (Store [Floating-Point](#page-423-0) Quad) [instruction](#page-423-0) 410 using stfqu (Store [Floating-Point](#page-424-0) Quad with Update) [instruction](#page-424-0) 411 using stfqux (Store [Floating-Point](#page-425-0) Quad with Update Indexed) [instruction](#page-425-0) 412 using stfqx (Store [Floating-Point](#page-426-0) Quad Indexed) [instruction](#page-426-0) 413 using dcbf (Data [Cache](#page-184-0) Block Flush) [instruction](#page-184-0) 171 messages [error](#page-526-0) 513 [warning](#page-526-0) 513 mfcr (Move from Condition Register) [instruction](#page-311-0) 298 mfctr extended [mnemonic](#page-119-0) 106 mfdar extended [mnemonic](#page-119-0) 106 mfdec extended [mnemonic](#page-119-0) 106 mfdsisr extended [mnemonic](#page-119-0) 106 mfear extended [mnemonic](#page-119-0) 106 mffs (Move from FPSCR) [instruction](#page-312-0) 299 mflr extended [mnemonic](#page-119-0) 106 mfmq extended [mnemonic](#page-119-0) 106 mfmsr (Move from Machine State [Register\)](#page-313-0) [instruction](#page-313-0) 300 mfocrf (Move from One [Condition](#page-314-0) Register Field) [instruction](#page-314-0) 301 mfpvr extended [mnemonic](#page-119-0) 106 mfrtcl extended [mnemonic](#page-119-0) 106 mfrtcu extended [mnemonic](#page-119-0) 106 mfsdr1 extended [mnemonic](#page-119-0) 106 mfspr (Move from [Special-Purpose](#page-316-0) Register) [instruction](#page-316-0) 303 mfsprg extended [mnemonic](#page-119-0) 106 mfsr (Move from Segment Register) [instruction](#page-318-0) 305 mfsri (Move from [Segment](#page-319-0) Register Indirect) [instruction](#page-319-0) 306 mfsrin (Move from [Segment](#page-320-0) Register Indirect) [instruction](#page-320-0) 307 mfsrr0 extended [mnemonic](#page-119-0) 106

mfsrr1 extended [mnemonic](#page-119-0) 106 mfxer extended [mnemonic](#page-119-0) 106 [milicode](#page-93-0) routines 80 mnemonic [instructions](#page-546-0) sorted by 533 mnemonics [cross-reference](#page-18-0) 5 moving from or to special-purpose registers extended [mnemonics](#page-115-0) 102 mr (Move Register) [instruction](#page-347-0) 334 mr[.] extended [mnemonic](#page-113-0) 100 mtcrf (Move to [Condition](#page-321-0) Register Fields) [instruction](#page-321-0) 308 mtctr extended [mnemonic](#page-120-0) 107 mtdar extended [mnemonic](#page-120-0) 107 mtdec extended [mnemonic](#page-120-0) 107 mtdsisr extended [mnemonic](#page-120-0) 107 mtear extended [mnemonic](#page-120-0) 107 mtfsb0 (Move to FPSCR Bit 0) [instruction](#page-322-0) 309 mtfsb1 (Move to FPSCR Bit 1) [instruction](#page-323-0) 310 mtfsf (Move to FPSCR Fields) [instruction](#page-324-0) 311 mtfsfi (Move to FPSCR Field [Immediate\)](#page-326-0) [instruction](#page-326-0) 313 mtlr extended [mnemonic](#page-120-0) 107 mtmq extended [mnemonic](#page-120-0) 107 mtocrf (Move to One [Condition](#page-327-0) Register Field) [instruction](#page-327-0) 314 mtrtcl extended [mnemonic](#page-120-0) 107 mtrtcu extended [mnemonic](#page-120-0) 107 mtsdr1 extended [mnemonic](#page-120-0) 107 mtspr (Move to [Special-Purpose](#page-328-0) Register) [instruction](#page-328-0) 315 mtsprg extended [mnemonic](#page-120-0) 107 mtsrr0 extended [mnemonic](#page-120-0) 107 mtsrr1 extended [mnemonic](#page-120-0) 107 mtxer extended [mnemonic](#page-120-0) 107 mul (Multiply) [instruction](#page-330-0) 317 mulhd (Multiply High Double Word) [Instruction](#page-332-0) 319 mulhdu (Multiply High Double Word [Unsigned\)](#page-333-0) [Instruction](#page-333-0) 320 mulhw (Multiply High Word) [instruction](#page-334-0) 321 mulhwu (Multiply High Word Unsigned) [instruction](#page-335-0) 322 muli (Multiply [Immediate\)](#page-338-0) instruction 325 mulld (Multiply Low Double Word) [Instruction](#page-337-0) 324 mulldo (Multiply Low Double Word) [Instruction](#page-337-0) 324 mulli (Multiply Low [Immediate\)](#page-338-0) instruction 325 mullw (Multiply Low Word) [instruction](#page-339-0) 326 muls (Multiply Short) [instruction](#page-339-0) 326

## **N**

nabs (Negative Absolute) [instruction](#page-341-0) 328 name creating a synonym or alias for an illegal name using .rename [pseudo-op](#page-508-0) 495 nand (NAND) [instruction](#page-343-0) 330 neg (Negate) [instruction](#page-344-0) 331 nop extended [mnemonic](#page-113-0) 100 nor (NOR) [instruction](#page-346-0) 333 not[.] extended [mnemonic](#page-113-0) 100 notational conventions [pseudo-ops](#page-479-0) 466

## **O**

op code [instructions](#page-560-0) sorted by primary and extended 547 [operators](#page-51-0) 38 or (OR) [instruction](#page-347-0) 334 orc (OR with [Complement\)](#page-348-0) instruction 335 ori (OR [Immediate\)](#page-349-0) instruction 336 oril (OR [Immediate](#page-349-0) Lower) instruction 336 oris (OR [Immediate](#page-350-0) Shifted) instruction 337 oriu (OR [Immediate](#page-350-0) Upper) instruction 337 output file skipping a specified number of bytes in using .space [pseudo-op](#page-512-0) 499

## **P**

passes [assembler](#page-70-0) 57 popcntbd (Population Count Byte [Doubleword\)](#page-351-0) 338 POWER and POWER2 [instructions](#page-578-0) 565 POWER and PowerPC [architecture](#page-24-0) 11 common [instructions](#page-574-0) 561 POWER and PowerPC instructions extended [mnemonics](#page-129-0) changes 116 functional [differences](#page-127-0) for 114 PowerPC [instructions](#page-133-0) 120 with [same](#page-128-0) op code 115 PowerPC [instructions](#page-588-0) 575 PowerPC 601 RISC Microprocessor [instructions](#page-598-0) 585 PowerPC instructions [added](#page-133-0) 120 process runtime [process](#page-80-0) stack 67 program [running](#page-100-0) a 87 programs generating interrupt using t (Trap) [instruction](#page-469-0) 456 using ti (Trap [Immediate\)](#page-470-0) instruction 457 using tw (Trap Word) [instruction](#page-469-0) 456 using twi (Trap Word [Immediate\)](#page-470-0) instruction 457 [prologs](#page-83-0) 70 [actions](#page-84-0) 71 [pseudo-ops](#page-476-0) 463, [464,](#page-477-0) [466,](#page-479-0) [467,](#page-480-0) [468,](#page-481-0) [469,](#page-482-0) [470,](#page-483-0) [471](#page-484-0)[,](#page-486-0) [473,](#page-486-0) [475,](#page-488-0) [476,](#page-489-0) [477,](#page-490-0) [479,](#page-492-0) [480,](#page-493-0) [481,](#page-494-0) [482,](#page-495-0) [483,](#page-496-0) [484](#page-497-0)[,](#page-498-0) [485,](#page-498-0) [486,](#page-499-0) [487,](#page-500-0) [488,](#page-501-0) [489,](#page-502-0) [490,](#page-503-0) [493,](#page-506-0) [494,](#page-507-0) [495,](#page-508-0) [496](#page-509-0)[,](#page-510-0) [497,](#page-510-0) [498,](#page-511-0) [499,](#page-512-0) [500,](#page-513-0) [501,](#page-514-0) [503,](#page-516-0) [504,](#page-517-0) [505,](#page-518-0) [509,](#page-522-0) [510,](#page-523-0) [511](#page-524-0) [addressing](#page-477-0) 464 calling conventions [support](#page-478-0) for 465 data [alignment](#page-477-0) 464 [functional](#page-476-0) groups 463 [miscellaneous](#page-478-0) 465 support for calling [conventions](#page-478-0) 465 symbol table entries for [debuggers](#page-478-0) 465

## **Q**

quad floating-point constant storing at the next fullword location using .quad [pseudo-op](#page-506-0) 493

## **R**

rac (Real Address Compute) [instruction](#page-352-0) 339 real address translating effective address to using eciwx [\(External](#page-207-0) Control In Word Indexed) [instruction](#page-207-0) 194 using ecowx [\(External](#page-208-0) Control Out Word Indexed) [instruction](#page-208-0) 195 [reciprocal,](#page-244-0) floating single estimate 231 [reciprocal,](#page-248-0) floating square root estimate 235 ref [pseudo-op](#page-507-0) 494 registers special-purpose changes and field [handling](#page-22-0) 9 extended [mnemonics](#page-115-0) 102 usage and [conventions](#page-78-0) 65 [reserved](#page-41-0) words 28 rfi (Return from Interrupt) [instruction](#page-354-0) 341 rfid (Return from [Interrupt](#page-354-0) Double Word) [Instruction](#page-354-0) 341 rfsvc (Return from SVC) [instruction](#page-355-0) 342 rldcl [\(Rotate](#page-356-0) Left Double Word then Clear Left) [Instruction](#page-356-0) 343 rldcr [\(Rotate](#page-358-0) Left Double Word then Clear Right) [Instruction](#page-358-0) 345 rldic (Rotate Left Double Word [Immediate](#page-359-0) then Clear) [Instruction](#page-359-0) 346 rldicl (Rotate Left Double Word [Immediate](#page-357-0) then Clear Left) [Instruction](#page-357-0) 344, [347](#page-360-0) rldicr (Rotate Left Double Word [Immediate](#page-361-0) then Clear Right) [Instruction](#page-361-0) 348 rldimi (Rotate Left Double Word [Immediate](#page-362-0) then Mask Insert) [Instruction](#page-362-0) 349 rlimi (Rotate Left [Immediate](#page-365-0) Then Mask Insert) [instruction](#page-365-0) 352 rlinm (Rotate Left [Immediate](#page-367-0) Then AND with Mask) [instruction](#page-367-0) 354 rlmi (Rotate Left Then Mask Insert) [instruction](#page-363-0) 350 rlnm (Rotate Left Then AND with Mask) [instruction](#page-369-0) 356 rlwimi (Rotate Left Word [Immediate](#page-365-0) Then Mask Insert) [instruction](#page-365-0) 352 rlwinm (Rotate Left Word [Immediate](#page-367-0) Then AND with Mask) [instruction](#page-367-0) 354 rlwnm [\(Rotate](#page-369-0) Left Word Then AND with Mask) [instruction](#page-369-0) 356 rotld extended [mnemonic](#page-125-0) 112 rotldi extended [mnemonic](#page-125-0) 112 rotlw extended [mnemonic](#page-122-0) 109 rotlwi extended [mnemonic](#page-122-0) 109 rotrdi extended [mnemonic](#page-125-0) 112 rotrwi extended [mnemonic](#page-122-0) 109 rrib (Rotate Right and Insert Bit) [instruction](#page-371-0) 358 running a [program](#page-100-0) 87

#### **S**

sc (System Call) [instruction](#page-373-0) 360 scv (System Call Vectored) [instruction](#page-374-0) 361 section definition [pseudo-ops](#page-477-0) 464 Segment Register copying to general-purpose registers using mfsr (Move from Segment [Register\)](#page-318-0) [instruction](#page-318-0) 305 using mfsri (Move from [Segment](#page-319-0) Register Indirect) [instruction](#page-319-0) 306 using mfsrin (Move from [Segment](#page-320-0) Register Indirect) [instruction](#page-320-0) 307 selecting operand with fsel [instruction](#page-249-0) 236 sf (Subtract from) [instruction](#page-450-0) 437 sfe (Subtract from [Extended\)](#page-452-0) instruction 439 sfi (Subtract from [Immediate\)](#page-454-0) instruction 441 sfme (Subtract from Minus One [Extended\)](#page-455-0) [instruction](#page-455-0) 442 sfze (Subtract from Zero [Extended\)](#page-457-0) instruction 444 si (Subtract [Immediate\)](#page-375-0) instruction 362 si. (Subtract [Immediate](#page-376-0) and Record) instruction 363 si[.] extended [mnemonic](#page-110-0) 97 signed integers extending 16-bit to 32 bits using exts (Extend Sign) [instruction](#page-213-0) 200 using extsh (Extend Sign [Halfword\)](#page-213-0) [instruction](#page-213-0) 200 single-precision floating-point adding 32-bit operand to result of multiplying two operands using fmadds (Floating [Multiply-Add](#page-229-0) Single) [instruction](#page-229-0) 216, [236](#page-249-0) adding two 32-bit operands using fadds (Floating Add Single) [instruction](#page-216-0) 203 dividing 32-bit operands using fdivs [\(Floating](#page-226-0) Divide Single) [instruction](#page-226-0) 213 multiplying two 32-bit operands using fmuls [\(Floating](#page-234-0) Multiply Single) [instruction](#page-234-0) 221 multiplying two 32-bit operands and adding to 32-bit operand using fnmadds (Floating Negative [Multiply-Add](#page-239-0) Single) [instruction](#page-239-0) 226 multiplying two 32-bit operands and subtracting 32-bit operand using fnmsubs (Floating [Negative](#page-241-0) [Multiply-Subtract](#page-241-0) Single) instruction 228 subtracting 32-bit operand from result of multiplying two 32-bit operands using fmsubs (Floating [Multiply-Subtract](#page-232-0) Single) [instruction](#page-232-0) 219 subtracting 32-bit operands using fsubs [\(Floating](#page-253-0) Subtract Single) [instruction](#page-253-0) 240 sl (Shift Left) [instruction](#page-386-0) 373 sld (Shift Left Double Word) [Instruction](#page-377-0) 364 sldi extended [mnemonic](#page-125-0) 112 sle (Shift Left [Extended\)](#page-377-0) instruction 364 sleq (Shift Left Extended with MQ) [instruction](#page-379-0) 366

sliq (Shift Left [Immediate](#page-380-0) with MQ) instruction 367 slliq (Shift Left Long [Immediate](#page-382-0) with MQ) [instruction](#page-382-0) 369 sllq (Shift Left Long with MQ) [instruction](#page-383-0) 370 slq (Shift Left with MQ) [instruction](#page-385-0) 372 slw (Shift Left Word) [instruction](#page-386-0) 373 slwi extended [mnemonic](#page-122-0) 109 source files identifying file names using .file [pseudo-op](#page-495-0) 482 source [language](#page-19-0) type 6 identifying using .source [pseudo-op](#page-511-0) 498 source module identifying a symbol defined in another using .extern [pseudo-op](#page-494-0) 481 special-purpose registers changes and field [handling](#page-22-0) 9 copying general-purpose register contents into using mtspr (Move to [Special-Purpose](#page-328-0) Register) [instruction](#page-328-0) 315 copying the contents into a general-purpose register using mfspr (Move from [Special-Purpose](#page-316-0) Register) [instruction](#page-316-0) 303 extended [mnemonics](#page-115-0) 102 [split-field](#page-29-0) notation 16 square root, [reciprocal](#page-248-0) floating estimate 235 sr (Shift Right) [instruction](#page-408-0) 395 sra (Shift Right Algebraic) [instruction](#page-393-0) 380 srad (Shift Right [Algebraic](#page-388-0) Double Word) [Instruction](#page-388-0) 375 sradi (Shift Right Algebraic Double Word [Immediate\)](#page-389-0) [Instruction](#page-389-0) 376 srai (Shift Right Algebraic [Immediate\)](#page-395-0) instruction 382 sraiq (Shift Right Algebraic [Immediate](#page-390-0) with MQ) [instruction](#page-390-0) 377 sraq (Shift Right Algebraic with MQ) [instruction](#page-391-0) 378 sraw (Shift Right Algebraic Word) [instruction](#page-393-0) 380 srawi (Shift Right Algebraic Word [Immediate\)](#page-395-0) [instruction](#page-395-0) 382 srd (Shift Right Double Word) [Instruction](#page-396-0) 383 srdi extended [mnemonic](#page-125-0) 112 sre (Shift Right [Extended\)](#page-397-0) instruction 384 srea (Shift Right Extended Algebraic) [instruction](#page-399-0) 386 sreq (Shift Right Extended with MQ) [instruction](#page-400-0) 387 sriq (Shift Right [Immediate](#page-402-0) with MQ) instruction 389 srliq (Shift Right Long [Immediate](#page-403-0) with MQ) [instruction](#page-403-0) 390 srlq (Shift Right Long with MQ) [instruction](#page-405-0) 392 srq (Shift Right with MQ) [instruction](#page-406-0) 393 srw (Shift Right Word) [instruction](#page-408-0) 395 srwi extended [mnemonic](#page-122-0) 109 st (Store) [instruction](#page-441-0) 428 stack runtime [process](#page-80-0) 67 [stack-related](#page-83-0) system standards 70 [statements](#page-42-0) 29 static blocks identifying the beginning of using .bs [pseudo-op](#page-482-0) 469

static blocks *(continued)* identifying the end of using .es [pseudo-op](#page-494-0) 481 static name keeping information in the symbol table using .lglobl [pseudo-op](#page-500-0) 487 stb (Store Byte) [instruction](#page-409-0) 396 stbrx (Store [Byte-Reverse](#page-442-0) Indexed) instruction 429 stbu (Store Byte with Update) [instruction](#page-410-0) 397 stbux (Store Byte with Update Indexed) [instruction](#page-411-0) 398 stbx (Store Byte Indexed) [instruction](#page-412-0) 399 std (Store Double Word) [Instruction](#page-413-0) 400 stdcx. (Store Double Word [Conditional](#page-414-0) Indexed) [Instruction](#page-414-0) 401 stdu (Store Double Word with Update) [Instruction](#page-415-0) 402 stdux (Store Double Word with Update [Indexed\)](#page-416-0) [Instruction](#page-416-0) 403 stdx (Store Double Word Indexed) [Instruction](#page-417-0) 404 stfd (Store [Floating-Point](#page-418-0) Double) instruction 405 stfdu (Store [Floating-Point](#page-419-0) Double with Update) [instruction](#page-419-0) 406 stfdux (Store [Floating-Point](#page-420-0) Double with Update Indexed) [instruction](#page-420-0) 407 stfdx (Store [Floating-Point](#page-421-0) Double Indexed) [instruction](#page-421-0) 408 stfiwx (Store [Floating-Point](#page-422-0) as Integer Word Indexed) [instruction](#page-422-0) 409 stfq (Store [Floating-Point](#page-423-0) Quad) instruction 410 stfqu (Store [Floating-Point](#page-424-0) Quad with Update) [instruction](#page-424-0) 411 stfqux (Store [Floating-Point](#page-425-0) Quad with Update Indexed) [instruction](#page-425-0) 412 stfqx (Store [Floating-Point](#page-426-0) Quad Indexed) [instruction](#page-426-0) 413 stfs (Store [Floating-Point](#page-427-0) Single) instruction 414 stfsu (Store [Floating-Point](#page-428-0) Single with Update) [instruction](#page-428-0) 415 stfsux (Store [Floating-Point](#page-429-0) Single with Update Indexed) [instruction](#page-429-0) 416 stfsx (Store [Floating-Point](#page-430-0) Single Indexed) [instruction](#page-430-0) 417 sth (Store Half) [instruction](#page-431-0) 418 sthbrx (Store Half [Byte-Reverse](#page-432-0) Indexed) [instruction](#page-432-0) 419 sthu (Store Half with Update) [instruction](#page-433-0) 420 sthux (Store Half with Update Indexed) [instruction](#page-434-0) 421 sthx (Store Half Indexed) [instruction](#page-435-0) 422 stm (Store Multiple) [instruction](#page-436-0) 423 stmw (Store Multiple Word) [instruction](#page-436-0) 423 storage synchronize using sync [\(Synchronize\)](#page-460-0) instruction 447 storage definition [pseudo-ops](#page-477-0) 464 storage [mapping](#page-486-0) classes 473 store [quad](#page-437-0) word 424 stq (Store Quad Word) [instruction](#page-437-0) 424 stsi (Store String [Immediate\)](#page-438-0) instruction 425 stswi (Store String Word [Immediate\)](#page-438-0) instruction 425 stswx (Store String Word Indexed) [instruction](#page-439-0) 426

stsx (Store String Indexed) [instruction](#page-439-0) 426 stu (Store with Update) [instruction](#page-444-0) 431 stux (Store with Update Indexed) [instruction](#page-446-0) 433 stw (Store Word) [instruction](#page-441-0) 428 stwbrx (Store Word [Byte-Reverse](#page-442-0) Indexed) [instruction](#page-442-0) 429 stwcx. (Store Word [Conditional](#page-443-0) Indexed) [instruction](#page-443-0) 430 stwu (Store Word with Update) [instruction](#page-444-0) 431 stwux (Store Word with Update [Indexed\)](#page-446-0) [instruction](#page-446-0) 433 stwx (Store Word Indexed) [instruction](#page-447-0) 434 stx (Store Indexed) [instruction](#page-447-0) 434 sub[o][.] extended [mnemonic](#page-110-0) 97 subc[o][.] extended [mnemonic](#page-110-0) 97 subf (Subtract From) [instruction](#page-448-0) 435 subfc (Subtract from Carrying) [instruction](#page-450-0) 437 subfe (Subtract from [Extended\)](#page-452-0) instruction 439 subfic (Subtract from [Immediate](#page-454-0) Carrying) [instruction](#page-454-0) 441 subfme (Subtract from Minus One [Extended\)](#page-455-0) [instruction](#page-455-0) 442 subfze (Subtract from Zero [Extended\)](#page-457-0) instruction 444 subi extended [mnemonic](#page-110-0) 97 subic<sup>[</sup>.] extended [mnemonic](#page-110-0) 97 subis extended [mnemonic](#page-110-0) 97 subroutine linkage [convention](#page-78-0) 65 svc [\(Supervisor](#page-459-0) Call) instruction 446 symbol table entries for debuggers [pseudo-ops](#page-478-0) 465 keeping information of a static name in the using .lglobl [pseudo-op](#page-500-0) 487 symbols associating a hash value with external using .hash [pseudo-op](#page-498-0) 485 [constructing](#page-44-0) 31 interpreting a [cross-reference](#page-76-0) 63 making globally visible to linker using .globl [pseudo-op](#page-497-0) 484 setting equal to an expression in type and value using .set [pseudo-op](#page-509-0) 496 sync [\(Synchronize\)](#page-460-0) instruction 447 synchronize using isync (Instruction [Synchronize\)](#page-256-0) instruction 243 syntax and semantics [character](#page-40-0) set 27 [comments](#page-44-0) 31 [constants](#page-48-0) 35 [constructing](#page-44-0) symbols 31 [expressions](#page-52-0) 39 instruction [statements](#page-42-0) 29 [labels](#page-43-0) 30 line [format](#page-41-0) 28 [mnemonics](#page-43-0) 30 null [statements](#page-42-0) 29 [operands](#page-44-0) 31 [operators](#page-51-0) 38 [pseudo-operation](#page-42-0) statements 29 [reserved](#page-41-0) words 28

syntax and semantics *(continued)* [separator](#page-43-0) character 30 [statements](#page-42-0) 29

## **T**

t (Trap) [instruction](#page-469-0) 456 table of contents defining using .toc [pseudo-op](#page-517-0) 504 tags [traceback](#page-91-0) 78 target addresses branching conditionally to using bc (Branch [Conditional\)](#page-157-0) instruction 144 branching to using b (Branch) [instruction](#page-156-0) 143 target environment defining using .machine [pseudo-op](#page-503-0) 490 [indicator](#page-17-0) flag 4 td (Trap Double Word) [Instruction](#page-462-0) 449 tdi (Trap Double Word [Immediate\)](#page-463-0) Instruction 450 ti (Trap [Immediate\)](#page-470-0) instruction 457 tlbi [\(Translation](#page-464-0) Look-Aside Buffer Invalidate Entry) [instruction](#page-464-0) 451 tlbie [\(Translation](#page-464-0) Look-Aside Buffer Invalidate Entry) [instruction](#page-464-0) 451 tlbld (Load Data TLB Entry) [instruction](#page-465-0) 452 tlbli (Load [Instruction](#page-467-0) TLB Entry) instruction 454 tlbsync (Translation Look-Aside Buffer [Synchronize\)](#page-468-0) [Instruction](#page-468-0) 455 TOC [accessing](#page-96-0) data through 83 [intermodule](#page-98-0) calls using 85 [programming](#page-95-0) the 82 [understanding](#page-95-0) the 82 [traceback](#page-91-0) tags 78 tw (Trap Word) [instruction](#page-469-0) 456 twi (Trap Word [Immediate\)](#page-470-0) instruction 457

#### **U**

user register set [POWER](#page-25-0) family 12 [PowerPC](#page-25-0) 12 using .weak [pseudo-op](#page-523-0) 510

## **V**

Vector [Processor](#page-610-0) 597 debug [stabstrings](#page-616-0) 603 legacy ABI [compatibility](#page-617-0) 604 [interoperability](#page-617-0) 604 [procedure](#page-614-0) calling sequence 601 [argument](#page-614-0) passing 601 [function](#page-616-0) return values 603 register usage [conventions](#page-610-0) 597 [run-time](#page-611-0) stack 598 storage operands and [alignment](#page-610-0) 597 Vector Processor *[\(continued\)](#page-610-0)* [traceback](#page-616-0) tables 603 vector register save and [restore](#page-613-0) 600

### **W**

warning [messages](#page-21-0) 8, [513](#page-526-0)

# **X**

xor (XOR) [instruction](#page-471-0) 458 xori (XOR) [Immediate\)](#page-472-0) instruction 459 xoril (XOR) [Immediate](#page-472-0) Lower) instruction 459 xoris (XOR [Immediate](#page-473-0) Shift) instruction 460 xoriu (XOR [Immediate](#page-473-0) Upper) instruction 460

## **Readers' Comments — We'd Like to Hear from You**

**AIX Version 6.1 Assembler Language Reference**

**Publication No. SC23-5257-00**

We appreciate your comments about this publication. Please comment on specific errors or omissions, accuracy, organization, subject matter, or completeness of this book. The comments you send should pertain to only the information in this manual or product and the way in which the information is presented.

For technical questions and information about products and prices, please contact your IBM branch office, your IBM business partner, or your authorized remarketer.

When you send comments to IBM, you grant IBM a nonexclusive right to use or distribute your comments in any way it believes appropriate without incurring any obligation to you. IBM or any other organizations will only use the personal information that you supply to contact you about the issues that you state on this form.

Comments:

Thank you for your support.

Submit your comments using one of these channels:

- Send your comments to the address on the reverse side of this form.
- Send your comments via e-mail to: aix6koub@austin.ibm.com

If you would like a response from IBM, please fill in the following information:

Name Address

Company or Organization

Phone No. **E-mail address** 

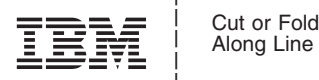

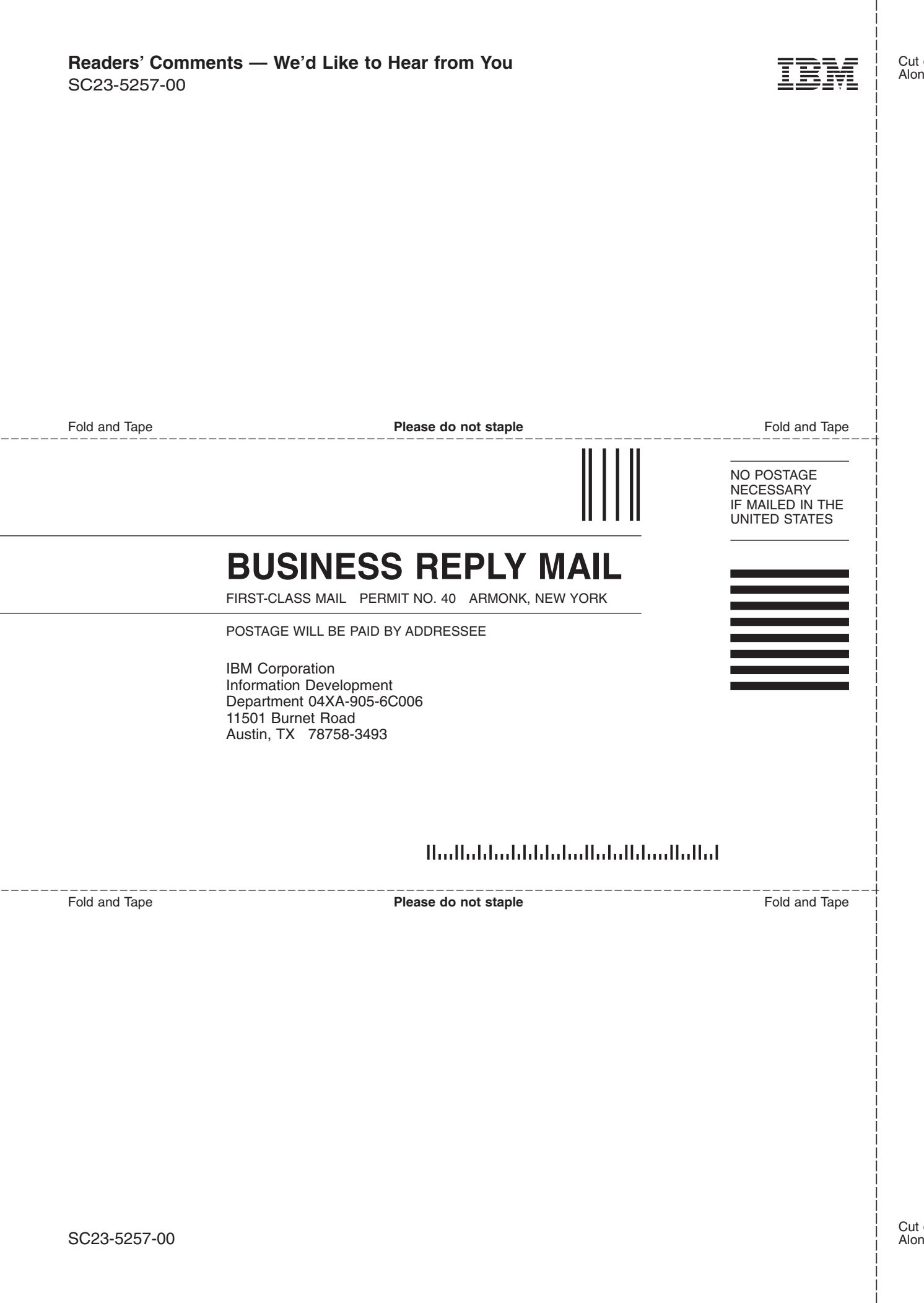

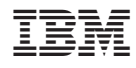

Printed in U.S.A.

SC23-5257-00

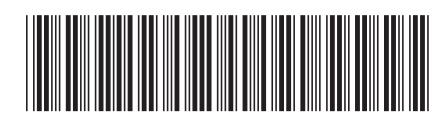